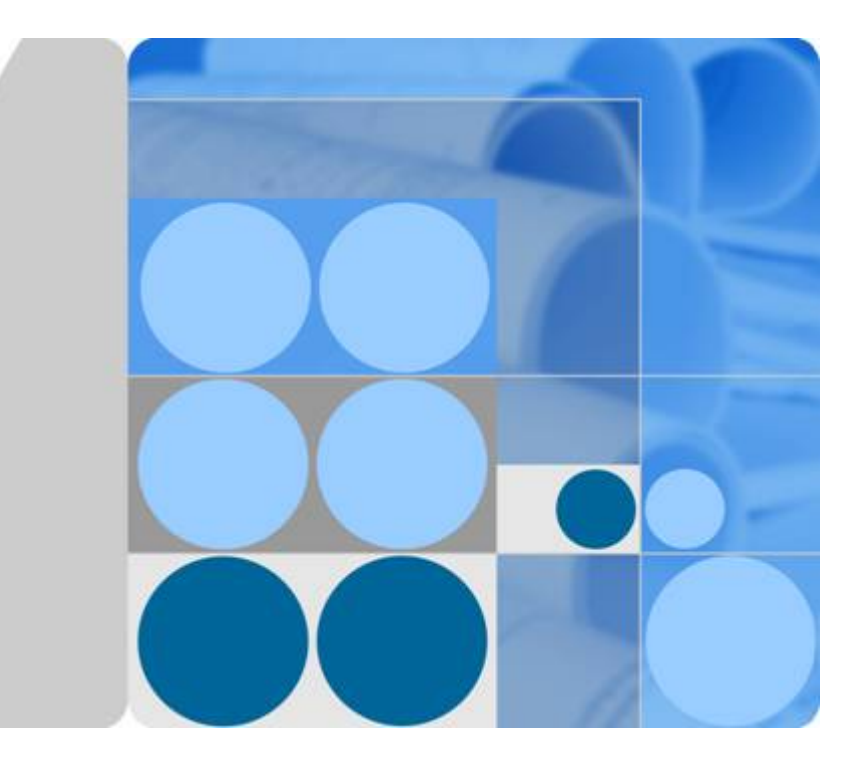

**API** 网关

接口文档

发布日期 **2022-08-16**

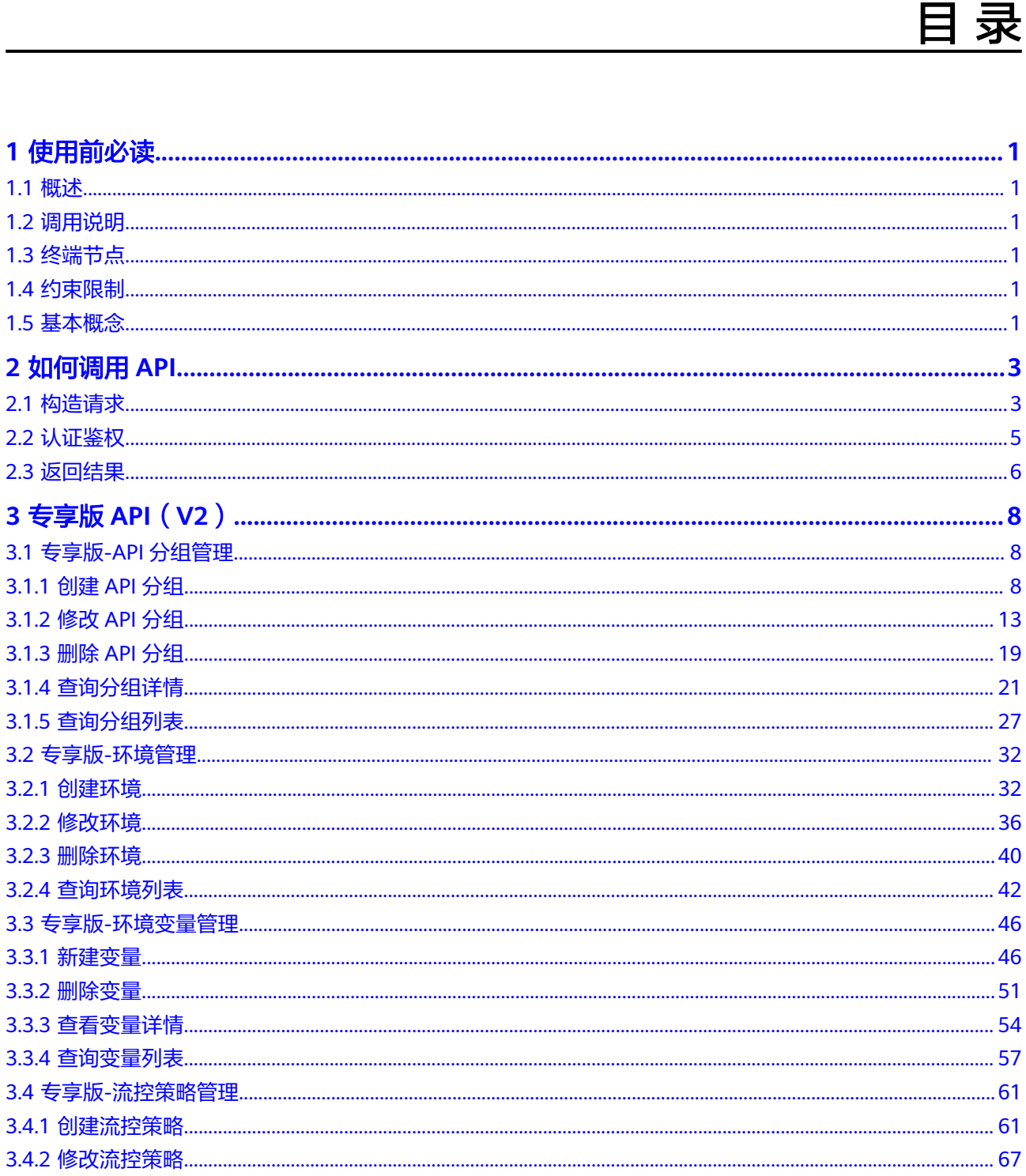

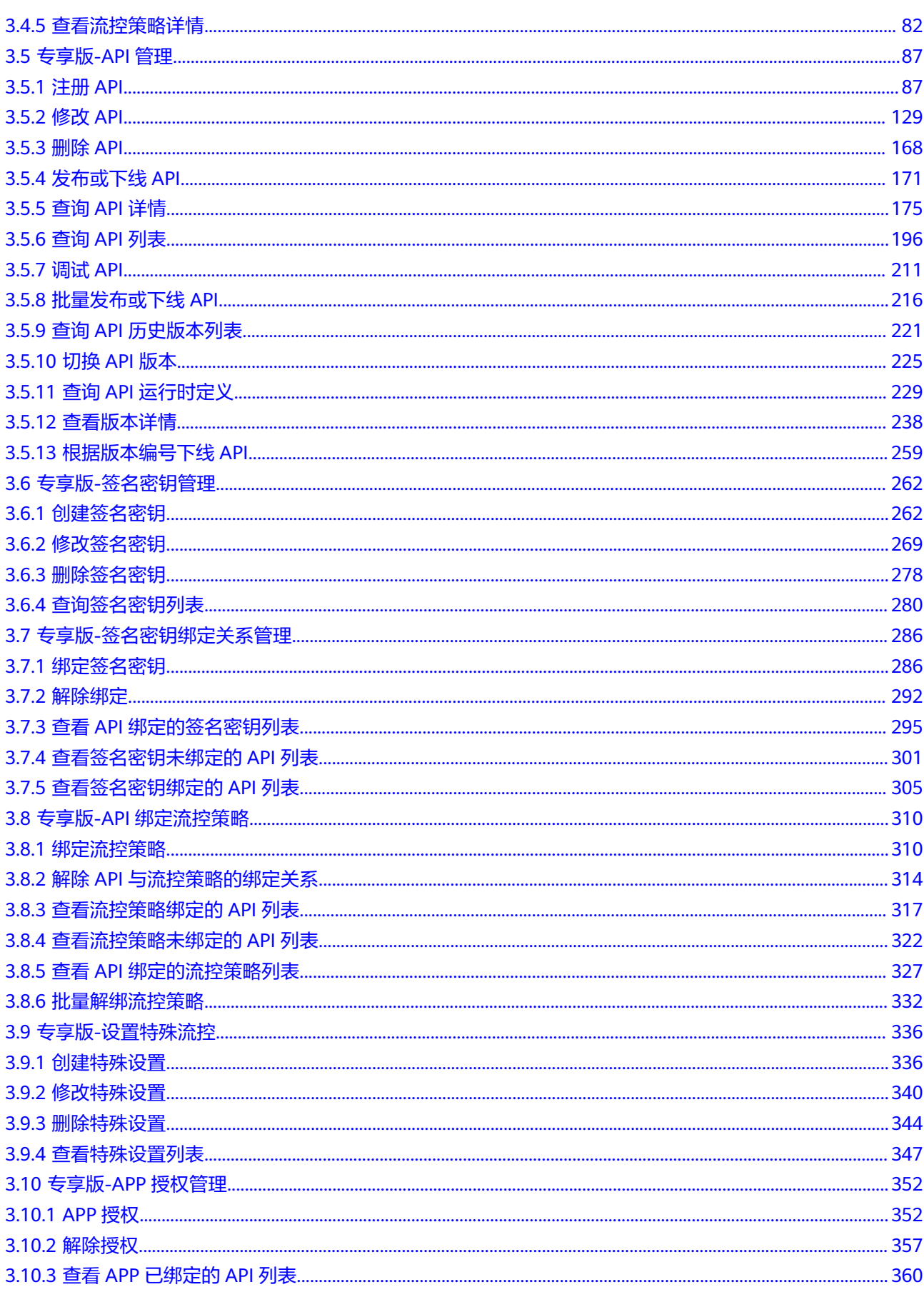

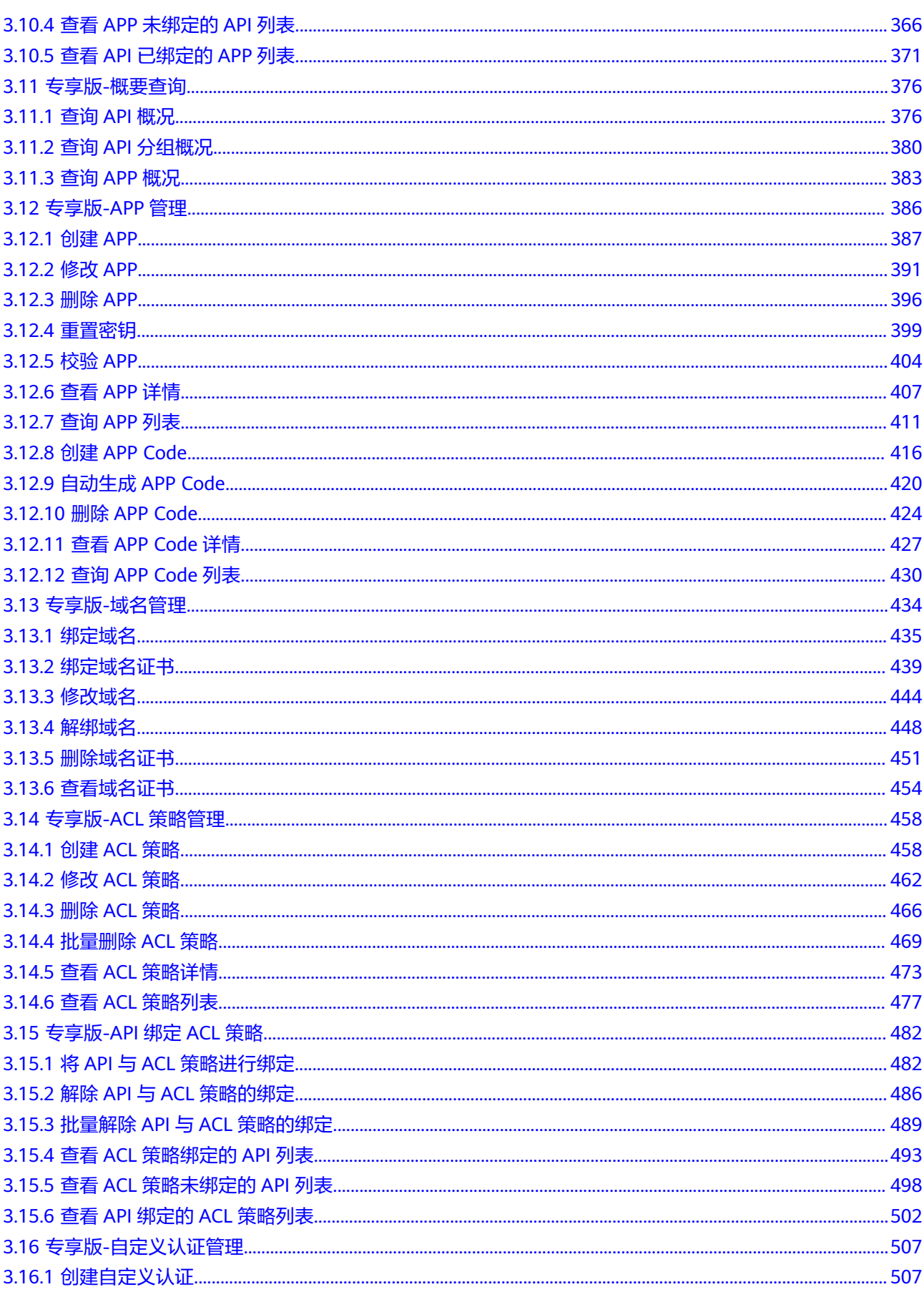

 $\overline{iv}$ 

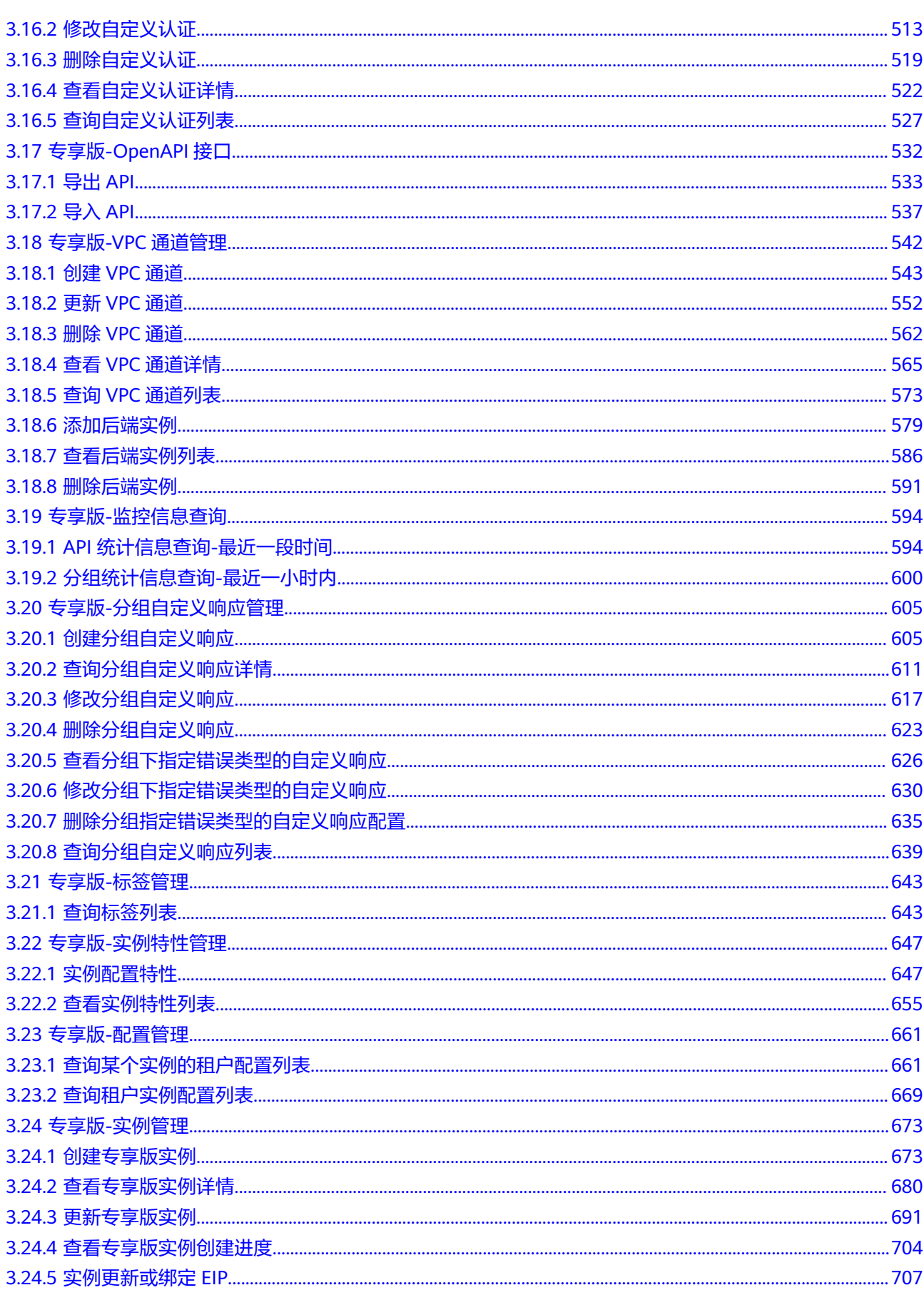

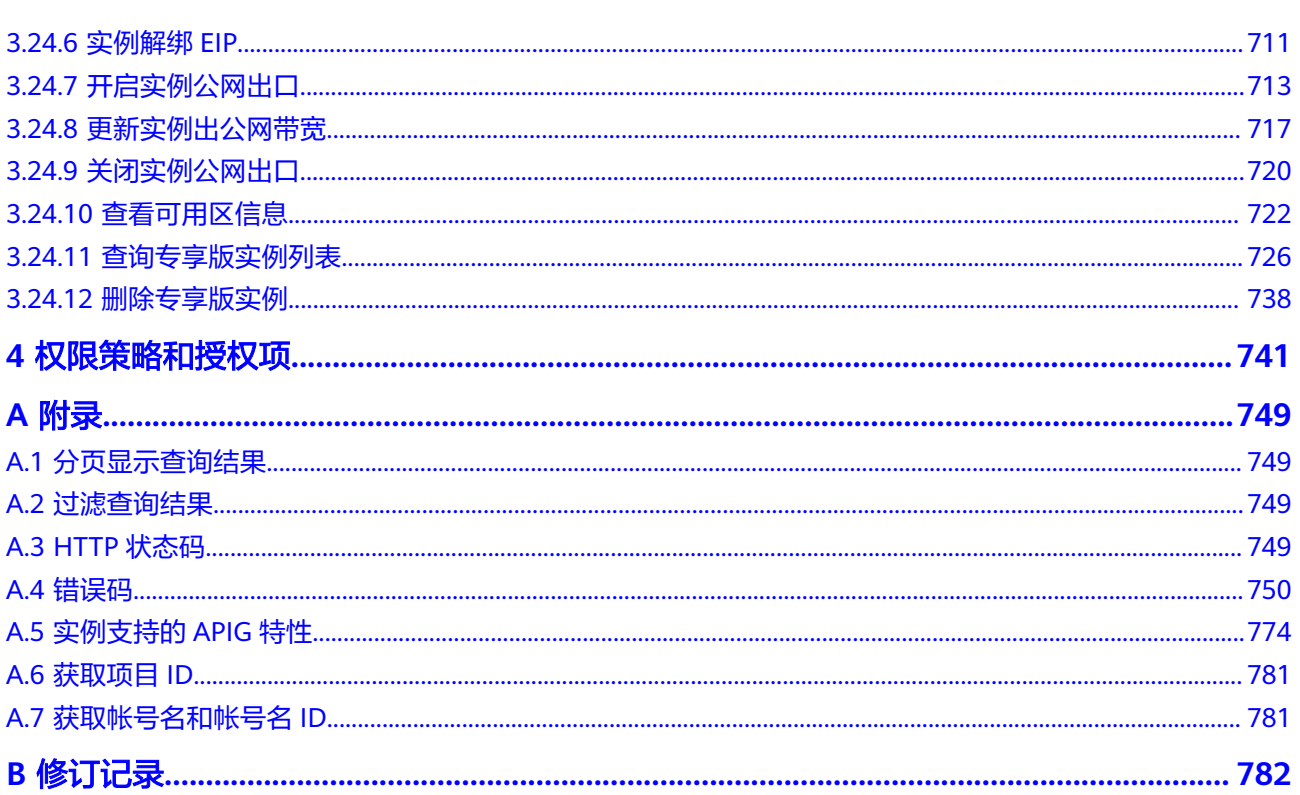

目录

# **1** 使用前必读

# <span id="page-6-0"></span>**1.1** 概述

欢迎使用API网关(API Gateway), API网关为您提供高性能、高可用、高安全的API 托管服务,帮助您轻松构建、管理和部署任意规模的API。

您可以使用本文档提供的API对API网关进行相关操作,如创建、删除、修改等。

在调用API网关的API前,请确保已经充分了解API网关相关概念,详细信息请参见 《API网关用户指南》。

# **1.2** 调用说明

API网关提供了REST (Representational State Transfer)风格API, 支持您通过HTTPS 请求调用,调用方法请参见[如何调用](#page-8-0)**API**。

# **1.3** 终端节点

终端节点(Endpoint)即调用API的**请求地址**,不同服务不同区域的终端节点不同,您 可以[从地区和终端节点中](https://developer.huaweicloud.com/intl/zh-cn/endpoint)查询所有服务的终端节点。

# **1.4** 约束限制

- 您能创建的API网关资源的数量与配额有关系,如果您需要扩大配额,请联系技术 支持。
- 更详细的限制请参见具体API的说明。

# **1.5** 基本概念

● 帐号

用户注册时的帐号,帐号对其所拥有的资源及云服务具有完全的访问权限,可以 重置用户密码、分配用户权限等。由于帐号是付费主体,为了确保帐号安全,建 议您不要直接使用帐号进行日常管理工作,而是创建用户进行日常管理工作。

● 用户

由帐号在IAM中创建的用户,是云服务的使用人员,具有身份凭证(密码和访问 密钥)。

在"我的凭证"下,您可以查看帐号ID和用户ID。通常在调用API的鉴权过程中, 您需要用到帐号、用户和密码等信息。

● 区域

从地理位置和网络时延维度划分,同一个Region内共享弹性计算、块存储、对象 存储、VPC网络、弹性公网IP、镜像等公共服务。Region分为通用Region和专属 Region, 通用Region指面向公共租户提供通用云服务的Region; 专属Region指只 承载同一类业务或只面向特定租户提供业务服务的专用Region。

● 可用区

一个可用区是一个或多个物理数据中心的集合,有独立的风火水电,AZ内逻辑上 再将计算、网络、存储等资源划分成多个集群。一个Region中的多个AZ间通过高 速光纤相连,以满足用户跨AZ构建高可用性系统的需求。

● 项目

区域默认对应一个项目,这个项目由系统预置,用来隔离物理区域间的资源(计 算资源、存储资源和网络资源),以默认项目为单位进行授权,用户可以访问您 帐号中该区域的所有资源。如果您希望进行更加精细的权限控制,可以在区域默 认的项目中创建子项目,然后以子项目为单位进行授权,使得用户仅能访问特定 子项目中资源,使得资源的权限控制更加精确。

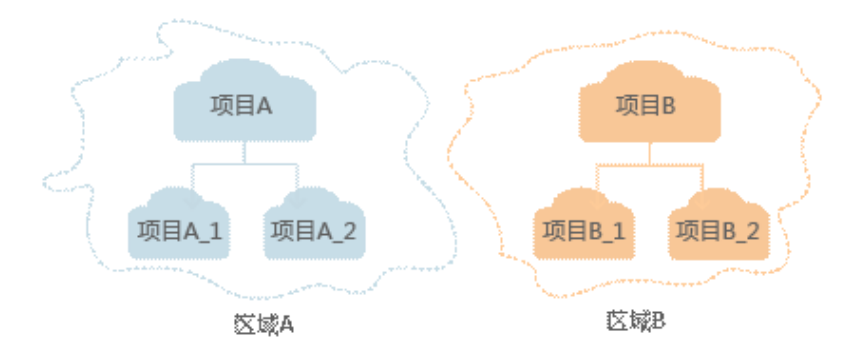

图 **1-1** 项目隔离模型

# **2 如何调用 API**

# <span id="page-8-0"></span>**2.1** 构造请求

本节介绍如何构造REST API的请求,并以调用IAM服务的获取用户Token说明如何调用 API,该API获取用户的Token,Token可以用于调用其他API时鉴权。

# 请求 **URI**

请求URI由如下部分组成。

## **{URI-scheme} :// {Endpoint} / {resource-path} ? {query-string}**

尽管请求URI包含在请求消息头中,但大多数语言或框架都要求您从请求消息中单独传 递它,所以在此单独强调。

● **URI-scheme**:

表示用于传输请求的协议,当前所有API均采用**HTTPS**协议。

● **Endpoint**:

指定承载REST服务端点的服务器域名或IP,不同服务不同区域的Endpoint不同, 您可以从[终端节点获](#page-6-0)取。

● **resource-path**:

资源路径,也即API访问路径。从具体API的URI模块获取,例如"获取用户 Token" API的resource-path为 "/v3/auth/tokens"。

● **query-string**:

查询参数,是可选部分,并不是每个API都有查询参数。查询参数前面需要带一个  $"?$ ",形式为"参数名=参数取值",例如"limit=10",表示查询不超过10条 数据。

#### 说明

为查看方便,在每个具体API的URI部分,只给出resource-path部分,并将请求方法写在一起。 这是因为URI-scheme都是HTTPS,同一个服务的Endpoint在同一个区域也相同,所以简洁起见 将这两部分省略。

## 请求方法

HTTP请求方法(也称为操作或动词),它告诉服务你正在请求什么类型的操作。

- **GET**:请求服务器返回指定资源。
- **PUT**:请求服务器更新指定资源。
- **POST**:请求服务器新增资源或执行特殊操作。
- **DELETE**:请求服务器删除指定资源,如删除对象等。
- HEAD: 请求服务器资源头部。
- **PATCH**:请求服务器更新资源的部分内容。当资源不存在的时候,PATCH可能会 去创建一个新的资源。

在获取用户Token的URI部分,您可以看到其请求方法为"POST",则其请求为:

POST https://{{endpoint}}/v3/auth/tokens

## 请求消息头

附加请求头字段,如指定的URI和HTTP方法所要求的字段。例如定义消息体类型的请 求头"Content-Type",请求鉴权信息等。

如下公共消息头需要添加到请求中。

- **Content-Type**:消息体的类型(格式),必选,默认取值为"application/ json",有其他取值时会在具体接口中专门说明。
- **X-Auth-Token**:用户Token,可选,当使用Token方式认证时,必须填充该字 段。用户Token也就是调用IAM服务获取用户Token接口的响应值,该接口是唯一 不需要认证的接口。

#### 说明

API同时支持使用AK/SK认证,AK/SK认证是使用SDK对请求进行签名,签名过程会自动往 请求中添加Authorization(签名认证信息)和X-Sdk-Date(请求发送的时间)请求头。 AK/SK认证的详细说明请参见**[AK/SK](#page-11-0)**认证。

对于获取用户Token接口,由于不需要认证,所以只添加"Content-Type"即可,添加 消息头后的请求如下所示。

POST https://{{endpoint}}/v3/auth/tokens Content-Type: application/json

## 请求消息体

请求消息体通常以结构化格式发出,与请求消息头中Content-type对应,传递除请求 消息头之外的内容。若请求消息体中参数支持中文,则中文字符必须为UTF-8编码。

每个接口的请求消息体内容不同,也并不是每个接口都需要有请求消息体(或者说消 息体为空),GET、DELETE操作类型的接口就不需要消息体,消息体具体内容需要根 据具体接口而定。

对于获取用户Token接口,您可以从接口的请求部分看到所需的请求参数及参数说明。 将消息体加入后的请求如下所示,加粗的斜体字段需要根据实际值填写,其中 **username**为用户名,**domainname**为用户所属的帐号名称,**\*\*\*\*\*\*\*\***为用户登录密 码,**xxxxxxxxxxxxxxxxxx**为project的ID,获取方法请参[见获取项目](#page-786-0)**ID**。

#### 说明

scope参数定义了Token的作用域,上面示例中获取的Token仅能访问project下的资源。您还可 以设置Token作用域为某个帐号下所有资源或帐号的某个project下的资源,详细定义请参见获取 用户Token。

```
POST https://{{endpoint}}/v3/auth/tokens
Content-Type: application/json
{
    "auth": {
       "identity": {
           "methods": [
              "password"
         \overline{\phantom{a}} "password": {
              "user": {
```

```
 "name": "username",
             "password": "********",
 "domain": {
 "name": "domainname"
\qquad \qquad \} }
        }
     },
      "scope": {
        "project": {
          "id": "xxxxxxxxxxxxxxxxxx"
        }
     }
  }
```
到这里为止这个请求需要的内容就具备齐全了,您可以使用**[curl](https://curl.haxx.se/)**、**[Postman](https://www.getpostman.com/)**或直接编 写代码等方式发送请求调用API。对于获取用户Token接口,返回的响应消息头中"xsubject-token"就是需要获取的用户Token。有了Token之后,您就可以使用Token认 证调用其他API。

# **2.2** 认证鉴权

}

调用接口有如下两种认证方式,您可以选择其中一种进行认证鉴权。

- Token认证:通过Token认证调用请求。
- AK/SK认证: 通过AK (Access Key ID) /SK (Secret Access Key) 加密调用请求。 推荐使用AK/SK认证,其安全性比Token认证要高。

# **Token** 认证

## 说明

Token的有效期为24小时,需要使用一个Token鉴权时,可以先缓存起来,避免频繁调用。

Token在计算机系统中代表令牌(临时)的意思,拥有Token就代表拥有某种权限。 Token认证就是在调用API的时候将Token加到请求消息头,从而通过身份认证,获得 操作API的权限。

在<mark>构造请求</mark>中以调用获取用户Token接口为例说明了如何调用API 。获取Token后,再 调用其他接口时,您需要在请求消息头中添加"X-Auth-Token",其值即为Token。 例如Token值为"ABCDEFJ....",则调用接口时将"X-Auth-Token: ABCDEFJ...."加到 请求消息头即可,如下所示。

POST https://{{endpoint}}/v3/auth/projects Content-Type: application/json **X-Auth-Token: ABCDEFJ....**

# <span id="page-11-0"></span>**AK/SK** 认证

## 说明

AK/SK签名认证方式仅支持消息体大小12MB以内,12MB以上的请求请使用Token认证。

AK/SK认证就是使用AK/SK对请求进行签名,在请求时将签名信息添加到消息头,从而 通过身份认证。

- AK ( Access Key ID ): 访问密钥ID。与私有访问密钥关联的唯一标识符;访问密 钥ID和私有访问密钥一起使用,对请求进行加密签名。
- SK (Secret Access Key): 与访问密钥ID结合使用的密钥, 对请求进行加密签 名,可标识发送方,并防止请求被修改。

使用AK/SK认证时,您可以基于签名算法使用AK/SK对请求进行签名,也可以使用专门 的签名SDK对请求进行签名。详细的签名方法和SDK使用方法请参见《API签名指 南》。

## 须知

- 签名SDK只提供签名功能,与服务提供的SDK不同,使用时请注意。
- 客户端必须注意本地时间与时钟服务器的同步,避免请求消息头X-Sdk-Date的值出 现较大误差。

API网关除了校验时间格式外,还会校验该时间值与网关收到请求的时间差,如果 时间差超过15分钟, API网关将拒绝请求。

# **2.3** 返回结果

## 状态码

请求发送以后,您会收到响应,包含状态码、响应消息头和消息体。

状态码是一组从1xx到5xx的数字代码,状态码表示了请求响应的状态,完整的状态码 列表请参见**HTTP**[状态码。](#page-754-0)

对于获取用户Token接口,如果调用后返回状态码为"201",则表示请求成功。

## 响应消息头

对应请求消息头,响应同样也有消息头,如"Content-type"。

对于获取用户Token接口,返回如<mark>图[2-1](#page-12-0)所示的消息头,其中"x-subiect-token"就是</mark> 需要获取的用户Token。有了Token之后,您就可以使用Token认证调用其他API。

## <span id="page-12-0"></span>图 **2-1** 获取用户 Token 响应消息头

```
connection \rightarrow keep\text{-}alivecontent-type \rightarrow application/ison
date \rightarrow Tue, 12 Feb 2019 06:52:13 GMT
server \rightarrow Web Serverstrict-transport-security - max-age=31536000; includeSubdomains;
transfer-encoding \rightarrow chunked
via \rightarrow proxy Ax-content-type-options \rightarrow nosniff
x-download-options \rightarrow noopen
x-frame-options \rightarrow SAMEORIGIN
x-iam-trace-id \rightarrow 218d45ab-d674-4995-af3a-2d0255ba41b5
x-subject-token
~~<br>→ MIIYXQYJKoZIhvcNAQcCoIIYTjCCGEoCAQExDTALBgIghkgBZQMEAgEwgharBgkqhkiG9w0BBwGgghacBIIWmHsidG9rZW4iOnsiZXhwaXJIc19hdCl6IjIwMTktMDttNTNUME<br>fj3KJs6YgKnpVNRbW2eZ5eb78SZOkqjACgkIqO1wi4JIGzrpd18LGXK5txldfq4IqHCYb8P4NaY0NYejc
 .<br>HRCE9187o+k9-
 RzT6MUbpvGw-oPNFYxJECKnoH3HRozv0vN--n5d6Nbxg=
```
 $x$ -xss-protection  $\rightarrow$  1; mode=block;

# 响应消息体(可选)

{

}

响应消息体通常以结构化格式返回,与响应消息头中Content-type对应,传递除响应 消息头之外的内容。

对于获取用户Token接口,返回如下消息体。为篇幅起见,这里只展示部分内容。

```
{
   "token": {
      "expires_at": "2019-02-13T06:52:13.855000Z",
      "methods": [
         "password"
      ],
      -.<br>"catalog": [
         {
            "endpoints": [
 {
                  "region_id": "xxx-north-1",
......
```
当接口调用出错时,会返回错误码及错误信息说明,错误响应的Body体格式如下所 示。

```
 "error_msg": "The format of message is error",
 "error_code": "AS.0001"
```
其中, error\_code表示错误码, error\_msg表示错误描述信息。

# **3** 专享版 **API**(**V2**)

# <span id="page-13-0"></span>**3.1** 专享版**-API** 分组管理

# **3.1.1** 创建 **API** 分组

# 功能介绍

API分组是API的管理单元,一个API分组等同于一个服务入口,创建API分组时,返回 一个子域名作为访问入口。建议一个API分组下的API具有一定的相关性。

# **URI**

POST /v2/{project\_id}/apigw/instances/{instance\_id}/api-groups

## 表 **3-1** 路径参数

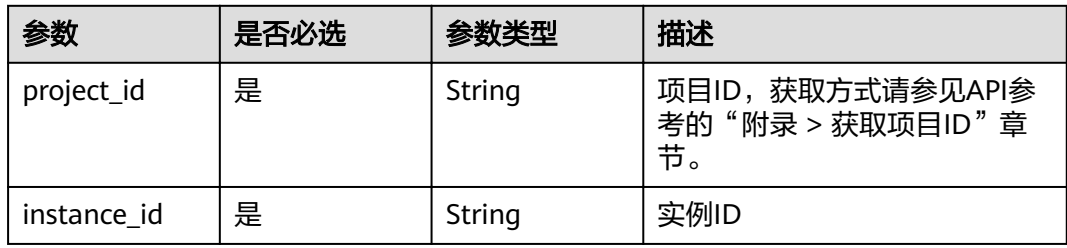

# 请求参数

表 **3-2** 请求 Header 参数

| 参数           | 是否必选 | 参数类型   | 描述                                                                  |
|--------------|------|--------|---------------------------------------------------------------------|
| X-Auth-Token | 是    | String | 用户Token。通过调用IAM服务<br>获取用户Token接口获取 (响应<br>消息头中X-Subject-Token的<br>值 |

## 表 **3-3** 请求 Body 参数

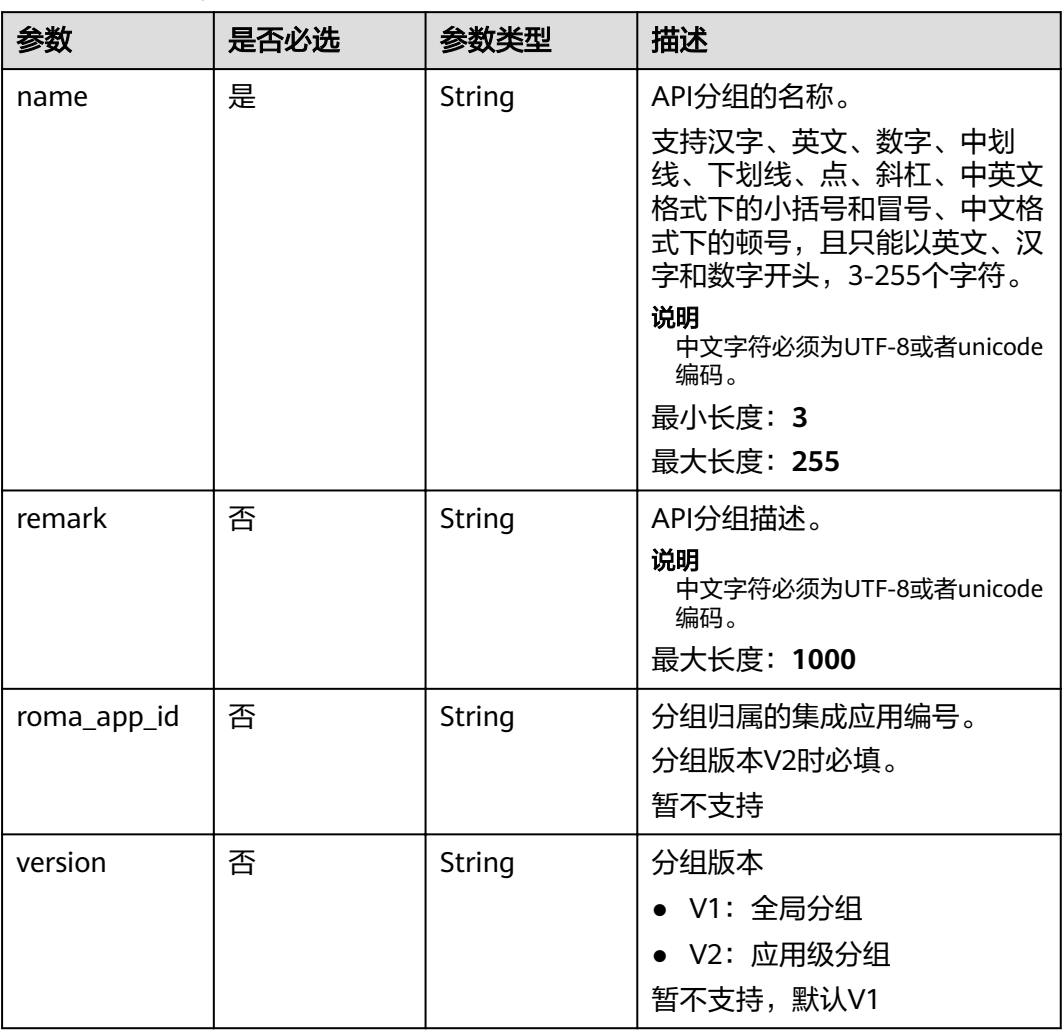

# 响应参数

状态码: **201**

## 表 **3-4** 响应 Body 参数

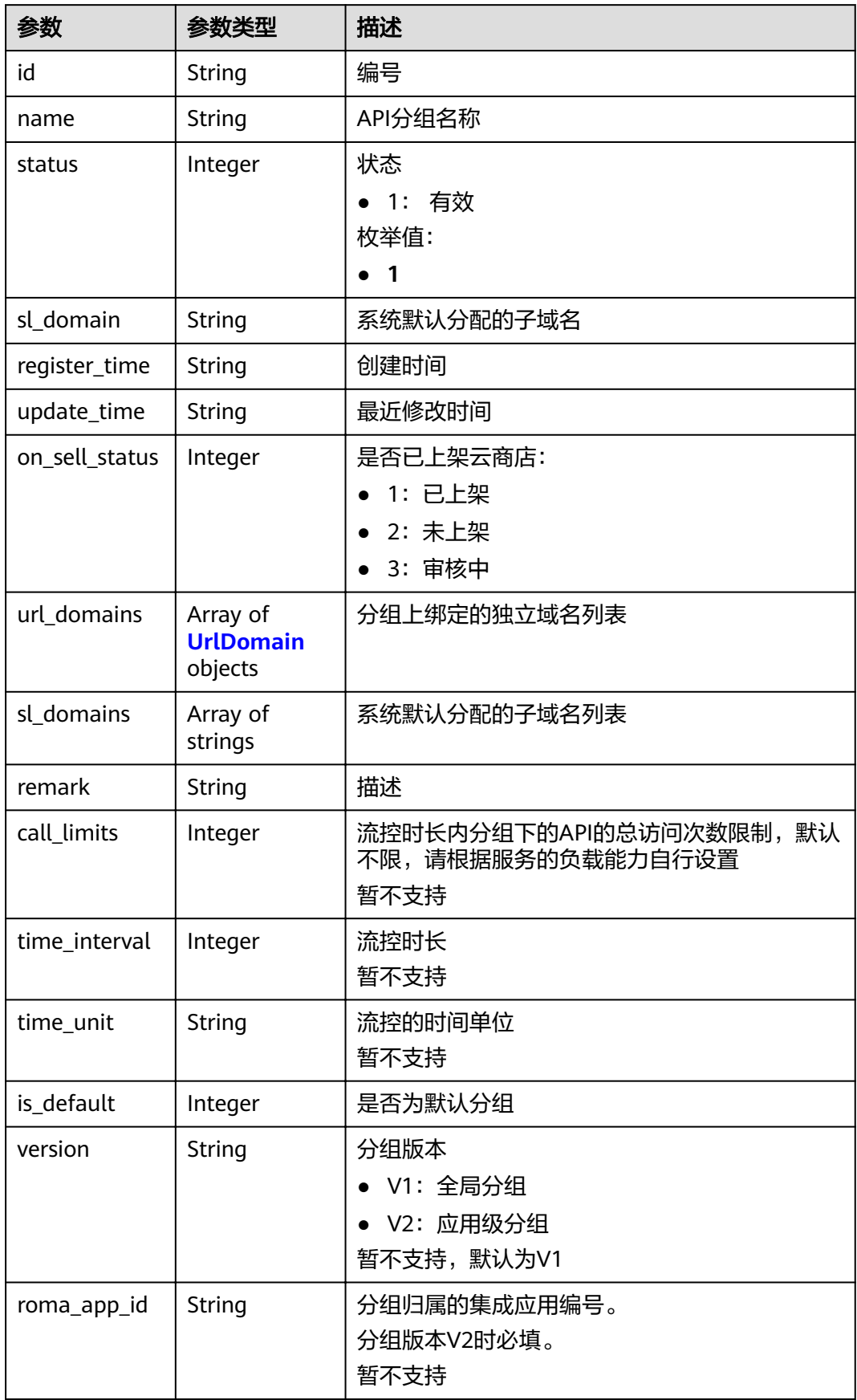

<span id="page-16-0"></span>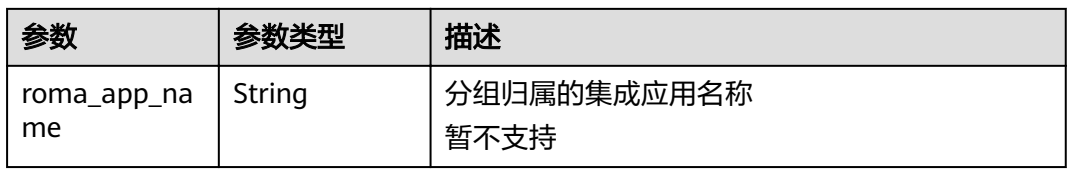

## 表 **3-5** UrlDomain

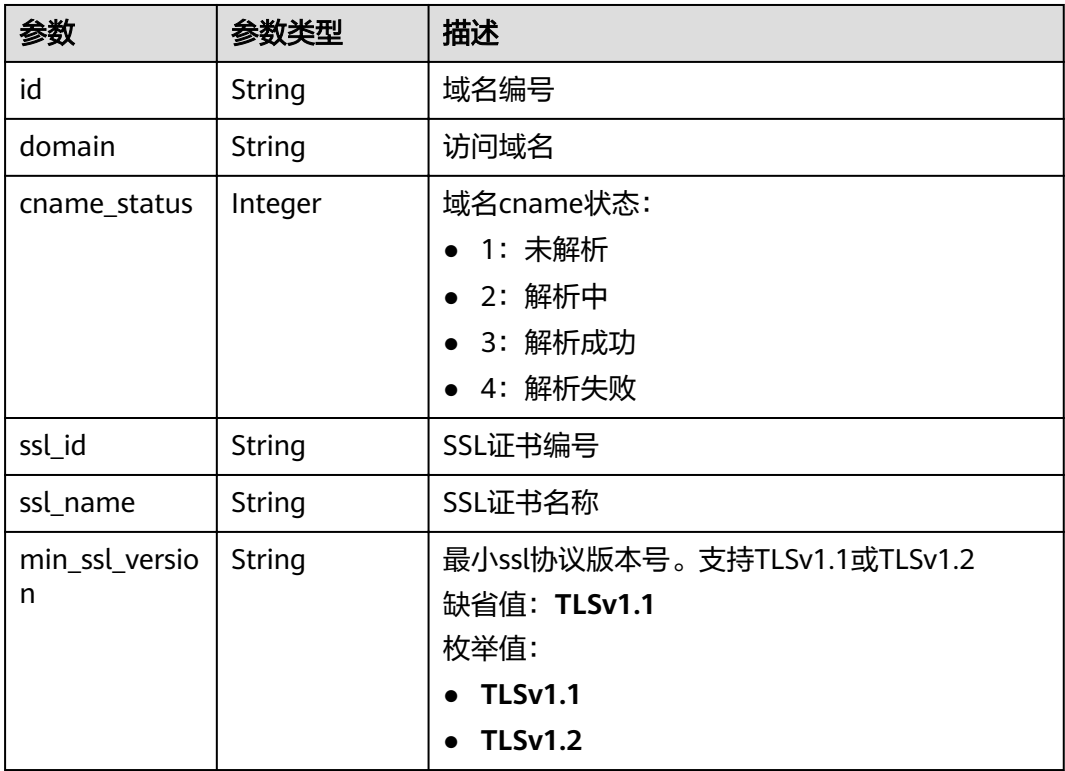

# 状态码: **400**

表 **3-6** 响应 Body 参数

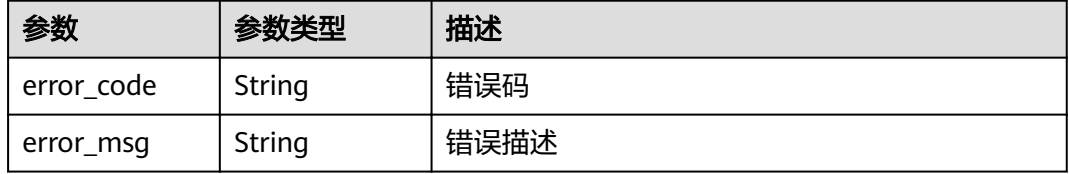

## 状态码: **401**

## 表 **3-7** 响应 Body 参数

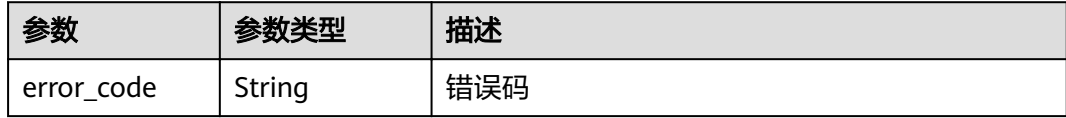

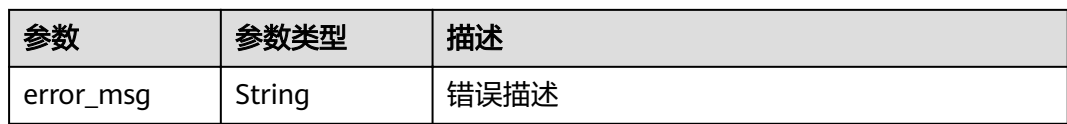

## 状态码: **403**

表 **3-8** 响应 Body 参数

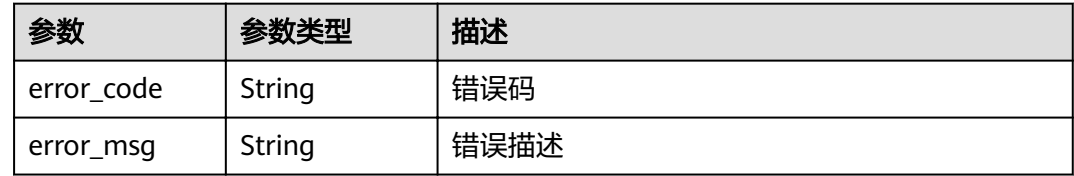

#### 状态码: **500**

表 **3-9** 响应 Body 参数

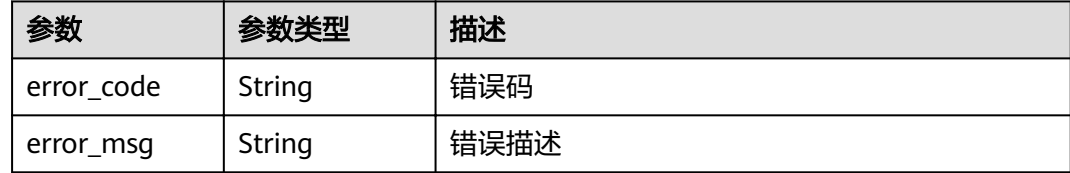

## 请求示例

```
{
 "name" : "api_group_001",
 "remark" : "API group 1"
}
```
# 响应示例

状态码: **201**

Created

```
{
  "update_time" : "2020-07-31T06:55:55.383169299Z",
  "name" : "api_group_001",
  "on_sell_status" : 2,
  "remark" : "API group 1",
  "sl_domains" : [ "c77f5e81d9cb4424bf704ef2b0ac7600.apic.****.com", 
"c77f5e81d9cb4424bf704ef2b0ac7600.apic.****.cn" ],
  "sl_domain" : "c77f5e81d9cb4424bf704ef2b0ac7600.apic.****.com",
  "id" : "c77f5e81d9cb4424bf704ef2b0ac7600",
  "register_time" : "2020-07-31T06:55:55.383169068Z",
 "status": 1,
  "is_default" : 2
}
```
状态码: **400**

Bad Request

```
{
 "error_code" : "APIG.2011",
```
 "error\_msg" : "Invalid parameter value,parameterName:name. Please refer to the support documentation" }

#### 状态码: **401**

Unauthorized

```
{
  "error_code" : "APIG.1002",
  "error_msg" : "Incorrect token or token resolution failed"
}
```
## 状态码: **403**

Forbidden

```
{
  "error_code" : "APIG.1005",
  "error_msg" : "No permissions to request this method"
}
```
#### 状态码: **500**

Internal Server Error

```
{
  "error_code" : "APIG.9999",
  "error_msg" : "System error"
}
```
# 状态码

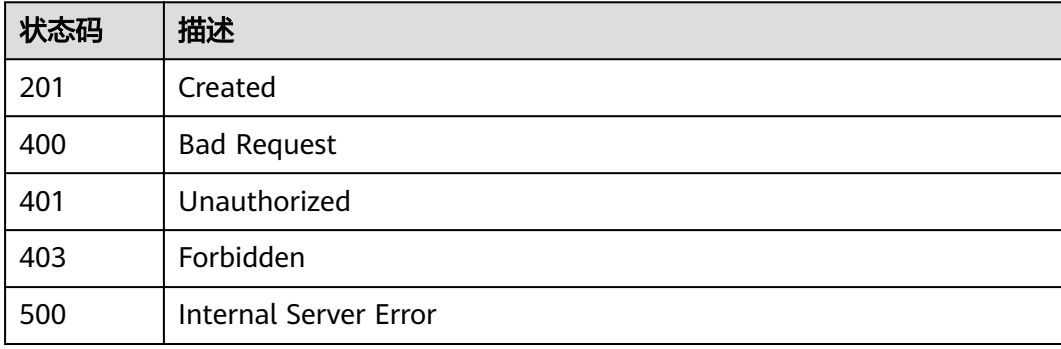

## 错误码

请参[见错误码。](#page-755-0)

# **3.1.2** 修改 **API** 分组

# 功能介绍

修改API分组属性。其中name和remark可修改,其他属性不可修改。

## **URI**

PUT /v2/{project\_id}/apigw/instances/{instance\_id}/api-groups/{group\_id}

## 表 **3-10** 路径参数

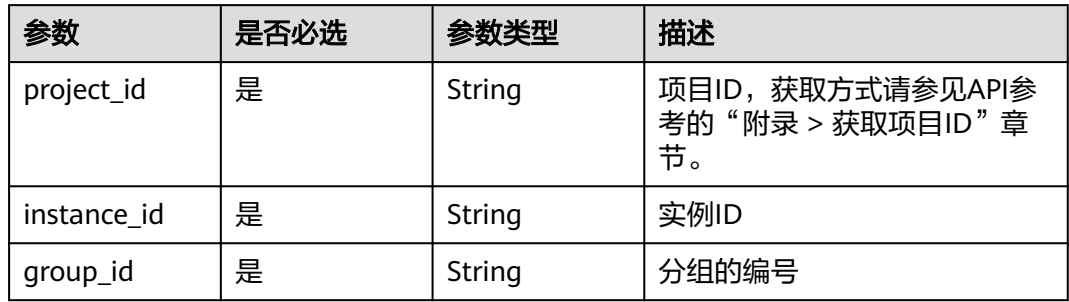

# 请求参数

# 表 **3-11** 请求 Header 参数

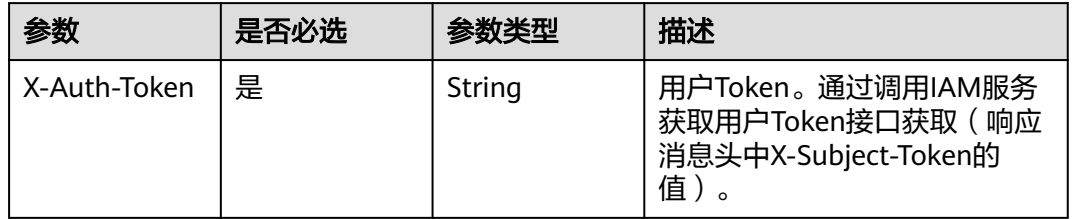

# 表 **3-12** 请求 Body 参数

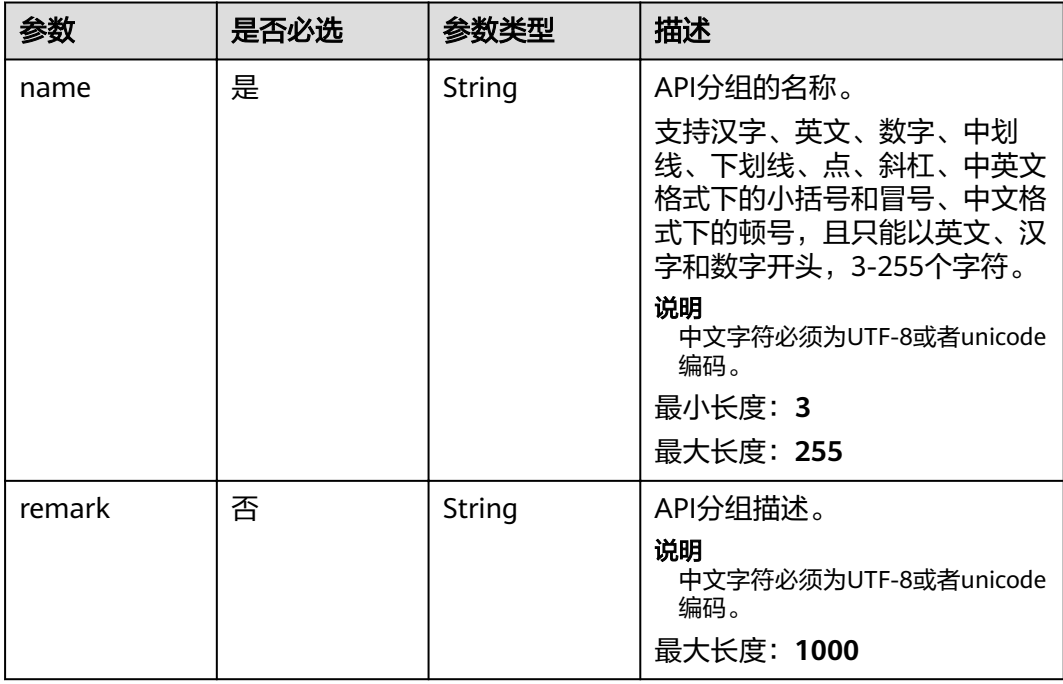

# 响应参数

状态码: **200**

## 表 **3-13** 响应 Body 参数

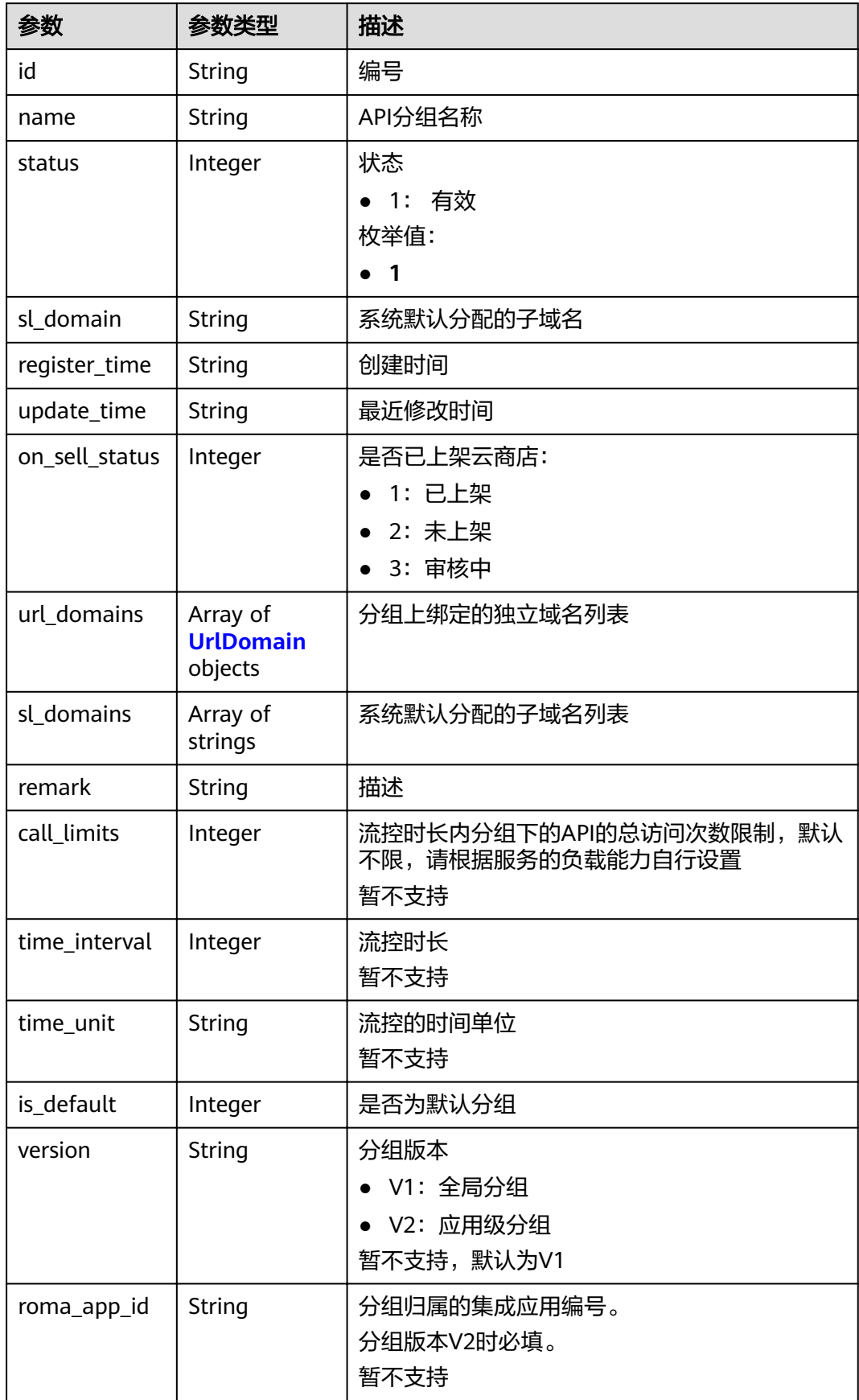

<span id="page-21-0"></span>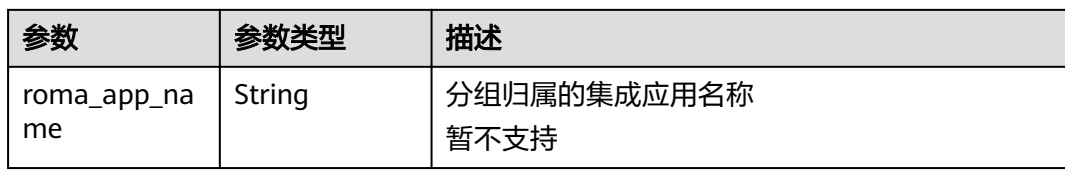

## 表 **3-14** UrlDomain

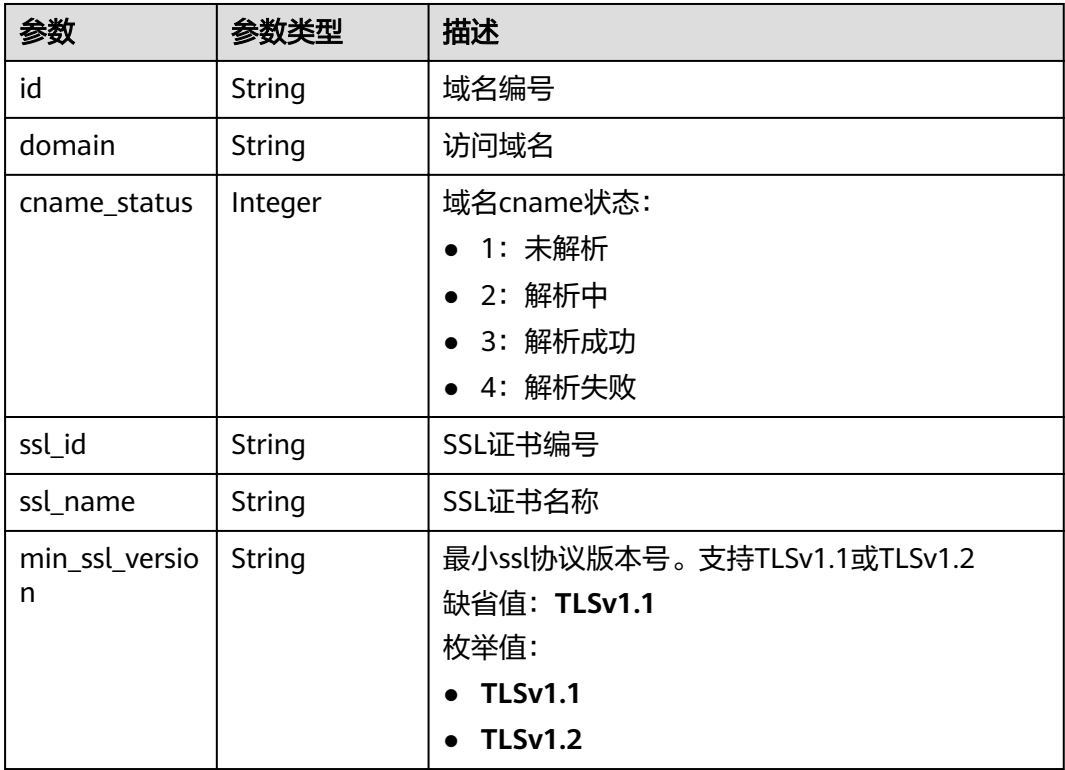

# 状态码: **400**

表 **3-15** 响应 Body 参数

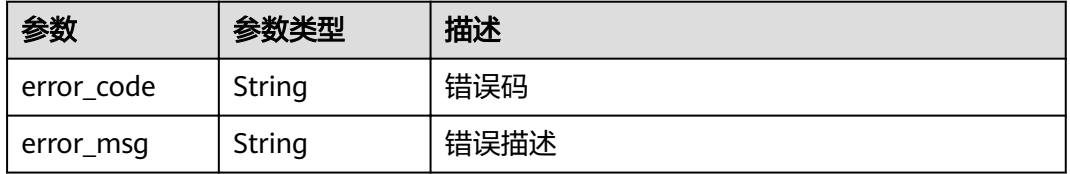

## 状态码: **401**

# 表 **3-16** 响应 Body 参数

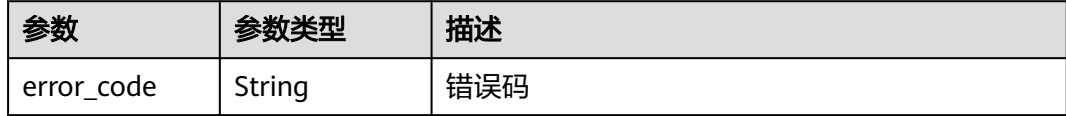

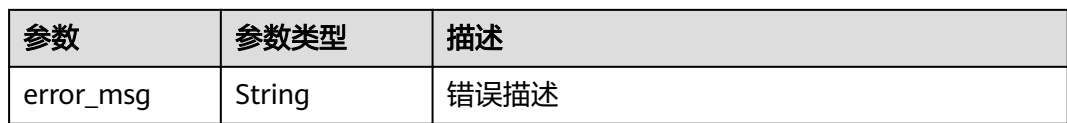

## 状态码: **403**

表 **3-17** 响应 Body 参数

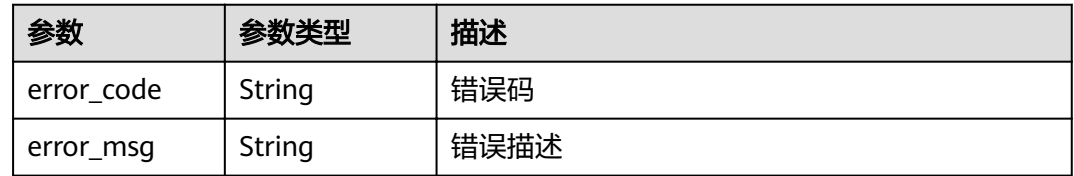

## 状态码: **404**

表 **3-18** 响应 Body 参数

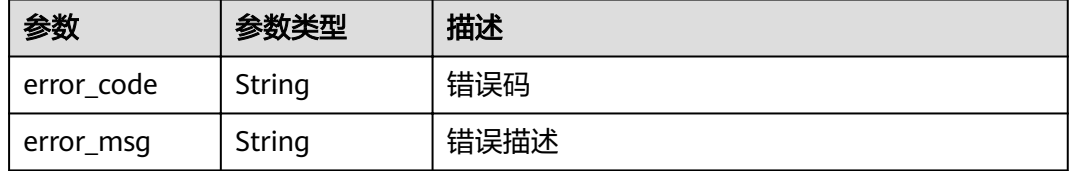

## 状态码: **500**

表 **3-19** 响应 Body 参数

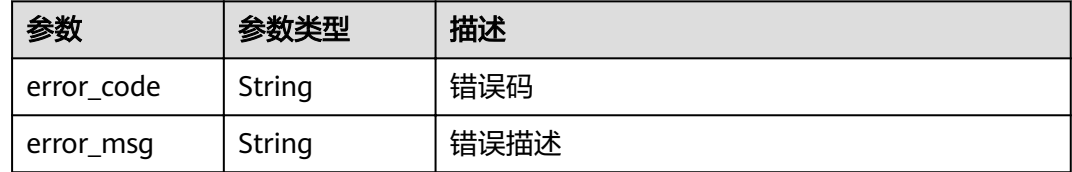

# 请求示例

```
{
 "name" : "api_group_001",
 "remark" : "API group 1"
}
```
# 响应示例

## 状态码: **200**

OK

{ "update\_time" : "2020-07-31T06:55:55Z.866474185Z",

```
 "name" : "api_group_001",
  "on_sell_status" : 2,
  "remark" : "API group 1",
 "sl_domains" : [ "c77f5e81d9cb4424bf704ef2b0ac7600.apic.****.com", 
"c77f5e81d9cb4424bf704ef2b0ac7600.apic.****.cn" ],
  "sl_domain" : "c77f5e81d9cb4424bf704ef2b0ac7600.apic.****.com",
  "id" : "c77f5e81d9cb4424bf704ef2b0ac7600",
  "register_time" : "2020-07-31T06:55:55Z",
 "status": 1, "is_default" : 2
}
```
## 状态码: **400**

Bad Request

```
{
 "error_code" : "APIG.2012",
  "error_msg" : "Invalid parameter value,parameterName:name. Please refer to the support documentation"
}
```
#### 状态码: **401**

Unauthorized

```
{
  "error_code" : "APIG.1002",
  "error_msg" : "Incorrect token or token resolution failed"
}
```
# 状态码: **403**

Forbidden

```
{
  "error_code" : "APIG.1005",
  "error_msg" : "No permissions to request this method"
}
```
#### 状态码: **404**

Not Found

```
{
  "error_code" : "APIG.3001",
  "error_msg" : "API group c77f5e81d9cb4424bf704ef2b0ac7600 does not exist"
}
```
#### 状态码: **500**

Internal Server Error

```
{
 "error_code" : "APIG.9999",
 "error_msg" : "System error"
}
```
## 状态码

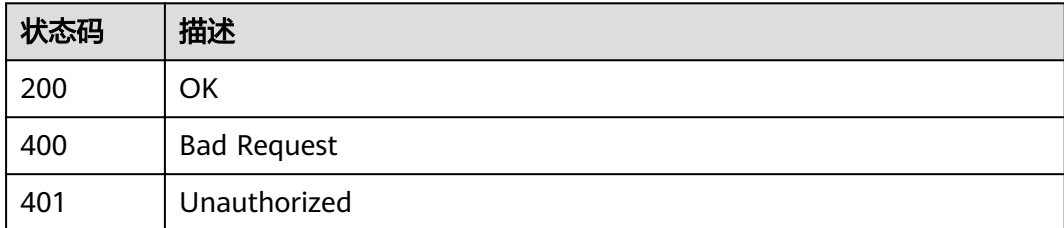

<span id="page-24-0"></span>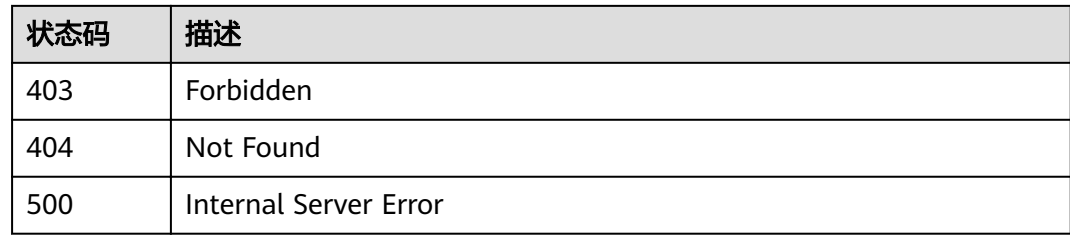

# 错误码

请参见<mark>错误码</mark>。

# **3.1.3** 删除 **API** 分组

# 功能介绍

删除指定的API分组。 删除API分组前,要先下线并删除分组下的所有API。 删除时, 会一并删除直接或间接关联到该分组下的所有资源,包括独立域名、SSL证书信息等 等。并会将外部域名与子域名的绑定关系进行解除(取决于域名cname方式)。

## **URI**

DELETE /v2/{project\_id}/apigw/instances/{instance\_id}/api-groups/{group\_id}

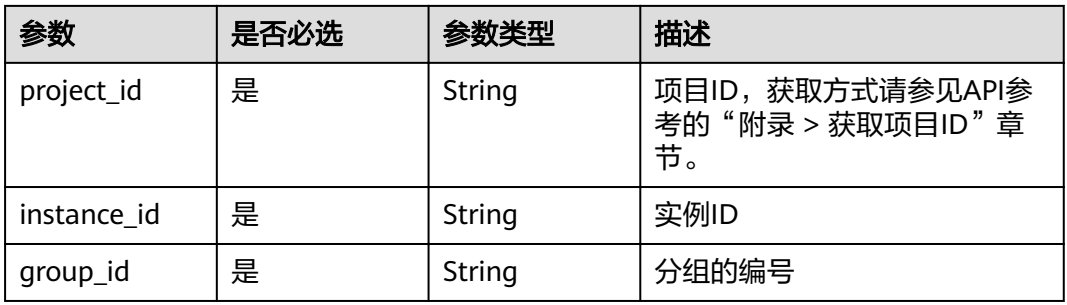

#### 表 **3-20** 路径参数

# 请求参数

表 **3-21** 请求 Header 参数

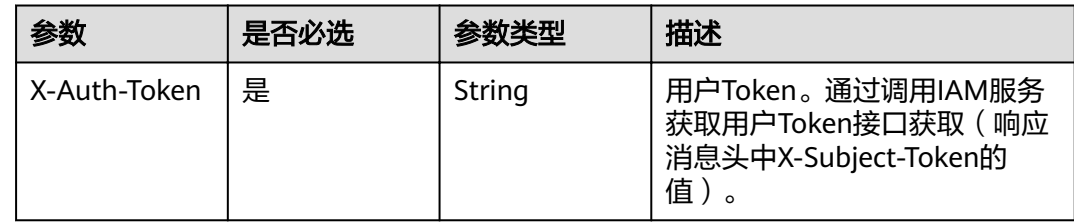

# 响应参数

## 状态码: **401**

## 表 **3-22** 响应 Body 参数

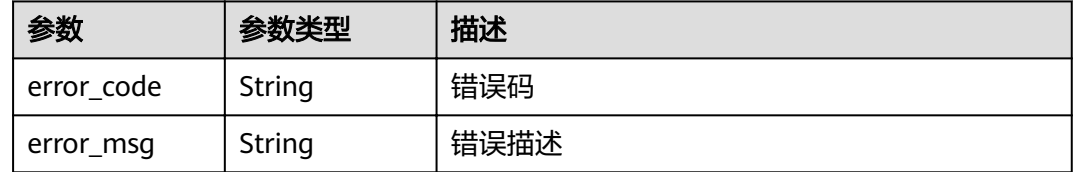

#### 状态码: **403**

## 表 **3-23** 响应 Body 参数

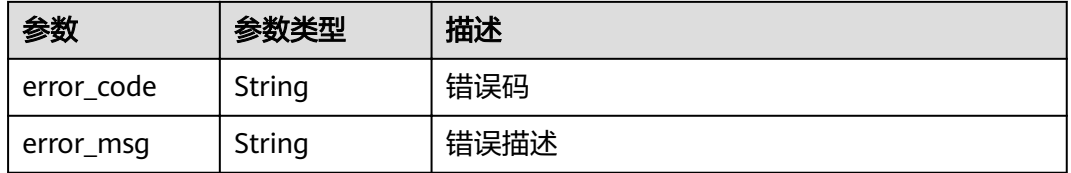

## 状态码: **404**

## 表 **3-24** 响应 Body 参数

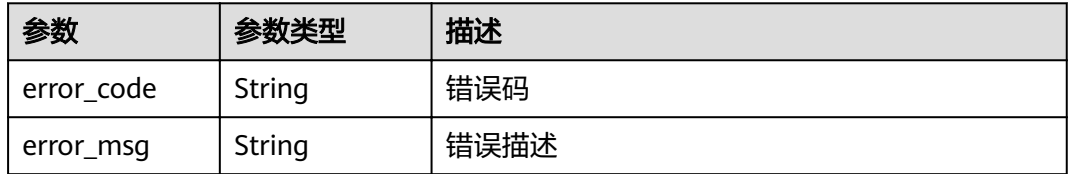

#### 状态码: **500**

# 表 **3-25** 响应 Body 参数

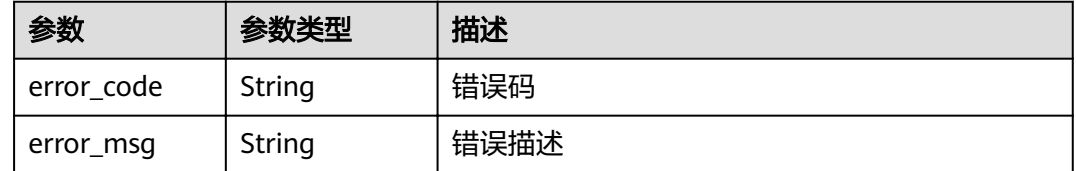

# 请求示例

无

# <span id="page-26-0"></span>响应示例

## 状态码: **401**

## Unauthorized

```
{
 "error_code" : "APIG.1002",
 "error_msg" : "Incorrect token or token resolution failed"
}
```
## 状态码: **403**

Forbidden

```
{
 "error_code" : "APIG.1005",
 "error_msg" : "No permissions to request this method"
}
```
## 状态码: **404**

Not Found

```
{
 "error_code" : "APIG.3001",
 "error_msg" : "API group c77f5e81d9cb4424bf704ef2b0ac7600 does not exist"
}
```
## 状态码: **500**

Internal Server Error

```
{
 "error_code" : "APIG.9999",
 "error_msg" : "System error"
}
```
# 状态码

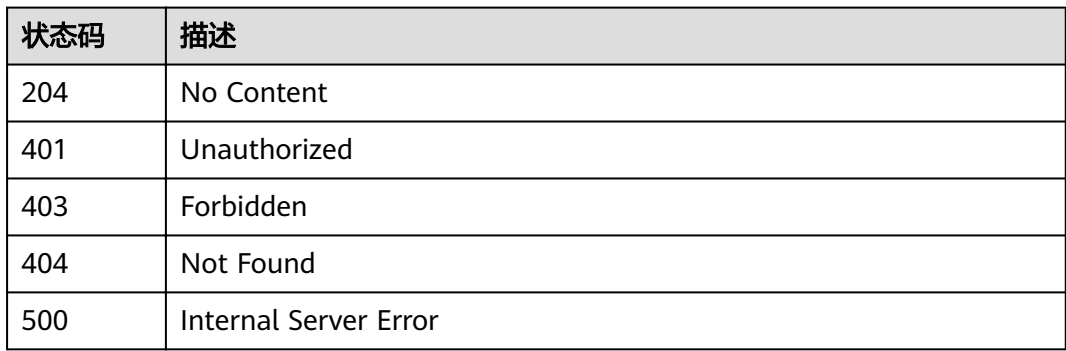

## 错误码

请参见<mark>错误码</mark>。

# **3.1.4** 查询分组详情

# 功能介绍

查询指定分组的详细信息。

# **URI**

GET /v2/{project\_id}/apigw/instances/{instance\_id}/api-groups/{group\_id}

## 表 **3-26** 路径参数

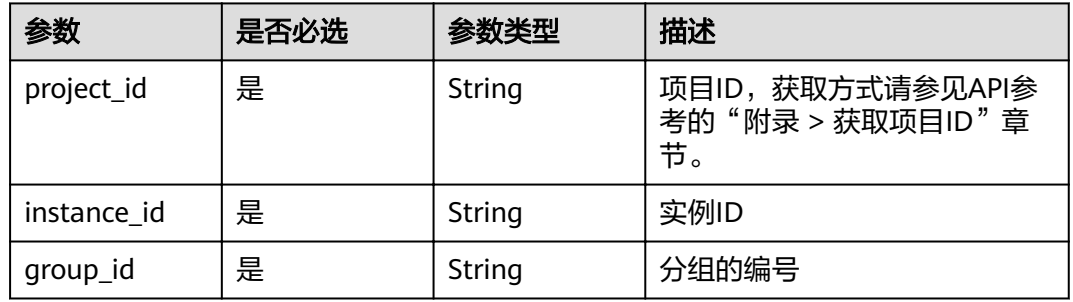

# 请求参数

# 表 **3-27** 请求 Header 参数

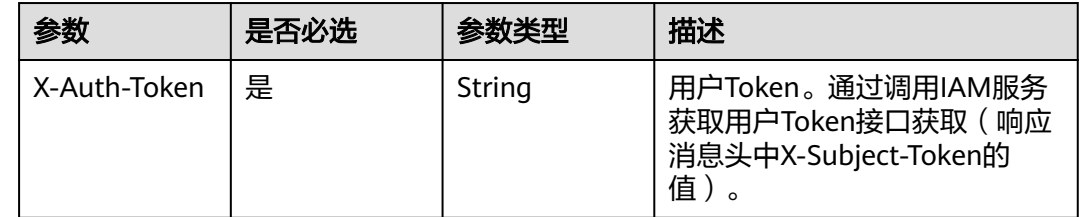

# 响应参数

状态码: **200**

## 表 **3-28** 响应 Body 参数

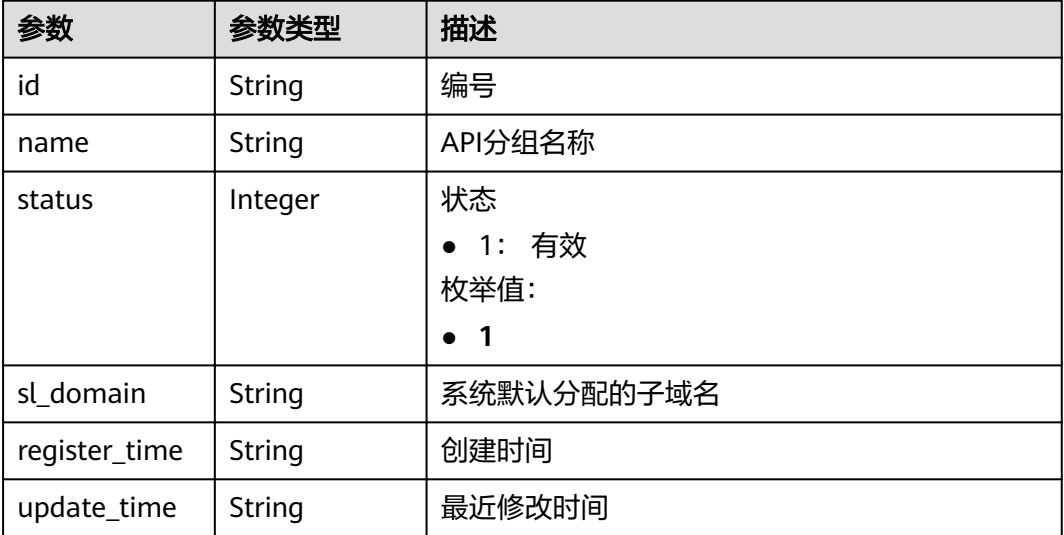

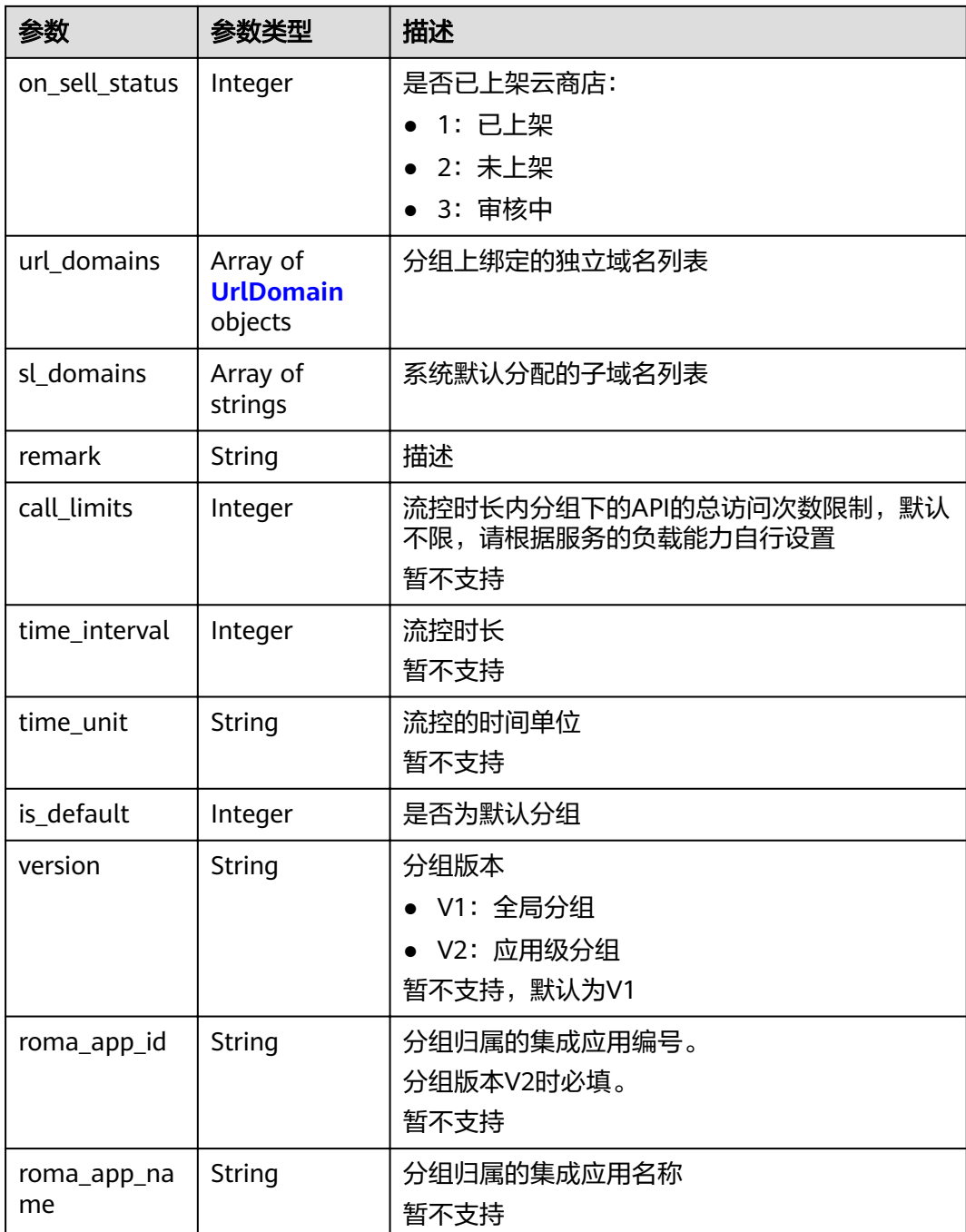

## 表 **3-29** UrlDomain

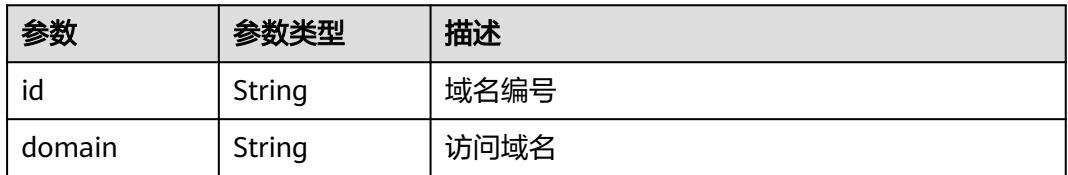

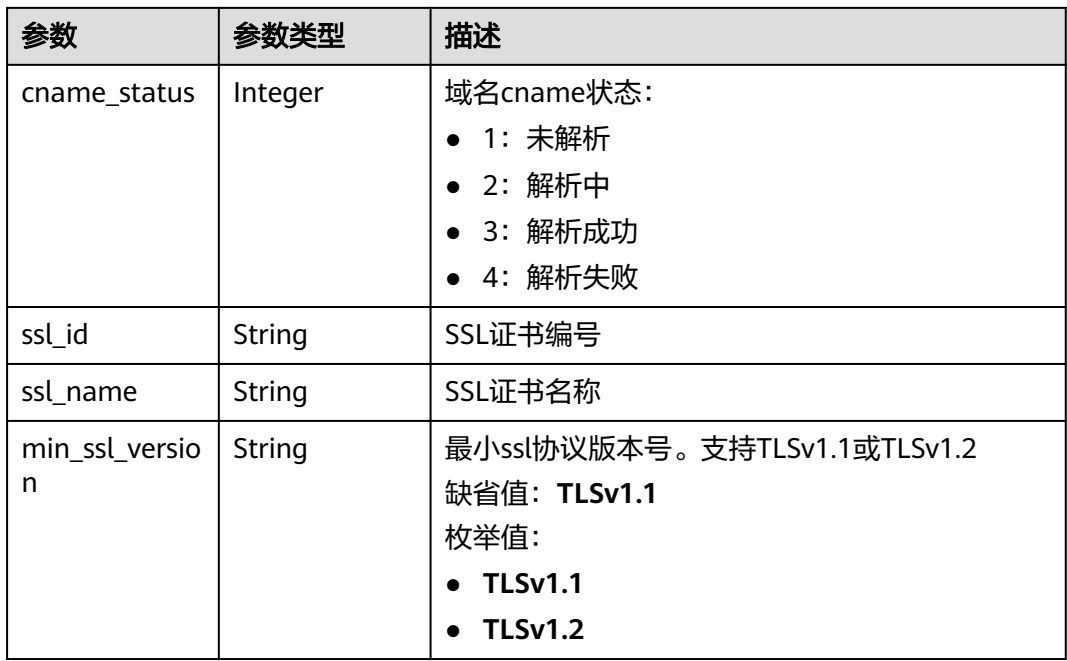

## 状态码: **400**

表 **3-30** 响应 Body 参数

| 参数         | 参数类型   | 描述   |
|------------|--------|------|
| error code | String | 错误码  |
| error_msg  | String | 错误描述 |

## 状态码: **401**

表 **3-31** 响应 Body 参数

| 参数         | 参数类型   | 描述   |
|------------|--------|------|
| error code | String | 错误码  |
| error_msg  | String | 错误描述 |

## 状态码: **403**

# 表 **3-32** 响应 Body 参数

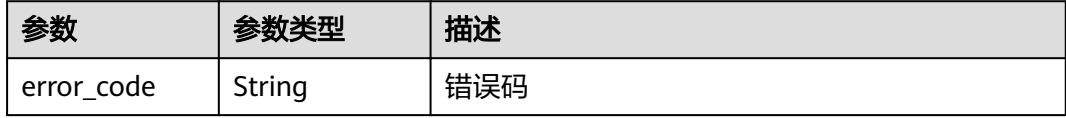

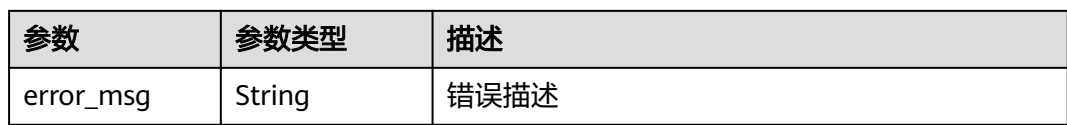

#### 状态码: **404**

表 **3-33** 响应 Body 参数

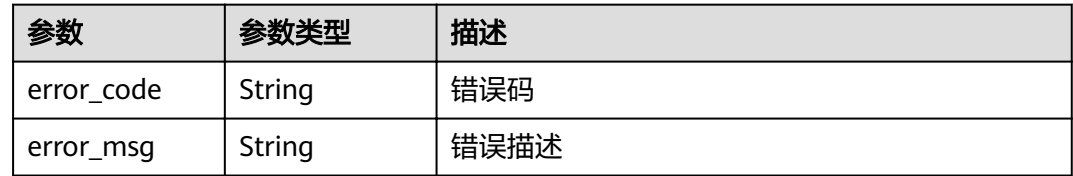

## 状态码: **500**

表 **3-34** 响应 Body 参数

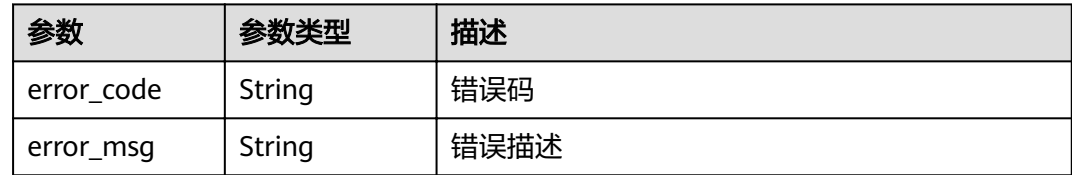

# 请求示例

无

## 响应示例

#### 状态码: **200**

OK

```
{
  "update_time" : "2020-07-31T06:55:55Z",
  "name" : "api_group_001",
 "on sell status" : 2,
 "remark" : "API group 1",
 "sl_domains" : [ "c77f5e81d9cb4424bf704ef2b0ac7600.apic.****.com", 
"c77f5e81d9cb4424bf704ef2b0ac7600.apic.****.cn" ],
  "sl_domain" : "c77f5e81d9cb4424bf704ef2b0ac7600.apic.****.com",
  "id" : "c77f5e81d9cb4424bf704ef2b0ac7600",
  "register_time" : "2020-07-31T06:55:55Z",
  "status" : 1,
  "is_default" : 2
}
```
#### 状态码: **400**

Bad Request

{ "error\_code" : "APIG.2012",

 "error\_msg" : "Invalid parameter value,parameterName:name. Please refer to the support documentation" }

## 状态码: **401**

Unauthorized

{

```
 "error_code" : "APIG.1002",
  "error_msg" : "Incorrect token or token resolution failed"
}
```
## 状态码: **403**

Forbidden

```
{
  "error_code" : "APIG.1005",
  "error_msg" : "No permissions to request this method"
}
```
## 状态码: **404**

Not Found

```
{
  "error_code" : "APIG.3030",
  "error_msg" : "The instance does not exist;id:eddc4d25480b4cd6b512f270a1b8b341"
}
```
## 状态码: **500**

Internal Server Error

```
{
 "error_code" : "APIG.9999",
 "error_msg" : "System error"
}
```
## 状态码

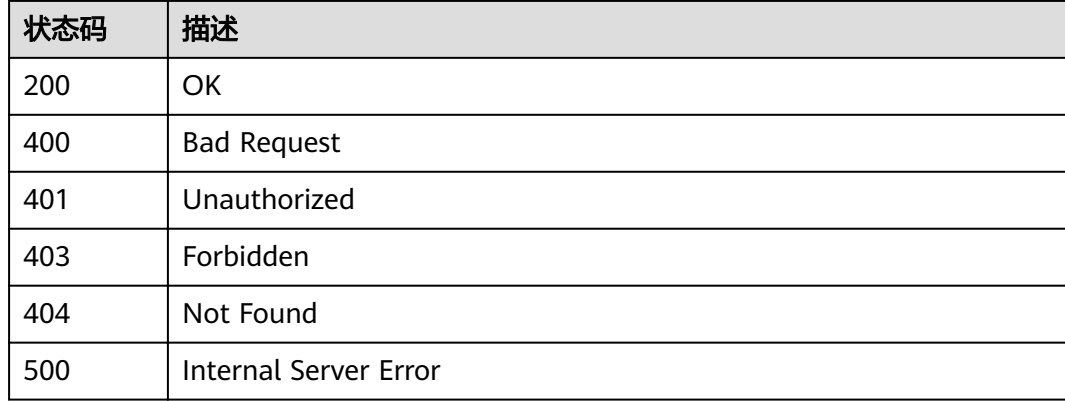

## 错误码

请参[见错误码。](#page-755-0)

# <span id="page-32-0"></span>**3.1.5** 查询分组列表

# 功能介绍

查询API分组列表。

如果是租户操作,则查询该租户下所有的分组;如果是管理员权限帐号操作,则查询 的是所有租户的分组。

## **URI**

GET /v2/{project\_id}/apigw/instances/{instance\_id}/api-groups

## 表 **3-35** 路径参数

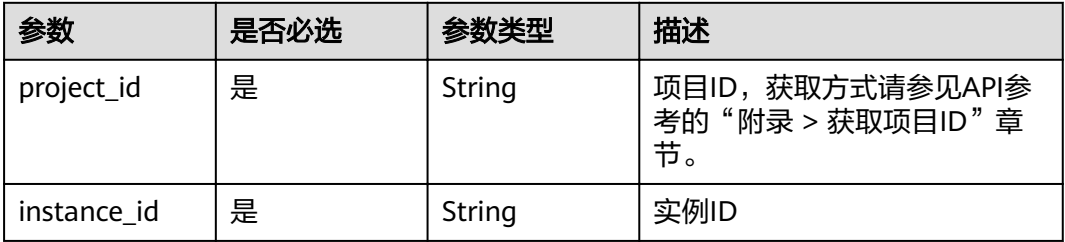

## 表 **3-36** Query 参数

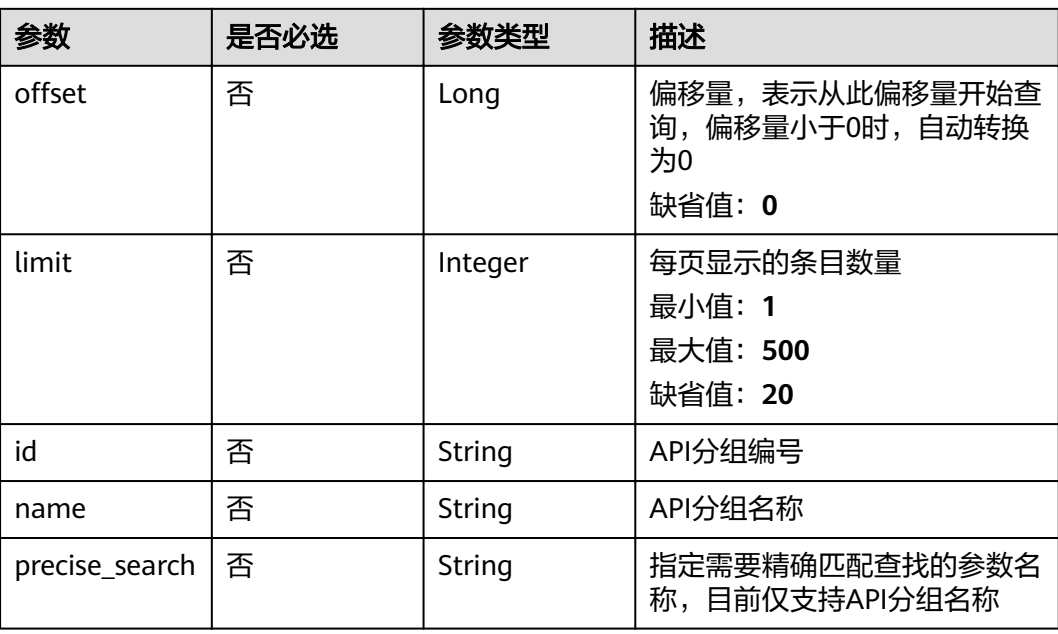

# 请求参数

# 表 **3-37** 请求 Header 参数

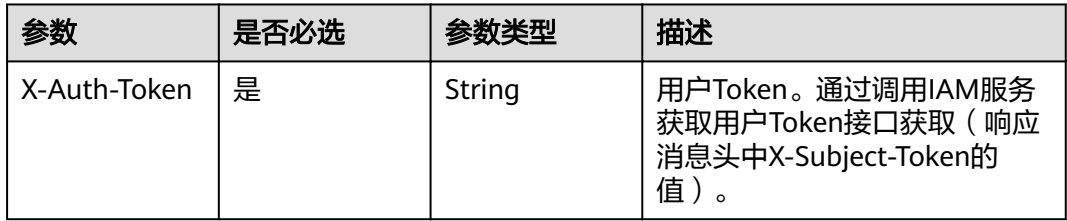

# 响应参数

## 状态码: **200**

# 表 **3-38** 响应 Body 参数

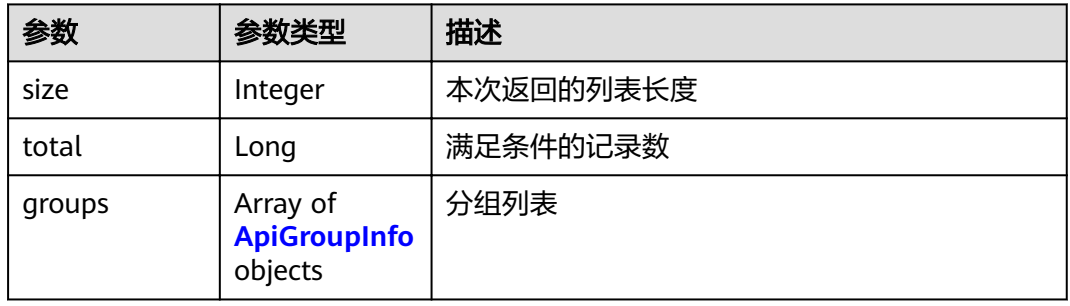

## 表 **3-39** ApiGroupInfo

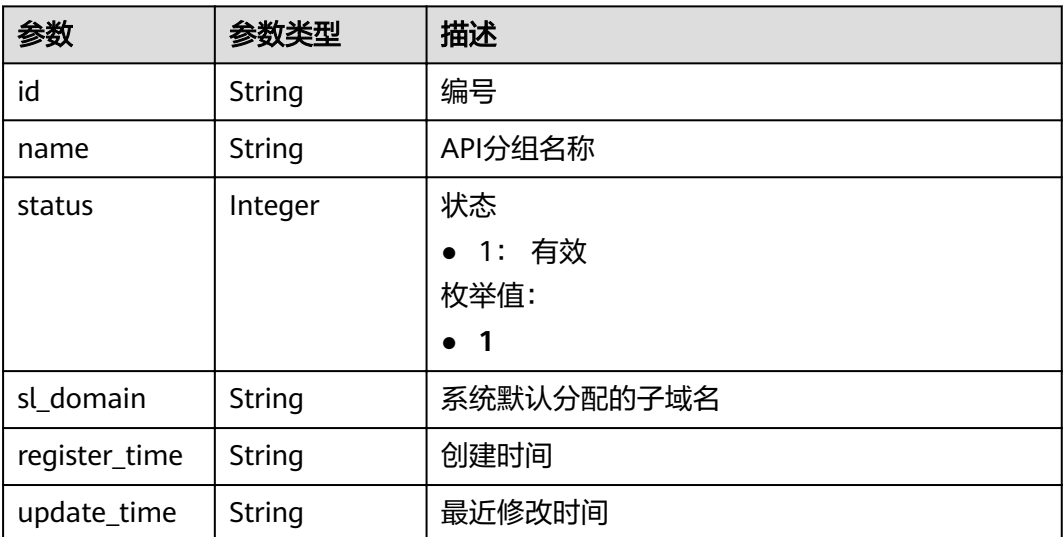

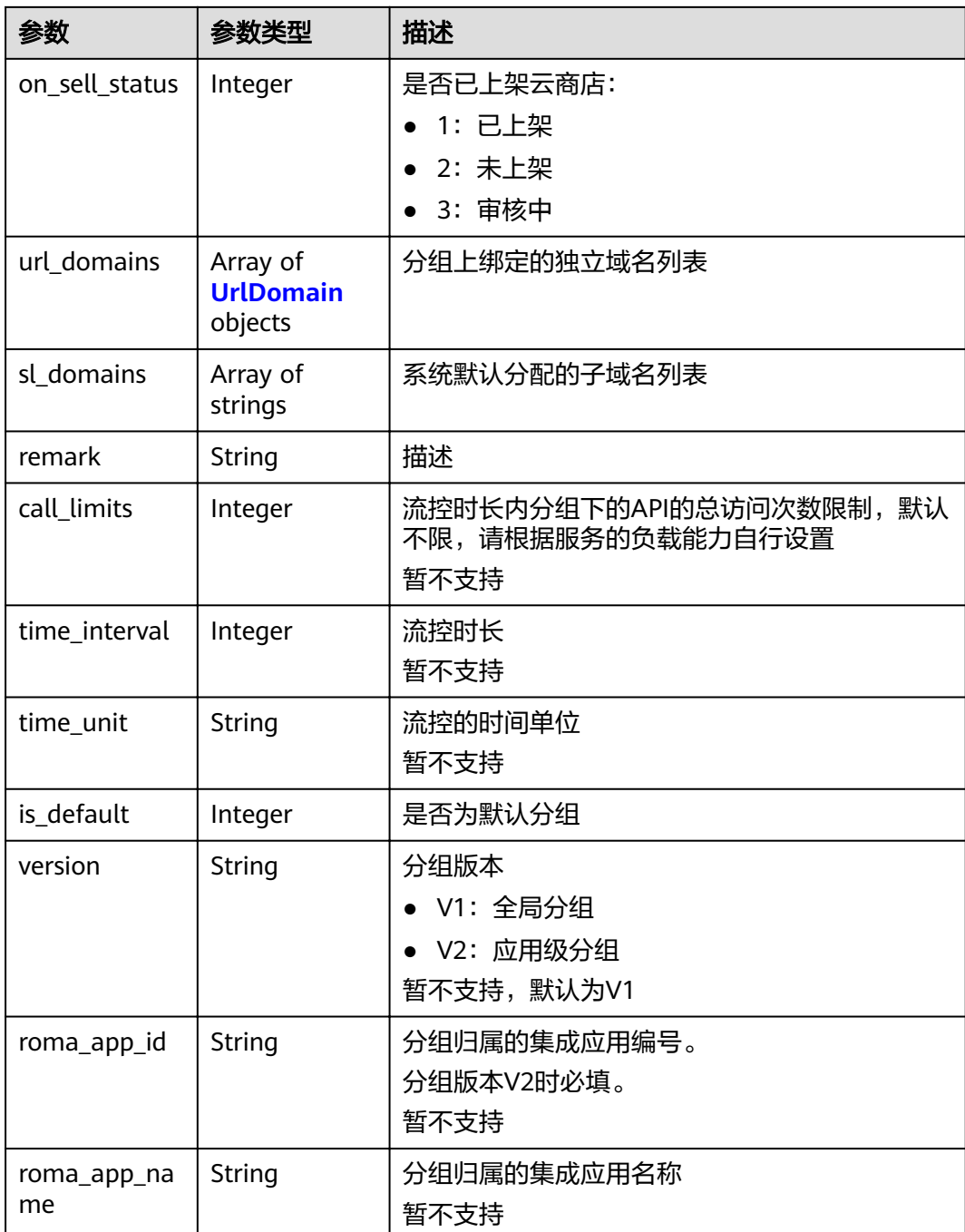

## 表 **3-40** UrlDomain

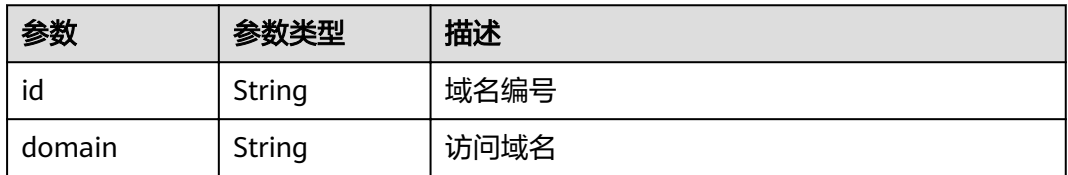

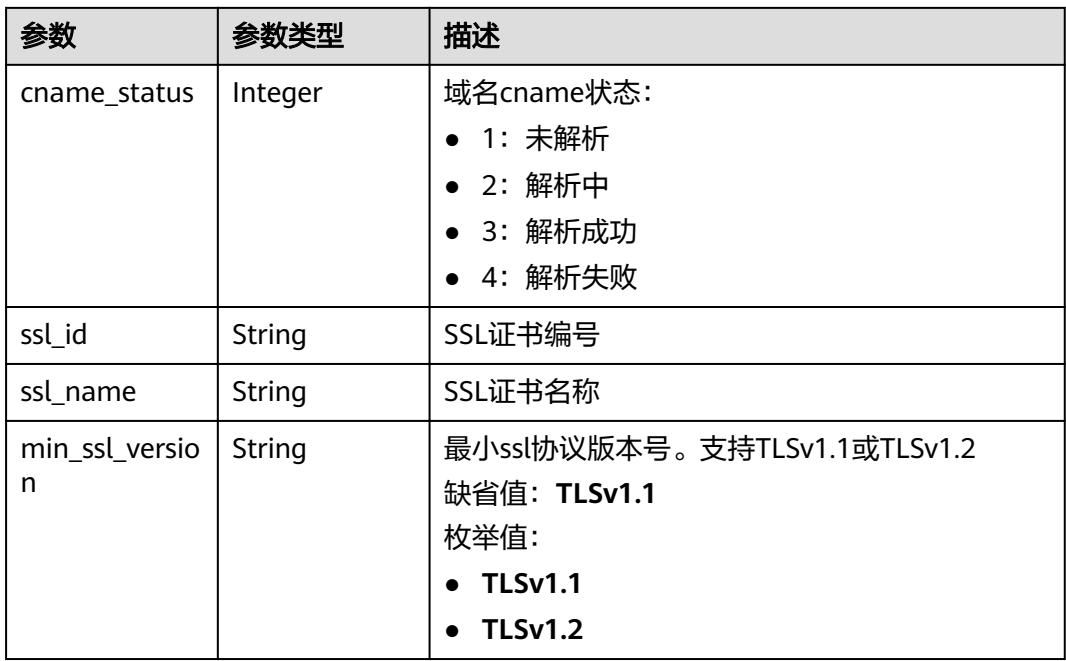

## 状态码: **400**

表 **3-41** 响应 Body 参数

| 参数         | 参数类型   | 描述   |
|------------|--------|------|
| error code | String | 错误码  |
| error_msg  | String | 错误描述 |

## 状态码: **401**

表 **3-42** 响应 Body 参数

| 参数         | 参数类型   | 描述   |
|------------|--------|------|
| error code | String | 错误码  |
| error_msg  | String | 错误描述 |

## 状态码: **403**

## 表 **3-43** 响应 Body 参数

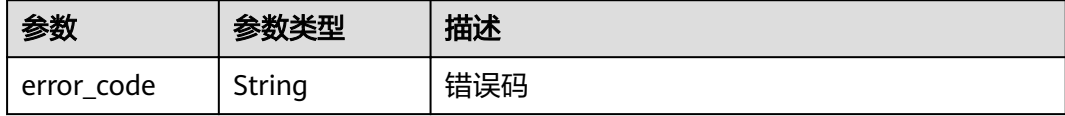
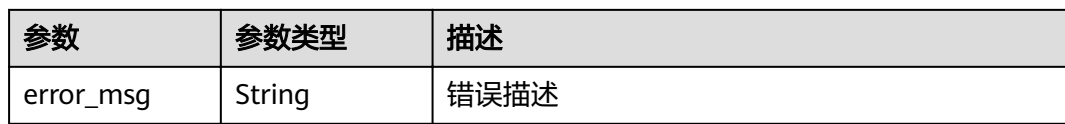

#### 状态码: **500**

表 **3-44** 响应 Body 参数

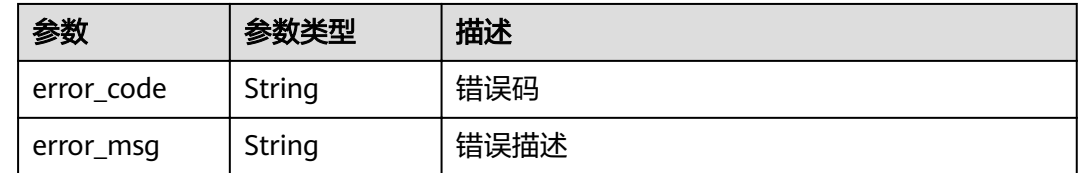

## 请求示例

无

## 响应示例

状态码: **200**

#### OK

```
{
  "total" : 2,
  "size" : 2,
  "groups" : [ {
   "update_time" : "2020-07-31T06:55:55Z",
   "name" : "api_group_001",
   "on_sell_status" : 2,
   "remark" : "API group 1",
   "sl_domains" : [ "c77f5e81d9cb4424bf704ef2b0ac7600.apic.****.com", 
"c77f5e81d9cb4424bf704ef2b0ac7600.apic.****.cn" ],
   "sl_domain" : "c77f5e81d9cb4424bf704ef2b0ac7600.apic.****.com",
   "id" : "c77f5e81d9cb4424bf704ef2b0ac7600",
   "register_time" : "2020-07-31T06:55:55Z",
  "status" : 1,
   "is_default" : 2
  }, {
   "update_time" : "2020-06-24T15:29:42.421926Z",
   "name" : "api_group_002",
   "on_sell_status" : 2,
   "remark" : "API group 2",
   "sl_domain" : "02a8ab3cb2784de5a096852829671ae7.apic.****.com",
   "sl_domains" : [ "02a8ab3cb2784de5a096852829671ae7.apic.****.com", 
"02a8ab3cb2784de5a096852829671ae7.apic.****.cn" ],
   "id" : "02a8ab3cb2784de5a096852829671ae7",
   "register_time" : "2020-06-24T15:29:42.421926Z",
   "status" : 1,
   "is_default" : 2
 } ]
}
```
#### 状态码: **400**

Bad Request

{ "error\_code" : "APIG.2012",

 "error\_msg" : "Invalid parameter value,parameterName:name. Please refer to the support documentation" }

### 状态码: **401**

Unauthorized

```
{
 "error_code" : "APIG.1002",
 "error_msg" : "Incorrect token or token resolution failed"
}
```
#### 状态码: **403**

Forbidden

```
{
 "error_code" : "APIG.1005",
 "error_msg" : "No permissions to request this method"
}
```
状态码: **500**

Internal Server Error

```
{
 "error_code" : "APIG.9999",
 "error_msg" : "System error"
}
```
## 状态码

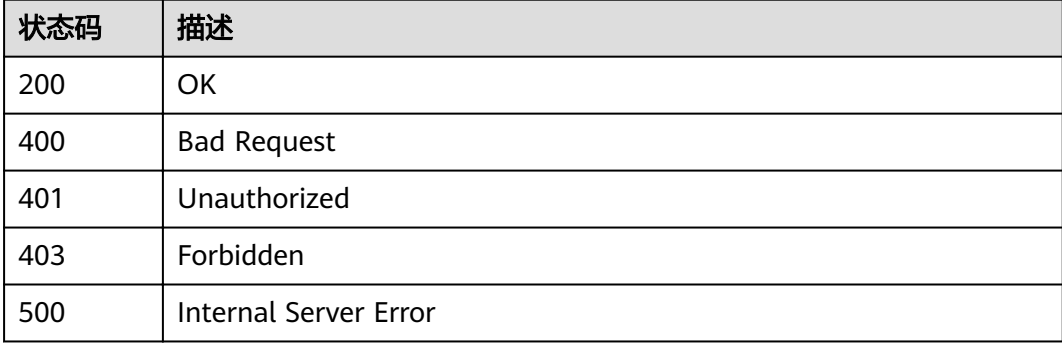

## 错误码

请参[见错误码。](#page-755-0)

# **3.2** 专享版**-**环境管理

# **3.2.1** 创建环境

## 功能介绍

在实际的生产中,API提供者可能有多个环境,如开发环境、测试环境、生产环境等, 用户可以自由将API发布到某个环境,供调用者调用。

对于不同的环境,API的版本、请求地址甚至于包括请求消息等均有可能不同。如:某 个API,v1.0的版本为稳定版本,发布到了生产环境供生产使用,同时,该API正处于 迭代中,v1.1的版本是开发人员交付测试人员进行测试的版本,发布在测试环境上, 而v1.2的版本目前开发团队正处于开发过程中,可以发布到开发环境进行自测等。

为此,API网关提供多环境管理功能,使租户能够最大化的模拟实际场景,低成本的接 入API网关。

#### **URI**

POST /v2/{project\_id}/apigw/instances/{instance\_id}/envs

#### 表 **3-45** 路径参数

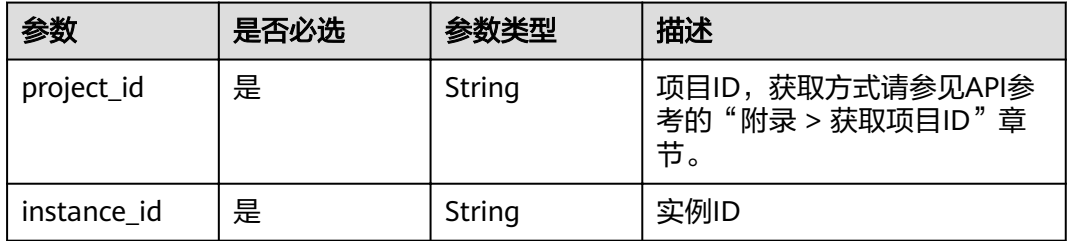

## 请求参数

#### 表 **3-46** 请求 Header 参数

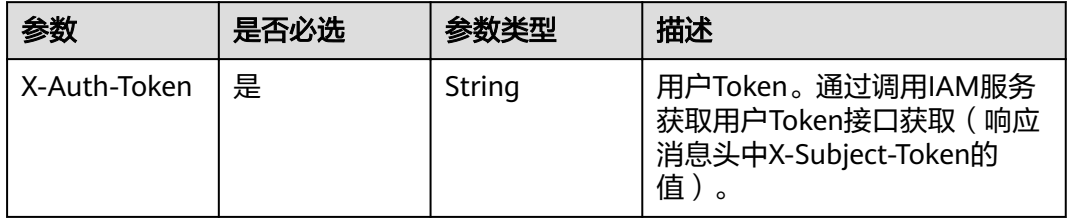

#### 表 **3-47** 请求 Body 参数

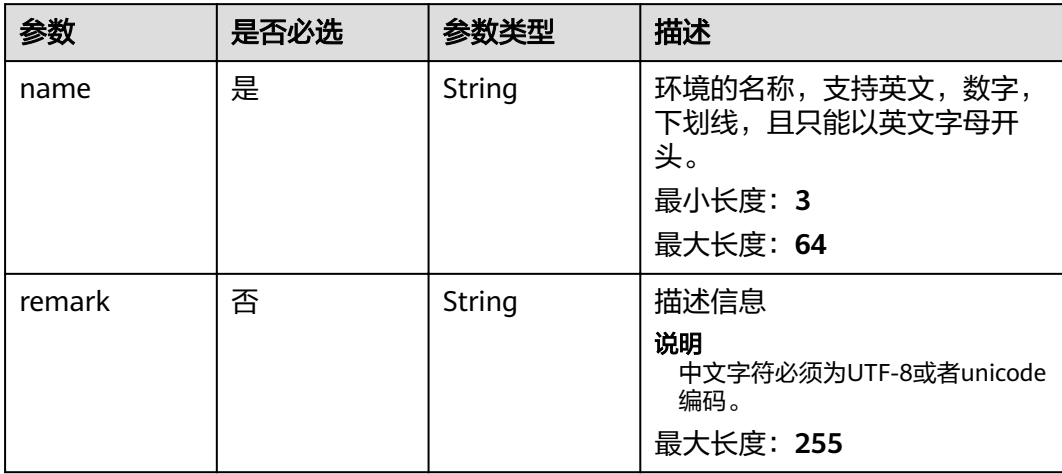

## 响应参数

## 状态码: **201**

## 表 **3-48** 响应 Body 参数

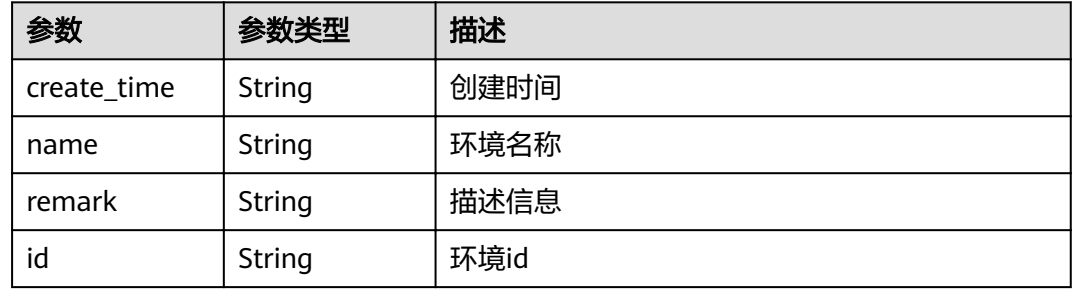

## 状态码: **400**

## 表 **3-49** 响应 Body 参数

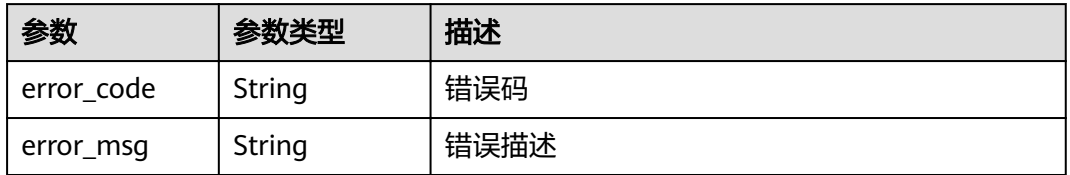

#### 状态码: **401**

#### 表 **3-50** 响应 Body 参数

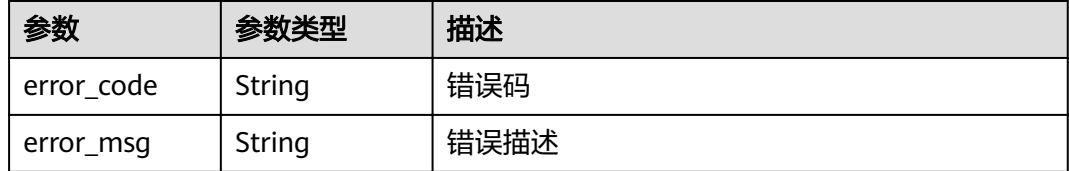

#### 状态码: **403**

#### 表 **3-51** 响应 Body 参数

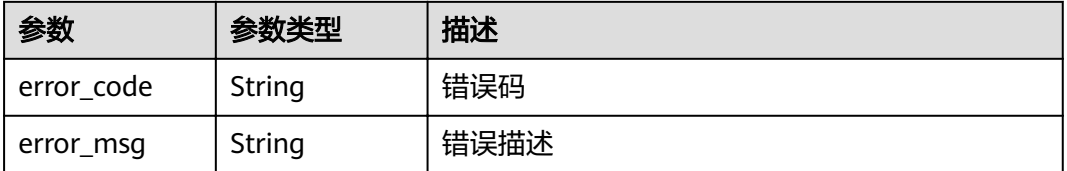

#### 表 **3-52** 响应 Body 参数

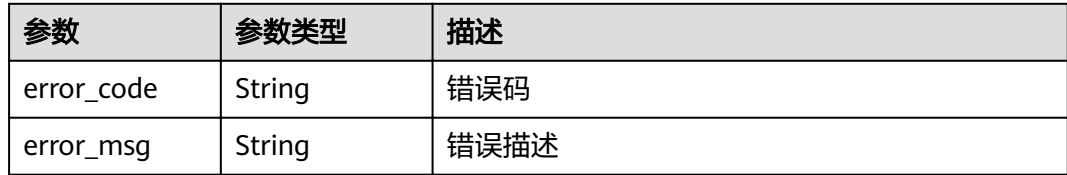

## 请求示例

```
{
 "name" : "DEV",
```
 "remark" : "Development environment" }

## 响应示例

#### 状态码: **201**

Created

```
{
  "create_time" : "2020-07-31T06:41:43.511347628Z",
  "name" : "DEV",
  "remark" : "Development environment",
  "env_id" : "7a1ad0c350844ee69479b47df9a881cb"
}
```
### 状态码: **400**

Bad Request

```
{
 "error_code" : "APIG.2012",
 "error_msg" : "Invalid parameter value,parameterName:name. Please refer to the support documentation"
}
```
#### 状态码: **401**

Unauthorized

```
{
 "error_code" : "APIG.1002",
  "error_msg" : "Incorrect token or token resolution failed"
}
```
#### 状态码: **403**

Forbidden

```
{
  "error_code" : "APIG.1005",
  "error_msg" : "No permissions to request this method"
}
```
### 状态码: **500**

Internal Server Error

```
{
  "error_code" : "APIG.9999",
  "error_msg" : "System error"
}
```
# 状态码

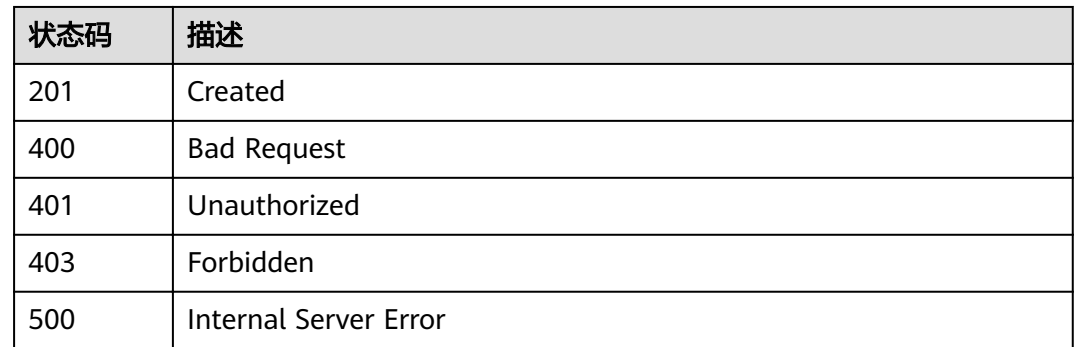

# 错误码

请参[见错误码。](#page-755-0)

# **3.2.2** 修改环境

# 功能介绍

修改指定环境的信息。其中可修改的属性为:name、remark,其它属性不可修改。

## **URI**

PUT /v2/{project\_id}/apigw/instances/{instance\_id}/envs/{env\_id}

## 表 **3-53** 路径参数

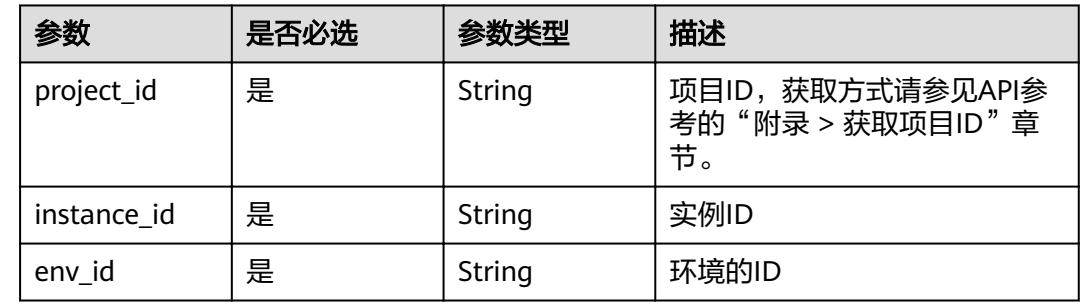

## 请求参数

#### 表 **3-54** 请求 Header 参数

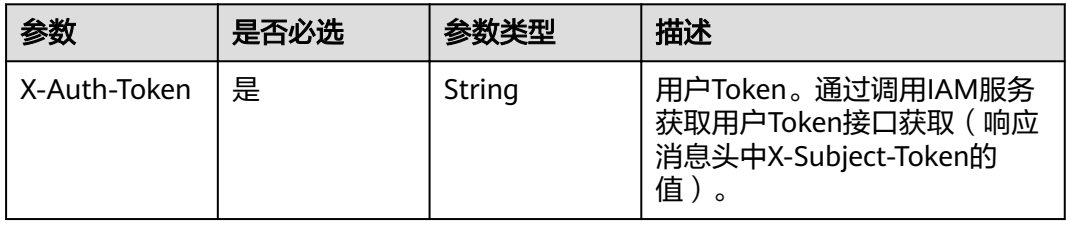

## 表 **3-55** 请求 Body 参数

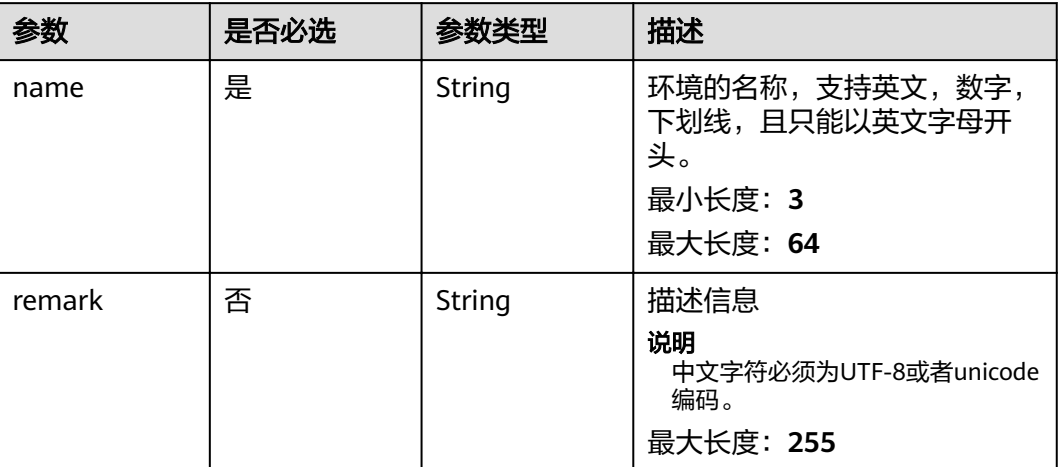

# 响应参数

### 状态码: **200**

## 表 **3-56** 响应 Body 参数

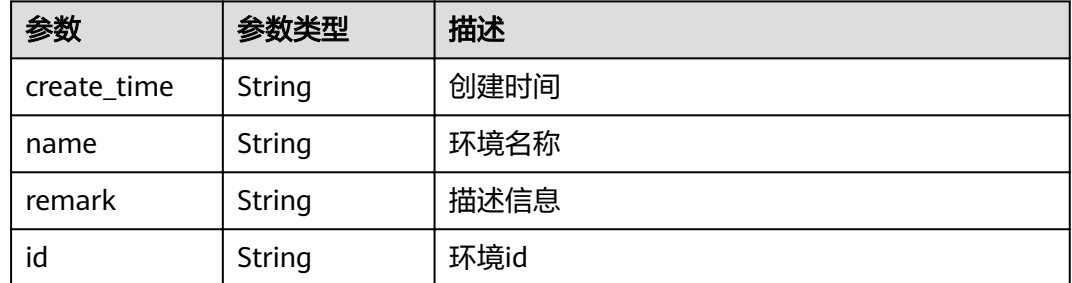

## 状态码: **400**

## 表 **3-57** 响应 Body 参数

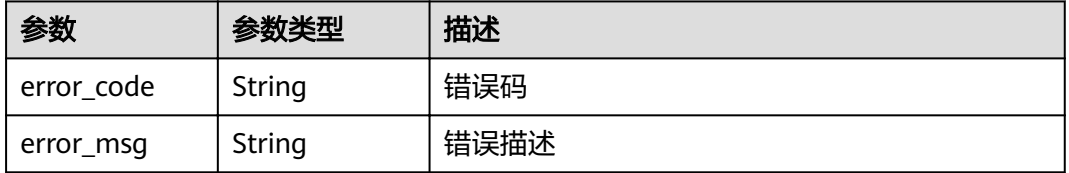

#### 表 **3-58** 响应 Body 参数

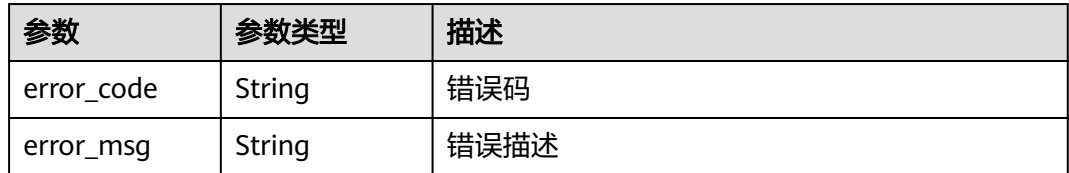

#### 状态码: **403**

表 **3-59** 响应 Body 参数

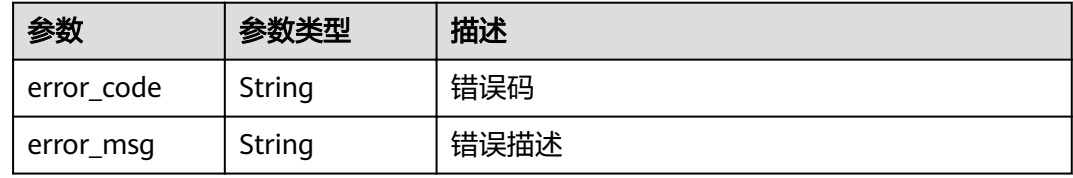

#### 状态码: **404**

表 **3-60** 响应 Body 参数

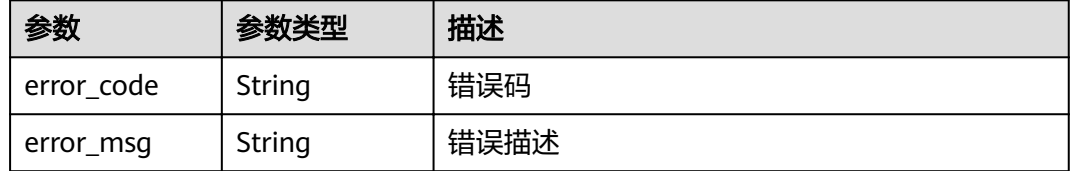

#### 状态码: **500**

表 **3-61** 响应 Body 参数

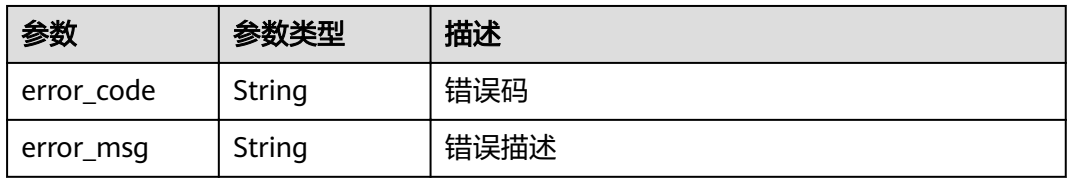

# 请求示例

{ "name" : "DEV", "remark" : "Development environment" }

# 响应示例

#### **OK**

```
{
  "create_time" : "2020-07-31T06:41:43Z",
 "name" : "DEV",
 "remark" : "Development environment",
  "id" : "7a1ad0c350844ee69479b47df9a881cb"
}
```
#### 状态码: **400**

#### Bad Request

```
{
  "error_code" : "APIG.2012",
  "error_msg" : "Invalid parameter value,parameterName:name. Please refer to the support documentation"
}
```
## 状态码: **401**

Unauthorized

```
{
  "error_code" : "APIG.1002",
  "error_msg" : "Incorrect token or token resolution failed"
}
```
### 状态码: **403**

Forbidden

```
{
  "error_code" : "APIG.1005",
  "error_msg" : "No permissions to request this method"
}
```
## 状态码: **404**

Not Found

```
{
  "error_code" : "APIG.3003",
  "error_msg" : "Environment 7a1ad0c350844ee69479b47df9a881cb does not exist"
}
```
#### 状态码: **500**

Internal Server Error

```
{
 "error_code" : "APIG.9999",
 "error_msg" : "System error"
}
```
## 状态码

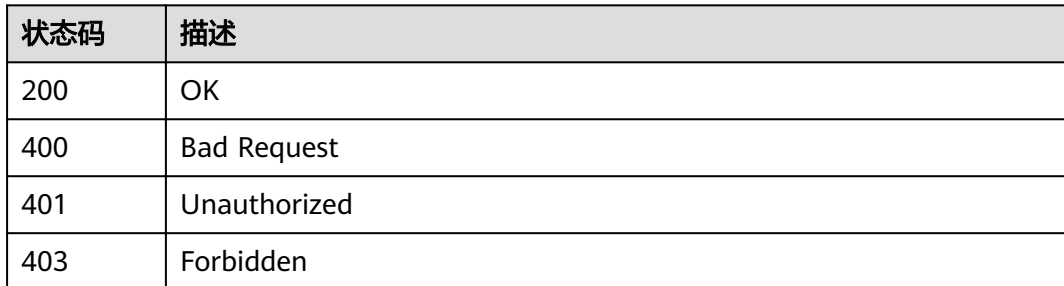

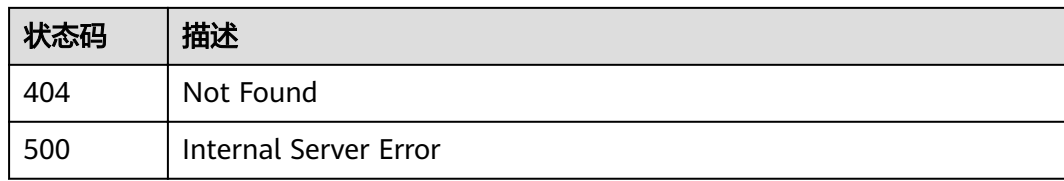

## 错误码

请参[见错误码。](#page-755-0)

# **3.2.3** 删除环境

## 功能介绍

删除指定的环境。

该操作将导致此API在指定的环境无法被访问,可能会影响相当一部分应用和用户。请 确保已经告知用户,或者确认需要强制下线。

环境上存在已发布的API时,该环境不能被删除。

## **URI**

DELETE /v2/{project\_id}/apigw/instances/{instance\_id}/envs/{env\_id}

#### 表 **3-62** 路径参数

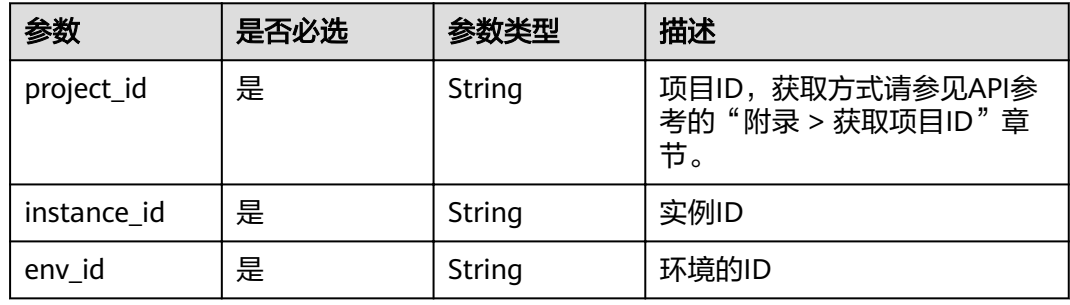

## 请求参数

#### 表 **3-63** 请求 Header 参数

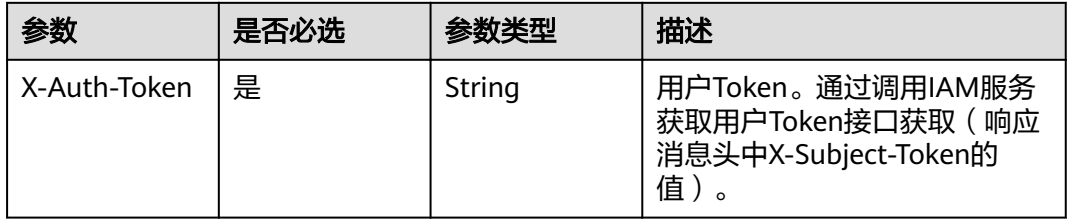

## 响应参数

## 状态码: **401**

表 **3-64** 响应 Body 参数

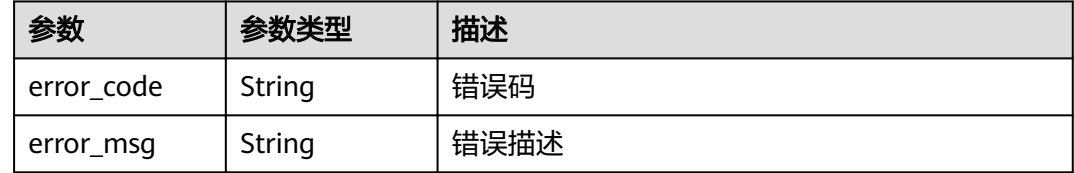

#### 状态码: **403**

表 **3-65** 响应 Body 参数

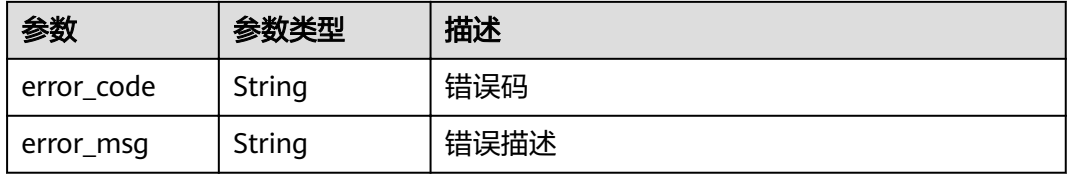

#### 状态码: **404**

表 **3-66** 响应 Body 参数

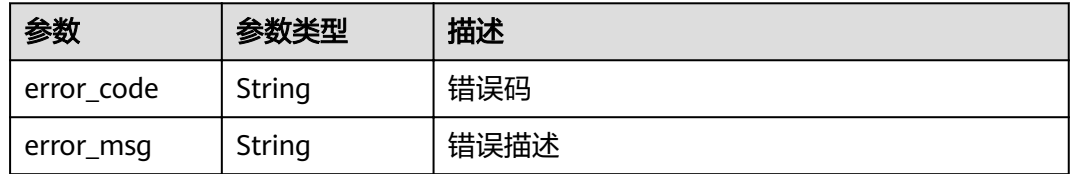

#### 状态码: **500**

表 **3-67** 响应 Body 参数

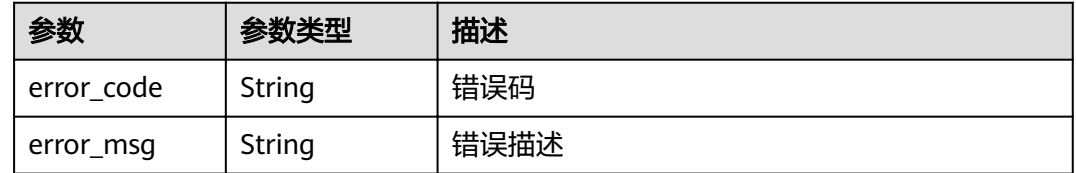

# 请求示例

无

## 响应示例

#### 状态码: **401**

#### Unauthorized

```
{
 "error_code" : "APIG.1002",
 "error_msg" : "Incorrect token or token resolution failed"
}
```
#### 状态码: **403**

Forbidden

```
{
 "error_code" : "APIG.1005",
 "error_msg" : "No permissions to request this method"
}
```
#### 状态码: **404**

Not Found

```
{
 "error_code" : "APIG.3003",
 "error_msg" : "Environment 7a1ad0c350844ee69479b47df9a881cb does not exist"
}
```
#### 状态码: **500**

Internal Server Error

```
{
 "error_code" : "APIG.9999",
 "error_msg" : "System error"
}
```
## 状态码

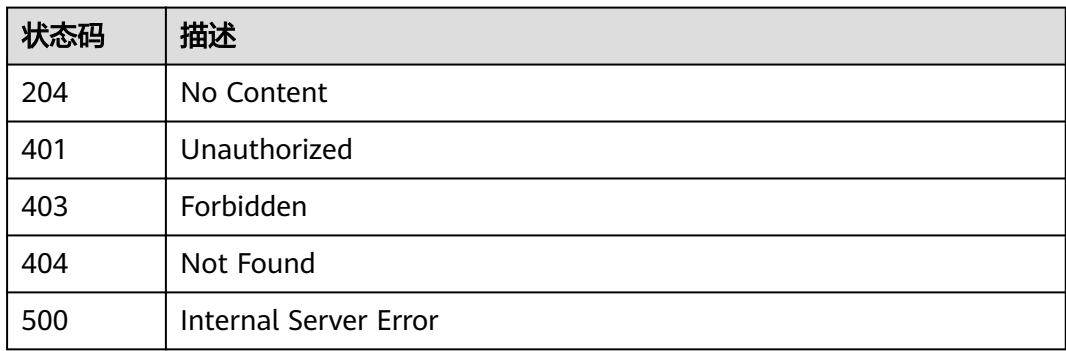

## 错误码

请参见<mark>错误码</mark>。

# **3.2.4** 查询环境列表

## 功能介绍

查询符合条件的环境列表。

## **URI**

GET /v2/{project\_id}/apigw/instances/{instance\_id}/envs

## 表 **3-68** 路径参数

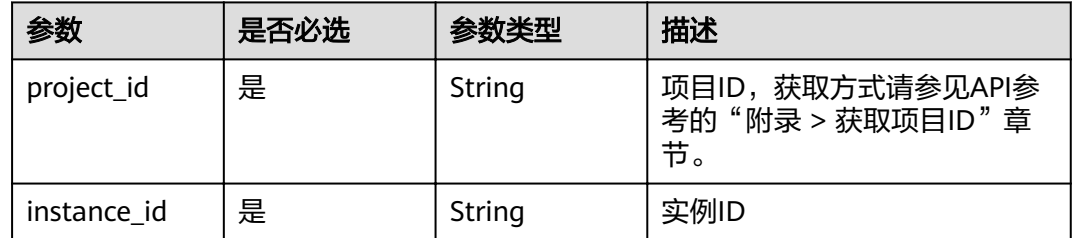

## 表 **3-69** Query 参数

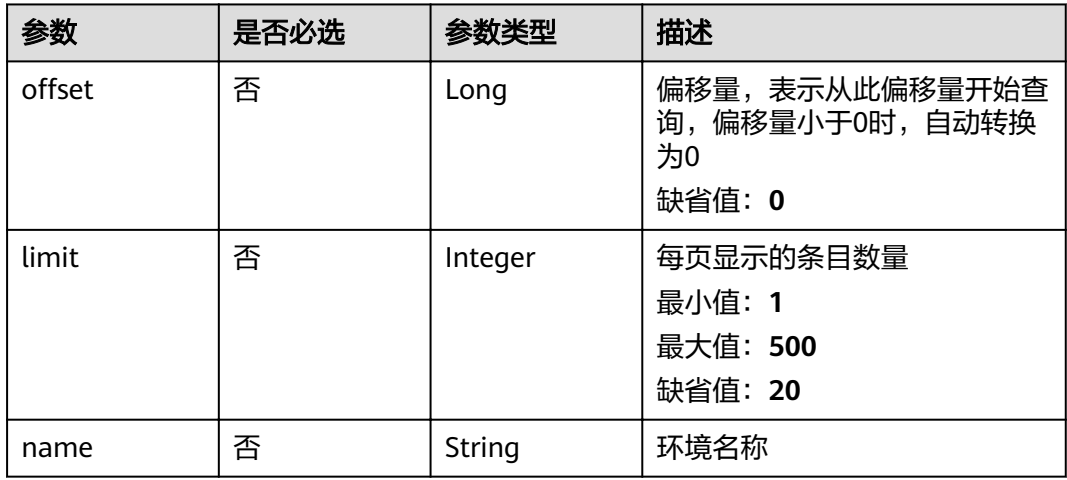

# 请求参数

## 表 **3-70** 请求 Header 参数

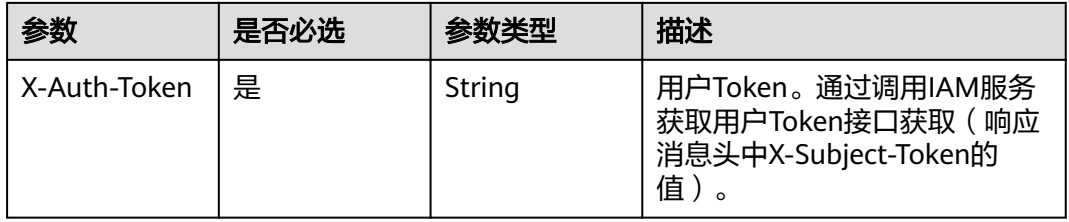

## 响应参数

## 表 **3-71** 响应 Body 参数

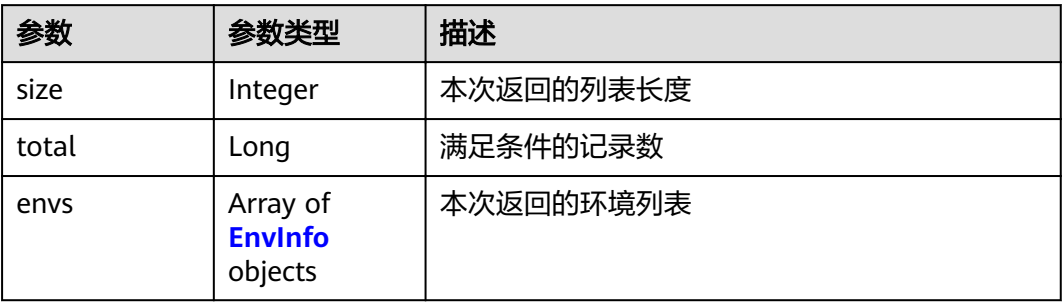

#### 表 **3-72** EnvInfo

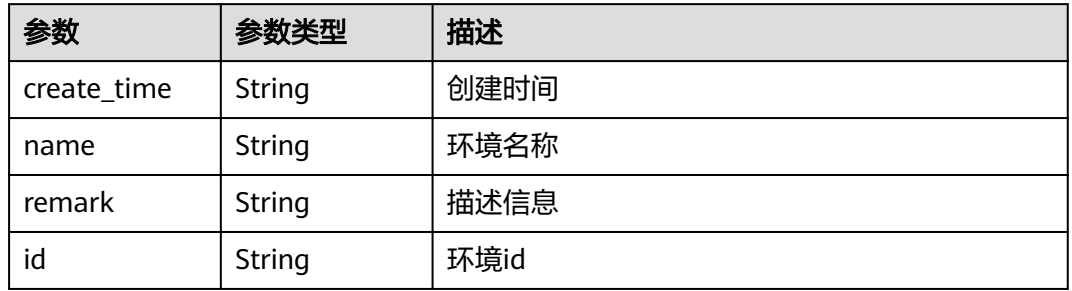

## 状态码: **400**

## 表 **3-73** 响应 Body 参数

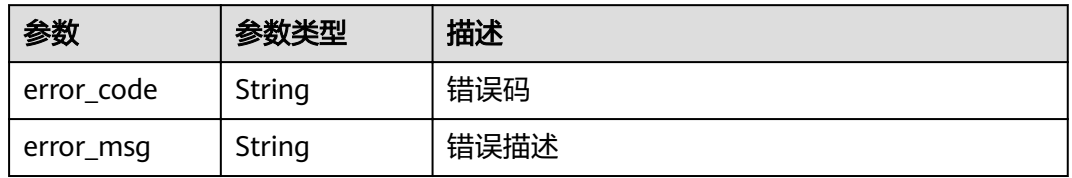

### 状态码: **401**

## 表 **3-74** 响应 Body 参数

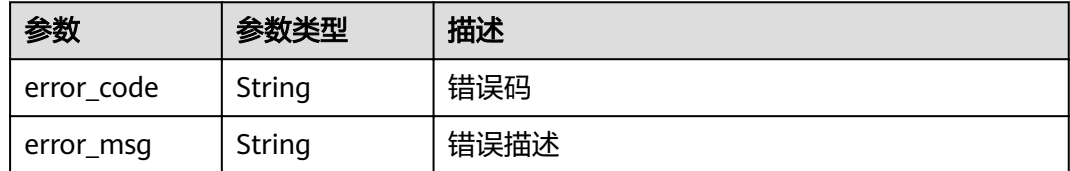

#### 表 **3-75** 响应 Body 参数

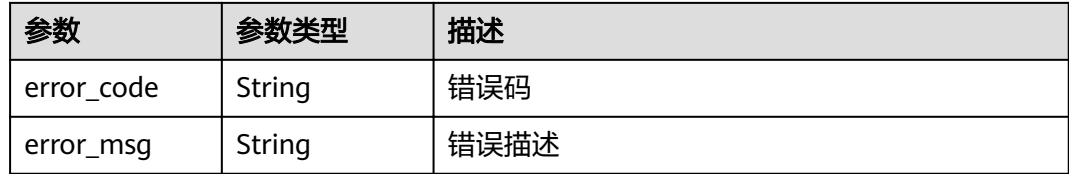

#### 状态码: **500**

表 **3-76** 响应 Body 参数

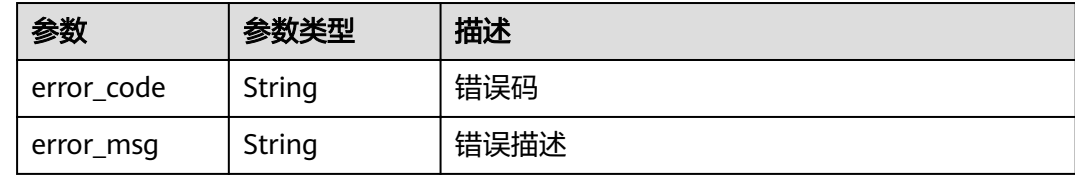

## 请求示例

无

## 响应示例

状态码: **200**

**OK** 

```
{
 "total" : 2,
 "size" : 2,
 "envs" : [ {
   "create_time" : "2019-02-12T19:42:19.914989Z",
 "name" : "RELEASE",
 "remark" : "xxx",
 "id" : "DEFAULT_ENVIRONMENT_RELEASE_ID"
 }, {
 "create_time" : "2020-07-31T06:41:43Z",
 "name" : "DEV",
 "remark" : "Development environment",
   "id" : "7a1ad0c350844ee69479b47df9a881cb"
 } ]
}
```
#### 状态码: **400**

Bad Request

```
{
  "error_code" : "APIG.2012",
  "error_msg" : "Invalid parameter value,parameterName:name. Please refer to the support documentation"
}
状态码: 401
```
Unauthorized

```
{
 "error_code" : "APIG.1002",
```
 "error\_msg" : "Incorrect token or token resolution failed" }

#### 状态码: **403**

Forbidden

```
{
  "error_code" : "APIG.1005",
  "error_msg" : "No permissions to request this method"
}
```
#### 状态码: **500**

Internal Server Error

```
{
  "error_code" : "APIG.9999",
  "error_msg" : "System error"
}
```
# 状态码

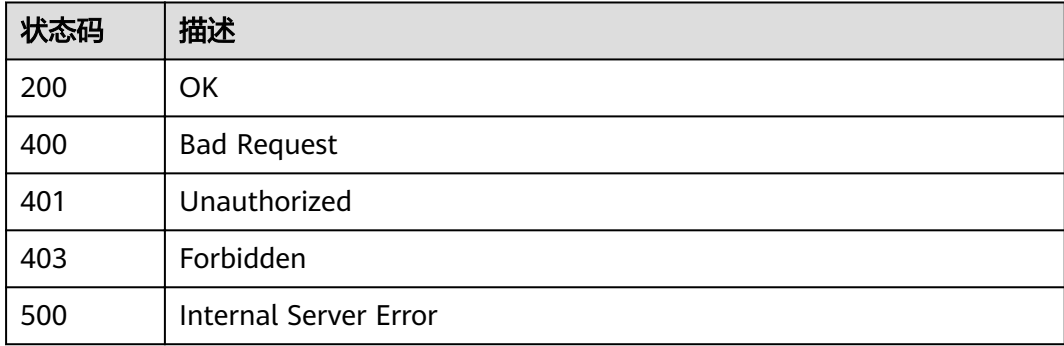

## 错误码

请参[见错误码。](#page-755-0)

# **3.3** 专享版**-**环境变量管理

# **3.3.1** 新建变量

# 功能介绍

将API发布到不同的环境后,对于不同的环境,可能会有不同的环境变量,比如,API 的服务部署地址,请求的版本号等。

用户可以定义不同的环境变量,用户在定义API时,在API的定义中使用这些变量,当 调用API时, API网关会将这些变量替换成真实的变量值, 以达到不同环境的区分效 果。

环境变量定义在API分组上,该分组下的所有API都可以使用这些变量。

#### 说明

1.环境变量的变量名称必须保持唯一,即一个分组在同一个环境上不能有两个同名的变量 2.环境变量 区分大小写,即变量ABC与变量abc是两个不同的变量 3.设置了环境变量后,使用到该变量的API的调 试功能将不可使用。 4.定义了环境变量后,使用到环境变量的地方应该以对称的#标识环境变量,当 API发布到相应的环境后,会对环境变量的值进行替换,如: 定义的API的URL为: https:// #address#:8080,环境变量address在RELEASE环境上的值为:192.168.1.5,则API发布到RELEASE 环境后的真实的URL为: https://192.168.1.5:8080。

## **URI**

POST /v2/{project\_id}/apigw/instances/{instance\_id}/env-variables

#### 表 **3-77** 路径参数

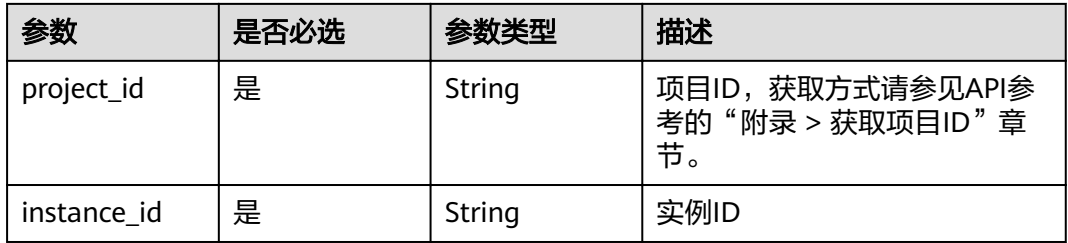

## 请求参数

#### 表 **3-78** 请求 Header 参数

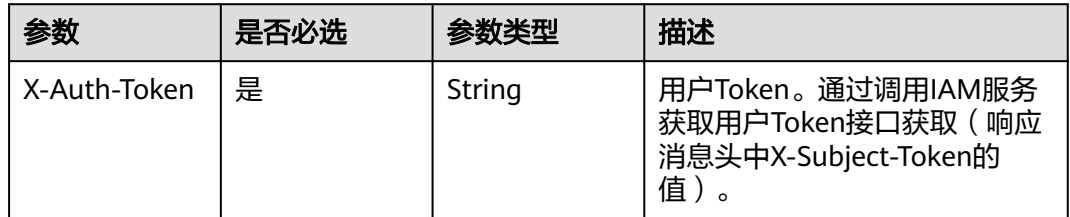

#### 表 **3-79** 请求 Body 参数

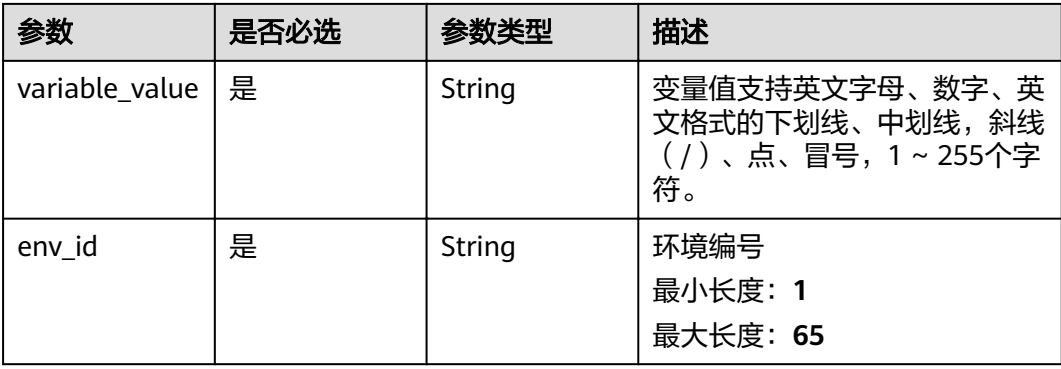

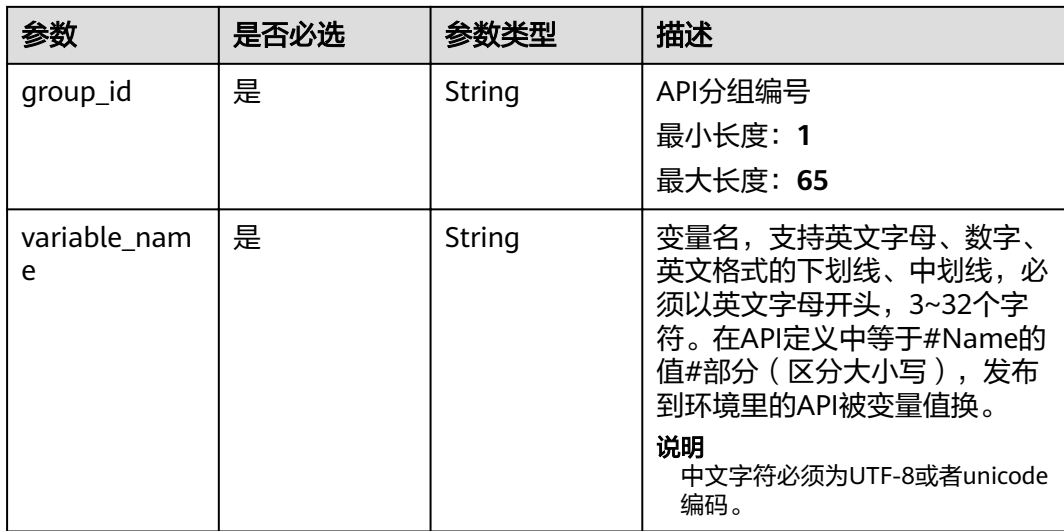

# 响应参数

## 状态码: **201**

## 表 **3-80** 响应 Body 参数

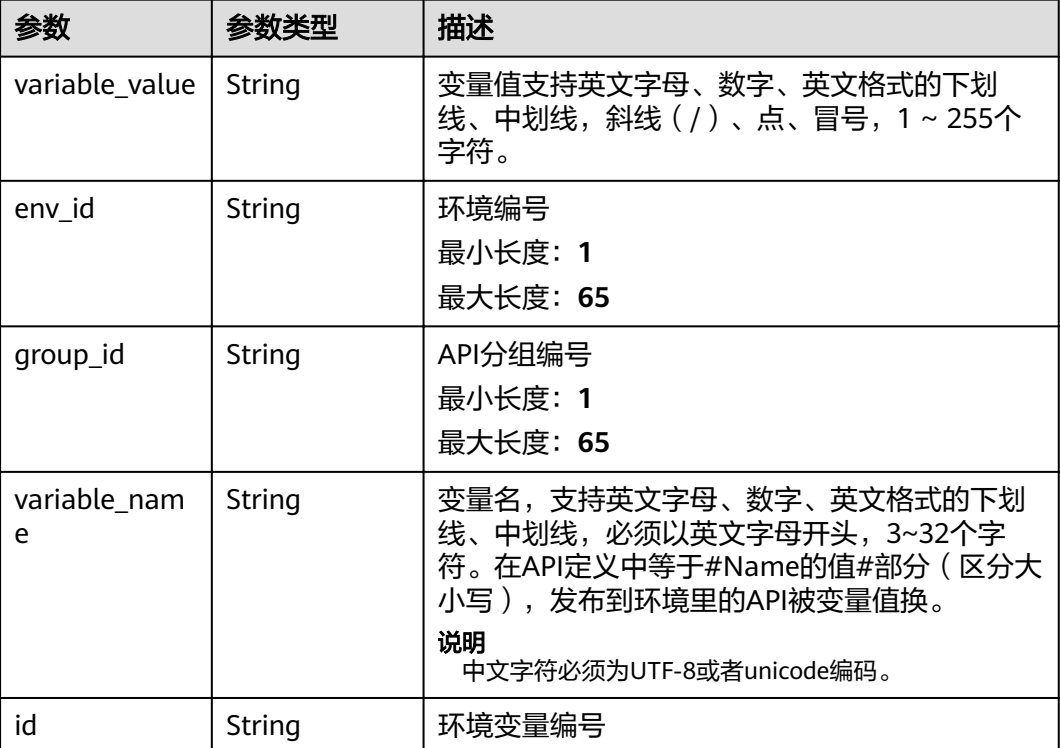

## 表 **3-81** 响应 Body 参数

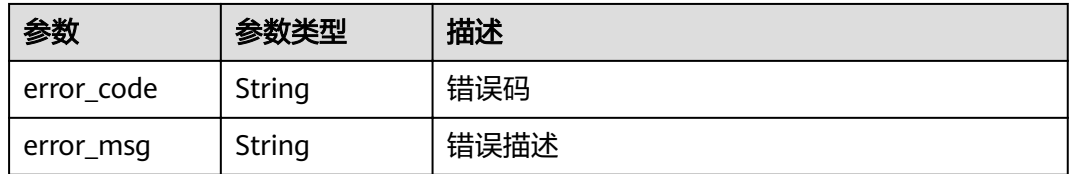

## 状态码: **401**

### 表 **3-82** 响应 Body 参数

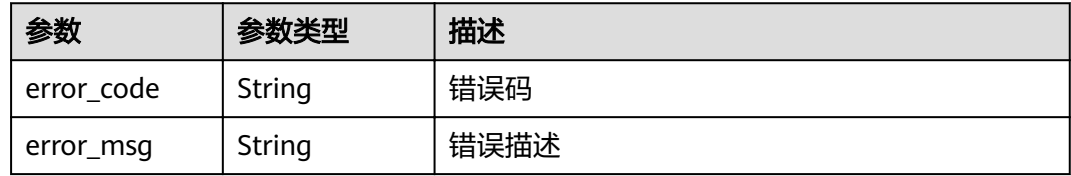

#### 状态码: **403**

## 表 **3-83** 响应 Body 参数

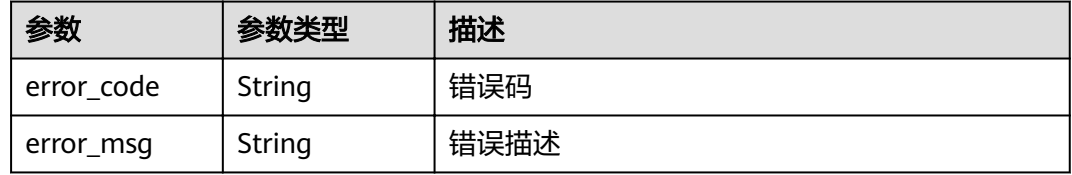

## 状态码: **404**

## 表 **3-84** 响应 Body 参数

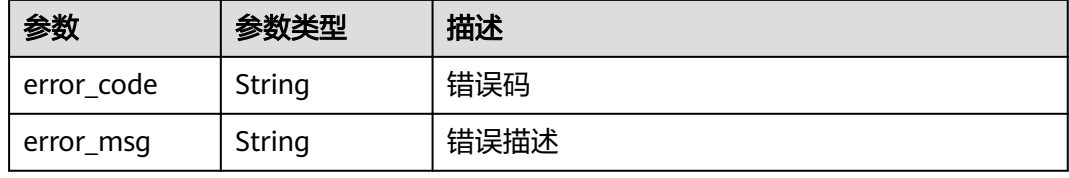

#### 状态码: **500**

#### 表 **3-85** 响应 Body 参数

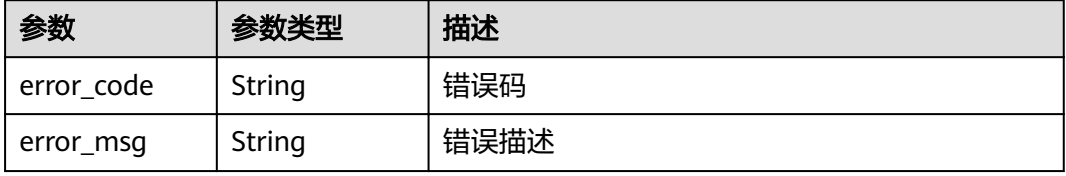

## 请求示例

```
{
 "variable_name" : "address",
 "variable_value" : "192.168.1.5",
 "env_id" : "7a1ad0c350844ee69479b47df9a881cb",
  "group_id" : "c77f5e81d9cb4424bf704ef2b0ac7600"
}
```
## 响应示例

### 状态码: **201**

Created

```
{
 "variable_value" : "192.168.1.5",
 "env_id" : "7a1ad0c350844ee69479b47df9a881cb",
  "group_id" : "c77f5e81d9cb4424bf704ef2b0ac7600",
  "id" : "25054838a624400bbf2267cf5b3a3f70",
  "variable_name" : "address"
}
```
#### 状态码: **400**

#### Bad Request

```
{
  "error_code" : "APIG.2012",
  "error_msg" : "Invalid parameter value,parameterName:instance_id. Please refer to the support 
documentation"
}
```
#### 状态码: **401**

Unauthorized

```
\mathfrak{t} "error_code" : "APIG.1002",
  "error_msg" : "Incorrect token or token resolution failed"
}
```
#### 状态码: **403**

Forbidden

```
{
  "error_code" : "APIG.1005",
  "error_msg" : "No permissions to request this method"
}
```
#### 状态码: **404**

Not Found

```
{
  "error_code" : "APIG.3003",
  "error_msg" : "The instance does not exist;id:f0fa1789-3b76-433b-a787-9892951c620ec"
}
```
#### 状态码: **500**

Internal Server Error

```
{
  "error_code" : "APIG.9999",
  "error_msg" : "System error"
}
```
# 状态码

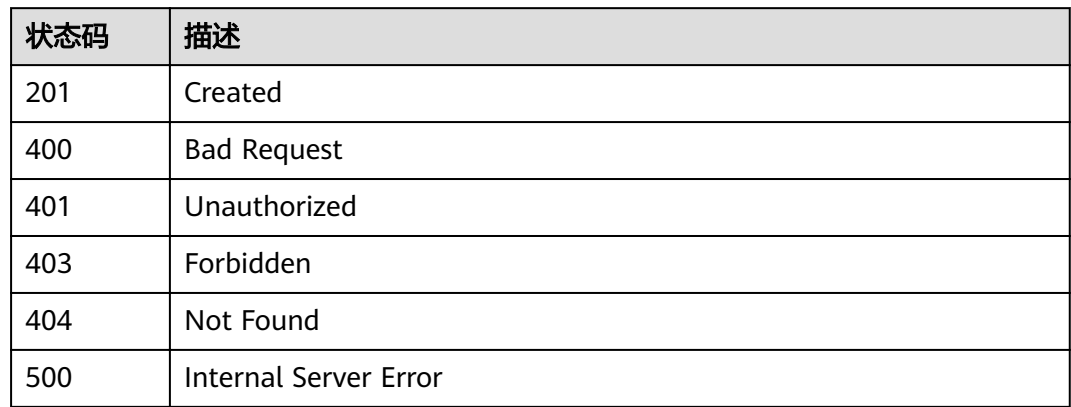

# 错误码

请参[见错误码。](#page-755-0)

# **3.3.2** 删除变量

# 功能介绍

删除指定的环境变量。

# **URI**

DELETE /v2/{project\_id}/apigw/instances/{instance\_id}/env-variables/ {env\_variable\_id}

## 表 **3-86** 路径参数

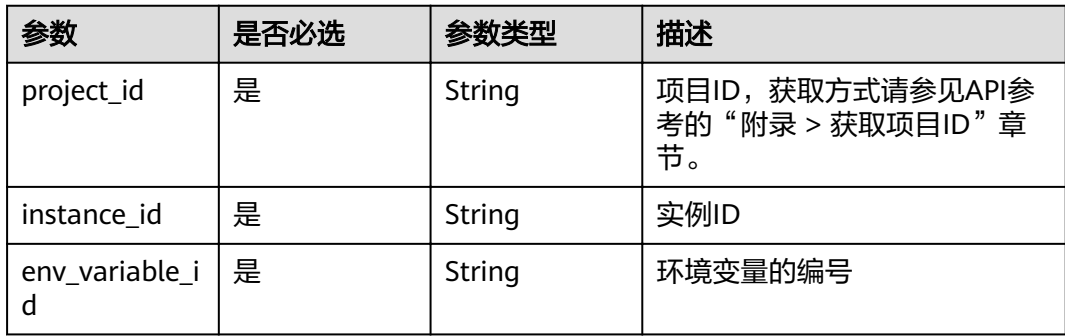

# 请求参数

#### 表 **3-87** 请求 Header 参数

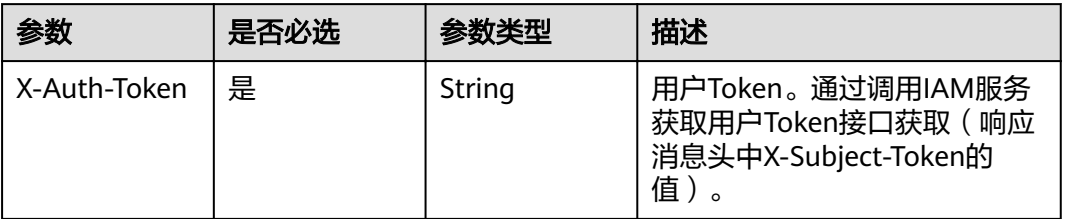

## 响应参数

#### 状态码: **401**

#### 表 **3-88** 响应 Body 参数

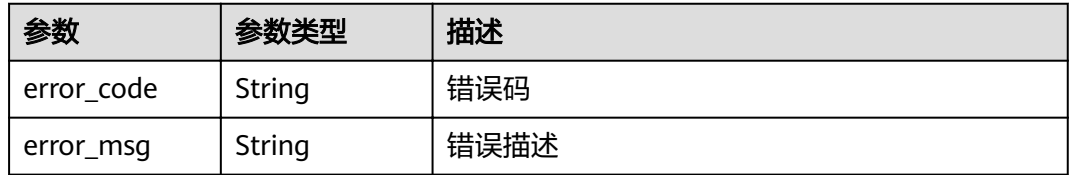

## 状态码: **403**

#### 表 **3-89** 响应 Body 参数

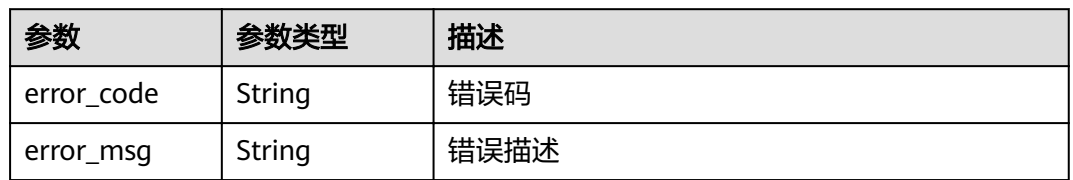

## 状态码: **404**

## 表 **3-90** 响应 Body 参数

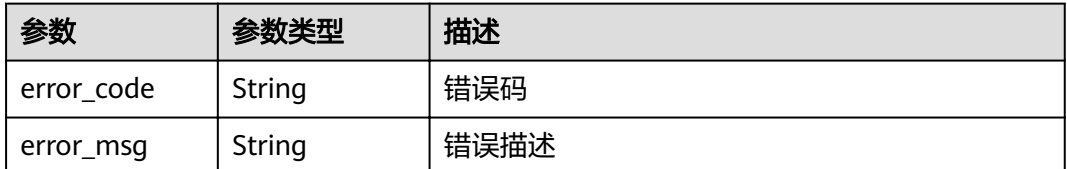

#### 表 **3-91** 响应 Body 参数

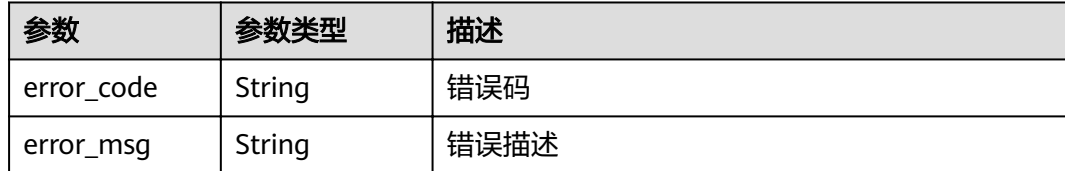

# 请求示例

无

# 响应示例

#### 状态码: **401**

Unauthorized

```
{
 "error_code" : "APIG.1002",
  "error_msg" : "Incorrect token or token resolution failed"
}
```
#### 状态码: **403**

Forbidden

```
{
 "error_code" : "APIG.1005",
 "error_msg" : "No permissions to request this method"
}
```
#### 状态码: **404**

Not Found

```
{
 "error_code" : "APIG.3011",
 "error_msg" : "The environment variable does not exist, id: 25054838a624400bbf2267cf5b3a3f70"
}
```
#### 状态码: **500**

Internal Server Error

```
{
 "error_code" : "APIG.9999",
 "error_msg" : "System error"
}
```
## 状态码

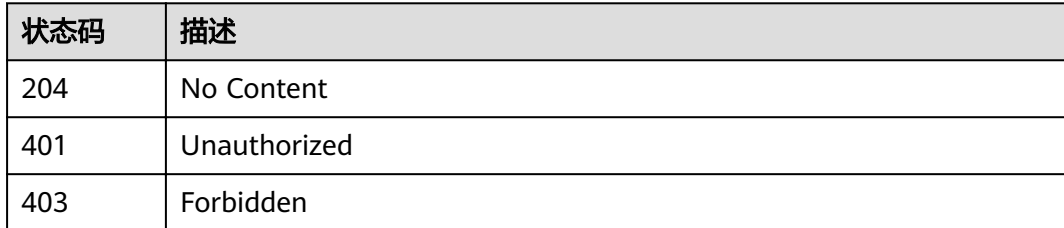

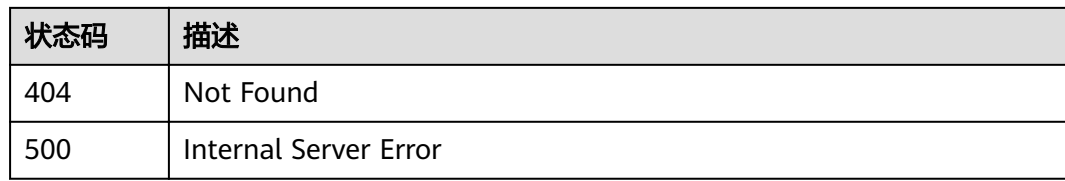

## 错误码

请参[见错误码。](#page-755-0)

# **3.3.3** 查看变量详情

# 功能介绍

查看指定的环境变量的详情。

#### **URI**

GET /v2/{project\_id}/apigw/instances/{instance\_id}/env-variables/{env\_variable\_id}

#### 表 **3-92** 路径参数

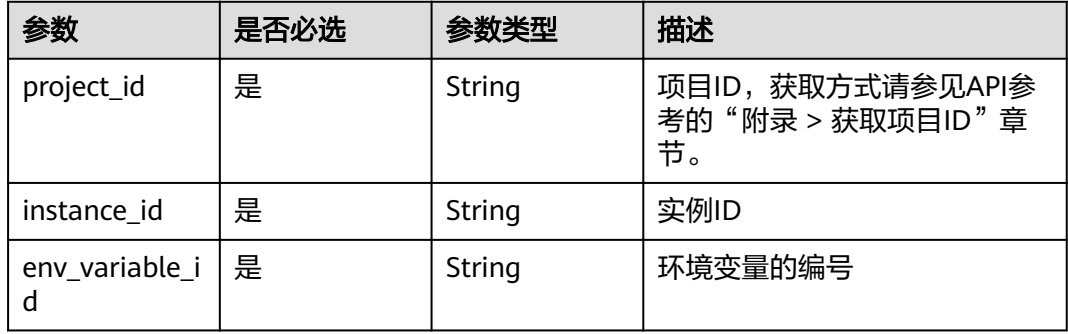

## 请求参数

#### 表 **3-93** 请求 Header 参数

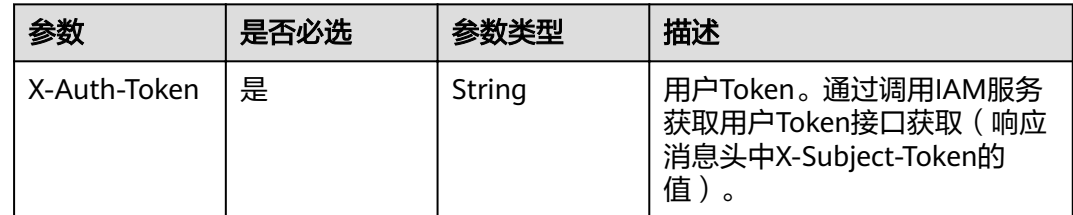

## 响应参数

## 表 **3-94** 响应 Body 参数

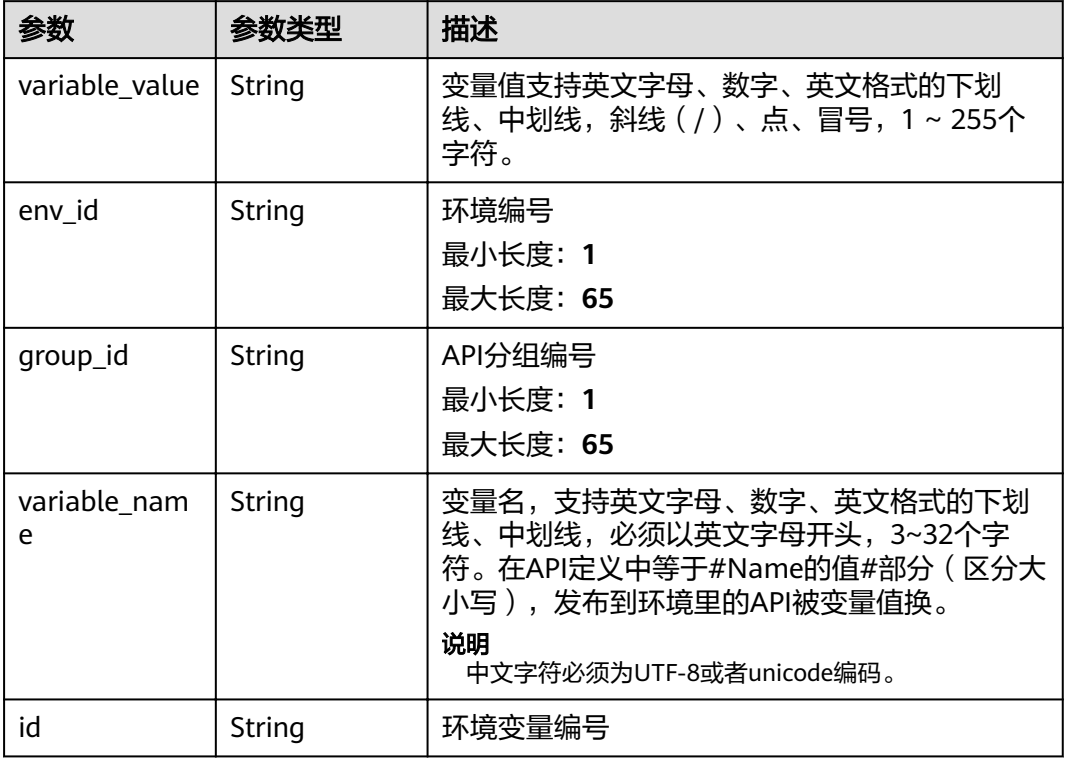

## 状态码: **401**

表 **3-95** 响应 Body 参数

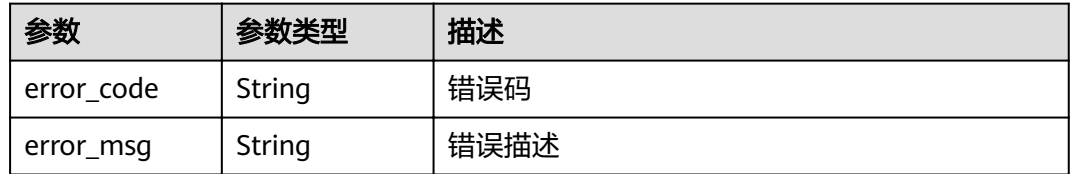

### 状态码: **403**

表 **3-96** 响应 Body 参数

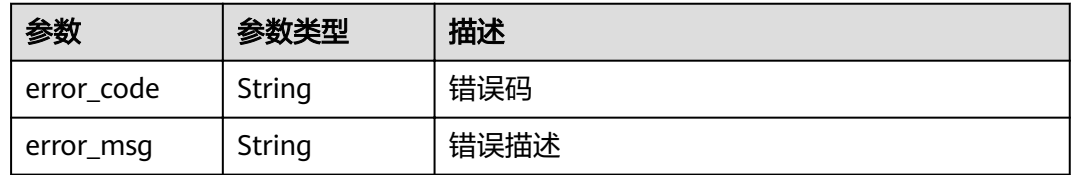

#### 表 **3-97** 响应 Body 参数

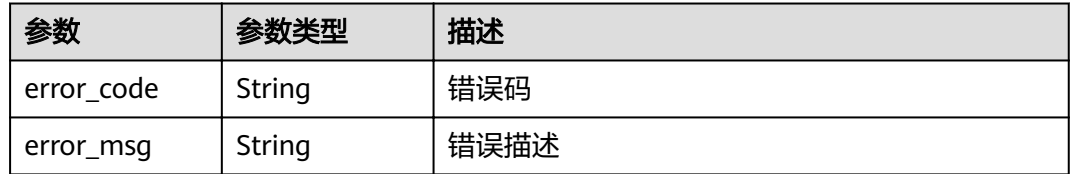

#### 状态码: **500**

#### 表 **3-98** 响应 Body 参数

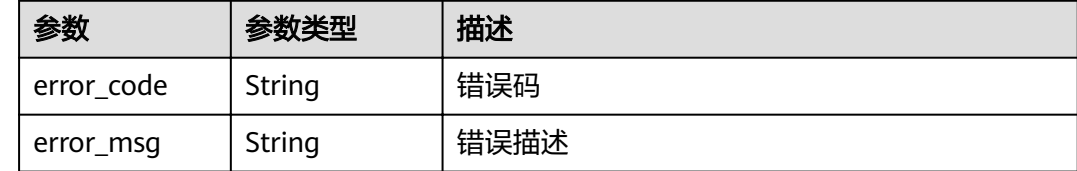

# 请求示例

无

## 响应示例

#### 状态码: **200**

OK

```
{
  "variable_value" : "192.168.1.5",
  "env_id" : "7a1ad0c350844ee69479b47df9a881cb",
 "group_id" : "c77f5e81d9cb4424bf704ef2b0ac7600",
 "id" : "25054838a624400bbf2267cf5b3a3f70",
  "variable_name" : "address"
}
```
## 状态码: **401**

Unauthorized

```
{
 "error_code" : "APIG.1002",
 "error_msg" : "Incorrect token or token resolution failed"
}
```
#### 状态码: **403**

Forbidden

```
{
 "error_code" : "APIG.1005",
 "error_msg" : "No permissions to request this method"
}
```
#### 状态码: **404**

Not Found

```
{
 "error_code" : "APIG.3011",
```
 "error\_msg" : "The environment variable does not exist, id: 25054838a624400bbf2267cf5b3a3f70" }

#### 状态码: **500**

Internal Server Error

```
{
 "error_code" : "APIG.9999",
 "error_msg" : "System error"
}
```
## 状态码

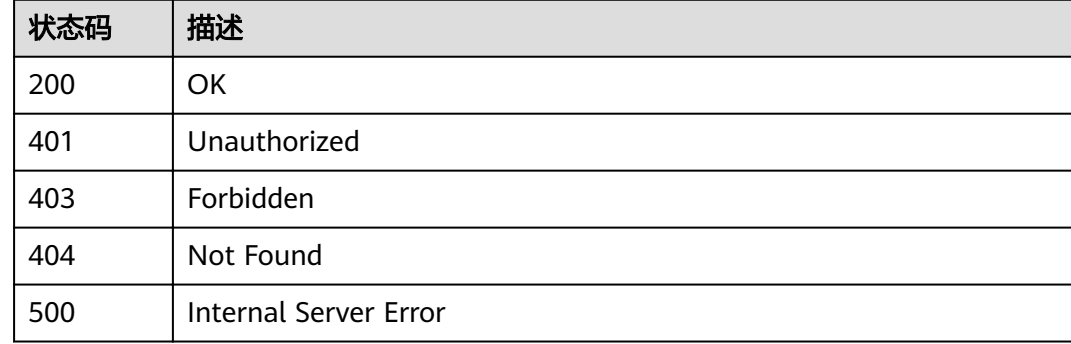

# 错误码

请参[见错误码。](#page-755-0)

# **3.3.4** 查询变量列表

# 功能介绍

查询分组下的所有环境变量的列表。

## **URI**

GET /v2/{project\_id}/apigw/instances/{instance\_id}/env-variables

#### 表 **3-99** 路径参数

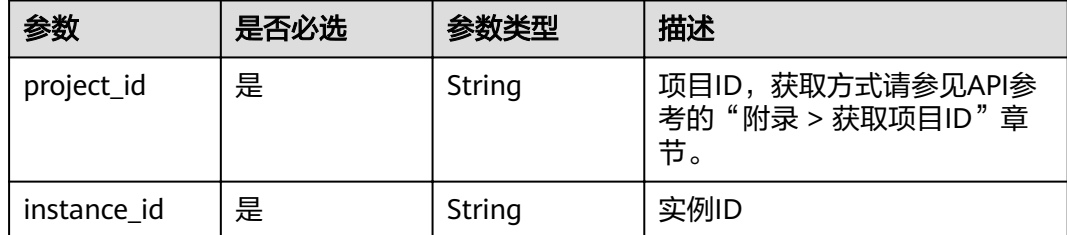

## 表 **3-100** Query 参数

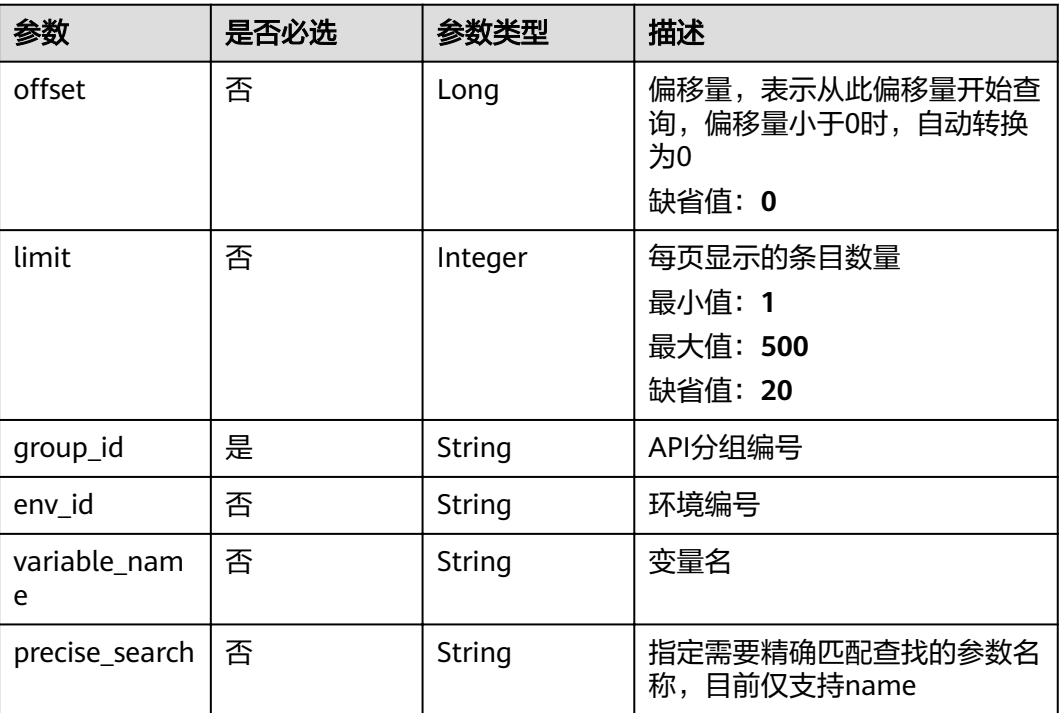

# 请求参数

# 表 **3-101** 请求 Header 参数

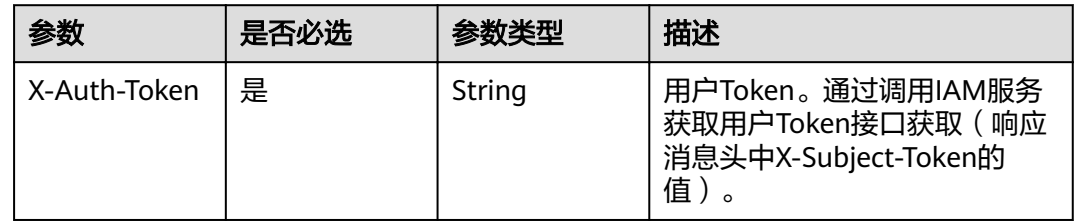

# 响应参数

## 状态码: **200**

## 表 **3-102** 响应 Body 参数

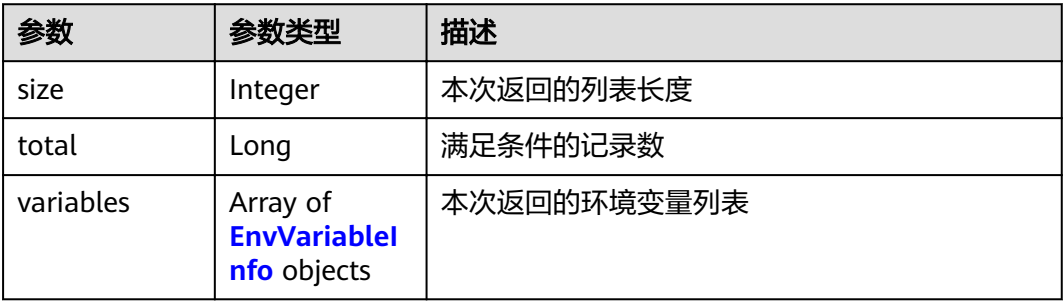

#### <span id="page-64-0"></span>表 **3-103** EnvVariableInfo

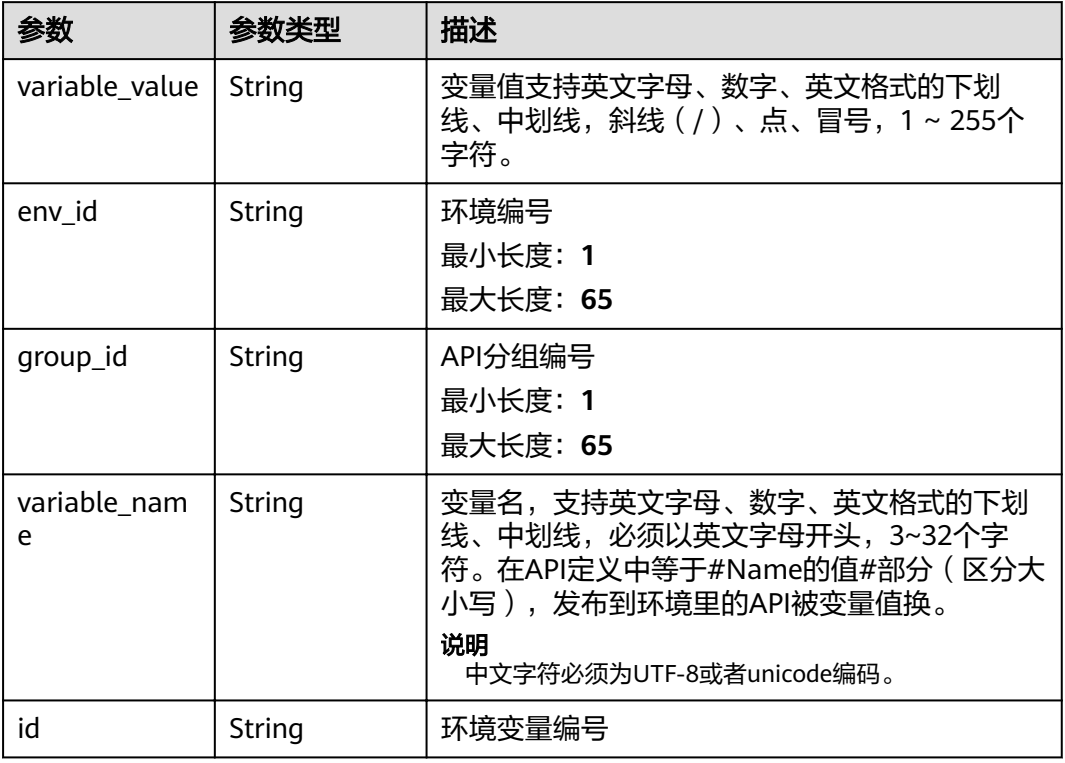

## 状态码: **400**

## 表 **3-104** 响应 Body 参数

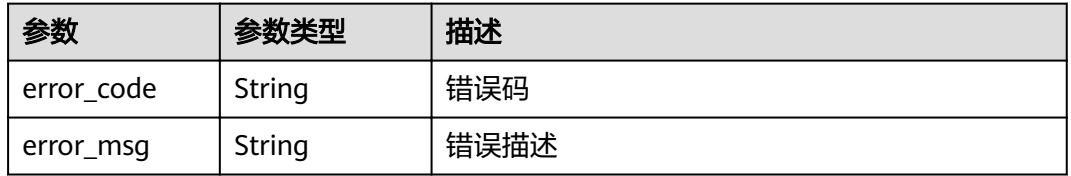

## 状态码: **401**

## 表 **3-105** 响应 Body 参数

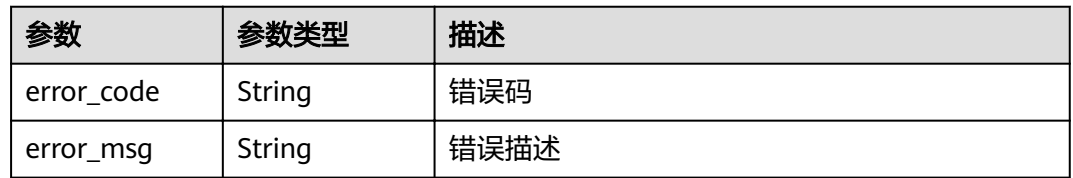

#### 表 **3-106** 响应 Body 参数

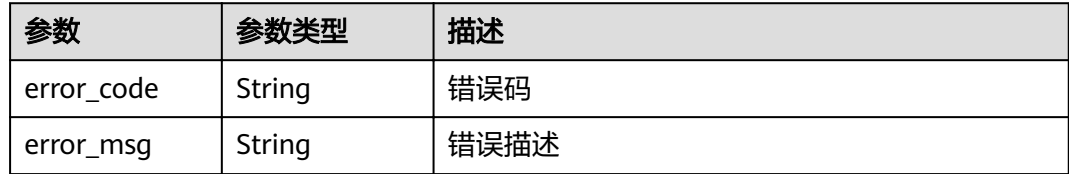

#### 状态码: **500**

表 **3-107** 响应 Body 参数

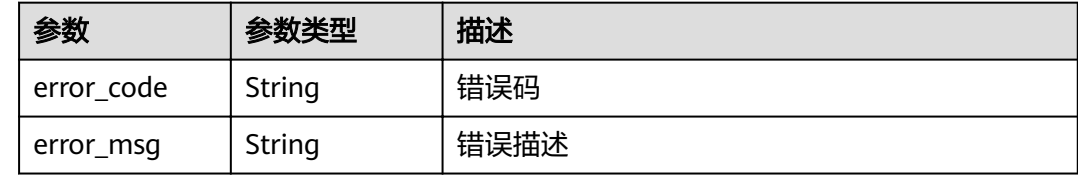

## 请求示例

无

## 响应示例

状态码: **200**

**OK** 

```
{
  "variables" : [ {
   "variable_value" : "8080",
 "env_id" : "cca3616af3684b329064b2a631cb3eeb",
 "group_id" : "73c58022f20d495aa18885d718647f09",
 "id" : "09ab8135722440b9bf5d107f2a09d409",
 "variable_name" : "port"
  }, {
   "variable_value" : "192.168.1.5",
 "env_id" : "7a1ad0c350844ee69479b47df9a881cb",
 "group_id" : "c77f5e81d9cb4424bf704ef2b0ac7600",
 "id" : "25054838a624400bbf2267cf5b3a3f70",
   "variable_name" : "address"
  } ],
  "total" : 2,
  "size" : 2
}
```
#### 状态码: **400**

Bad Request

```
{
  "error_code" : "APIG.2012",
  "error_msg" : "Invalid parameter value,parameterName:name. Please refer to the support documentation"
}
```
#### 状态码: **401**

Unauthorized

```
{
 "error_code" : "APIG.1002",
 "error_msg" : "Incorrect token or token resolution failed"
}
```
#### 状态码: **403**

Forbidden

```
{
  "error_code" : "APIG.1005",
  "error_msg" : "No permissions to request this method"
}
```
#### 状态码: **500**

Internal Server Error

```
{
 "error_code" : "APIG.9999",
 "error_msg" : "System error"
}
```
## 状态码

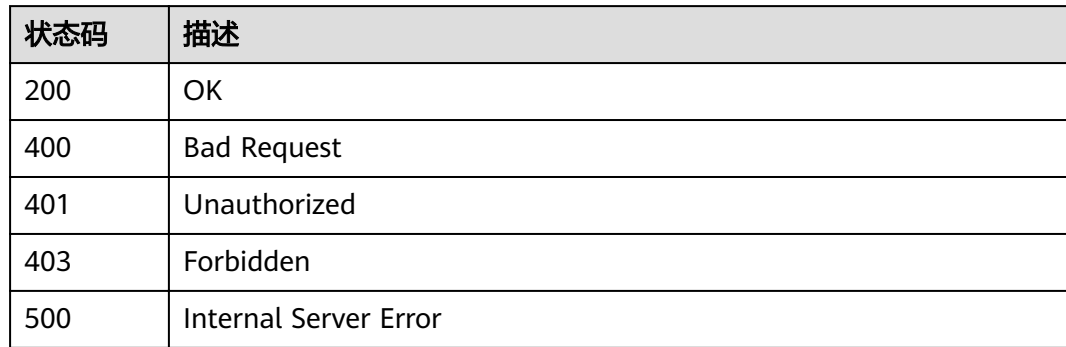

## 错误码

请参[见错误码。](#page-755-0)

# **3.4** 专享版**-**流控策略管理

# **3.4.1** 创建流控策略

## 功能介绍

当API上线后,系统会默认给每个API提供一个流控策略,API提供者可以根据自身API 的服务能力及负载情况变更这个流控策略。 流控策略即限制API在一定长度的时间 内,能够允许被访问的最大次数。

#### **URI**

POST /v2/{project\_id}/apigw/instances/{instance\_id}/throttles

#### 表 **3-108** 路径参数

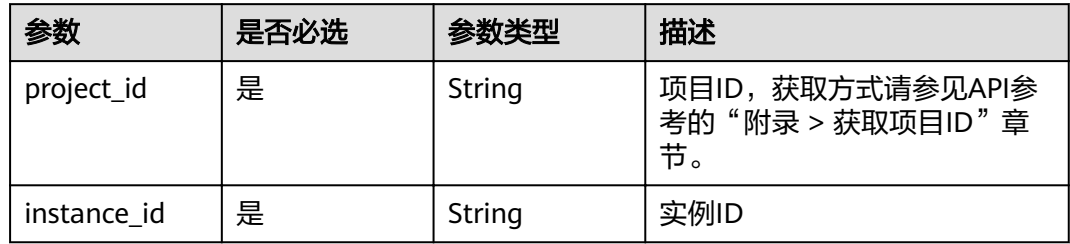

# 请求参数

表 **3-109** 请求 Header 参数

| 参数           | 是否必选 | 参数类型   | 描述                                                                  |
|--------------|------|--------|---------------------------------------------------------------------|
| X-Auth-Token | 是    | String | 用户Token。通过调用IAM服务<br>获取用户Token接口获取 (响应<br>消息头中X-Subject-Token的<br>值 |

## 表 **3-110** 请求 Body 参数

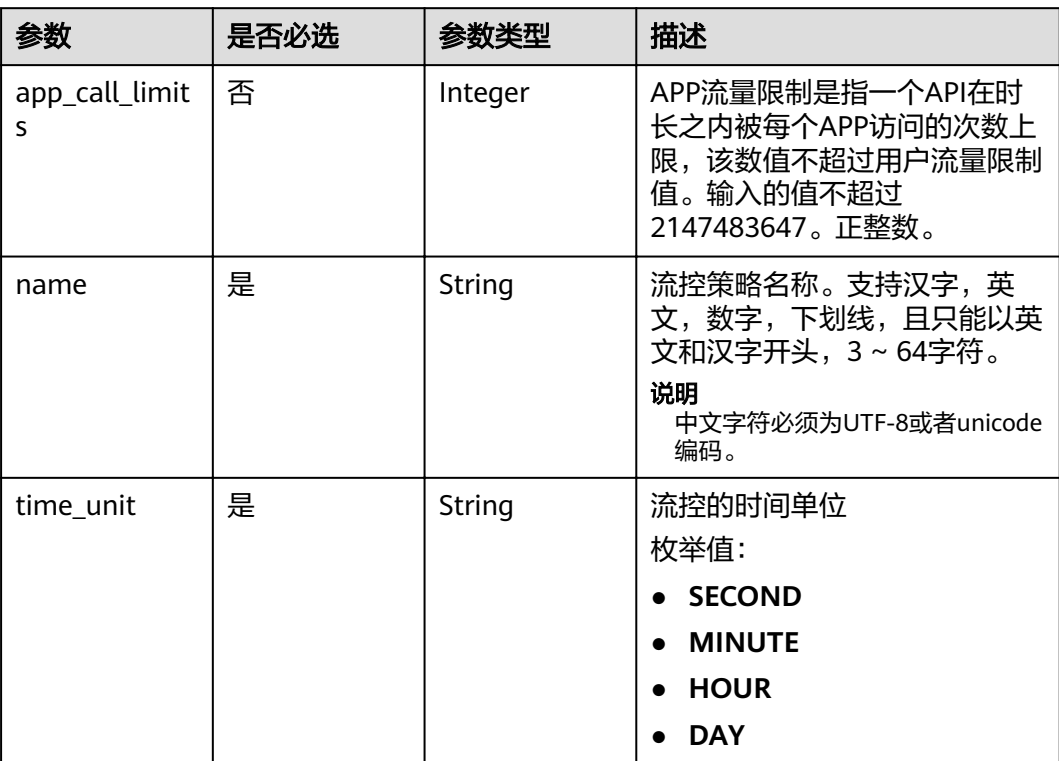

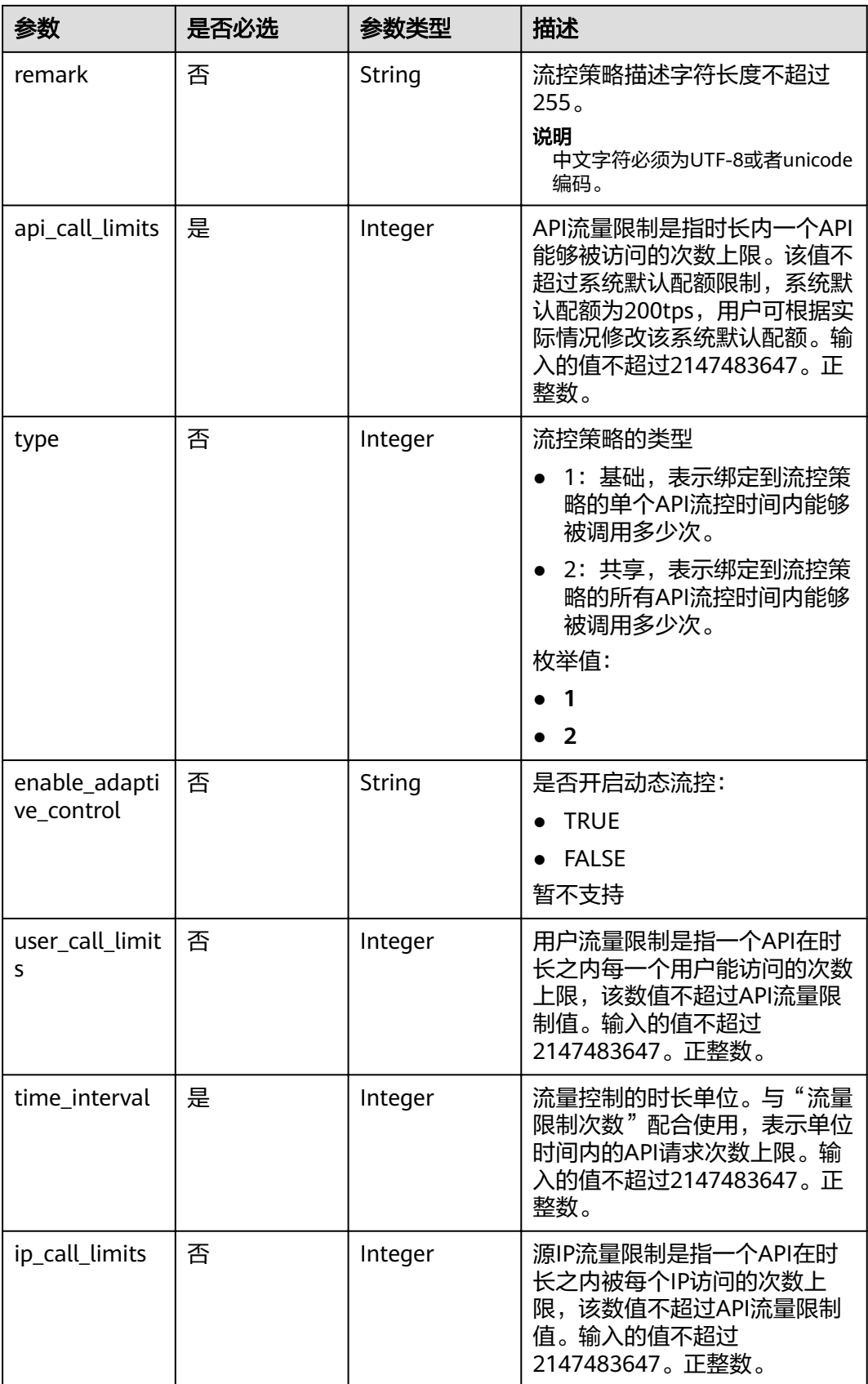

# 响应参数

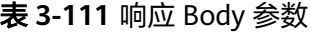

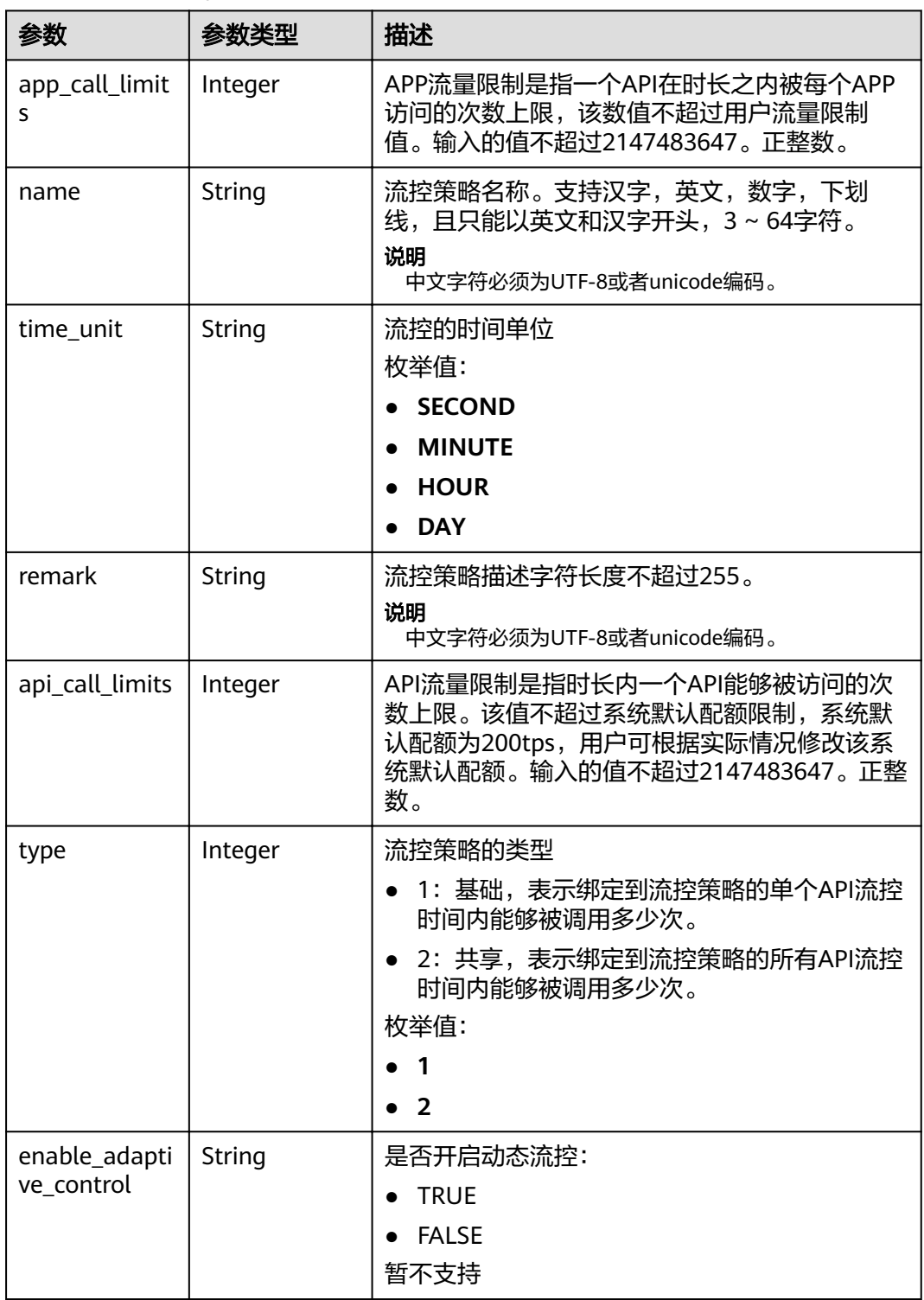

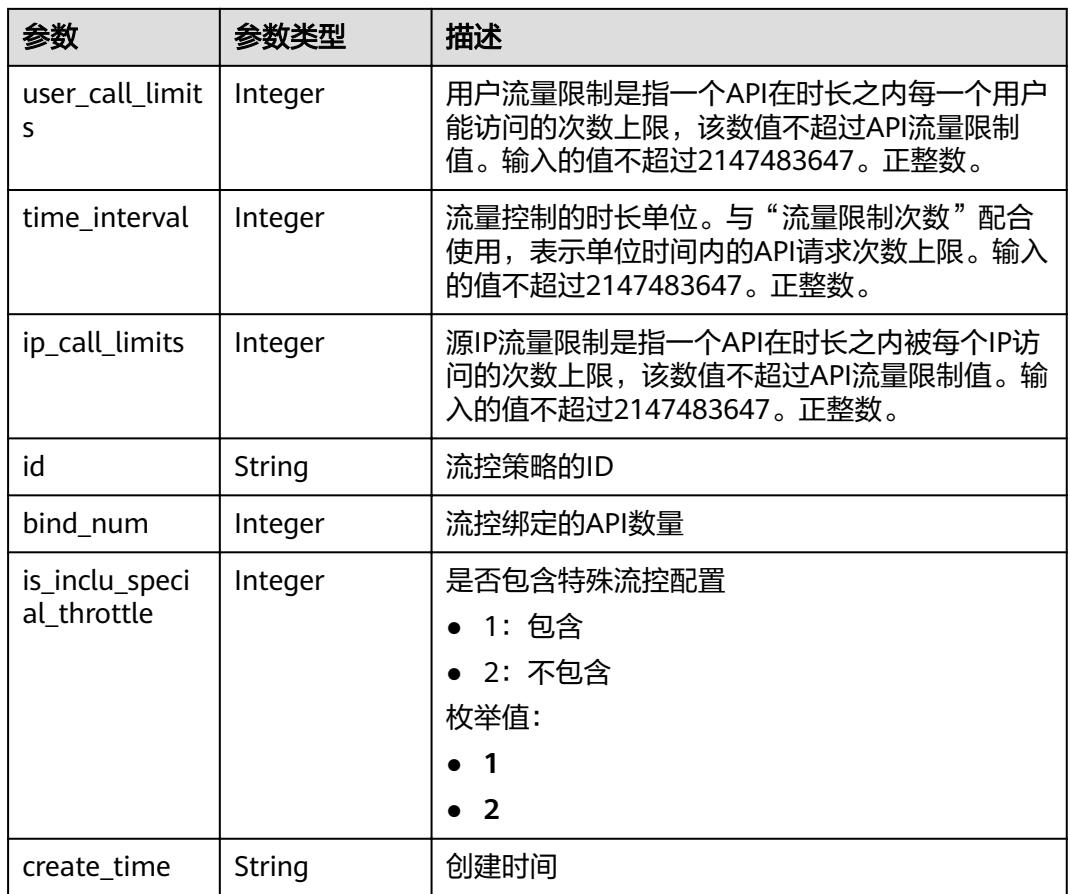

## 状态码: **400**

## 表 **3-112** 响应 Body 参数

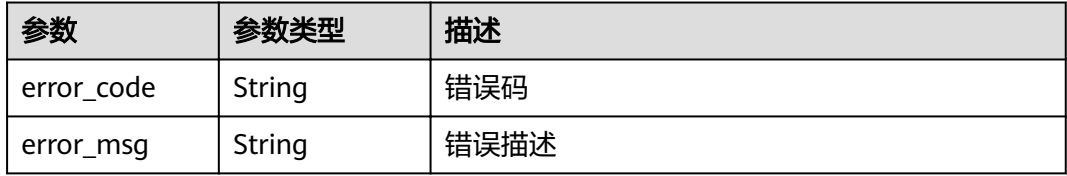

## 状态码: **401**

## 表 **3-113** 响应 Body 参数

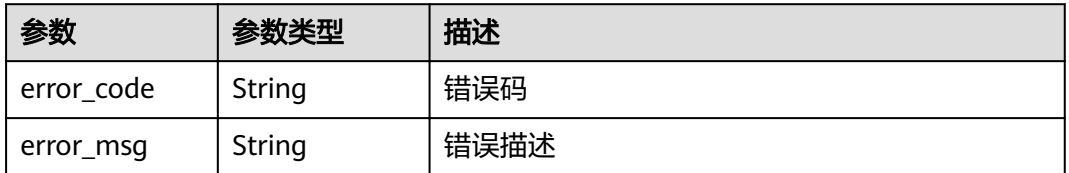

#### 表 **3-114** 响应 Body 参数

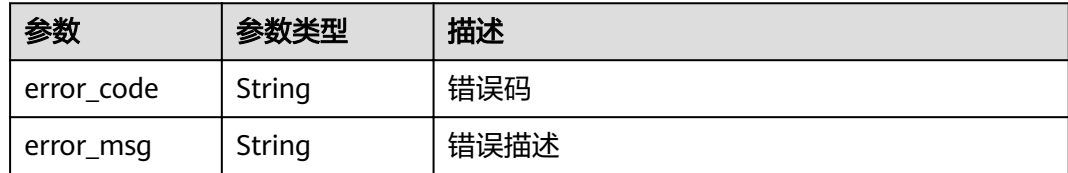

#### 状态码: **500**

表 **3-115** 响应 Body 参数

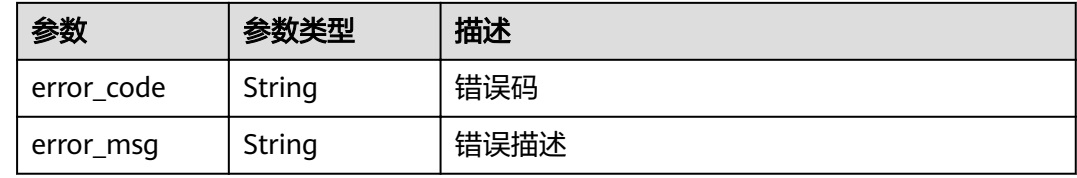

## 请求示例

```
{
 "api_call_limits" : 800,
 "app_call_limits" : 300,
  "enable_adaptive_control" : "FALSE",
  "ip_call_limits" : 600,
 "name" : "throttle_demo",
 "remark" : "Total: 800 calls/second; user: 500 calls/second; app: 300 calls/second; IP address: 600 calls/
second",
  "time_interval" : 1,
  "time_unit" : "SECOND",
  "type" : 1,
  "user_call_limits" : 500
}
```
## 响应示例

#### 状态码: **201**

#### Created

```
{
  "name" : "throttle_demo",
  "create_time" : "2020-07-31T08:44:02.205366118Z",
  "remark" : "Total: 800 calls/second; user: 500 calls/second; app: 300 calls/second; IP address: 600 calls/
second",
  "type" : 1,
  "time_interval" : 1,
  "ip_call_limits" : 600,
  "app_call_limits" : 300,
  "time_unit" : "SECOND",
  "api_call_limits" : 800,
  "id" : "3437448ad06f4e0c91a224183116e965",
  "user_call_limits" : 500,
  "enable_adaptive_control" : "FALSE",
  "bind_num" : 0,
  "is_inclu_special_throttle" : 2
}
```
#### Bad Request

```
{
 "error_code" : "APIG.2011",
 "error_msg" : "Invalid parameter value,parameterName:name. Please refer to the support documentation"
}
```
### 状态码: **401**

Unauthorized

```
{
  "error_code" : "APIG.1002",
  "error_msg" : "Incorrect token or token resolution failed"
}
```
#### 状态码: **403**

Forbidden

```
{
 "error_code" : "APIG.1005",
 "error_msg" : "No permissions to request this method"
}
```
#### 状态码: **500**

Internal Server Error

```
{
 "error_code" : "APIG.9999",
 "error_msg" : "System error"
}
```
## 状态码

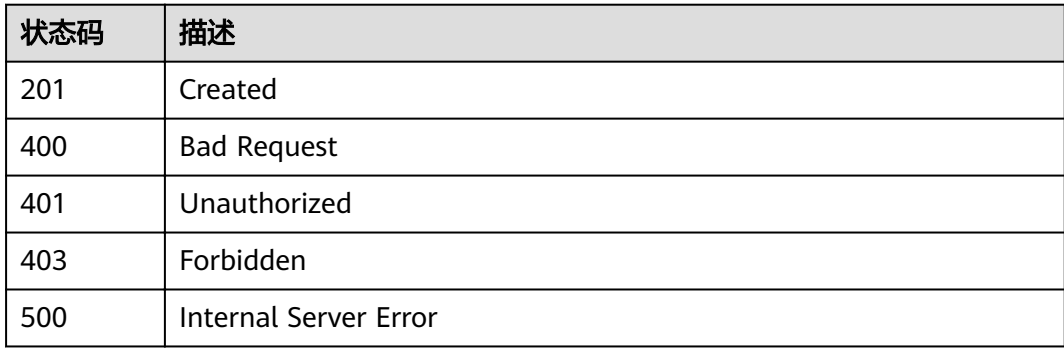

### 错误码

请参[见错误码。](#page-755-0)

# **3.4.2** 修改流控策略

### 功能介绍

修改指定流控策略的详细信息。

## **URI**

PUT /v2/{project\_id}/apigw/instances/{instance\_id}/throttles/{throttle\_id}

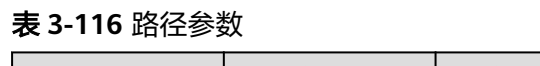

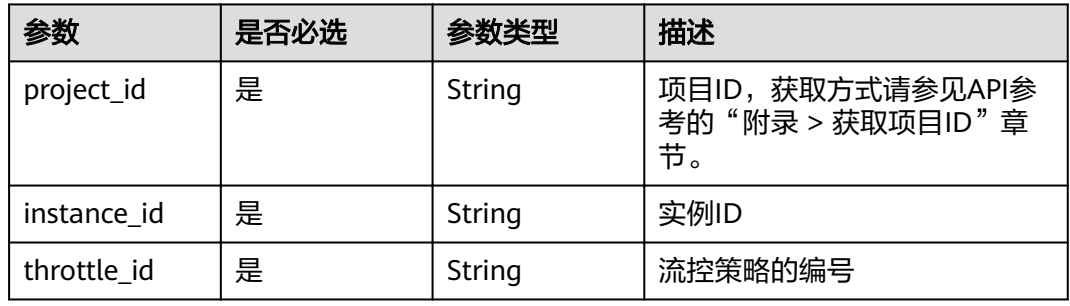

## 请求参数

## 表 **3-117** 请求 Header 参数

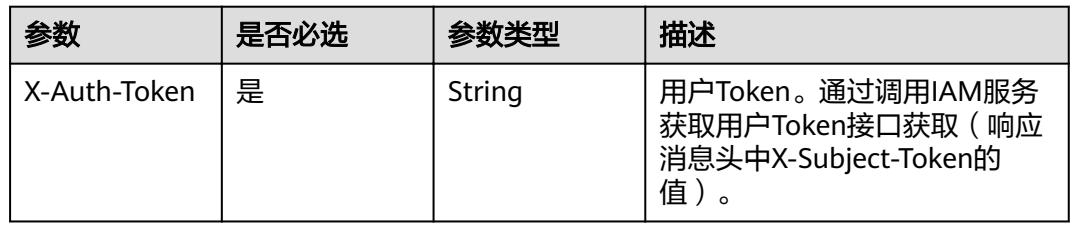

### 表 **3-118** 请求 Body 参数

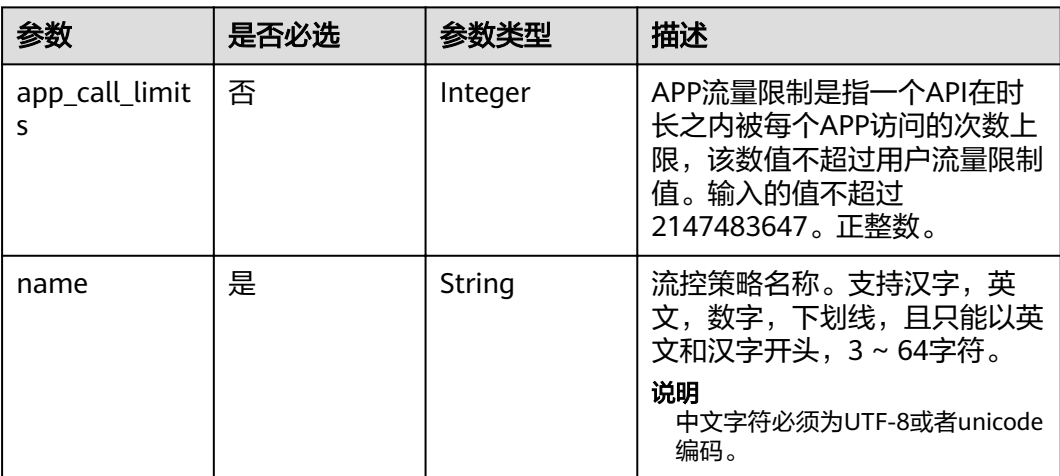

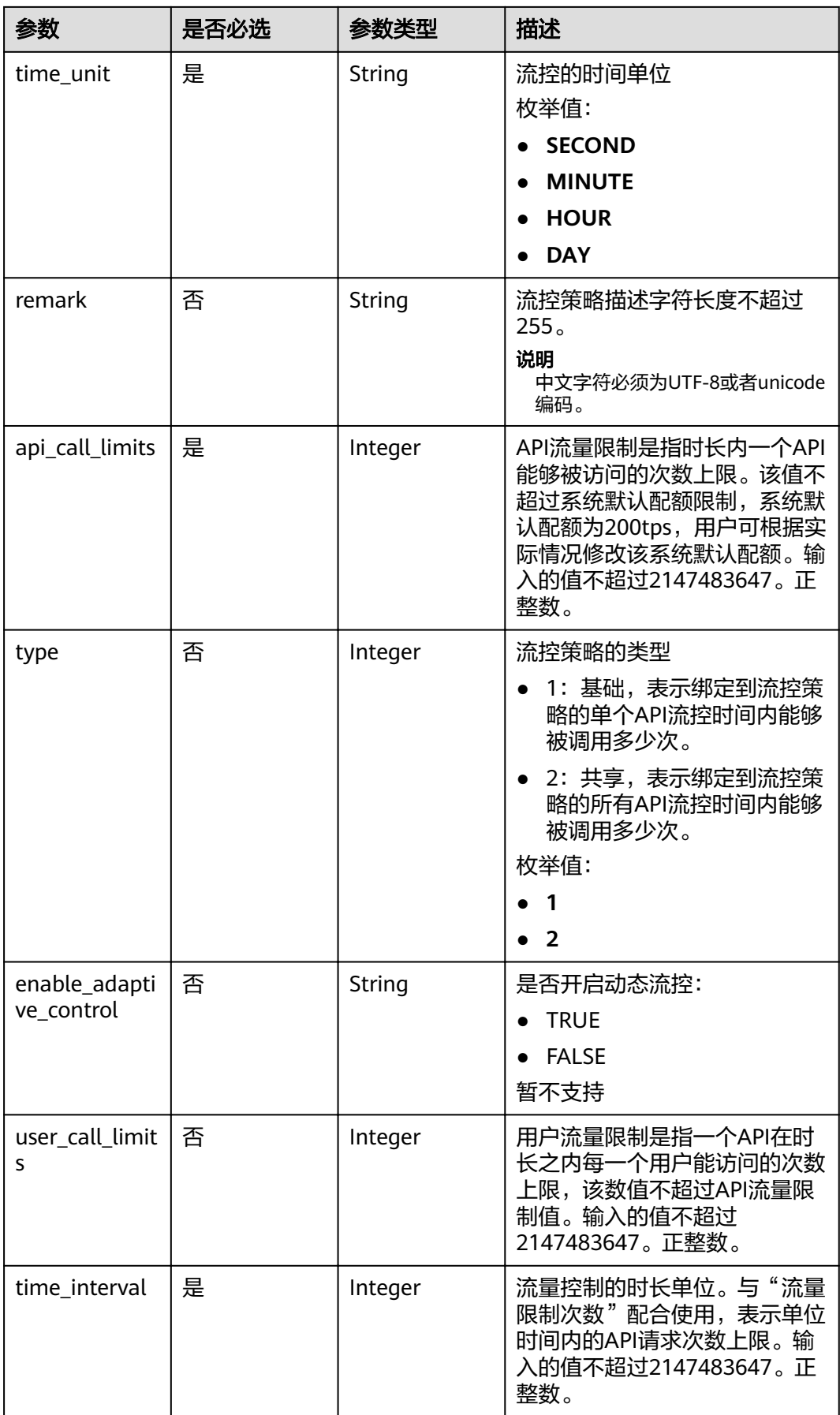

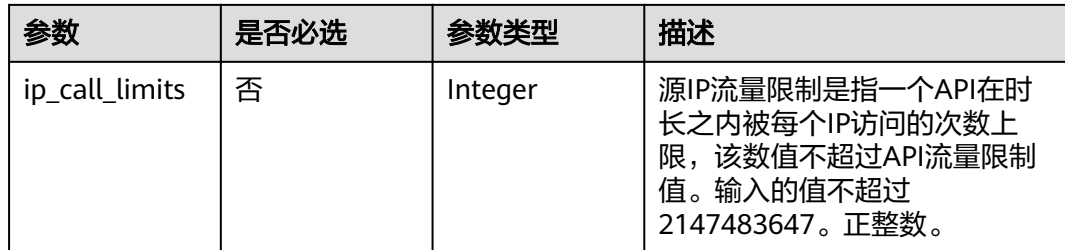

# 响应参数

## 状态码: **200**

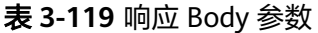

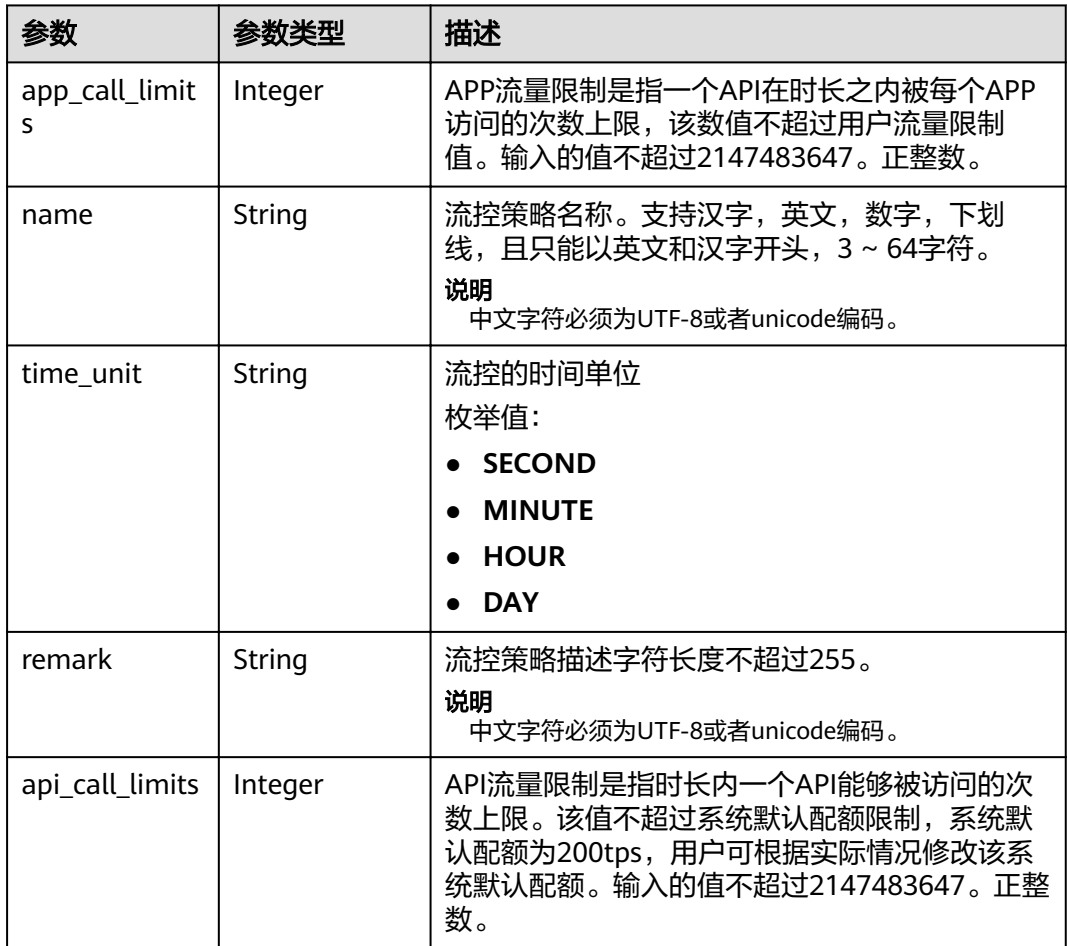

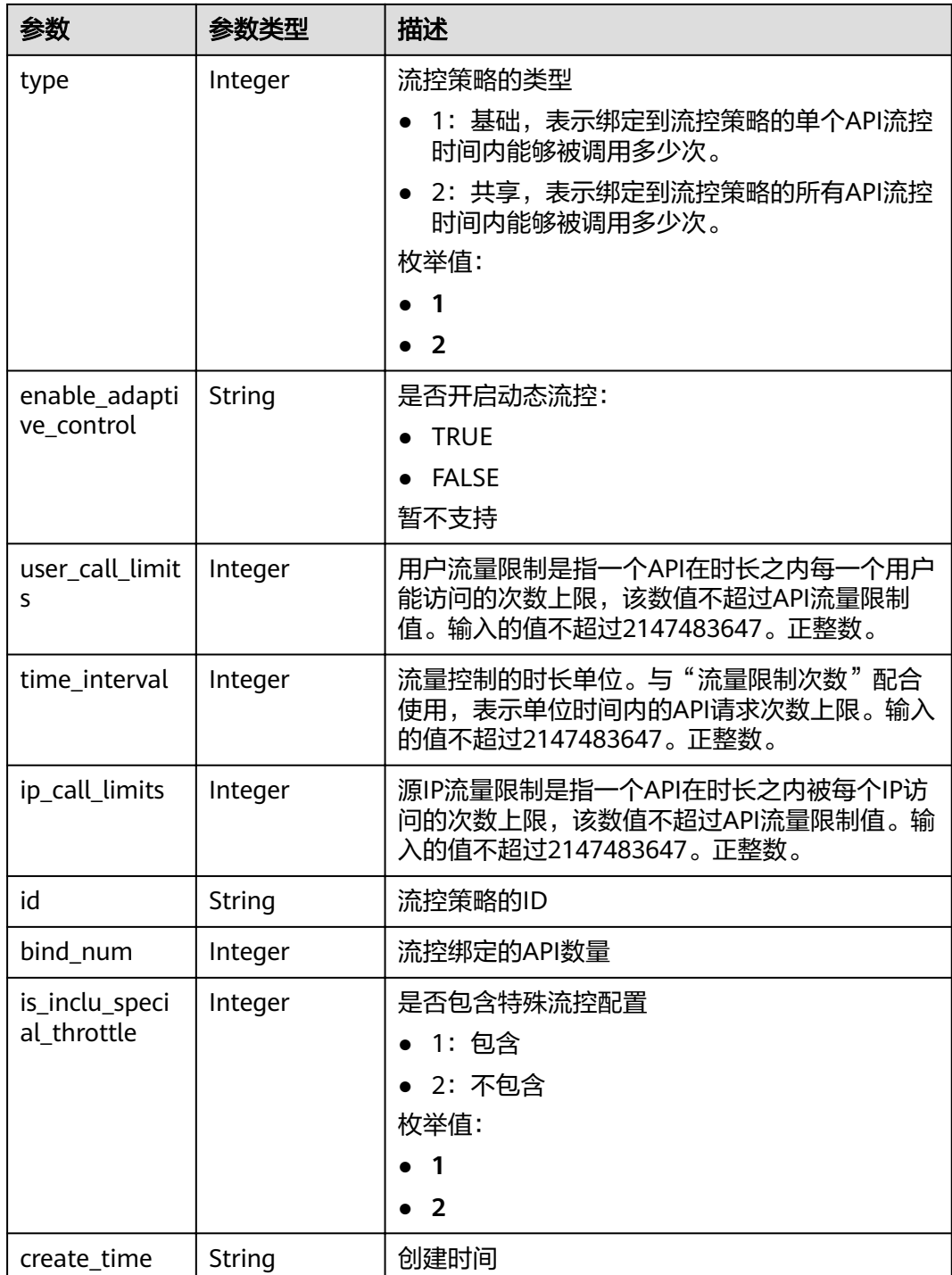

## 表 **3-120** 响应 Body 参数

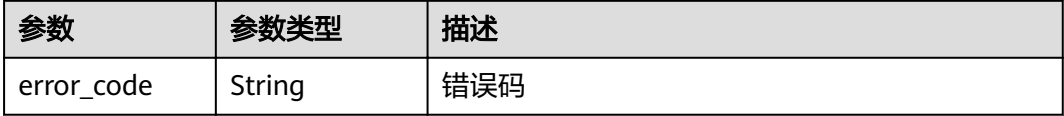

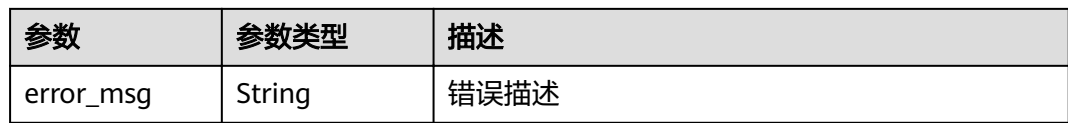

#### 表 **3-121** 响应 Body 参数

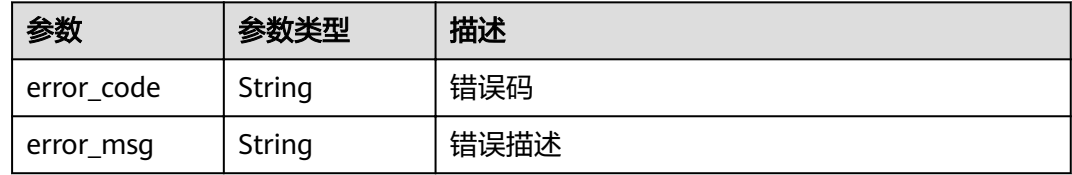

#### 状态码: **403**

### 表 **3-122** 响应 Body 参数

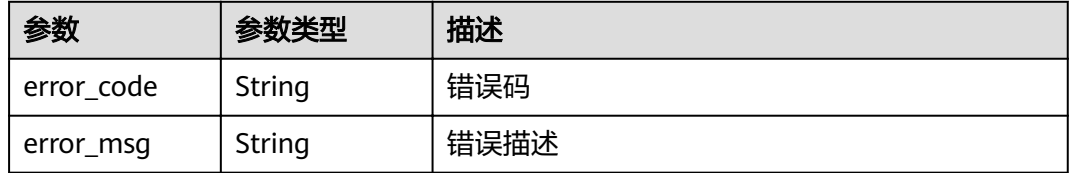

#### 状态码: **404**

### 表 **3-123** 响应 Body 参数

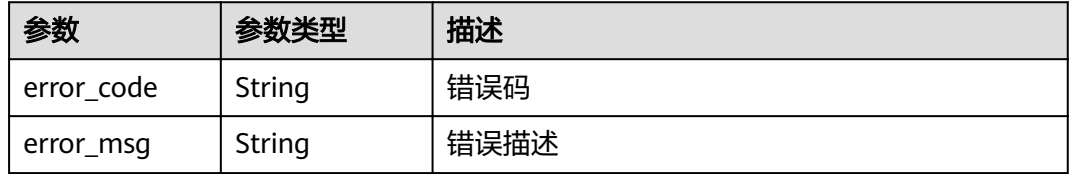

### 状态码: **500**

#### 表 **3-124** 响应 Body 参数

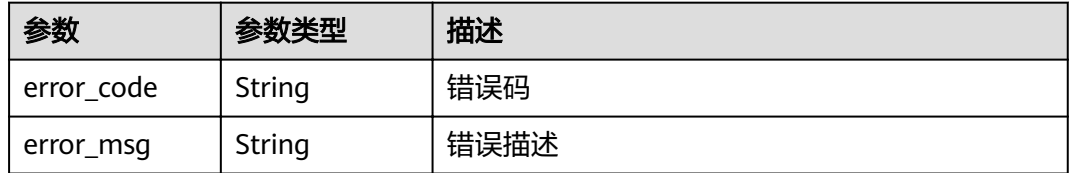

### 请求示例

无

### 响应示例

状态码: **200**

**OK** 

```
{
  "name" : "throttle_demo",
  "create_time" : "2020-07-31T08:44:02.205366118Z",
  "remark" : "Total: 800 calls/second; user: 500 calls/second; app: 300 calls/second; IP address: 600 calls/
second",
  "type" : 1,
  "time_interval" : 1,
  "ip_call_limits" : 600,
  "app_call_limits" : 300,
  "time_unit" : "SECOND",
  "api_call_limits" : 800,
  "id" : "3437448ad06f4e0c91a224183116e965",
  "user_call_limits" : 500,
  "enable_adaptive_control" : "FALSE",
  "bind_num" : 0,
  "is_inclu_special_throttle" : 2
```
## }

状态码: **400** Bad Request

```
{
 "error_code" : "APIG.2011",
 "error_msg" : "Invalid parameter value,parameterName:name. Please refer to the support documentation"
}
```
#### 状态码: **401**

Unauthorized

```
{
  "error_code" : "APIG.1002",
  "error_msg" : "Incorrect token or token resolution failed"
}
```
#### 状态码: **403**

Forbidden

```
{
  "error_code" : "APIG.1005",
  "error_msg" : "No permissions to request this method"
}
```
#### 状态码: **404**

Not Found

```
{
  "error_code" : "APIG.3005",
  "error_msg" : "Request throttling policy 3437448ad06f4e0c91a224183116e965 does not exist"
}
```
#### 状态码: **500**

Internal Server Error

{ "error\_code" : "APIG.9999", "error\_msg" : "System error" }

## 状态码

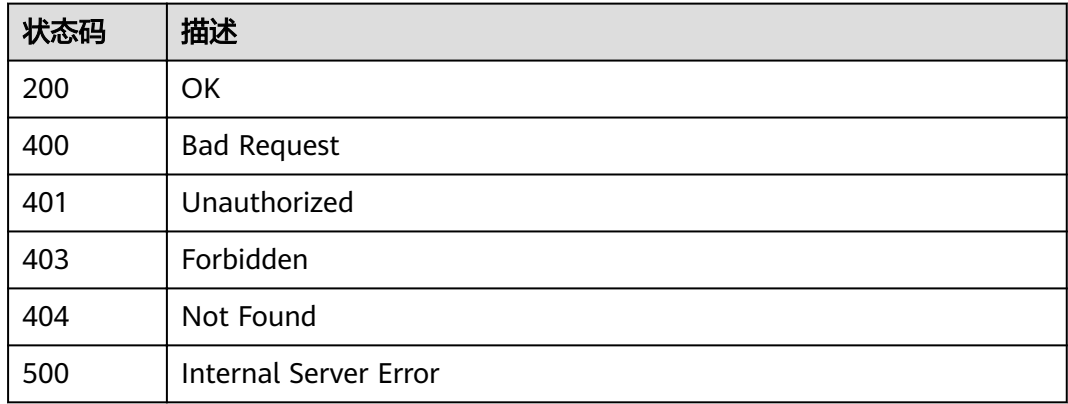

## 错误码

请参[见错误码。](#page-755-0)

# **3.4.3** 删除流控策略

## 功能介绍

删除指定的流控策略,以及该流控策略与API的所有绑定关系。

## **URI**

DELETE /v2/{project\_id}/apigw/instances/{instance\_id}/throttles/{throttle\_id}

### 表 **3-125** 路径参数

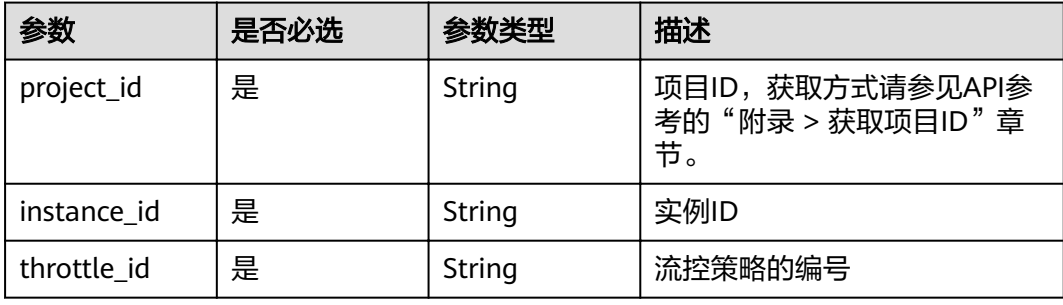

## 请求参数

#### 表 **3-126** 请求 Header 参数

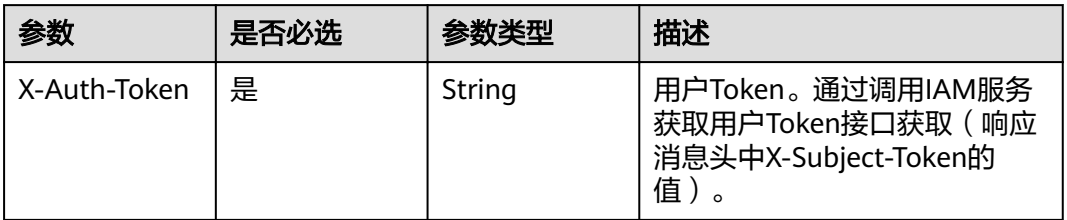

## 响应参数

#### 状态码: **401**

表 **3-127** 响应 Body 参数

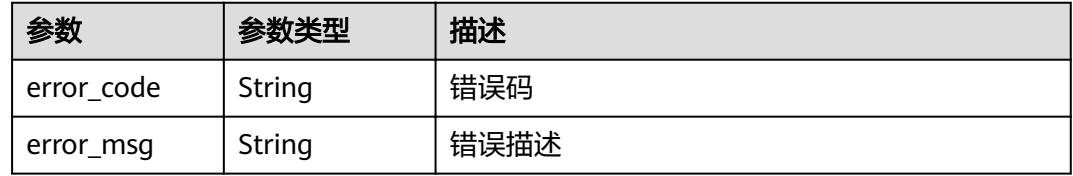

### 状态码: **403**

表 **3-128** 响应 Body 参数

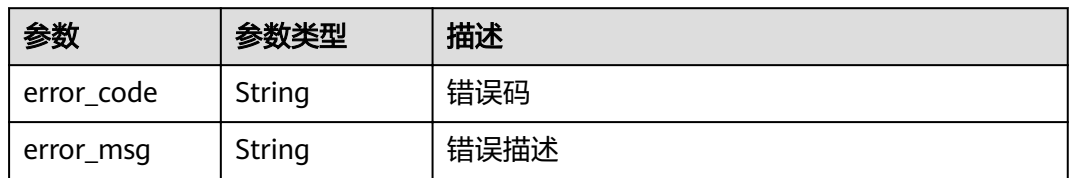

### 状态码: **404**

表 **3-129** 响应 Body 参数

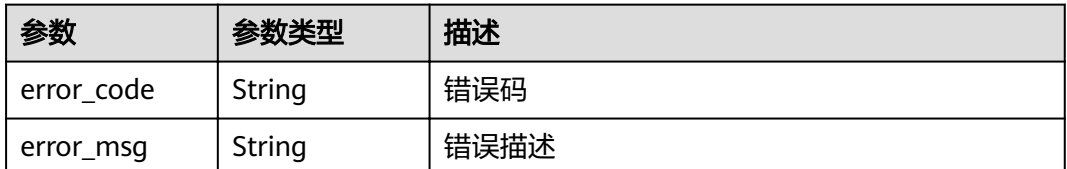

### 状态码: **500**

#### 表 **3-130** 响应 Body 参数

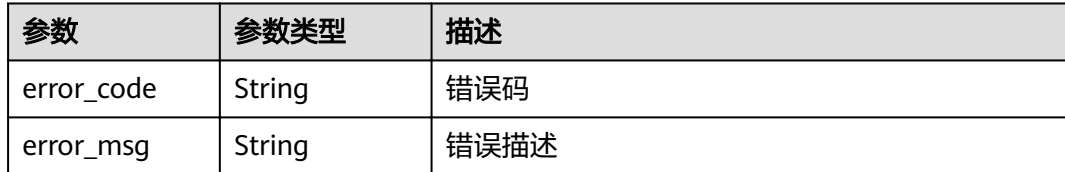

## 请求示例

无

## 响应示例

#### 状态码: **401**

Unauthorized

```
{
  "error_code" : "APIG.1002",
  "error_msg" : "Incorrect token or token resolution failed"
}
```
#### 状态码: **403**

Forbidden

```
{
 "error_code" : "APIG.1005",
 "error_msg" : "No permissions to request this method"
}
```
#### 状态码: **404**

Not Found

```
{
 "error_code" : "APIG.3005",
  "error_msg" : "Request throttling policy 3437448ad06f4e0c91a224183116e965 does not exist"
}
```
#### 状态码: **500**

Internal Server Error

```
{
 "error_code" : "APIG.9999",
 "error_msg" : "System error"
}
```
## 状态码

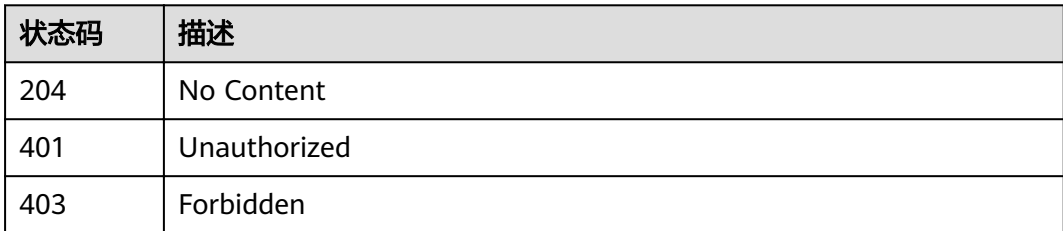

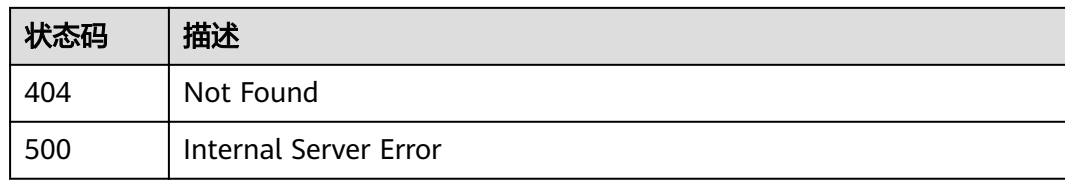

## 错误码

请参[见错误码。](#page-755-0)

# **3.4.4** 查询流控策略列表

## 功能介绍

查询所有流控策略的信息。

## **URI**

GET /v2/{project\_id}/apigw/instances/{instance\_id}/throttles

### 表 **3-131** 路径参数

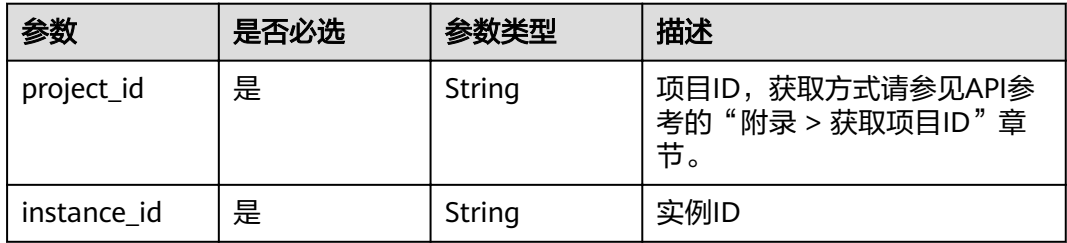

#### 表 **3-132** Query 参数

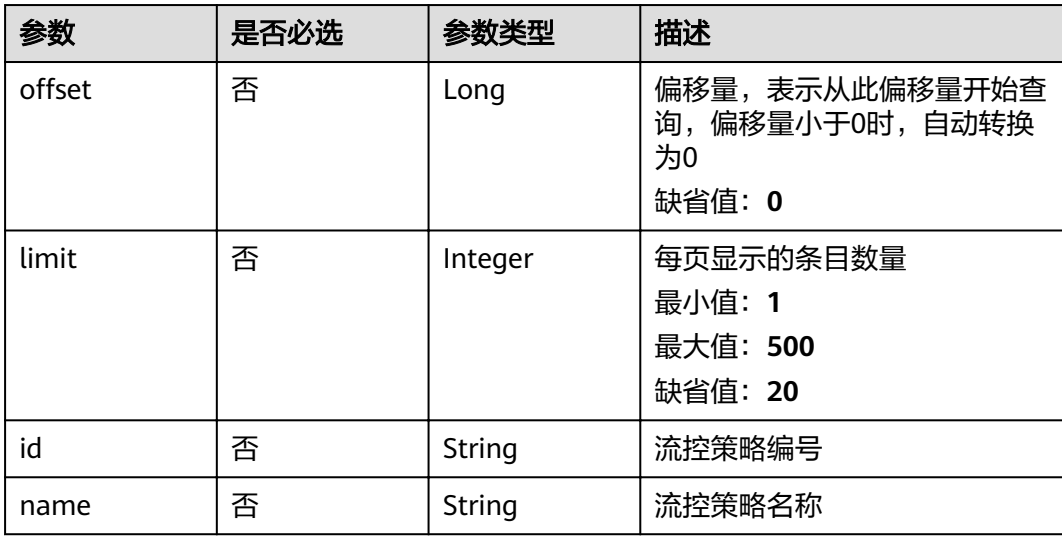

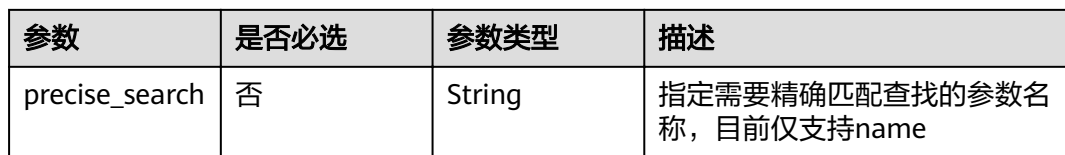

## 请求参数

### 表 **3-133** 请求 Header 参数

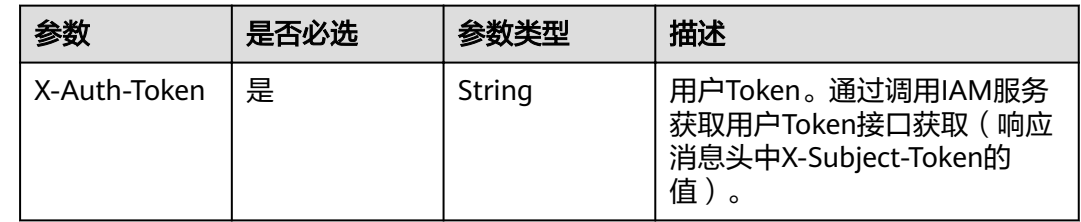

## 响应参数

### 状态码: **200**

### 表 **3-134** 响应 Body 参数

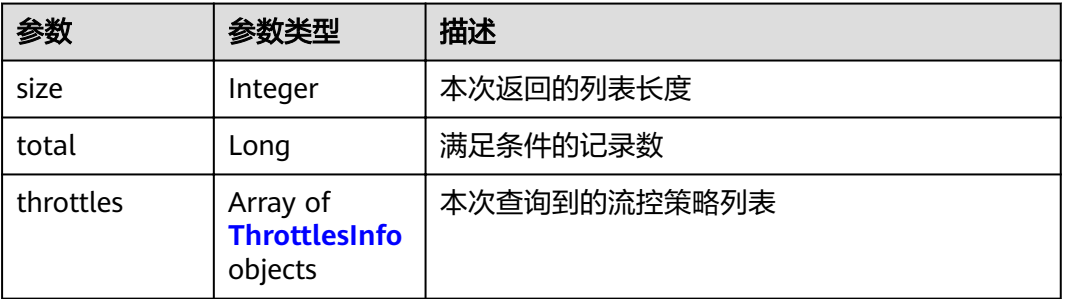

### 表 **3-135** ThrottlesInfo

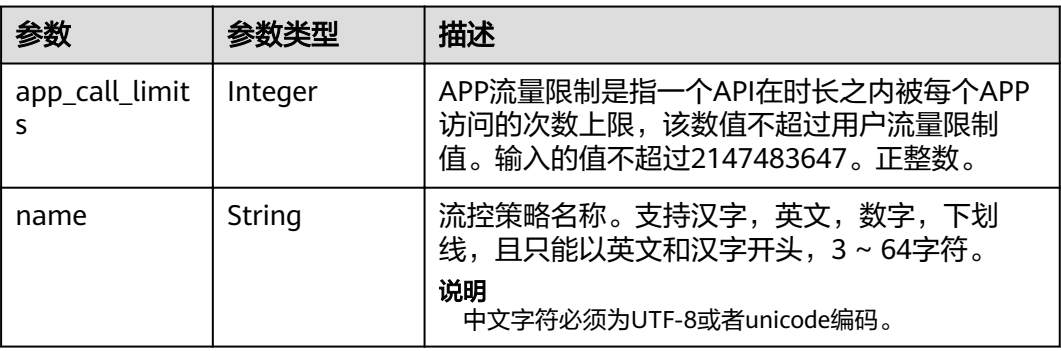

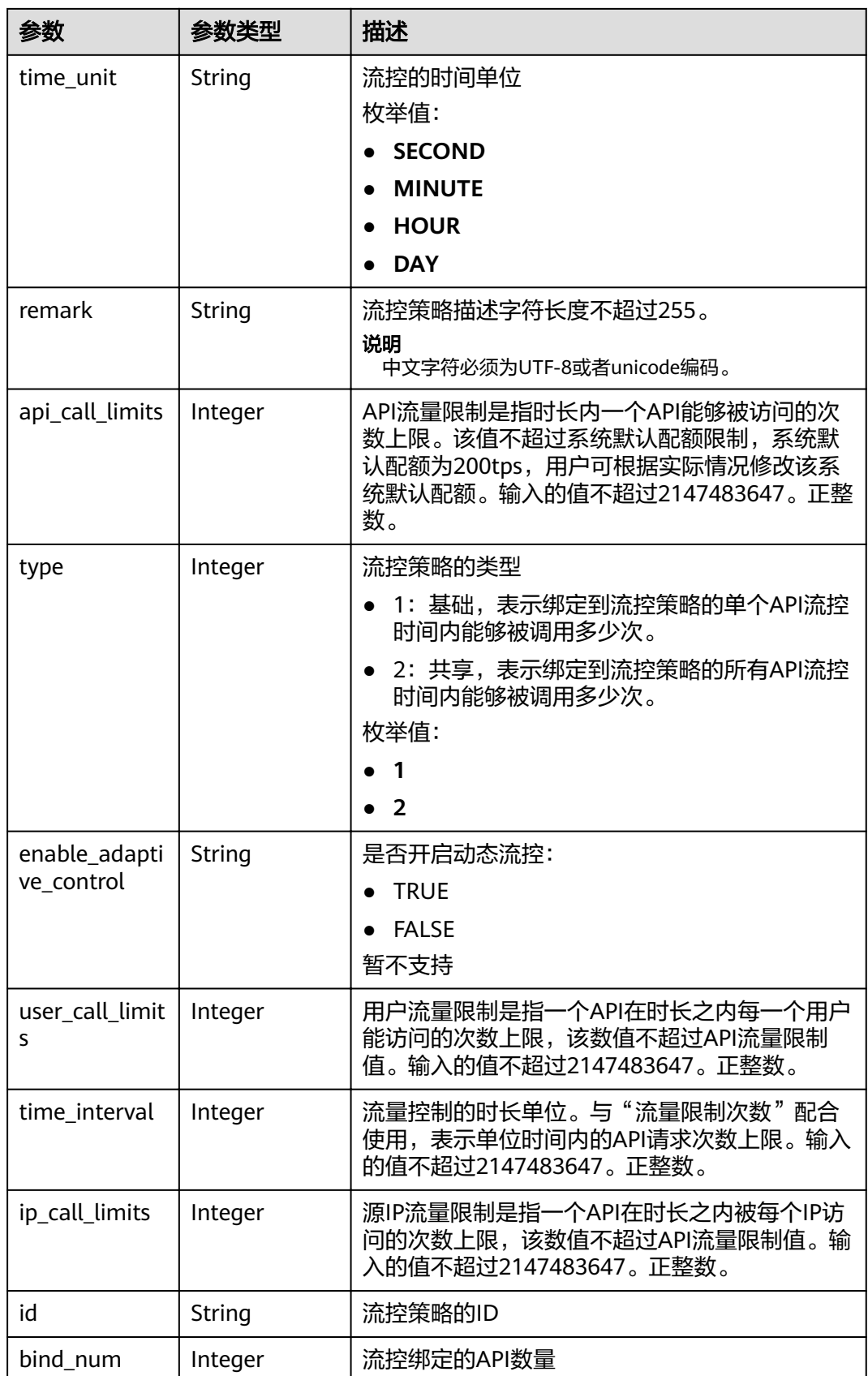

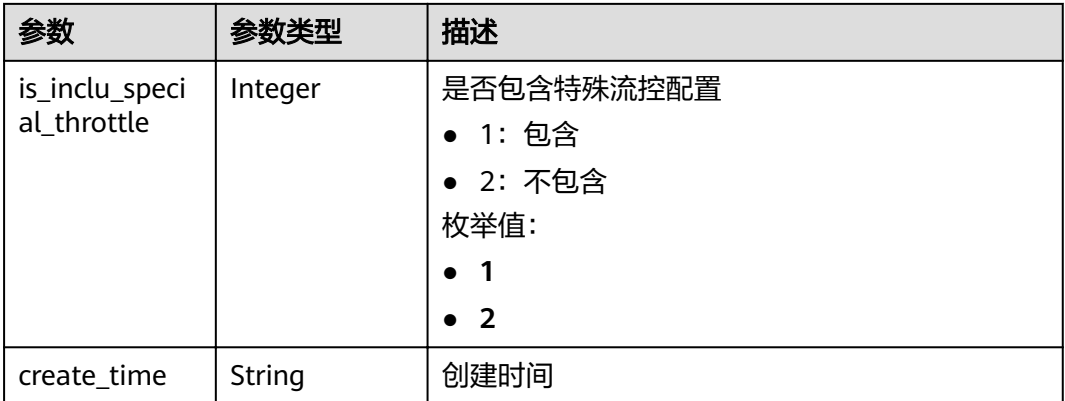

表 **3-136** 响应 Body 参数

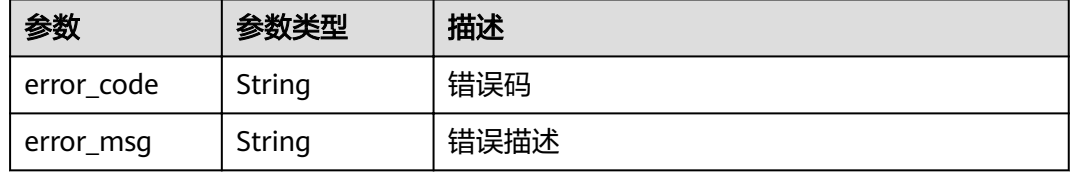

#### 状态码: **401**

表 **3-137** 响应 Body 参数

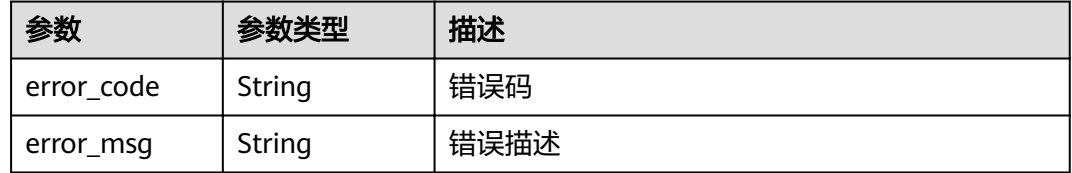

### 状态码: **403**

表 **3-138** 响应 Body 参数

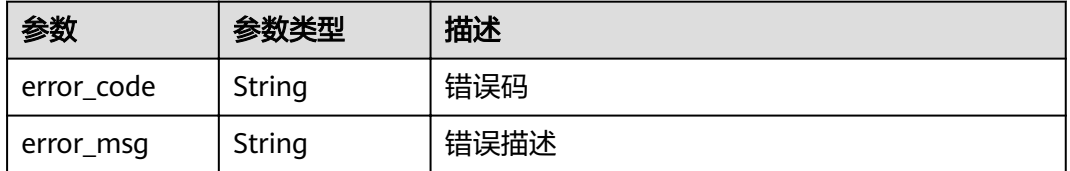

#### 状态码: **500**

#### 表 **3-139** 响应 Body 参数

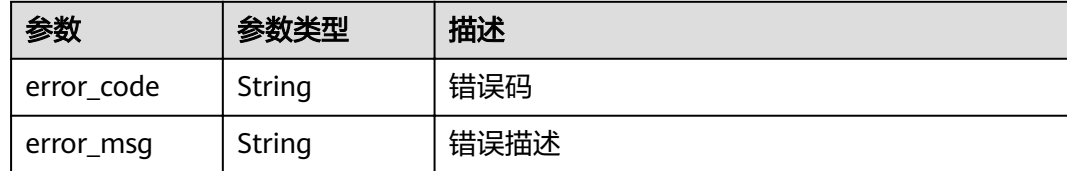

## 请求示例

无

## 响应示例

#### 状态码: **200**

OK

```
{
  "total" : 1,
  "size" : 1,
 "throttles" : [ {
 "name" : "throttle_demo",
   "create_time" : "2020-07-31T08:44:02.205366118Z",
   "remark" : "Total: 800 calls/second; user: 500 calls/second; app: 300 calls/second; IP address: 600 calls/
second",
   "type" : 1,
   "time_interval" : 1,
    "ip_call_limits" : 600,
  "app_call_limits" : 300,
   "time_unit" : "SECOND",
    "api_call_limits" : 800,
   "id" : "3437448ad06f4e0c91a224183116e965",
   "user_call_limits" : 500,
   "enable_adaptive_control" : "FALSE",
   "bind_num" : 0,
   "is_inclu_special_throttle" : 2
 } ]
}
```
### 状态码: **400**

Bad Request

```
{
  "error_code" : "APIG.2012",
  "error_msg" : "Invalid parameter value,parameterName:name. Please refer to the support documentation"
}
```
#### 状态码: **401**

Unauthorized

```
{
  "error_code" : "APIG.1002",
  "error_msg" : "Incorrect token or token resolution failed"
}
```
## 状态码: **403**

Forbidden

{

```
 "error_code" : "APIG.1005",
```
 "error\_msg" : "No permissions to request this method" }

#### 状态码: **500**

Internal Server Error

```
{
 "error_code" : "APIG.9999",
 "error_msg" : "System error"
}
```
## 状态码

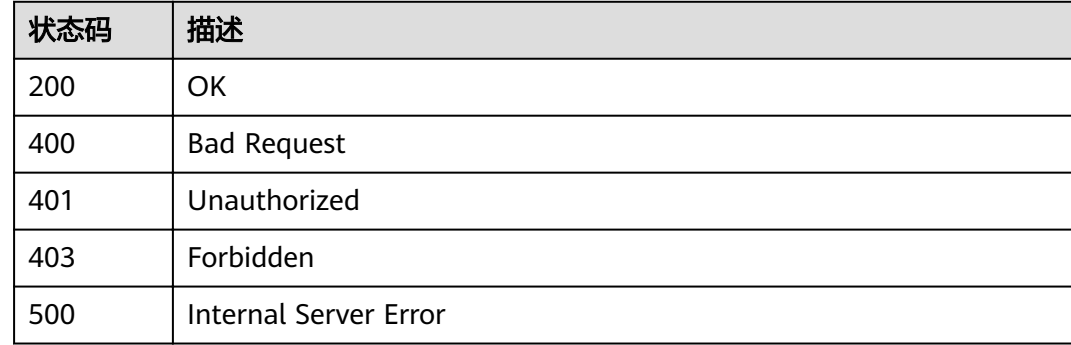

## 错误码

请参[见错误码。](#page-755-0)

# **3.4.5** 查看流控策略详情

## 功能介绍

查看指定流控策略的详细信息。

## **URI**

GET /v2/{project\_id}/apigw/instances/{instance\_id}/throttles/{throttle\_id}

#### 表 **3-140** 路径参数

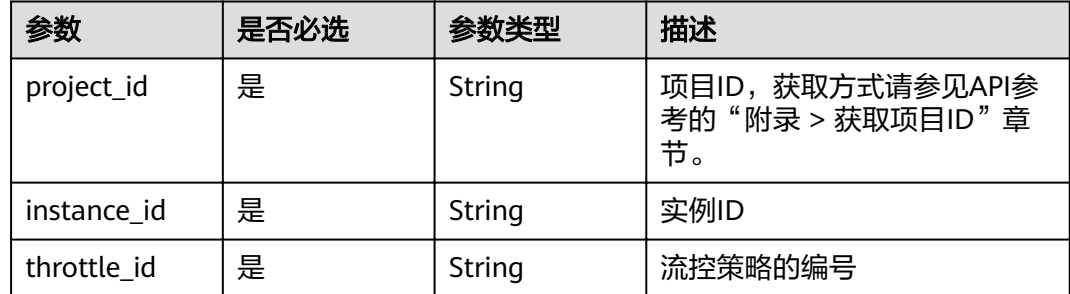

## 请求参数

## 表 **3-141** 请求 Header 参数

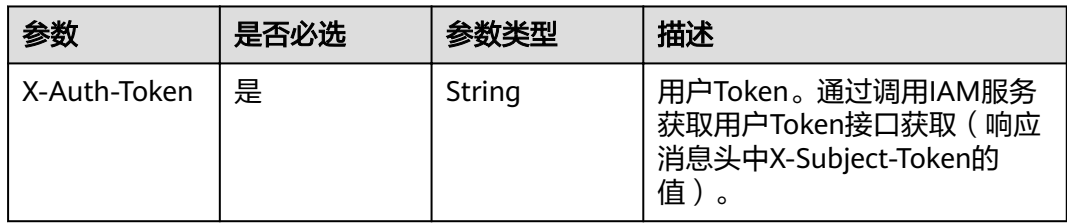

## 响应参数

### 状态码: **200**

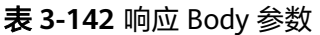

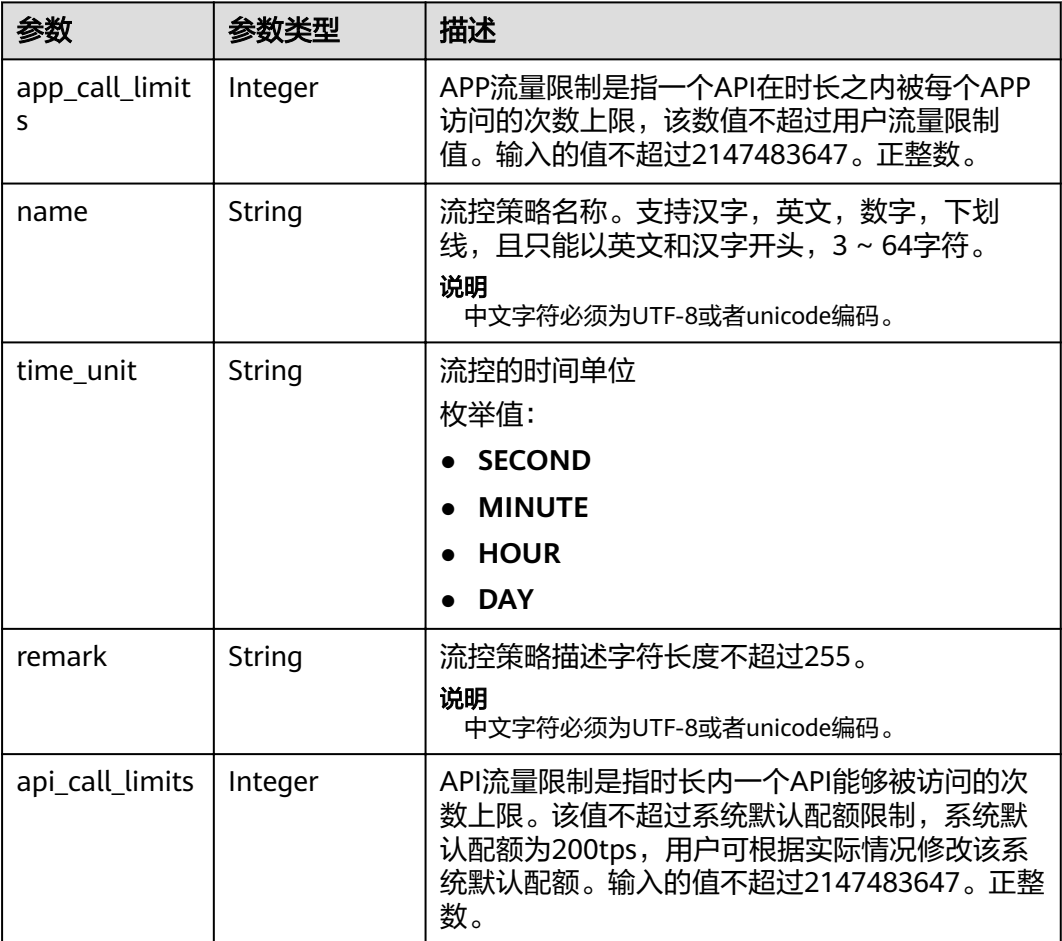

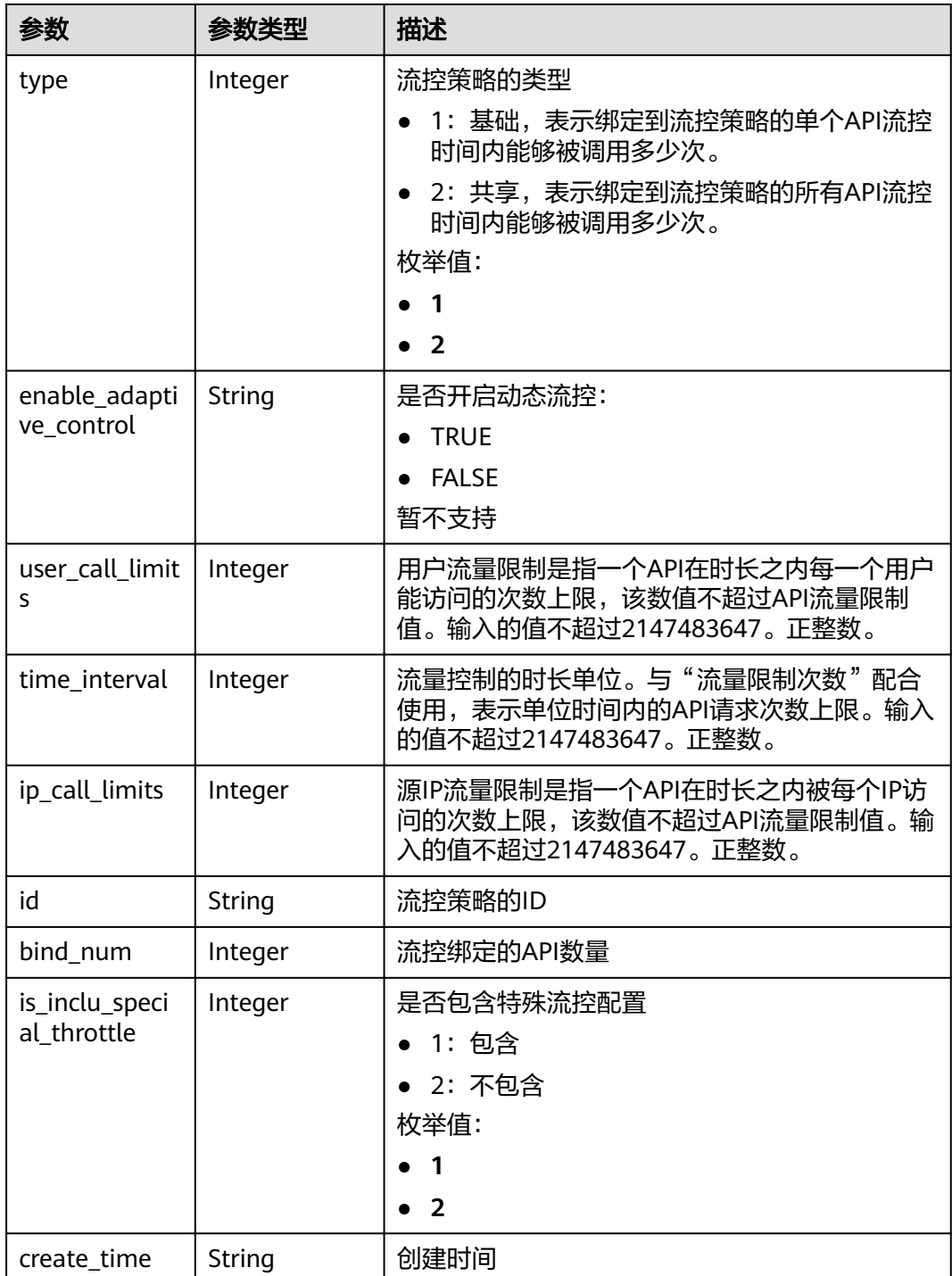

## 表 **3-143** 响应 Body 参数

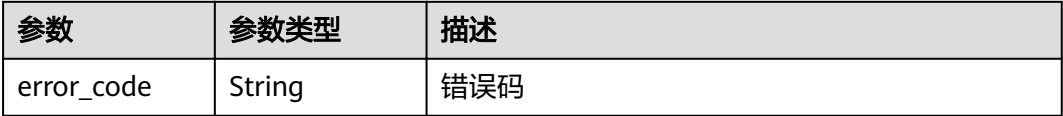

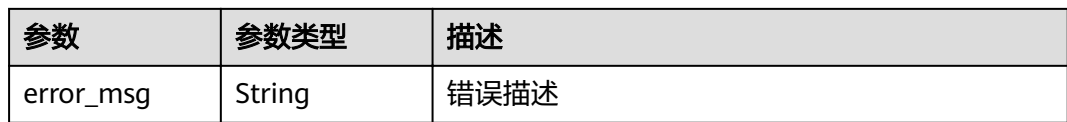

表 **3-144** 响应 Body 参数

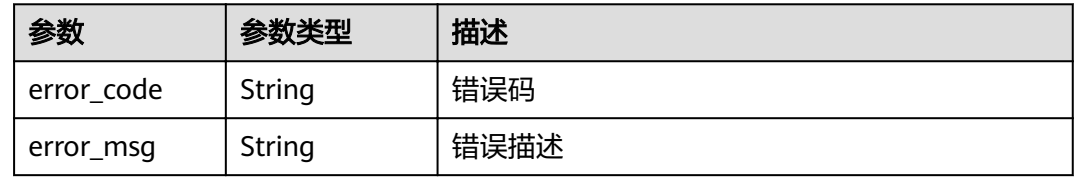

#### 状态码: **404**

表 **3-145** 响应 Body 参数

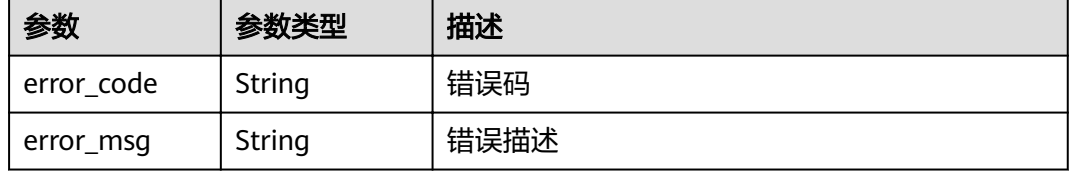

#### 状态码: **500**

表 **3-146** 响应 Body 参数

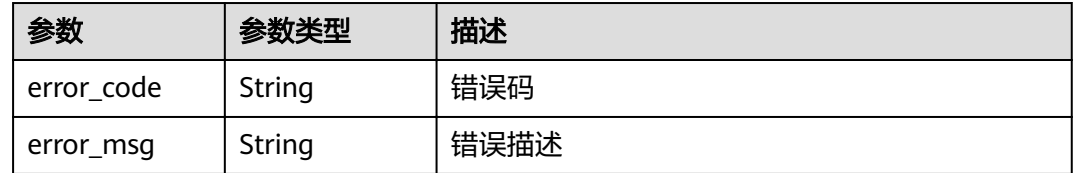

## 请求示例

无

## 响应示例

状态码: **200**

OK

{

"name" : "throttle\_demo",

"create\_time" : "2020-07-31T08:44:02.205366118Z",

"remark" : "Total: 800 calls/second; user: 500 calls/second; app: 300 calls/second; IP address: 600 calls/

```
second",
  "type" : 1,
  "time_interval" : 1,
 "ip_call_limits" : 600,
 "app_call_limits" : 300,
  "time_unit" : "SECOND",
  "api_call_limits" : 800,
  "id" : "3437448ad06f4e0c91a224183116e965",
  "user_call_limits" : 500,
  "enable_adaptive_control" : "FALSE",
 "bind num": 0,
  "is_inclu_special_throttle" : 2
}
```
#### Unauthorized

```
{
  "error_code" : "APIG.1002",
  "error_msg" : "Incorrect token or token resolution failed"
}
```
#### 状态码: **403**

#### Forbidden

```
{
  "error_code" : "APIG.1005",
  "error_msg" : "No permissions to request this method"
}
```
#### 状态码: **404**

Not Found

```
{
  "error_code" : "APIG.3005",
  "error_msg" : "Request throttling policy 3437448ad06f4e0c91a224183116e965 does not exist"
}
```
#### 状态码: **500**

#### Internal Server Error

```
{
 "error_code" : "APIG.9999",
 "error_msg" : "System error"
}
```
## 状态码

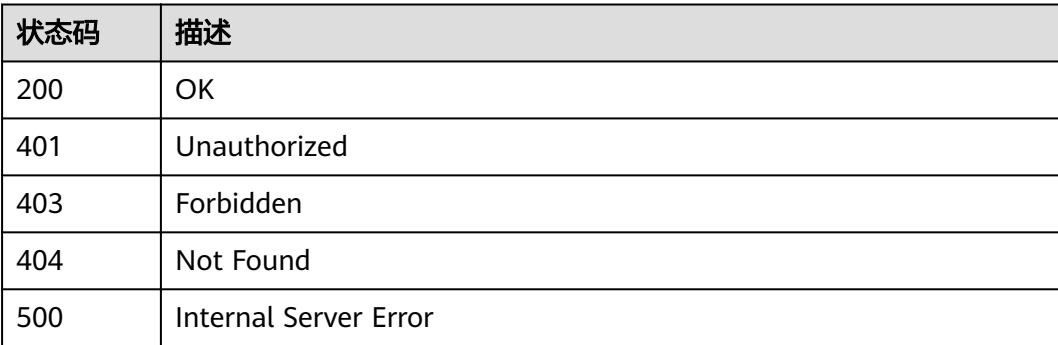

## 错误码

请参[见错误码。](#page-755-0)

# **3.5** 专享版**-API** 管理

# **3.5.1** 注册 **API**

## 功能介绍

添加一个API, API即一个服务接口, 具体的服务能力。

API分为两部分,第一部分为面向API使用者的API接口,定义了使用者如何调用这个 API。第二部分面向API提供者,由API提供者定义这个API的真实的后端情况,定义了 API网关如何去访问真实的后端服务。API的真实后端服务目前支持三种类型:传统的 HTTP/HTTPS形式的web后端、函数工作流、MOCK。

### **URI**

POST /v2/{project\_id}/apigw/instances/{instance\_id}/apis

#### 表 **3-147** 路径参数

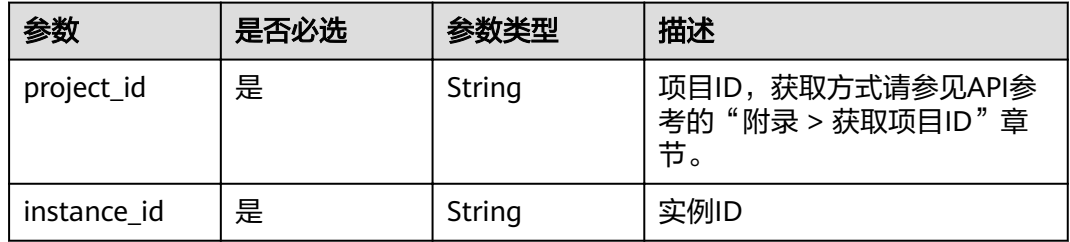

## 请求参数

### 表 **3-148** 请求 Header 参数

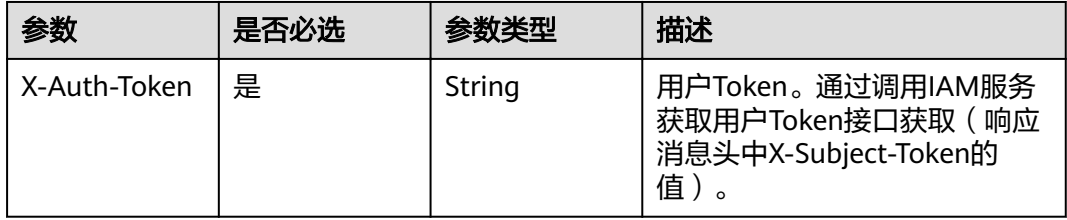

## 表 **3-149** 请求 Body 参数

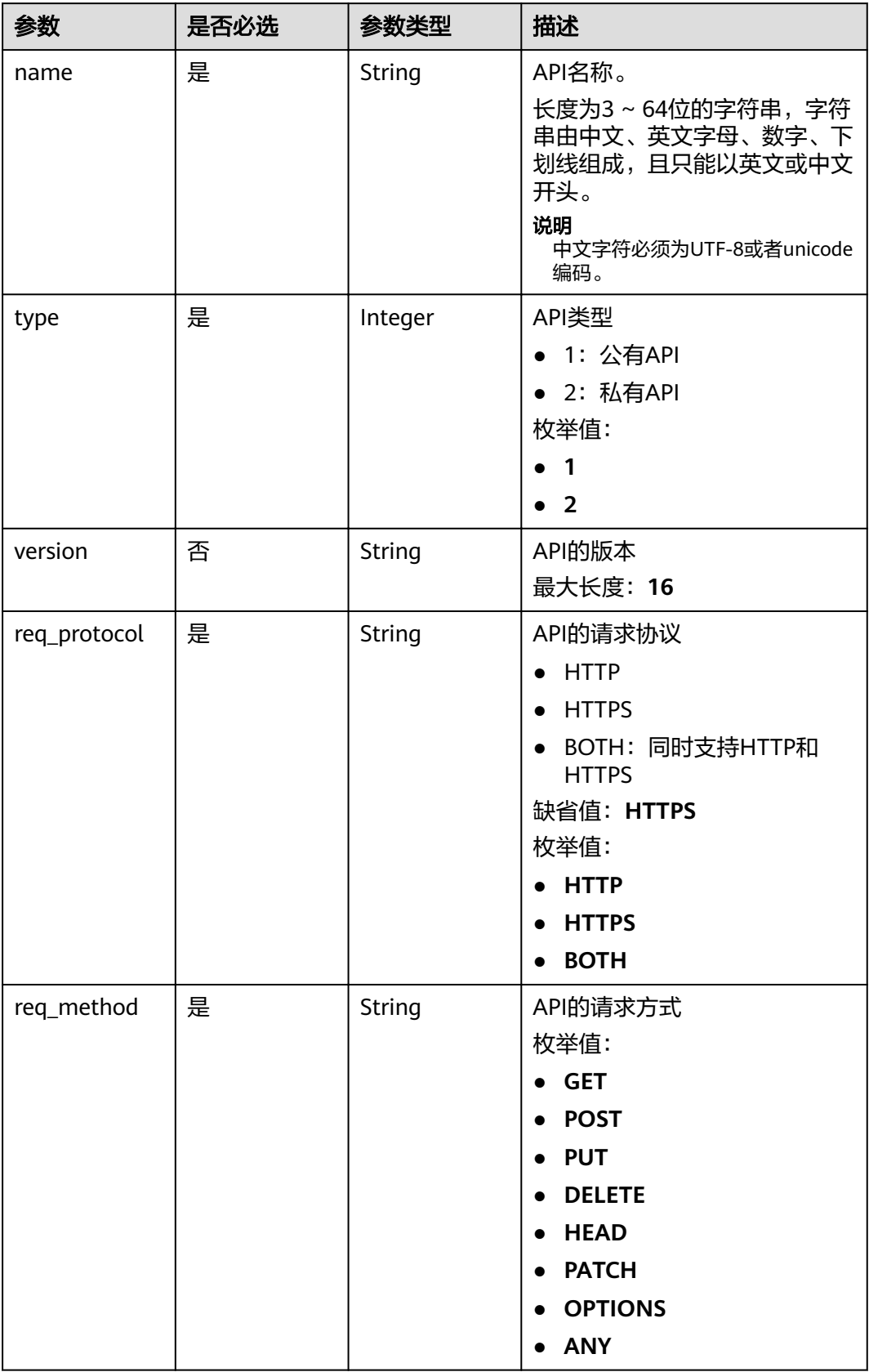

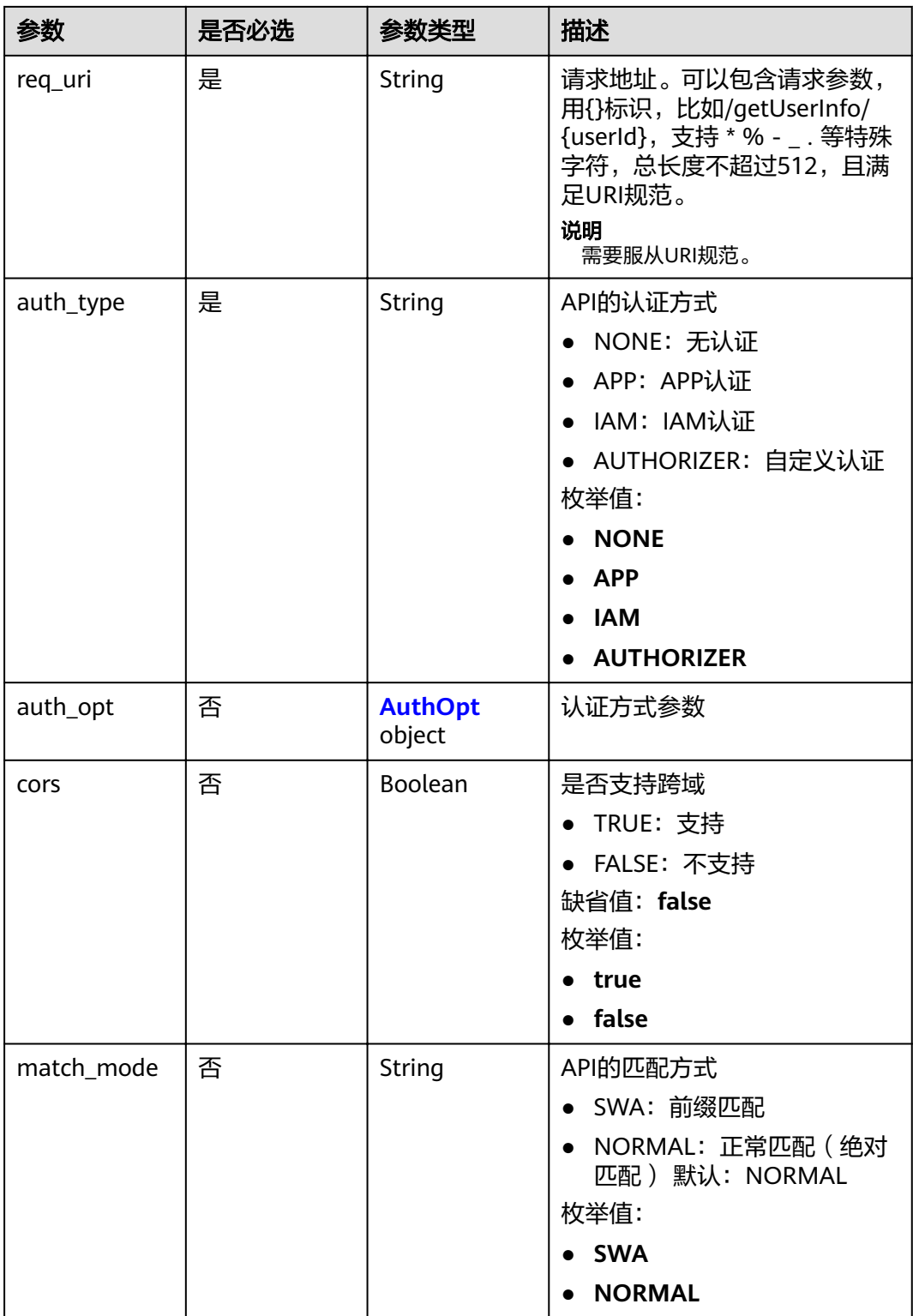

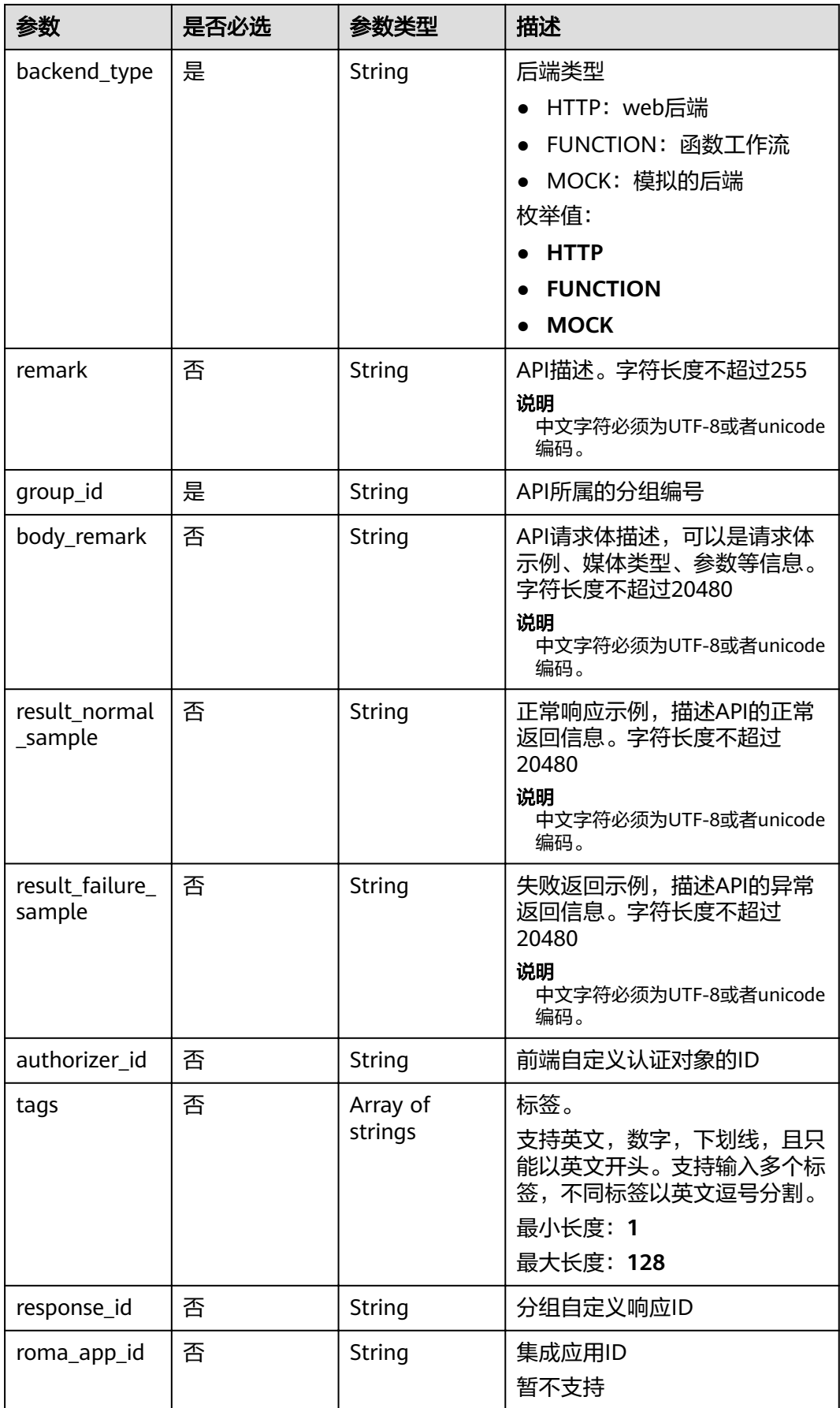

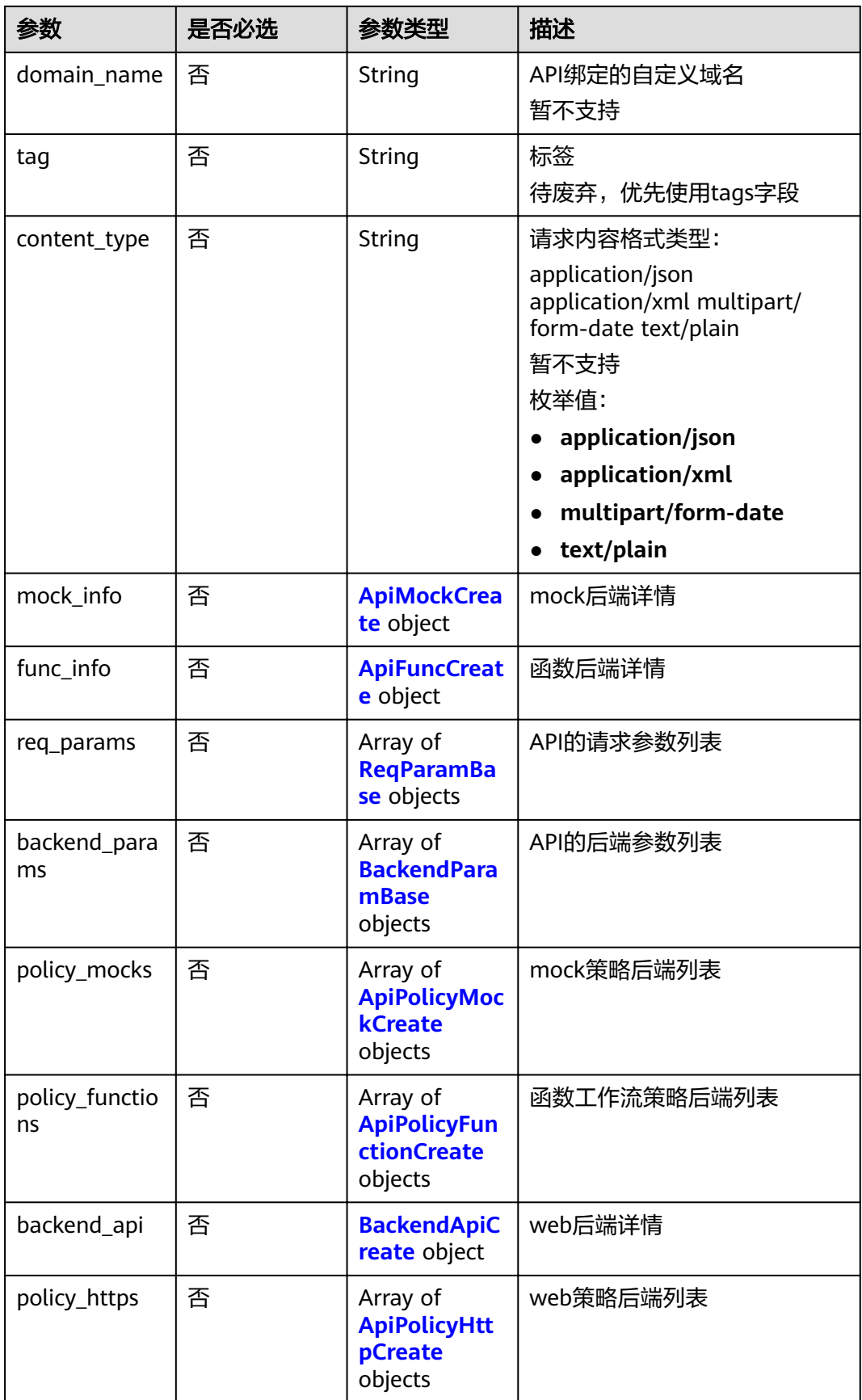

### <span id="page-97-0"></span>表 **3-150** AuthOpt

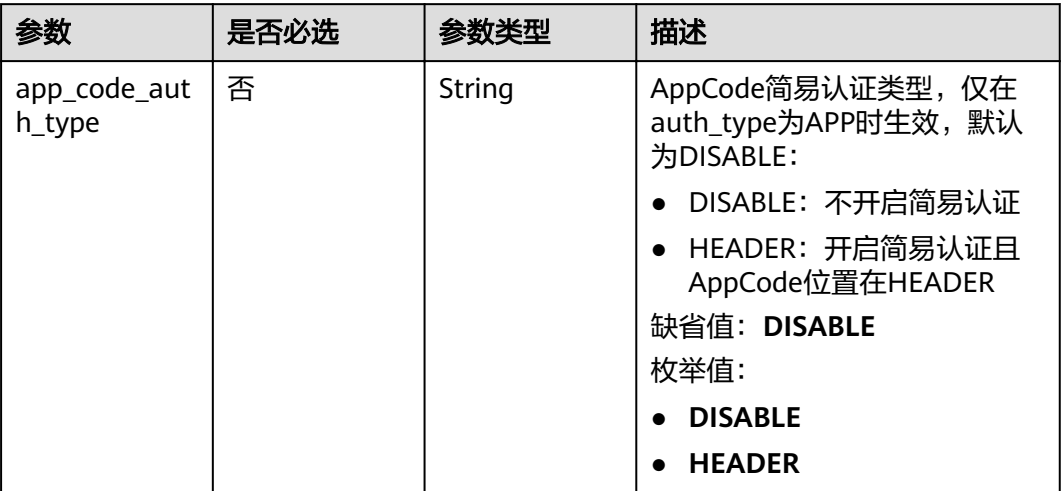

## 表 **3-151** ApiMockCreate

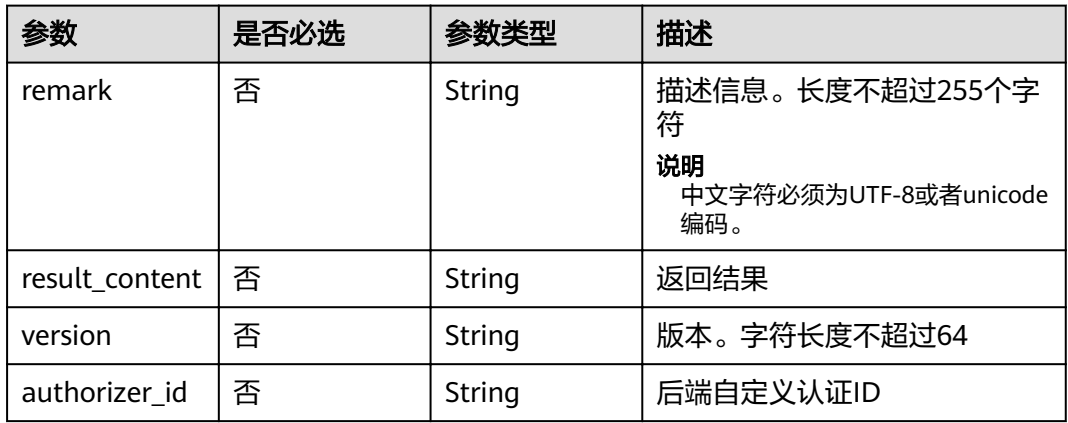

## 表 **3-152** ApiFuncCreate

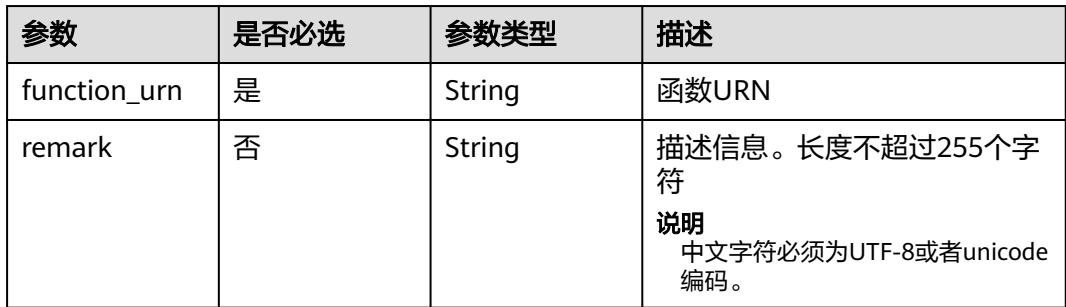

<span id="page-98-0"></span>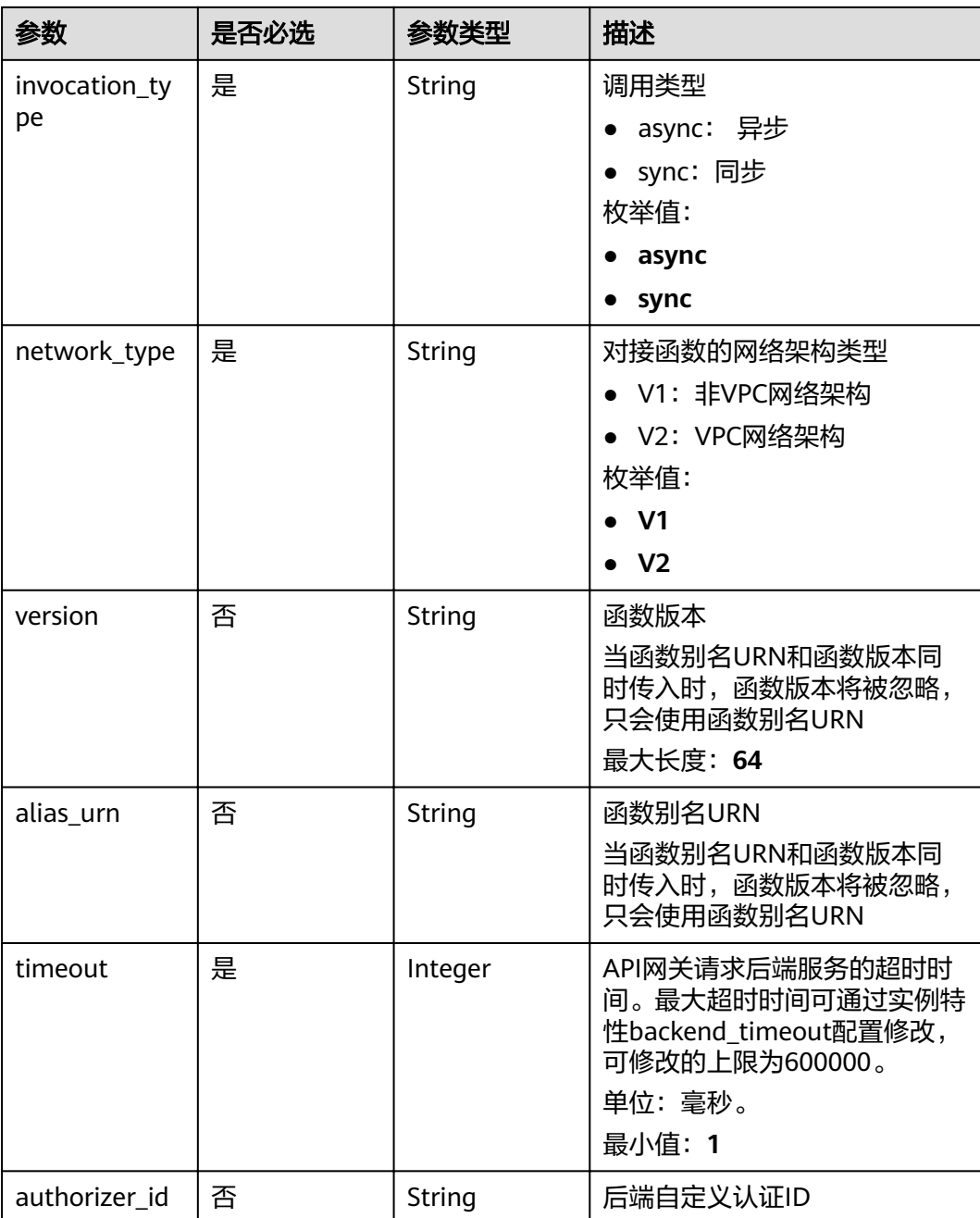

## 表 **3-153** ReqParamBase

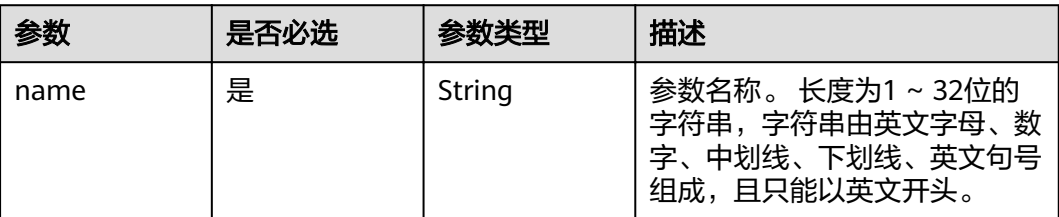

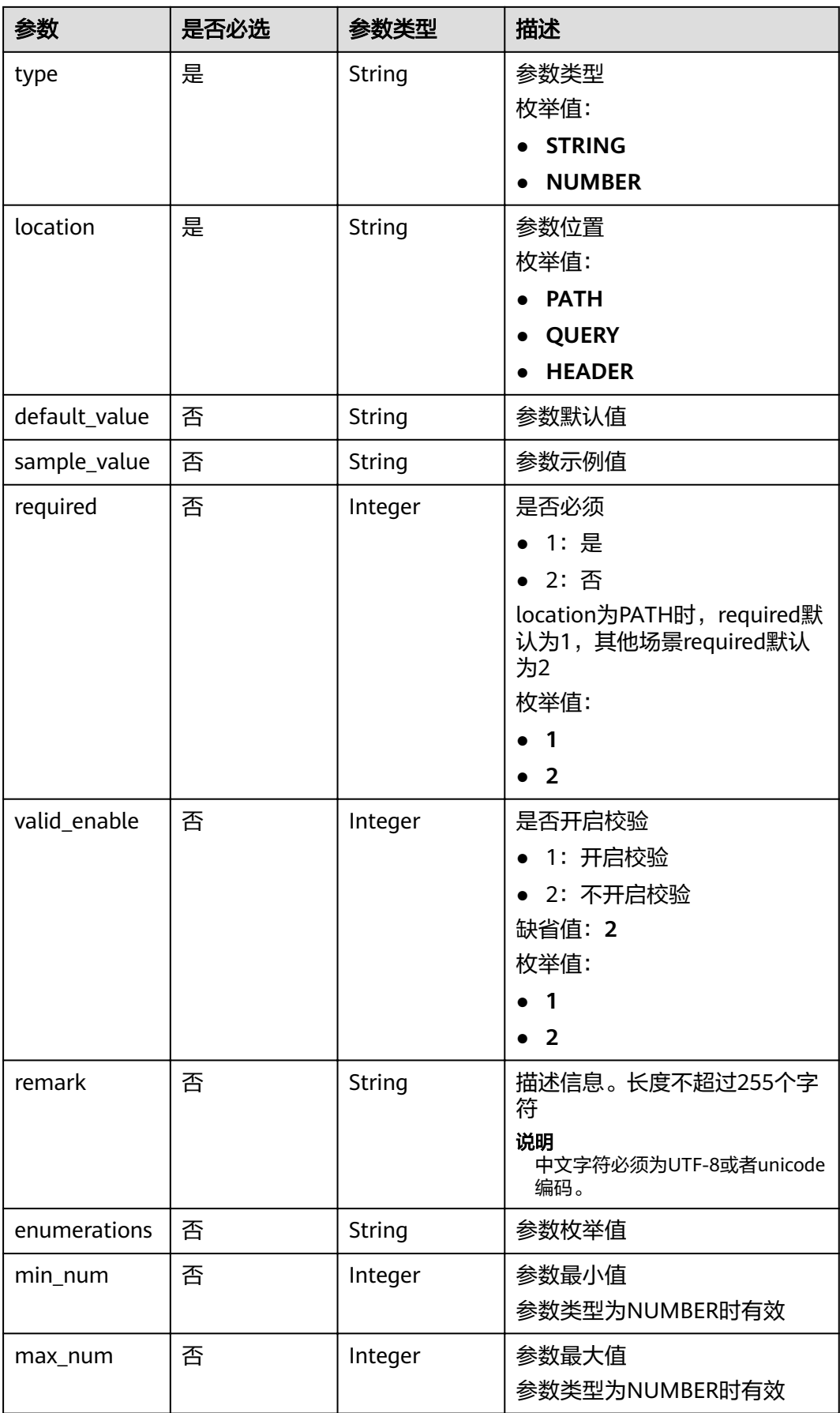

<span id="page-100-0"></span>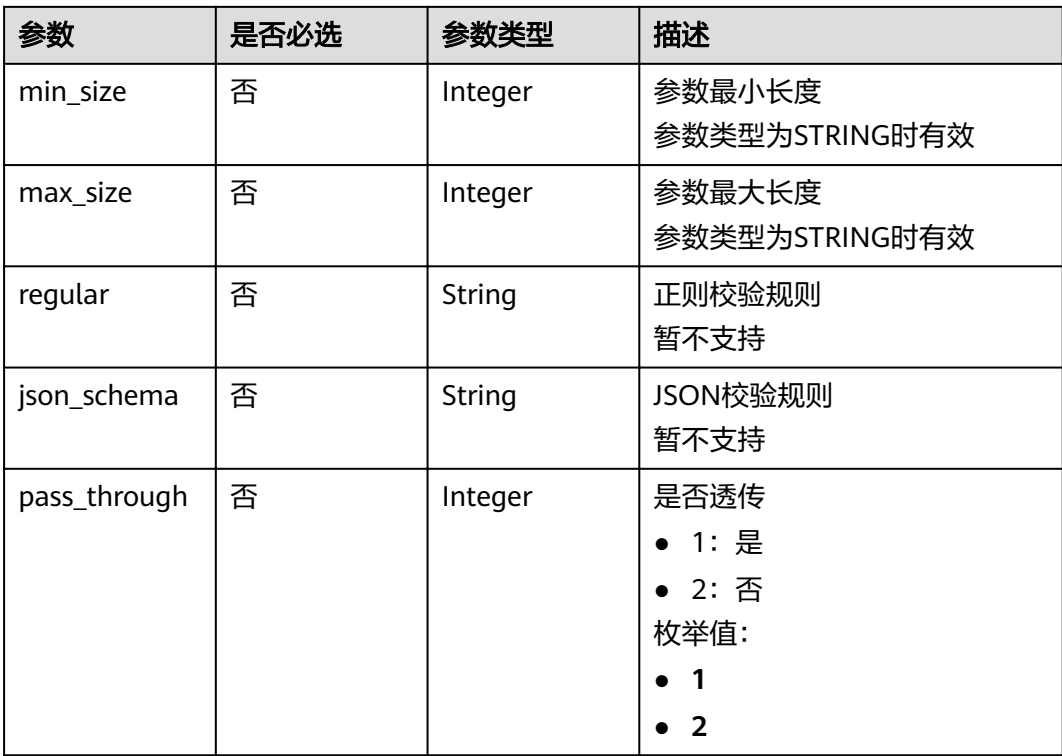

## 表 **3-154** ApiPolicyMockCreate

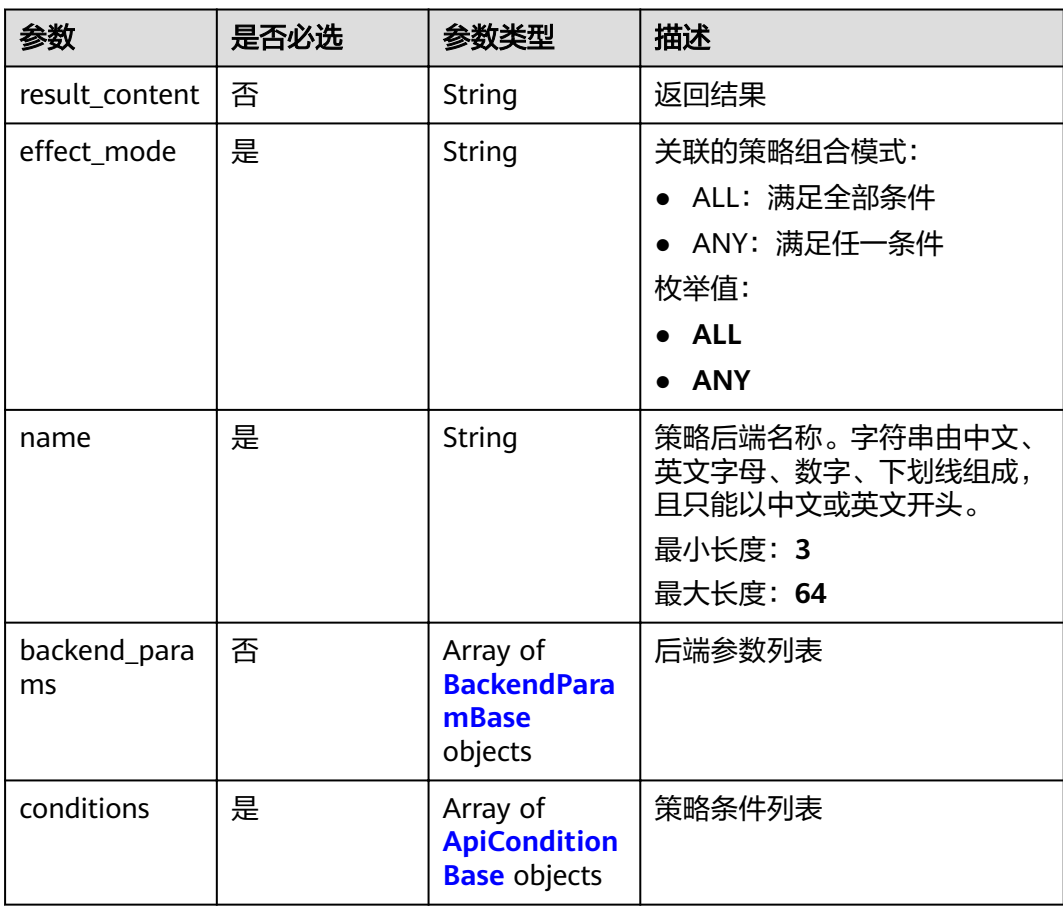

<span id="page-101-0"></span>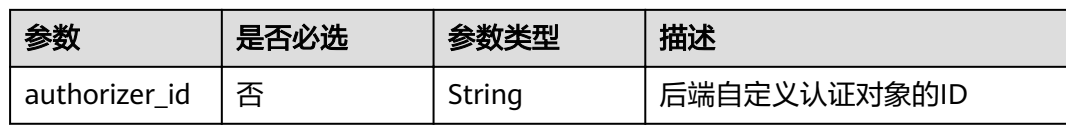

## 表 **3-155** ApiPolicyFunctionCreate

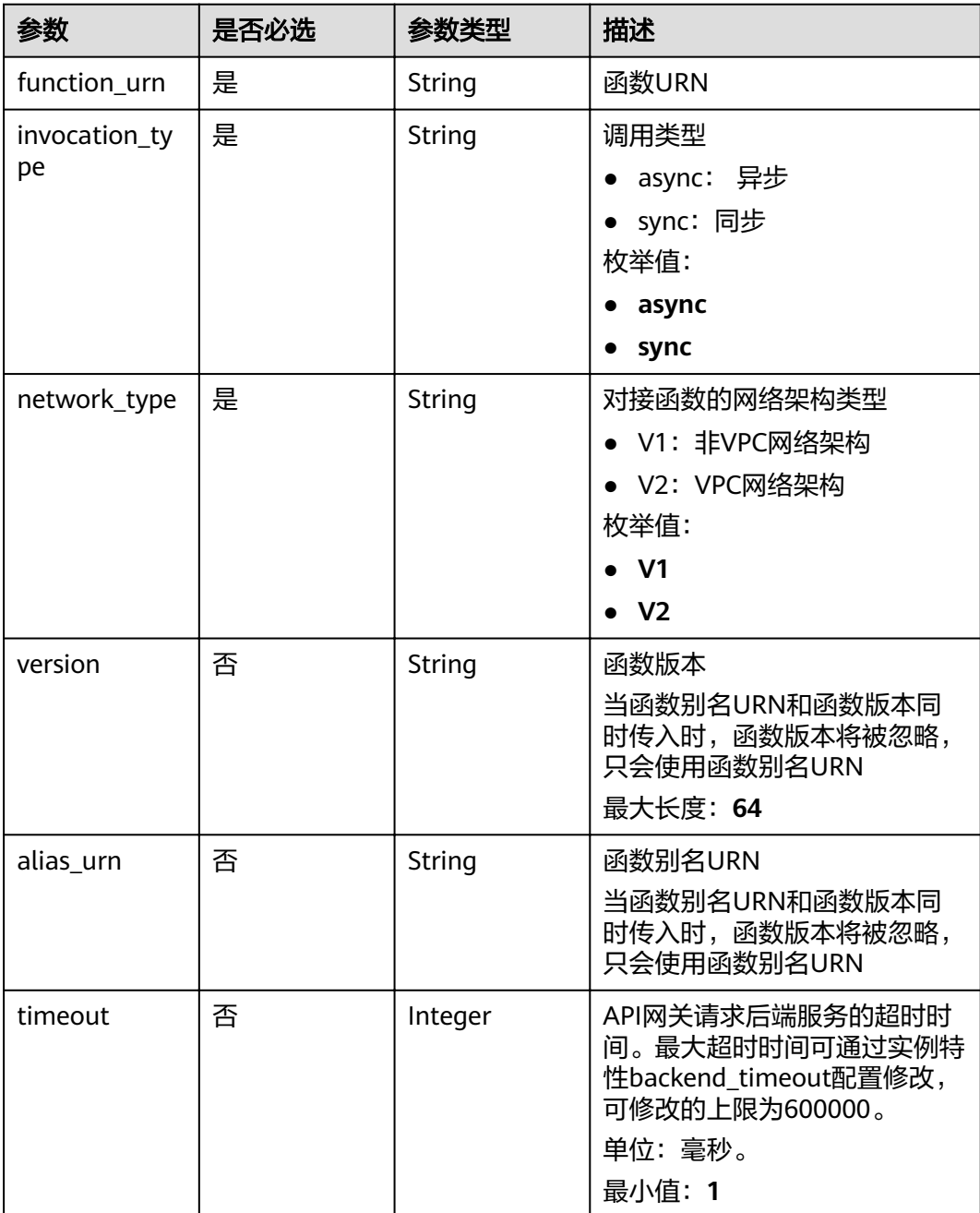

<span id="page-102-0"></span>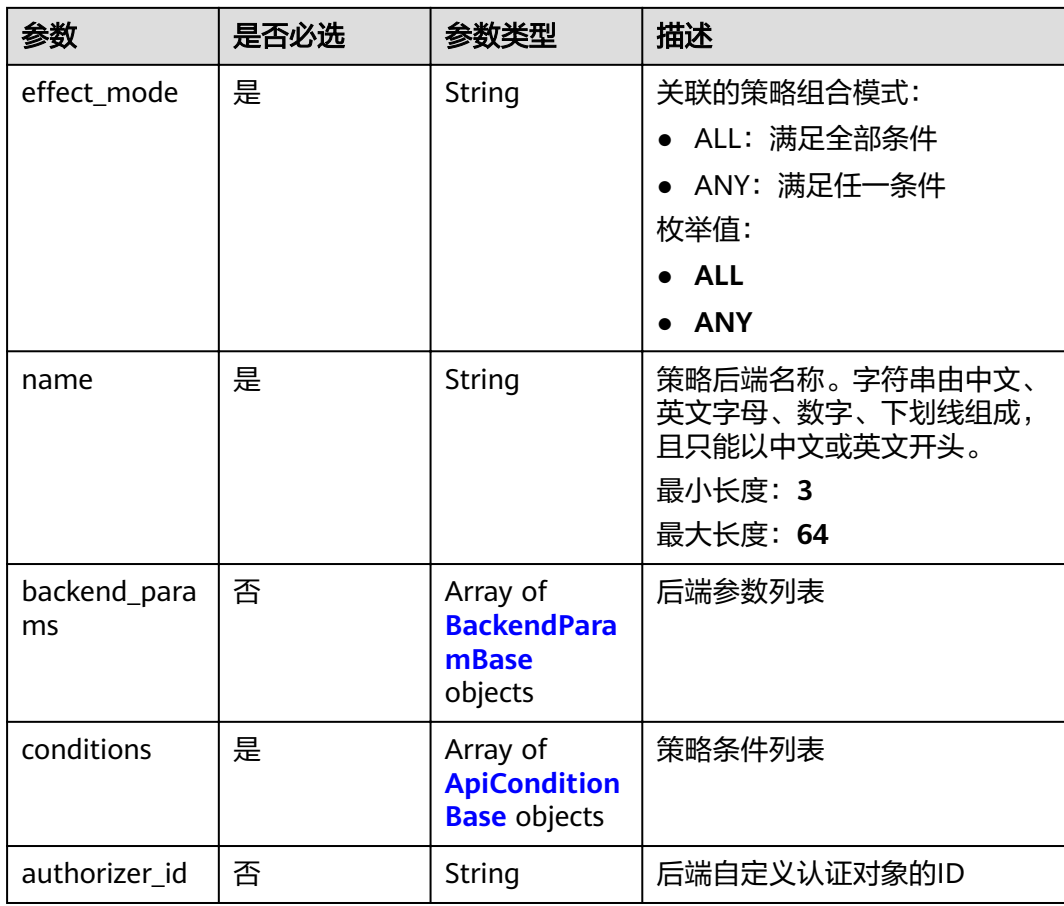

## 表 **3-156** BackendApiCreate

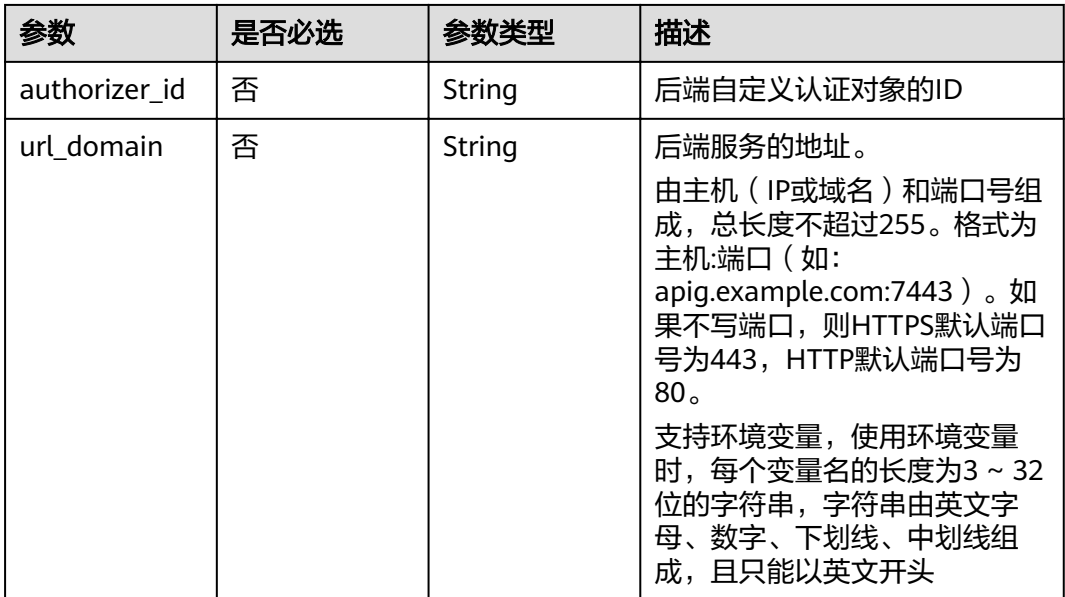

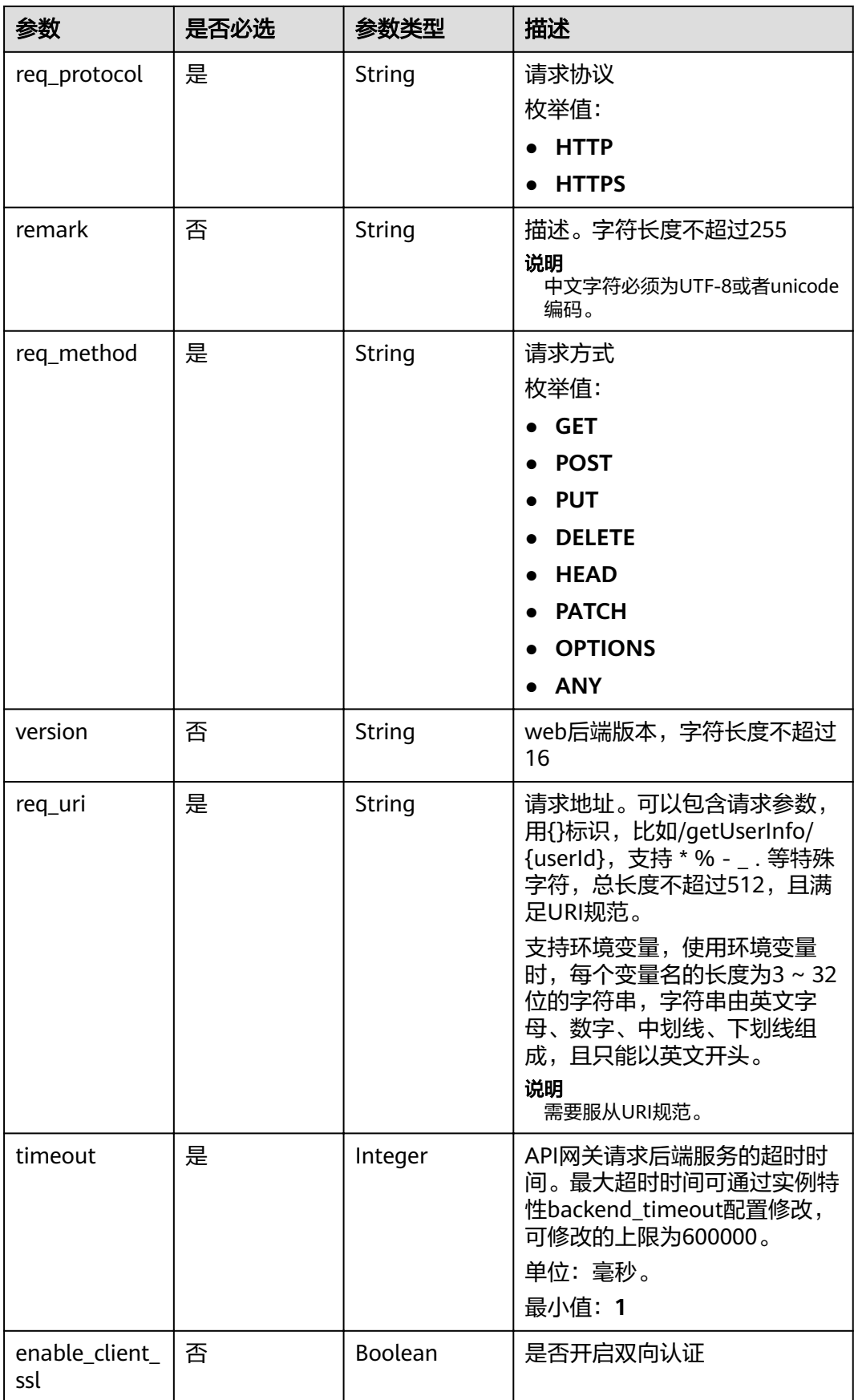

<span id="page-104-0"></span>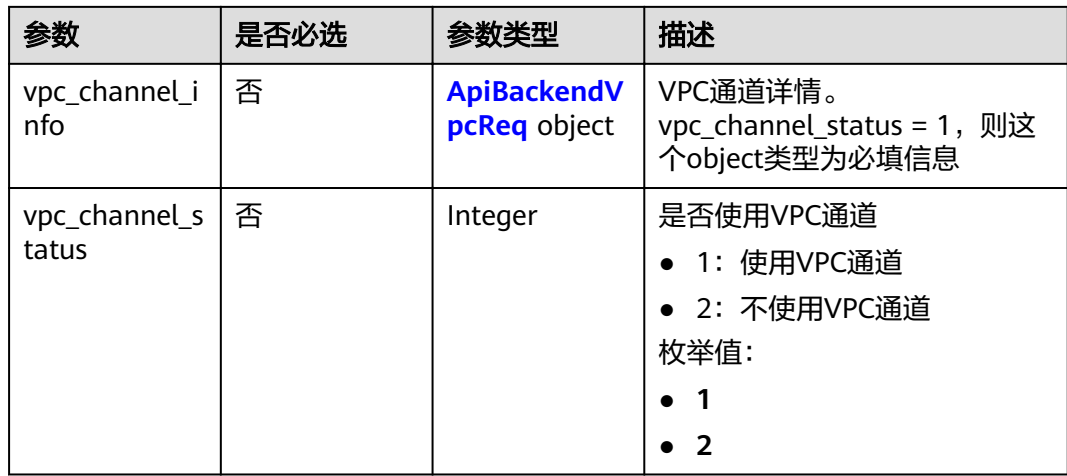

## 表 **3-157** ApiBackendVpcReq

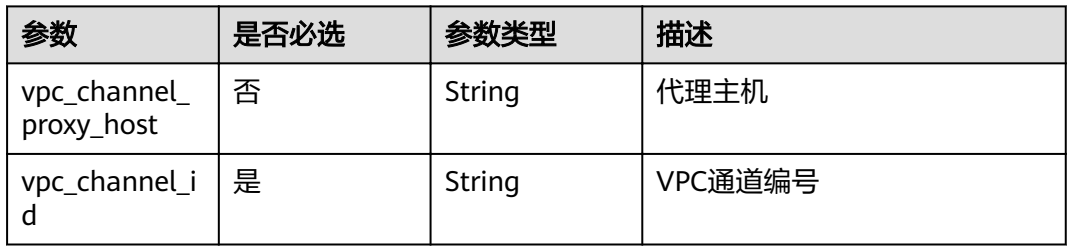

## 表 **3-158** ApiPolicyHttpCreate

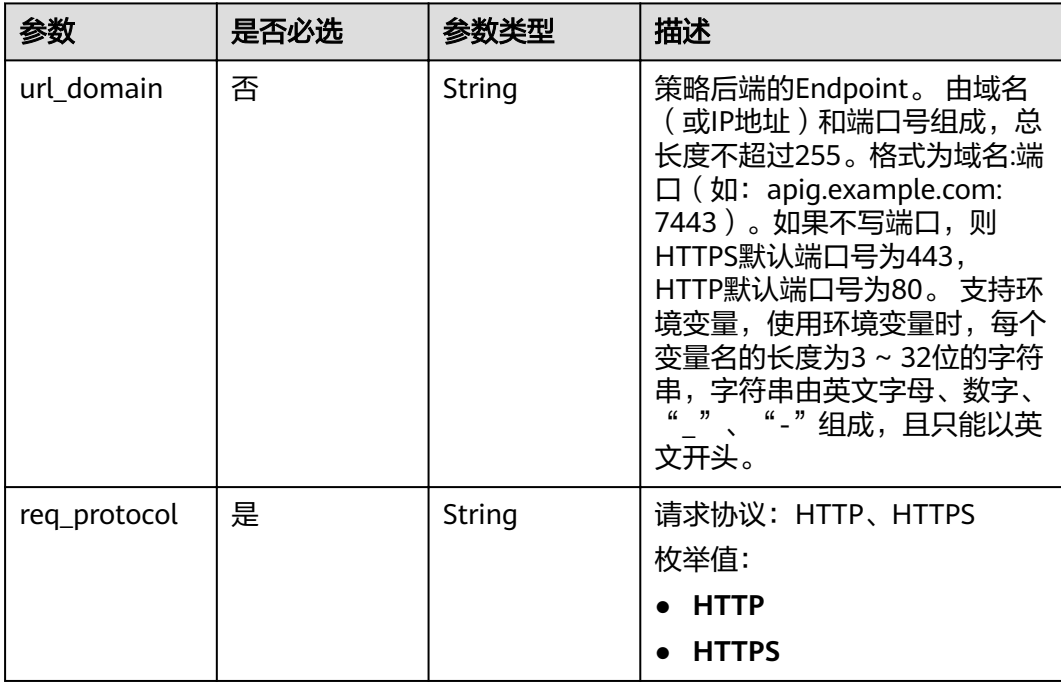

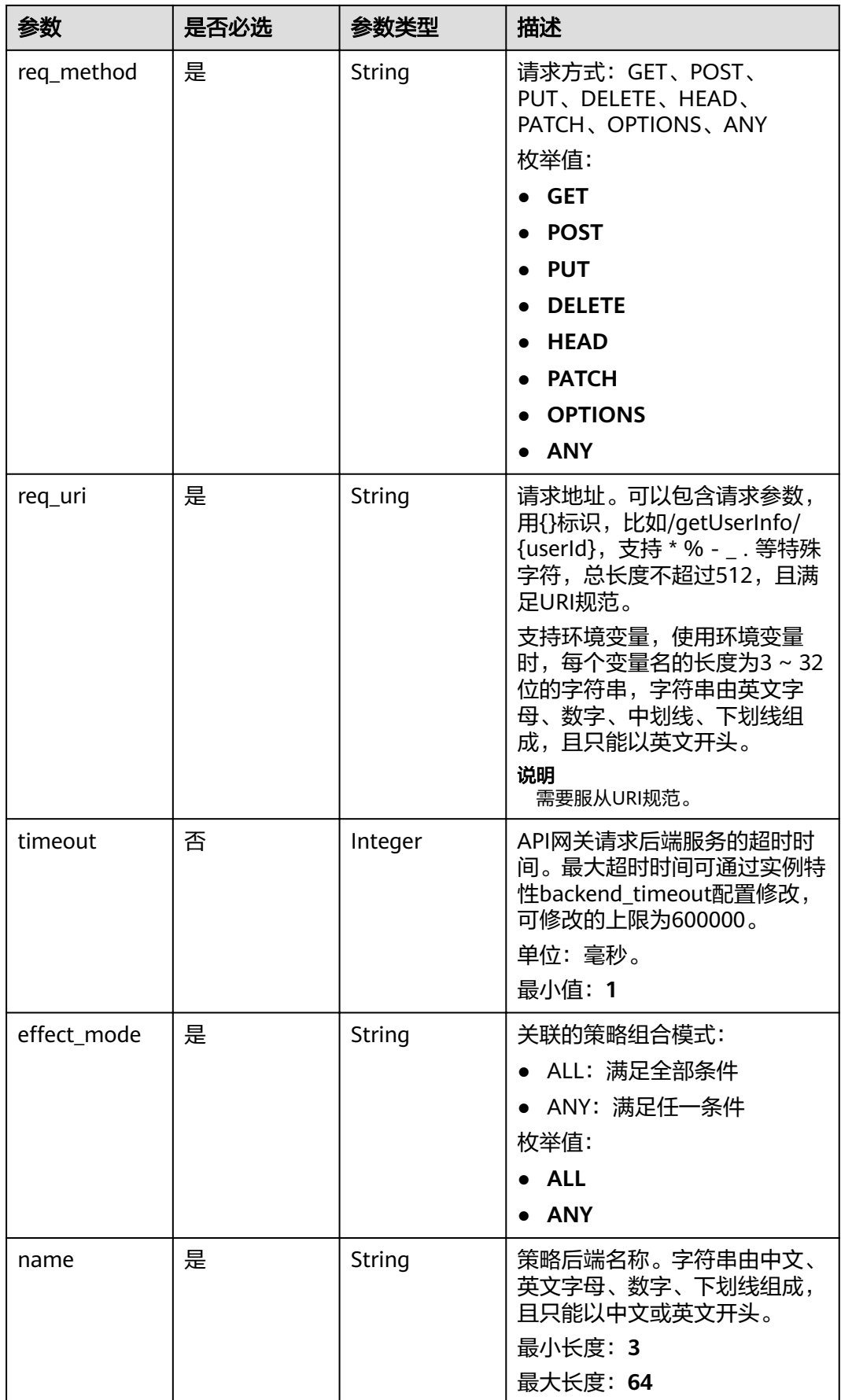

<span id="page-106-0"></span>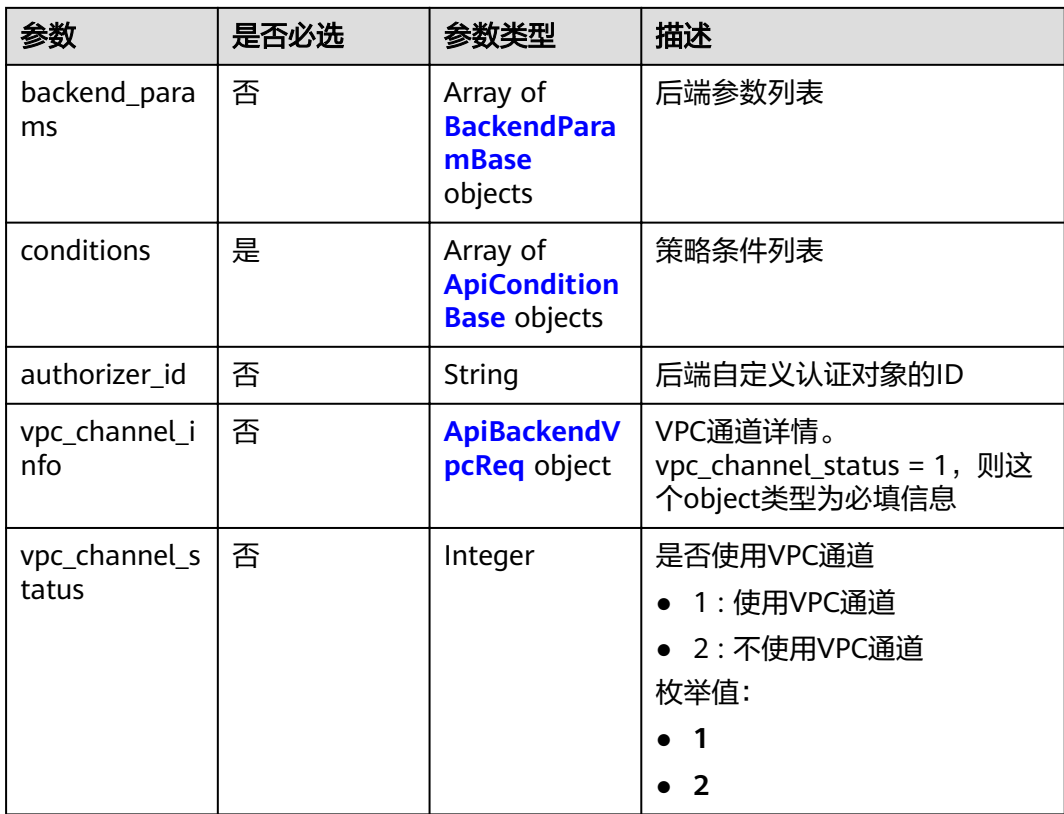

### 表 **3-159** BackendParamBase

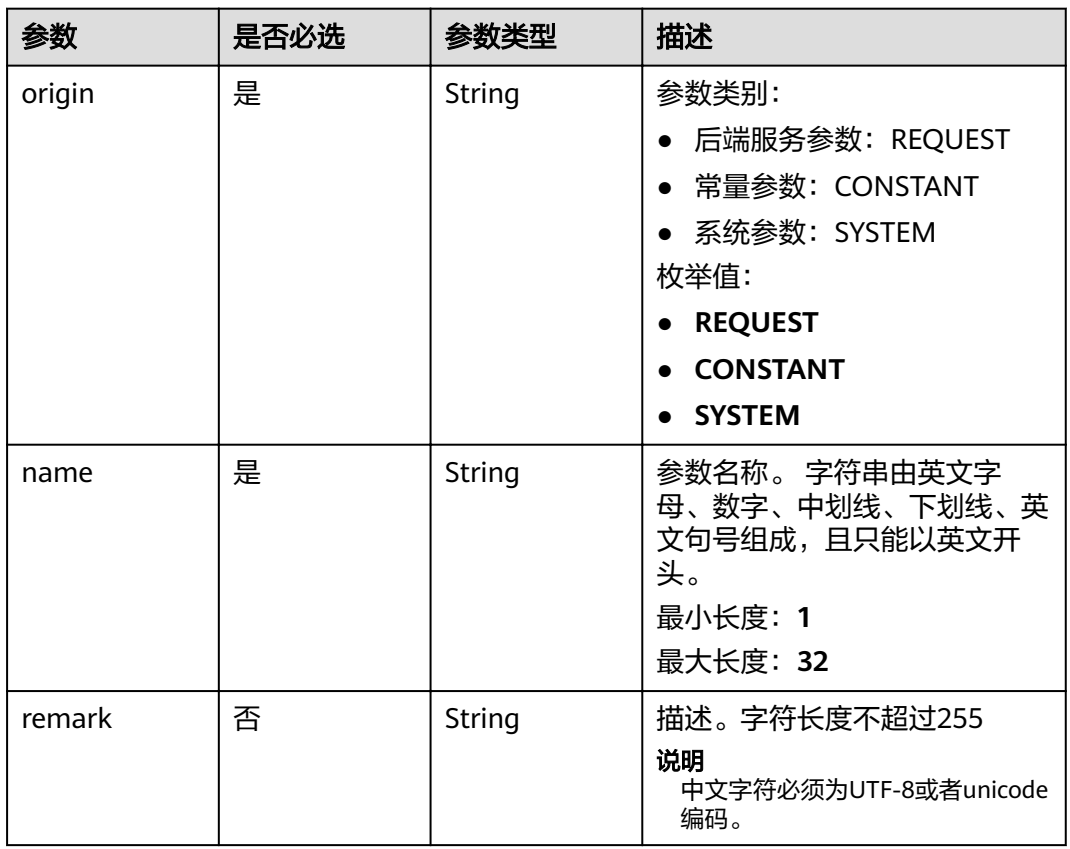

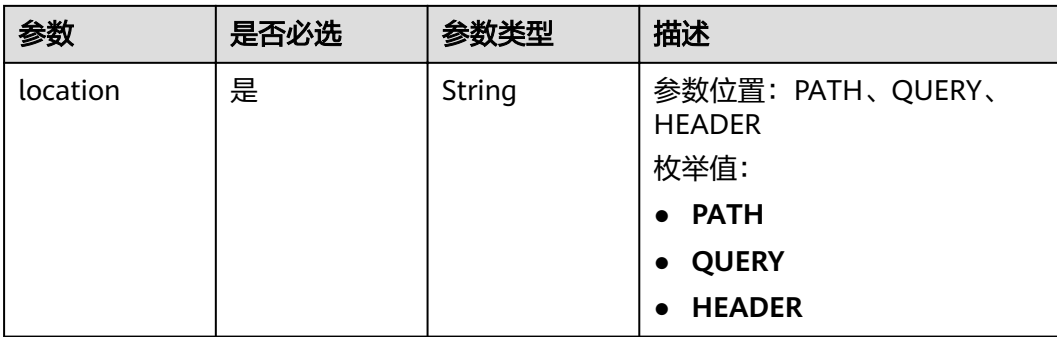
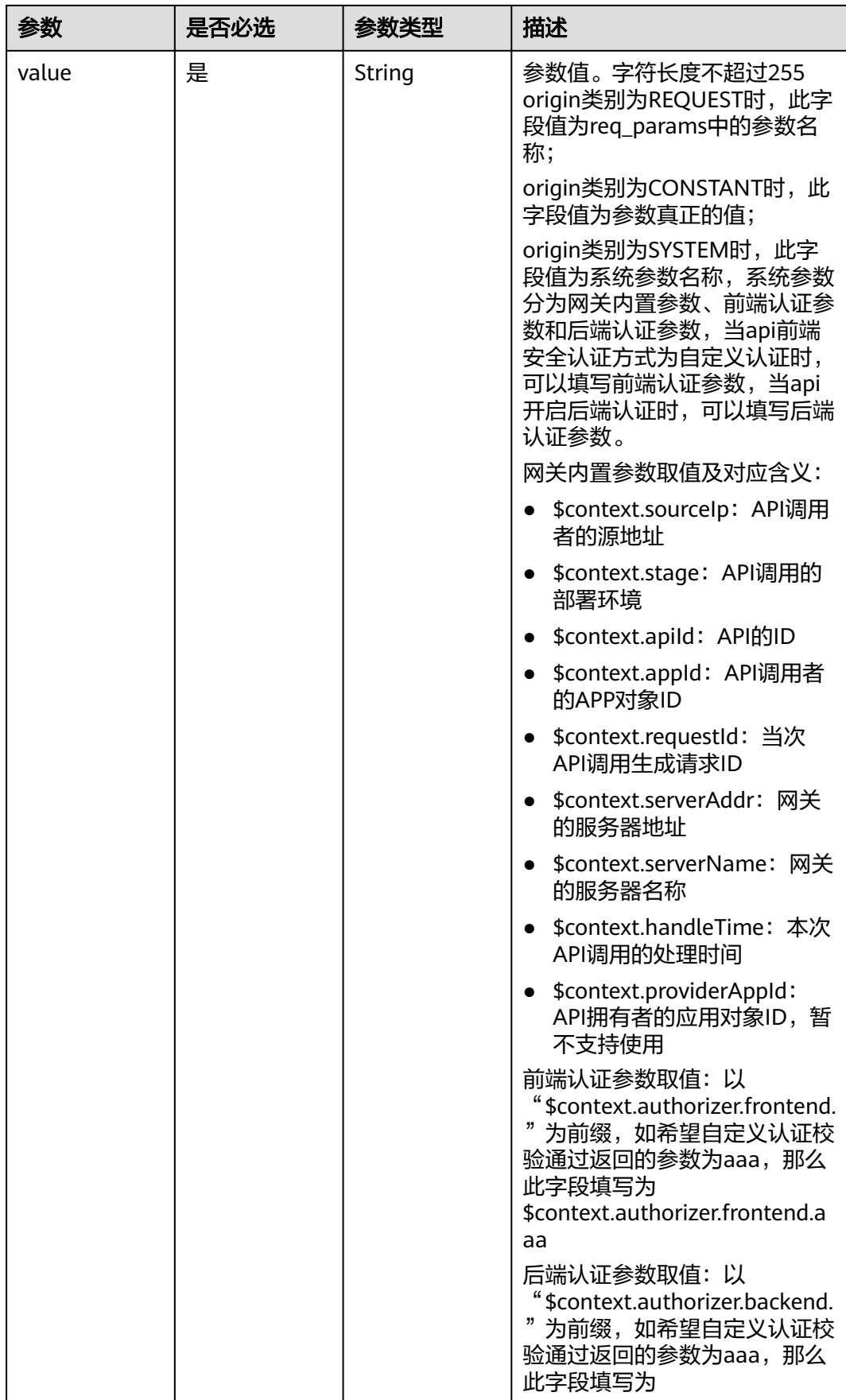

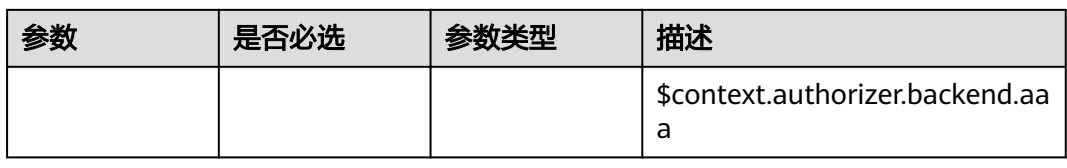

## 表 **3-160** ApiConditionBase

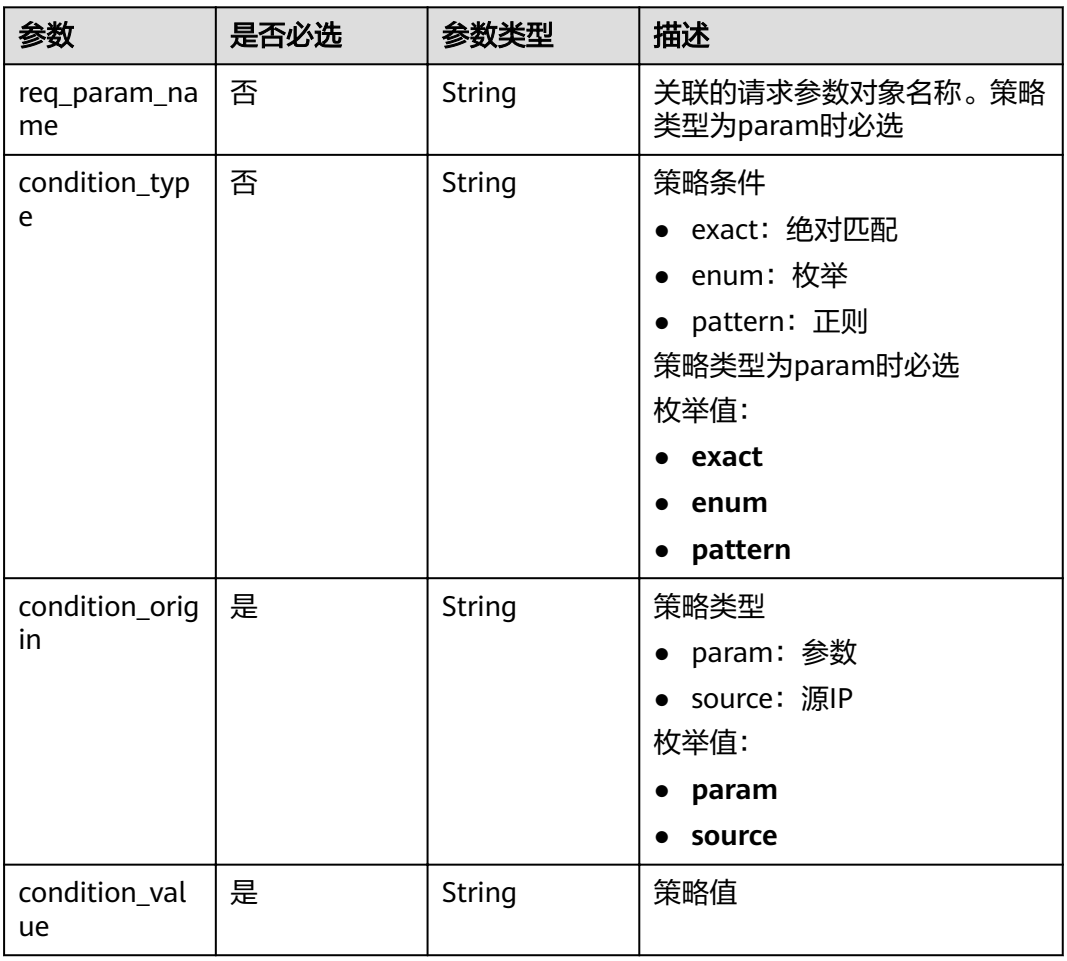

# 响应参数

状态码: **201**

# 表 **3-161** 响应 Body 参数

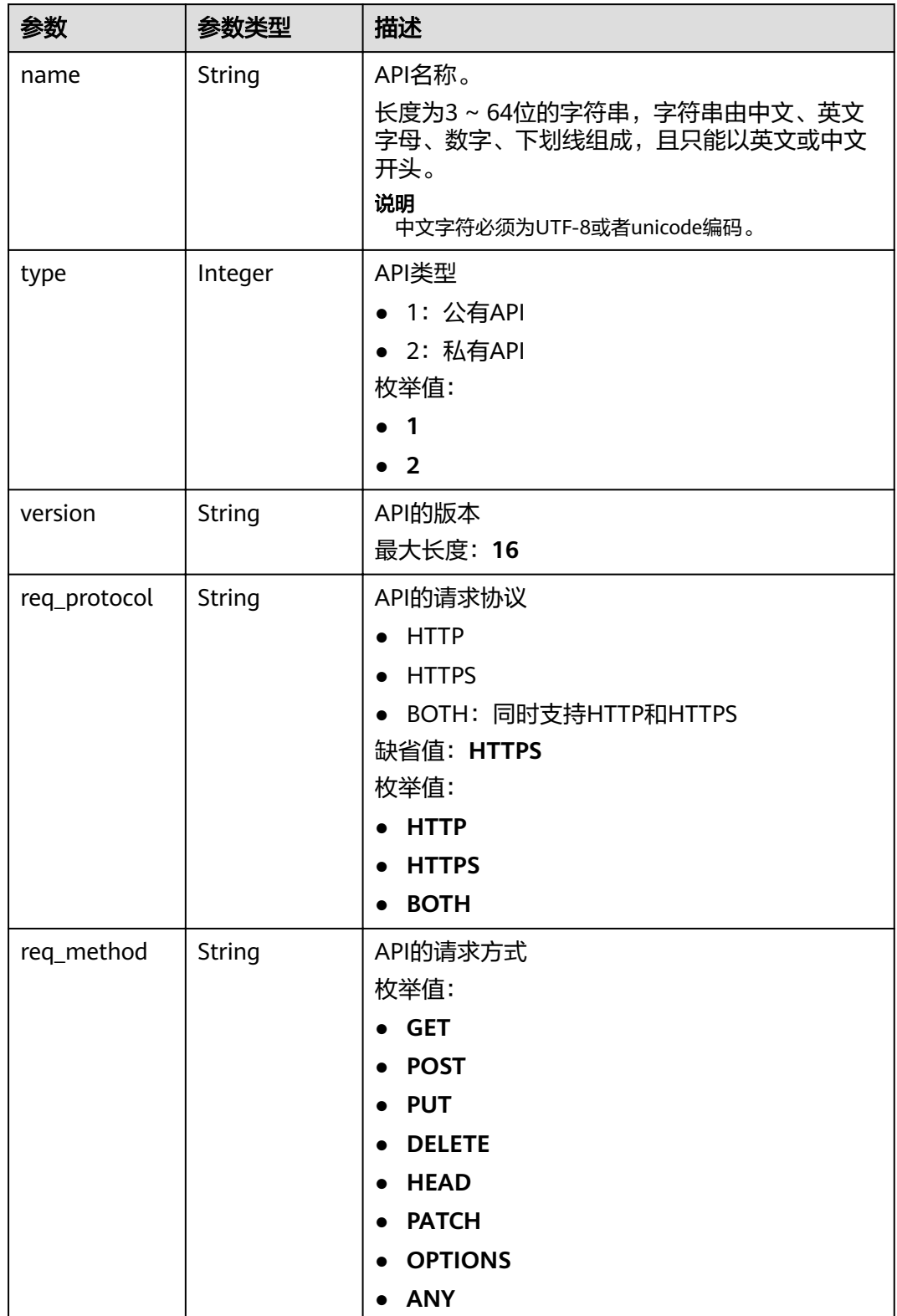

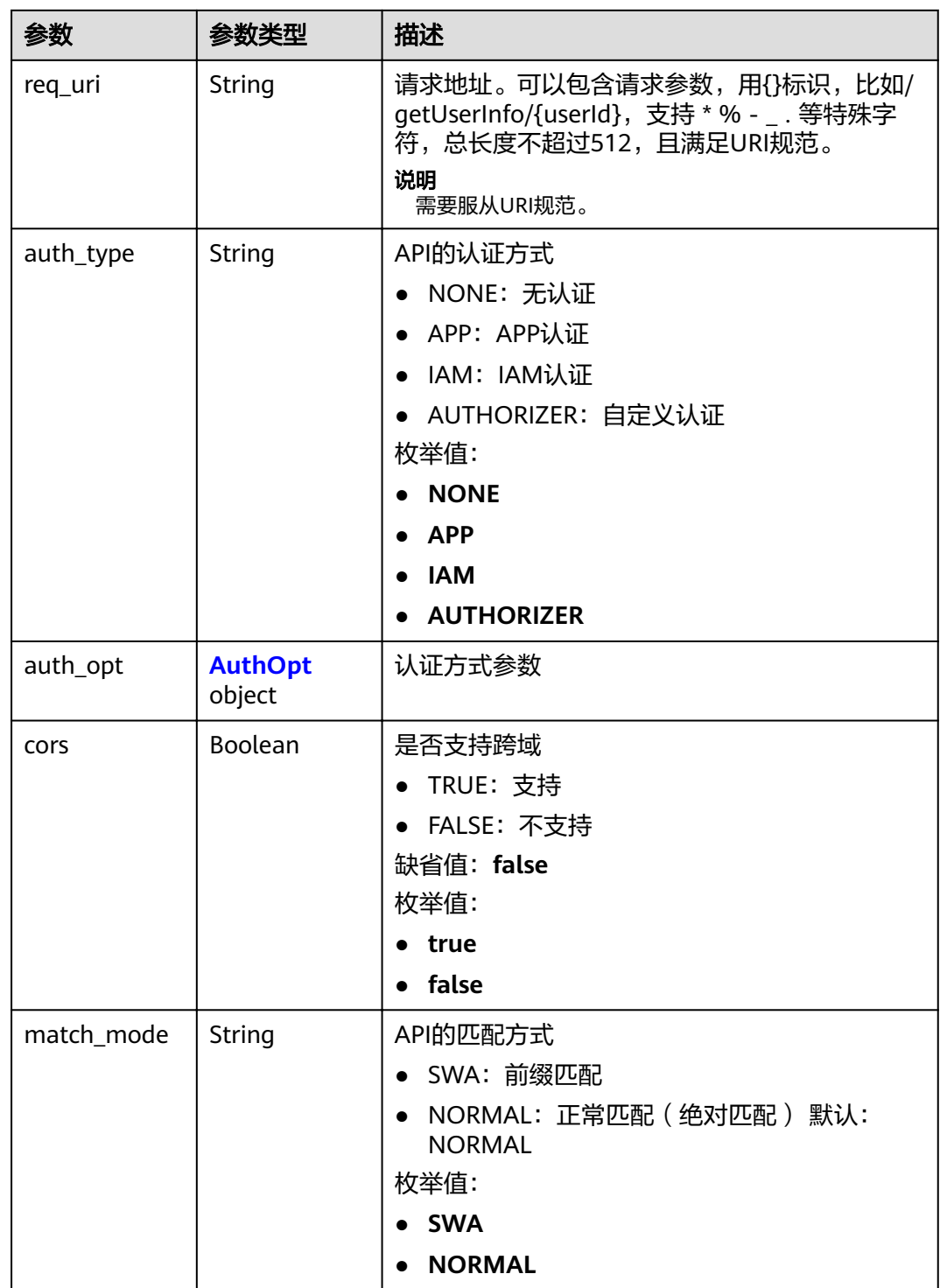

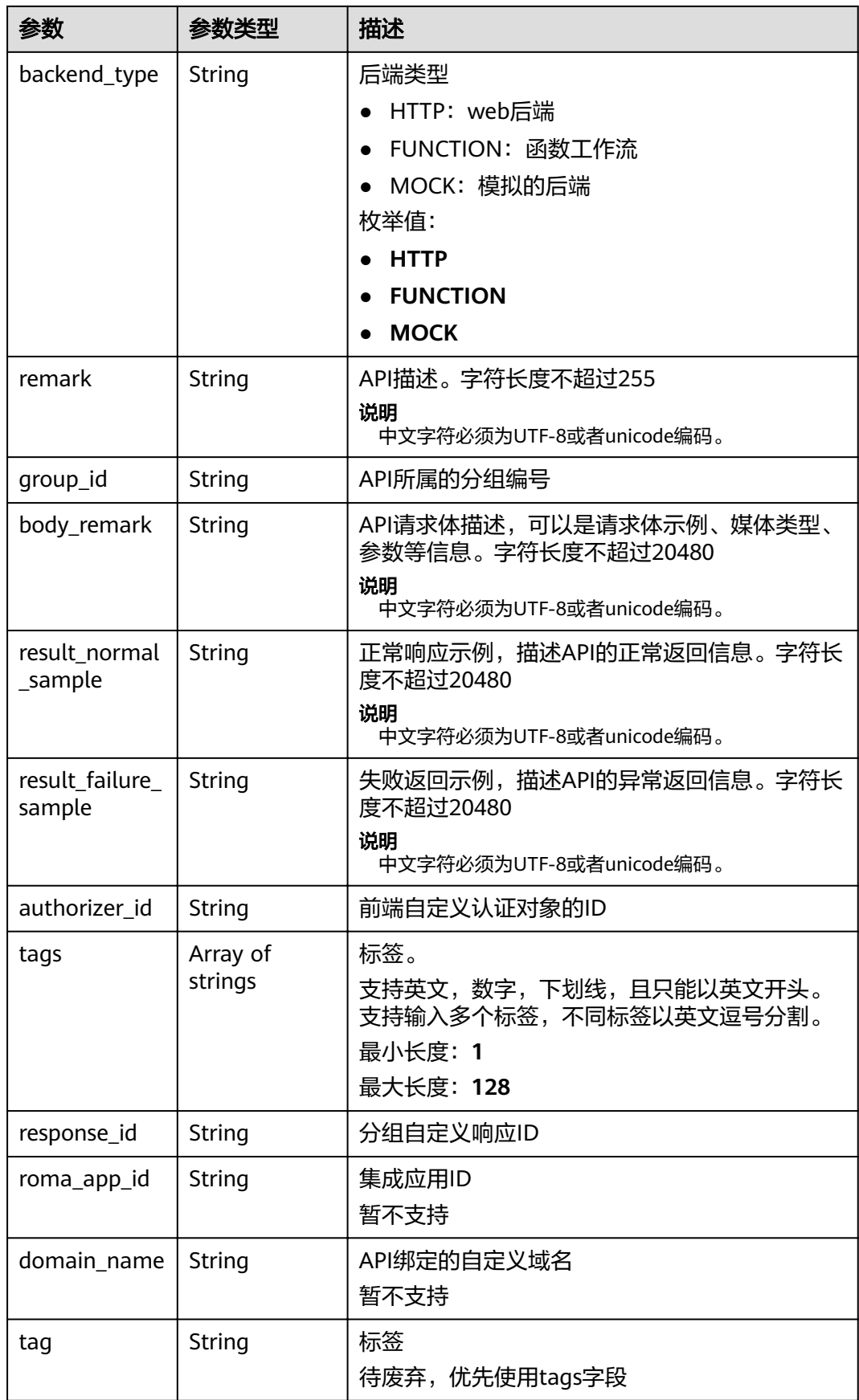

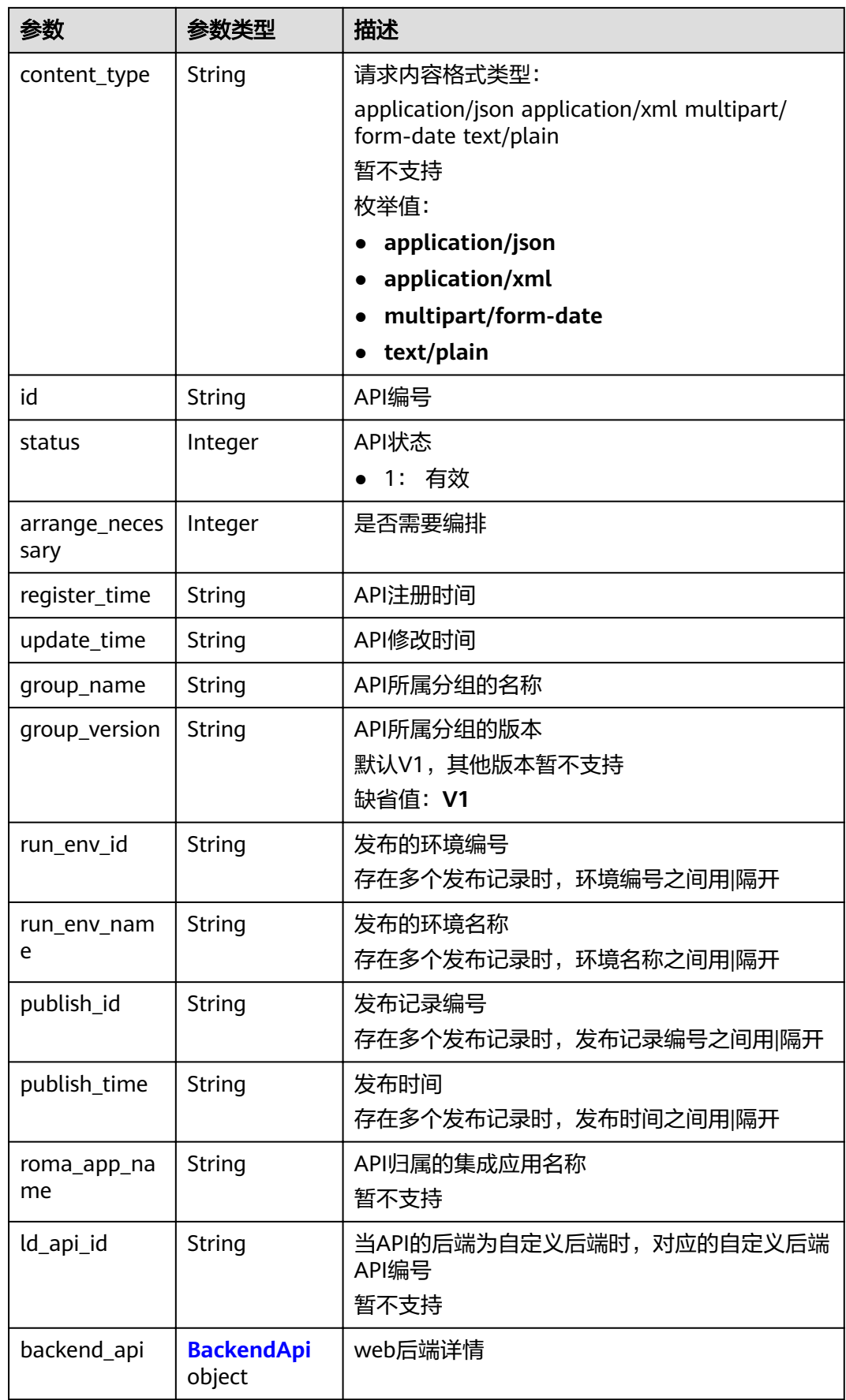

<span id="page-114-0"></span>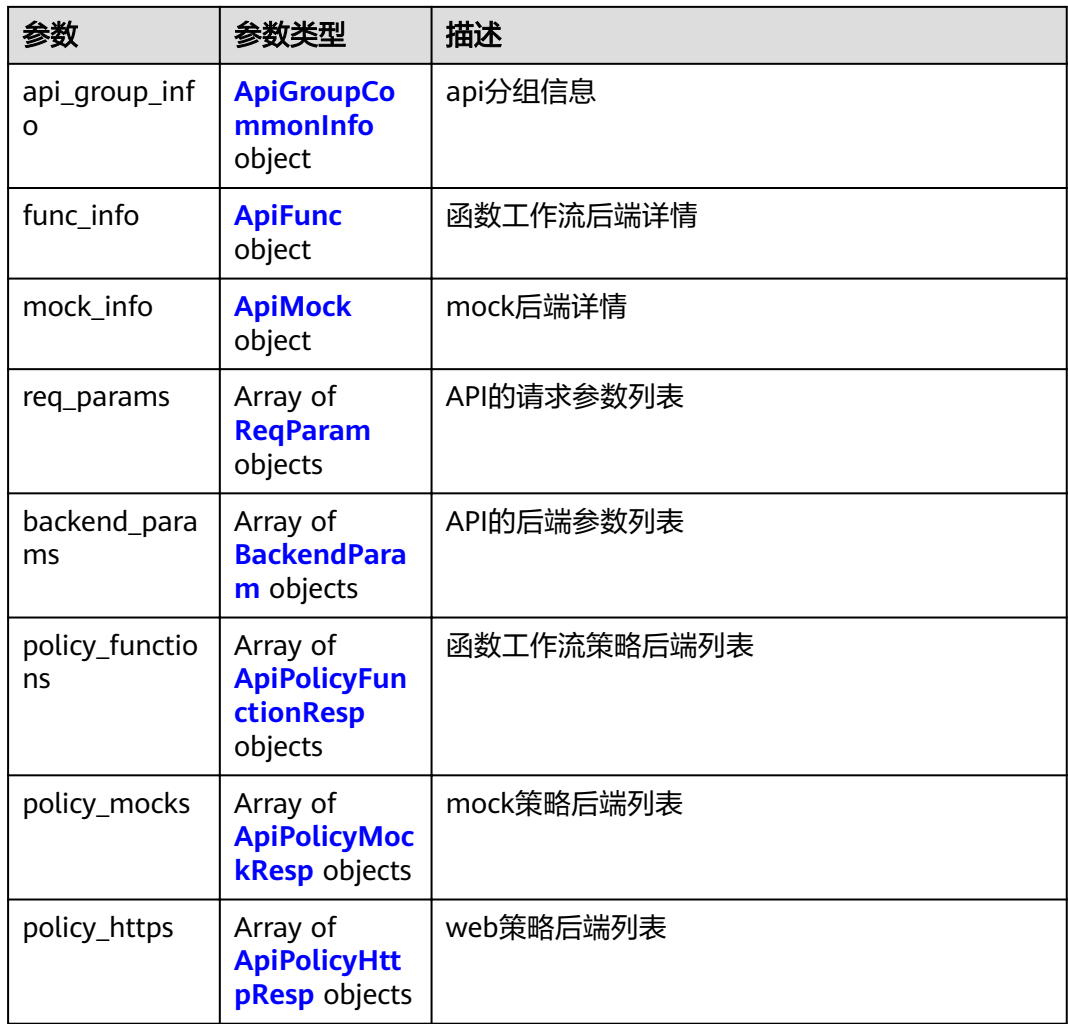

## 表 **3-162** AuthOpt

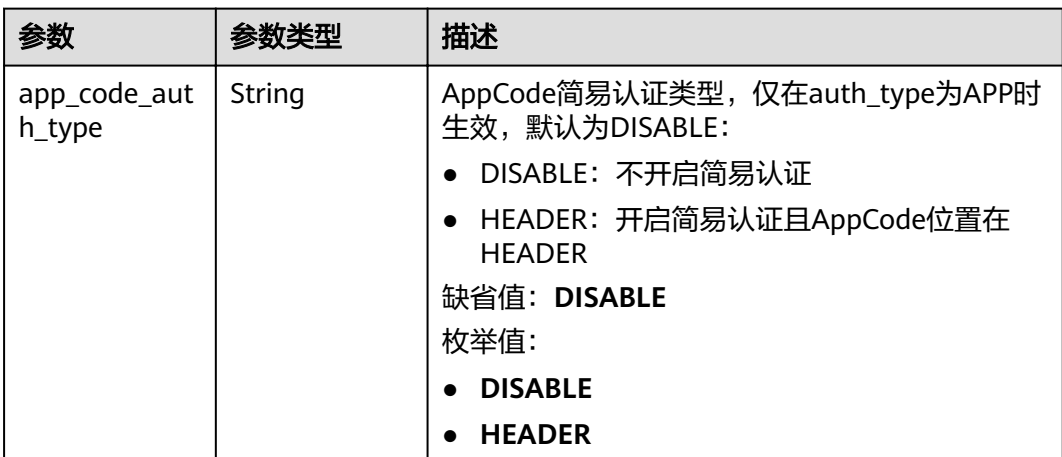

<span id="page-115-0"></span>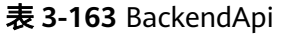

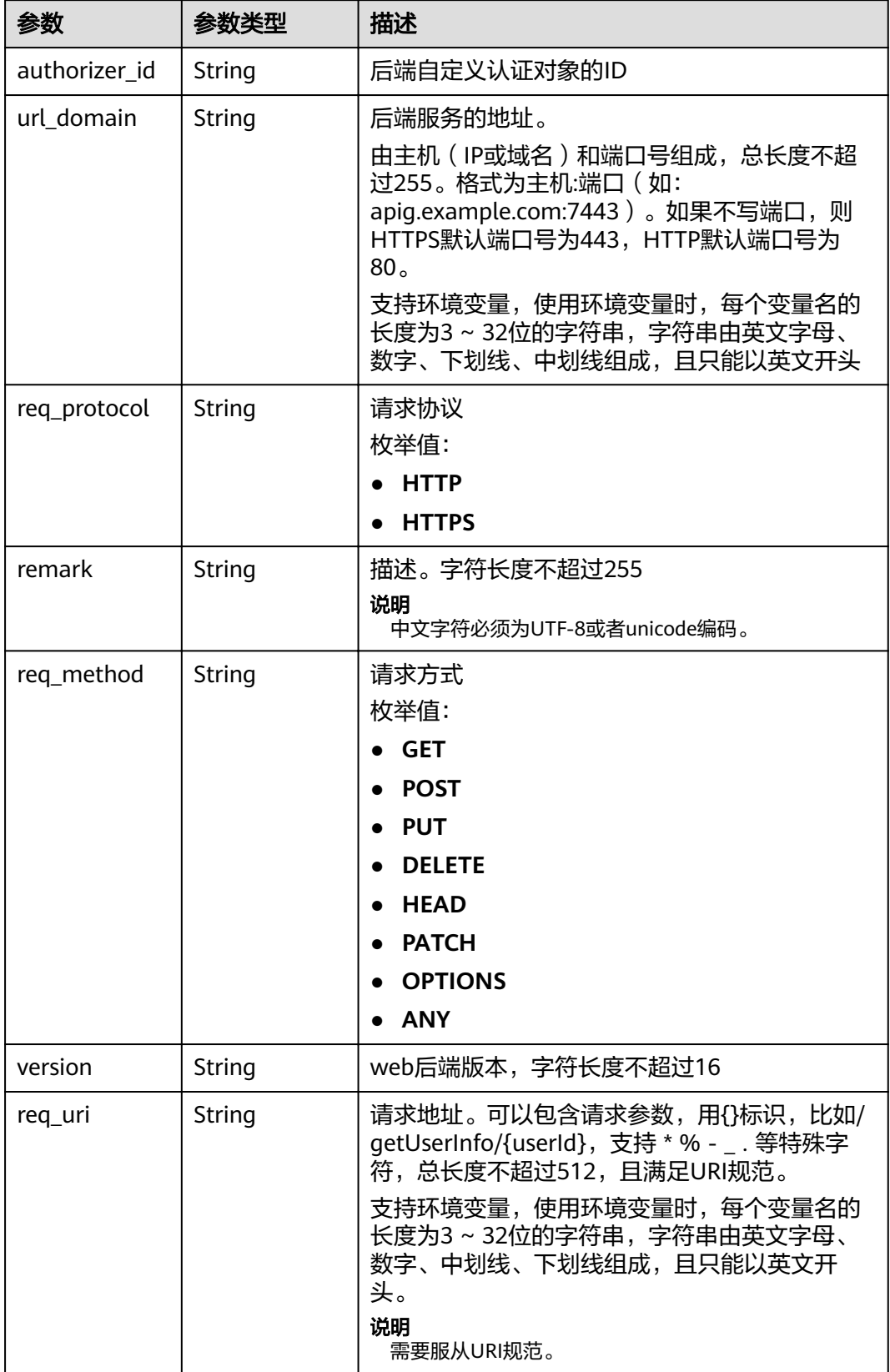

<span id="page-116-0"></span>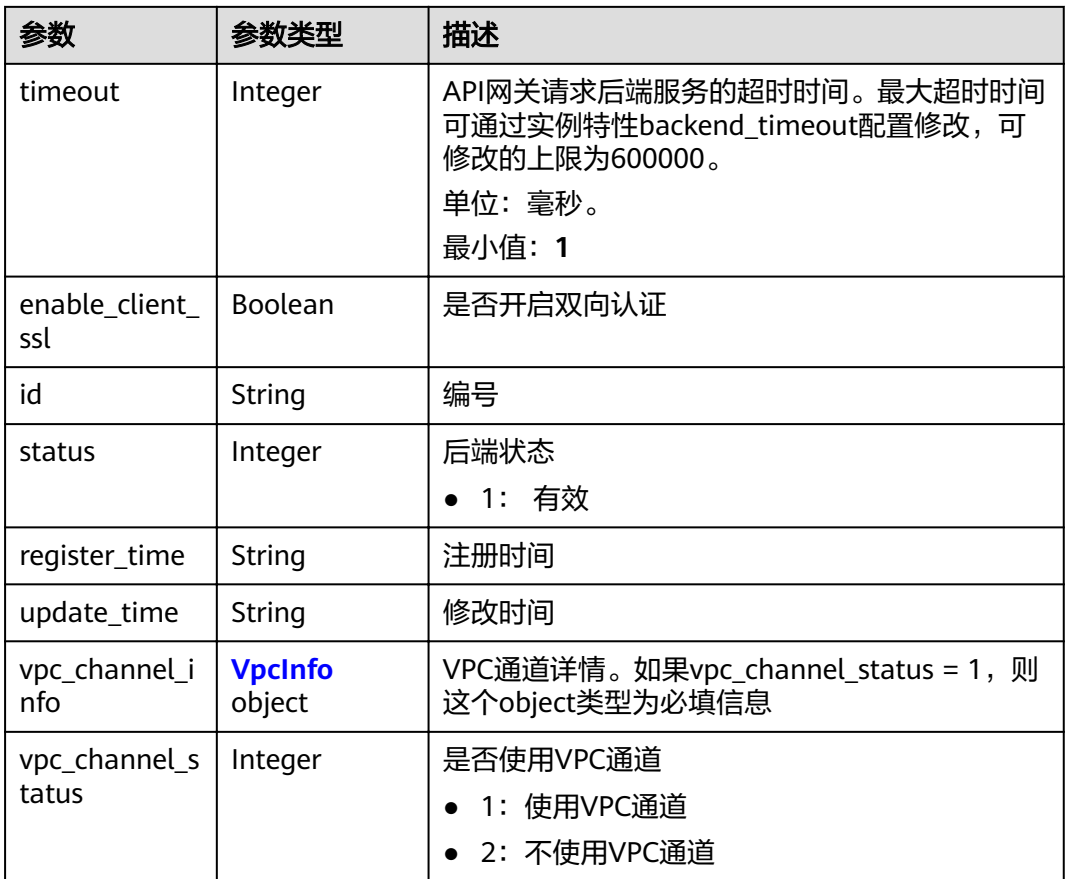

# 表 **3-164** VpcInfo

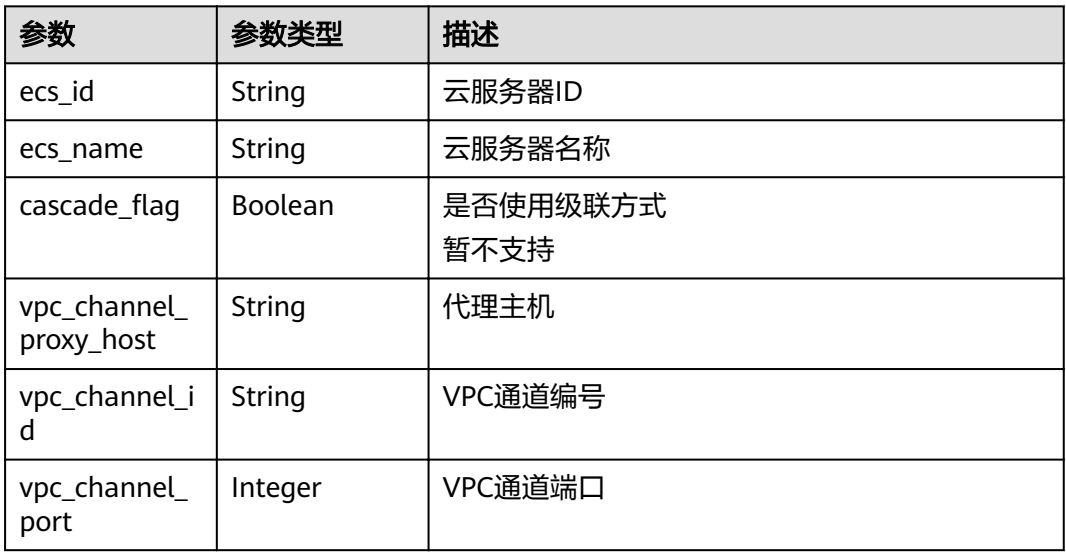

## <span id="page-117-0"></span>表 **3-165** ApiGroupCommonInfo

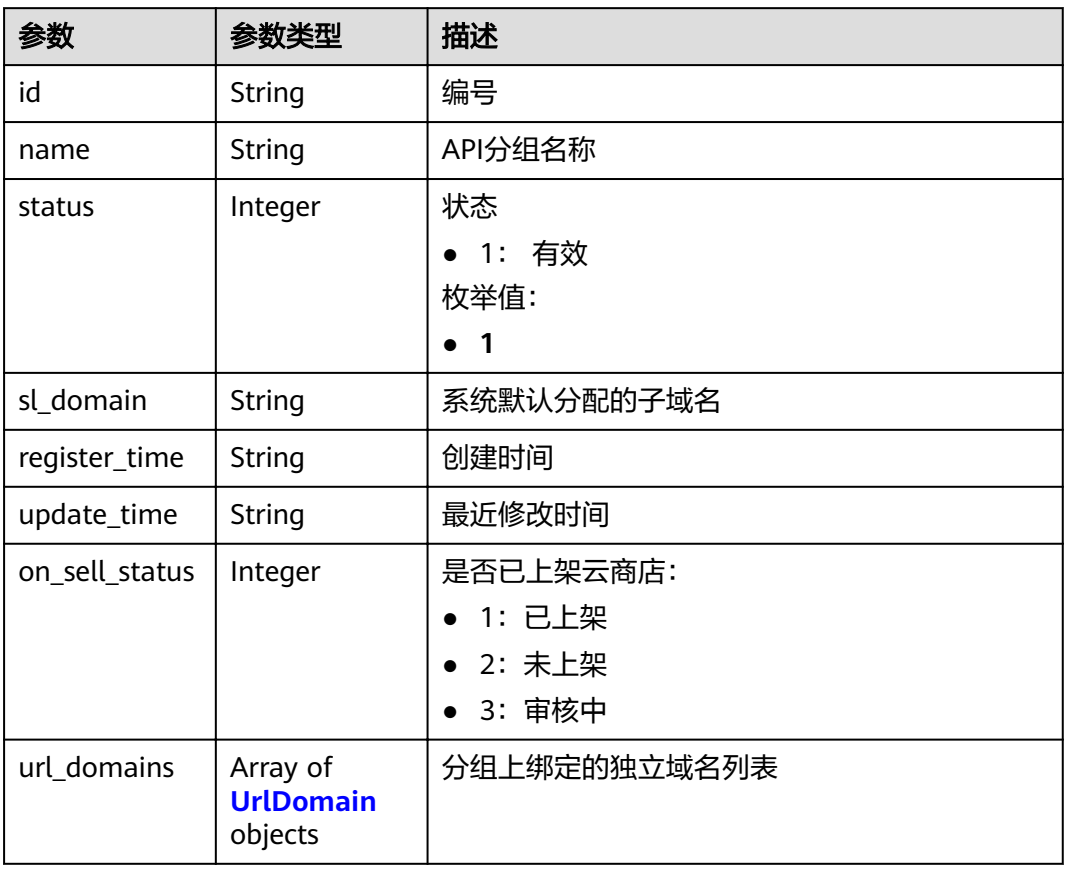

#### 表 **3-166** UrlDomain

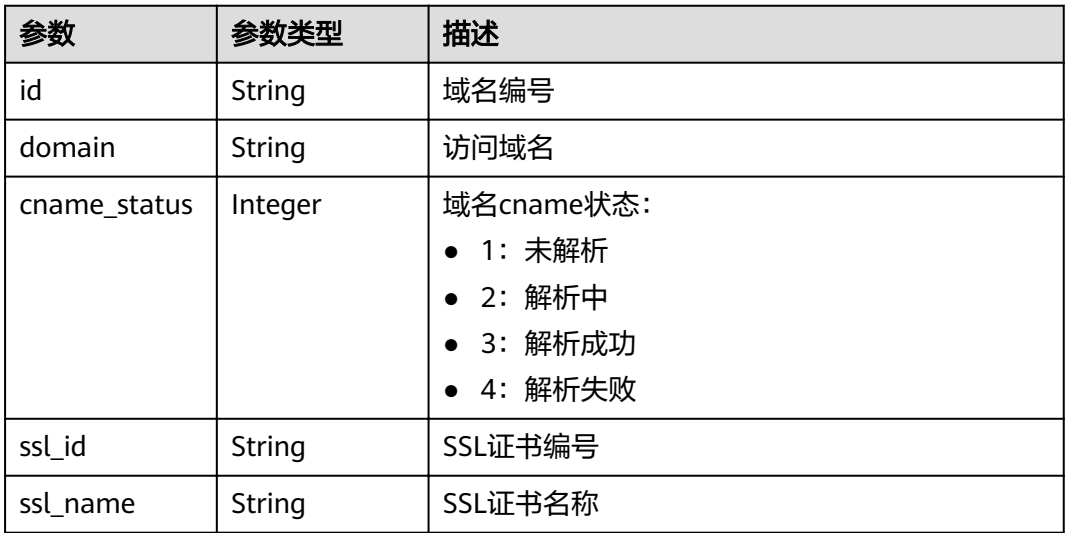

<span id="page-118-0"></span>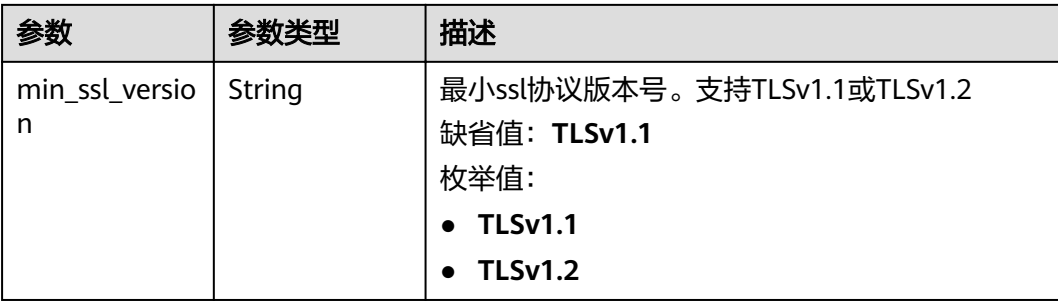

# 表 **3-167** ApiFunc

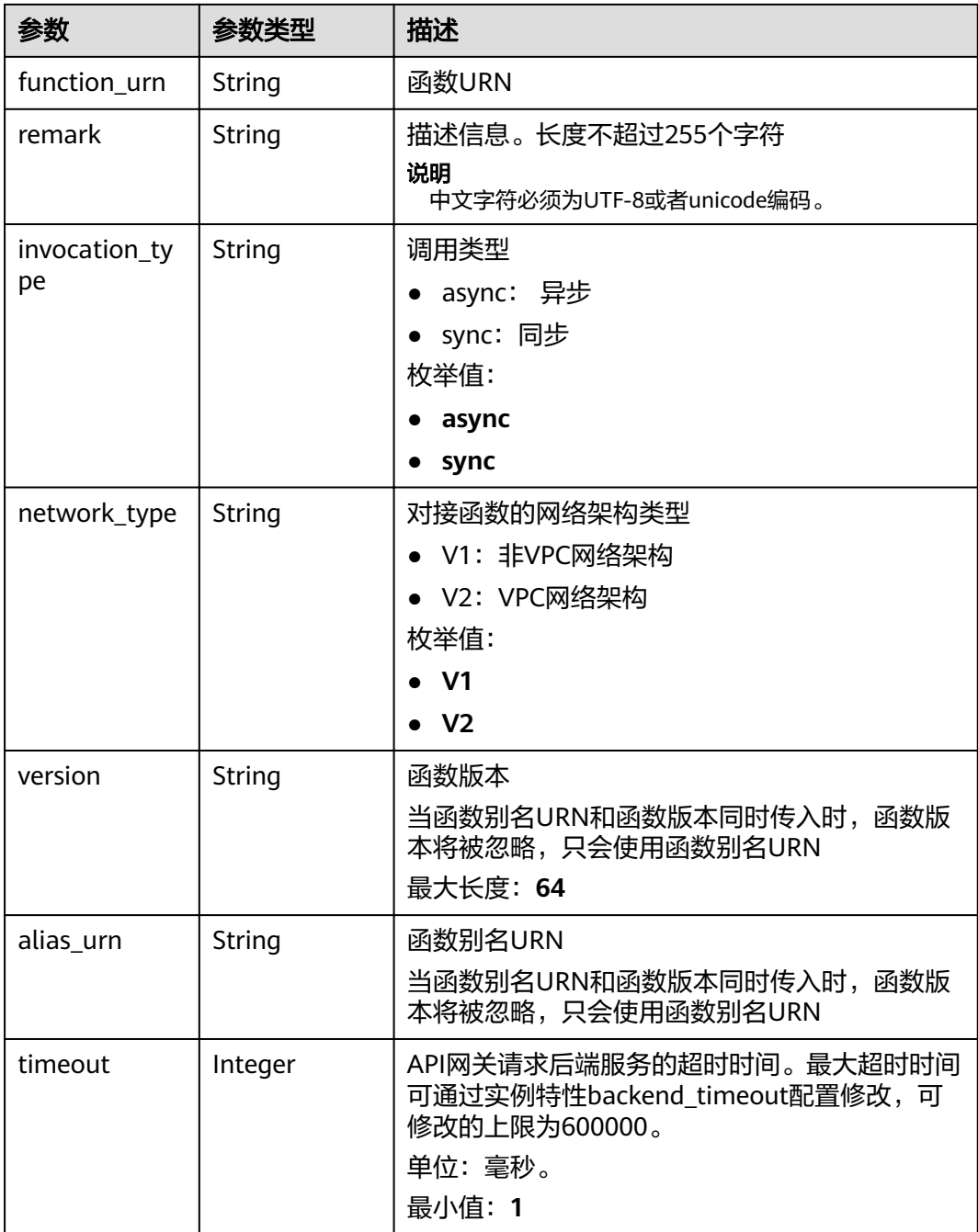

<span id="page-119-0"></span>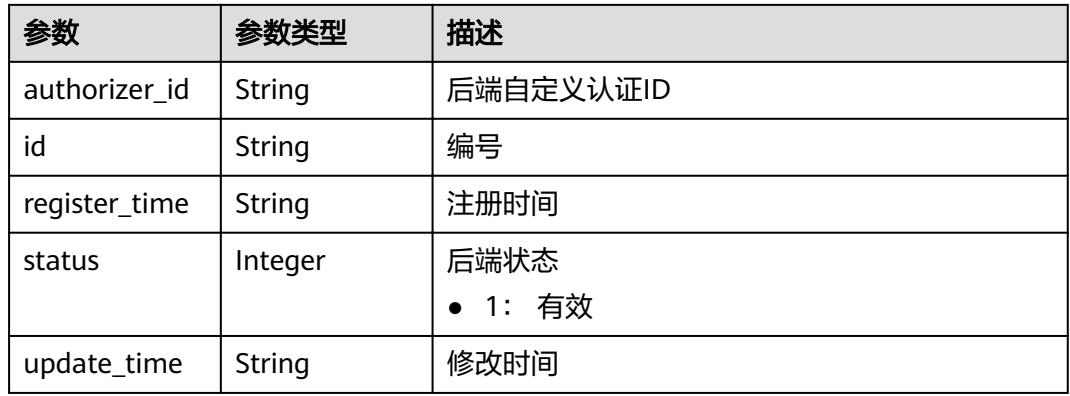

## 表 **3-168** ApiMock

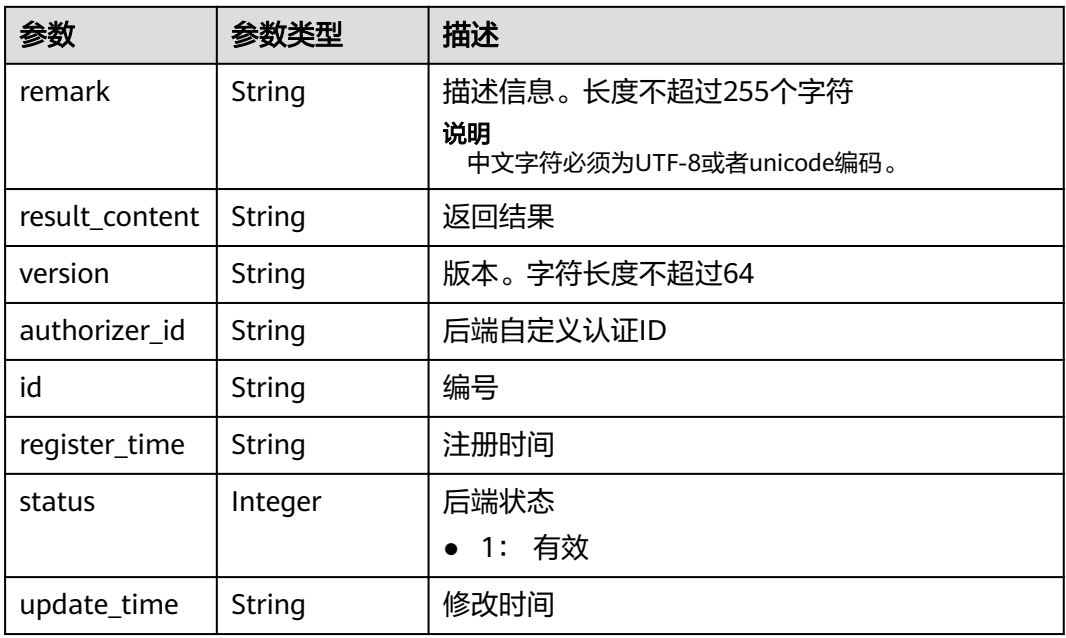

## 表 **3-169** ReqParam

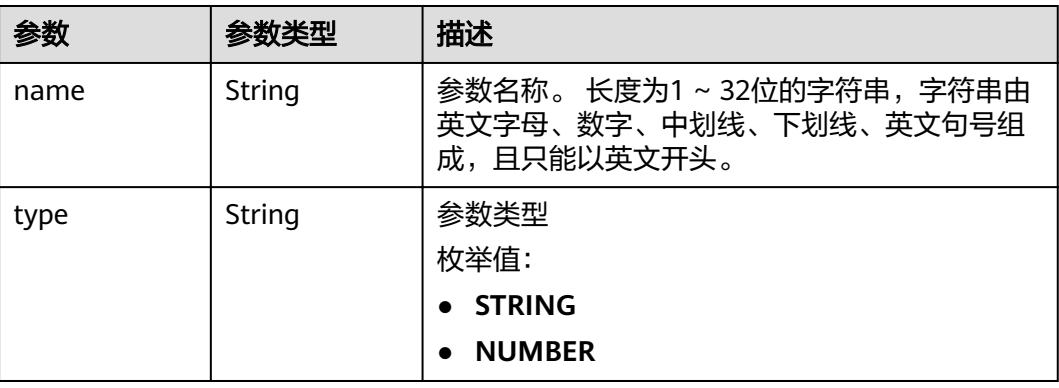

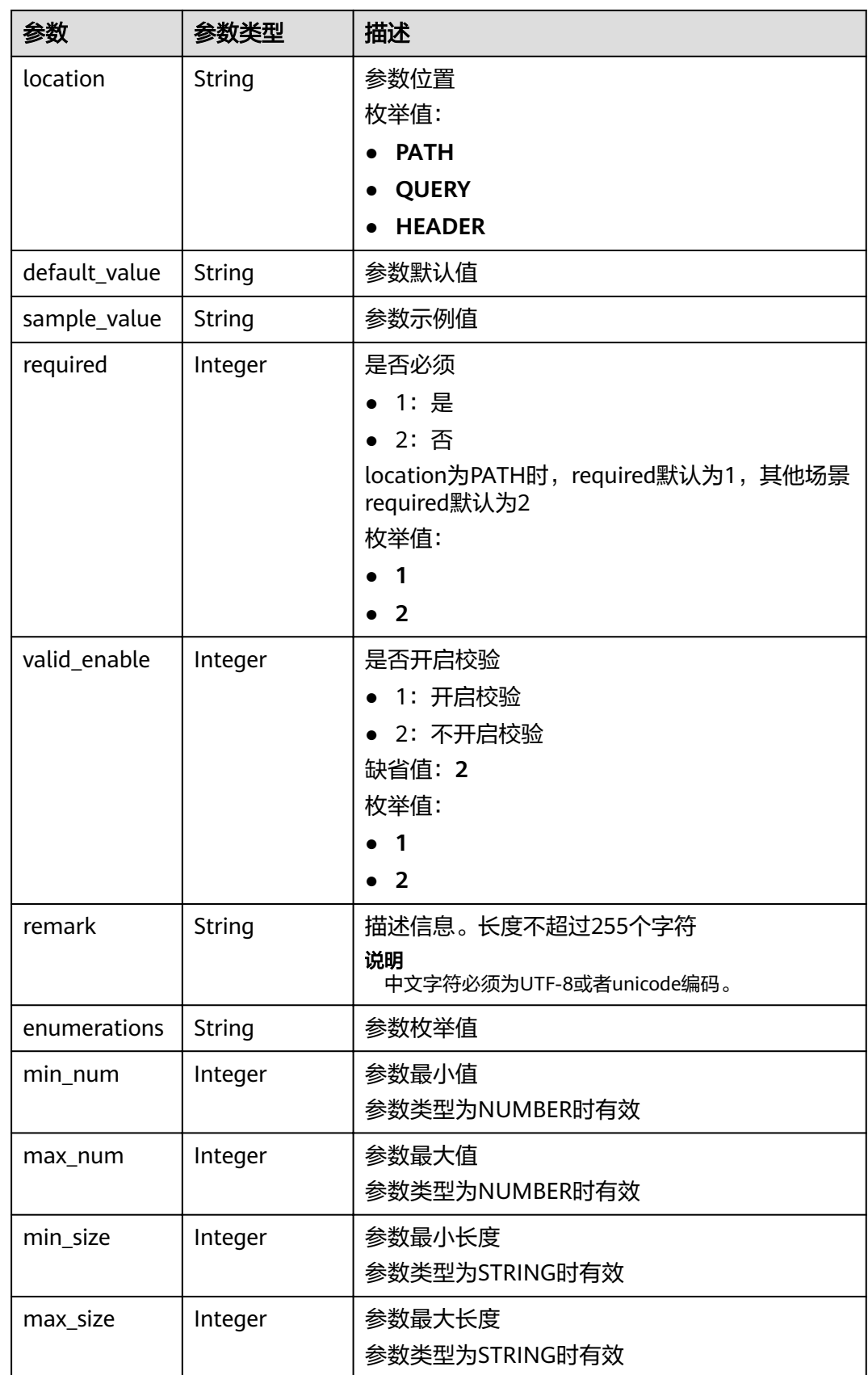

<span id="page-121-0"></span>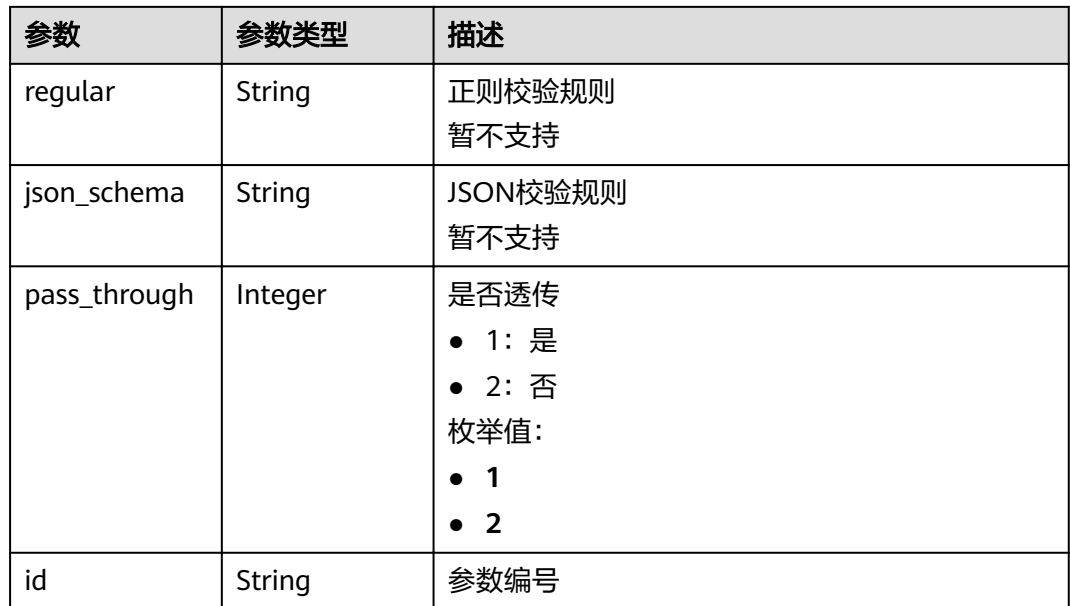

# 表 **3-170** ApiPolicyFunctionResp

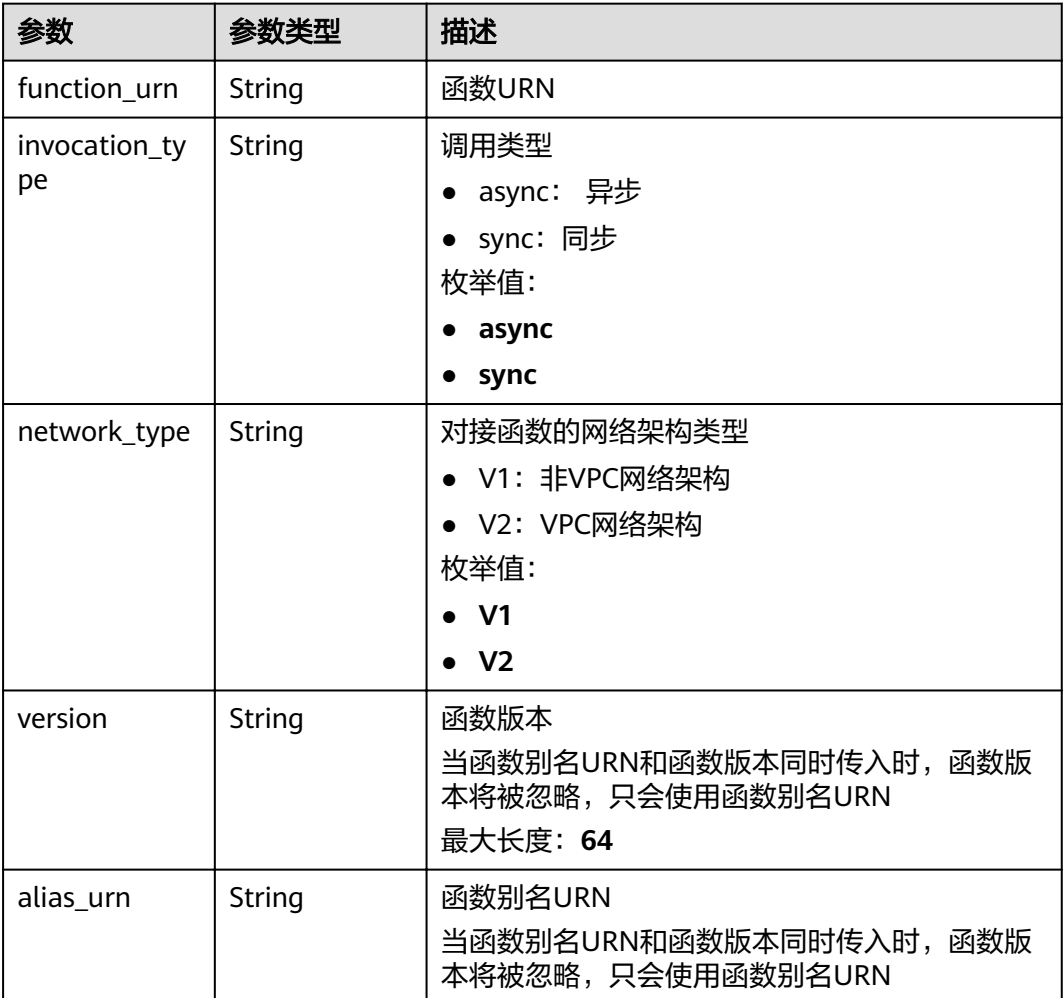

<span id="page-122-0"></span>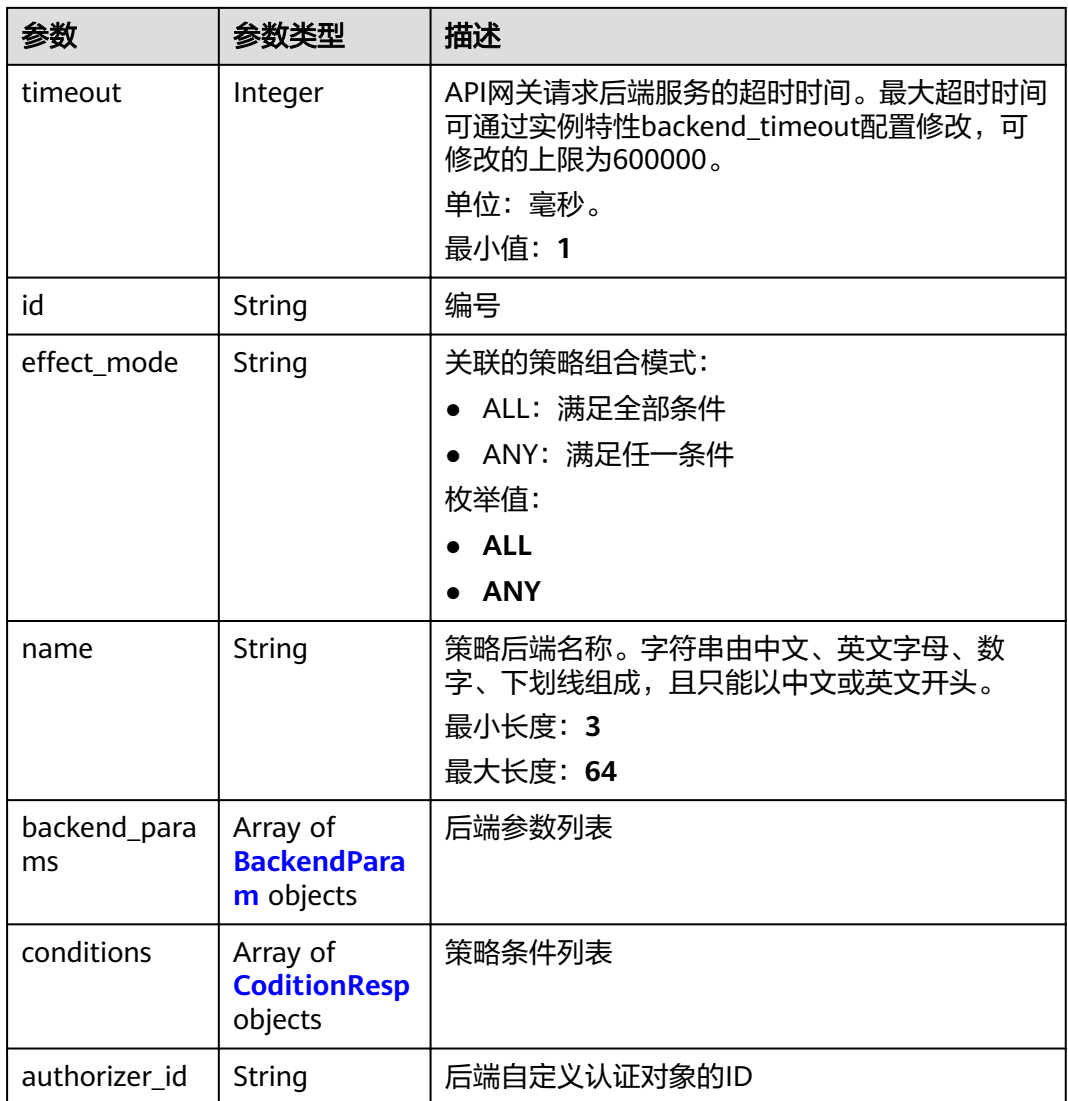

## 表 **3-171** ApiPolicyMockResp

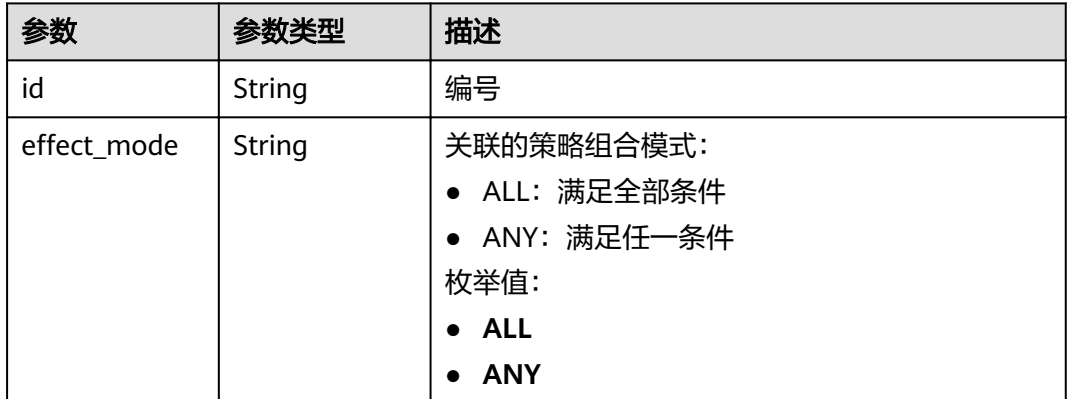

<span id="page-123-0"></span>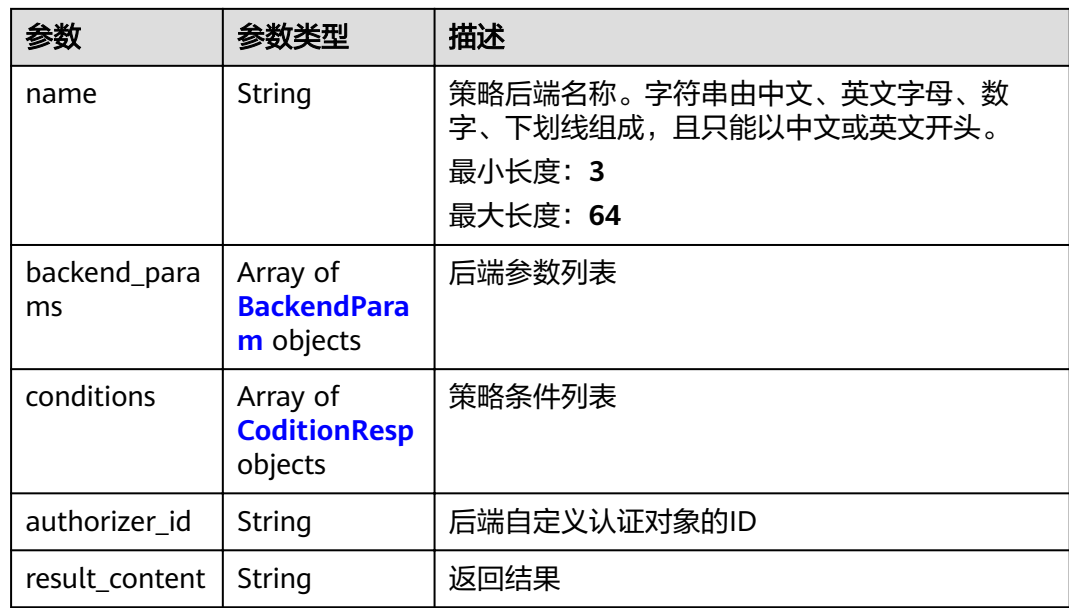

# 表 **3-172** ApiPolicyHttpResp

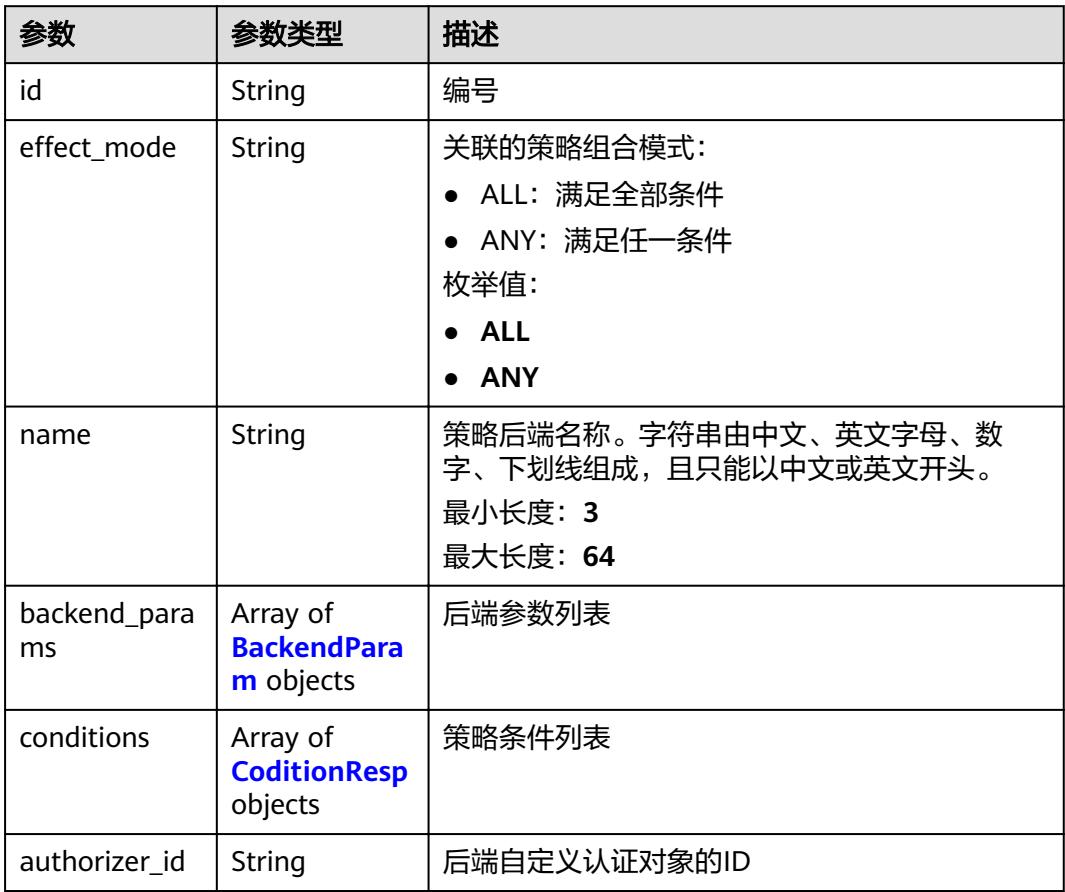

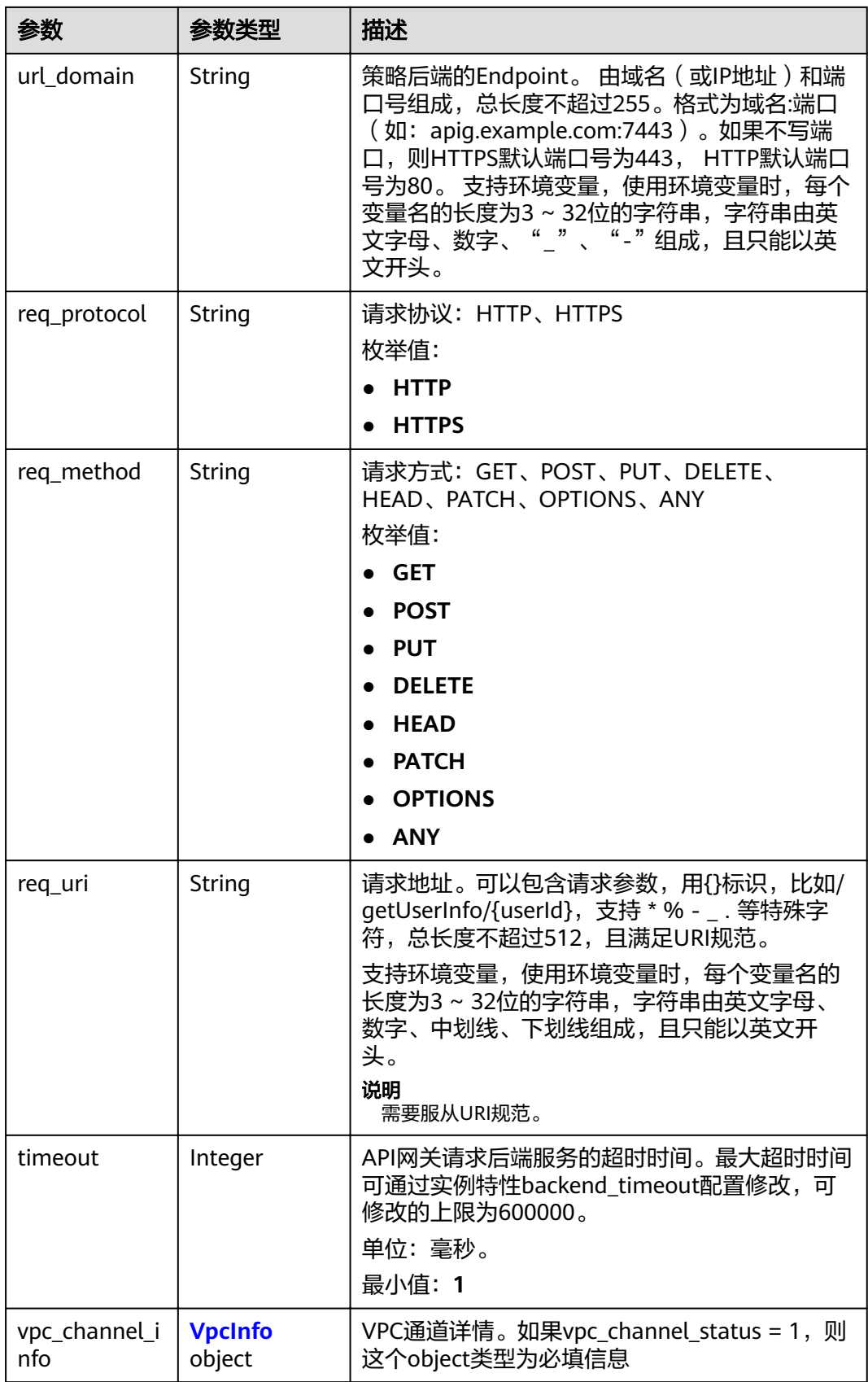

<span id="page-125-0"></span>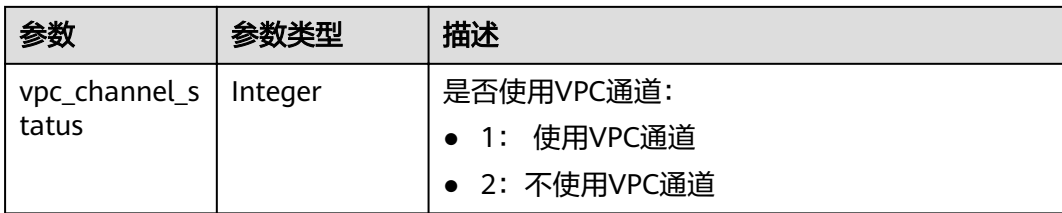

## 表 **3-173** BackendParam

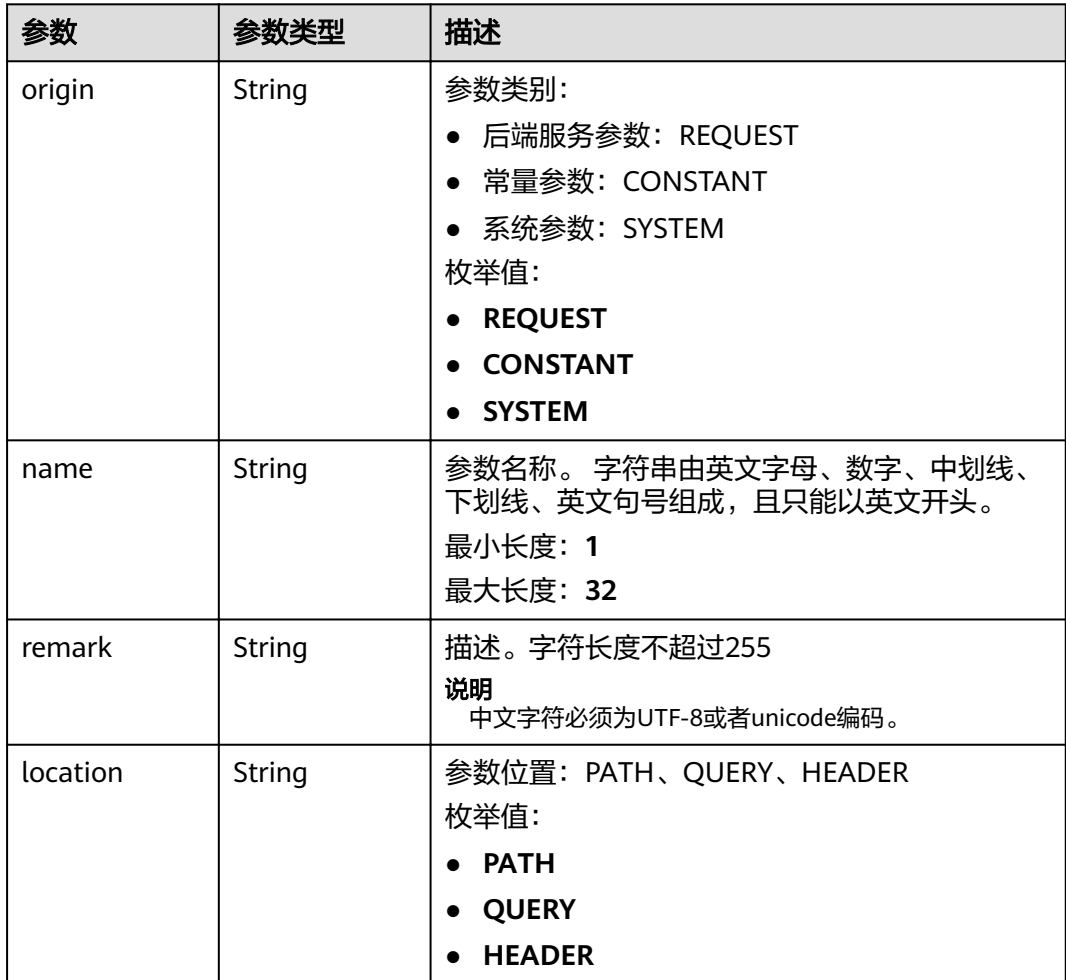

<span id="page-126-0"></span>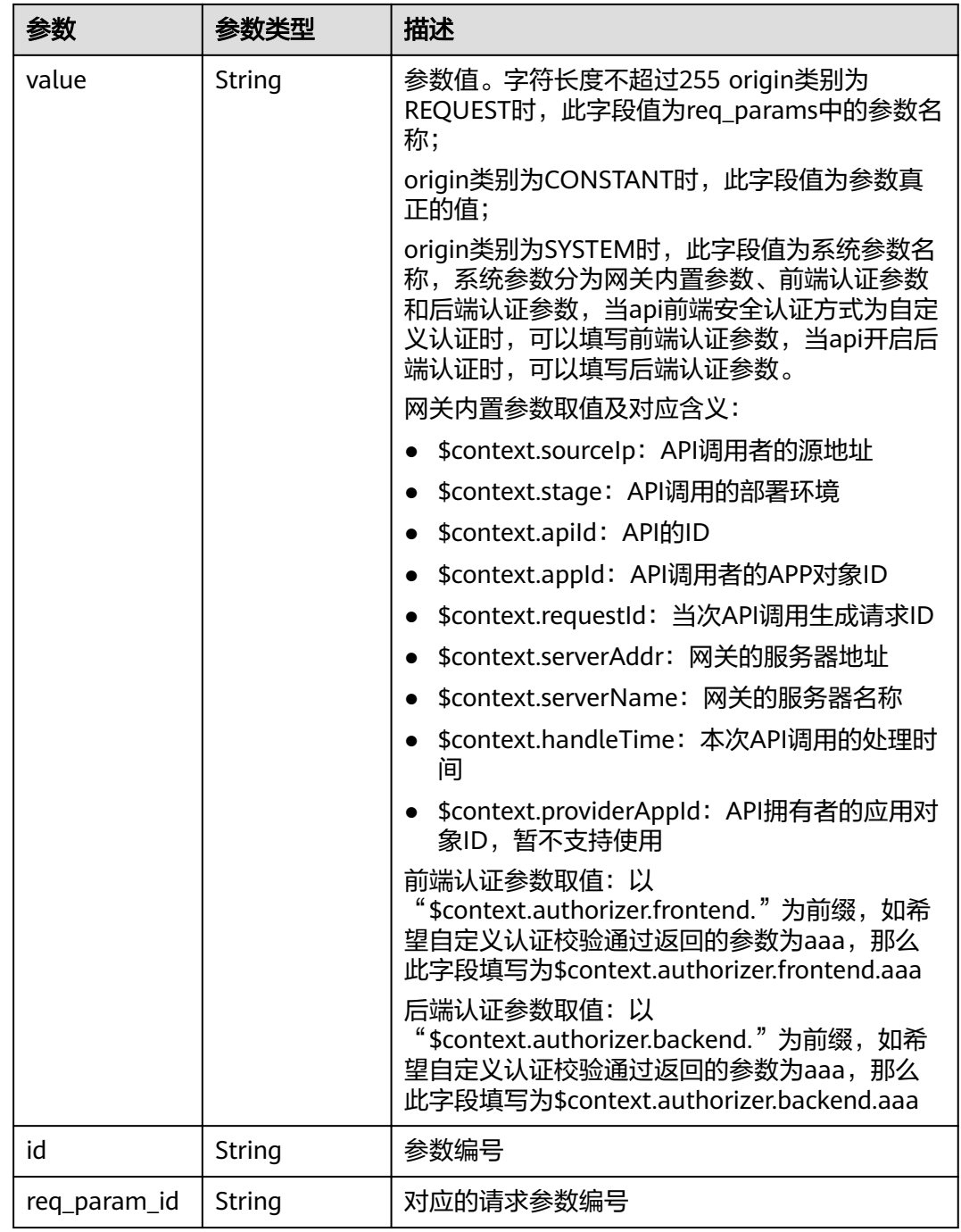

## 表 **3-174** CoditionResp

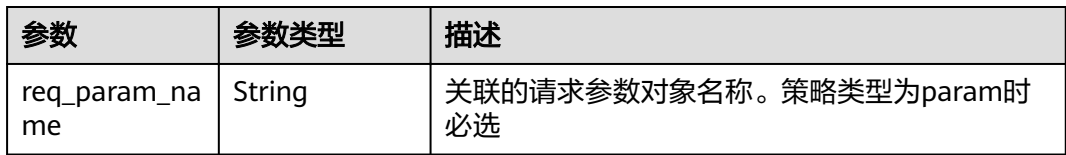

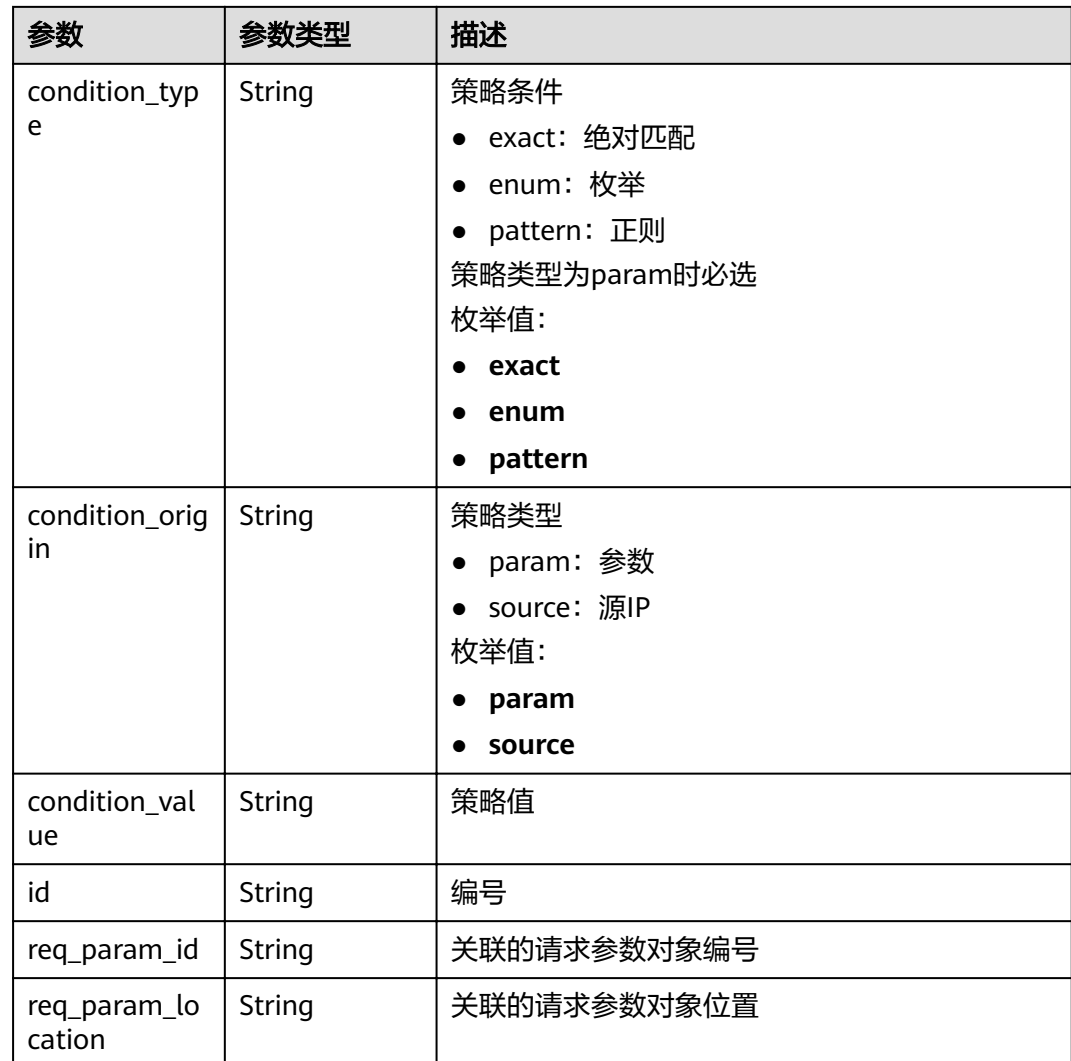

## 状态码: **400**

表 **3-175** 响应 Body 参数

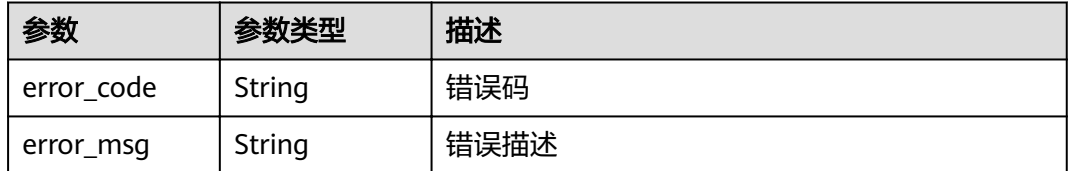

## 状态码: **401**

## 表 **3-176** 响应 Body 参数

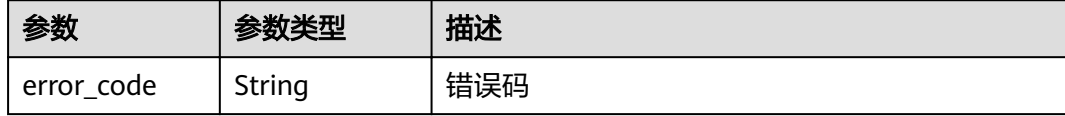

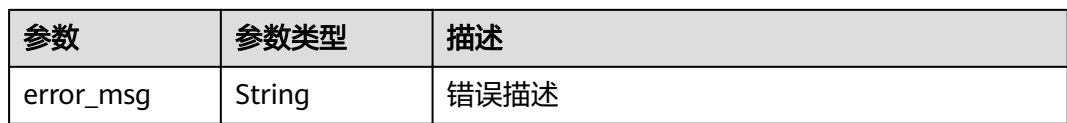

#### 状态码: **403**

表 **3-177** 响应 Body 参数

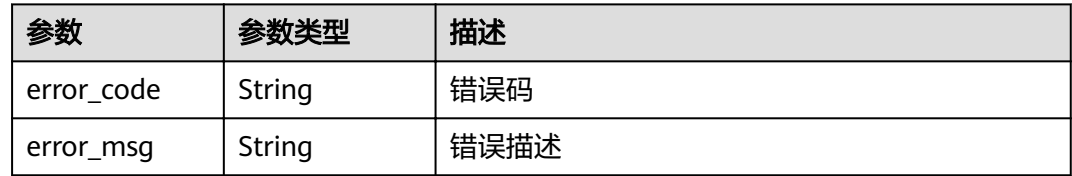

#### 状态码: **404**

表 **3-178** 响应 Body 参数

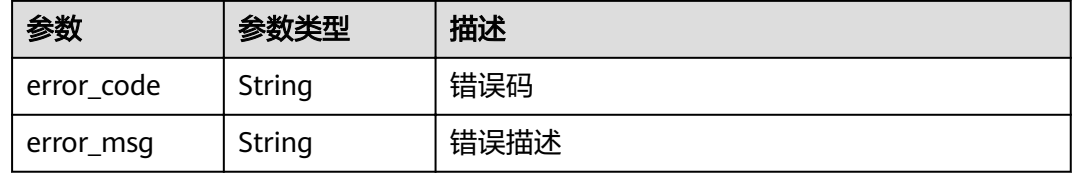

### 状态码: **500**

表 **3-179** 响应 Body 参数

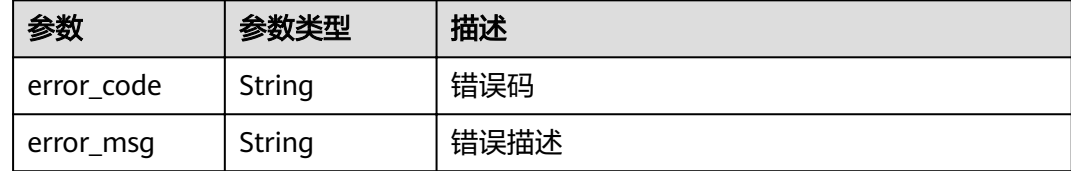

# 请求示例

#### ● 创建Web后端API

```
{
 "group_id" : "c77f5e81d9cb4424bf704ef2b0ac7600",
 "match_mode" : "NORMAL",
 "name" : "Api_http",
 "auth_type" : "AUTHORIZER",
 "authorizer_id" : "0d982c1ac3da493dae47627b6439fc5c",
 "backend_type" : "HTTP",
 "backend_api" : {
 "url_domain" : "100.95.189.156:12346",
 "req_protocol" : "HTTP",
 "req_method" : "GET",
 "req_uri" : "/test/benchmark",
 "timeout" : 5000
```

```
 },
  "req_protocol" : "HTTPS",
  "req_uri" : "/test/http",
  "remark" : "Web backend API",
  "type" : 1,
  "req_method" : "GET",
  "result_normal_sample" : "Example success response",
  "result_failure_sample" : "Example failure response",
  "tags" : [ "webApi" ],
  "req_params" : [ {
 "name" : "query_demo",
 "location" : "QUERY",
   "type" : "STRING",
   "required" : 1
  }, {
   "name" : "header-demo",
   "location" : "HEADER",
   "type" : "STRING",
   "required" : 2
  } ],
  "backend_params" : [ {
 "name" : "backHeader",
 "value" : "header-demo",
   "location" : "HEADER",
   "origin" : "REQUEST"
  }, {
   "name" : "backQuery",
    "value" : "query_demo",
   "location" : "QUERY",
   "origin" : "REQUEST"
  }, {
 "name" : "X-CONSTANT-HEADER",
 "value" : "demo",
   "location" : "HEADER",
 "origin" : "CONSTANT",
 "remark" : "constant_demo"
  }, {
    "name" : "app-id",
   "value" : "$context.appId",
   "location" : "HEADER",
   "origin" : "SYSTEM",
   "remark" : "App ID of the API caller"
 } ]
}<sup>-</sup>
● 创建函数工作流后端API
{
  "group_id" : "c77f5e81d9cb4424bf704ef2b0ac7600",
  "match_mode" : "NORMAL",
  "name" : "Api_function",
  "auth_type" : "APP",
  "backend_type" : "FUNCTION",
  "func_info" : {
   "authorizer_id" : "5b8cd3f06f004115aec69c58f57272c9",
   "function_urn" : "'urn:fss:xx-
xxx-7:73d69ae0cfcf460190522d06b60f05ad:function:default:auto_testfunc93749'",
 "invocation_type" : "sync",
 "network_type" : "V1",
    "timeout" : 5000,
    "version" : "latest",
   "alias_urn" : 
"urn:fss:region01:73d69ae0cfcf460190522d06b60f05ad:function:default:auto_testfunc93749:!a1 "
  },
  "req_protocol" : "HTTPS",
  "req_uri" : "/test/function",
  "remark" : "FunctionGraph backend API",
  "type" : 1,
  "req_method" : "GET",
  "result_normal_sample" : "Example success response",
  "result_failure_sample" : "Example failure response",
```

```
 "tags" : [ "functionApi" ]
}
```
#### ● 创建模拟后端API

```
{
 "group_id" : "c77f5e81d9cb4424bf704ef2b0ac7600",
  "match_mode" : "SWA",
  "name" : "Api_mock",
  "auth_type" : "IAM",
  "backend_type" : "MOCK",
  "mock_info" : {
   "result_content" : "mock success"
  },
  "policy_mocks" : [ {
 "name" : "Mock policy backend",
"effect_mode" : "ANY",
 "result_content" : "mock policy success",
   "conditions" : [ {
 "condition_origin" : "source",
 "condition_value" : "1.0.1.0"
   } ]
  } ],
  "req_protocol" : "HTTPS",
 "req_uri" : "/test/mock",
 "remark" : "Mock backend API",
  "type" : 1,
  "req_method" : "GET",
  "result_normal_sample" : "Example success response",
  "result_failure_sample" : "Example failure response",
  "tags" : [ "mockApi" ]
}
```
## 响应示例

#### 状态码: **201**

Created

```
示例 1
{
 "id" : "5f918d104dc84480a75166ba99efff21",
  "tags" : [ "webApi" ],
 "arrange_necessary" : 2,
 "backend_type" : "HTTP",
  "auth_type" : "AUTHORIZER",
 "auth\_opt" : \{ "app_code_auth_type" : "DISABLE"
  },
  "authorizer_id" : "0d982c1ac3da493dae47627b6439fc5c",
 "backend_api" : {
 "update_time" : "2020-07-31T12:42:51.325312994Z",
 "vpc_channel_status" : 2,
 "url_domain" : "100.95.189.156:12346",
   "req_protocol" : "HTTP",
   "id" : "1ce8fda3586d4371bd83c955df37e102",
   "req_method" : "GET",
    "register_time" : "2020-07-31T12:42:51.325312721Z",
 "req_uri" : "/benchmark",
 "timeout" : 5000,
    "status" : 1
  },
  "cors" : false,
  "status" : 1,
  "group_name" : "api_group_001",
  "group_id" : "c77f5e81d9cb4424bf704ef2b0ac7600",
 "group_version" : "V1",
  "response_id" : "981e6c8f847f47199a9faf4409b751a5",
  "match_mode" : "NORMAL",
```

```
 "name" : "Api_http",
 "req_protocol" : "HTTPS",
 "req_method" : "GET",
  "req_uri" : "/test/http",
  "type" : 1,
  "result_normal_sample" : "Example success response",
  "result_failure_sample" : "Example failure response",
  "version" : "V0.0.1",
 "register_time" : "2020-07-31T12:42:51.314357035Z",
 "update_time" : "2020-07-31T12:42:51.314357324Z",
  "remark" : "Web backend API",
  "req_params" : [ {
 "name" : "query_demo",
 "location" : "QUERY",
 "type" : "STRING",
   "valid_enable" : 2,
   "required" : 1,
  "id": "57c8bf3c97ef40ee94eace95dff30014",
    "pass_through" : 1
  }, {
    "name" : "header-demo",
    "location" : "HEADER",
   "type" : "STRING",
   "valid_enable" : 2,
   "required" : 2,
   "id" : "8d993be96980415faa6b1fb2ebd647e0",
   "pass_through" : 1
  } ],
  "backend_params" : [ {
 "name" : "backHeader",
 "value" : "header-demo",
   "location" : "HEADER",
   "origin" : "REQUEST",
   "id" : "709f0ea376b44aaf907aaaa37d8cce92",
    "req_param_id" : "8d993be96980415faa6b1fb2ebd647e0"
  }, {
   "name" : "backQuery",
   "value" : "query_demo",
   "location" : "QUERY",
   "origin" : "REQUEST",
   "id" : "2f152d0fb54445039158d29c2a4f69ee",
  "req_param_id" : "57c8bf3c97ef40ee94eace95dff30014"
  }, {
   "name" : "X-CONSTANT-HEADER",
   "value" : "demo",
    "location" : "HEADER",
   "origin" : "CONSTANT",
   "remark" : "constant_demo",
   "id" : "20142102c6aa4f3c97d5fd6ef4010ac2"
  }, {
    "name" : "app-id",
   "value" : "$context.appId",
   "location" : "HEADER",
   "origin" : "SYSTEM",
   "remark" : "App ID of the API caller",
   "id" : "a1349c61016e4d999ca783a50bfeee2b"
  } ] }
```
● 示例 2

```
{
"id" : "abd9c4b2ff974888b0ba79be7e6b2763",
  "arrange_necessary" : 2,
  "group_id" : "c77f5e81d9cb4424bf704ef2b0ac7600",
 "group_name" : "api_group_001",
  "group_version" : "V1",
  "match_mode" : "NORMAL",
 "name" : "Api_function",
  "auth_type" : "APP",
"auth opt" : \{
```

```
 "auth_code_auth_type" : "DISABLE"
  },
  "backend_type" : "FUNCTION",
 "func_info" : {
 "id" : "c0740524cd4c40e3801a7afe5375f8b0",
   "authorizer_id" : "5b8cd3f06f004115aec69c58f57272c9",
   "function_urn" : "'urn:fss:xx-
xxx-7:73d69ae0cfcf460190522d06b60f05ad:function:default:auto_testfunc93749'",
 "invocation_type" : "sync",
 "network_type" : "V1",
 "timeout" : 5000,
 "version" : "latest",
   "alias_urn" : 
"urn:fss:region01:73d69ae0cfcf460190522d06b60f05ad:function:default:auto_testfunc00000:!a1 ",
 "register_time" : "2020-08-02T15:36:19.897262803Z",
 "update_time" : "2020-08-02T15:36:19.897262993Z",
   "status" : 1
  },
  "cors" : false,
  "req_protocol" : "HTTPS",
 "req_uri" : "/test/function",
 "remark" : "FunctionGraph backend API",
  "type" : 1,
  "version" : "V0.0.1",
  "status" : 1,
  "req_method" : "GET",
  "result_normal_sample" : "Example success response",
  "result_failure_sample" : "Example failure response",
  "tags" : [ "functionApi" ],
  "register_time" : "2020-08-02T15:36:19.892012381Z",
  "update_time" : "2020-08-02T15:36:19.892012627Z"
}
```
示例 3

```
{
  "id" : "3a955b791bd24b1c9cd94c745f8d1aad",
  "arrange_necessary" : 2,
  "group_id" : "c77f5e81d9cb4424bf704ef2b0ac7600",
 "group_name" : "api_group_001",
 "group_version" : "V1",
  "match_mode" : "SWA",
  "name" : "Api_mock",
  "auth_type" : "IAM",
 "auth opt" : \{ "auth_code_auth_type" : "DISABLE"
 },
 "backend_type" : "MOCK",
  "mock_info" : {
   "id" : "e74bbc75825c4c38ae84ccab6bdc6175",
   "result_content" : "mock success",
   "update_time" : "2020-08-02T15:56:52.301790686Z",
   "register_time" : "2020-08-02T15:56:52.301790367Z"
  },
  "policy_mocks" : [ {
   "name" : "Mock policy backend",
   "id" : "1cb05173a4c84b7d996e30145cce3c7d",
"effect_mode" : "ANY",
 "result_content" : "mock policy success",
   "conditions" : [ {
     "condition_origin" : "source",
     "condition_value" : "1.0.1.0",
    "id" : "8650b3a94e7344df8251658d8aee1f6d"
   } ]
 \overline{)},
  "cors" : false,
  "req_protocol" : "HTTPS",
 "req_uri" : "/test/mock",
 "remark" : "Mock backend API",
  "type" : 1,
  "version" : "V0.0.1",
```

```
 "req_method" : "GET",
 "result_normal_sample" : "Example success response",
 "result_failure_sample" : "Example failure response",
 "tags" : [ "mockApi" ],
 "register_time" : "2020-08-02T15:56:52.286099413Z",
 "update_time" : "2020-08-02T15:56:52.286099715Z",
  "status" : 1
}
```
#### 状态码: **400**

#### Bad Request

```
{
  "error_code" : "APIG.2011",
  "error_msg" : "Invalid parameter value,parameterName:name. Please refer to the support documentation"
}
```
#### 状态码: **401**

Unauthorized

```
{
 "error_code" : "APIG.1002",
 "error_msg" : "Incorrect token or token resolution failed"
}
```
#### 状态码: **403**

Forbidden

```
{
  "error_code" : "APIG.1005",
  "error_msg" : "No permissions to request this method"
}
```
### 状态码: **404**

Not Found

```
{
 "error_code" : "APIG.3019",
  "error_msg" : "The function URN does not exist"
}
```
#### 状态码: **500**

Internal Server Error

```
{
 "error_code" : "APIG.9999",
 "error_msg" : "System error"
}
```
### 状态码

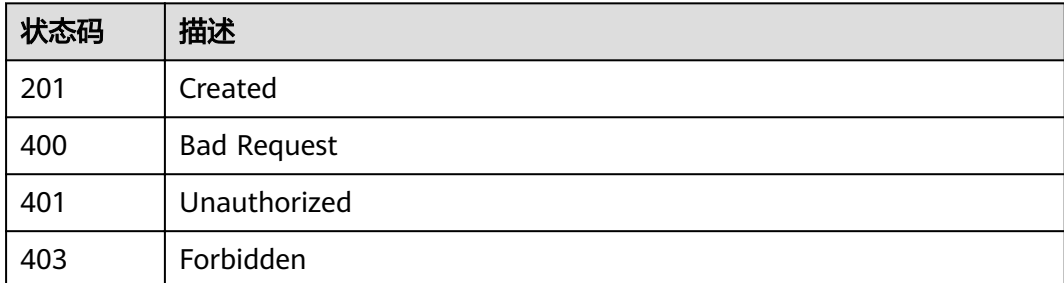

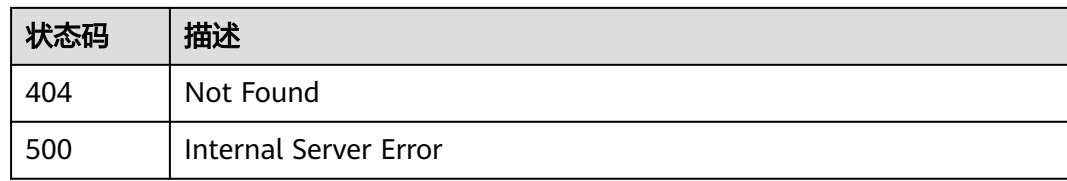

# 错误码

请参[见错误码。](#page-755-0)

# **3.5.2** 修改 **API**

# 功能介绍

修改指定API的信息,包括后端服务信息。

### **URI**

PUT /v2/{project\_id}/apigw/instances/{instance\_id}/apis/{api\_id}

### 表 **3-180** 路径参数

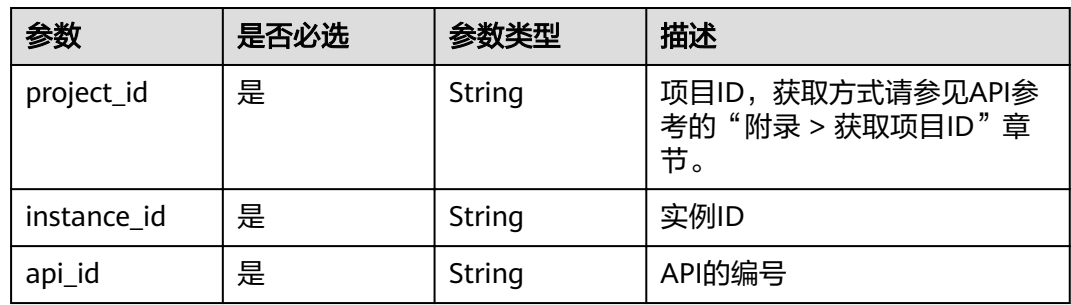

# 请求参数

表 **3-181** 请求 Header 参数

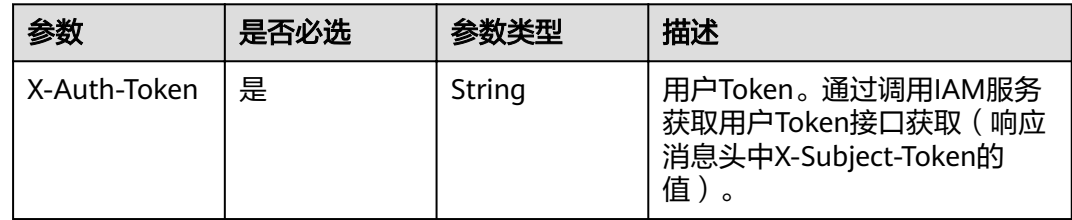

# 表 **3-182** 请求 Body 参数

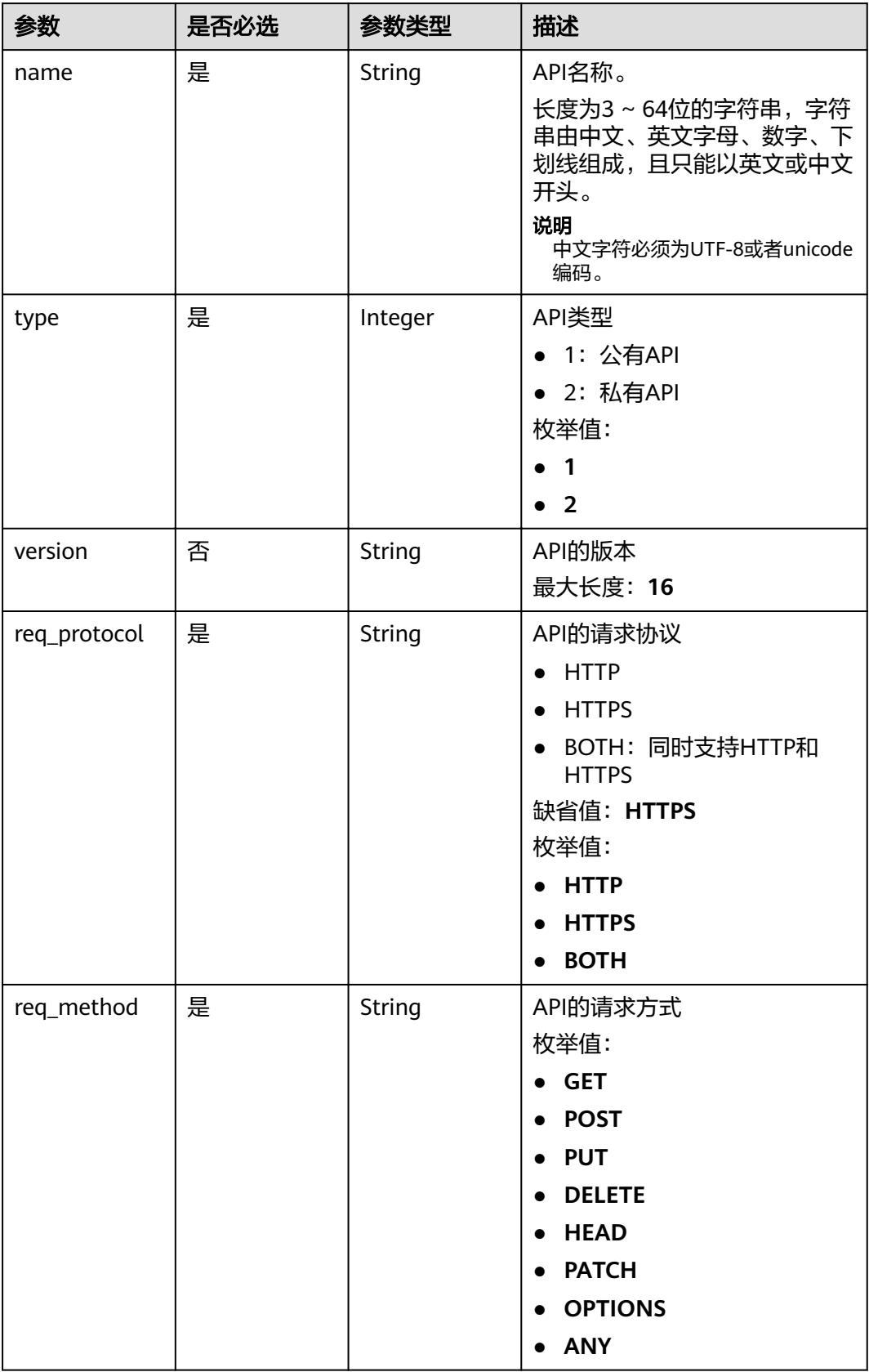

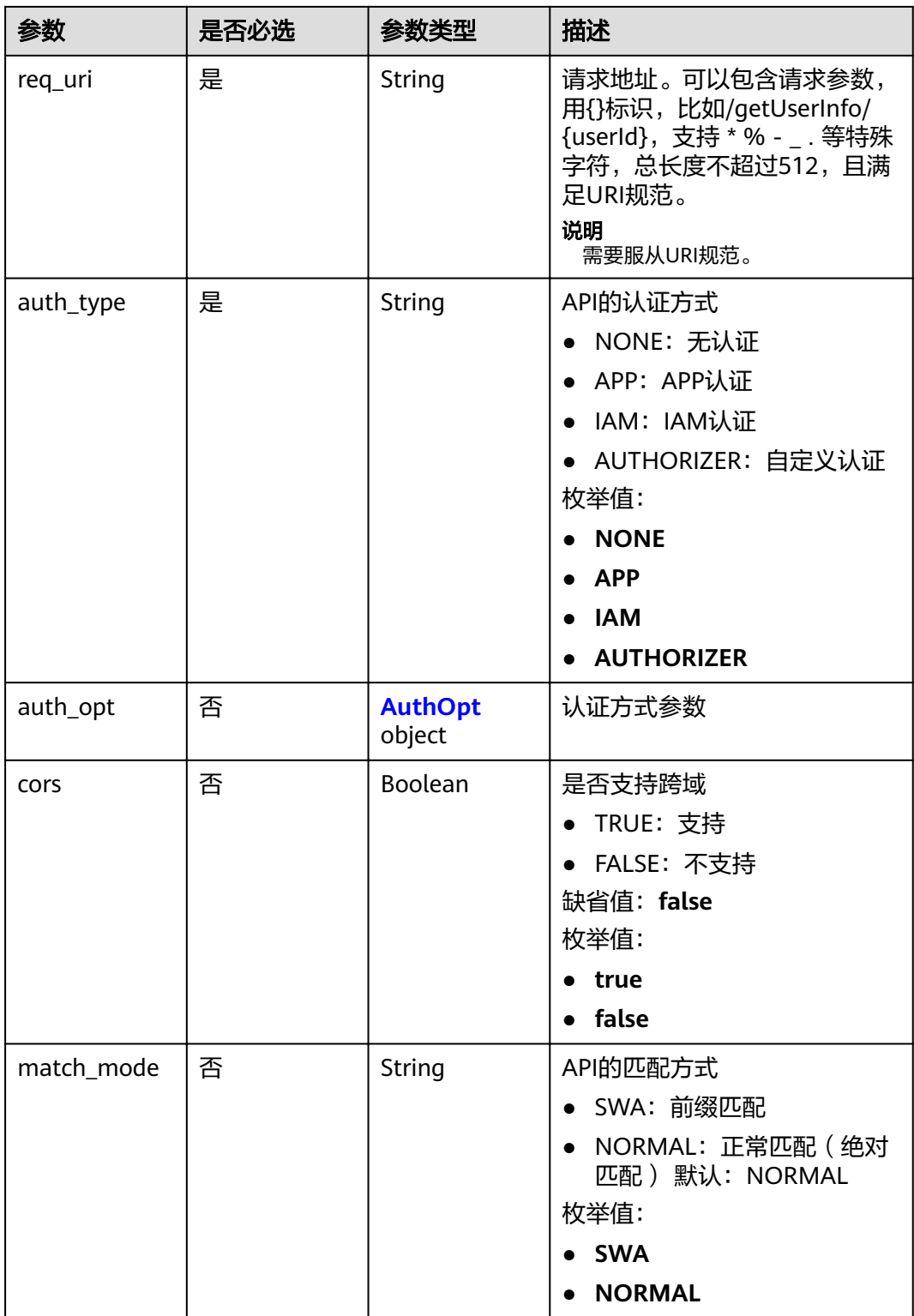

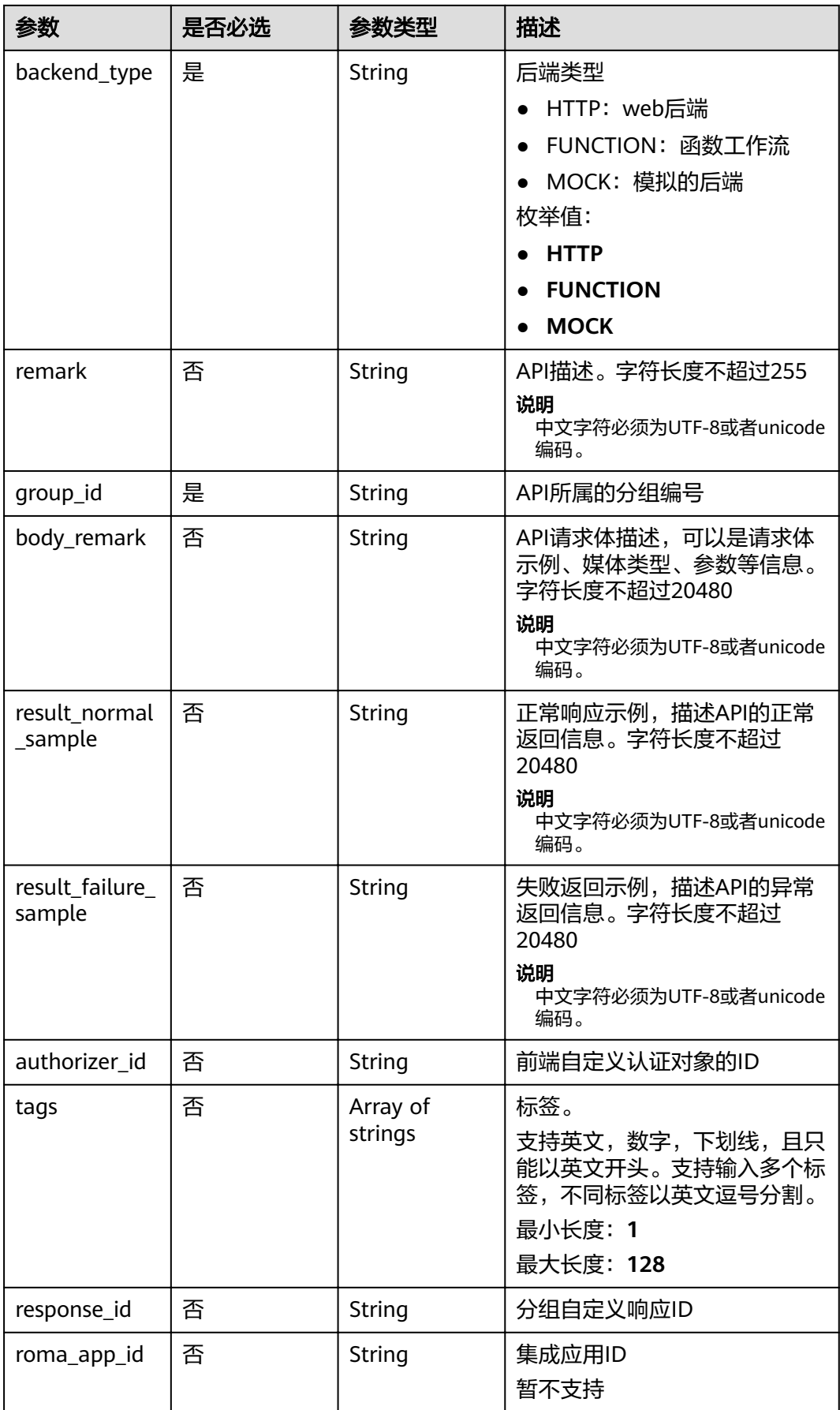

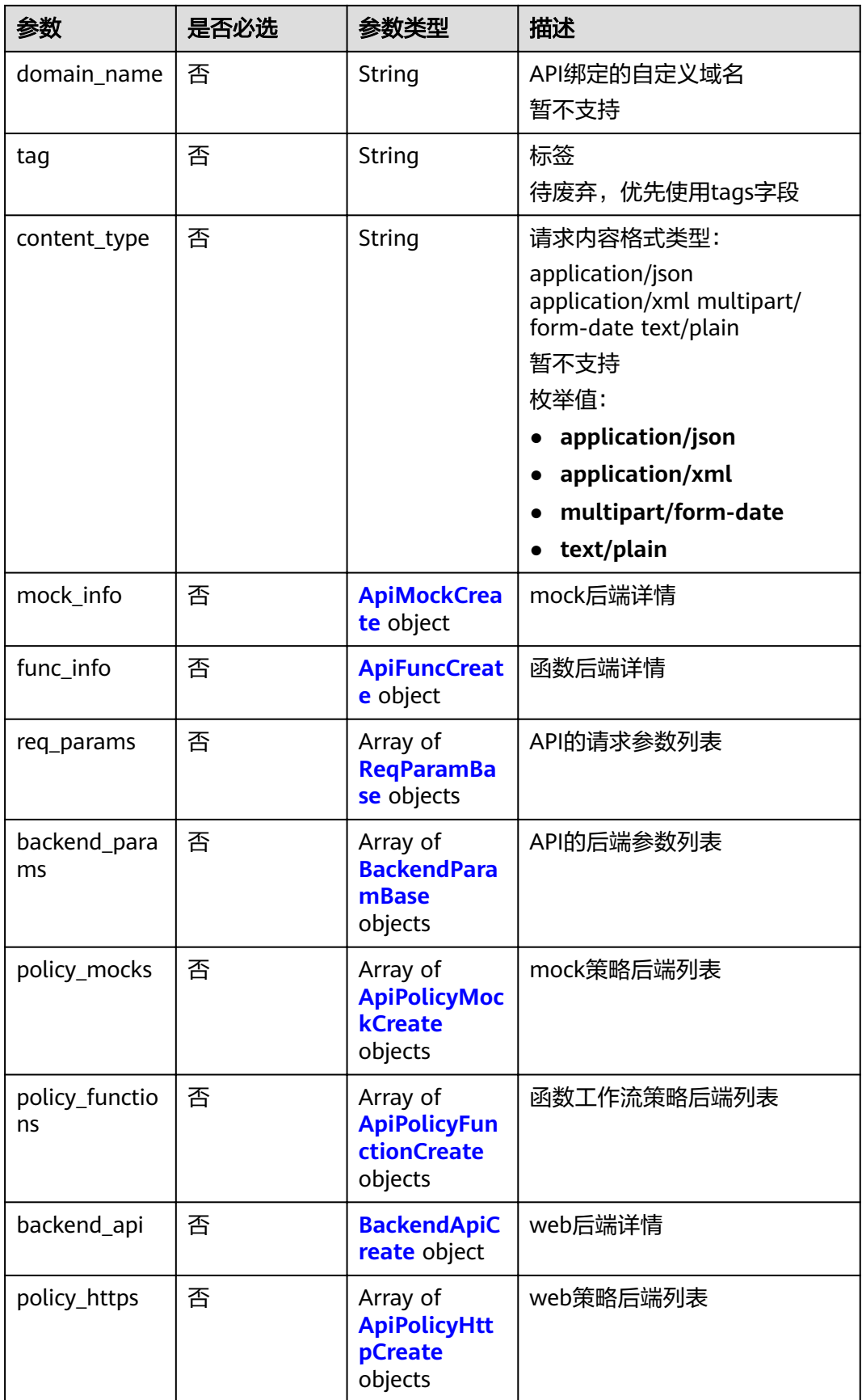

## <span id="page-139-0"></span>表 **3-183** AuthOpt

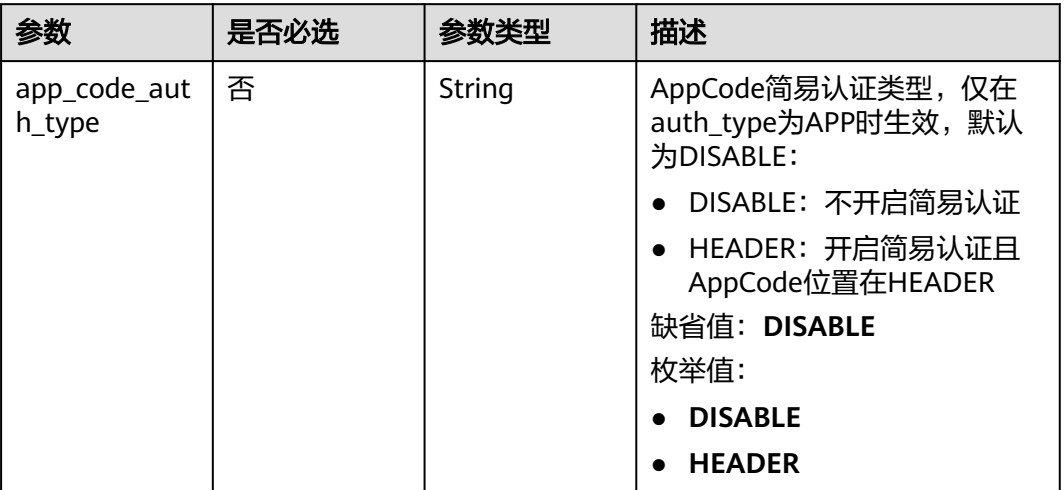

## 表 **3-184** ApiMockCreate

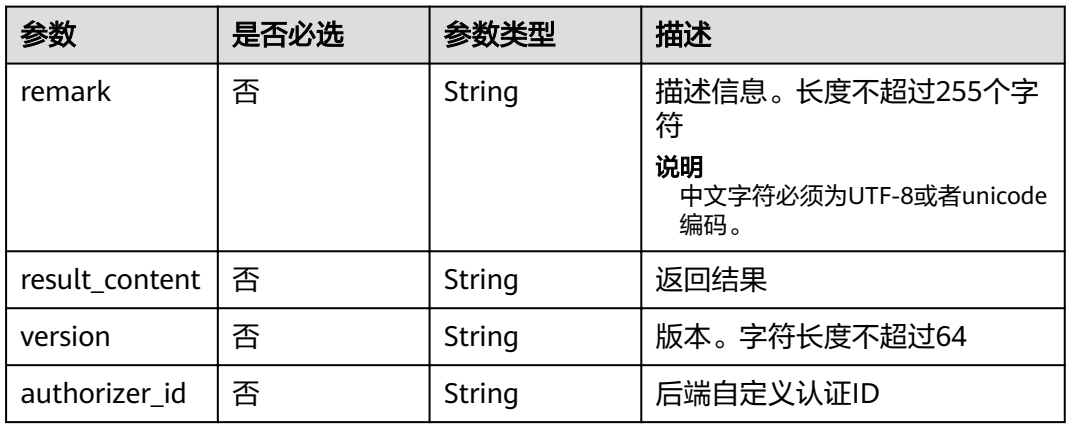

## 表 **3-185** ApiFuncCreate

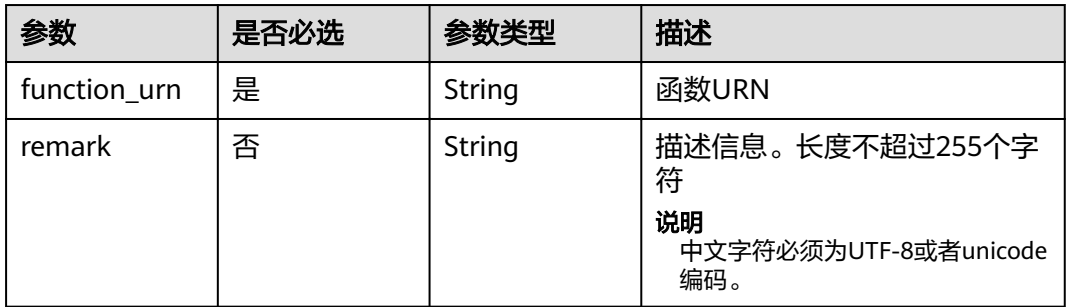

<span id="page-140-0"></span>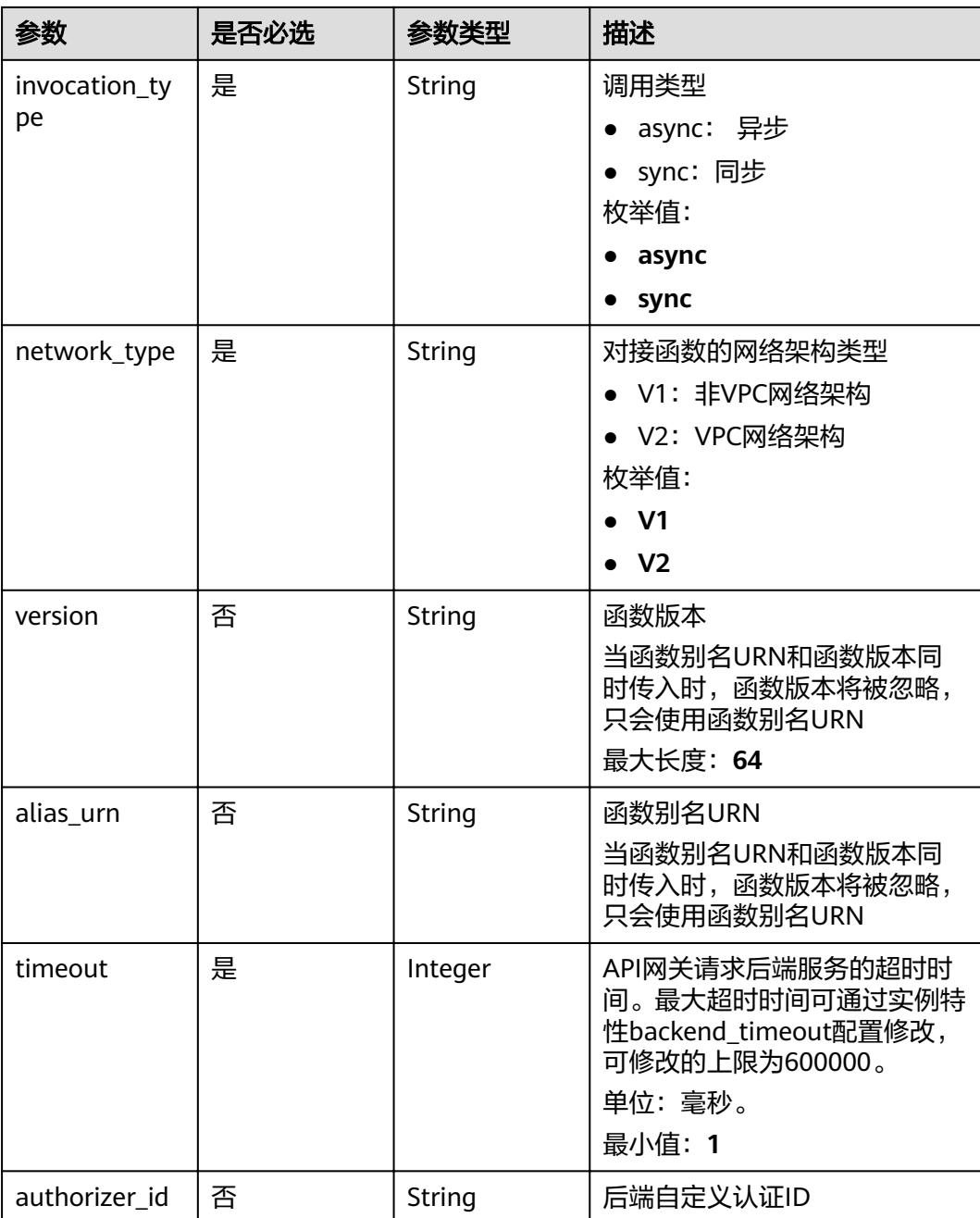

# 表 **3-186** ReqParamBase

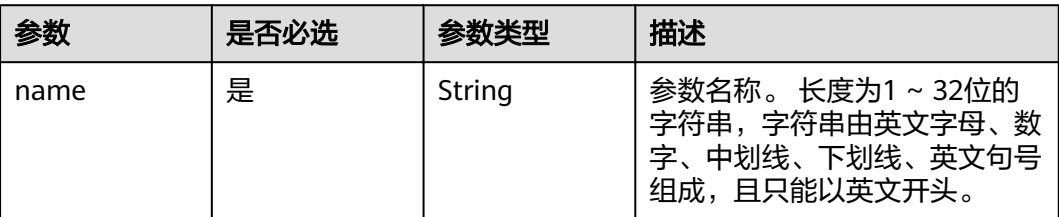

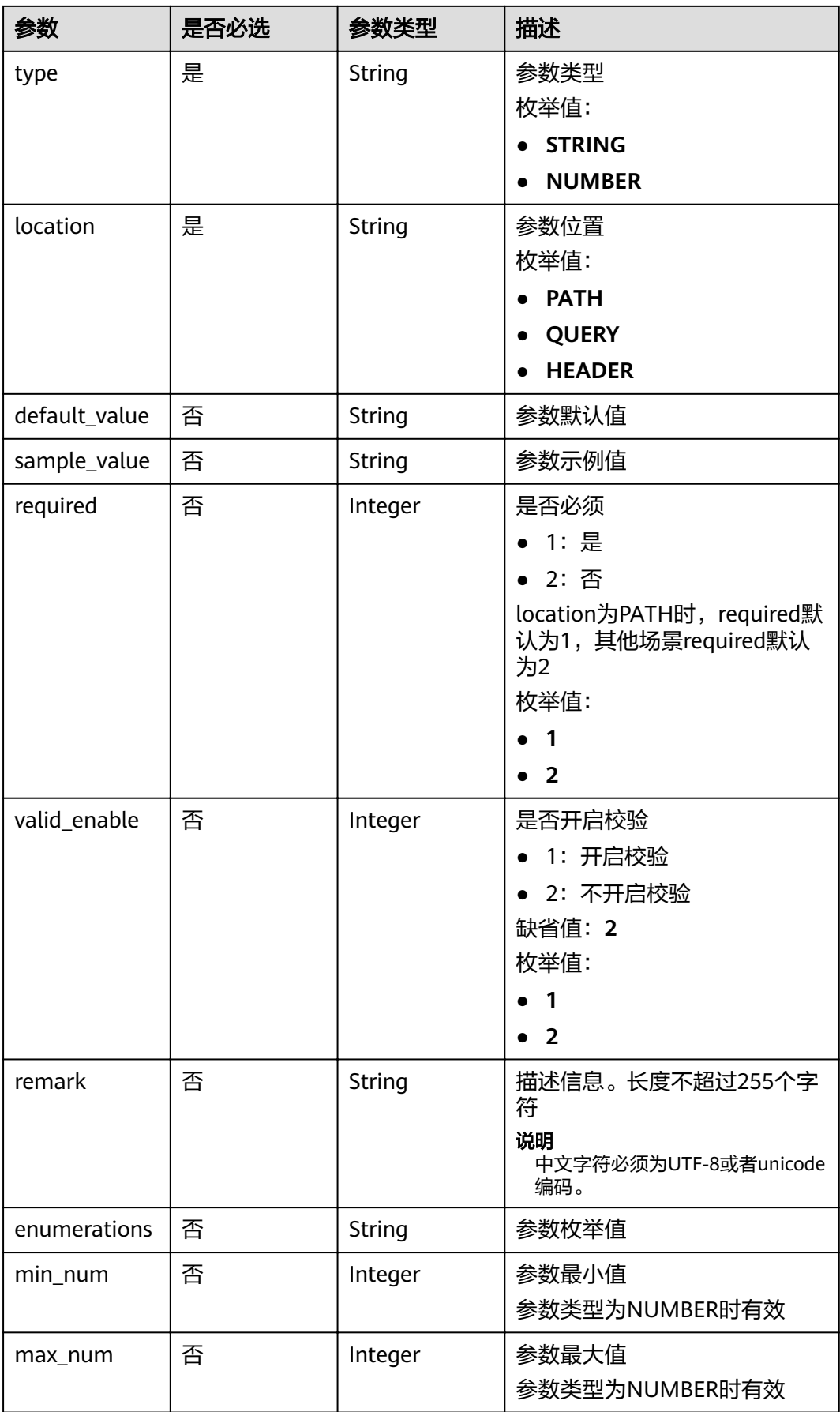

<span id="page-142-0"></span>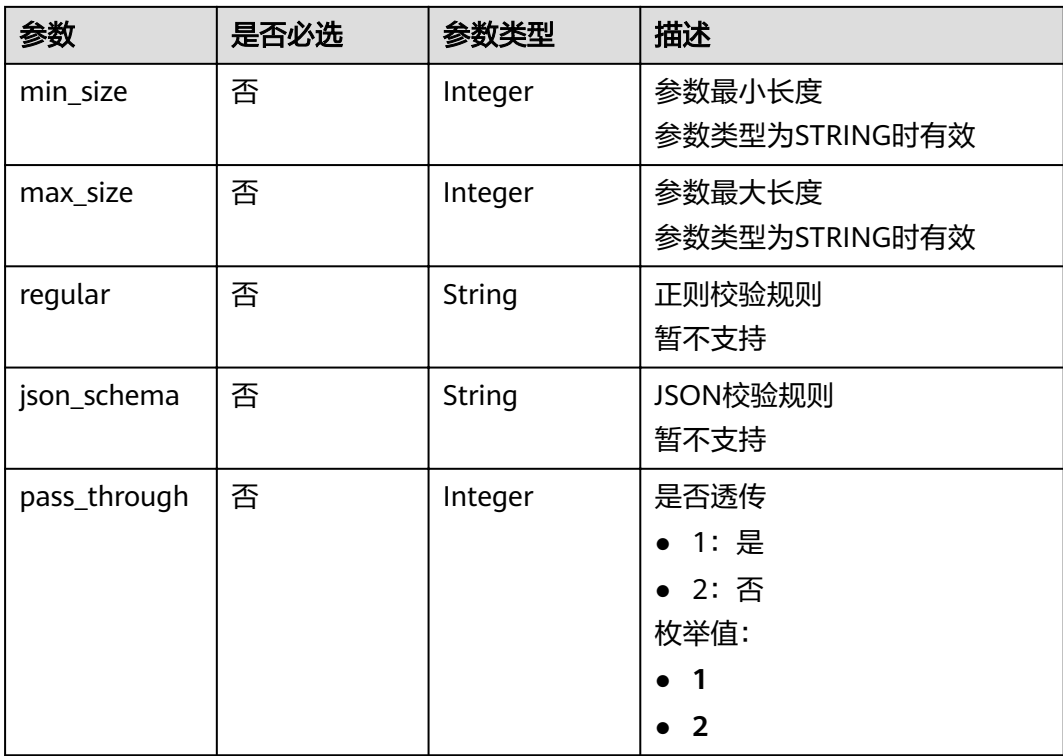

# 表 **3-187** ApiPolicyMockCreate

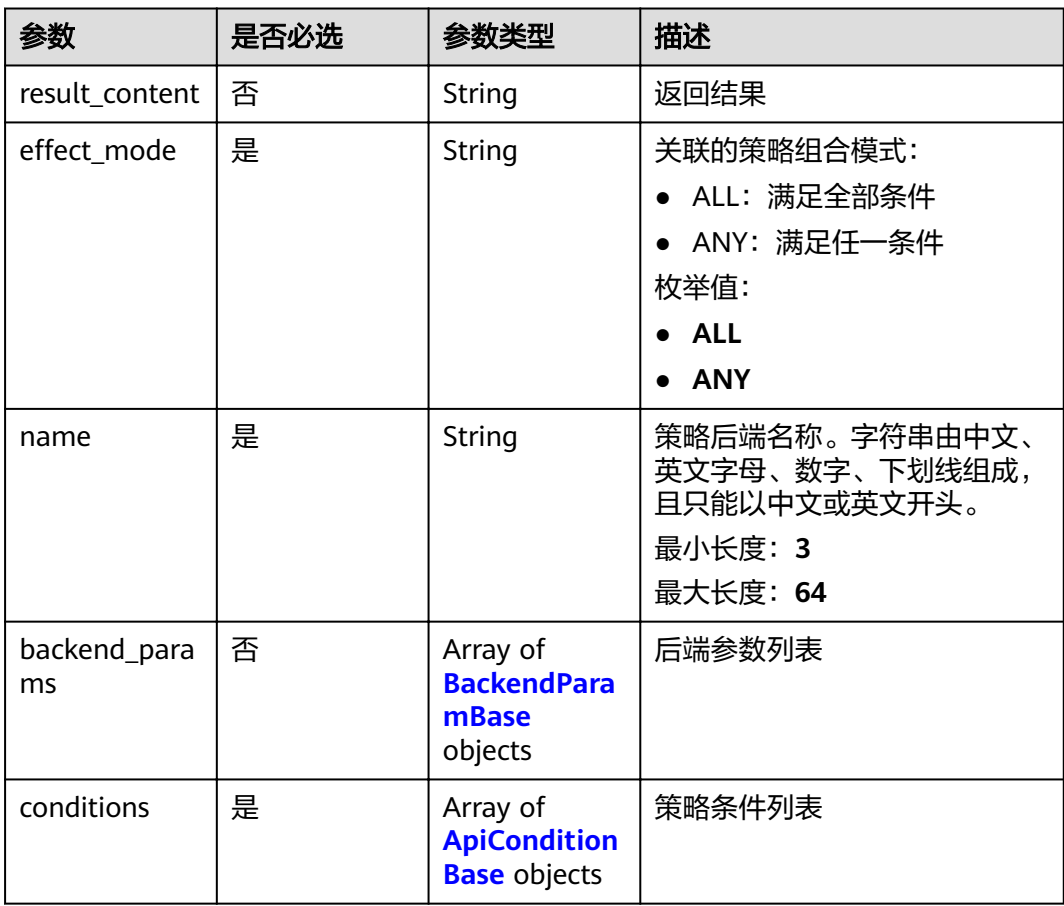

<span id="page-143-0"></span>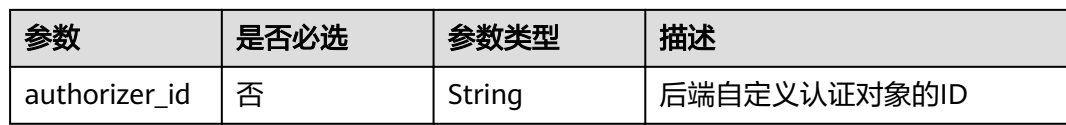

## 表 **3-188** ApiPolicyFunctionCreate

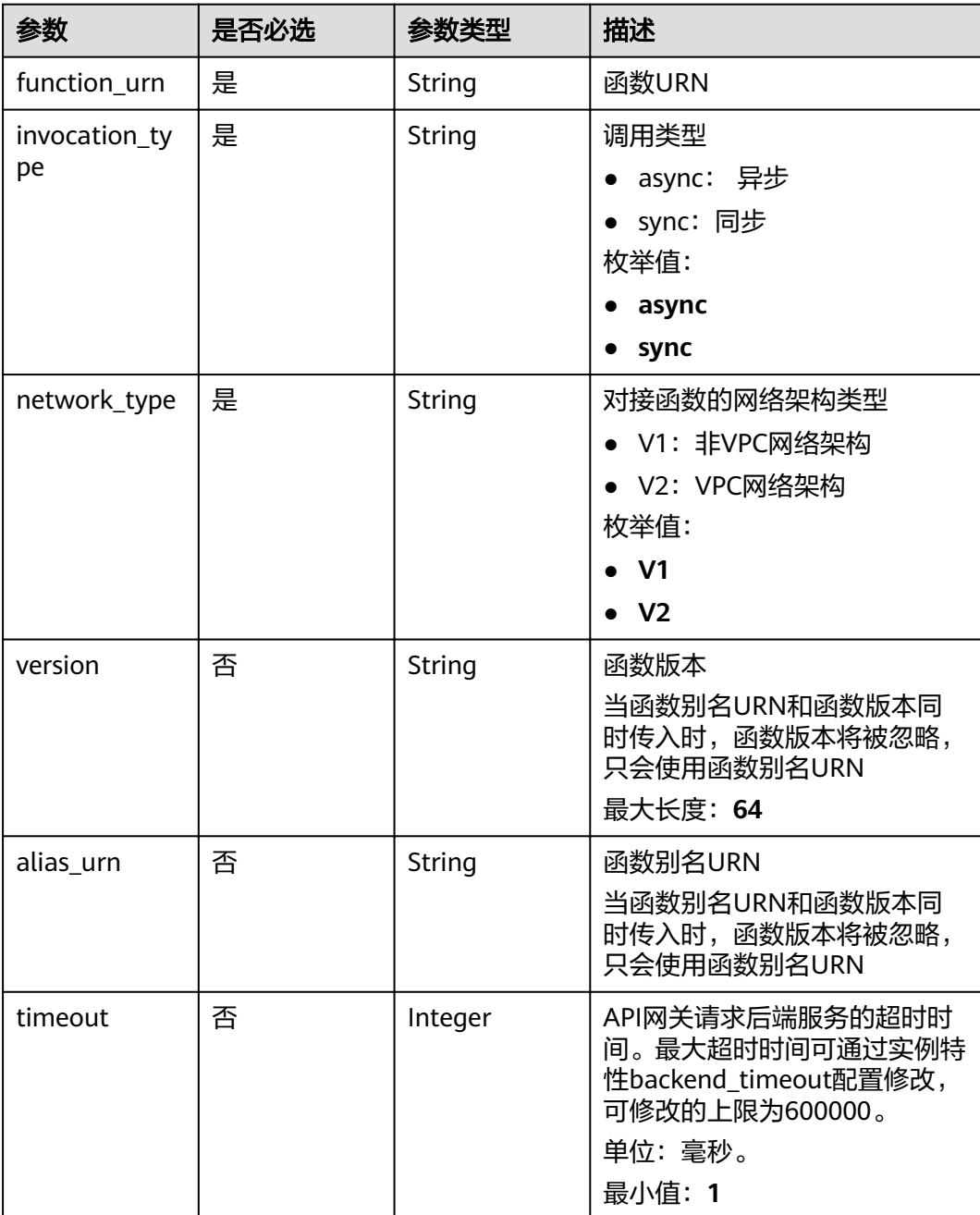
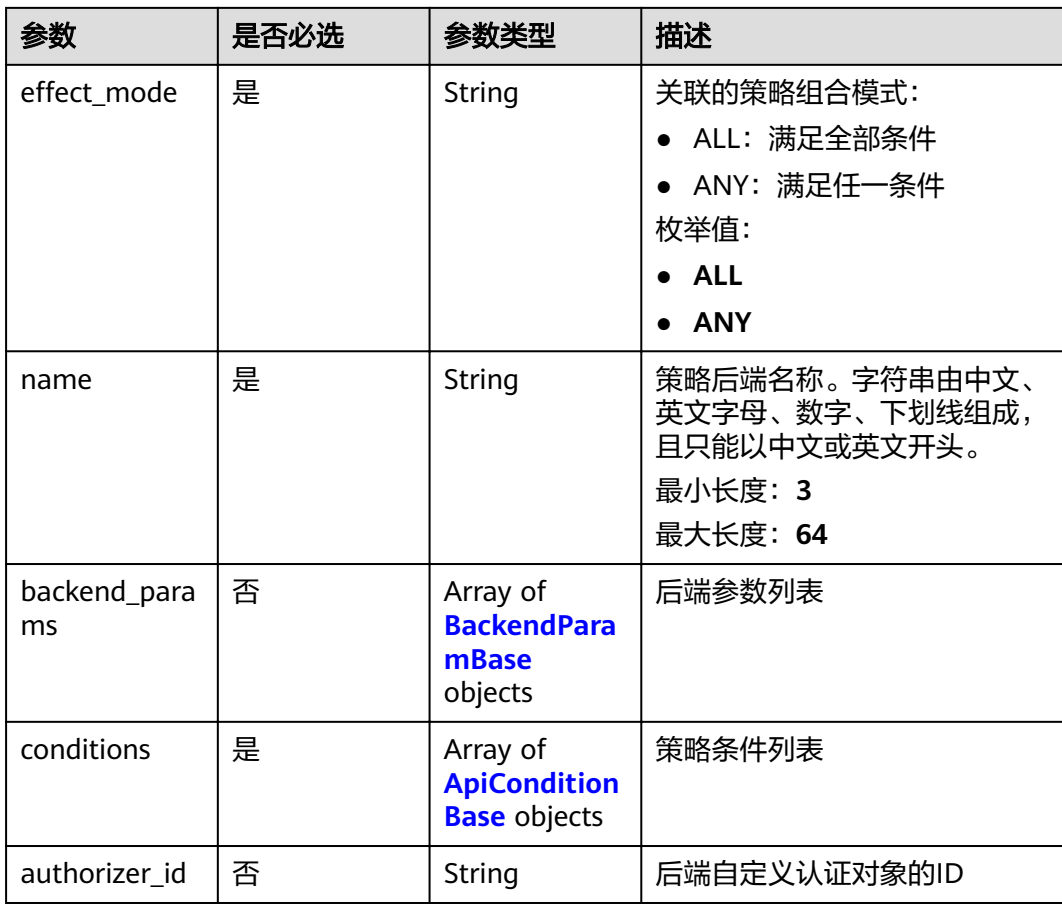

# 表 **3-189** BackendApiCreate

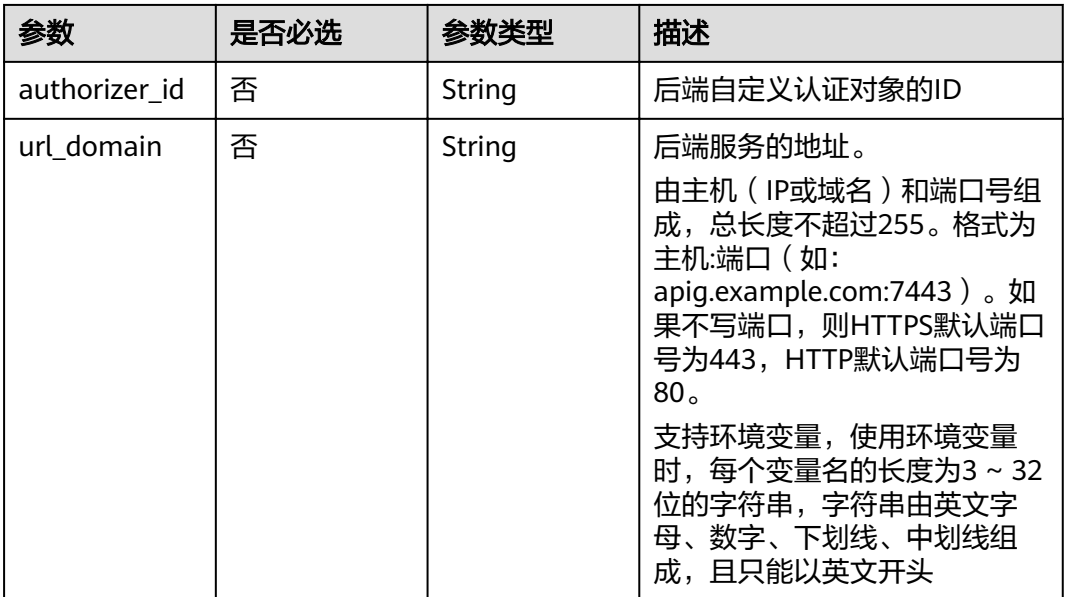

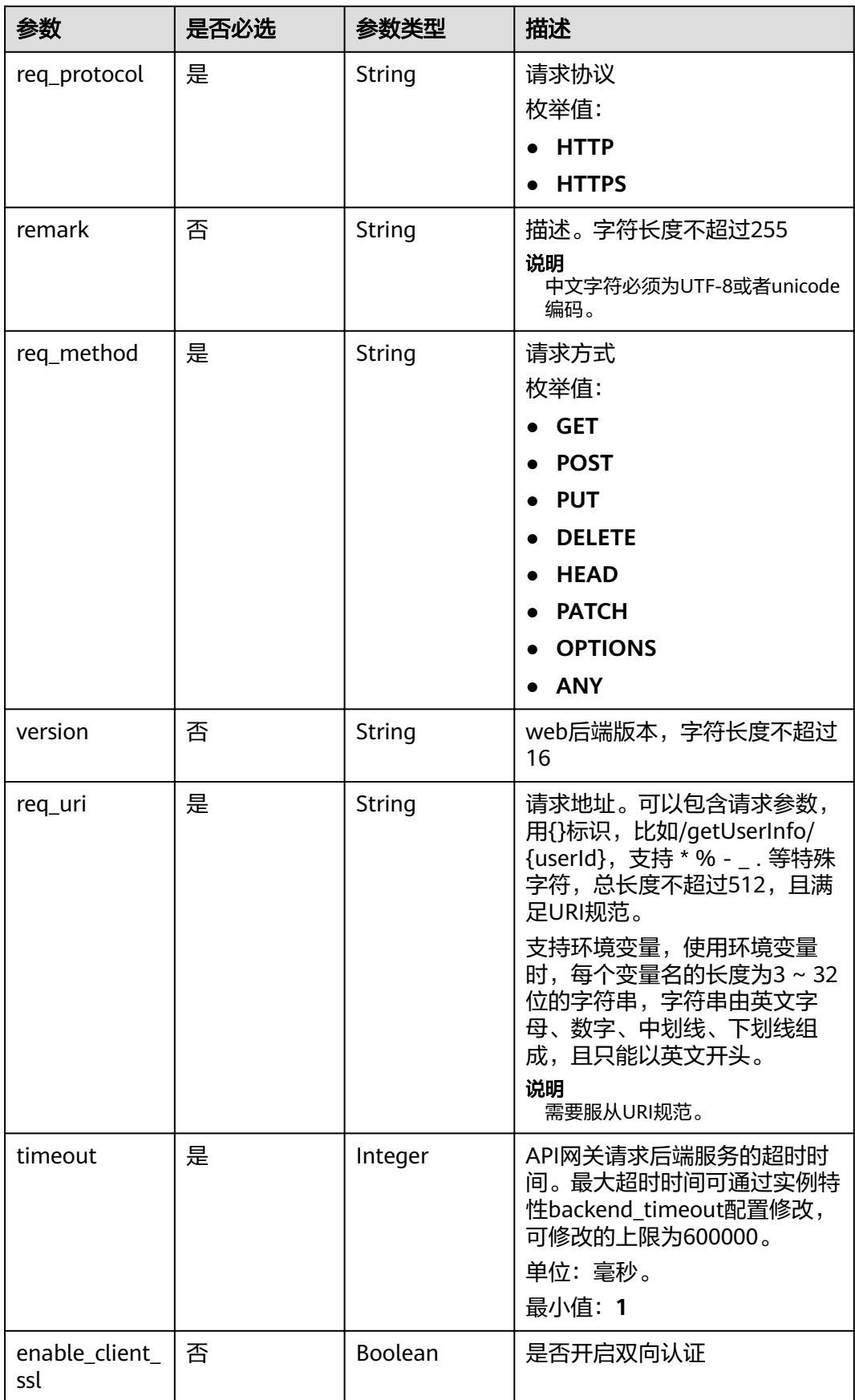

<span id="page-146-0"></span>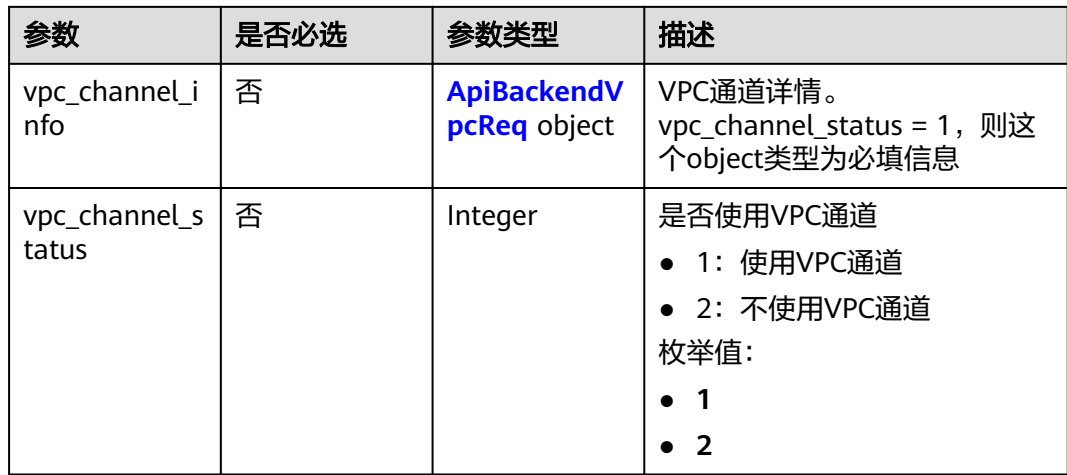

# 表 **3-190** ApiBackendVpcReq

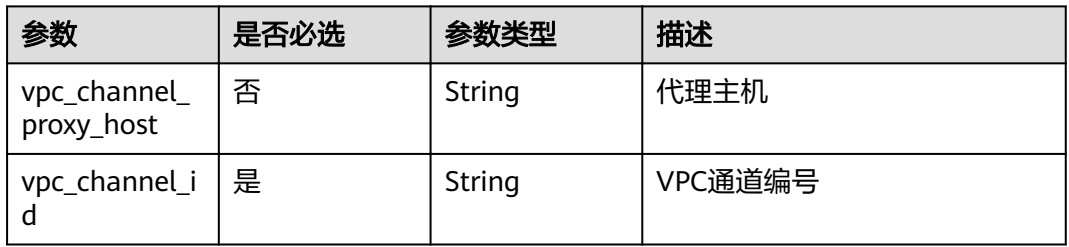

# 表 **3-191** ApiPolicyHttpCreate

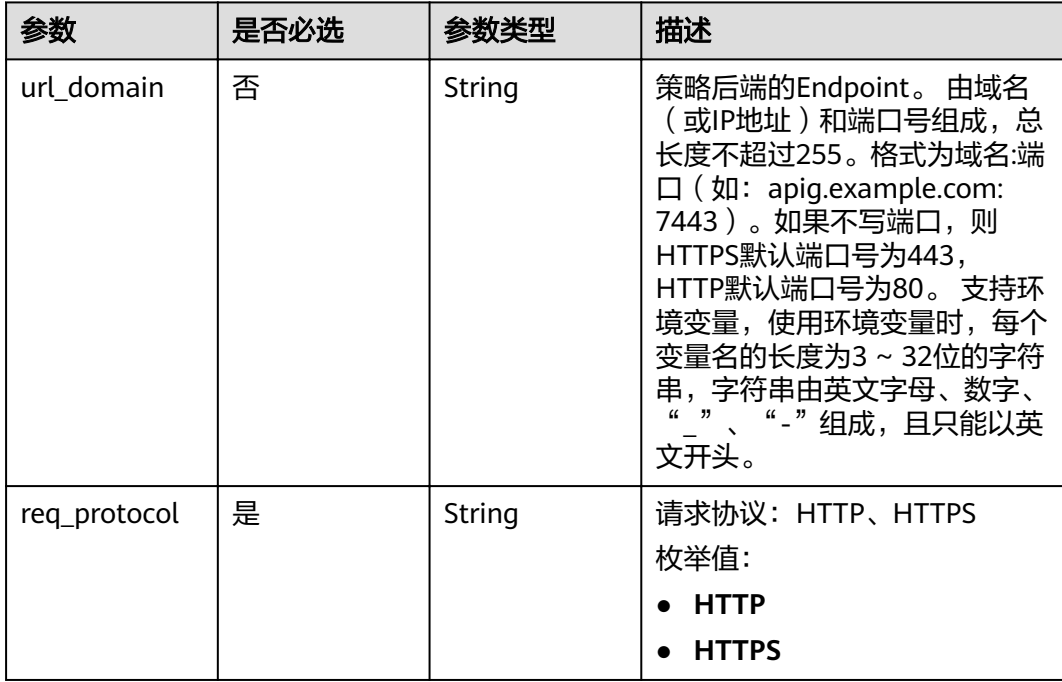

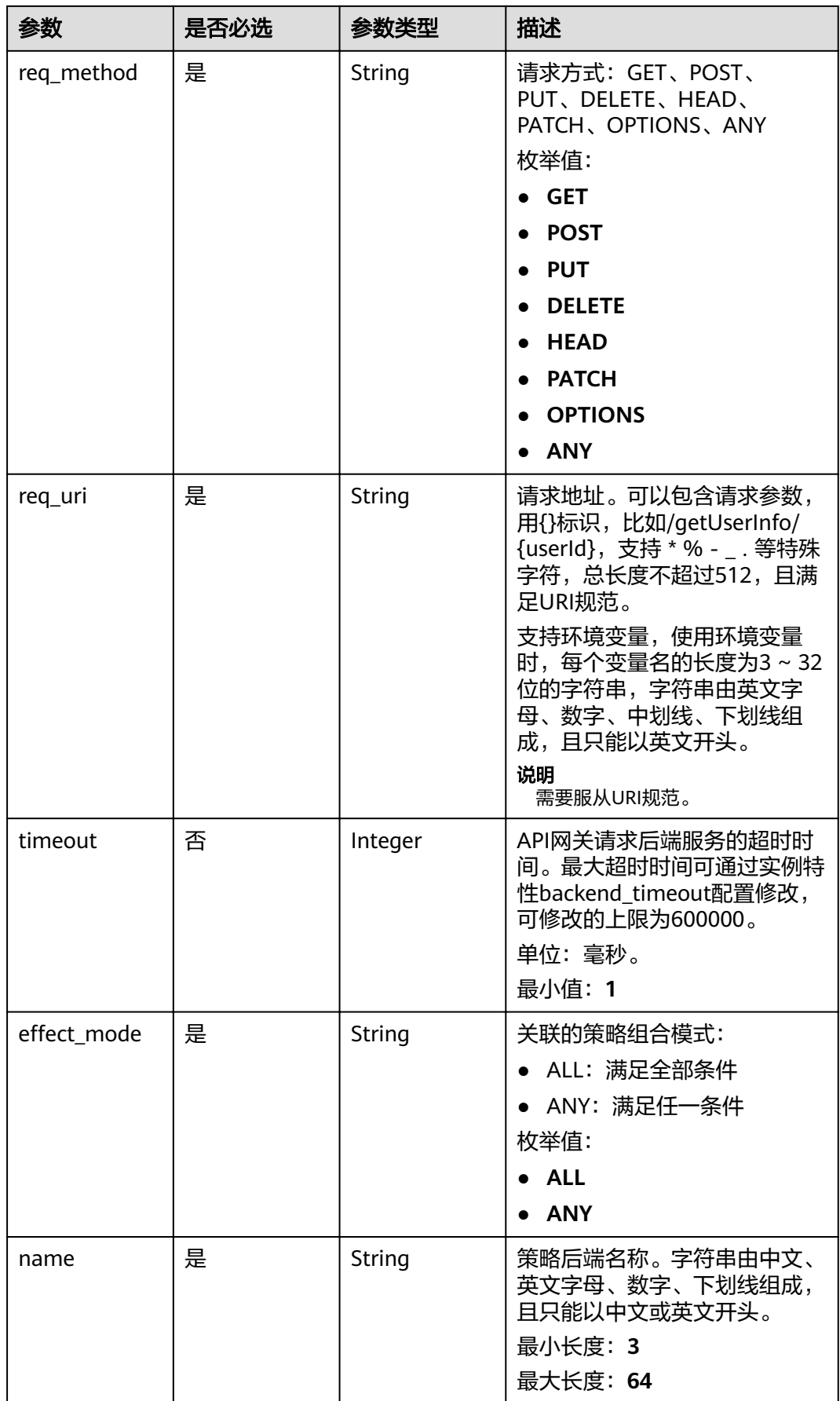

<span id="page-148-0"></span>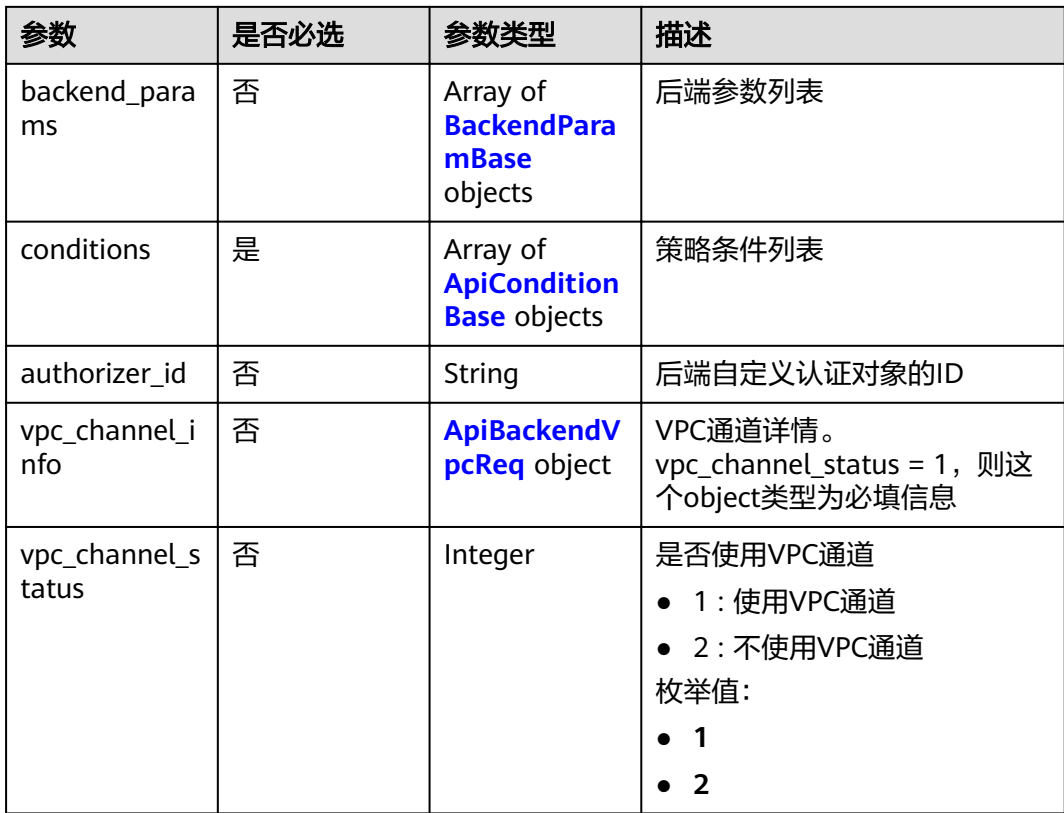

### 表 **3-192** BackendParamBase

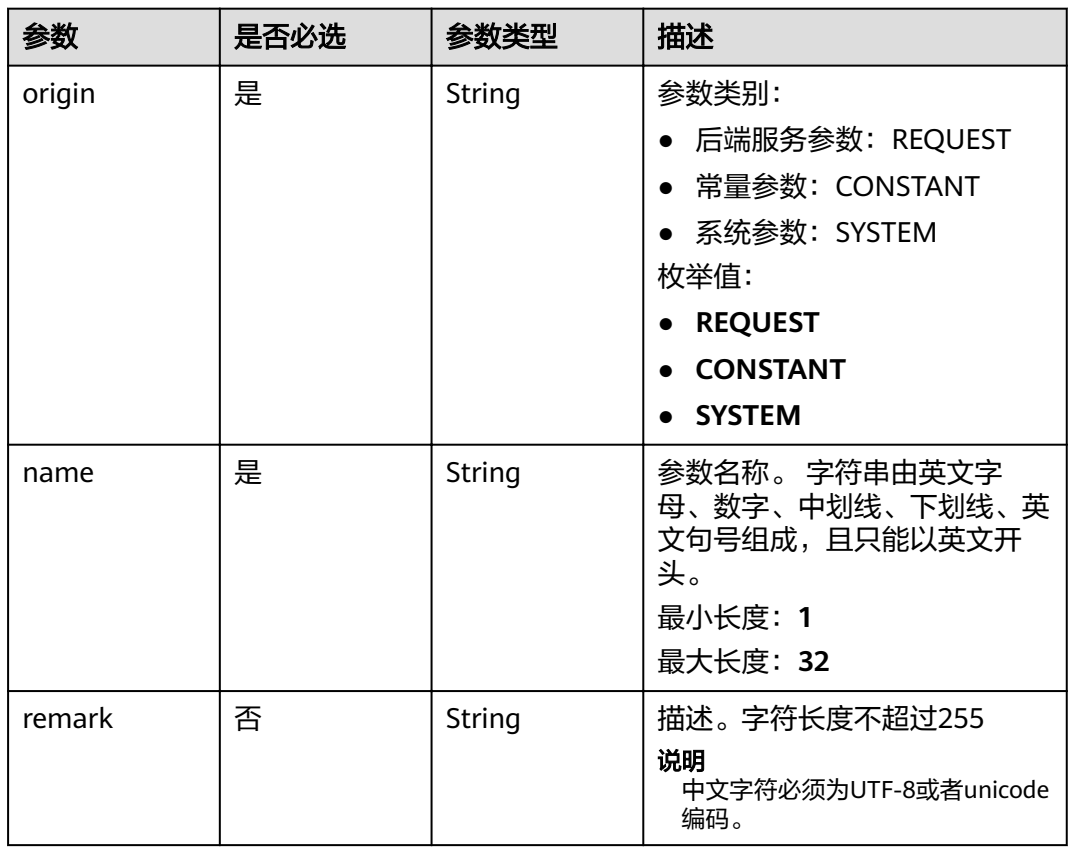

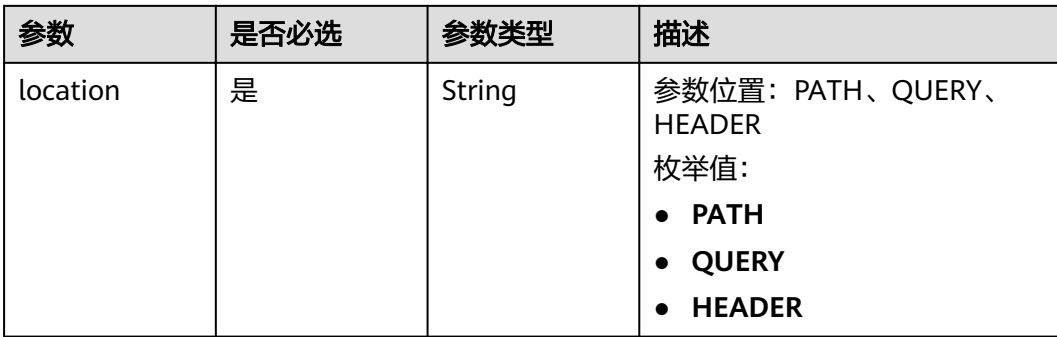

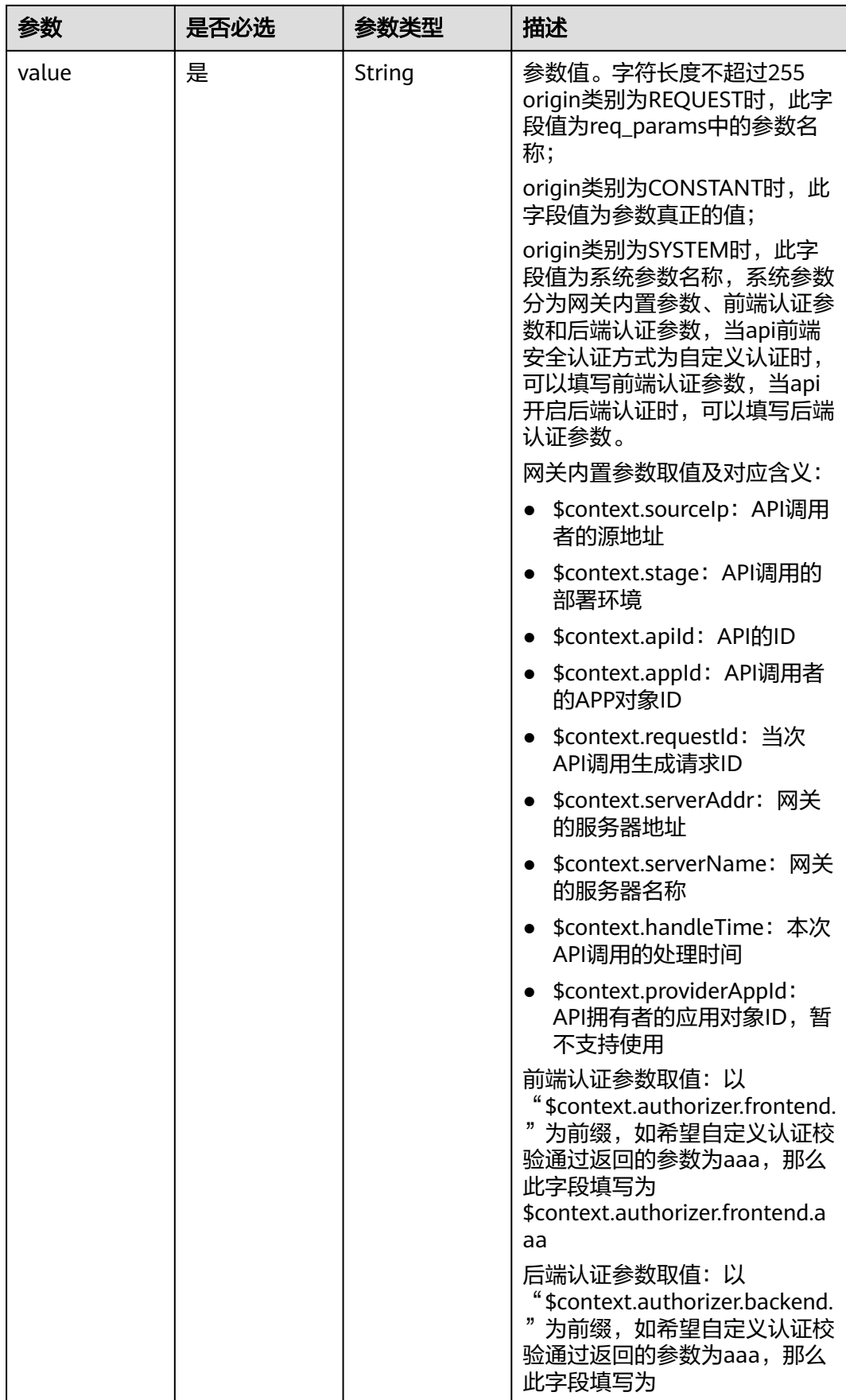

<span id="page-151-0"></span>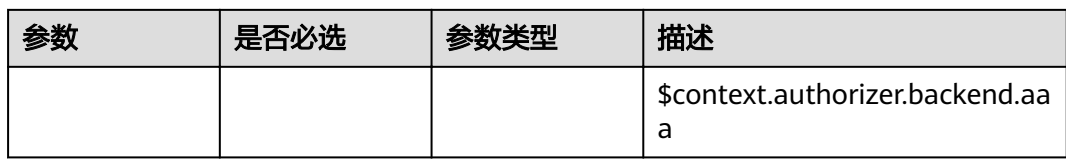

# 表 **3-193** ApiConditionBase

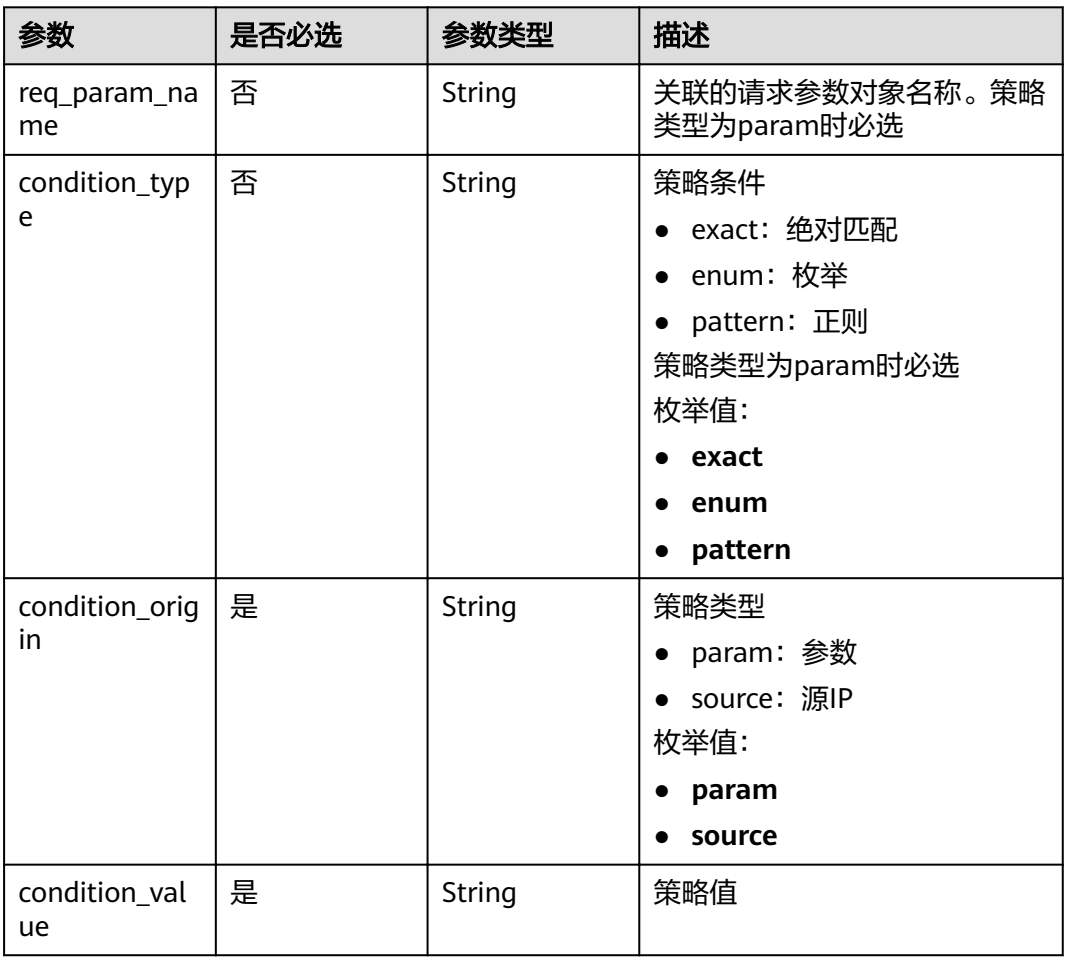

# 响应参数

状态码: **200**

# 表 **3-194** 响应 Body 参数

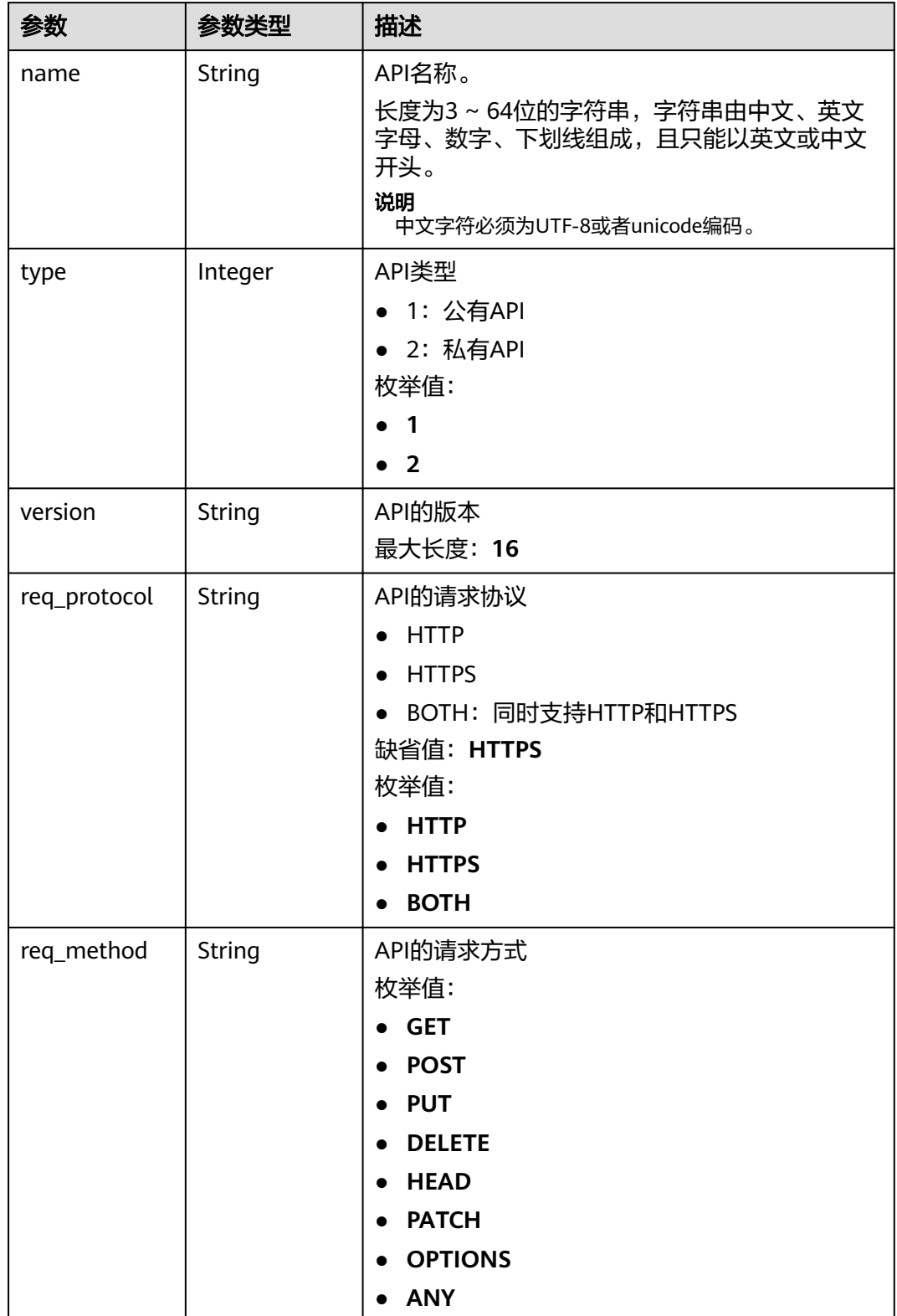

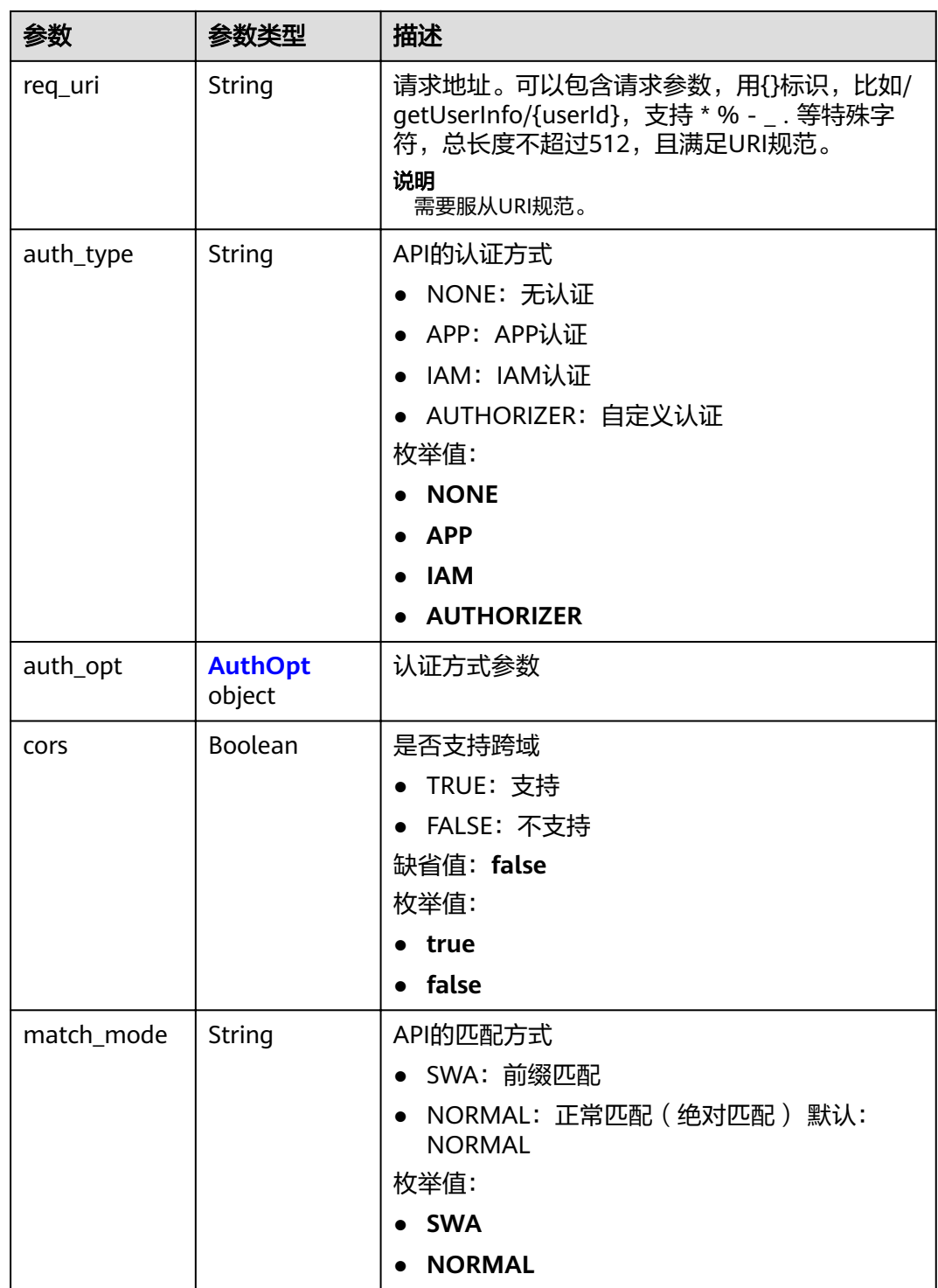

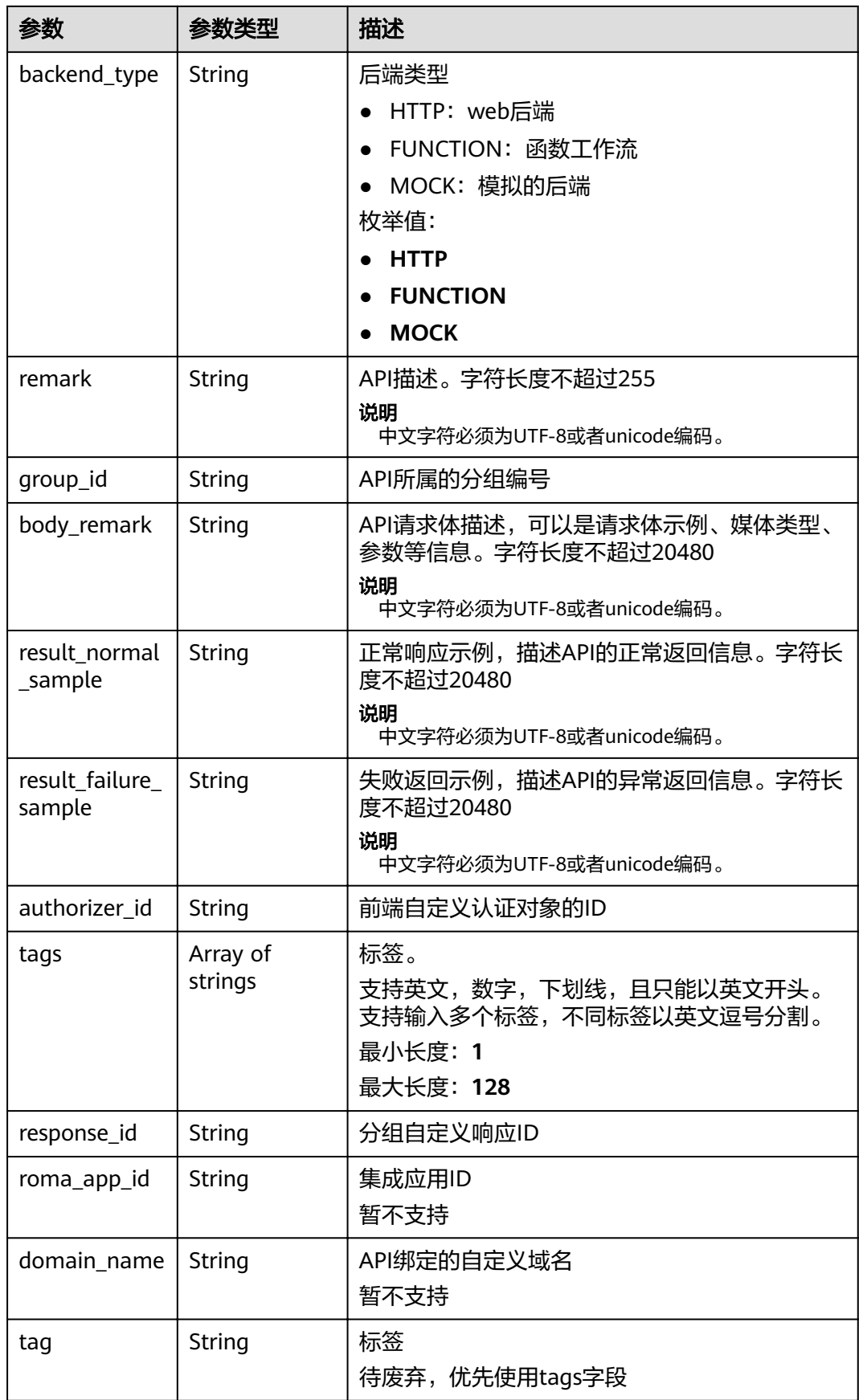

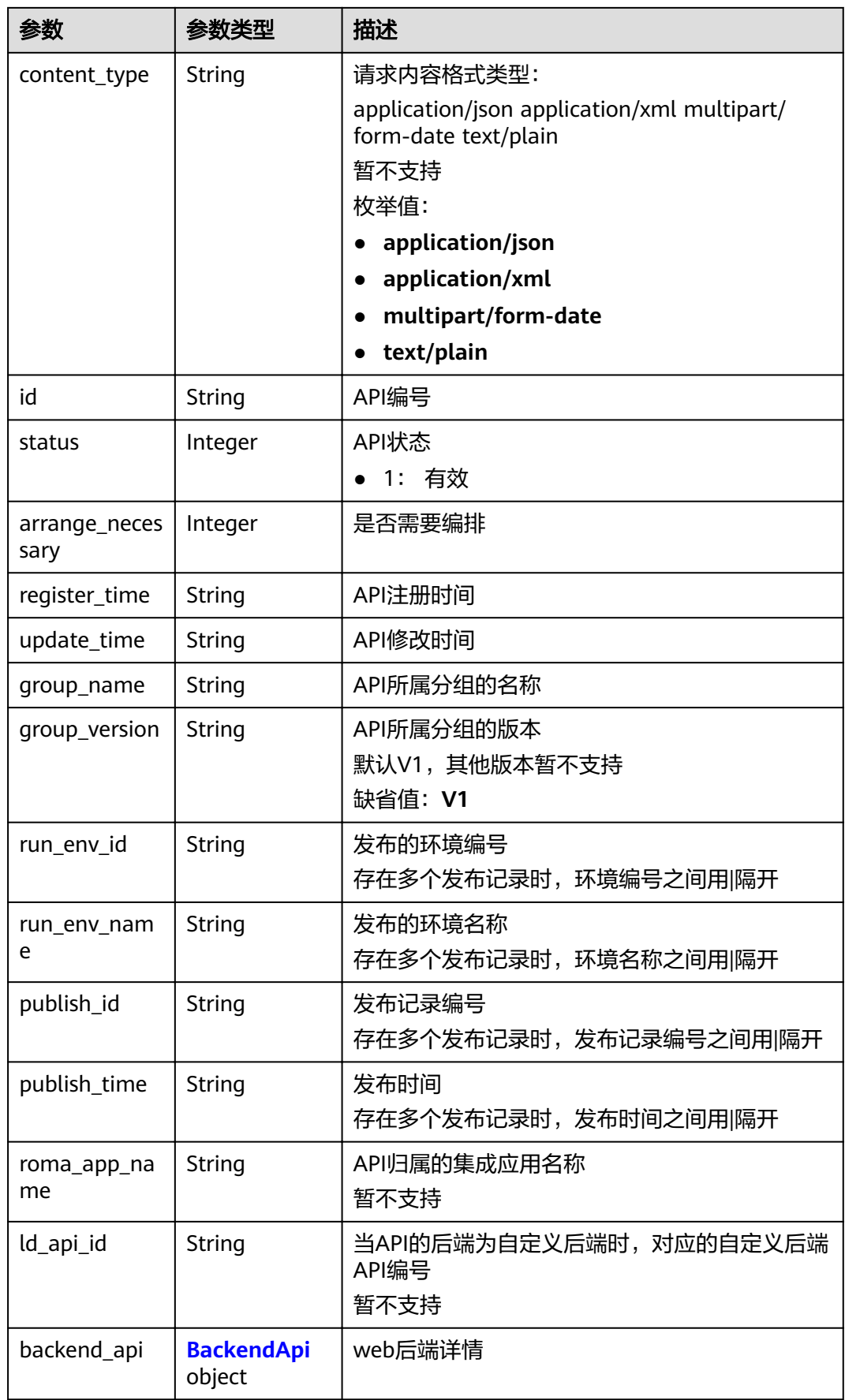

<span id="page-156-0"></span>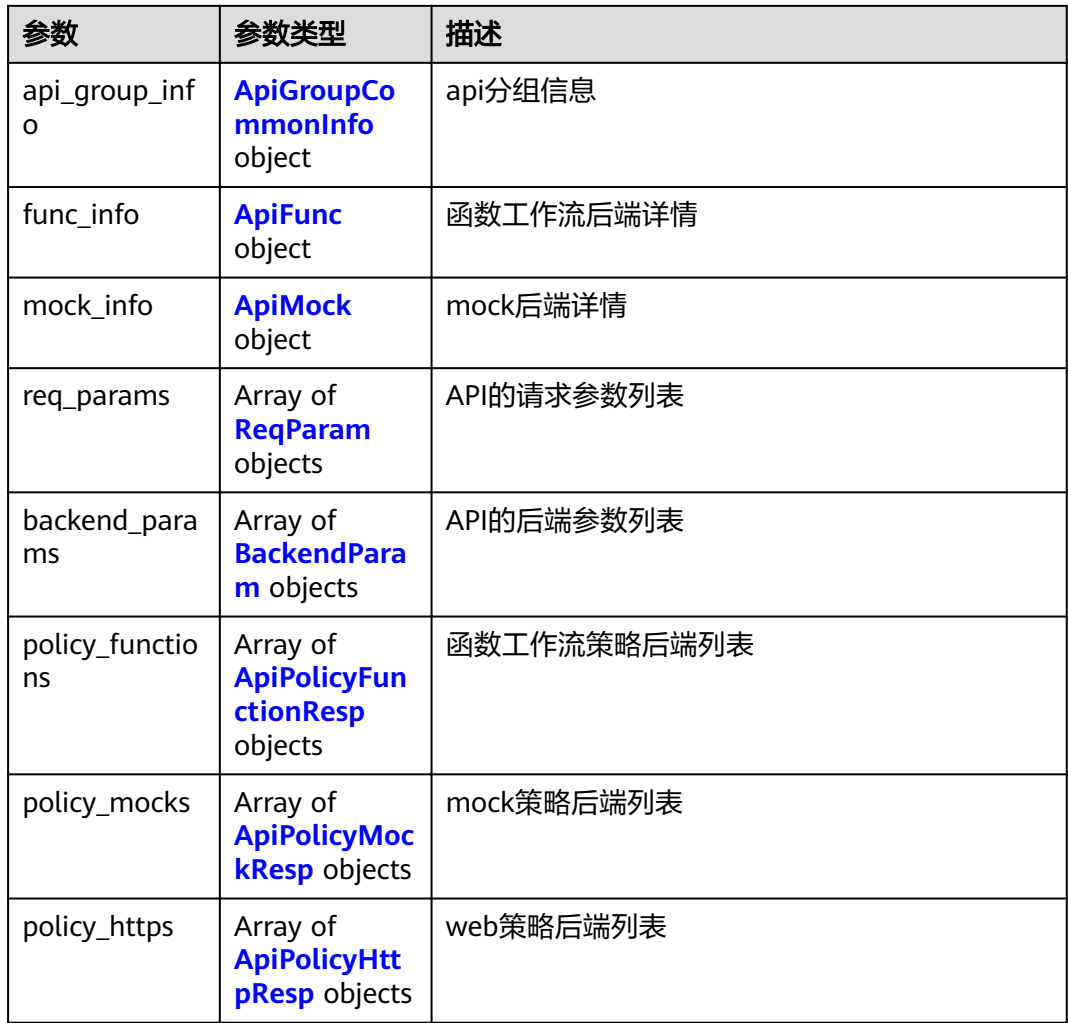

# 表 **3-195** AuthOpt

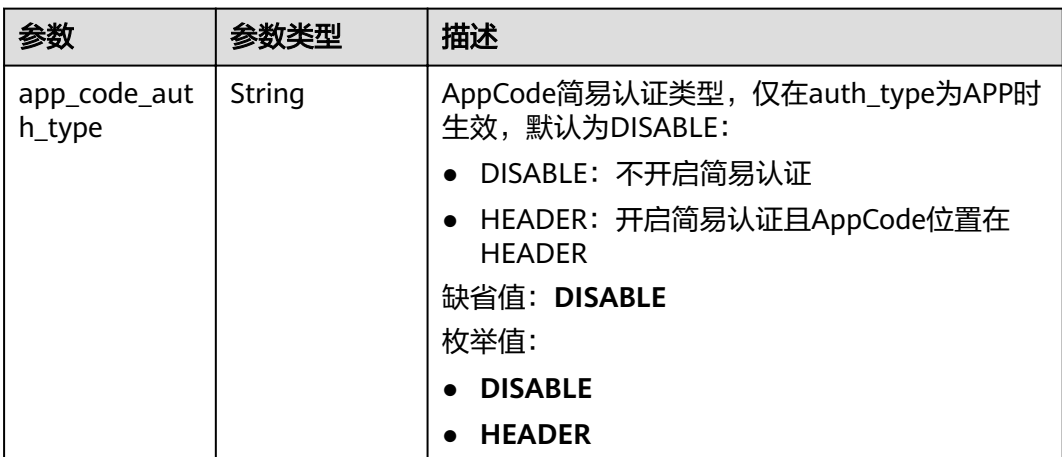

# <span id="page-157-0"></span>表 **3-196** BackendApi

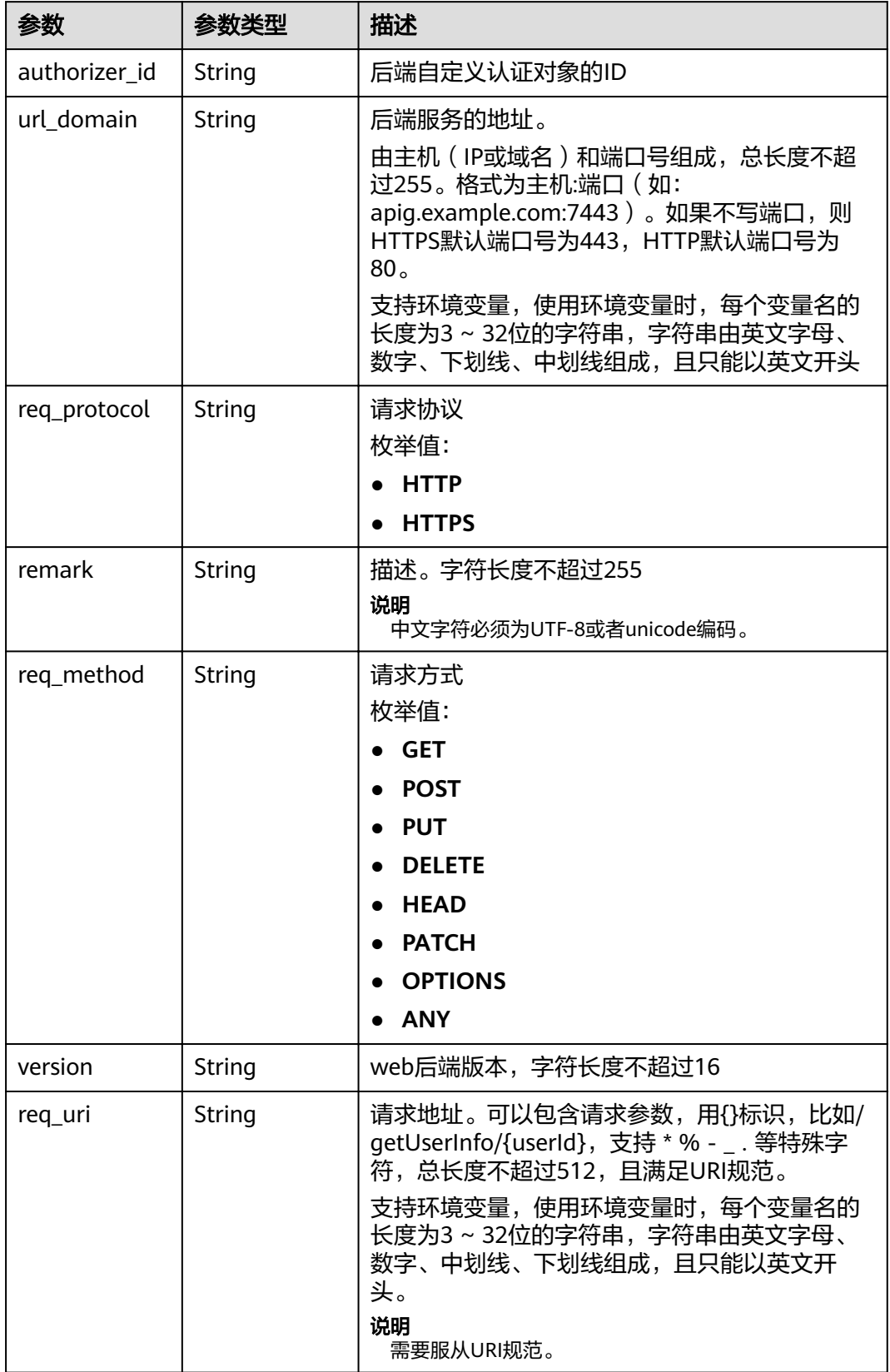

<span id="page-158-0"></span>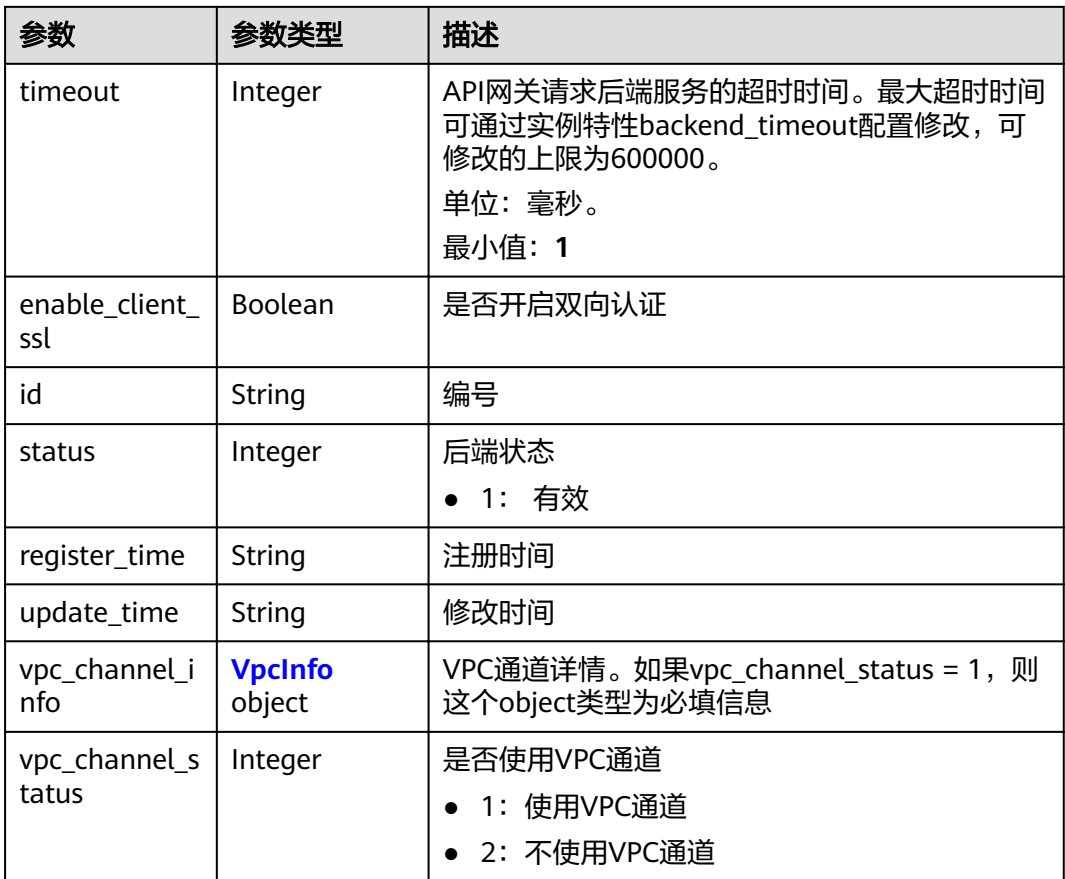

# 表 **3-197** VpcInfo

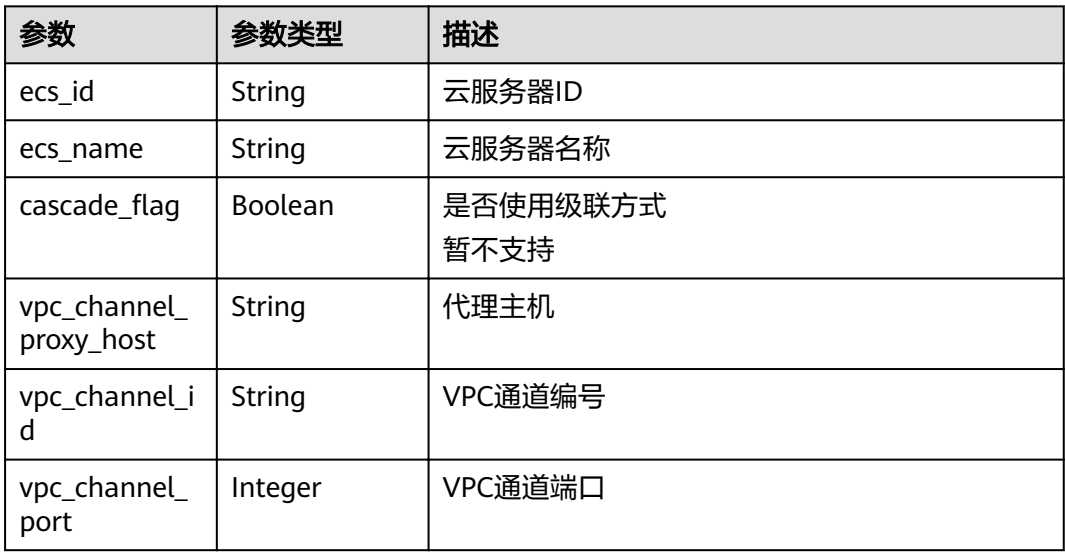

# <span id="page-159-0"></span>表 **3-198** ApiGroupCommonInfo

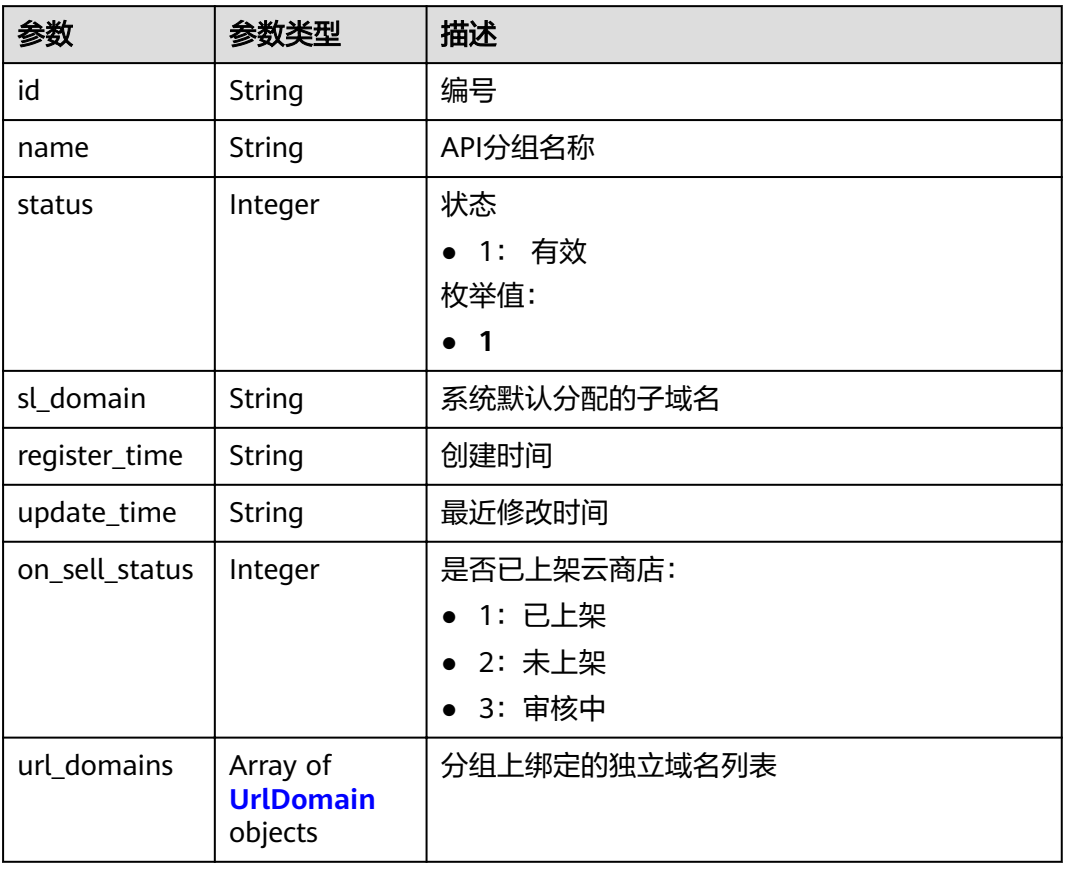

### 表 **3-199** UrlDomain

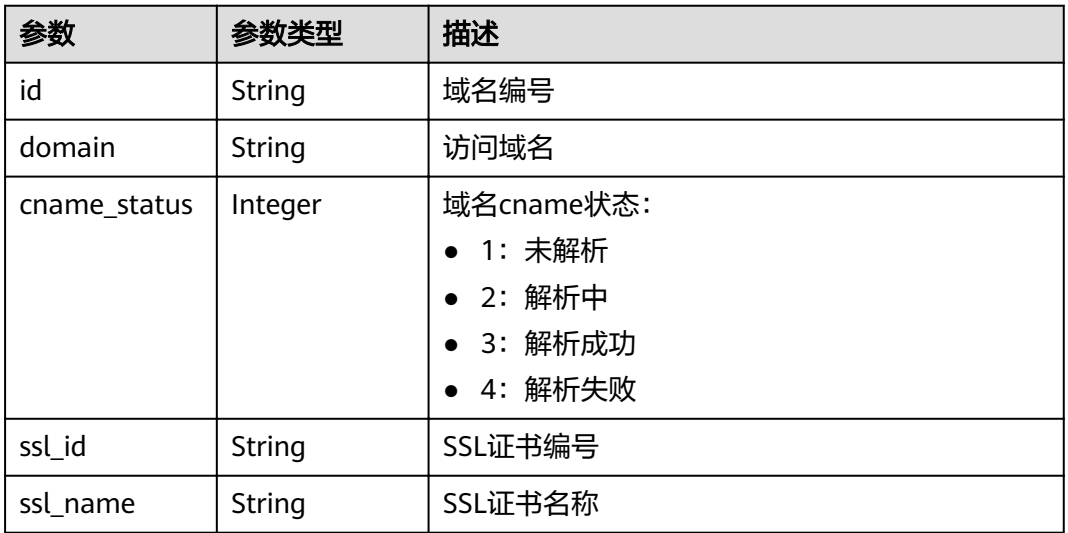

<span id="page-160-0"></span>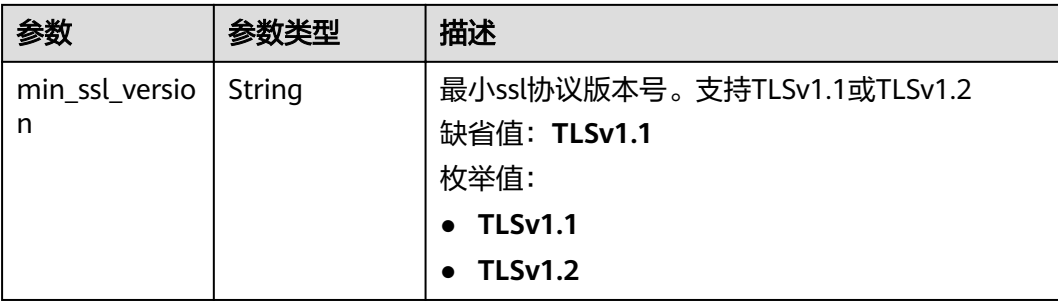

# 表 **3-200** ApiFunc

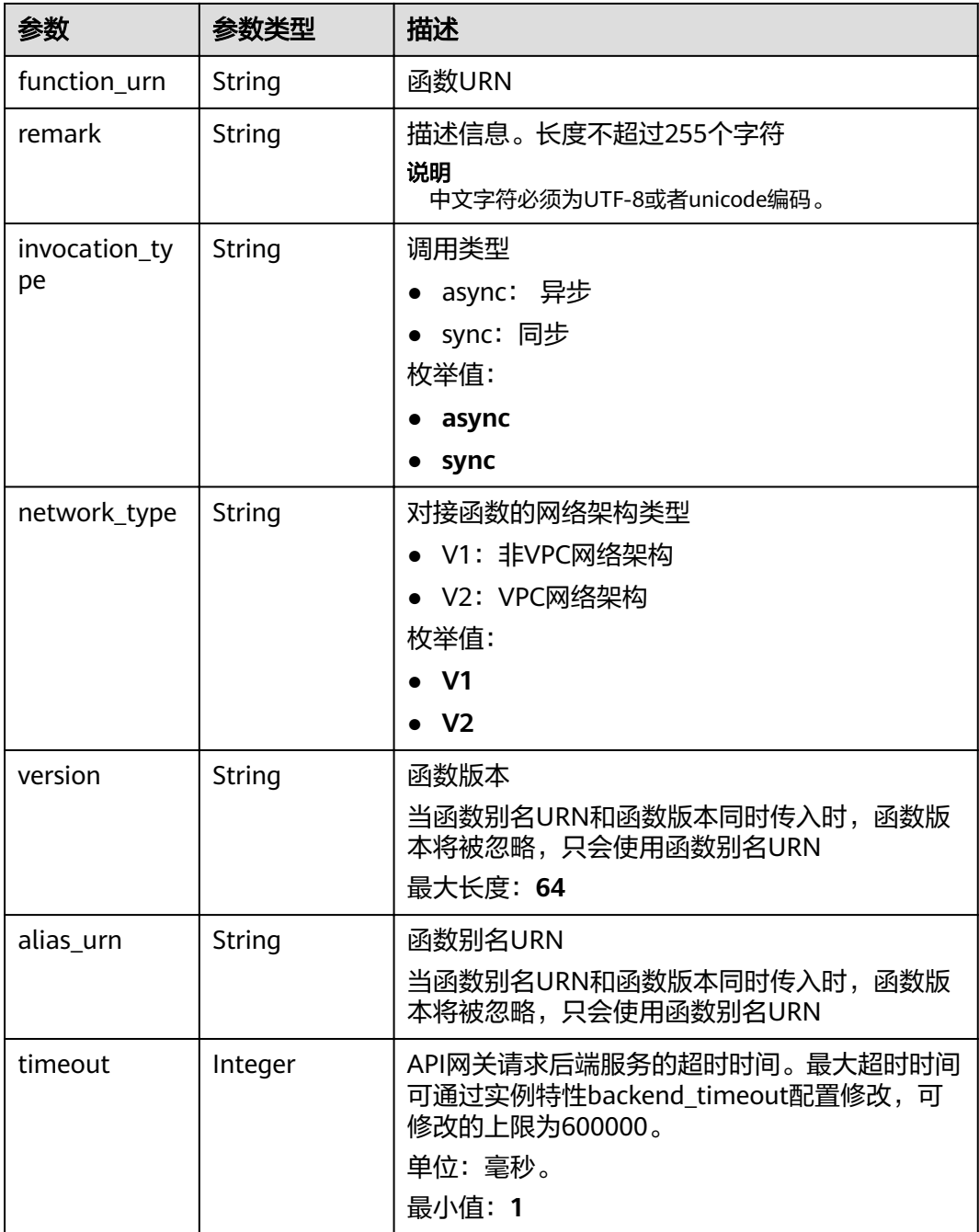

<span id="page-161-0"></span>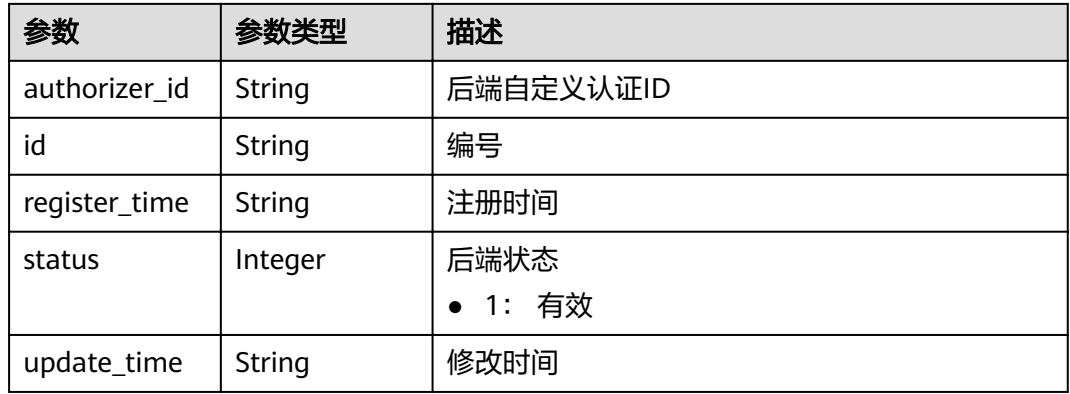

# 表 **3-201** ApiMock

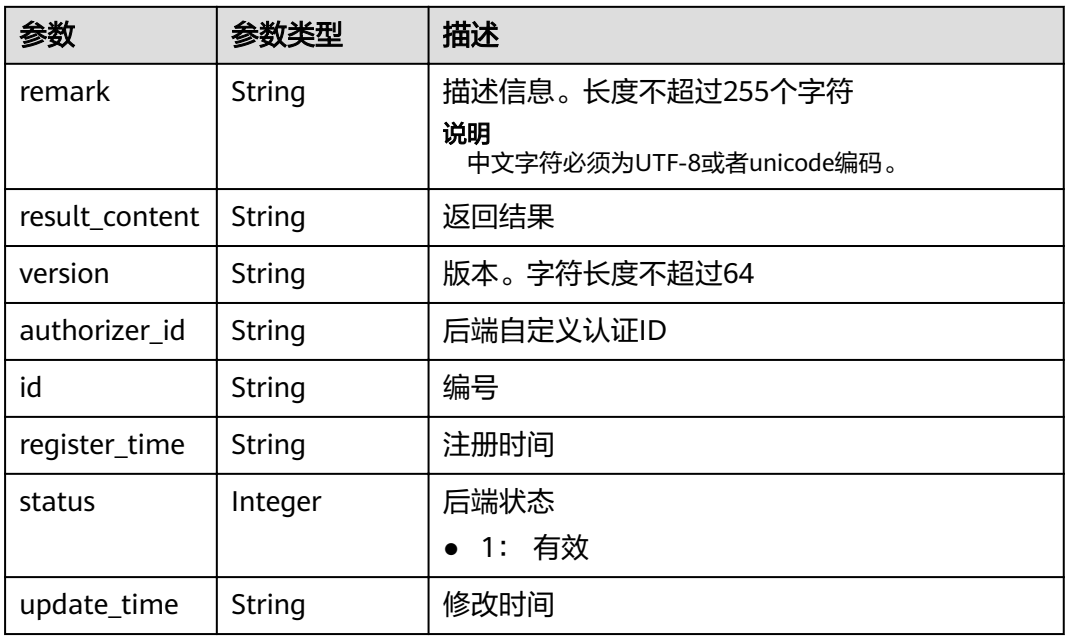

# 表 **3-202** ReqParam

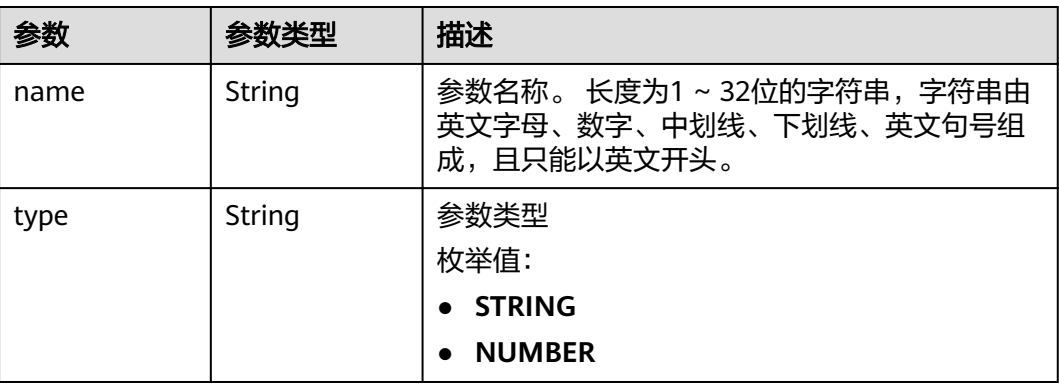

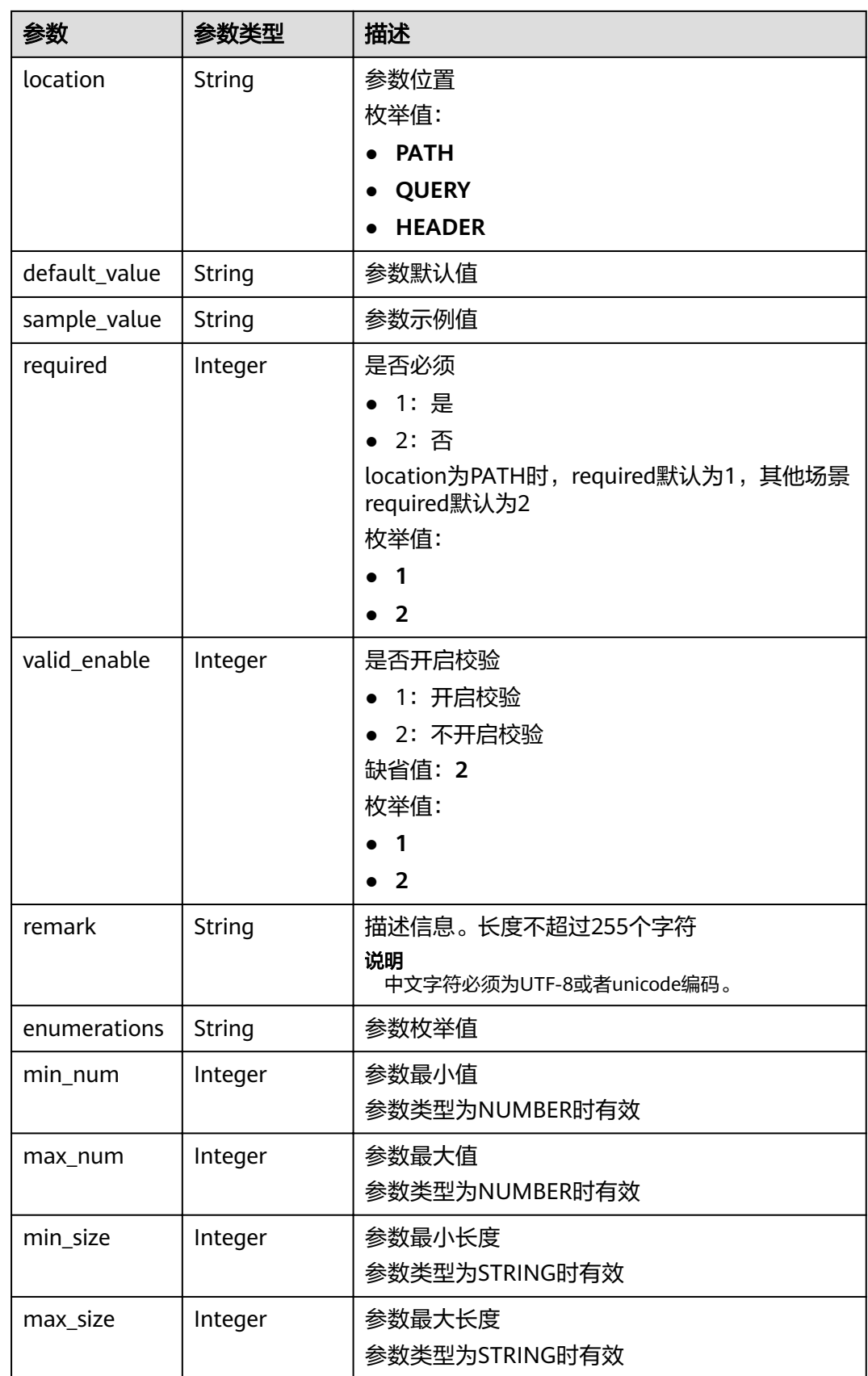

<span id="page-163-0"></span>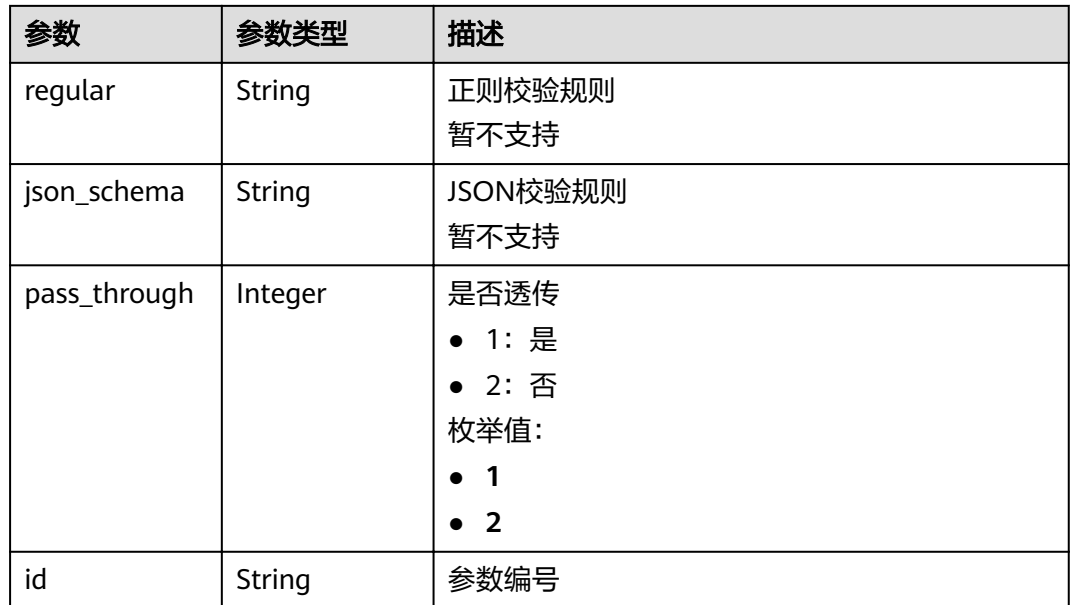

# 表 **3-203** ApiPolicyFunctionResp

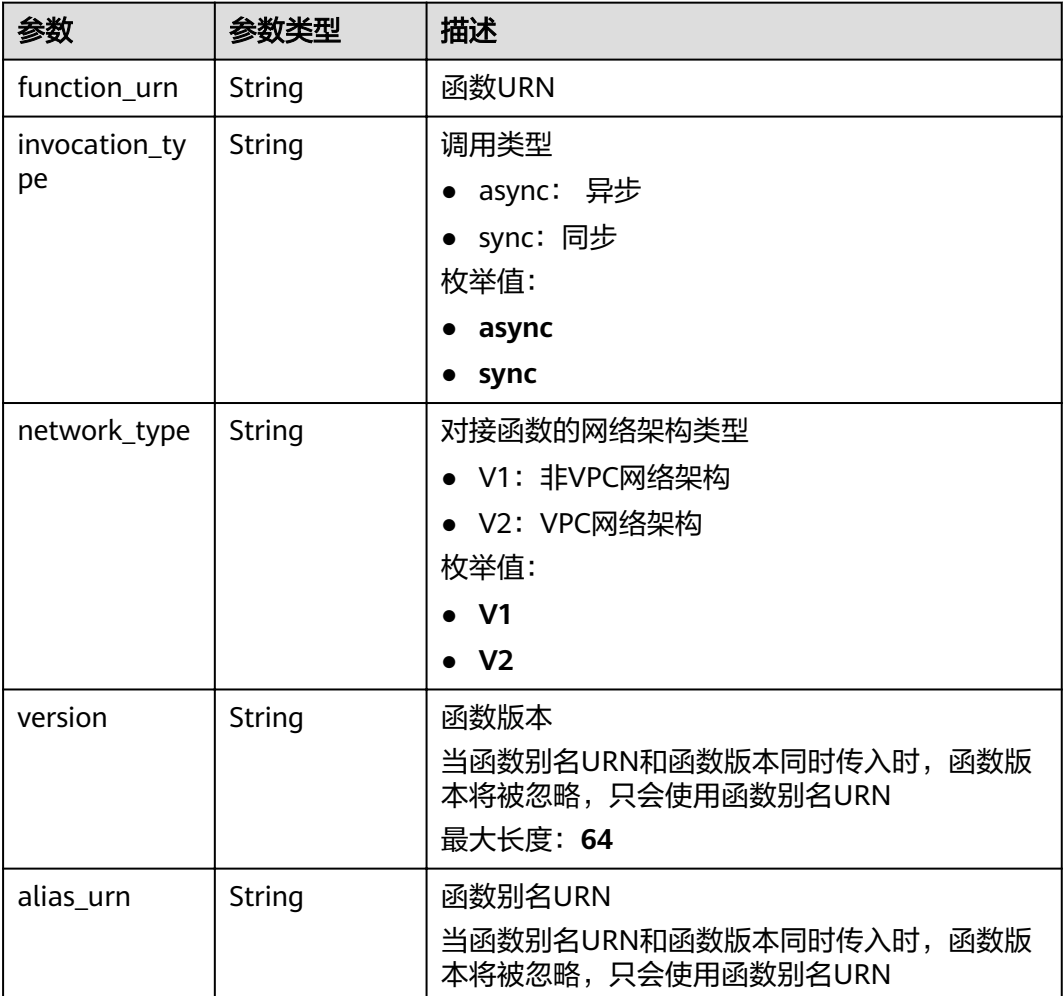

<span id="page-164-0"></span>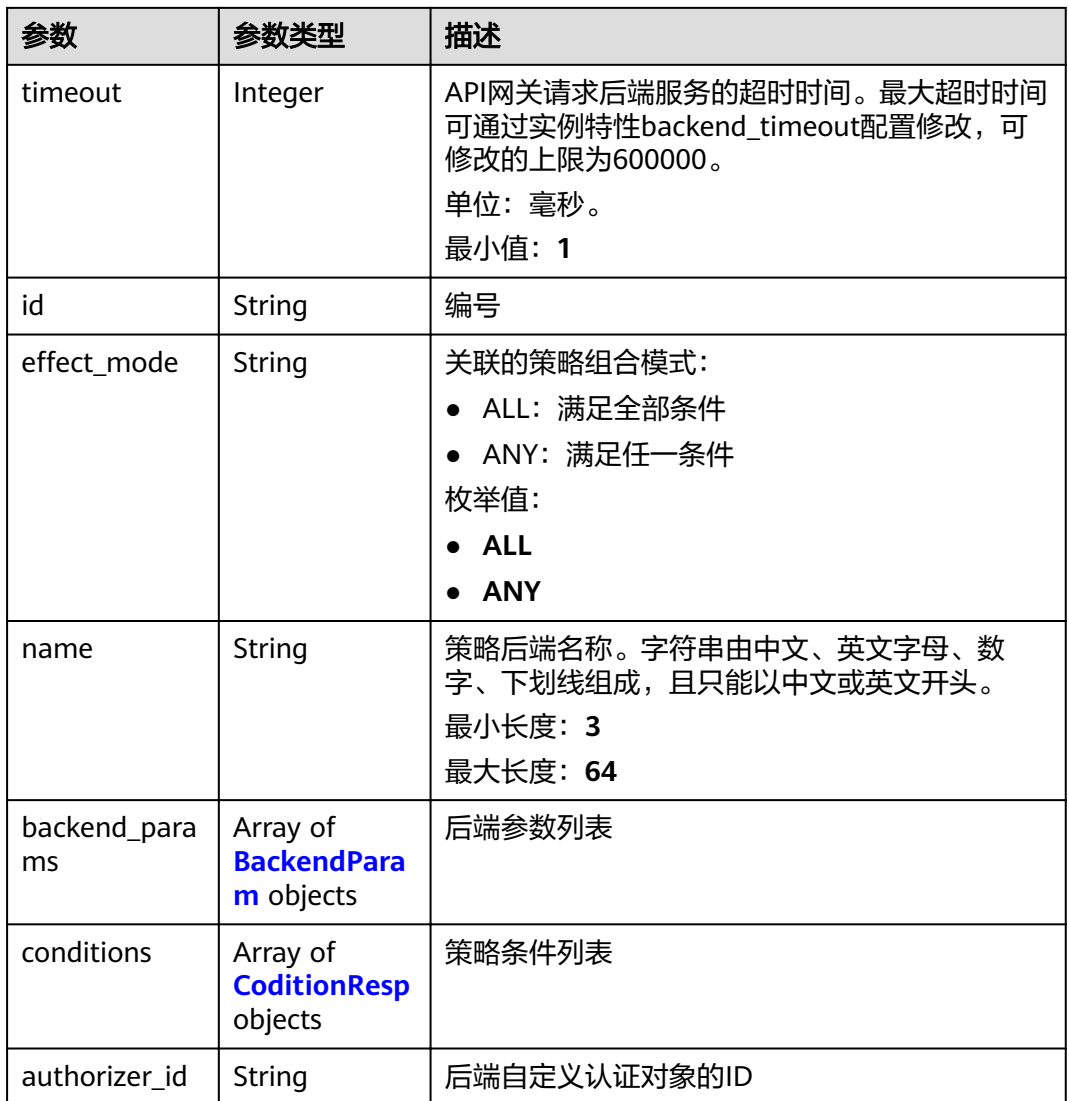

# 表 **3-204** ApiPolicyMockResp

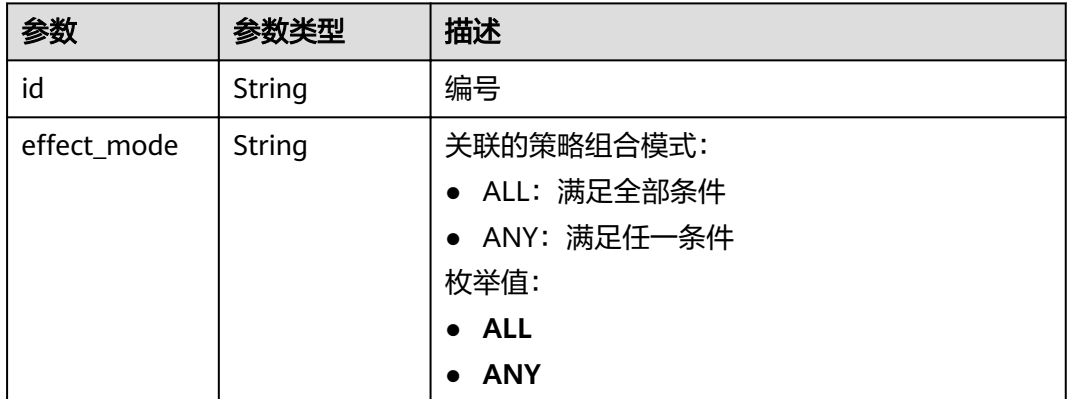

<span id="page-165-0"></span>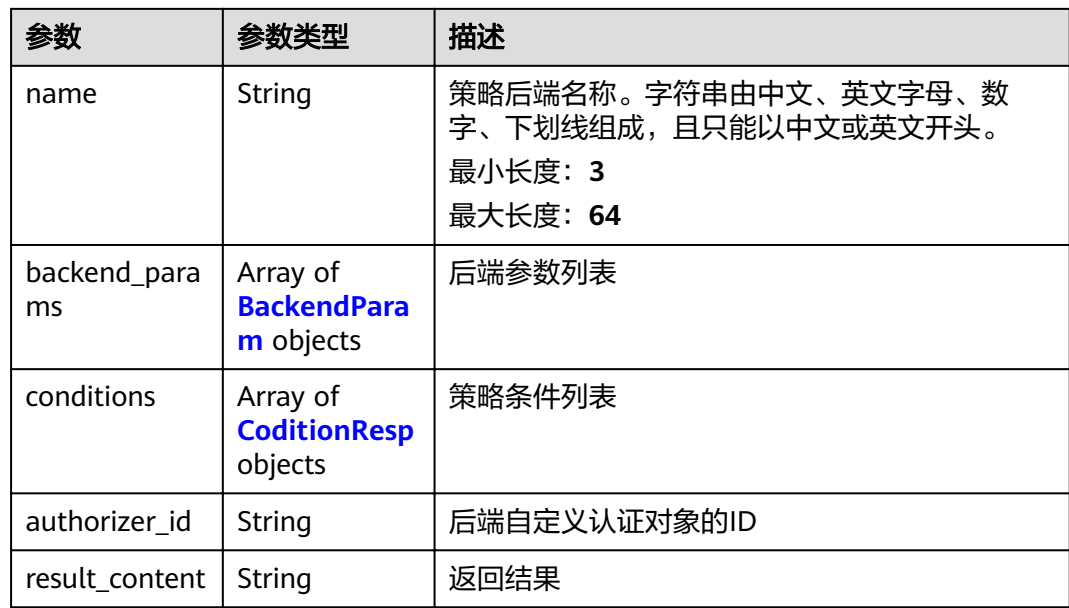

# 表 **3-205** ApiPolicyHttpResp

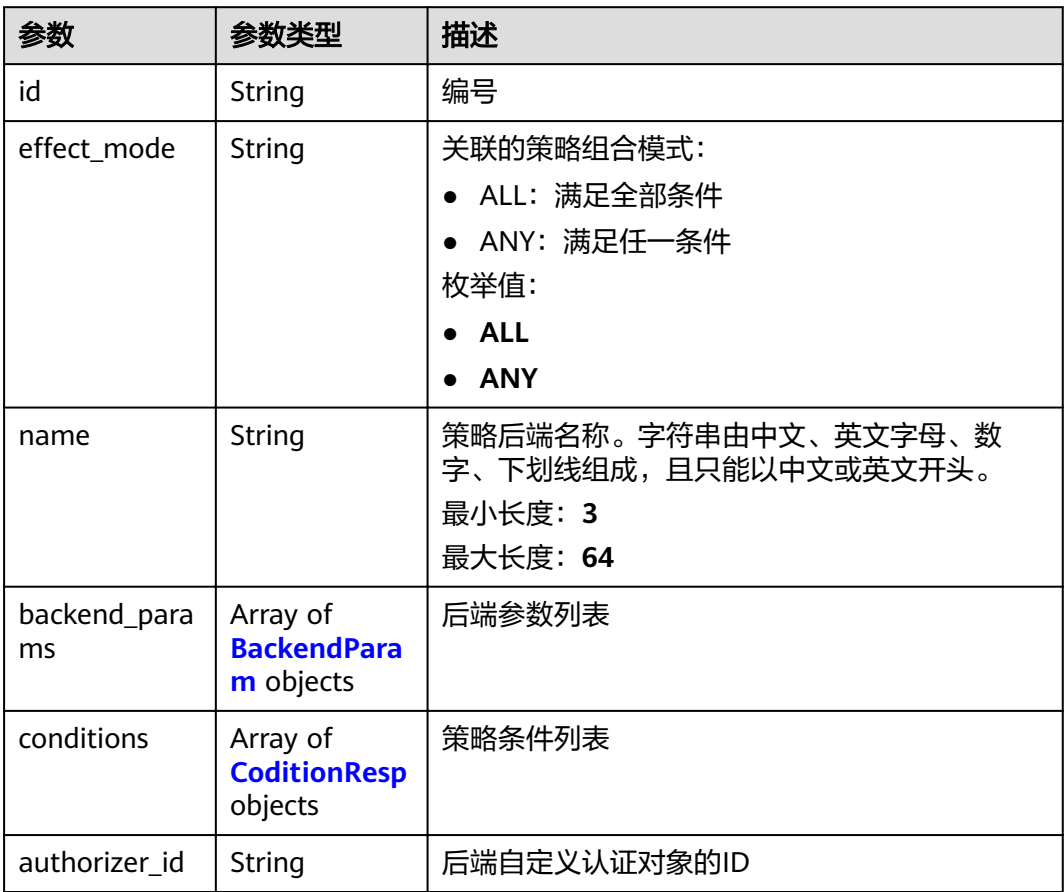

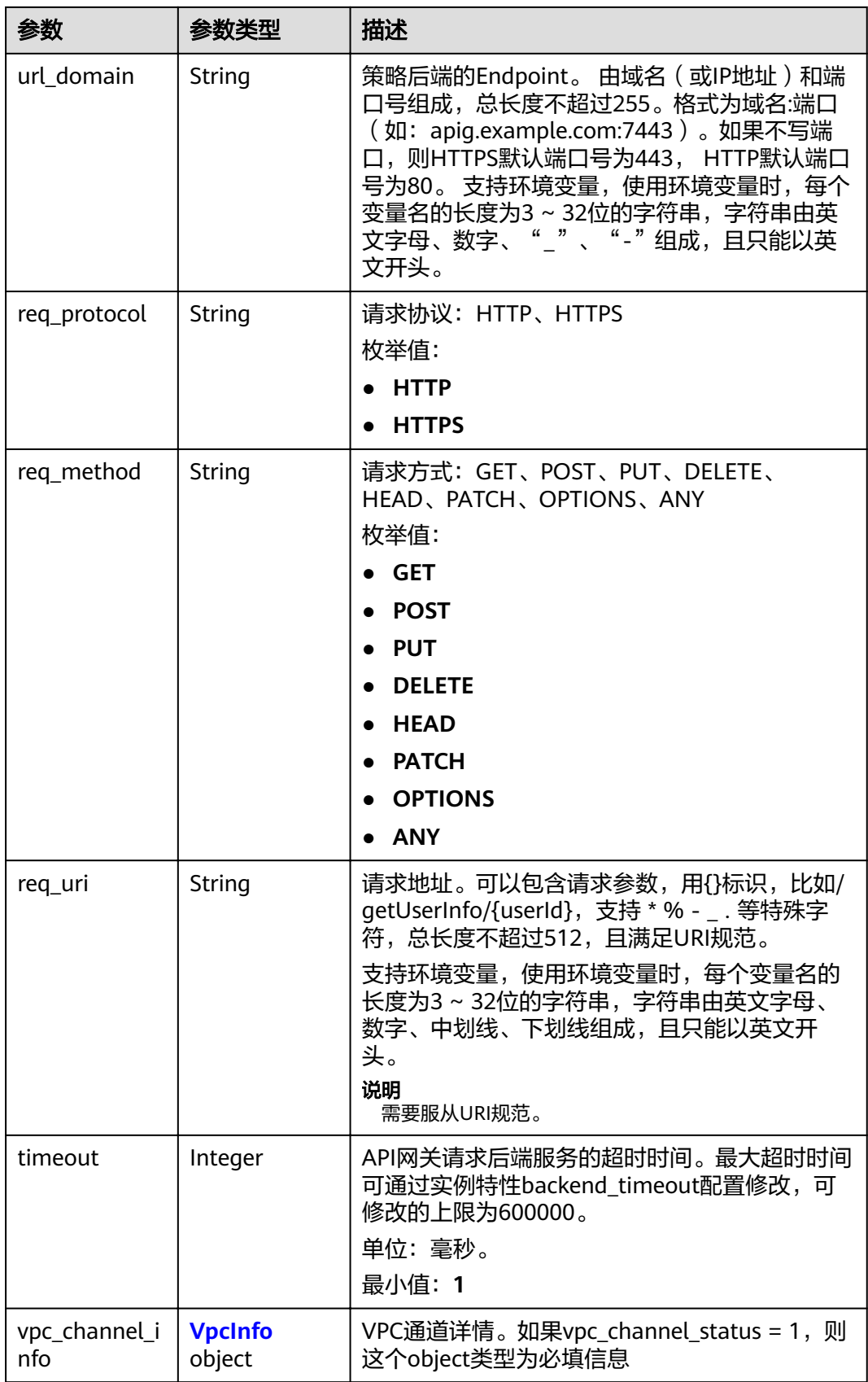

<span id="page-167-0"></span>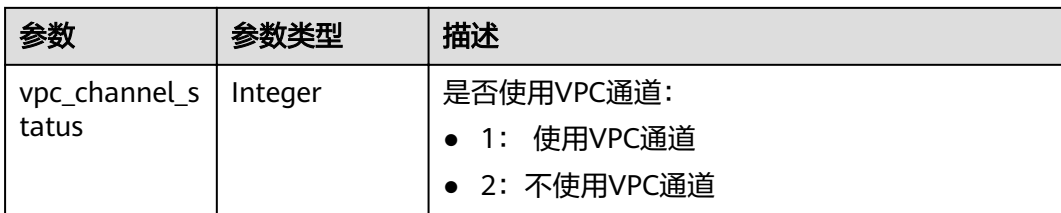

# 表 **3-206** BackendParam

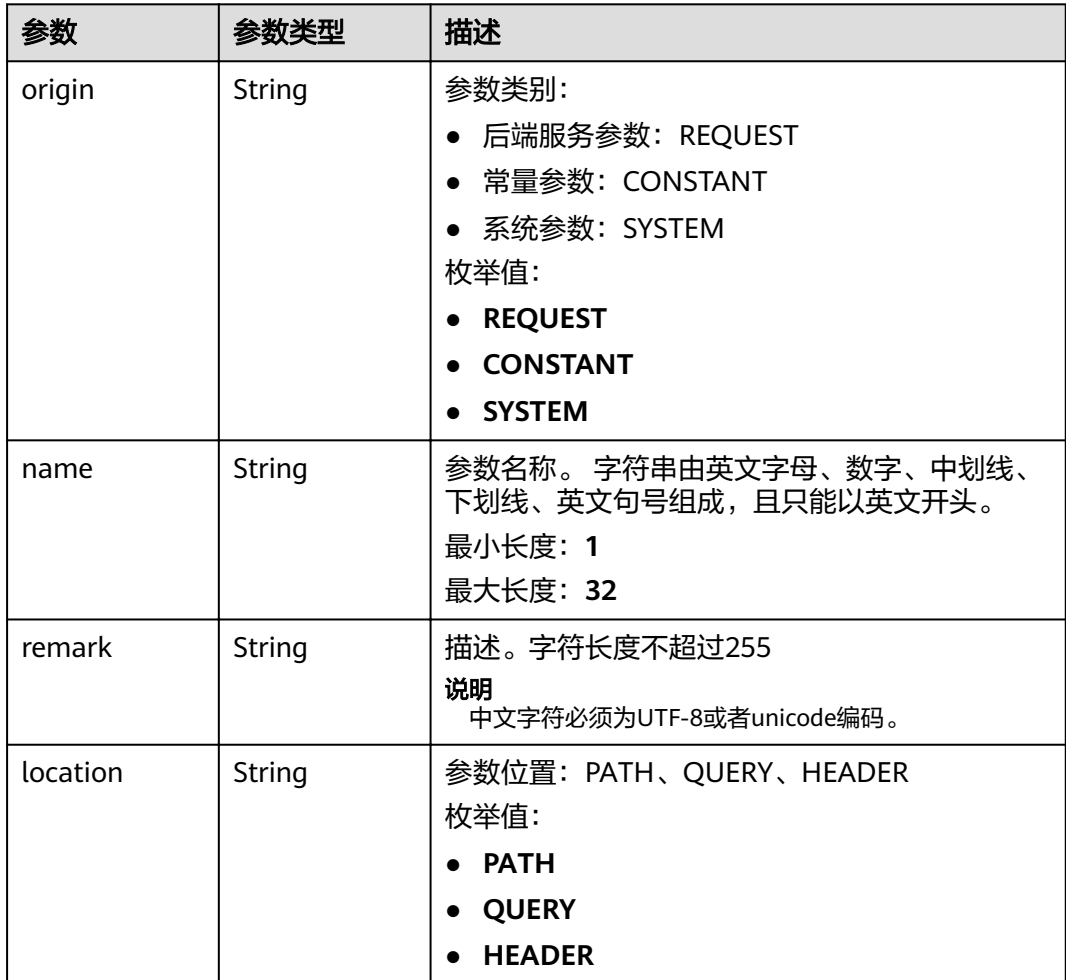

<span id="page-168-0"></span>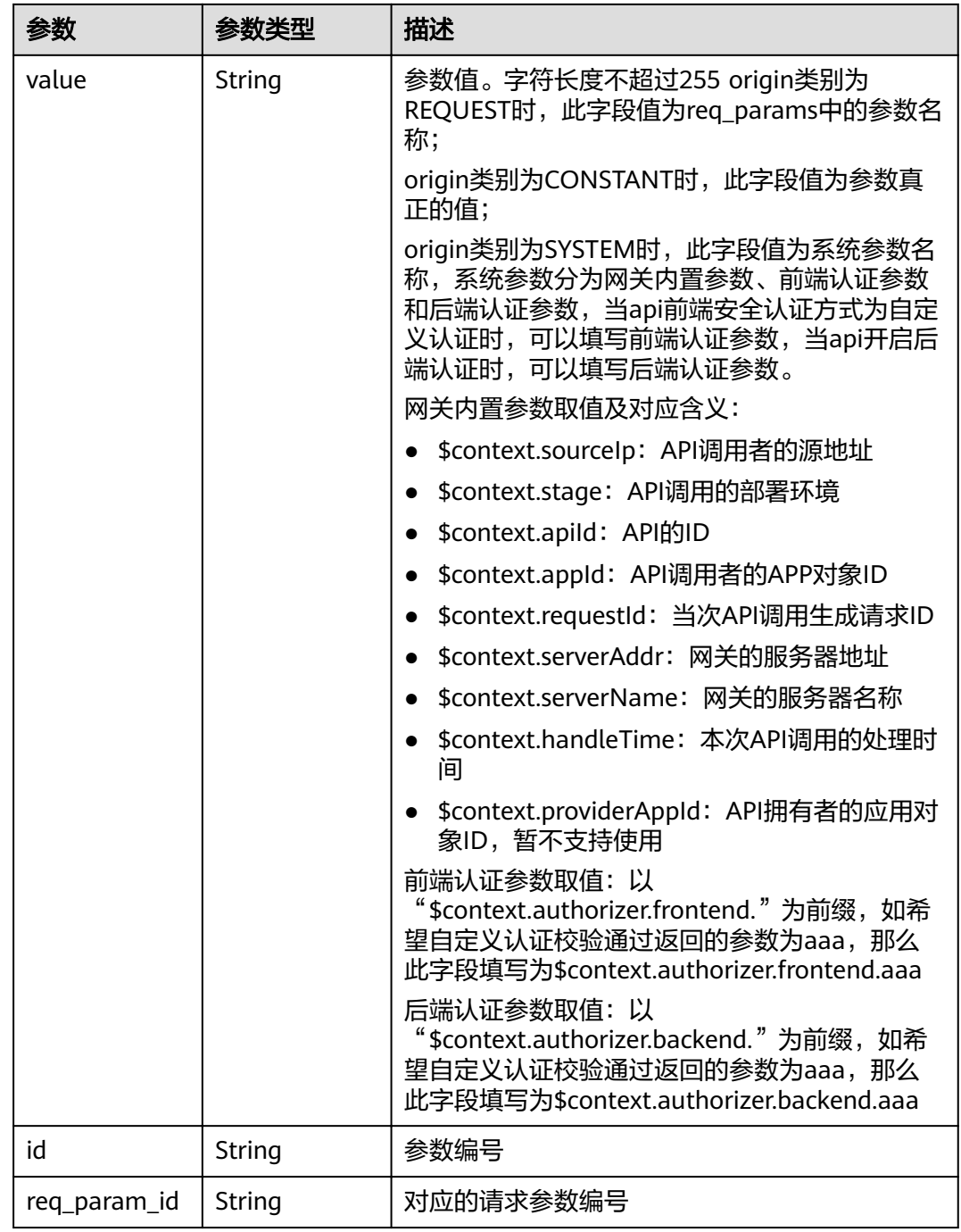

# 表 **3-207** CoditionResp

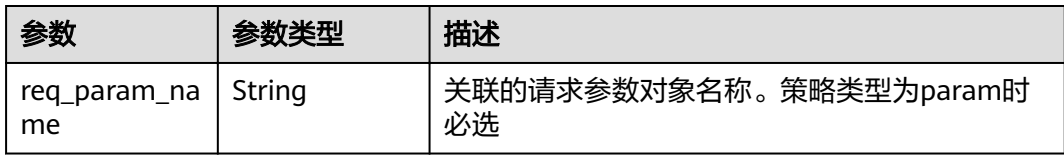

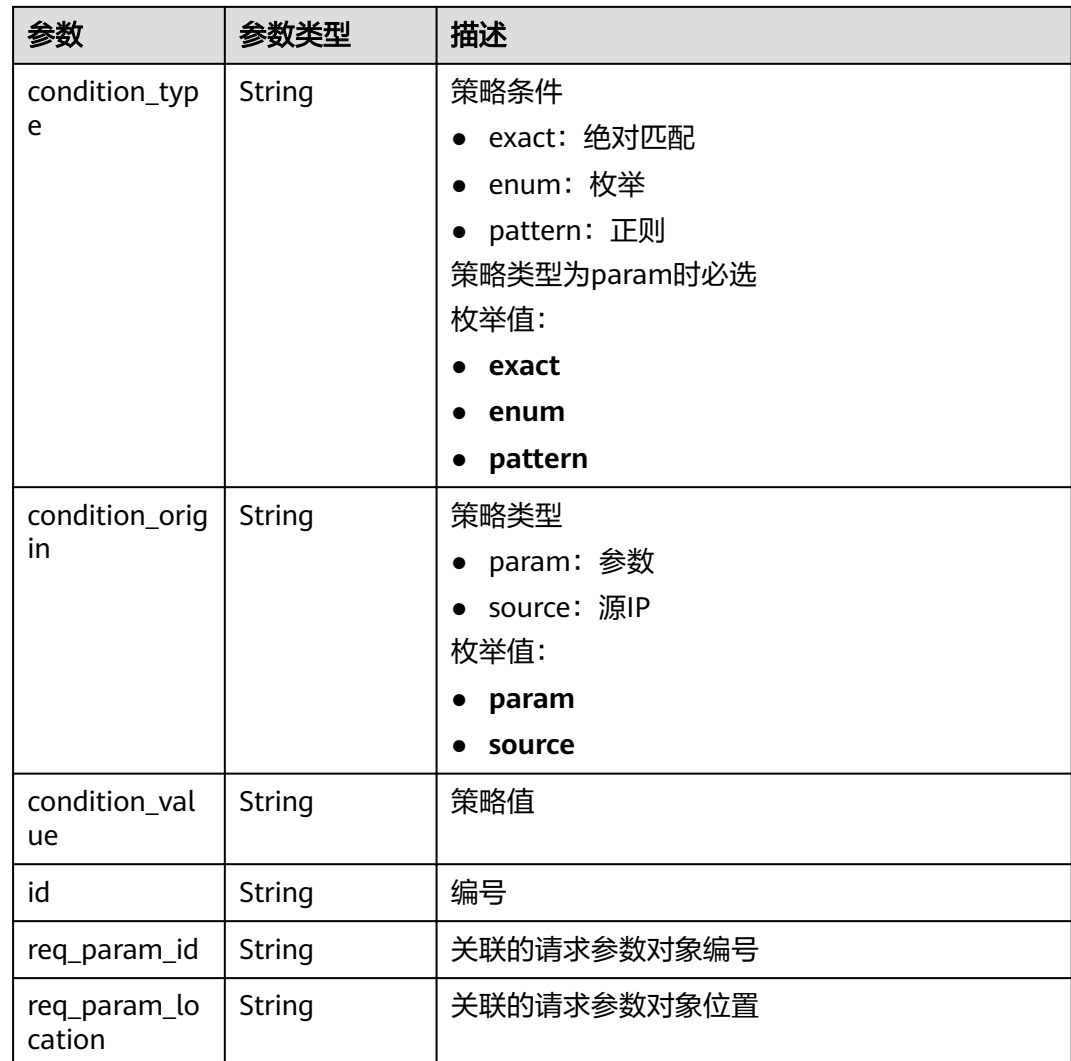

# 状态码: **400**

表 **3-208** 响应 Body 参数

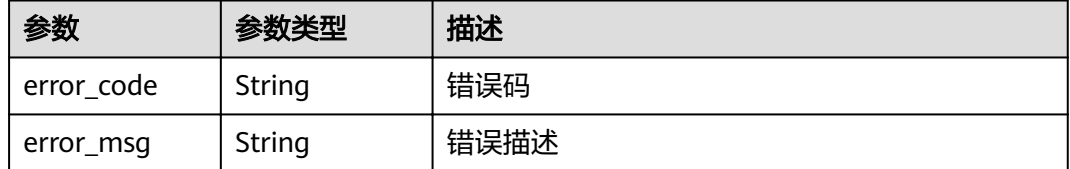

# 状态码: **401**

# 表 **3-209** 响应 Body 参数

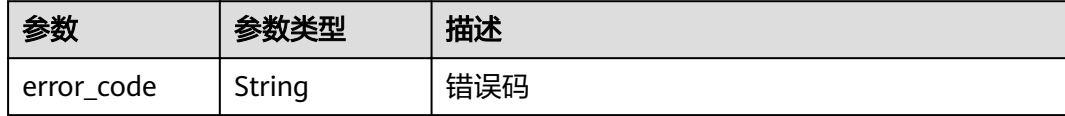

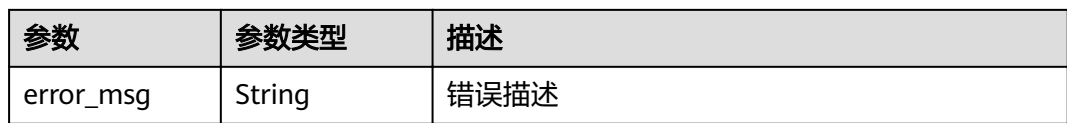

### 状态码: **403**

表 **3-210** 响应 Body 参数

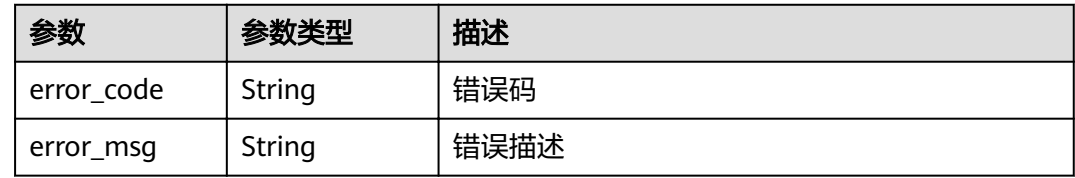

### 状态码: **404**

表 **3-211** 响应 Body 参数

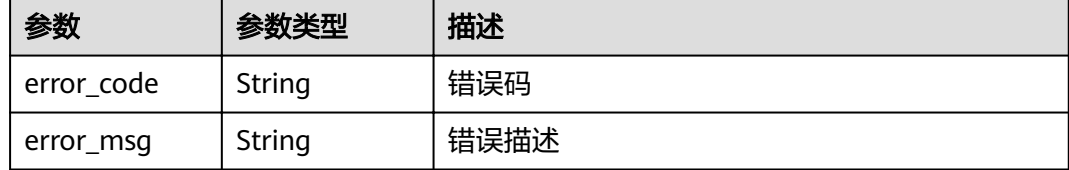

#### 状态码: **500**

表 **3-212** 响应 Body 参数

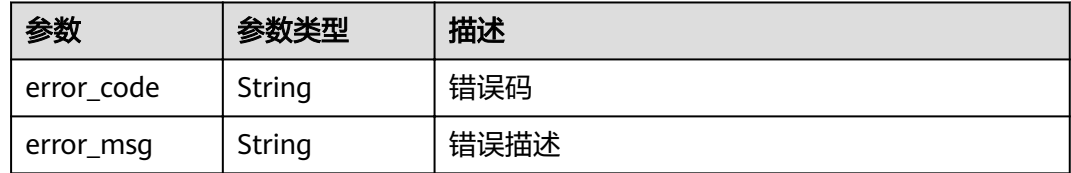

# 请求示例

```
{
  "group_id" : "c77f5e81d9cb4424bf704ef2b0ac7600",
 "match_mode" : "NORMAL",
 "name" : "Api_http",
 "auth_type" : "APP",
 "backend_type" : "HTTP",
 "backend_api" : {
 "vpc_channel_status" : 1,
 "vpc_channel_info" : {
 "vpc_channel_id" : "56a7d7358e1b42459c9d730d65b14e59",
 "vpc_proxy_host" : "www.example.com"
 },
 "req_protocol" : "HTTPS",
   "req_method" : "GET",
```

```
 "req_uri" : "/test/benchmark",
 "timeout" : 5000
  },
  "cors" : false,
  "req_protocol" : "HTTPS",
  "req_uri" : "/test/http",
  "remark" : "Web backend API",
  "type" : 1,
  "req_method" : "GET",
  "result_normal_sample" : "Example success response",
  "result_failure_sample" : "Example failure response",
  "backend_params" : [ {
   "name" : "X-CONSTANT-HEADER",
 "value" : "demo",
 "location" : "HEADER",
   "origin" : "CONSTANT",
   "remark" : "constant_demo"
  }, {
   "name" : "app-id",
   "value" : "$context.appId",
   "location" : "HEADER",
   "origin" : "SYSTEM",
   "remark" : "App ID of the API caller"
  } ],
  "tags" : [ "webApi" ]
}
```
# 响应示例

### 状态码: **200**

#### OK

```
{
 "id" : "5f918d104dc84480a75166ba99efff21",
  "tags" : [ "webApi" ],
  "arrange_necessary" : 2,
  "backend_type" : "HTTP",
  "auth_type" : "APP",
  "auth_opt" : {
   "app_code_auth_type" : "DISABLE"
  },
 "backend_api" : {
 "update_time" : "2020-08-02T16:32:47.077028841Z",
   "vpc_channel_status" : 1,
   "vpc_channel_info" : {
     "vpc_channel_id" : "56a7d7358e1b42459c9d730d65b14e59",
     "vpc_channel_proxy_host" : "www.example.com"
   },
   "url_domain" : "56a7d7358e1b42459c9d730d65b14e59",
   "req_protocol" : "HTTPS",
   "id" : "1ce8fda3586d4371bd83c955df37e102",
   "req_method" : "GET",
   "register_time" : "2020-07-31T12:42:51Z",
 "req_uri" : "/test/benchmark",
 "timeout" : 5000,
   "status" : 1
 },
 "cors" : false,
  "status" : 1,
  "group_name" : "api_group_001",
  "group_id" : "c77f5e81d9cb4424bf704ef2b0ac7600",
 "group_version" : "V1",
 "match_mode" : "NORMAL",
  "name" : "Api_http",
  "req_protocol" : "HTTPS",
  "req_method" : "GET",
  "req_uri" : "/test/http",
  "type" : 1,
```

```
 "version" : "V0.0.1",
 "result_normal_sample" : "Example success response",
 "result_failure_sample" : "Example failure response",
 "register_time" : "2020-07-31T12:42:51Z",
 "update_time" : "2020-08-02T16:32:47.046288842Z",
  "remark" : "Web backend API",
  "backend_params" : [ {
 "name" : "X-CONSTANT-HEADER",
 "value" : "demo",
   "location" : "HEADER",
 "origin" : "CONSTANT",
 "remark" : "constant_demo",
   "id" : "8cb2eba19e7a4423a4e835647a8b8d76"
 }, {
 "name" : "app-id",
 "value" : "$context.appId",
   "location" : "HEADER",
 "origin" : "SYSTEM",
 "remark" : "App ID of the API caller",
  "id" : "216ddda836e74d528f364ff589d9dd21"
 } ]
}
```
#### 状态码: **400**

#### Bad Request

{

```
 "error_code" : "APIG.2011",
  "error_msg" : "Invalid parameter value,parameterName:name. Please refer to the support documentation"
}
```
### 状态码: **401**

#### Unauthorized

```
{
  "error_code" : "APIG.1002",
  "error_msg" : "Incorrect token or token resolution failed"
}
```
#### 状态码: **403**

#### Forbidden

```
{
  "error_code" : "APIG.1005",
  "error_msg" : "No permissions to request this method"
}
```
### 状态码: **404**

#### Not Found

```
{
  "error_code" : "APIG.3002",
 "error_msg" : "API 5f918d104dc84480a75166ba99efff21 does not exist"
}
```
### 状态码: **500**

Internal Server Error

```
{
  "error_code" : "APIG.9999",
  "error_msg" : "System error"
}
```
# 状态码

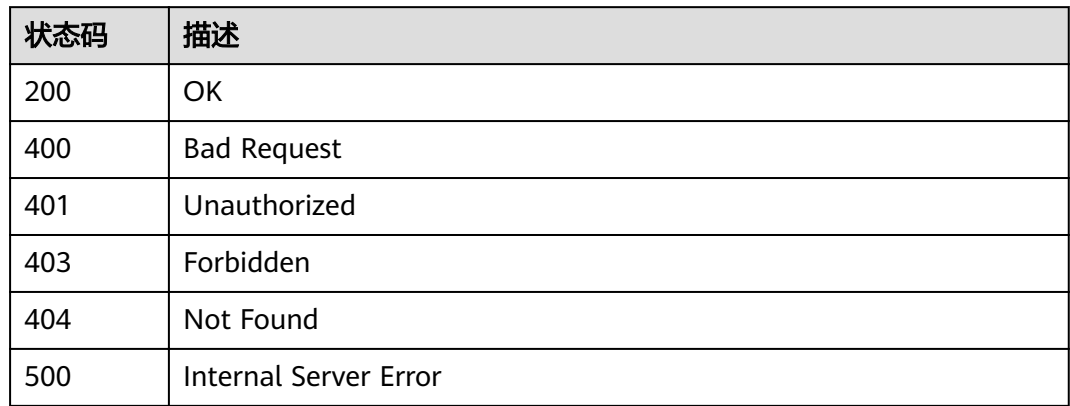

# 错误码

请参见<mark>错误码</mark>。

# **3.5.3** 删除 **API**

# 功能介绍

删除指定的API。

删除API时,会删除该API所有相关的资源信息或绑定关系,如API的发布记录,绑定的 后端服务,对APP的授权信息等。

# **URI**

DELETE /v2/{project\_id}/apigw/instances/{instance\_id}/apis/{api\_id}

# 表 **3-213** 路径参数

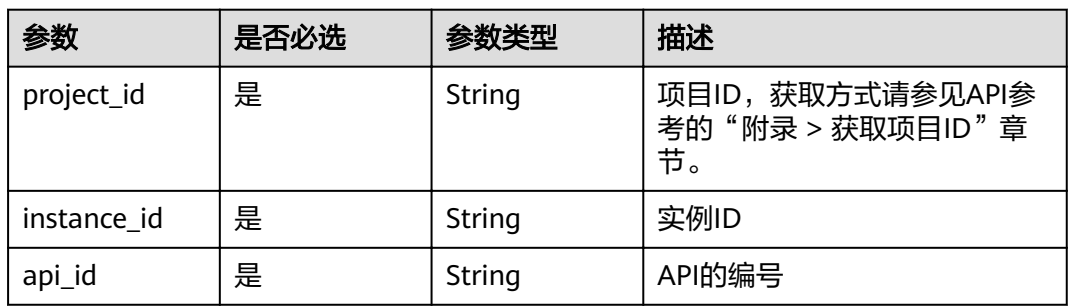

# 请求参数

### 表 **3-214** 请求 Header 参数

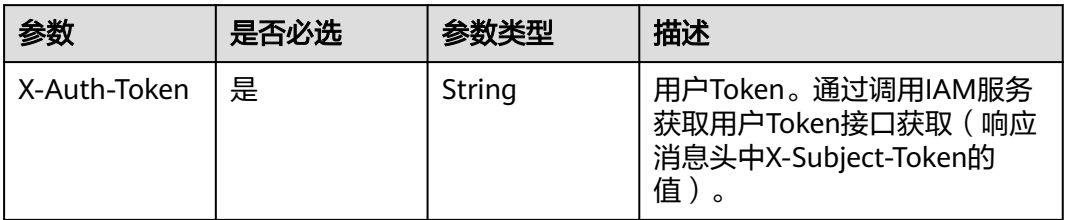

# 响应参数

### 状态码: **401**

表 **3-215** 响应 Body 参数

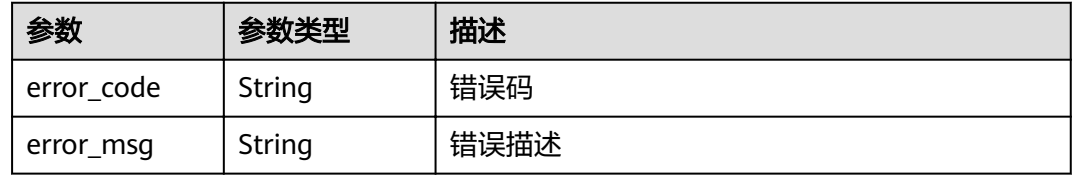

# 状态码: **403**

表 **3-216** 响应 Body 参数

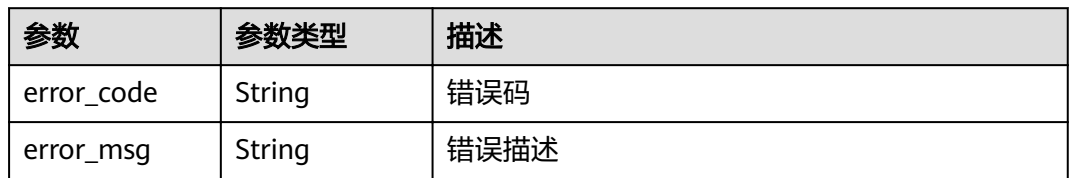

### 状态码: **404**

表 **3-217** 响应 Body 参数

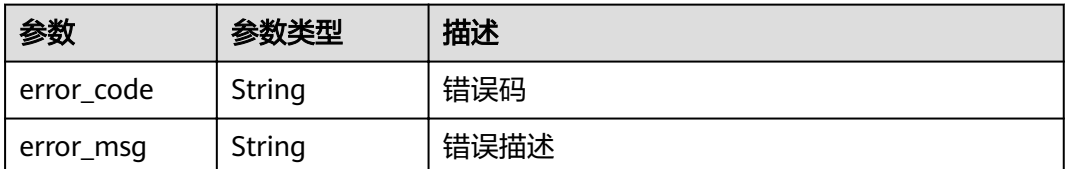

### 状态码: **500**

#### 表 **3-218** 响应 Body 参数

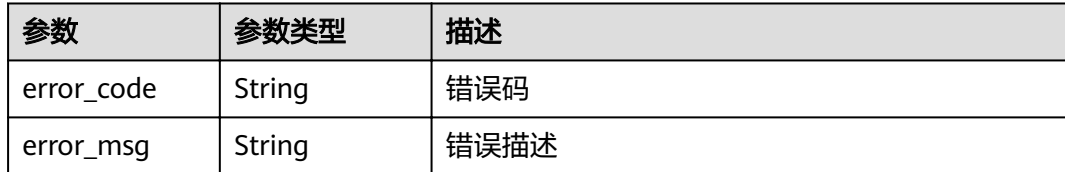

# 请求示例

无

# 响应示例

#### 状态码: **401**

Unauthorized

```
{
 "error_code" : "APIG.1002",
  "error_msg" : "Incorrect token or token resolution failed"
}
```
### 状态码: **403**

Forbidden

```
{
 "error_code" : "APIG.1005",
 "error_msg" : "No permissions to request this method"
}
```
### 状态码: **404**

Not Found

```
{
 "error_code" : "APIG.3002",
"error_msg" : "API 5f918d104dc84480a75166ba99efff21 does not exist"
}
```
#### 状态码: **500**

Internal Server Error

```
{
 "error_code" : "APIG.9999",
 "error_msg" : "System error"
}
```
# 状态码

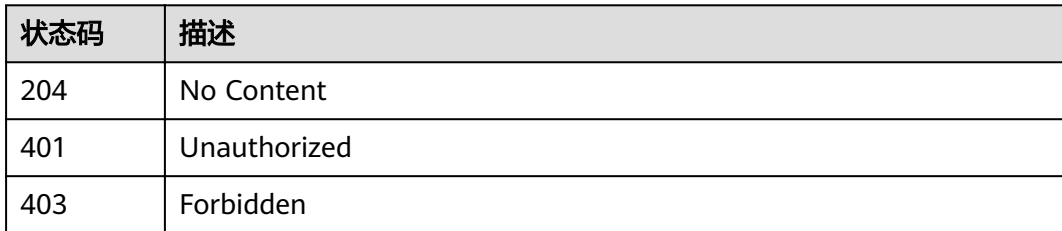

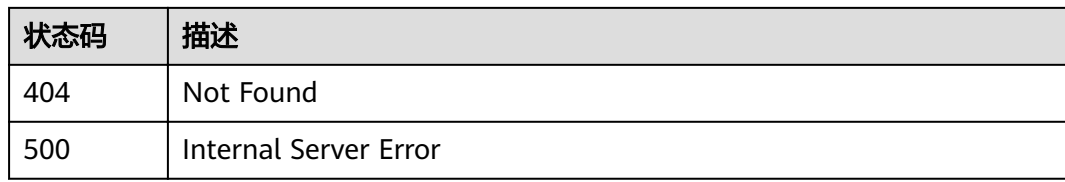

### 错误码

请参[见错误码。](#page-755-0)

# **3.5.4** 发布或下线 **API**

# 功能介绍

对API进行发布或下线。

发布操作是将一个指定的API发布到一个指定的环境,API只有发布后,才能够被调 用,且只能在该环境上才能被调用。未发布的API无法被调用。

下线操作是将API从某个已发布的环境上下线,下线后,API将无法再被调用。

## **URI**

POST /v2/{project\_id}/apigw/instances/{instance\_id}/apis/action

#### 表 **3-219** 路径参数

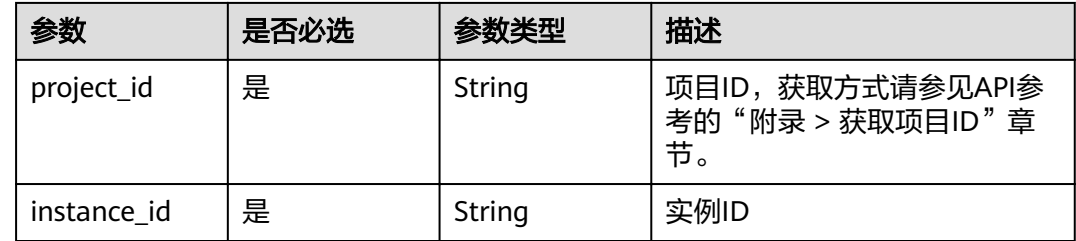

### 请求参数

#### 表 **3-220** 请求 Header 参数

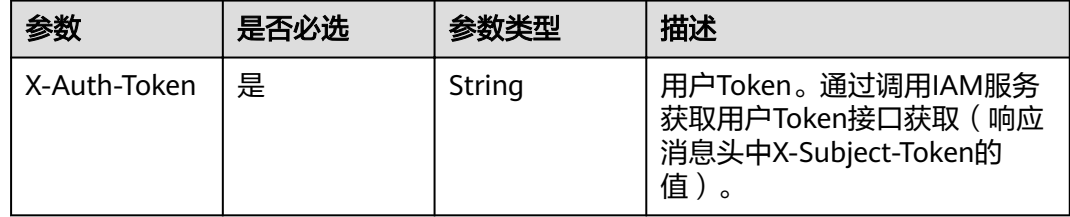

# 表 **3-221** 请求 Body 参数

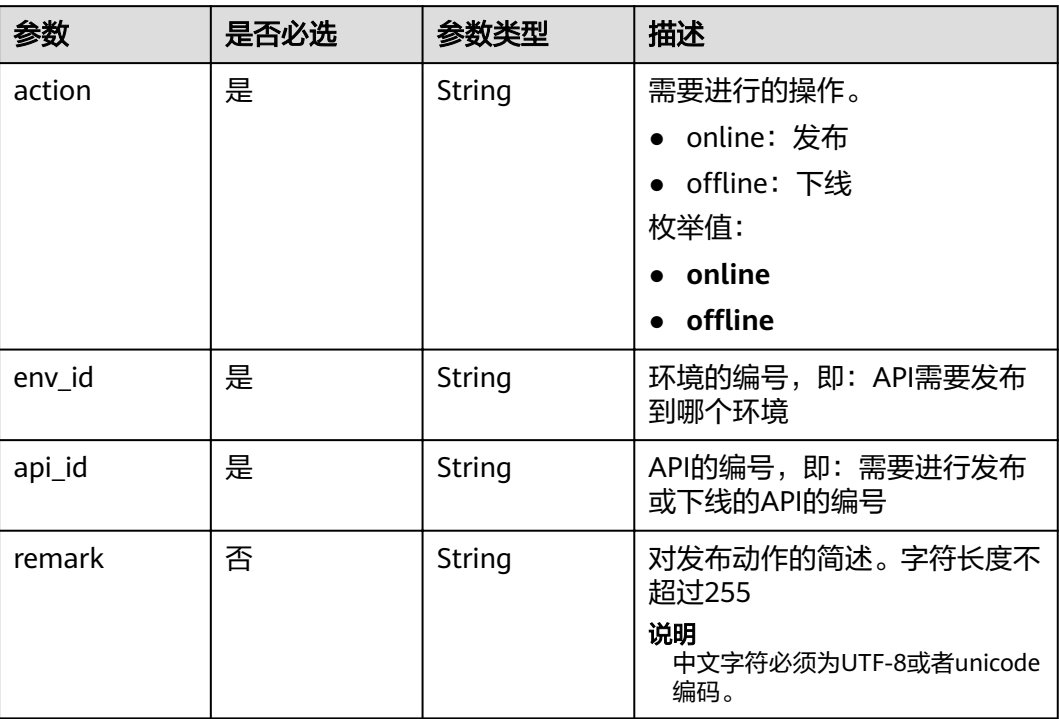

# 响应参数

状态码: **201**

表 **3-222** 响应 Body 参数

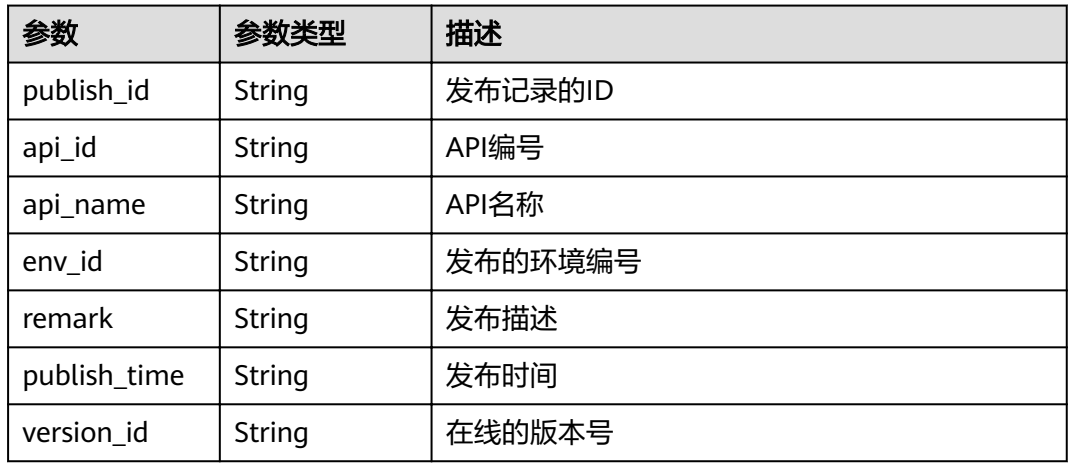

# 状态码: **400**

### 表 **3-223** 响应 Body 参数

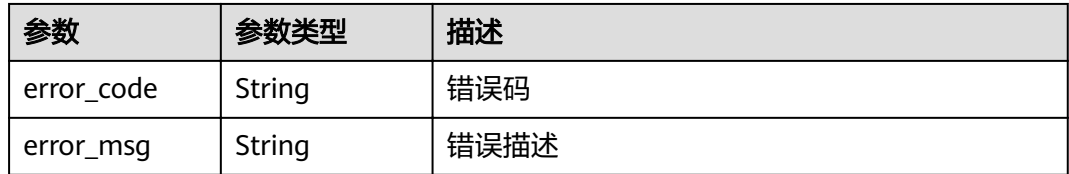

### 状态码: **401**

### 表 **3-224** 响应 Body 参数

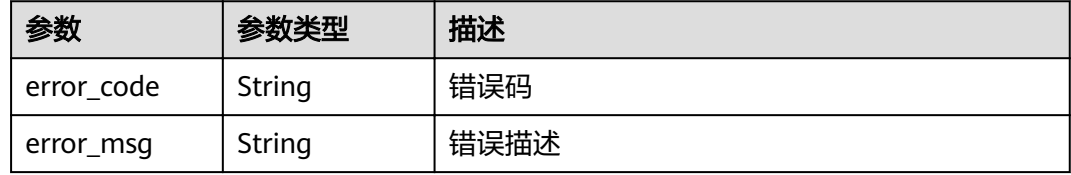

### 状态码: **403**

# 表 **3-225** 响应 Body 参数

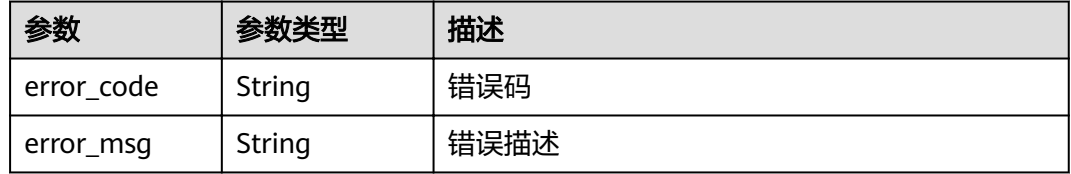

# 状态码: **404**

# 表 **3-226** 响应 Body 参数

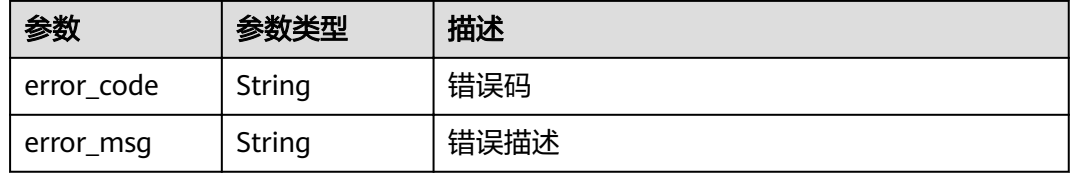

### 状态码: **500**

#### 表 **3-227** 响应 Body 参数

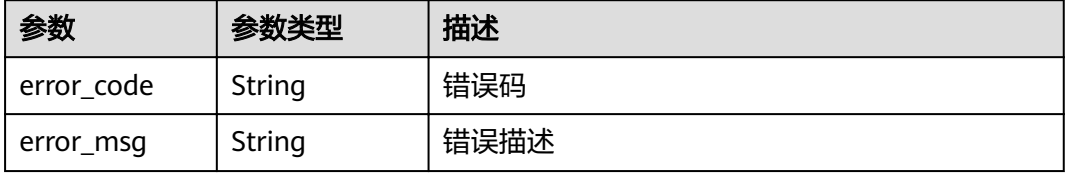

# 请求示例

```
{
 "action" : "online",
"api_id" : "5f918d104dc84480a75166ba99efff21",
 "env_id" : "DEFAULT_ENVIRONMENT_RELEASE_ID"
}
```
### 响应示例

#### 状态码: **201**

Created

```
{
 "api_id" : "5f918d104dc84480a75166ba99efff21",
 "env_id" : "DEFAULT_ENVIRONMENT_RELEASE_ID",
 "publish_id" : "9191cdb430724d4b8586ed7f1b962ca2",
 "publish_time" : "2020-08-03T01:36:00.592970615Z",
  "version_id" : "ee1a5a38d3d3493abf1dc4ed6cacfa0b"
}
```
#### 状态码: **400**

Bad Request

```
{
 "error_code" : "APIG.2011",
 "error_msg" : "Invalid parameter value,parameterName:action. Please refer to the support documentation"
}
```
### 状态码: **401**

Unauthorized

```
{
 "error_code" : "APIG.1002",
 "error_msg" : "Incorrect token or token resolution failed"
}
```
#### 状态码: **403**

Forbidden

```
{
 "error_code" : "APIG.1005",
 "error_msg" : "No permissions to request this method"
}
```
### 状态码: **404**

Not Found

```
{
  "error_code" : "APIG.3002",
 "error_msg" : "API 5f918d104dc84480a75166ba99efff21 does not exist"
}
```
### 状态码: **500**

Internal Server Error

```
{
  "error_code" : "APIG.9999",
  "error_msg" : "System error"
}
```
## 状态码

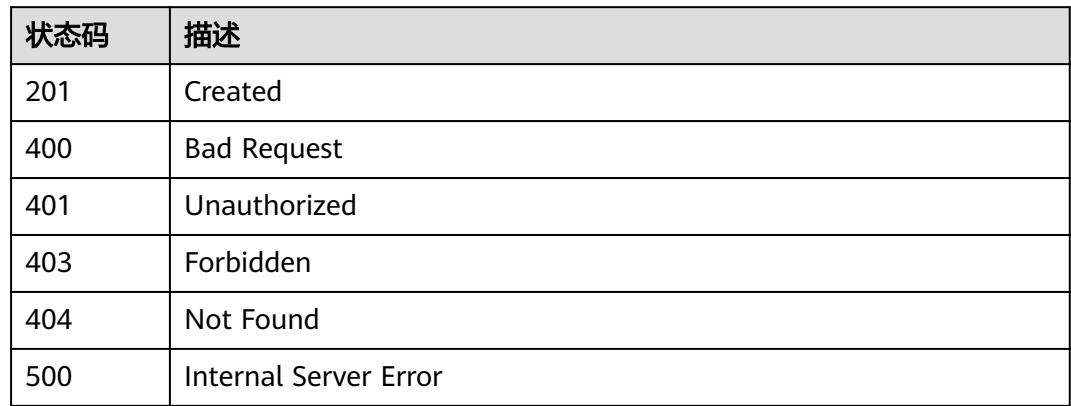

## 错误码

请参[见错误码。](#page-755-0)

# **3.5.5** 查询 **API** 详情

## 功能介绍

查看指定的API的详细信息。

### **URI**

GET /v2/{project\_id}/apigw/instances/{instance\_id}/apis/{api\_id}

#### 表 **3-228** 路径参数

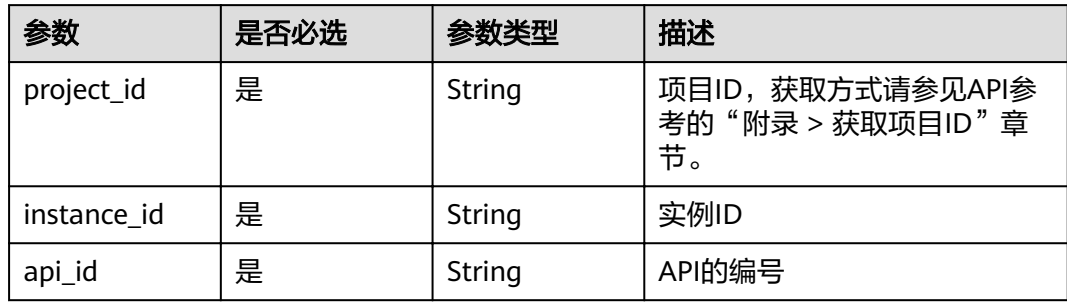

## 请求参数

### 表 **3-229** 请求 Header 参数

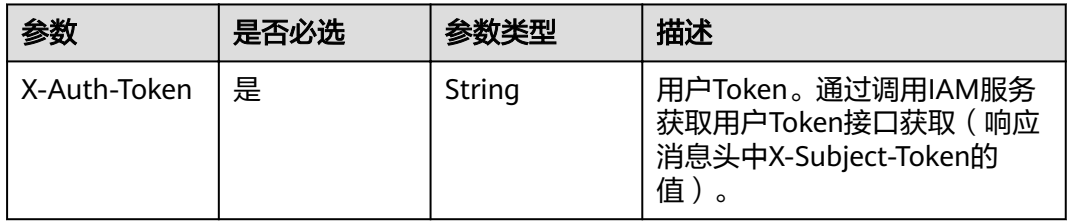

### 响应参数

### 状态码: **200**

### 表 **3-230** 响应 Body 参数

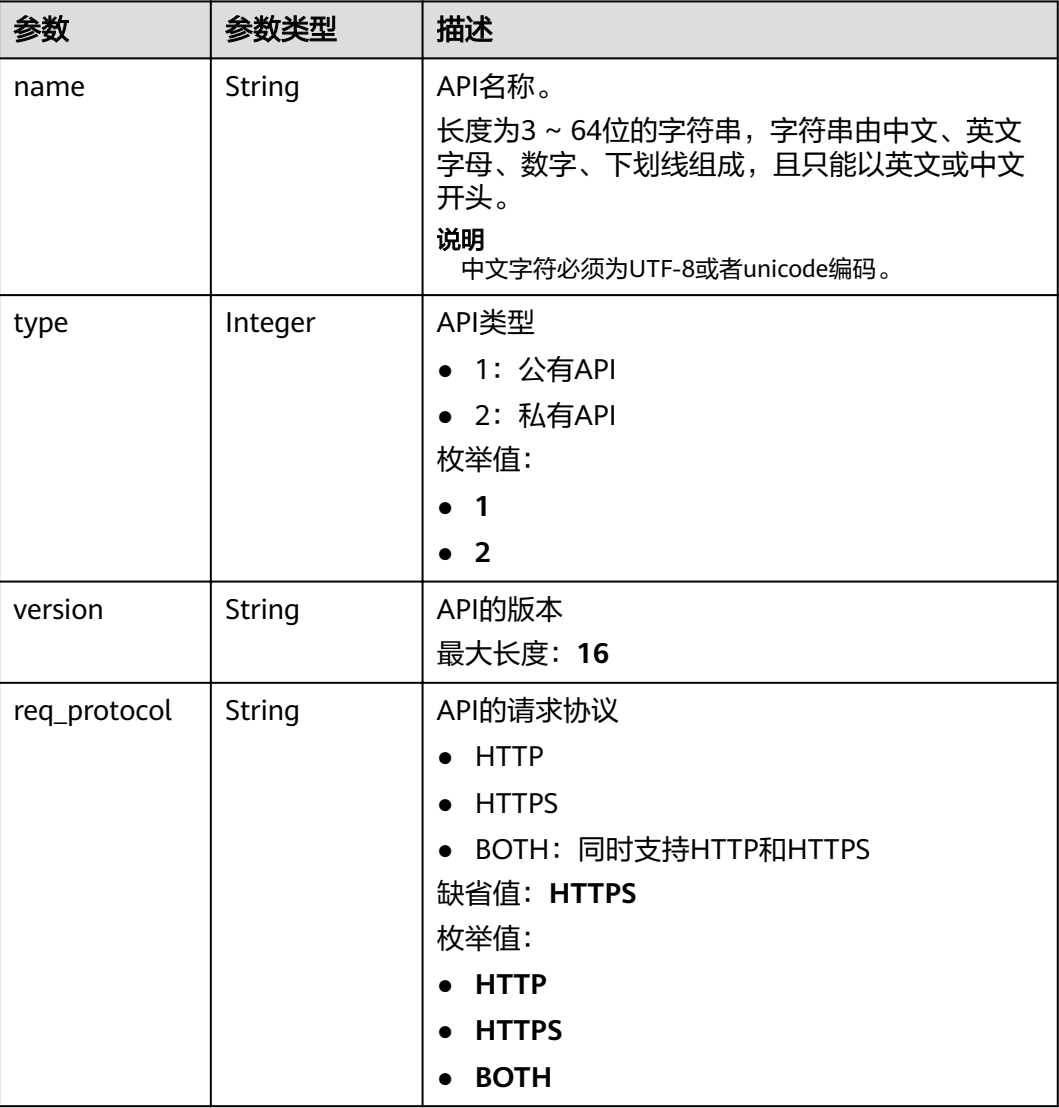

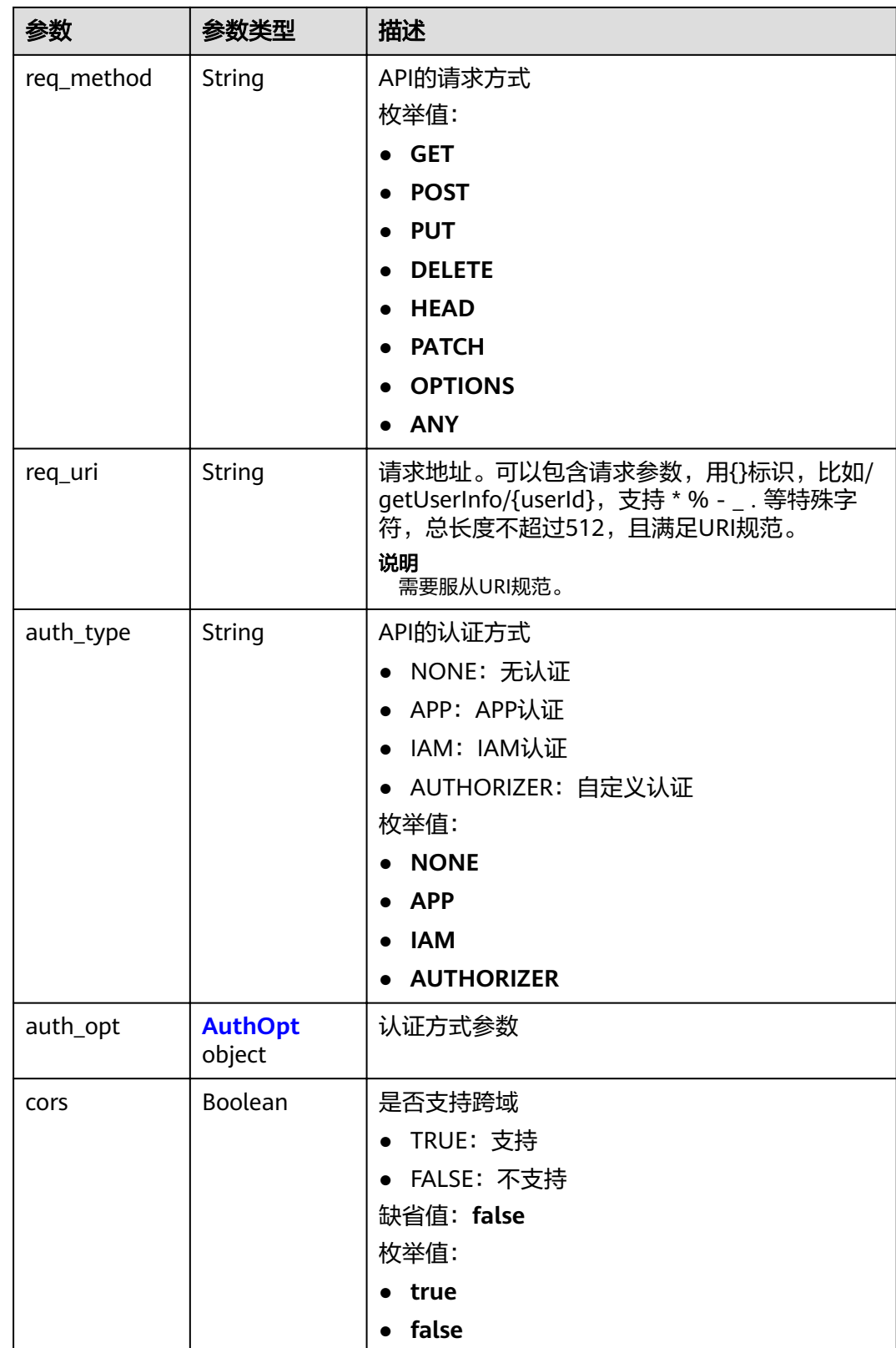

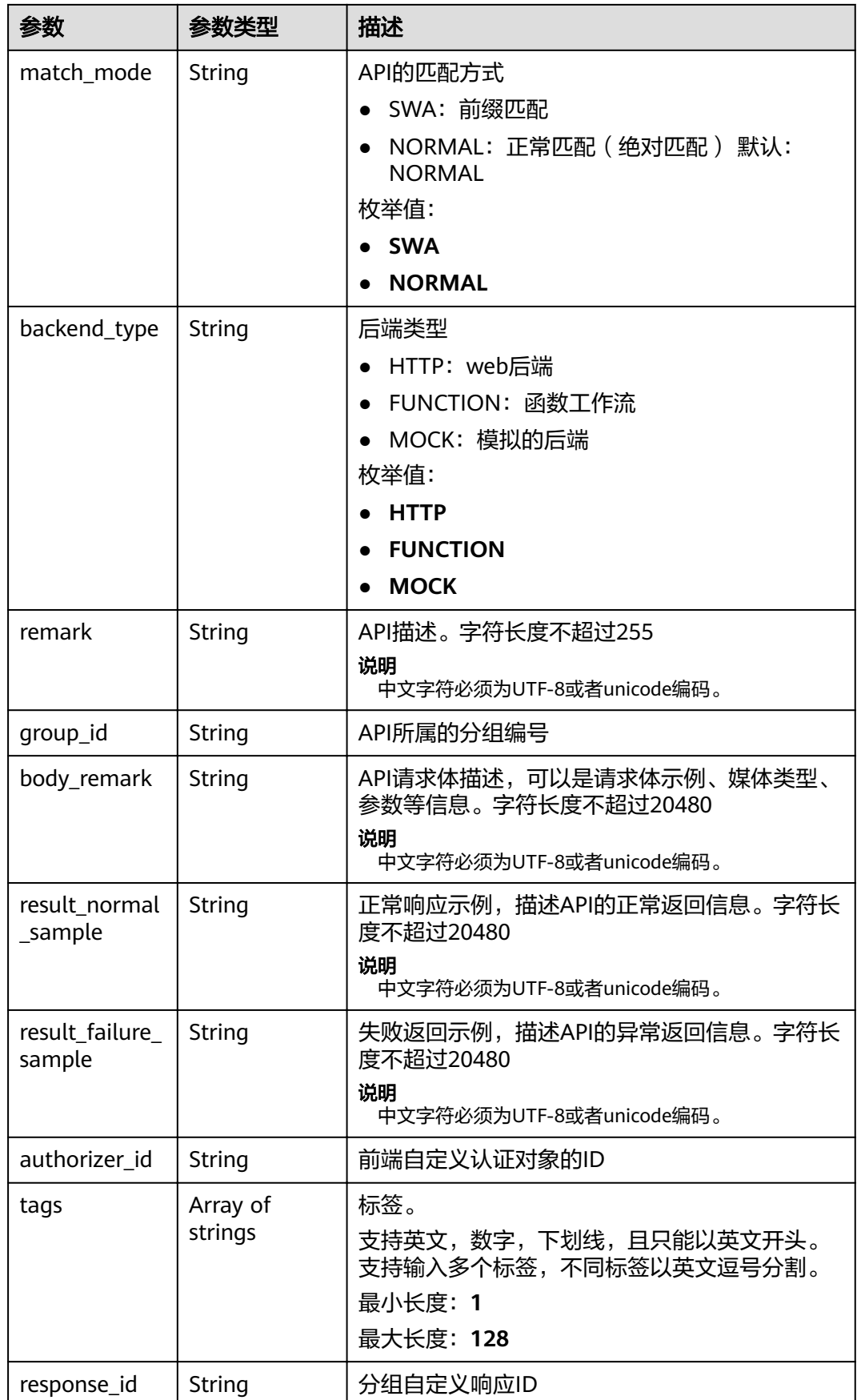

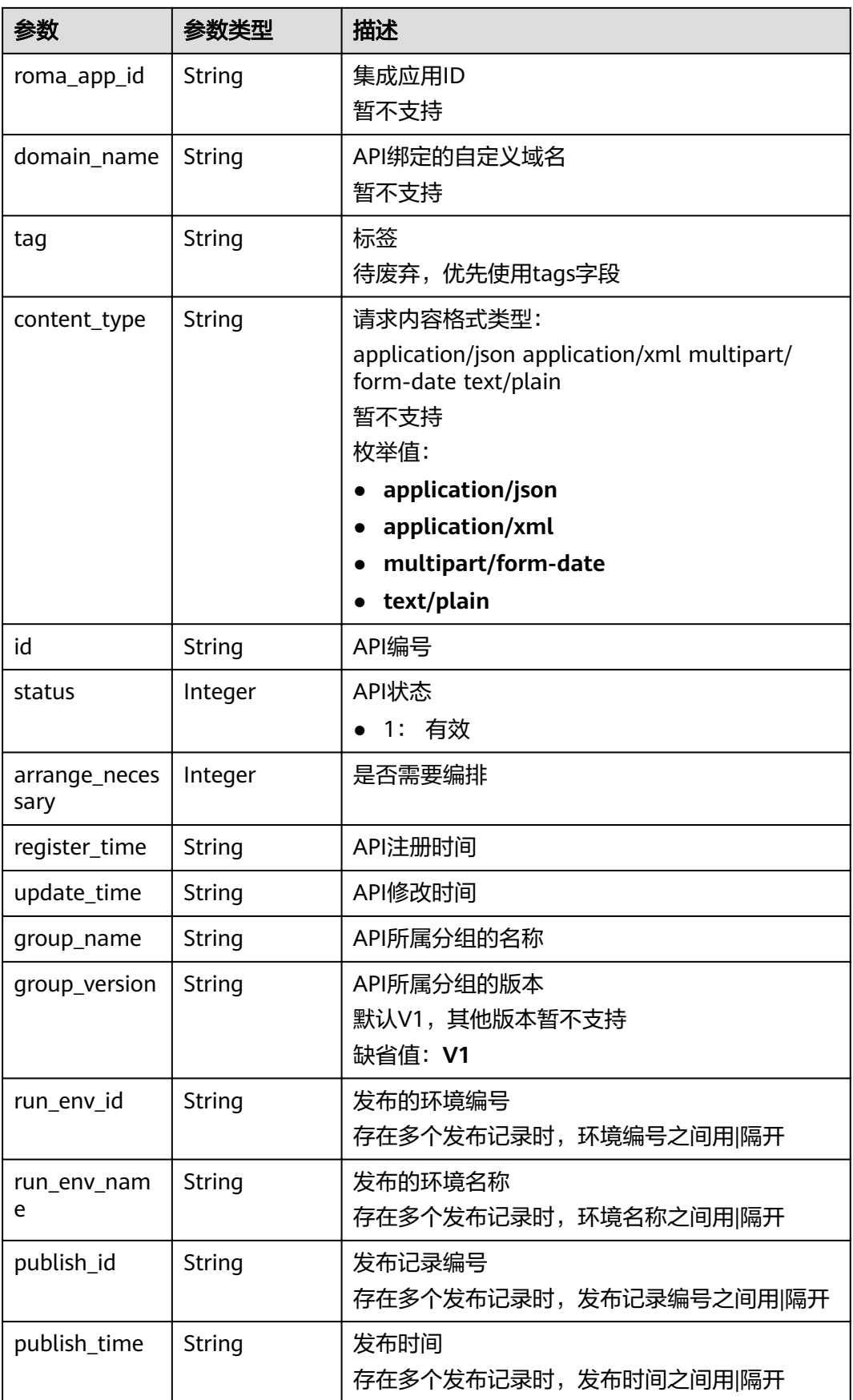

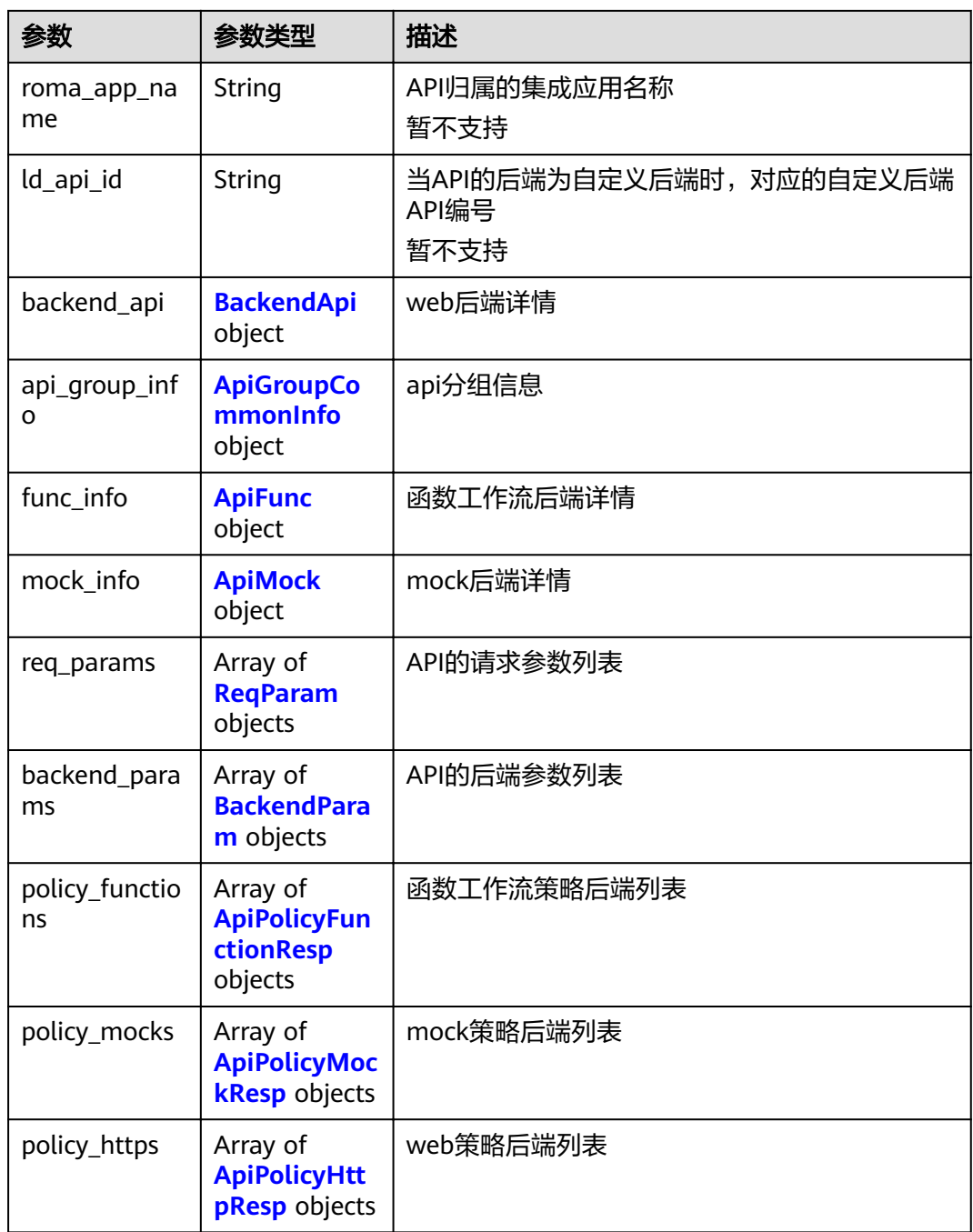

### <span id="page-186-0"></span>表 **3-231** AuthOpt

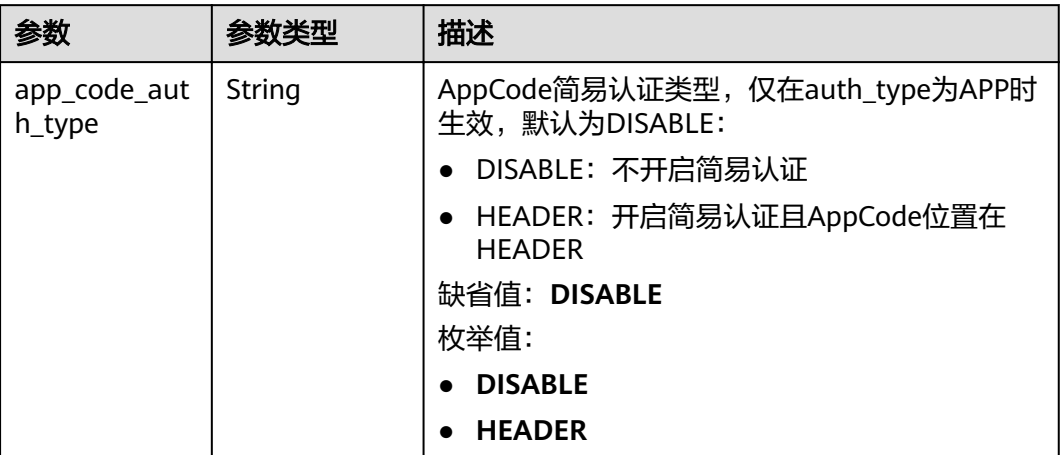

## 表 **3-232** BackendApi

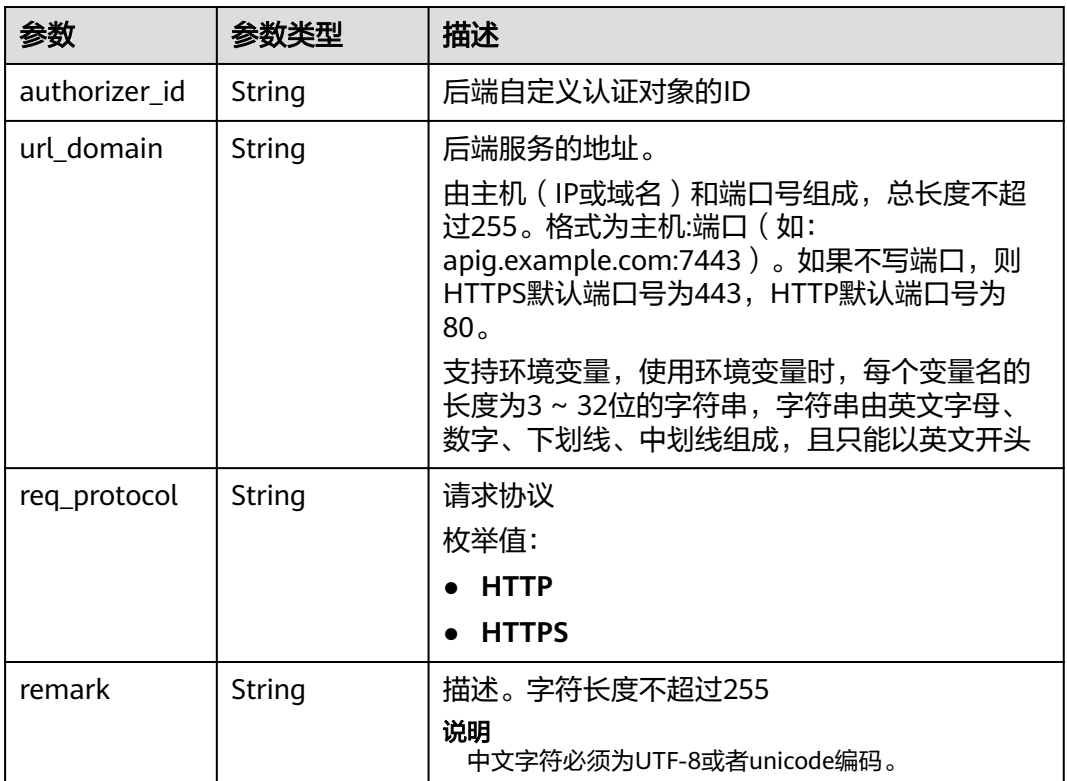

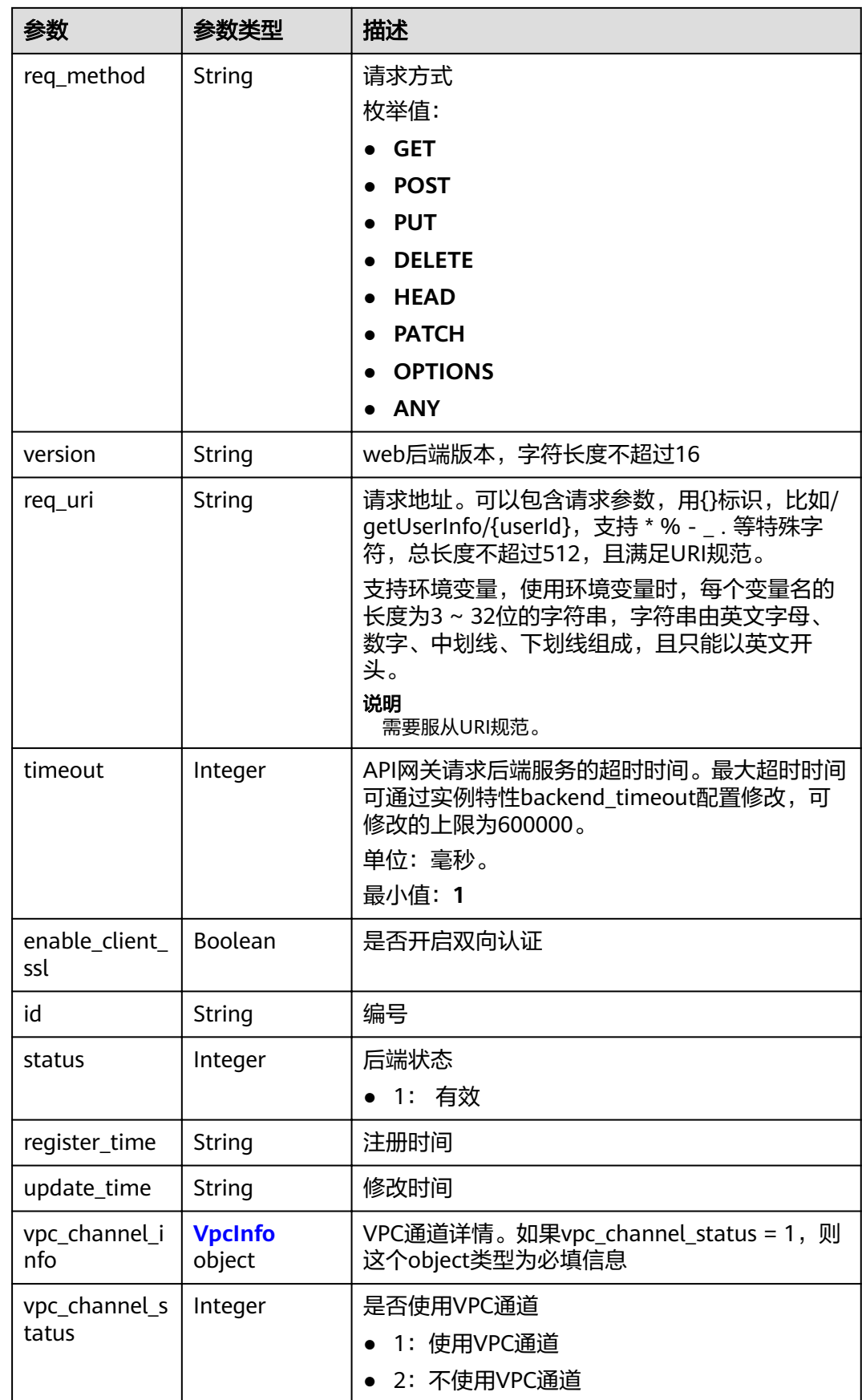

### <span id="page-188-0"></span>表 **3-233** VpcInfo

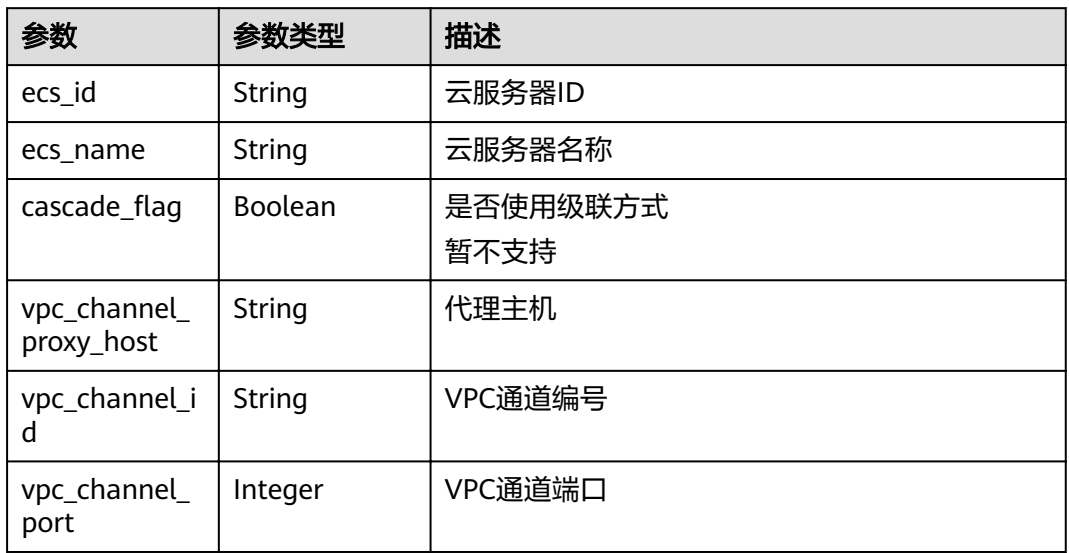

## 表 **3-234** ApiGroupCommonInfo

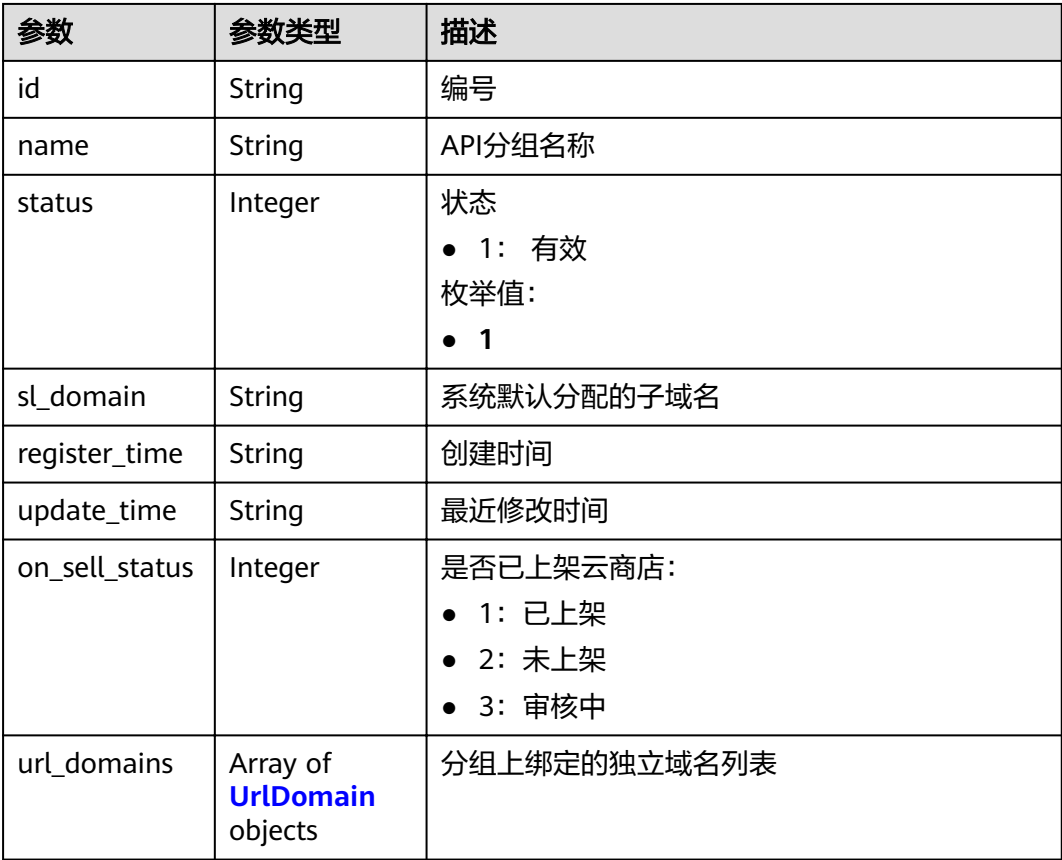

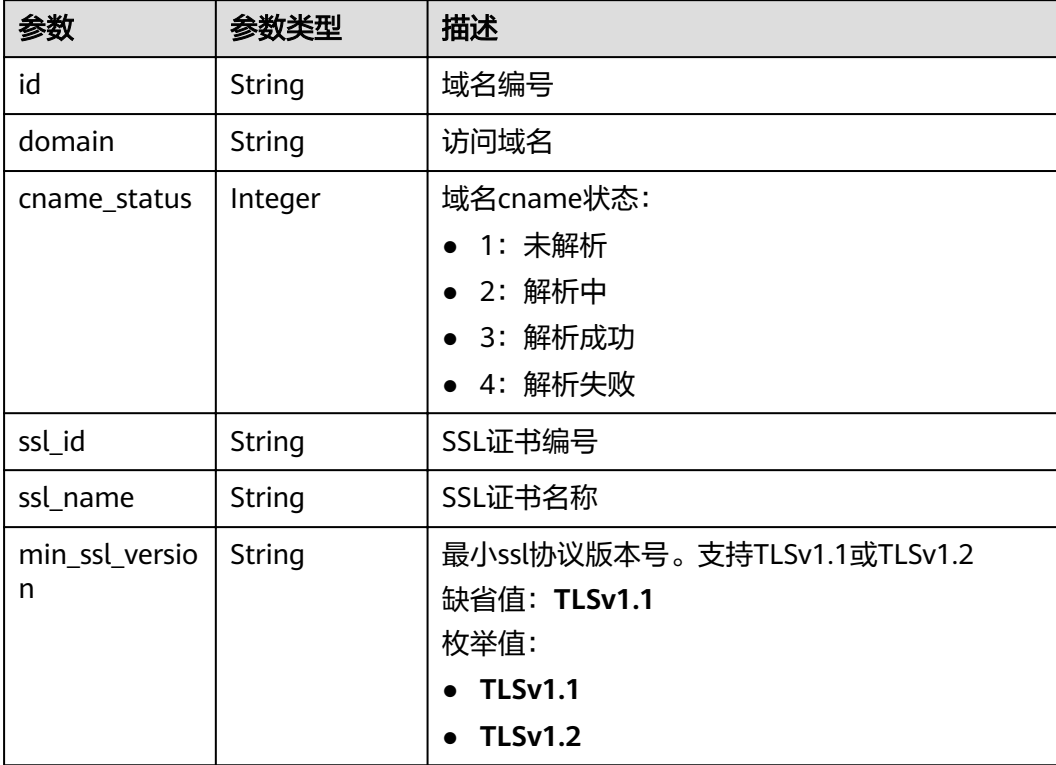

#### <span id="page-189-0"></span>表 **3-235** UrlDomain

#### 表 **3-236** ApiFunc

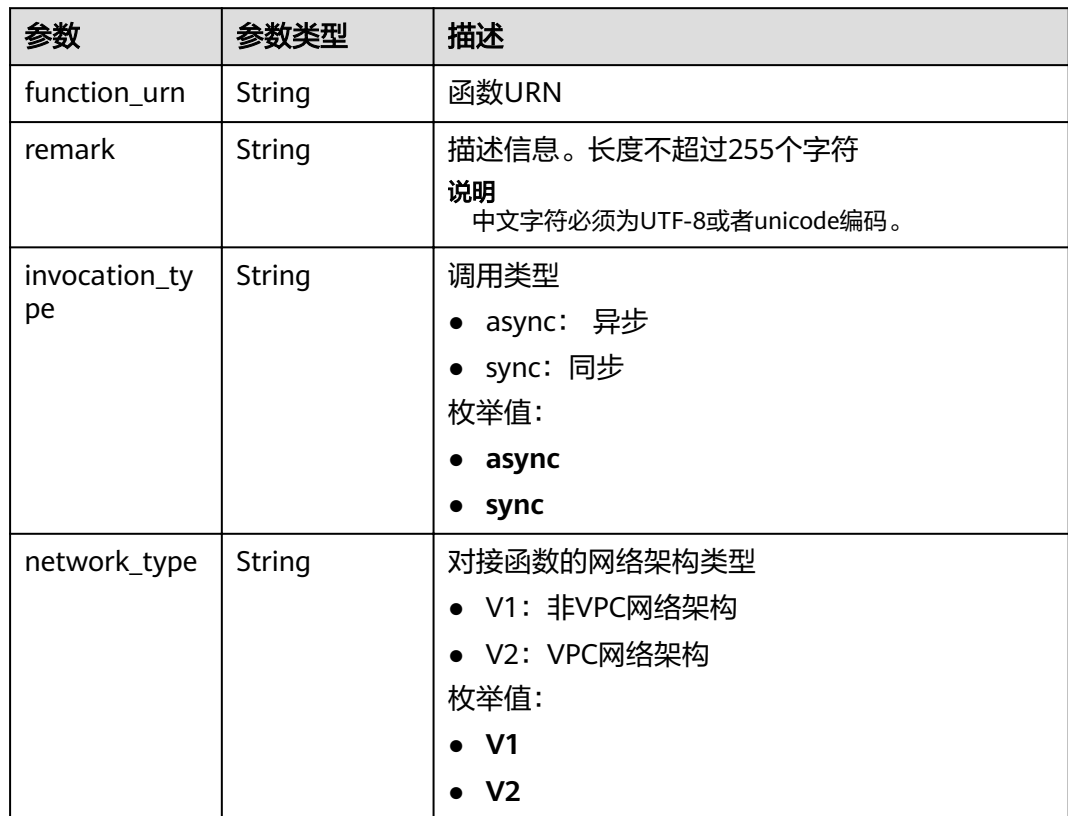

<span id="page-190-0"></span>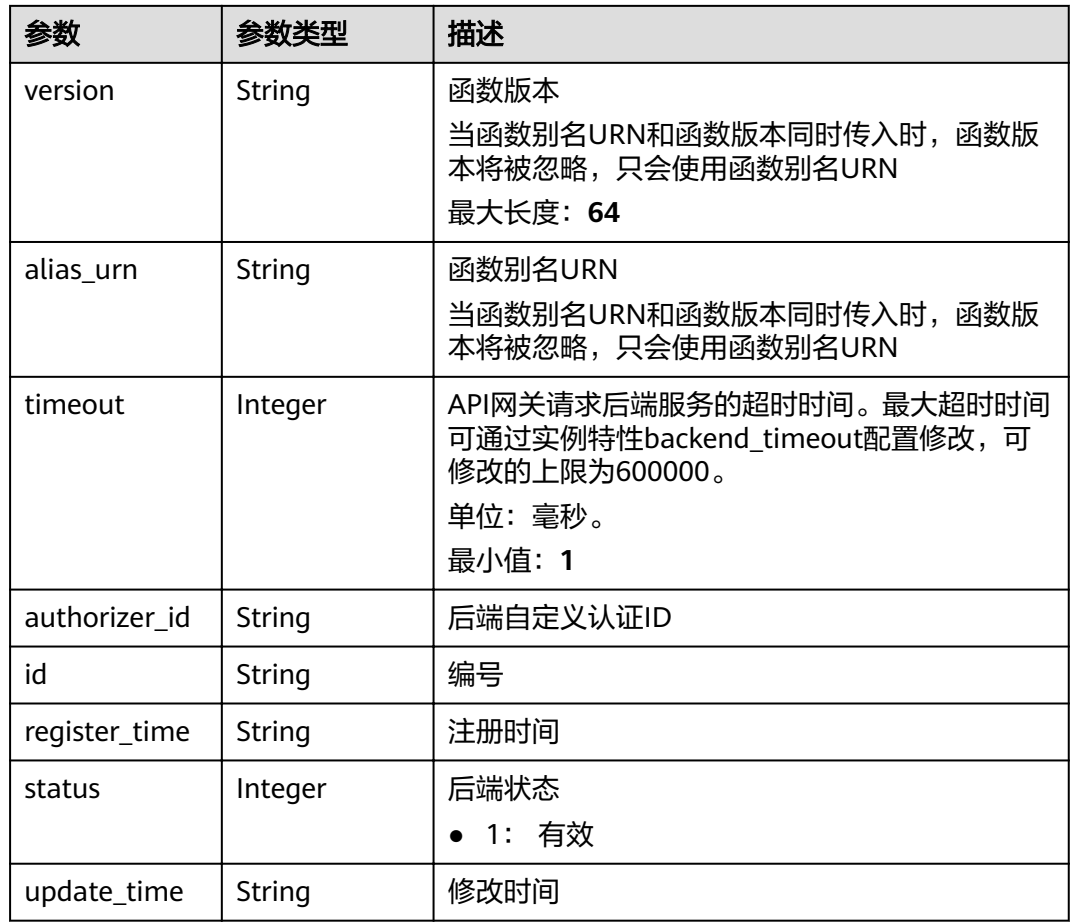

### 表 **3-237** ApiMock

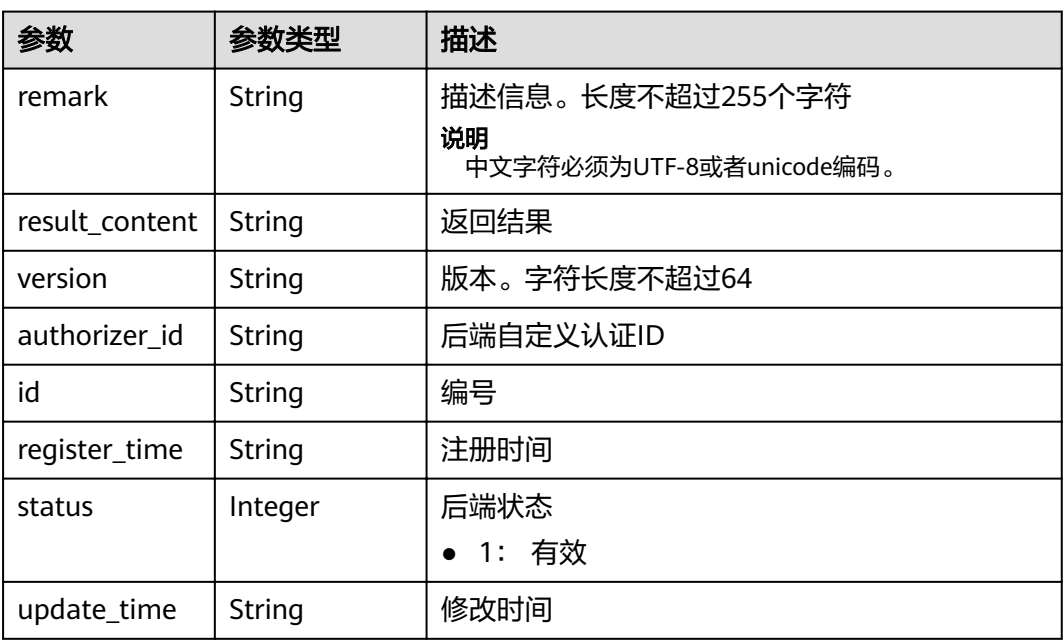

### <span id="page-191-0"></span>表 **3-238** ReqParam

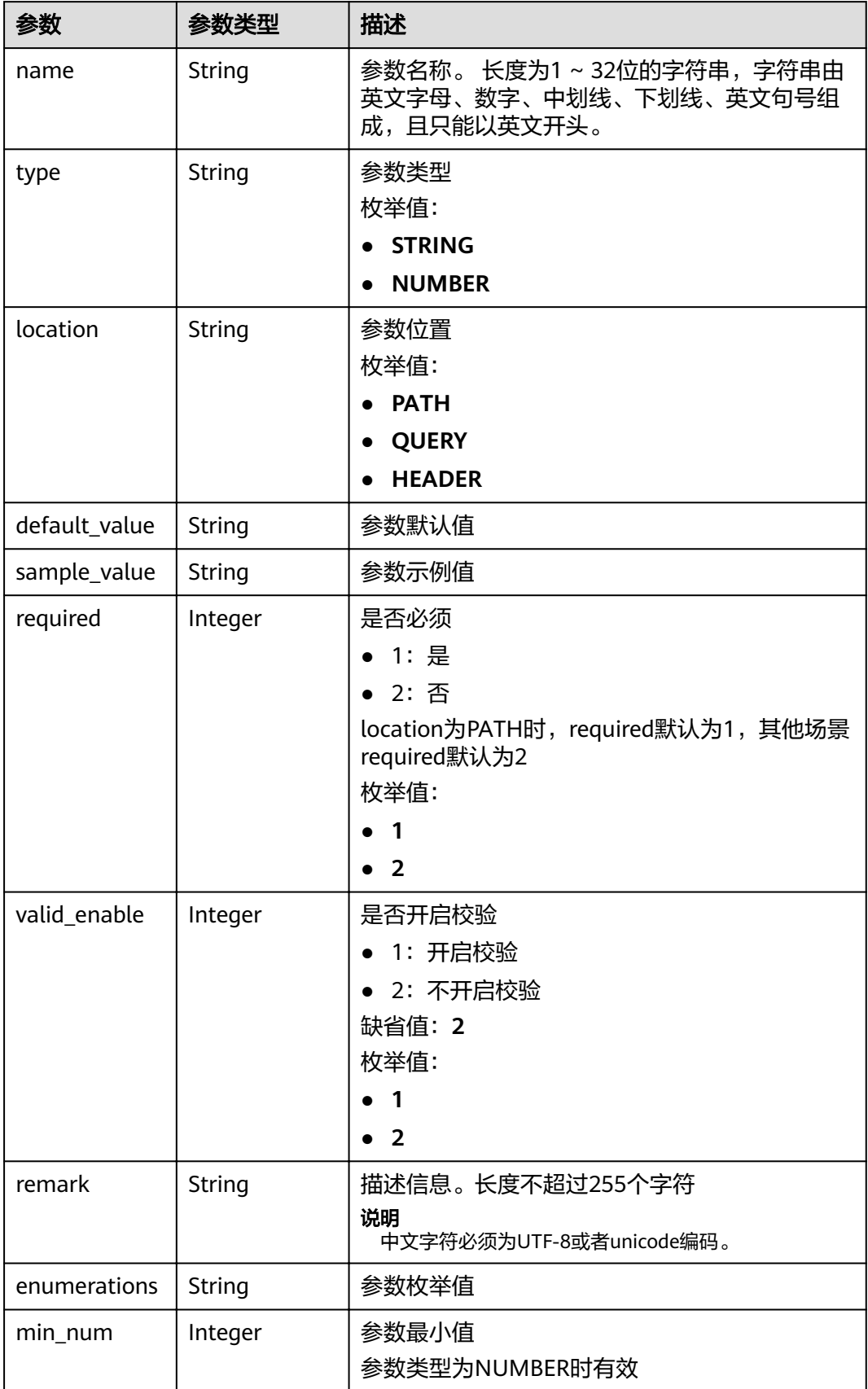

<span id="page-192-0"></span>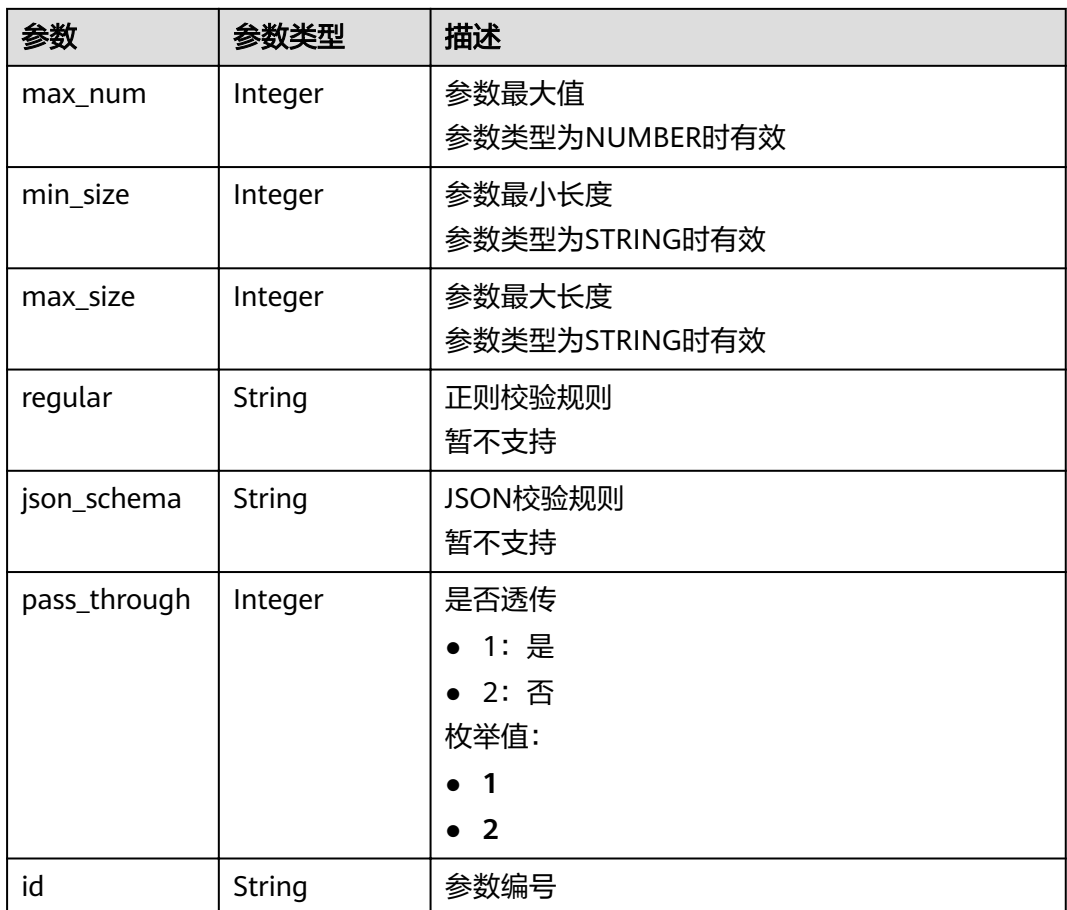

## 表 **3-239** ApiPolicyFunctionResp

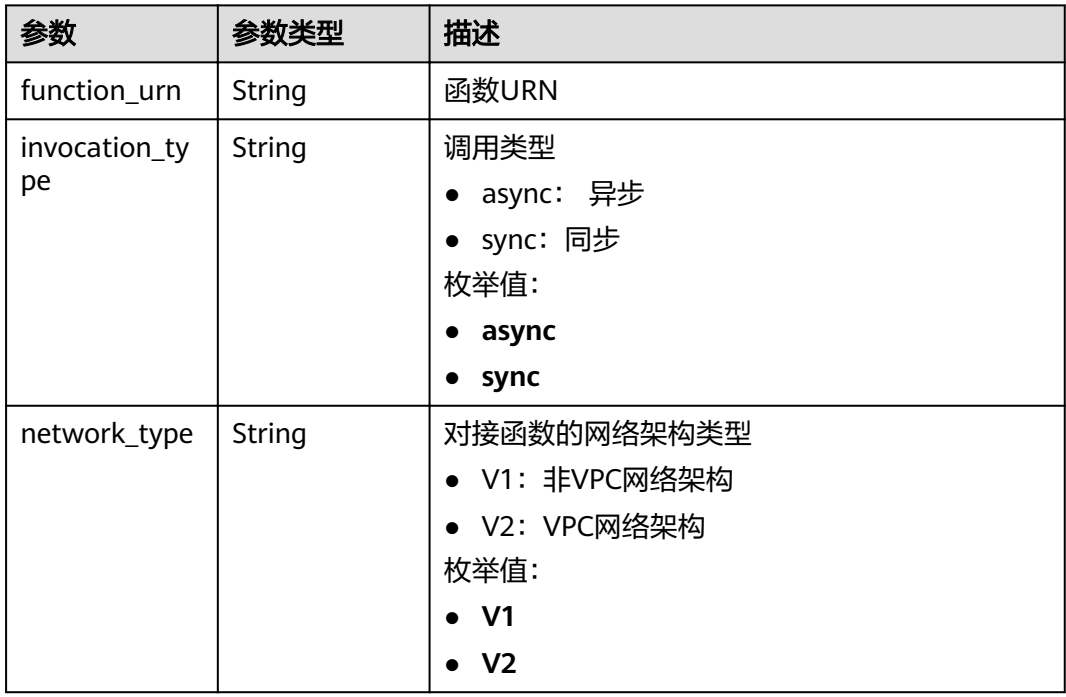

<span id="page-193-0"></span>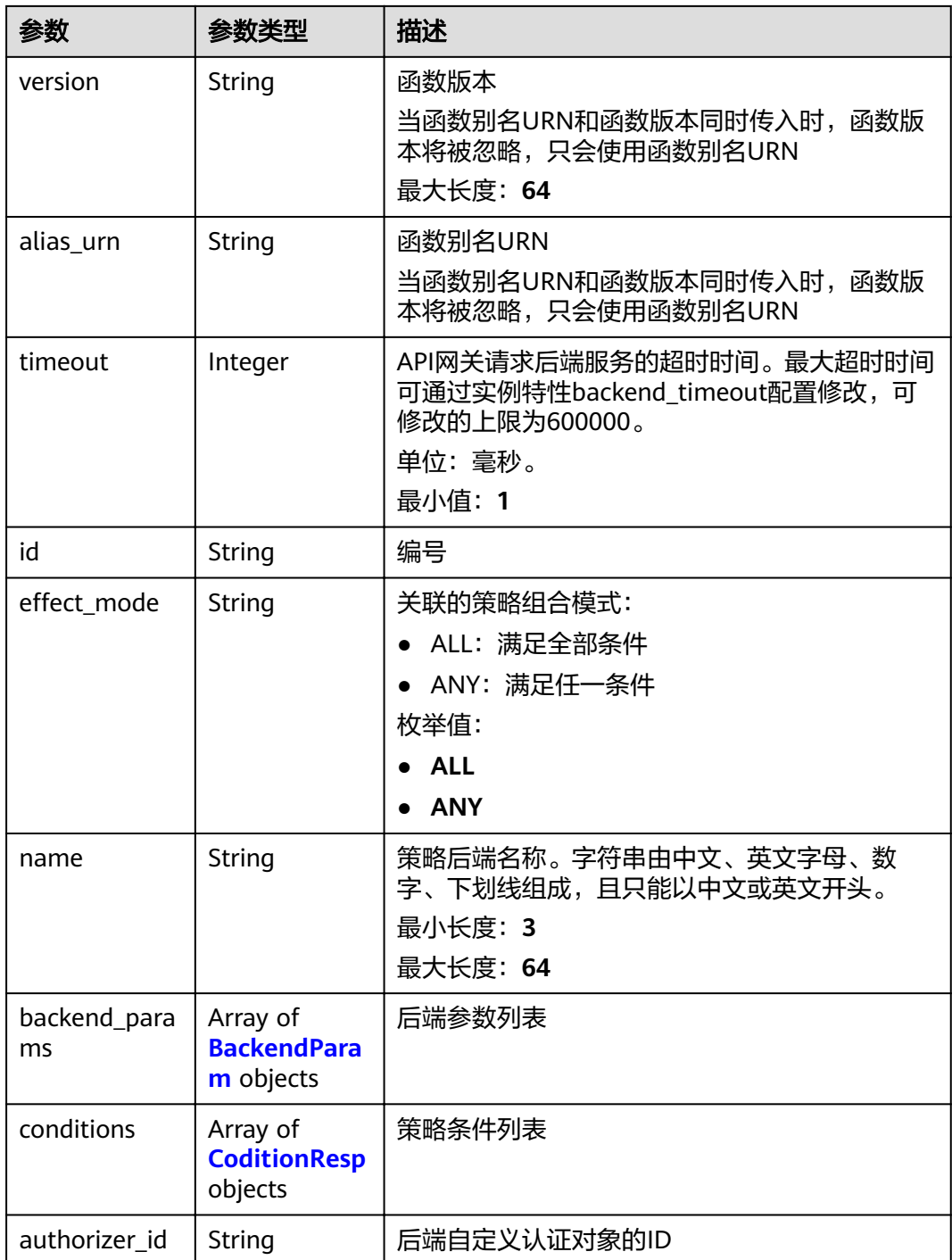

## 表 **3-240** ApiPolicyMockResp

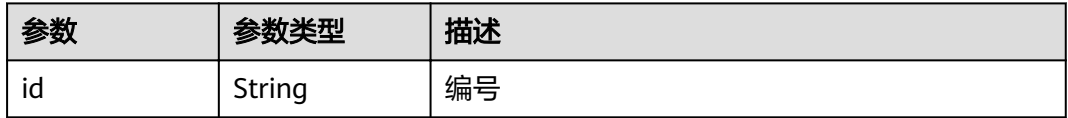

<span id="page-194-0"></span>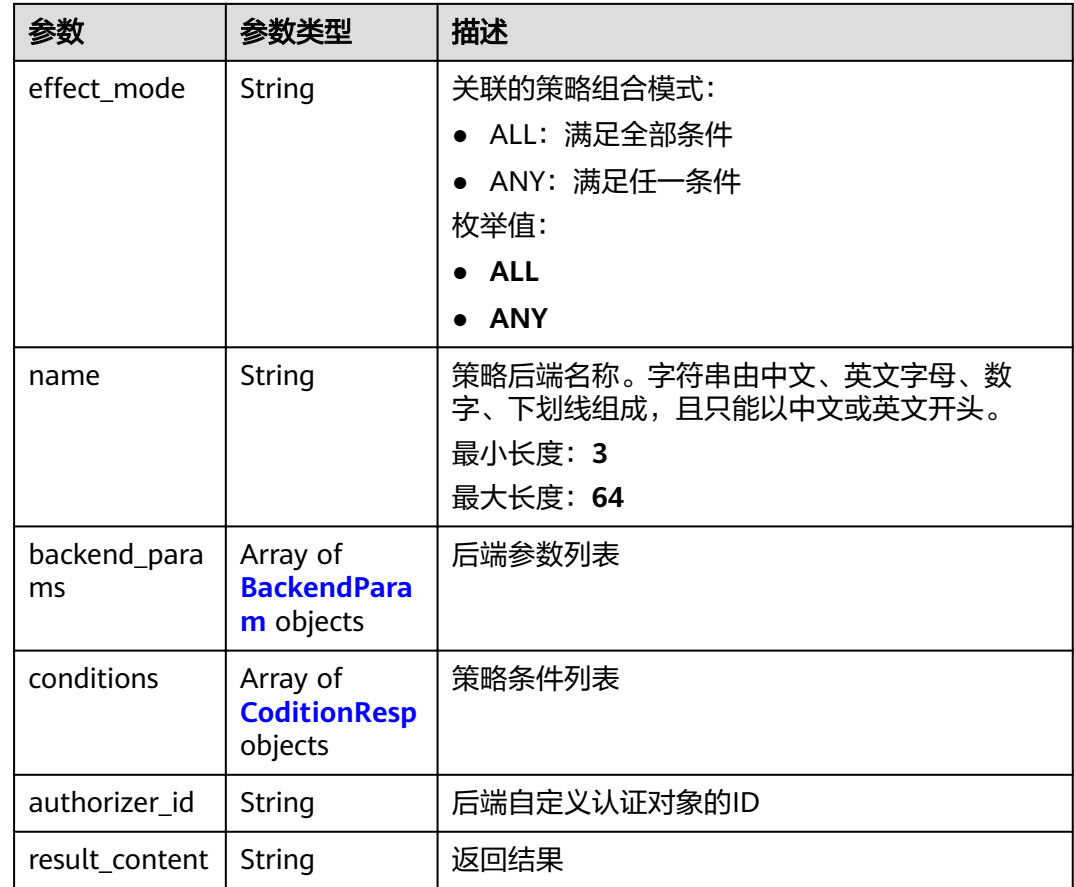

### 表 **3-241** ApiPolicyHttpResp

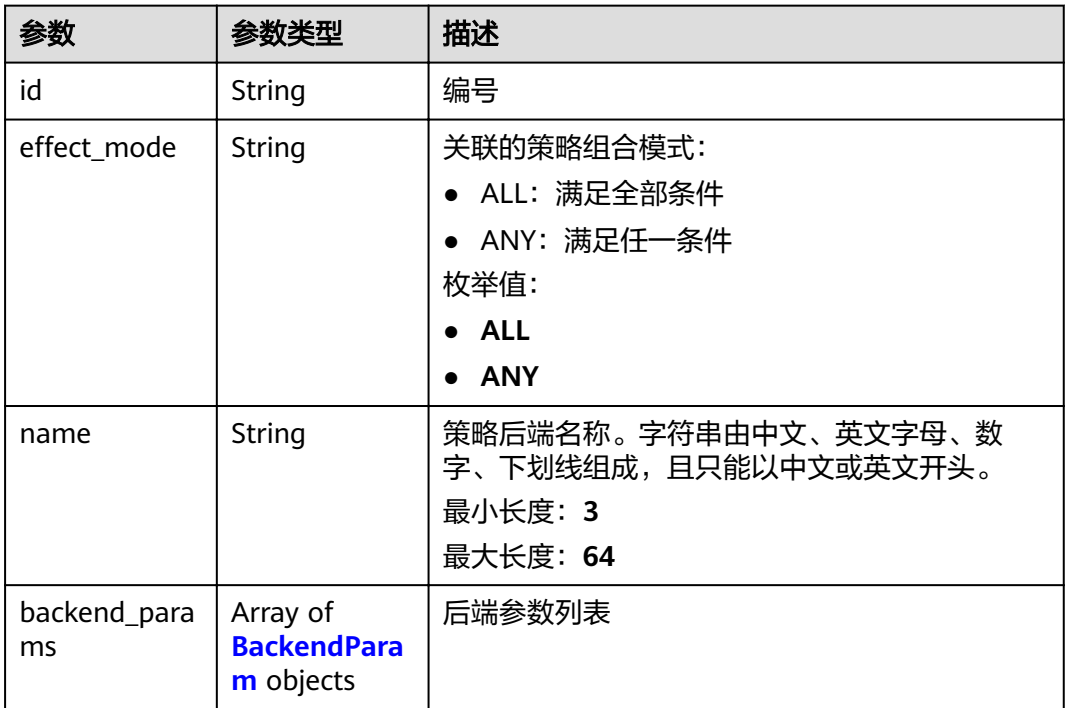

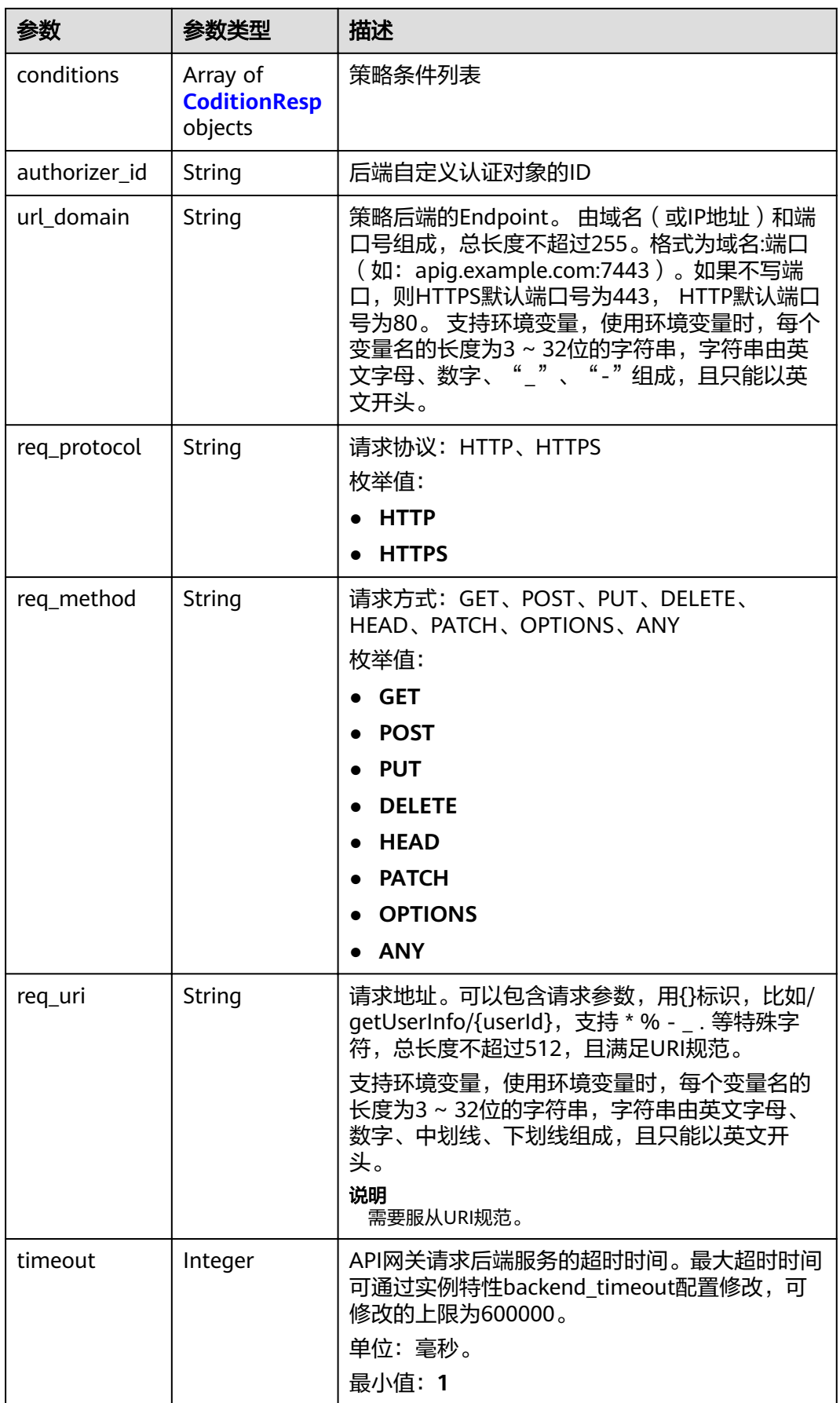

<span id="page-196-0"></span>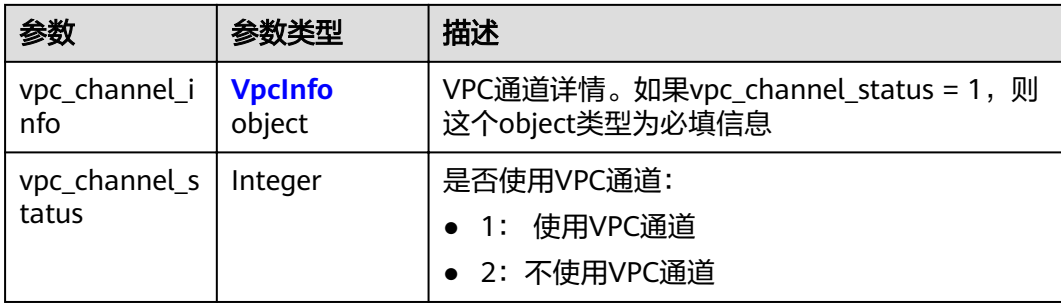

## 表 **3-242** BackendParam

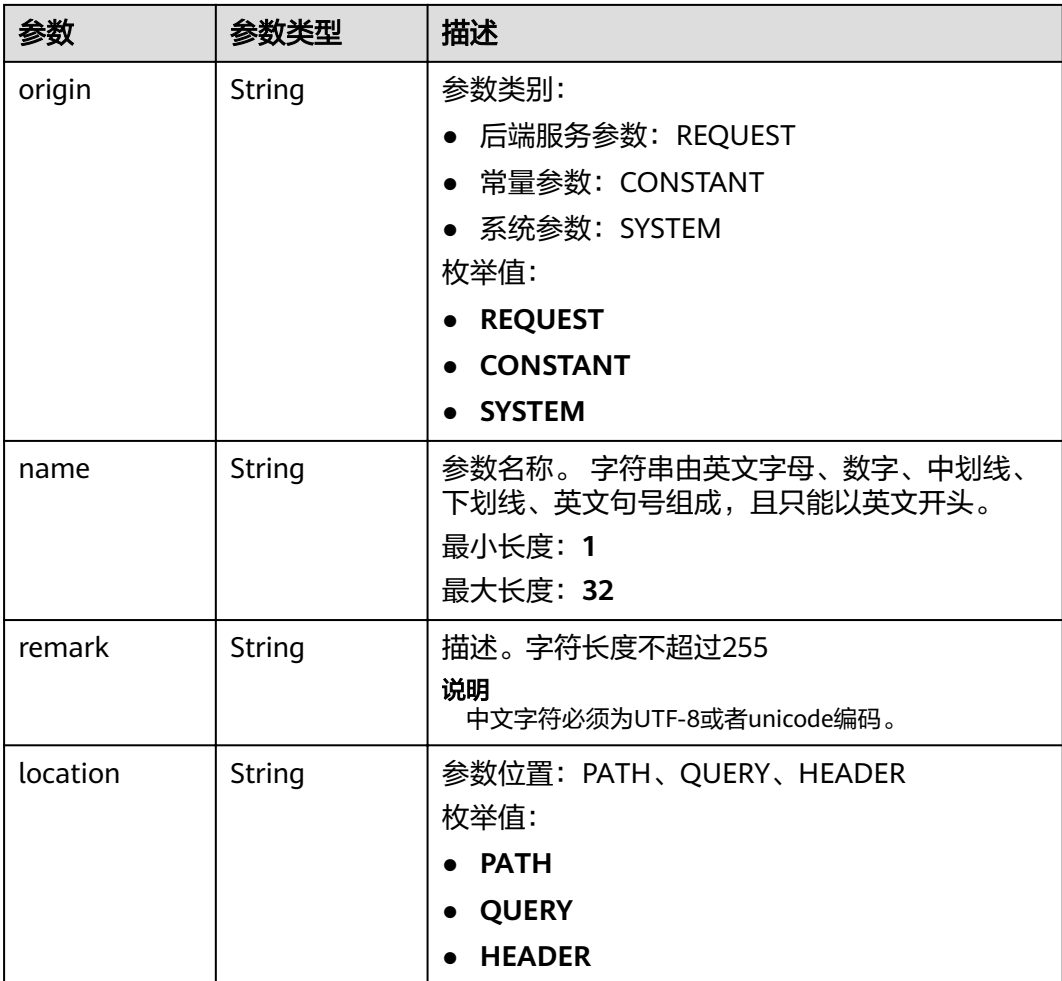

<span id="page-197-0"></span>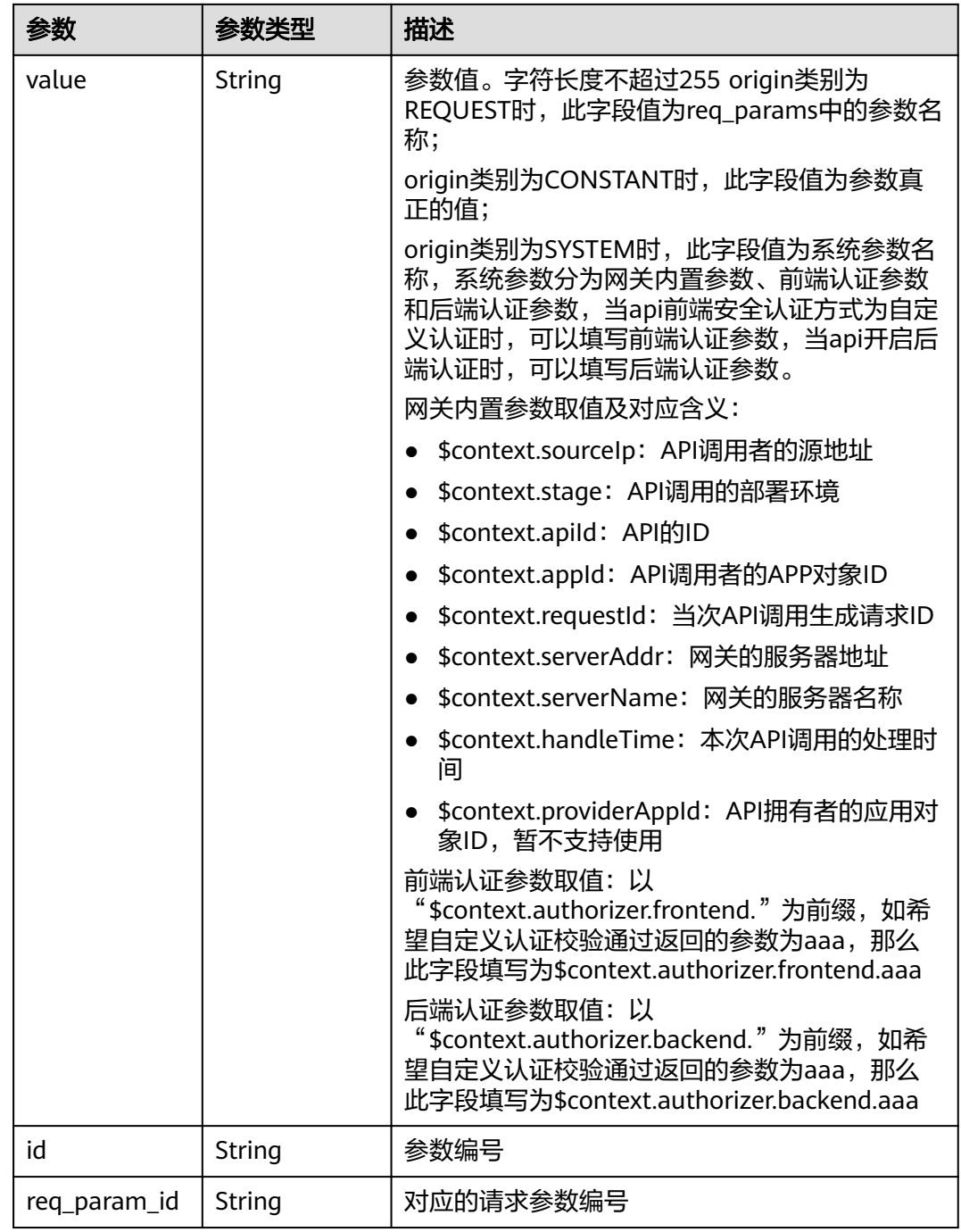

### 表 **3-243** CoditionResp

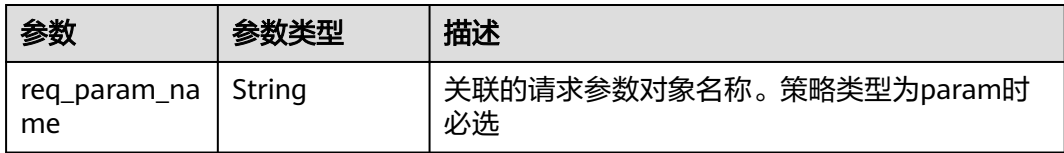

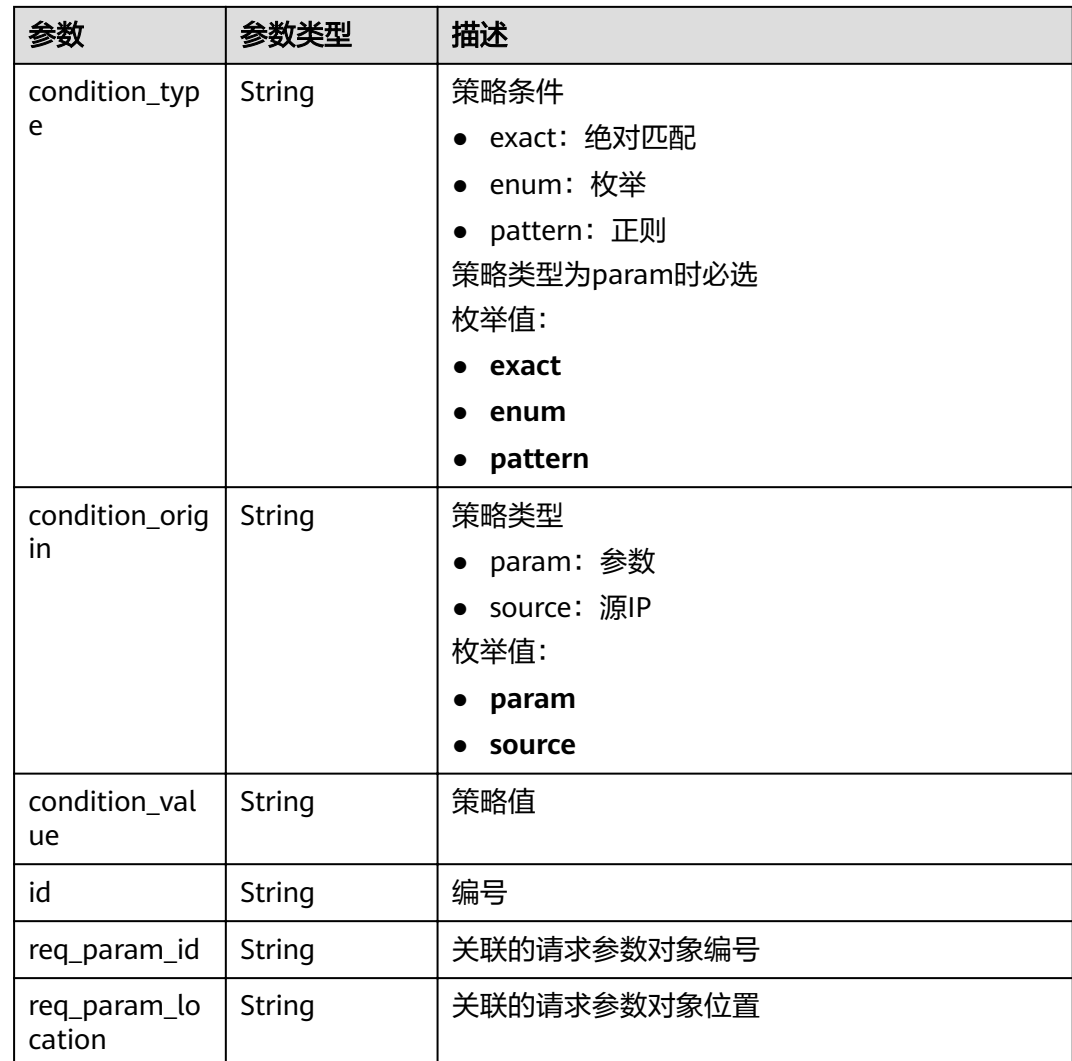

表 **3-244** 响应 Body 参数

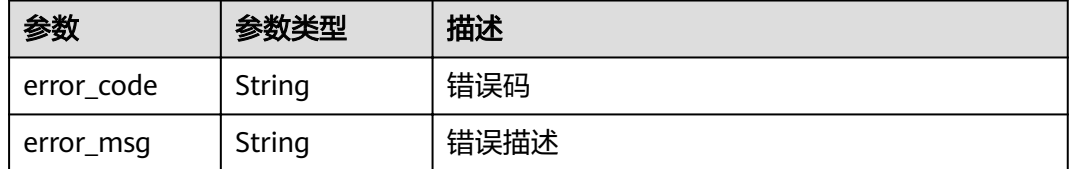

### 状态码: **403**

### 表 **3-245** 响应 Body 参数

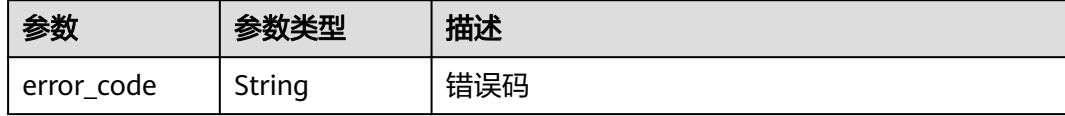

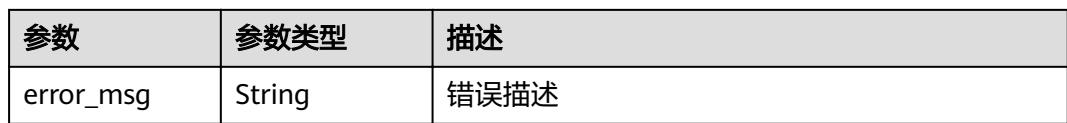

表 **3-246** 响应 Body 参数

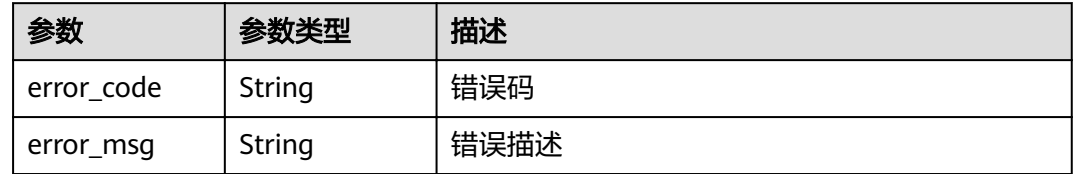

#### 状态码: **500**

表 **3-247** 响应 Body 参数

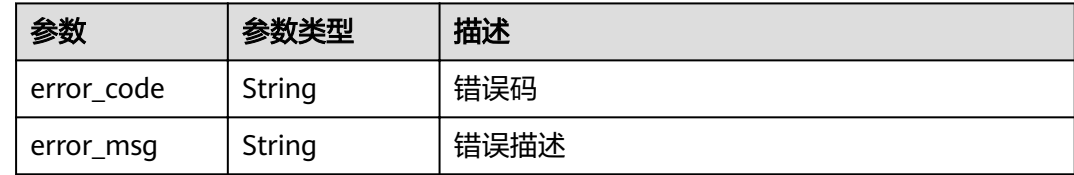

### 请求示例

无

#### 响应示例

#### 状态码: **200**

**OK** 

```
{
 "id" : "5f918d104dc84480a75166ba99efff21",
 "tags" : [ "webApi" ],
 "arrange_necessary" : 2,
 "backend_type" : "HTTP",
 "auth_type" : "AUTHORIZER",
 "auth_opt" : {
   "app_code_auth_type" : "DISABLE"
 },
 "authorizer_id" : "8d0443832a194eaa84244e0c1c1912ac",
 "backend_api" : {
 "update_time" : "2020-08-02T16:32:47.077029Z",
   "vpc_channel_status" : 1,
 "vpc_channel_info" : {
 "vpc_channel_id" : "56a7d7358e1b42459c9d730d65b14e59",
    "vpc_channel_proxy_host" : "www.example.com"
 },
 "url_domain" : "56a7d7358e1b42459c9d730d65b14e59",
 "req_protocol" : "HTTPS",
   "id" : "1ce8fda3586d4371bd83c955df37e102",
```

```
 "req_method" : "GET",
   "register_time" : "2020-07-31T12:42:51Z",
   "req_uri" : "/test/benchmark",
   "timeout" : 5000,
   "status" : 1
  },
  "cors" : false,
  "status" : 1,
  "group_name" : "api_group_001",
  "group_id" : "c77f5e81d9cb4424bf704ef2b0ac7600",
  "group_version" : "V1",
  "match_mode" : "NORMAL",
  "name" : "Api_http",
 "req_protocol" : "HTTPS",
 "req_method" : "GET",
  "req_uri" : "/test/http",
  "type" : 1,
  "version" : "V0.0.1",
 "result_normal_sample" : "Example success response",
 "result_failure_sample" : "Example failure response",
 "register_time" : "2020-07-31T12:42:51Z",
 "update_time" : "2020-08-02T16:32:47.046289Z",
  "remark" : "Web backend API",
  "backend_params" : [ {
 "name" : "X-CONSTANT-HEADER",
 "value" : "demo",
   "location" : "HEADER",
 "origin" : "CONSTANT",
 "remark" : "constant_demo",
   "id" : "8cb2eba19e7a4423a4e835647a8b8d76"
  }, {
 "name" : "app-id",
 "value" : "$context.appId",
   "location" : "HEADER",
 "origin" : "SYSTEM",
 "remark" : "App ID of the API caller",
  "id" : "216ddda836e74d528f364ff589d9dd21"
 } ]
}
```
Unauthorized

```
{
 "error_code" : "APIG.1002",
 "error_msg" : "Incorrect token or token resolution failed"
}
状态码: 403
```
Forbidden

```
{
  "error_code" : "APIG.1005",
  "error_msg" : "No permissions to request this method"
}
状态码: 404
```

```
Not Found
```

```
{
  "error_code" : "APIG.3002",
 "error_msg" : "API 5f918d104dc84480a75166ba99efff21 does not exist"
}
```
#### 状态码: **500**

Internal Server Error

{ "error\_code" : "APIG.9999", "error\_msg" : "System error" }

## 状态码

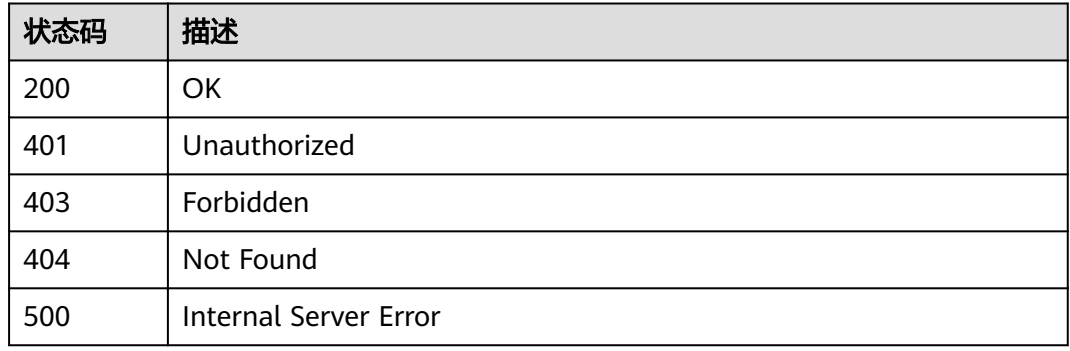

## 错误码

请参[见错误码。](#page-755-0)

# **3.5.6** 查询 **API** 列表

## 功能介绍

查看API列表,返回API详细信息、发布信息等,但不能查看到后端服务信息。

### **URI**

GET /v2/{project\_id}/apigw/instances/{instance\_id}/apis

#### 表 **3-248** 路径参数

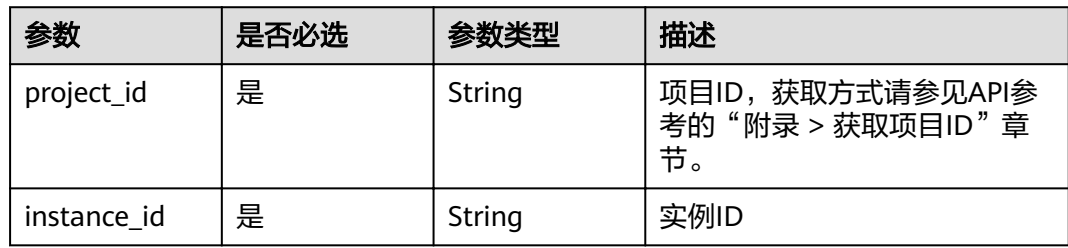

#### 表 **3-249** Query 参数

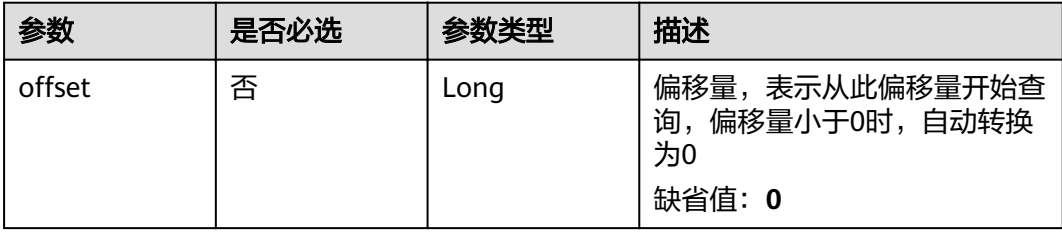

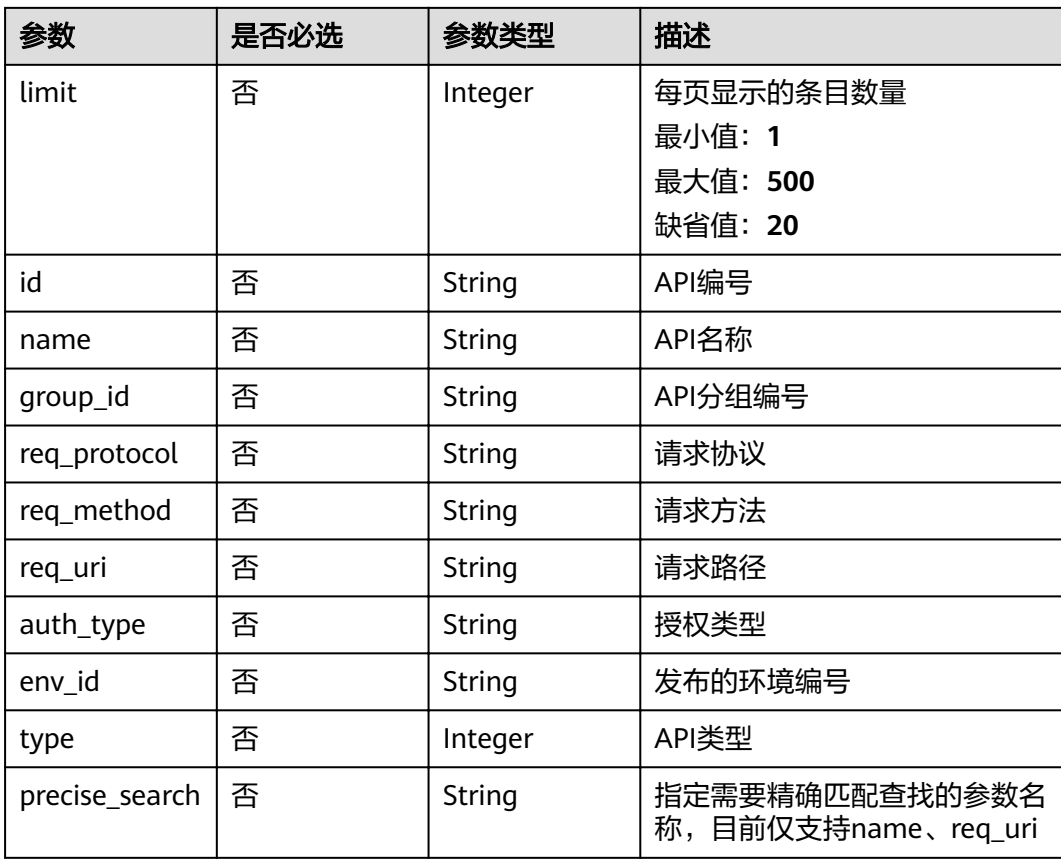

## 请求参数

### 表 **3-250** 请求 Header 参数

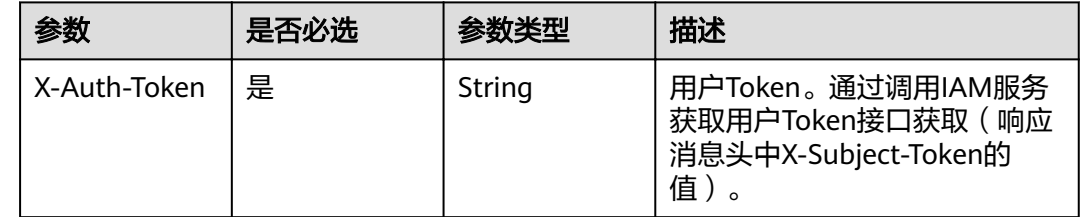

### 响应参数

### 状态码: **200**

表 **3-251** 响应 Body 参数

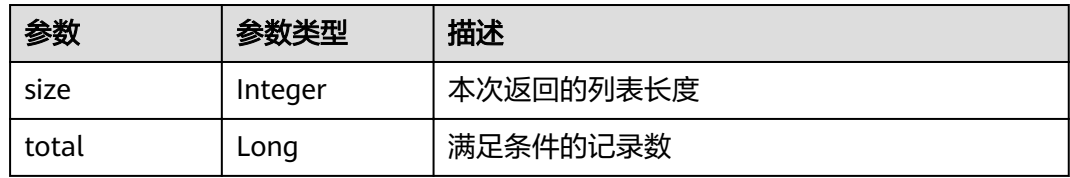

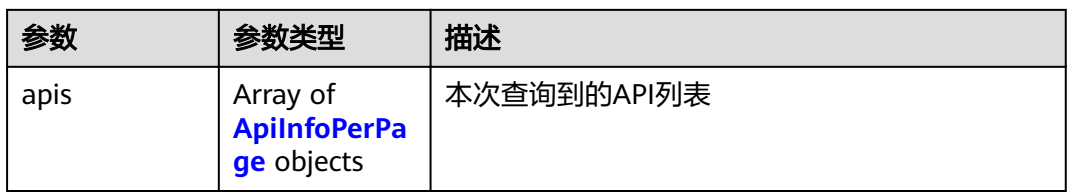

### 表 **3-252** ApiInfoPerPage

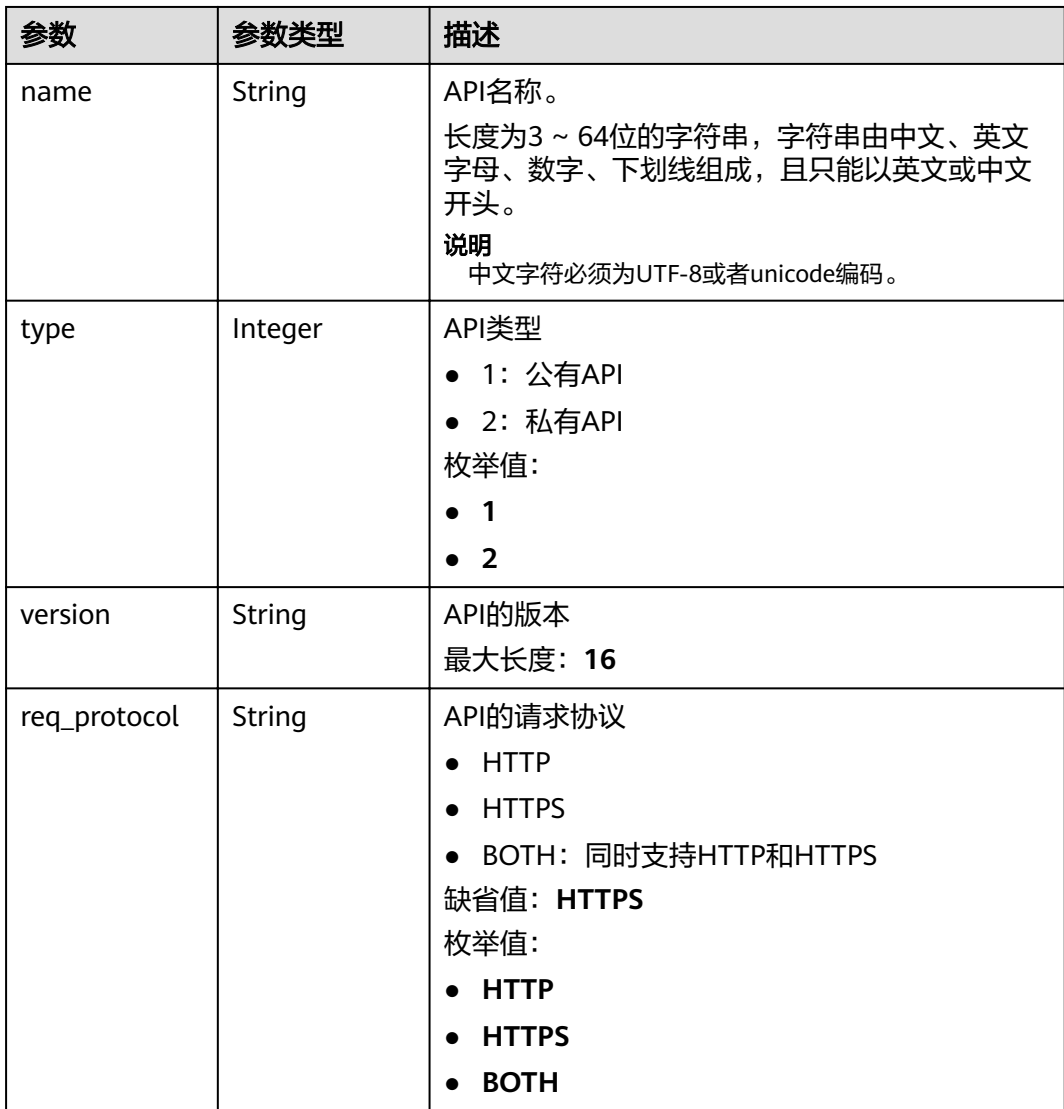

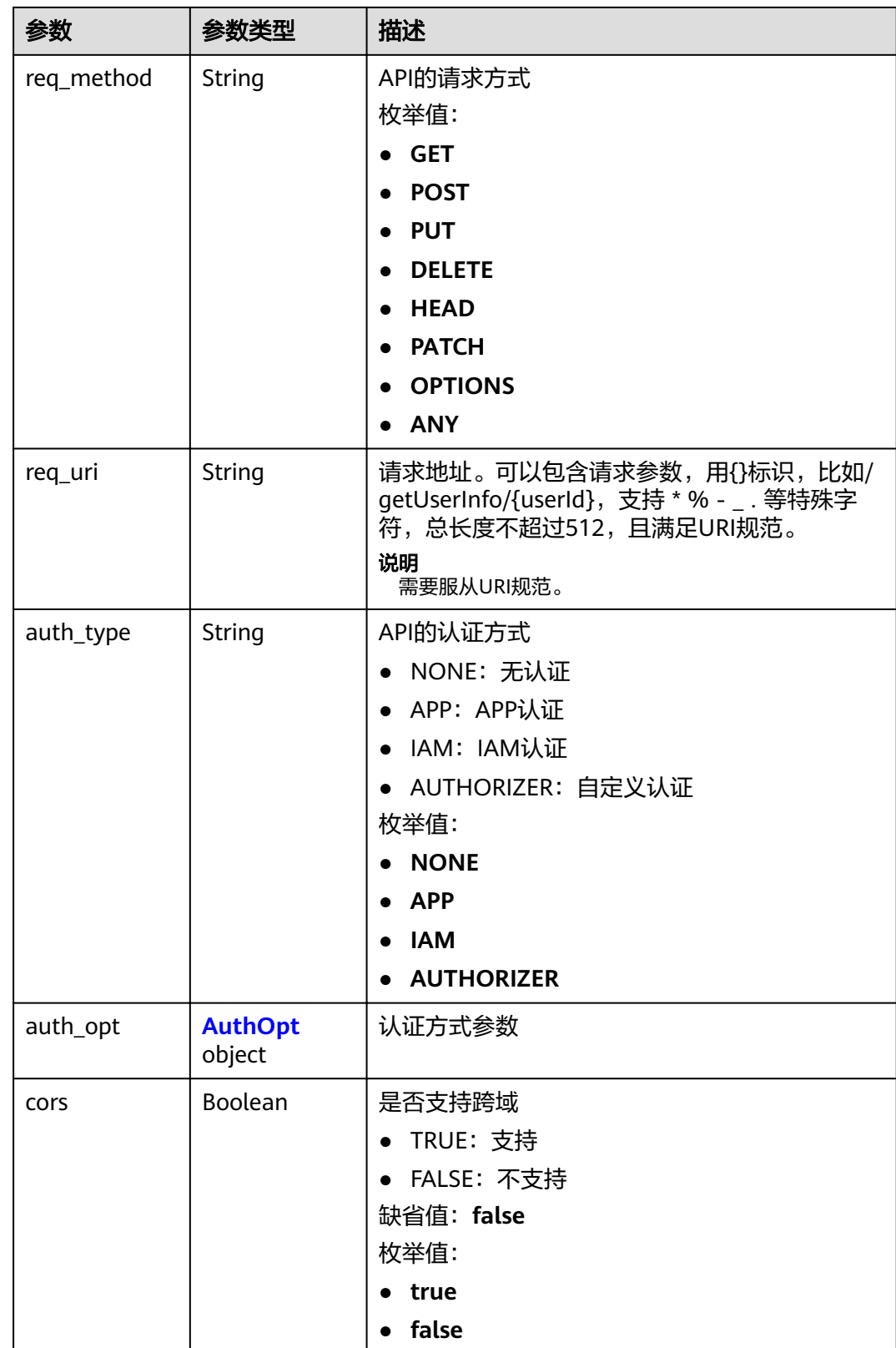

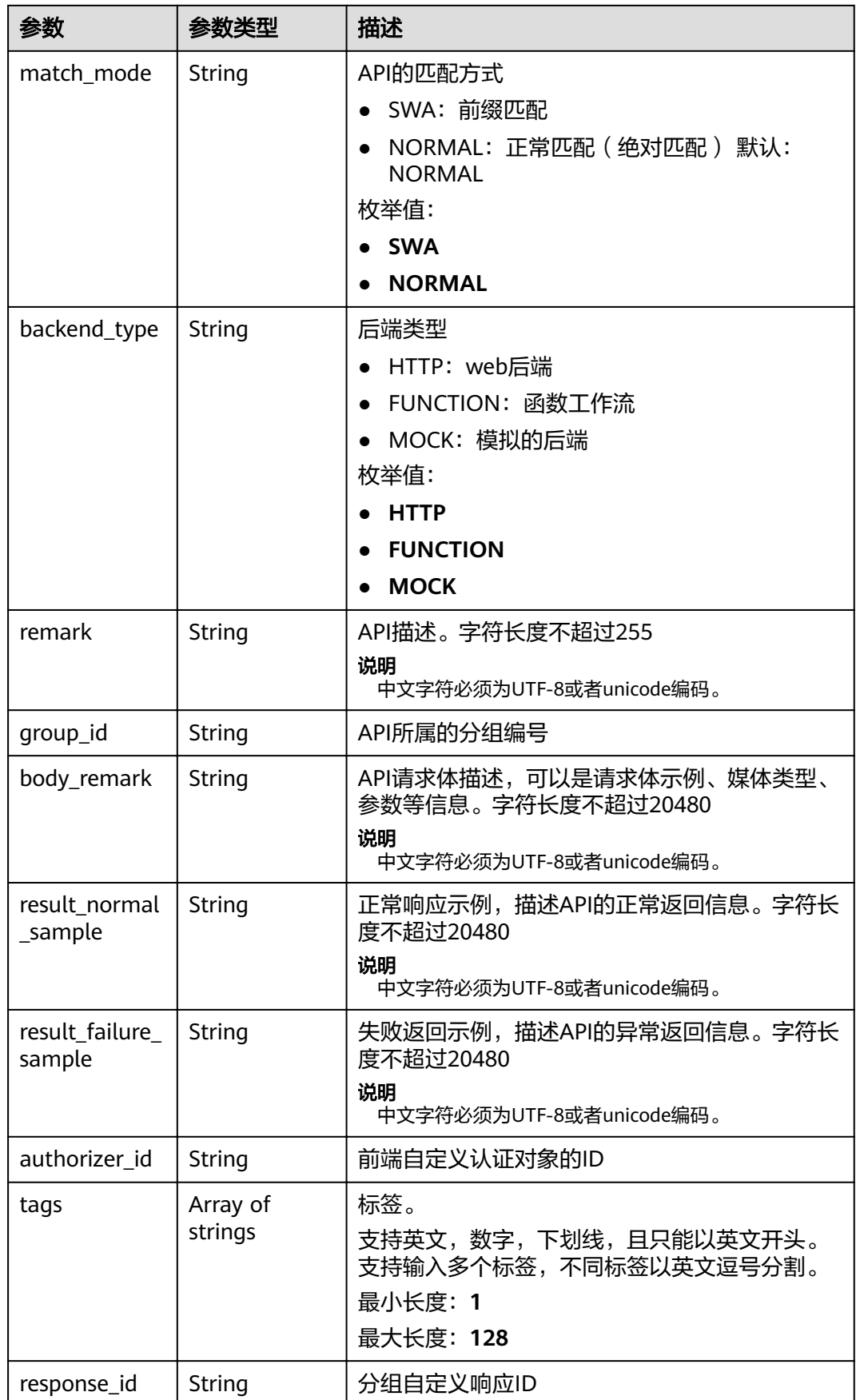

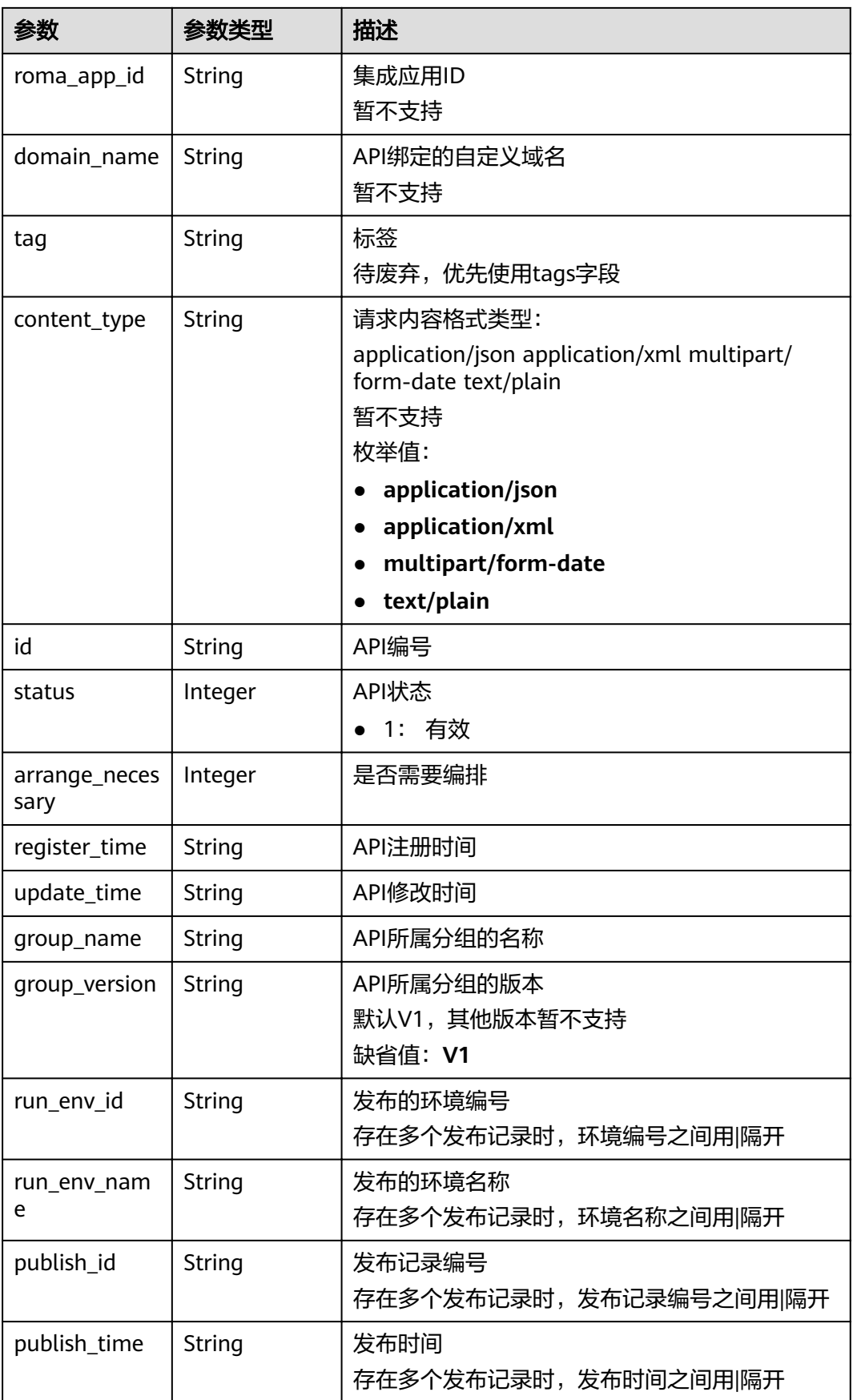

<span id="page-207-0"></span>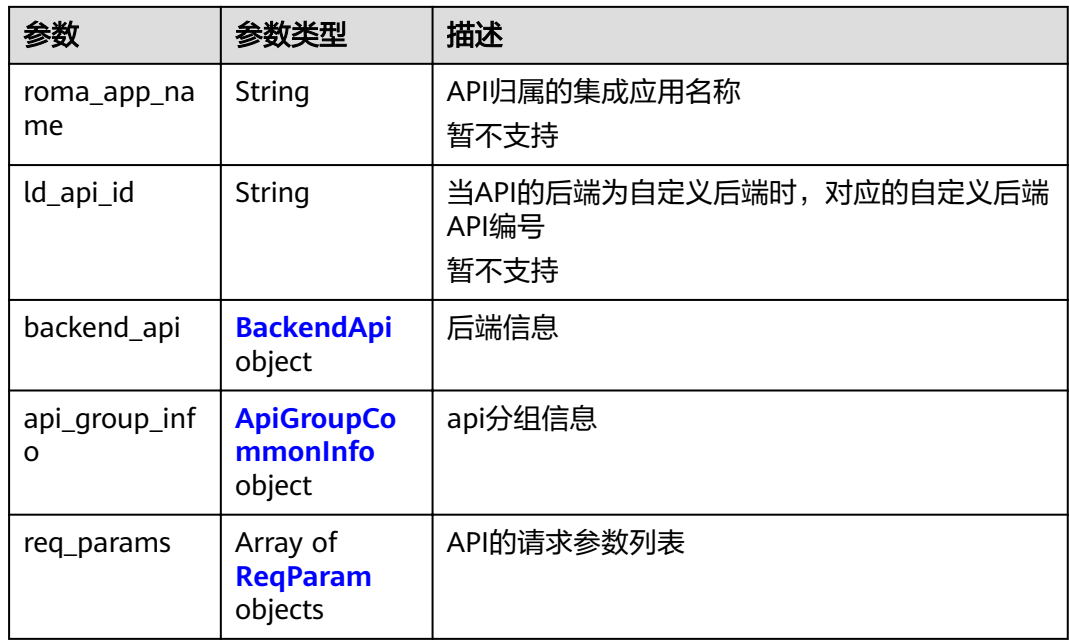

### 表 **3-253** AuthOpt

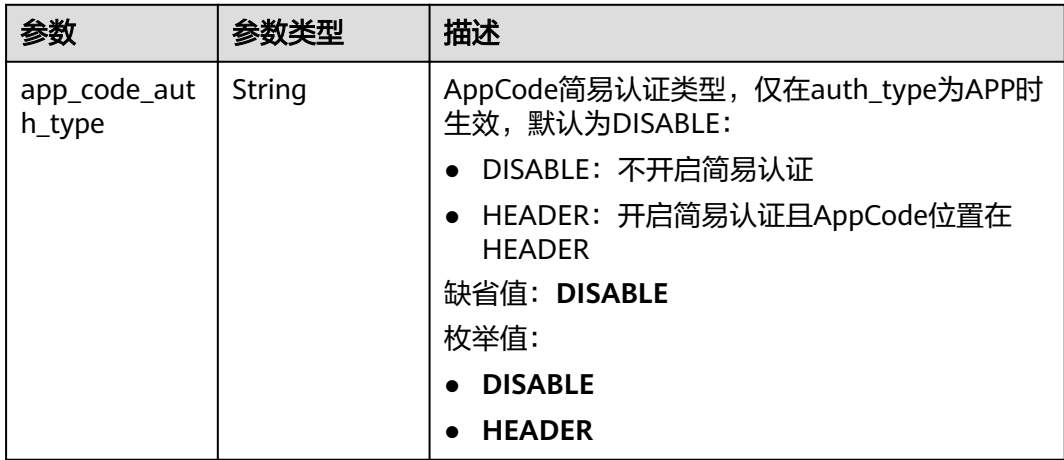

### 表 **3-254** BackendApi

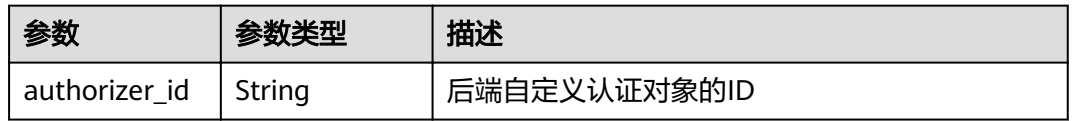

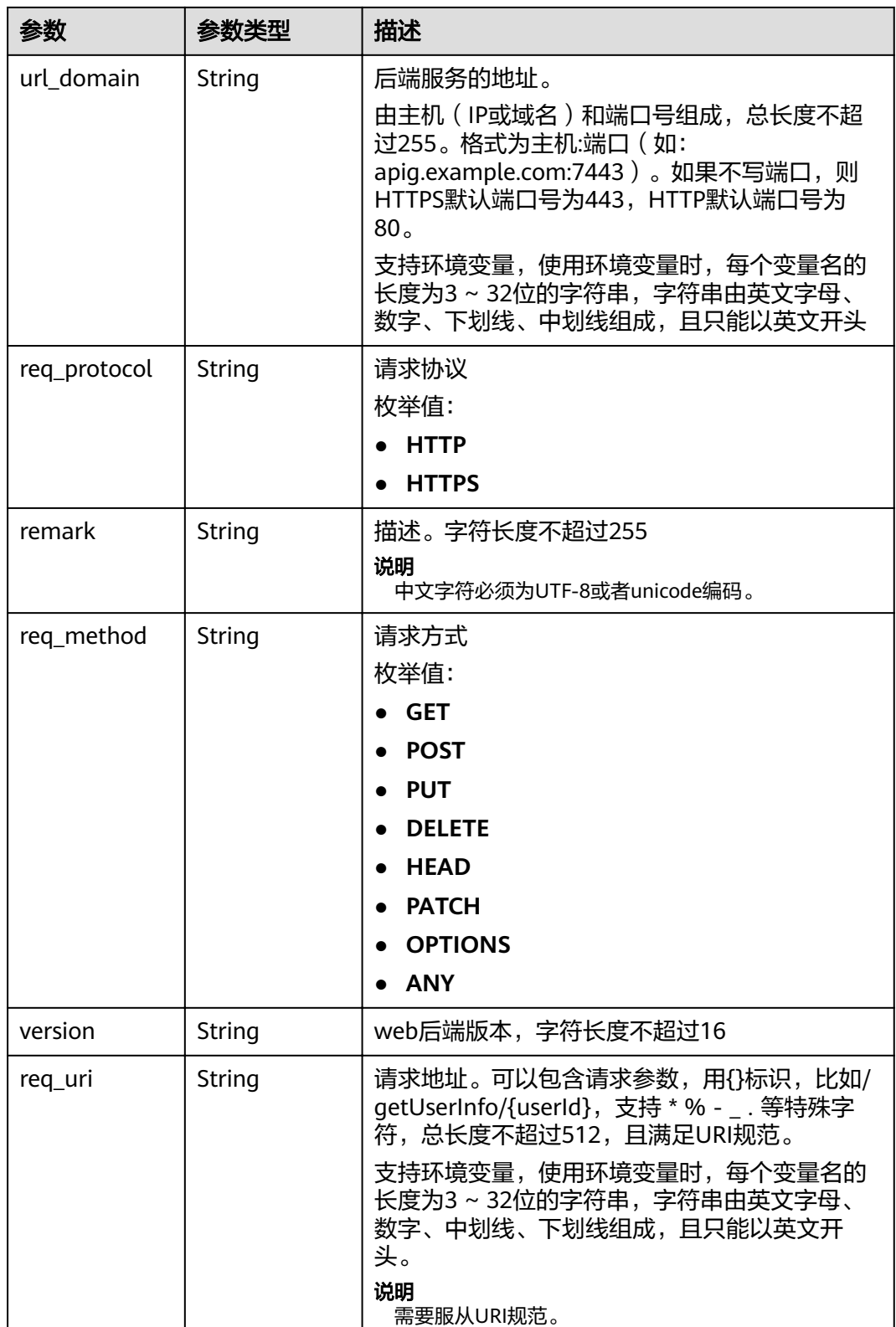

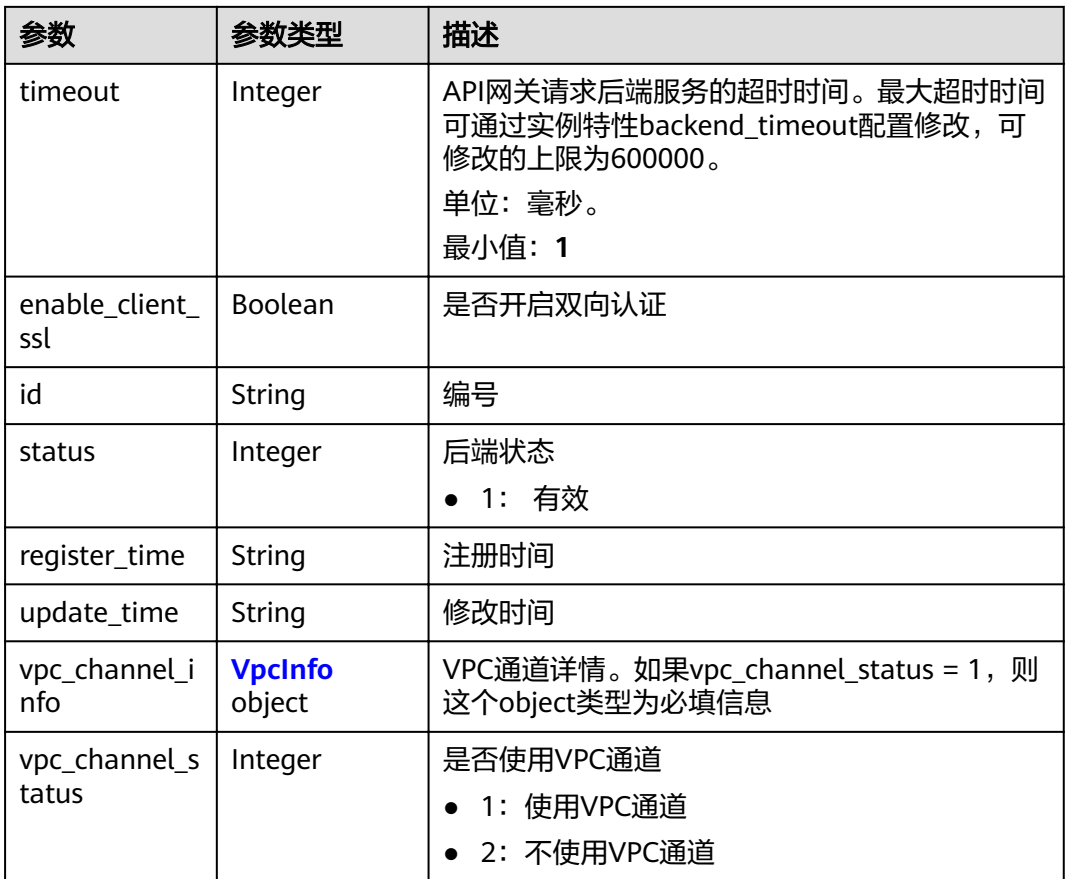

### 表 **3-255** VpcInfo

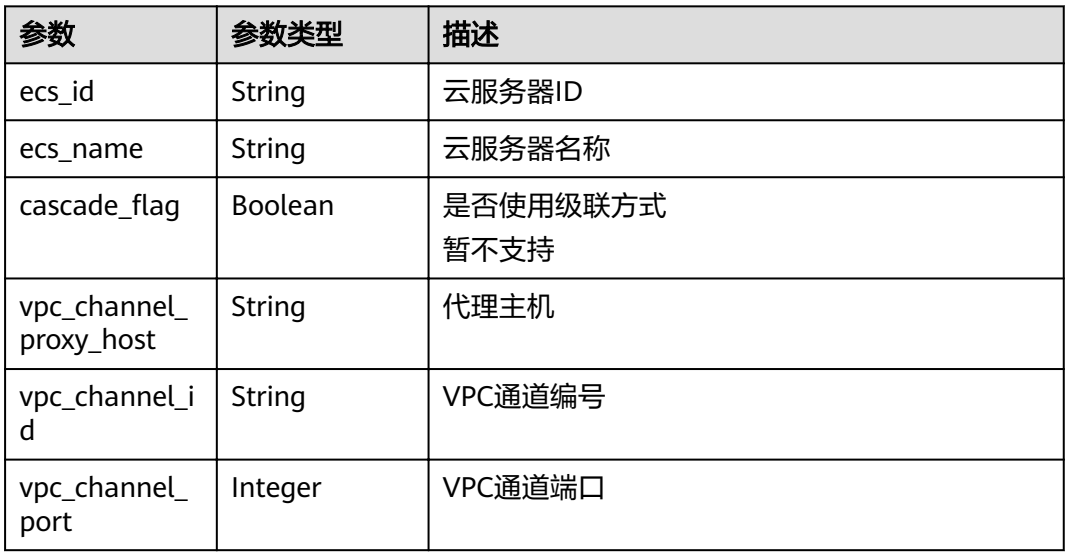

### <span id="page-210-0"></span>表 **3-256** ApiGroupCommonInfo

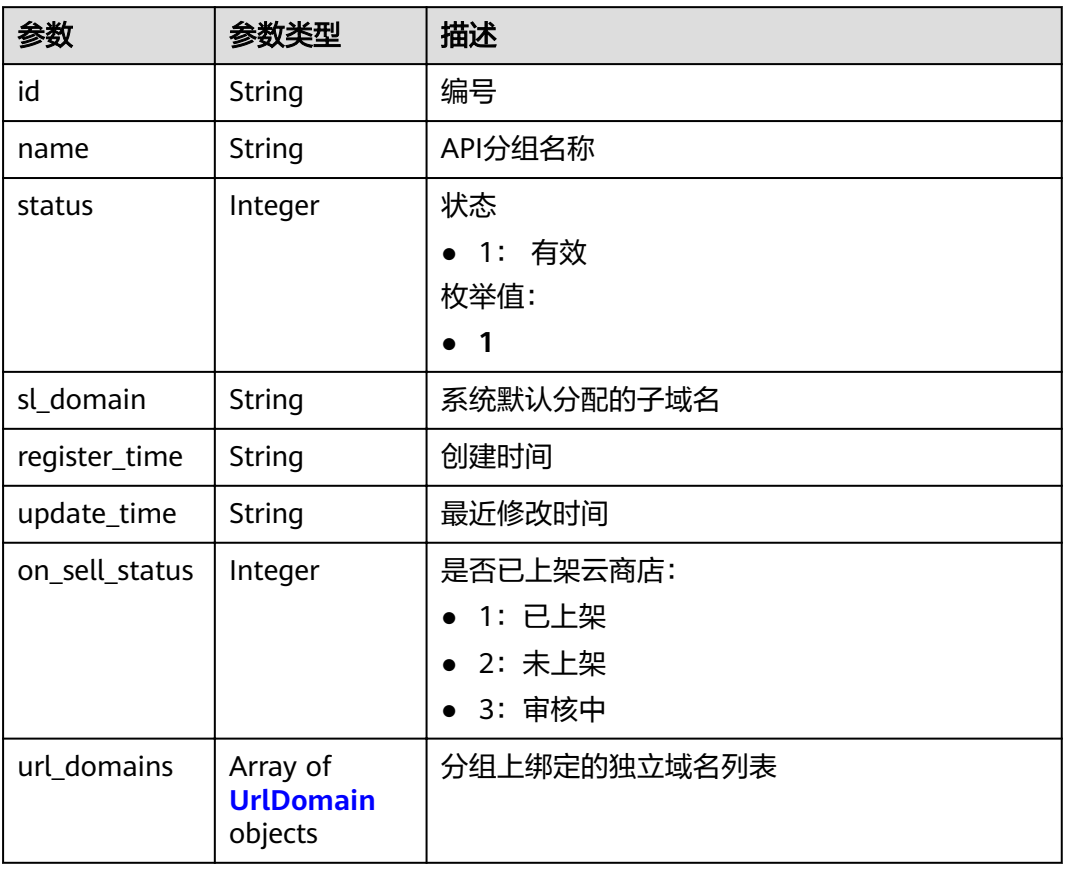

### 表 **3-257** UrlDomain

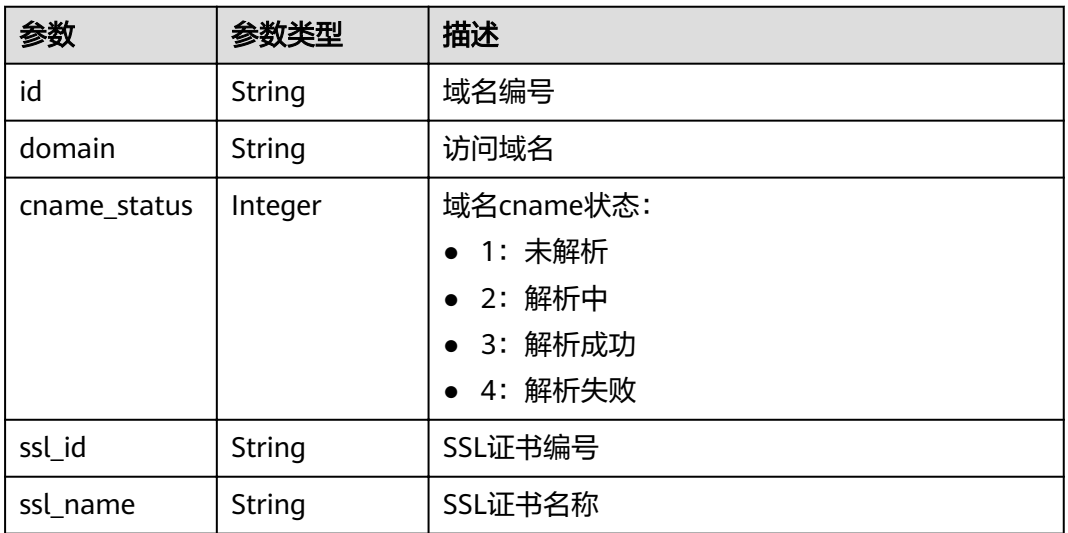

<span id="page-211-0"></span>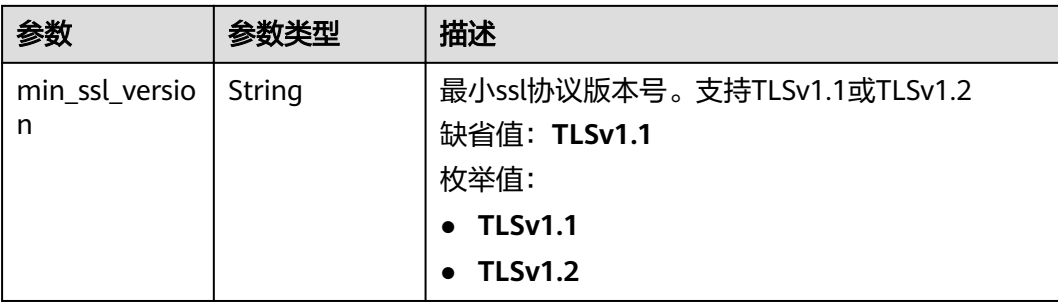

## 表 **3-258** ReqParam

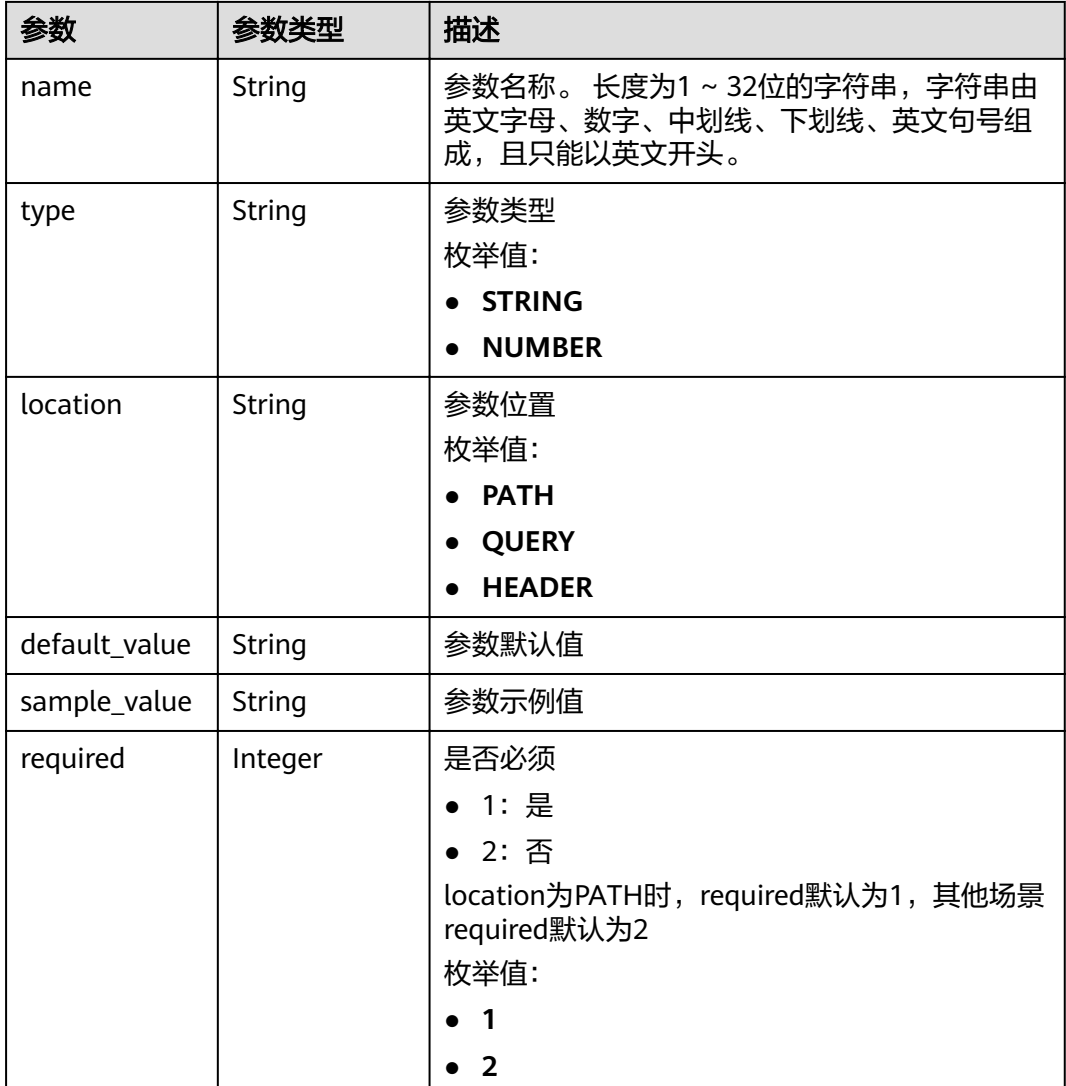

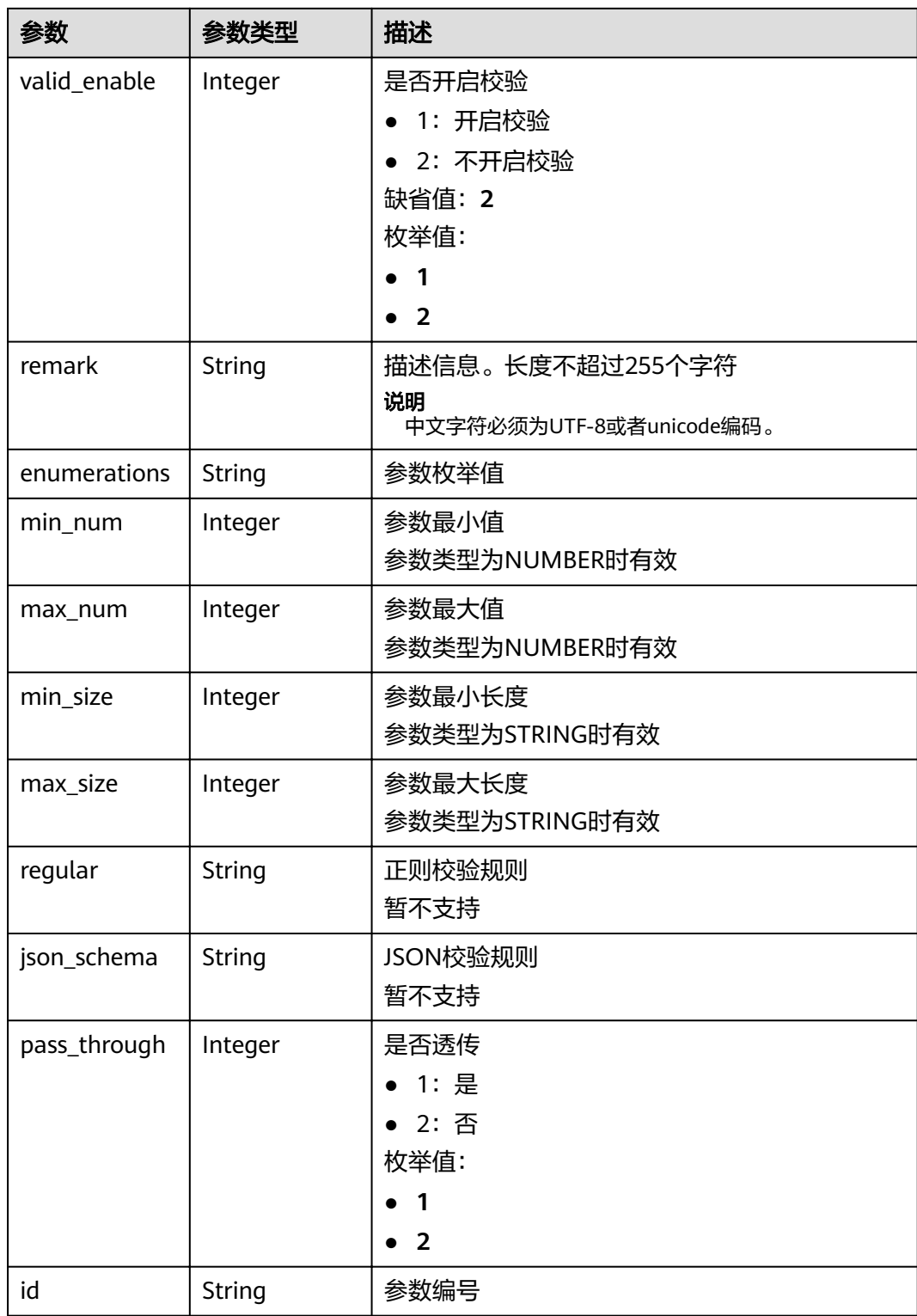

#### 表 **3-259** 响应 Body 参数

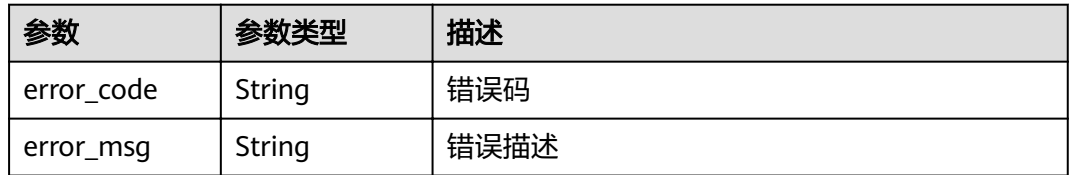

#### 状态码: **401**

表 **3-260** 响应 Body 参数

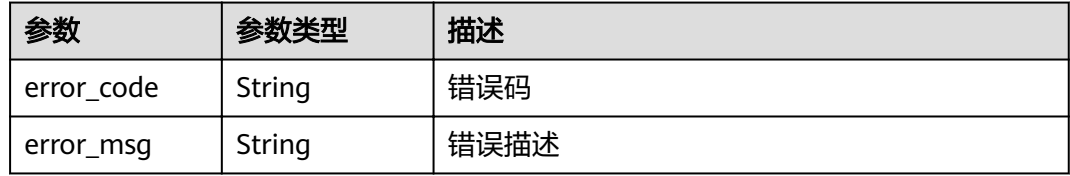

#### 状态码: **403**

表 **3-261** 响应 Body 参数

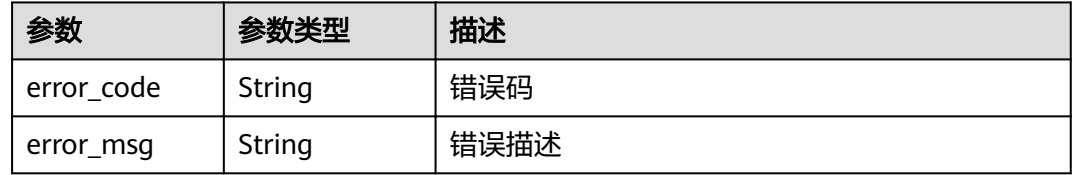

### 状态码: **500**

表 **3-262** 响应 Body 参数

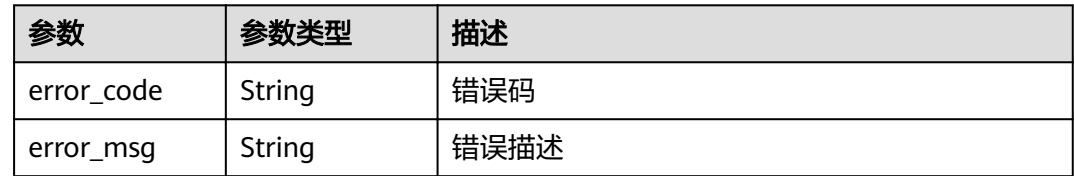

### 请求示例

无

## 响应示例

状态码: **200**

OK

{

"total" : 3,

```
 "size" : 3,
  "apis" : [ {
   "arrange_necessary" : 2,
  "id" : "5f918d104dc84480a75166ba99efff21",
   "tags" : [ "webApi" ],
   "backend_type" : "HTTP",
   "auth_type" : "AUTHORIZER",
   "auth_opt" : {
    "app_code_auth_type" : "DISABLE"
   },
   "authorizer_id" : "8d0443832a194eaa84244e0c1c1912ac",
   "cors" : false,
   "status" : 1,
 "group_name" : "api_group_001",
 "group_id" : "c77f5e81d9cb4424bf704ef2b0ac7600",
  "group_version" : "V1",
   "match_mode" : "NORMAL",
   "name" : "Api_http",
   "req_protocol" : "HTTPS",
   "req_method" : "GET",
   "req_uri" : "/test/http",
   "type" : 1,
   "version" : "V0.0.1",
   "register_time" : "2020-07-31T12:42:51Z",
   "update_time" : "2020-08-02T16:32:47.046289Z",
   "remark" : "Web backend API"
  }, {
   "id" : "3a955b791bd24b1c9cd94c745f8d1aad",
   "group_id" : "c77f5e81d9cb4424bf704ef2b0ac7600",
 "group_name" : "api_group_001",
 "group_version" : "V1",
   "match_mode" : "SWA",
   "name" : "Api_mock",
   "auth_type" : "IAM",
   "auth_opt" : {
    "auth_code_auth_type" : "DISABLE"
   },
   "backend_type" : "MOCK",
   "cors" : false,
   "req_protocol" : "HTTPS",
   "req_uri" : "/test/mock",
   "remark" : "Mock backend API",
   "type" : 1,
   "version" : "V0.0.1",
   "req_method" : "GET",
   "result_normal_sample" : "Example success response",
   "result_failure_sample" : "Example failure response",
   "tags" : [ "mockApi" ],
 "register_time" : "2020-08-02T15:56:52Z",
 "update_time" : "2020-08-02T15:56:52Z",
   "status" : 1
  }, {
  "id" : "abd9c4b2ff974888b0ba79be7e6b2763",
   "arrange_necessary" : 2,
   "group_id" : "c77f5e81d9cb4424bf704ef2b0ac7600",
 "group_name" : "api_group_001",
 "group_version" : "V1",
 "match_mode" : "NORMAL",
   "name" : "Api_function",
   "auth_type" : "APP",
   "auth_opt" : {
    "auth_code_auth_type" : "DISABLE"
 },
 "backend_type" : "FUNCTION",
   "cors" : false,
   "req_protocol" : "HTTPS",
 "req_uri" : "/test/function",
 "remark" : "FunctionGraph backend API",
```
"type" : 1,

```
 "version" : "V0.0.1",
   "status" : 1,
   "req_method" : "GET",
 "tags" : [ "functionApi" ],
 "register_time" : "2020-08-02T15:36:19Z",
 "update_time" : "2020-08-02T15:47:53.499266Z"
 } ]
}
```
Bad Request

{

```
 "error_code" : "APIG.2012",
  "error_msg" : "Invalid parameter value,parameterName:name. Please refer to the support documentation"
}
```
#### 状态码: **401**

Unauthorized

```
{
 "error_code" : "APIG.1002",
 "error_msg" : "Incorrect token or token resolution failed"
}
```
#### 状态码: **403**

Forbidden

```
{
  "error_code" : "APIG.1005",
  "error_msg" : "No permissions to request this method"
}
```
#### 状态码: **500**

Internal Server Error

```
{
 "error_code" : "APIG.9999",
 "error_msg" : "System error"
}
```
### 状态码

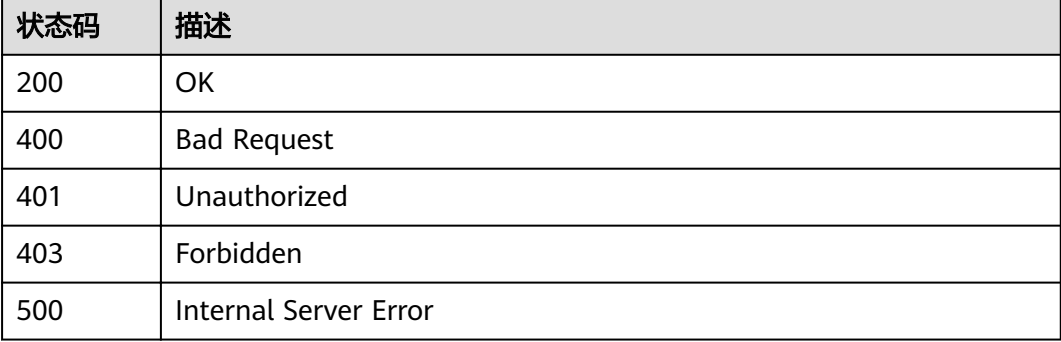

### 错误码

请参[见错误码。](#page-755-0)
# **3.5.7** 调试 **API**

## 功能介绍

调试一个API在指定运行环境下的定义,接口调用者需要具有操作该API的权限。

## **URI**

POST /v2/{project\_id}/apigw/instances/{instance\_id}/apis/debug/{api\_id}

#### 表 **3-263** 路径参数

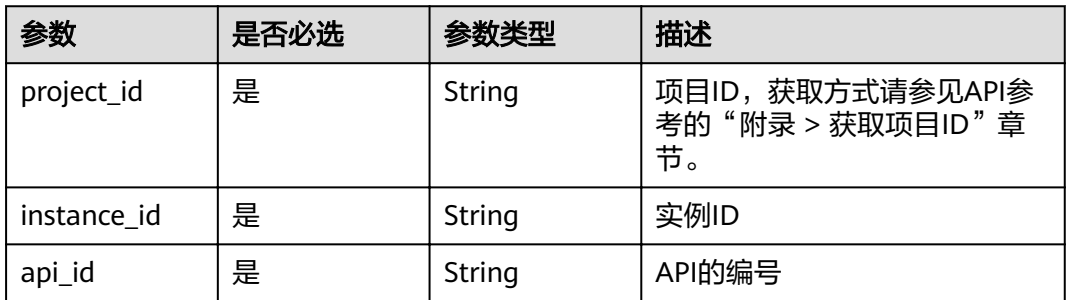

## 请求参数

#### 表 **3-264** 请求 Header 参数

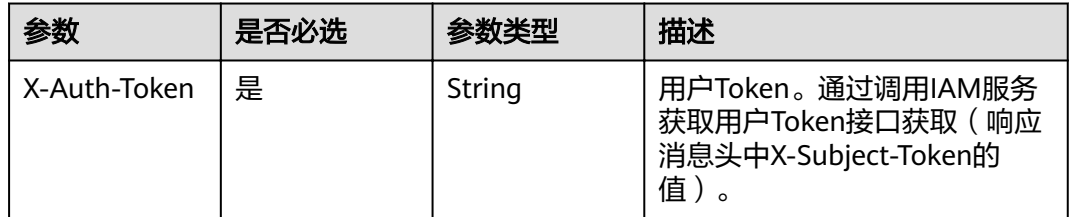

#### 表 **3-265** 请求 Body 参数

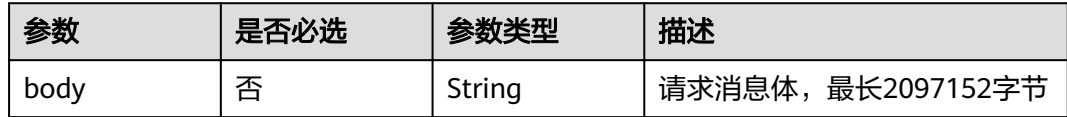

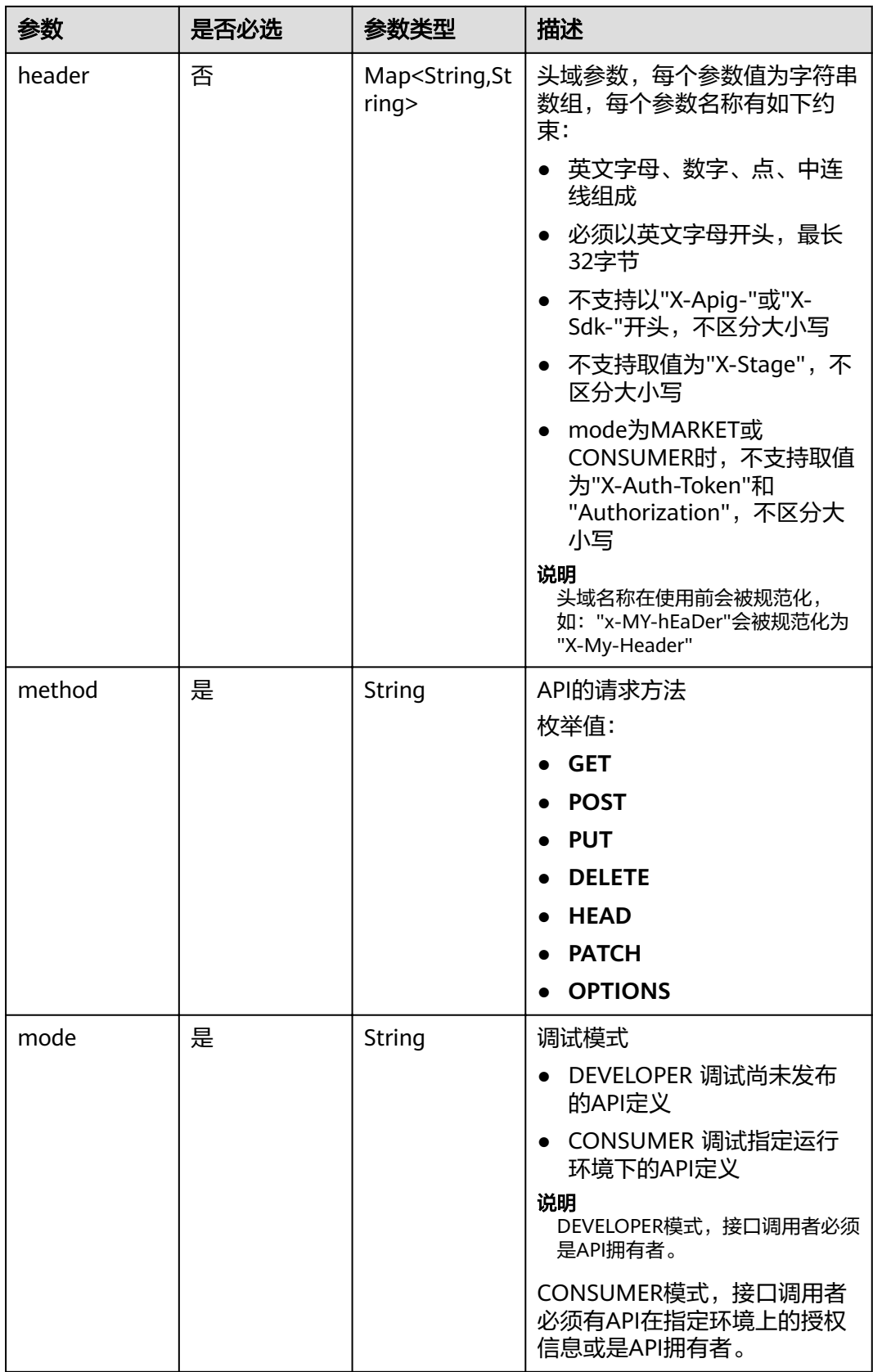

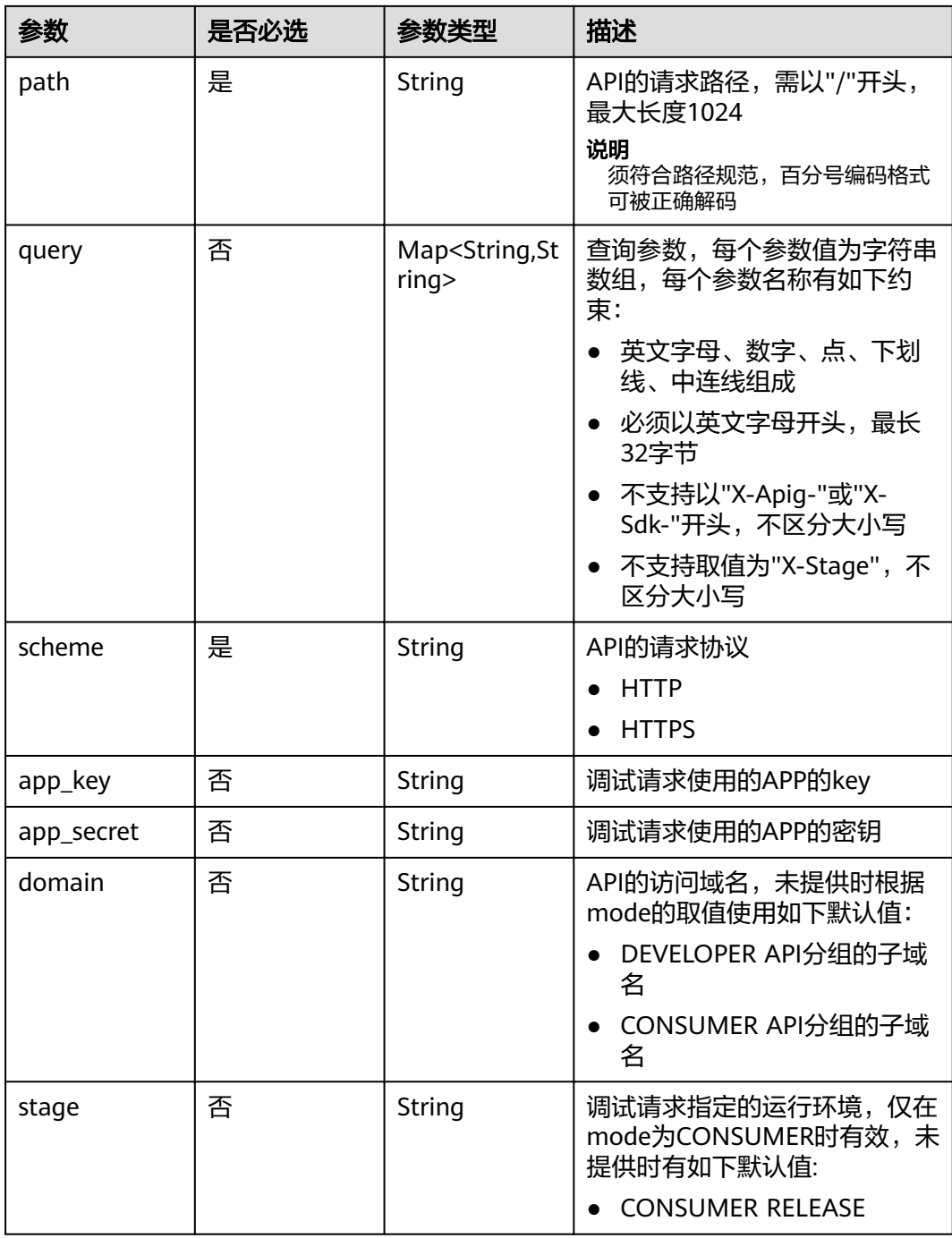

# 响应参数

状态码: **200**

表 **3-266** 响应 Body 参数

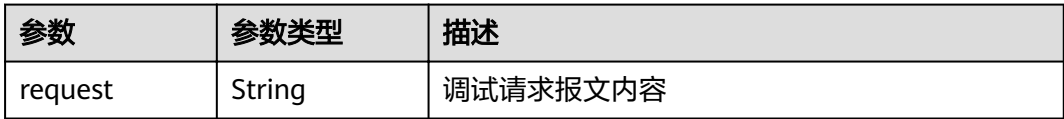

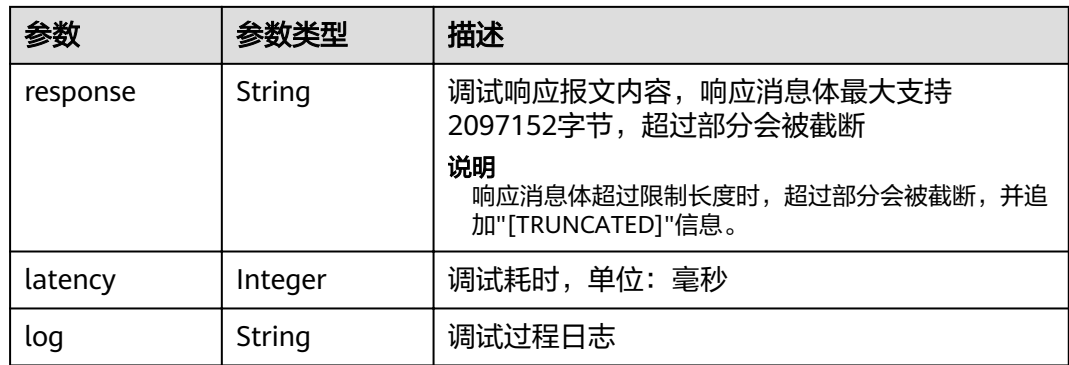

## 表 **3-267** 响应 Body 参数

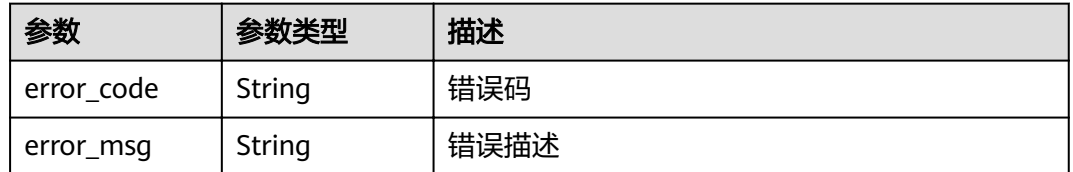

#### 状态码: **401**

表 **3-268** 响应 Body 参数

| 参数         | 参数类型   | 描述   |
|------------|--------|------|
| error code | String | 错误码  |
| error_msg  | String | 错误描述 |

#### 状态码: **403**

## 表 **3-269** 响应 Body 参数

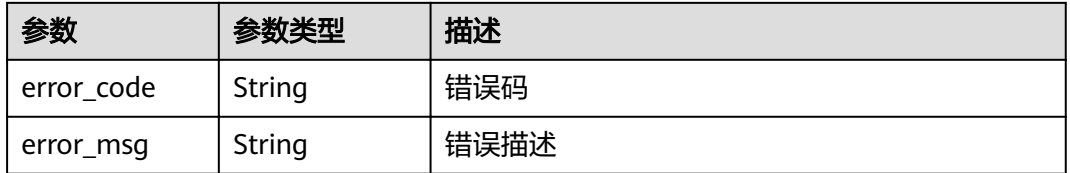

## 状态码: **404**

#### 表 **3-270** 响应 Body 参数

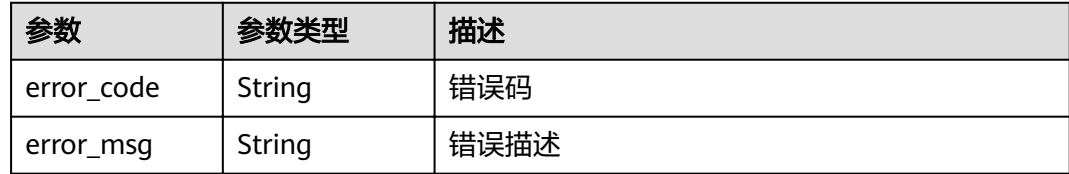

#### 状态码: **500**

#### 表 **3-271** 响应 Body 参数

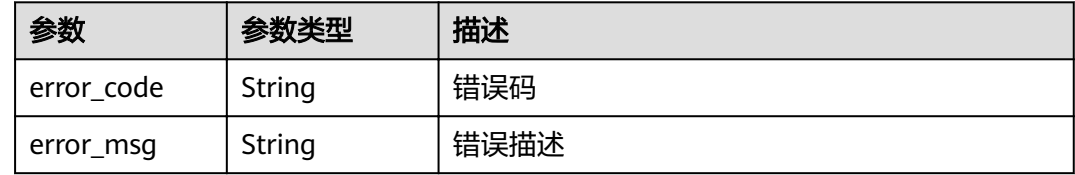

#### 请求示例

```
{
  "mode" : "DEVELOPER",
  "scheme" : "HTTPS",
  "method" : "GET",
  "path" : "/test/mock"
}
```
#### 响应示例

#### 状态码: **200**

#### OK

{ "request" : "GET /test/mock HTTP/1.1\r\nHost: c77f5e81d9cb4424bf704ef2b0ac7600.apic.\*\*\*\*.com\r\nUser-Agent: APIGatewayDebugClient/1.0\r\nX-Apig-Mode: debug\r\n\r\n",

 "response" : "HTTP/1.1 200 OK\r\nTransfer-Encoding: chunked\r\nConnection: keep-alive\r\nContent-Type: application/json\r\nDate: Mon, 03 Aug 2020 02:51:22 GMT\r\nServer: api-gateway\r\nX-Apig-Latency: 0\r \nX-Apig-Ratelimit-Api: remain:99,limit:100,time:1 minute\r\nX-Apig-Ratelimit-Api-Allenv: remain: 14999,limit:15000,time:1 second\r\nX-Request-Id: d4ec6e33148bdeffe8f55b43472d1251\r\n\r\nmock success",

```
 "latency" : 5,
 "log" : ""
}
```
#### 状态码: **400**

Bad Request

```
{
  "error_code" : "APIG.2011",
  "error_msg" : "Invalid parameter value,parameterName:mode. Please refer to the support documentation"
}
```
#### 状态码: **401**

Unauthorized

{

```
 "error_code" : "APIG.1002",
```
 "error\_msg" : "Incorrect token or token resolution failed" }

## 状态码: **403**

Forbidden

```
{
 "error_code" : "APIG.1005",
 "error_msg" : "No permissions to request this method"
}
```
#### 状态码: **404**

Not Found

```
{
  "error_code" : "APIG.3002",
  "error_msg" : "API 3a955b791bd24b1c9cd94c745f8d1aad does not exist"
}
```
#### 状态码: **500**

Internal Server Error

```
{
  "error_code" : "APIG.9999",
  "error_msg" : "System error"
}
```
## 状态码

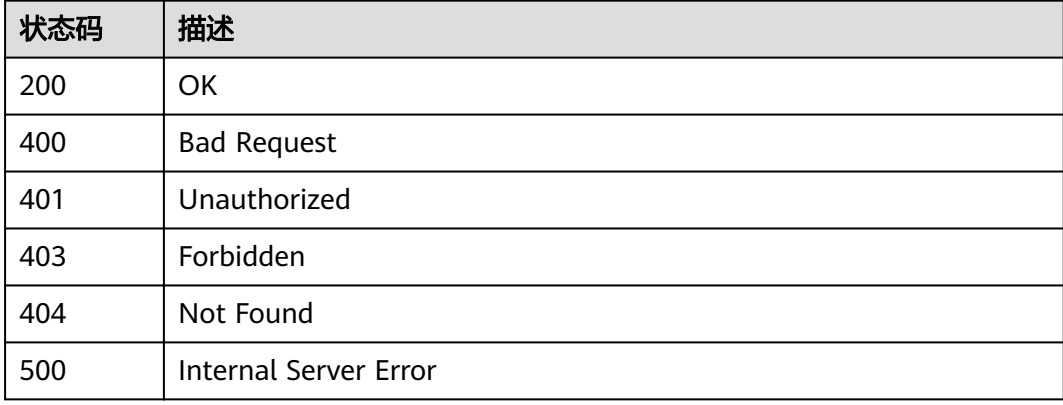

#### 错误码

请参[见错误码。](#page-755-0)

# **3.5.8** 批量发布或下线 **API**

## 功能介绍

将多个API发布到一个指定的环境,或将多个API从指定的环境下线。

**URI**

POST /v2/{project\_id}/apigw/instances/{instance\_id}/apis/publish

#### 表 **3-272** 路径参数

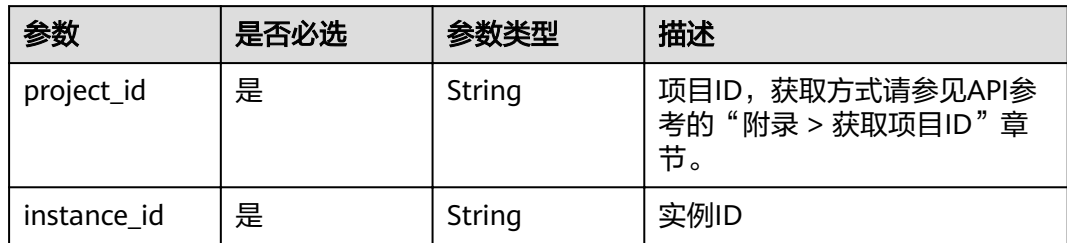

## 表 **3-273** Query 参数

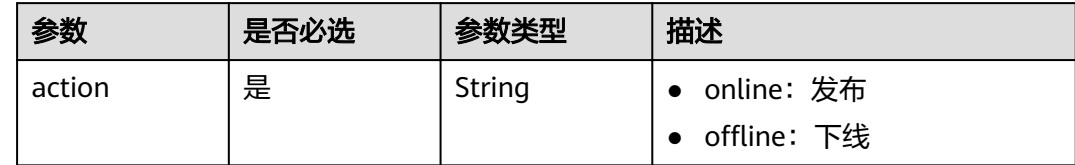

## 请求参数

表 **3-274** 请求 Header 参数

| 参数           | 是否必选 | 参数类型   | 描述                                                                   |
|--------------|------|--------|----------------------------------------------------------------------|
| X-Auth-Token | 是    | String | 用户Token。通过调用IAM服务<br>获取用户Token接口获取 (响应<br>消息头中X-Subject-Token的<br>值) |

## 表 **3-275** 请求 Body 参数

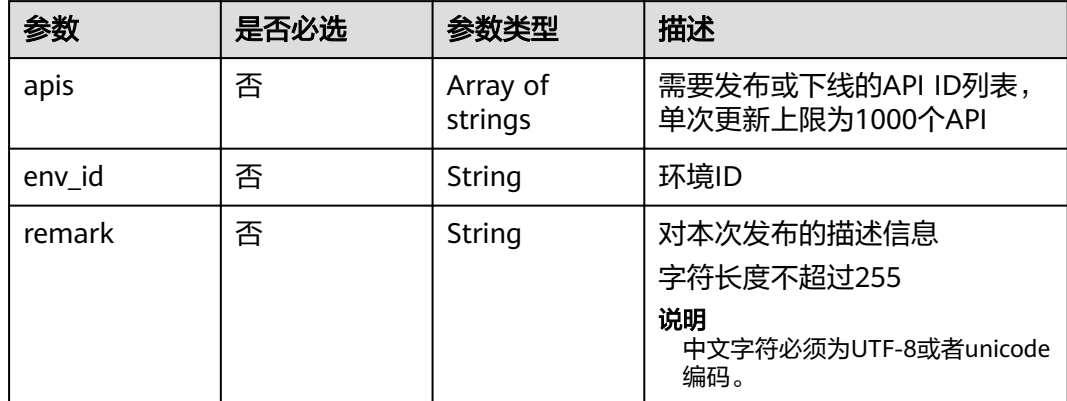

## 响应参数

状态码: **200**

## 表 **3-276** 响应 Body 参数

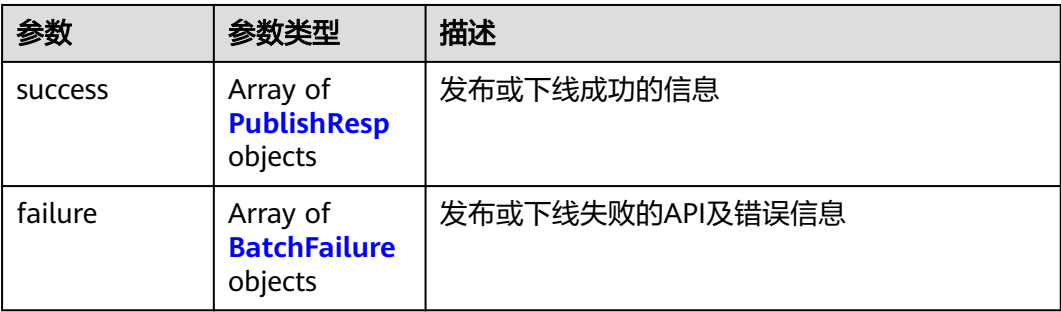

## 表 **3-277** PublishResp

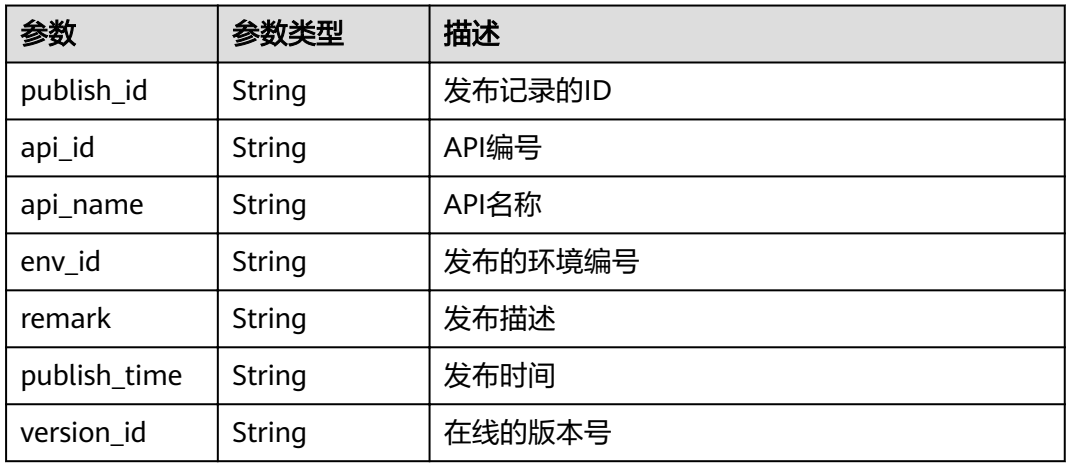

#### 表 **3-278** BatchFailure

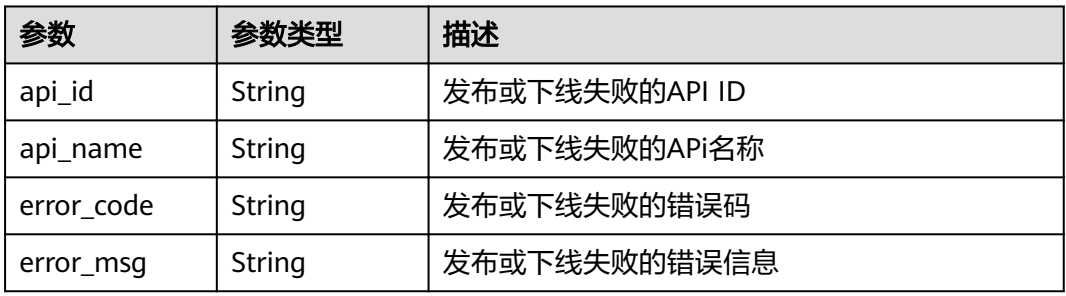

## 状态码: **400**

## 表 **3-279** 响应 Body 参数

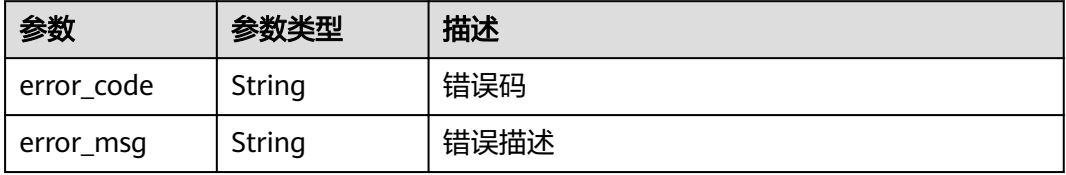

#### 表 **3-280** 响应 Body 参数

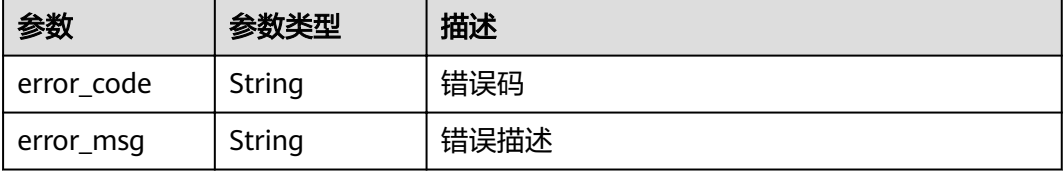

#### 状态码: **403**

表 **3-281** 响应 Body 参数

| 参数         | 参数类型   | 描述   |
|------------|--------|------|
| error code | String | 错误码  |
| error_msg  | String | 错误描述 |

#### 状态码: **500**

表 **3-282** 响应 Body 参数

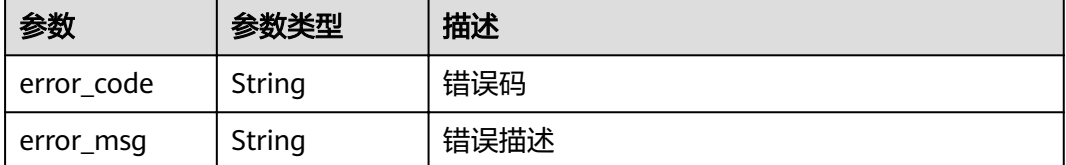

#### 请求示例

{ "apis" : [ "3a955b791bd24b1c9cd94c745f8d1aad", "abd9c4b2ff974888b0ba79be7e6b2762" ], "env\_id" : "DEFAULT\_ENVIRONMENT\_RELEASE\_ID", "remark" : "Published to the production environment" }

## 响应示例

#### 状态码: **200**

OK

{

```
 "success" : [ {
 "publish_id" : "9f27d1dc4f4242a9abf88e563dbfc33d",
 "api_id" : "3a955b791bd24b1c9cd94c745f8d1aad",
 "api_name" : "Api_mock",
 "env_id" : "DEFAULT_ENVIRONMENT_RELEASE_ID",
 "version_id" : "632b2c9e022941969af9a1d45735ae2c",
 "remark" : "Published to the production environment",
 "publish_time" : "2020-08-03T03:01:31.26522821Z"
```

```
 } ],
 "failure" : [ {
"api_id" : "abd9c4b2ff974888b0ba79be7e6b2762",
 "error_code" : "APIG.3002",
"error_msg" : "Api abd9c4b2ff974888b0ba79be7e6b2762 not found"
 } ]
}
```
#### Bad Request

```
{
 "error_code" : "APIG.2011",
"error_msg" : "Invalid parameter value: parameter action should be \\\"online\\\" or \\\"offline\\\""
}
```
## 状态码: **401**

Unauthorized

```
{
 "error_code" : "APIG.1002",
  "error_msg" : "Incorrect token or token resolution failed"
}
```
#### 状态码: **403**

Forbidden

```
{
 "error_code" : "APIG.1005",
  "error_msg" : "No permissions to request this method"
}
```
状态码: **500**

Internal Server Error

```
{
 "error_code" : "APIG.9999",
 "error_msg" : "System error"
}
```
## 状态码

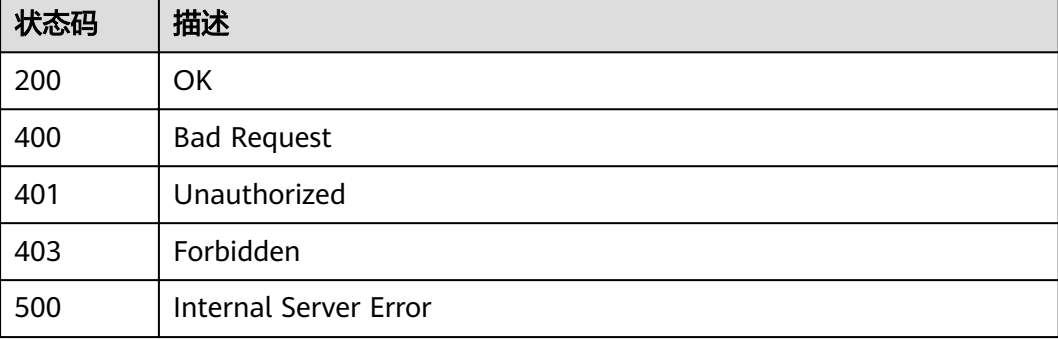

#### 错误码

请参[见错误码。](#page-755-0)

# **3.5.9** 查询 **API** 历史版本列表

## 功能介绍

查询某个API的历史版本。每个API在一个环境上最多存在10个历史版本。

#### **URI**

GET /v2/{project\_id}/apigw/instances/{instance\_id}/apis/publish/{api\_id}

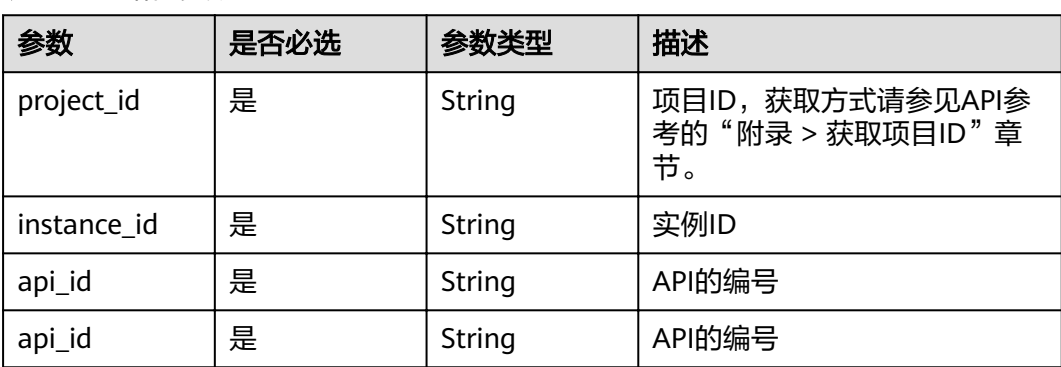

#### 表 **3-283** 路径参数

#### 表 **3-284** Query 参数

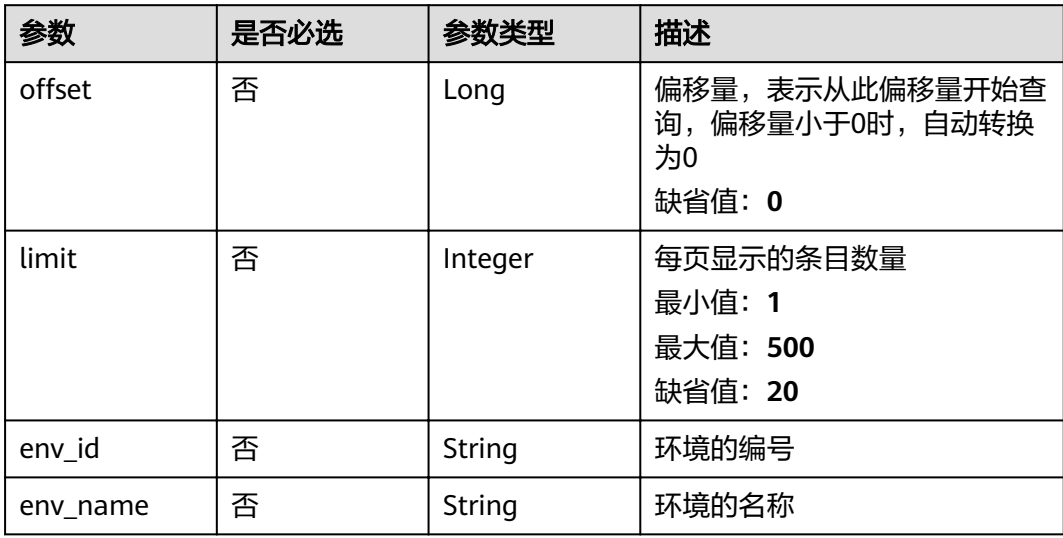

## 请求参数

## 表 **3-285** 请求 Header 参数

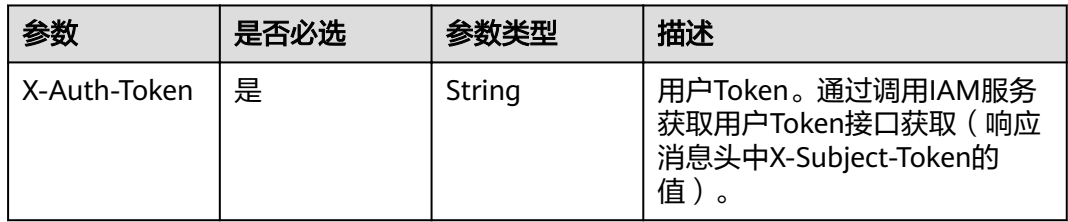

## 响应参数

## 状态码: **200**

表 **3-286** 响应 Body 参数

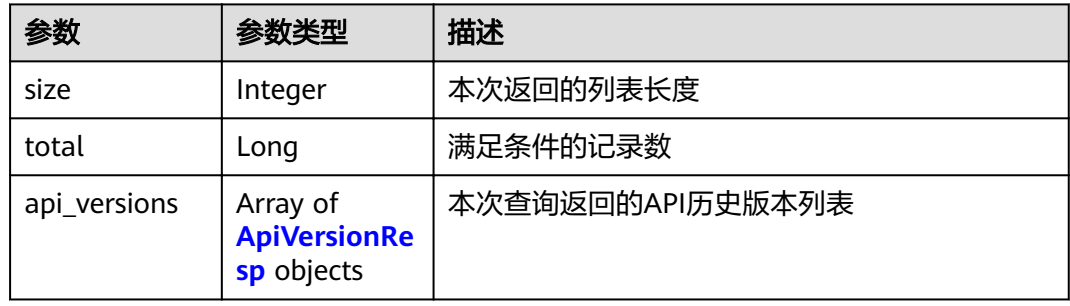

## 表 **3-287** ApiVersionResp

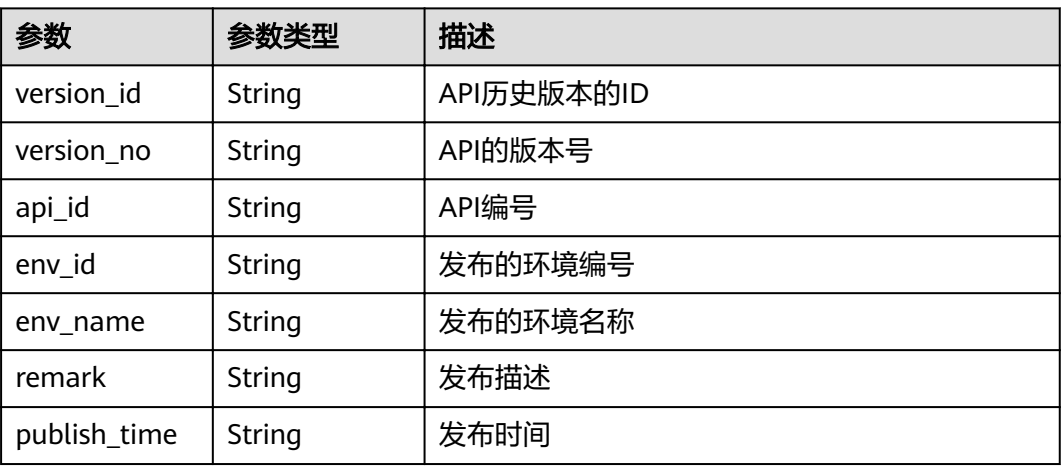

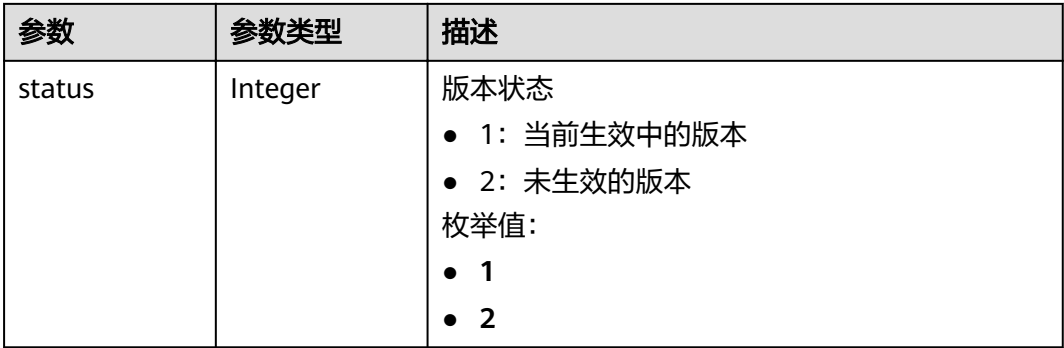

表 **3-288** 响应 Body 参数

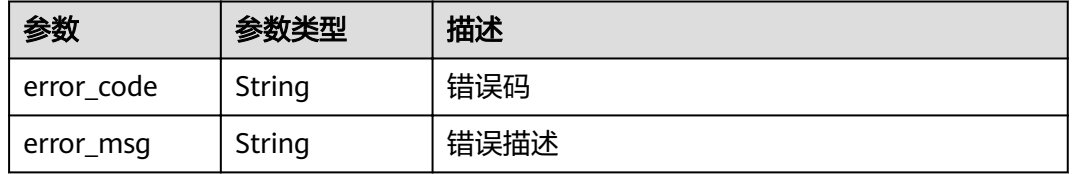

#### 状态码: **401**

表 **3-289** 响应 Body 参数

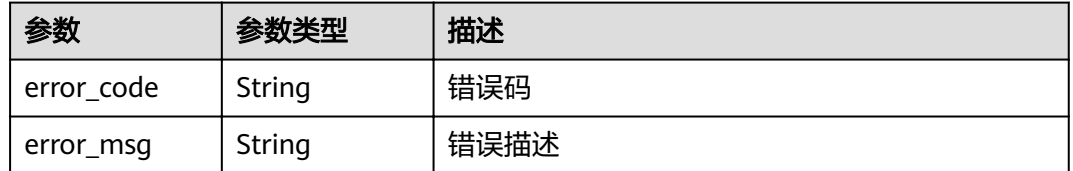

#### 状态码: **403**

表 **3-290** 响应 Body 参数

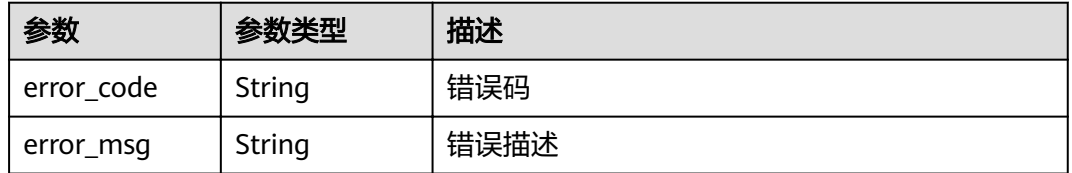

状态码: **404**

#### 表 **3-291** 响应 Body 参数

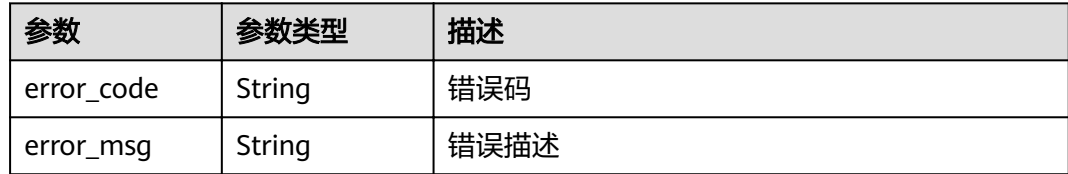

#### 状态码: **500**

表 **3-292** 响应 Body 参数

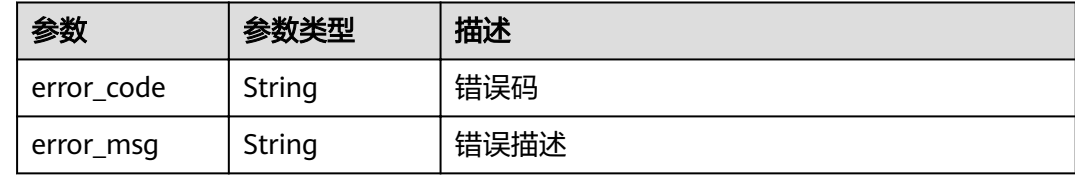

## 请求示例

无

## 响应示例

状态码: **200**

OK

```
{
  "total" : 1,
  "size" : 1,
  "api_versions" : [ {
 "version_id" : "ee1a5a38d3d3493abf1dc4ed6cacfa0b",
 "version_no" : "20200803093600",
"api_id" : "5f918d104dc84480a75166ba99efff21",
 "env_id" : "DEFAULT_ENVIRONMENT_RELEASE_ID",
   "env_name" : "RELEASE",
 "publish_time" : "2020-08-03T01:36:00Z",
 "status" : 1
 } ]
}
```
#### 状态码: **400**

Bad Request

```
{
  "error_code" : "APIG.2012",
  "error_msg" : "Invalid parameter value,parameterName:env_name. Please refer to the support 
documentation"
}
```
#### 状态码: **401**

Unauthorized

```
{
 "error_code" : "APIG.1002",
```
 "error\_msg" : "Incorrect token or token resolution failed" }

## 状态码: **403**

Forbidden

```
{
  "error_code" : "APIG.1005",
  "error_msg" : "No permissions to request this method"
}
```
#### 状态码: **404**

Not Found

```
{
  "error_code" : "APIG.3002",
 "error_msg" : "API 5f918d104dc84480a75166ba99efff21 does not exist"
}
```
状态码: **500**

Internal Server Error

```
{
 "error_code" : "APIG.9999",
 "error_msg" : "System error"
}
```
## 状态码

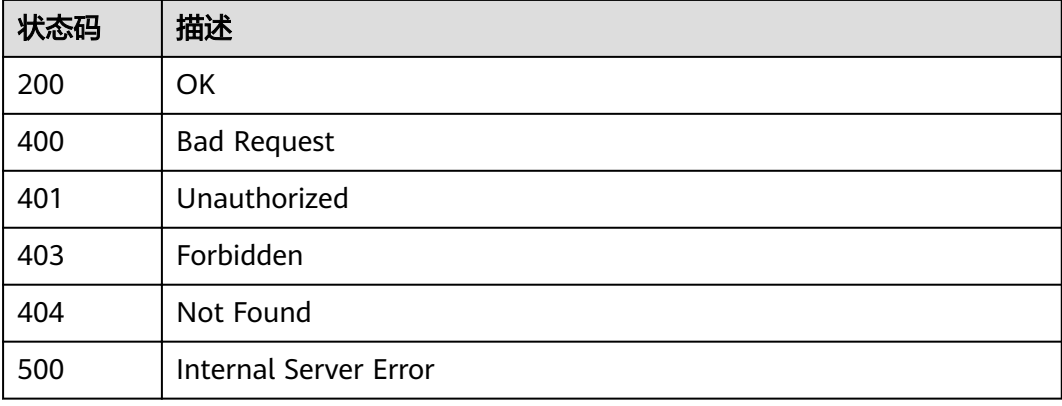

## 错误码

请参[见错误码。](#page-755-0)

# **3.5.10** 切换 **API** 版本

## 功能介绍

API每次发布时,会基于当前的API定义生成一个版本。版本记录了API发布时的各种定 义及状态。

多个版本之间可以进行随意切换。但一个API在一个环境上,只能有一个版本生效。

## **URI**

PUT /v2/{project\_id}/apigw/instances/{instance\_id}/apis/publish/{api\_id}

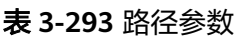

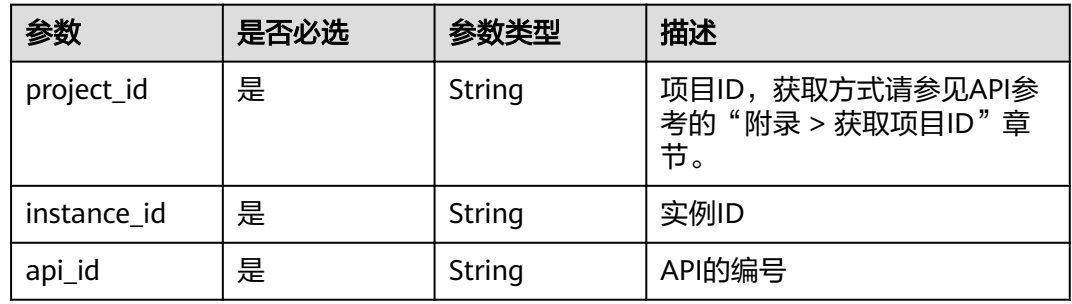

## 请求参数

## 表 **3-294** 请求 Header 参数

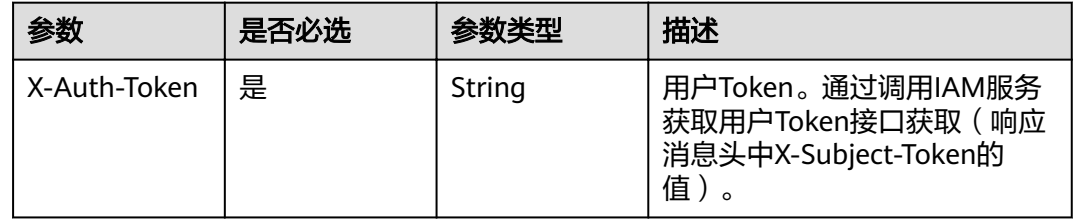

#### 表 **3-295** 请求 Body 参数

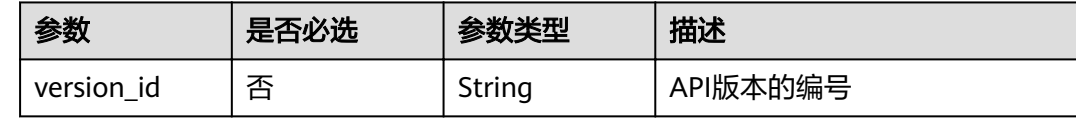

## 响应参数

状态码: **200**

表 **3-296** 响应 Body 参数

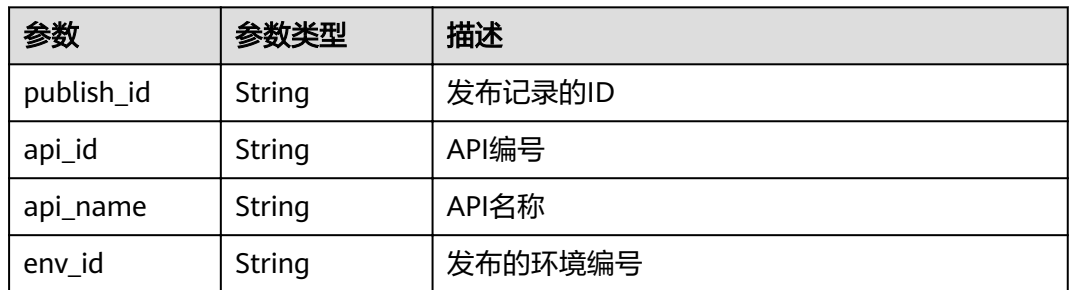

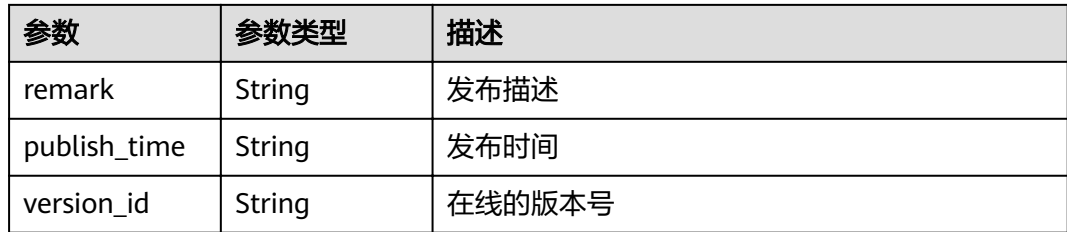

## 表 **3-297** 响应 Body 参数

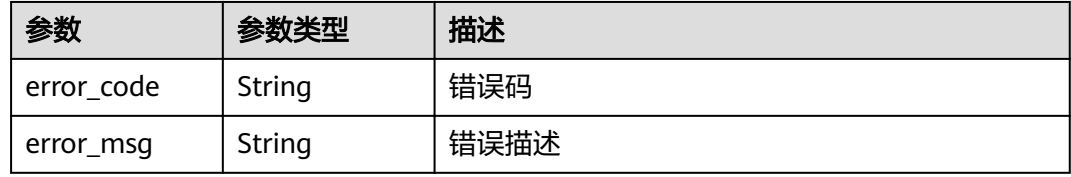

## 状态码: **401**

#### 表 **3-298** 响应 Body 参数

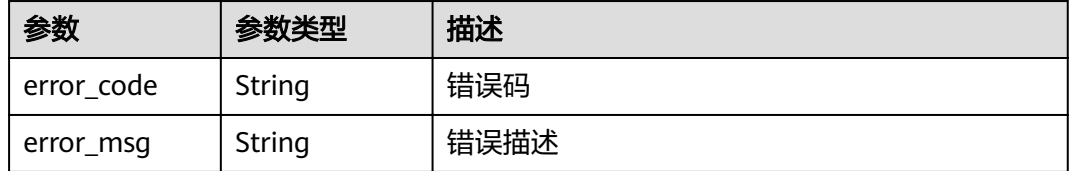

#### 状态码: **403**

## 表 **3-299** 响应 Body 参数

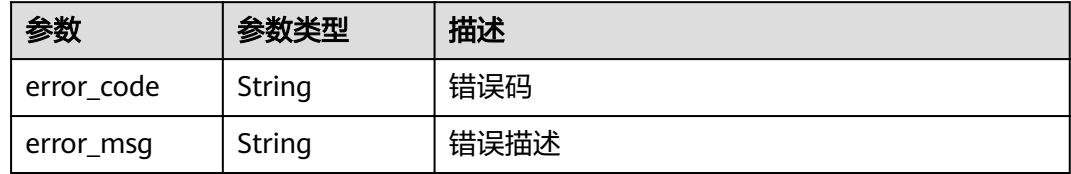

#### 状态码: **404**

#### 表 **3-300** 响应 Body 参数

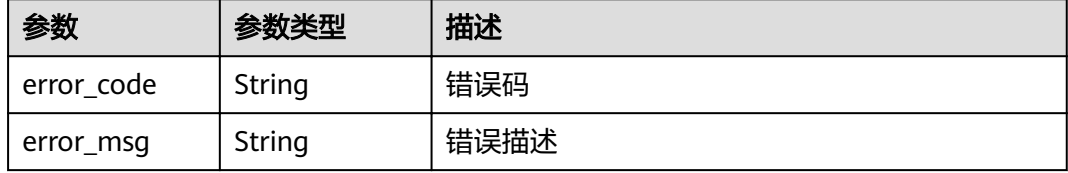

#### 表 **3-301** 响应 Body 参数

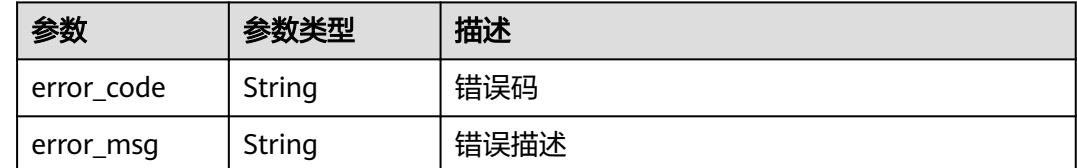

## 请求示例

 "version\_id" : "ee1a5a38d3d3493abf1dc4ed6cacfa0b" }

#### 响应示例

#### 状态码: **200**

**OK** 

{

```
{
 "publish_id" : "9191cdb430724d4b8586ed7f1b962ca2",
"api_id" : "5f918d104dc84480a75166ba99efff21",
 "env_id" : "DEFAULT_ENVIRONMENT_RELEASE_ID",
  "version_id" : "ee1a5a38d3d3493abf1dc4ed6cacfa0b",
  "publish_time" : "2020-08-03T03:27:49.483295655Z"
}
```
#### 状态码: **400**

Bad Request

```
{
  "error_code" : "APIG.2000",
  "error_msg" : "Parameter error: Serialization error: unexpected end of JSON input"
}
```
#### 状态码: **401**

Unauthorized

```
{
 "error_code" : "APIG.1002",
 "error_msg" : "Incorrect token or token resolution failed"
}
```
#### 状态码: **403**

Forbidden

```
{
 "error_code" : "APIG.1005",
  "error_msg" : "No permissions to request this method"
}
```
#### 状态码: **404**

Not Found

```
{
  "error_code" : "APIG.3022",
  "error_msg" : "The API version does not exist,id:ee1a5a38d3d3493abf1dc4ed6cacfa0b"
}
```
Internal Server Error

```
{
  "error_code" : "APIG.9999",
  "error_msg" : "System error"
}
```
## 状态码

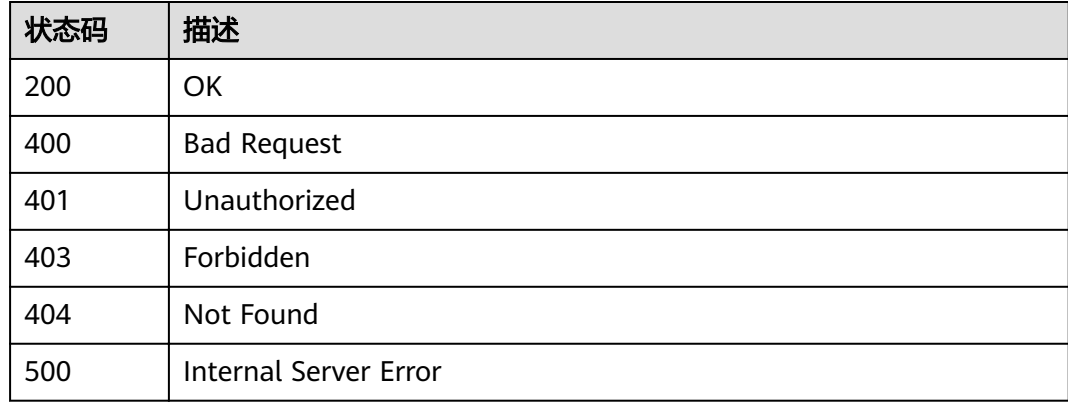

## 错误码

请参[见错误码。](#page-755-0)

# **3.5.11** 查询 **API** 运行时定义

## 功能介绍

查看指定的API在指定的环境上的运行时定义,默认查询RELEASE环境上的运行时定 义。

API的定义分为临时定义和运行时定义,分别代表如下含义:

- 临时定义: API在编辑中的定义,表示用户最后一次编辑后的API的状态
- 运行时定义:API在发布到某个环境时,对发布时的API的临时定义进行快照,固 化出来的API的状态。

访问某个环境上的API,其实访问的就是其运行时的定义

#### **URI**

GET /v2/{project\_id}/apigw/instances/{instance\_id}/apis/runtime/{api\_id}

#### 表 **3-302** 路径参数

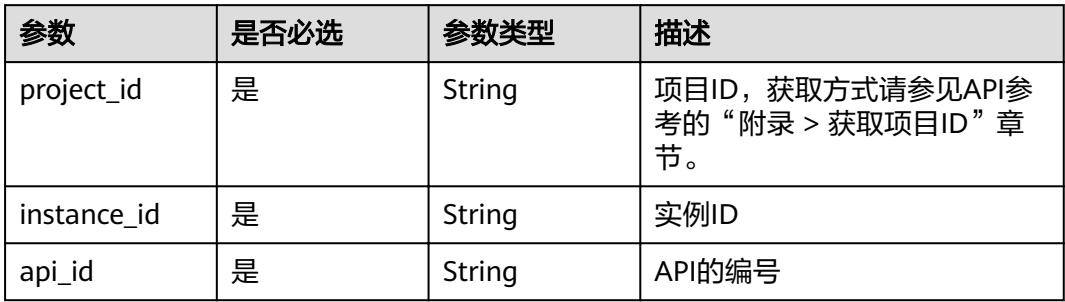

## 表 **3-303** Query 参数

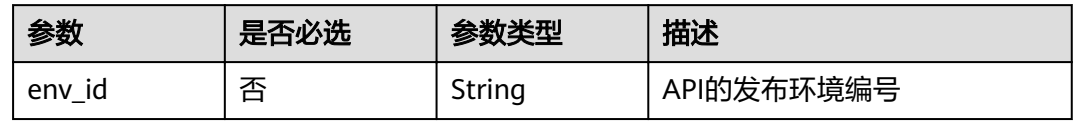

## 请求参数

## 表 **3-304** 请求 Header 参数

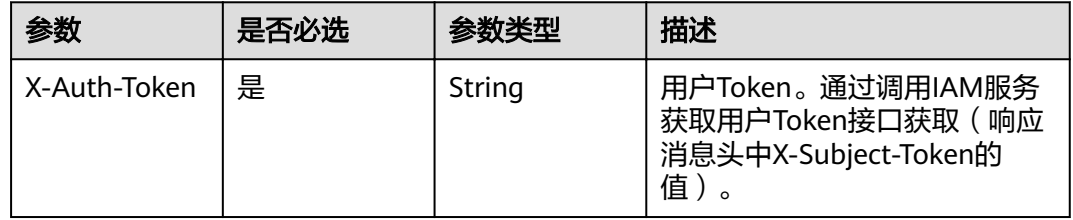

## 响应参数

#### 状态码: **200**

## 表 **3-305** 响应 Body 参数

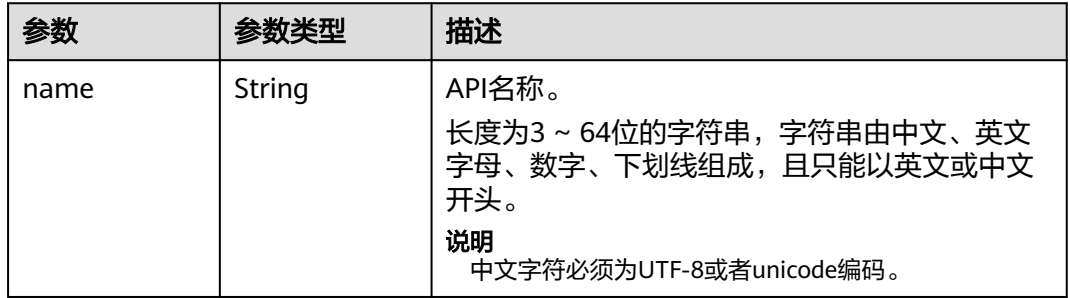

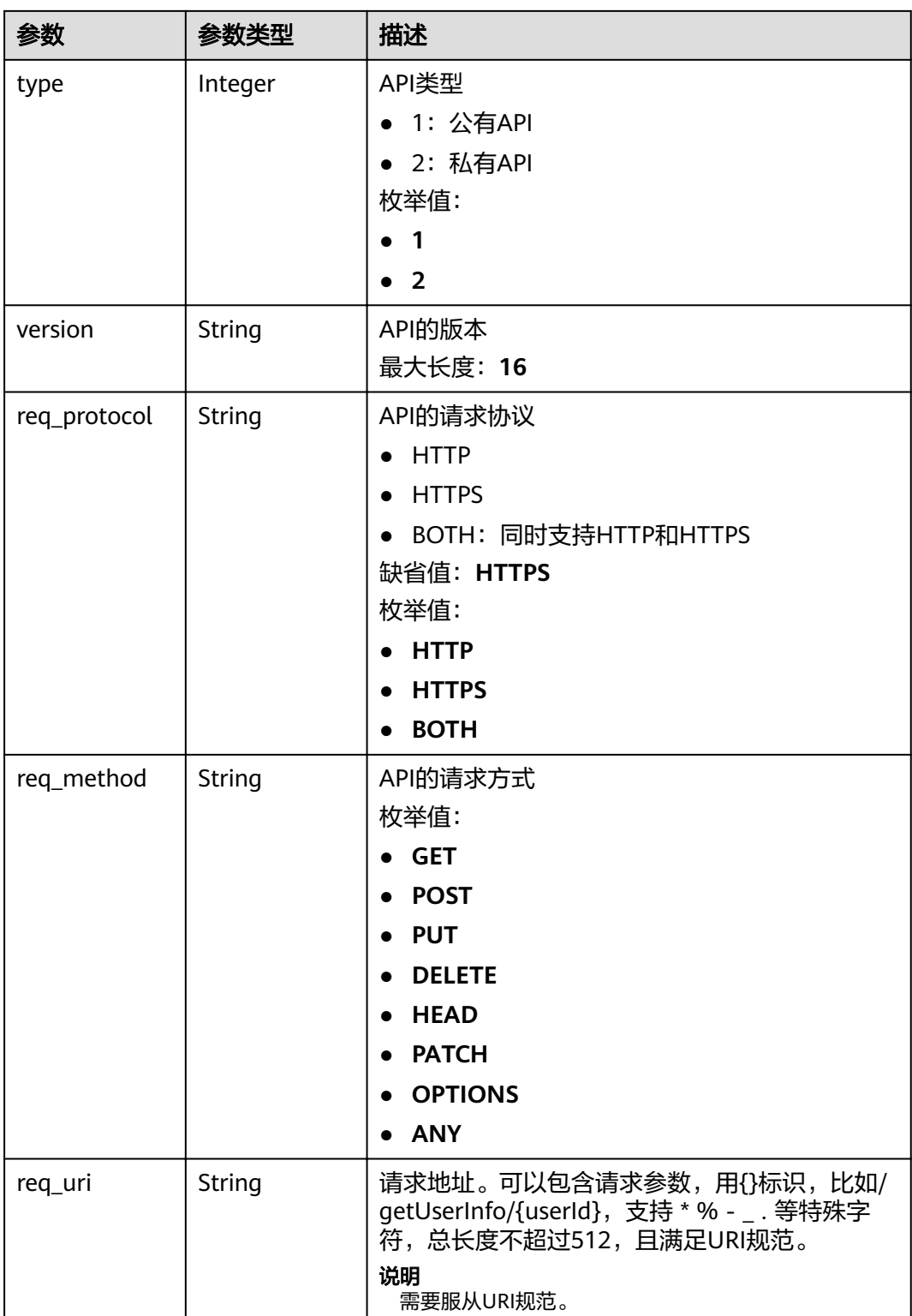

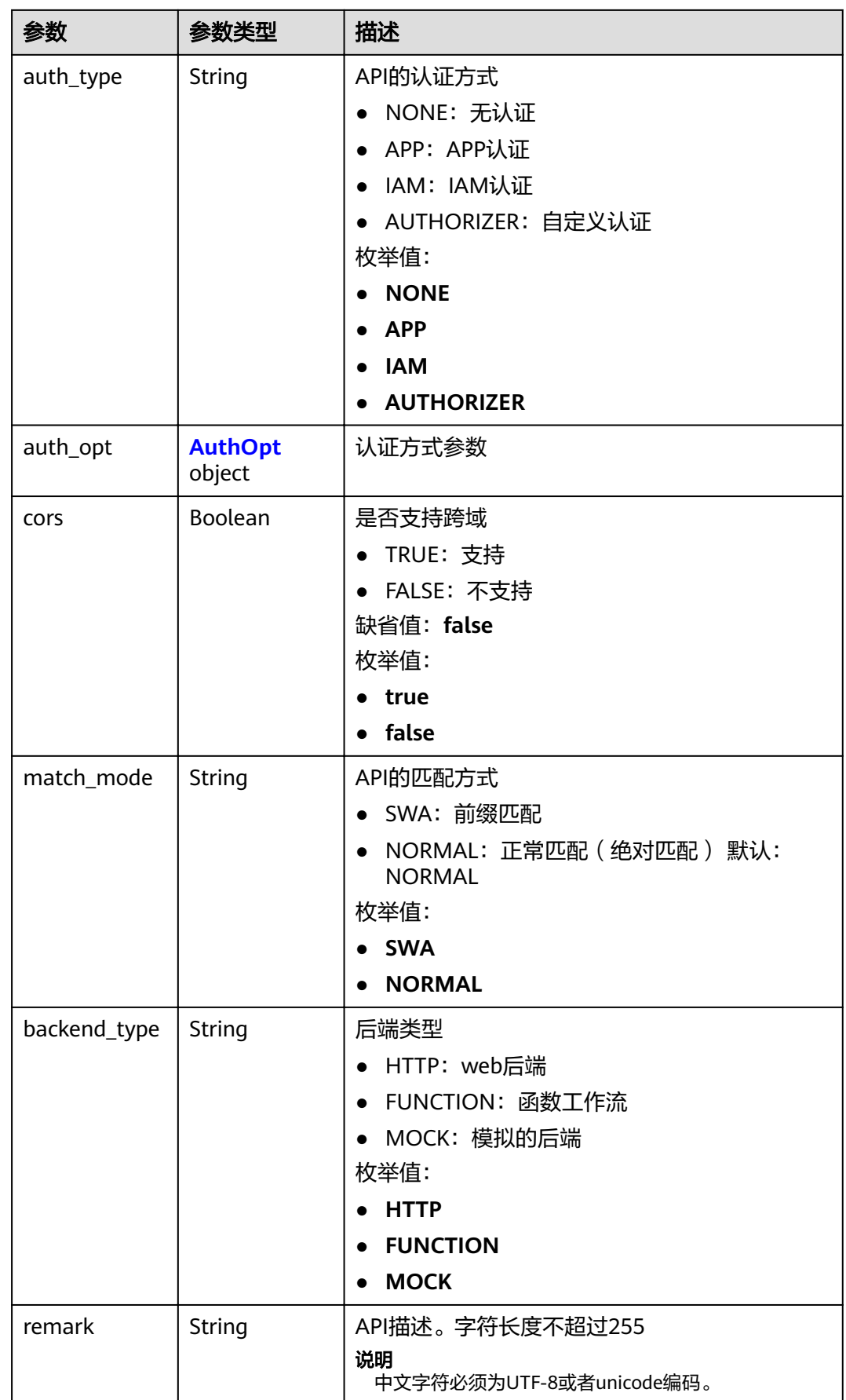

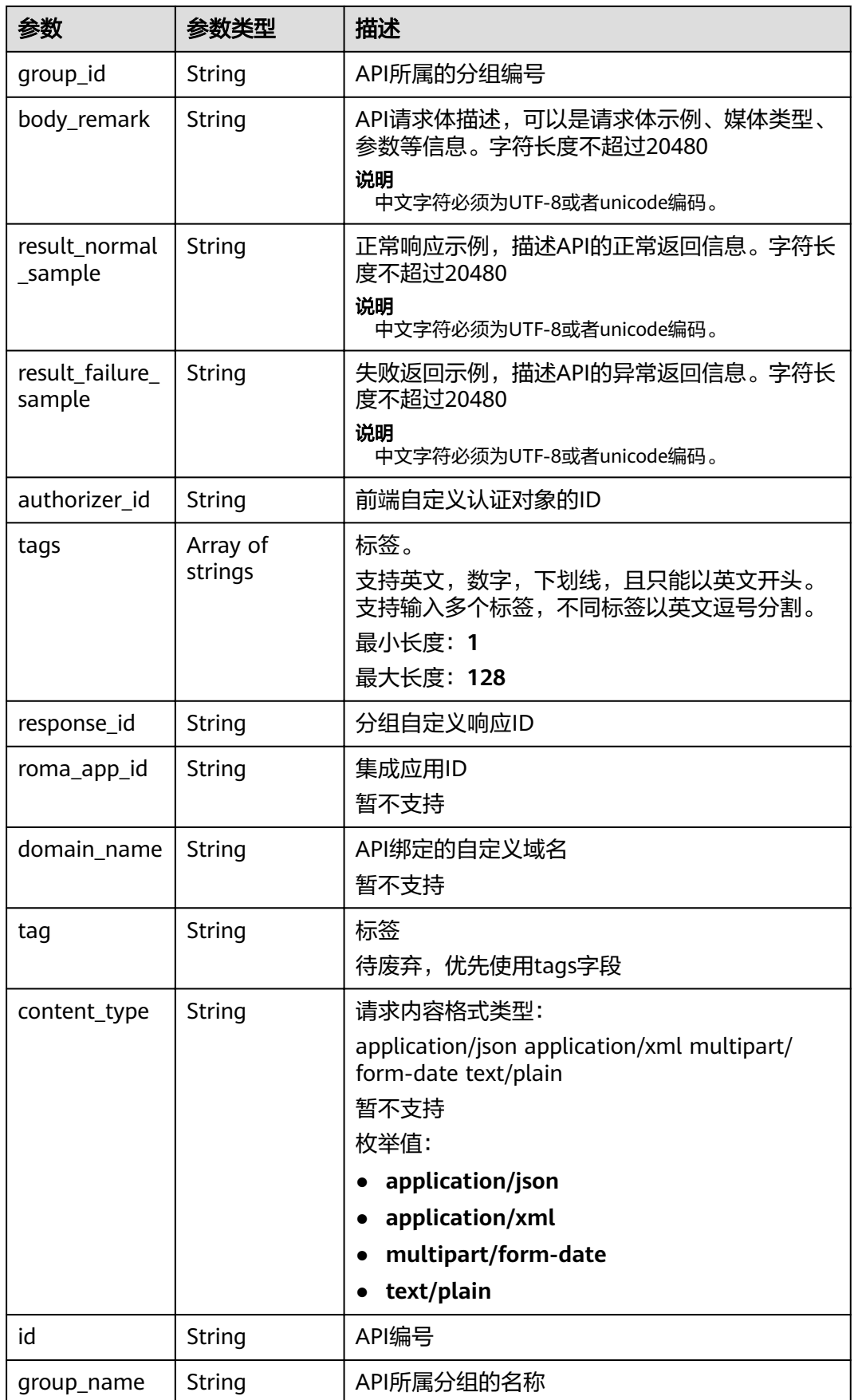

<span id="page-239-0"></span>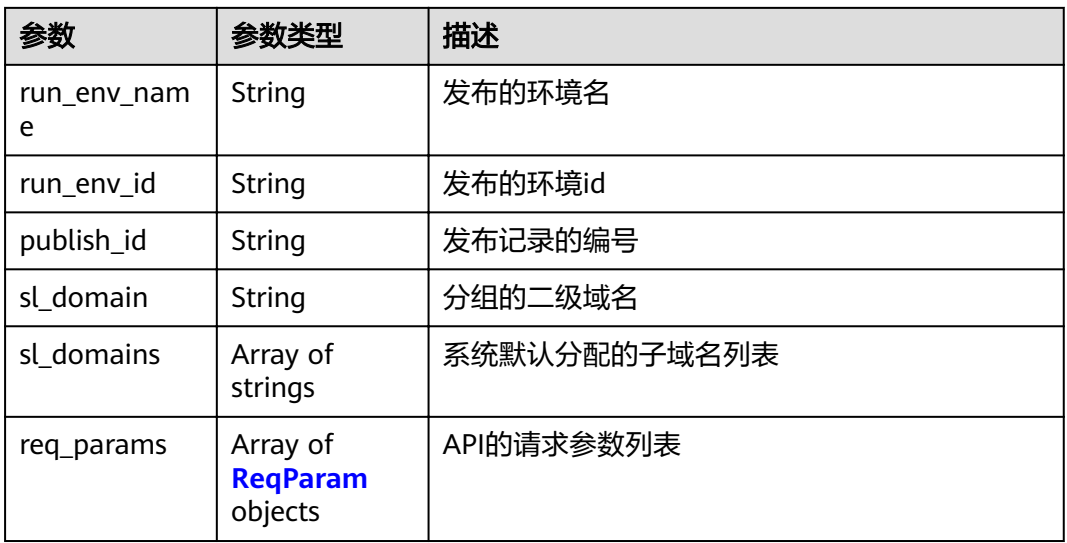

## 表 **3-306** AuthOpt

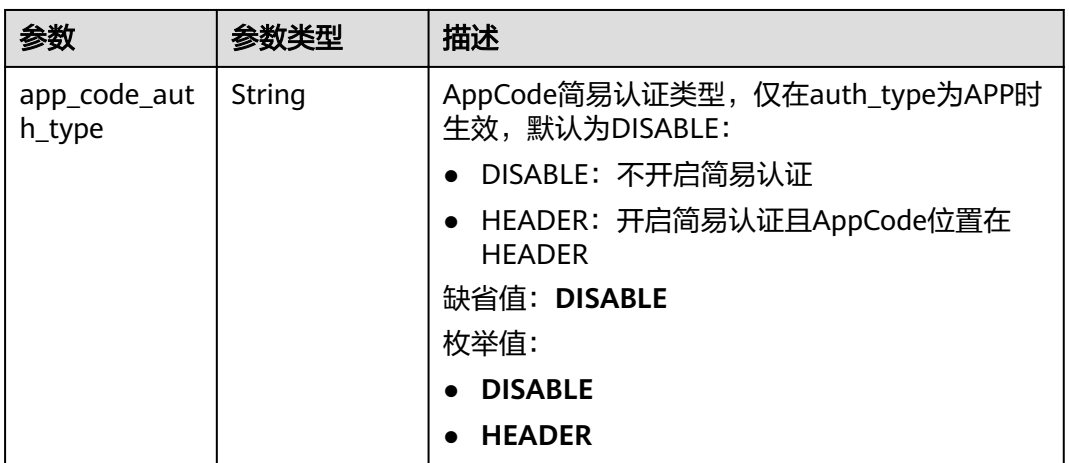

#### 表 **3-307** ReqParam

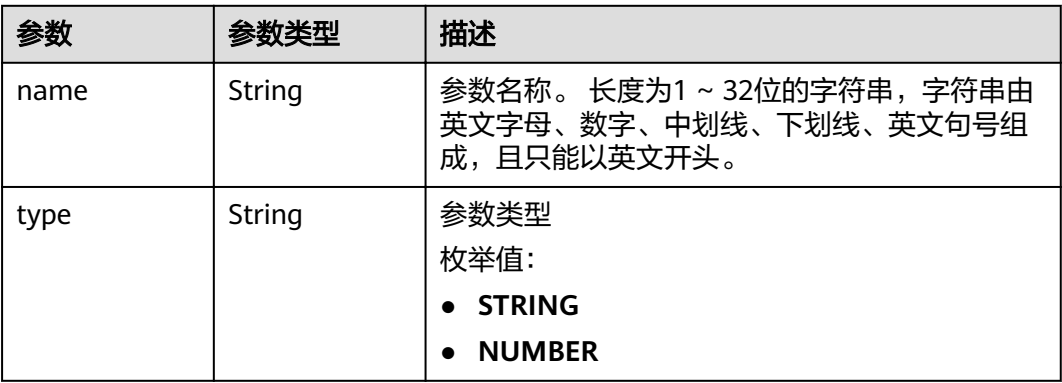

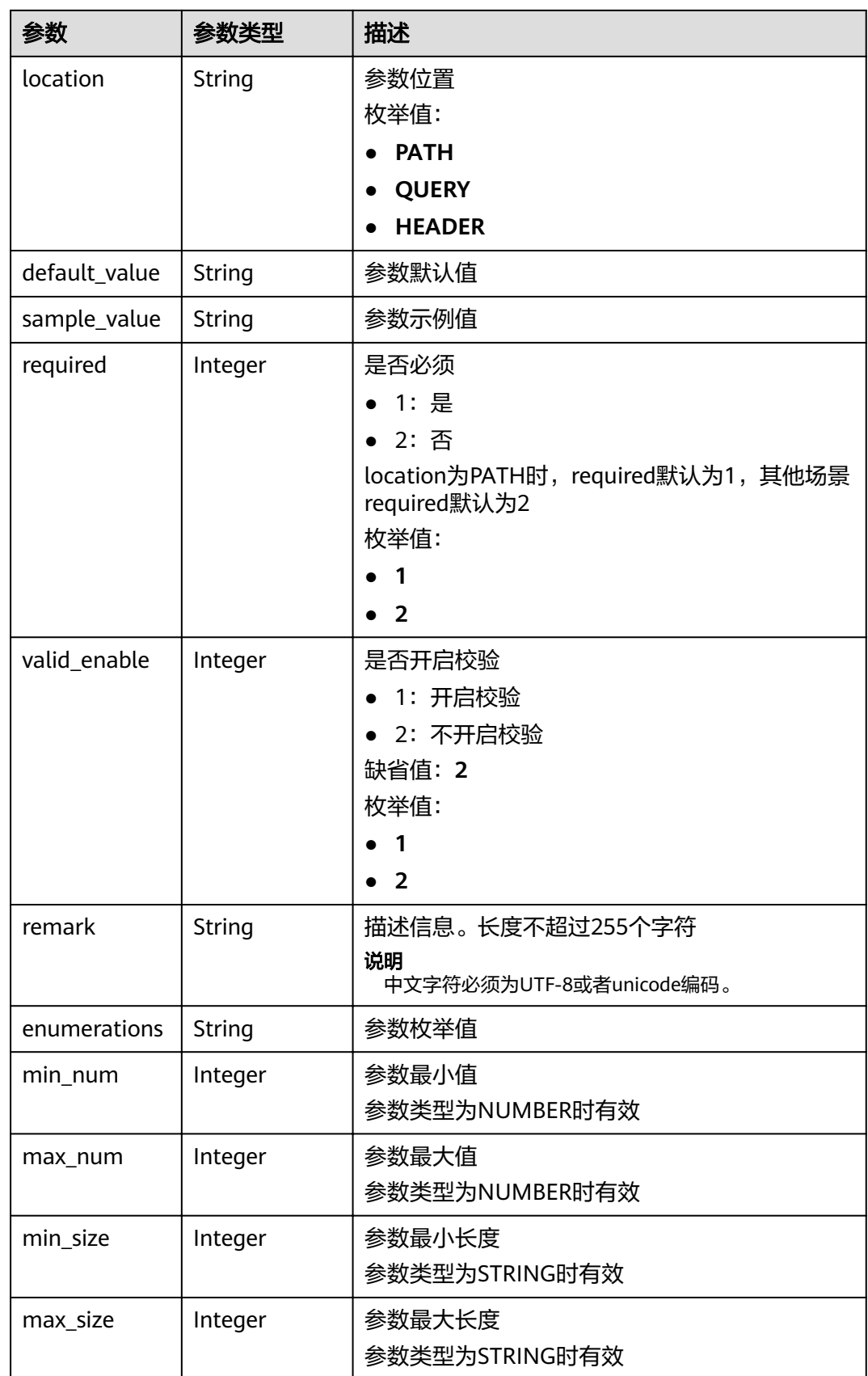

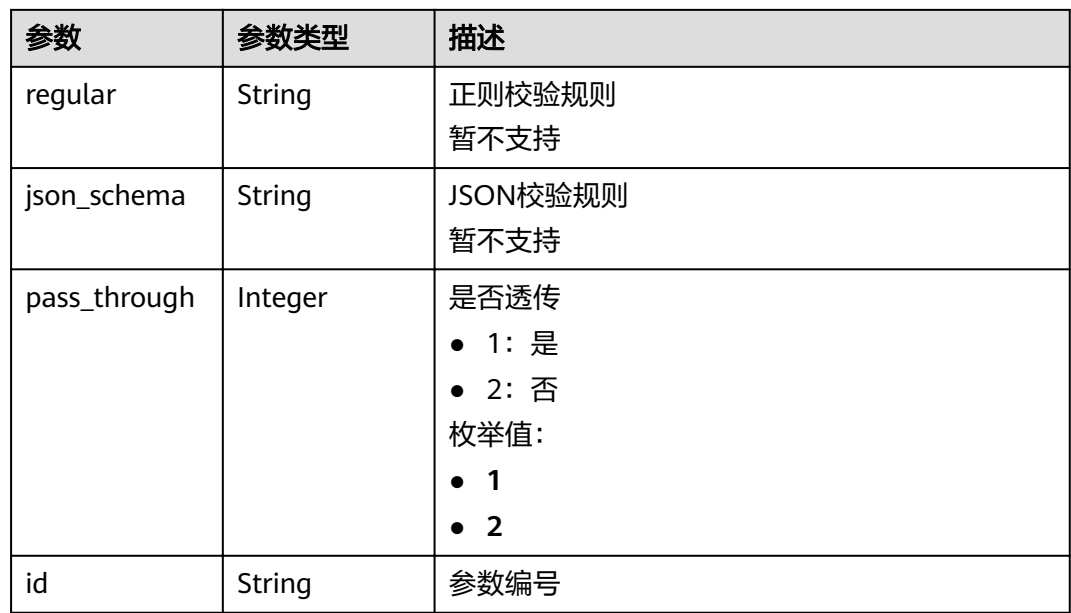

#### 表 **3-308** 响应 Body 参数

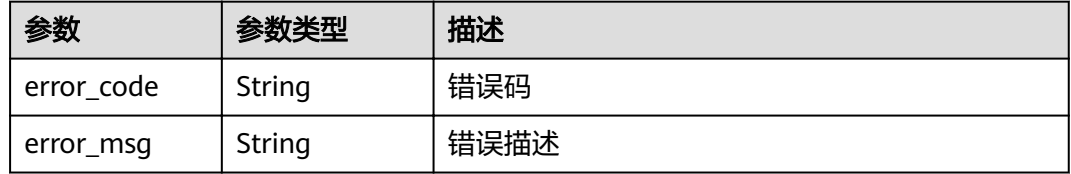

## 状态码: **403**

## 表 **3-309** 响应 Body 参数

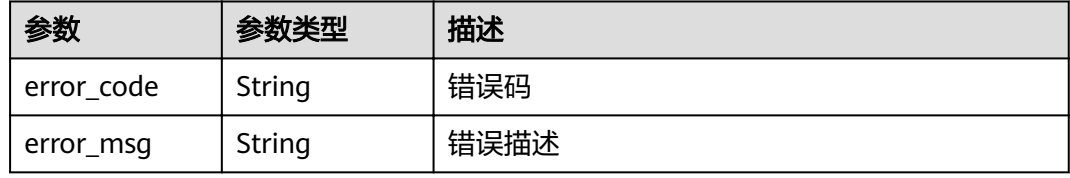

## 状态码: **404**

## 表 **3-310** 响应 Body 参数

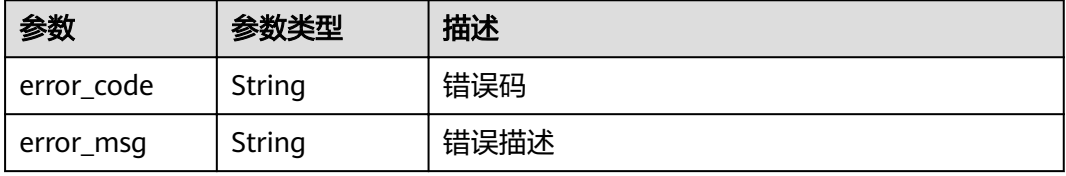

#### 表 **3-311** 响应 Body 参数

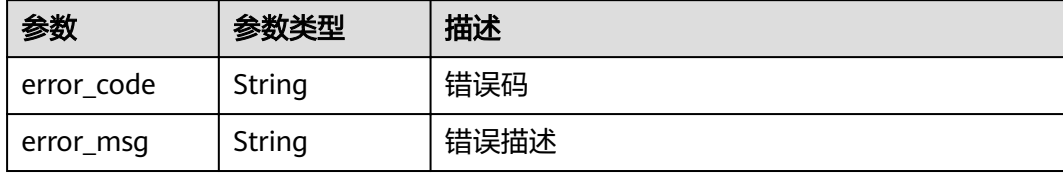

## 请求示例

无

## 响应示例

状态码: **200**

OK

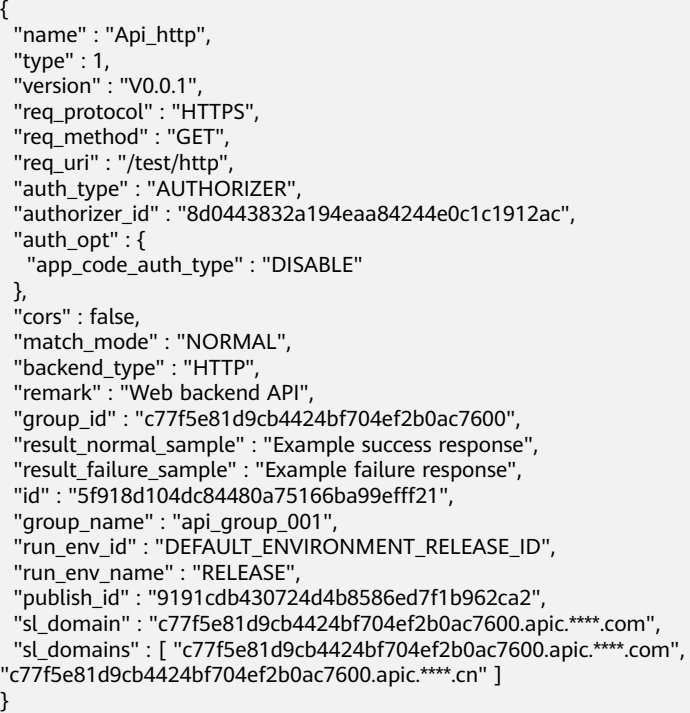

#### 状态码: **401**

Unauthorized

```
{
 "error_code" : "APIG.1002",
 "error_msg" : "Incorrect token or token resolution failed"
}
```
## 状态码: **403**

Forbidden

```
{
 "error_code" : "APIG.1005",
```
 "error\_msg" : "No permissions to request this method" }

#### 状态码: **404**

Not Found

```
{
 "error_code" : "APIG.3002",
"error_msg" : "API 5f918d104dc84480a75166ba99efff21 does not exist"
}
```
#### 状态码: **500**

Internal Server Error

```
{
 "error_code" : "APIG.9999",
 "error_msg" : "System error"
}
```
## 状态码

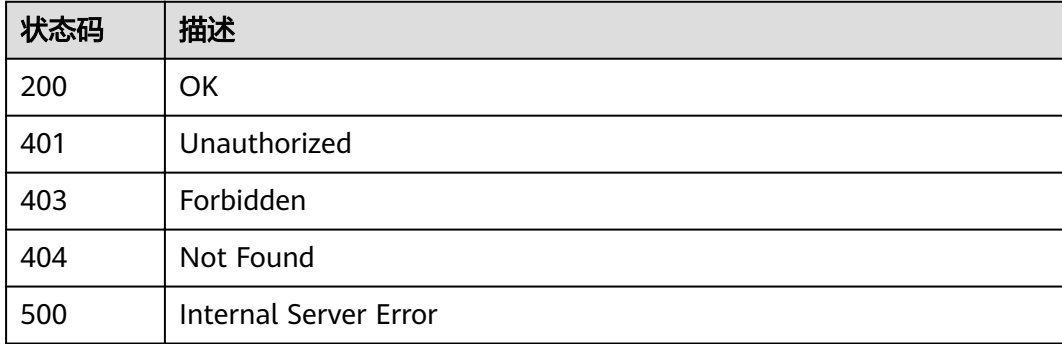

## 错误码

请参[见错误码。](#page-755-0)

# **3.5.12** 查看版本详情

## 功能介绍

查询某个指定的版本详情。

## **URI**

GET /v2/{project\_id}/apigw/instances/{instance\_id}/apis/versions/{version\_id}

#### 表 **3-312** 路径参数

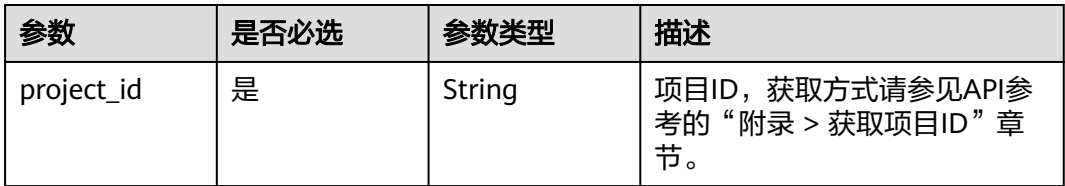

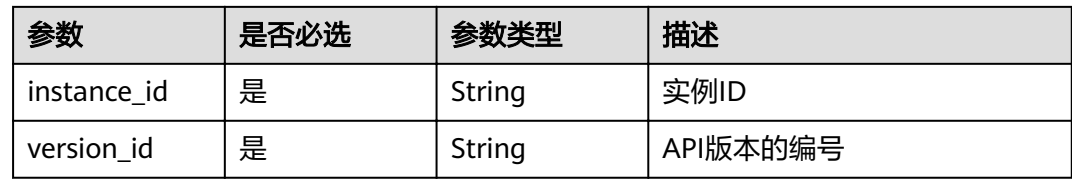

## 请求参数

## 表 **3-313** 请求 Header 参数

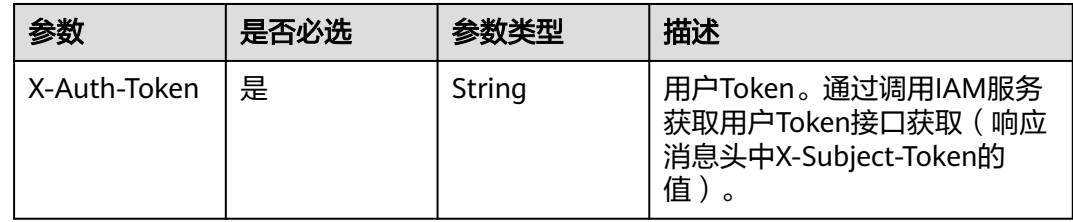

## 响应参数

## 状态码: **200**

## 表 **3-314** 响应 Body 参数

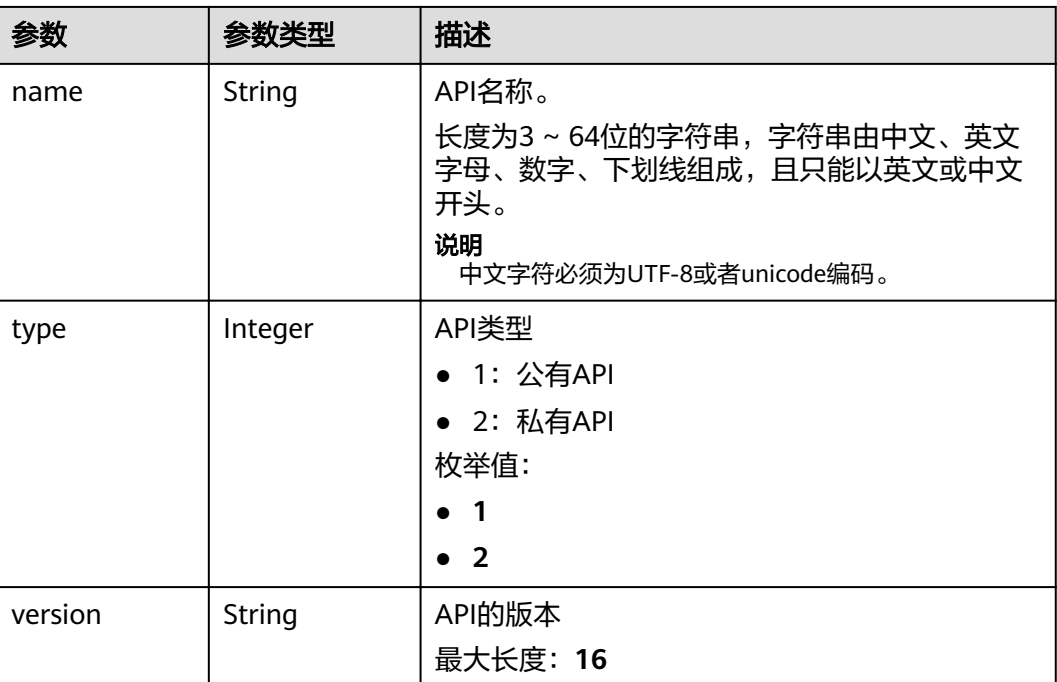

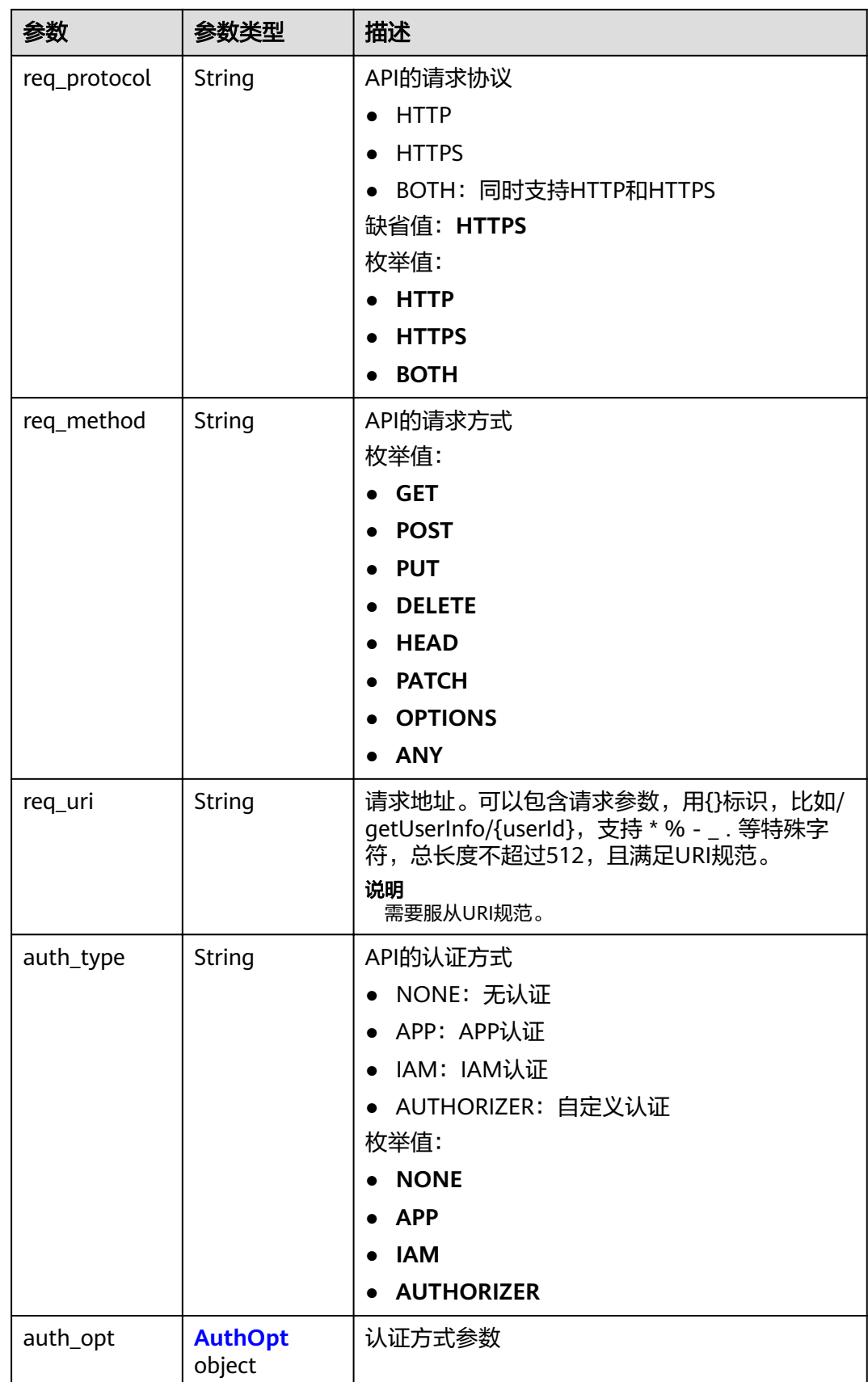

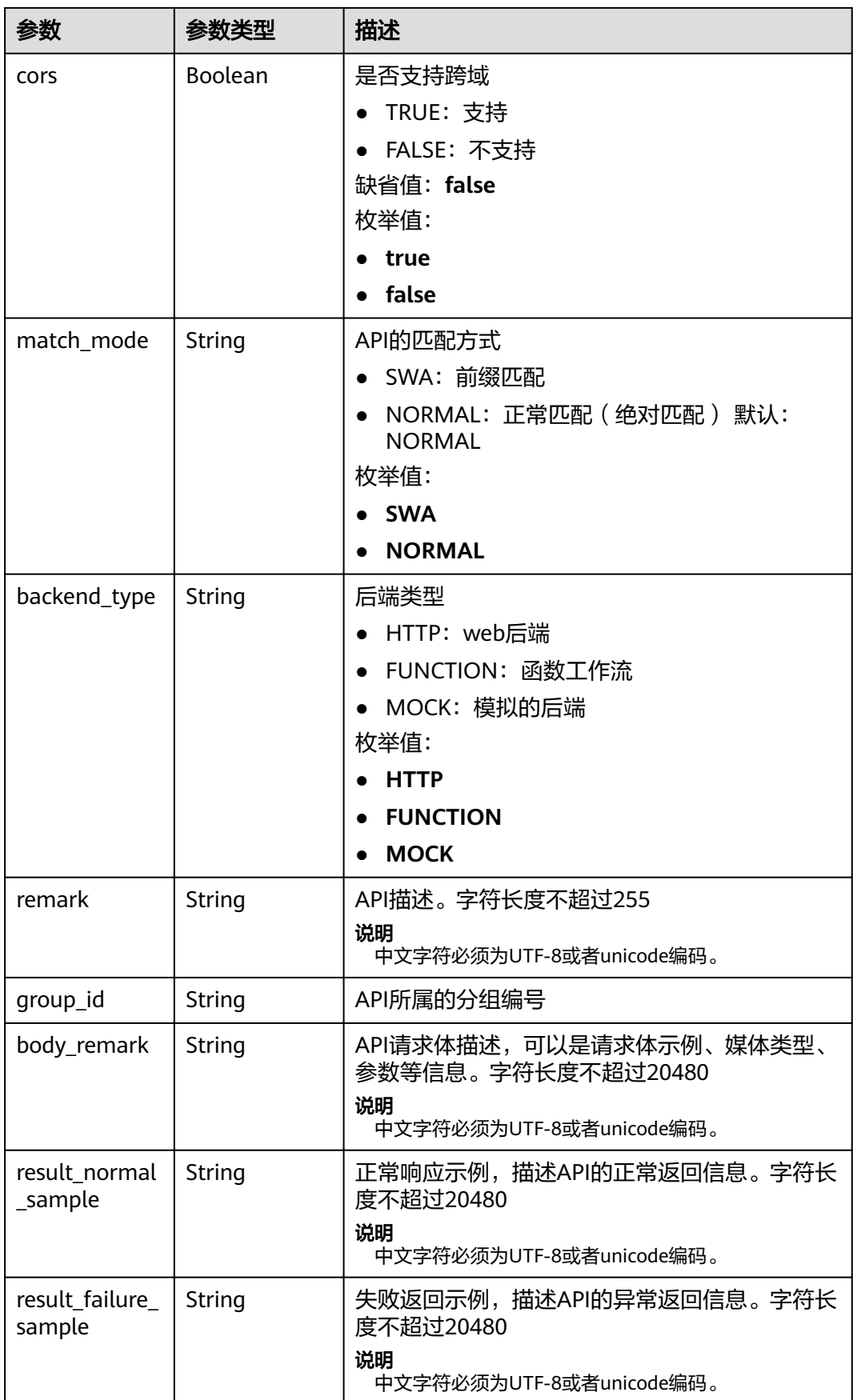

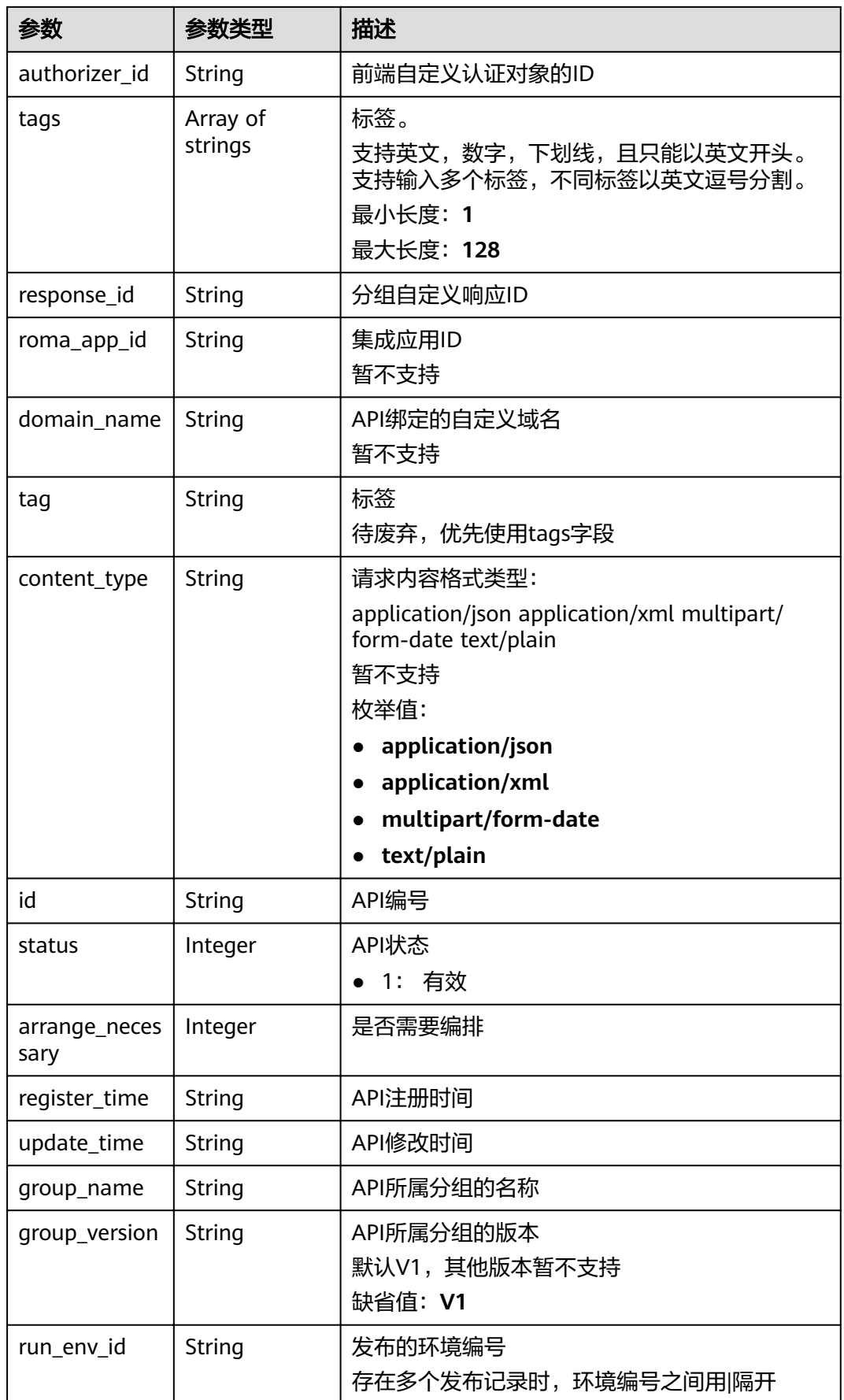

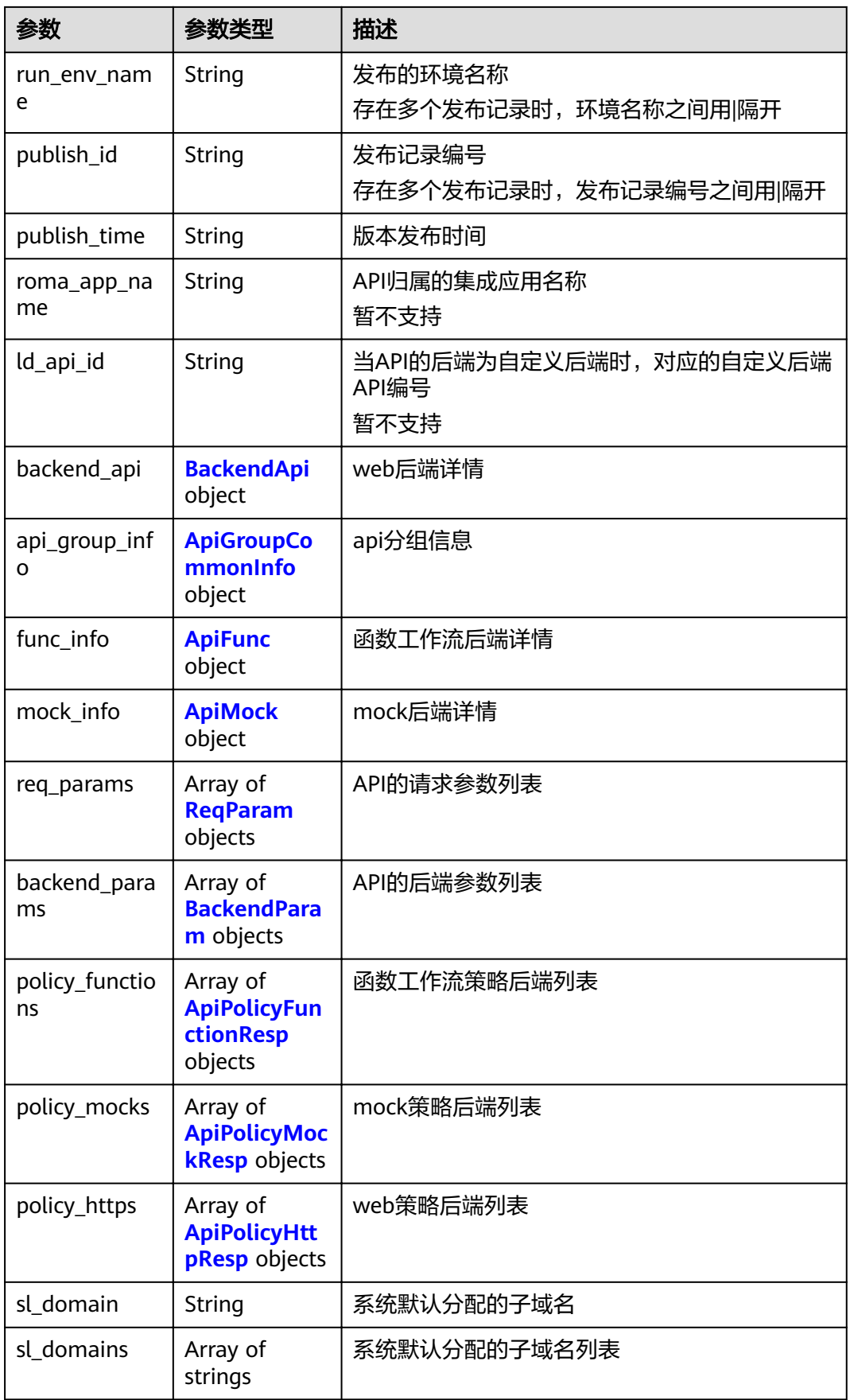

<span id="page-249-0"></span>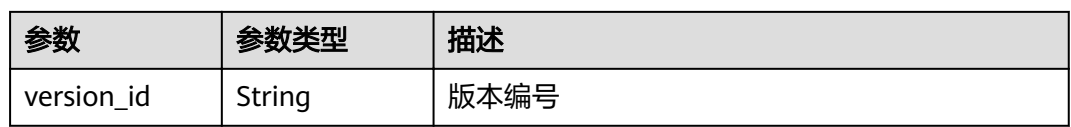

## 表 **3-315** AuthOpt

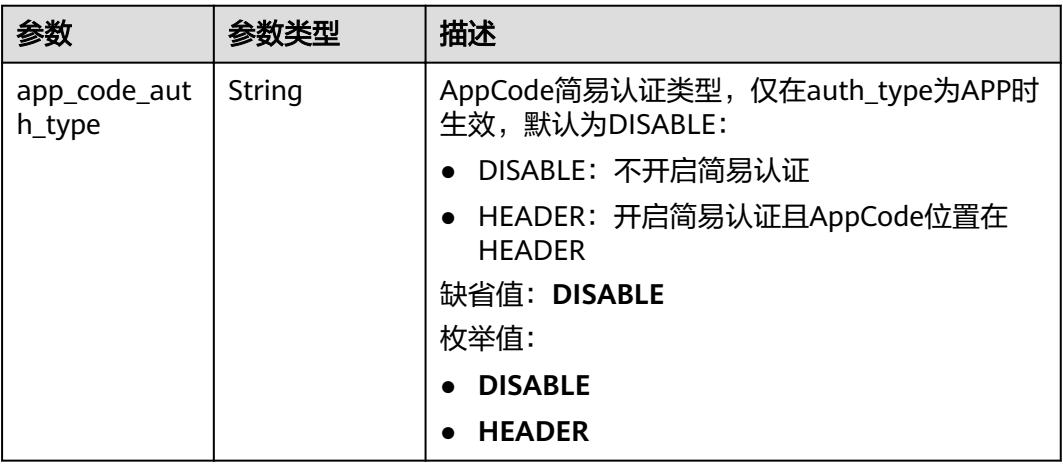

## 表 **3-316** BackendApi

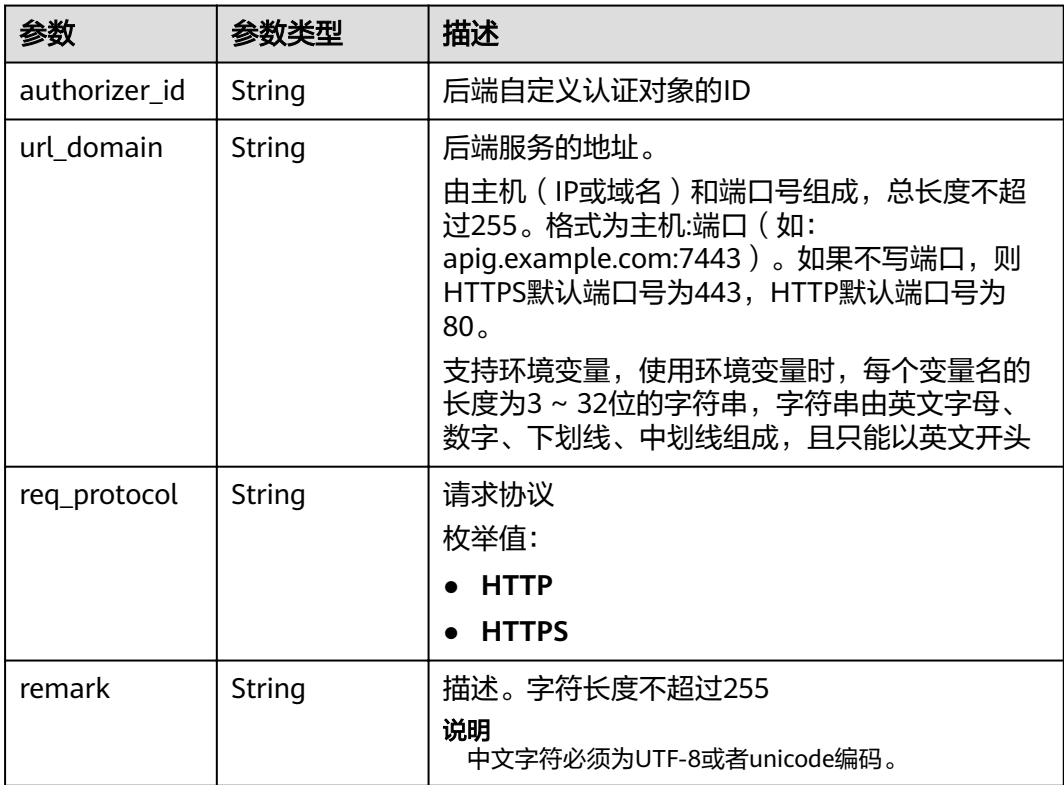

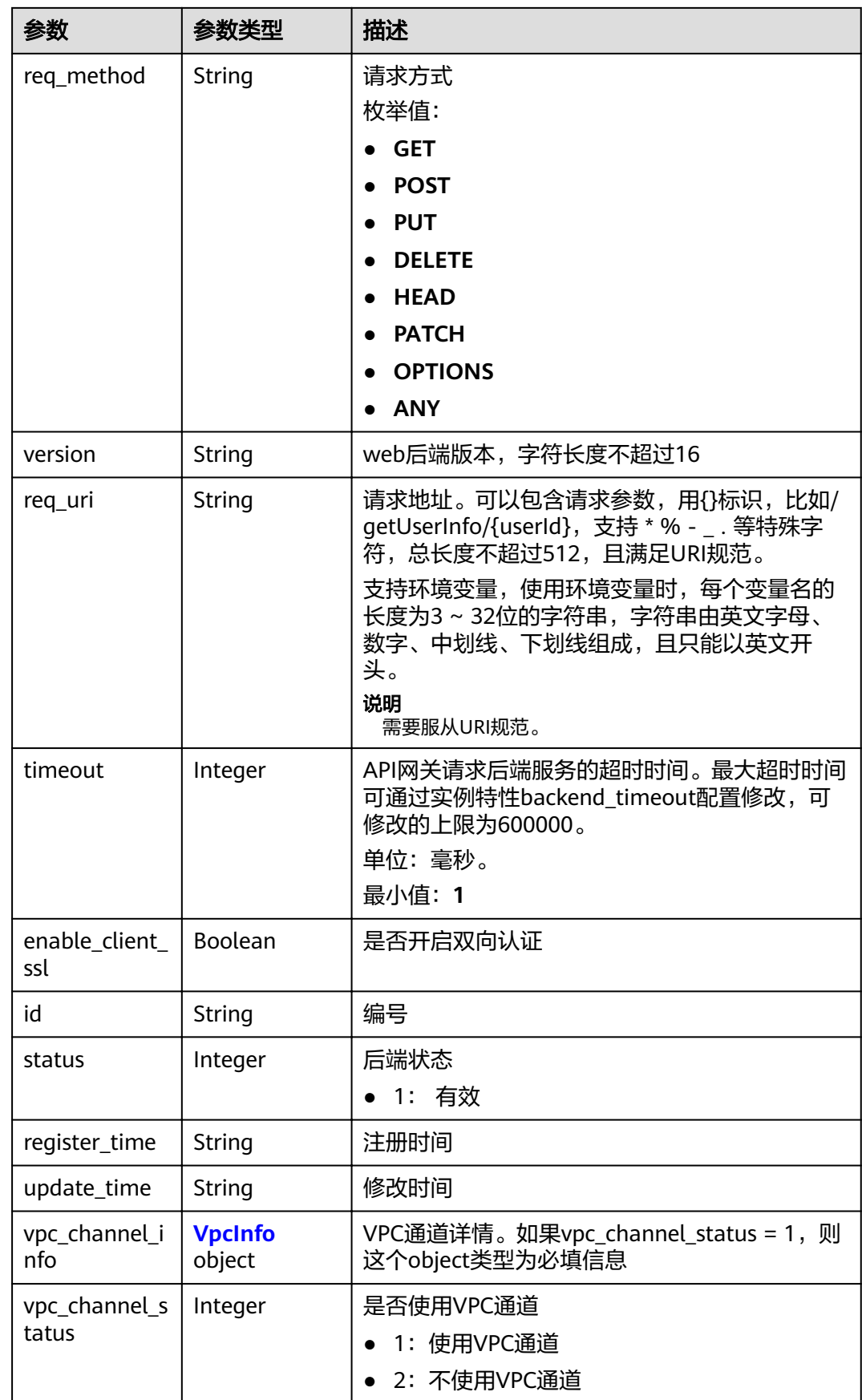

## <span id="page-251-0"></span>表 **3-317** VpcInfo

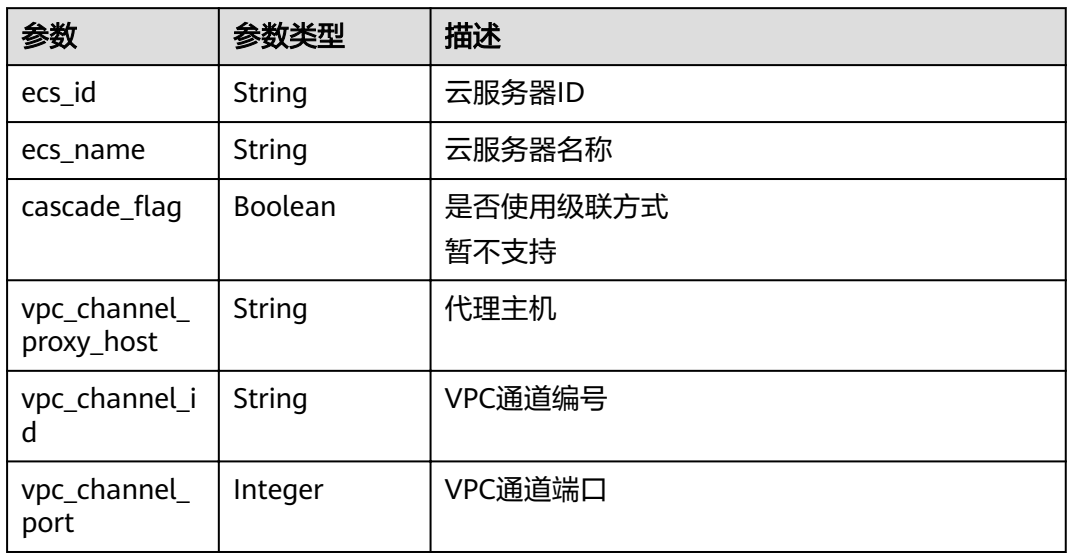

## 表 **3-318** ApiGroupCommonInfo

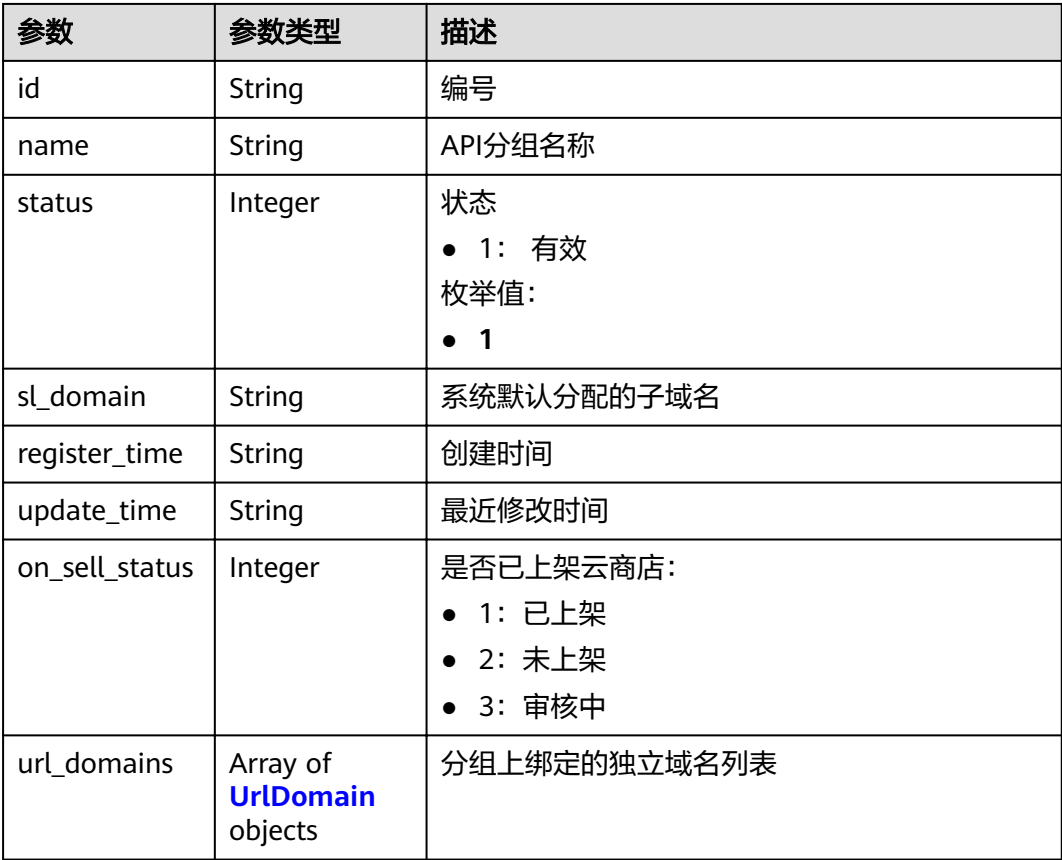
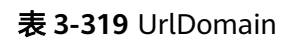

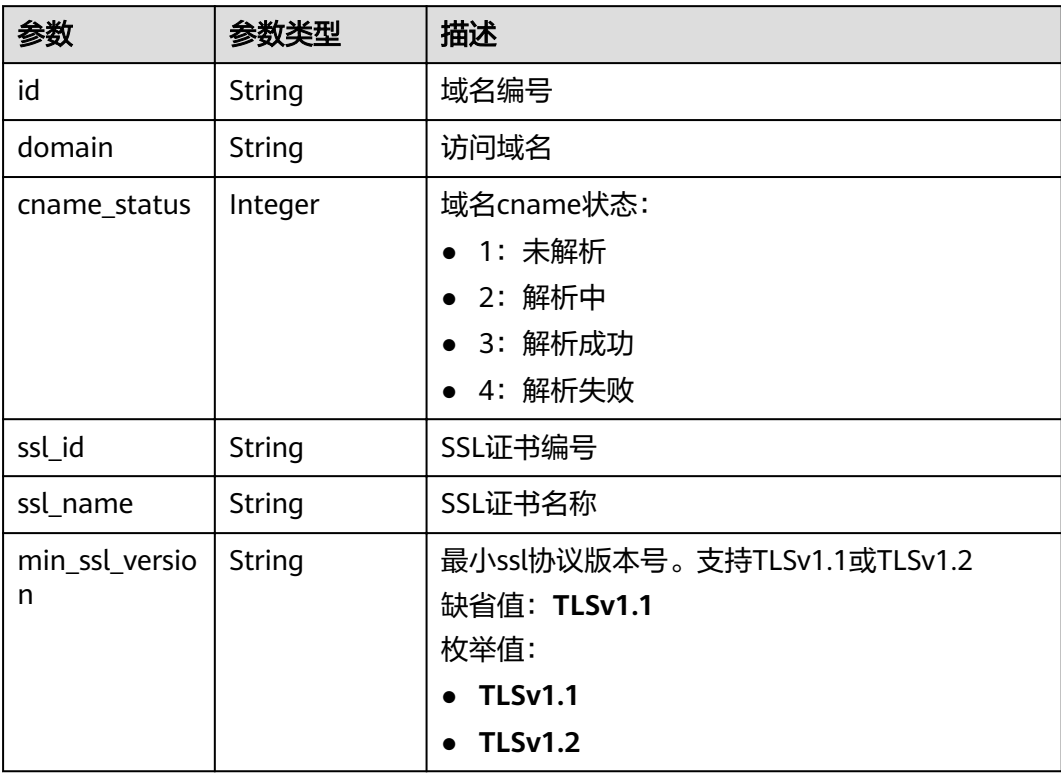

# 表 **3-320** ApiFunc

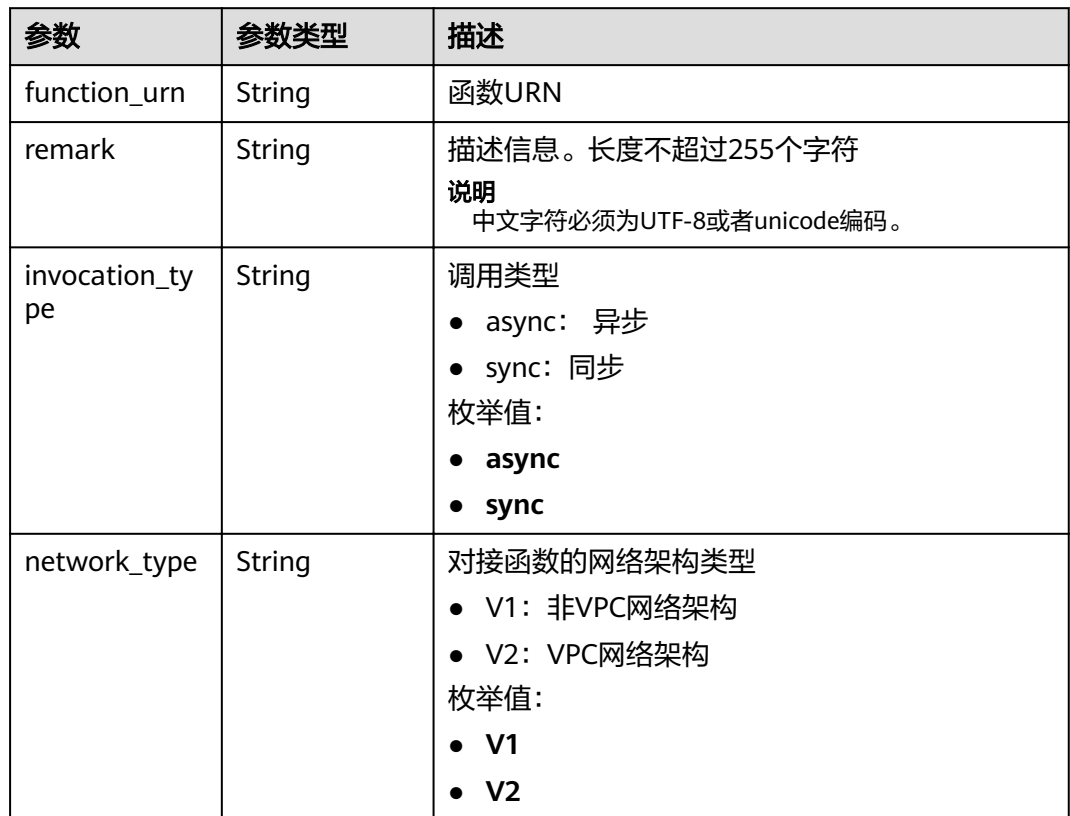

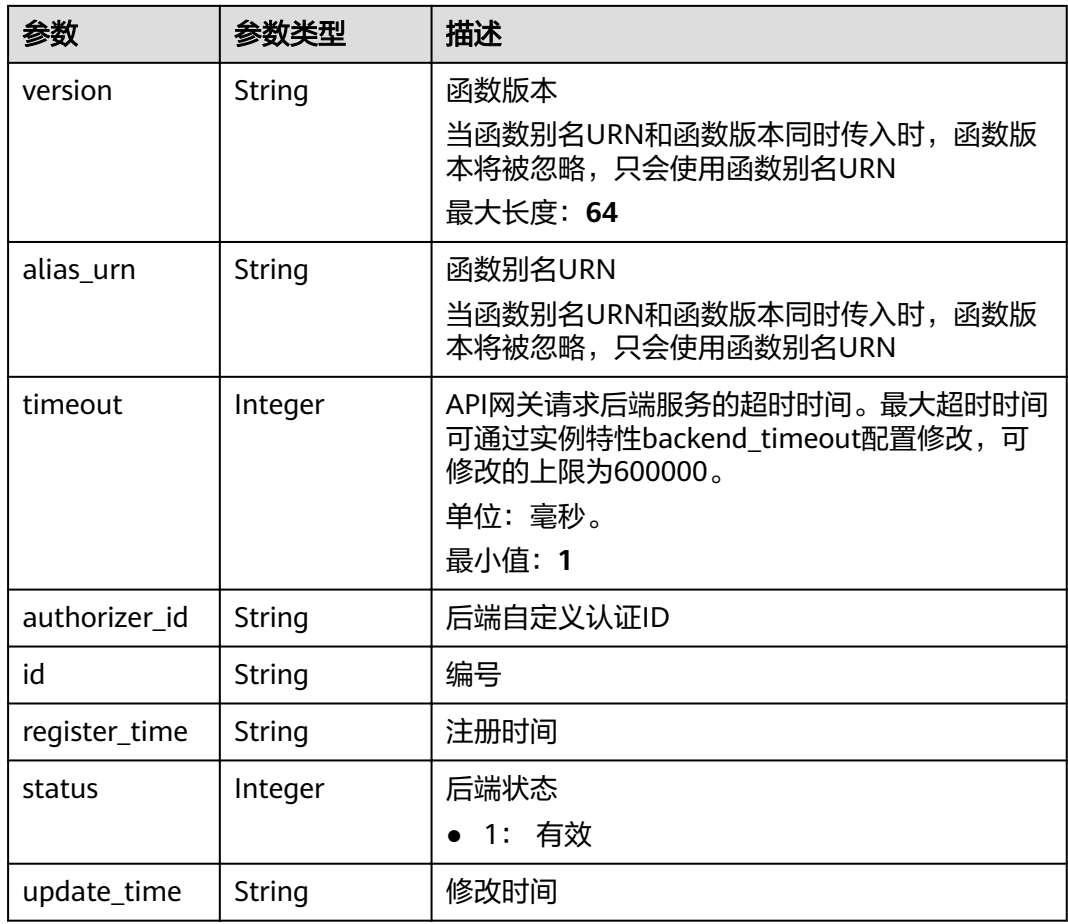

# 表 **3-321** ApiMock

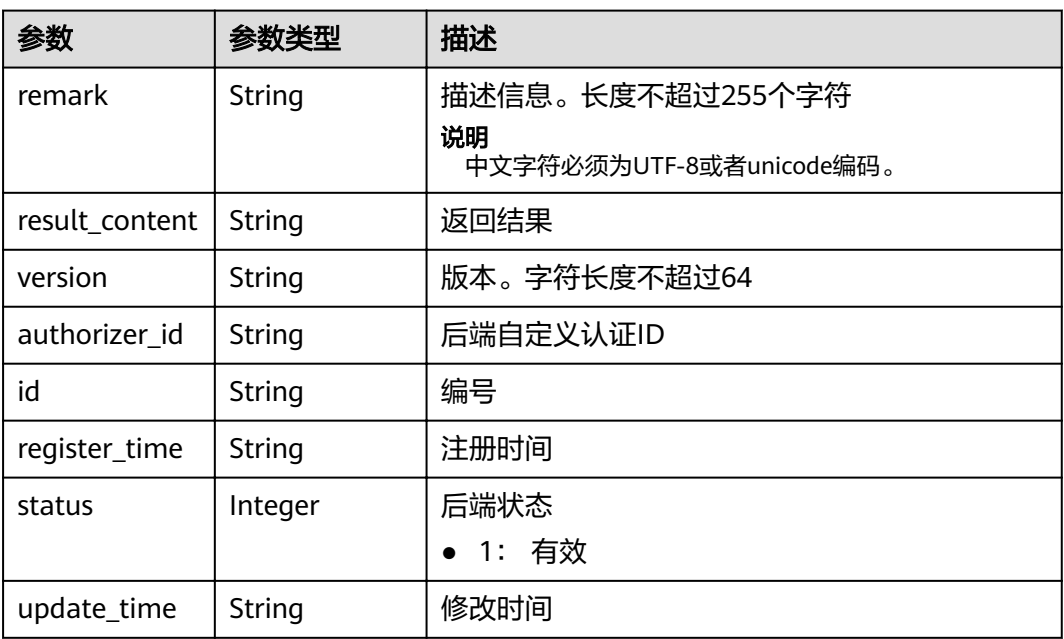

### 表 **3-322** ReqParam

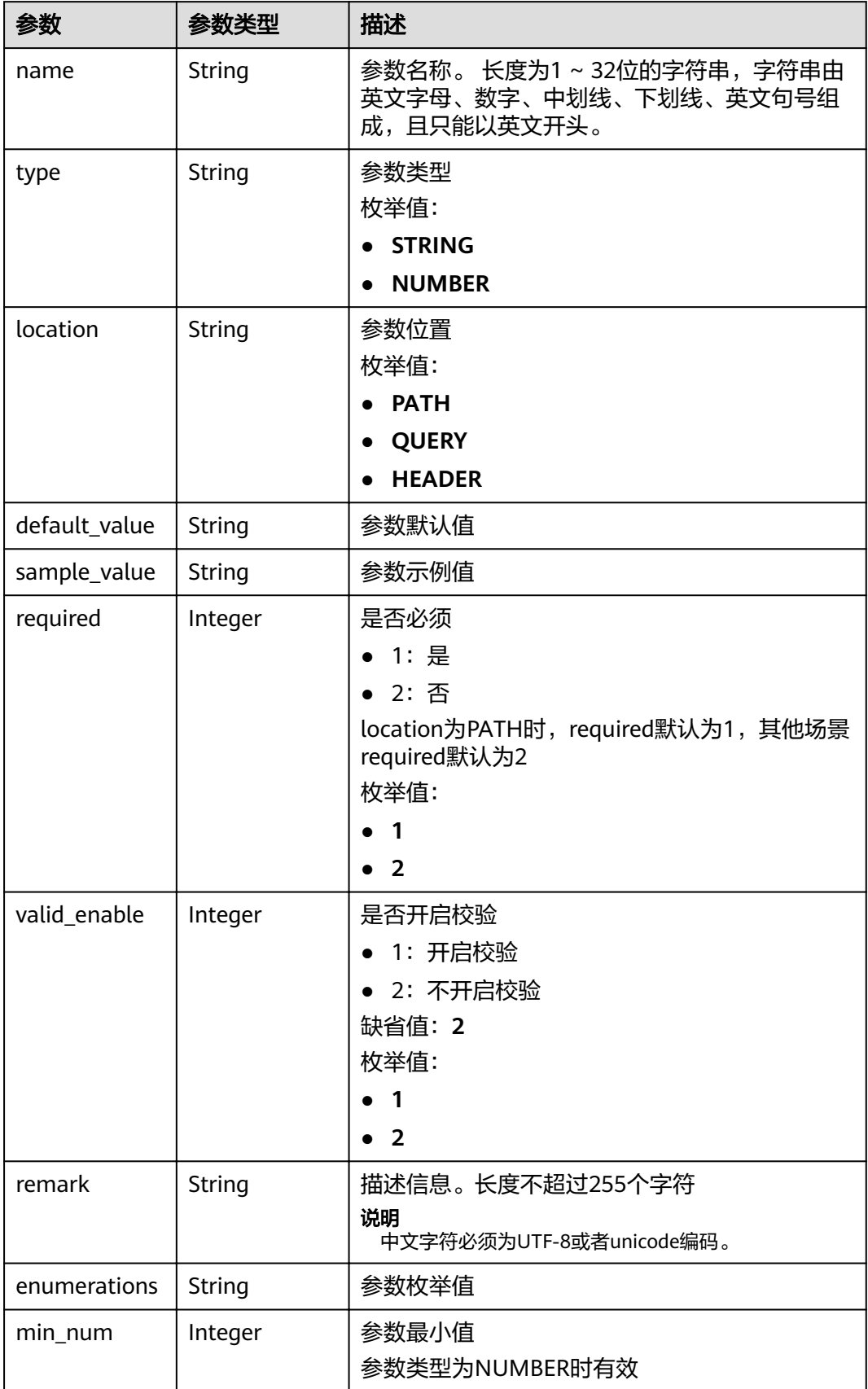

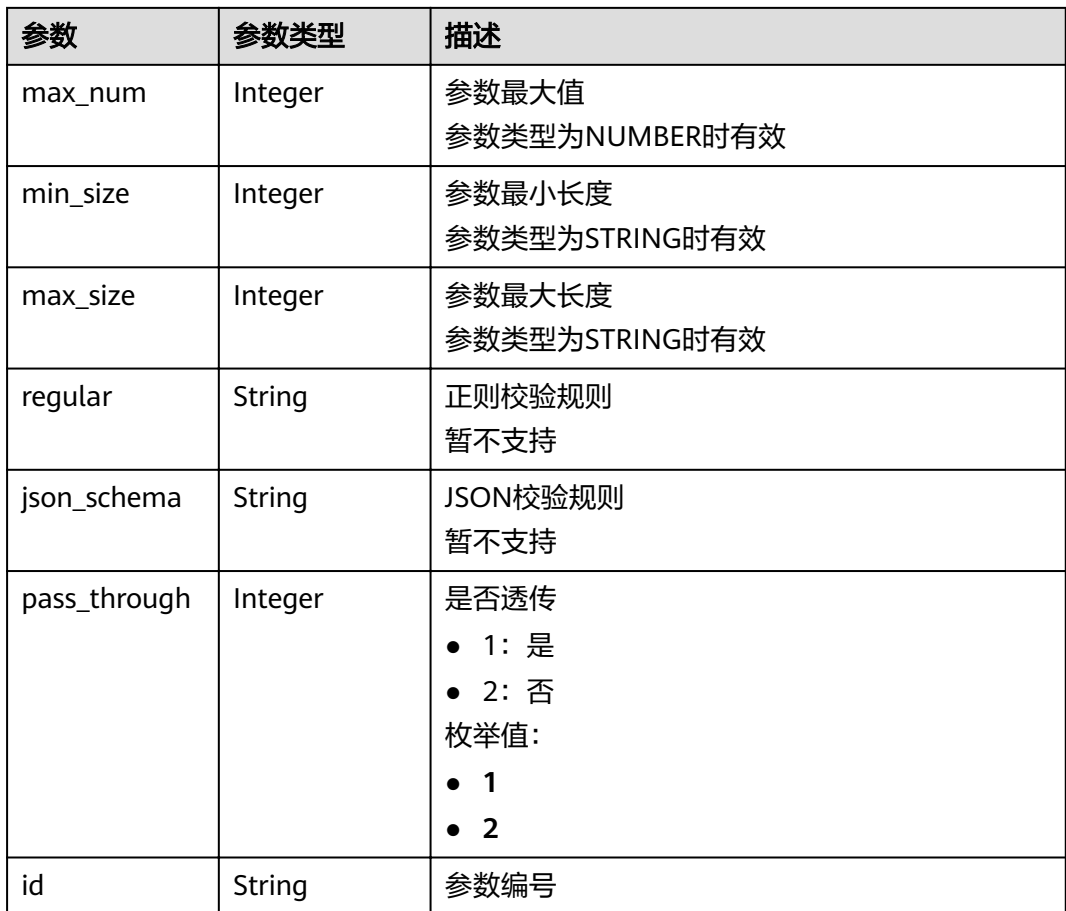

# 表 **3-323** ApiPolicyFunctionResp

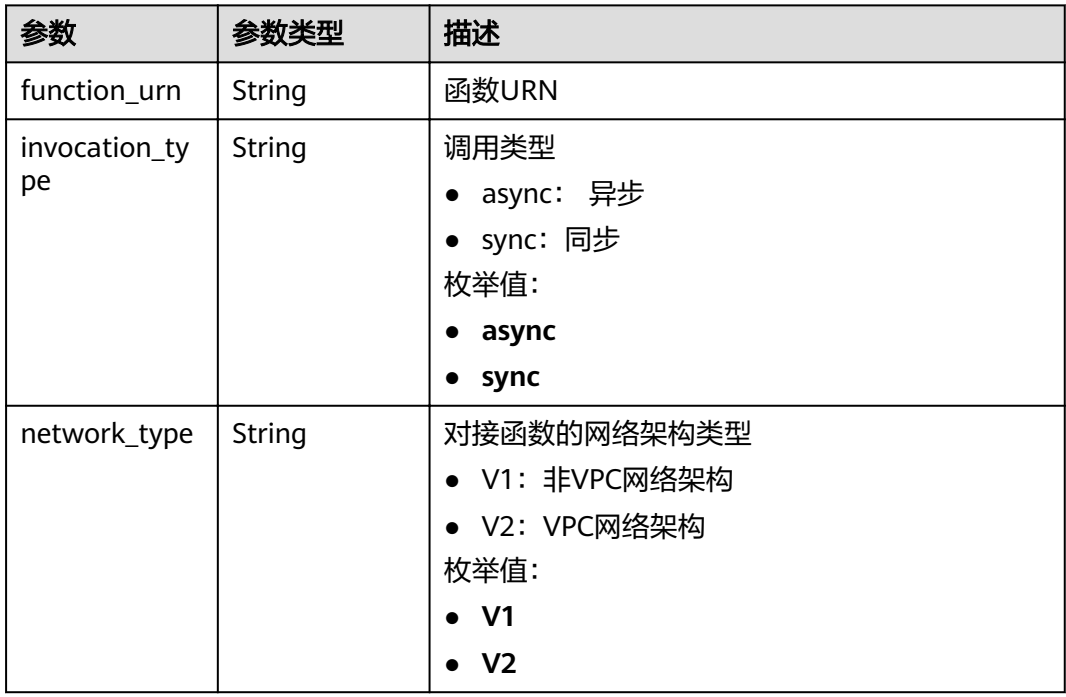

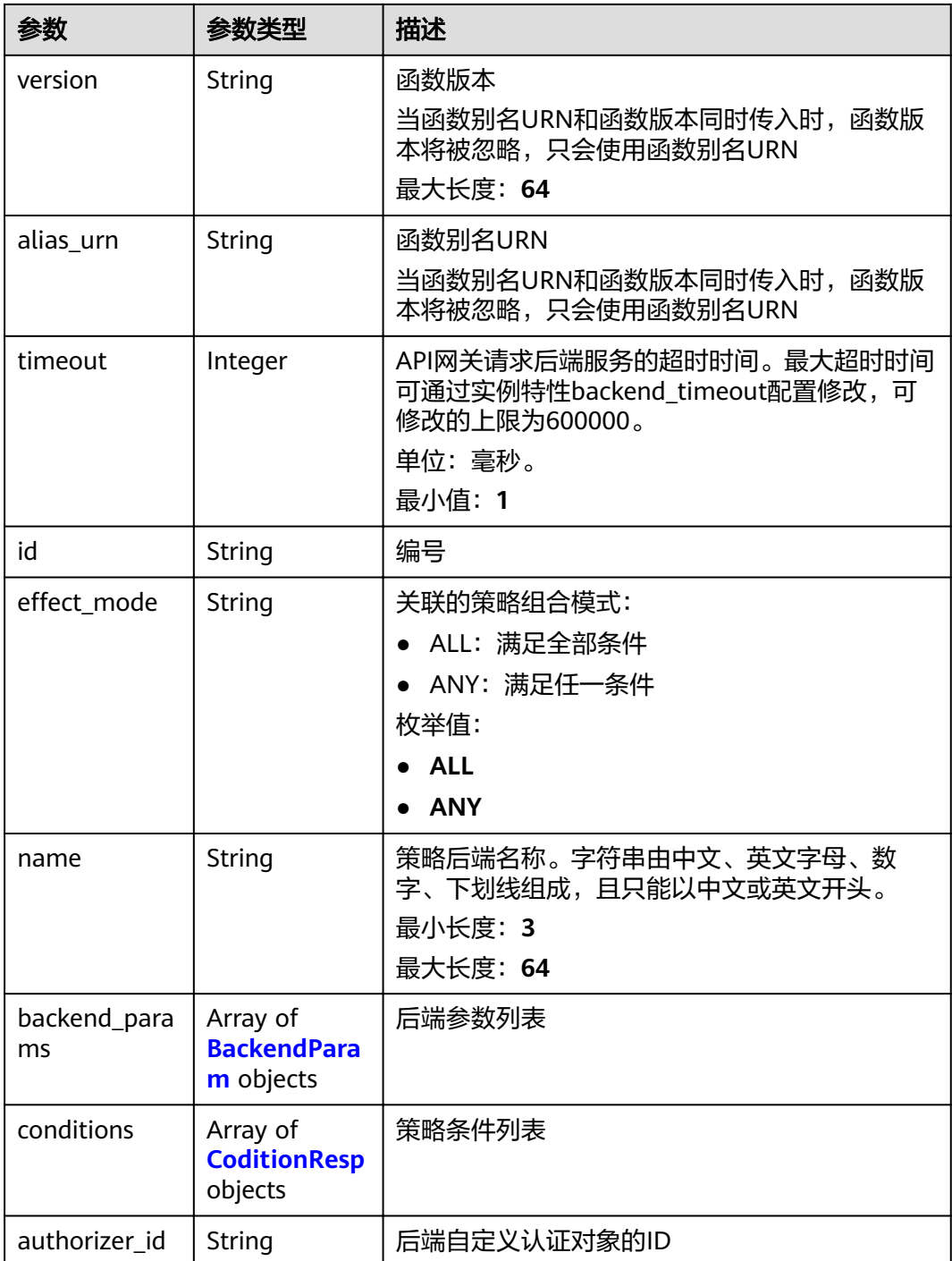

# 表 **3-324** ApiPolicyMockResp

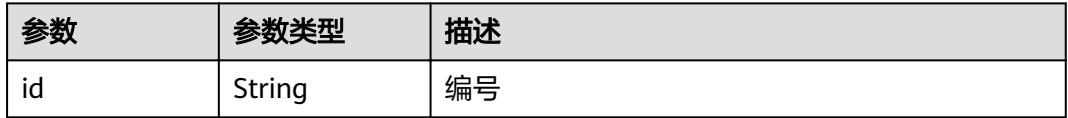

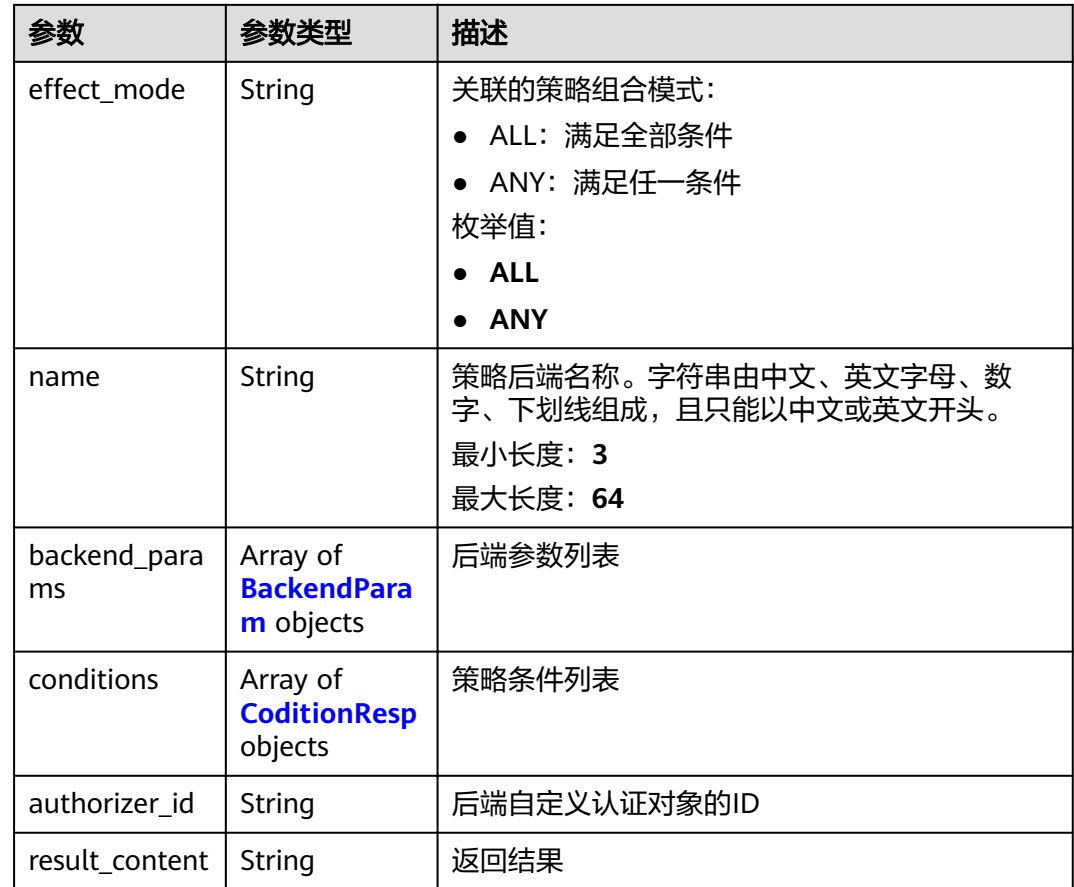

# 表 **3-325** ApiPolicyHttpResp

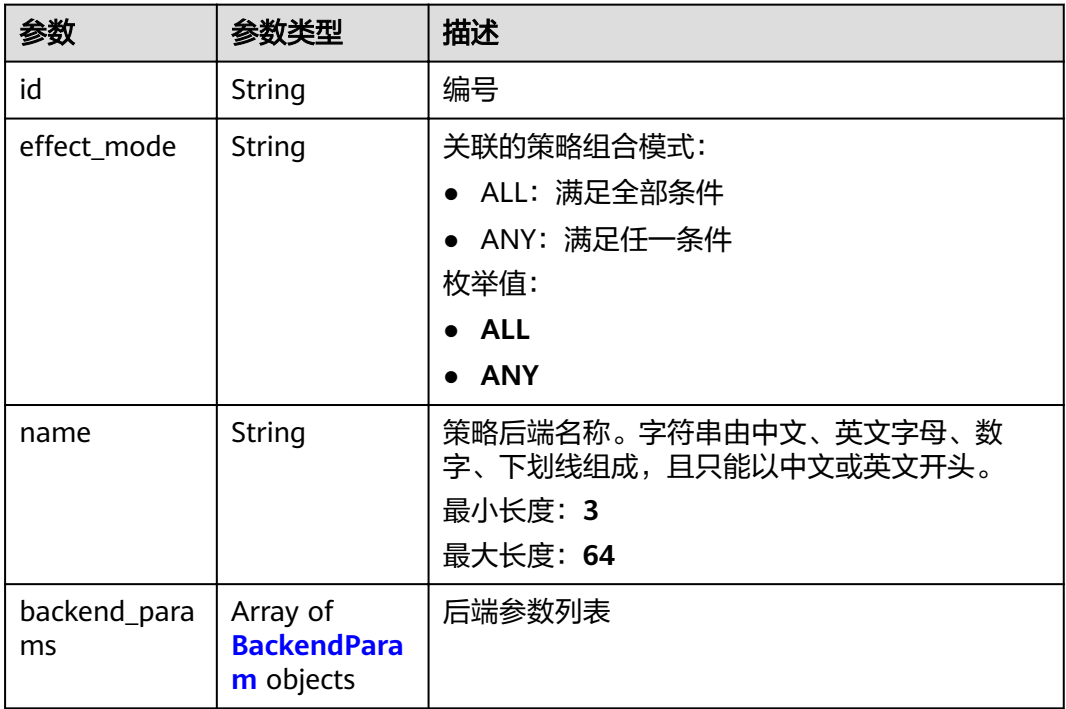

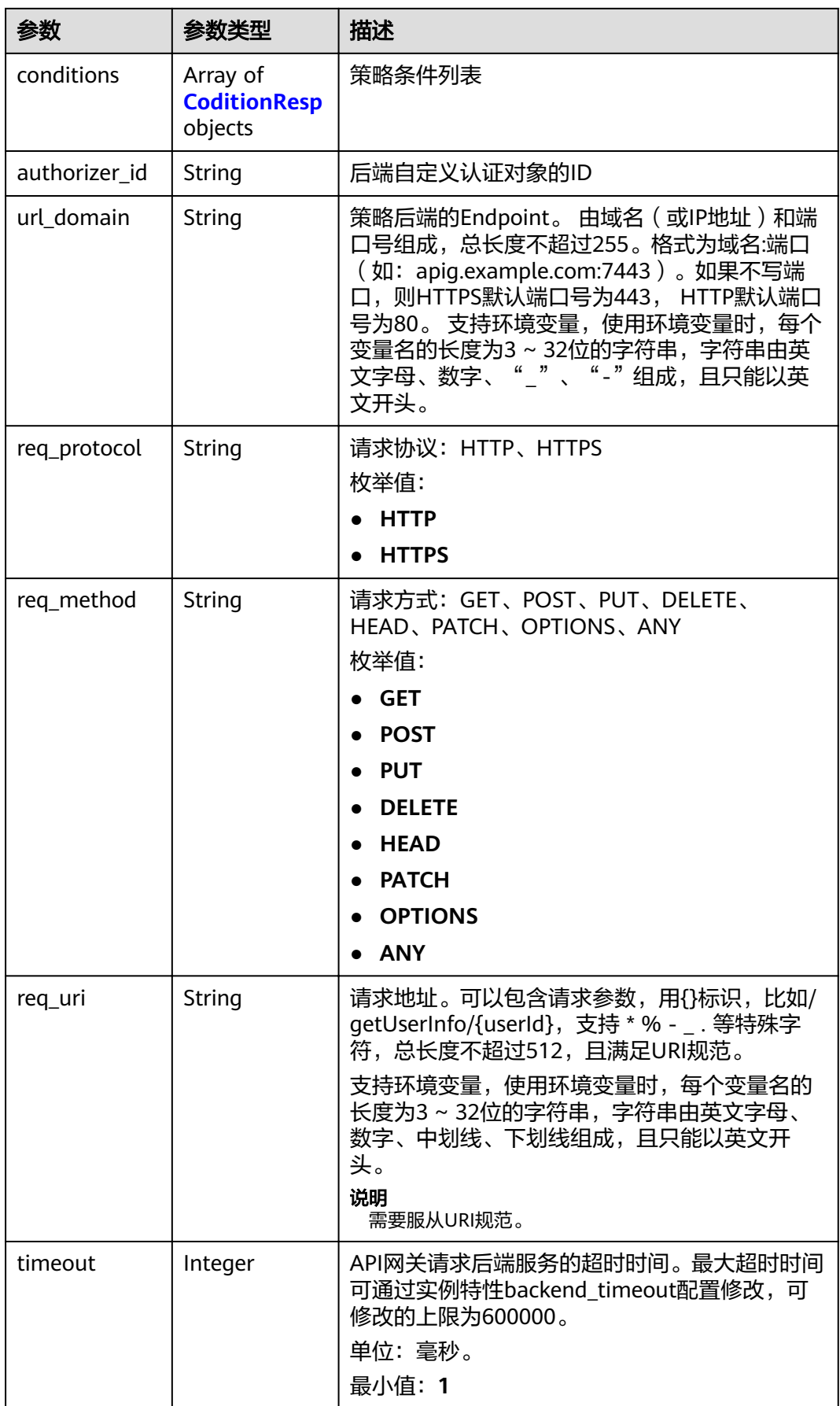

<span id="page-259-0"></span>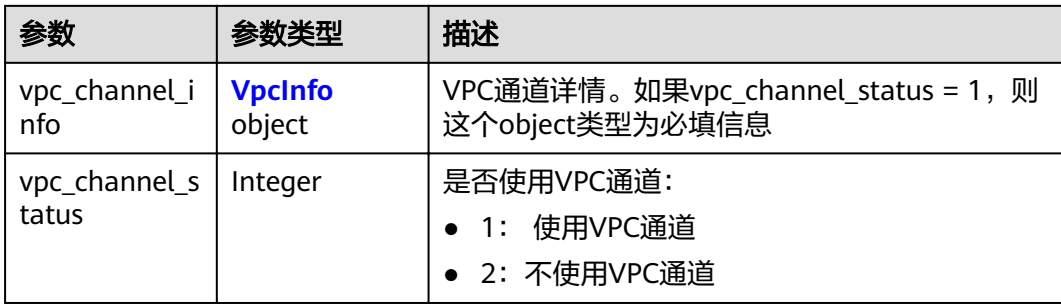

# 表 **3-326** BackendParam

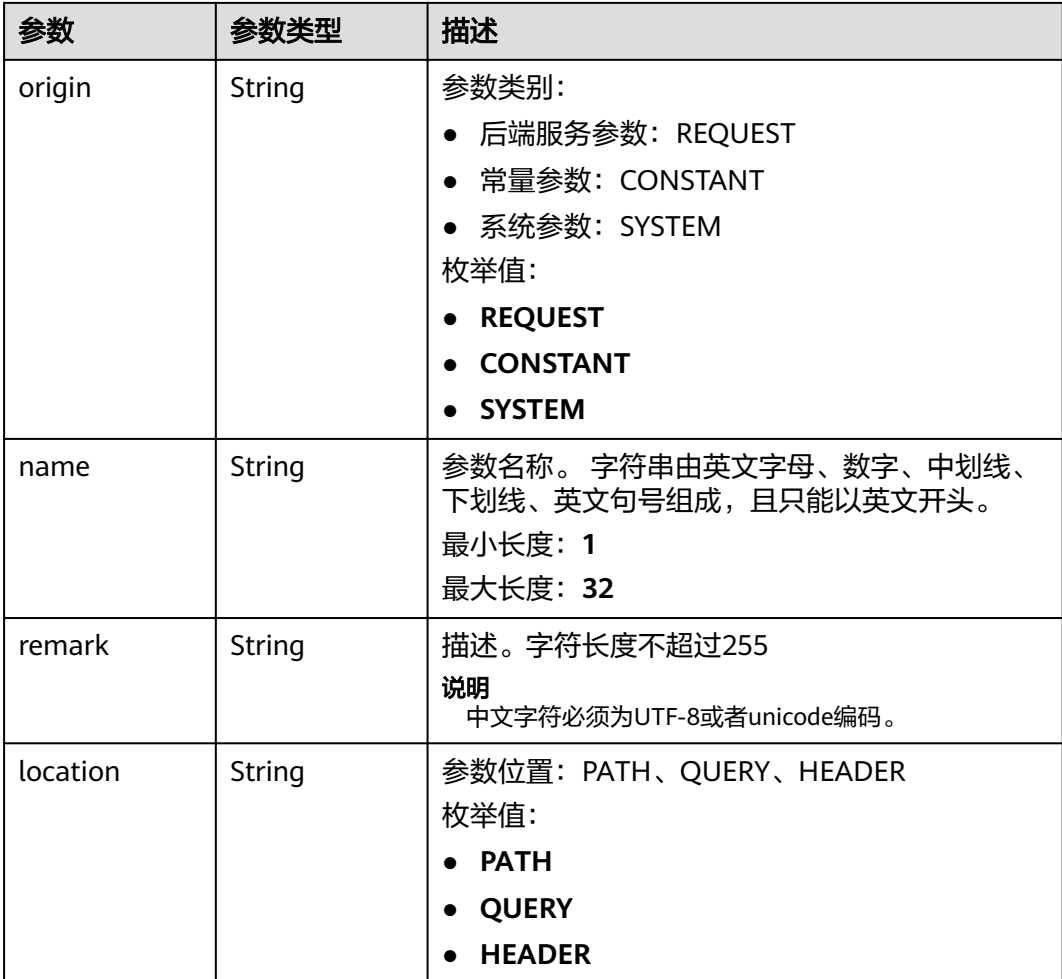

<span id="page-260-0"></span>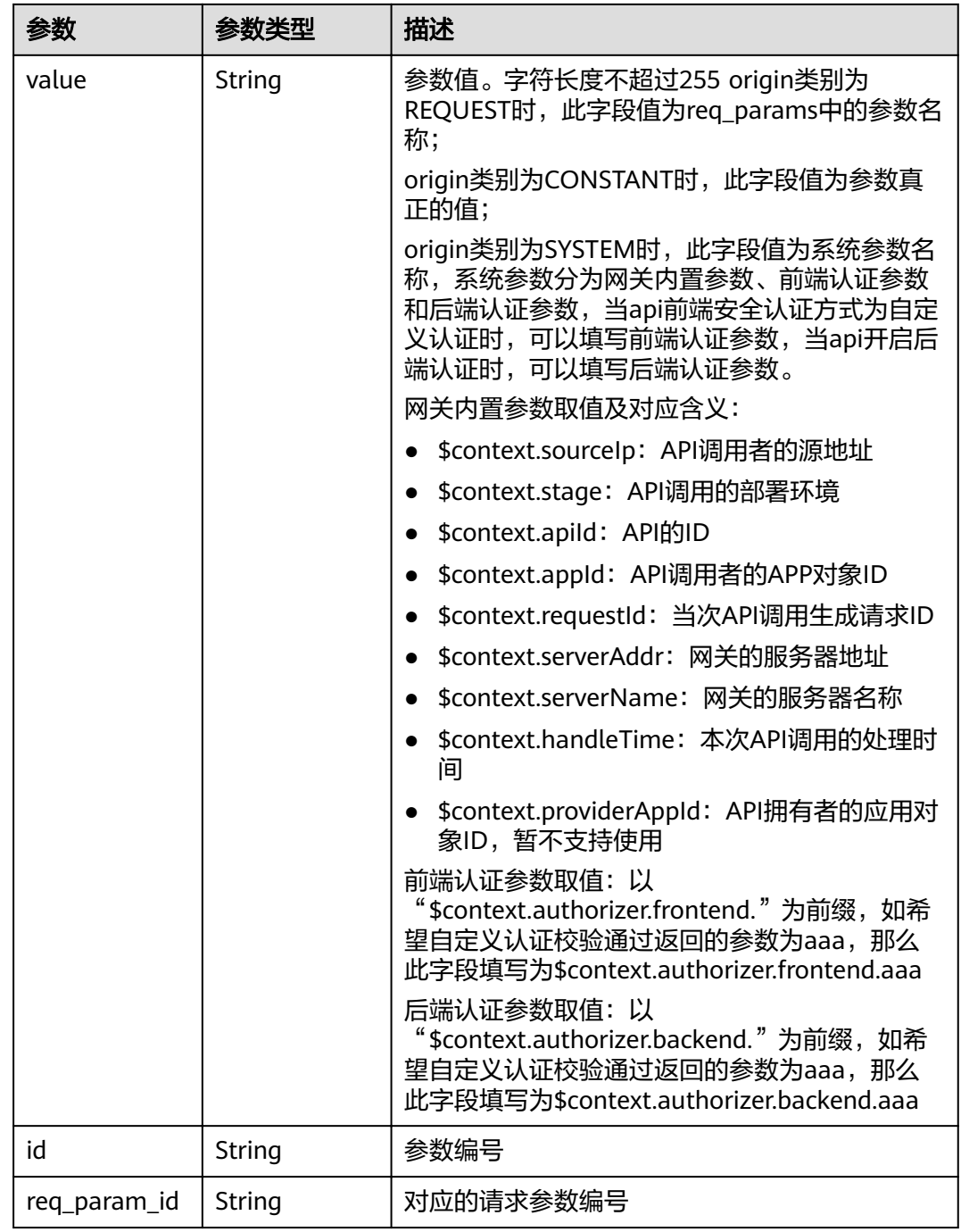

### 表 **3-327** CoditionResp

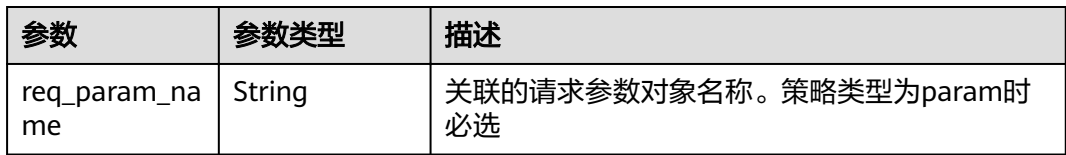

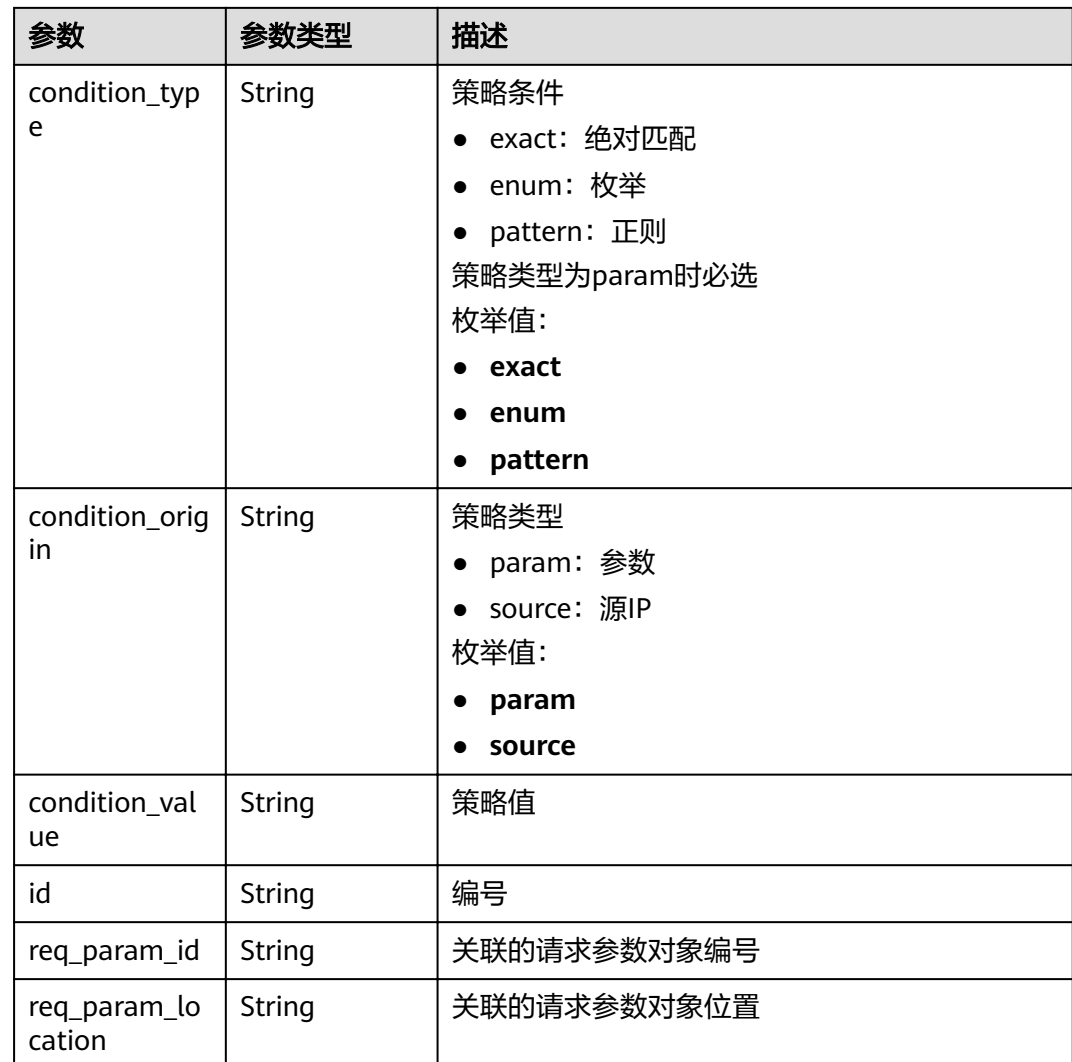

表 **3-328** 响应 Body 参数

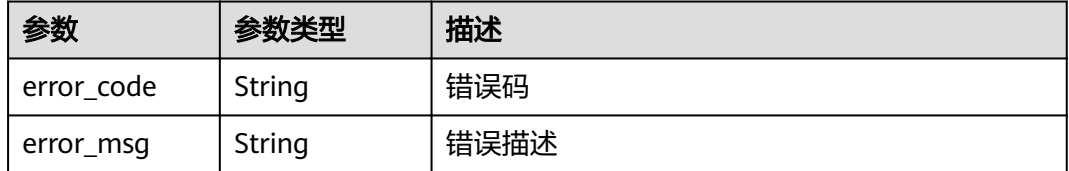

### 状态码: **403**

### 表 **3-329** 响应 Body 参数

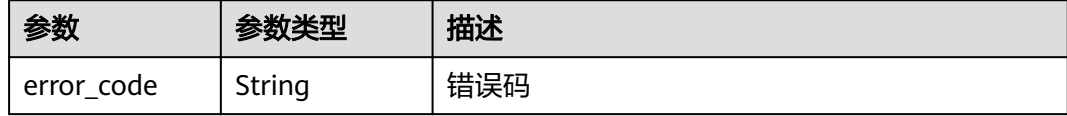

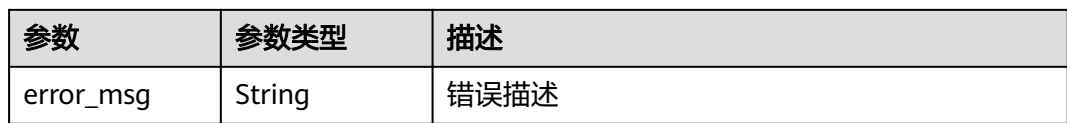

表 **3-330** 响应 Body 参数

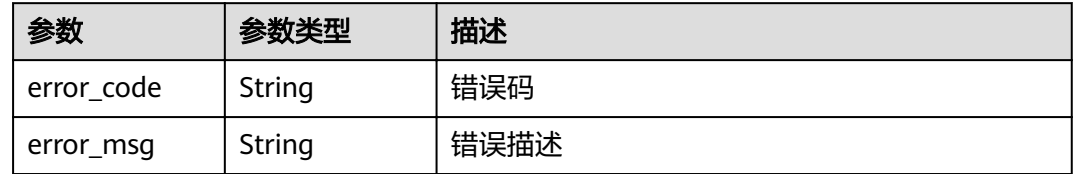

#### 状态码: **500**

表 **3-331** 响应 Body 参数

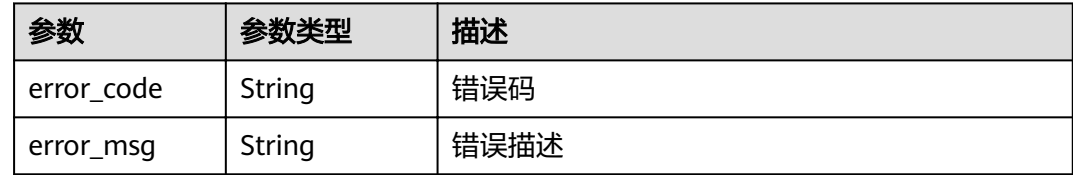

# 请求示例

无

#### 响应示例

#### 状态码: **200**

OK

```
{
  "name" : "Api_http",
 "type" : 1,
 "version" : "V0.0.1",
 "req_protocol" : "HTTPS",
 "req_method" : "GET",
 "req_uri" : "/test/http",
  "auth_type" : "AUTHORIZER",
 "auth_opt" : [ {
 "app_code_auth_type" : "DISABLE"
 } ],
 "authorizer_id" : "8d0443832a194eaa84244e0c1c1912ac",
  "cors" : false,
 "match_mode" : "NORMAL",
 "backend_type" : "HTTP",
 "group_id" : "c77f5e81d9cb4424bf704ef2b0ac7600",
 "result_normal_sample" : "Example success response",
 "result_failure_sample" : "Example failure response",
 "id" : "5f918d104dc84480a75166ba99efff21",
  "status" : 1,
```

```
 "arrange_necessary" : 2,
  "remark" : "Web backend API",
  "register_time" : "2020-07-31T12:42:51Z",
 "update_time" : "2020-08-02T16:32:47.046289Z",
 "group_name" : "api_group_001",
 "run_env_name" : "RELEASE",
  "run_env_id" : "DEFAULT_ENVIRONMENT_RELEASE_ID",
 "sl_domain" : "c77f5e81d9cb4424bf704ef2b0ac7600.apic.****.com",
 "sl_domains" : [ "c77f5e81d9cb4424bf704ef2b0ac7600.apic.****.com", 
"c77f5e81d9cb4424bf704ef2b0ac7600.apic.****.cn" ],
  "version_id" : "ee1a5a38d3d3493abf1dc4ed6cacfa0b",
  "publish_time" : "2020-08-03T01:36:00Z",
  "backend_api" : {
 "url_domain" : "56a7d7358e1b42459c9d730d65b14e59",
 "req_protocol" : "HTTPS",
   "req_method" : "GET",
   "req_uri" : "/test/benchmark",
   "timeout" : 5000,
   "id" : "1ce8fda3586d4371bd83c955df37e102",
   "status" : 1,
 "register_time" : "2020-07-31T12:42:51Z",
 "update_time" : "2020-08-02T16:32:47.077029Z",
   "vpc_channel_status" : 1,
   "vpc_channel_info" : {
    "cascade_flag" : false,
    "vpc_channel_id" : "56a7d7358e1b42459c9d730d65b14e59",
    "vpc_channel_proxy_host" : "www.example.com",
    "vpc_channel_port" : 0
   }
  },
  "backend_params" : [ {
   "name" : "X-CONSTANT-HEADER",
   "location" : "HEADER",
   "origin" : "CONSTANT",
 "value" : "demo",
 "remark" : "constant_demo",
   "id" : "8cb2eba19e7a4423a4e835647a8b8d76"
  }, {
   "name" : "app-id",
   "location" : "HEADER",
   "origin" : "SYSTEM",
 "value" : "$context.appId",
 "remark" : "App ID of the API caller",
  "id" : "216ddda836e74d528f364ff589d9dd21"
 } ]
}
```
#### Unauthorized

```
{
  "error_code" : "APIG.1002",
  "error_msg" : "Incorrect token or token resolution failed"
}
```
#### 状态码: **403**

#### Forbidden

```
{
  "error_code" : "APIG.1005",
  "error_msg" : "No permissions to request this method"
}
```
#### 状态码: **404**

Not Found

```
{
 "error_code" : "APIG.3022",
```
 "error\_msg" : "The API version does not exist,id:ee1a5a38d3d3493abf1dc4ed6cacfa0b" }

#### 状态码: **500**

Internal Server Error

```
{
 "error_code" : "APIG.9999",
 "error_msg" : "System error"
}
```
### 状态码

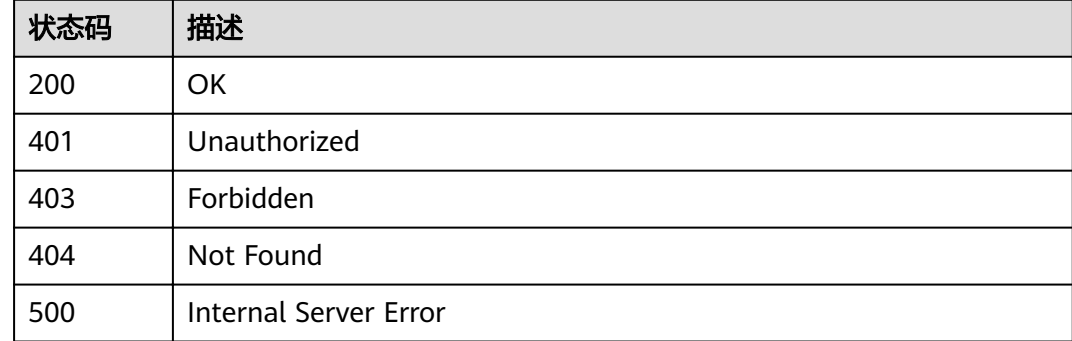

# 错误码

请参[见错误码。](#page-755-0)

# **3.5.13** 根据版本编号下线 **API**

# 功能介绍

对某个生效中的API版本进行下线操作,下线后,API在该版本生效的环境中将不再能 够被调用。

#### **URI**

DELETE /v2/{project\_id}/apigw/instances/{instance\_id}/apis/versions/{version\_id}

#### 表 **3-332** 路径参数

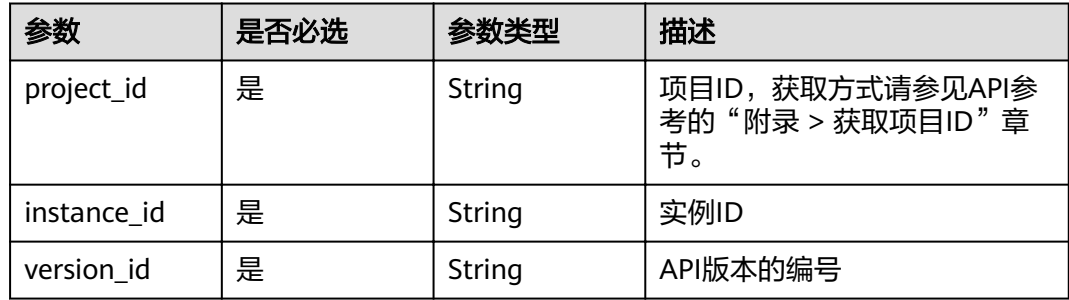

# 请求参数

表 **3-333** 请求 Header 参数

| 参数           | 是否必选 | 参数类型   | 描述                                                                 |
|--------------|------|--------|--------------------------------------------------------------------|
| X-Auth-Token | 是    | String | 用户Token。通过调用IAM服务<br>获取用户Token接口获取(响应<br>消息头中X-Subject-Token的<br>值 |

# 响应参数

#### 状态码: **401**

表 **3-334** 响应 Body 参数

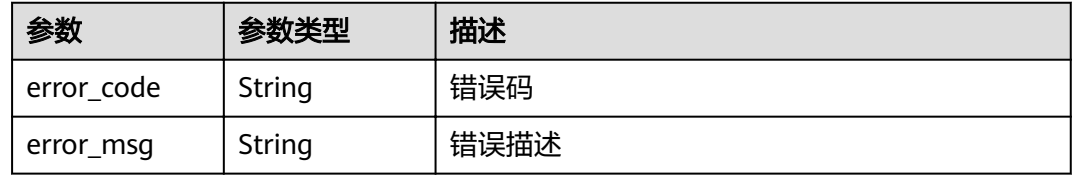

### 状态码: **403**

表 **3-335** 响应 Body 参数

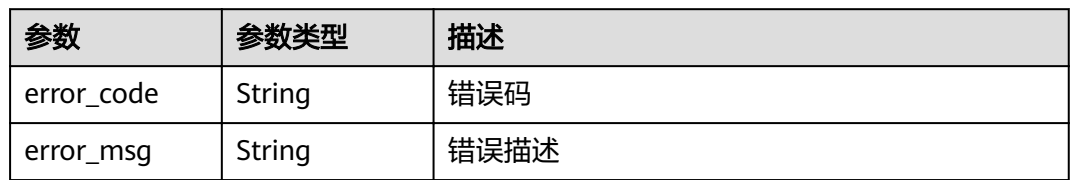

### 状态码: **404**

表 **3-336** 响应 Body 参数

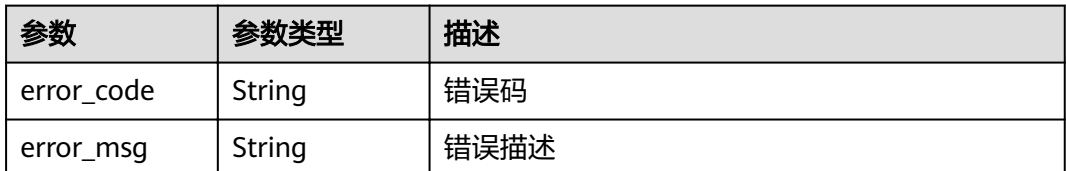

#### 表 **3-337** 响应 Body 参数

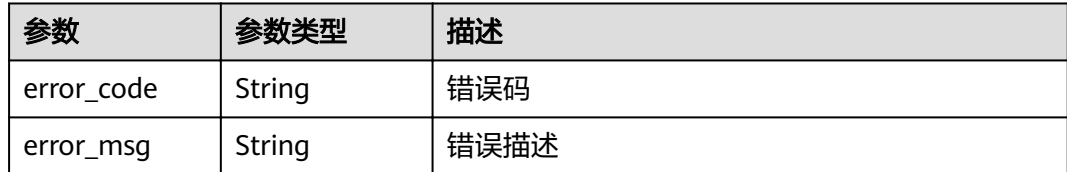

# 请求示例

无

# 响应示例

#### 状态码: **401**

Unauthorized

```
{
  "error_code" : "APIG.1002",
  "error_msg" : "Incorrect token or token resolution failed"
}
```
#### 状态码: **403**

Forbidden

```
{
 "error_code" : "APIG.1005",
 "error_msg" : "No permissions to request this method"
}
```
#### 状态码: **404**

Not Found

```
{
 "error_code" : "APIG.3022",
  "error_msg" : "The API version does not exist,id:ee1a5a38d3d3493abf1dc4ed6cacfa0b"
}
```
#### 状态码: **500**

Internal Server Error

```
{
 "error_code" : "APIG.9999",
 "error_msg" : "System error"
}
```
# 状态码

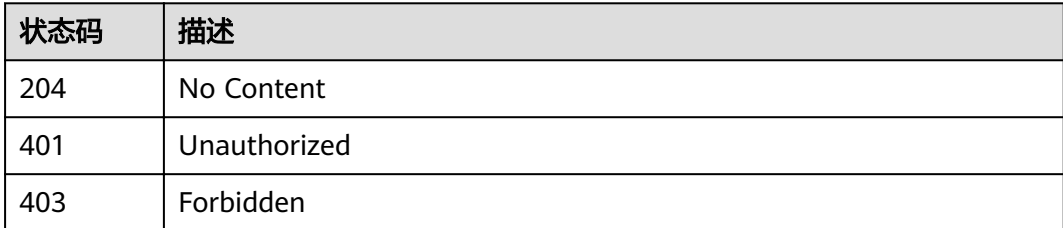

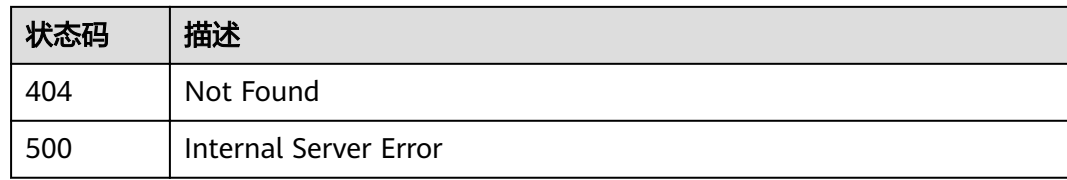

#### 错误码

请参[见错误码。](#page-755-0)

# **3.6** 专享版**-**签名密钥管理

# **3.6.1** 创建签名密钥

### 功能介绍

为了保护API的安全性,建议租户为API的访问提供一套保护机制,即租户开放的API, 需要对请求来源进行认证,不符合认证的请求直接拒绝访问。

其中,签名密钥就是API安全保护机制的一种。

租户创建一个签名密钥,并将签名密钥与API进行绑定,则API网关在请求这个API时, 就会使用绑定的签名密钥对请求参数进行数据加密,生成签名。当租户的后端服务收 到请求时,可以校验这个签名,如果签名校验不通过,则该请求不是API网关发出的请 求,租户可以拒绝这个请求,从而保证API的安全性,避免API被未知来源的请求攻 击。

#### **URI**

POST /v2/{project\_id}/apigw/instances/{instance\_id}/signs

#### 表 **3-338** 路径参数

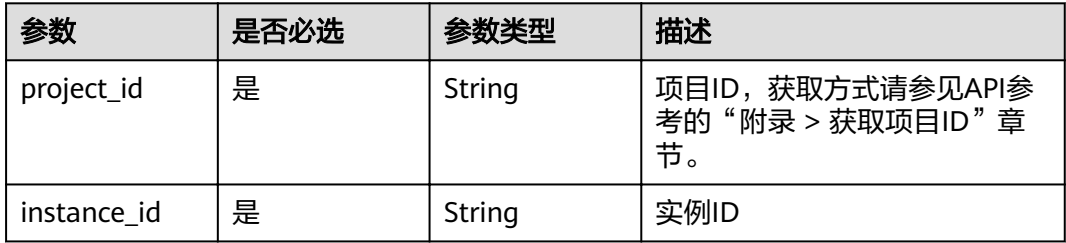

# 请求参数

# 表 **3-339** 请求 Header 参数

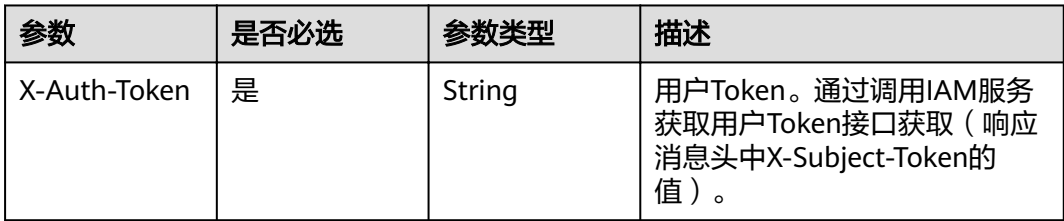

### 表 **3-340** 请求 Body 参数

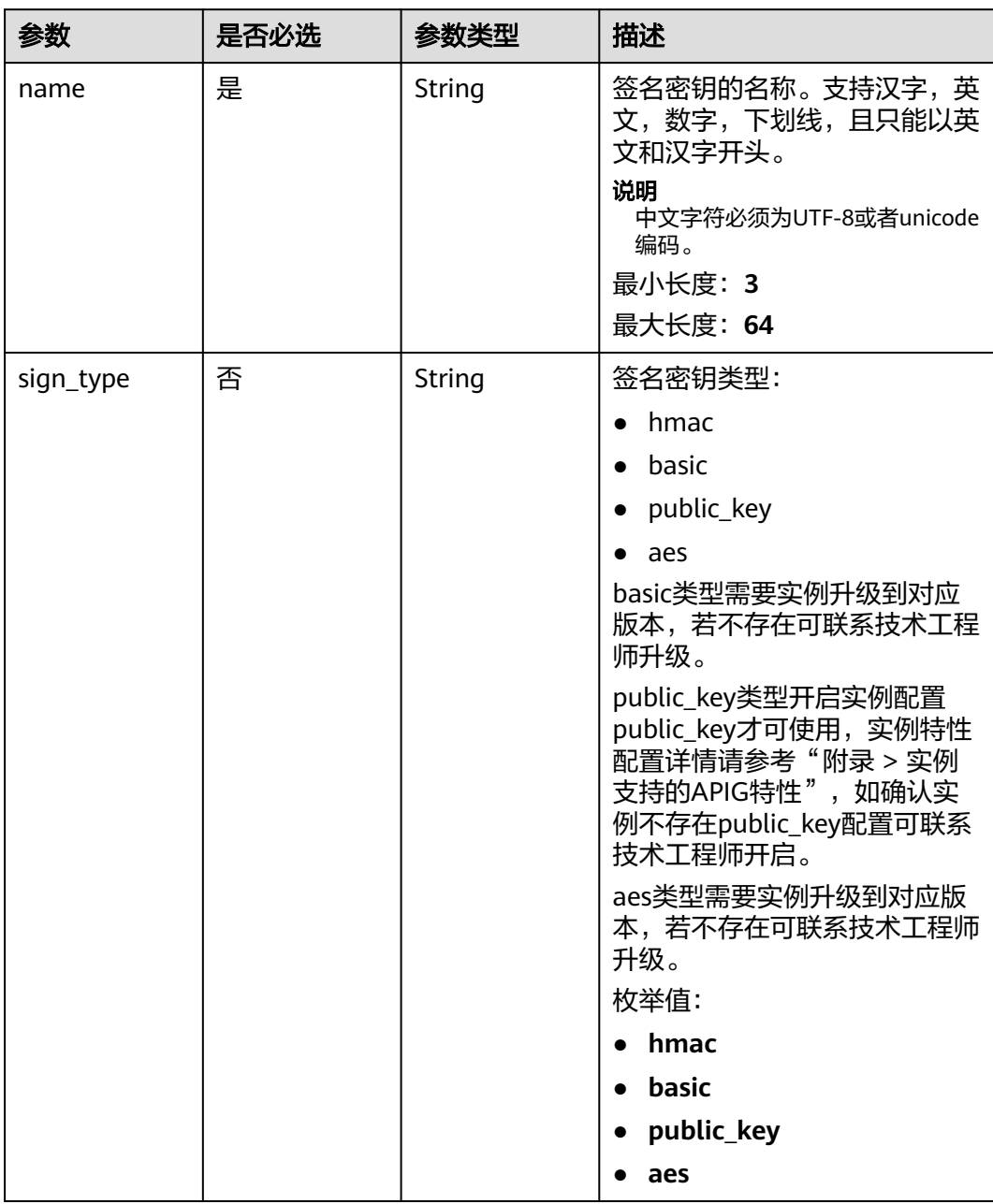

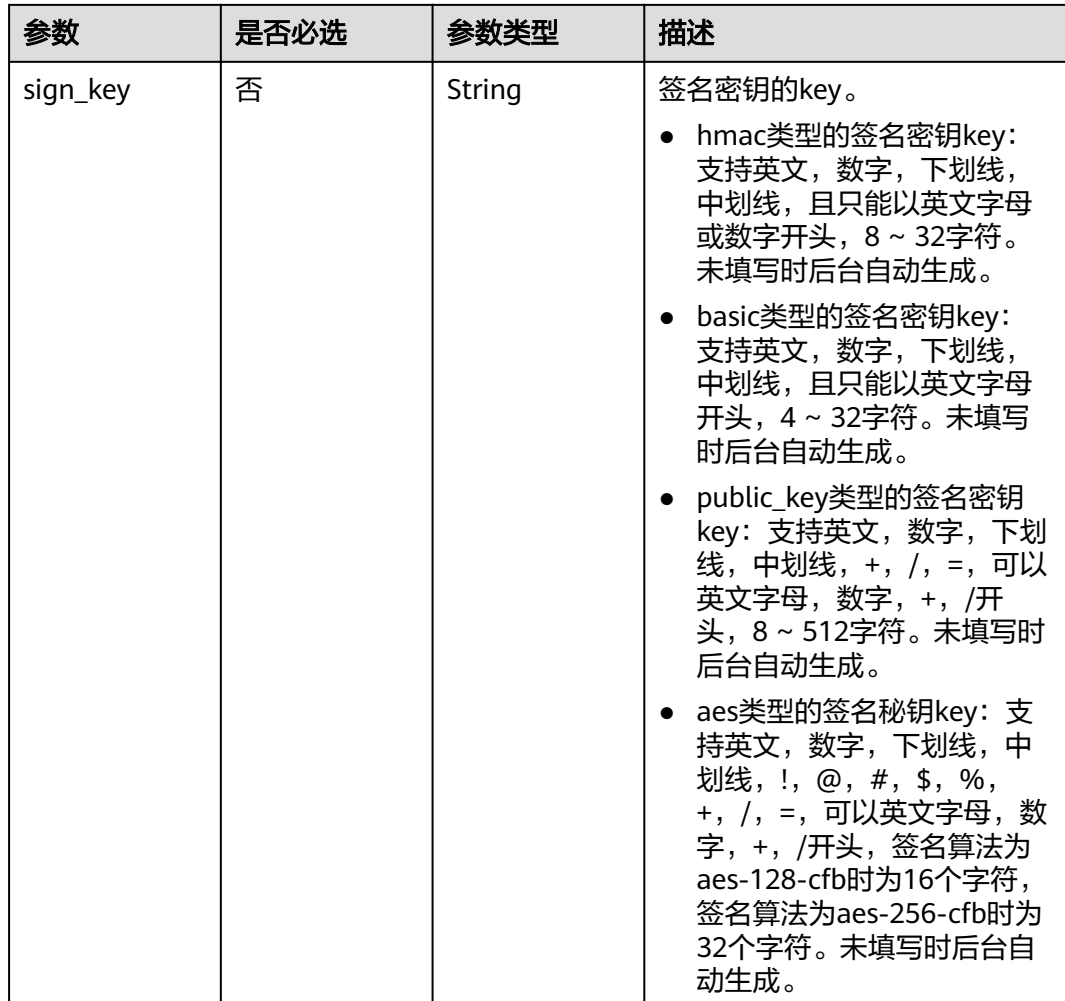

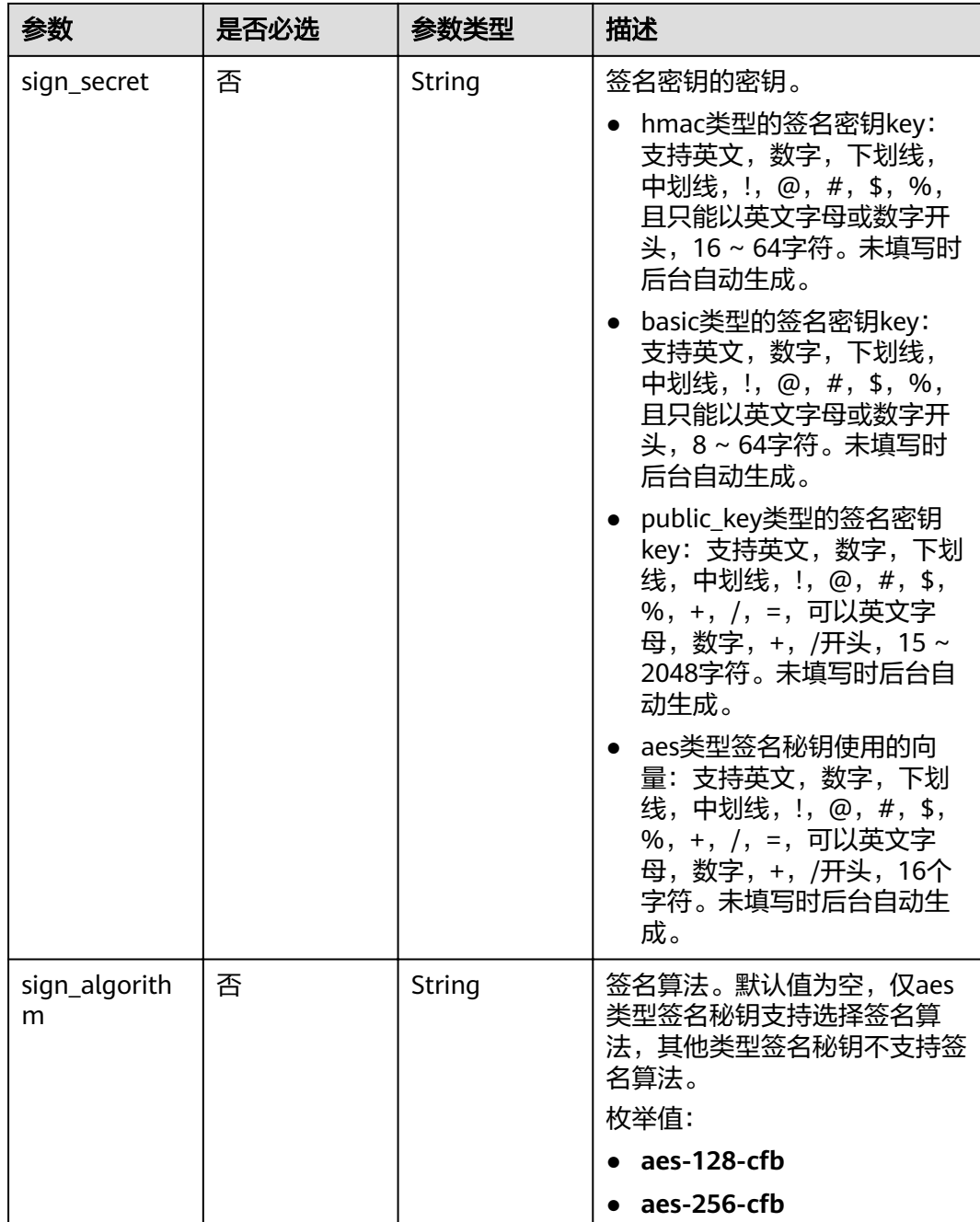

# 响应参数

# 表 **3-341** 响应 Body 参数

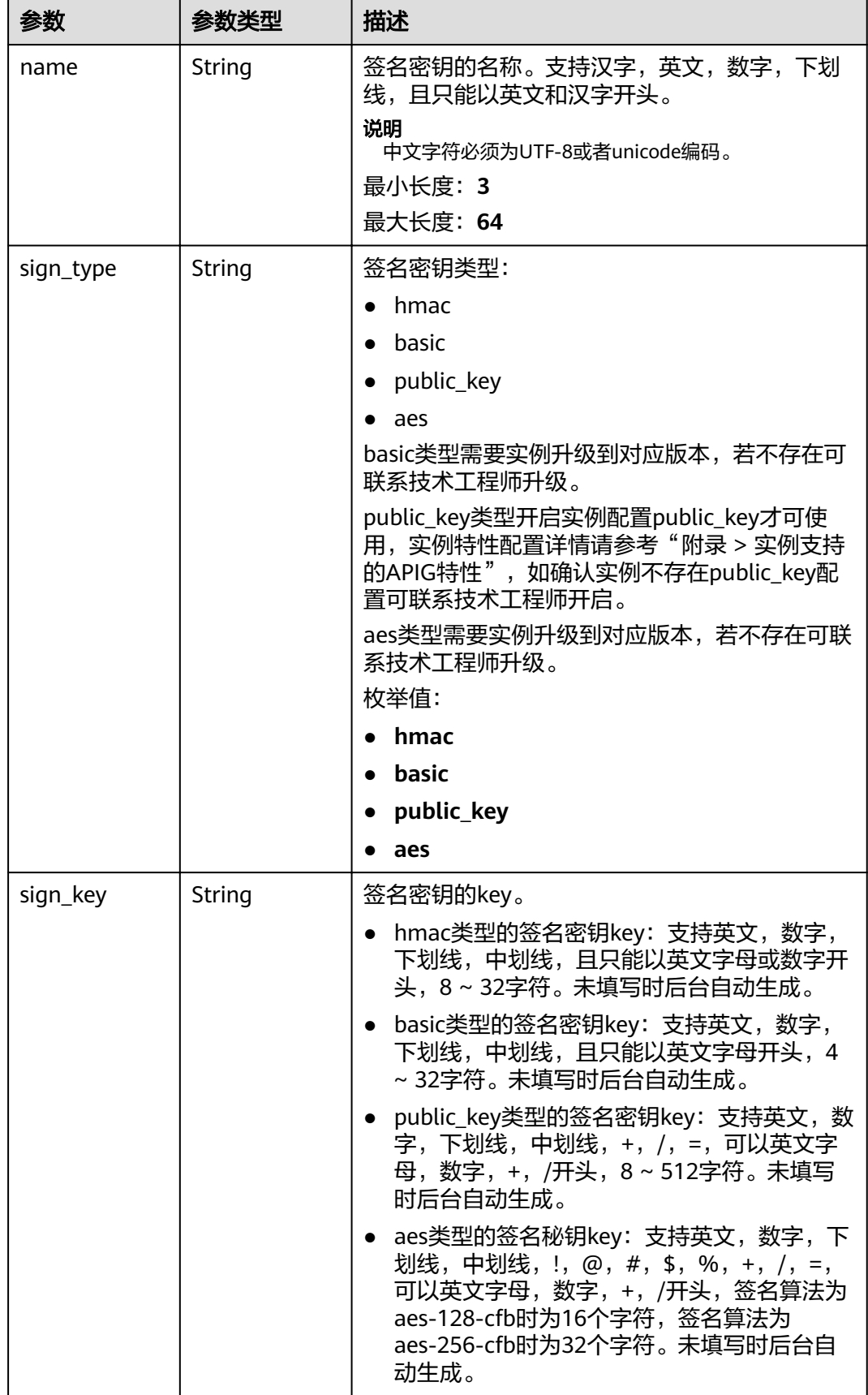

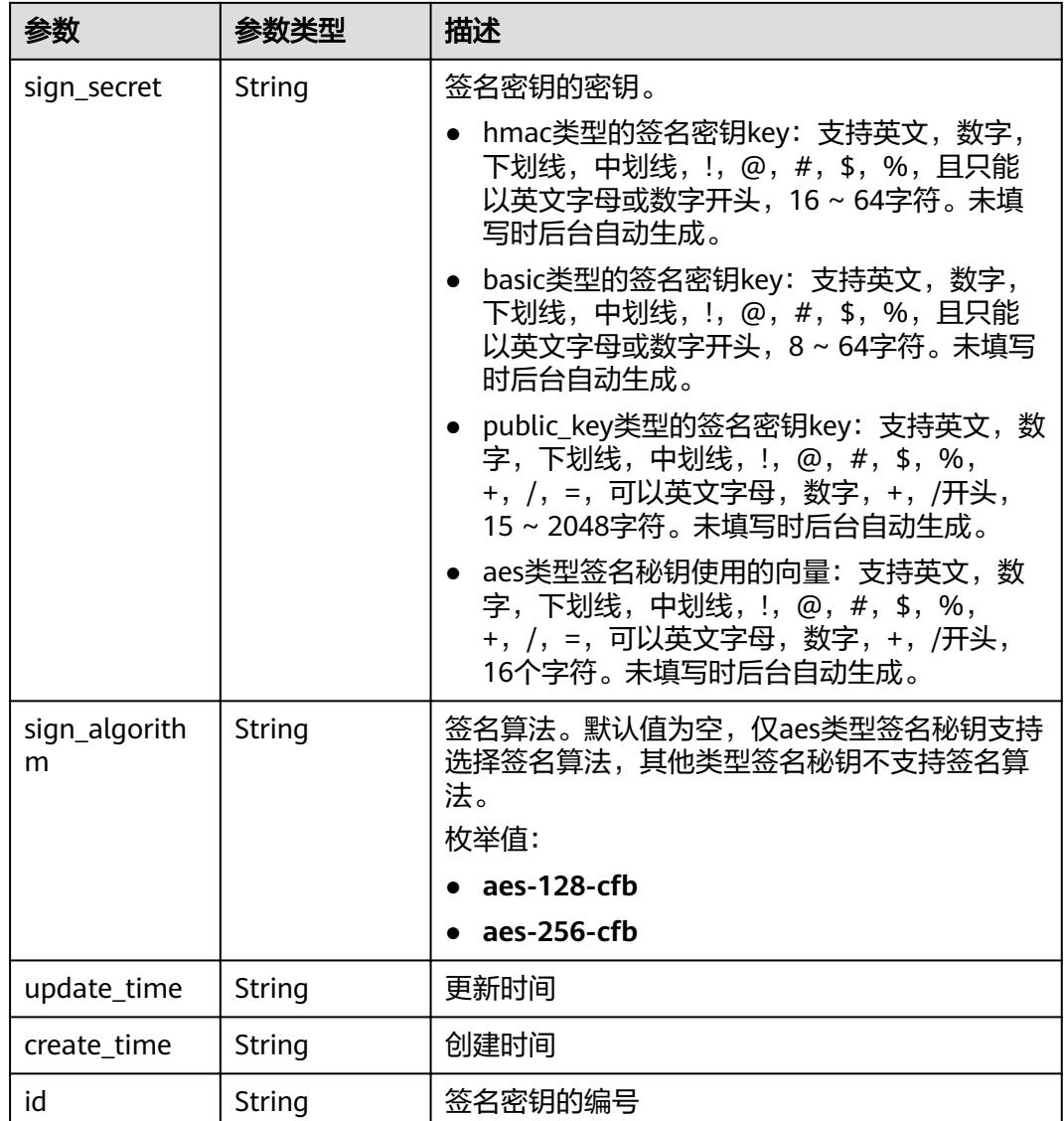

表 **3-342** 响应 Body 参数

| 参数         | 参数类型   | 描述   |
|------------|--------|------|
| error code | String | 错误码  |
| error_msg  | String | 错误描述 |

#### 表 **3-343** 响应 Body 参数

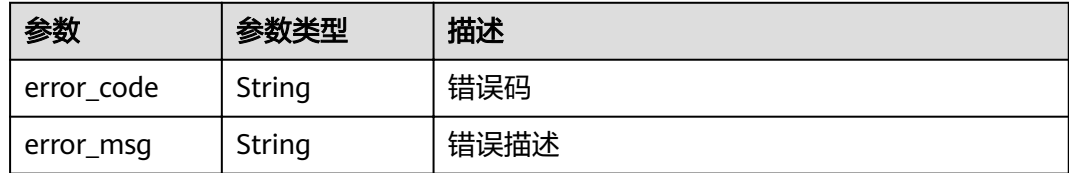

#### 状态码: **403**

#### 表 **3-344** 响应 Body 参数

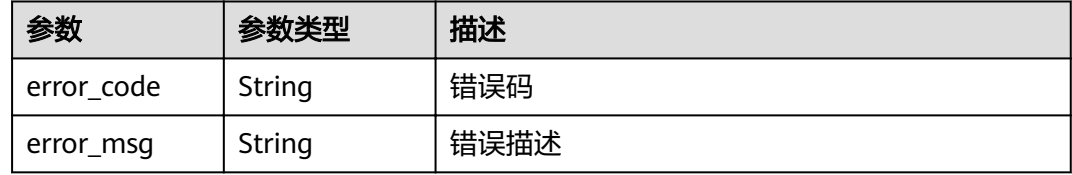

#### 状态码: **500**

表 **3-345** 响应 Body 参数

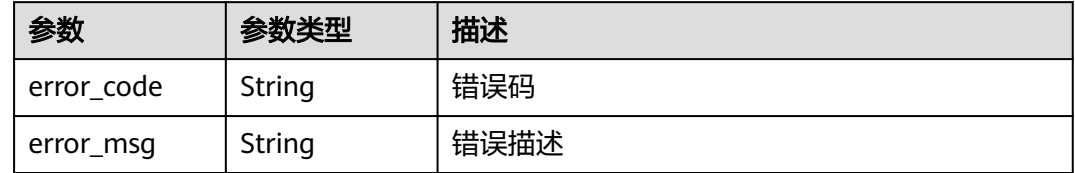

# 请求示例

```
{
 "name" : "signature_demo",
```
"sign\_key" : "signkeysignkey",

 "sign\_secret" : "signsecretsignsecretsignsecretsignsecret" }

# 响应示例

#### 状态码: **201**

#### Created

```
{
 "sign_secret" : "signsecretsignsecretsignsecretsignsecret",
 "update_time" : "2020-08-03T03:39:38.119032888Z",
 "create_time" : "2020-08-03T03:39:38.119032659Z",
 "name" : "signature_demo",
  "id" : "0b0e8f456b8742218af75f945307173c",
 "sign_key" : "signkeysignkey",
 "sign_type" : "hmac"
}
```
#### 状态码: **400**

Bad Request

```
{
 "error_code" : "APIG.2011",
```
 "error\_msg" : "Invalid parameter value,parameterName:name. Please refer to the support documentation" }

#### 状态码: **401**

Unauthorized

```
{
  "error_code" : "APIG.1002",
  "error_msg" : "Incorrect token or token resolution failed"
}
```
#### 状态码: **403**

Forbidden

```
{
  "error_code" : "APIG.1005",
  "error_msg" : "No permissions to request this method"
}
```
#### 状态码: **500**

Internal Server Error

```
{
 "error_code" : "APIG.9999",
 "error_msg" : "System error"
}
```
# 状态码

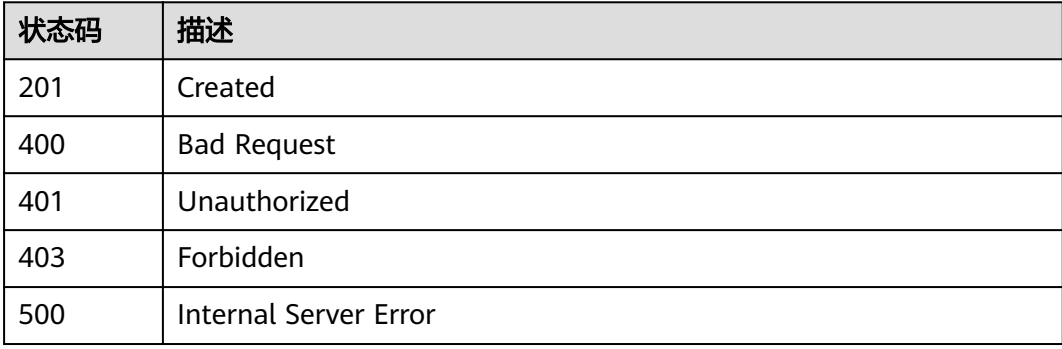

#### 错误码

请参[见错误码。](#page-755-0)

# **3.6.2** 修改签名密钥

# 功能介绍

修改指定签名密钥的详细信息。

#### **URI**

PUT /v2/{project\_id}/apigw/instances/{instance\_id}/signs/{sign\_id}

#### 表 **3-346** 路径参数

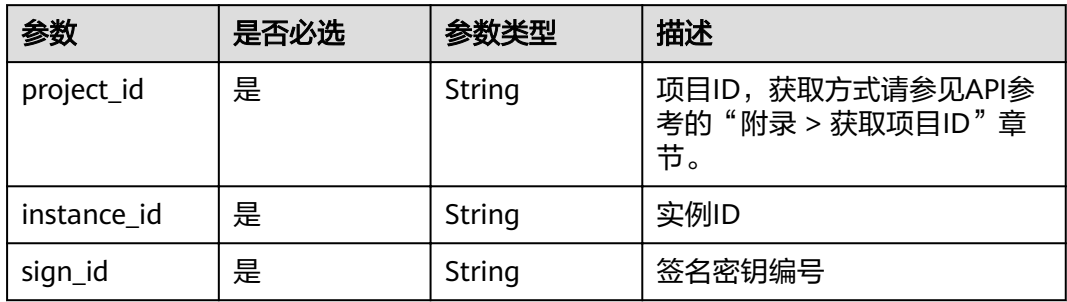

# 请求参数

# 表 **3-347** 请求 Header 参数

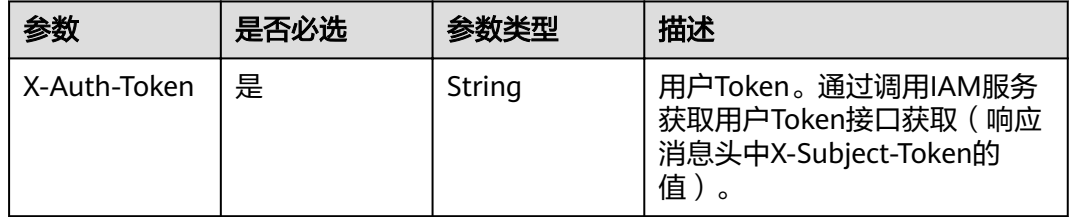

# 表 **3-348** 请求 Body 参数

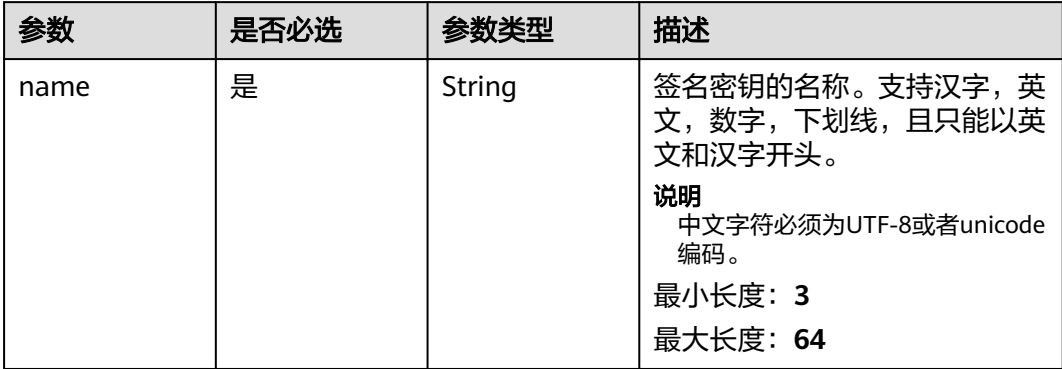

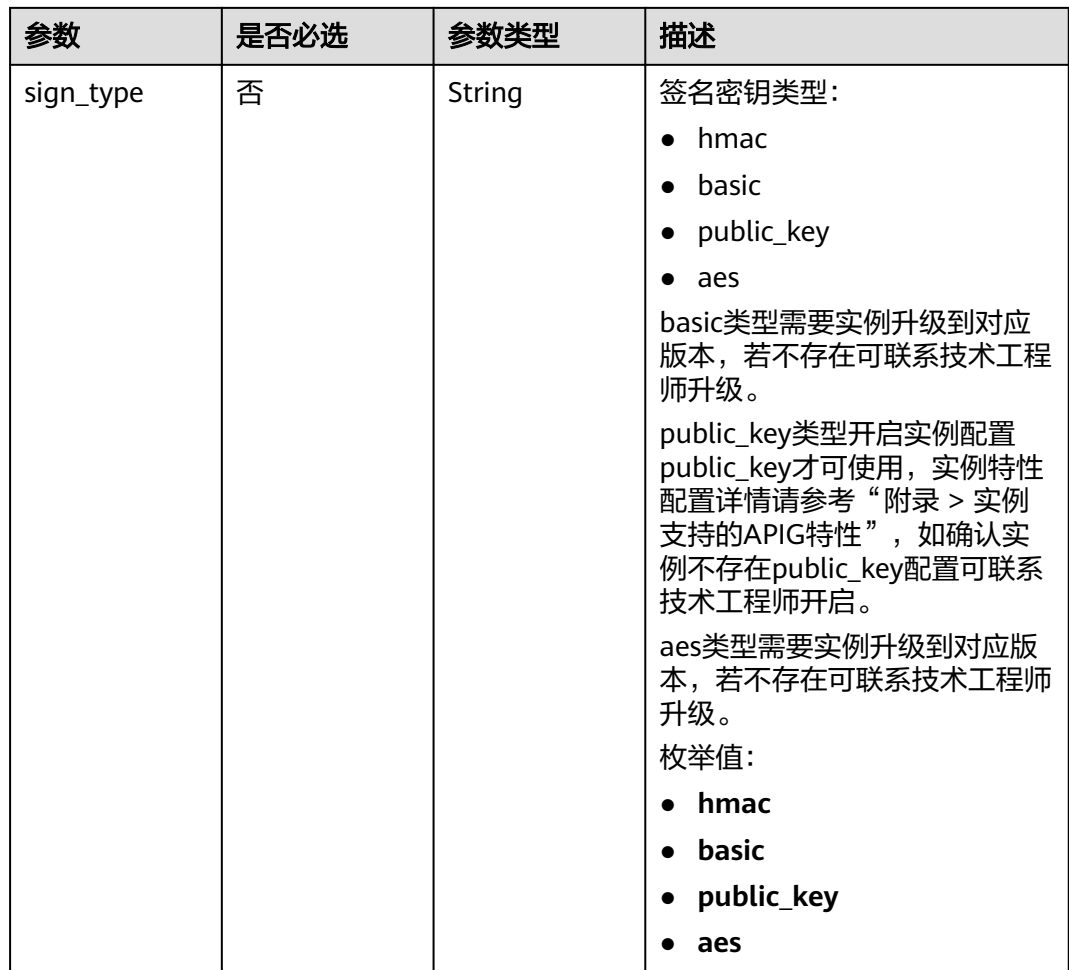

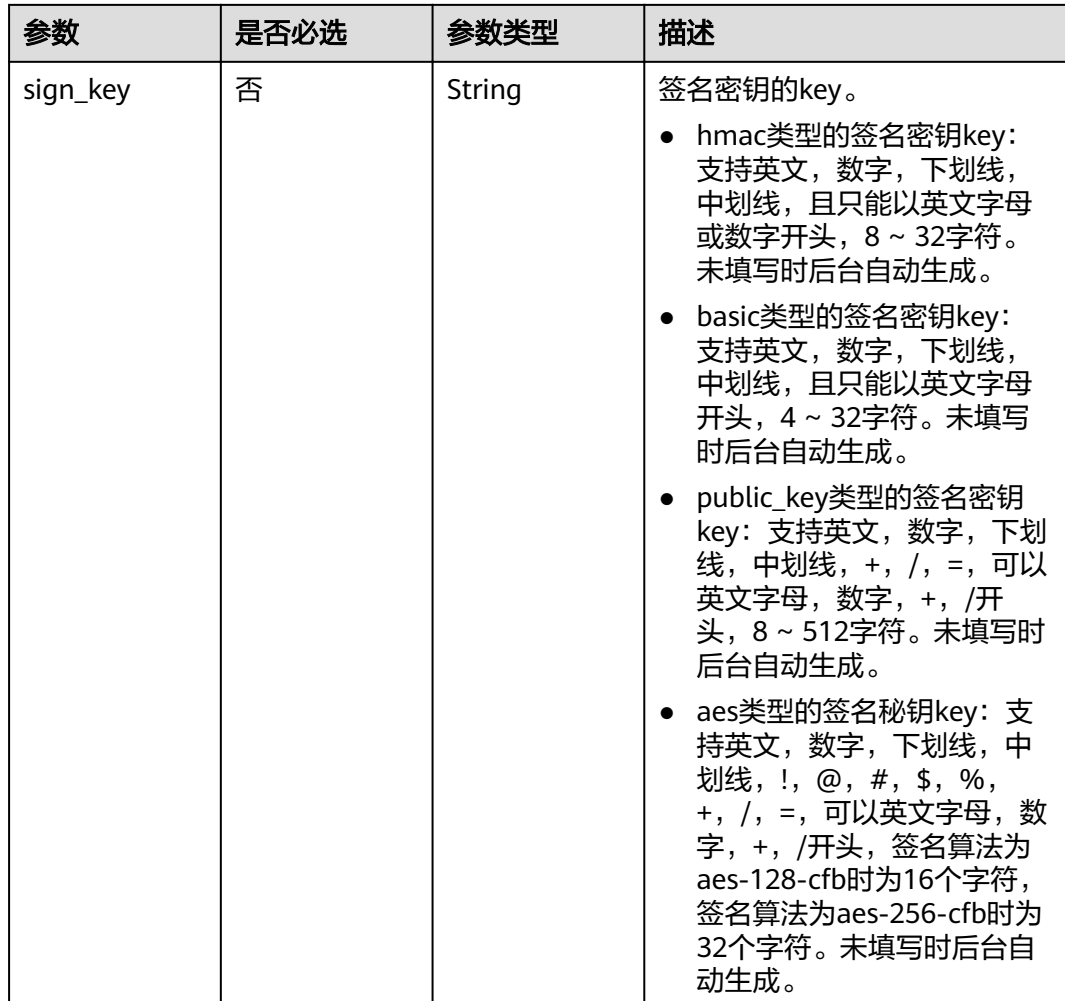

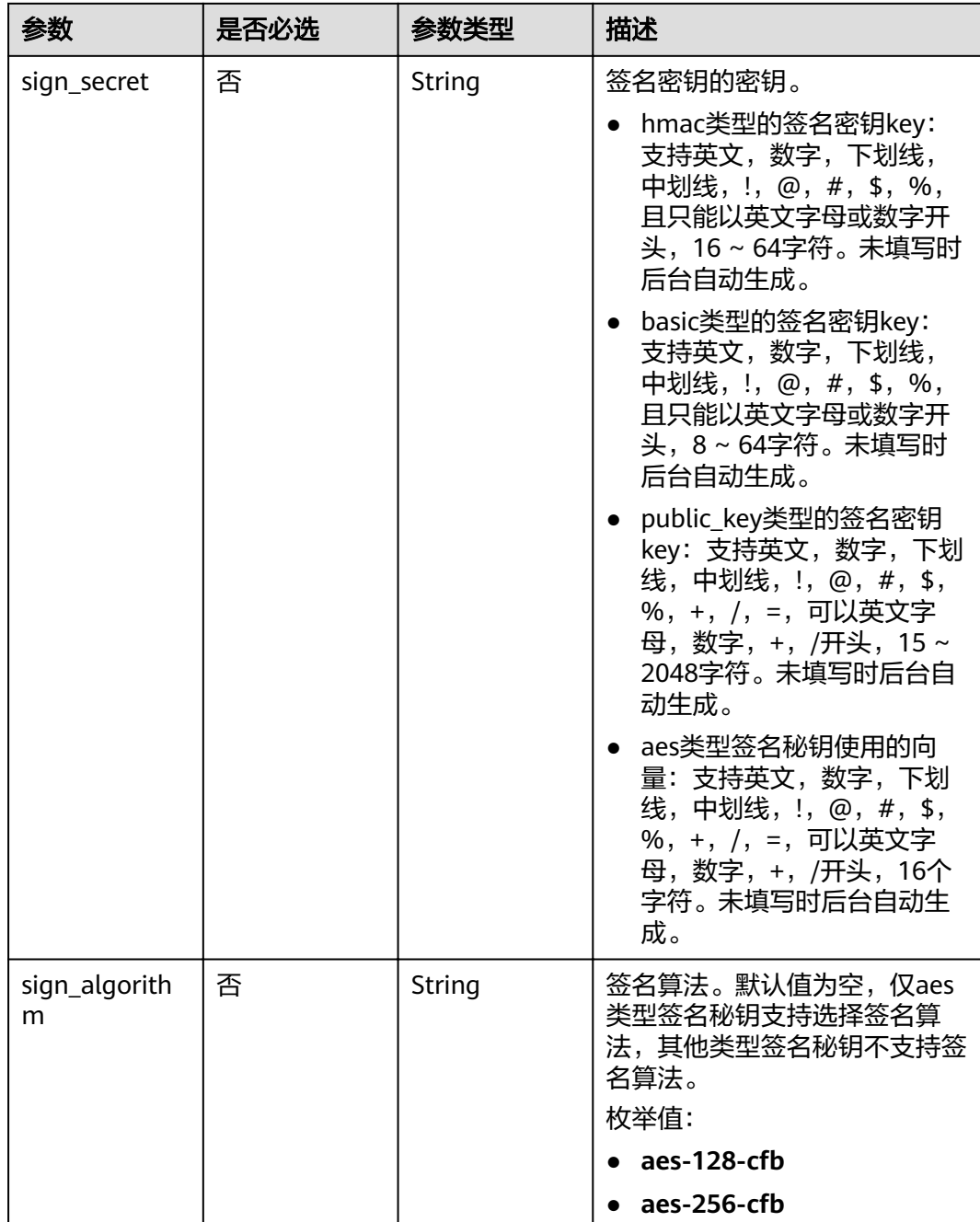

# 响应参数

# 表 **3-349** 响应 Body 参数

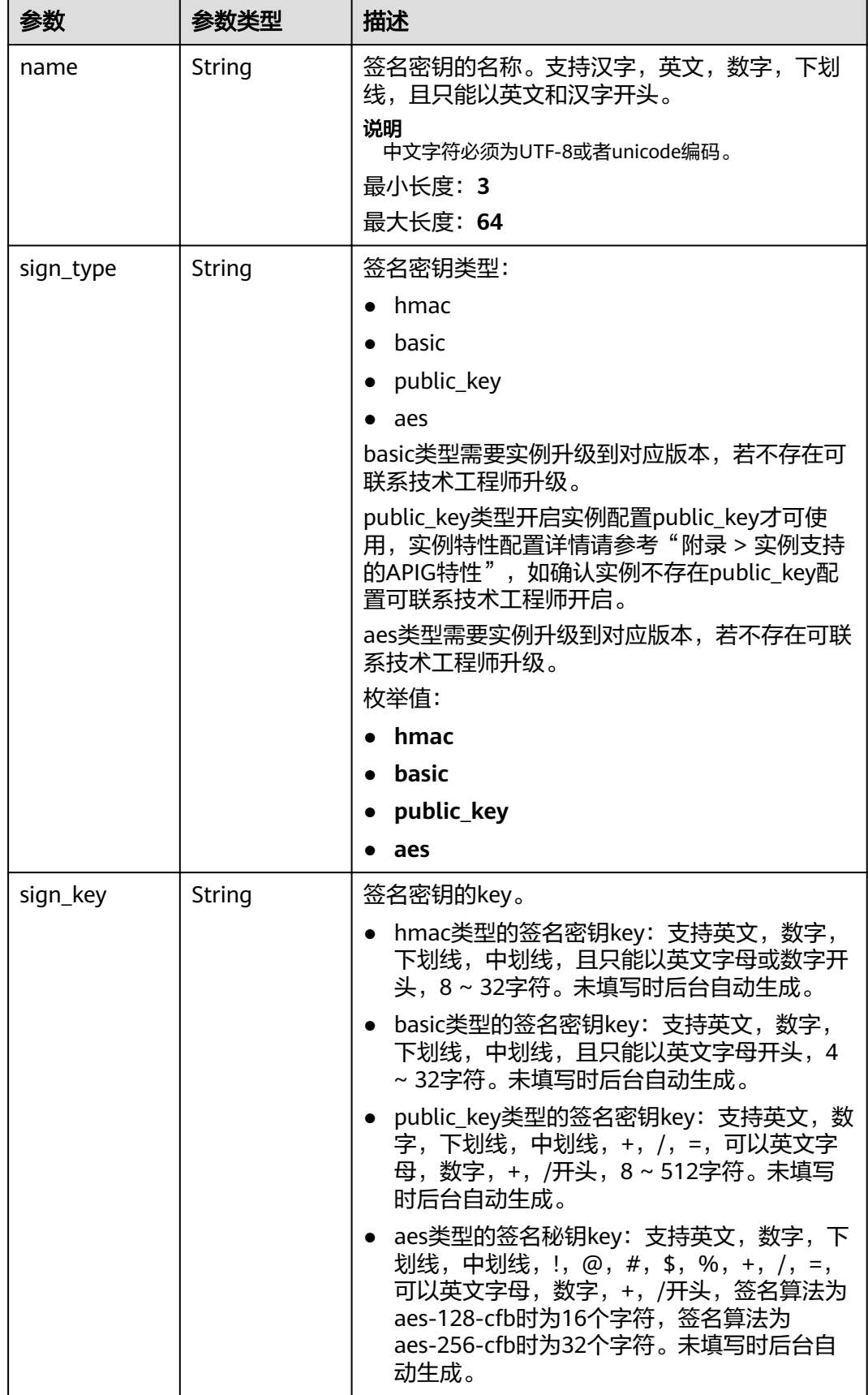

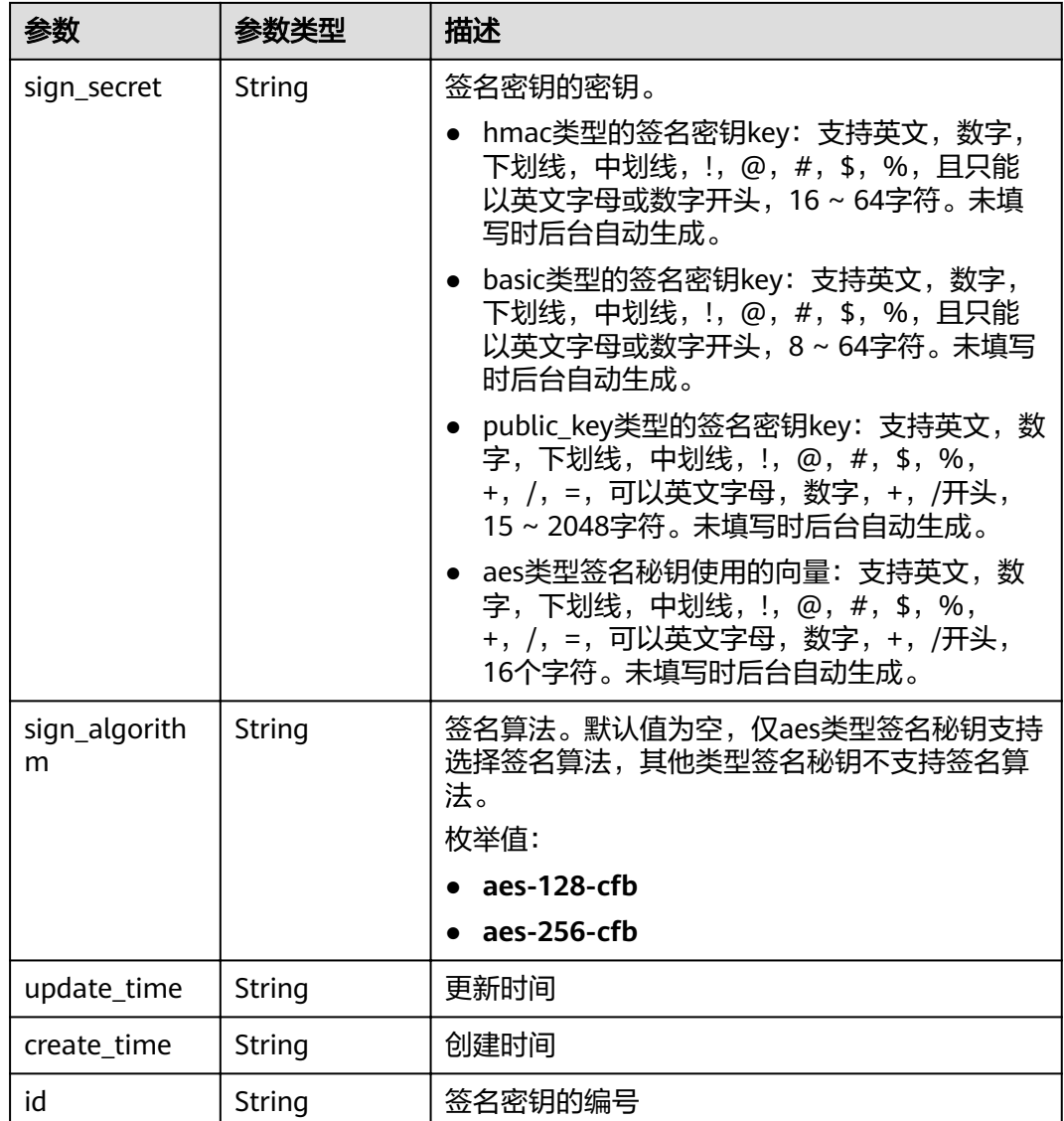

表 **3-350** 响应 Body 参数

| 参数         | 参数类型   | 描述   |
|------------|--------|------|
| error code | String | 错误码  |
| error_msg  | String | 错误描述 |

#### 表 **3-351** 响应 Body 参数

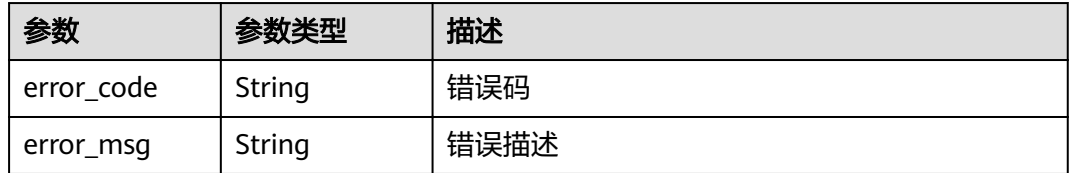

#### 状态码: **403**

表 **3-352** 响应 Body 参数

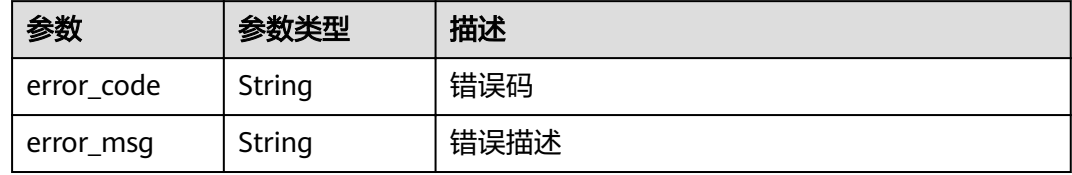

#### 状态码: **404**

表 **3-353** 响应 Body 参数

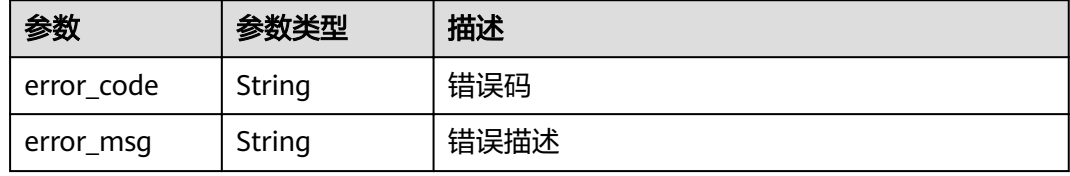

#### 状态码: **500**

表 **3-354** 响应 Body 参数

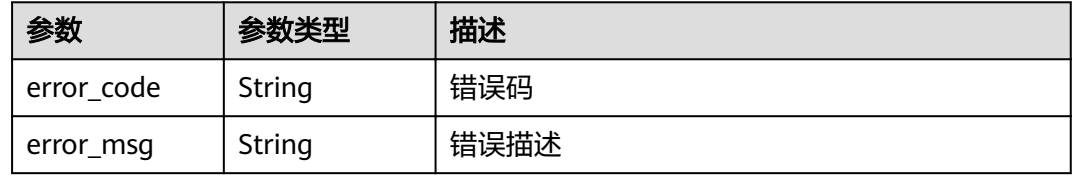

# 请求示例

{ "name" : "signature\_demo" }

# 响应示例

状态码: **200**

OK

```
 "sign_secret" : "dc02fc5f30714d6bb21888389419e2b3",
  "update_time" : "2020-08-03T03:50:14.989785802Z",
 "create_time" : "2020-08-03T03:39:38Z",
 "name" : "signature_demo",
  "id" : "0b0e8f456b8742218af75f945307173c",
 "sign_key" : "a071a20d460a4f639a636c3d7e3d8163",
 "sign_type" : "hmac"
}
```
{

Bad Request

```
{
 "error_code" : "APIG.2011",
 "error_msg" : "Invalid parameter value,parameterName:name. Please refer to the support documentation"
}
```
#### 状态码: **401**

Unauthorized

```
{
 "error_code" : "APIG.1002",
 "error_msg" : "Incorrect token or token resolution failed"
}
```
#### 状态码: **403**

Forbidden

```
{
  "error_code" : "APIG.1005",
  "error_msg" : "No permissions to request this method"
}
```
#### 状态码: **404**

Not Found

```
{
  "error_code" : "APIG.3017",
  "error_msg" : "Signature key 0b0e8f456b8742218af75f945307173c does not exist"
}
```
#### 状态码: **500**

Internal Server Error

```
{
  "error_code" : "APIG.9999",
  "error_msg" : "System error"
}
```
### 状态码

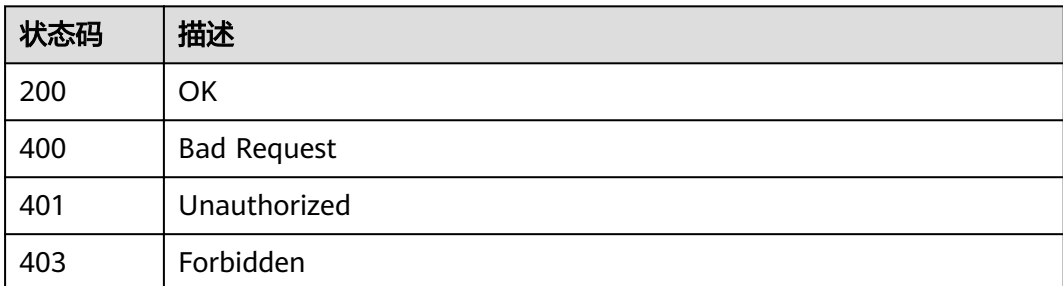

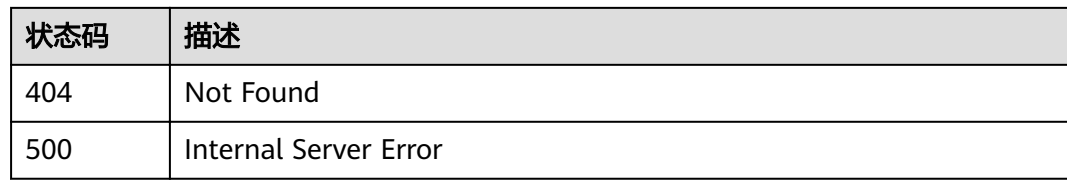

### 错误码

请参[见错误码。](#page-755-0)

# **3.6.3** 删除签名密钥

# 功能介绍

删除指定的签名密钥,删除签名密钥时,其配置的绑定关系会一并删除,相应的签名 密钥会失效。

### **URI**

DELETE /v2/{project\_id}/apigw/instances/{instance\_id}/signs/{sign\_id}

#### 表 **3-355** 路径参数

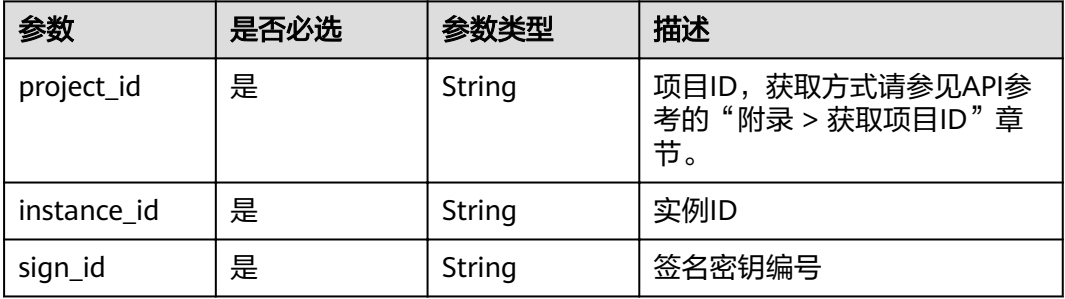

# 请求参数

表 **3-356** 请求 Header 参数

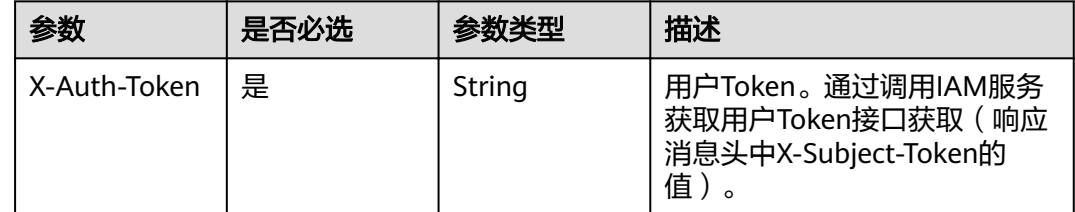

## 响应参数

#### 表 **3-357** 响应 Body 参数

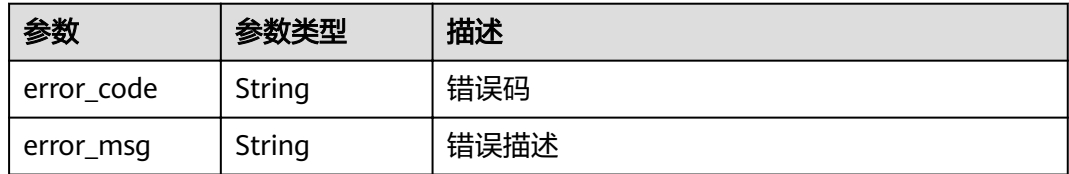

#### 状态码: **403**

表 **3-358** 响应 Body 参数

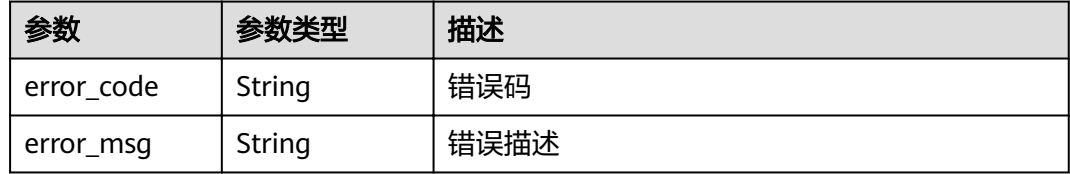

#### 状态码: **404**

表 **3-359** 响应 Body 参数

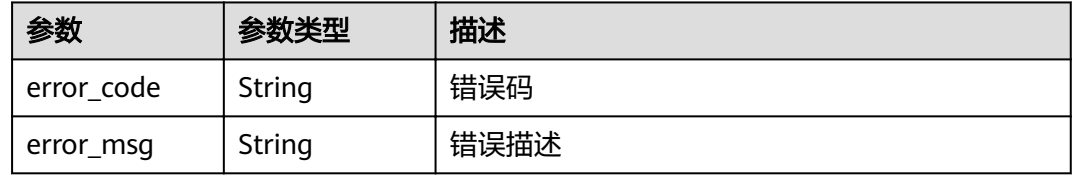

### 状态码: **500**

表 **3-360** 响应 Body 参数

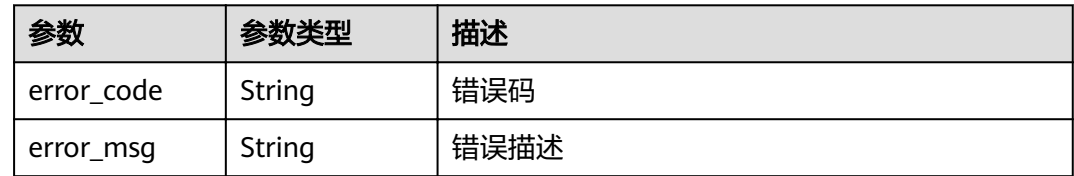

# 请求示例

无

{

# 响应示例

#### 状态码: **401**

Unauthorized

"error\_code" : "APIG.1002",

 "error\_msg" : "Incorrect token or token resolution failed" }

#### 状态码: **403**

Forbidden

```
{
  "error_code" : "APIG.1005",
  "error_msg" : "No permissions to request this method"
}
```
#### 状态码: **404**

Not Found

```
{
  "error_code" : "APIG.3017",
  "error_msg" : "Signature key 0b0e8f456b8742218af75f945307173c does not exist"
}
```
状态码: **500**

Internal Server Error

```
{
 "error_code" : "APIG.9999",
 "error_msg" : "System error"
}
```
# 状态码

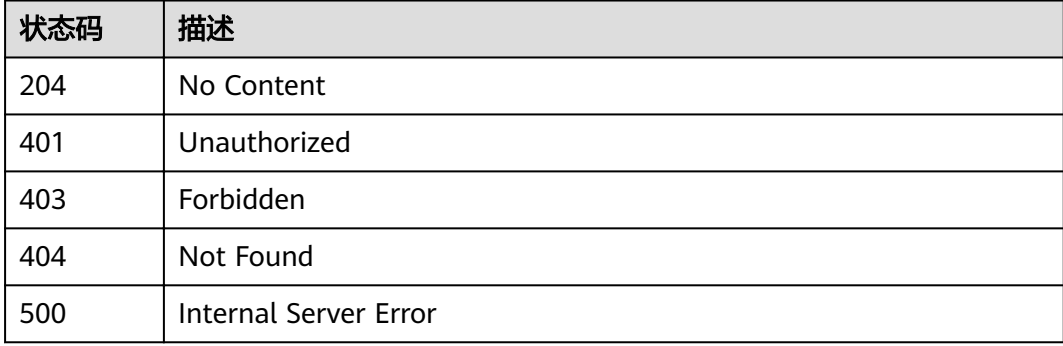

# 错误码

请参[见错误码。](#page-755-0)

# **3.6.4** 查询签名密钥列表

# 功能介绍

查询所有签名密钥的信息。

### **URI**

GET /v2/{project\_id}/apigw/instances/{instance\_id}/signs

#### 表 **3-361** 路径参数

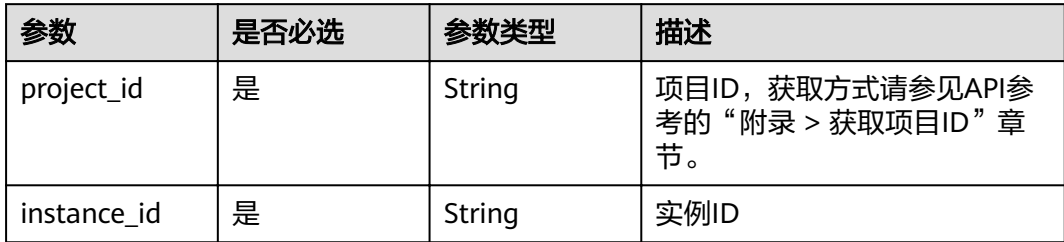

### 表 **3-362** Query 参数

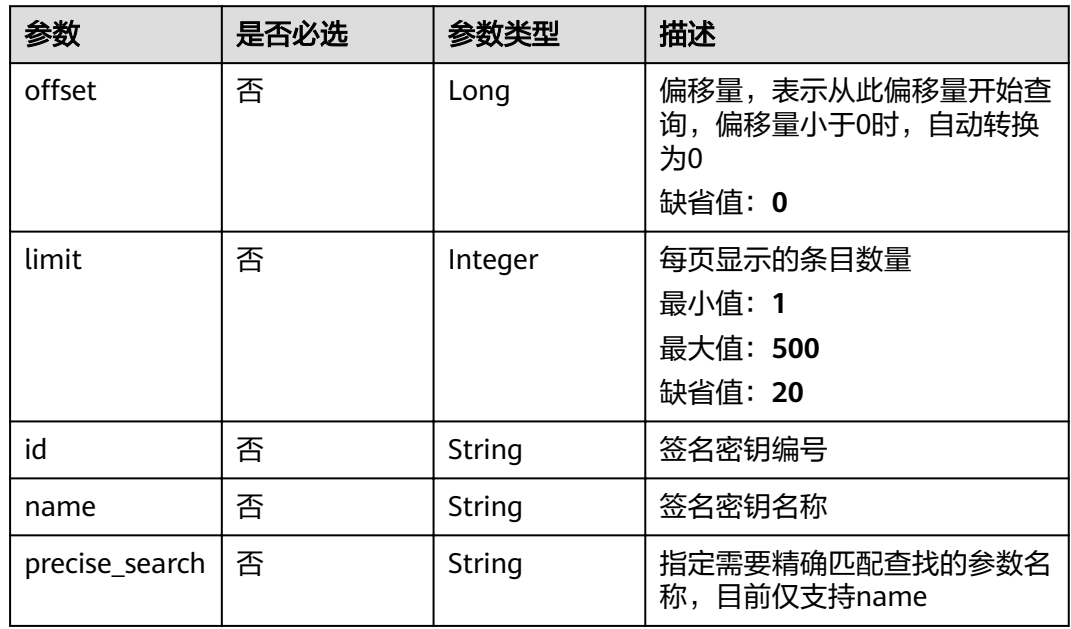

# 请求参数

# 表 **3-363** 请求 Header 参数

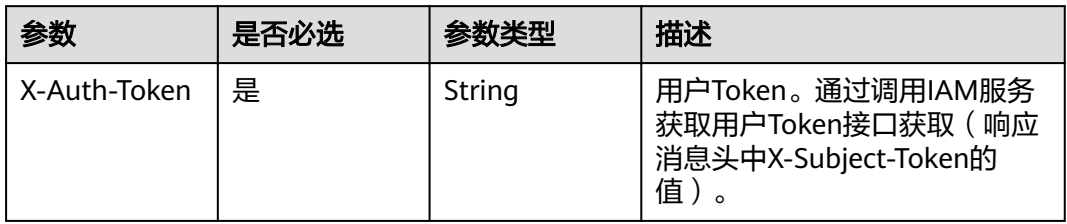

# 响应参数

# 表 **3-364** 响应 Body 参数

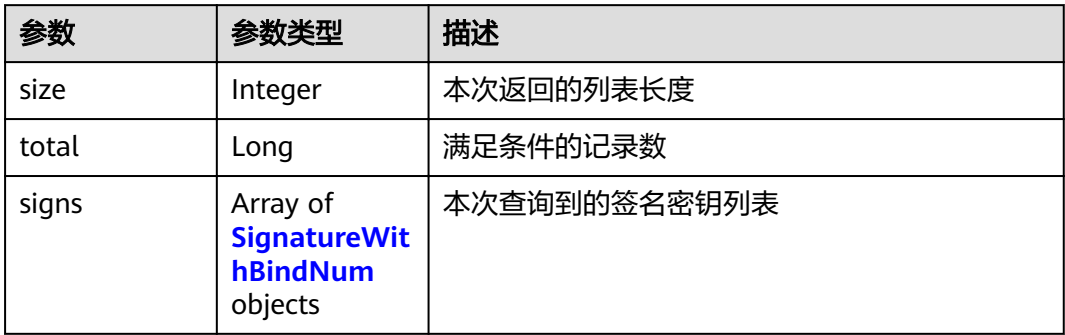

### 表 **3-365** SignatureWithBindNum

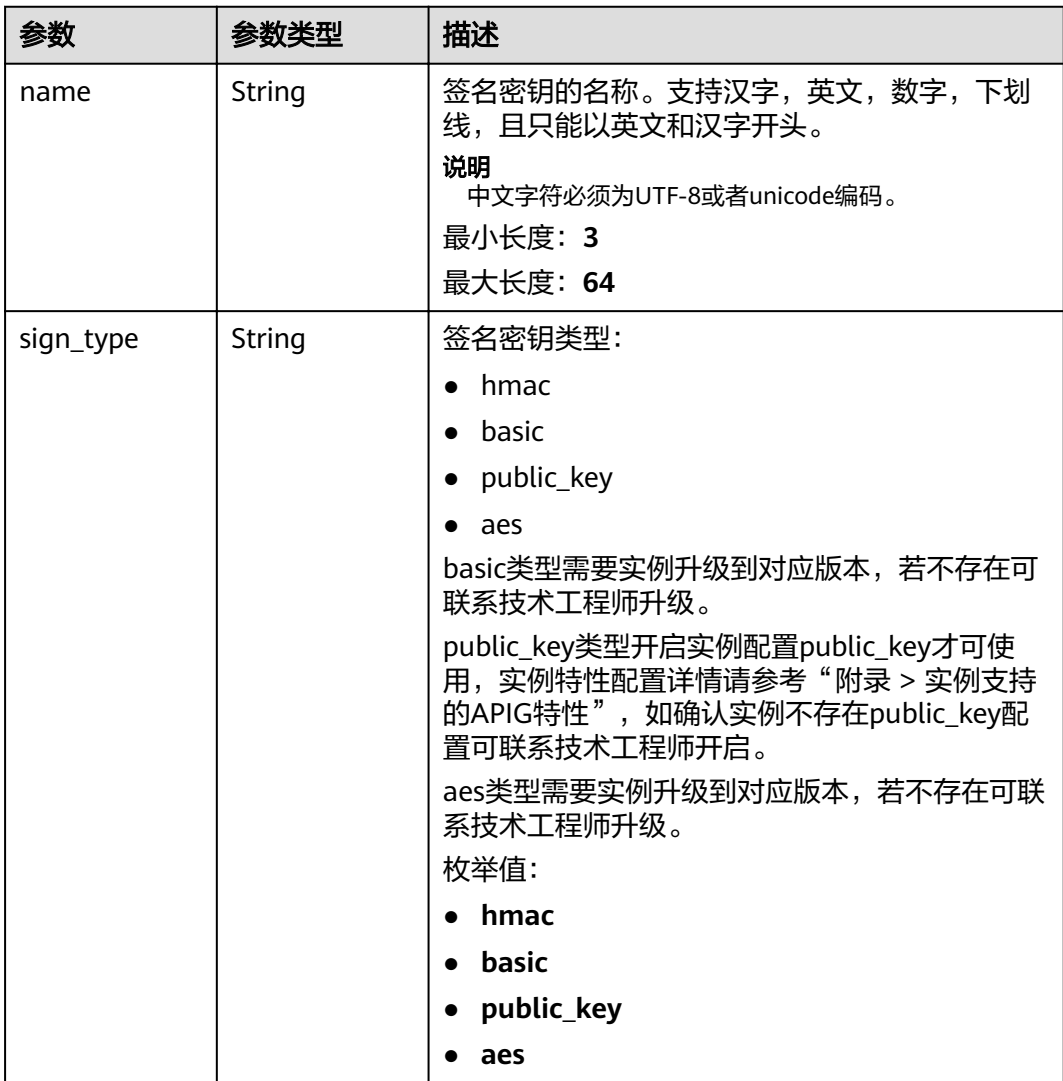
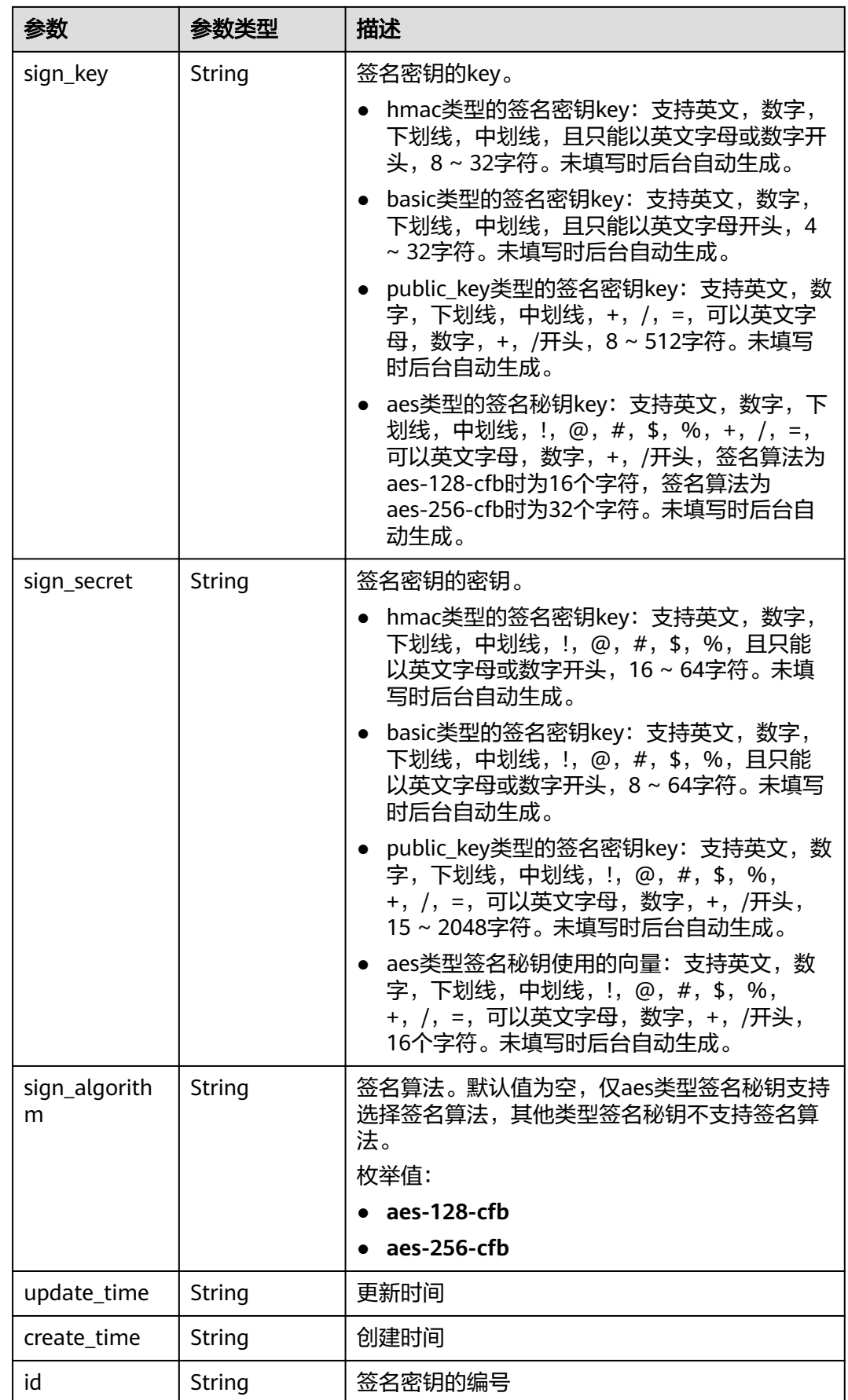

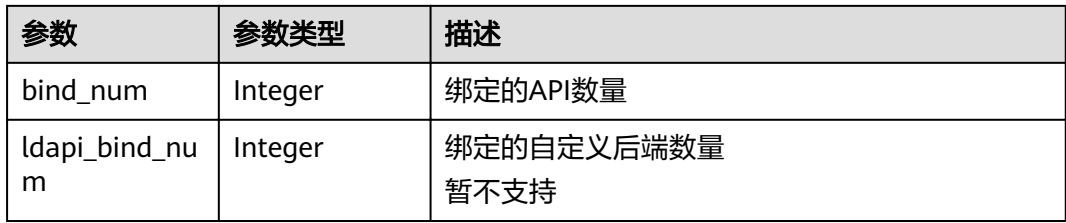

### 表 **3-366** 响应 Body 参数

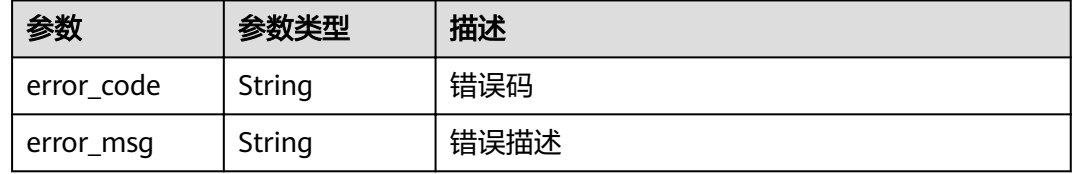

#### 状态码: **401**

### 表 **3-367** 响应 Body 参数

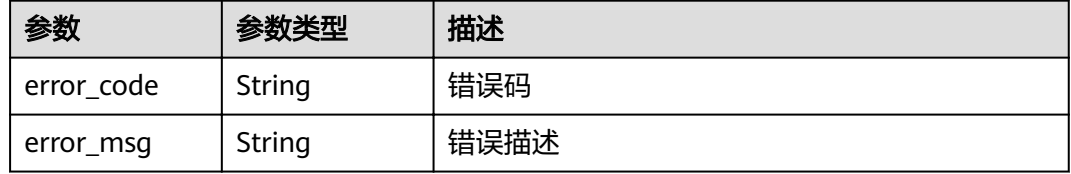

## 状态码: **403**

## 表 **3-368** 响应 Body 参数

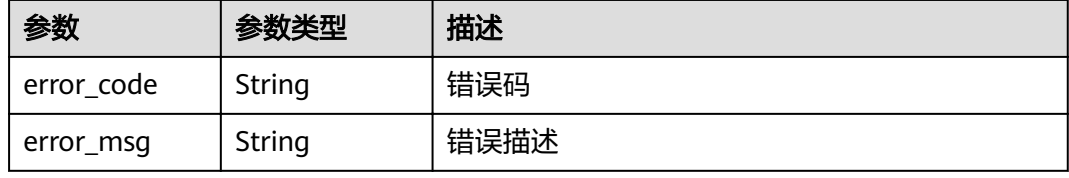

#### 状态码: **500**

#### 表 **3-369** 响应 Body 参数

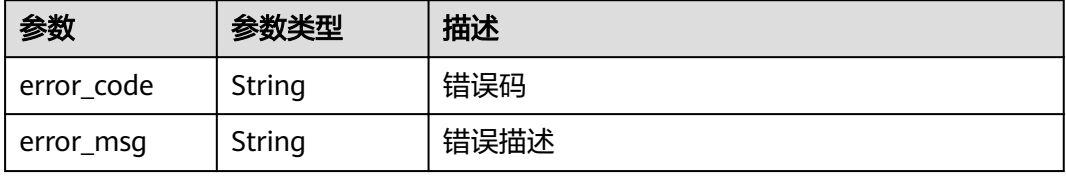

### 请求示例

无

## 响应示例

状态码: **200**

OK

```
{
  "total" : 2,
  "size" : 2,
  "signs" : [ {
 "sign_secret" : "signsecretsignsecretsignsecretsignsecret",
 "update_time" : "2018-02-07T02:00:27.964766Z",
 "create_time" : "2018-02-06T12:17:36Z",
   "name" : "signature_demo",
   "id" : "0b0e8f456b8742218af75f945307173c",
 "sign_key" : "signkeysignkey",
 "sign_type" : "hmac",
   "bind_num" : 0,
   "ldapi_bind_num" : 0
 }, {
 "sign_secret" : "9ce16b029034464898ee33540c42e16a",
 "update_time" : "2020-07-30T03:56:58Z",
 "create_time" : "2020-07-30T03:56:58Z",
   "name" : "Signature_udlu",
   "id" : "9dc388382fba485aadd19f932303f4c9",
 "sign_key" : "ca50c5b670044c83b5b890a9a68a30d5",
 "sign_type" : "hmac",
   "bind_num" : 0,
   "ldapi_bind_num" : 0
 } ]
}
```
#### 状态码: **400**

Bad Request

```
{
 "error_code" : "APIG.2012",
 "error_msg" : "Invalid parameter value,parameterName:name. Please refer to the support documentation"
}
```
#### 状态码: **401**

Unauthorized

```
{
 "error_code" : "APIG.1002",
  "error_msg" : "Incorrect token or token resolution failed"
}
```
#### 状态码: **403**

Forbidden

```
{
  "error_code" : "APIG.1005",
  "error_msg" : "No permissions to request this method"
}
```
### 状态码: **500**

Internal Server Error

{ "error\_code" : "APIG.9999", "error\_msg" : "System error" }

## 状态码

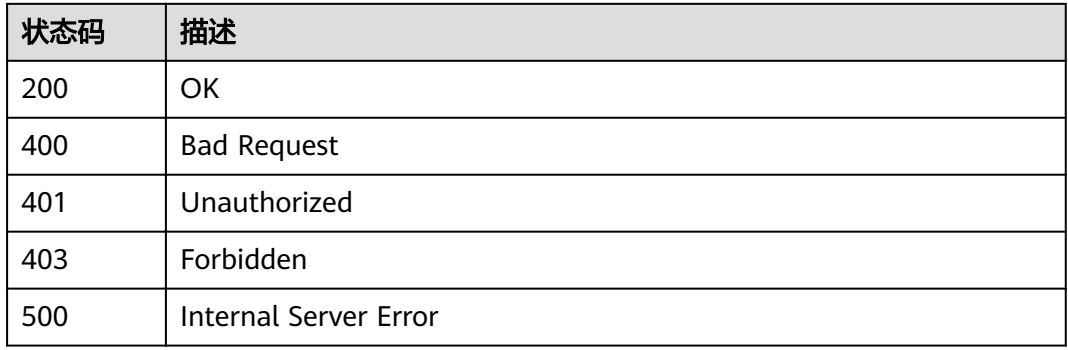

## 错误码

请参[见错误码。](#page-755-0)

# **3.7** 专享版**-**签名密钥绑定关系管理

# **3.7.1** 绑定签名密钥

## 功能介绍

签名密钥创建后,需要绑定到API才能生效。

将签名密钥绑定到API后,则API网关请求后端服务时就会使用这个签名密钥进行加密 签名,后端服务可以校验这个签名来验证请求来源。

将指定的签名密钥绑定到一个或多个已发布的API上。同一个API发布到不同的环境可 以绑定不同的签名密钥;一个API在发布到特定环境后只能绑定一个签名密钥。

### **URI**

POST /v2/{project\_id}/apigw/instances/{instance\_id}/sign-bindings

#### 表 **3-370** 路径参数

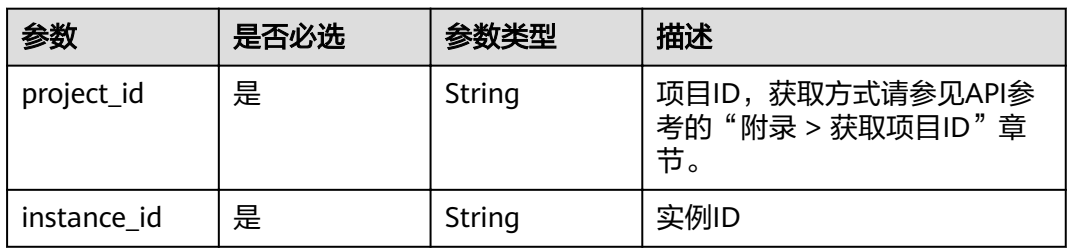

## 请求参数

## 表 **3-371** 请求 Header 参数

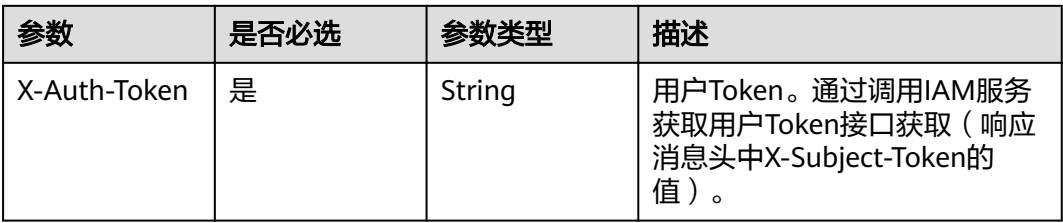

### 表 **3-372** 请求 Body 参数

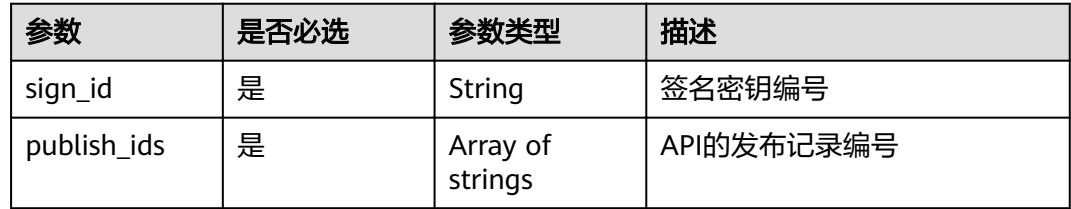

## 响应参数

## 状态码: **201**

### 表 **3-373** 响应 Body 参数

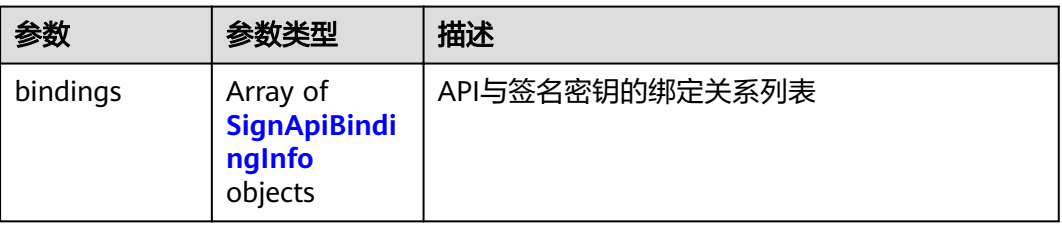

### 表 **3-374** SignApiBindingInfo

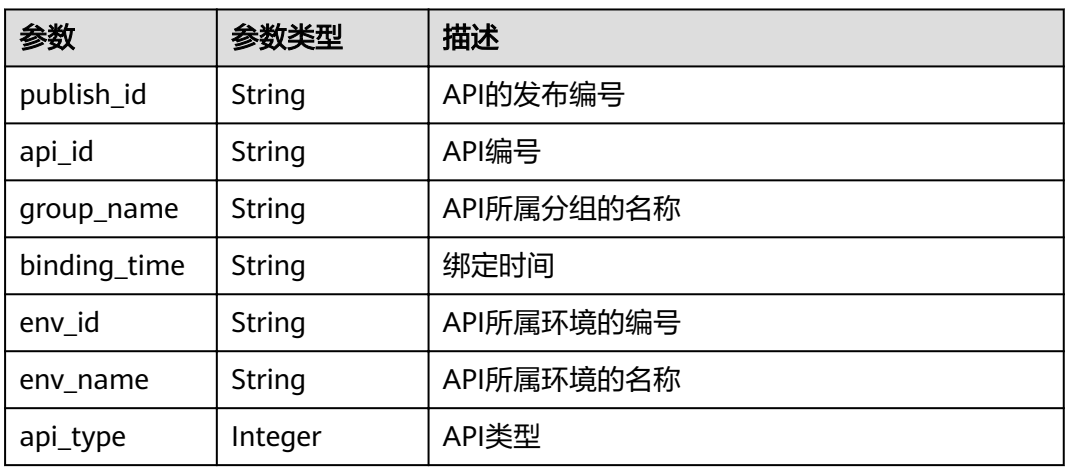

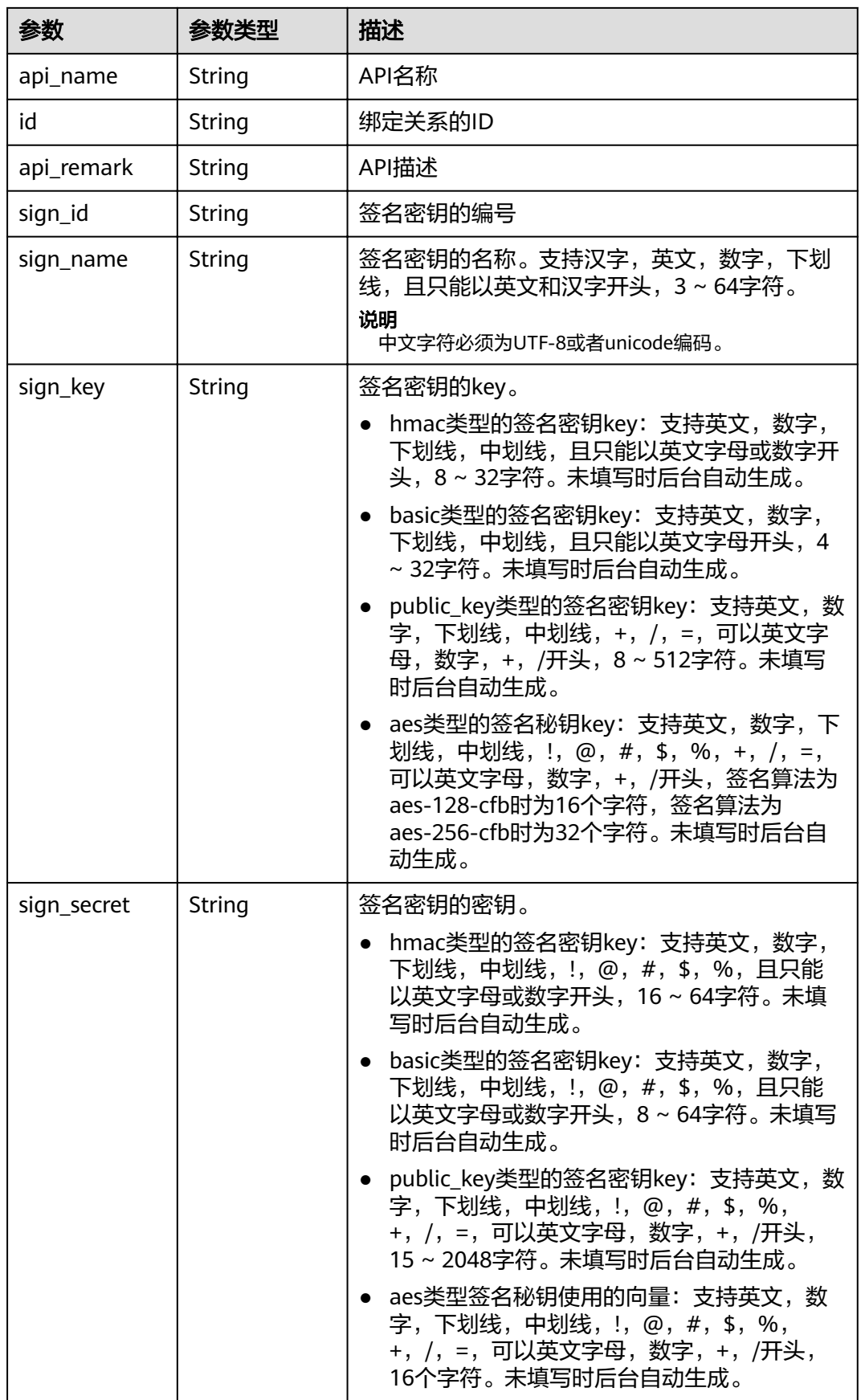

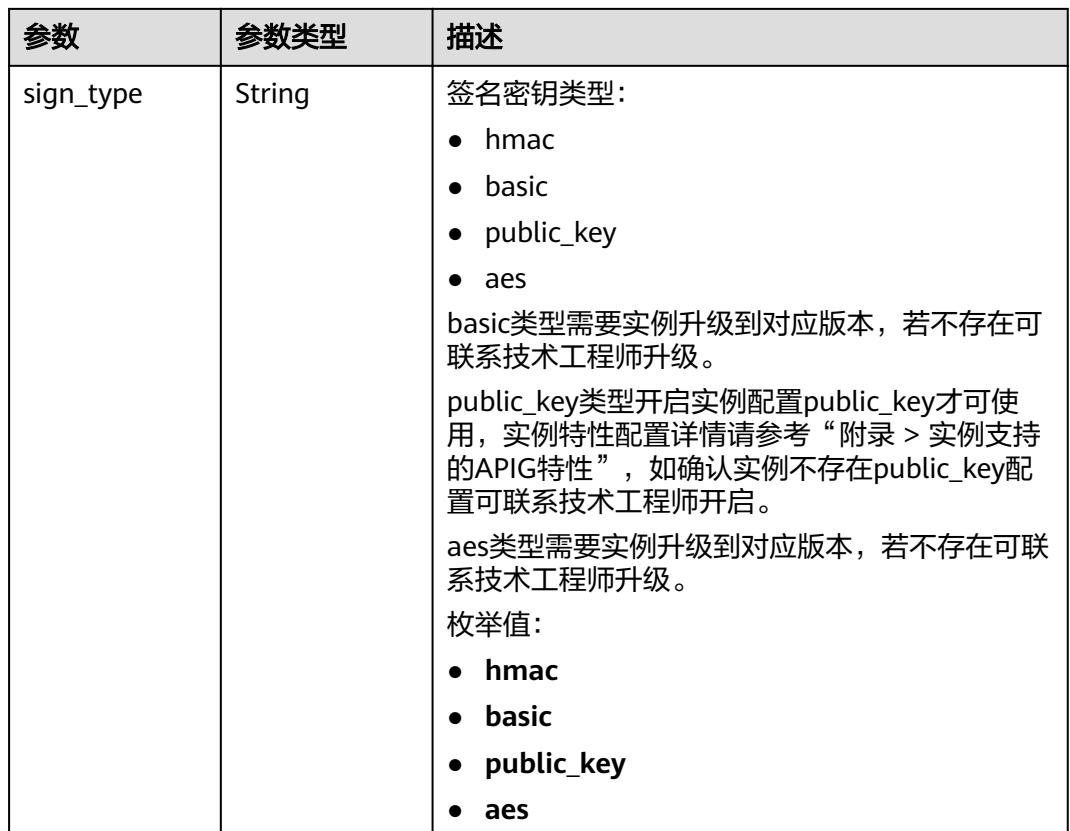

## 表 **3-375** 响应 Body 参数

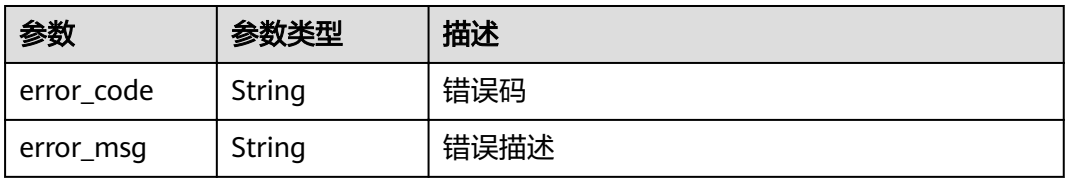

#### 状态码: **401**

## 表 **3-376** 响应 Body 参数

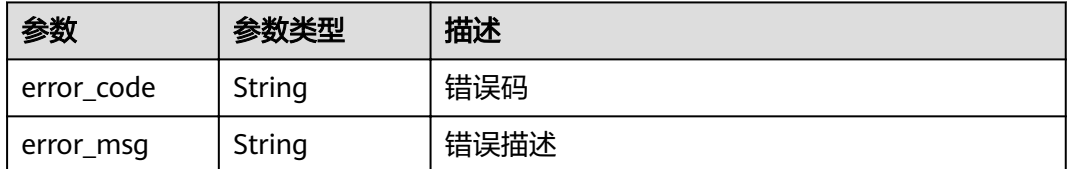

#### 表 **3-377** 响应 Body 参数

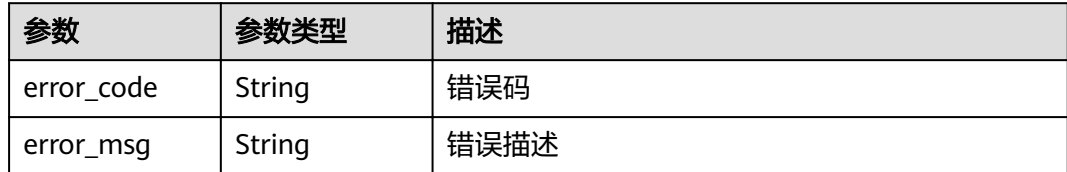

#### 状态码: **404**

表 **3-378** 响应 Body 参数

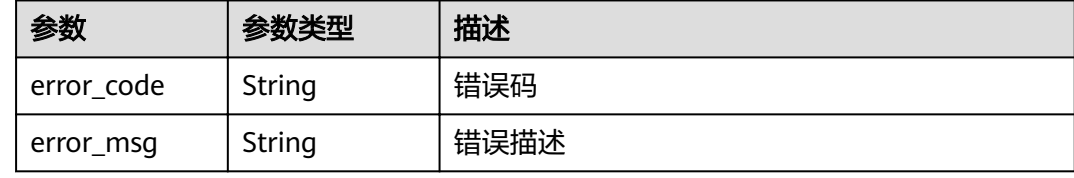

#### 状态码: **500**

表 **3-379** 响应 Body 参数

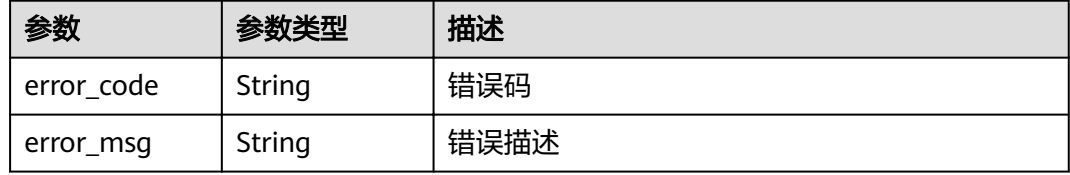

## 请求示例

```
{
  "sign_id" : "0b0e8f456b8742218af75f945307173c",
```
 "publish\_ids" : [ "40e7162dc6b94bbbbb1a60d2a24b1b0c" ] }

## 响应示例

#### 状态码: **201**

#### Created

```
{
 "bindings" : [ {
"api_id" : "5f918d104dc84480a75166ba99efff21",
 "sign_secret" : "dc02fc5f30714d6bb21888389419e2b3",
 "group_name" : "api_group_001",
 "sign_id" : "0b0e8f456b8742218af75f945307173c",
 "sign_key" : "a071a20d460a4f639a636c3d7e3d8163",
 "binding_time" : "2020-08-03T04:00:11.638167852Z",
 "env_id" : "DEFAULT_ENVIRONMENT_RELEASE_ID",
 "env_name" : "RELEASE",
 "sign_name" : "signature_demo",
   "api_type" : 1,
   "api_name" : "Api_http",
```

```
 "id" : "25082bd52f74442bb1d273993d567938",
  "api_remark" : "Web backend API"
 } ]
```
}

}

Bad Request

```
{
 "error_code" : "APIG.2012",
 "error_msg" : "Invalid parameter value,parameterName:sign_id. Please refer to the support documentation"
```
### 状态码: **401**

Unauthorized

```
{
  "error_code" : "APIG.1002",
  "error_msg" : "Incorrect token or token resolution failed"
}
```
### 状态码: **403**

Forbidden

```
{
 "error_code" : "APIG.1005",
 "error_msg" : "No permissions to request this method"
}
```
### 状态码: **404**

Not Found

```
{
  "error_code" : "APIG.3017",
  "error_msg" : "Signature key 0b0e8f456b8742218af75f945307173c does not exist"
}
```
#### 状态码: **500**

Internal Server Error

```
{
  "error_code" : "APIG.9999",
  "error_msg" : "System error"
}
```
## 状态码

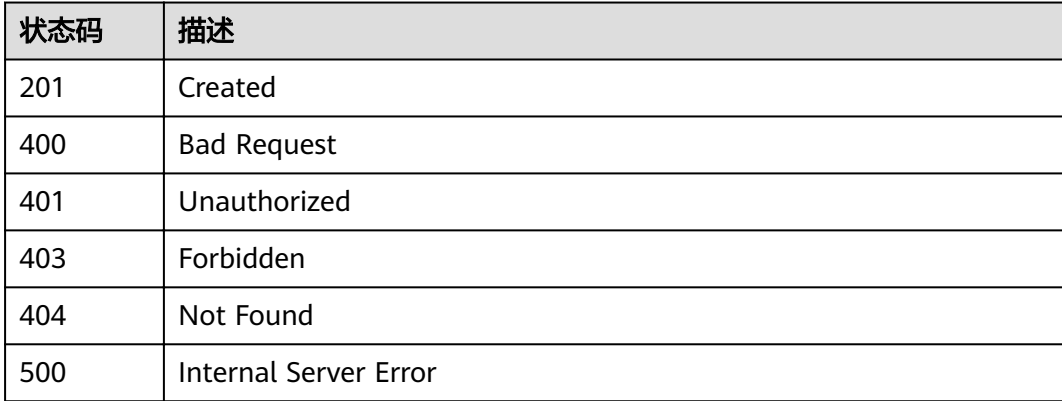

## 错误码

请参[见错误码。](#page-755-0)

# **3.7.2** 解除绑定

## 功能介绍

解除API与签名密钥的绑定关系。

### **URI**

DELETE /v2/{project\_id}/apigw/instances/{instance\_id}/sign-bindings/ {sign\_bindings\_id}

#### 表 **3-380** 路径参数

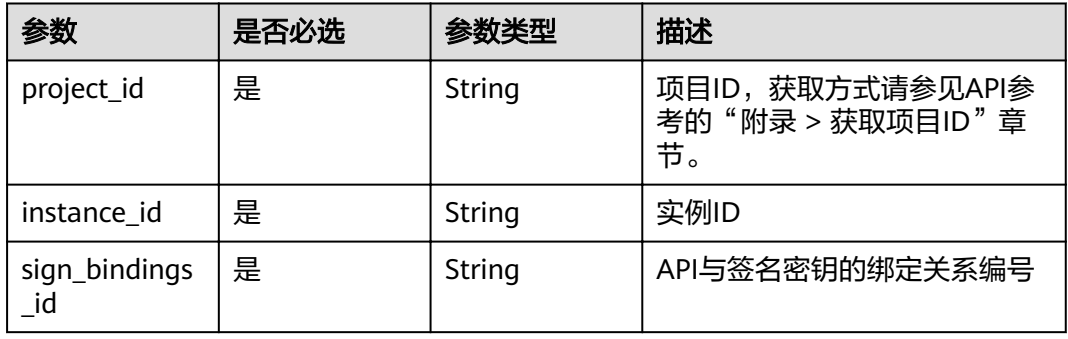

## 请求参数

#### 表 **3-381** 请求 Header 参数

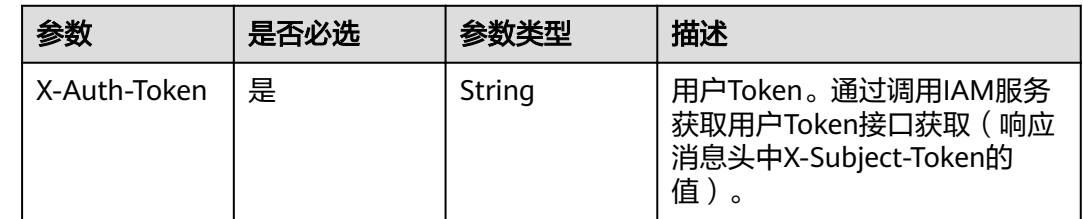

## 响应参数

状态码: **400**

#### 表 **3-382** 响应 Body 参数

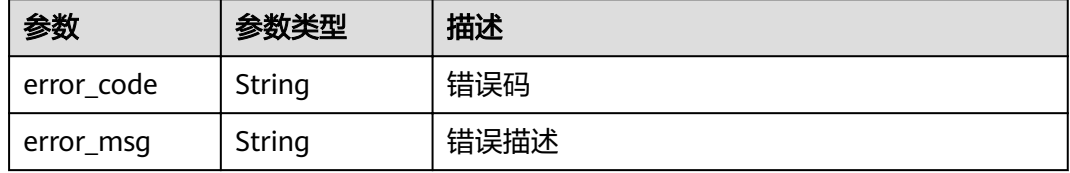

### 表 **3-383** 响应 Body 参数

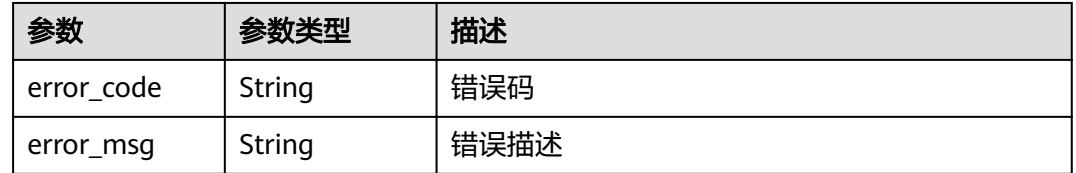

#### 状态码: **403**

#### 表 **3-384** 响应 Body 参数

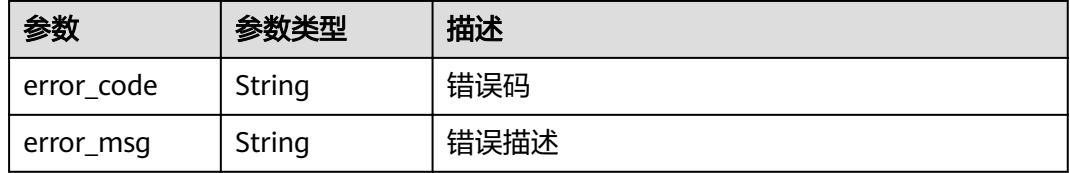

#### 状态码: **404**

#### 表 **3-385** 响应 Body 参数

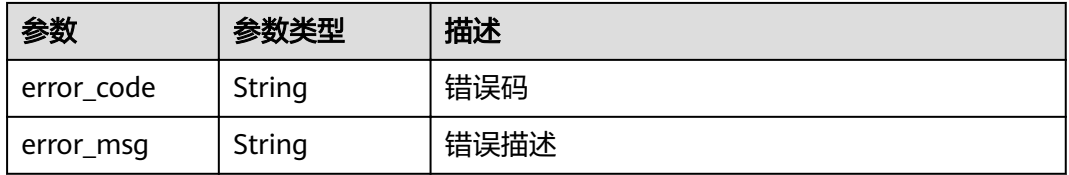

#### 状态码: **500**

#### 表 **3-386** 响应 Body 参数

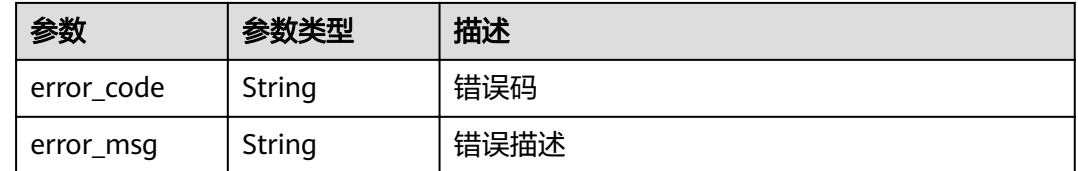

## 请求示例

无

## 响应示例

## 状态码: **400**

#### Bad Request

```
{
 "error_code" : "APIG.2012",
 "error_msg" : "Invalid parameter value,parameterName:id. Please refer to the support documentation"
}
```
### 状态码: **401**

#### Unauthorized

```
{
 "error_code" : "APIG.1002",
 "error_msg" : "Incorrect token or token resolution failed"
}
```
#### 状态码: **403**

Forbidden

```
{
 "error_code" : "APIG.1005",
 "error_msg" : "No permissions to request this method"
}
```
### 状态码: **404**

Not Found

```
{
 "error_code" : "APIG.3018",
 "error_msg" : "The signature key binding record does not exist"
}
```
### 状态码: **500**

Internal Server Error

```
{
 "error_code" : "APIG.9999",
 "error_msg" : "System error"
}
```
## 状态码

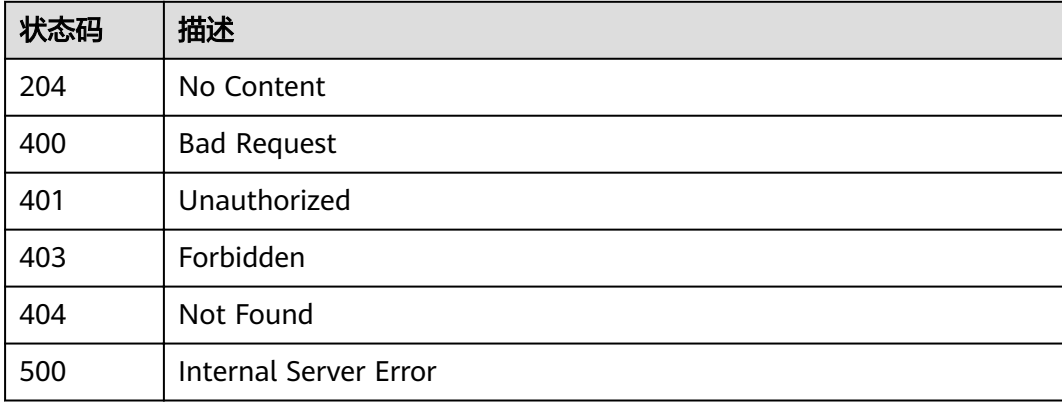

## 错误码

请参[见错误码。](#page-755-0)

# **3.7.3** 查看 **API** 绑定的签名密钥列表

## 功能介绍

查询某个API绑定的签名密钥列表。每个API在每个环境上应该最多只会绑定一个签名 密钥。

### **URI**

GET /v2/{project\_id}/apigw/instances/{instance\_id}/sign-bindings/binded-signs

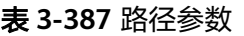

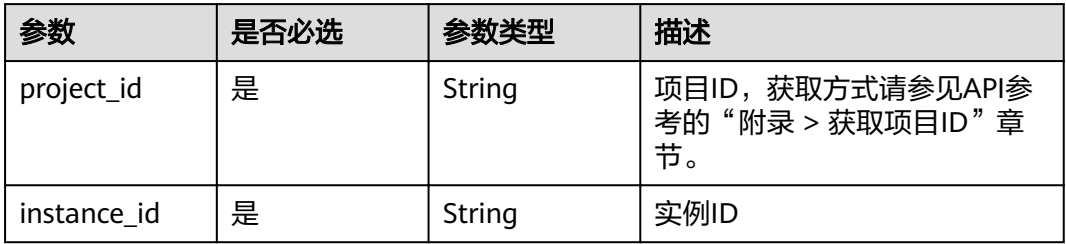

#### 表 **3-388** Query 参数

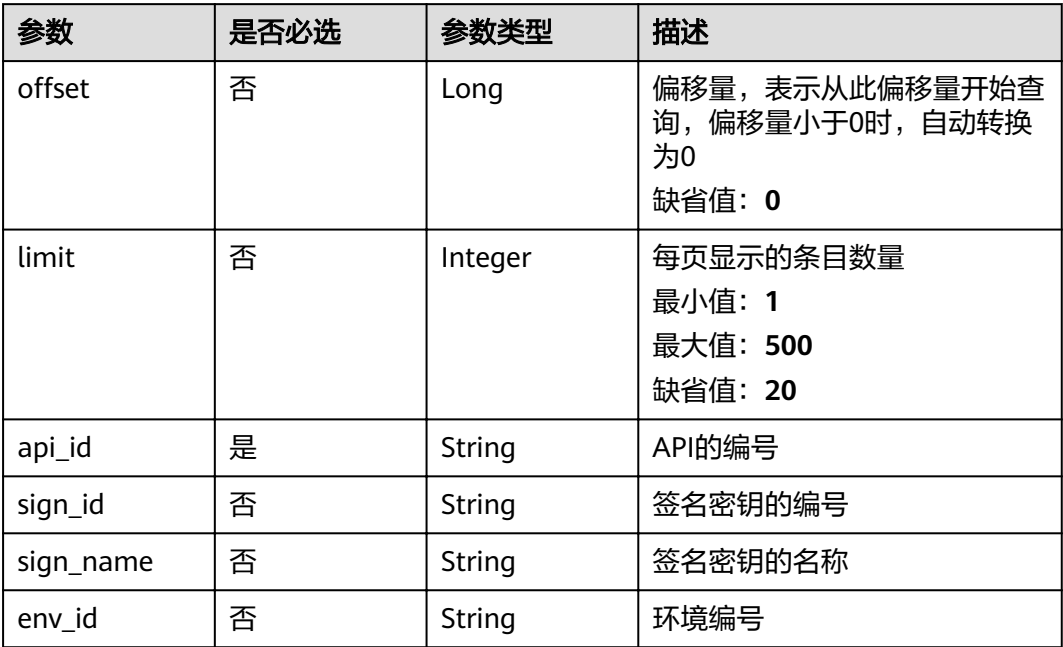

## 请求参数

## 表 **3-389** 请求 Header 参数

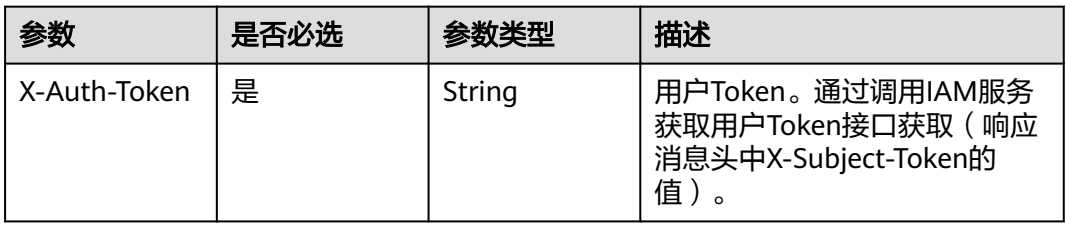

## 响应参数

### 状态码: **200**

表 **3-390** 响应 Body 参数

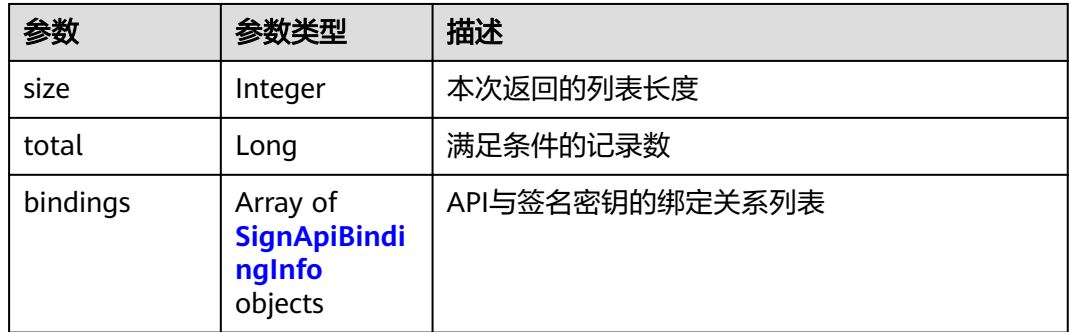

## 表 **3-391** SignApiBindingInfo

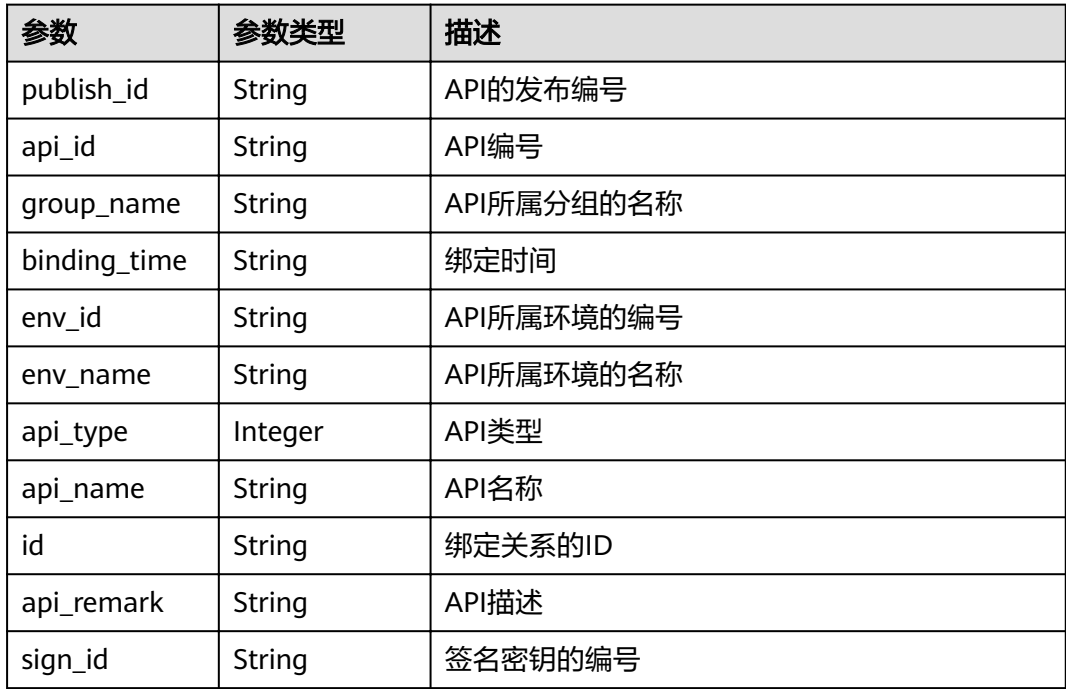

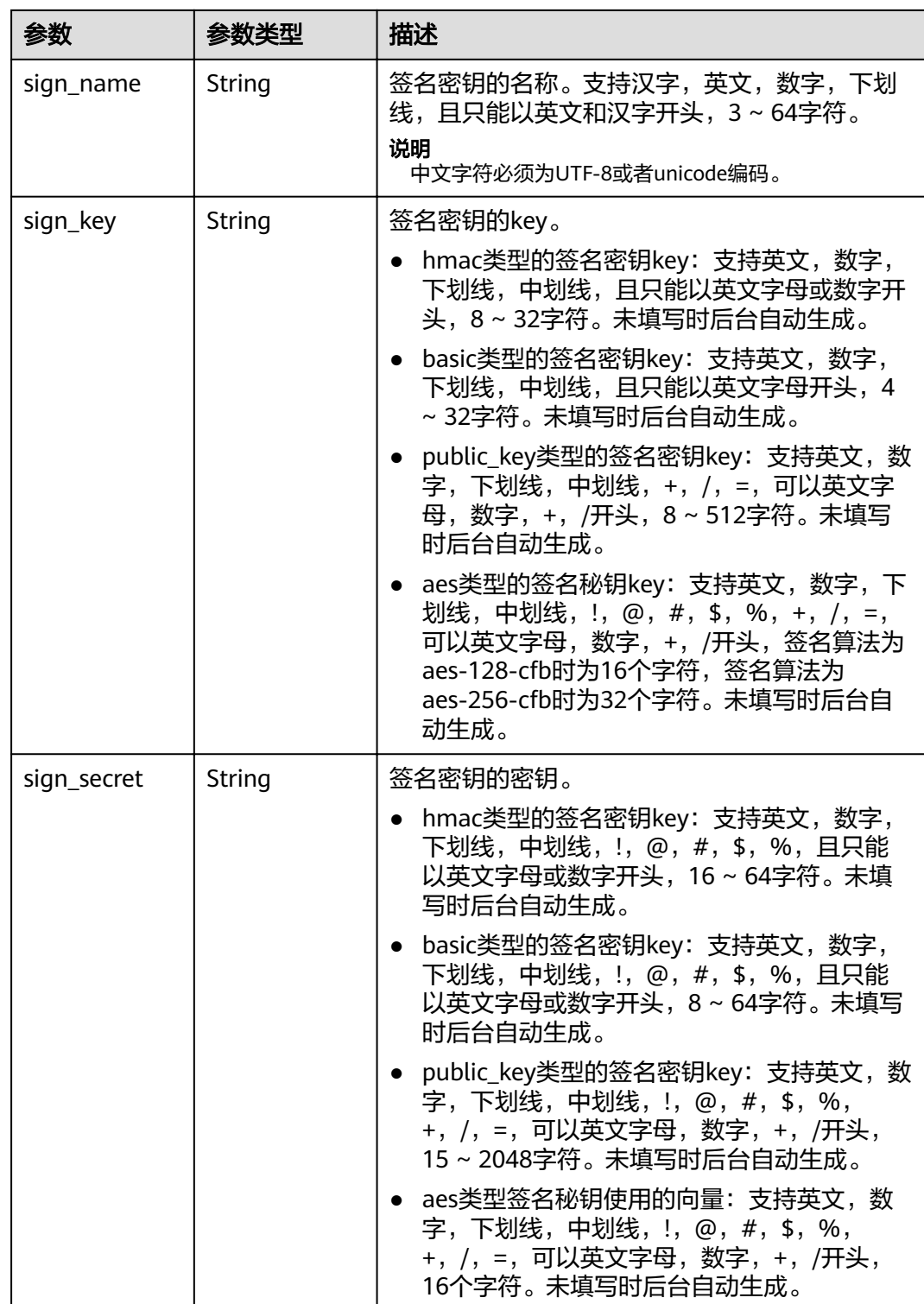

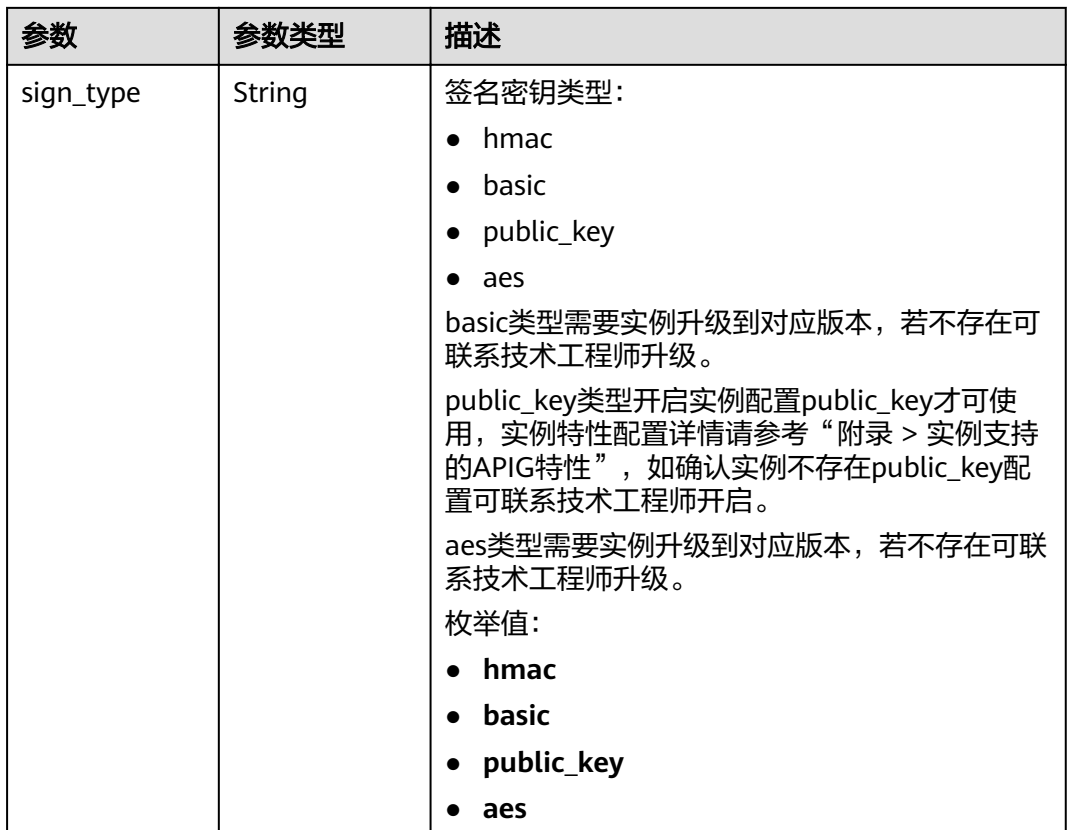

## 表 **3-392** 响应 Body 参数

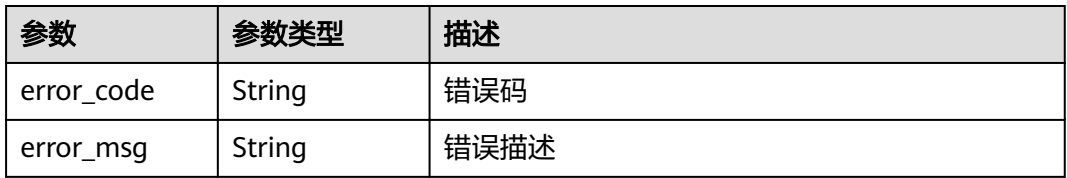

#### 状态码: **401**

## 表 **3-393** 响应 Body 参数

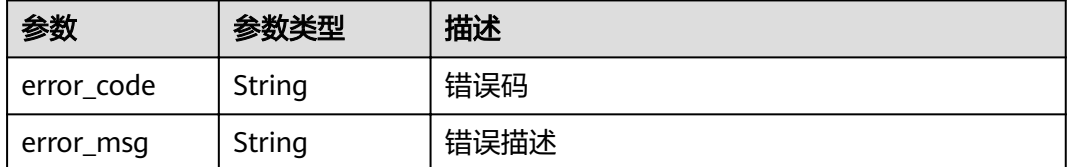

#### 表 **3-394** 响应 Body 参数

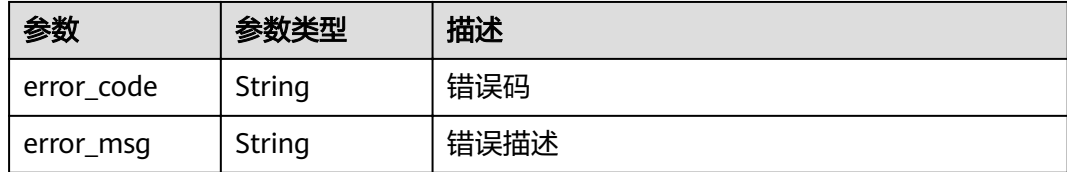

#### 状态码: **404**

表 **3-395** 响应 Body 参数

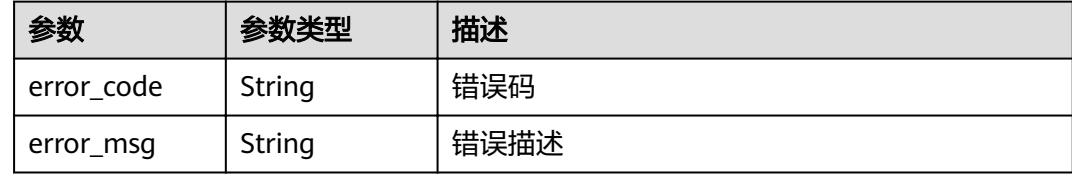

#### 状态码: **500**

表 **3-396** 响应 Body 参数

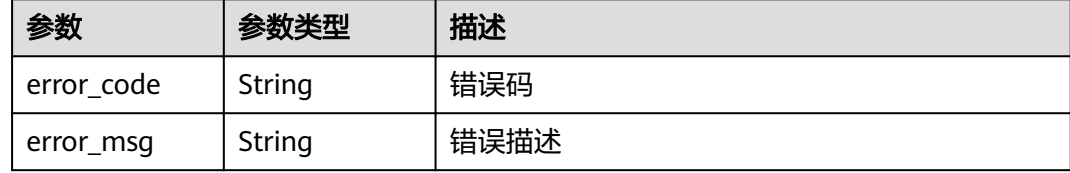

## 请求示例

无

## 响应示例

状态码: **200**

**OK** 

```
{
  "total" : 1,
  "size" : 1,
  "bindings" : [ {
"api_id" : "5f918d104dc84480a75166ba99efff21",
 "group_name" : "api_group_001",
 "binding_time" : "2020-08-03T04:00:11Z",
   "env_id" : "DEFAULT_ENVIRONMENT_RELEASE_ID",
   "env_name" : "RELEASE",
   "sign_id" : "0b0e8f456b8742218af75f945307173c",
   "sign_name" : "signature_demo",
   "sign_key" : "a071a20d460a4f639a636c3d7e3d8163",
   "sign_secret" : "dc02fc5f30714d6bb21888389419e2b3",
 "api_type" : 1,
 "api_name" : "Api_http",
   "id" : "25082bd52f74442bb1d273993d567938",
```

```
 "api_remark" : "Web backend API"
 } ]
}
```
Bad Request

```
{
 "error_code" : "APIG.2012",
 "error_msg" : "Invalid parameter value,parameterName:api_name. Please refer to the support 
documentation"
}
```
### 状态码: **401**

Unauthorized

```
{
 "error_code" : "APIG.1002",
  "error_msg" : "Incorrect token or token resolution failed"
}
```
### 状态码: **403**

Forbidden

```
{
 "error_code" : "APIG.1005",
 "error_msg" : "No permissions to request this method"
}
```
### 状态码: **404**

Not Found

```
{
 "error_code" : "APIG.3002",
"error_msg" : "API 5f918d104dc84480a75166ba99efff21 does not exist"
}
```
#### 状态码: **500**

Internal Server Error

```
{
 "error_code" : "APIG.9999",
 "error_msg" : "System error"
}
```
## 状态码

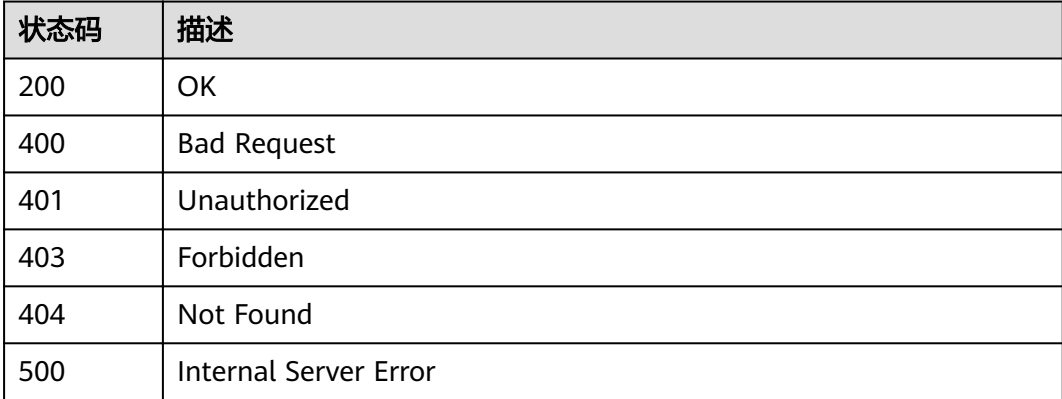

## 错误码

请参[见错误码。](#page-755-0)

# **3.7.4** 查看签名密钥未绑定的 **API** 列表

## 功能介绍

查询所有未绑定到该签名密钥上的API列表。需要API已经发布,未发布的API不予展 示。

## **URI**

GET /v2/{project\_id}/apigw/instances/{instance\_id}/sign-bindings/unbinded-apis

#### 表 **3-397** 路径参数

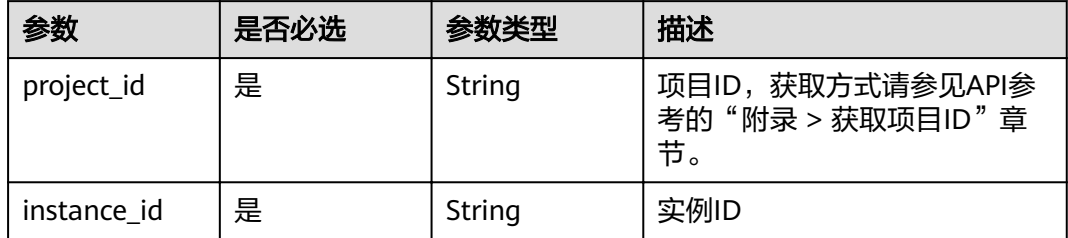

### 表 **3-398** Query 参数

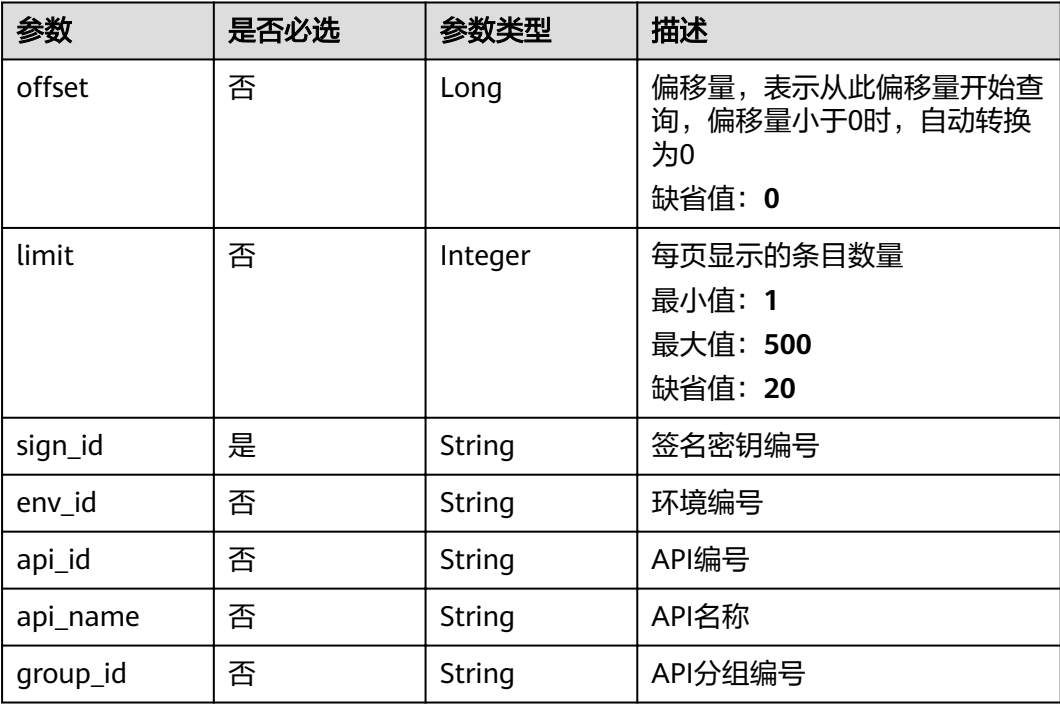

## 请求参数

## 表 **3-399** 请求 Header 参数

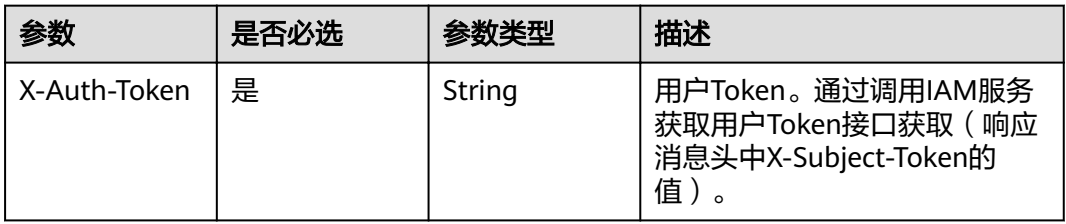

## 响应参数

### 状态码: **200**

表 **3-400** 响应 Body 参数

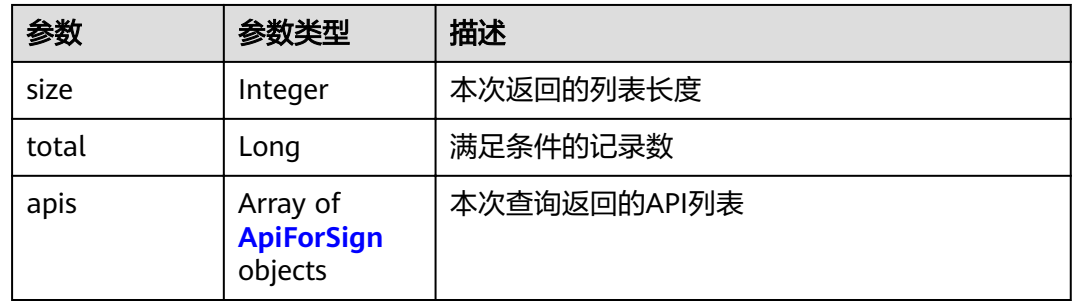

## 表 **3-401** ApiForSign

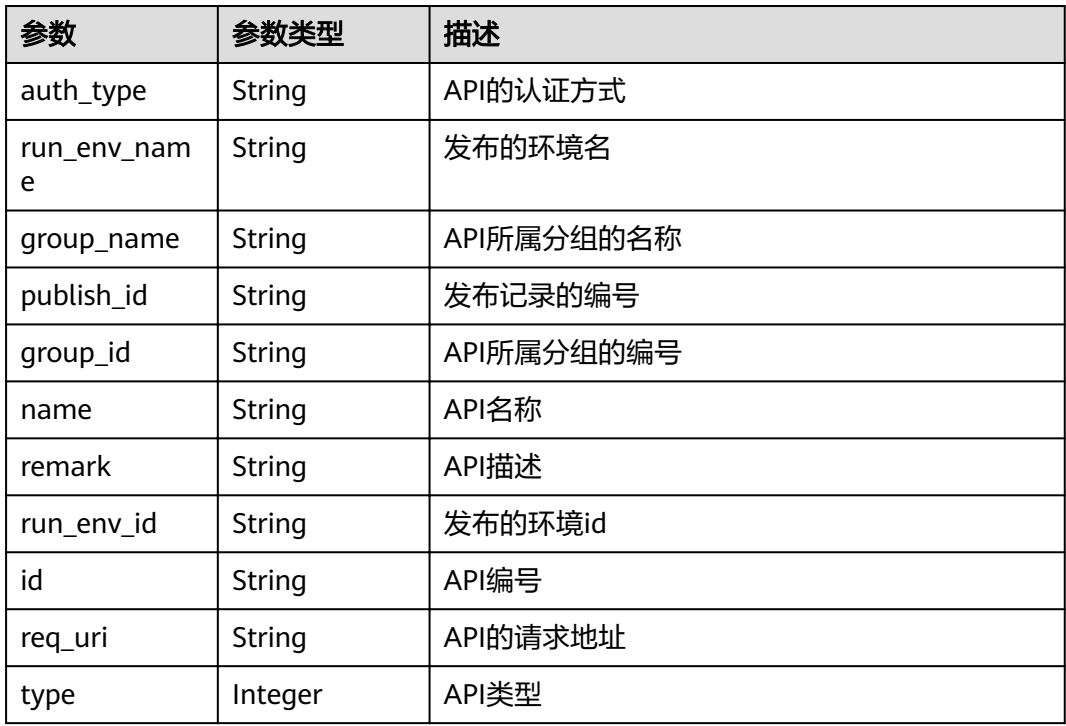

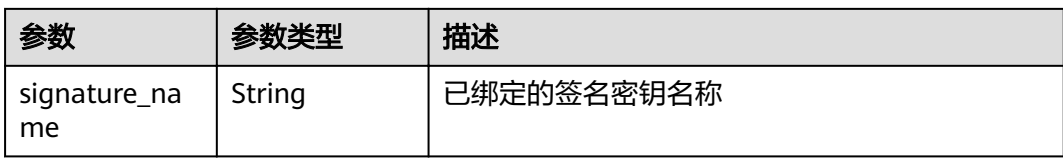

#### 表 **3-402** 响应 Body 参数

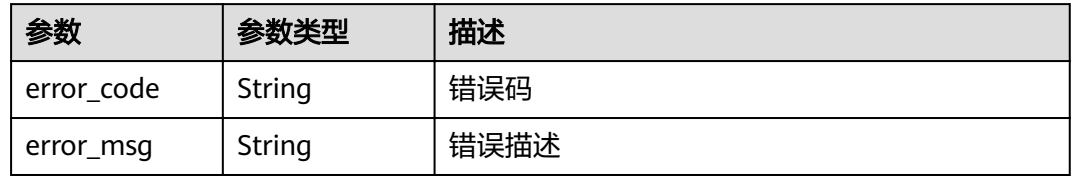

#### 状态码: **401**

### 表 **3-403** 响应 Body 参数

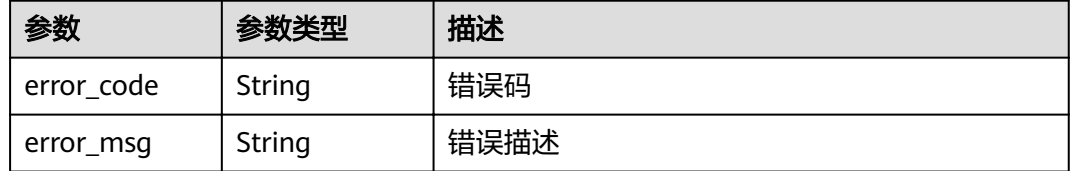

#### 状态码: **403**

#### 表 **3-404** 响应 Body 参数

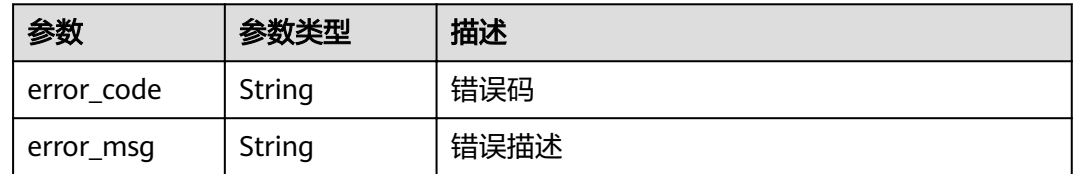

#### 状态码: **404**

### 表 **3-405** 响应 Body 参数

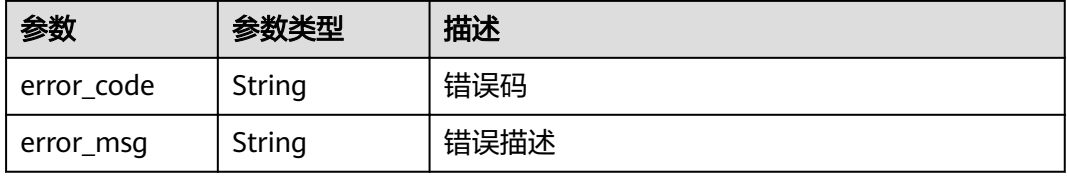

#### 表 **3-406** 响应 Body 参数

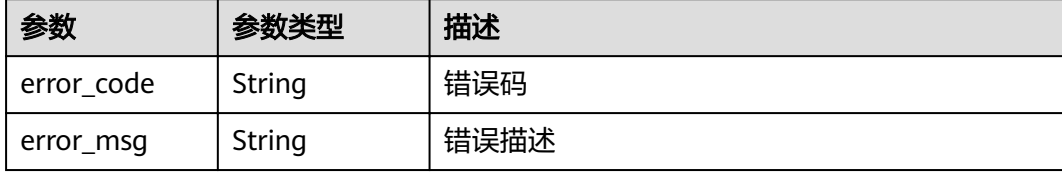

## 请求示例

无

### 响应示例

状态码: **200**

**OK** 

```
{
  "total" : 1,
 "size" : 1,
 "apis" : [ {
 "run_env_name" : "RELEASE",
 "group_name" : "api_group_001",
 "remark" : "Mock backend API",
 "publish_id" : "9f27d1dc4f4242a9abf88e563dbfc33d",
 "group_id" : "c77f5e81d9cb4424bf704ef2b0ac7600",
   "name" : "Api_mock",
   "run_env_id" : "DEFAULT_ENVIRONMENT_RELEASE_ID",
   "id" : "3a955b791bd24b1c9cd94c745f8d1aad",
   "type" : 1,
 "auth_type" : "IAM",
 "req_uri" : "/test/mock"
 } ]
```
#### 状态码: **400**

}

Bad Request

```
{
  "error_code" : "APIG.2012",
  "error_msg" : "Invalid parameter value,parameterName:api_name. Please refer to the support 
documentation"
\mathfrak{r}
```
#### 状态码: **401**

Unauthorized

```
{
  "error_code" : "APIG.1002",
  "error_msg" : "Incorrect token or token resolution failed"
}
```
### 状态码: **403**

Forbidden

```
{
 "error_code" : "APIG.1005",
```
 "error\_msg" : "No permissions to request this method" }

### 状态码: **404**

Not Found

```
{
  "error_code" : "APIG.3017",
  "error_msg" : "Signature key 0b0e8f456b8742218af75f945307173c does not exist"
}
```
### 状态码: **500**

#### Internal Server Error

```
{
  "error_code" : "APIG.9999",
  "error_msg" : "System error"
}
```
## 状态码

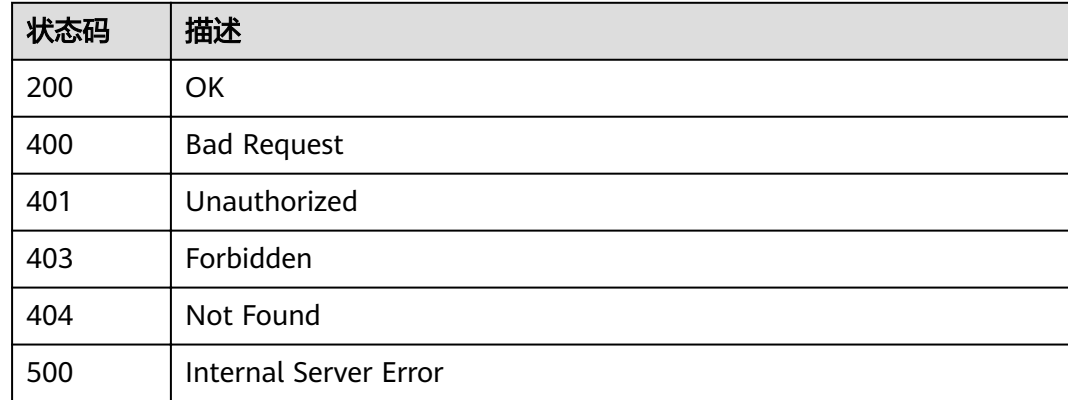

## 错误码

请参[见错误码。](#page-755-0)

# **3.7.5** 查看签名密钥绑定的 **API** 列表

## 功能介绍

查询某个签名密钥上已经绑定的API列表。

**URI**

GET /v2/{project\_id}/apigw/instances/{instance\_id}/sign-bindings/binded-apis

#### 表 **3-407** 路径参数

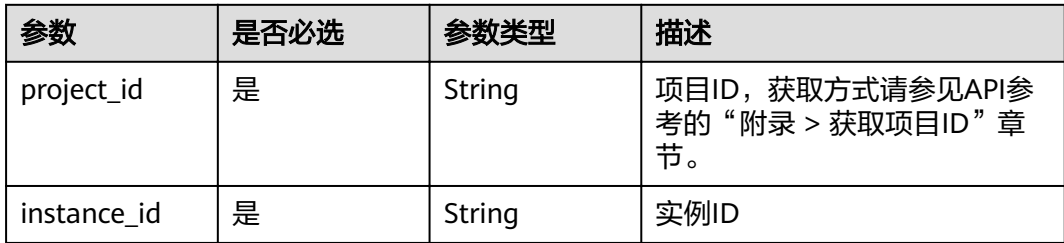

## 表 **3-408** Query 参数

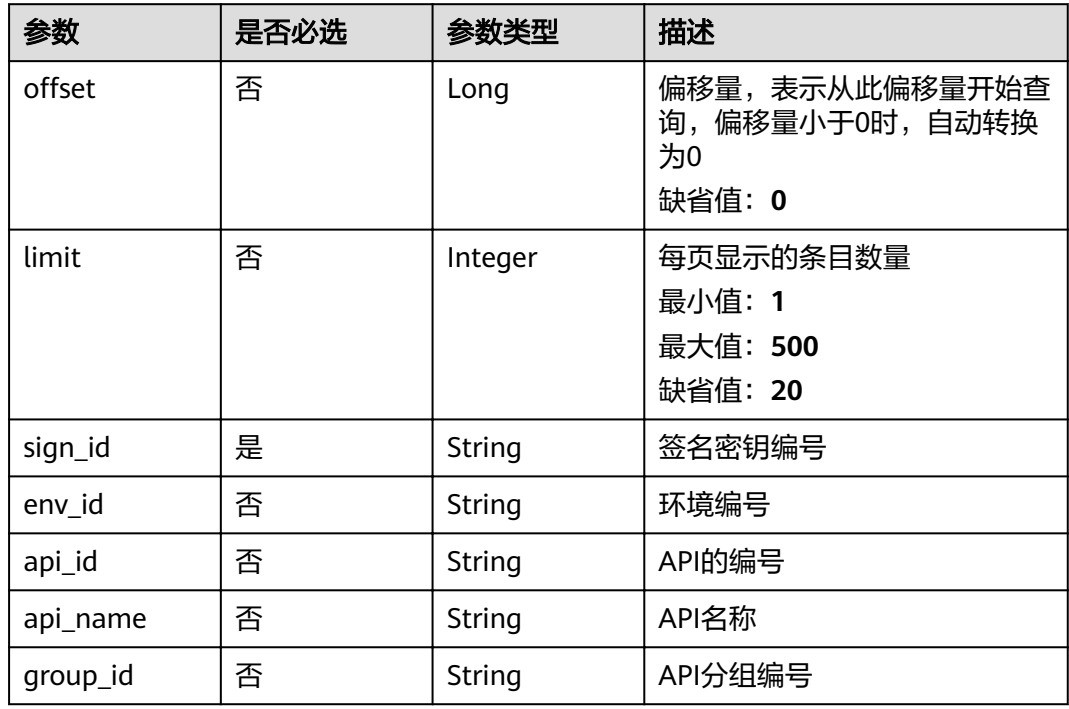

## 请求参数

## 表 **3-409** 请求 Header 参数

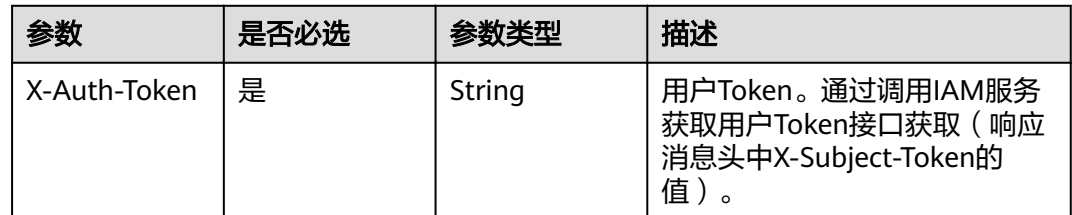

## 响应参数

## 表 **3-410** 响应 Body 参数

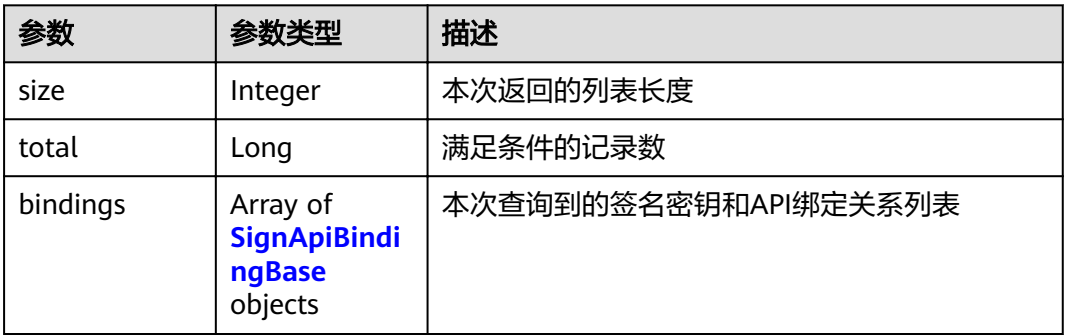

### 表 **3-411** SignApiBindingBase

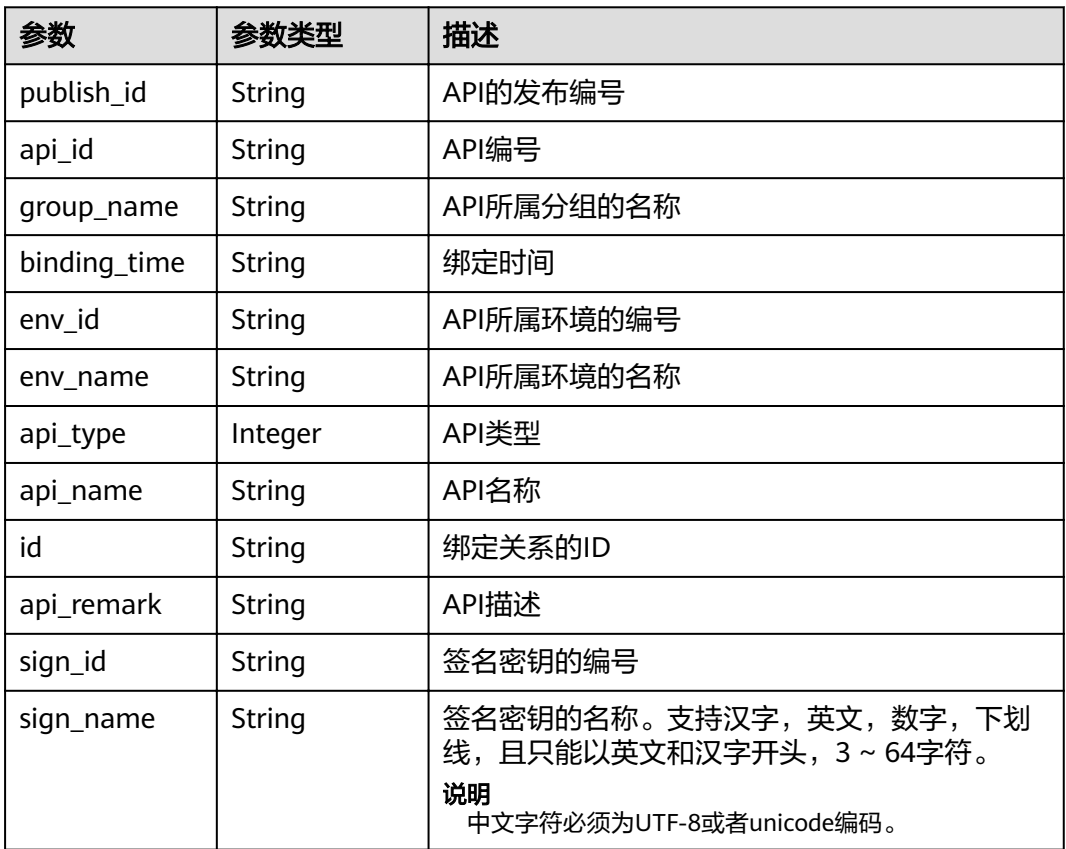

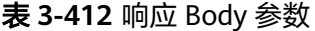

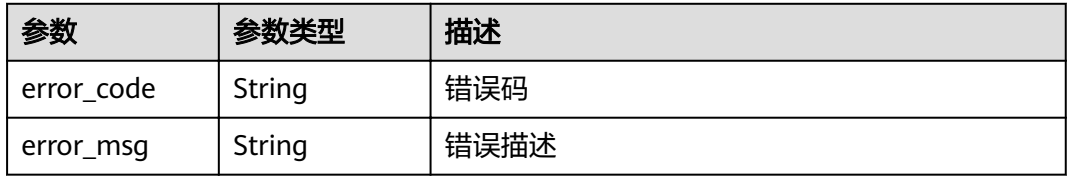

### 表 **3-413** 响应 Body 参数

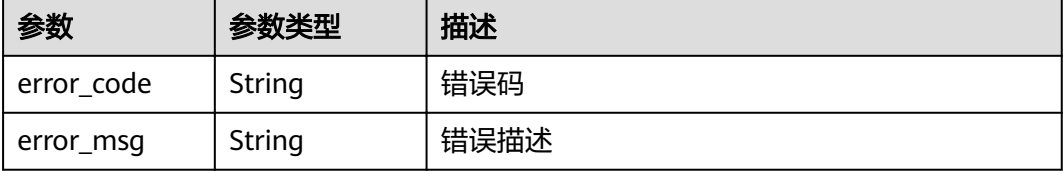

#### 状态码: **403**

表 **3-414** 响应 Body 参数

| 参数         | 参数类型   | 描述   |
|------------|--------|------|
| error_code | String | 错误码  |
| error_msg  | String | 错误描述 |

#### 状态码: **404**

表 **3-415** 响应 Body 参数

| 参数         | 参数类型   | 描述   |
|------------|--------|------|
| error code | String | 错误码  |
| error_msg  | String | 错误描述 |

#### 状态码: **500**

### 表 **3-416** 响应 Body 参数

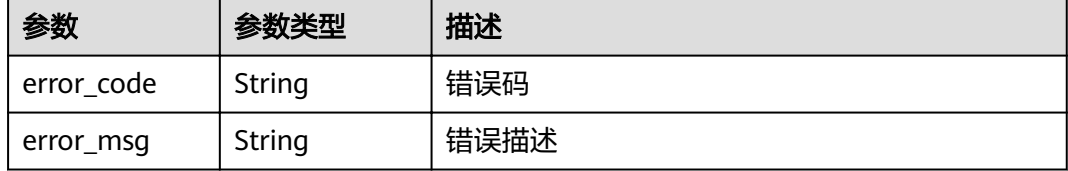

## 请求示例

无

## 响应示例

**OK** 

```
{
  "total" : 1,
  "size" : 1,
 "bindings" : [ {
"api_id" : "5f918d104dc84480a75166ba99efff21",
 "group_name" : "api_group_001",
 "binding_time" : "2020-08-03T04:00:11Z",
   "env_id" : "DEFAULT_ENVIRONMENT_RELEASE_ID",
 "env_name" : "RELEASE",
 "sign_name" : "signature_demo",
 "api_type" : 1,
 "api_name" : "Api_http",
   "id" : "25082bd52f74442bb1d273993d567938",
 "api_remark" : "Web backend API",
 "publish_id" : "40e7162dc6b94bbbbb1a60d2a24b1b0c"
\} \}}
```
#### 状态码: **400**

Bad Request

```
{
 "error_code" : "APIG.2012",
  "error_msg" : "Invalid parameter value,parameterName:api_name. Please refer to the support 
documentation"
}
```
#### 状态码: **401**

Unauthorized

```
{
  "error_code" : "APIG.1002",
  "error_msg" : "Incorrect token or token resolution failed"
}
```
#### 状态码: **403**

Forbidden

```
{
  "error_code" : "APIG.1005",
  "error_msg" : "No permissions to request this method"
}
```
### 状态码: **404**

Not Found

```
{
  "error_code" : "APIG.3017",
  "error_msg" : "Signature key 0b0e8f456b8742218af75f945307173c does not exist"
}
```
#### 状态码: **500**

Internal Server Error

```
{
  "error_code" : "APIG.9999",
  "error_msg" : "System error"
}
```
## 状态码

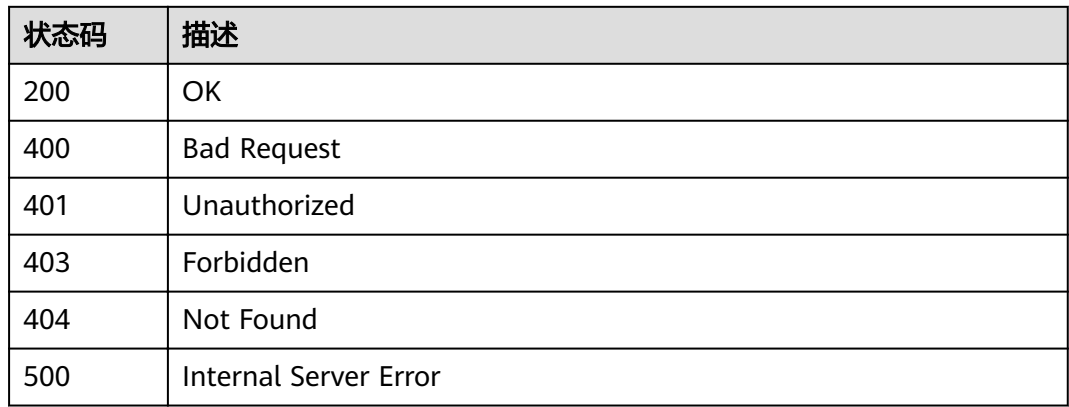

## 错误码

请参[见错误码。](#page-755-0)

# **3.8** 专享版**-API** 绑定流控策略

## **3.8.1** 绑定流控策略

## 功能介绍

将流控策略应用于API,则所有对该API的访问将会受到该流控策略的限制。

当一定时间内的访问次数超过流控策略设置的API最大访问次数限制后,后续的访问将 会被拒绝,从而能够较好的保护后端API免受异常流量的冲击,保障服务的稳定运行。

为指定的API绑定流控策略,绑定时,需要指定在哪个环境上生效。同一个API发布到 不同的环境可以绑定不同的流控策略;一个API在发布到特定环境后只能绑定一个默认 的流控策略。

### **URI**

POST /v2/{project\_id}/apigw/instances/{instance\_id}/throttle-bindings

#### 表 **3-417** 路径参数

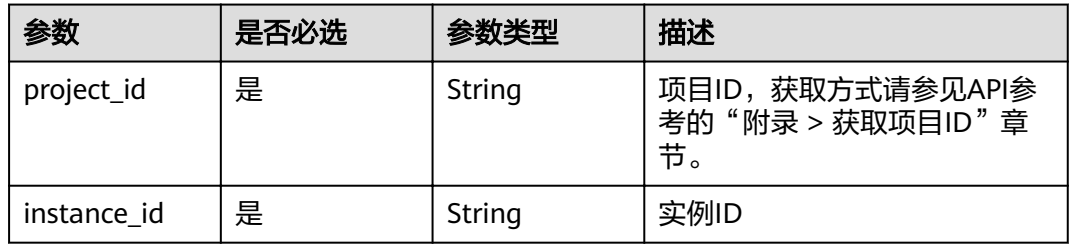

## 请求参数

### 表 **3-418** 请求 Header 参数

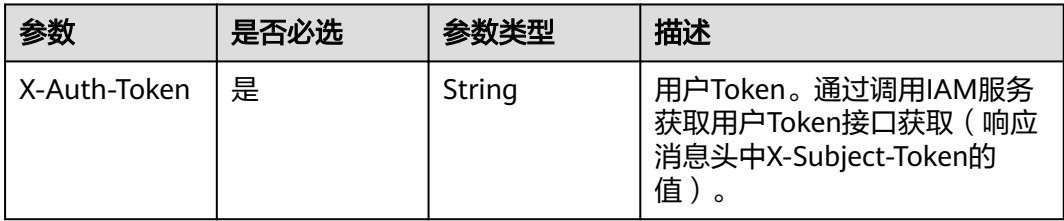

### 表 **3-419** 请求 Body 参数

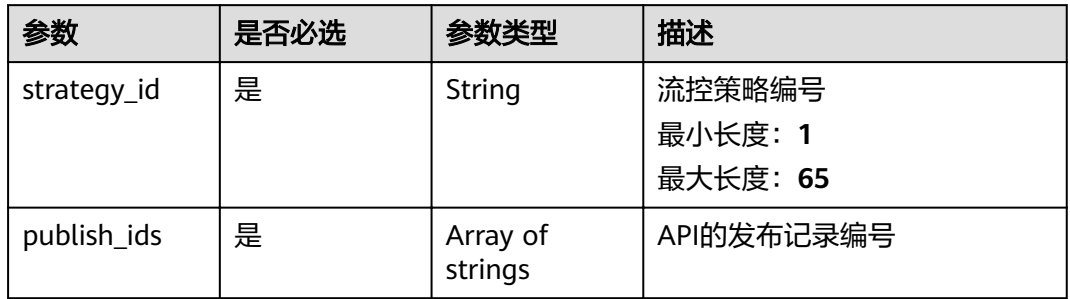

## 响应参数

### 状态码: **201**

## 表 **3-420** 响应 Body 参数

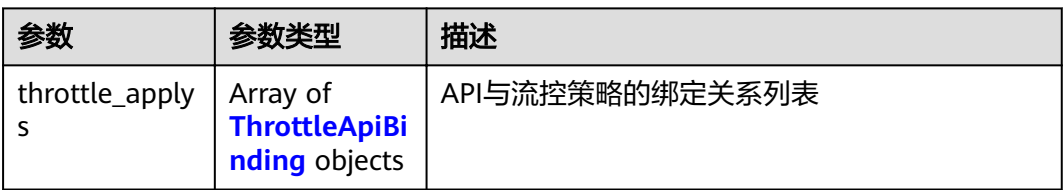

### 表 **3-421** ThrottleApiBinding

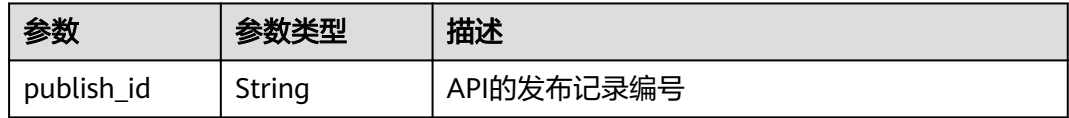

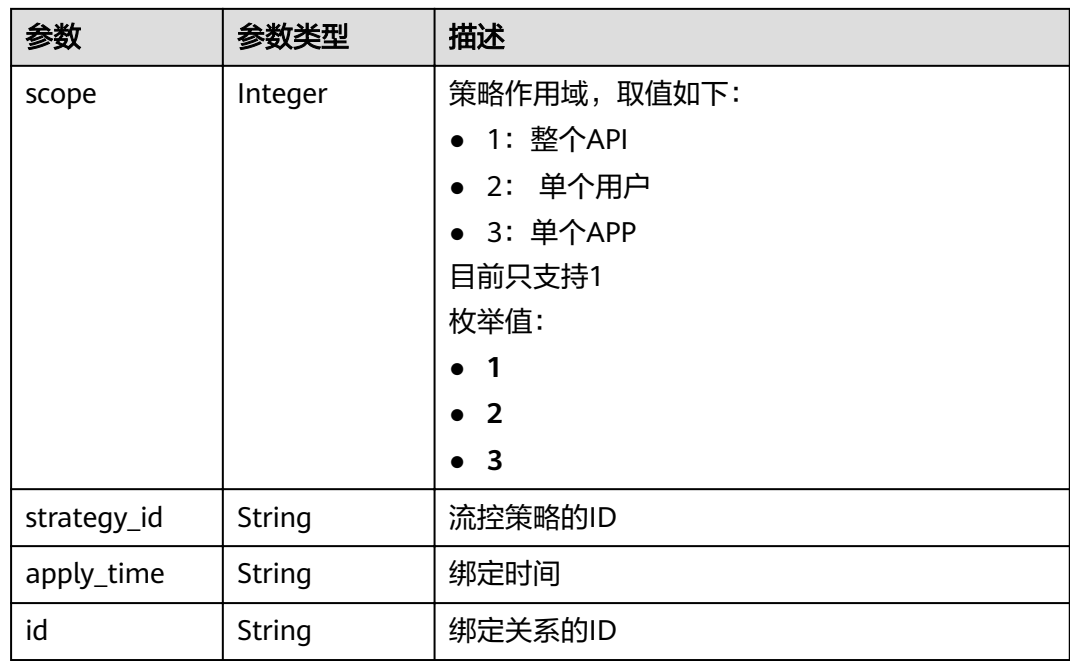

表 **3-422** 响应 Body 参数

| 参数         | 参数类型   | 描述   |
|------------|--------|------|
| error code | String | 错误码  |
| error_msg  | String | 错误描述 |

### 状态码: **403**

表 **3-423** 响应 Body 参数

| 参数         | 参数类型   | 描述   |
|------------|--------|------|
| error_code | String | 错误码  |
| error msg  | String | 错误描述 |

#### 状态码: **404**

### 表 **3-424** 响应 Body 参数

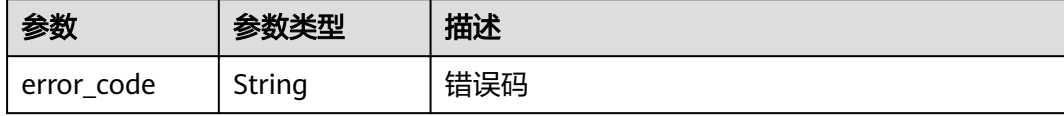

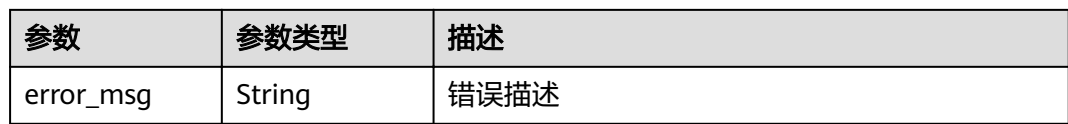

表 **3-425** 响应 Body 参数

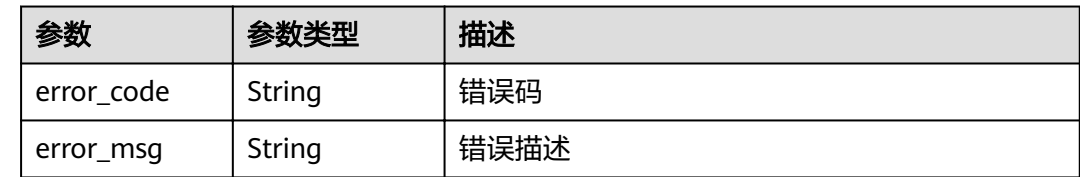

## 请求示例

{ "publish\_ids" : [ "40e7162dc6b94bbbbb1a60d2a24b1b0c" ], "strategy\_id" : "3437448ad06f4e0c91a224183116e965" }

## 响应示例

### 状态码: **201**

Created

```
{
  "throttle_applys" : [ {
   "publish_id" : "40e7162dc6b94bbbbb1a60d2a24b1b0c",
   "scope" : 1,
 "strategy_id" : "3437448ad06f4e0c91a224183116e965",
 "apply_time" : "2020-08-03T12:25:52.257613934Z",
   "id" : "3e06ac135e18477e918060d3c59d6f6a"
 } ]
}
```
状态码: **401**

Unauthorized

```
{
 "error_code" : "APIG.1002",
 "error_msg" : "Incorrect token or token resolution failed"
}
```
#### 状态码: **403**

Forbidden

```
{
  "error_code" : "APIG.1005",
  "error_msg" : "No permissions to request this method"
}
```
### 状态码: **404**

Not Found

```
{
 "error_code" : "APIG.3005",
 "error_msg" : "Request throttling policy 3437448ad06f4e0c91a224183116e965 does not exist"
}
```
Internal Server Error

```
{
 "error_code" : "APIG.9999",
 "error_msg" : "System error"
}
```
## 状态码

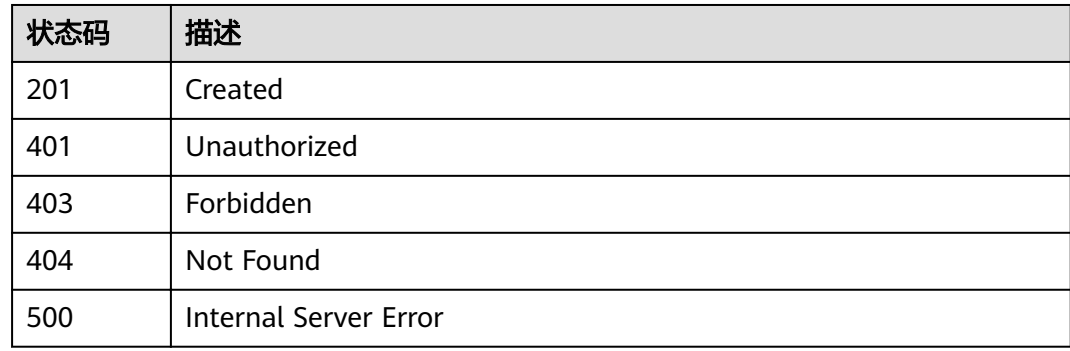

## 错误码

请参见<mark>错误码</mark>。

# **3.8.2** 解除 **API** 与流控策略的绑定关系

## 功能介绍

解除API与流控策略的绑定关系。

## **URI**

DELETE /v2/{project\_id}/apigw/instances/{instance\_id}/throttle-bindings/ {throttle\_binding\_id}

#### 表 **3-426** 路径参数

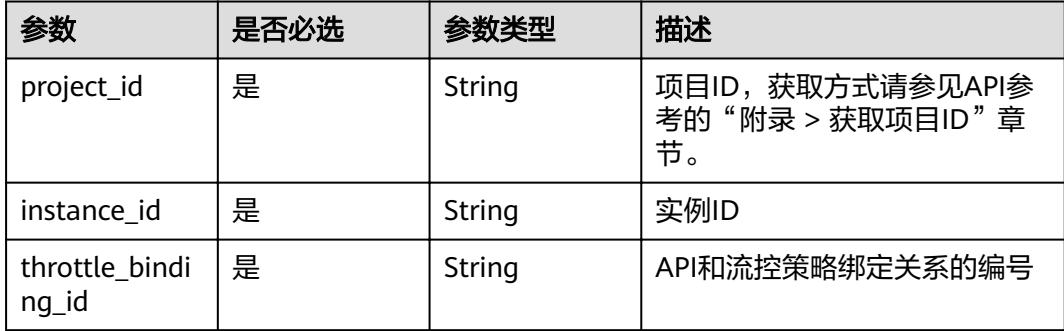

## 请求参数

表 **3-427** 请求 Header 参数

| 参数           | 是否必选 | 参数类型   | 描述                                                                  |
|--------------|------|--------|---------------------------------------------------------------------|
| X-Auth-Token | 是    | String | 用户Token。通过调用IAM服务<br>获取用户Token接口获取 (响应<br>消息头中X-Subject-Token的<br>值 |

## 响应参数

#### 状态码: **400**

表 **3-428** 响应 Body 参数

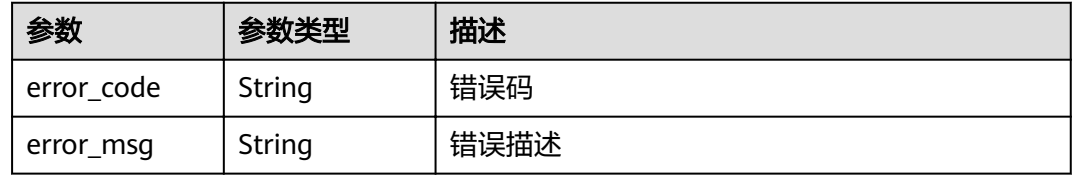

## 状态码: **401**

表 **3-429** 响应 Body 参数

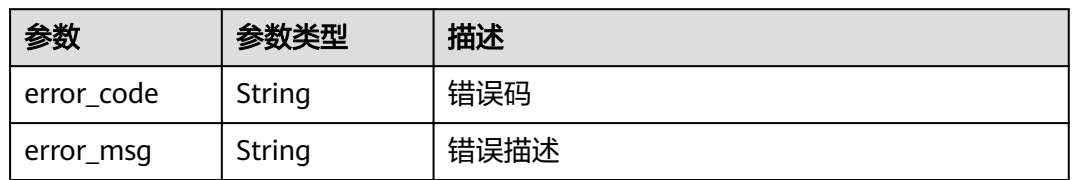

### 状态码: **403**

表 **3-430** 响应 Body 参数

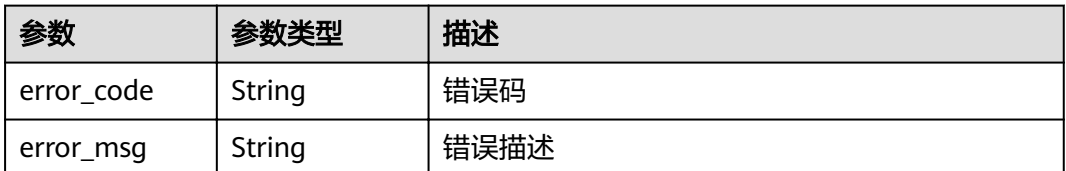

#### 表 **3-431** 响应 Body 参数

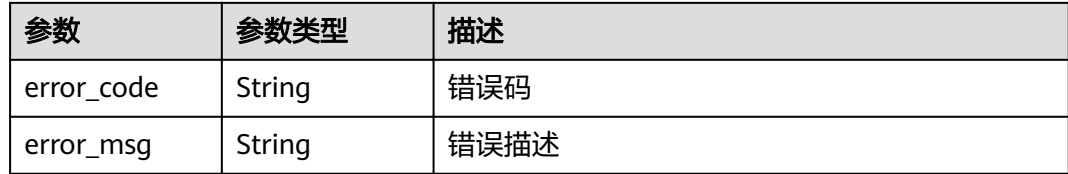

#### 状态码: **500**

表 **3-432** 响应 Body 参数

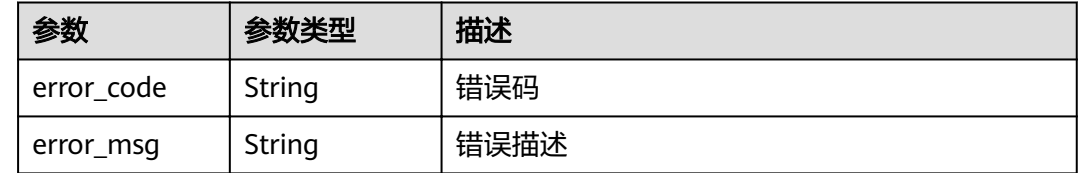

## 请求示例

无

## 响应示例

#### 状态码: **400**

Bad Request

```
{
 "error_code" : "APIG.2012",
```
 "error\_msg" : "Invalid parameter value,parameterName:id. Please refer to the support documentation" }

#### 状态码: **401**

Unauthorized

```
{
  "error_code" : "APIG.1002",
  "error_msg" : "Incorrect token or token resolution failed"
}
```
#### 状态码: **403**

Forbidden

```
{
 "error_code" : "APIG.1005",
 "error_msg" : "No permissions to request this method"
}
```
#### 状态码: **404**

Not Found

```
{
 "error_code" : "APIG.3012",
 "error_msg" : "The request throttling policy binding record does not exist"
}
```
Internal Server Error

```
{
 "error_code" : "APIG.9999",
 "error_msg" : "System error"
}
```
## 状态码

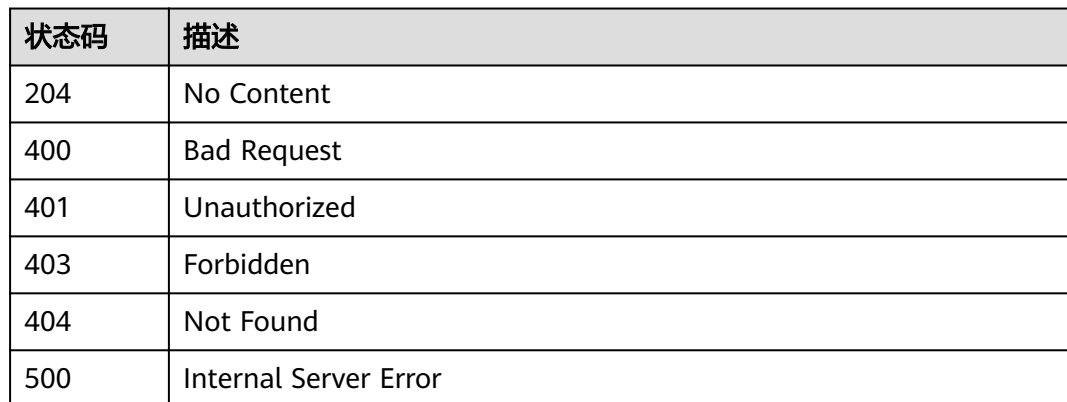

## 错误码

请参[见错误码。](#page-755-0)

# **3.8.3** 查看流控策略绑定的 **API** 列表

## 功能介绍

查询某个流控策略上已经绑定的API列表。

## **URI**

GET /v2/{project\_id}/apigw/instances/{instance\_id}/throttle-bindings/binded-apis

#### 表 **3-433** 路径参数

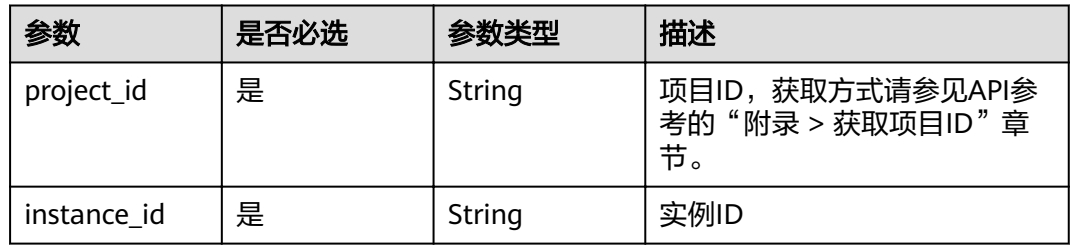

### 表 **3-434** Query 参数

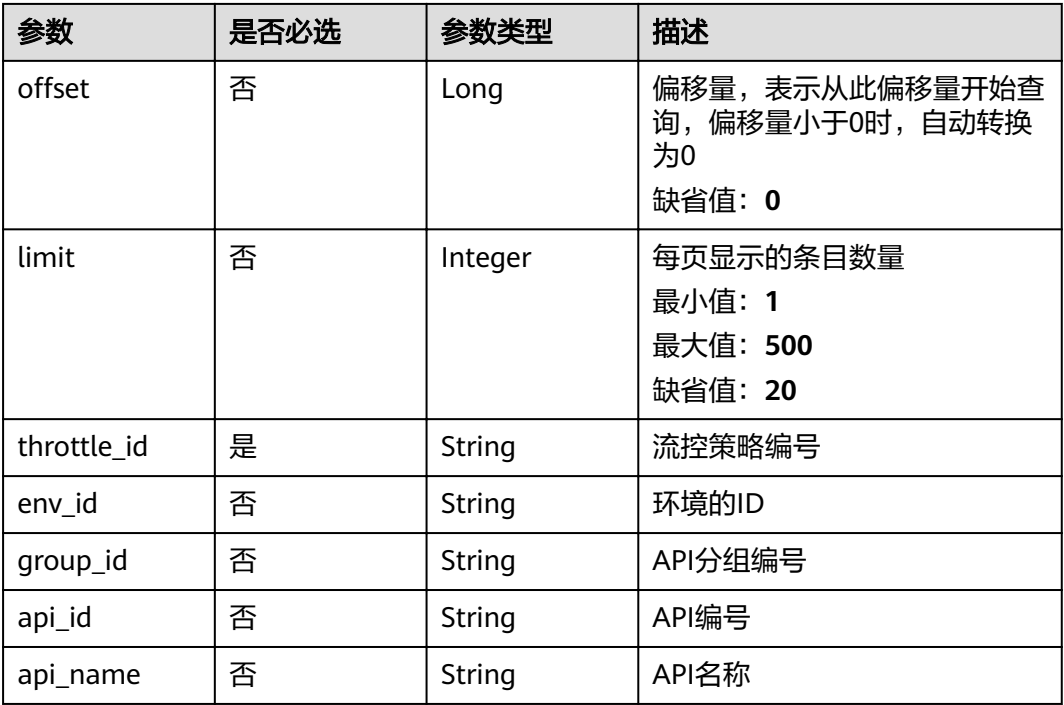

## 请求参数

## 表 **3-435** 请求 Header 参数

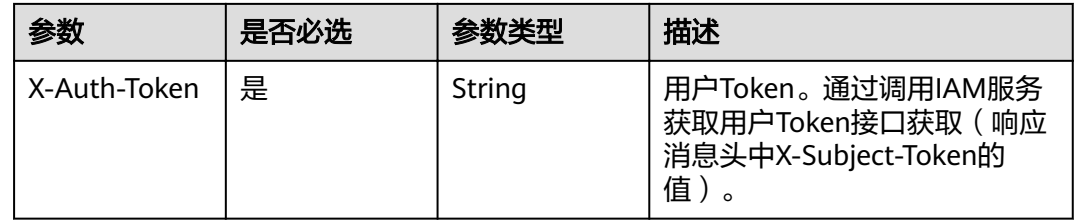

## 响应参数

## 状态码: **200**

## 表 **3-436** 响应 Body 参数

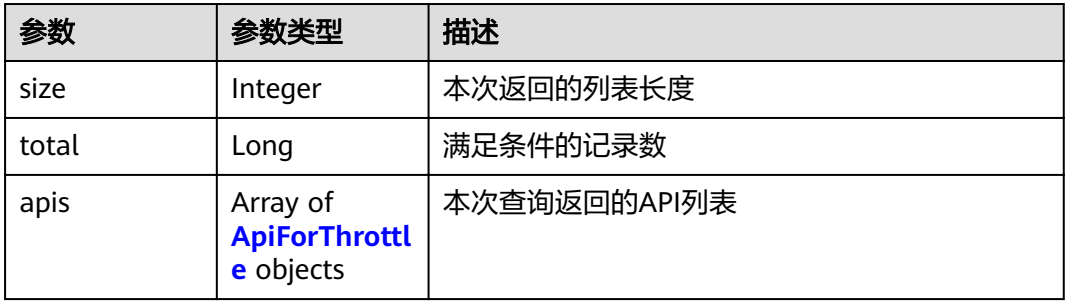
## 表 **3-437** ApiForThrottle

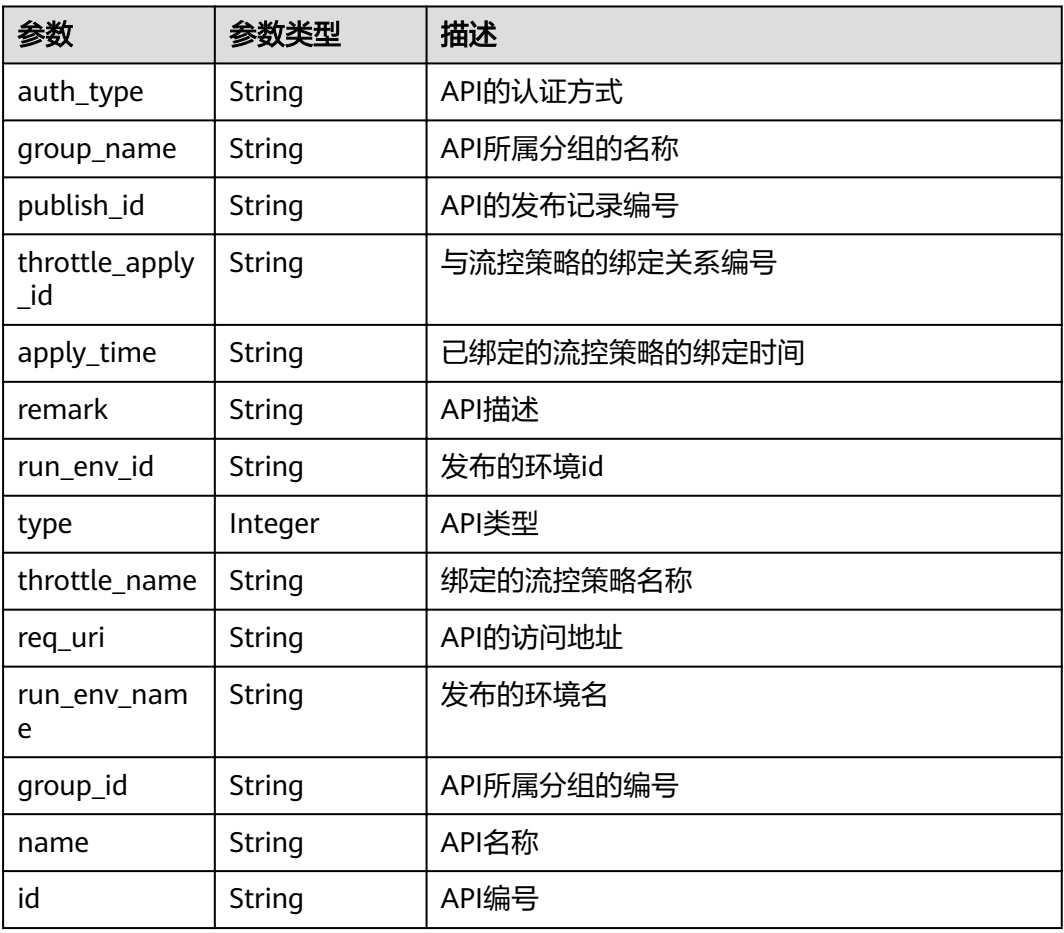

## 状态码: **400**

### 表 **3-438** 响应 Body 参数

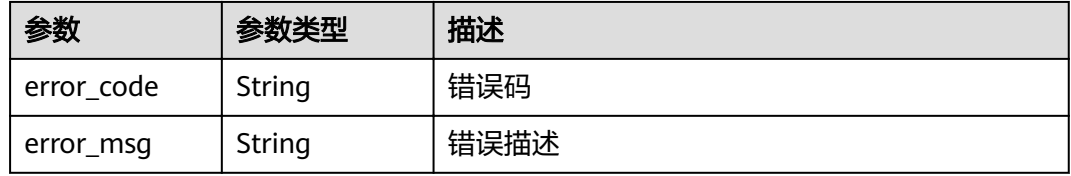

## 状态码: **401**

# 表 **3-439** 响应 Body 参数

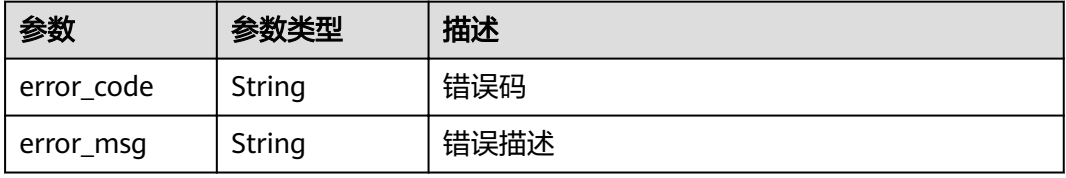

#### 表 **3-440** 响应 Body 参数

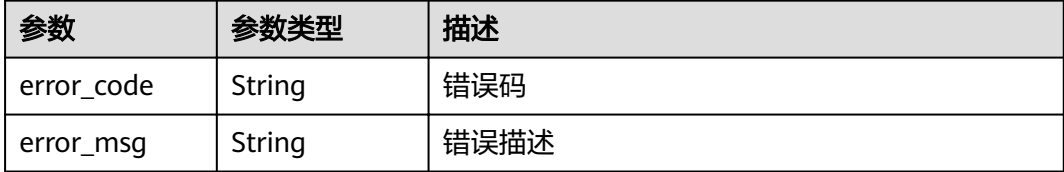

#### 状态码: **404**

表 **3-441** 响应 Body 参数

| 参数         | 参数类型   | 描述   |
|------------|--------|------|
| error code | String | 错误码  |
| error_msg  | String | 错误描述 |

#### 状态码: **500**

表 **3-442** 响应 Body 参数

| 参数         | 参数类型   | 描述   |
|------------|--------|------|
| error code | String | 错误码  |
| error_msg  | String | 错误描述 |

# 请求示例

无

# 响应示例

#### 状态码: **200**

OK

{

```
 "total" : 1,
 "size" : 1,
 "apis" : [ {
 "run_env_name" : "RELEASE",
 "group_name" : "api_group_001",
 "publish_id" : "40e7162dc6b94bbbbb1a60d2a24b1b0c",
 "group_id" : "c77f5e81d9cb4424bf704ef2b0ac7600",
 "throttle_apply_id" : "3e06ac135e18477e918060d3c59d6f6a",
 "name" : "Api_http",
   "apply_time" : "2020-08-03T12:25:52Z",
   "remark" : "Web backend API",
   "run_env_id" : "DEFAULT_ENVIRONMENT_RELEASE_ID",
```

```
"id" : "5f918d104dc84480a75166ba99efff21",
   "type" : 1,
   "throttle_name" : "throttle_demo",
 "auth_type" : "APP",
 "req_uri" : "/test/http"
 } ]
```
}

Bad Request

```
{
 "error_code" : "APIG.2012",
 "error_msg" : "Invalid parameter value,parameterName:throttle_id. Please refer to the support 
documentation"
}
```
### 状态码: **401**

Unauthorized

```
{
 "error_code" : "APIG.1002",
 "error_msg" : "Incorrect token or token resolution failed"
}
```
### 状态码: **403**

Forbidden

```
{
  "error_code" : "APIG.1005",
  "error_msg" : "No permissions to request this method"
}
```
### 状态码: **404**

Not Found

```
{
 "error_code" : "APIG.3005",
  "error_msg" : "Request throttling policy 3437448ad06f4e0c91a224183116e965 does not exist"
}
```
### 状态码: **500**

Internal Server Error

```
{
 "error_code" : "APIG.9999",
 "error_msg" : "System error"
}
```
### 状态码

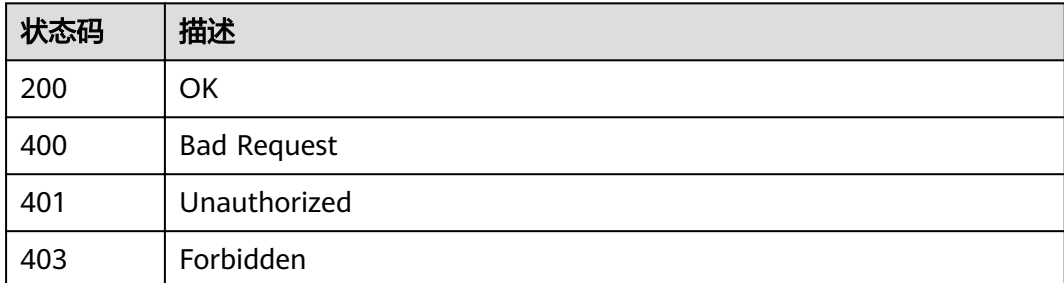

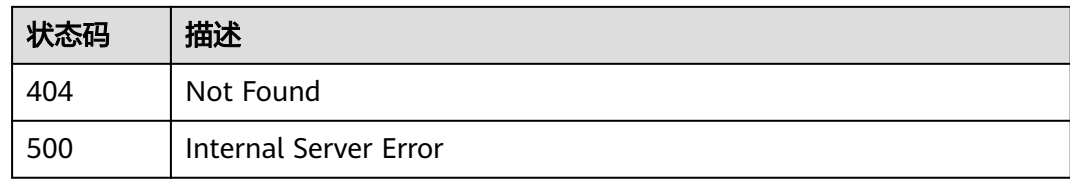

# 错误码

请参见<mark>错误码</mark>。

# **3.8.4** 查看流控策略未绑定的 **API** 列表

# 功能介绍

查询所有未绑定到该流控策略上的自有API列表。需要API已经发布,未发布的API不予 展示。

### **URI**

GET /v2/{project\_id}/apigw/instances/{instance\_id}/throttle-bindings/unbindedapis

### 表 **3-443** 路径参数

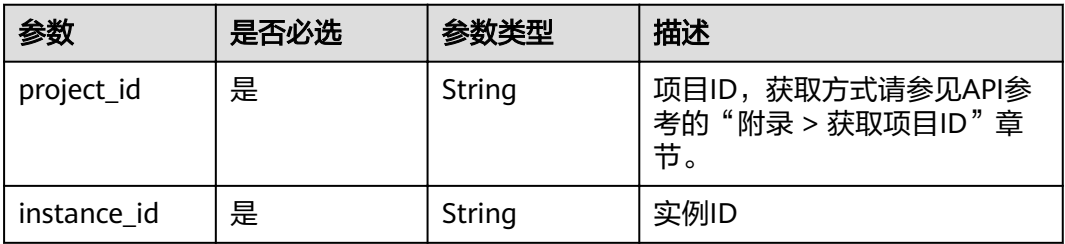

### 表 **3-444** Query 参数

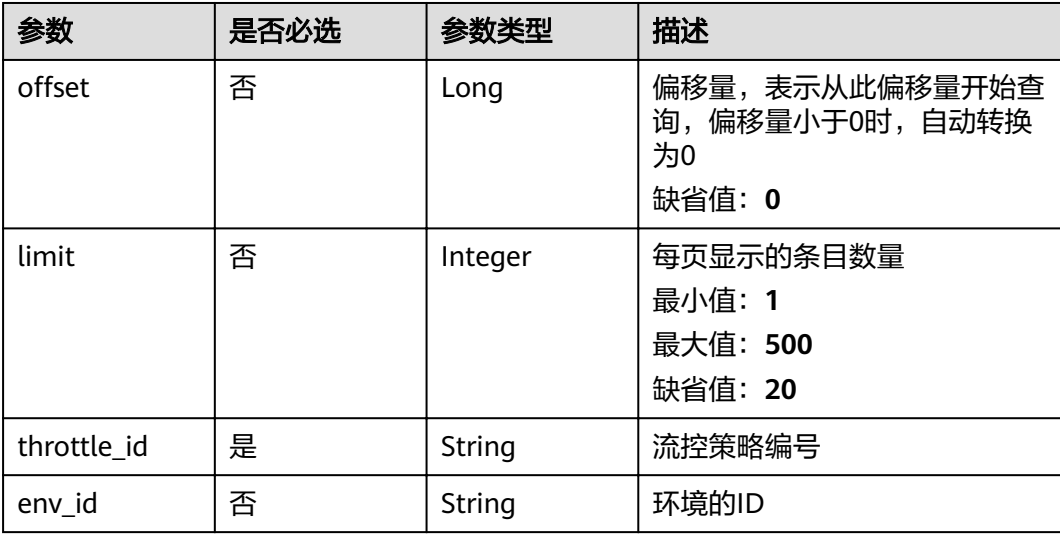

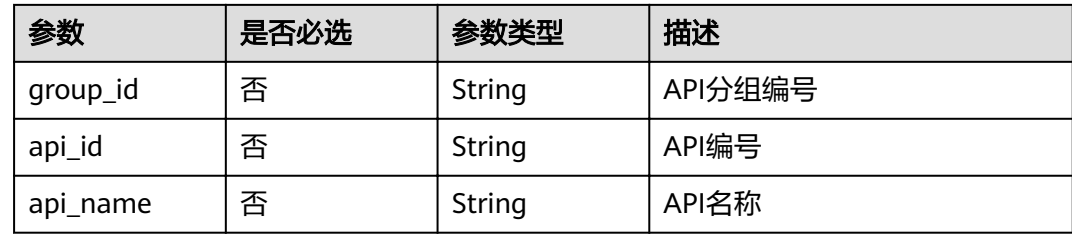

# 请求参数

表 **3-445** 请求 Header 参数

| 参数           | 是否必选 | 参数类型   | 描述                                                                     |
|--------------|------|--------|------------------------------------------------------------------------|
| X-Auth-Token | 是    | String | 用户Token。通过调用IAM服务<br>获取用户Token接口获取 (响应<br>消息头中X-Subject-Token的<br>`值 ノ |

# 响应参数

## 状态码: **200**

### 表 **3-446** 响应 Body 参数

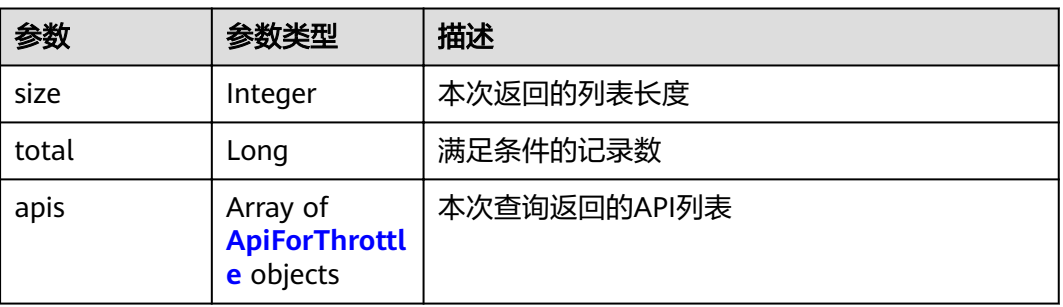

### 表 **3-447** ApiForThrottle

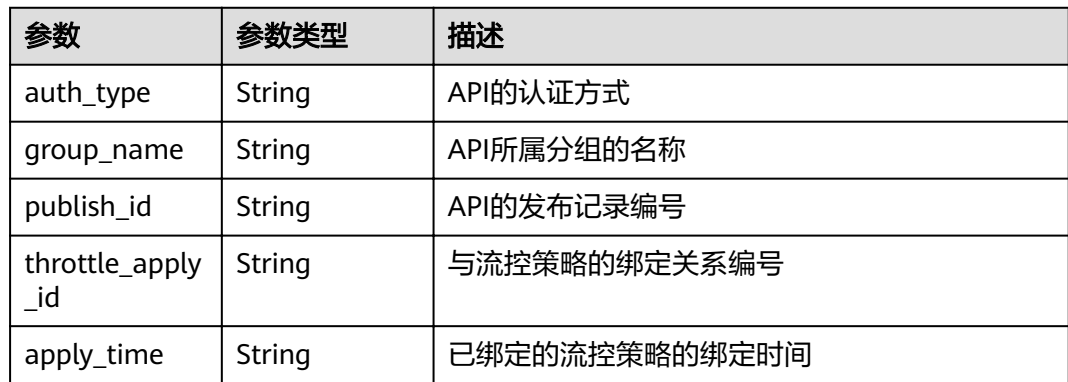

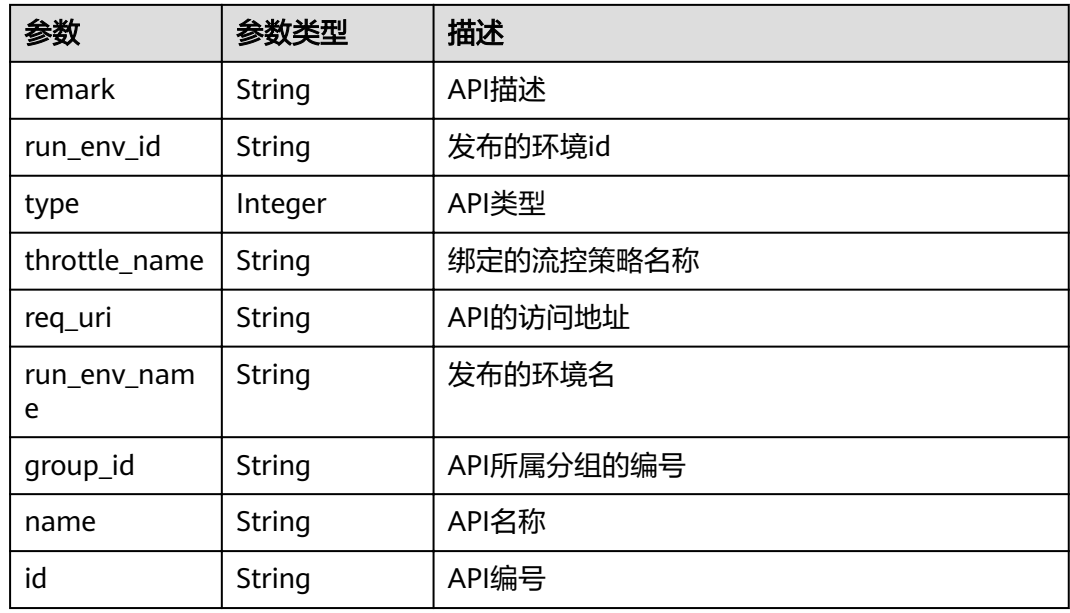

### 表 **3-448** 响应 Body 参数

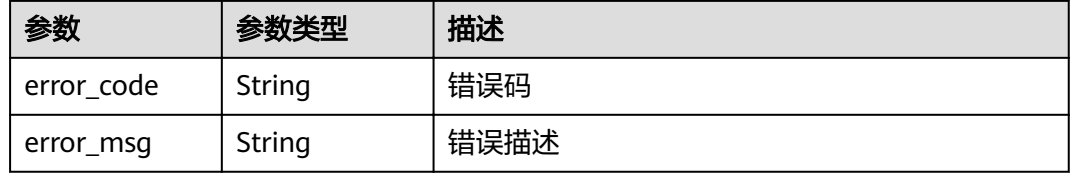

# 状态码: **401**

## 表 **3-449** 响应 Body 参数

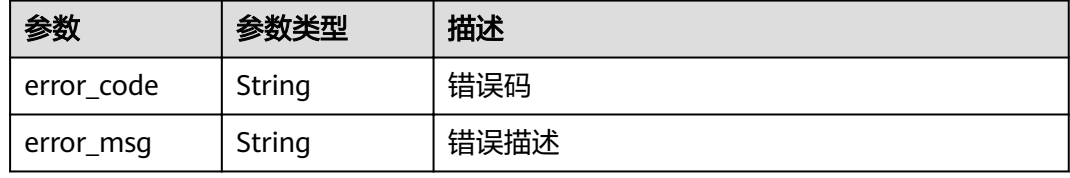

## 状态码: **403**

### 表 **3-450** 响应 Body 参数

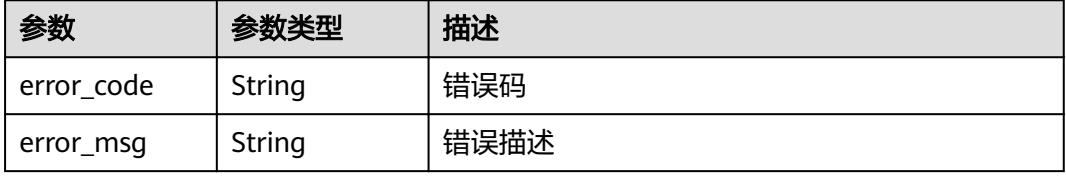

#### 表 **3-451** 响应 Body 参数

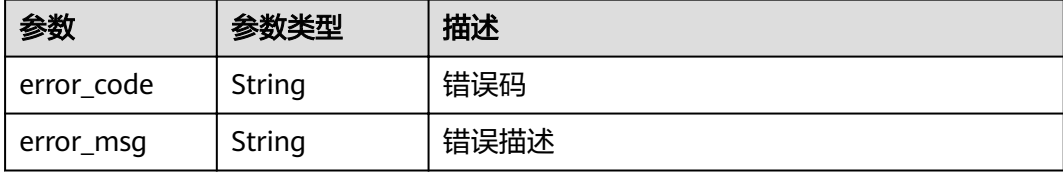

#### 状态码: **500**

表 **3-452** 响应 Body 参数

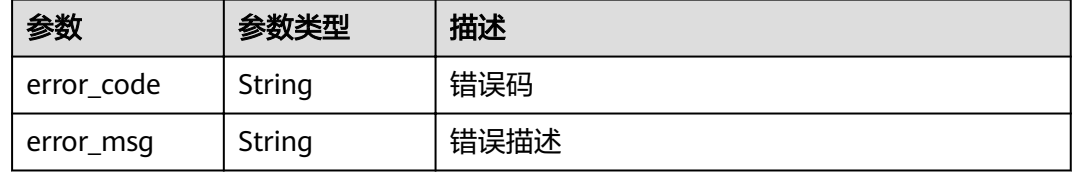

# 请求示例

无

### 响应示例

状态码: **200**

#### OK

```
{
  "total" : 2,
 "size" : 2,
 "apis" : [ {
   "run_env_name" : "RELEASE",
   "group_name" : "api_group_001",
 "publish_id" : "9f27d1dc4f4242a9abf88e563dbfc33d",
 "group_id" : "c77f5e81d9cb4424bf704ef2b0ac7600",
 "name" : "Api_mock",
 "remark" : "Mock backend API",
   "run_env_id" : "DEFAULT_ENVIRONMENT_RELEASE_ID",
  "id": "3a955b791bd24b1c9cd94c745f8d1aad",
   "type" : 1,
 "auth_type" : "IAM",
 "req_uri" : "/test/mock"
  }, {
 "run_env_name" : "RELEASE",
 "group_name" : "APIGroup_d00511069",
 "publish_id" : "0c613568c8644a1b92172156f77a5759",
 "group_id" : "d7d0b9a54469424f942e16a6b6026936",
 "name" : "API_nevj",
   "run_env_id" : "DEFAULT_ENVIRONMENT_RELEASE_ID",
   "id" : "9e07bc00a1864ab4aafd4a23d19dd1c2",
   "type" : 1,
   "auth_type" : "APP",
   "req_uri" : "/fdasf"
 } ]
}
```
#### Bad Request

```
{
```
}

```
 "error_code" : "APIG.2012",
 "error_msg" : "Invalid parameter value,parameterName:throttle_id. Please refer to the support 
documentation"
```
#### 状态码: **401**

Unauthorized

```
{
 "error_code" : "APIG.1002",
 "error_msg" : "Incorrect token or token resolution failed"
}
```
### 状态码: **403**

Forbidden

```
{
 "error_code" : "APIG.1005",
 "error_msg" : "No permissions to request this method"
}
```
### 状态码: **404**

Not Found

```
{
 "error_code" : "APIG.3005",
  "error_msg" : "Request throttling policy 3437448ad06f4e0c91a224183116e965 does not exist"
}
```
#### 状态码: **500**

Internal Server Error

```
{
 "error_code" : "APIG.9999",
 "error_msg" : "System error"
}
```
# 状态码

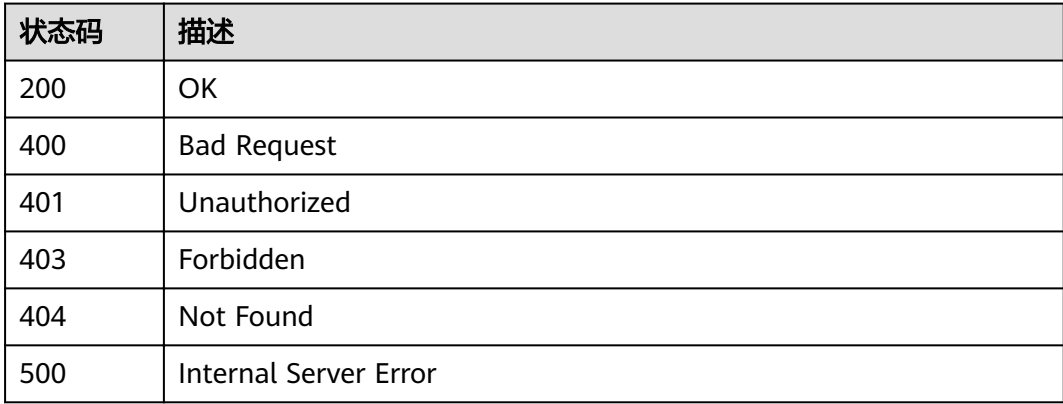

# 错误码

请参[见错误码。](#page-755-0)

# **3.8.5** 查看 **API** 绑定的流控策略列表

# 功能介绍

查询某个API绑定的流控策略列表。每个环境上应该最多只有一个流控策略。

# **URI**

GET /v2/{project\_id}/apigw/instances/{instance\_id}/throttle-bindings/bindedthrottles

### 表 **3-453** 路径参数

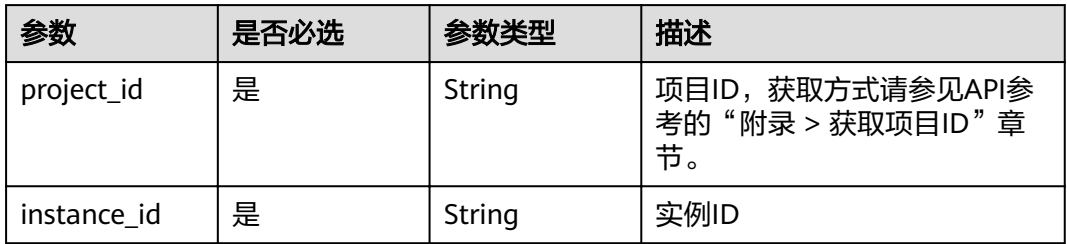

### 表 **3-454** Query 参数

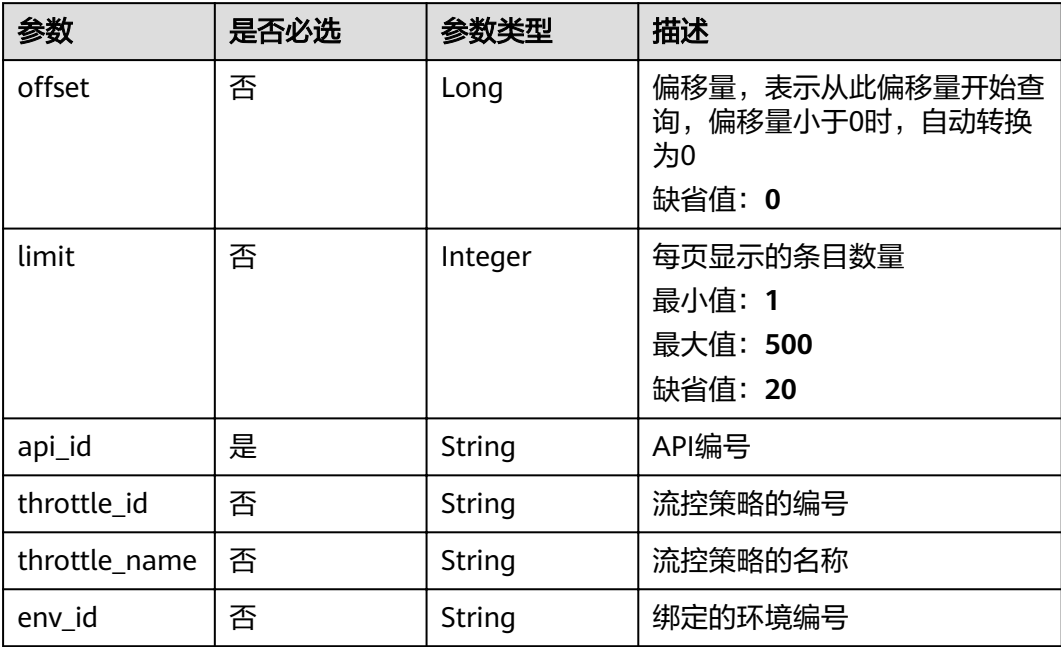

# 请求参数

# 表 **3-455** 请求 Header 参数

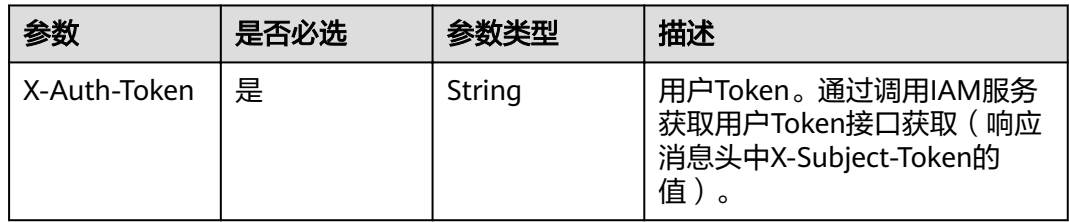

# 响应参数

### 状态码: **200**

表 **3-456** 响应 Body 参数

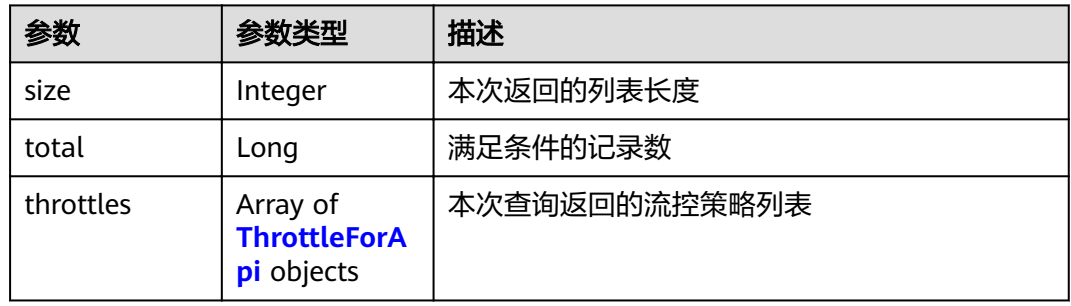

## 表 **3-457** ThrottleForApi

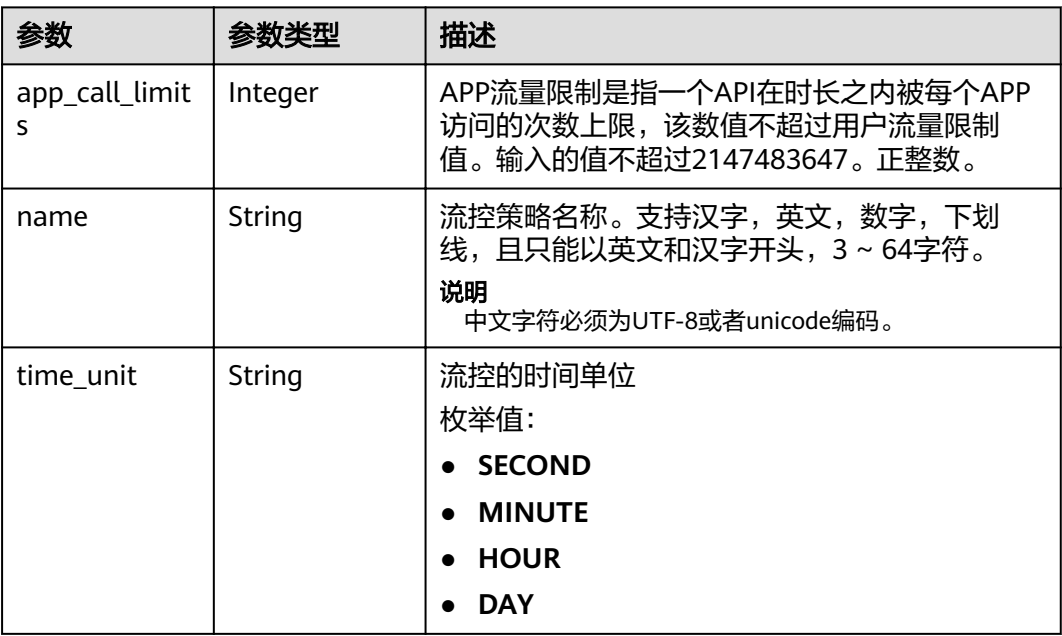

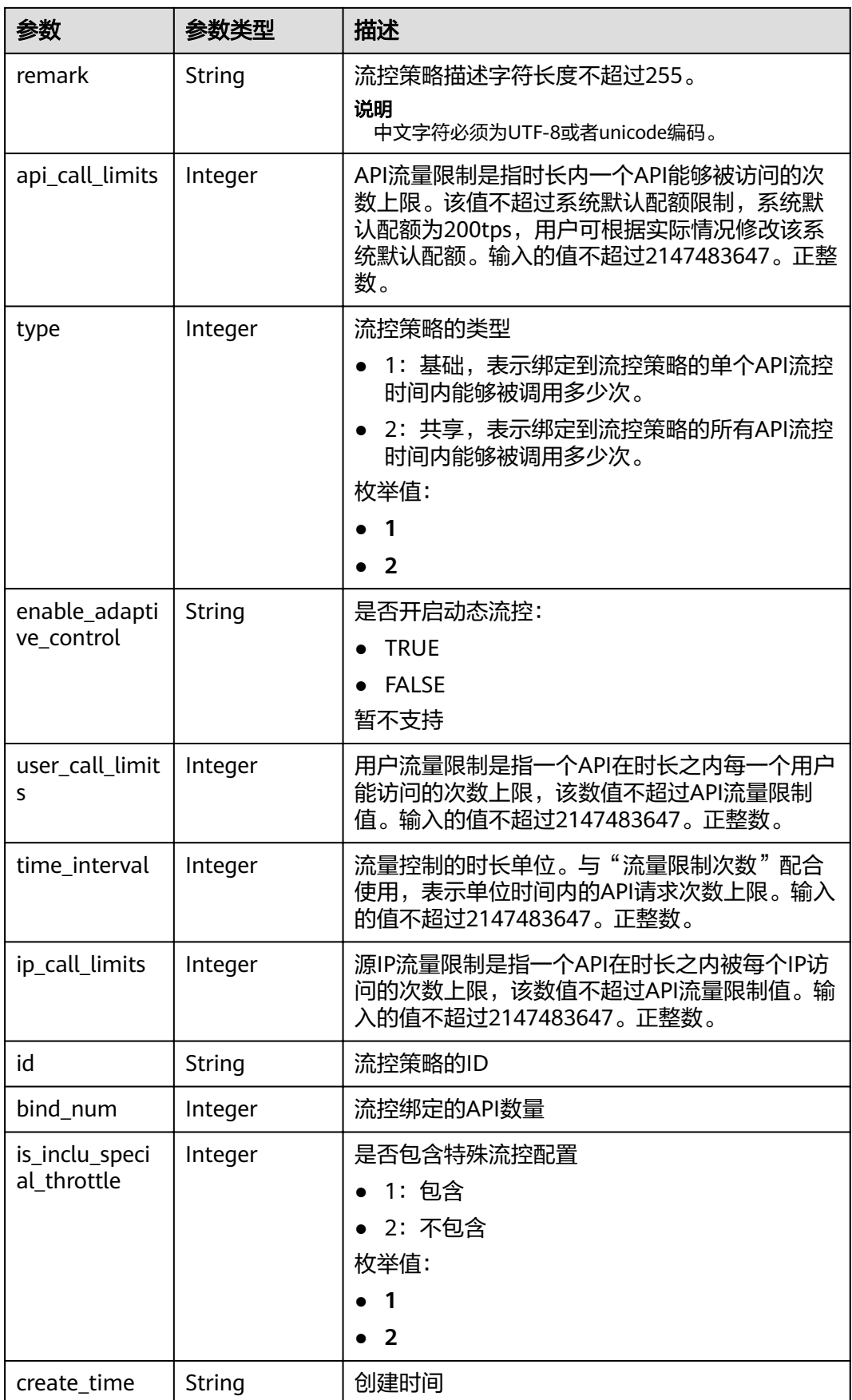

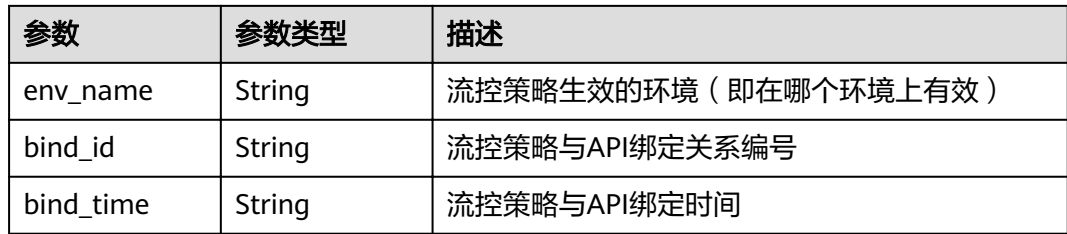

### 表 **3-458** 响应 Body 参数

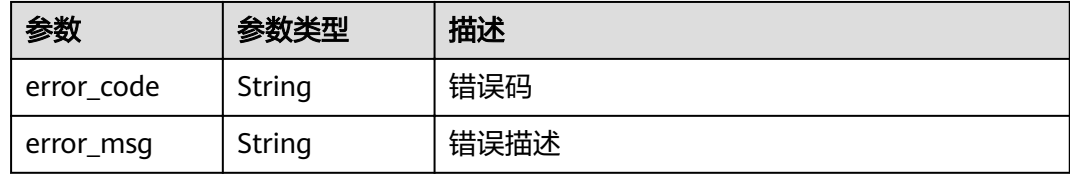

## 状态码: **401**

### 表 **3-459** 响应 Body 参数

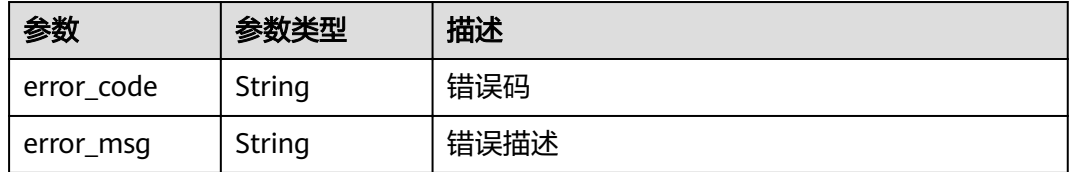

### 状态码: **403**

## 表 **3-460** 响应 Body 参数

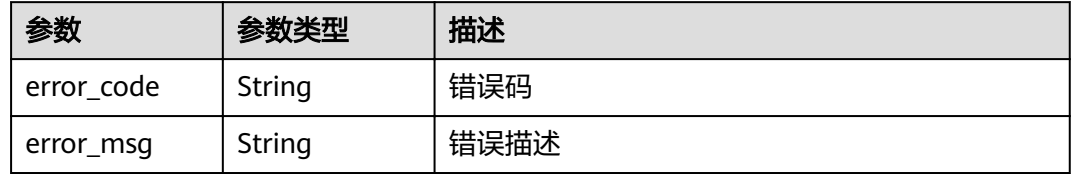

### 状态码: **404**

### 表 **3-461** 响应 Body 参数

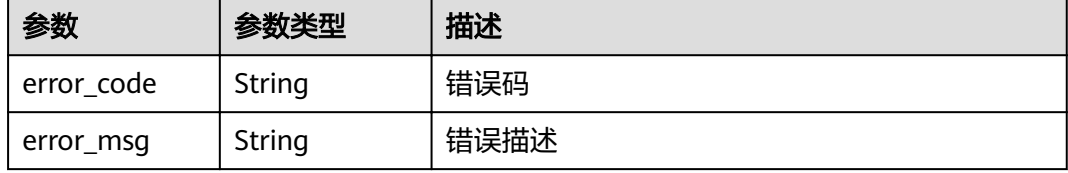

### 表 **3-462** 响应 Body 参数

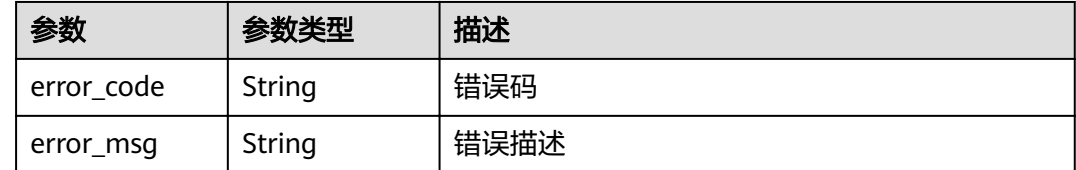

# 请求示例

无

# 响应示例

### 状态码: **200**

#### OK  $\overline{a}$

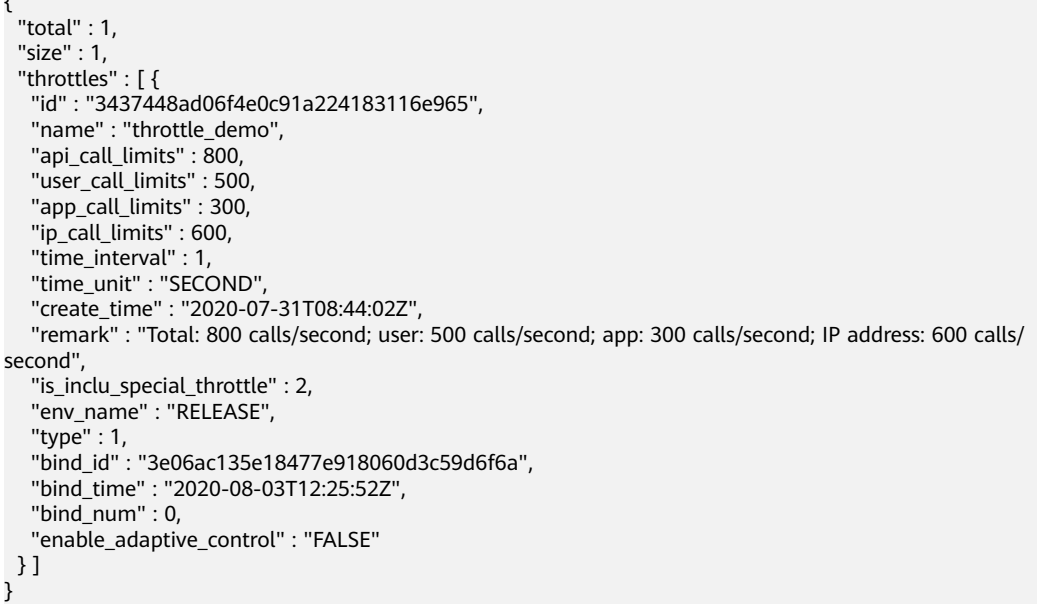

### 状态码: **400**

Bad Request

```
{
 "error_code" : "APIG.2012",
 "error_msg" : "Invalid parameter value,parameterName:throttle_name. Please refer to the support 
documentation"
}
```
# 状态码: **401**

Unauthorized

```
{
 "error_code" : "APIG.1002",
 "error_msg" : "Incorrect token or token resolution failed"
}
```
Forbidden

```
{
 "error_code" : "APIG.1005",
  "error_msg" : "No permissions to request this method"
}
```
### 状态码: **404**

Not Found

```
{
 "error_code" : "APIG.3002",
"error_msg" : "API 5f918d104dc84480a75166ba99efff21 does not exist"
}
```
### 状态码: **500**

Internal Server Error

```
{
 "error_code" : "APIG.9999",
 "error_msg" : "System error"
}
```
# 状态码

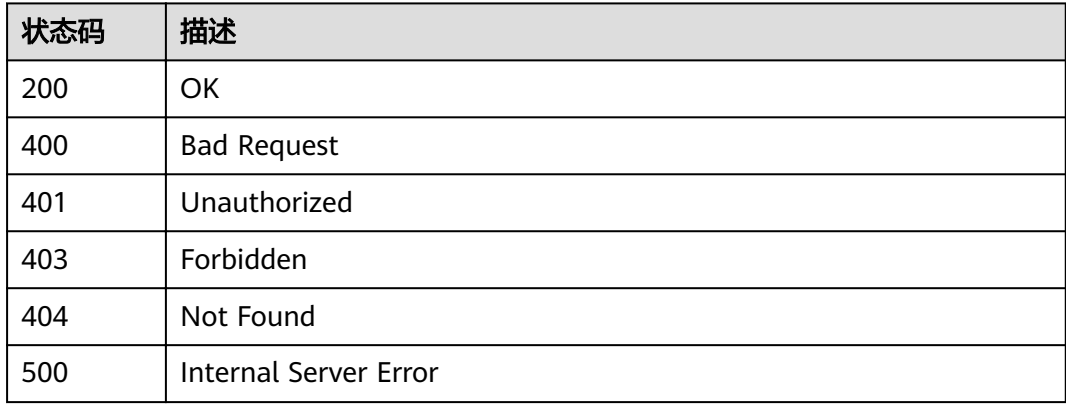

# 错误码

请参[见错误码。](#page-755-0)

# **3.8.6** 批量解绑流控策略

# 功能介绍

批量解除API与流控策略的绑定关系

# **URI**

PUT /v2/{project\_id}/apigw/instances/{instance\_id}/throttle-bindings

### 表 **3-463** 路径参数

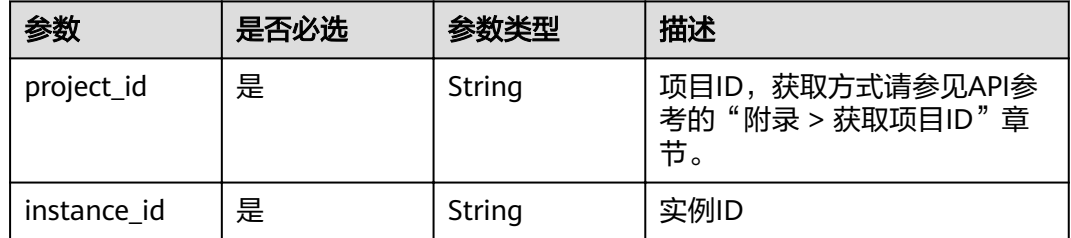

### 表 **3-464** Query 参数

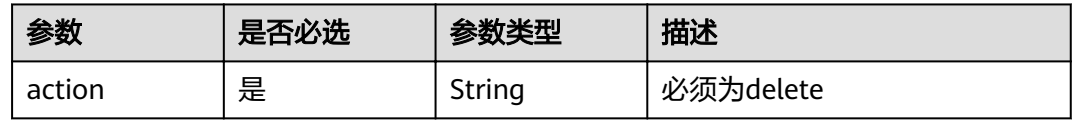

# 请求参数

表 **3-465** 请求 Header 参数

| 参数           | 是否必选 | 参数类型   | 描述                                                                 |
|--------------|------|--------|--------------------------------------------------------------------|
| X-Auth-Token | 是    | String | 用户Token。通过调用IAM服务<br>获取用户Token接口获取(响应<br>消息头中X-Subject-Token的<br>值 |

# 表 **3-466** 请求 Body 参数

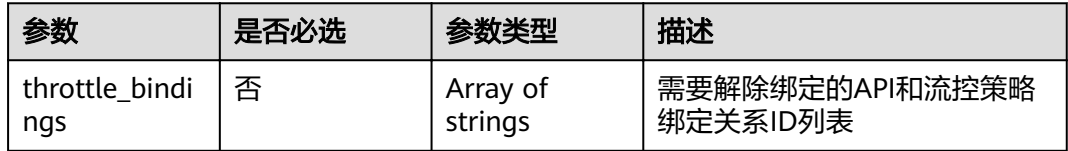

# 响应参数

## 表 **3-467** 响应 Body 参数

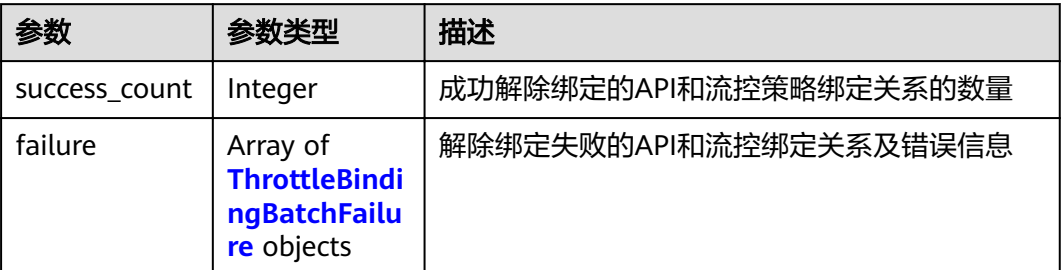

### 表 **3-468** ThrottleBindingBatchFailure

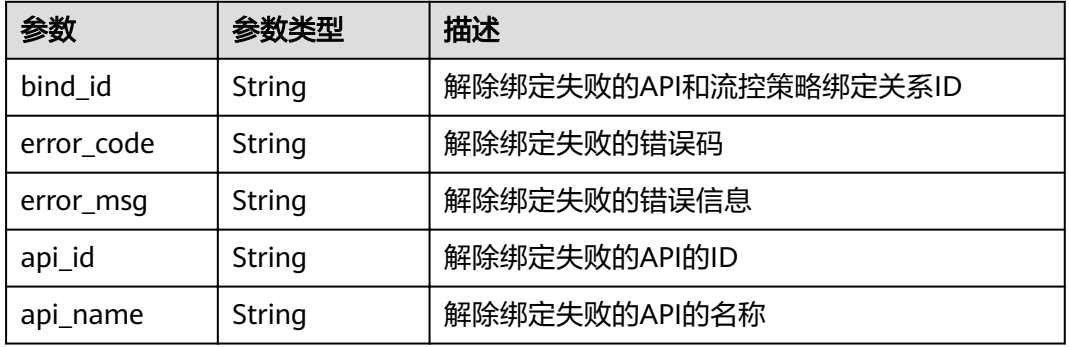

### 状态码: **400**

表 **3-469** 响应 Body 参数

| 参数         | 参数类型   | 描述   |
|------------|--------|------|
| error code | String | 错误码  |
| error_msg  | String | 错误描述 |

## 状态码: **401**

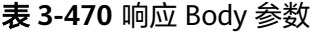

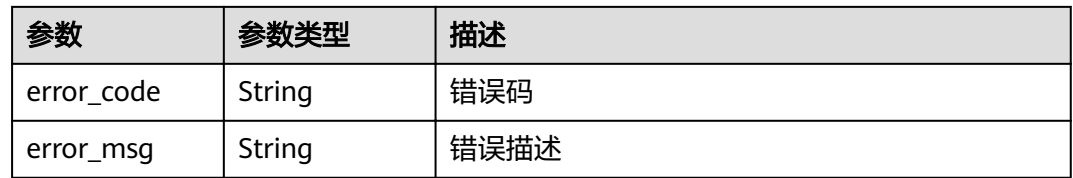

#### 表 **3-471** 响应 Body 参数

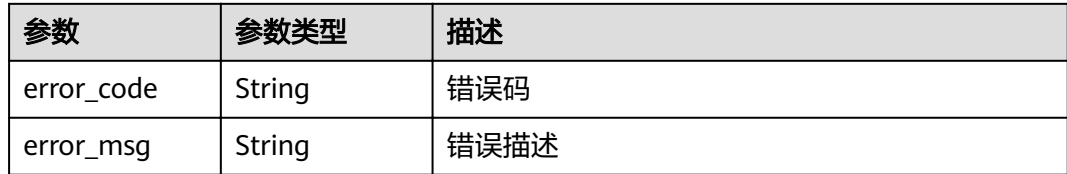

#### 状态码: **500**

表 **3-472** 响应 Body 参数

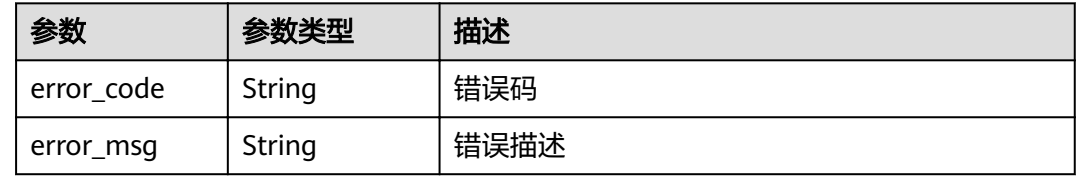

## 请求示例

{ "throttle\_bindings" : [ "6a6a75b425df416cbdcd7821da30be8d", "b11e5970f732440dbea647580647d57f" ] }

# 响应示例

### 状态码: **200**

### **OK**

```
{
 "failure" : [ {
 "bind_id" : "b11e5970f732440dbea647580647d57f",
 "error_code" : "APIG.3012",
 "error_msg" : "The request throttling policy binding record does not exist"
 } ],
 "success_count" : 1
}
```
#### 状态码: **400**

Bad Request

```
{
  "error_code" : "APIG.2011",
  "error_msg" : "parameter action should be \\\"delete\\\""
}
```
#### 状态码: **401**

Unauthorized

```
{
  "error_code" : "APIG.1002",
  "error_msg" : "Incorrect token or token resolution failed"
}
```
#### Forbidden

```
{
  "error_code" : "APIG.1005",
  "error_msg" : "No permissions to request this method"
}
```
### 状态码: **500**

Internal Server Error

```
{
  "error_code" : "APIG.9999",
  "error_msg" : "System error"
}
```
## 状态码

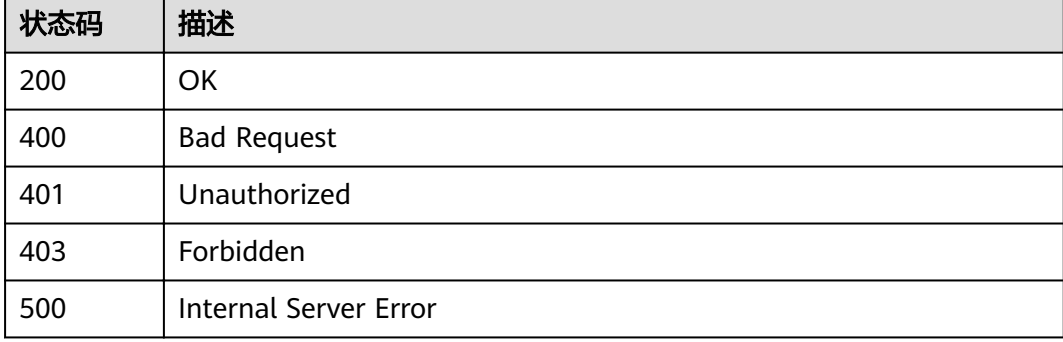

# 错误码

请参[见错误码。](#page-755-0)

# **3.9** 专享版**-**设置特殊流控

# **3.9.1** 创建特殊设置

# 功能介绍

流控策略可以限制一段时间内可以访问API的最大次数,也可以限制一段时间内单个租 户和单个APP可以访问API的最大次数。

如果想要对某个特定的APP进行特殊设置,例如设置所有APP每分钟的访问次数为500 次,但想设置APP1每分钟的访问次数为800次,可以通过在流控策略中设置特殊APP 来实现该功能。

为流控策略添加一个特殊设置的对象,可以是APP,也可以是租户。

### **URI**

POST /v2/{project\_id}/apigw/instances/{instance\_id}/throttles/{throttle\_id}/ throttle-specials

### 表 **3-473** 路径参数

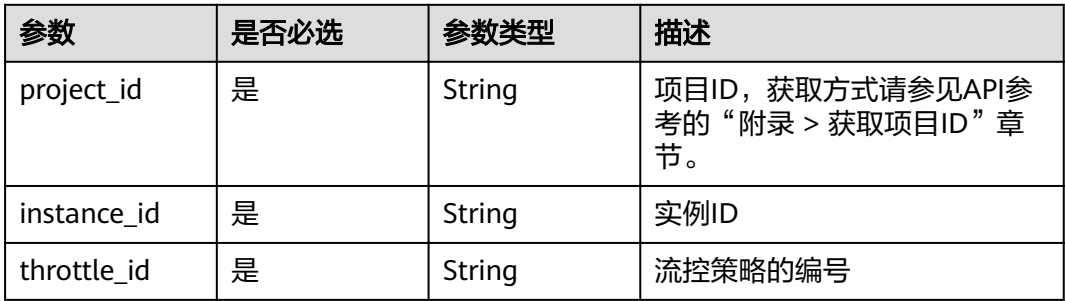

# 请求参数

# 表 **3-474** 请求 Header 参数

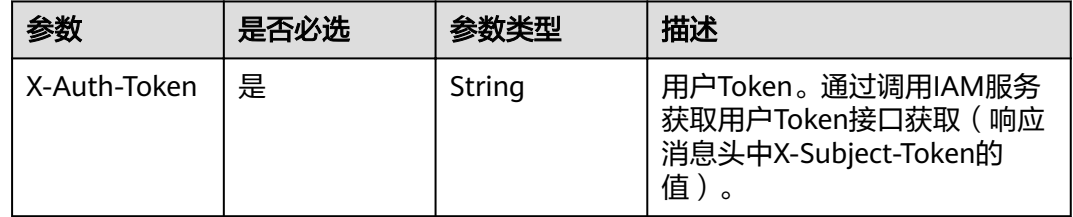

# 表 **3-475** 请求 Body 参数

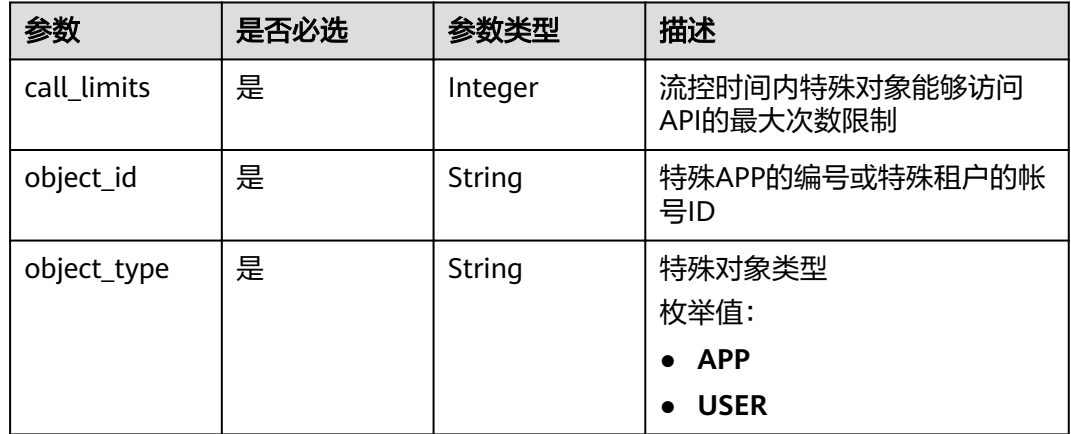

# 响应参数

状态码: **201**

# 表 **3-476** 响应 Body 参数

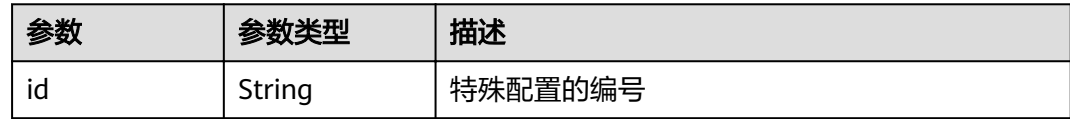

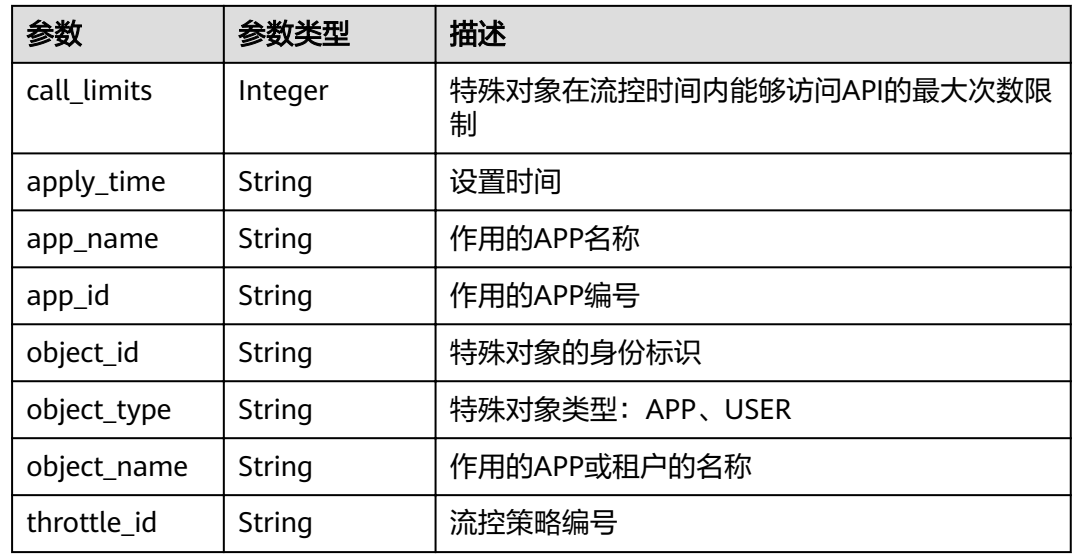

表 **3-477** 响应 Body 参数

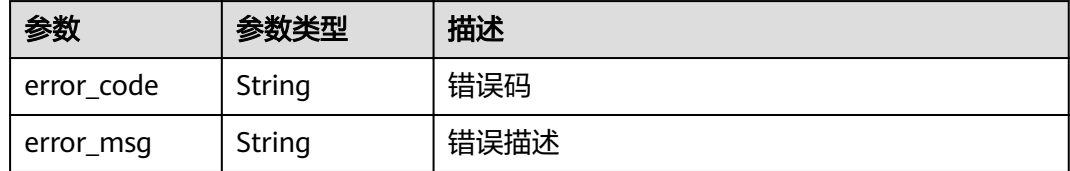

# 状态码: **401**

# 表 **3-478** 响应 Body 参数

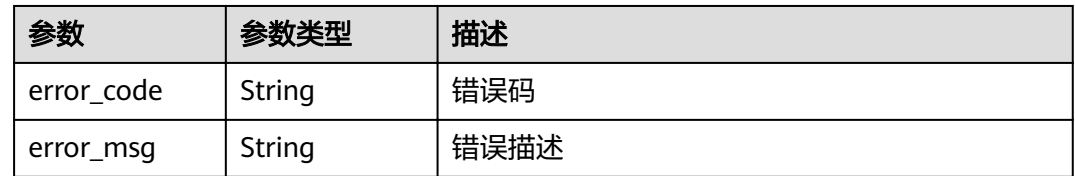

# 状态码: **403**

# 表 **3-479** 响应 Body 参数

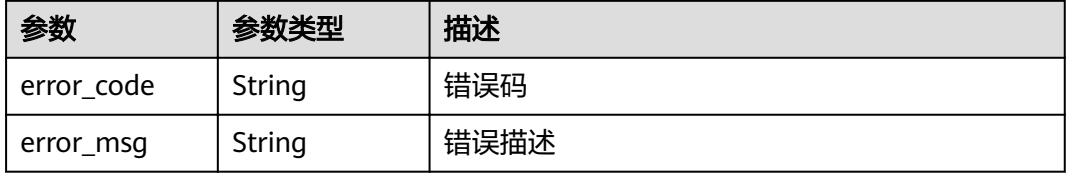

#### 表 **3-480** 响应 Body 参数

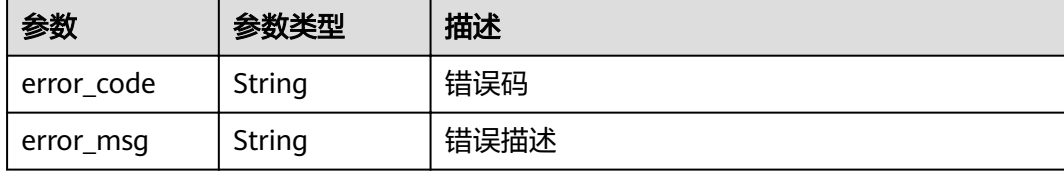

#### 状态码: **500**

#### 表 **3-481** 响应 Body 参数

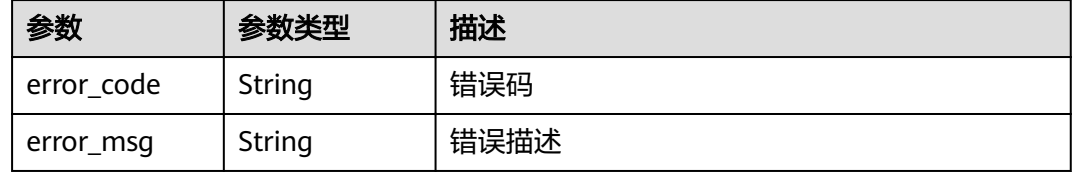

# 请求示例

```
{
 "call_limits" : 150,
 "object_id" : "356de8eb7a8742168586e5daf5339965",
  "object_type" : "APP"
}
```
### 响应示例

### 状态码: **201**

Created

```
{
 "call_limits" : 150,
 "app_name" : "app_demo",
 "object_name" : "app_demo",
  "object_id" : "356de8eb7a8742168586e5daf5339965",
 "throttle_id" : "3437448ad06f4e0c91a224183116e965",
 "apply_time" : "2020-08-04T02:40:56.717710961Z",
 "id": "a3e9ff8db55544ed9db91d8b048770c0",
 "app_id" : "356de8eb7a8742168586e5daf5339965",
 "object_type" : "APP"
}
```
#### 状态码: **400**

Bad Request

```
{
  "error_code" : "APIG.2003",
  "error_msg" : "The parameter value is too large,parameterName:call_limits. Please refer to the support 
documentation"
}
```
### 状态码: **401**

Unauthorized

```
{
 "error_code" : "APIG.1002",
 "error_msg" : "Incorrect token or token resolution failed"
}
```
Forbidden

```
{
 "error_code" : "APIG.1005",
  "error_msg" : "No permissions to request this method"
}
```
#### 状态码: **404**

Not Found

```
{
 "error_code" : "APIG.3004",
 "error_msg" : "App 356de8eb7a8742168586e5daf5339965 does not exist"
}
```
### 状态码: **500**

Internal Server Error

```
{
 "error_code" : "APIG.9999",
 "error_msg" : "System error"
}
```
# 状态码

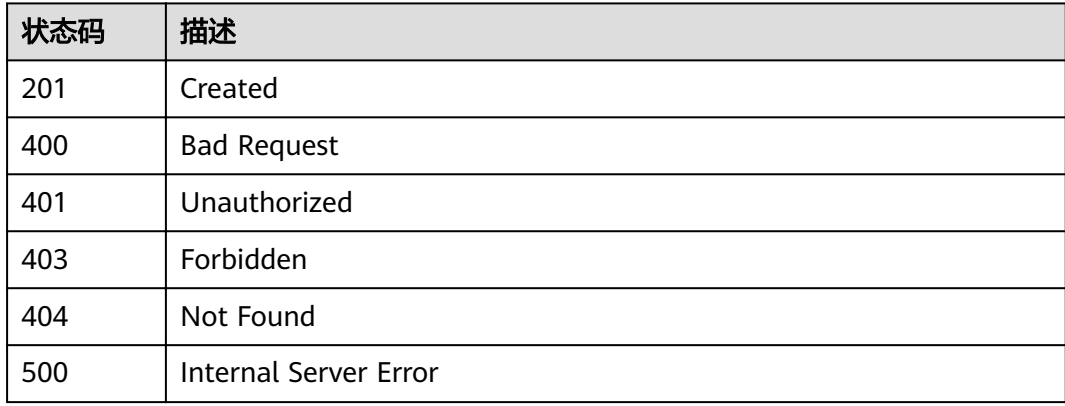

# 错误码

请参[见错误码。](#page-755-0)

# **3.9.2** 修改特殊设置

# 功能介绍

修改某个流控策略下的某个特殊设置。

## **URI**

PUT /v2/{project\_id}/apigw/instances/{instance\_id}/throttles/{throttle\_id}/throttlespecials/{strategy\_id}

#### 表 **3-482** 路径参数

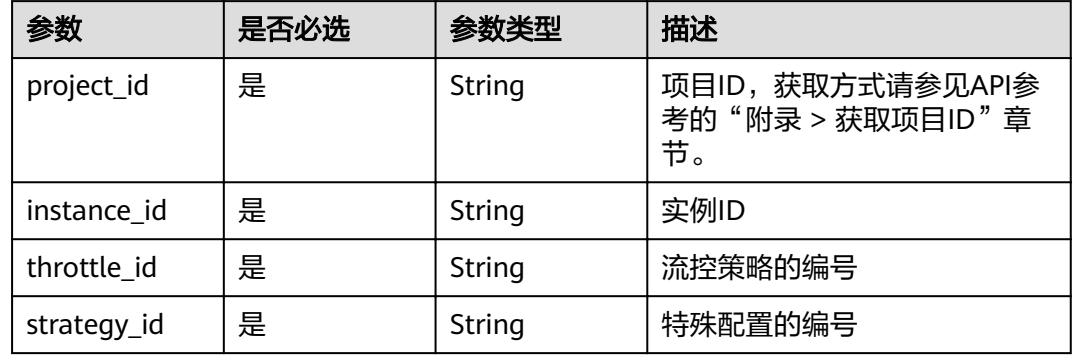

# 请求参数

### 表 **3-483** 请求 Header 参数

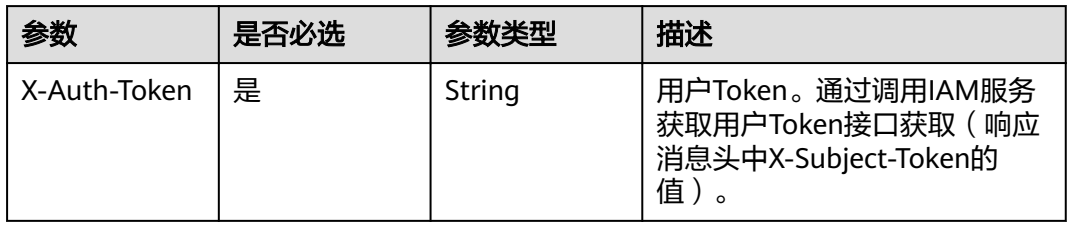

#### 表 **3-484** 请求 Body 参数

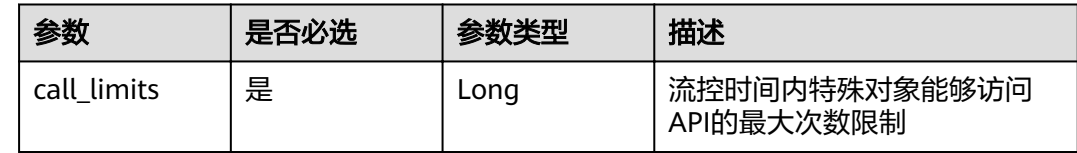

# 响应参数

状态码: **200**

### 表 **3-485** 响应 Body 参数

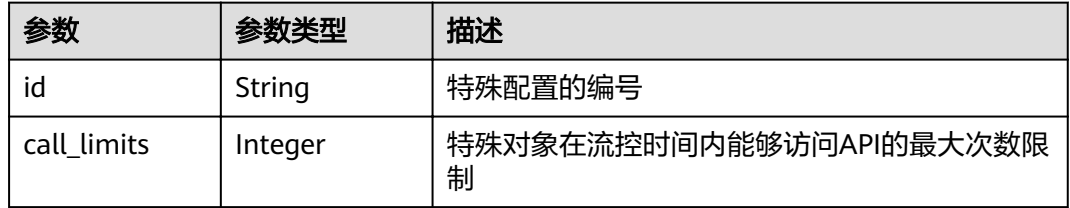

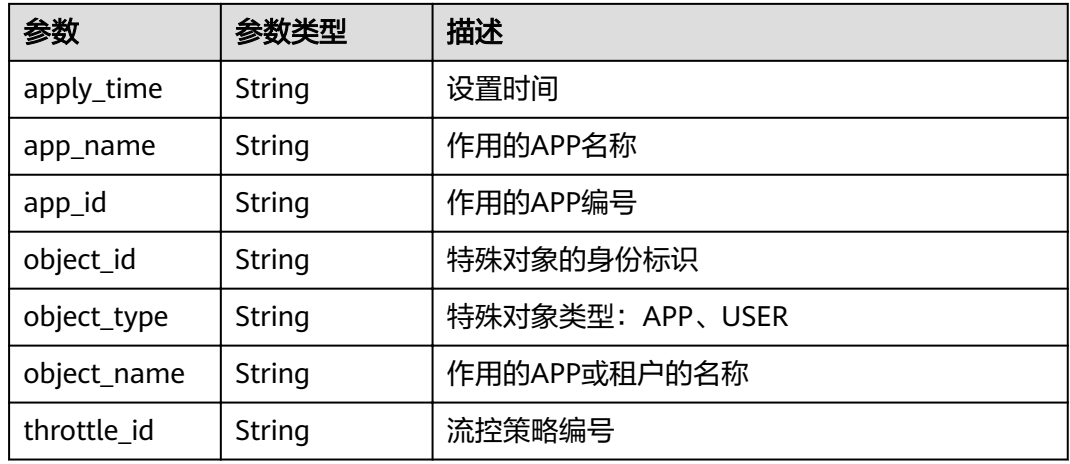

# 表 **3-486** 响应 Body 参数

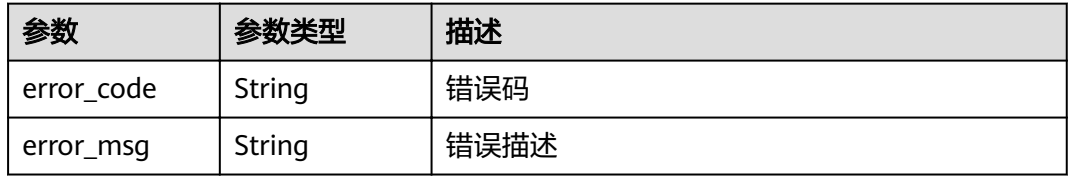

### 状态码: **401**

## 表 **3-487** 响应 Body 参数

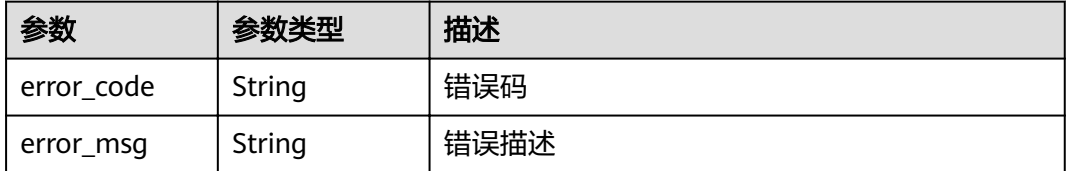

### 状态码: **403**

## 表 **3-488** 响应 Body 参数

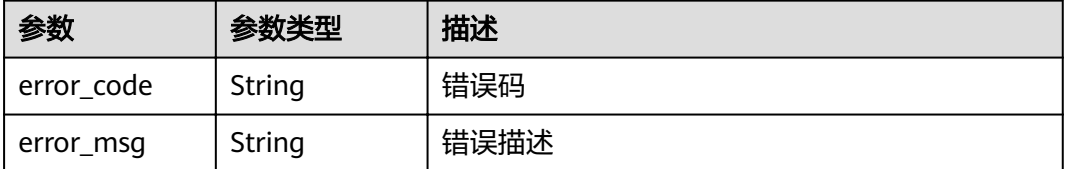

#### 表 **3-489** 响应 Body 参数

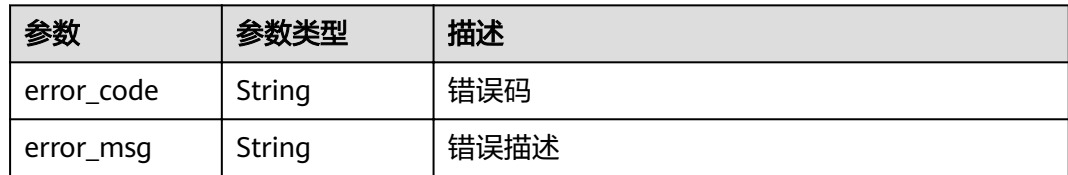

#### 状态码: **500**

表 **3-490** 响应 Body 参数

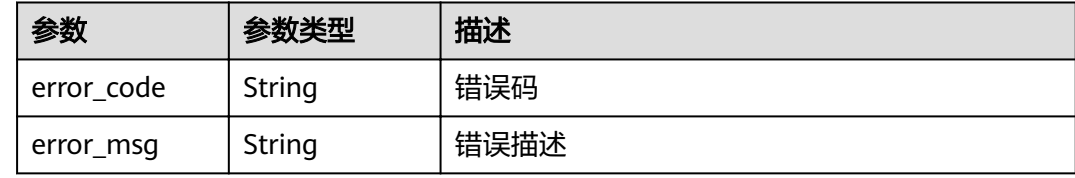

# 请求示例

无

### 响应示例

状态码: **200**

**OK** 

```
{
  "call_limits" : 200,
 "app_name" : "app_demo",
 "object_name" : "app_demo",
  "object_id" : "356de8eb7a8742168586e5daf5339965",
  "throttle_id" : "3437448ad06f4e0c91a224183116e965",
  "apply_time" : "2020-08-04T02:40:56Z",
 "id" : "a3e9ff8db55544ed9db91d8b048770c0",
  "app_id" : "356de8eb7a8742168586e5daf5339965",
  "object_type" : "APP"
}
```
### 状态码: **400**

Bad Request

```
{
 "error_code" : "APIG.2003",
 "error_msg" : "The parameter value is too large,parameterName:call_limits. Please refer to the support 
documentation"
}
```
### 状态码: **401**

Unauthorized

```
{
  "error_code" : "APIG.1002",
  "error_msg" : "Incorrect token or token resolution failed"
}
```
#### Forbidden

```
{
  "error_code" : "APIG.1005",
  "error_msg" : "No permissions to request this method"
}
```
#### 状态码: **404**

Not Found

```
{
 "error_code" : "APIG.3013",
"error_msg" : "Excluded request throttling configuration a3e9ff8db55544ed9db91d8b048770c0 does not
exist"
}
```
#### 状态码: **500**

Internal Server Error

```
{
 "error_code" : "APIG.9999",
  "error_msg" : "System error"
}
```
# 状态码

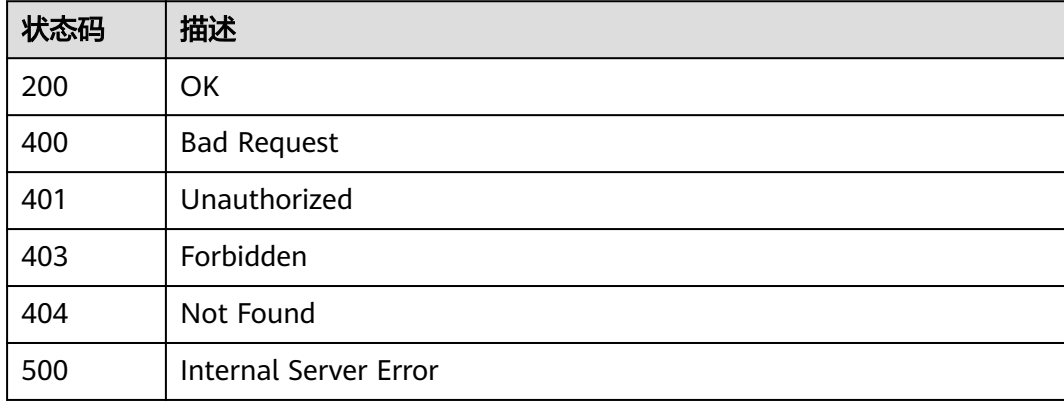

# 错误码

请参见**错误码**。

# **3.9.3** 删除特殊设置

# 功能介绍

删除某个流控策略的某个特殊配置。

# **URI**

DELETE /v2/{project\_id}/apigw/instances/{instance\_id}/throttles/{throttle\_id}/ throttle-specials/{strategy\_id}

#### 表 **3-491** 路径参数

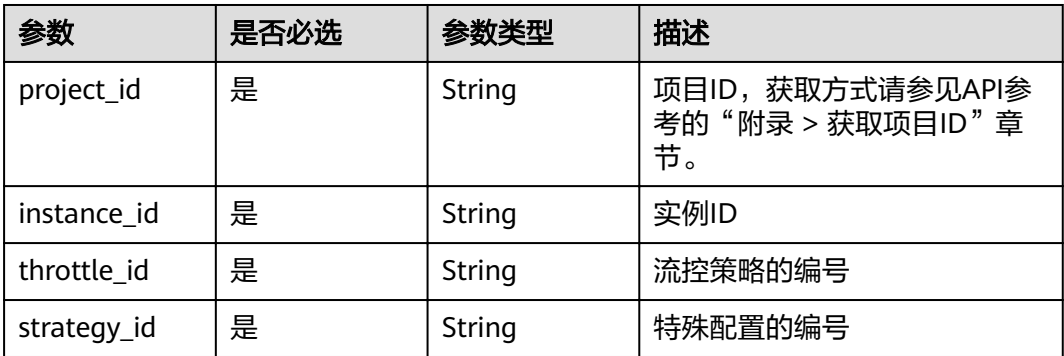

# 请求参数

# 表 **3-492** 请求 Header 参数

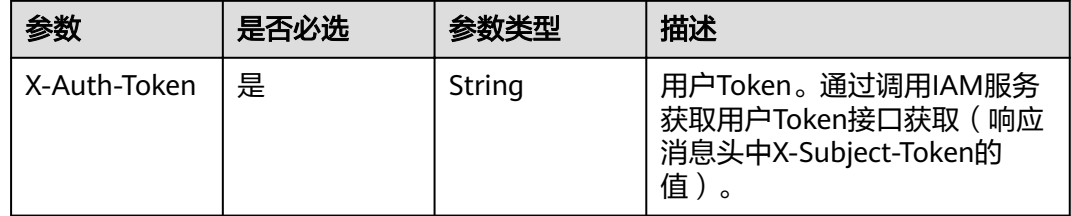

# 响应参数

### 状态码: **400**

# 表 **3-493** 响应 Body 参数

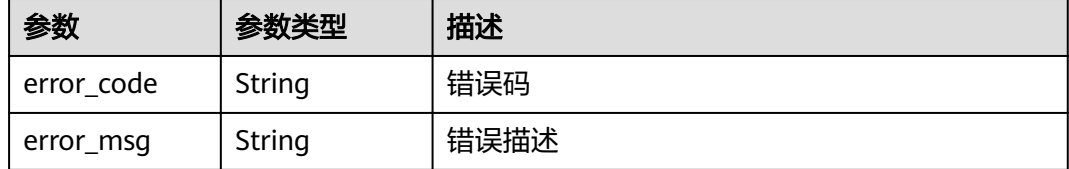

### 状态码: **401**

# 表 **3-494** 响应 Body 参数

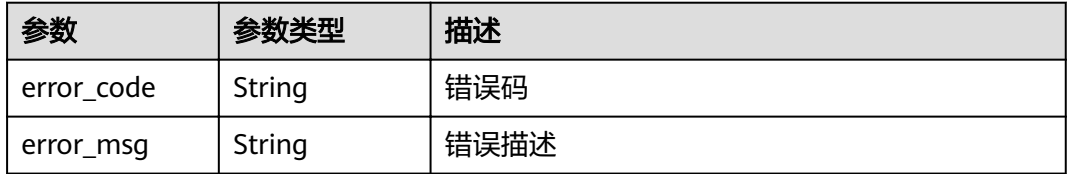

#### 表 **3-495** 响应 Body 参数

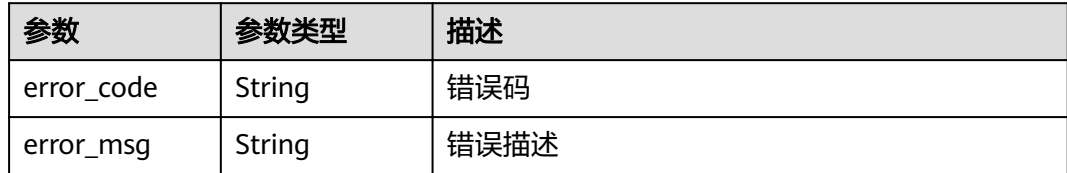

#### 状态码: **404**

表 **3-496** 响应 Body 参数

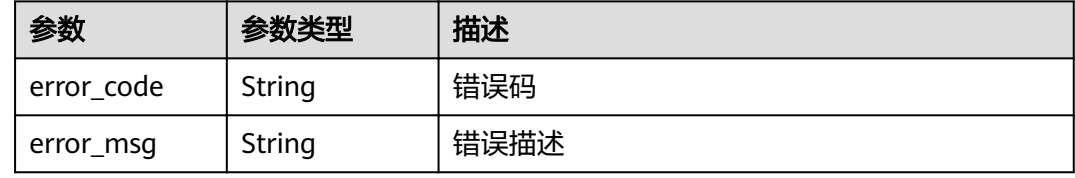

#### 状态码: **500**

表 **3-497** 响应 Body 参数

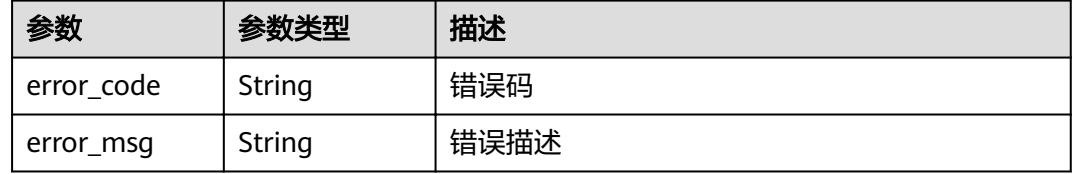

# 请求示例

无

# 响应示例

状态码: **400**

Bad Request

```
{
 "error_code" : "APIG.2012",
```
 "error\_msg" : "Invalid parameter value,parameterName:id. Please refer to the support documentation" }

### 状态码: **401**

Unauthorized

```
{
 "error_code" : "APIG.1002",
 "error_msg" : "Incorrect token or token resolution failed"
}
```
#### Forbidden

```
{
 "error_code" : "APIG.1005",
 "error_msg" : "No permissions to request this method"
}
```
### 状态码: **404**

Not Found

```
{
 "error_code" : "APIG.3013",
"error_msg" : "Excluded request throttling configuration a3e9ff8db55544ed9db91d8b048770c0 does not
exist"
}
```
### 状态码: **500**

Internal Server Error

```
{
  "error_code" : "APIG.9999",
  "error_msg" : "System error"
}
```
## 状态码

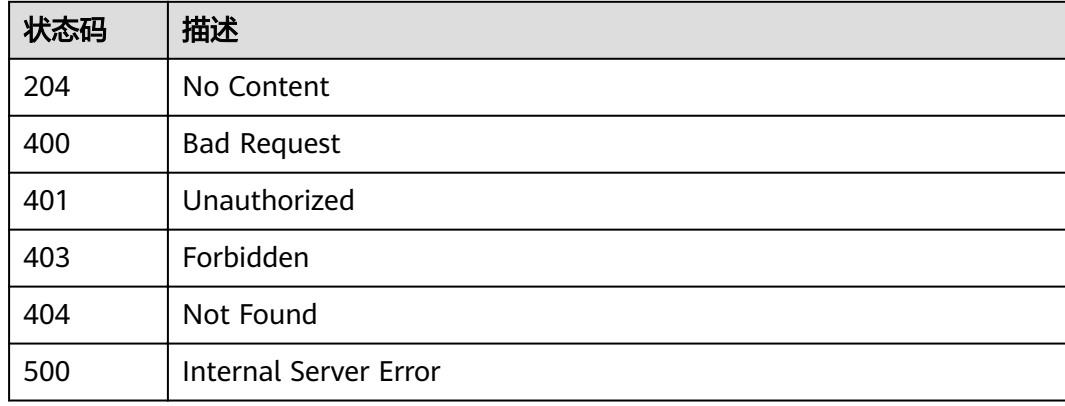

## 错误码

请参见<mark>错误码</mark>。

# **3.9.4** 查看特殊设置列表

# 功能介绍

查看给流控策略设置的特殊配置。

### **URI**

GET /v2/{project\_id}/apigw/instances/{instance\_id}/throttles/{throttle\_id}/throttlespecials

### 表 **3-498** 路径参数

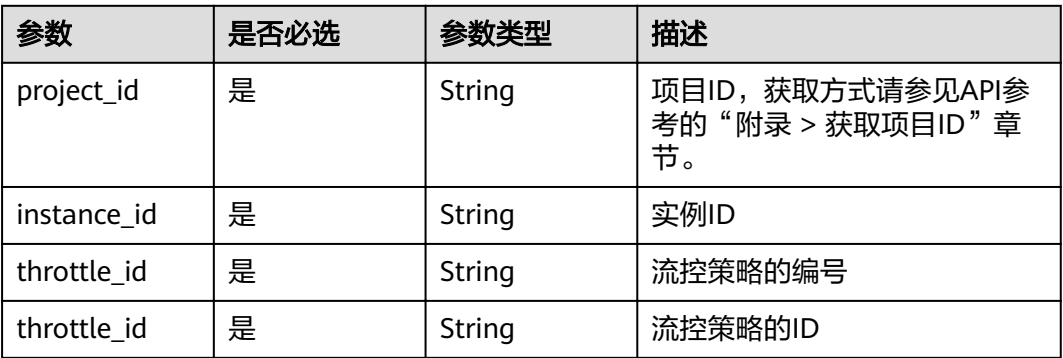

### 表 **3-499** Query 参数

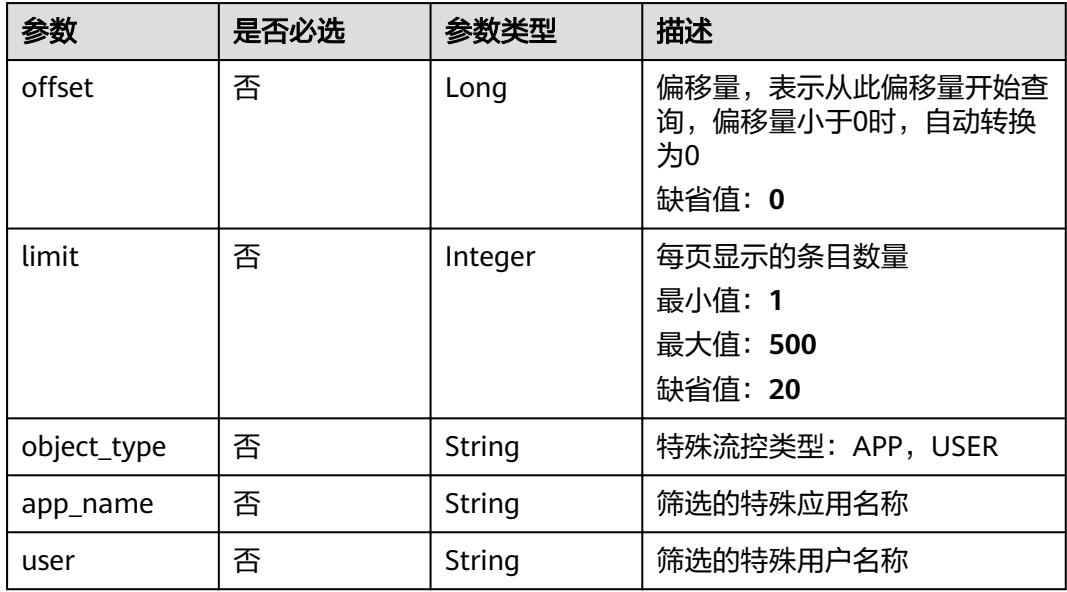

# 请求参数

# 表 **3-500** 请求 Header 参数

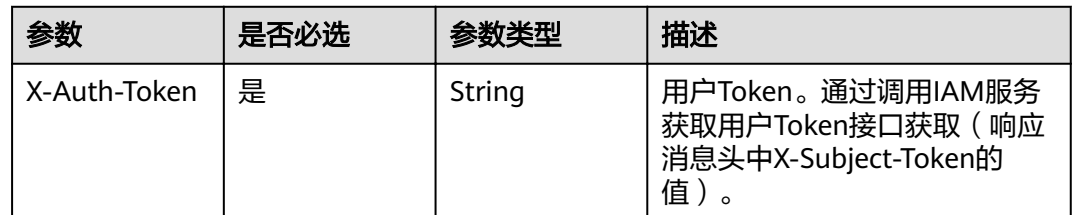

# 响应参数

## 表 **3-501** 响应 Body 参数

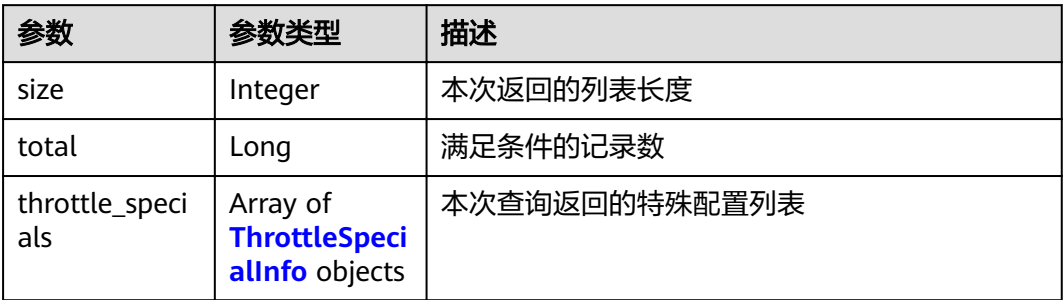

## 表 **3-502** ThrottleSpecialInfo

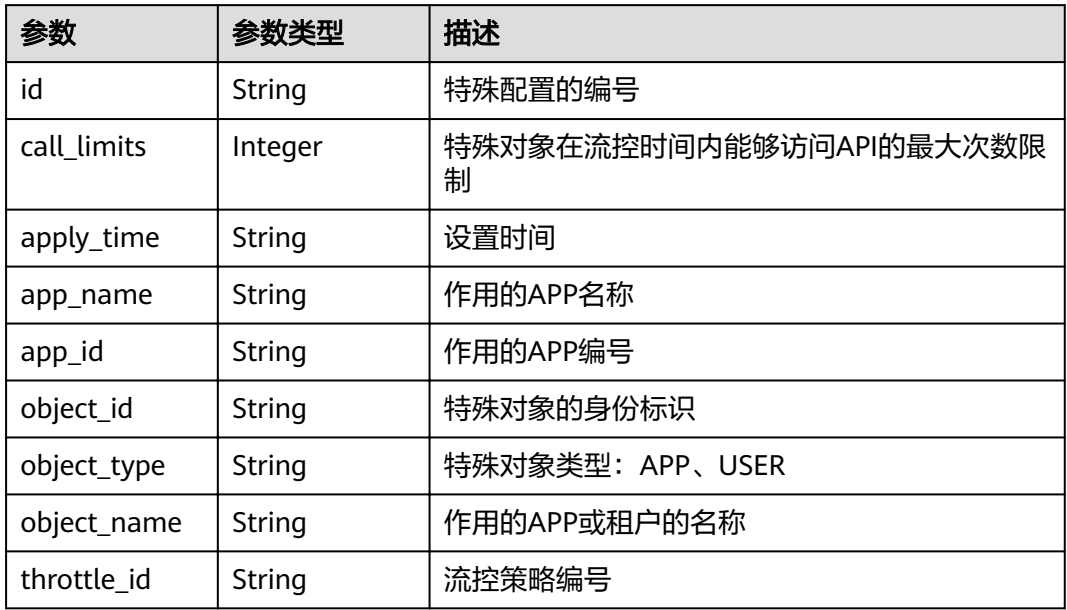

## 状态码: **400**

表 **3-503** 响应 Body 参数

| 参数         | 参数类型   | 描述   |
|------------|--------|------|
| error_code | String | 错误码  |
| error_msg  | String | 错误描述 |

### 表 **3-504** 响应 Body 参数

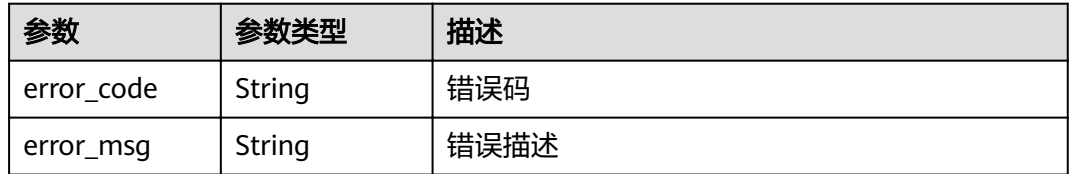

### 状态码: **403**

表 **3-505** 响应 Body 参数

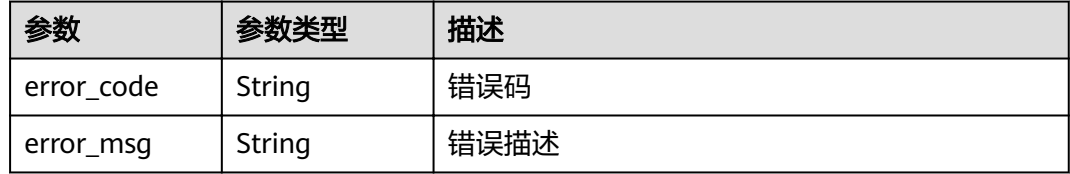

### 状态码: **404**

表 **3-506** 响应 Body 参数

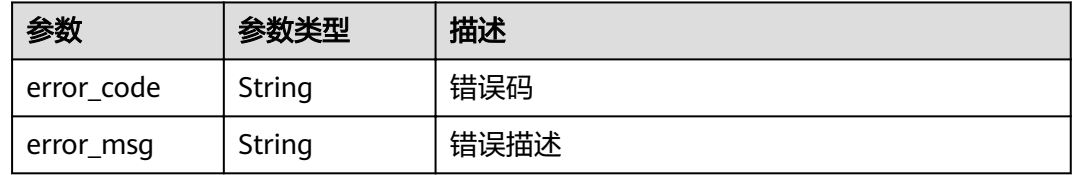

## 状态码: **500**

表 **3-507** 响应 Body 参数

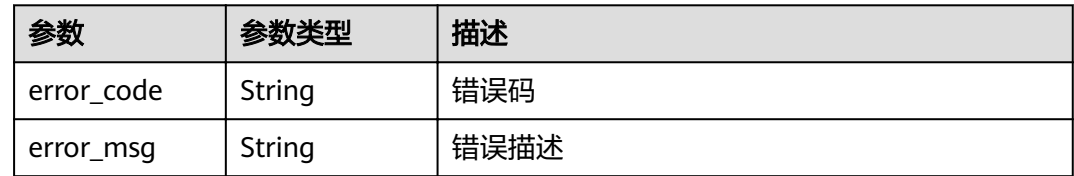

# 请求示例

无

# 响应示例

状态码: **200**

OK

{ "total" : 1,

```
 "size" : 1,
  "throttle_specials" : [ {
   "call_limits" : 200,
 "app_name" : "app_demo",
 "object_name" : "app_demo",
   "object_id" : "356de8eb7a8742168586e5daf5339965",
   "throttle_id" : "3437448ad06f4e0c91a224183116e965",
   "apply_time" : "2020-08-04T02:40:56Z",
  "id": "a3e9ff8db55544ed9db91d8b048770c0",
   "app_id" : "356de8eb7a8742168586e5daf5339965",
   "object_type" : "APP"
 } ]
}<sup>-</sup>
```
Bad Request

```
{
  "error_code" : "APIG.2012",
  "error_msg" : "Invalid parameter value,parameterName:app_name. Please refer to the support 
documentation"
}
```
### 状态码: **401**

#### Unauthorized

```
{
 "error_code" : "APIG.1002",
 "error_msg" : "Incorrect token or token resolution failed"
}
```
### 状态码: **403**

Forbidden

```
{
  "error_code" : "APIG.1005",
  "error_msg" : "No permissions to request this method"
}
```
#### 状态码: **404**

Not Found

```
{
  "error_code" : "APIG.3005",
  "error_msg" : "Request throttling policy 3437448ad06f4e0c91a224183116e965 does not exist"
}
```
#### 状态码: **500**

Internal Server Error

```
{
  "error_code" : "APIG.9999",
  "error_msg" : "System error"
}
```
# 状态码

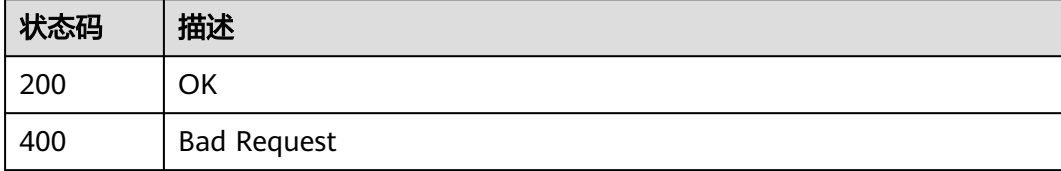

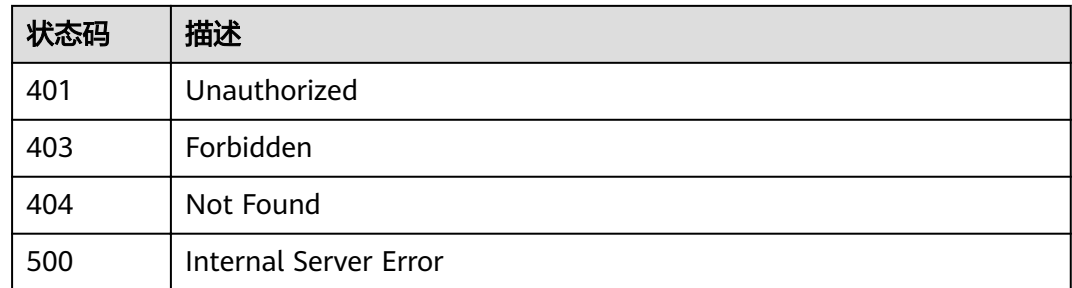

# 错误码

请参[见错误码。](#page-755-0)

# **3.10** 专享版**-APP** 授权管理

# **3.10.1 APP** 授权

# 功能介绍

APP创建成功后,还不能访问API,如果想要访问某个环境上的API,需要将该API在该 环境上授权给APP。授权成功后,APP即可访问该环境上的这个API。

### **URI**

POST /v2/{project\_id}/apigw/instances/{instance\_id}/app-auths

### 表 **3-508** 路径参数

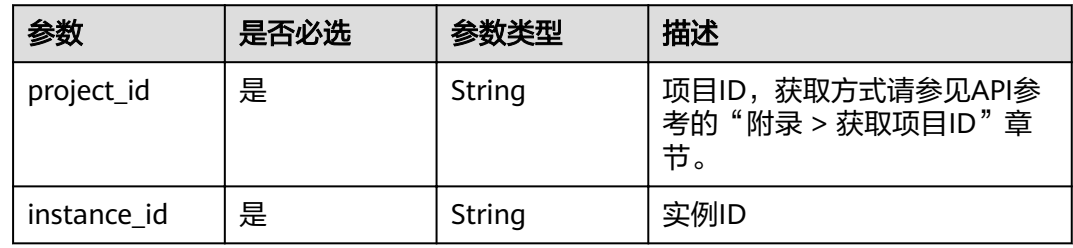

# 请求参数

#### 表 **3-509** 请求 Header 参数

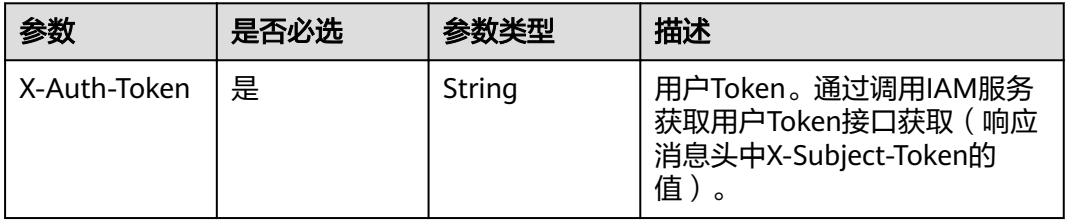

## 表 **3-510** 请求 Body 参数

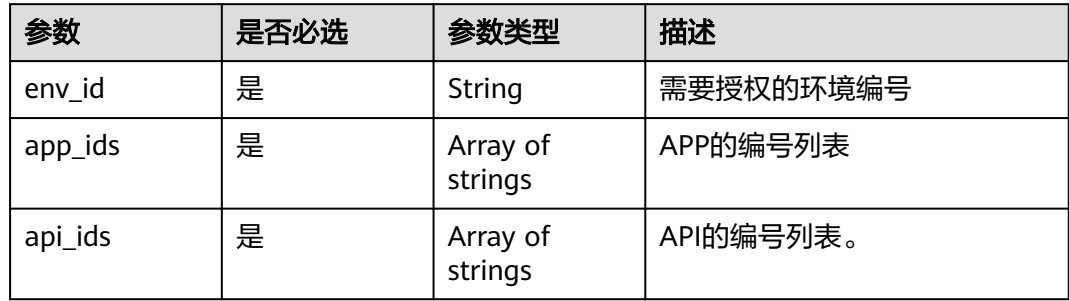

# 响应参数

### 状态码: **201**

# 表 **3-511** 响应 Body 参数

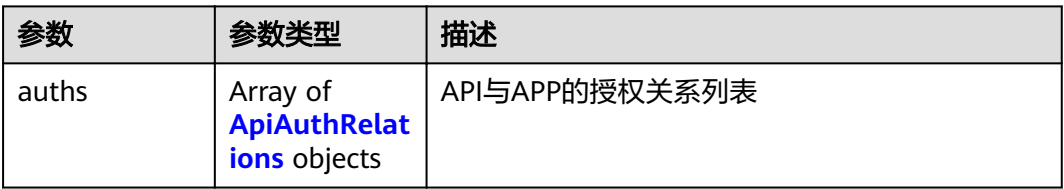

## 表 **3-512** ApiAuthRelations

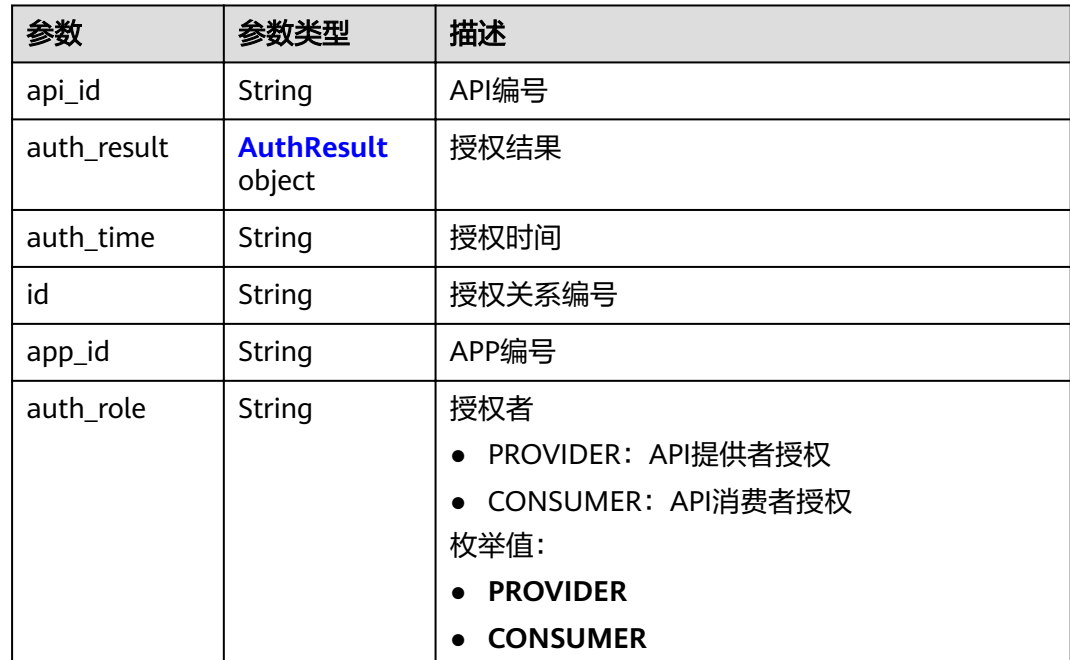

<span id="page-359-0"></span>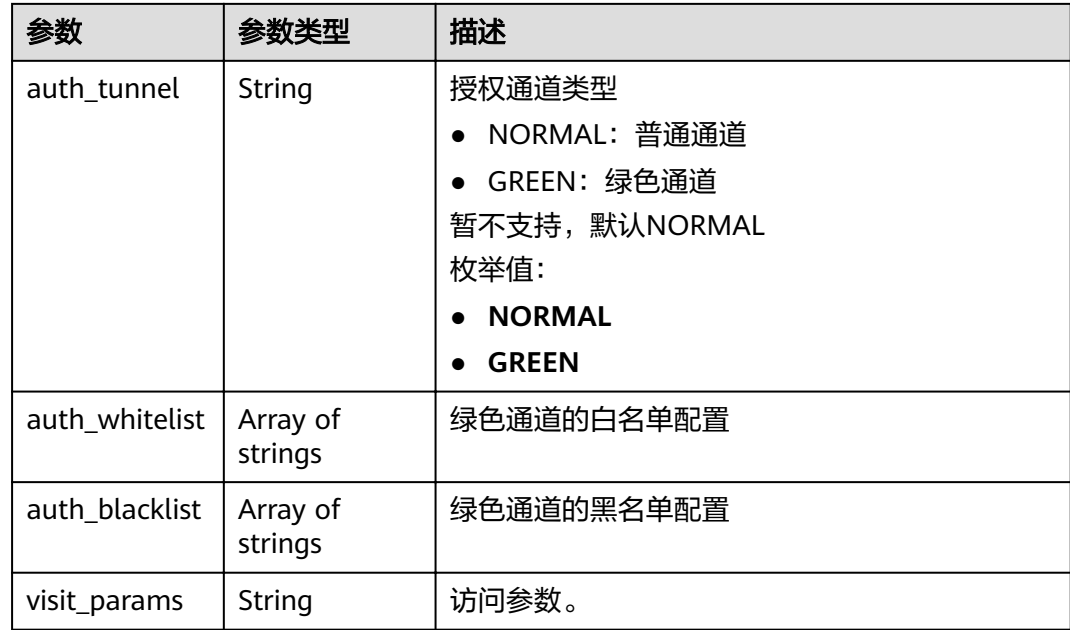

### 表 **3-513** AuthResult

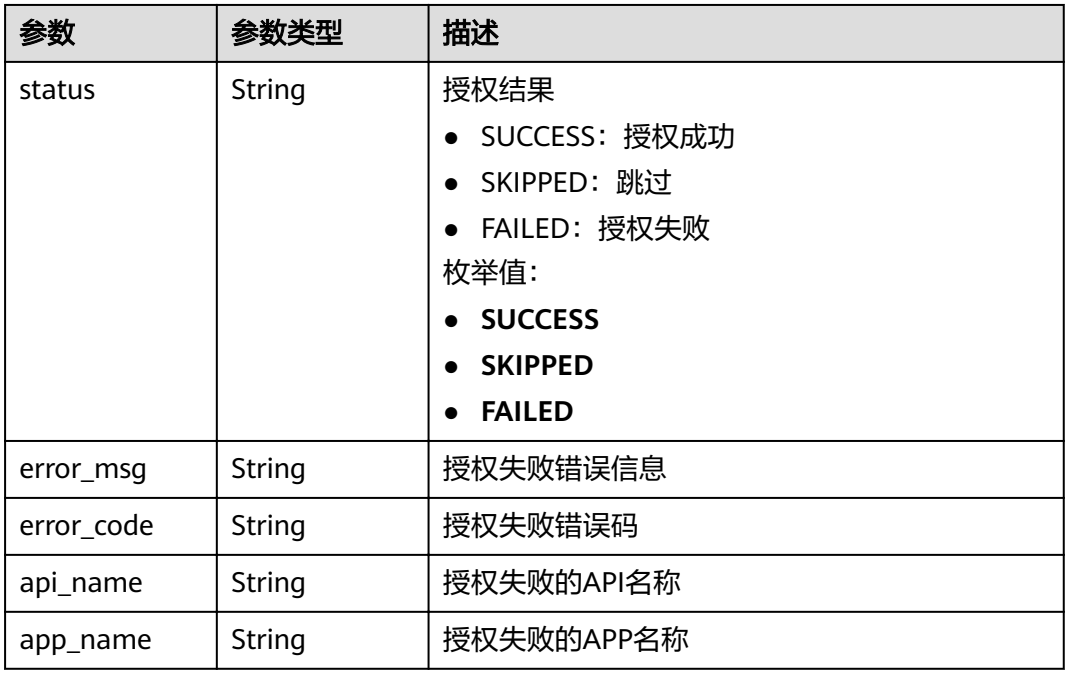

## 状态码: **400**

# 表 **3-514** 响应 Body 参数

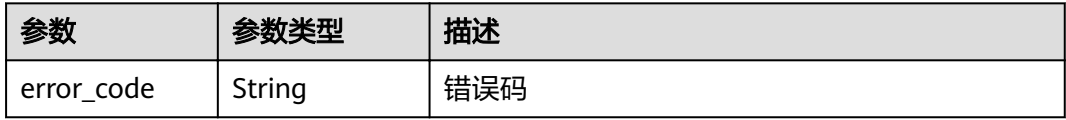
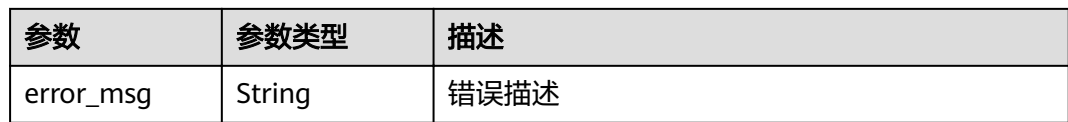

表 **3-515** 响应 Body 参数

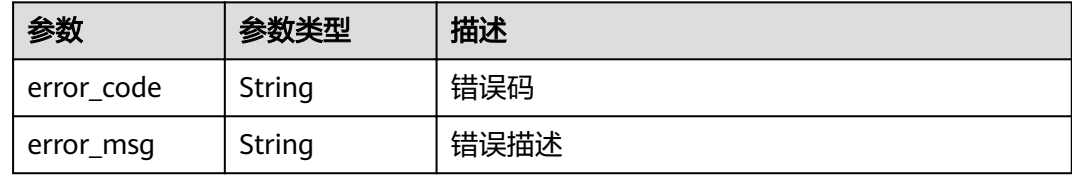

### 状态码: **403**

表 **3-516** 响应 Body 参数

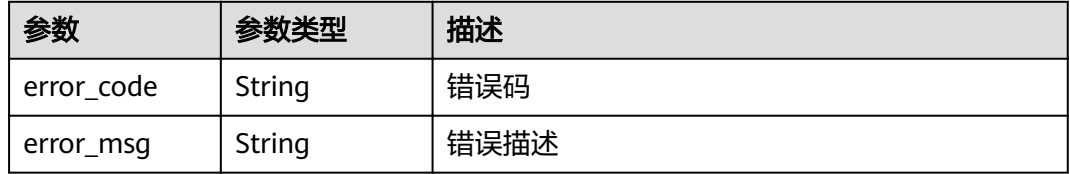

### 状态码: **404**

# 表 **3-517** 响应 Body 参数

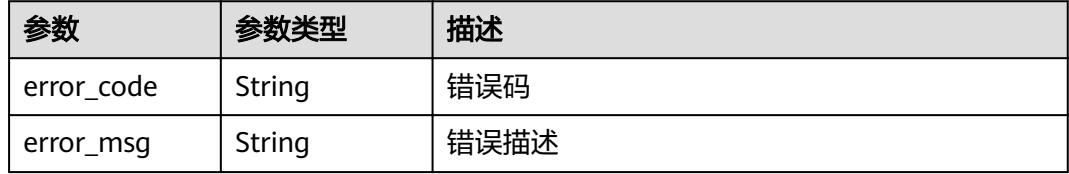

### 状态码: **500**

### 表 **3-518** 响应 Body 参数

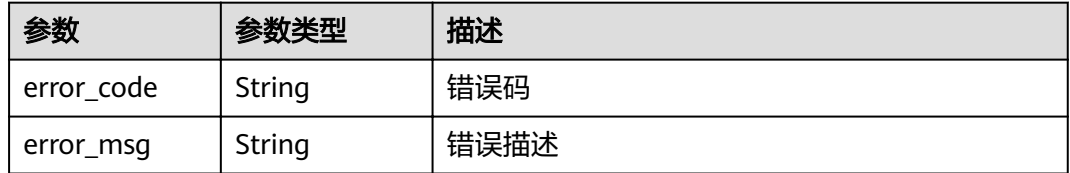

## 请求示例

```
{
 "env_id" : "DEFAULT_ENVIRONMENT_RELEASE_ID",
 "app_ids" : [ "356de8eb7a8742168586e5daf5339965" ],
 "api_ids" : ["5f918d104dc84480a75166ba99efff21" ]
}
```
## 响应示例

#### 状态码: **201**

Created

```
{
 "auths" : [ {
  "api_id" : "5f918d104dc84480a75166ba99efff21",
   "auth_result" : {
    "status" : "SUCCESS"
 },
 "auth_time" : "22020-08-04T04:02:22.482227344Z",
   "id" : "dd29b33ae4394e3b924b582c6b40880b",
   "app_id" : "356de8eb7a8742168586e5daf5339965",
  "auth_role" : "PROVIDER",
   "auth_tunnel" : "NORMAL"
 } ]
}
```
#### 状态码: **400**

Bad Request

```
{
  "error_code" : "APIG.2011",
  "error_msg" : "Invalid parameter value,parameterName:api_ids. Please refer to the support documentation"
}
```
#### 状态码: **401**

Unauthorized

```
{
  "error_code" : "APIG.1002",
  "error_msg" : "Incorrect token or token resolution failed"
}
```
#### 状态码: **403**

Forbidden

```
{
 "error_code" : "APIG.1005",
  "error_msg" : "No permissions to request this method"
}
```
#### 状态码: **404**

Not Found

```
{
  "error_code" : "APIG.3004",
  "error_msg" : "App 356de8eb7a8742168586e5daf5339965 does not exist"
}
```
### 状态码: **500**

Internal Server Error

{ "error\_code" : "APIG.9999", "error\_msg" : "System error" }

# 状态码

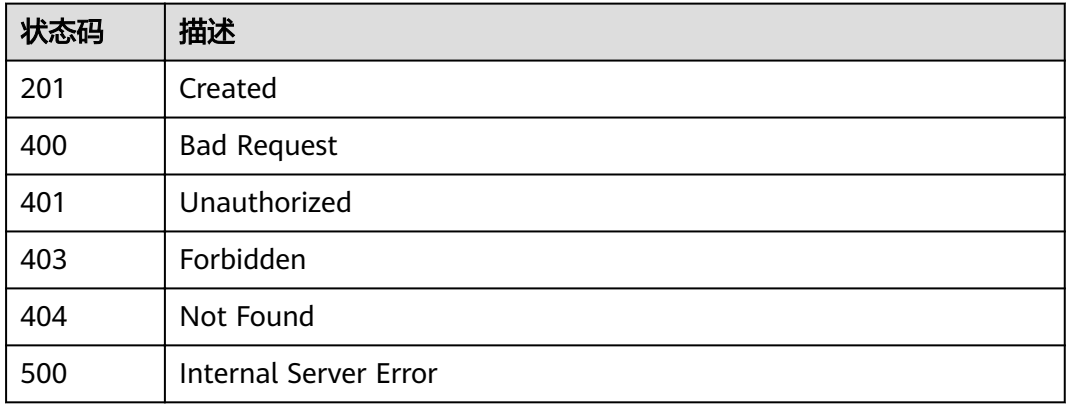

# 错误码

请参[见错误码。](#page-755-0)

# **3.10.2** 解除授权

# 功能介绍

解除API对APP的授权关系。解除授权后,APP将不再能够调用该API。

# **URI**

DELETE /v2/{project\_id}/apigw/instances/{instance\_id}/app-auths/{app\_auth\_id}

### 表 **3-519** 路径参数

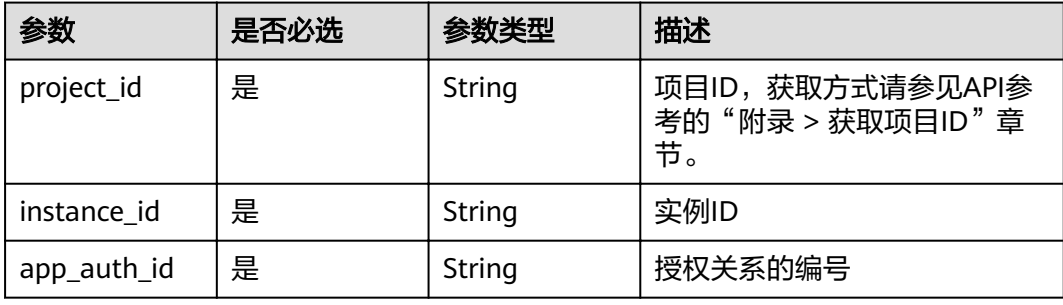

# 请求参数

### 表 **3-520** 请求 Header 参数

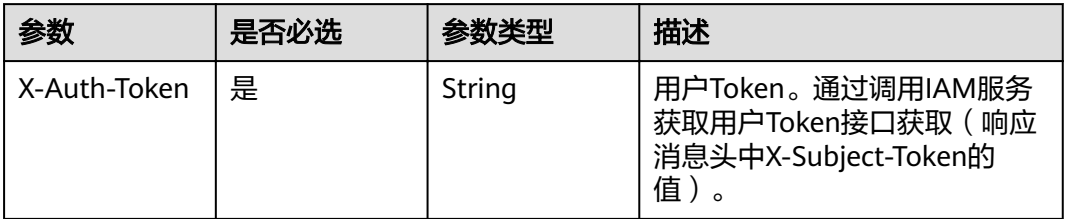

# 响应参数

### 状态码: **400**

表 **3-521** 响应 Body 参数

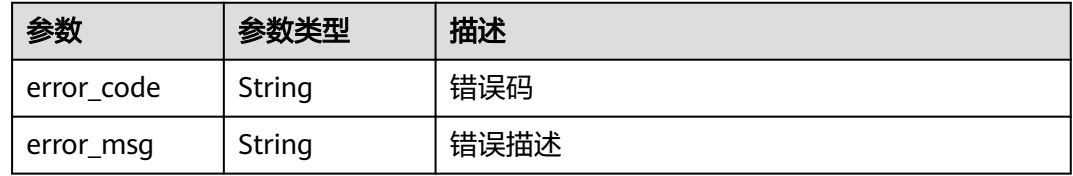

## 状态码: **401**

表 **3-522** 响应 Body 参数

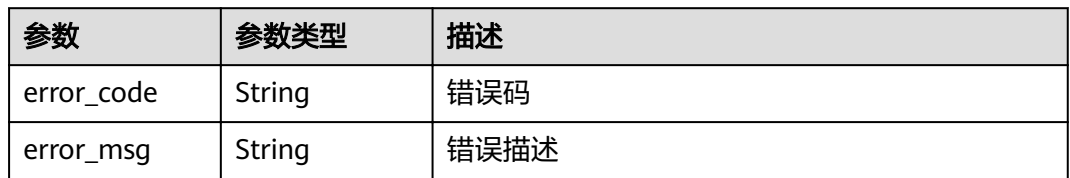

### 状态码: **403**

表 **3-523** 响应 Body 参数

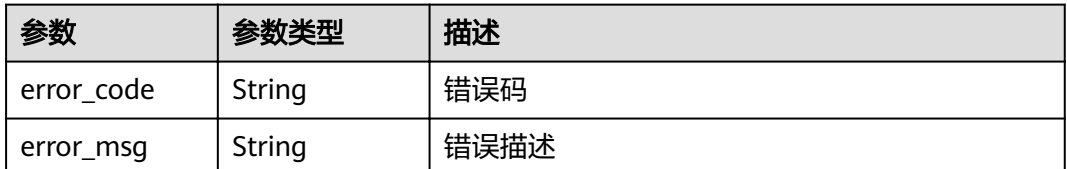

### 状态码: **404**

### 表 **3-524** 响应 Body 参数

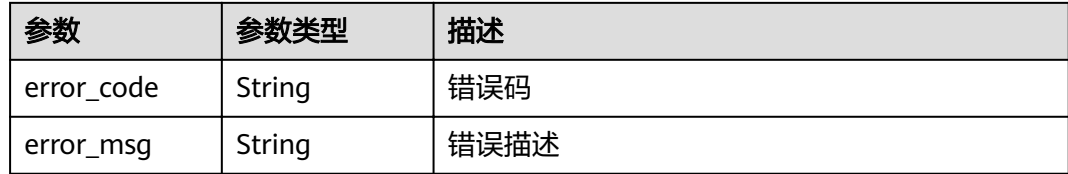

#### 状态码: **500**

表 **3-525** 响应 Body 参数

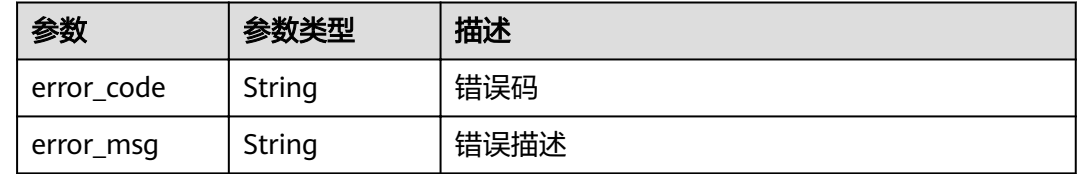

# 请求示例

无

# 响应示例

### 状态码: **400**

Bad Request

```
{
 "error_code" : "APIG.2012",
```
 "error\_msg" : "Invalid parameter value,parameterName:id. Please refer to the support documentation" }

#### 状态码: **401**

Unauthorized

```
{
  "error_code" : "APIG.1002",
  "error_msg" : "Incorrect token or token resolution failed"
}
```
#### 状态码: **403**

Forbidden

```
{
 "error_code" : "APIG.1005",
 "error_msg" : "No permissions to request this method"
}
```
### 状态码: **404**

Not Found

```
{
  "error_code" : "APIG.3009",
  "error_msg" : "The app authorization record does not exist,id:dd29b33ae4394e3b924b582c6b40880b"
}
```
Internal Server Error

```
{
 "error_code" : "APIG.9999",
 "error_msg" : "System error"
}
```
# 状态码

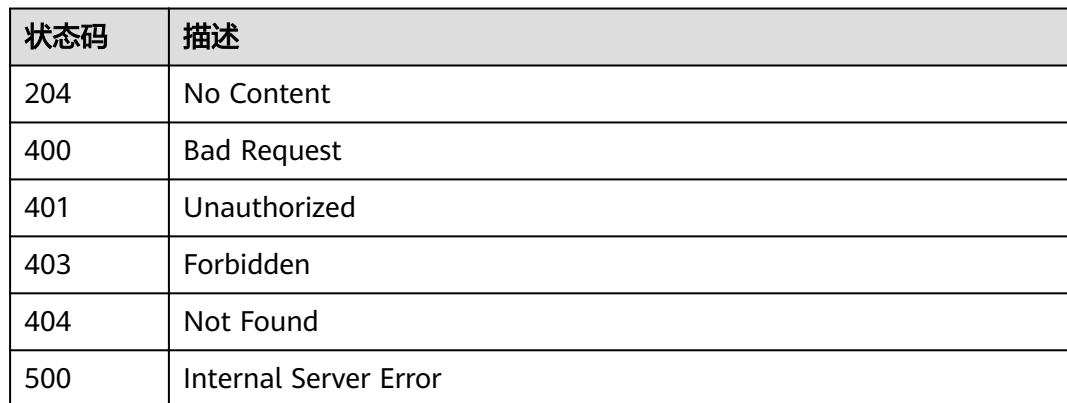

# 错误码

请参[见错误码。](#page-755-0)

# **3.10.3** 查看 **APP** 已绑定的 **API** 列表

# 功能介绍

查询APP已经绑定的API列表。

# **URI**

GET /v2/{project\_id}/apigw/instances/{instance\_id}/app-auths/binded-apis

### 表 **3-526** 路径参数

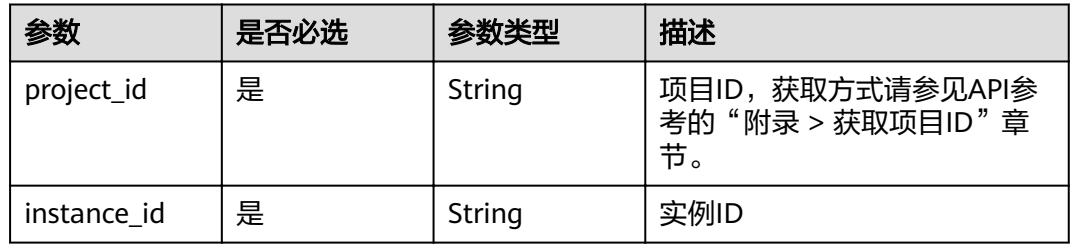

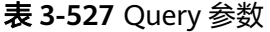

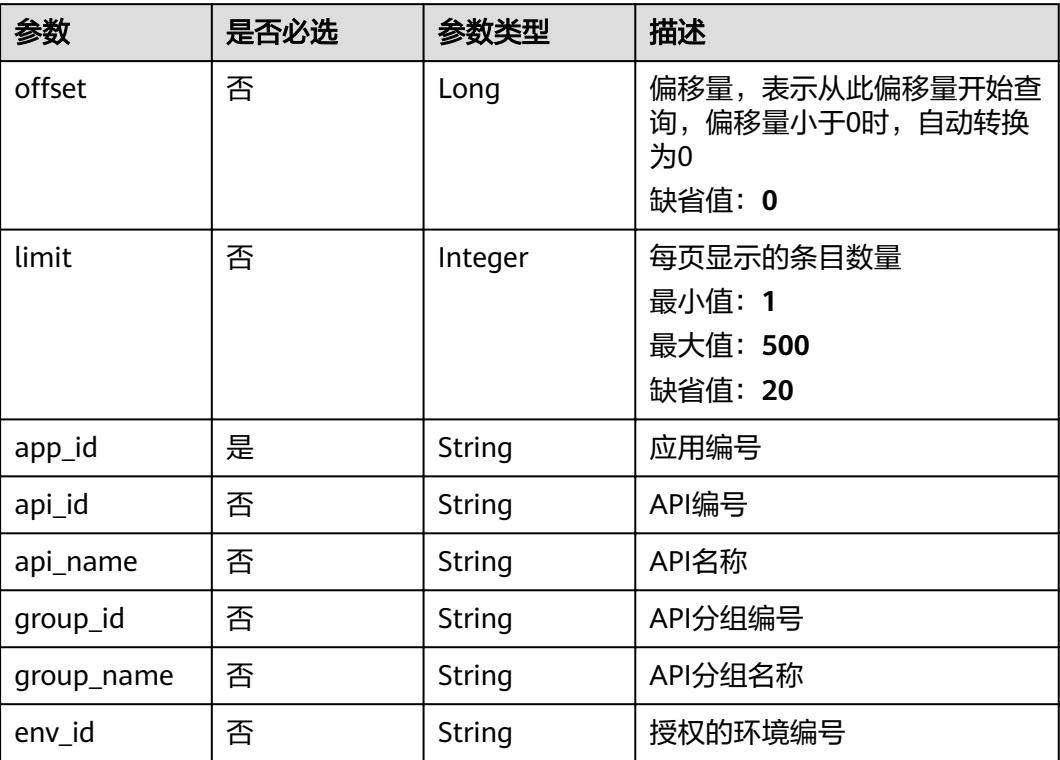

# 请求参数

表 **3-528** 请求 Header 参数

| 参数           | 是否必选 | 参数类型   | 描述                                                                    |
|--------------|------|--------|-----------------------------------------------------------------------|
| X-Auth-Token | 是    | String | 用户Token。通过调用IAM服务<br>获取用户Token接口获取 (响应<br>消息头中X-Subject-Token的<br>值)。 |

# 响应参数

# 状态码: **200**

表 **3-529** 响应 Body 参数

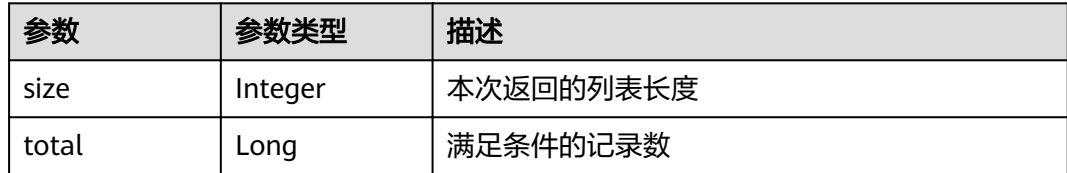

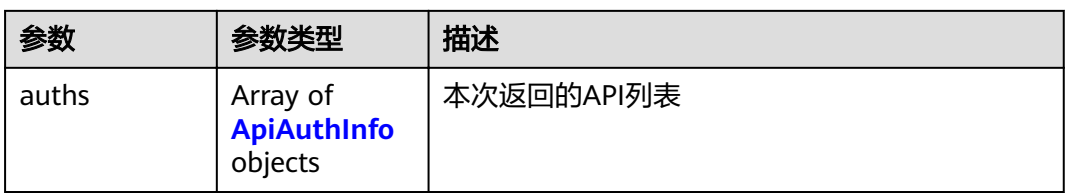

# 表 **3-530** ApiAuthInfo

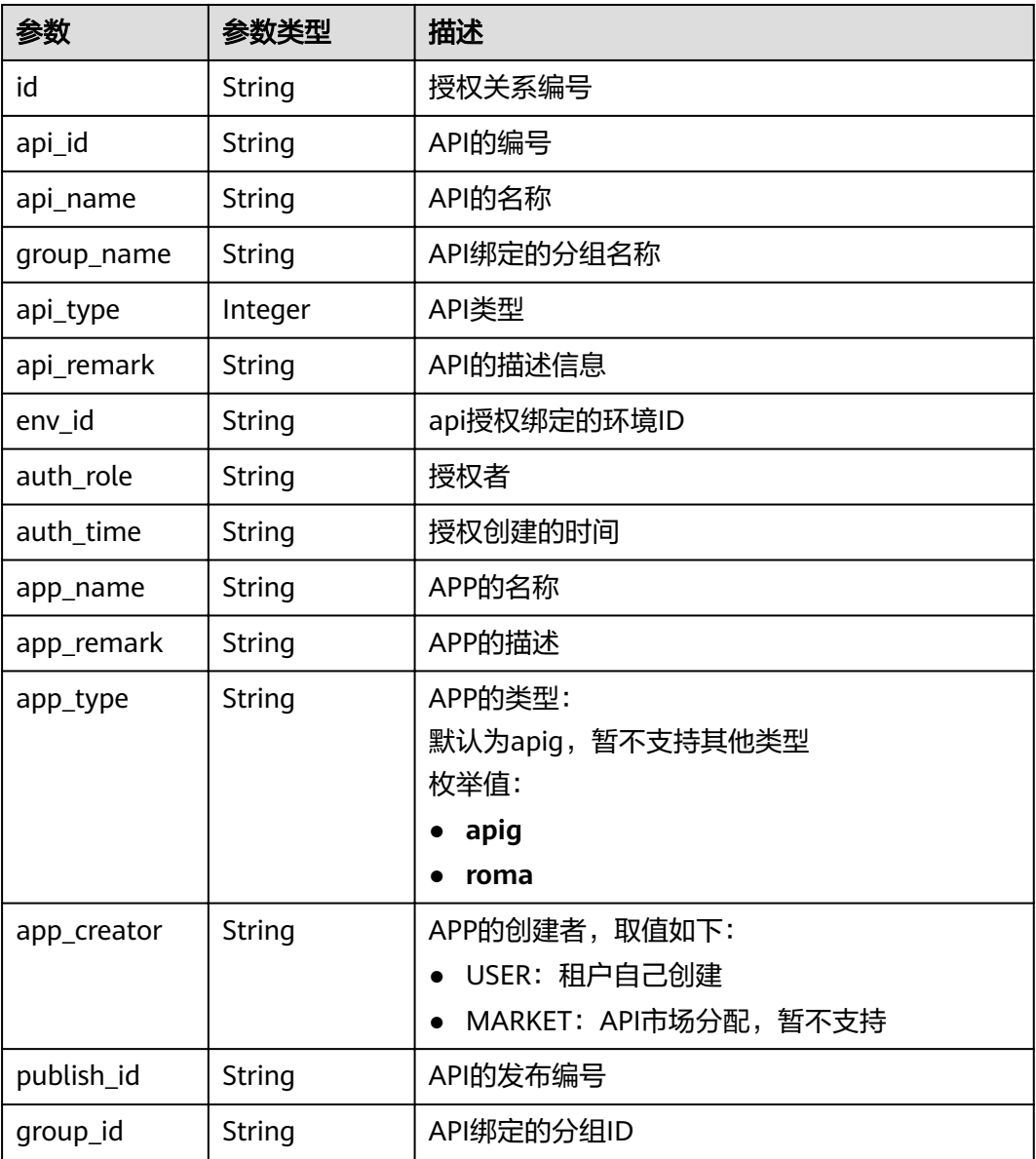

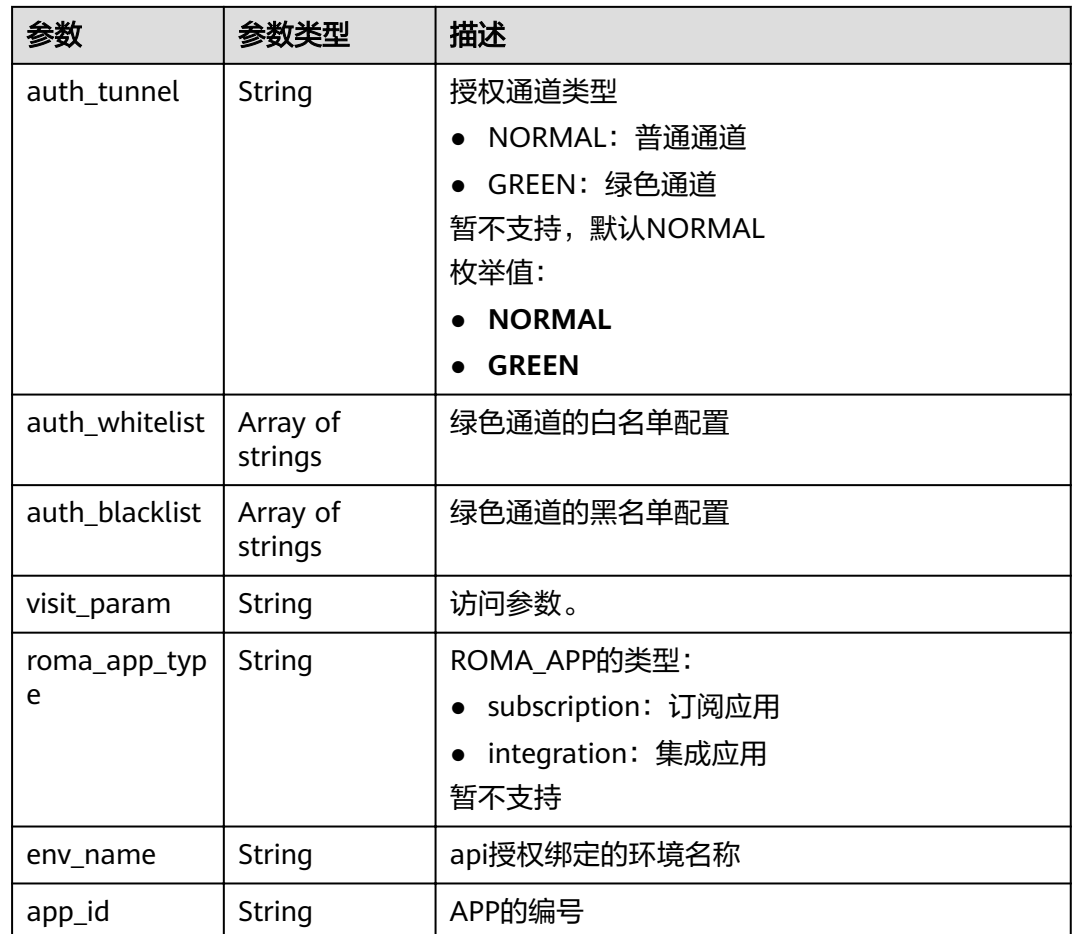

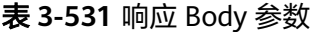

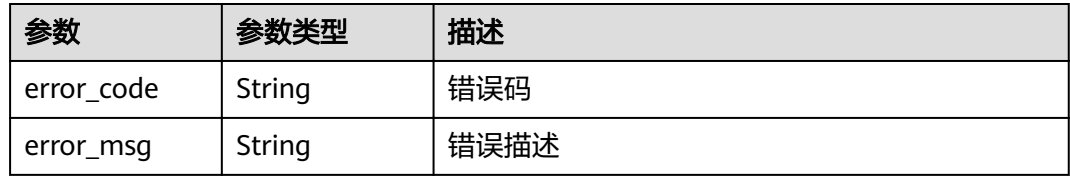

# 状态码: **401**

# 表 **3-532** 响应 Body 参数

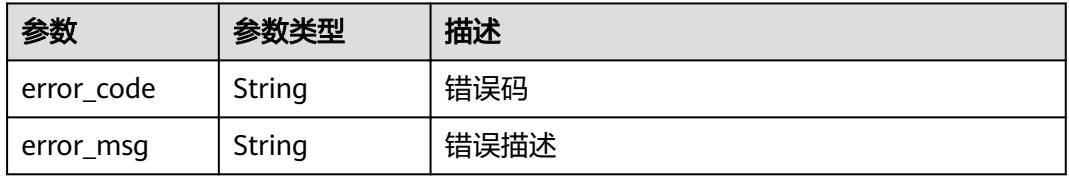

#### 表 **3-533** 响应 Body 参数

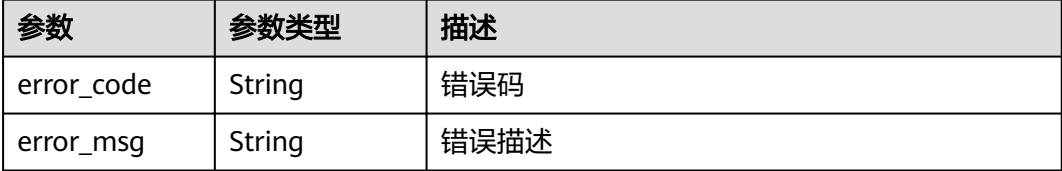

#### 状态码: **404**

表 **3-534** 响应 Body 参数

| 参数         | 参数类型   | 描述   |
|------------|--------|------|
| error code | String | 错误码  |
| error_msg  | String | 错误描述 |

#### 状态码: **500**

表 **3-535** 响应 Body 参数

| 参数         | 参数类型   | 描述   |
|------------|--------|------|
| error code | String | 错误码  |
| error_msg  | String | 错误描述 |

# 请求示例

无

# 响应示例

### 状态码: **200**

OK

```
{
 "total" : 1,
 "size" : 1,
 "auths" : [ {
"api_id" : "5f918d104dc84480a75166ba99efff21",
 "app_name" : "app_demo",
 "env_id" : "DEFAULT_ENVIRONMENT_RELEASE_ID",
 "env_name" : "RELEASE",
 "group_id" : "c77f5e81d9cb4424bf704ef2b0ac7600",
 "group_name" : "api_group_001",
 "api_type" : 1,
 "api_name" : "Api_http",
   "app_id" : "356de8eb7a8742168586e5daf5339965",
```

```
 "auth_time" : "2020-08-04T04:02:22Z",
 "app_creator" : "USER",
   "id" : "dd29b33ae4394e3b924b582c6b40880b",
 "api_remark" : "Web backend Api",
 "auth_role" : "PROVIDER",
 "app_type" : "apig",
   "auth_tunnel" : "NORMAL",
   "publish_id" : "40e7162dc6b94bbbbb1a60d2a24b1b0c"
 } ]
```
}

Bad Request

```
{
 "error_code" : "APIG.2012",
 "error_msg" : "Invalid parameter value,parameterName:api_name. Please refer to the support 
documentation"
}
```
状态码: **401**

Unauthorized

```
{
  "error_code" : "APIG.1002",
  "error_msg" : "Incorrect token or token resolution failed"
}
```
状态码: **403**

Forbidden

```
{
  "error_code" : "APIG.1005",
  "error_msg" : "No permissions to request this method"
}
```
#### 状态码: **404**

Not Found

```
{
  "error_code" : "APIG.3004",
  "error_msg" : "App 356de8eb7a8742168586e5daf5339965 does not exist"
}
```
#### 状态码: **500**

Internal Server Error

```
{
 "error_code" : "APIG.9999",
 "error_msg" : "System error"
}
```
# 状态码

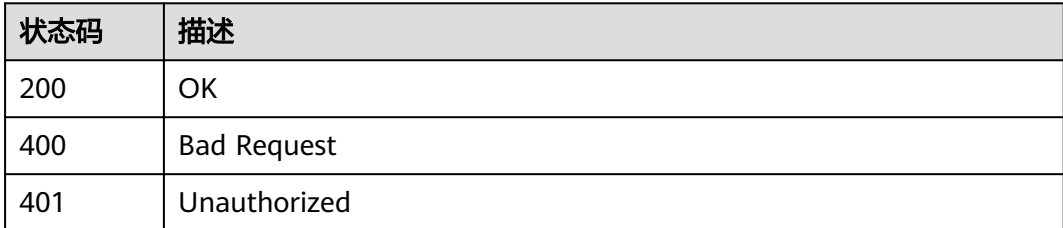

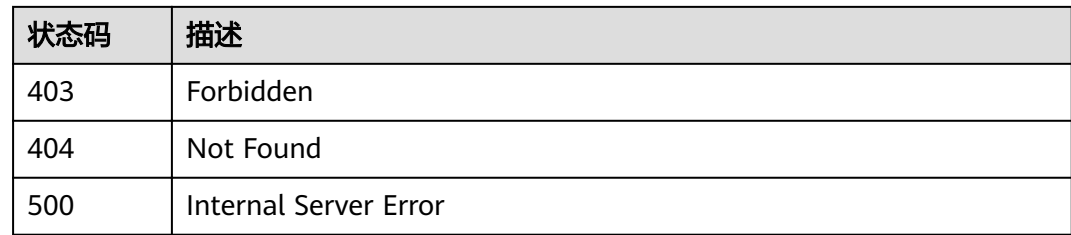

# 错误码

请参见<mark>错误码</mark>。

# **3.10.4** 查看 **APP** 未绑定的 **API** 列表

# 功能介绍

查询指定环境上某个APP未绑定的API列表。

### **URI**

GET /v2/{project\_id}/apigw/instances/{instance\_id}/app-auths/unbinded-apis

### 表 **3-536** 路径参数

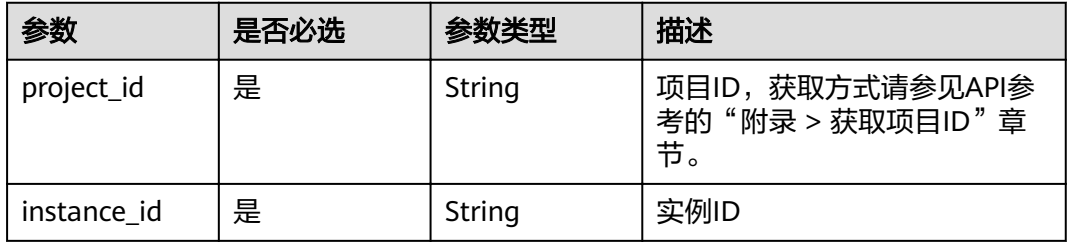

### 表 **3-537** Query 参数

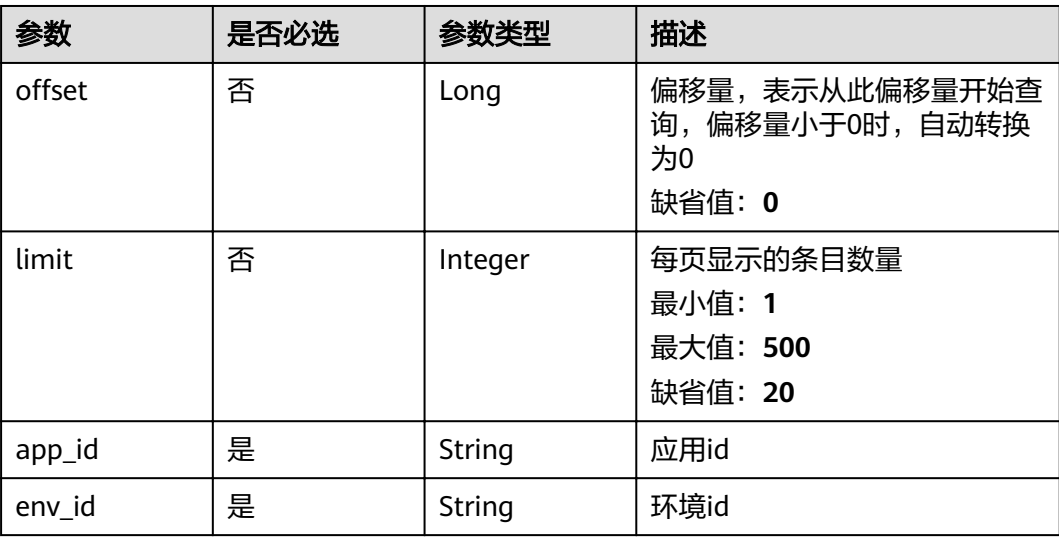

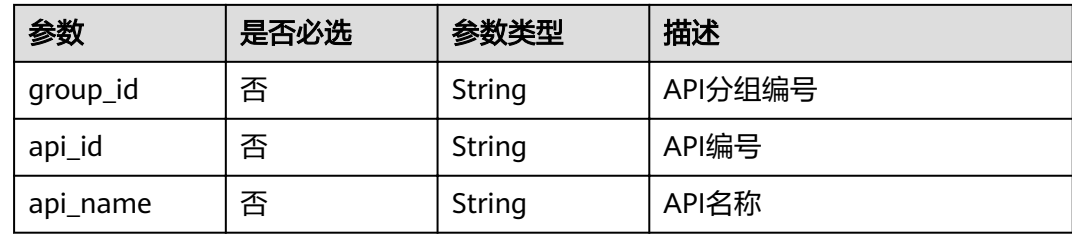

# 请求参数

表 **3-538** 请求 Header 参数

| 参数           | 是否必选 | 参数类型   | 描述                                                                     |
|--------------|------|--------|------------------------------------------------------------------------|
| X-Auth-Token | 是    | String | 用户Token。通过调用IAM服务<br>获取用户Token接口获取 (响应<br>消息头中X-Subject-Token的<br>`值 ノ |

# 响应参数

## 状态码: **200**

# 表 **3-539** 响应 Body 参数

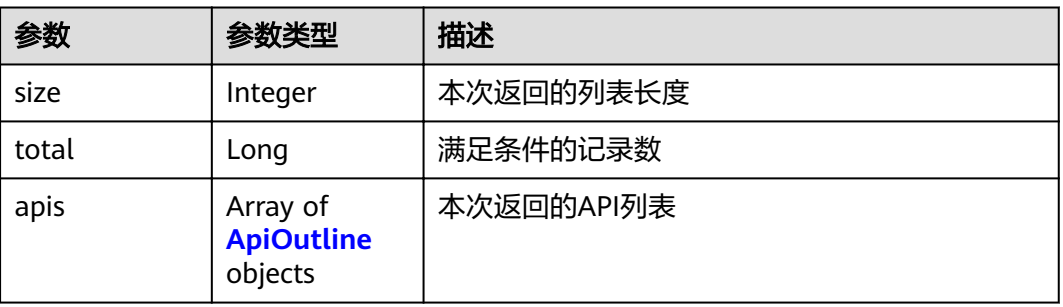

## 表 **3-540** ApiOutline

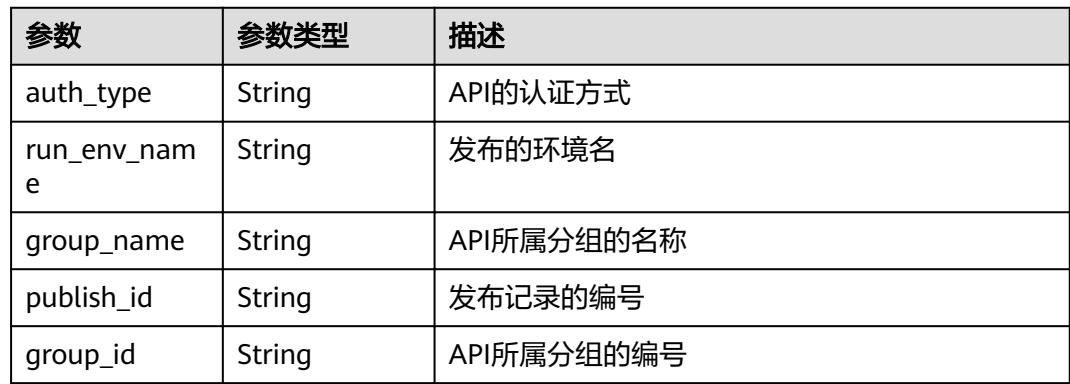

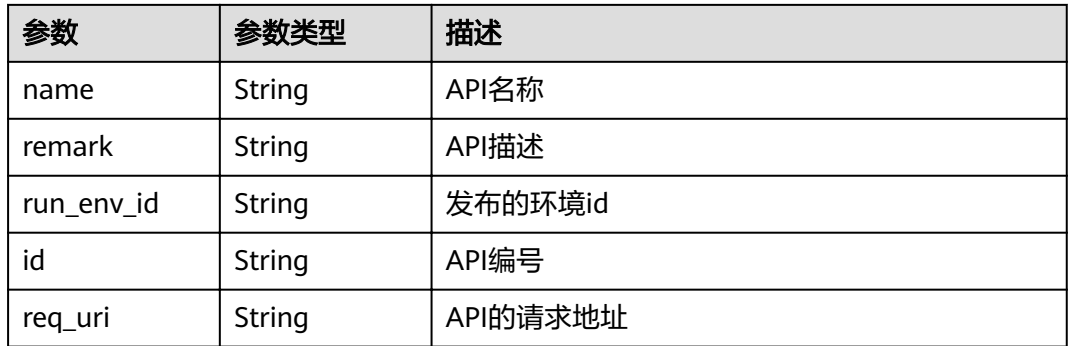

表 **3-541** 响应 Body 参数

| 参数         | 参数类型   | 描述   |
|------------|--------|------|
| error code | String | 错误码  |
| error_msg  | String | 错误描述 |

# 状态码: **401**

表 **3-542** 响应 Body 参数

| 参数         | 参数类型   | 描述   |
|------------|--------|------|
| error_code | String | 错误码  |
| error_msg  | String | 错误描述 |

# 状态码: **403**

### 表 **3-543** 响应 Body 参数

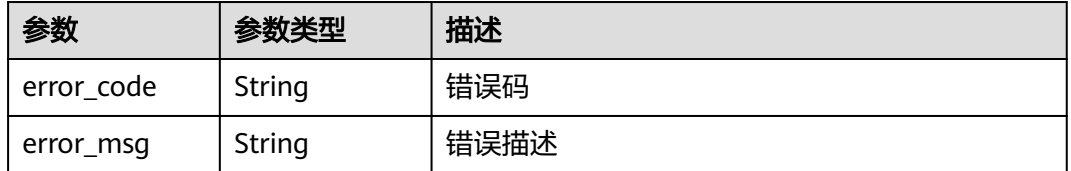

### 状态码: **404**

#### 表 **3-544** 响应 Body 参数

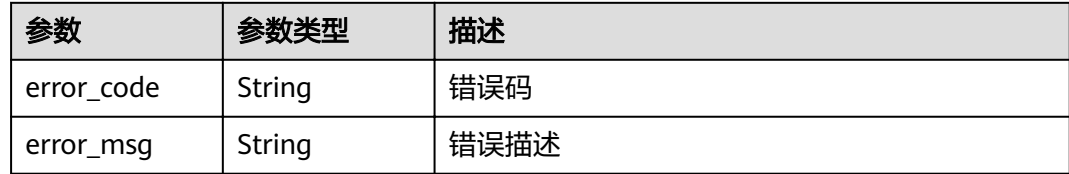

#### 状态码: **500**

### 表 **3-545** 响应 Body 参数

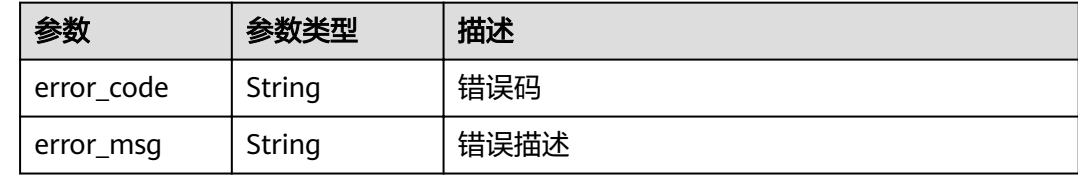

## 请求示例

无

# 响应示例

状态码: **200**

OK

```
{
  "total" : 2,
  "size" : 2,
 "apis" : ({
 "auth_type" : "APP",
 "run_env_name" : "",
   "group_name" : "api_group_001",
 "publish_id" : "",
 "group_id" : "c77f5e81d9cb4424bf704ef2b0ac7600",
 "name" : "Api_function",
 "remark" : "FunctionGraph backend API",
  "run_env_id" : ""
  "id" : "abd9c4b2ff974888b0ba79be7e6b2763",
   "req_uri" : "/test/function"
 }, {
 "auth_type" : "APP",
   "run_env_name" : "RELEASE",
   "group_name" : "APIGroup_d3da",
 "publish_id" : "ca2631e233a74a758744ae1e19cc5ad7",
 "group_id" : "6acd94abe58747ee8a73b10c70817bac",
 "name" : "API_test",
   "remark" : "FunctionGraph backend API",
   "run_env_id" : "DEFAULT_ENVIRONMENT_RELEASE_ID",
   "id" : "11cbec3a7a8345ca981b86d161bc436e",
   "req_uri" : "/appcode"
 } ]
\mathbf{I}
```
状态码: **400**

Bad Request

```
{
 "error_code" : "APIG.2012",
 "error_msg" : "Invalid parameter value,parameterName:api_name. Please refer to the support 
documentation"
}
```
Unauthorized

```
{
  "error_code" : "APIG.1002",
  "error_msg" : "Incorrect token or token resolution failed"
}
```
### 状态码: **403**

Forbidden

```
{
 "error_code" : "APIG.1005",
 "error_msg" : "No permissions to request this method"
}
```
### 状态码: **404**

Not Found

```
{
 "error_code" : "APIG.3004",
 "error_msg" : "App 356de8eb7a8742168586e5daf5339965 does not exist"
}
```
### 状态码: **500**

Internal Server Error

```
{
 "error_code" : "APIG.9999",
 "error_msg" : "System error"
}
```
# 状态码

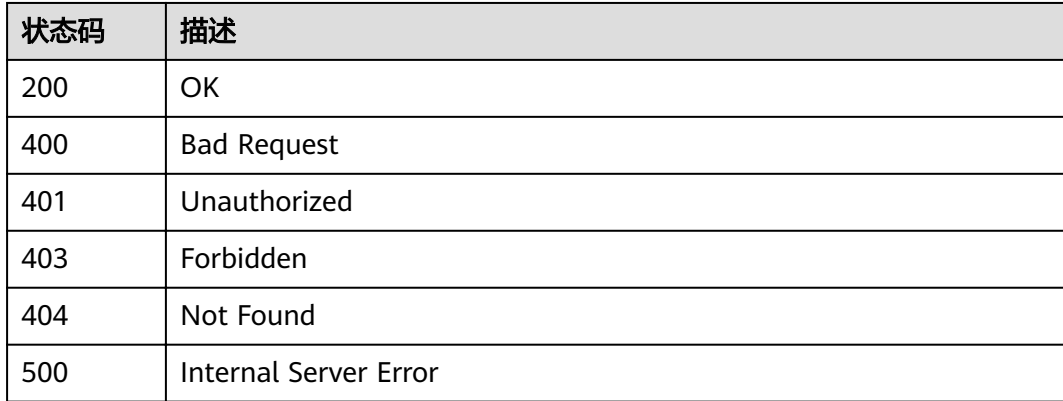

### 错误码

请参[见错误码。](#page-755-0)

# **3.10.5** 查看 **API** 已绑定的 **APP** 列表

# 功能介绍

查询API绑定的APP列表。

### **URI**

GET /v2/{project\_id}/apigw/instances/{instance\_id}/app-auths/binded-apps

### 表 **3-546** 路径参数

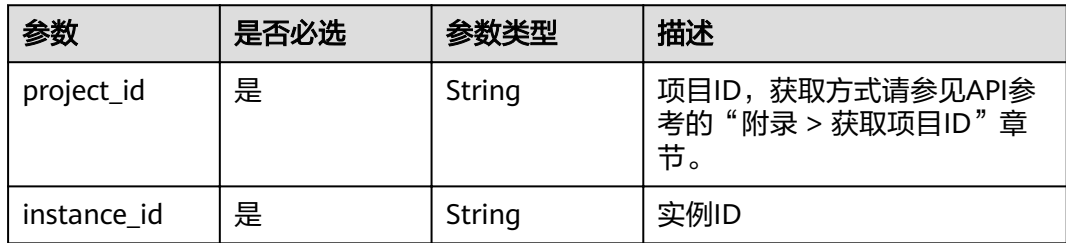

### 表 **3-547** Query 参数

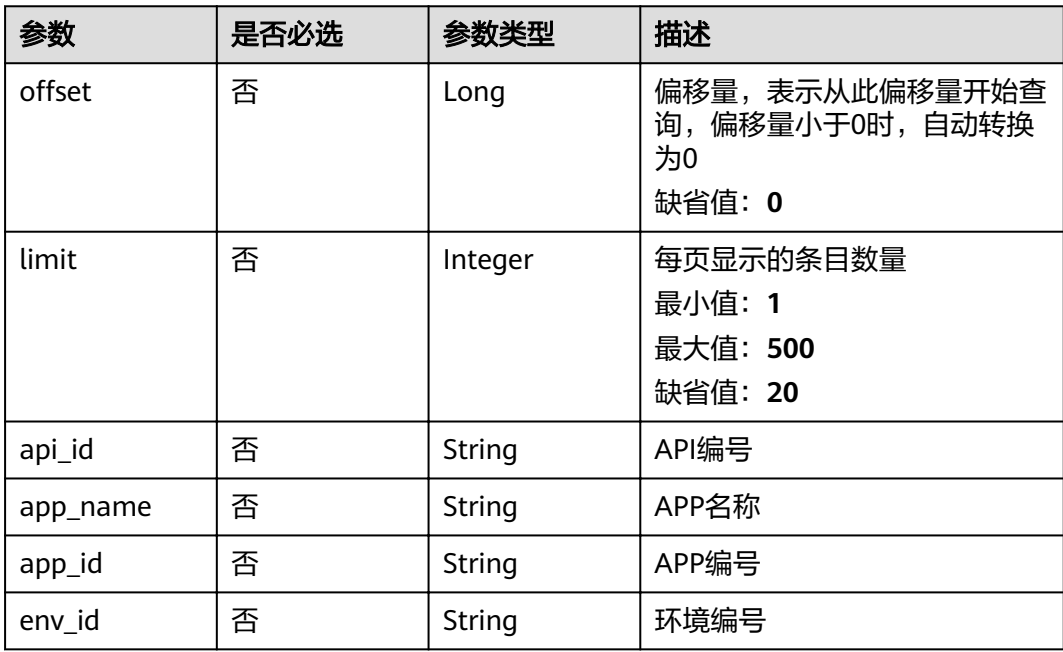

# 请求参数

### 表 **3-548** 请求 Header 参数

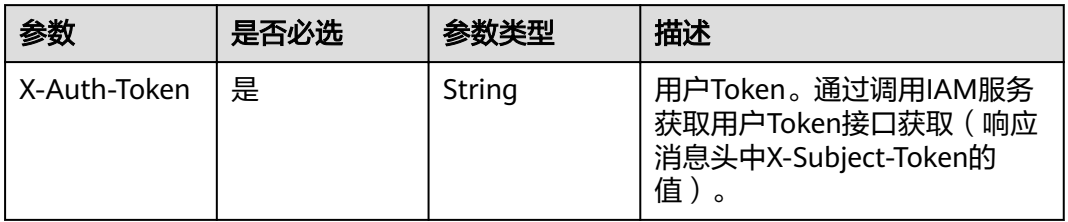

# 响应参数

# 状态码: **200**

表 **3-549** 响应 Body 参数

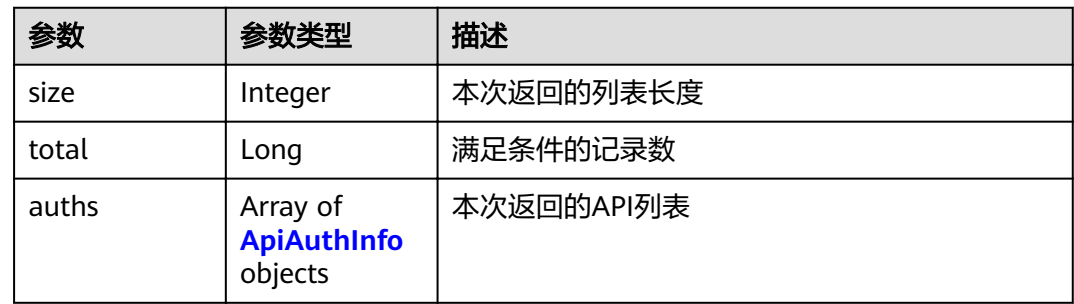

## 表 **3-550** ApiAuthInfo

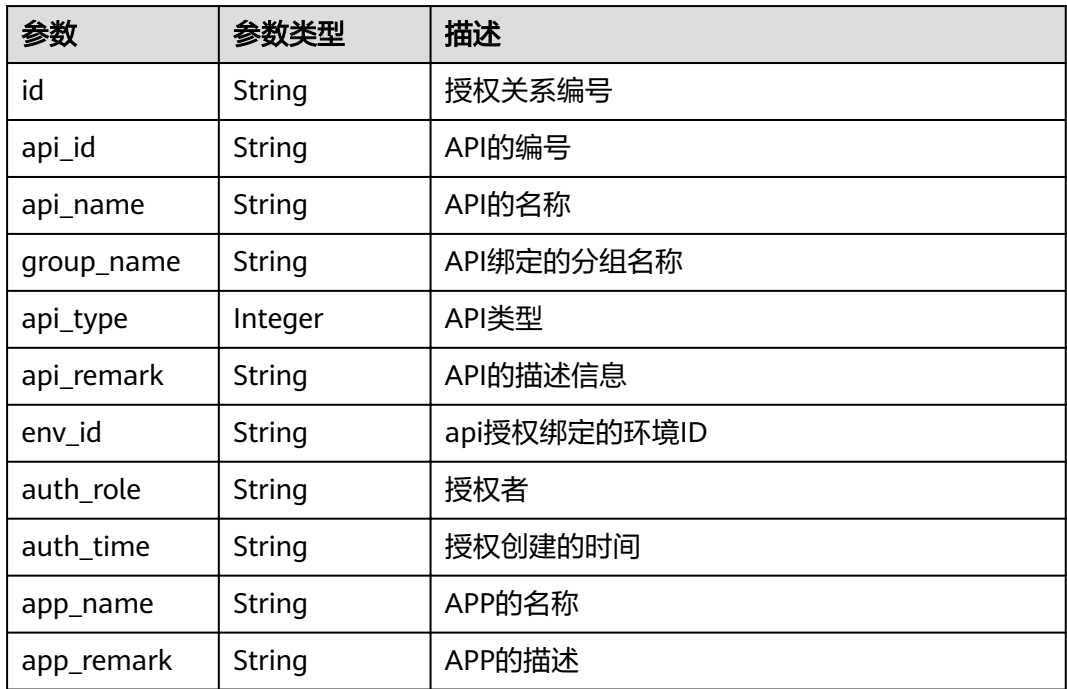

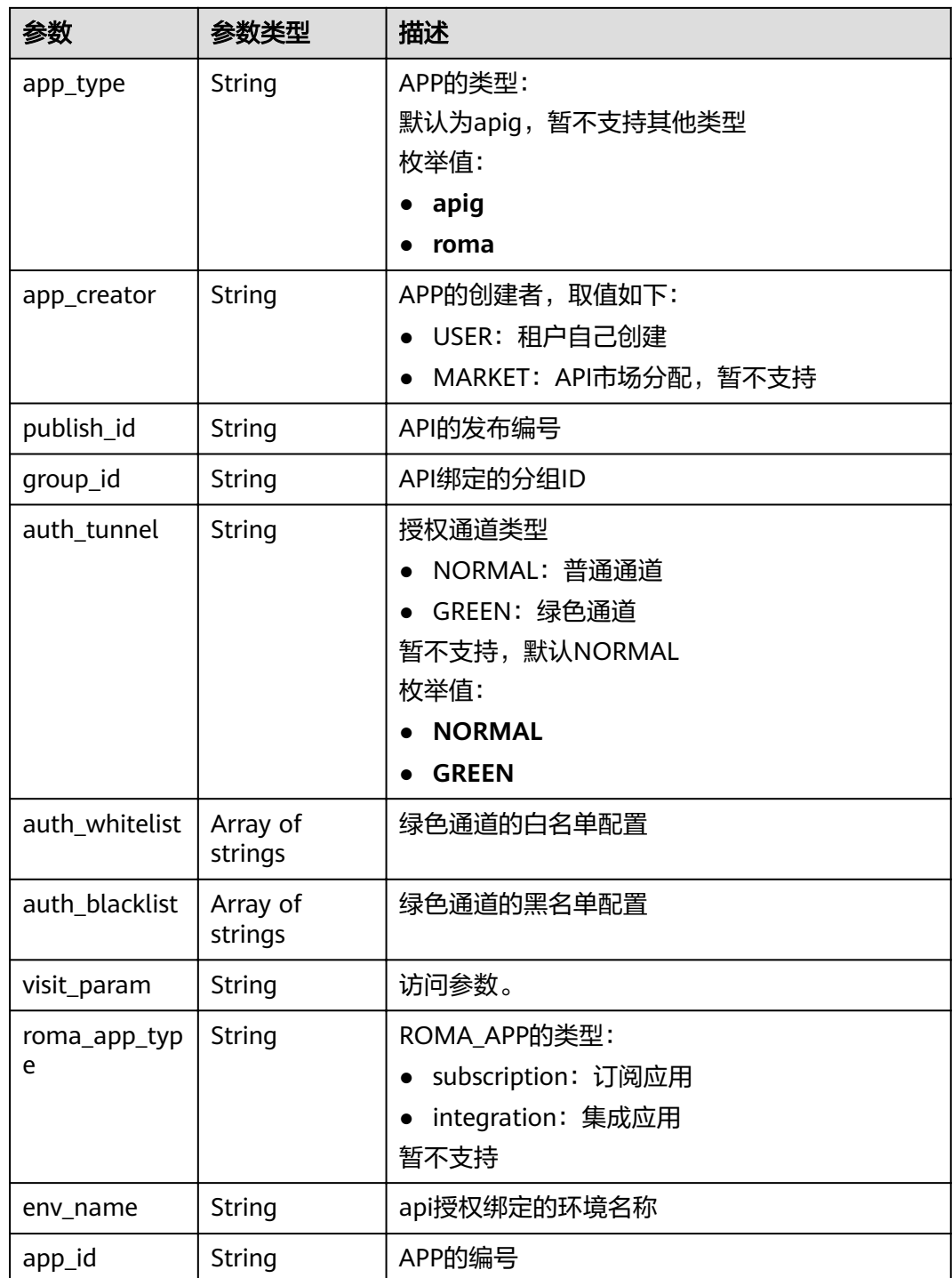

# 表 **3-551** 响应 Body 参数

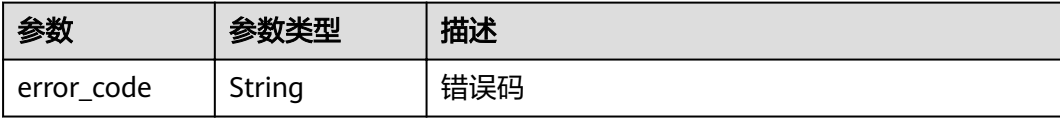

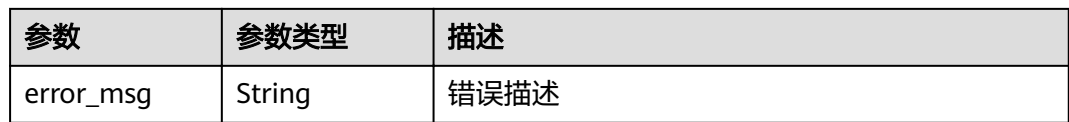

表 **3-552** 响应 Body 参数

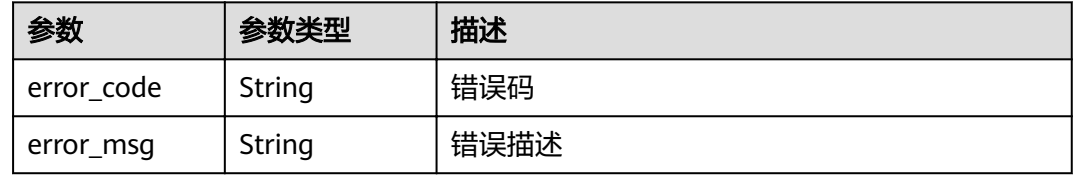

### 状态码: **403**

表 **3-553** 响应 Body 参数

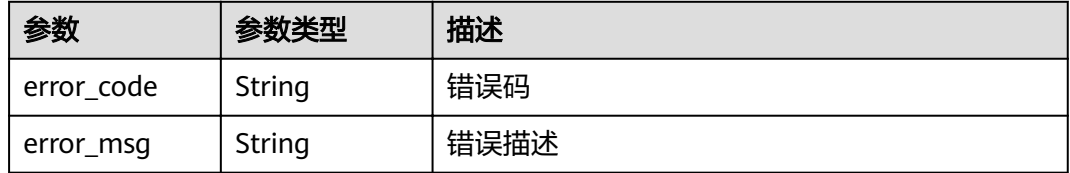

### 状态码: **404**

## 表 **3-554** 响应 Body 参数

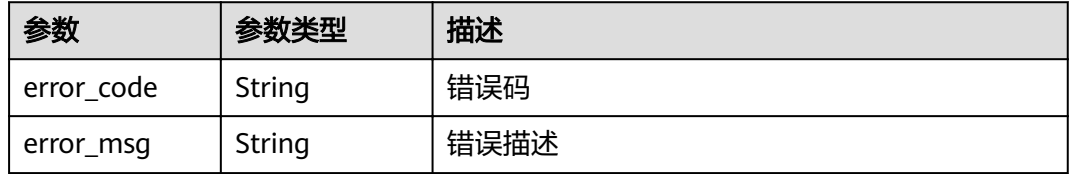

### 状态码: **500**

## 表 **3-555** 响应 Body 参数

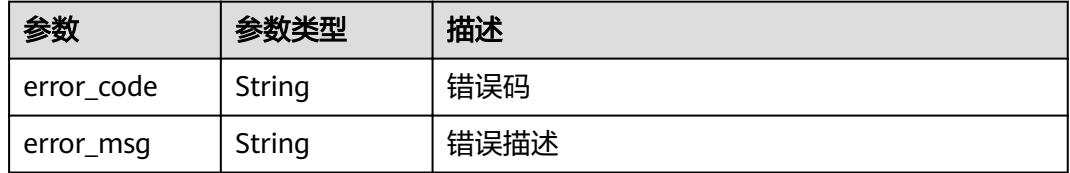

### 请求示例

无

## 响应示例

状态码: **200**

OK

{

```
 "total" : 1,
  "size" : 1,
 "auths" : [ {
"api_id" : "5f918d104dc84480a75166ba99efff21",
   "app_name" : "app_demo",
   "env_id" : "DEFAULT_ENVIRONMENT_RELEASE_ID",
 "env_name" : "RELEASE",
 "group_id" : "c77f5e81d9cb4424bf704ef2b0ac7600",
   "group_name" : "api_group_001",
 "api_type" : 1,
 "api_name" : "Api_http",
   "app_id" : "356de8eb7a8742168586e5daf5339965",
 "auth_time" : "2020-08-04T04:02:22Z",
 "app_creator" : "USER",
   "id" : "dd29b33ae4394e3b924b582c6b40880b",
 "api_remark" : "Web backend API",
 "auth_role" : "PROVIDER",
 "app_type" : "apig",
 "auth_tunnel" : "NORMAL"
 } ]
```
### 状态码: **400**

}

Bad Request

```
{
 "error_code" : "APIG.2012",
 "error_msg" : "Invalid parameter value,parameterName:app_name. Please refer to the support 
documentation"
}
```
### 状态码: **401**

Unauthorized

```
{
  "error_code" : "APIG.1002",
  "error_msg" : "Incorrect token or token resolution failed"
}
```
#### 状态码: **403**

Forbidden

```
{
  "error_code" : "APIG.1005",
  "error_msg" : "No permissions to request this method"
}
```
### 状态码: **404**

Not Found

{

```
 "error_code" : "APIG.3002",
```
"error\_msg" : "API 5f918d104dc84480a75166ba99efff21 does not exist" }

### 状态码: **500**

Internal Server Error

```
{
 "error_code" : "APIG.9999",
 "error_msg" : "System error"
}
```
# 状态码

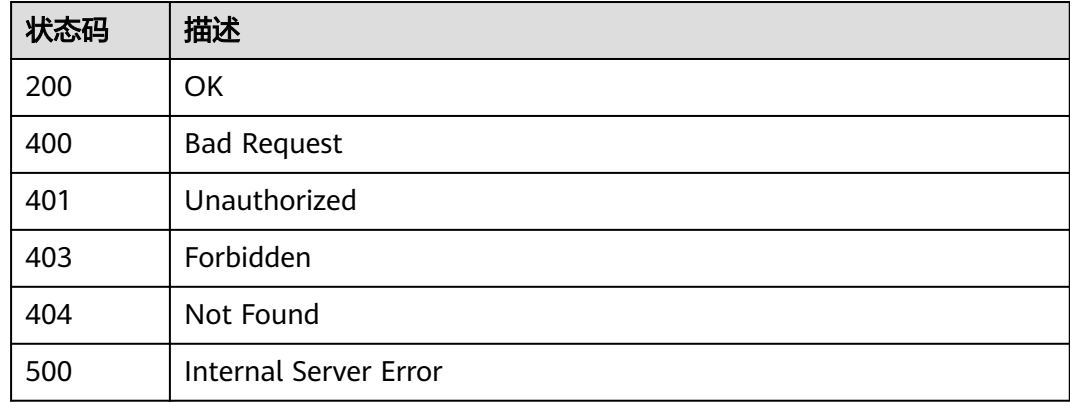

# 错误码

请参[见错误码。](#page-755-0)

# **3.11** 专享版**-**概要查询

# **3.11.1** 查询 **API** 概况

# 功能介绍

查询租户名下的API概况:已发布到RELEASE环境的API个数,未发布到RELEASE环境 的API个数。

### **URI**

GET /v2/{project\_id}/apigw/instances/{instance\_id}/resources/outline/apis

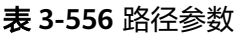

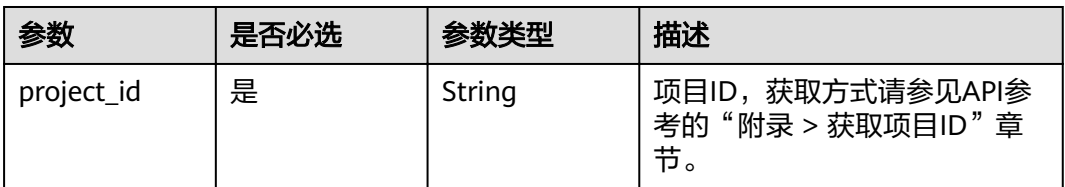

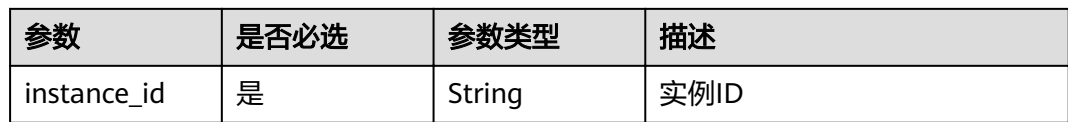

# 请求参数

表 **3-557** 请求 Header 参数

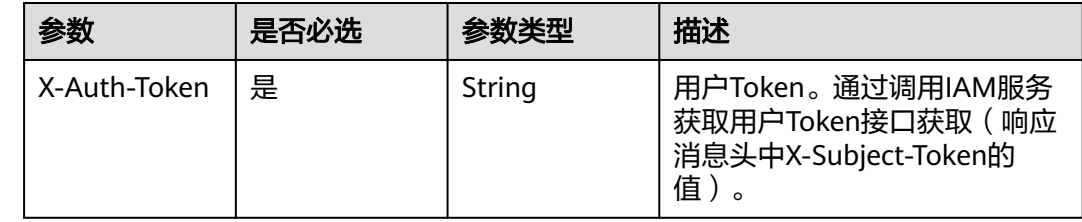

# 响应参数

状态码: **200**

## 表 **3-558** 响应 Body 参数

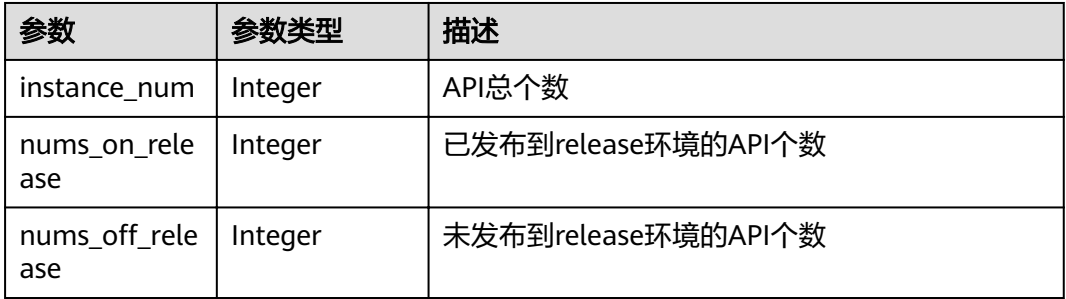

### 状态码: **400**

表 **3-559** 响应 Body 参数

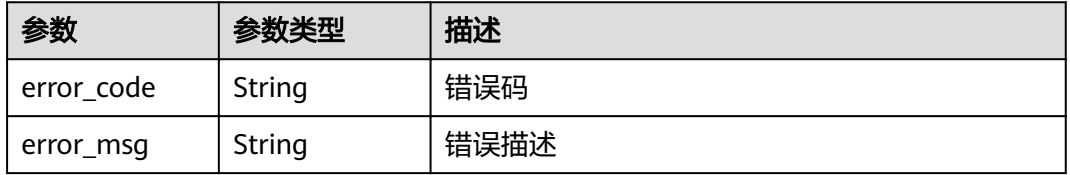

状态码: **401**

### 表 **3-560** 响应 Body 参数

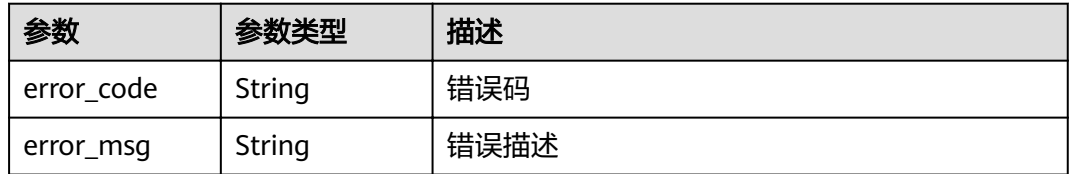

### 状态码: **403**

表 **3-561** 响应 Body 参数

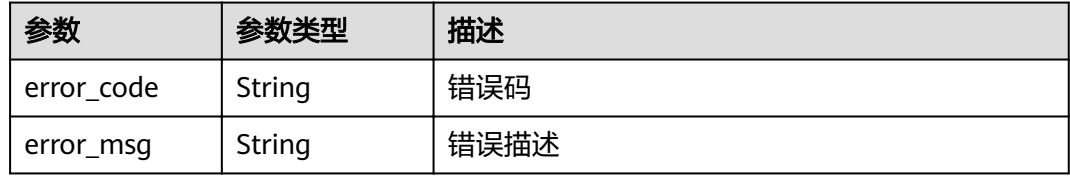

### 状态码: **404**

表 **3-562** 响应 Body 参数

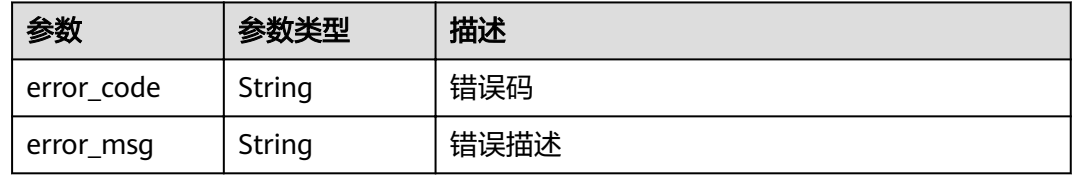

# 状态码: **500**

表 **3-563** 响应 Body 参数

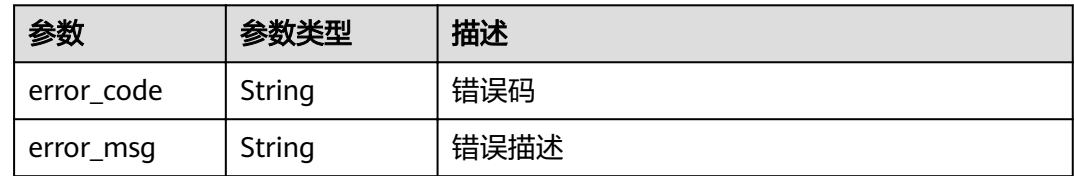

# 请求示例

无

# 响应示例

状态码: **200**

OK

{

"instance\_num" : 27,

```
 "nums_on_release" : 11,
"nums_off_release": 6
```
# }

# 状态码: **400**

Bad Request

```
{
 "error_code" : "APIG.2012",
 "error_msg" : "Invalid parameter value,parameterName:instance_id. Please refer to the support 
documentation"
}
```
### 状态码: **401**

Unauthorized

```
{
 "error_code" : "APIG.1002",
  "error_msg" : "Incorrect token or token resolution failed"
}
```
### 状态码: **403**

Forbidden

```
{
 "error_code" : "APIG.1005",
 "error_msg" : "No permissions to request this method"
}
```
### 状态码: **404**

Bad Request

```
{
 "error_code" : "APIG.3030",
 "error_msg" : "The instance does not exist;id:eddc4d25480b4cd6b512f270a1b8b341"
}
```
### 状态码: **500**

Internal Server Error

```
{
  "error_code" : "APIG.9999",
  "error_msg" : "System error"
}
```
# 状态码

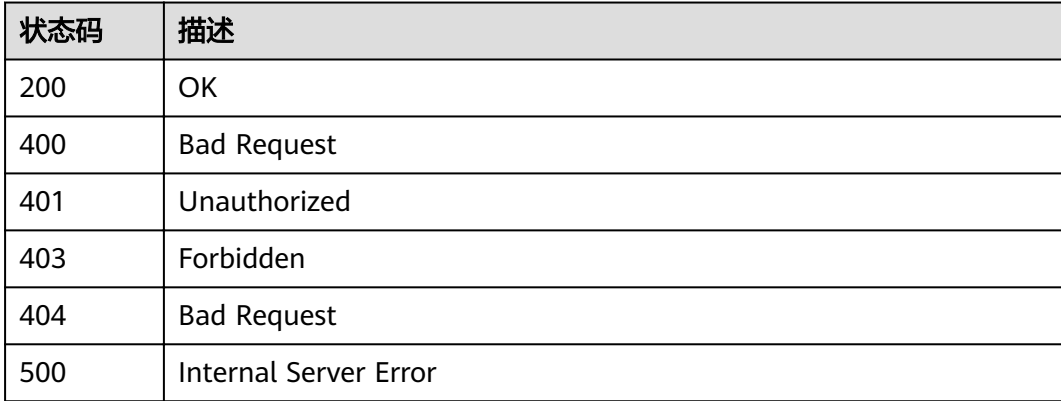

# 错误码

请参[见错误码。](#page-755-0)

# **3.11.2** 查询 **API** 分组概况

# 功能介绍

查询租户名下的API分组概况。

# **URI**

GET /v2/{project\_id}/apigw/instances/{instance\_id}/resources/outline/groups

### 表 **3-564** 路径参数

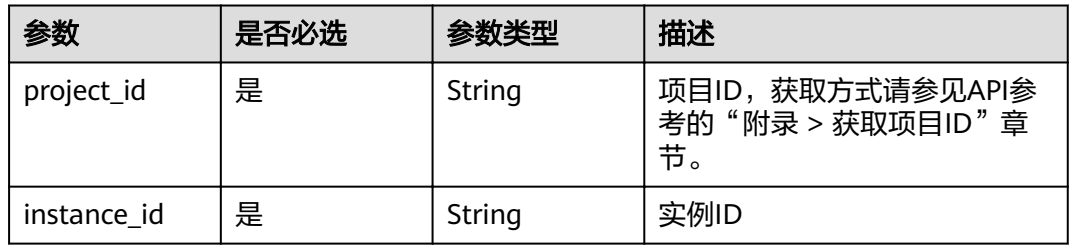

# 请求参数

### 表 **3-565** 请求 Header 参数

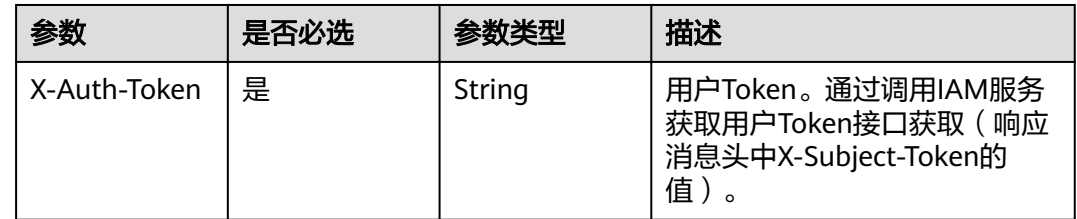

# 响应参数

### 状态码: **200**

### 表 **3-566** 响应 Body 参数

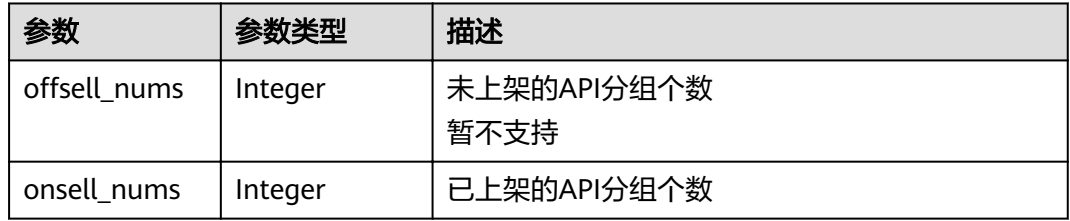

## 表 **3-567** 响应 Body 参数

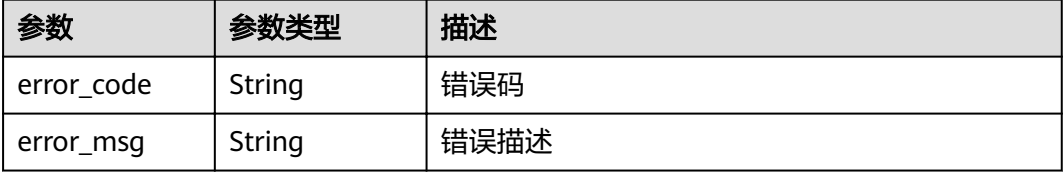

### 状态码: **401**

表 **3-568** 响应 Body 参数

| 参数         | 参数类型   | 描述   |
|------------|--------|------|
| error code | String | 错误码  |
| error_msg  | String | 错误描述 |

### 状态码: **403**

表 **3-569** 响应 Body 参数

| 参数         | 参数类型   | 描述   |
|------------|--------|------|
| error_code | String | 错误码  |
| error_msg  | String | 错误描述 |

### 状态码: **404**

表 **3-570** 响应 Body 参数

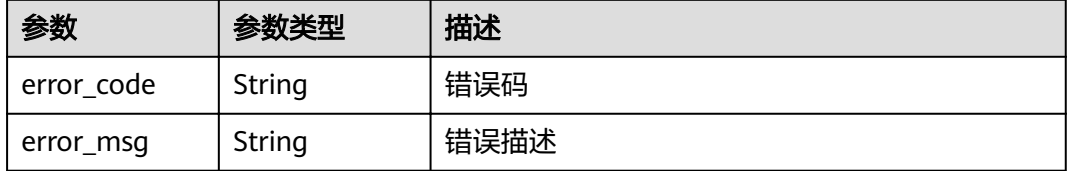

### 状态码: **500**

## 表 **3-571** 响应 Body 参数

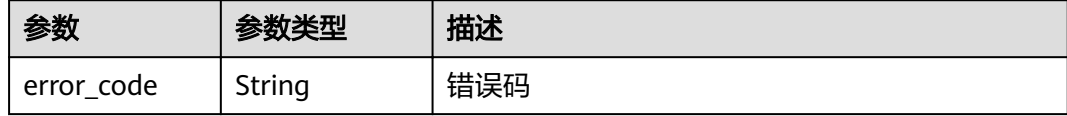

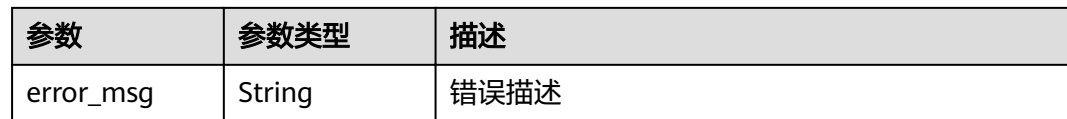

# 请求示例

无

# 响应示例

#### 状态码: **200**

**OK** 

{ "offsell\_nums" : 0, "onsell\_nums" : 23 }

### 状态码: **400**

Bad Request

```
{
 "error_code" : "APIG.2012",
 "error_msg" : "Invalid parameter value,parameterName:instance_id. Please refer to the support 
documentation"
}
```
### 状态码: **401**

Unauthorized

```
{
 "error_code" : "APIG.1002",
 "error_msg" : "Incorrect token or token resolution failed"
}
```
#### 状态码: **403**

Forbidden

```
{
 "error_code" : "APIG.1005",
 "error_msg" : "No permissions to request this method"
}
```
### 状态码: **404**

Not Found

```
{
  "error_code" : "APIG.3030",
  "error_msg" : "The instance does not exist;id:eddc4d25480b4cd6b512f270a1b8b341"
}
```
### 状态码: **500**

Internal Server Error

```
{
  "error_code" : "APIG.9999",
  "error_msg" : "System error"
}
```
# 状态码

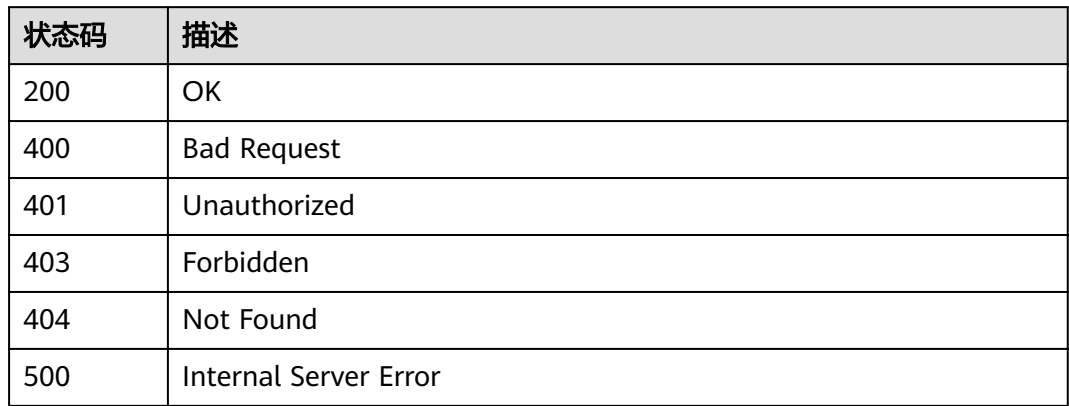

# 错误码

请参见<mark>错误码</mark>。

# **3.11.3** 查询 **APP** 概况

# 功能介绍

查询租户名下的APP概况:已进行API访问授权的APP个数,未进行API访问授权的APP 个数。

# **URI**

GET /v2/{project\_id}/apigw/instances/{instance\_id}/resources/outline/apps

### 表 **3-572** 路径参数

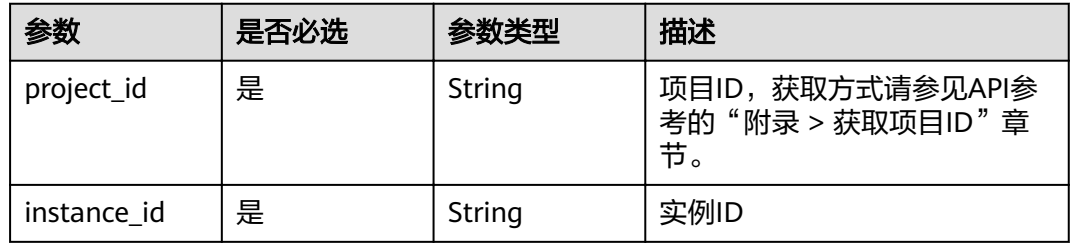

# 请求参数

### 表 **3-573** 请求 Header 参数

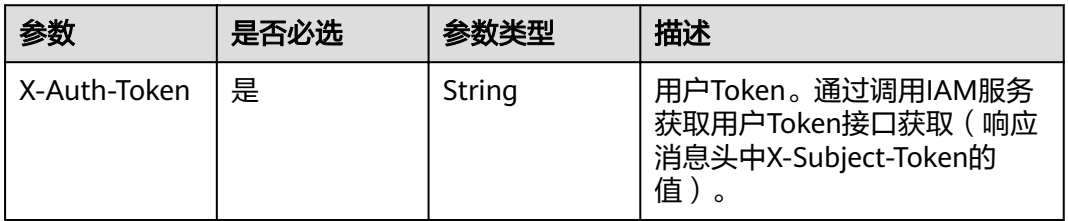

# 响应参数

# 状态码: **200**

### 表 **3-574** 响应 Body 参数

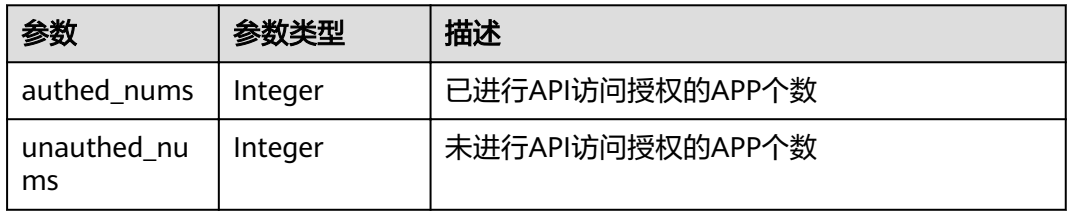

### 状态码: **400**

### 表 **3-575** 响应 Body 参数

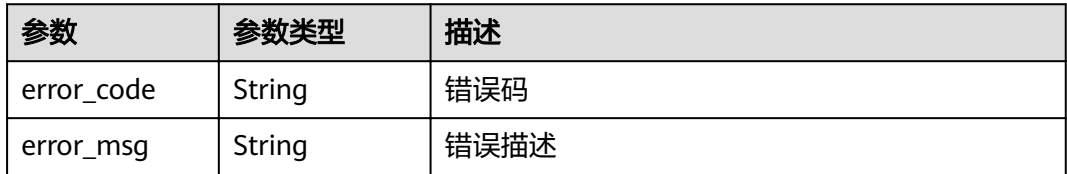

### 状态码: **401**

### 表 **3-576** 响应 Body 参数

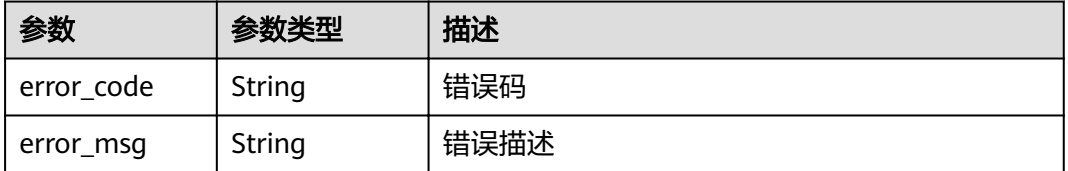

## 状态码: **403**

### 表 **3-577** 响应 Body 参数

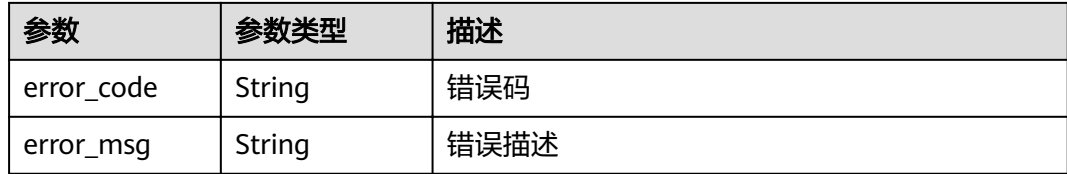

### 状态码: **404**

#### 表 **3-578** 响应 Body 参数

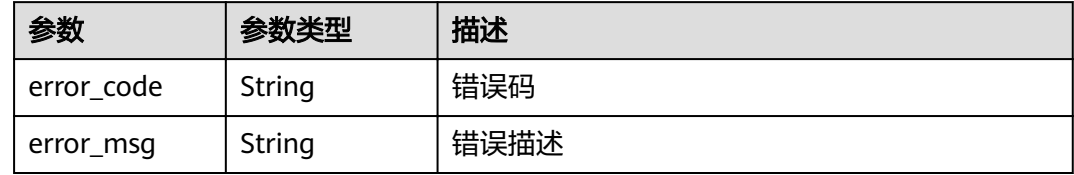

### 状态码: **500**

表 **3-579** 响应 Body 参数

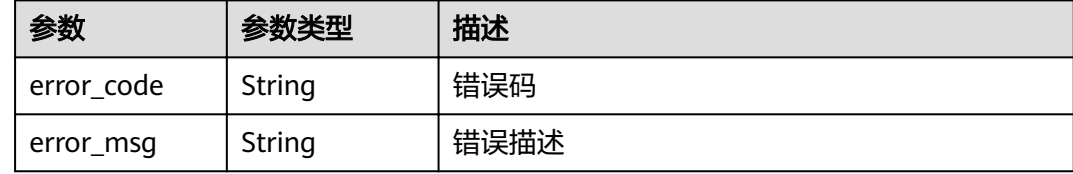

# 请求示例

无

# 响应示例

状态码: **200**

### **OK**

```
{
 "authed_nums" : 7,
 "unauthed_nums" : 5
}
```
#### 状态码: **400**

Bad Request

```
{
 "error_code" : "APIG.2012",
 "error_msg" : "Invalid parameter value,parameterName:instance_id. Please refer to the support 
documentation"
\mathfrak{r}
```
状态码: **401**

#### Unauthorized

```
{
 "error_code" : "APIG.1002",
 "error_msg" : "Incorrect token or token resolution failed"
}
```
### 状态码: **403**

Forbidden

```
{
 "error_code" : "APIG.1005",
  "error_msg" : "No permissions to request this method"
}
```
#### 状态码: **404**

Bad Request

```
{
 "error_code" : "APIG.3030",
 "error_msg" : "The instance does not exist;id:eddc4d25480b4cd6b512f270a1b8b341"
}
```
### 状态码: **500**

Internal Server Error

```
{
 "error_code" : "APIG.9999",
 "error_msg" : "System error"
}
```
# 状态码

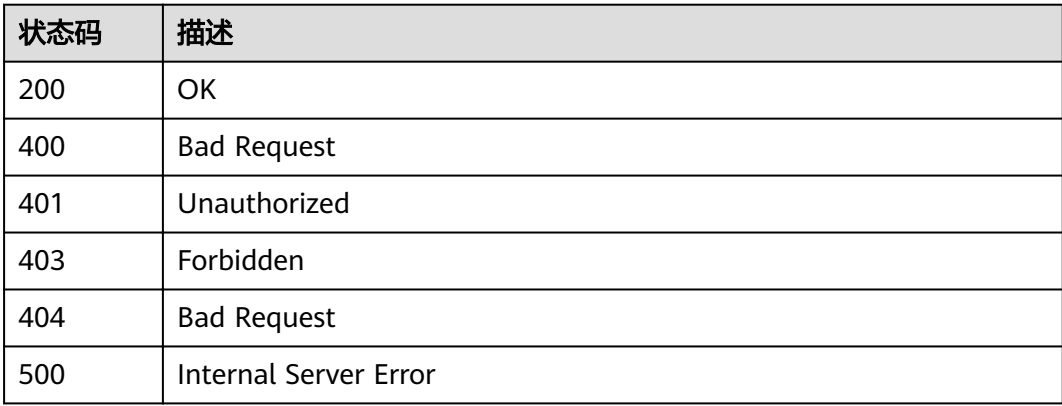

### 错误码

请参[见错误码。](#page-755-0)

# **3.12** 专享版**-APP** 管理

# **3.12.1** 创建 **APP**

# 功能介绍

APP即应用,是一个可以访问API的身份标识。将API授权给APP后,APP即可调用 API。 创建一个APP。

### **URI**

POST /v2/{project\_id}/apigw/instances/{instance\_id}/apps

### 表 **3-580** 路径参数

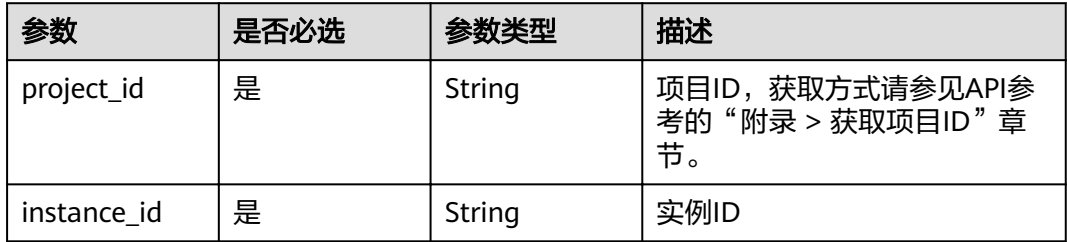

# 请求参数

### 表 **3-581** 请求 Header 参数

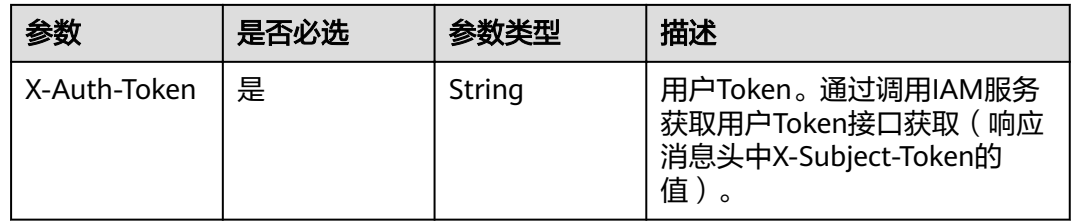

### 表 **3-582** 请求 Body 参数

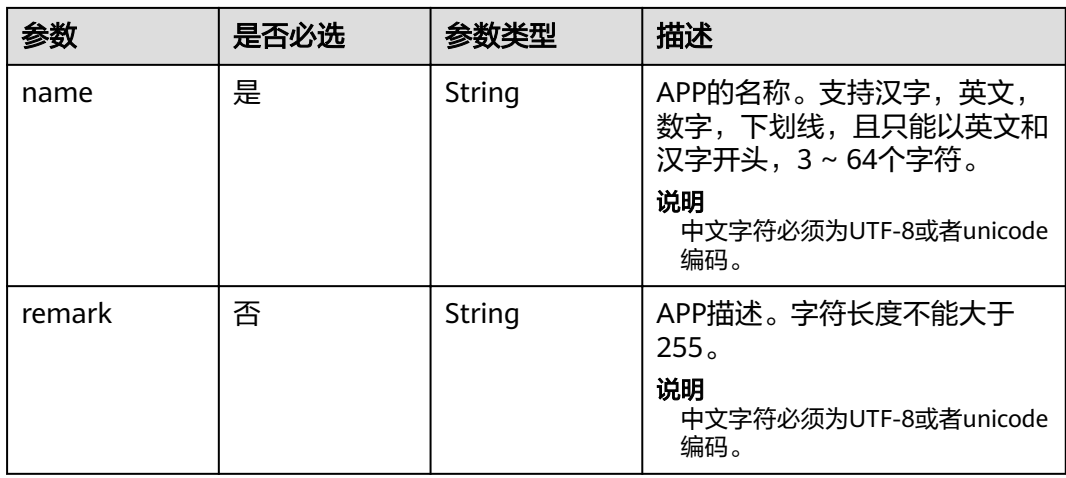

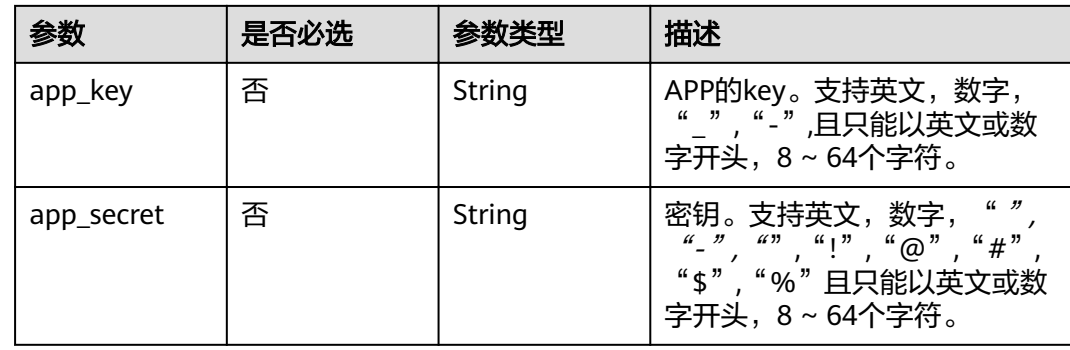

# 响应参数

### 状态码: **201**

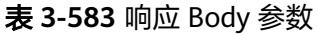

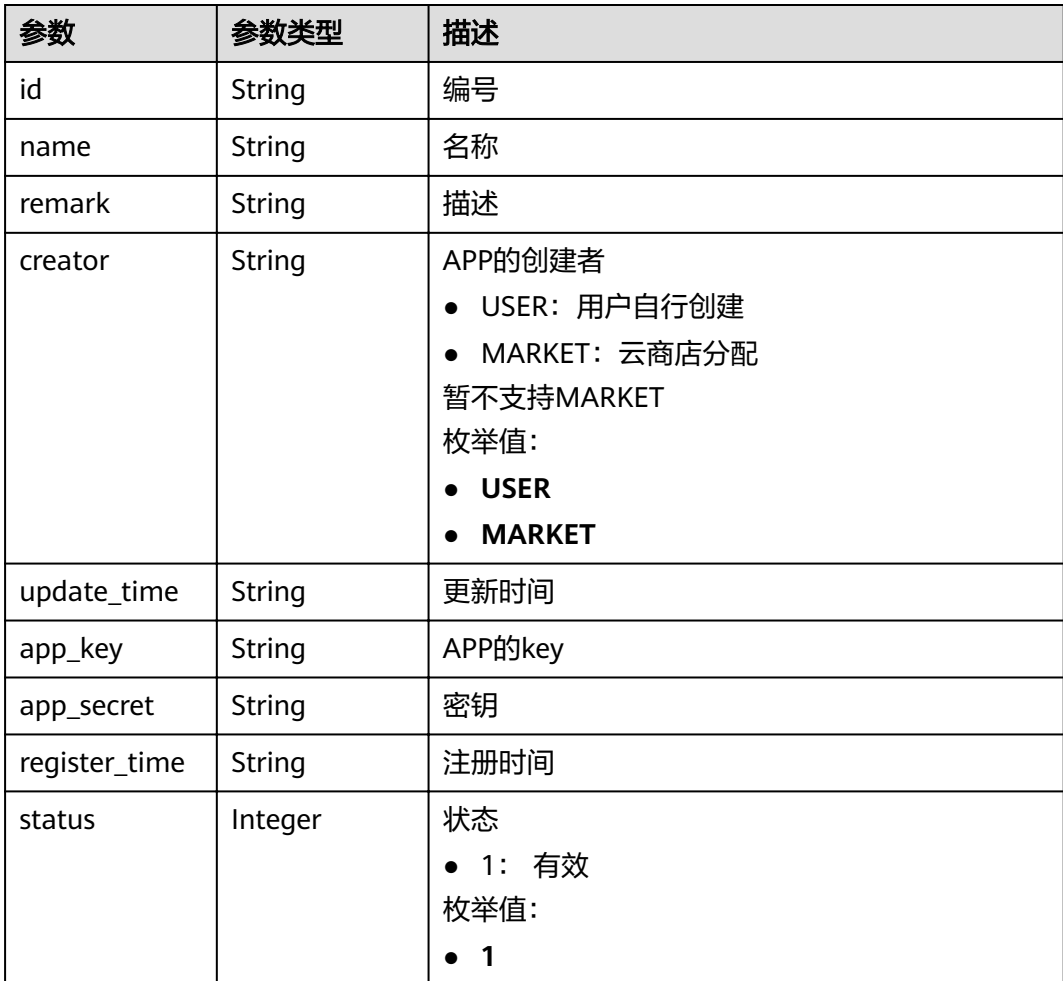

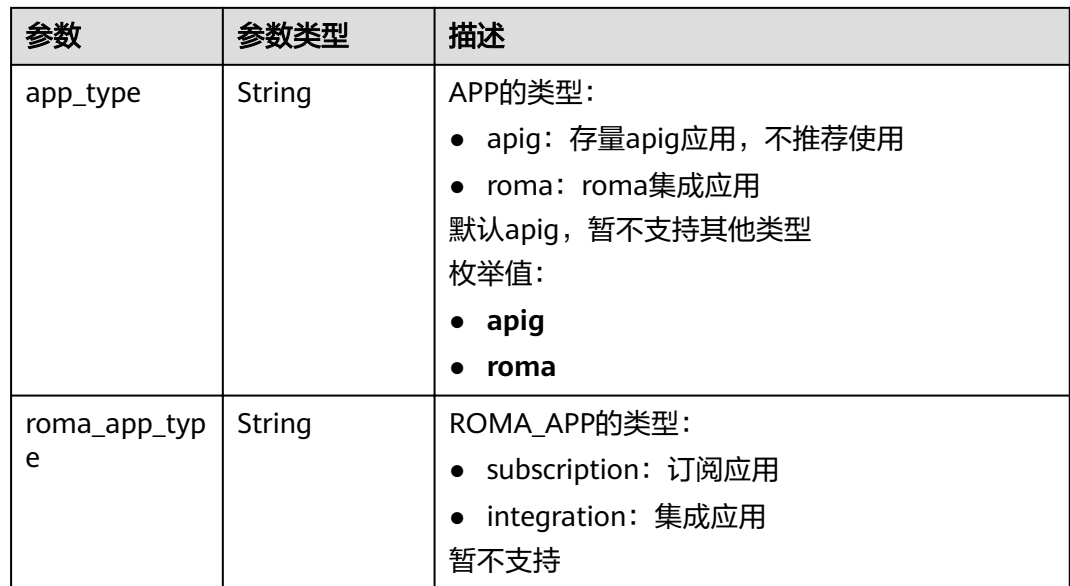

## 表 **3-584** 响应 Body 参数

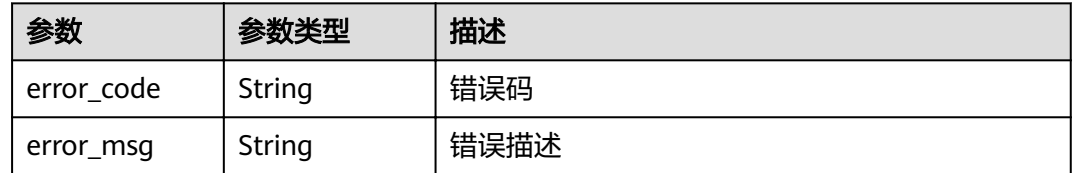

## 状态码: **401**

### 表 **3-585** 响应 Body 参数

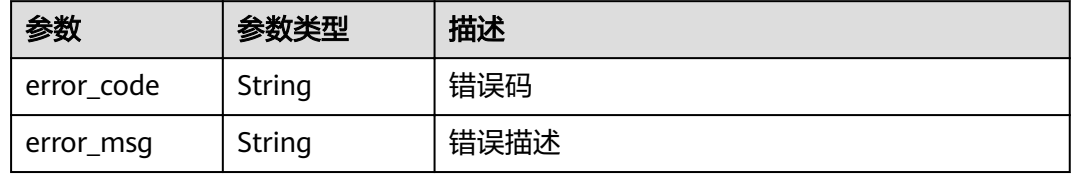

## 状态码: **403**

# 表 **3-586** 响应 Body 参数

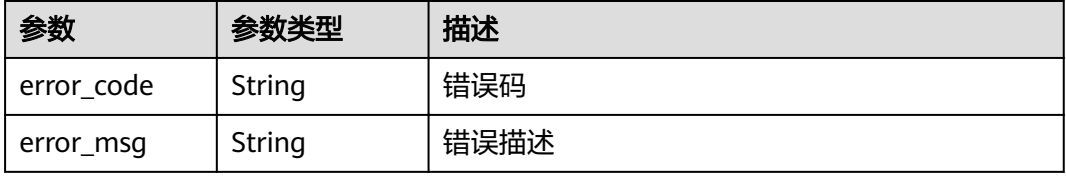

#### 表 **3-587** 响应 Body 参数

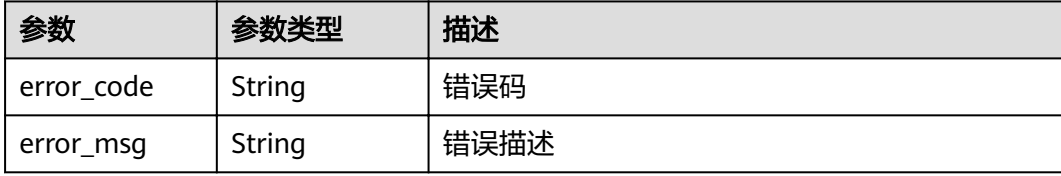

# 请求示例

{ "name" : "app\_demo", "remark" : "Demo app" }

# 响应示例

```
状态码: 201
```
#### Created

```
{
 "creator" : "USER",
 "update_time" : "2020-08-03T13:09:13.122211909Z",
 "app_key" : "ee8f878c252747028f07eb116c2cd91b",
 "name" : "app_demo",
 "remark" : "Demo app",
  "id" : "356de8eb7a8742168586e5daf5339965",
  "app_secret" : "416b6b2a1d394111b9bc1df0e6842ab8",
  "register_time" : "2020-08-03T13:09:13.122211659Z",
  "status" : 1,
  "app_type" : "apig"
}
```
#### 状态码: **400**

#### Bad Request

```
{
 "error_code" : "APIG.2011",
 "error_msg" : "Invalid parameter value,parameterName:name. Please refer to the support documentation"
}
```
### 状态码: **401**

#### Unauthorized

```
{
  "error_code" : "APIG.1002",
  "error_msg" : "Incorrect token or token resolution failed"
}
```
### 状态码: **403**

#### Forbidden

```
{
  "error_code" : "APIG.1005",
  "error_msg" : "No permissions to request this method"
}
```
#### 状态码: **500**
#### Internal Server Error

```
{
 "error_code" : "APIG.9999",
 "error_msg" : "System error"
}
```
# 状态码

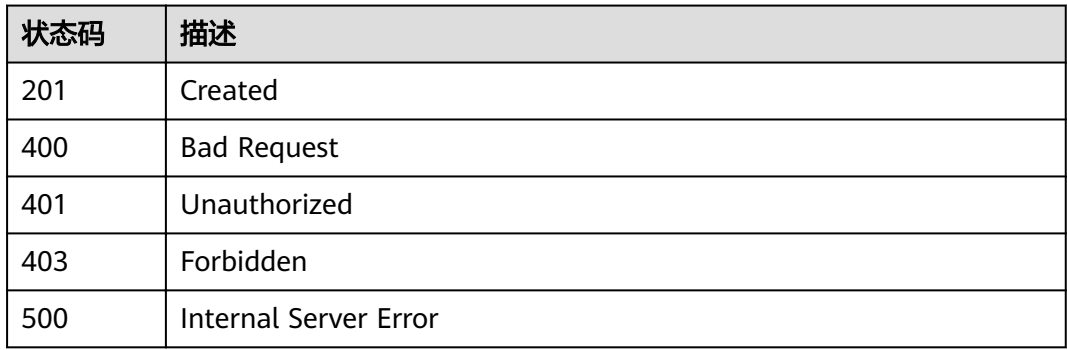

# 错误码

请参[见错误码。](#page-755-0)

# **3.12.2** 修改 **APP**

# 功能介绍

修改指定APP的信息。其中可修改的属性为:name、remark,当支持用户自定义key 和secret的开关开启时,app\_key和app\_secret也支持修改,其它属性不可修改。

## **URI**

PUT /v2/{project\_id}/apigw/instances/{instance\_id}/apps/{app\_id}

#### 表 **3-588** 路径参数

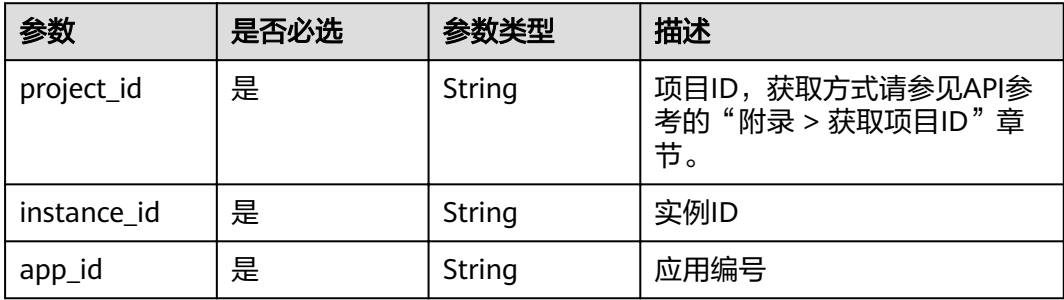

# 请求参数

#### 表 **3-589** 请求 Header 参数

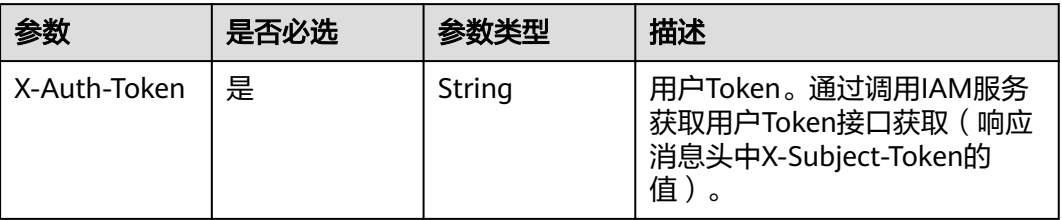

# 表 **3-590** 请求 Body 参数

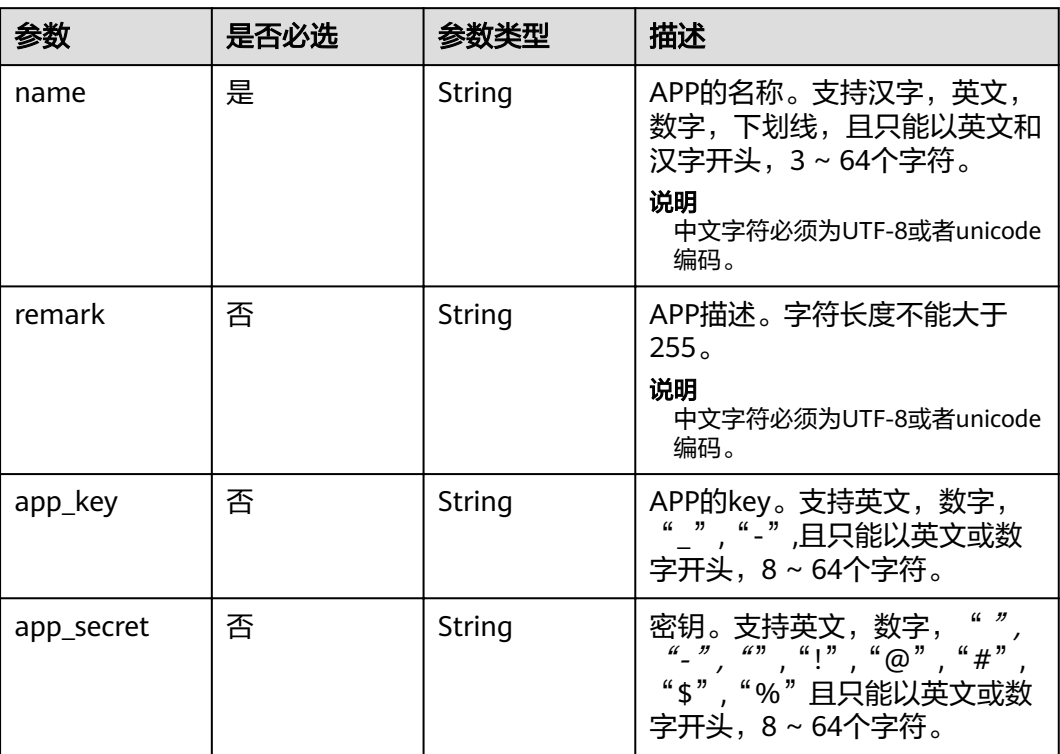

# 响应参数

状态码: **201**

# 表 **3-591** 响应 Body 参数

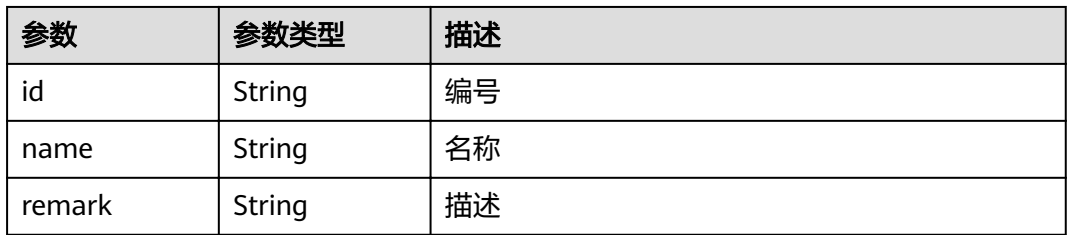

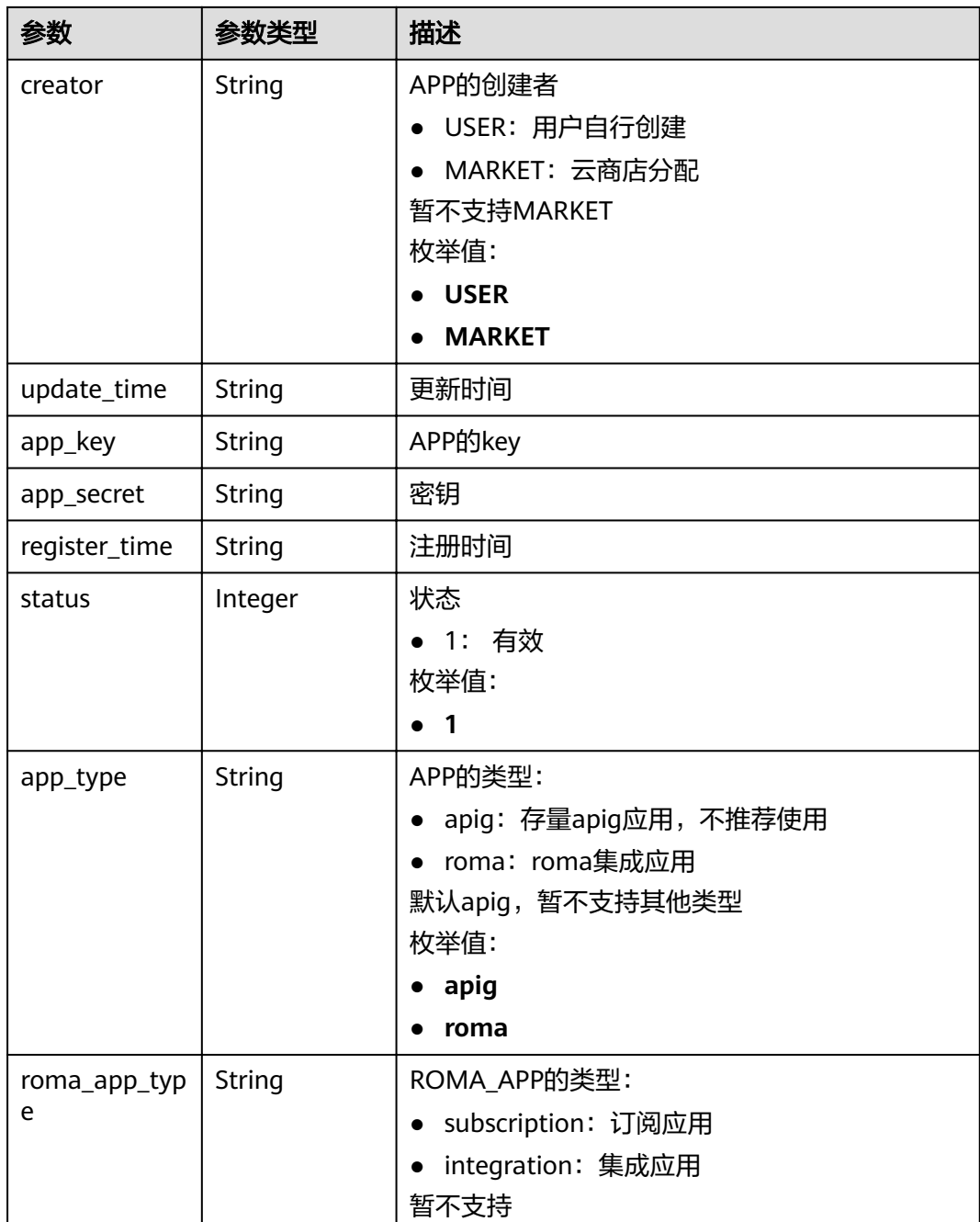

# 表 **3-592** 响应 Body 参数

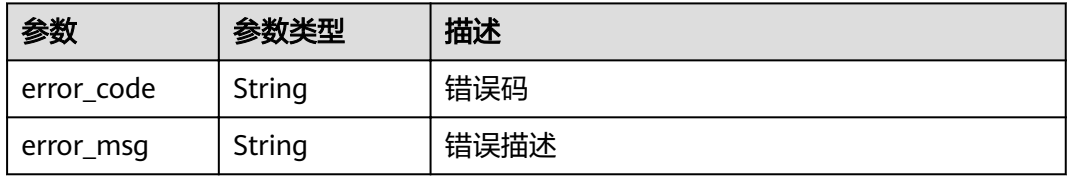

#### 表 **3-593** 响应 Body 参数

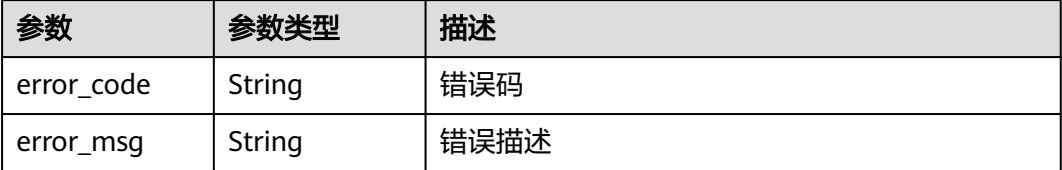

#### 状态码: **403**

#### 表 **3-594** 响应 Body 参数

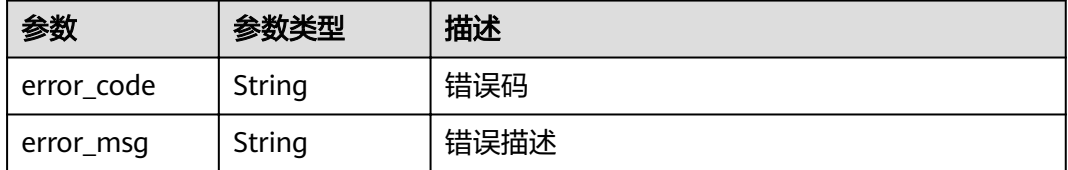

#### 状态码: **404**

#### 表 **3-595** 响应 Body 参数

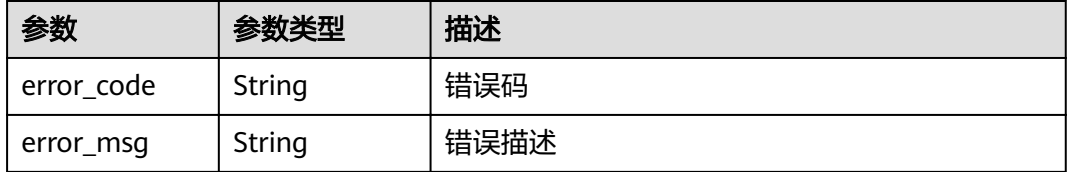

#### 状态码: **500**

#### 表 **3-596** 响应 Body 参数

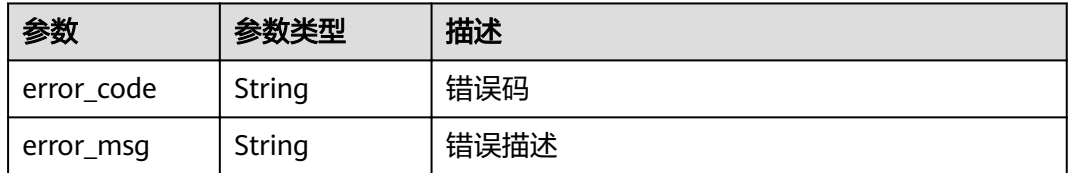

# 请求示例

{ "name" : "app\_demo", "remark" : "Demo app" }

## 响应示例

### 状态码: **201**

**OK** 

{

```
 "creator" : "USER",
  "update_time" : "2020-08-03T13:21:48.381148828Z",
 "app_key" : "ee8f878c252747028f07eb116c2cd91b",
 "name" : "app_demo",
 "remark" : "Demo app",
  "id" : "356de8eb7a8742168586e5daf5339965",
  "app_secret" : "416b6b2a1d394111b9bc1df0e6842ab8",
  "register_time" : "2020-08-03T13:09:13",
  "status" : 1,
  "app_type" : "apig"
}
```
#### 状态码: **400**

Bad Request

```
{
  "error_code" : "APIG.2012",
  "error_msg" : "Invalid parameter value,parameterName:id. Please refer to the support documentation"
}
```
#### 状态码: **401**

Unauthorized

```
{
  "error_code" : "APIG.1002",
  "error_msg" : "Incorrect token or token resolution failed"
}
```
#### 状态码: **403**

Forbidden

```
{
 "error_code" : "APIG.1005",
  "error_msg" : "No permissions to request this method"
}
```
#### 状态码: **404**

Not Found

```
{
 "error_code" : "APIG.3002",
  "error_msg" : "App 356de8eb7a8742168586e5daf5339965 does not exist"
}
```
#### 状态码: **500**

Internal Server Error

```
{
  "error_code" : "APIG.9999",
  "error_msg" : "System error"
}
```
# 状态码

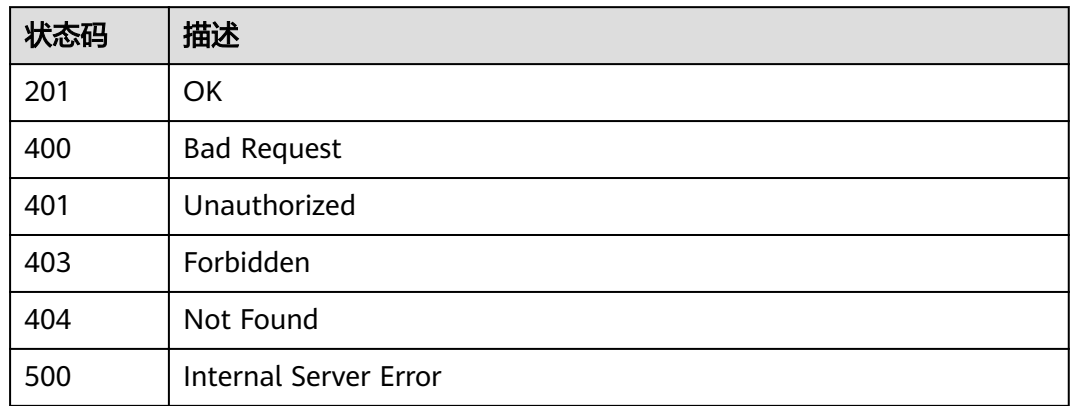

# 错误码

请参[见错误码。](#page-755-0)

# **3.12.3** 删除 **APP**

# 功能介绍

删除指定的APP。 APP删除后,将无法再调用任何API。

# **URI**

DELETE /v2/{project\_id}/apigw/instances/{instance\_id}/apps/{app\_id}

### 表 **3-597** 路径参数

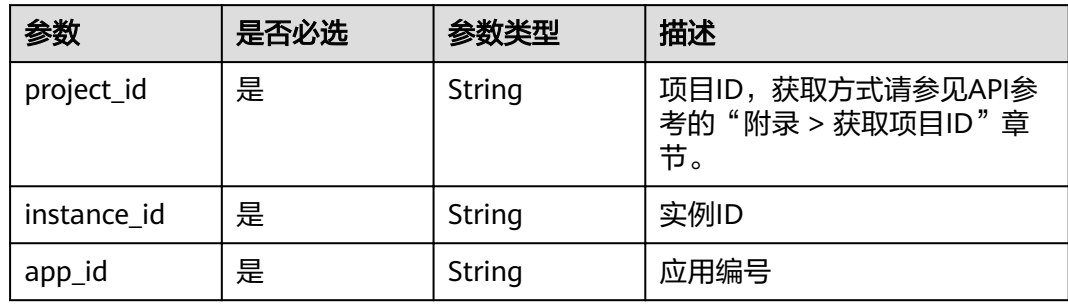

# 请求参数

#### 表 **3-598** 请求 Header 参数

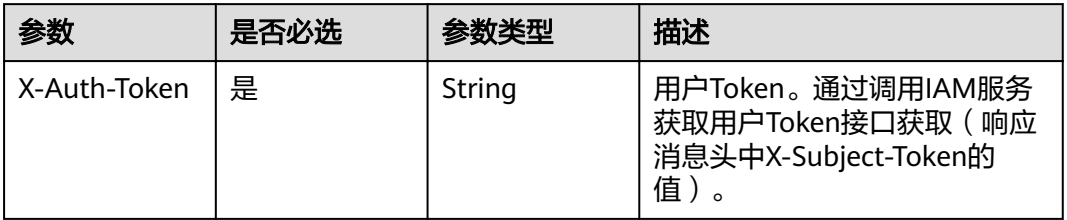

# 响应参数

#### 状态码: **400**

表 **3-599** 响应 Body 参数

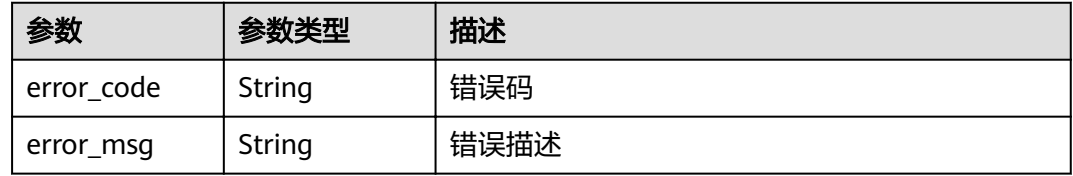

### 状态码: **401**

表 **3-600** 响应 Body 参数

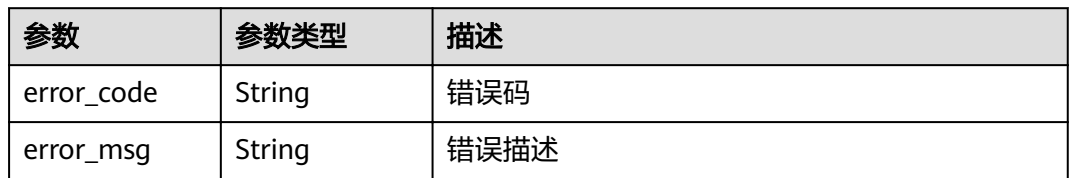

### 状态码: **403**

表 **3-601** 响应 Body 参数

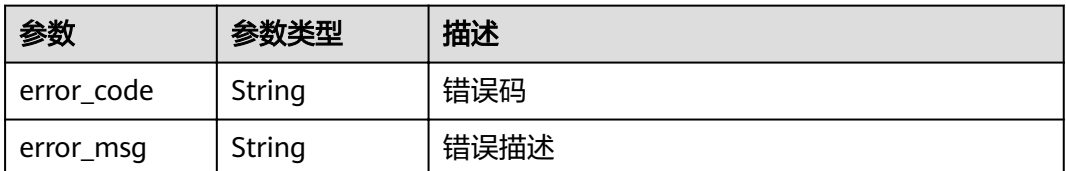

### 状态码: **404**

#### 表 **3-602** 响应 Body 参数

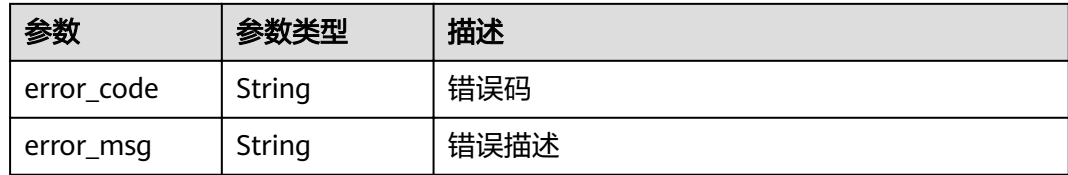

#### 状态码: **500**

表 **3-603** 响应 Body 参数

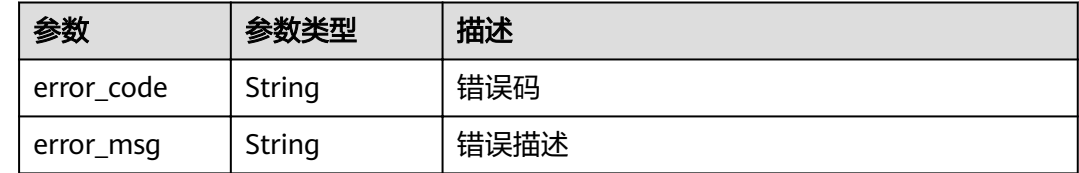

# 请求示例

无

# 响应示例

#### 状态码: **400**

Bad Request

```
{
 "error_code" : "APIG.2012",
```
 "error\_msg" : "Invalid parameter value,parameterName:id. Please refer to the support documentation" }

#### 状态码: **401**

Unauthorized

```
{
  "error_code" : "APIG.1002",
  "error_msg" : "Incorrect token or token resolution failed"
}
```
#### 状态码: **403**

Forbidden

```
{
 "error_code" : "APIG.1005",
 "error_msg" : "No permissions to request this method"
}
```
#### 状态码: **404**

Not Found

```
{
 "error_code" : "APIG.3002",
 "error_msg" : "App 356de8eb7a8742168586e5daf5339965 does not exist"
}
```
Internal Server Error

```
{
 "error_code" : "APIG.9999",
 "error_msg" : "System error"
}
```
# 状态码

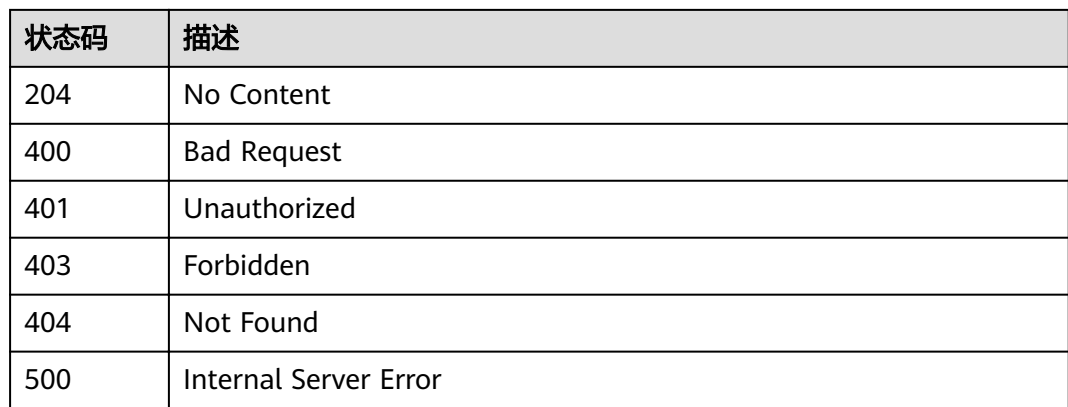

# 错误码

请参见<mark>错误码</mark>。

# **3.12.4** 重置密钥

# 功能介绍

重置指定APP的密钥。

# **URI**

PUT /v2/{project\_id}/apigw/instances/{instance\_id}/apps/secret/{app\_id}

### 表 **3-604** 路径参数

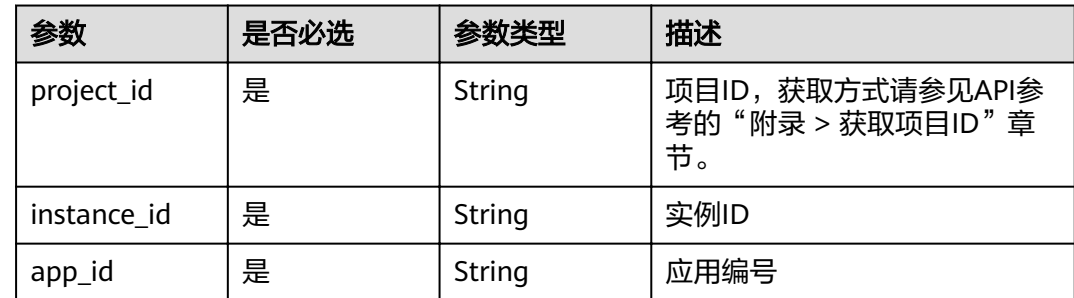

# 请求参数

表 **3-605** 请求 Header 参数

| 参数           | 是否必选 | 参数类型   | 描述                                                                   |
|--------------|------|--------|----------------------------------------------------------------------|
| X-Auth-Token | 是    | String | 用户Token。通过调用IAM服务<br>获取用户Token接口获取 ( 响应<br>消息头中X-Subject-Token的<br>值 |

# 表 **3-606** 请求 Body 参数

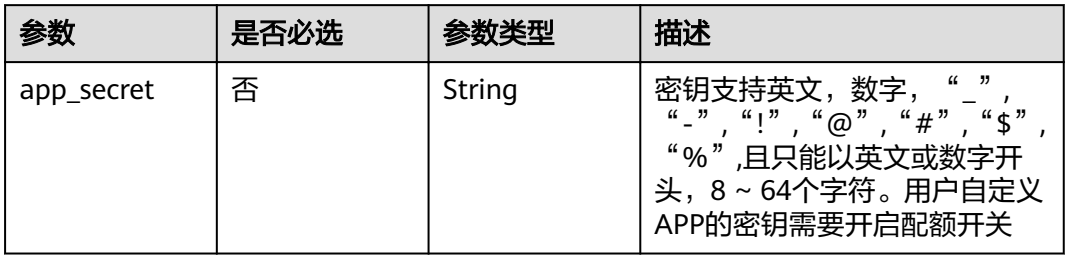

# 响应参数

状态码: **200**

表 **3-607** 响应 Body 参数

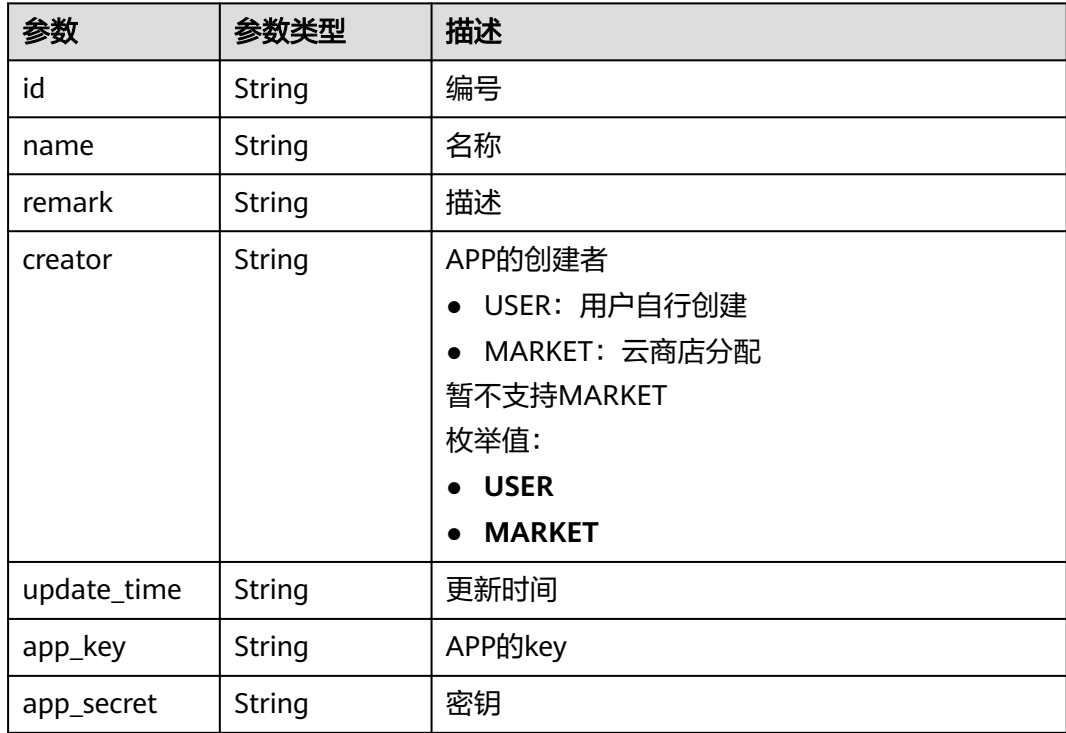

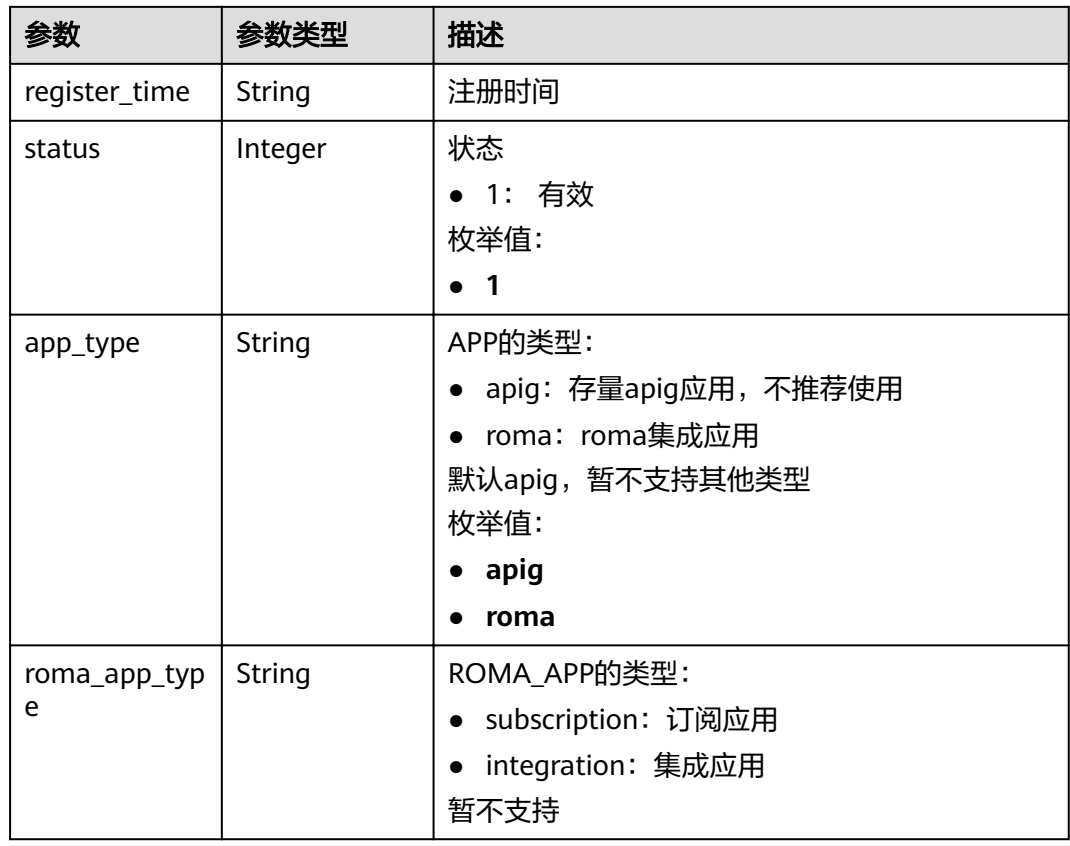

### 表 **3-608** 响应 Body 参数

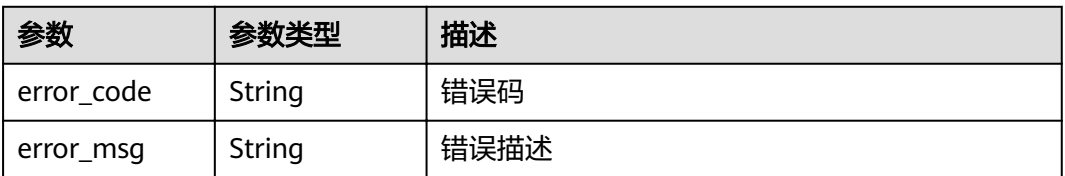

### 状态码: **401**

# 表 **3-609** 响应 Body 参数

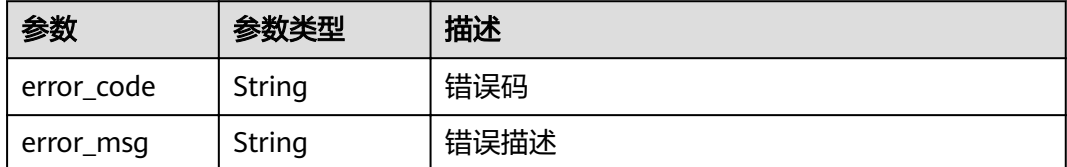

# 状态码: **403**

#### 表 **3-610** 响应 Body 参数

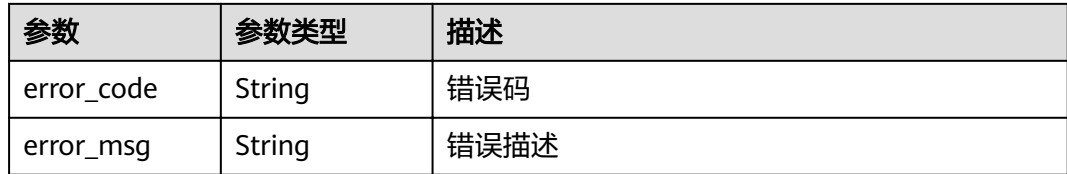

#### 状态码: **404**

#### 表 **3-611** 响应 Body 参数

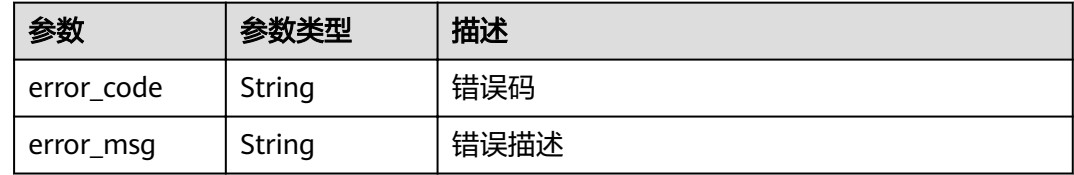

#### 状态码: **500**

表 **3-612** 响应 Body 参数

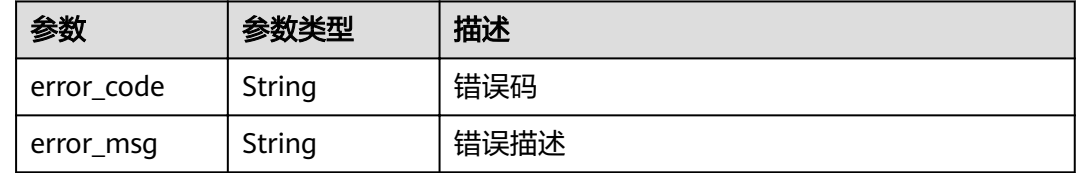

# 请求示例

无

# 响应示例

状态码: **200**

**OK** 

```
{
  "creator" : "USER",
  "update_time" : "2020-08-03T14:12:43.038171689Z",
 "app_key" : "ee8f878c252747028f07eb116c2cd91b",
 "name" : "app_demo",
 "remark" : "Demo app",
  "id" : "356de8eb7a8742168586e5daf5339965",
"app_secret" : "1ff226f0d2b54ac48c2d298c52ba49a4",
 "register_time" : "2020-08-03T13:09:13Z",
 "status" : 1,
 "app_type" : "apig"
}
```
#### 状态码: **400**

Bad Request

```
{
 "error_code" : "APIG.2012",
 "error_msg" : "Invalid parameter value,parameterName:id. Please refer to the support documentation"
}
```
Unauthorized

```
{
 "error_code" : "APIG.1002",
 "error_msg" : "Incorrect token or token resolution failed"
}
```
#### 状态码: **403**

Forbidden

```
{
 "error_code" : "APIG.1005",
 "error_msg" : "No permissions to request this method"
}
```
### 状态码: **404**

Not Found

```
{
 "error_code" : "APIG.3002",
 "error_msg" : "App 356de8eb7a8742168586e5daf5339965 does not exist"
}
```
#### 状态码: **500**

Internal Server Error

```
{
 "error_code" : "APIG.9999",
  "error_msg" : "System error"
}
```
### 状态码

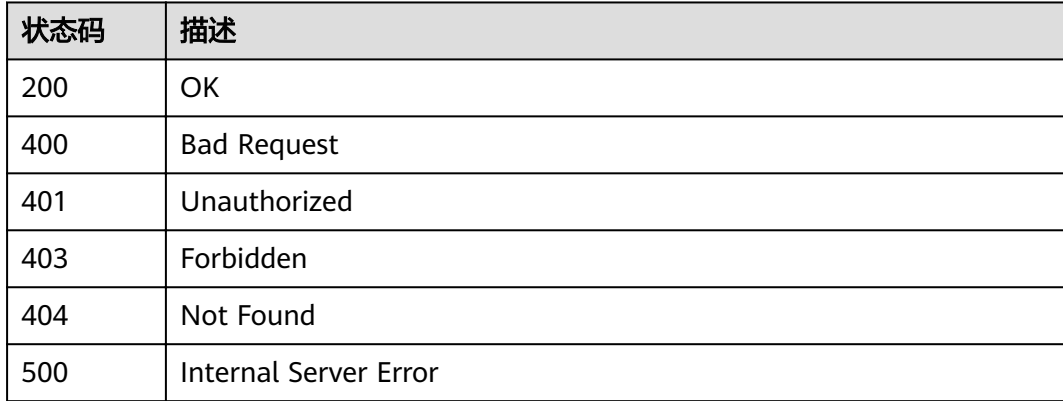

### 错误码

请参[见错误码。](#page-755-0)

# **3.12.5** 校验 **APP**

# 功能介绍

校验app是否存在,非APP所有者可以调用该接口校验APP是否真实存在。这个接口只 展示app的基本信息id 、name、 remark,其他信息不显示。

#### **URI**

GET /v2/{project\_id}/apigw/instances/{instance\_id}/apps/validation/{app\_id}

表 **3-613** 路径参数

| 参数          | 是否必选 | 参数类型   | 描述                                         |
|-------------|------|--------|--------------------------------------------|
| project_id  | 是    | String | 项目ID,获取方式请参见API参<br>考的"附录 > 获取项目ID"章<br>节。 |
| instance id | 是    | String | 实例ID                                       |
| app_id      | 是    | String | 应用编号                                       |

# 请求参数

表 **3-614** 请求 Header 参数

| 参数           | 是否必选 | 参数类型   | 描述                                                                    |
|--------------|------|--------|-----------------------------------------------------------------------|
| X-Auth-Token | 是    | String | 用户Token。通过调用IAM服务<br>获取用户Token接口获取 ( 响应<br>消息头中X-Subject-Token的<br>值, |

## 响应参数

### 状态码: **200**

表 **3-615** 响应 Body 参数

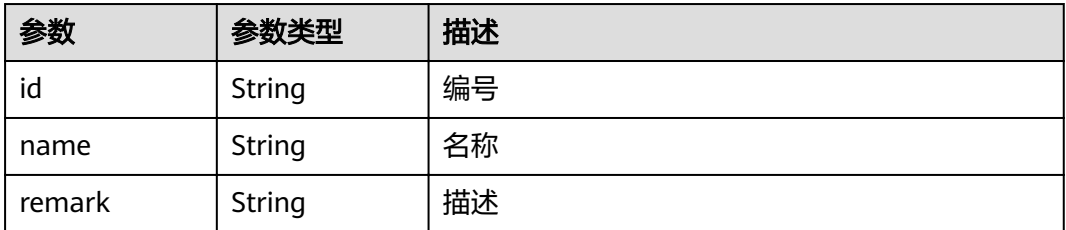

#### 状态码: **400**

#### 表 **3-616** 响应 Body 参数

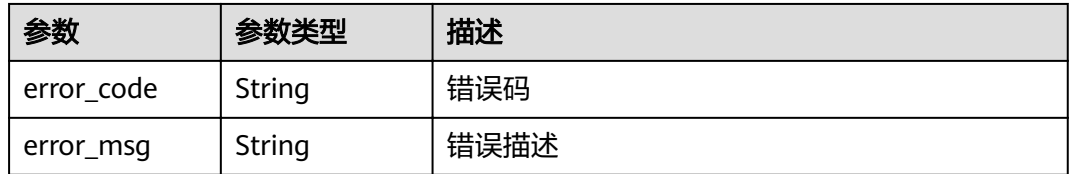

#### 状态码: **401**

#### 表 **3-617** 响应 Body 参数

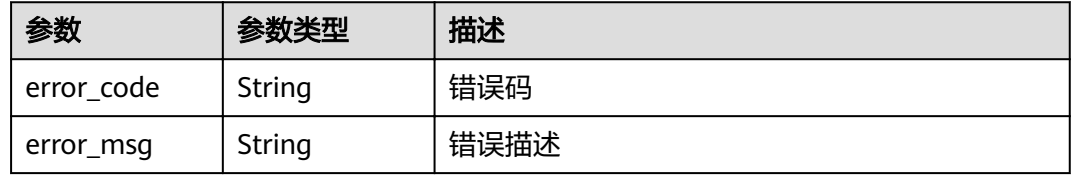

#### 状态码: **403**

### 表 **3-618** 响应 Body 参数

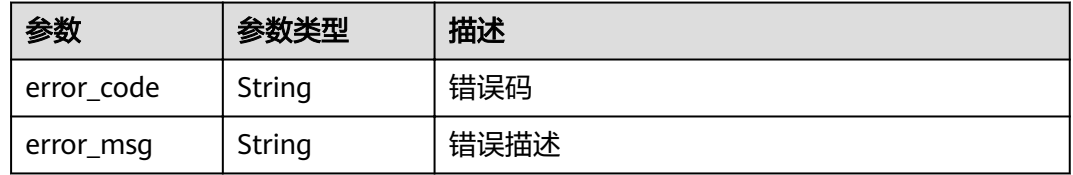

### 状态码: **404**

### 表 **3-619** 响应 Body 参数

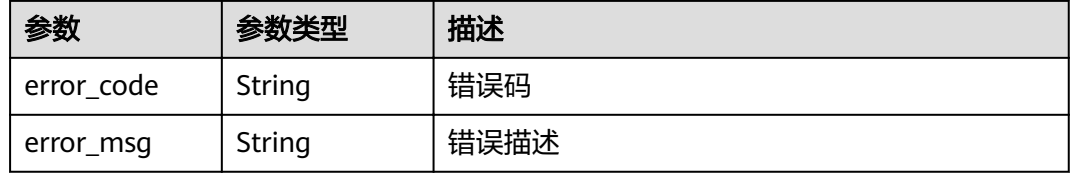

#### 状态码: **500**

#### 表 **3-620** 响应 Body 参数

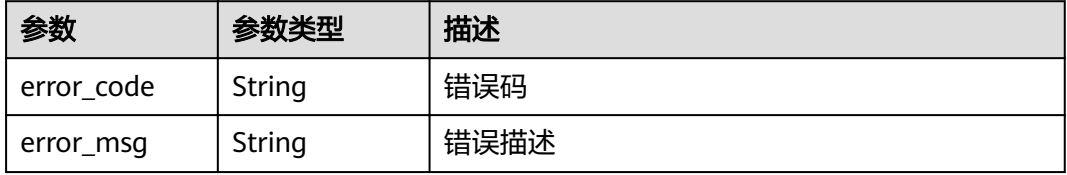

# 请求示例

无

## 响应示例

#### 状态码: **200**

OK

```
{
 "name" : "app_demo",
 "remark" : "Demo app",
  "id" : "356de8eb7a8742168586e5daf5339965"
}
```
#### 状态码: **400**

Bad Request

```
{
  "error_code" : "APIG.2012",
  "error_msg" : "Invalid parameter value,parameterName:id. Please refer to the support documentation"
}
```
#### 状态码: **401**

Unauthorized

```
{
 "error_code" : "APIG.1002",
  "error_msg" : "Incorrect token or token resolution failed"
}
```
#### 状态码: **403**

Forbidden

```
{
 "error_code" : "APIG.1005",
 "error_msg" : "No permissions to request this method"
}
```
#### 状态码: **404**

Not Found

```
{
 "error_code" : "APIG.3002",
 "error_msg" : "App 356de8eb7a8742168586e5daf5339965 does not exist"
}
```
#### 状态码: **500**

Internal Server Error

```
{
 "error_code" : "APIG.9999",
  "error_msg" : "System error"
}
```
# 状态码

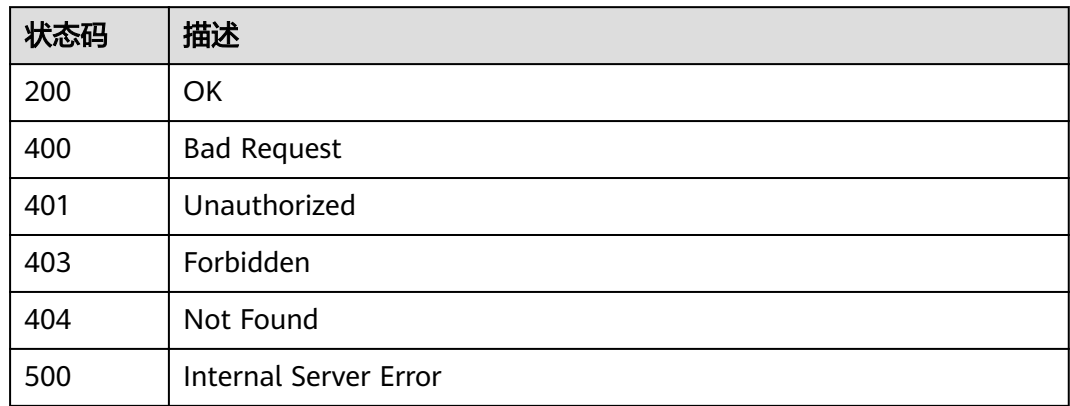

# 错误码

请参[见错误码。](#page-755-0)

# **3.12.6** 查看 **APP** 详情

# 功能介绍

查看指定APP的详细信息。

# **URI**

GET /v2/{project\_id}/apigw/instances/{instance\_id}/apps/{app\_id}

### 表 **3-621** 路径参数

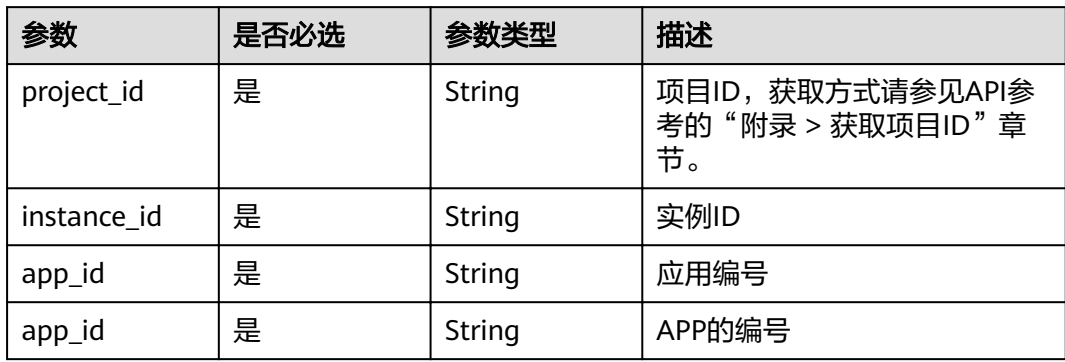

# 请求参数

# 表 **3-622** 请求 Header 参数

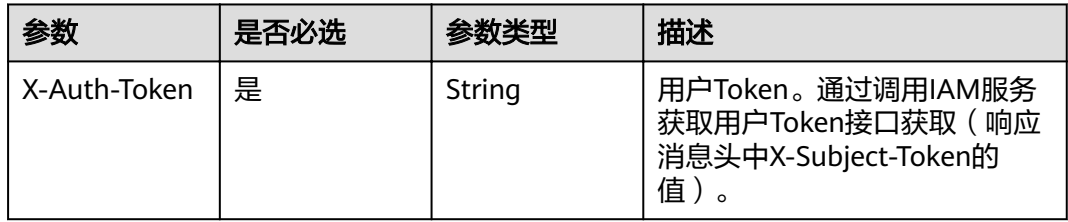

# 响应参数

### 状态码: **200**

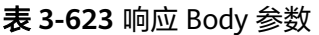

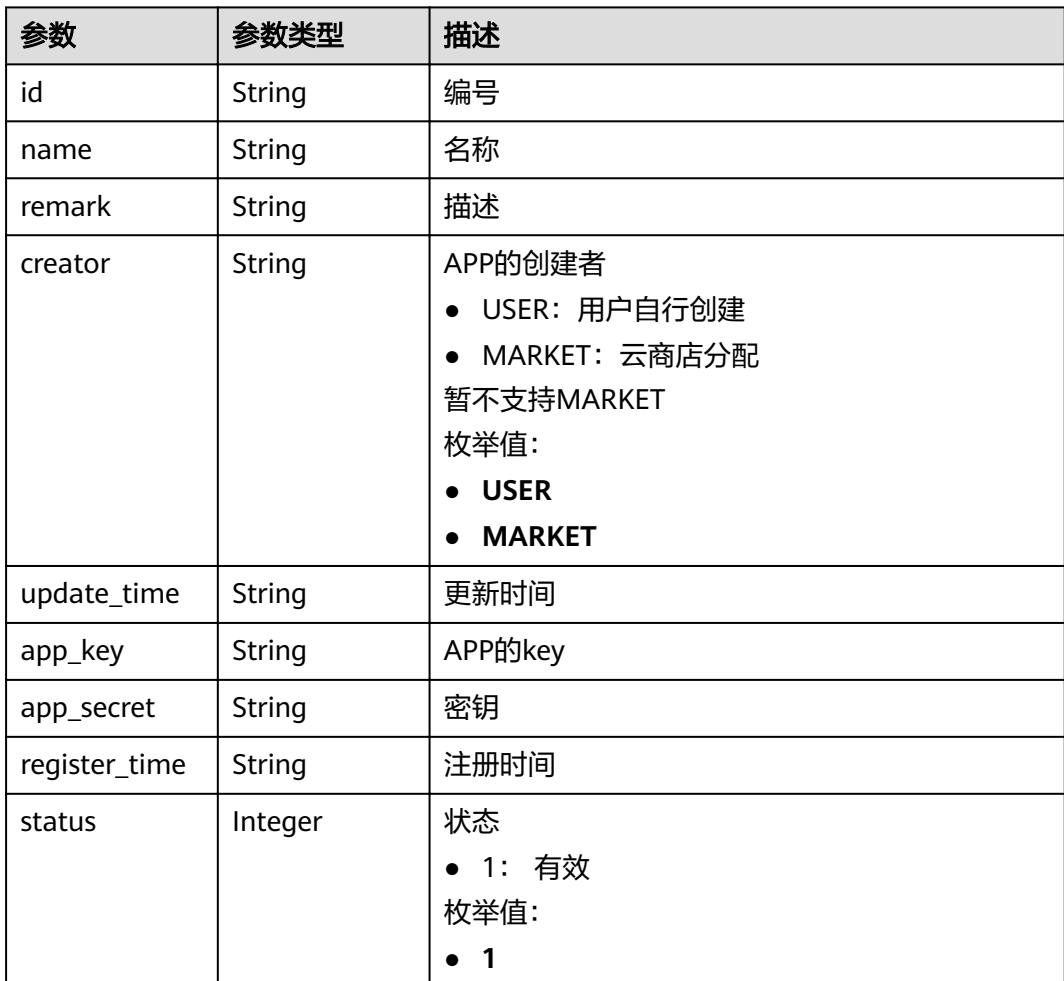

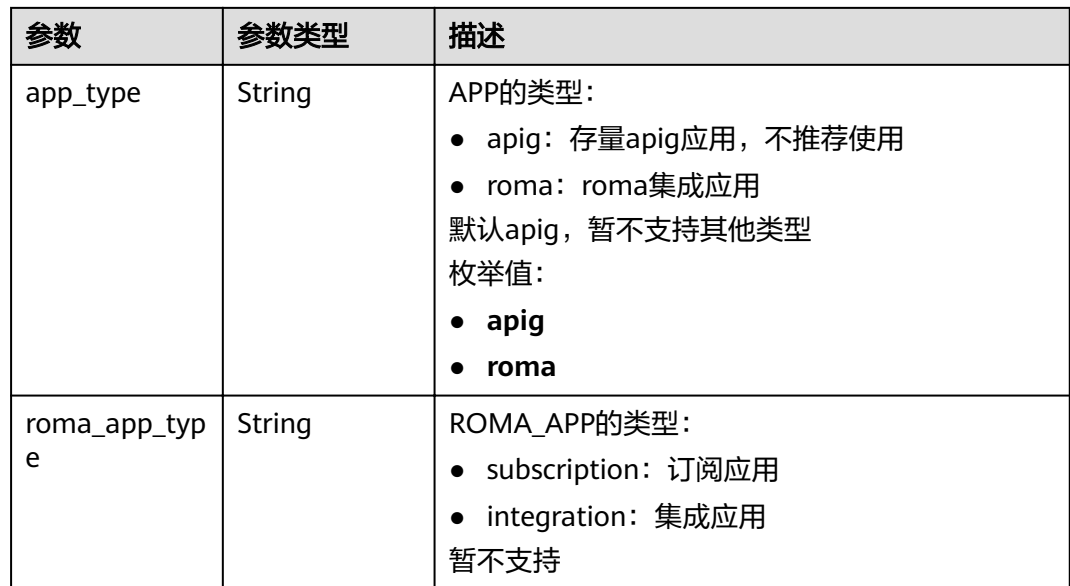

### 表 **3-624** 响应 Body 参数

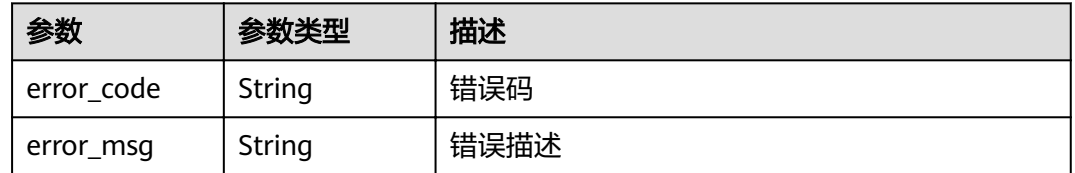

### 状态码: **401**

#### 表 **3-625** 响应 Body 参数

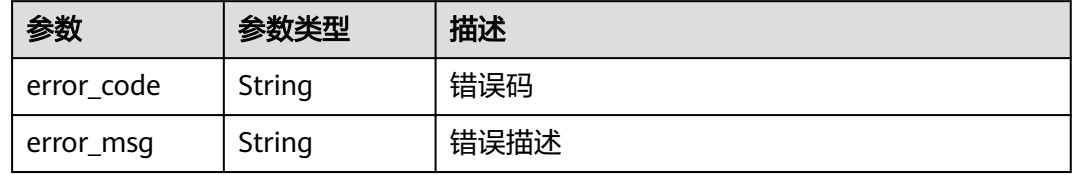

### 状态码: **403**

# 表 **3-626** 响应 Body 参数

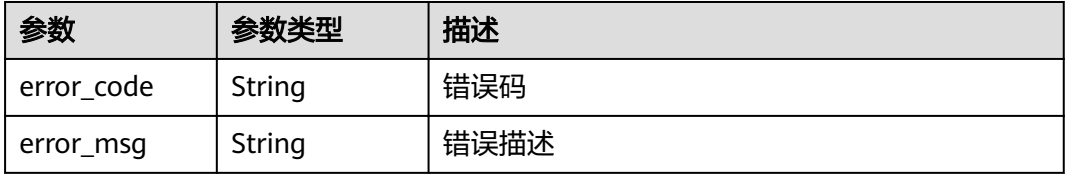

#### 表 **3-627** 响应 Body 参数

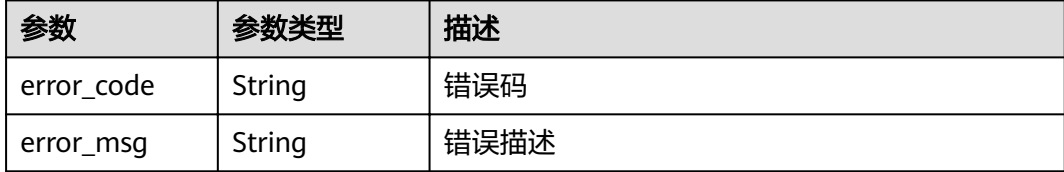

#### 状态码: **500**

表 **3-628** 响应 Body 参数

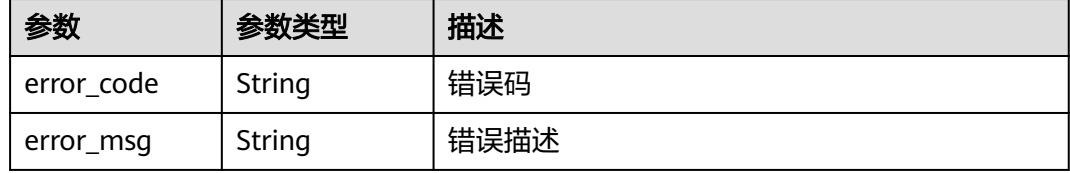

### 请求示例

无

### 响应示例

状态码: **200**

OK

```
{
  "creator" : "USER",
  "update_time" : "2020-08-03T13:09:13Z",
 "app_key" : "ee8f878c252747028f07eb116c2cd91b",
 "name" : "app_demo",
 "remark" : "Demo app",
  "id" : "356de8eb7a8742168586e5daf5339965",
  "app_secret" : "416b6b2a1d394111b9bc1df0e6842ab8",
 "register_time" : "2020-08-03T13:09:13Z",
 "status" : 1,
  "app_type" : "apig"
}
```
#### 状态码: **400**

Bad Request

```
{
 "error_code" : "APIG.2012",
  "error_msg" : "Invalid parameter value,parameterName:id. Please refer to the support documentation"
}
状态码: 401
```
Unauthorized

```
{
 "error_code" : "APIG.1002",
```
 "error\_msg" : "Incorrect token or token resolution failed" }

## 状态码: **403**

Forbidden

```
{
 "error_code" : "APIG.1005",
 "error_msg" : "No permissions to request this method"
}
```
#### 状态码: **404**

Not Found

```
{
  "error_code" : "APIG.3002",
  "error_msg" : "App 356de8eb7a8742168586e5daf5339965 does not exist"
}
```
#### 状态码: **500**

Internal Server Error

```
{
 "error_code" : "APIG.9999",
 "error_msg" : "System error"
}
```
# 状态码

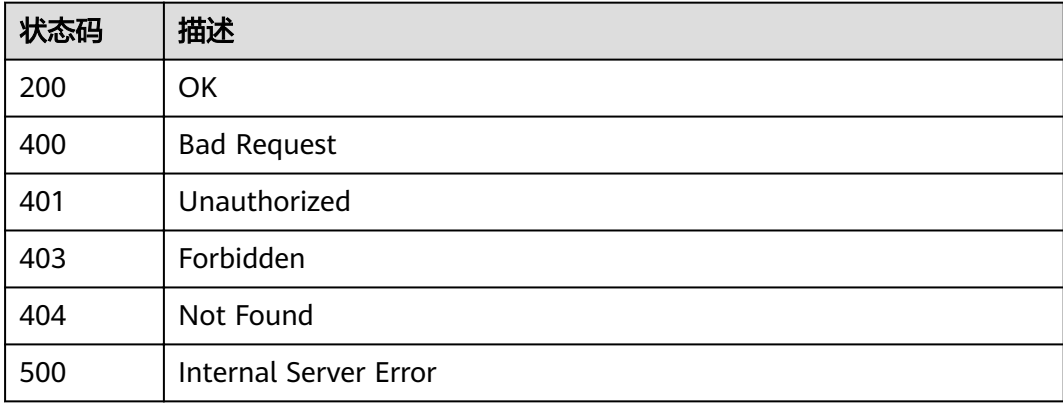

# 错误码

请参[见错误码。](#page-755-0)

# **3.12.7** 查询 **APP** 列表

# 功能介绍

查询APP列表。

**URI**

GET /v2/{project\_id}/apigw/instances/{instance\_id}/apps

#### 表 **3-629** 路径参数

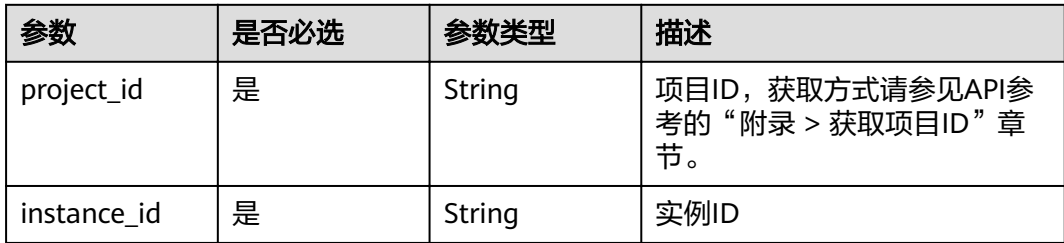

## 表 **3-630** Query 参数

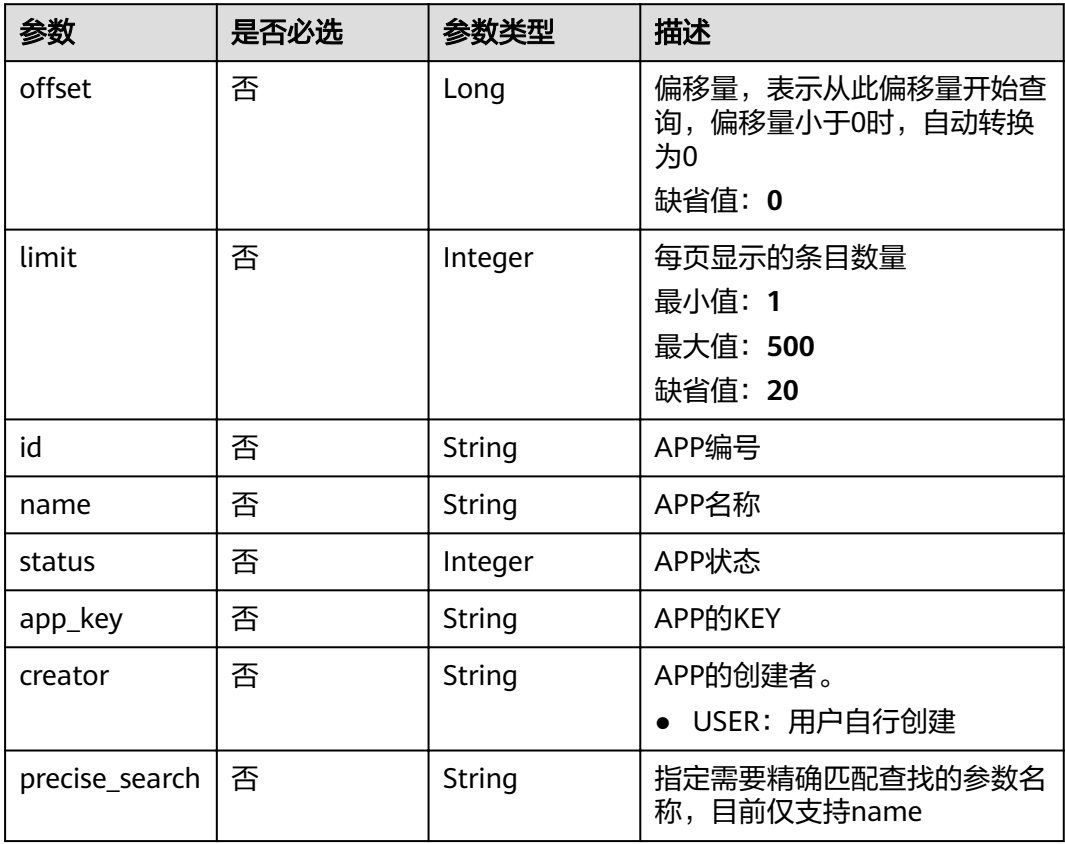

# 请求参数

# 表 **3-631** 请求 Header 参数

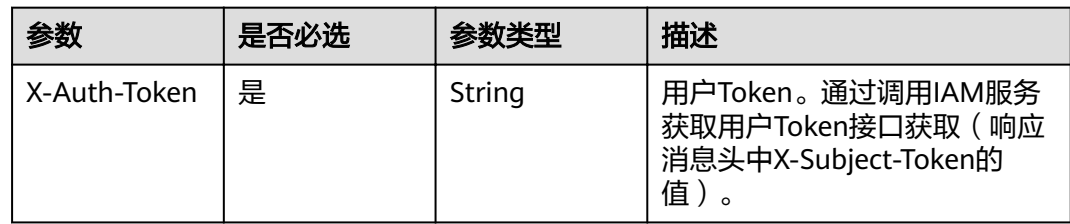

# 响应参数

# 状态码: **200**

# 表 **3-632** 响应 Body 参数

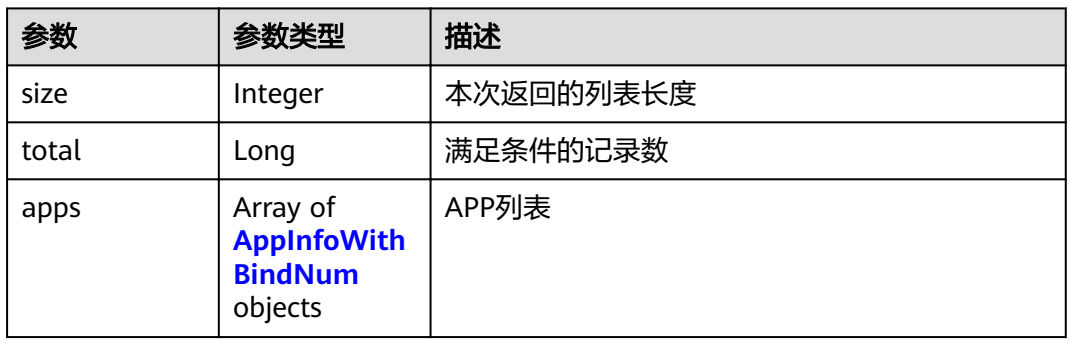

# 表 **3-633** AppInfoWithBindNum

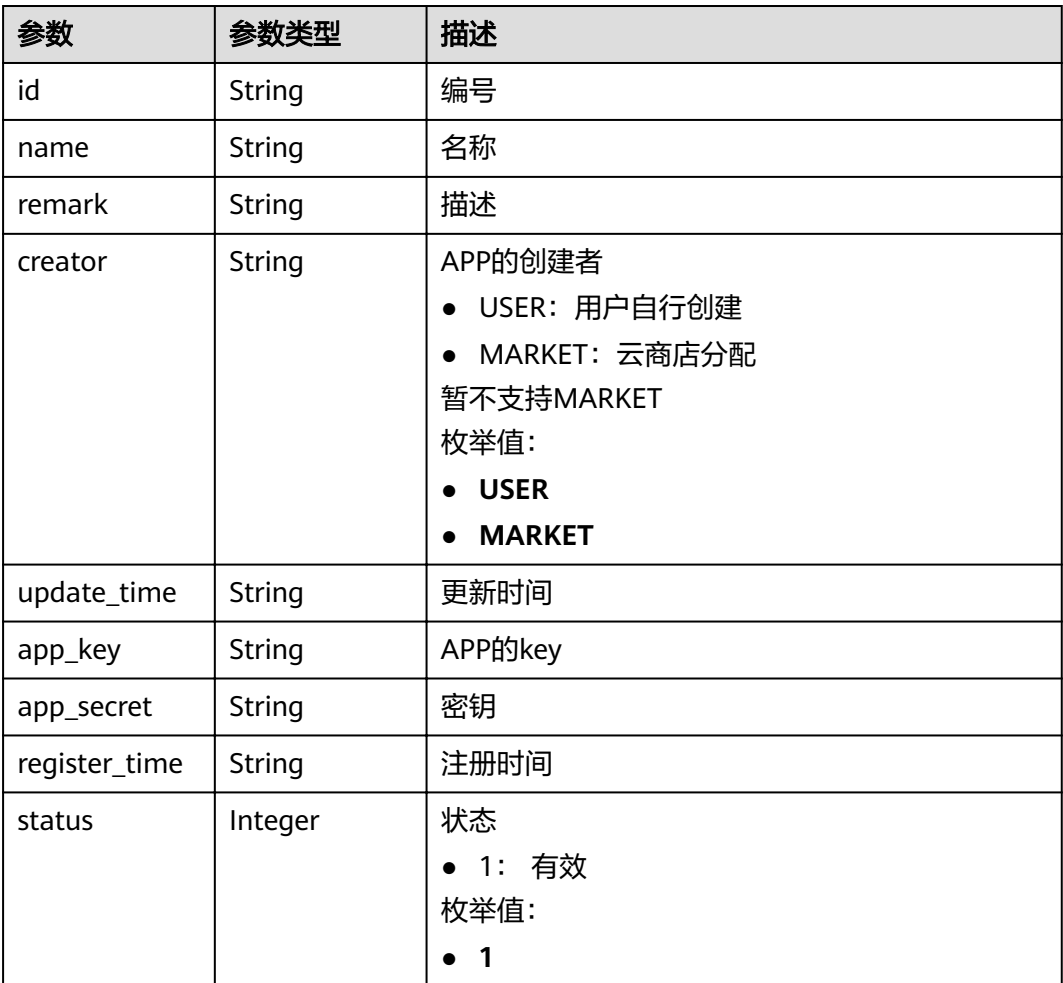

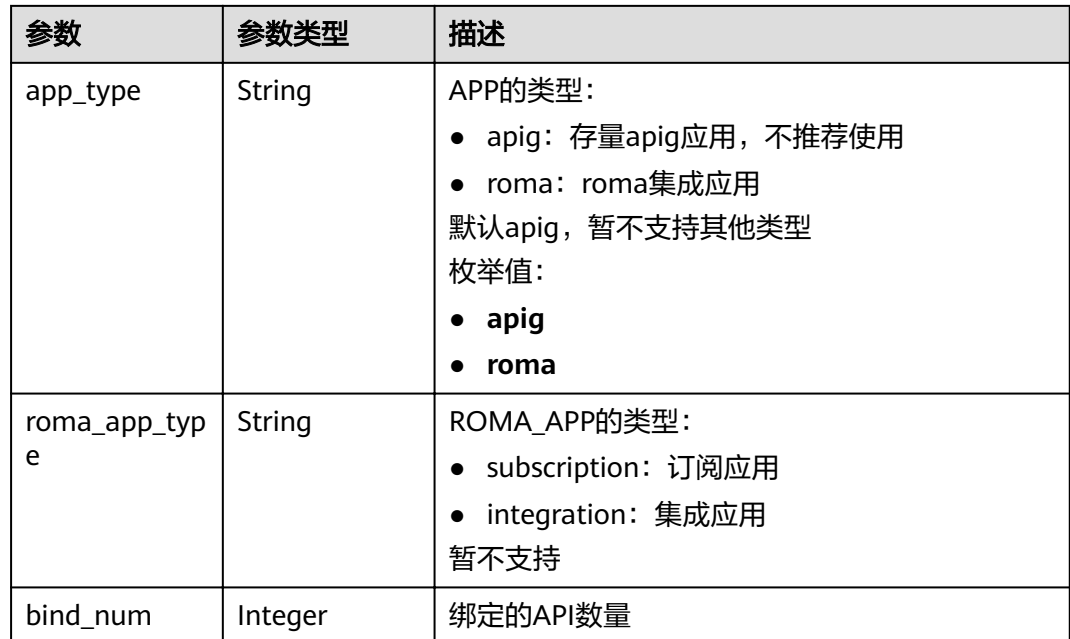

表 **3-634** 响应 Body 参数

| 参数         | 参数类型   | 描述   |
|------------|--------|------|
| error code | String | 错误码  |
| error_msg  | String | 错误描述 |

### 状态码: **401**

表 **3-635** 响应 Body 参数

| 参数         | 参数类型   | 描述   |
|------------|--------|------|
| error code | String | 错误码  |
| error_msg  | String | 错误描述 |

#### 状态码: **403**

# 表 **3-636** 响应 Body 参数

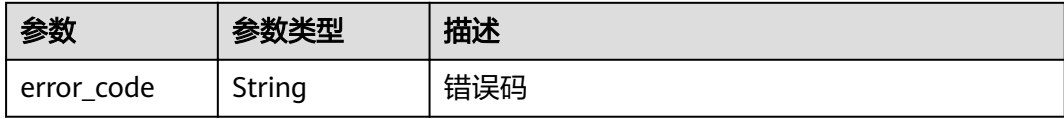

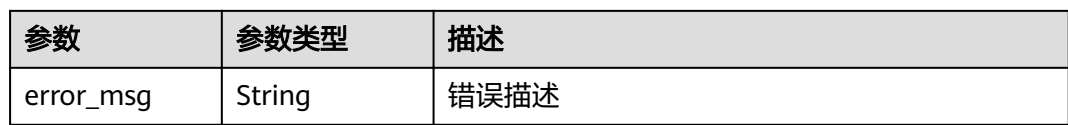

表 **3-637** 响应 Body 参数

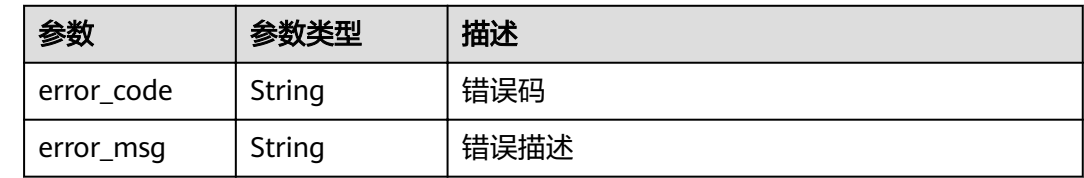

# 请求示例

无

# 响应示例

#### 状态码: **200**

#### OK

```
{
  "total" : 2,
  "size" : 2,
  "apps" : [ {
 "bind_num" : 0,
 "creator" : "USER",
   "update_time" : "2020-08-03T13:09:13Z",
 "app_key" : "ee8f878c252747028f07eb116c2cd91b",
 "name" : "app_demo",
 "remark" : "Demo app",
   "id" : "356de8eb7a8742168586e5daf5339965",
 "app_secret" : "416b6b2a1d394111b9bc1df0e6842ab8",
 "register_time" : "2020-08-03T13:09:13Z",
   "status" : 1,
   "app_type" : "apig"
 }, {
 "bind_num" : 3,
   "creator" : "USER",
   "update_time" : "2020-05-27T10:38:03.133586Z",
 "app_key" : "840b8b5b1efc4ec686639759c2c584da",
 "name" : "app_001",
   "id" : "9ed8b7fe84224de681e7d7a5587e76dc",
   "app_secret" : "0a4e7035e81e424ab4c2c571980d5c6e",
   "register_time" : "2020-03-28T11:09:06Z",
  "status"\frac{1}{1}1
 } ]
}<sup>-</sup>
```
#### 状态码: **400**

Bad Request

{ "error\_code" : "APIG.2011",

 "error\_msg" : "Invalid parameter value,parameterName:name. Please refer to the support documentation" }

#### 状态码: **401**

#### Unauthorized

```
{
  "error_code" : "APIG.1002",
  "error_msg" : "Incorrect token or token resolution failed"
}
```
#### 状态码: **403**

#### Forbidden

```
{
  "error_code" : "APIG.1005",
  "error_msg" : "No permissions to request this method"
}
```
#### 状态码: **500**

Internal Server Error

```
{
  "error_code" : "APIG.9999",
  "error_msg" : "System error"
}
```
## 状态码

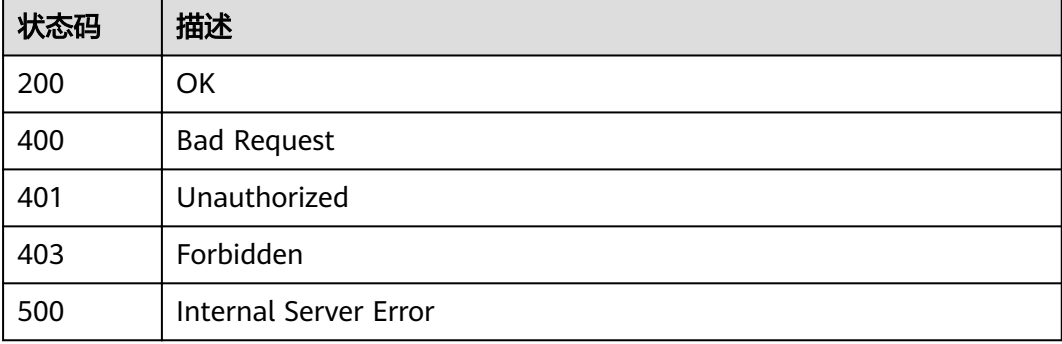

### 错误码

请参[见错误码。](#page-755-0)

# **3.12.8** 创建 **APP Code**

# 功能介绍

App Code为APP应用下的子模块,创建App Code之后,可以实现简易的APP认证。

### **URI**

POST /v2/{project\_id}/apigw/instances/{instance\_id}/apps/{app\_id}/app-codes

#### 表 **3-638** 路径参数

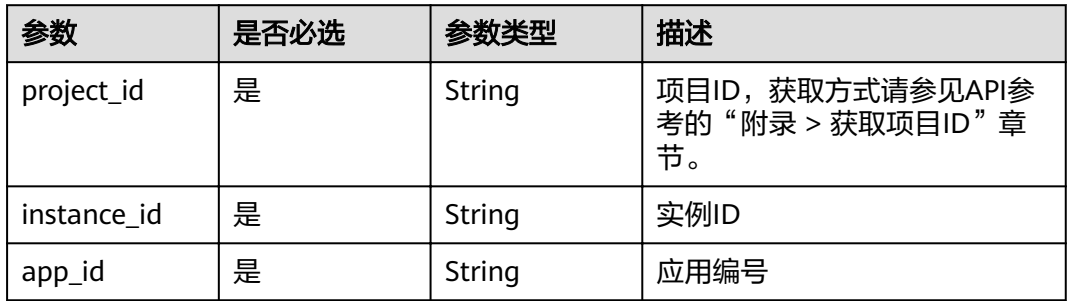

# 请求参数

# 表 **3-639** 请求 Header 参数

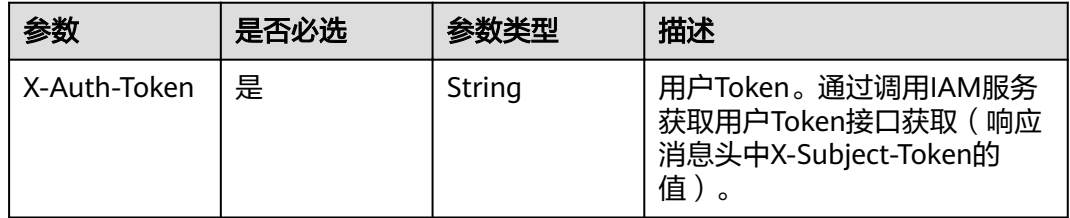

### 表 **3-640** 请求 Body 参数

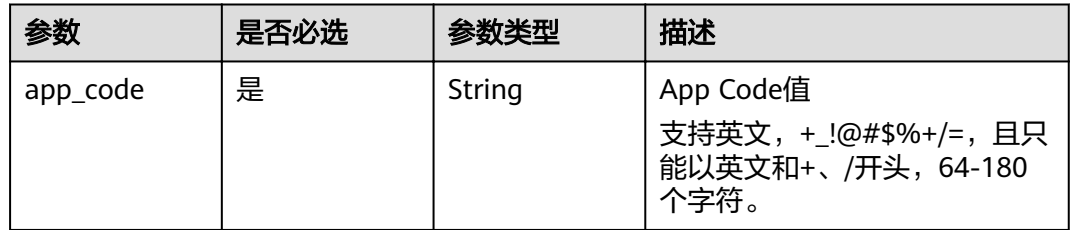

# 响应参数

#### 状态码: **201**

### 表 **3-641** 响应 Body 参数

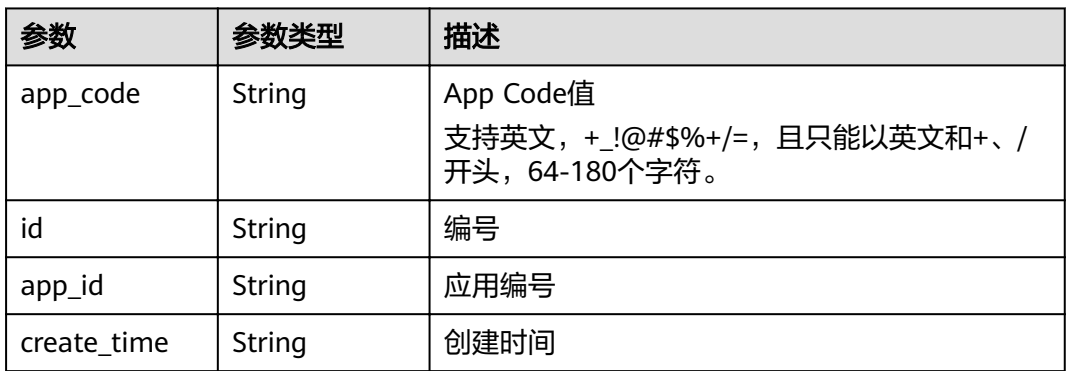

表 **3-642** 响应 Body 参数

| 参数         | 参数类型   | 描述   |
|------------|--------|------|
| error_code | String | 错误码  |
| error_msg  | String | 错误描述 |

#### 状态码: **401**

表 **3-643** 响应 Body 参数

| 参数         | 参数类型   | 描述   |
|------------|--------|------|
| error_code | String | 错误码  |
| error_msg  | String | 错误描述 |

### 状态码: **403**

#### 表 **3-644** 响应 Body 参数

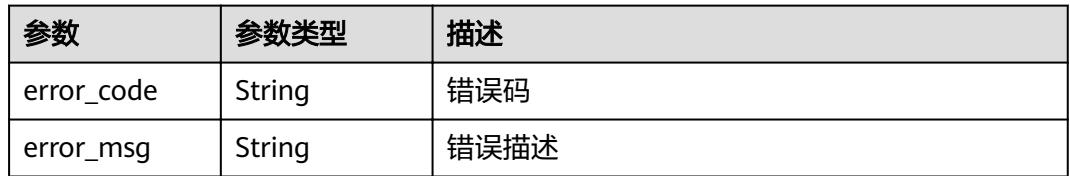

#### 状态码: **404**

#### 表 **3-645** 响应 Body 参数

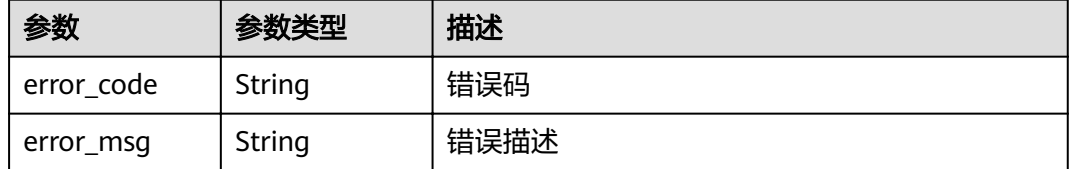

#### 状态码: **500**

#### 表 **3-646** 响应 Body 参数

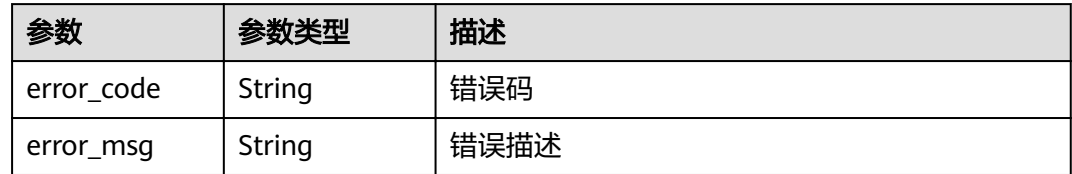

### 请求示例

{ "app\_code" : "GjOD3g80AABuuFeEJpVQADBlAjBh3UzC7W +gr4VJBB5BtJ4fdVOQoSvoji3gFxUDb5pWBz9wUcw9+8/bFZ1B/4pq29wCMQC0pQWX6zTndIjDEl99As1pw +WntAU9xcq+ffagoH6zDpKUvdxV6Ezj8LcCcPZN6BU=" }

## 响应示例

#### 状态码: **201**

Created

{

{

}

```
"app_code" : "GjOD3g80AABuuFeEJpVQADBlAjBh3UzC7W
+gr4VJBB5BtJ4fdVOQoSvoji3gFxUDb5pWBz9wUcw9+8/bFZ1B/4pq29wCMQC0pQWX6zTndljDEl99As1pw
+WntAU9xcq+ffagoH6zDpKUvdxV6Ezj8LcCcPZN6BU=",
  "app_id" : "9ed8b7fe84224de681e7d7a5587e76dc",
  "id" : "32dc8ca22d1b4b9cb94022186880576b",
  "create_time" : "2020-07-24T02:37:24.835128293Z"
}
```
#### 状态码: **400**

Bad Request

```
 "error_code" : "APIG.2012",
  "error_msg" : "Invalid parameter value,parameterName:app_id. Please refer to the support documentation"
```
#### 状态码: **401**

Unauthorized

```
{
  "error_code" : "APIG.1002",
  "error_msg" : "Incorrect token or token resolution failed"
}
```
#### 状态码: **403**

Forbidden

```
{
  "error_code" : "APIG.1005",
  "error_msg" : "No permissions to request this method"
}
```
#### 状态码: **404**

Not Found

{

```
 "error_code" : "APIG.3004",
```
 "error\_msg" : "App 9ed8b7fe84224de681e7d7a5587e76dc does not exist" }

#### 状态码: **500**

Internal Server Error

```
{
 "error_code" : "APIG.9999",
 "error_msg" : "System error"
}
```
# 状态码

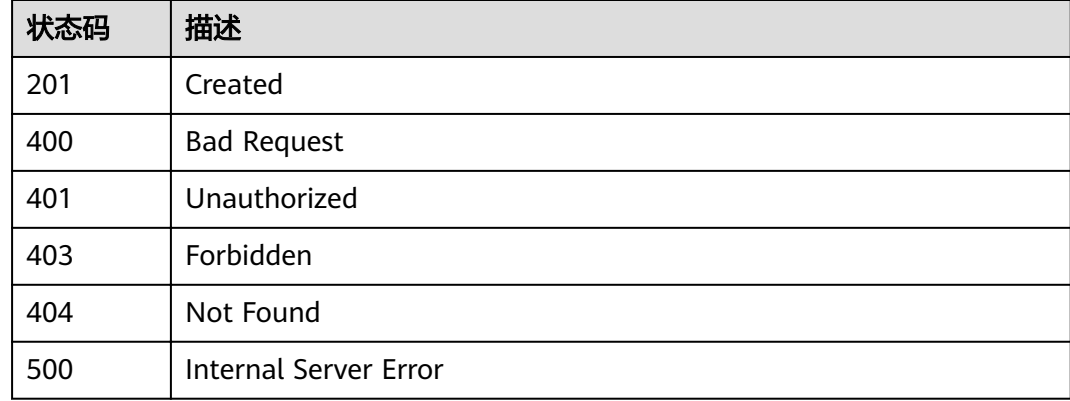

# 错误码

请参[见错误码。](#page-755-0)

# **3.12.9** 自动生成 **APP Code**

# 功能介绍

创建App Code时,可以不指定具体值,由后台自动生成随机字符串填充。

# **URI**

PUT /v2/{project\_id}/apigw/instances/{instance\_id}/apps/{app\_id}/app-codes

#### 表 **3-647** 路径参数

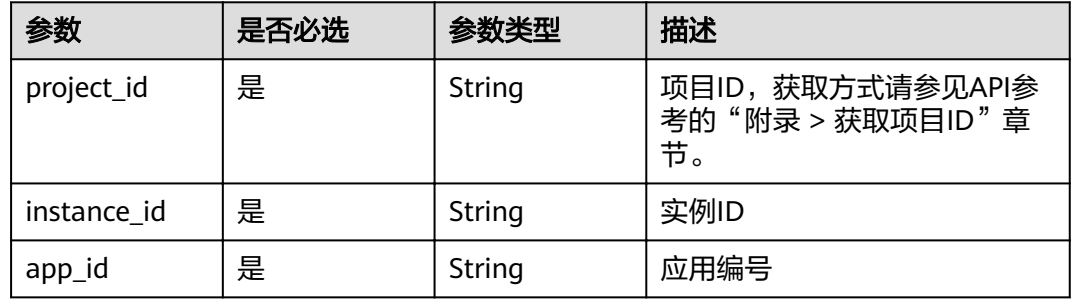

# 请求参数

#### 表 **3-648** 请求 Header 参数

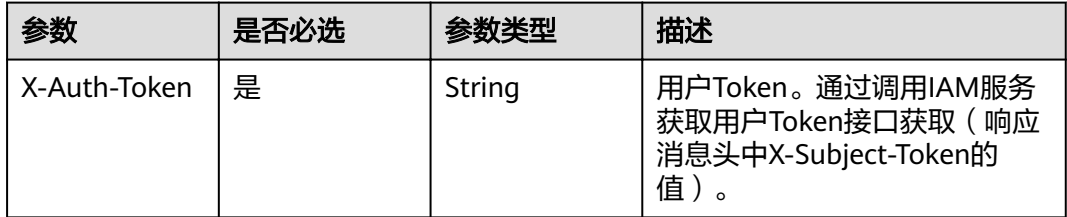

# 响应参数

#### 状态码: **201**

# 表 **3-649** 响应 Body 参数

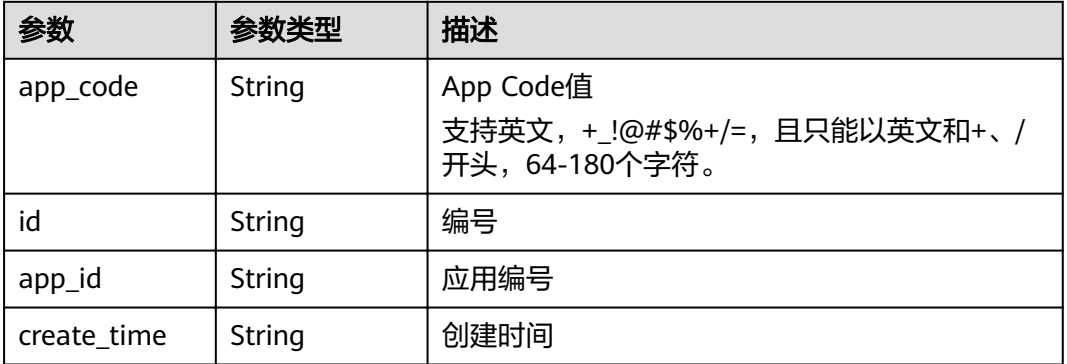

### 状态码: **400**

### 表 **3-650** 响应 Body 参数

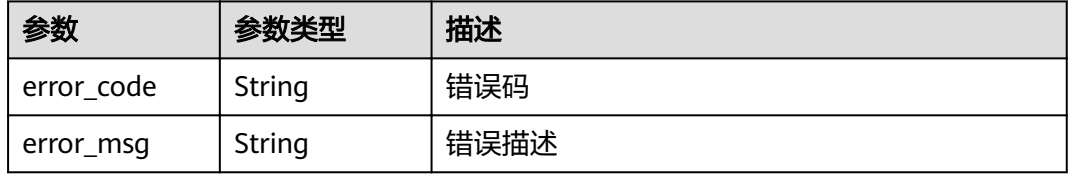

#### 状态码: **401**

#### 表 **3-651** 响应 Body 参数

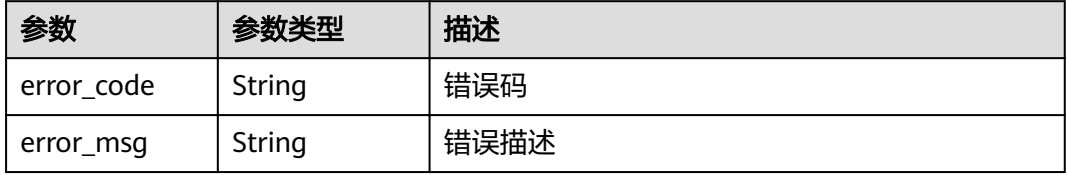

#### 表 **3-652** 响应 Body 参数

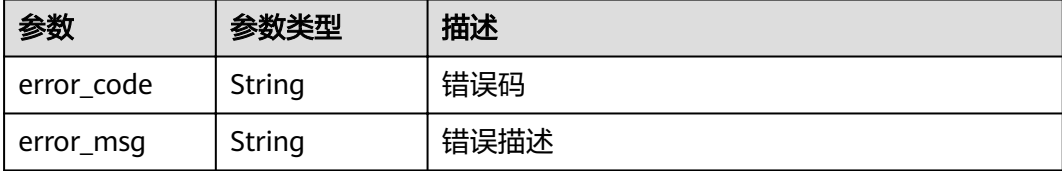

#### 状态码: **404**

表 **3-653** 响应 Body 参数

| 参数         | 参数类型   | 描述   |
|------------|--------|------|
| error code | String | 错误码  |
| error_msg  | String | 错误描述 |

#### 状态码: **500**

表 **3-654** 响应 Body 参数

| 参数         | 参数类型   | 描述   |
|------------|--------|------|
| error_code | String | 错误码  |
| error_msg  | String | 错误描述 |

# 请求示例

无

### 响应示例

状态码: **201**

Created

{

```
 "app_code" : "fdc8d90a30174460a91ddacfa54d6f04c92e523a85cc4a1894f87cb13b6f572a",
 "app_id" : "9ed8b7fe84224de681e7d7a5587e76dc",
 "id" : "b3d34f746d0847fb95138670e10207ed",
  "create_time" : "2020-07-24T02:31:45.790909295Z"
}
```
#### 状态码: **400**

Bad Request

{ "error\_code" : "APIG.2012",

 "error\_msg" : "Invalid parameter value,parameterName:app\_id. Please refer to the support documentation" }

### 状态码: **401**

Unauthorized

{

```
 "error_code" : "APIG.1002",
  "error_msg" : "Incorrect token or token resolution failed"
}
```
#### 状态码: **403**

Forbidden

```
{
  "error_code" : "APIG.1005",
  "error_msg" : "No permissions to request this method"
}
```
#### 状态码: **404**

Not Found

```
{
  "error_code" : "APIG.3004",
  "error_msg" : "App 9ed8b7fe84224de681e7d7a5587e76dc does not exist"
}
```
### 状态码: **500**

Internal Server Error

```
{
 "error_code" : "APIG.9999",
 "error_msg" : "System error"
}
```
## 状态码

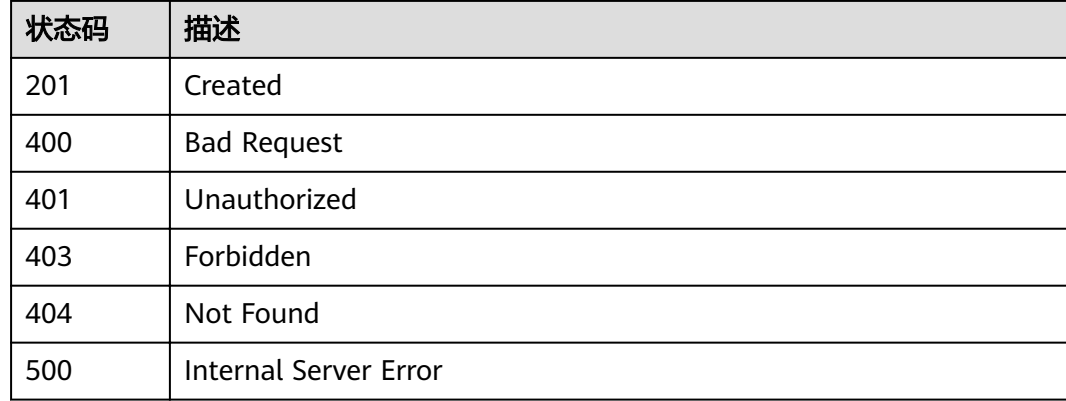

### 错误码

请参[见错误码。](#page-755-0)

# **3.12.10** 删除 **APP Code**

# 功能介绍

删除App Code,App Code删除后,将无法再通过简易认证访问对应的API。

### **URI**

DELETE /v2/{project\_id}/apigw/instances/{instance\_id}/apps/{app\_id}/app-codes/ {app\_code\_id}

#### 表 **3-655** 路径参数

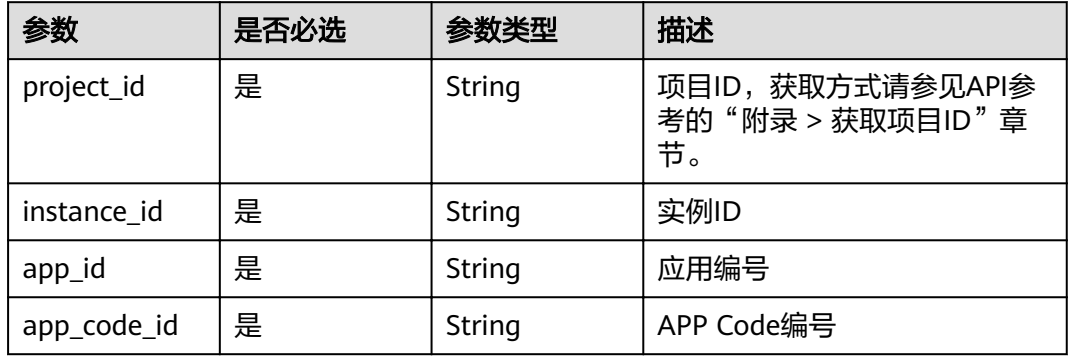

# 请求参数

表 **3-656** 请求 Header 参数

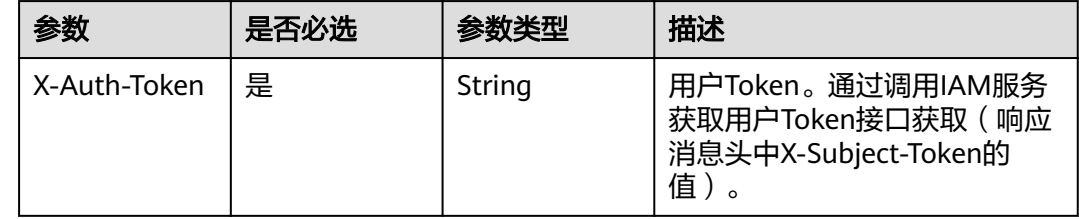

# 响应参数

#### 状态码: **400**

表 **3-657** 响应 Body 参数

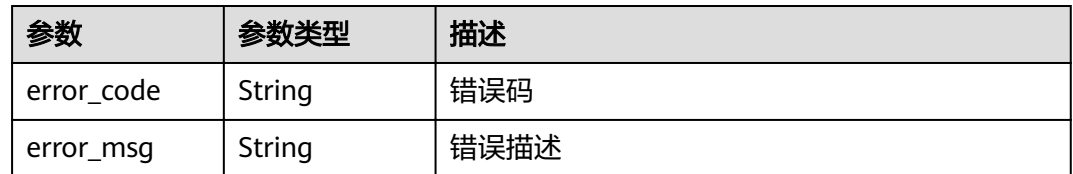

#### 状态码: **401**

#### 表 **3-658** 响应 Body 参数

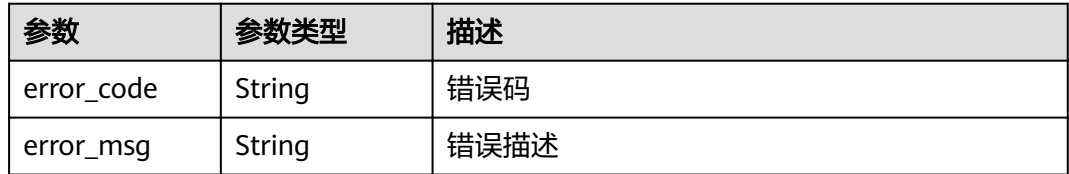

#### 状态码: **403**

表 **3-659** 响应 Body 参数

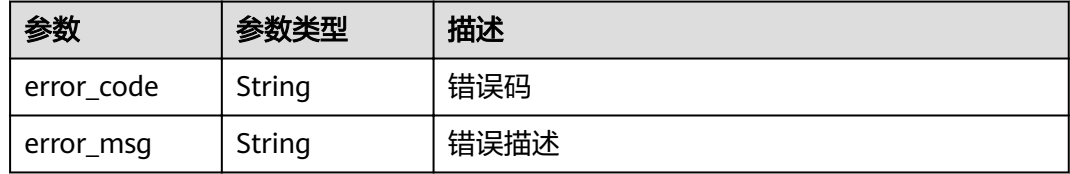

### 状态码: **404**

表 **3-660** 响应 Body 参数

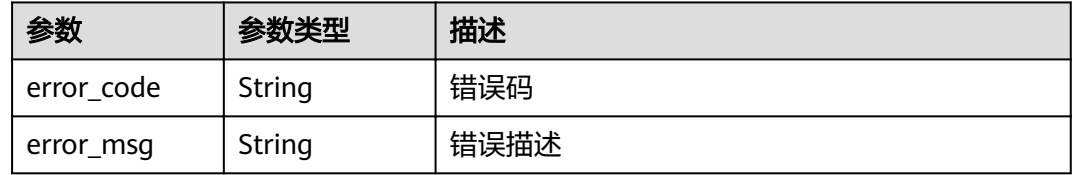

### 状态码: **500**

表 **3-661** 响应 Body 参数

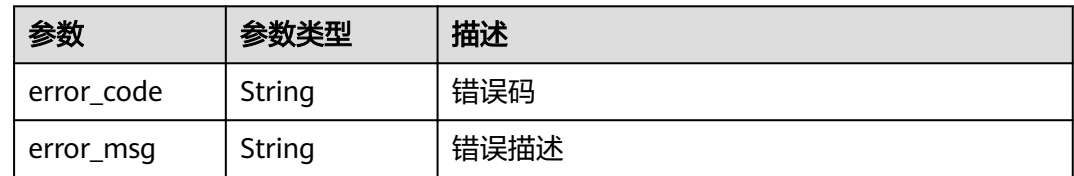

# 请求示例

无

{

# 响应示例

#### 状态码: **400**

Bad Request

"error\_code" : "APIG.2012",

 "error\_msg" : "Invalid parameter value,parameterName:app\_id. Please refer to the support documentation" }

### 状态码: **401**

Unauthorized

{

```
 "error_code" : "APIG.1002",
  "error_msg" : "Incorrect token or token resolution failed"
}
```
#### 状态码: **403**

Forbidden

```
{
  "error_code" : "APIG.1005",
  "error_msg" : "No permissions to request this method"
}
```
#### 状态码: **404**

Not Found

```
{
  "error_code" : "APIG.3004",
  "error_msg" : "App 9ed8b7fe84224de681e7d7a5587e76dc does not exist"
}
```
### 状态码: **500**

Internal Server Error

```
{
 "error_code" : "APIG.9999",
 "error_msg" : "System error"
}
```
## 状态码

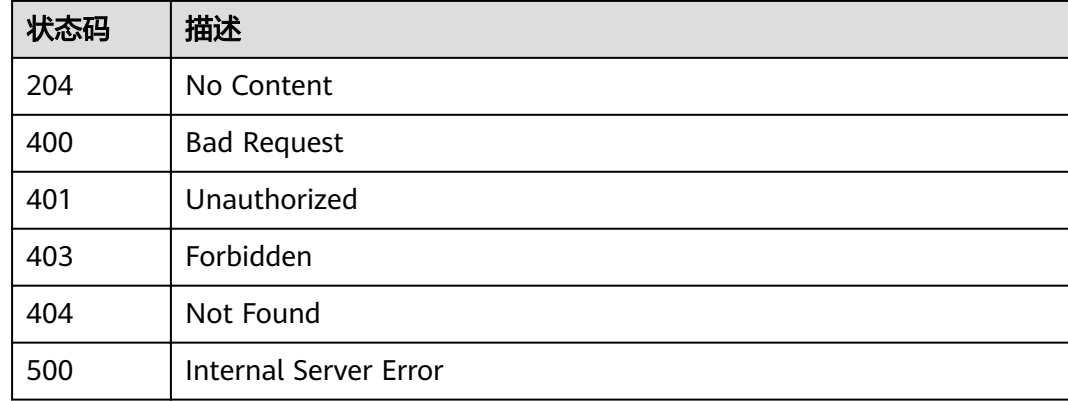

### 错误码

请参[见错误码。](#page-755-0)
# **3.12.11** 查看 **APP Code** 详情

# 功能介绍

App Code为APP应用下的子模块,创建App Code之后,可以实现简易的APP认证。

### **URI**

GET /v2/{project\_id}/apigw/instances/{instance\_id}/apps/{app\_id}/app-codes/ {app\_code\_id}

### 表 **3-662** 路径参数

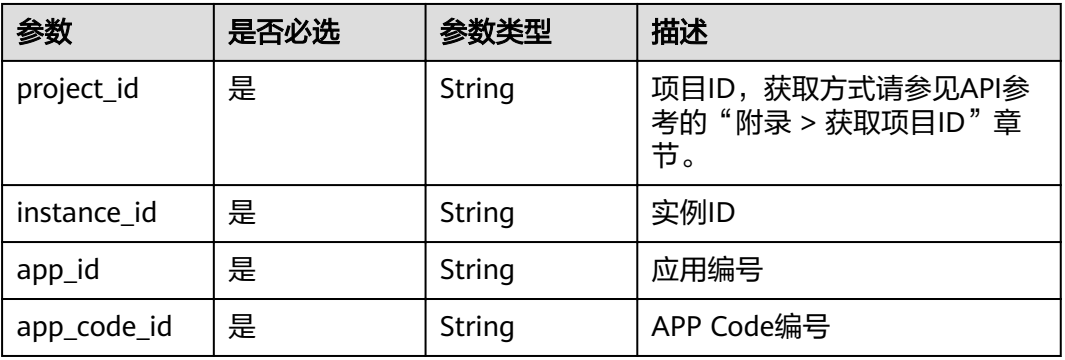

# 请求参数

表 **3-663** 请求 Header 参数

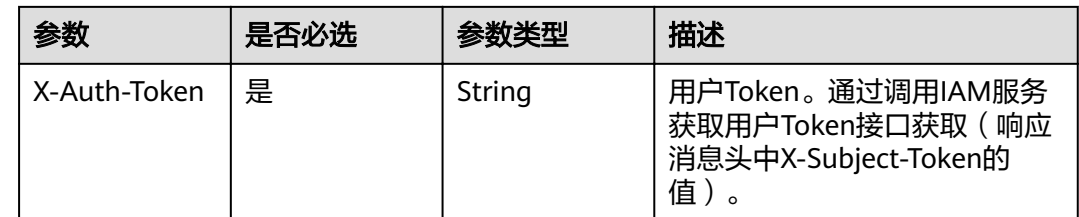

# 响应参数

状态码: **201**

### 表 **3-664** 响应 Body 参数

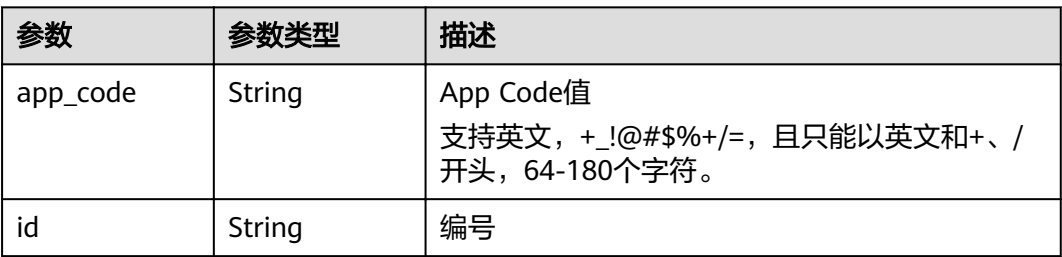

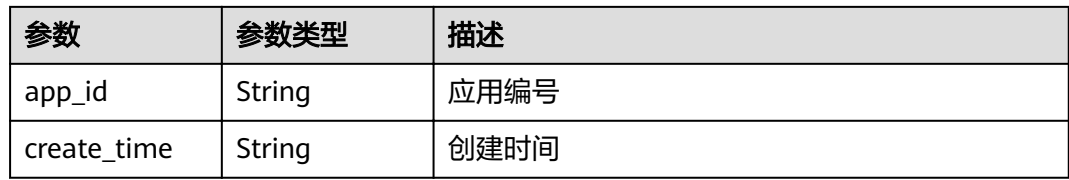

表 **3-665** 响应 Body 参数

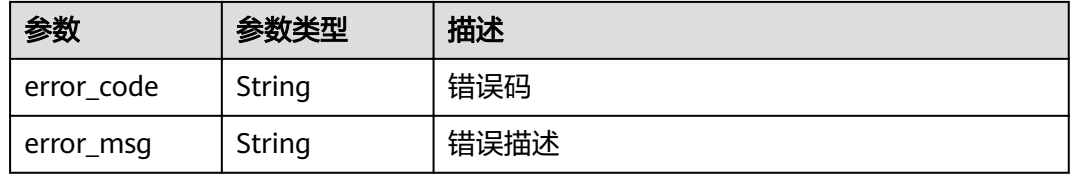

# 状态码: **401**

## 表 **3-666** 响应 Body 参数

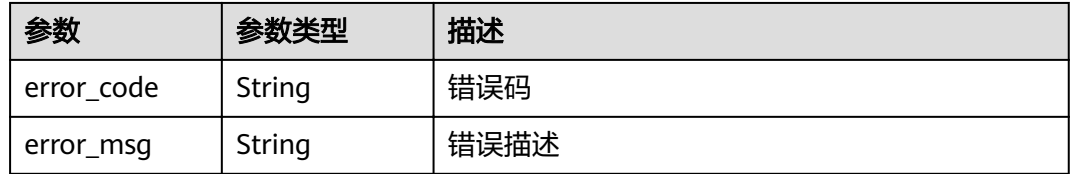

### 状态码: **403**

### 表 **3-667** 响应 Body 参数

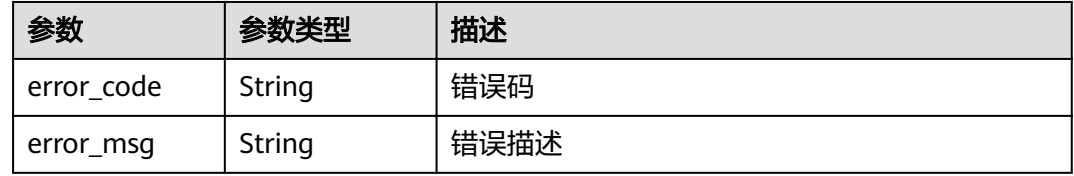

### 状态码: **404**

### 表 **3-668** 响应 Body 参数

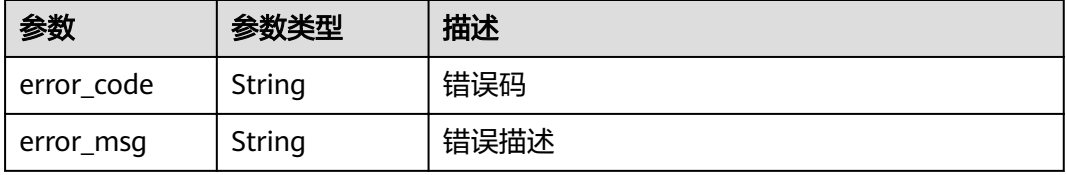

#### 表 **3-669** 响应 Body 参数

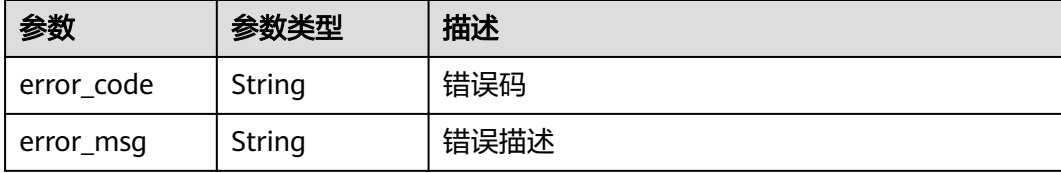

## 请求示例

无

### 响应示例

状态码: **201**

Created

{

```
 "app_code" : "fdc8d90a30174460a91ddacfa54d6f04c92e523a85cc4a1894f87cb13b6f572a",
  "app_id" : "9ed8b7fe84224de681e7d7a5587e76dc",
  "id" : "b3d34f746d0847fb95138670e10207ed",
  "create_time" : "2020-07-24T02:31:45Z"
}
```
状态码: **400**

#### Bad Request

```
{
  "error_code" : "APIG.2012",
```
 "error\_msg" : "Invalid parameter value,parameterName:app\_id. Please refer to the support documentation" }

#### 状态码: **401**

Unauthorized

```
{
 "error_code" : "APIG.1002",
  "error_msg" : "Incorrect token or token resolution failed"
}
```
#### 状态码: **403**

Forbidden

```
{
 "error_code" : "APIG.1005",
 "error_msg" : "No permissions to request this method"
}
状态码: 404
```
Not Found

```
{
  "error_code" : "APIG.3004",
  "error_msg" : "App 9ed8b7fe84224de681e7d7a5587e76dc does not exist"
}
```
Internal Server Error

```
{
 "error_code" : "APIG.9999",
 "error_msg" : "System error"
}
```
# 状态码

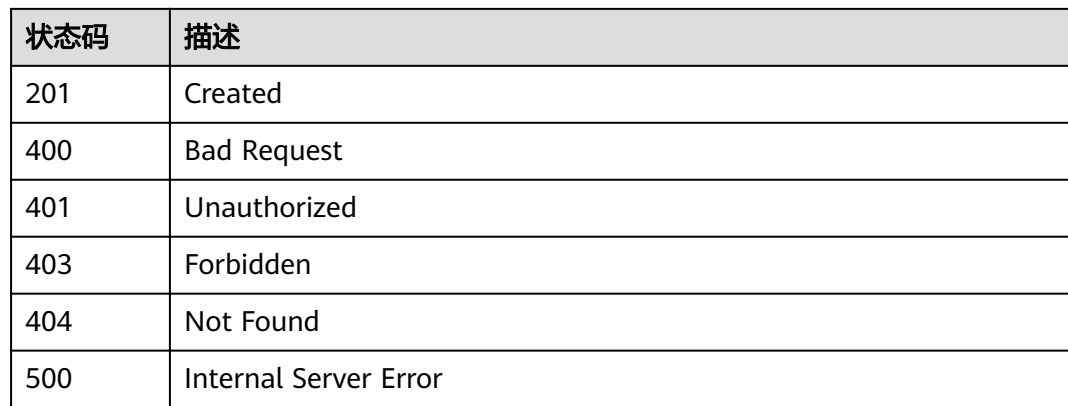

# 错误码

请参[见错误码。](#page-755-0)

# **3.12.12** 查询 **APP Code** 列表

# 功能介绍

查询App Code列表。

# **URI**

GET /v2/{project\_id}/apigw/instances/{instance\_id}/apps/{app\_id}/app-codes

### 表 **3-670** 路径参数

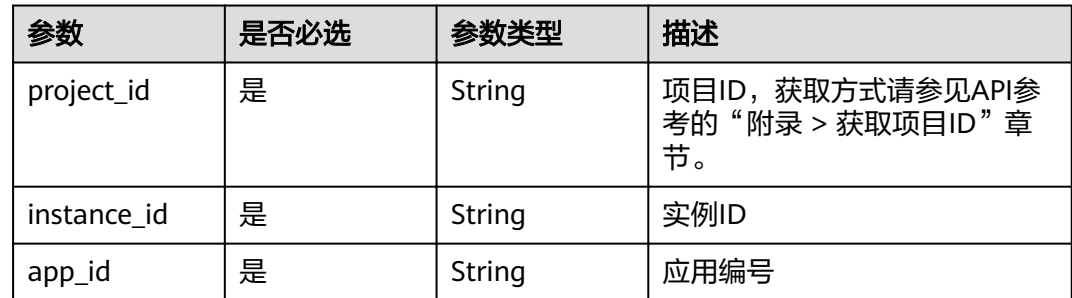

## 表 **3-671** Query 参数

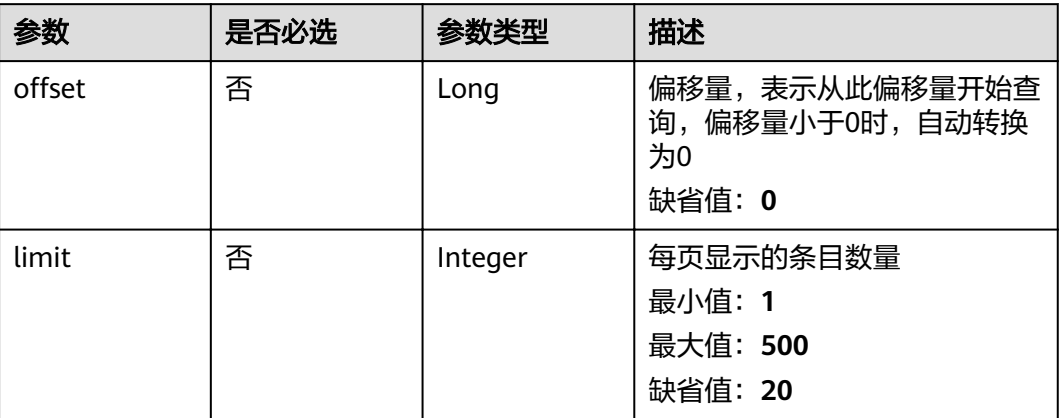

# 请求参数

# 表 **3-672** 请求 Header 参数

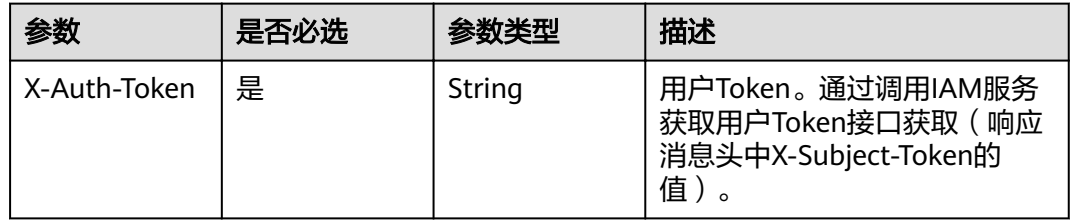

# 响应参数

# 状态码: **200**

### 表 **3-673** 响应 Body 参数

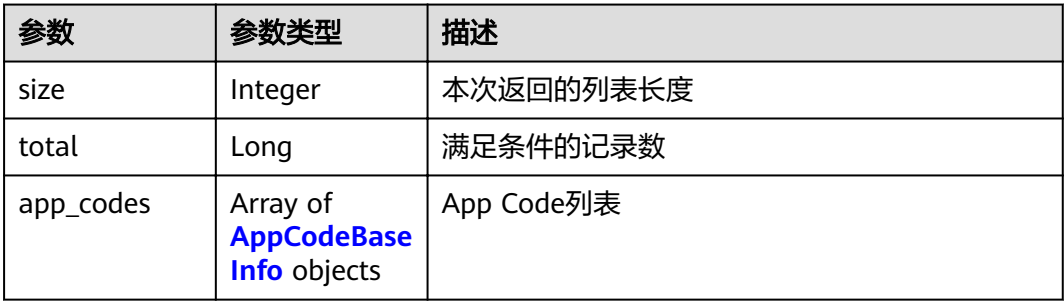

### <span id="page-437-0"></span>表 **3-674** AppCodeBaseInfo

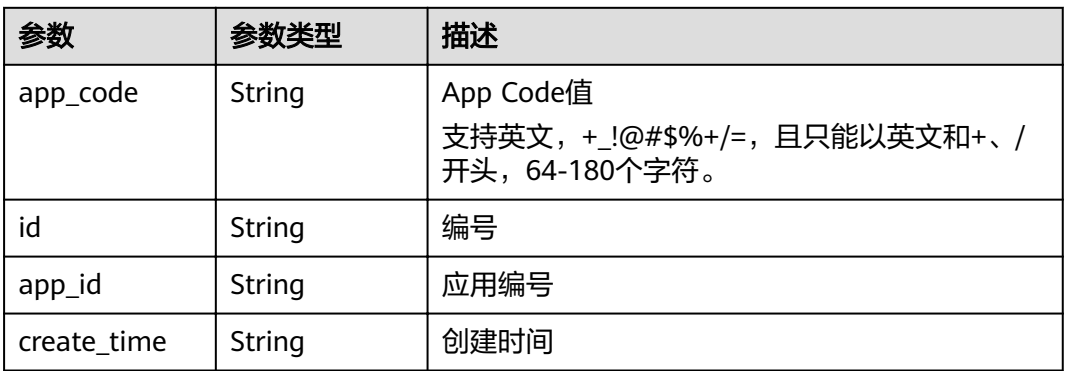

### 状态码: **400**

# 表 **3-675** 响应 Body 参数

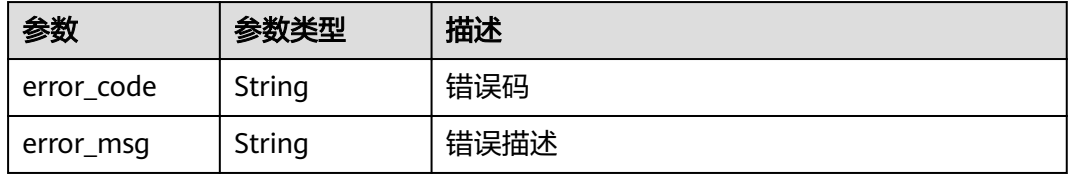

### 状态码: **401**

### 表 **3-676** 响应 Body 参数

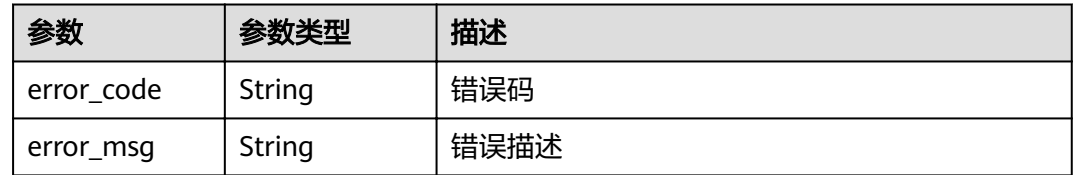

## 状态码: **403**

## 表 **3-677** 响应 Body 参数

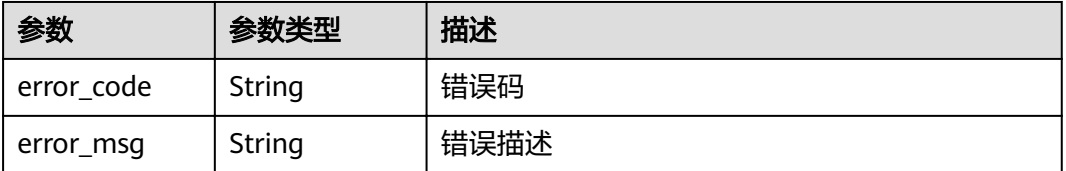

#### 表 **3-678** 响应 Body 参数

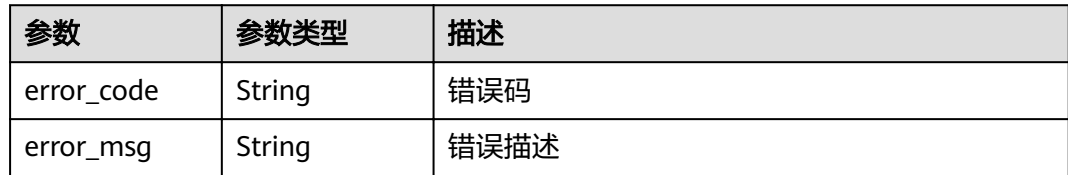

#### 状态码: **500**

表 **3-679** 响应 Body 参数

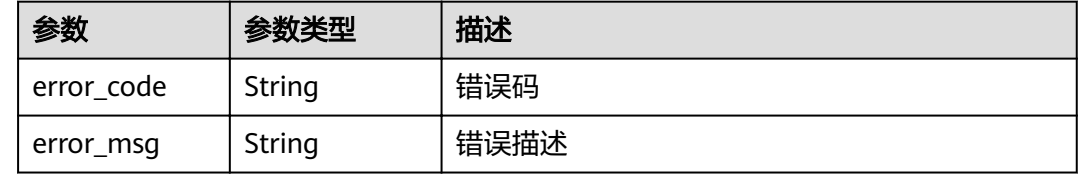

# 请求示例

无

### 响应示例

状态码: **200**

**OK** 

```
{
  "total" : 2,
  "size" : 2,
 "app_codes" : [ {
"app_code" : "GjOD3g80AABuuFeEJpVQADBlAjBh3UzC7W
+gr4VJBB5BtJ4fdVOQoSvoji3gFxUDb5pWBz9wUcw9+8/bFZ1B/4pq29wCMQC0pQWX6zTndljDEl99As1pw
+WntAU9xcq+ffagoH6zDpKUvdxV6Ezj8LcCcPZN6BU=",
   "app_id" : "9ed8b7fe84224de681e7d7a5587e76dc",
   "id" : "32dc8ca22d1b4b9cb94022186880576b",
   "create_time" : "2020-07-24T02:37:24Z"
 }, {
 "app_code" : "fdc8d90a30174460a91ddacfa54d6f04c92e523a85cc4a1894f87cb13b6f572a",
 "app_id" : "9ed8b7fe84224de681e7d7a5587e76dc",
 "id" : "b3d34f746d0847fb95138670e10207ed",
   "create_time" : "2020-07-24T02:31:45Z"
 } ]
}
```
### 状态码: **400**

Bad Request

```
{
  "error_code" : "APIG.2012",
  "error_msg" : "Invalid parameter value,parameterName:app_id. Please refer to the support documentation"
}
```
### 状态码: **401**

Unauthorized

```
{
 "error_code" : "APIG.1002",
 "error_msg" : "Incorrect token or token resolution failed"
}
```
Forbidden

```
{
 "error_code" : "APIG.1005",
  "error_msg" : "No permissions to request this method"
}
```
### 状态码: **404**

Not Found

```
{
 "error_code" : "APIG.3004",
 "error_msg" : "App 9ed8b7fe84224de681e7d7a5587e76dc does not exist"
}
```
### 状态码: **500**

Internal Server Error

```
{
 "error_code" : "APIG.9999",
 "error_msg" : "System error"
}
```
## 状态码

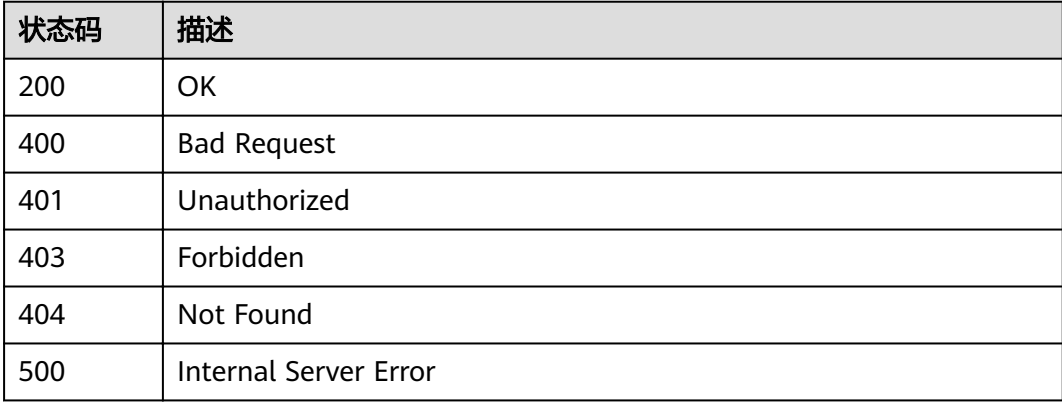

## 错误码

请参[见错误码。](#page-755-0)

# **3.13** 专享版**-**域名管理

# **3.13.1** 绑定域名

# 功能介绍

用户自定义的域名,需要增加A记录才能生效,具体方法请参见《云解析服务用户指 南》的"添加A类型记录集"章节。 每个API分组下最多可绑定5个域名。 绑定域名 后,用户可通过自定义域名调用API。

### **URI**

POST /v2/{project\_id}/apigw/instances/{instance\_id}/api-groups/{group\_id}/ domains

### 表 **3-680** 路径参数

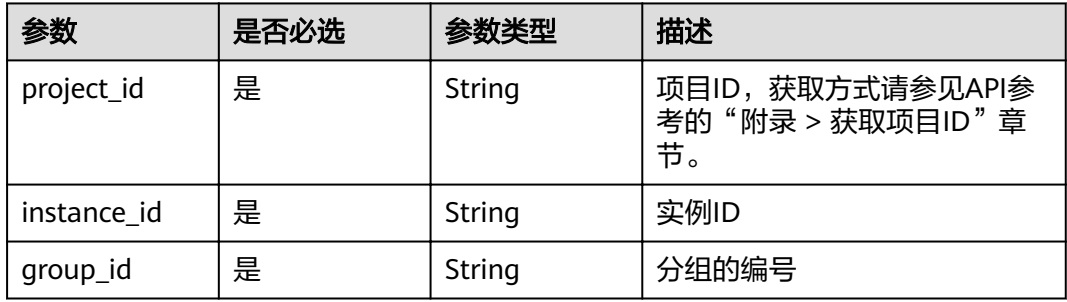

# 请求参数

### 表 **3-681** 请求 Header 参数

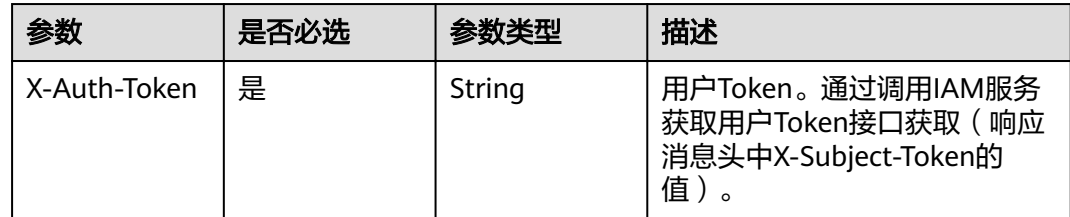

### 表 **3-682** 请求 Body 参数

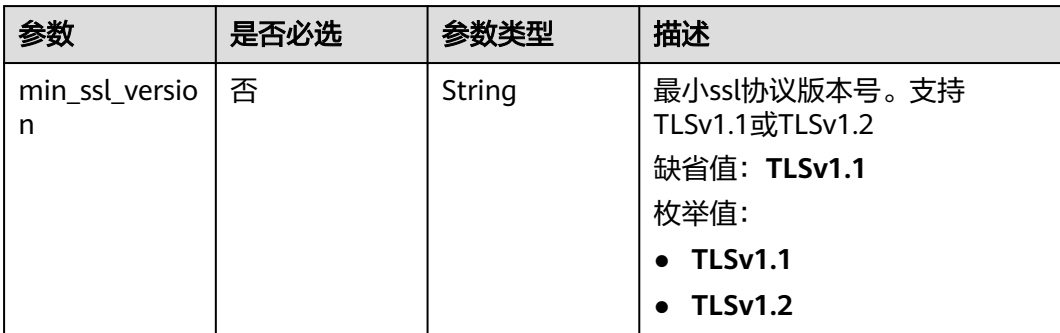

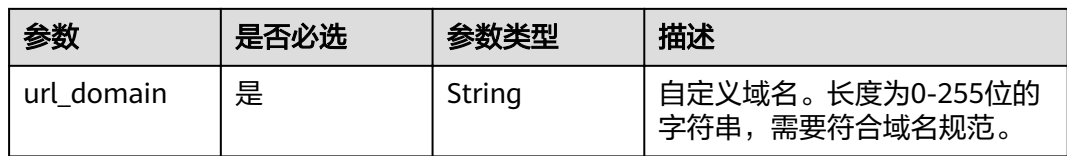

# 响应参数

# 状态码: **201**

### 表 **3-683** 响应 Body 参数

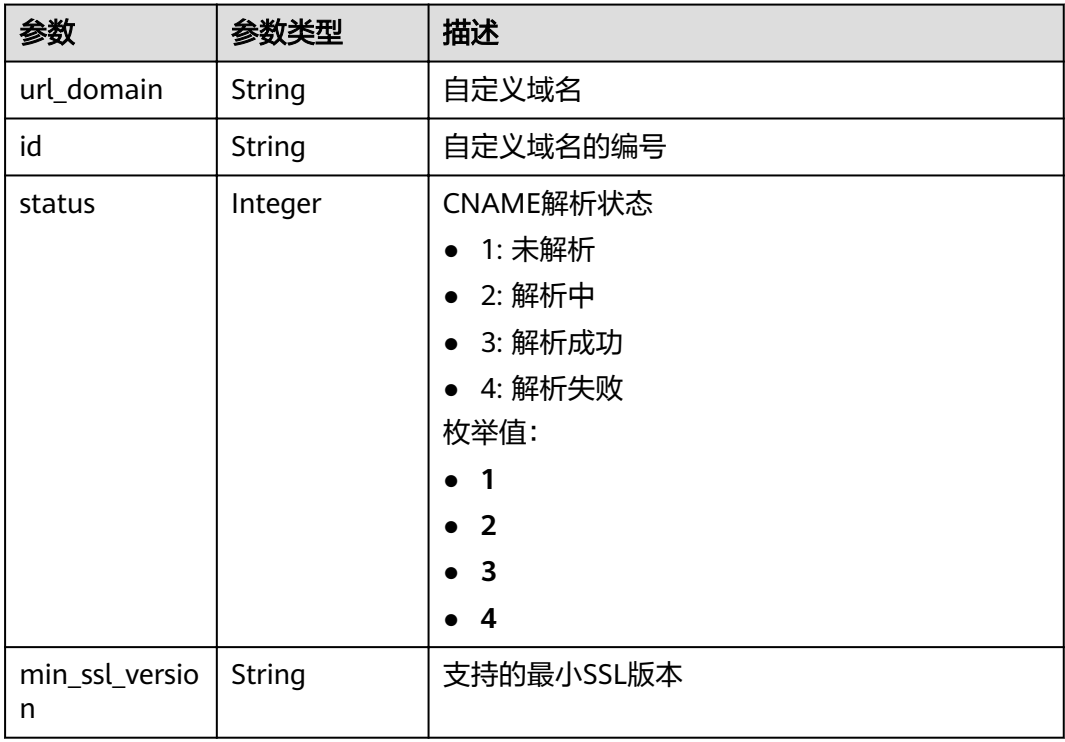

### 状态码: **400**

# 表 **3-684** 响应 Body 参数

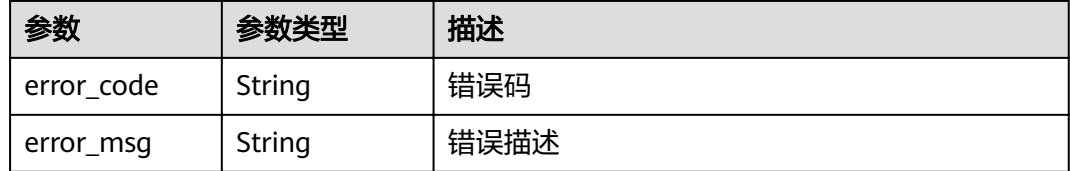

### 表 **3-685** 响应 Body 参数

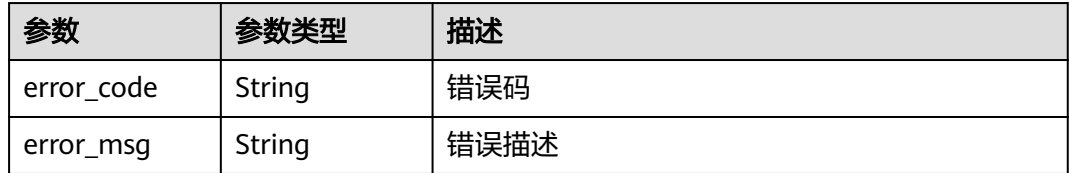

### 状态码: **403**

表 **3-686** 响应 Body 参数

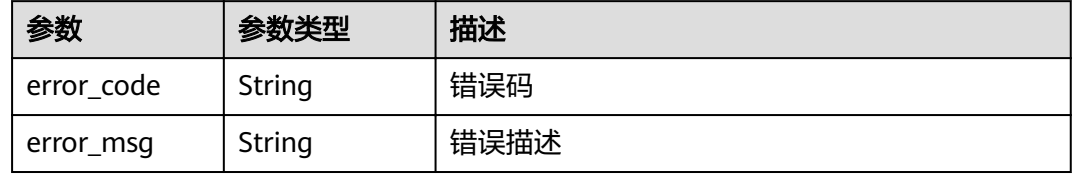

### 状态码: **404**

表 **3-687** 响应 Body 参数

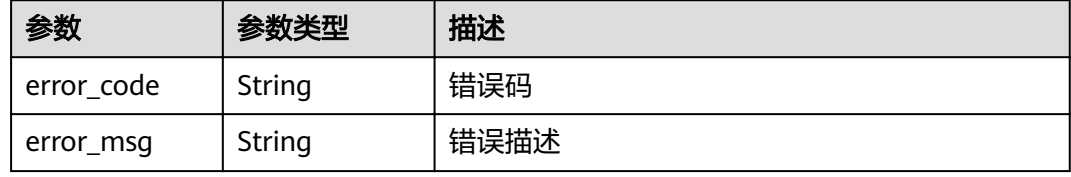

#### 状态码: **500**

表 **3-688** 响应 Body 参数

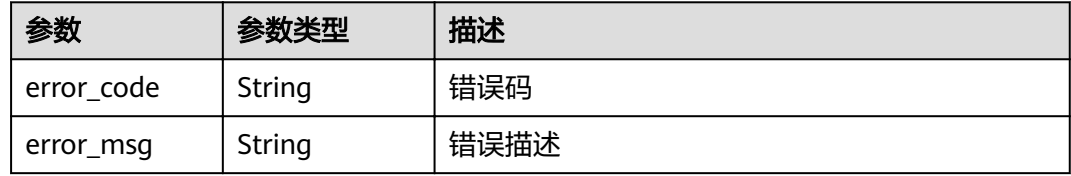

# 请求示例

{ "url\_domain" : "www.company.com" }

# 响应示例

状态码: **201**

Created

```
{
  "url_domain" : "www.company.com",
  "id" : "c5e0d5ba62a34d26ad5c709ae22c1a17",
 "status" : 3,
 "min_ssl_version" : "TLSv1.1"
}
```
Bad Request

```
{
 "error_code" : "APIG.2024",
 "error_msg" : "Invalid URL domain name"
}
```
### 状态码: **401**

Unauthorized

```
{
 "error_code" : "APIG.1002",
 "error_msg" : "Incorrect token or token resolution failed"
}
```
### 状态码: **403**

Forbidden

```
{
  "error_code" : "APIG.1005",
  "error_msg" : "No permissions to request this method"
}
```
#### 状态码: **404**

Not Found

```
{
  "error_code" : "APIG.3001",
  "error_msg" : "API group c77f5e81d9cb4424bf704ef2b0ac7600 does not exist"
}
```
#### 状态码: **500**

Internal Server Error

```
{
  "error_code" : "APIG.9999",
  "error_msg" : "System error"
}
```
### 状态码

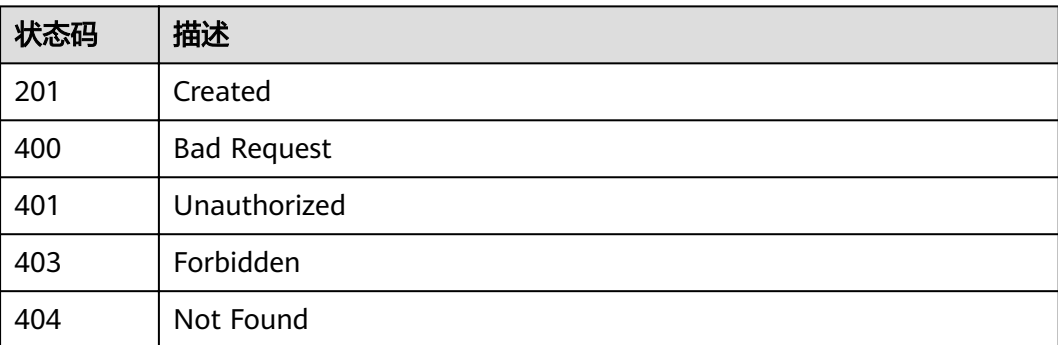

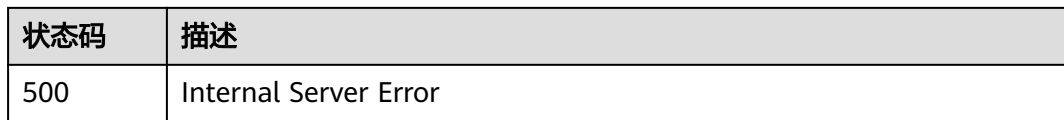

# 错误码

请参[见错误码。](#page-755-0)

# **3.13.2** 绑定域名证书

# 功能介绍

如果创建API时,"定义API请求"使用HTTPS请求协议,那么在独立域名中需要添加 SSL证书。 本章节主要介绍为特定域名绑定证书。

### **URI**

POST /v2/{project\_id}/apigw/instances/{instance\_id}/api-groups/{group\_id}/ domains/{domain\_id}/certificate

### 表 **3-689** 路径参数

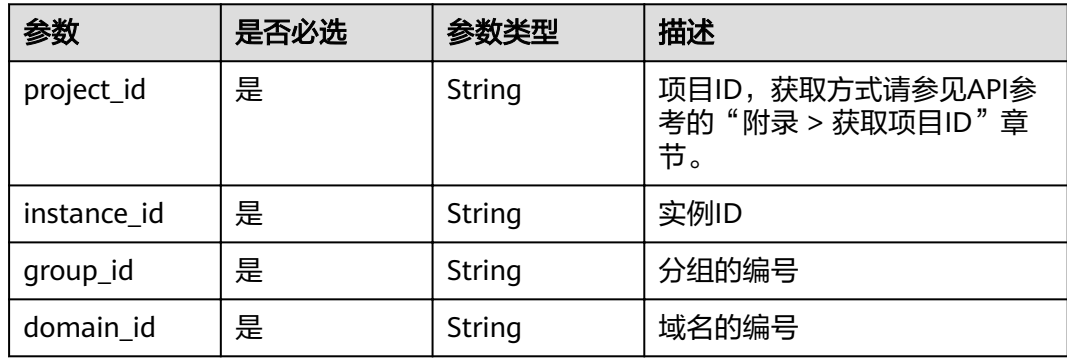

# 请求参数

### 表 **3-690** 请求 Header 参数

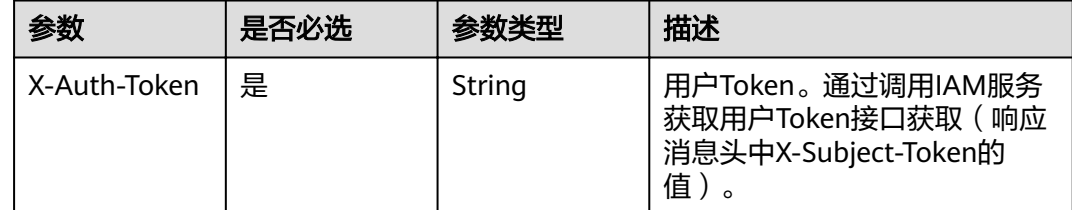

## 表 **3-691** 请求 Body 参数

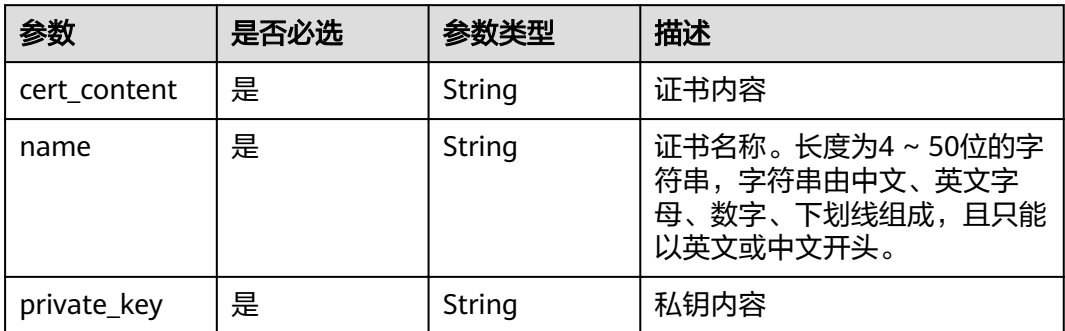

# 响应参数

## 状态码: **201**

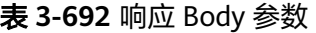

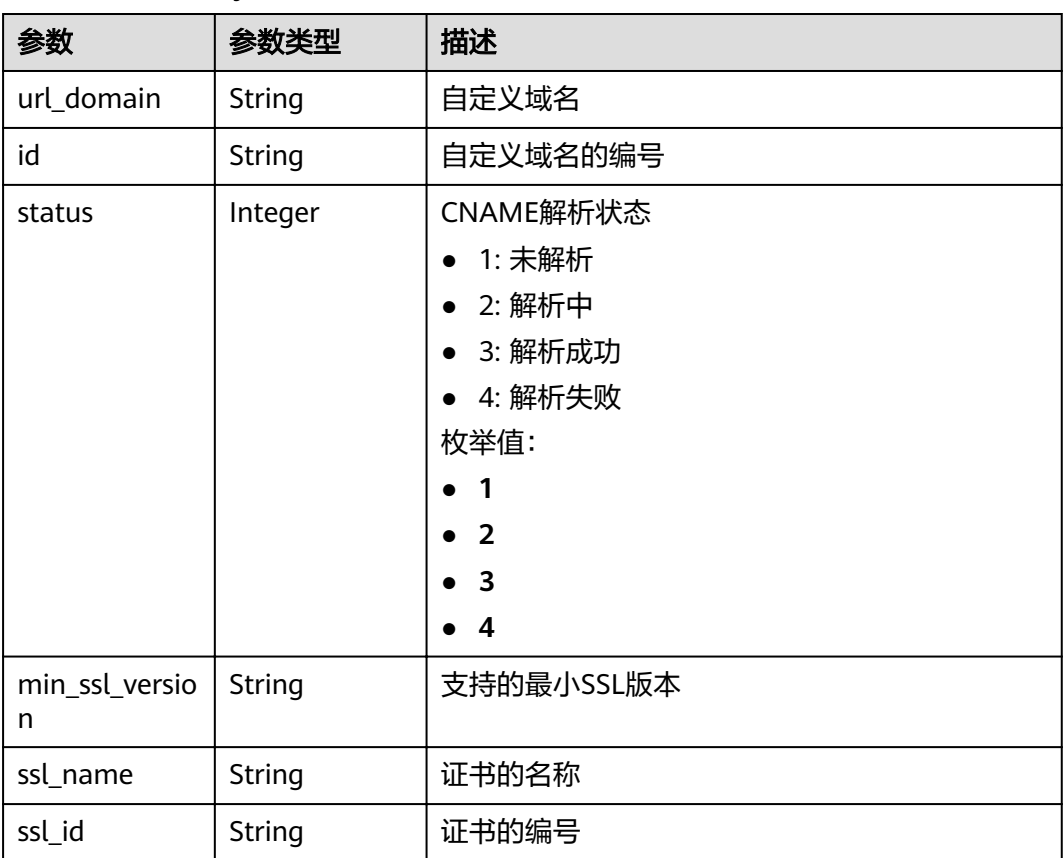

### 表 **3-693** 响应 Body 参数

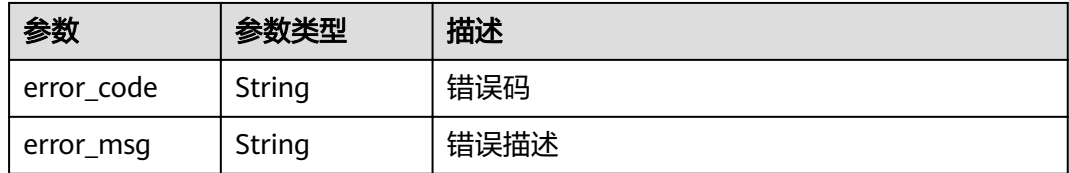

### 状态码: **401**

### 表 **3-694** 响应 Body 参数

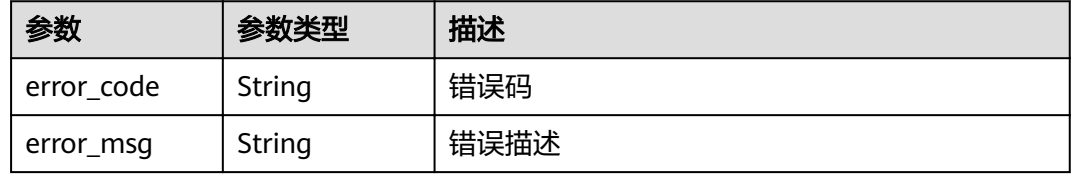

### 状态码: **403**

### 表 **3-695** 响应 Body 参数

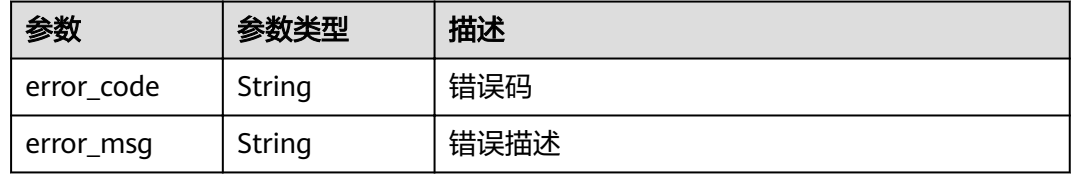

### 状态码: **404**

### 表 **3-696** 响应 Body 参数

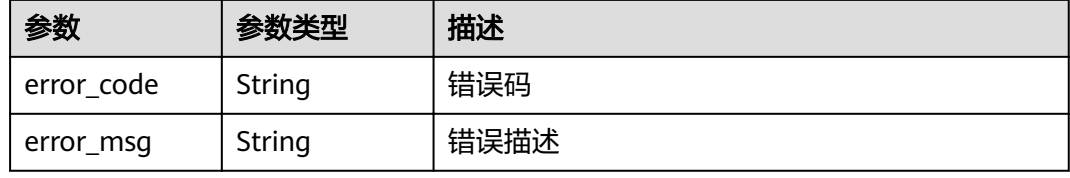

#### 状态码: **500**

### 表 **3-697** 响应 Body 参数

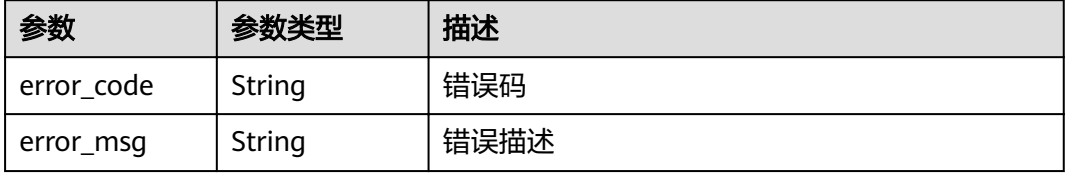

# 请求示例

{ "name" : "cert\_demo", "private\_key" : "'-----BEGIN CERTIFICATE-----\ \nMIIEcDCCAtigAwIBAgIRAKUYqTtQbsPhVauuteGD8kMwDQYJKoZIhvcNAQELBQAw\ \ngZMxHjAcBgNVBAoTFW1rY2VydCBkZXZlbG9wbWVudCBDQTE0MDIGA1UECwwrQ0hJ\ \nTkFcbDAwNDk1MzA1QERFU0tUT1AtTDJURk9GSCAobGl1cnVpeHVlKTE7MDkGA1UE\ \nAwwybWtjZXJ0IENISU5BXGwwMDQ5NTMwNUBERVNLVE9QLUwyVEZPRkggKGxpdXJ1\ \naXh1ZSkwHhcNMTkwNjAxMDAwMDAwWhcNMzAwODA0MDc0MTE5WjBfMScwJQYDVQQK\ \nEx5ta2NlcnQgZGV2ZWxvcG1lbnQgY2VydGlmaWNhdGUxNDAyBgNVBAsMK0NISU5B\ \nXGwwMDQ5NTMwNUBERVNLVE9QLUwyVEZPRkggKGxpdXJ1aXh1ZSkwggEiMA0GCSqG\ \nSIb3DQEBAQUAA4IBDwAwggEKAoIBAQDYvPx9H8ZY9iUf5A8hT8s/gTThEOa3nswW\\njxxU58+dIiwvzdIioc +CaggMz/rjT3bt9jRilKvzkJjryUxLNOe3JsdJogm0OSxc\\nSJWOhdZd/vScImWajM5t3M/M7xgt1g813PNEVJ/ uTaEwm6K3sAlqGJfgiU/ep6pb\\nI4S9i1c3VYLTfGF2ND5kTaysp69/ mXl4IUDWn82n0TpjB4BvoiYD9ORMcvBBGCBh\\nnU2x497Uyo0X/MkreoxLxLEO2s4/TZfpZ0Ezsi/ yHwjTRQ0ut53IKbSZDoBf3HLE\\nPw1Y4q2s4qjN6ImZmkYX+Qvx5MxdHCNsfPsDFTYX2rl+vCpqtDW/ AgMBAAGjcjBw\\nMA4GA1UdDwEB/wQEAwIFoDATBgNVHSUEDDAKBggrBgEFBQcDATAMBgNVHRMBAf8E\ \nAjAAMB8GA1UdIwQYMBaAFEV9QNgV6FDCbMBoI4uT/JL/8ZHjMBoGA1UdEQQTMBGC\ \nD3d3dy5jb21wYW55LmNvbTANBgkghkiG9w0BAQsFAAOCAYEAXkrRU2z0xEGBiE3\ \ncvGtePxERVm0cdU1fI7qoQRd8bg0KJwvCvFfJZoCWD41saZnXcfwn+1eAD6txWsV\ \nkgq784DeTltqC5tU6l6kpXyU1lkTm9U7/Qbb8QGB8GaRAP9VJTLfOzjieZrj/55L\ \nyrSkK84hvo6XSaEhqaBUWQN1qr8MY9/P0sZ2H0S9uu3Ezu9r/jx849aYDKeN4Zdf\\nxda1iXz +6UYUQKo5cveGKu+HmIW5V+sVVUfBCbr1FrUgaSbeZDnKdm6xlQZ70los\ \nn4yLrpdbL0r5x41es94PaLSZC9+UANLf7fqGKpYlYdUU3YigUs3ed9Cn1f1ScI6V\ \nJgR5tyK0dAb1n5tJwM2FA0cu56L3h2h71Jxgs4mEvBlqy+h6wVOIboj4UzQRnm+t\ \n1Um4rYopw240iy4oRTYqB3dcsA3y3KYcTzA+LCUOcnWcaZSFiL9kEKqCWljZs51A\\nuux1UisF8p/ iMNyZPoPYIBQnO+oN2GJ72krI2pmMJgEkag38\\n-----END CERTIFICATE-----\\n'", "cert\_content" : "'-----BEGIN PRIVATE KEY-----\nMIIEvQIBADANBgkqhkiG9w0BAQEFAASCBKcwggSjAgEAAoIBAQDYvPx9H8ZY9iUf\\n5A8hT8s/ gTThEOa3nswWjxxU58+dliwvzdlioc+CaggMz/rjT3bt9jRilKvzkJjr\\nyUxLNOe3JsdJogm0OSxcSJWOhdZd/ vScImWajM5t3M/M7xgt1g813PNEVJ/uTaEw\\nm6K3sAlqGJfgiU/ep6pbI4S9i1c3VYLTfGF2ND5kTaysp69/ mXl4IUDWn82n0Tpj\\nB4BvoiYD9ORMcvBBGCBhnU2x497Uyo0X/MkreoxLxLEO2s4/TZfpZ0Ezsi/yHwjT\ \nRQ0ut53IKbSZDoBf3HLEPw1Y4q2s4qjN6ImZmkYX+Qvx5MxdHCNsfPsDFTYX2rl+\\nvCpqtDW/ AgMBAAECggEBAMJGvOiHp+qsUODCM5G/jcdR0Q2Bcd3b+MKr61BsLdyC\\n+iqripXCh1g2JRse/ pvs6gUpsRFAhNWhooGQAdRUCvRQTUjCd4JV0V6zLWQAsgO1\ \nepvN9VdQqeUujhH7q6fCfgXhFSoF1QnuCfOhPnz6zaWNf+4kBzTlA74IG38vvLD6\\nTccgvXNrJEWMM +AN6uCndEMkPG2VtCor9VDaN5iuBN9NsAxTGZu9wgrZzq1W0rVZ\\nC/Psh2U2qwXHBzsiygB3n08R +7MSwulpsvUone2E4IT+VDURWIIIcVQZtT6SxuRt\\npFEy7E/ PfKV1VRvEvyGtZSSLkt0WxqHPENrj3LuW77kCgYEA4X+iRh6jTSmJ1fHl\\n0qhCSFWXjp1B +cajNs62N2kFcRkOtD5BvWihlDbuLag/eYfErKET6Z8jnbRyQCJV\\n/ePqRIZ30gjTPRr55X8ZXb +hCficHnK5LZah6HwyRL337FzejTxs3J7C1rVmYq/n\\nCjfa3bJQ6zUtxRO +B2BlCqES9q0CqYEA9q4ByVyydao8ZEC9Qbn9Pzd/LsIbBOAG\\nPq7lb0vwHyRv9oPHTc7dla+YBTfNVuFOt2e/ KKf0meZnM6OIW/r38zgwLMwzHHcs\\nryMNGgwffSwmDXgrswkXu5ICuoc1+2s3GGNFkjg7IrfcHlEpVAn/ tUTCmbvTMGo\\nHM+oJPpGp5sCgYAopHx27ua37ZiuOt8VTMZFi0e5qJZPkoGwSymEayVT8RQ5YE8w\\n +D7HG+9pw7CnEtVb19xi6w/cSL2e2ZFuJToAB8xoyrZn+Qi5WGMWBofb6DcbNcoy\ \ncUfVQy08PpEExOhHxHBKq0LSt/cwKkwWB2MnOhBjlD4fmyNQ6QrM9syYMQKBqH+8\\nv9Kwq/kH +rq1H8uKad2yyvUUUqCS6Mq40/drneoc+X8p5IMRXNnDwhEbah+rcjkm\ \nxAewQfzPr04Qqk5EGQsMZX4sOHCTsf/uG3QlTQenrs2ZUF5u3wJCh+Yclbs3au/f\ \nQZPqW1Dn0H9wtRrq4fUgdXnV/G+FreffKjSgNaP3AoGAT8wX6ZszA5HrIGSo4pi7\ \nDnbMNuYe1cpcyoAi178YVklom6uGutliafngapViESKZ0Y8X/lYzU6ELclimqJPB\\nXD4nSD64YVvi +TjzwLK61tEUuAnYlWrtXQORWPQ5tHGlhCZPrciO2QH5P9cxoU3Z\\npGfmyACUF4Od9tdq4t4S9j4=\\n-----END PRIVATE KEY-----\\n' }

# 响应示例

### 状态码: **201**

#### Created

```
{
  "ssl_name" : "cert_demo",
  "url_domain" : "www.example.com",
  "ssl_id" : "a27be832f2e9441c8127fe48e3b5ac67",
  "id" : " f6bb84ccf1c34035878aa51b7253b21c",
  "status" : 3
}
```
#### Bad Request

{

}

```
 "error_code" : "APIG.2012",
 "error_msg" : "Invalid parameter value,parameterName:name. Please refer to the support documentation"
```
### 状态码: **401**

#### Unauthorized

```
{
  "error_code" : "APIG.1002",
  "error_msg" : "Incorrect token or token resolution failed"
}
```
#### 状态码: **403**

Forbidden

```
{
 "error_code" : "APIG.1005",
 "error_msg" : "No permissions to request this method"
}
```
### 状态码: **404**

Not Found

```
{
 "error_code" : "APIG.3020",
 "error_msg" : "The URL domain does not exist"
}
```
### 状态码: **500**

Internal Server Error

```
{
  "error_code" : "APIG.9999",
  "error_msg" : "System error"
}
```
# 状态码

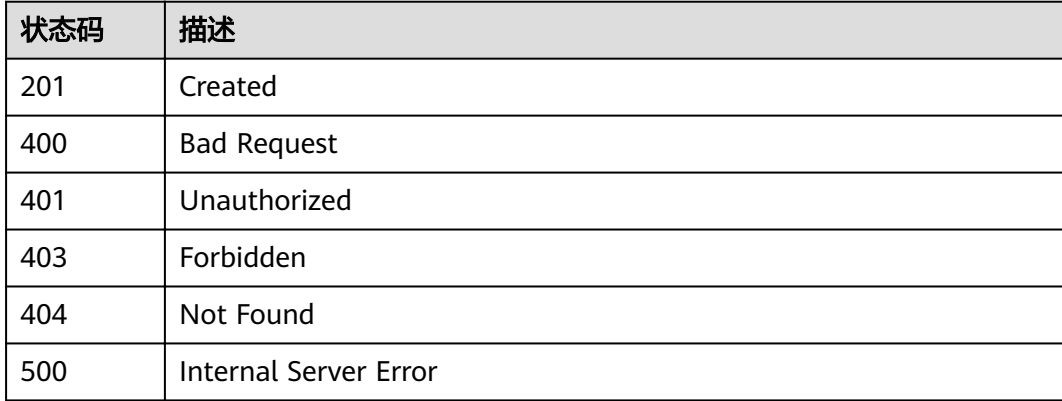

# 错误码

请参[见错误码。](#page-755-0)

# **3.13.3** 修改域名

# 功能介绍

修改绑定的域名所对应的配置信息。

# **URI**

PUT /v2/{project\_id}/apigw/instances/{instance\_id}/api-groups/{group\_id}/ domains/{domain\_id}

### 表 **3-698** 路径参数

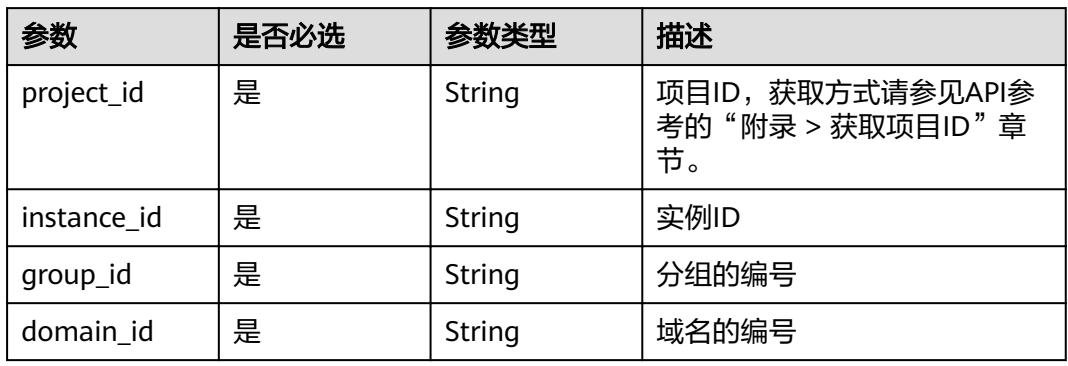

# 请求参数

### 表 **3-699** 请求 Header 参数

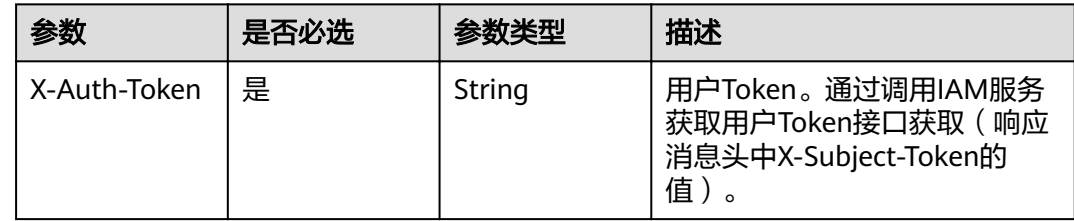

### 表 **3-700** 请求 Body 参数

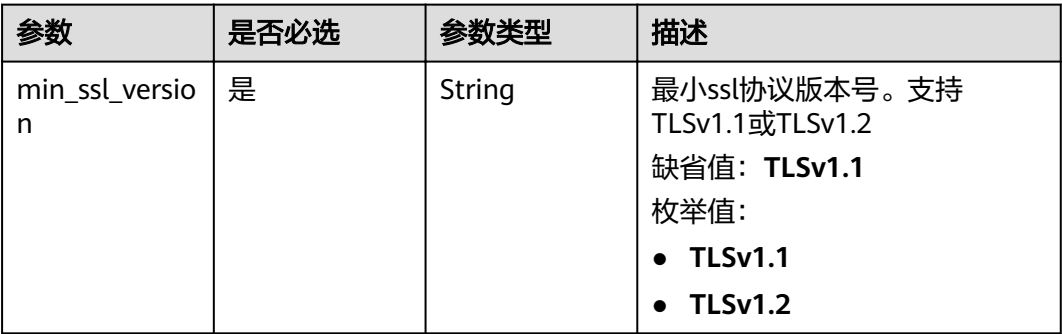

# 响应参数

# 状态码: **200**

# 表 **3-701** 响应 Body 参数

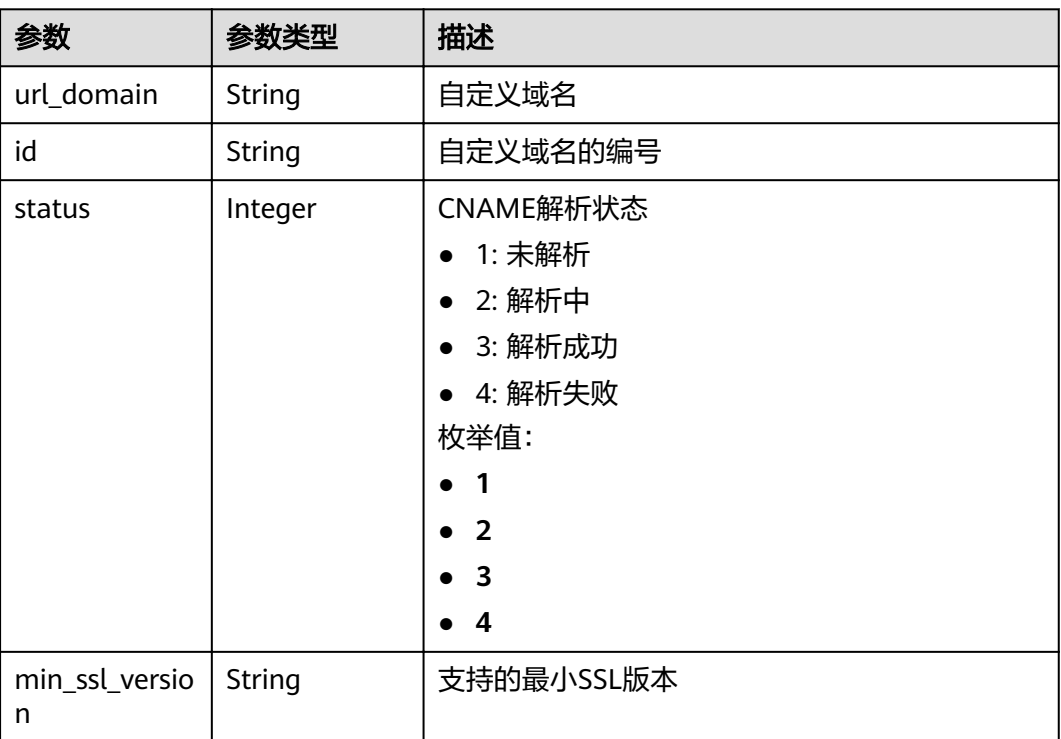

### 状态码: **400**

# 表 **3-702** 响应 Body 参数

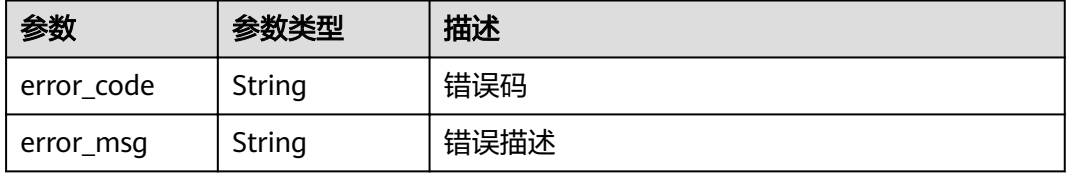

### 表 **3-703** 响应 Body 参数

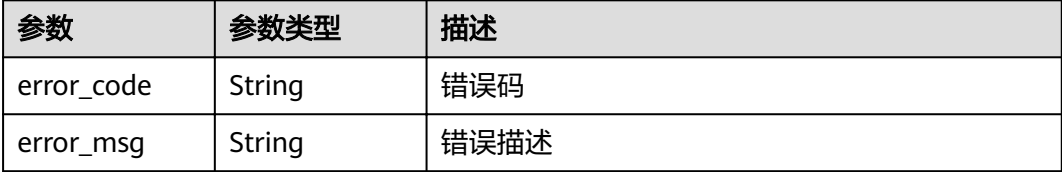

#### 状态码: **403**

表 **3-704** 响应 Body 参数

| 参数         | 参数类型   | 描述   |
|------------|--------|------|
| error code | String | 错误码  |
| error_msg  | String | 错误描述 |

### 状态码: **404**

表 **3-705** 响应 Body 参数

| 参数         | 参数类型   | 描述   |
|------------|--------|------|
| error code | String | 错误码  |
| error_msg  | String | 错误描述 |

### 状态码: **500**

### 表 **3-706** 响应 Body 参数

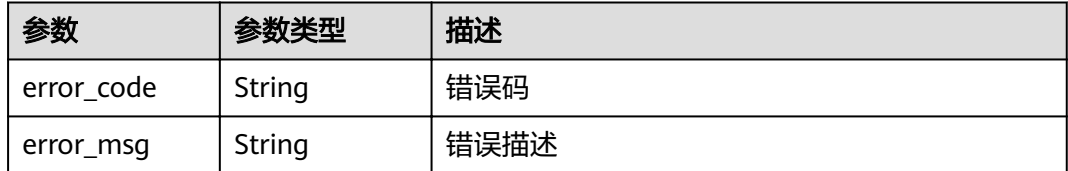

# 请求示例

{ "min\_ssl\_version" : "TLSv1.2" }

# 响应示例

#### No Content

```
{
  "id" : "0a515af69f4e4dcca84fbf85f68c0e27",
  "url_domain" : "www.example.com",
  "status" : 3,
  "min_ssl_version" : "TLSv1.2"
}
```
### 状态码: **400**

#### Bad Request

```
{
 "error_code" : "APIG.3474",
  "error_msg" : "The API group ID in the URL does not match the API group to which the URL domain has 
been bound"
}
```
### 状态码: **401**

Unauthorized

```
{
 "error_code" : "APIG.1002",
 "error_msg" : "Incorrect token or token resolution failed"
}
```
### 状态码: **403**

Forbidden

```
{
 "error_code" : "APIG.1005",
 "error_msg" : "No permissions to request this method"
}
```
### 状态码: **404**

Not Found

```
{
  "error_code" : "APIG.3020",
  "error_msg" : "The URL domain does not exist"
}
```
### 状态码: **500**

Internal Server Error

```
{
 "error_code" : "APIG.9999",
 "error_msg" : "System error"
}
```
# 状态码

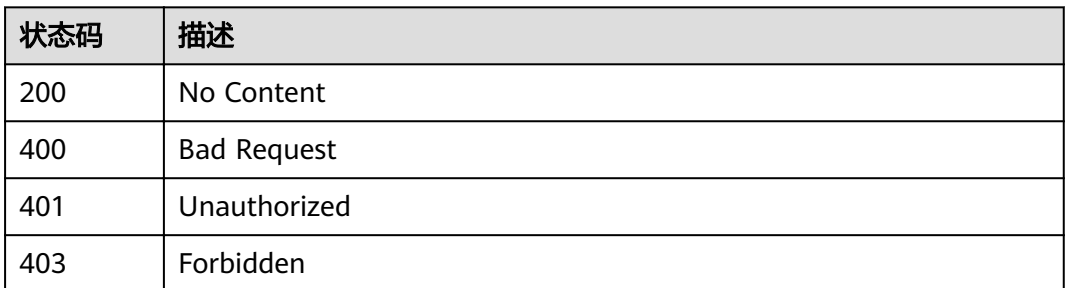

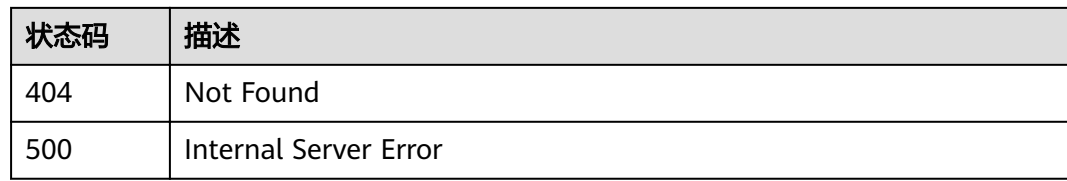

## 错误码

请参[见错误码。](#page-755-0)

# **3.13.4** 解绑域名

# 功能介绍

如果API分组不再需要绑定某个自定义域名,则可以为此API分组解绑此域名。

### **URI**

DELETE /v2/{project\_id}/apigw/instances/{instance\_id}/api-groups/{group\_id}/ domains/{domain\_id}

#### 表 **3-707** 路径参数

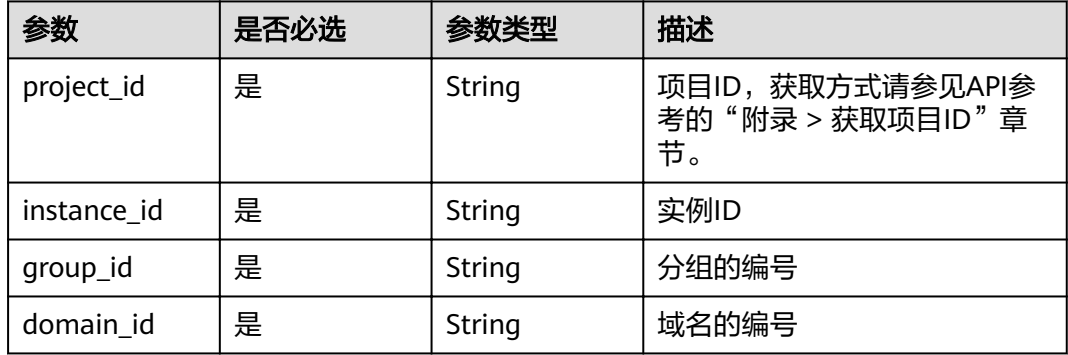

# 请求参数

### 表 **3-708** 请求 Header 参数

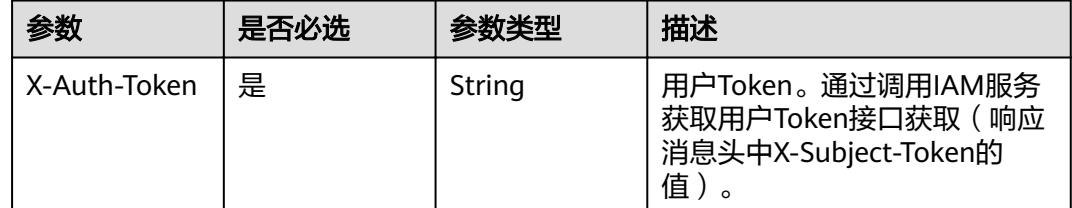

## 响应参数

### 表 **3-709** 响应 Body 参数

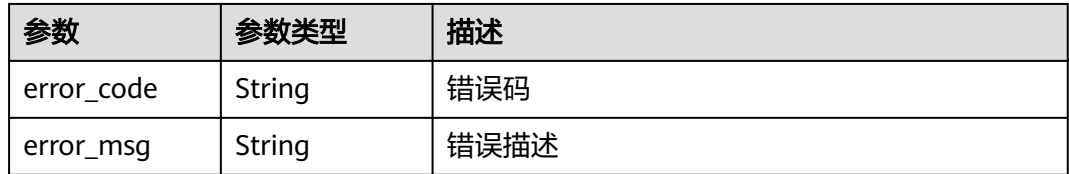

### 状态码: **401**

### 表 **3-710** 响应 Body 参数

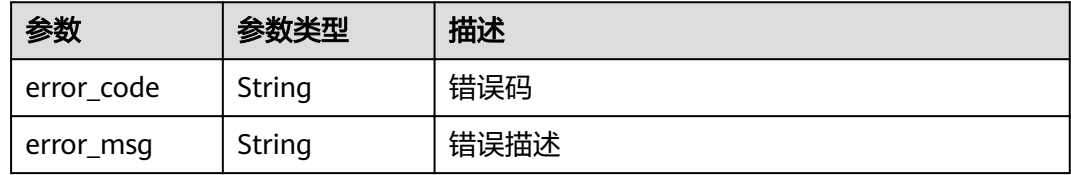

### 状态码: **403**

### 表 **3-711** 响应 Body 参数

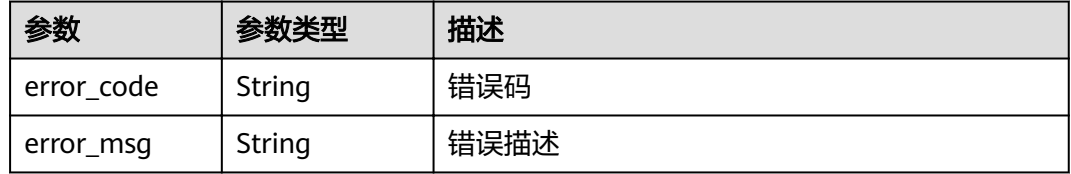

## 状态码: **404**

# 表 **3-712** 响应 Body 参数

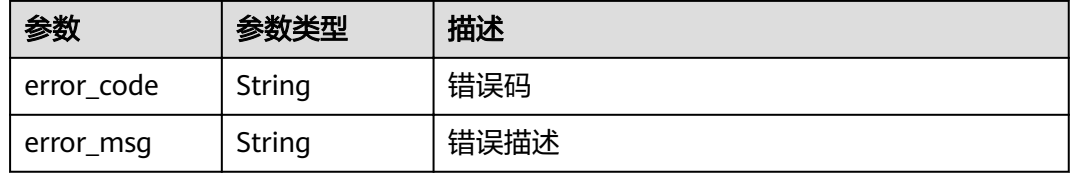

### 状态码: **500**

### 表 **3-713** 响应 Body 参数

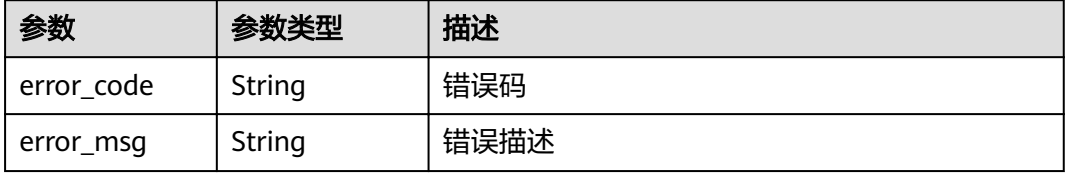

# 请求示例

无

# 响应示例

状态码: **400**

Bad Request

```
{
 "error_code" : "APIG.3474",
 "error_msg" : "The API group ID in the URL does not match the API group to which the URL domain has 
been bound"
}
```
### 状态码: **401**

Unauthorized

```
{
 "error_code" : "APIG.1002",
 "error_msg" : "Incorrect token or token resolution failed"
}
```
### 状态码: **403**

Forbidden

```
{
  "error_code" : "APIG.1005",
  "error_msg" : "No permissions to request this method"
}
```
### 状态码: **404**

Not Found

```
{
 "error_code" : "APIG.3020",
 "error_msg" : "The URL domain does not exist"
}
```
### 状态码: **500**

Internal Server Error

```
{
 "error_code" : "APIG.9999",
 "error_msg" : "System error"
}
```
# 状态码

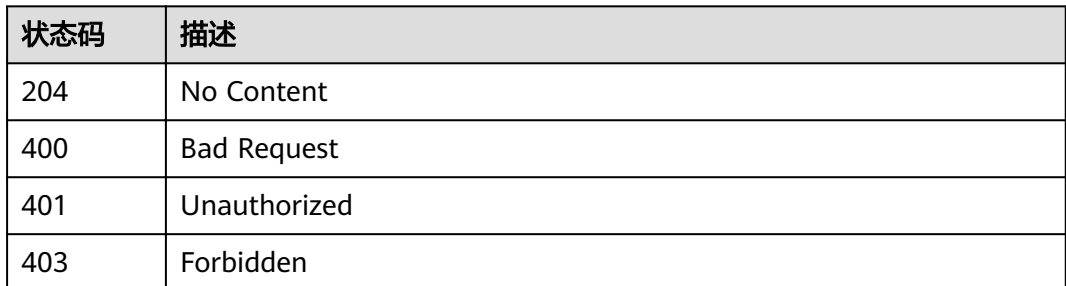

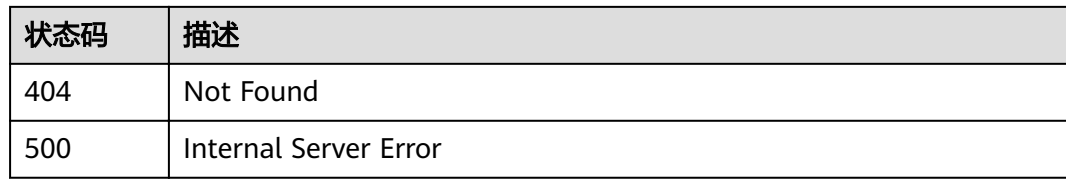

# 错误码

请参[见错误码。](#page-755-0)

# **3.13.5** 删除域名证书

# 功能介绍

如果域名证书不再需要或者已过期,则可以删除证书内容。

# **URI**

DELETE /v2/{project\_id}/apigw/instances/{instance\_id}/api-groups/{group\_id}/ domains/{domain\_id}/certificate/{certificate\_id}

### 表 **3-714** 路径参数

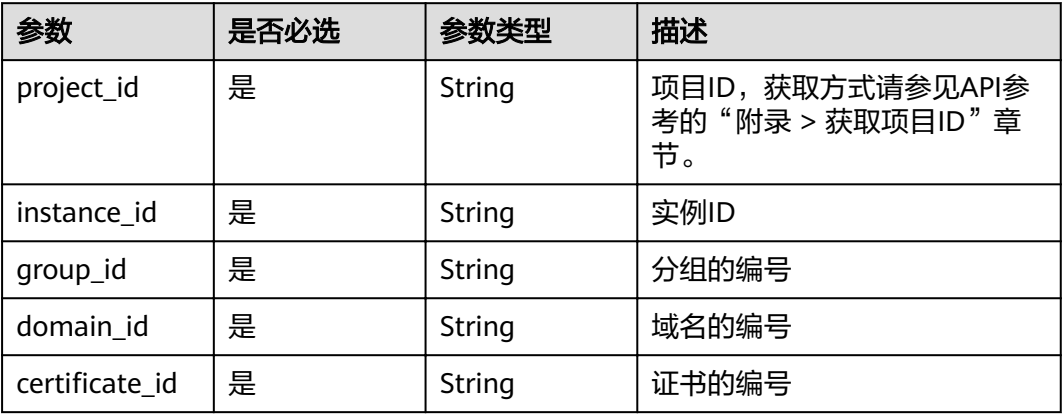

# 请求参数

### 表 **3-715** 请求 Header 参数

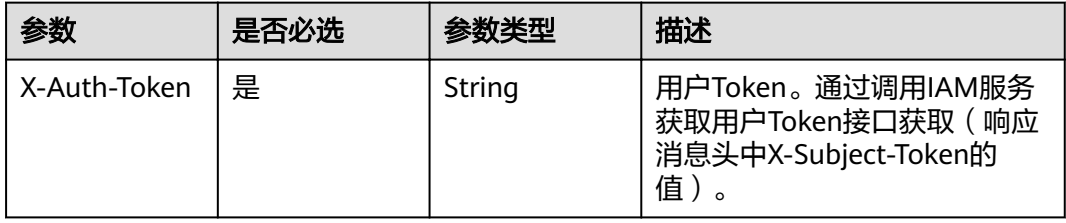

# 响应参数

### 状态码: **400**

表 **3-716** 响应 Body 参数

| 参数         | 参数类型   | 描述   |
|------------|--------|------|
| error code | String | 错误码  |
| error_msg  | String | 错误描述 |

### 状态码: **401**

表 **3-717** 响应 Body 参数

| 参数         | 参数类型   | 描述   |
|------------|--------|------|
| error code | String | 错误码  |
| error_msg  | String | 错误描述 |

### 状态码: **403**

表 **3-718** 响应 Body 参数

| 参数         | 参数类型   | 描述   |
|------------|--------|------|
| error_code | String | 错误码  |
| error_msg  | String | 错误描述 |

### 状态码: **404**

表 **3-719** 响应 Body 参数

| 参数         | 参数类型   | 描述   |
|------------|--------|------|
| error code | String | 错误码  |
| error_msg  | String | 错误描述 |

### 表 **3-720** 响应 Body 参数

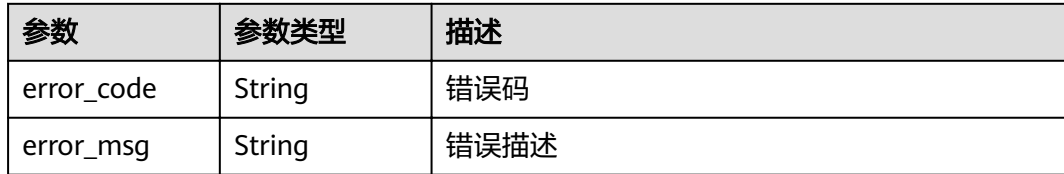

### 请求示例

无

## 响应示例

#### 状态码: **400**

Bad Request

```
{
 "error_code" : "APIG.2012",
  "error_msg" : "Invalid parameter value,parameterName:domain_id. Please refer to the support 
documentation"
}
```
### 状态码: **401**

Unauthorized

```
{
 "error_code" : "APIG.1002",
 "error_msg" : "Incorrect token or token resolution failed"
}
```
### 状态码: **403**

Forbidden

```
{
  "error_code" : "APIG.1005",
  "error_msg" : "No permissions to request this method"
}
```
#### 状态码: **404**

Not Found

```
{
  "error_code" : "APIG.3020",
  "error_msg" : "The URL domain does not exist"
}
```
### 状态码: **500**

Internal Server Error

```
{
 "error_code" : "APIG.9999",
 "error_msg" : "System error"
}
```
# 状态码

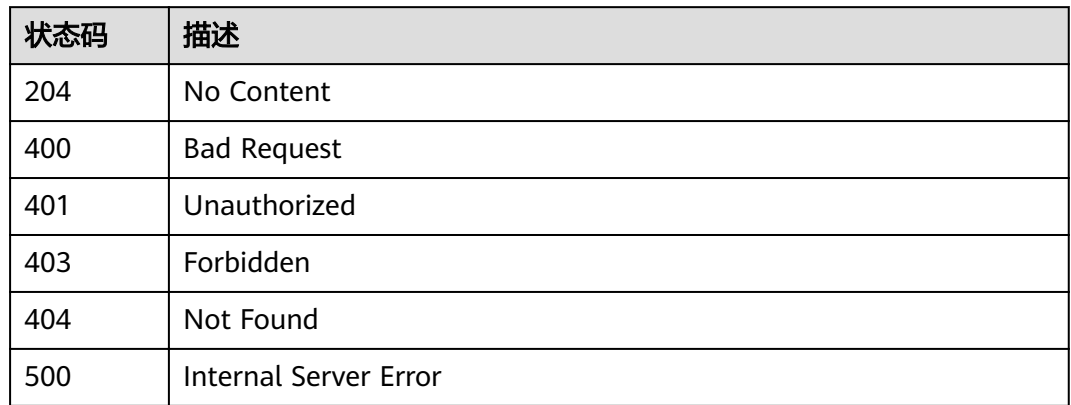

# 错误码

请参[见错误码。](#page-755-0)

# **3.13.6** 查看域名证书

# 功能介绍

查看域名下绑定的证书详情。

# **URI**

GET /v2/{project\_id}/apigw/instances/{instance\_id}/api-groups/{group\_id}/ domains/{domain\_id}/certificate/{certificate\_id}

### 表 **3-721** 路径参数

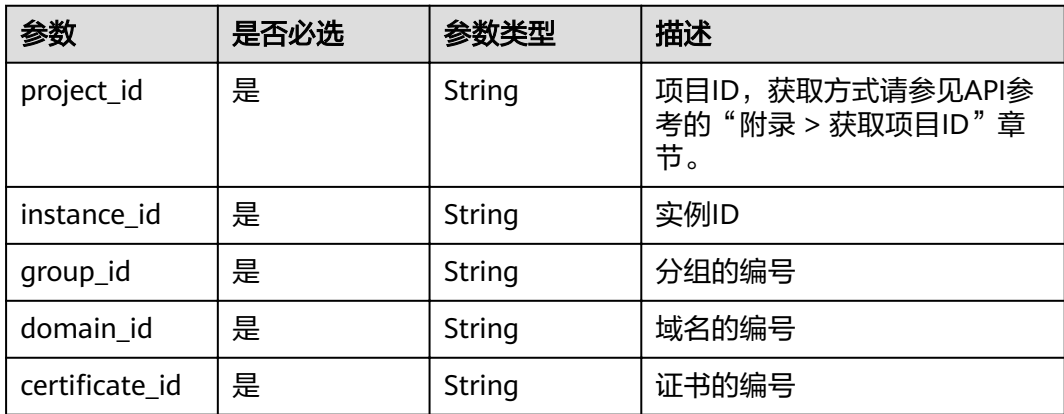

# 请求参数

表 **3-722** 请求 Header 参数

| 参数           | 是否必选 | 参数类型   | 描述                                                                  |
|--------------|------|--------|---------------------------------------------------------------------|
| X-Auth-Token | 是    | String | 用户Token。通过调用IAM服务<br>获取用户Token接口获取 (响应<br>消息头中X-Subject-Token的<br>值 |

# 响应参数

# 状态码: **200**

表 **3-723** 响应 Body 参数

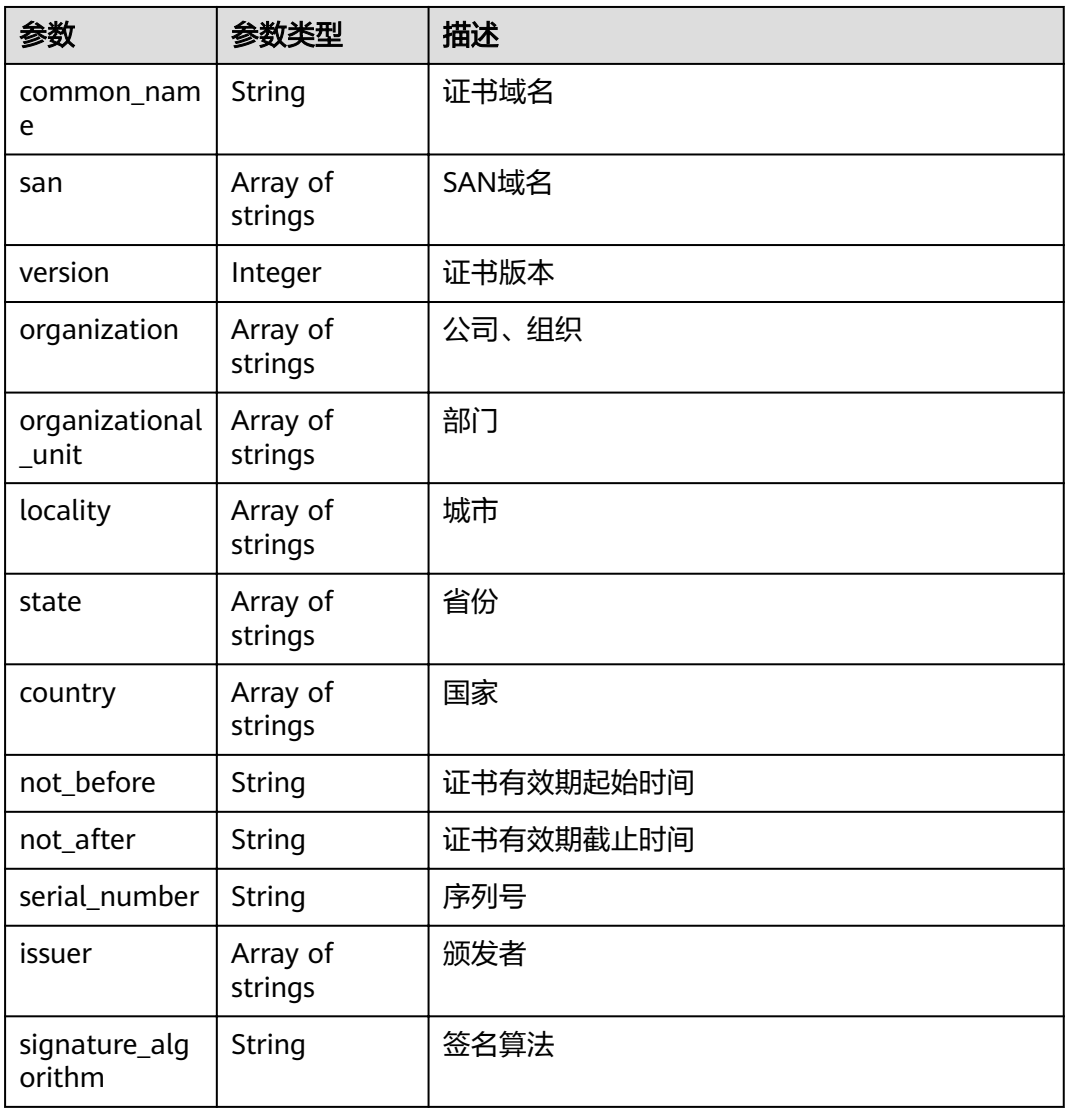

### 表 **3-724** 响应 Body 参数

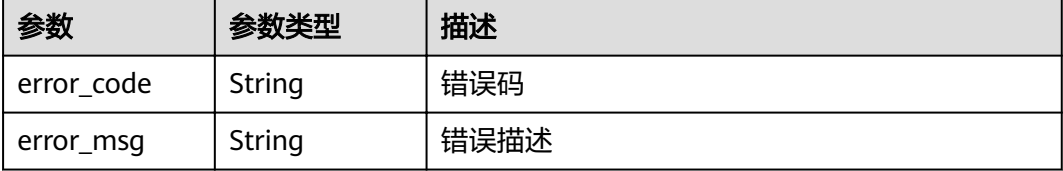

### 状态码: **401**

表 **3-725** 响应 Body 参数

| 参数         | 参数类型   | 描述   |
|------------|--------|------|
| error code | String | 错误码  |
| error_msg  | String | 错误描述 |

#### 状态码: **403**

表 **3-726** 响应 Body 参数

| 参数         | 参数类型   | 描述   |
|------------|--------|------|
| error code | String | 错误码  |
| error_msg  | String | 错误描述 |

### 状态码: **404**

表 **3-727** 响应 Body 参数

| 参数         | 参数类型   | 描述   |
|------------|--------|------|
| error_code | String | 错误码  |
| error_msg  | String | 错误描述 |

### 状态码: **500**

### 表 **3-728** 响应 Body 参数

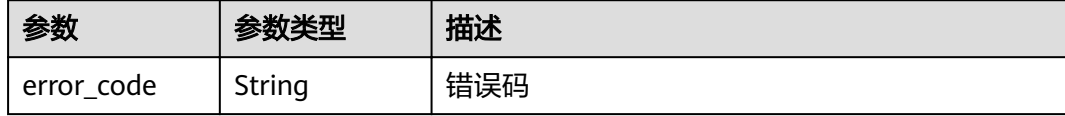

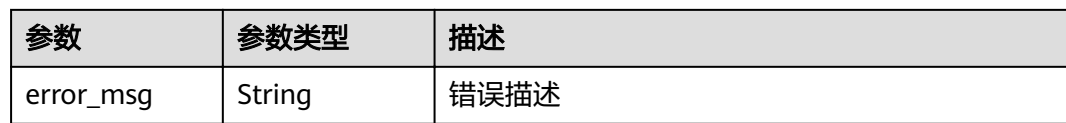

### 请求示例

无

## 响应示例

#### 状态码: **200**

**OK** 

{

```
 "serial_number" : "219450666855693268010130472645821723203",
  "version" : 3,
  "san" : [ "www.company.com" ],
  "not_before" : "2019-06-01T00:00:00Z",
 "issuer" : [ "mkcert development CA" ],
 "not_after" : "2030-08-04T07:41:19Z",
 "organization" : [ "mkcert development certificate" ],
  "signature_algorithm" : "SHA256-RSA",
  "organizational_unit" : [ "XXX\\\\DESKTOP-L2TFOFH" ]
}
```
### 状态码: **400**

Bad Request

```
{
 "error_code" : "APIG.2012",
 "error_msg" : "Invalid parameter value,parameterName:domain_id. Please refer to the support 
documentation"
}
```
### 状态码: **401**

Unauthorized

```
{
 "error_code" : "APIG.1002",
 "error_msg" : "Incorrect token or token resolution failed"
}
```
### 状态码: **403**

Forbidden

```
{
 "error_code" : "APIG.1005",
  "error_msg" : "No permissions to request this method"
}
```
#### 状态码: **404**

Not Found

```
{
  "error_code" : "APIG.3020",
  "error_msg" : "The URL domain does not exist"
}
```
#### Internal Server Error

```
{
 "error_code" : "APIG.9999",
 "error_msg" : "System error"
}
```
# 状态码

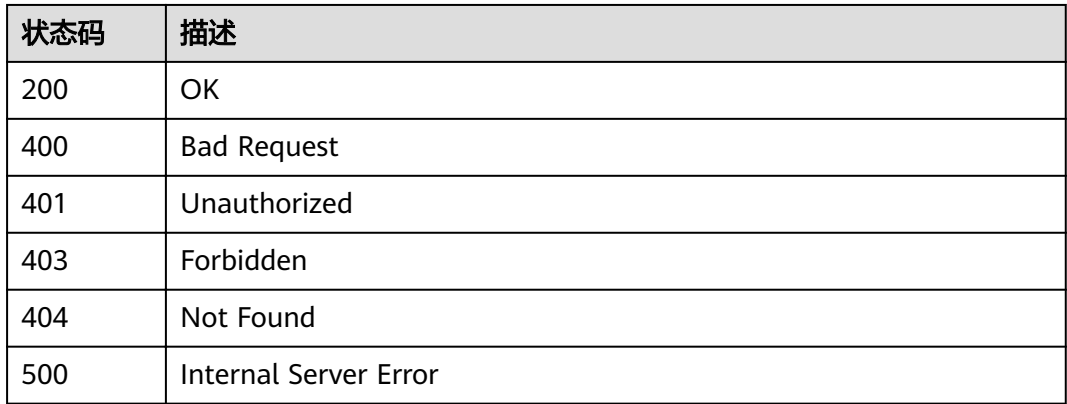

# 错误码

请参见<mark>错误码</mark>。

# **3.14** 专享版**-ACL** 策略管理

# **3.14.1** 创建 **ACL** 策略

# 功能介绍

增加一个ACL策略,策略类型通过字段acl\_type来确定(permit或者deny),限制的对 象的类型可以为IP或者DOMAIN,这里的DOMAIN对应的acl\_value的值为租户名称, 而非"www.exampleDomain.com"之类的网络域名。

## **URI**

POST /v2/{project\_id}/apigw/instances/{instance\_id}/acls

### 表 **3-729** 路径参数

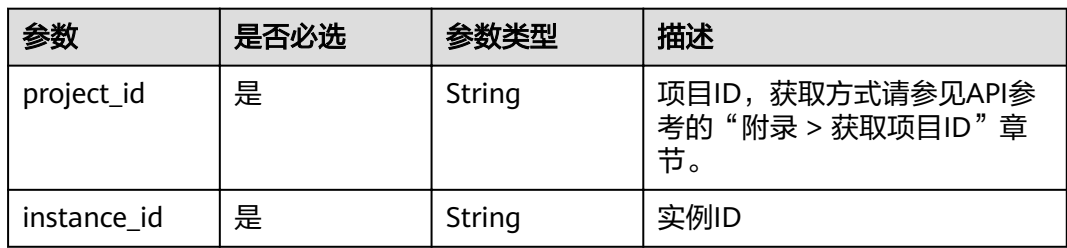

# 请求参数

表 **3-730** 请求 Header 参数

| 参数           | 是否必选 | 参数类型   | 描述                                                                  |
|--------------|------|--------|---------------------------------------------------------------------|
| X-Auth-Token | 是    | String | 用户Token。通过调用IAM服务<br>获取用户Token接口获取 (响应<br>消息头中X-Subject-Token的<br>值 |

# 表 **3-731** 请求 Body 参数

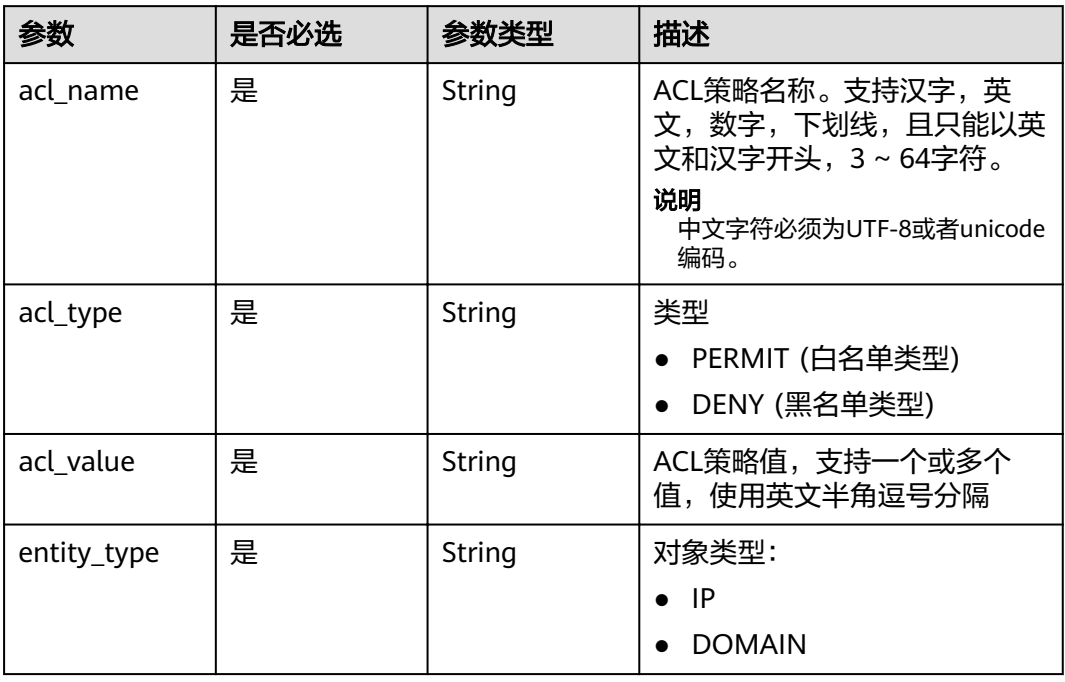

# 响应参数

状态码: **201**

表 **3-732** 响应 Body 参数

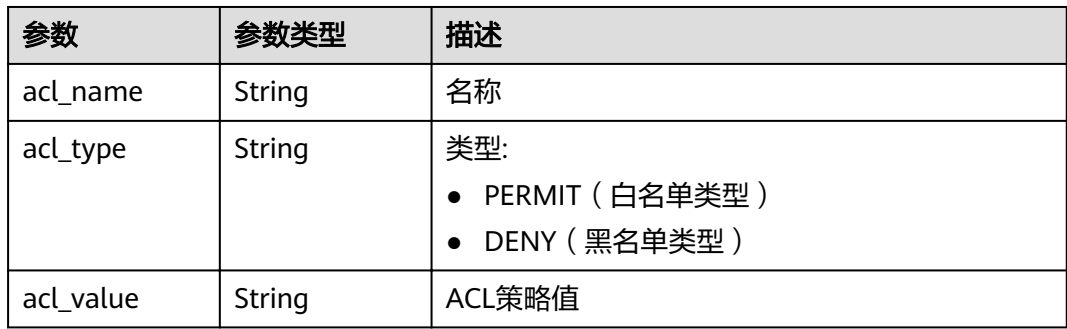

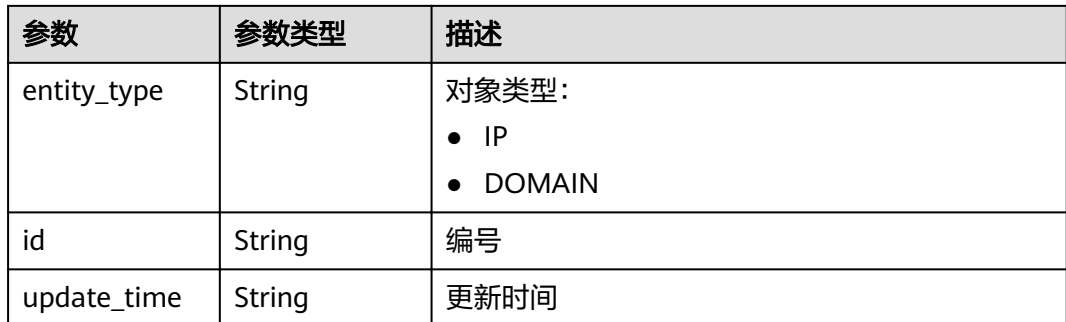

表 **3-733** 响应 Body 参数

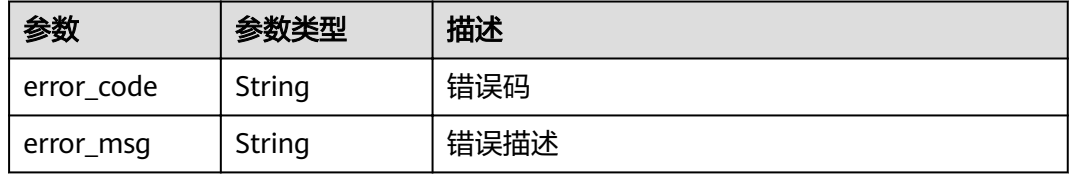

### 状态码: **401**

表 **3-734** 响应 Body 参数

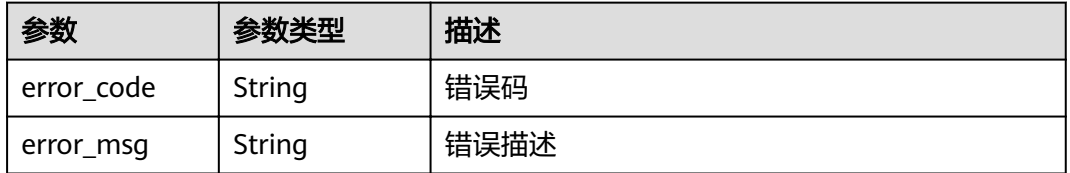

### 状态码: **403**

表 **3-735** 响应 Body 参数

| 参数         | 参数类型   | 描述   |
|------------|--------|------|
| error code | String | 错误码  |
| error_msg  | String | 错误描述 |

#### 表 **3-736** 响应 Body 参数

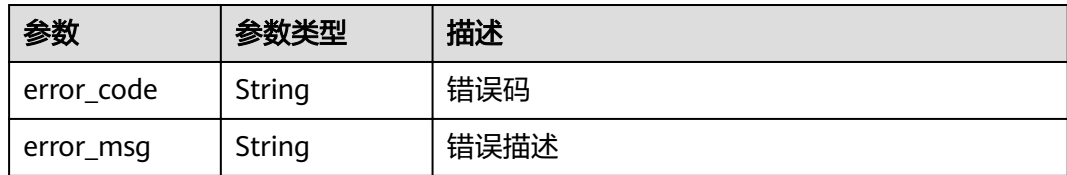

#### 状态码: **500**

表 **3-737** 响应 Body 参数

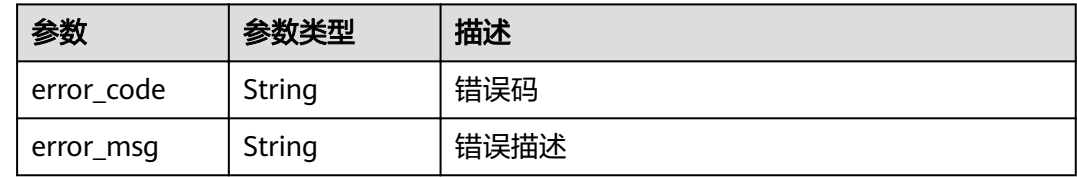

# 请求示例

```
{
 "acl_name" : "acl_demo",
 "acl_type" : "PERMIT",
 "acl_value" : "192.168.1.5,192.168.10.1",
 "entity_type" : "IP"
}
```
# 响应示例

#### 状态码: **201**

Created

```
{
  "id" : "7eb619ecf2a24943b099833cd24a01ba",
 "acl_name" : "acl_demo",
 "entity_type" : "IP",
  "acl_type" : "PERMIT",
  "acl_value" : "192.168.1.5,192.168.10.1",
  "update_time" : "2020-08-04T08:42:43.461276217Z"
}
```
#### 状态码: **400**

Bad Request

```
{
 "error_code" : "APIG.2011",
 "error_msg" : "Invalid parameter value,parameterName:acl_type. Please refer to the support 
documentation"
}
```
### 状态码: **401**

Unauthorized

```
{
 "error_code" : "APIG.1002",
```
 "error\_msg" : "Incorrect token or token resolution failed" }

### 状态码: **403**

Forbidden

```
{
 "error_code" : "APIG.1005",
 "error_msg" : "No permissions to request this method"
}
```
### 状态码: **404**

Not Found

```
{
 "error_code" : "APIG.3030",
 "error_msg" : "The instance does not exist;id:eddc4d25480b4cd6b512f270a1b8b341"
}
```
### 状态码: **500**

Internal Server Error

```
{
  "error_code" : "APIG.9999",
  "error_msg" : "System error"
}
```
### 状态码

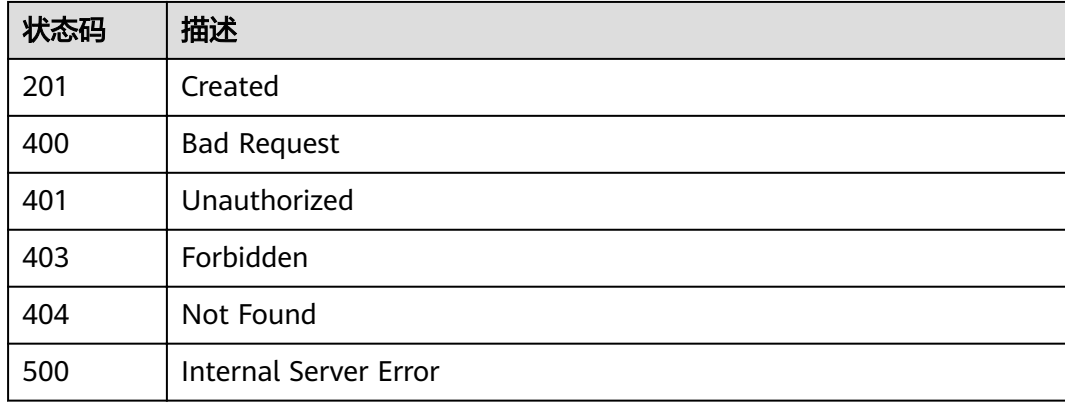

# 错误码

请参[见错误码。](#page-755-0)

# **3.14.2** 修改 **ACL** 策略

# 功能介绍

修改指定的ACL策略,其中可修改的属性为:acl\_name、acl\_type、acl\_value,其它 属性不可修改。

### **URI**

PUT /v2/{project\_id}/apigw/instances/{instance\_id}/acls/{acl\_id}
#### 表 **3-738** 路径参数

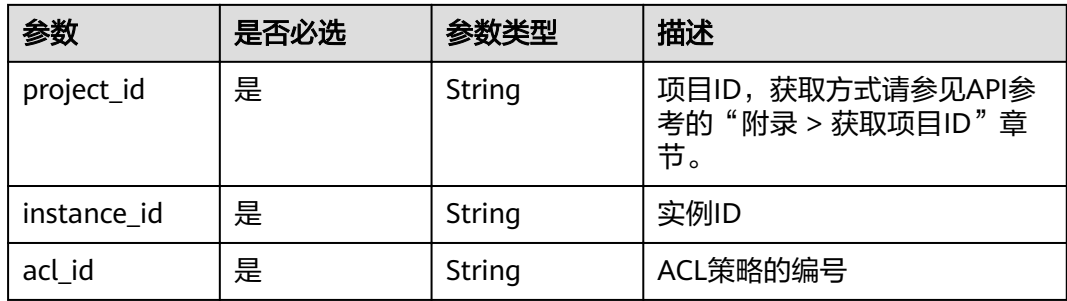

### 请求参数

### 表 **3-739** 请求 Header 参数

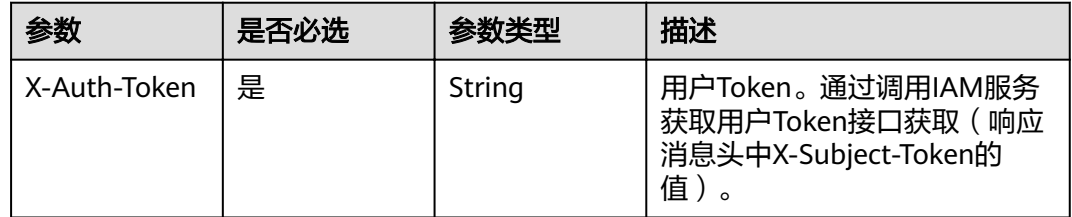

#### 表 **3-740** 请求 Body 参数

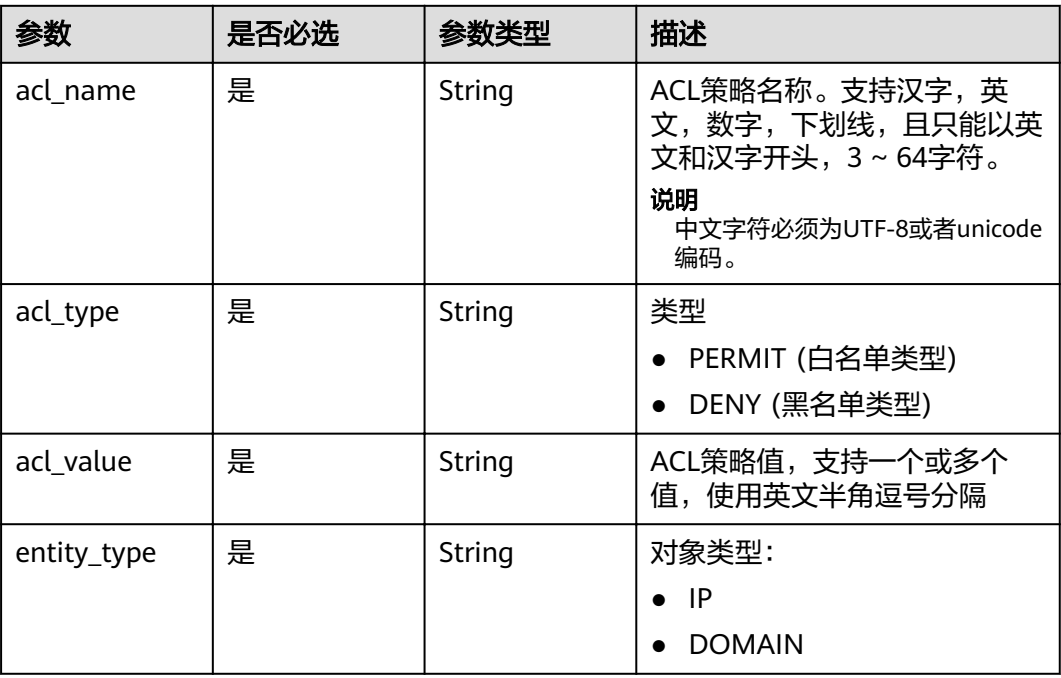

### 响应参数

#### 表 **3-741** 响应 Body 参数

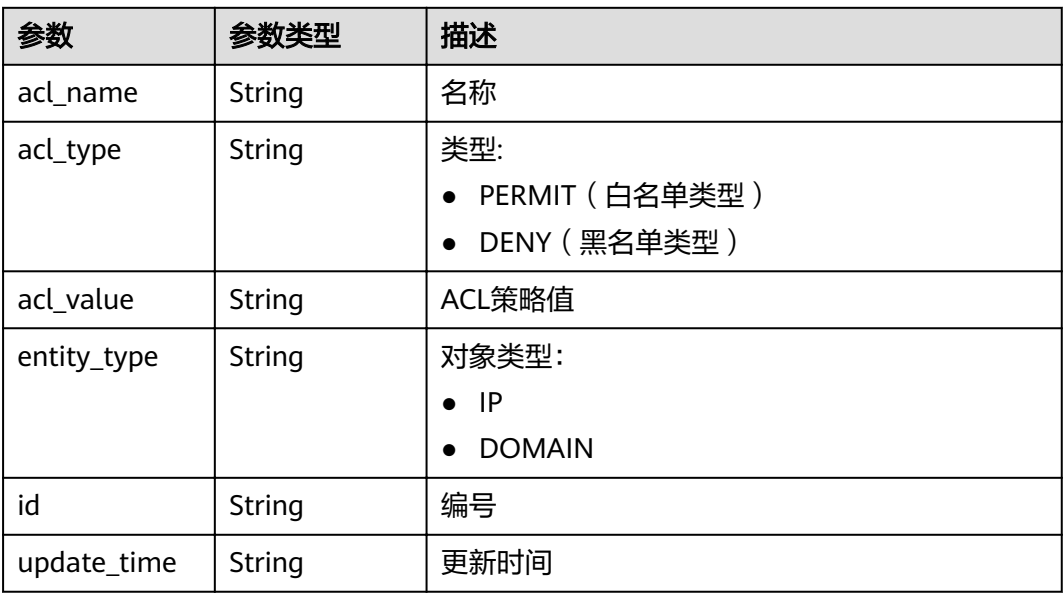

#### 状态码: **400**

表 **3-742** 响应 Body 参数

| 参数         | 参数类型   | 描述   |
|------------|--------|------|
| error code | String | 错误码  |
| error msg  | String | 错误描述 |

#### 状态码: **401**

### 表 **3-743** 响应 Body 参数

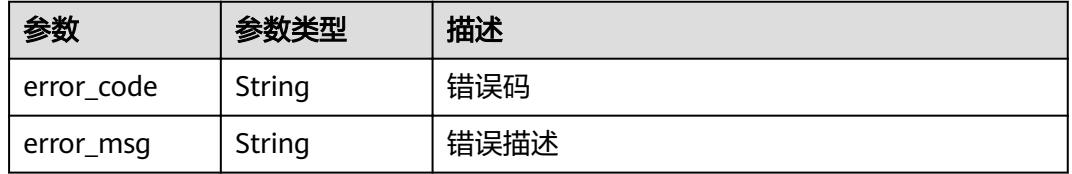

#### 状态码: **403**

#### 表 **3-744** 响应 Body 参数

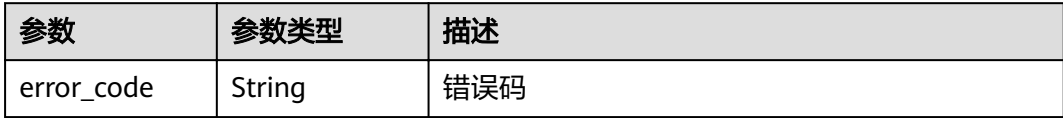

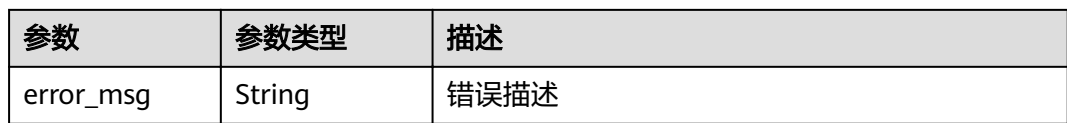

表 **3-745** 响应 Body 参数

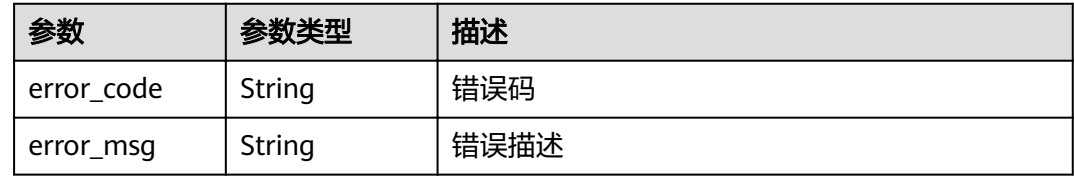

#### 状态码: **500**

表 **3-746** 响应 Body 参数

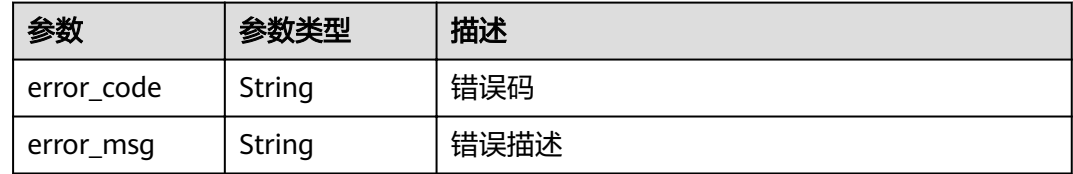

### 请求示例

无

### 响应示例

#### 状态码: **200**

OK

```
{
 "id" : "7eb619ecf2a24943b099833cd24a01ba",
 "acl_name" : "acl_demo",
 "entity_type" : "IP",
 "acl_type" : "PERMIT",
 "acl_value" : "192.168.1.5,192.168.10.1",
 "update_time" : "2020-08-04T08:54:55.975856802Z"
}
状态码: 400
```
Bad Request

```
{
 "error_code" : "APIG.2011",
 "error_msg" : "Invalid parameter value,parameterName:acl_type. Please refer to the support 
documentation"
\mathfrak{r}
```
#### Unauthorized

```
{
 "error_code" : "APIG.1002",
  "error_msg" : "Incorrect token or token resolution failed"
}
```
#### 状态码: **403**

Forbidden

```
{
 "error_code" : "APIG.1005",
  "error_msg" : "No permissions to request this method"
}
```
#### 状态码: **404**

Not Found

```
{
  "error_code" : "APIG.3006",
  "error_msg" : "Access control policy 7eb619ecf2a24943b099833cd24a01ba does not exist"
}
```
#### 状态码: **500**

Internal Server Error

```
{
  "error_code" : "APIG.9999",
  "error_msg" : "System error"
}
```
### 状态码

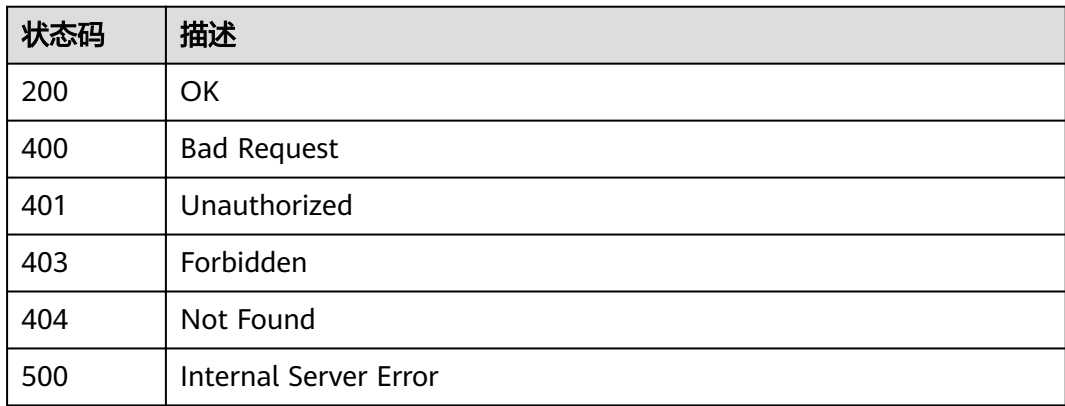

### 错误码

请参[见错误码。](#page-755-0)

## **3.14.3** 删除 **ACL** 策略

### 功能介绍

删除指定的ACL策略, 如果存在api与该ACL策略的绑定关系,则无法删除

### **URI**

DELETE /v2/{project\_id}/apigw/instances/{instance\_id}/acls/{acl\_id}

#### 表 **3-747** 路径参数

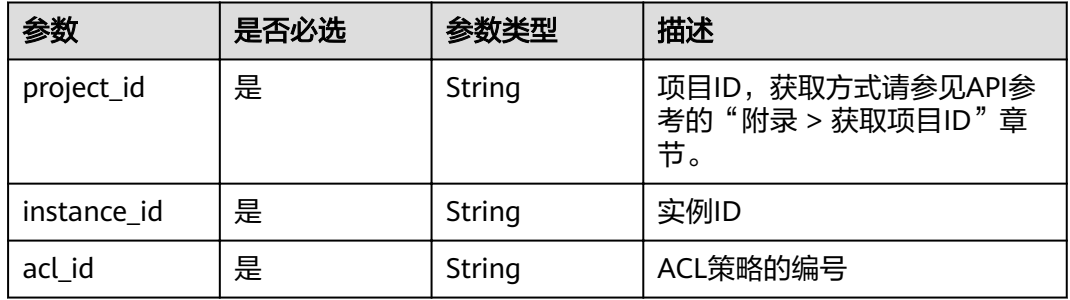

### 请求参数

### 表 **3-748** 请求 Header 参数

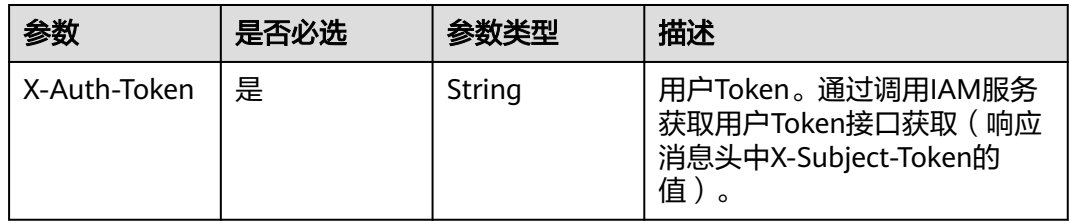

### 响应参数

#### 状态码: **400**

表 **3-749** 响应 Body 参数

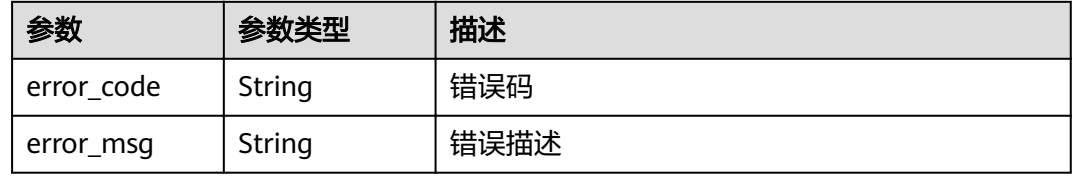

#### 状态码: **401**

表 **3-750** 响应 Body 参数

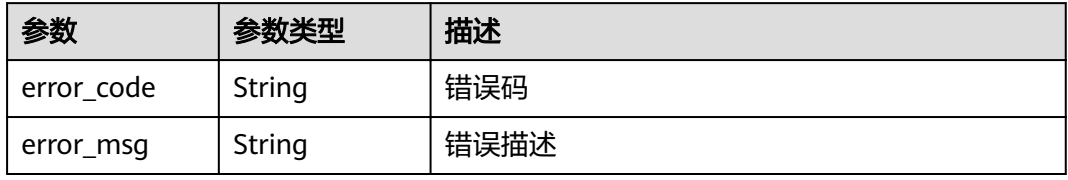

表 **3-751** 响应 Body 参数

| 参数         | 参数类型   | 描述   |
|------------|--------|------|
| error_code | String | 错误码  |
| error_msg  | String | 错误描述 |

#### 状态码: **404**

表 **3-752** 响应 Body 参数

| 参数         | 参数类型   | 描述   |
|------------|--------|------|
| error code | String | 错误码  |
| error_msg  | String | 错误描述 |

#### 状态码: **500**

表 **3-753** 响应 Body 参数

| 参数         | 参数类型   | 描述   |
|------------|--------|------|
| error_code | String | 错误码  |
| error_msg  | String | 错误描述 |

### 请求示例

无

{

}

#### 响应示例

#### 状态码: **400**

Bad Request

```
 "error_code" : "APIG.2011",
 "error_msg" : "Invalid parameter value,parameterName:id. Please refer to the support documentation"
```
#### 状态码: **401**

#### Unauthorized

```
{
  "error_code" : "APIG.1002",
  "error_msg" : "Incorrect token or token resolution failed"
}
```
Forbidden

```
{
  "error_code" : "APIG.1005",
  "error_msg" : "No permissions to request this method"
}
```
状态码: **404**

Not Found

```
{
  "error_code" : "APIG.3006",
  "error_msg" : "Access control policy 7eb619ecf2a24943b099833cd24a01ba does not exist"
}
```
#### 状态码: **500**

Internal Server Error

```
{
  "error_code" : "APIG.9999",
  "error_msg" : "System error"
}
```
### 状态码

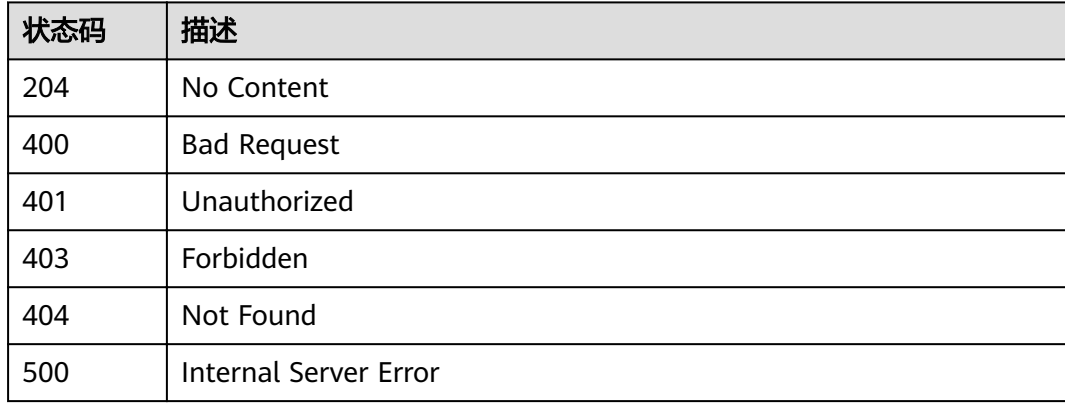

### 错误码

请参[见错误码。](#page-755-0)

## **3.14.4** 批量删除 **ACL** 策略

### 功能介绍

批量删除指定的多个ACL策略。

删除ACL策略时,如果存在ACL策略与API绑定关系,则无法删除。

**URI**

PUT /v2/{project\_id}/apigw/instances/{instance\_id}/acls

#### 表 **3-754** 路径参数

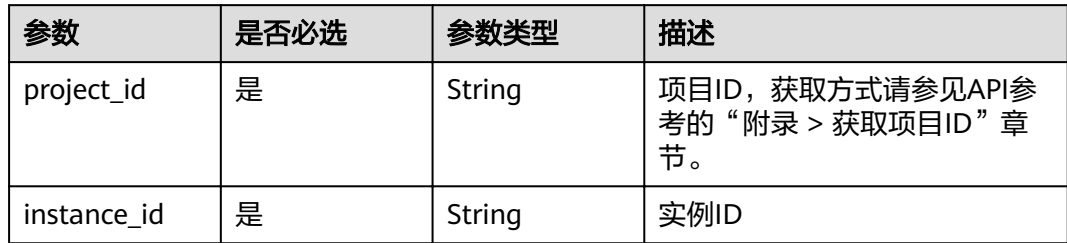

#### 表 **3-755** Query 参数

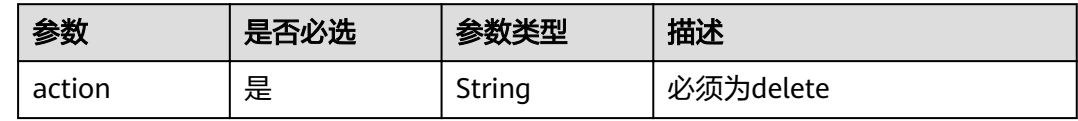

### 请求参数

### 表 **3-756** 请求 Header 参数

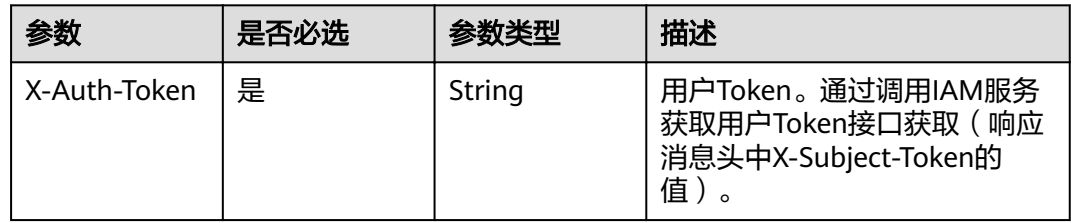

#### 表 **3-757** 请求 Body 参数

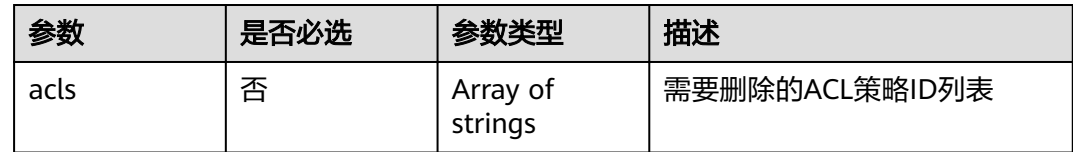

### 响应参数

#### 状态码: **200**

### 表 **3-758** 响应 Body 参数

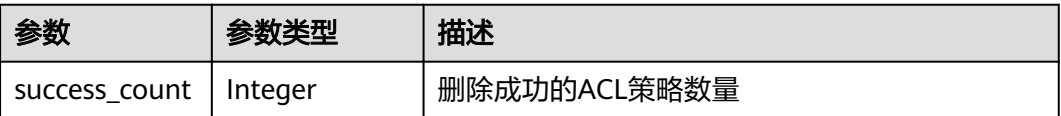

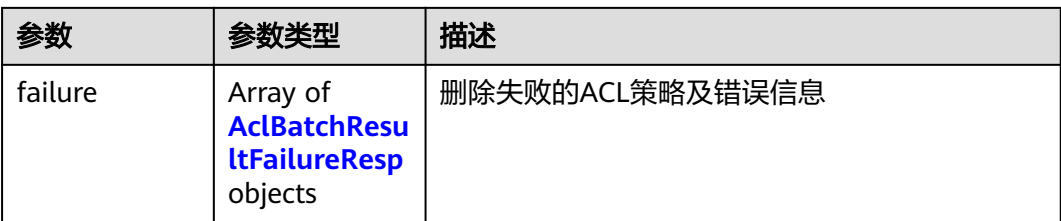

#### 表 **3-759** AclBatchResultFailureResp

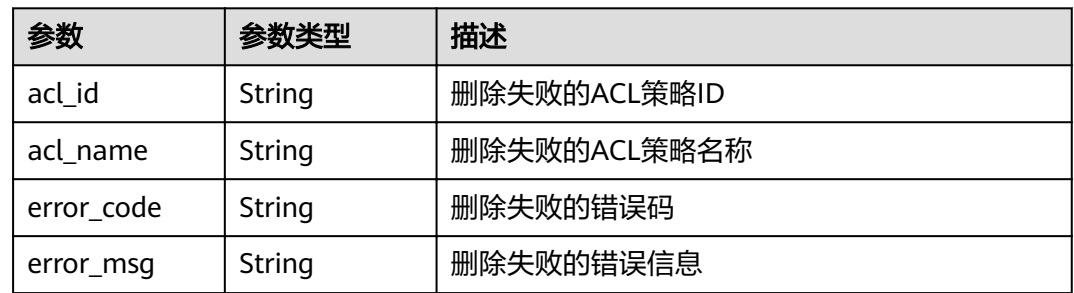

#### 状态码: **400**

表 **3-760** 响应 Body 参数

| 参数         | 参数类型   | 描述   |
|------------|--------|------|
| error code | String | 错误码  |
| error_msg  | String | 错误描述 |

#### 状态码: **401**

表 **3-761** 响应 Body 参数

| 参数         | 参数类型   | 描述   |
|------------|--------|------|
| error_code | String | 错误码  |
| error_msg  | String | 错误描述 |

#### 状态码: **403**

#### 表 **3-762** 响应 Body 参数

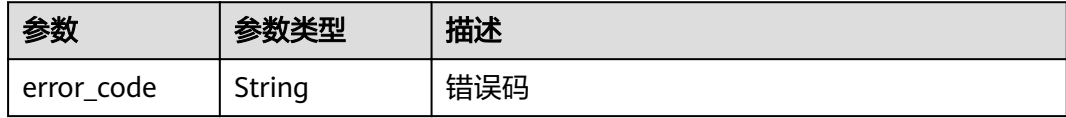

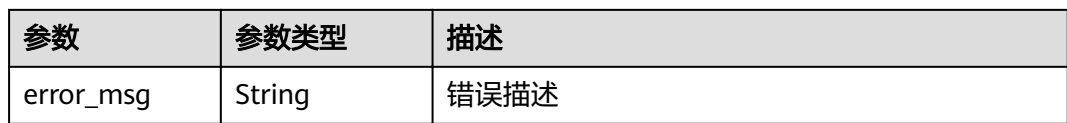

#### 表 **3-763** 响应 Body 参数

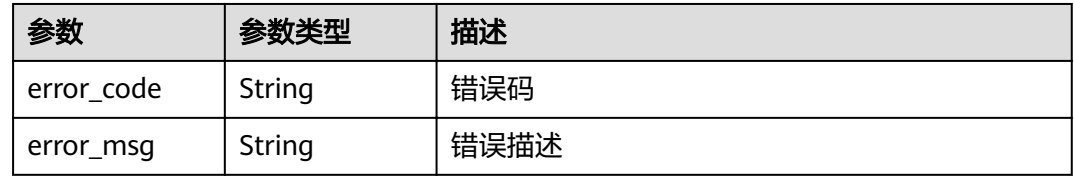

#### 状态码: **500**

表 **3-764** 响应 Body 参数

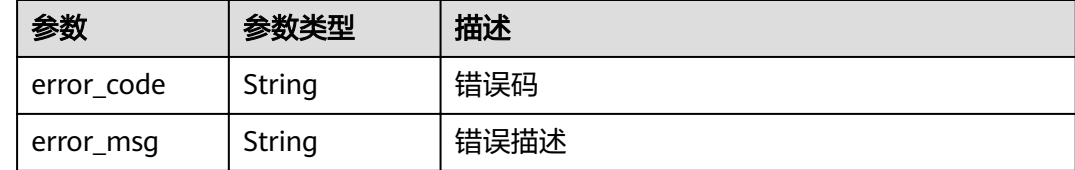

### 请求示例

{ "acls" : [ "7eb619ecf2a24943b099833cd24a01ba", "3a68d39f115d4c128fccd6f624ea6109" ] }

### 响应示例

#### 状态码: **200**

#### **OK**

```
{
 "failure" : [ {
 "acl_id" : "7eb619ecf2a24943b099833cd24a01ba",
 "acl_name" : "acl_demo",
 "error_code" : "APIG.3447",
 "error_msg" : "The access control policy has been bound to APIs"
 } ],
 "success_count" : 1
}
```
#### 状态码: **400**

Bad Request

```
{
 "error_code" : "APIG.2011",
 "error_msg" : "Invalid parameter value: parameter action should be \\\"delete\\\""
}
```
#### Unauthorized

```
{
 "error_code" : "APIG.1002",
 "error_msg" : "Incorrect token or token resolution failed"
}
```
#### 状态码: **403**

#### Forbidden

```
{
  "error_code" : "APIG.1005",
  "error_msg" : "No permissions to request this method"
}
```
#### 状态码: **404**

Not Found

```
{
 "error_code" : "APIG.3030",
 "error_msg" : "The instance does not exist;id:eddc4d25480b4cd6b512f270a1b8b341"
}
```
#### 状态码: **500**

Internal Server Error

```
{
 "error_code" : "APIG.9999",
 "error_msg" : "System error"
}
```
### 状态码

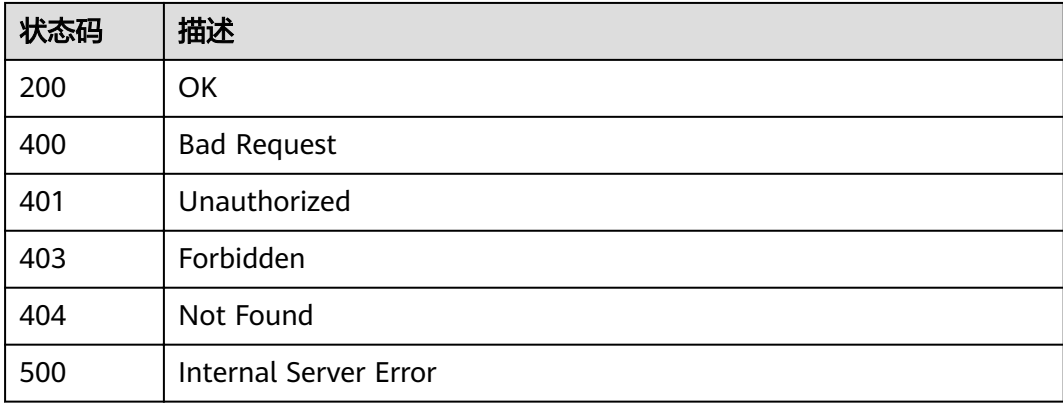

#### 错误码

请参[见错误码。](#page-755-0)

## **3.14.5** 查看 **ACL** 策略详情

### 功能介绍

查询指定ACL策略的详情。

### **URI**

GET /v2/{project\_id}/apigw/instances/{instance\_id}/acls/{acl\_id}

#### 表 **3-765** 路径参数

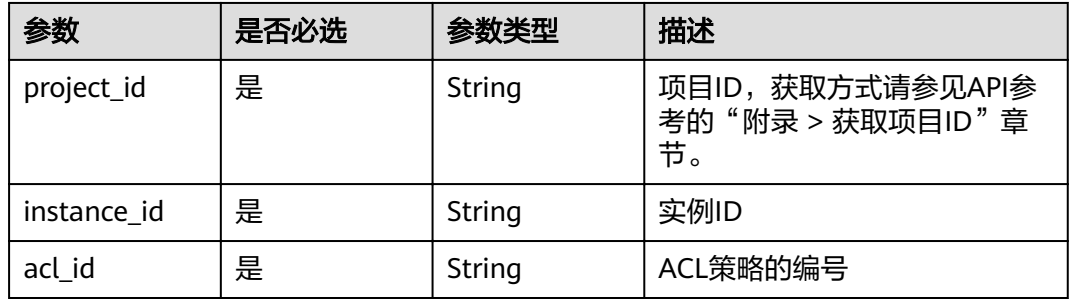

### 请求参数

### 表 **3-766** 请求 Header 参数

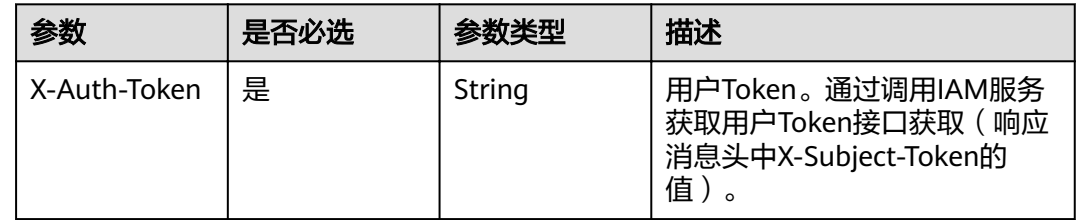

### 响应参数

#### 状态码: **200**

### 表 **3-767** 响应 Body 参数

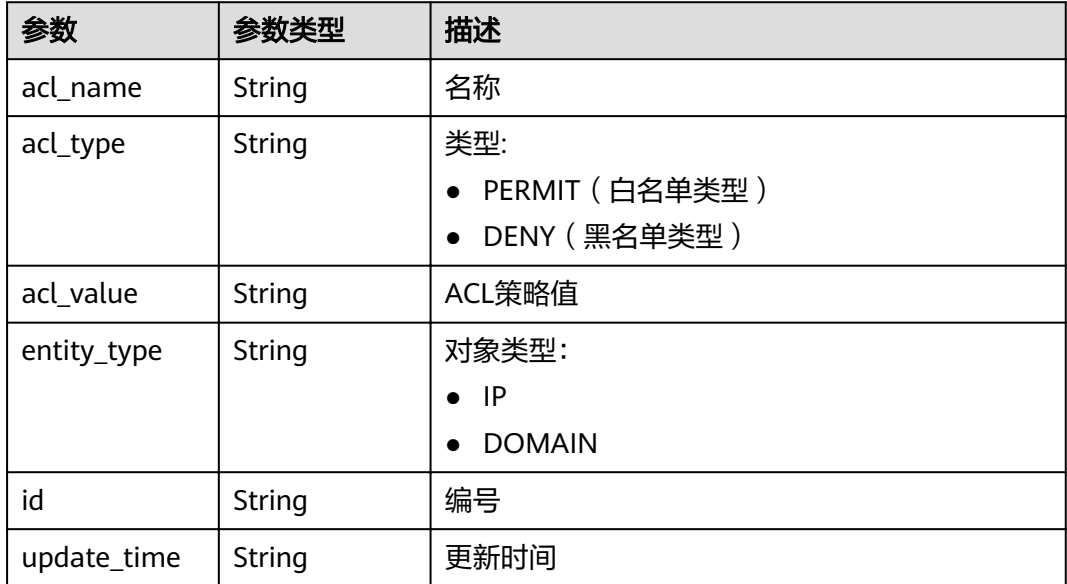

#### 表 **3-768** 响应 Body 参数

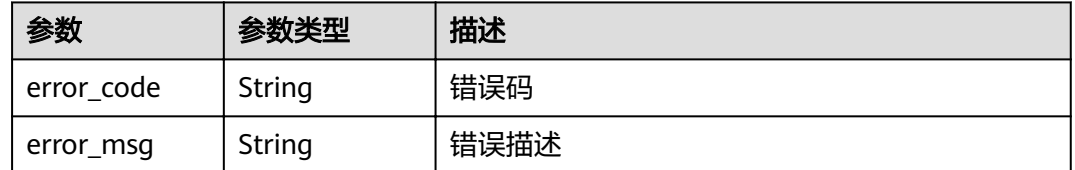

#### 状态码: **401**

表 **3-769** 响应 Body 参数

| 参数         | 参数类型   | 描述   |
|------------|--------|------|
| error_code | String | 错误码  |
| error_msg  | String | 错误描述 |

#### 状态码: **403**

#### 表 **3-770** 响应 Body 参数

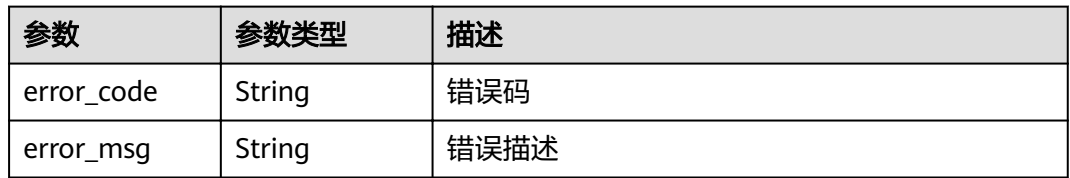

### 状态码: **404**

#### 表 **3-771** 响应 Body 参数

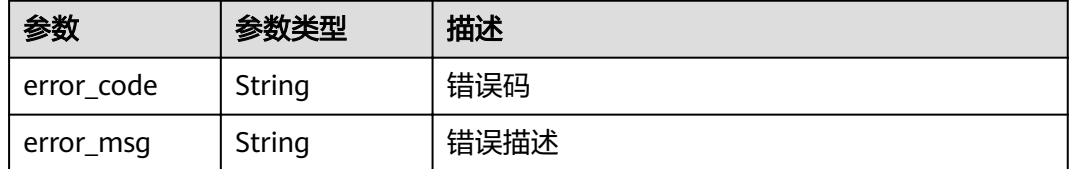

#### 表 **3-772** 响应 Body 参数

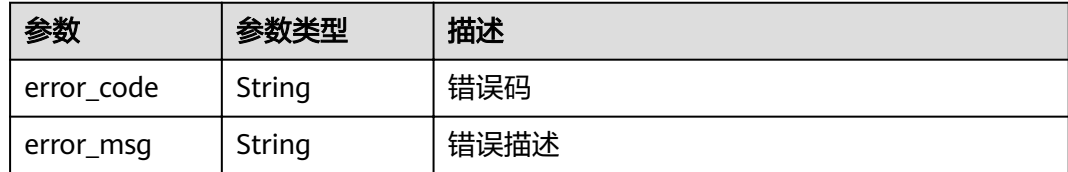

### 请求示例

无

### 响应示例

#### 状态码: **200**

**OK** 

```
{
  "id" : "7eb619ecf2a24943b099833cd24a01ba",
 "acl_name" : "acl_demo",
 "entity_type" : "IP",
 "acl_type" : "PERMIT",
 "acl_value" : "192.168.1.5,192.168.10.1",
  "update_time" : "2020-08-04T08:42:43Z"
}
```
#### 状态码: **400**

Bad Request

```
{
```

```
 "error_code" : "APIG.2011",
  "error_msg" : "Invalid parameter value,parameterName:id. Please refer to the support documentation"
}
```
#### 状态码: **401**

Unauthorized

```
{
 "error_code" : "APIG.1002",
 "error_msg" : "Incorrect token or token resolution failed"
}
```
#### 状态码: **403**

Forbidden

```
{
  "error_code" : "APIG.1005",
  "error_msg" : "No permissions to request this method"
}
```
#### 状态码: **404**

Not Found

}

```
{
  "error_code" : "APIG.3006",
```

```
 "error_msg" : "Access control policy 7eb619ecf2a24943b099833cd24a01ba does not exist"
```
#### Internal Server Error

```
{
 "error_code" : "APIG.9999",
 "error_msg" : "System error"
}
```
### 状态码

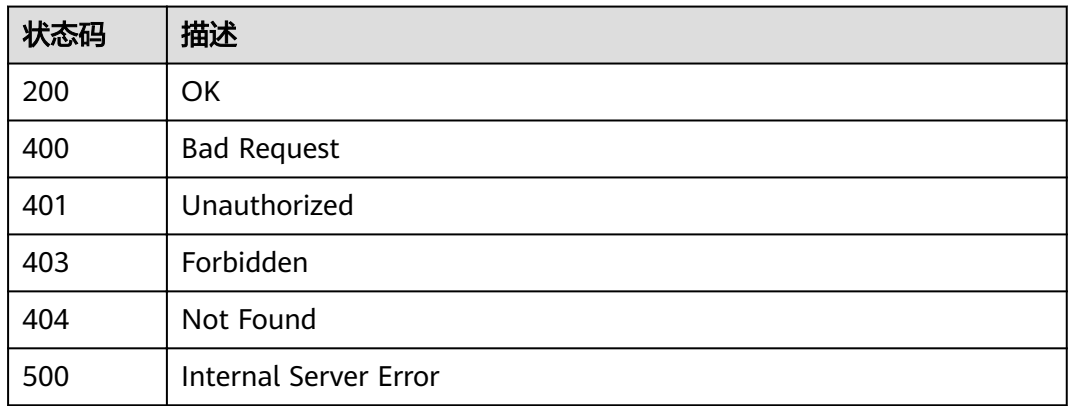

### 错误码

请参[见错误码。](#page-755-0)

## **3.14.6** 查看 **ACL** 策略列表

### 功能介绍

查询所有的ACL策略列表。

### **URI**

GET /v2/{project\_id}/apigw/instances/{instance\_id}/acls

#### 表 **3-773** 路径参数

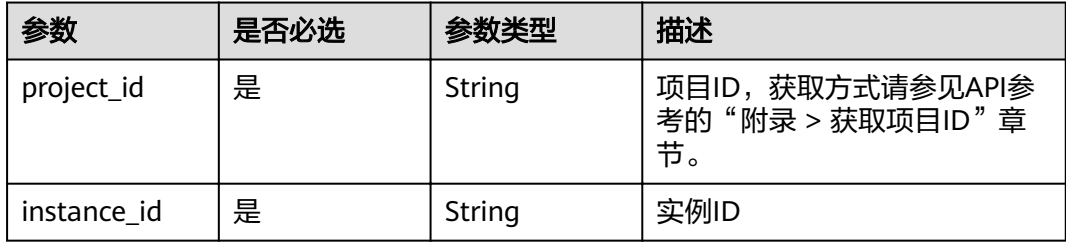

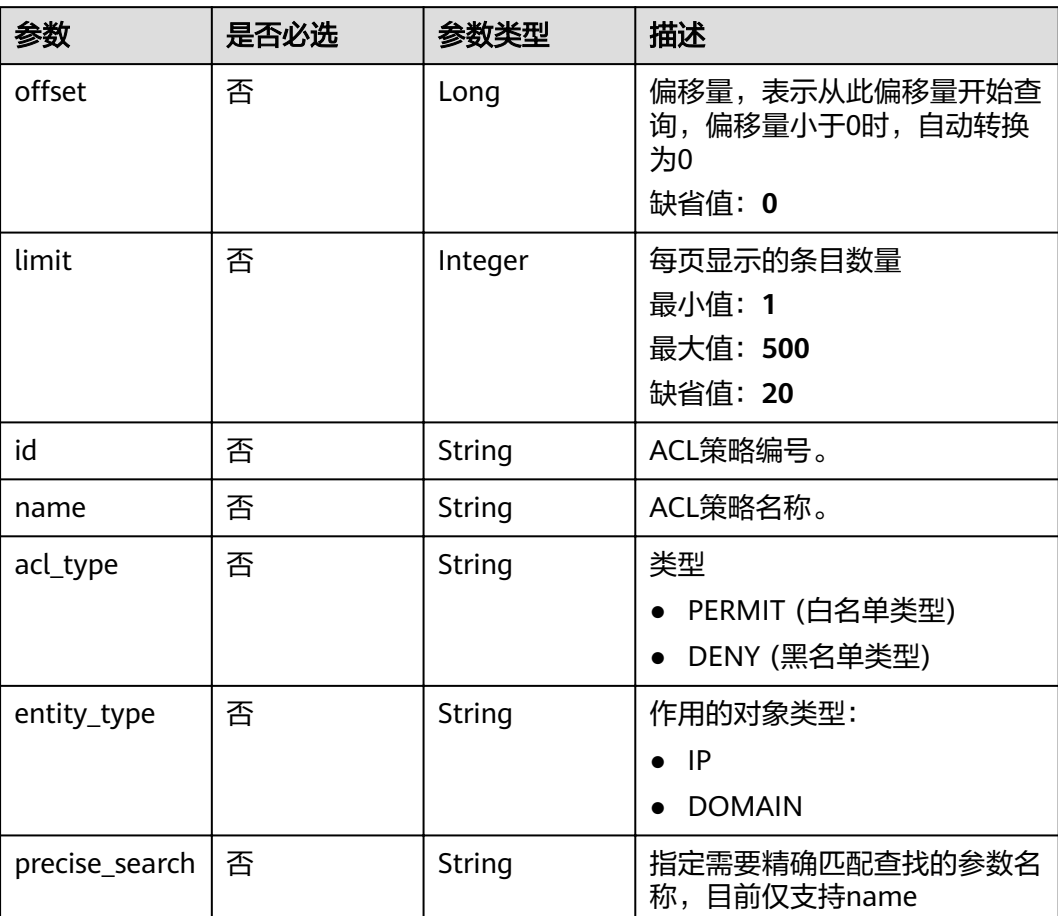

#### 表 **3-774** Query 参数

### 请求参数

表 **3-775** 请求 Header 参数

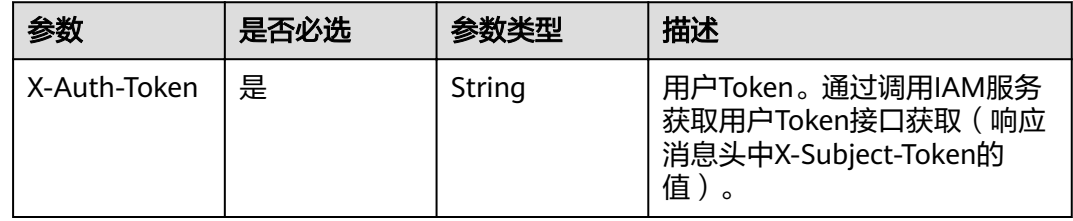

## 响应参数

### 表 **3-776** 响应 Body 参数

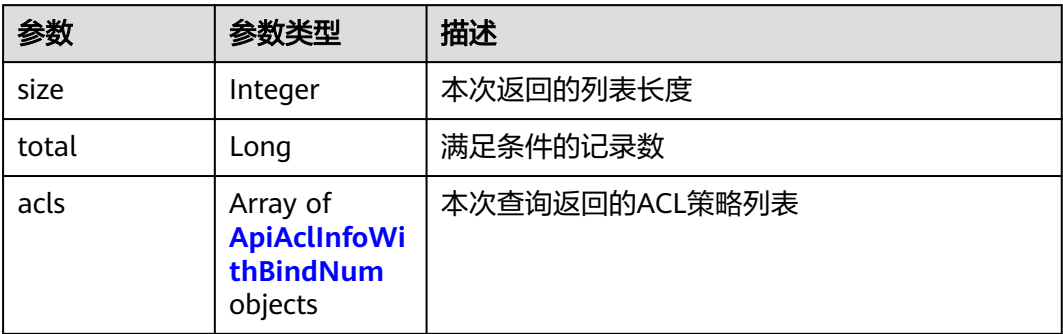

### 表 **3-777** ApiAclInfoWithBindNum

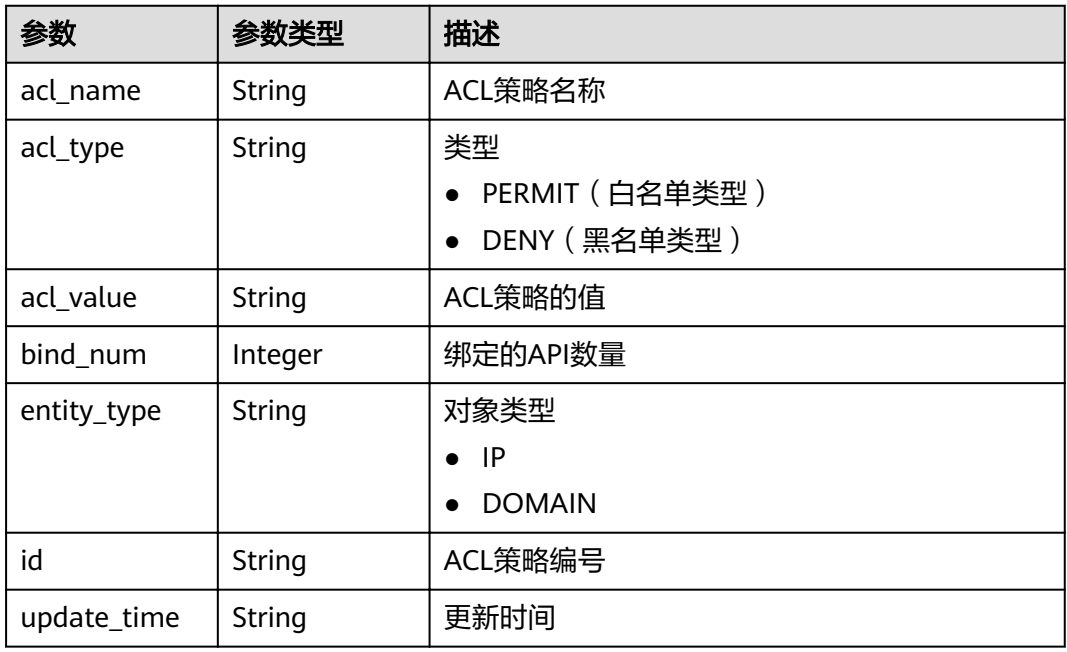

### 状态码: **400**

### 表 **3-778** 响应 Body 参数

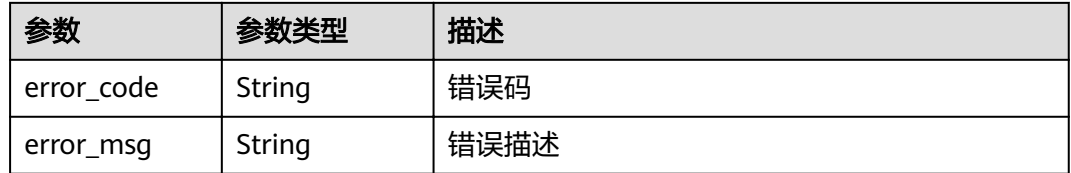

#### 表 **3-779** 响应 Body 参数

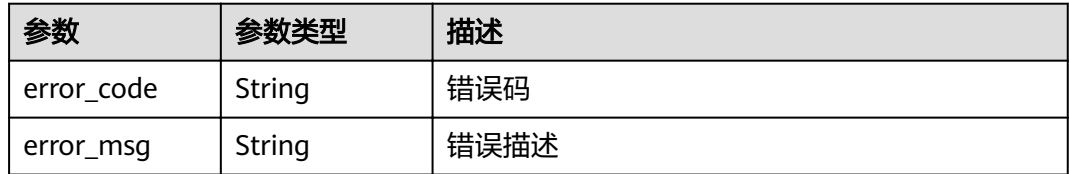

#### 状态码: **403**

表 **3-780** 响应 Body 参数

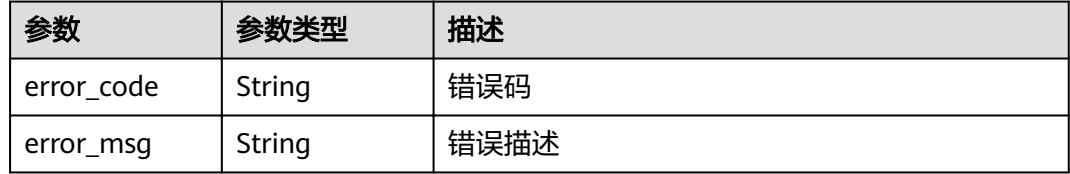

#### 状态码: **404**

表 **3-781** 响应 Body 参数

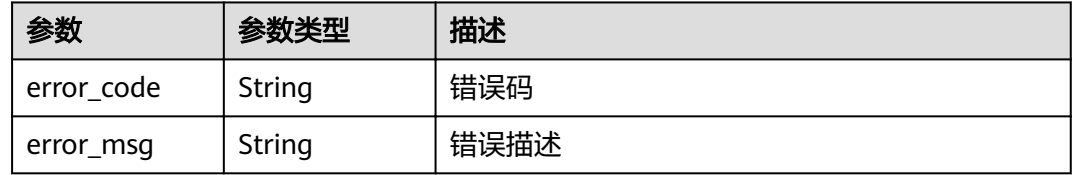

### 状态码: **500**

表 **3-782** 响应 Body 参数

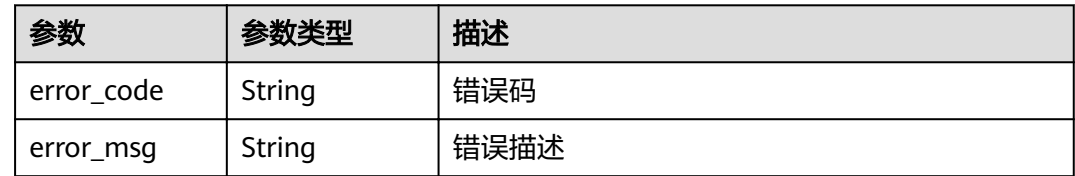

### 请求示例

无

### 响应示例

状态码: **200**

OK

{ "total" : 1,

```
 "size" : 1,
  "acls" : [ {
   "bind_num" : 0,
 "id" : "7eb619ecf2a24943b099833cd24a01ba",
 "acl_name" : "acl_demo",
 "entity_type" : "IP",
 "acl_type" : "PERMIT",
 "acl_value" : "192.168.1.5,192.168.10.1",
   "update_time" : "2020-08-04T08:42:43Z"
 } ]
}
```
Bad Request

```
{
 "error_code" : "APIG.2011",
  "error_msg" : "Invalid parameter value,parameterName:name. Please refer to the support documentation"
}
```
#### 状态码: **401**

Unauthorized

```
{
  "error_code" : "APIG.1002",
  "error_msg" : "Incorrect token or token resolution failed"
}
```
### 状态码: **403**

Forbidden

```
{
  "error_code" : "APIG.1005",
  "error_msg" : "No permissions to request this method"
}
```
#### 状态码: **404**

Not Found

```
{
  "error_code" : "APIG.3030",
  "error_msg" : "The instance does not exist;id:eddc4d25480b4cd6b512f270a1b8b341"
}
```
#### 状态码: **500**

Internal Server Error

```
{
 "error_code" : "APIG.9999",
 "error_msg" : "System error"
}
```
### 状态码

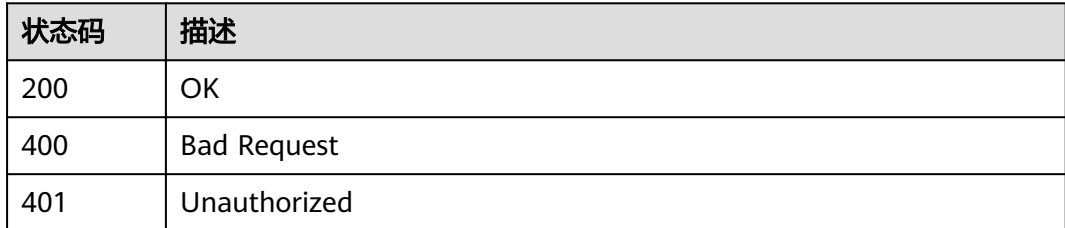

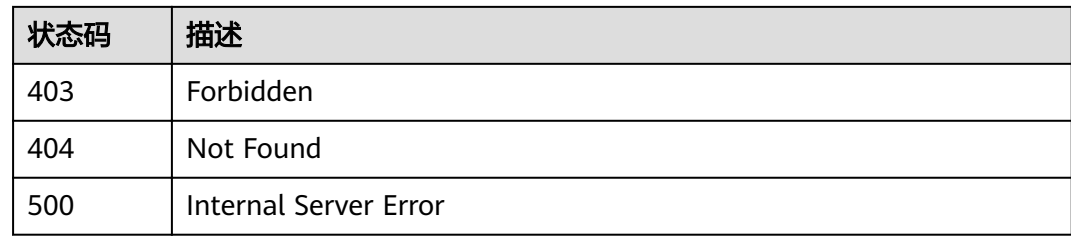

### 错误码

请参[见错误码。](#page-755-0)

# **3.15** 专享版**-API** 绑定 **ACL** 策略

## **3.15.1** 将 **API** 与 **ACL** 策略进行绑定

### 功能介绍

将API与ACL策略进行绑定。

```
同一个API发布到不同的环境可以绑定不同的ACL策略;一个API在发布到特定环境后只
能绑定一个同一种类型的ACL策略。
```
### **URI**

POST /v2/{project\_id}/apigw/instances/{instance\_id}/acl-bindings

#### 表 **3-783** 路径参数

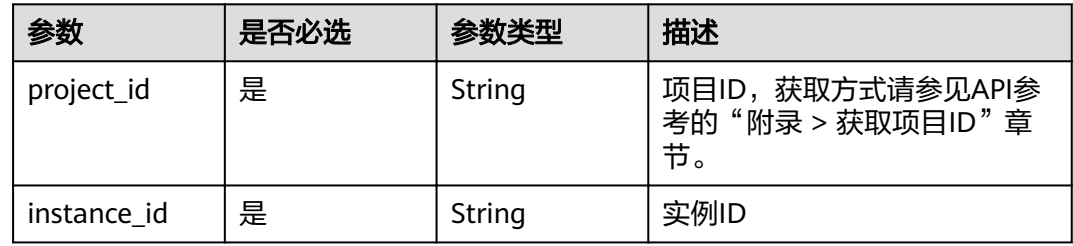

### 请求参数

#### 表 **3-784** 请求 Header 参数

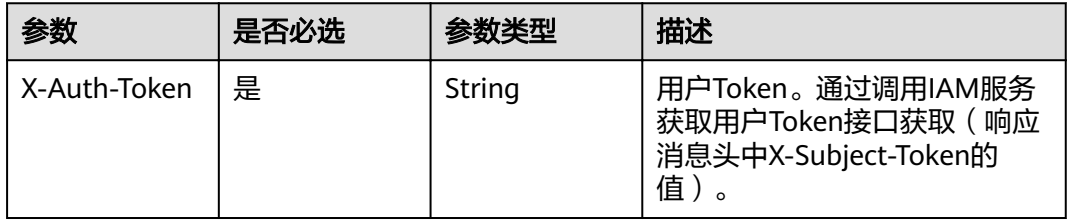

#### 表 **3-785** 请求 Body 参数

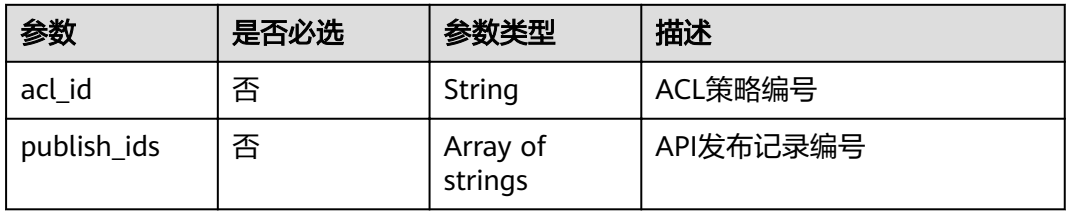

### 响应参数

#### 状态码: **201**

#### 表 **3-786** 响应 Body 参数

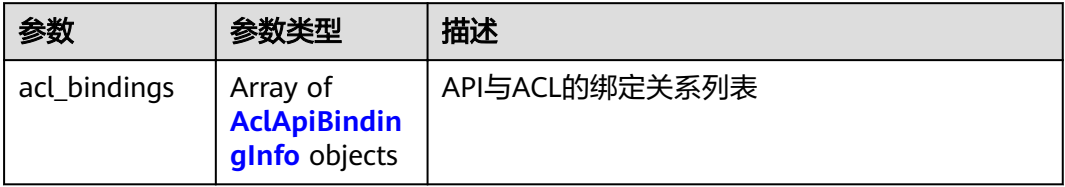

## 表 **3-787** AclApiBindingInfo

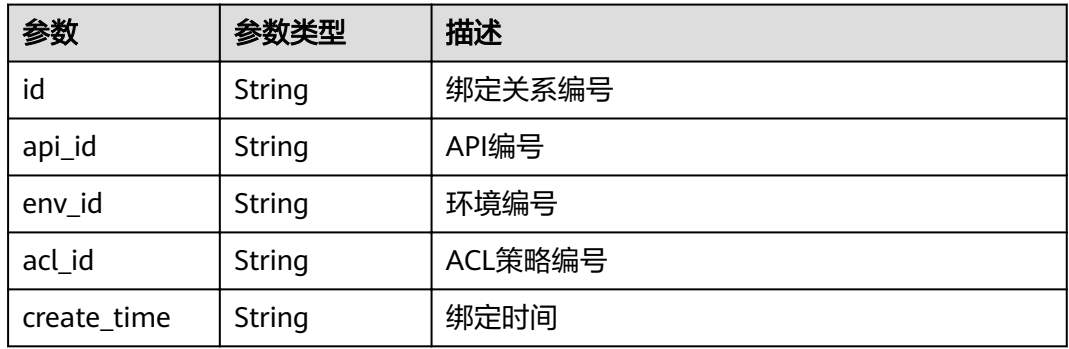

#### 状态码: **400**

#### 表 **3-788** 响应 Body 参数

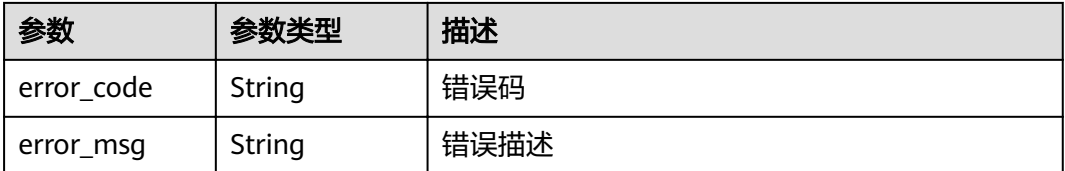

#### 表 **3-789** 响应 Body 参数

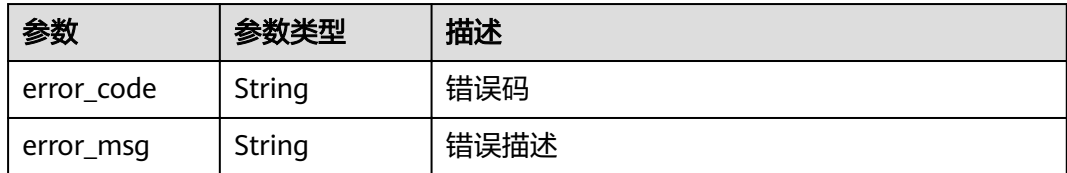

#### 状态码: **403**

#### 表 **3-790** 响应 Body 参数

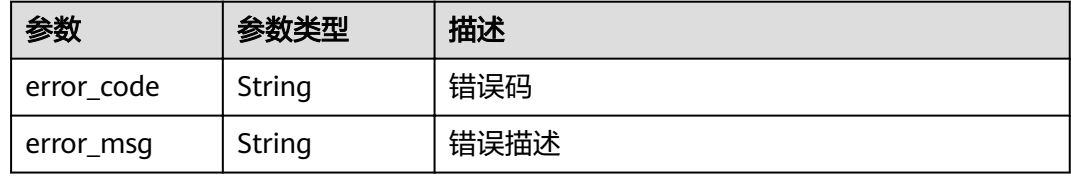

#### 状态码: **404**

表 **3-791** 响应 Body 参数

| 参数         | 参数类型   | 描述   |
|------------|--------|------|
| error_code | String | 错误码  |
| error_msg  | String | 错误描述 |

#### 状态码: **500**

#### 表 **3-792** 响应 Body 参数

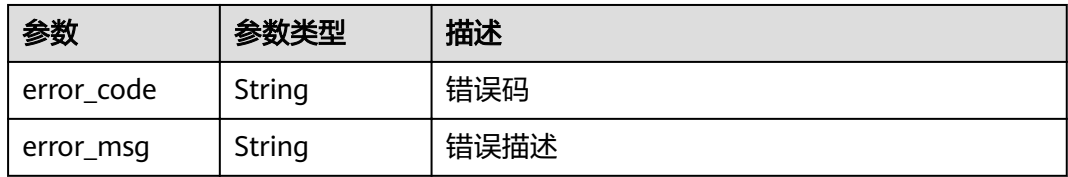

### 请求示例

{ "acl\_id" : "7eb619ecf2a24943b099833cd24a01ba", "publish\_ids" : [ "40e7162dc6b94bbbbb1a60d2a24b1b0c" ] }

### 响应示例

#### Created

```
{
  "acl_bindings" : [ {
   "id" : "332c5db1458a477b89b2ea741fec94a3",
"api_id" : "5f918d104dc84480a75166ba99efff21",
 "env_id" : "DEFAULT_ENVIRONMENT_RELEASE_ID",
   "acl_id" : "7eb619ecf2a24943b099833cd24a01ba",
   "create_time" : "2020-08-04T08:58:03.001228747Z"
 } ]
}
```
#### 状态码: **400**

Bad Request

```
{
 "error_code" : "APIG.2011",
 "error_msg" : "Invalid parameter value,parameterName:acl_id. Please refer to the support documentation"
}
```
#### 状态码: **401**

Unauthorized

```
{
  "error_code" : "APIG.1002",
  "error_msg" : "Incorrect token or token resolution failed"
}
```
#### 状态码: **403**

Forbidden

```
{
  "error_code" : "APIG.1005",
  "error_msg" : "No permissions to request this method"
}
```
#### 状态码: **404**

Not Found

```
\mathfrak{g} "error_code" : "APIG.3006",
  "error_msg" : "Access control policy 7eb619ecf2a24943b099833cd24a01ba does not exist"
}
```
#### 状态码: **500**

Internal Server Error

```
{
  "error_code" : "APIG.9999",
  "error_msg" : "System error"
}
```
### 状态码

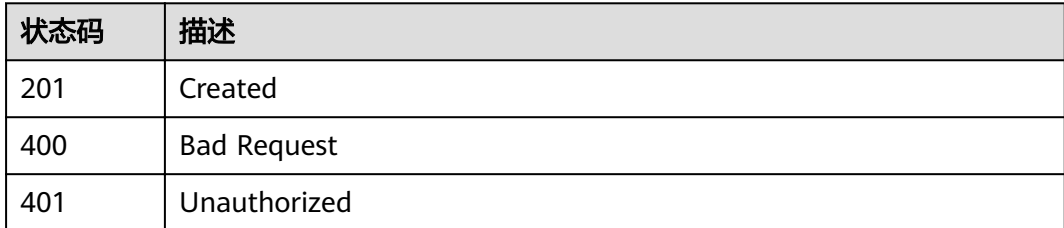

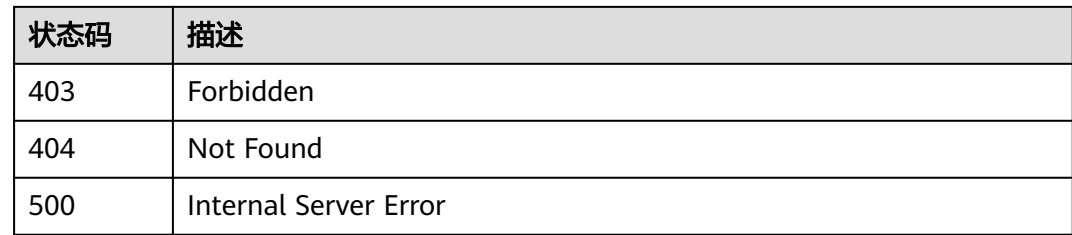

### 错误码

请参[见错误码。](#page-755-0)

## **3.15.2** 解除 **API** 与 **ACL** 策略的绑定

### 功能介绍

解除某条API与ACL策略的绑定关系

### **URI**

DELETE /v2/{project\_id}/apigw/instances/{instance\_id}/acl-bindings/ {acl\_bindings\_id}

#### 表 **3-793** 路径参数

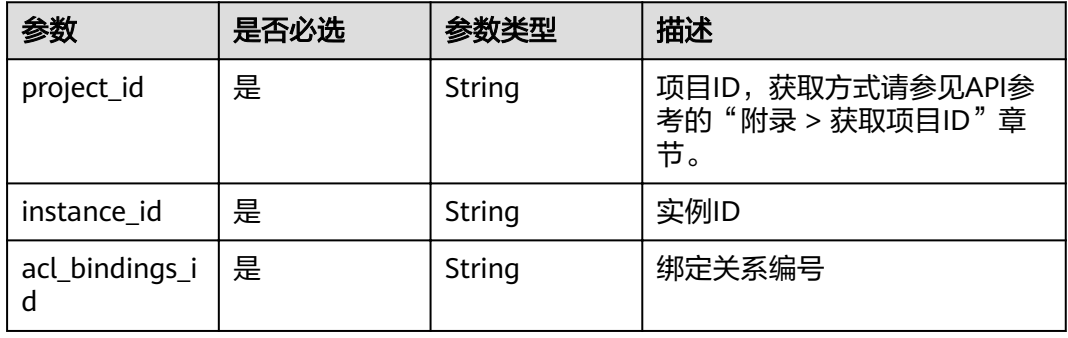

### 请求参数

表 **3-794** 请求 Header 参数

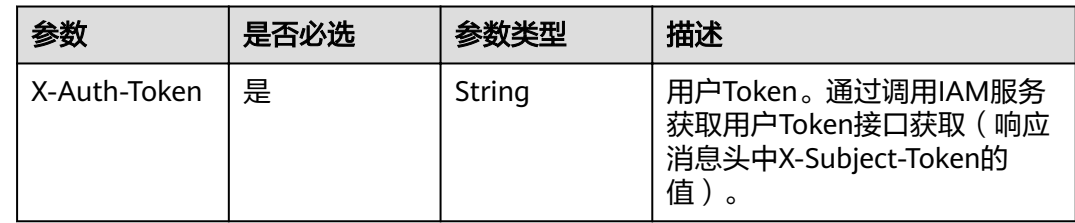

### 响应参数

#### 状态码: **400**

表 **3-795** 响应 Body 参数

| 参数         | 参数类型   | 描述   |
|------------|--------|------|
| error code | String | 错误码  |
| error_msg  | String | 错误描述 |

#### 状态码: **401**

表 **3-796** 响应 Body 参数

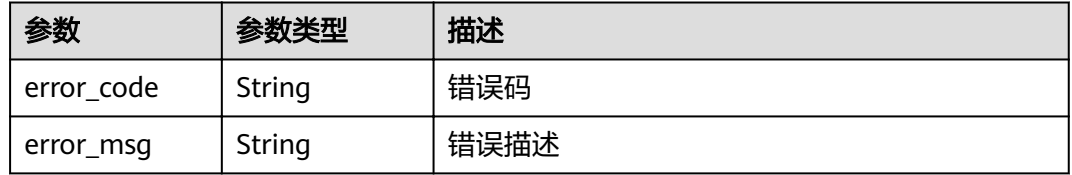

#### 状态码: **403**

表 **3-797** 响应 Body 参数

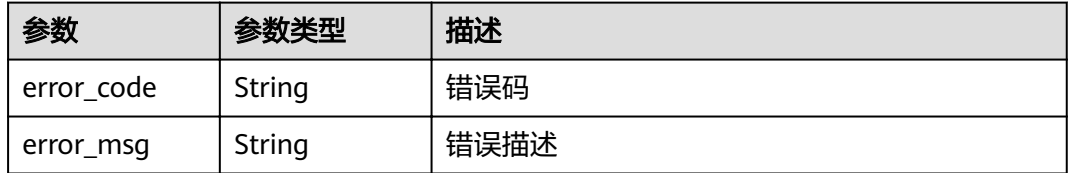

#### 状态码: **404**

表 **3-798** 响应 Body 参数

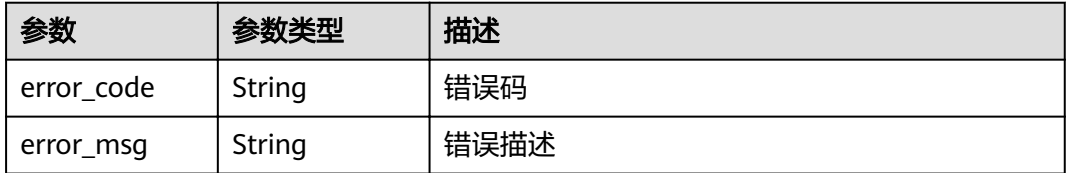

#### 表 **3-799** 响应 Body 参数

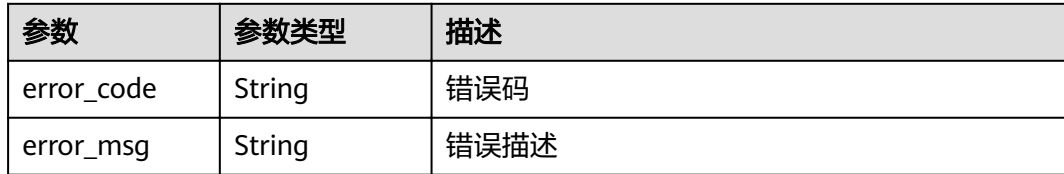

#### 请求示例

无

### 响应示例

状态码: **400**

Bad Request

```
{
 "error_code" : "APIG.2011",
  "error_msg" : "Invalid parameter value,parameterName:id. Please refer to the support documentation"
}
```
#### 状态码: **401**

Unauthorized

```
{
 "error_code" : "APIG.1002",
 "error_msg" : "Incorrect token or token resolution failed"
}
```
#### 状态码: **403**

Forbidden

```
{
  "error_code" : "APIG.1005",
  "error_msg" : "No permissions to request this method"
}
```
#### 状态码: **404**

Not Found

```
{
  "error_code" : "APIG.3010",
  "error_msg" : "The access control policy binding record does not exist"
}
```
#### 状态码: **500**

Internal Server Error

```
{
 "error_code" : "APIG.9999",
 "error_msg" : "System error"
}
```
### 状态码

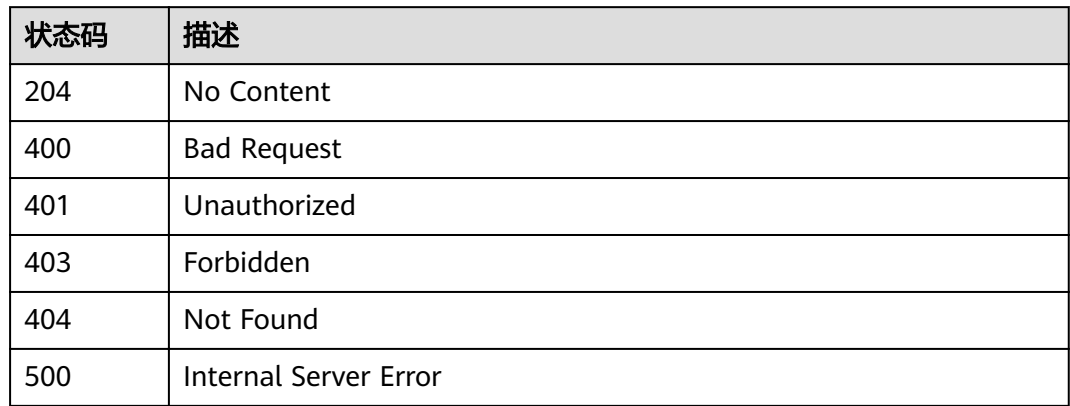

### 错误码

请参[见错误码。](#page-755-0)

## **3.15.3** 批量解除 **API** 与 **ACL** 策略的绑定

### 功能介绍

批量解除API与ACL策略的绑定

### **URI**

PUT /v2/{project\_id}/apigw/instances/{instance\_id}/acl-bindings

#### 表 **3-800** 路径参数

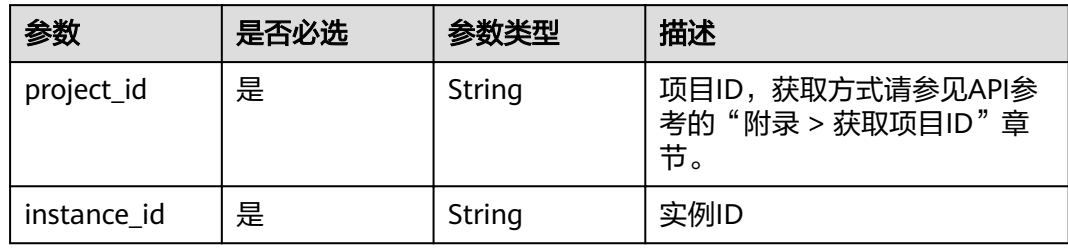

### 表 **3-801** Query 参数

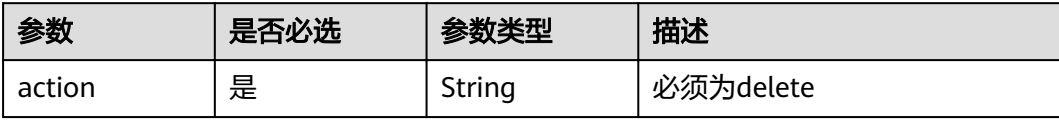

### 请求参数

#### 表 **3-802** 请求 Header 参数

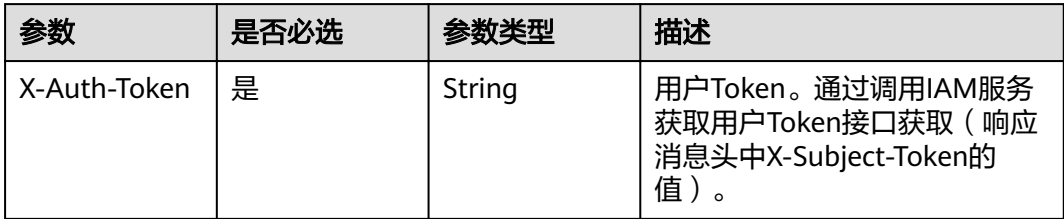

#### 表 **3-803** 请求 Body 参数

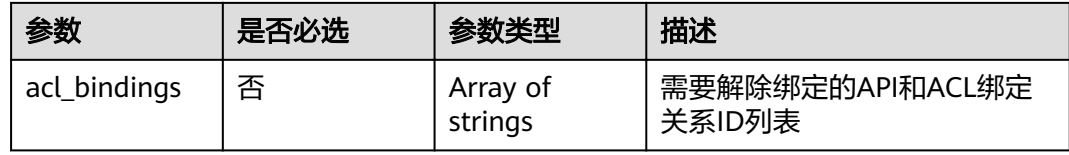

### 响应参数

#### 状态码: **200**

### 表 **3-804** 响应 Body 参数

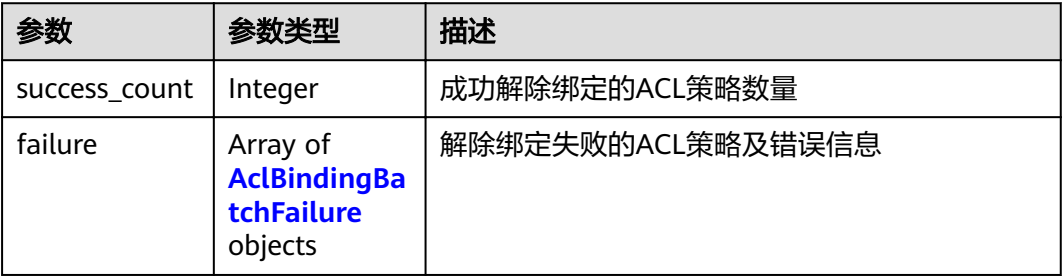

#### 表 **3-805** AclBindingBatchFailure

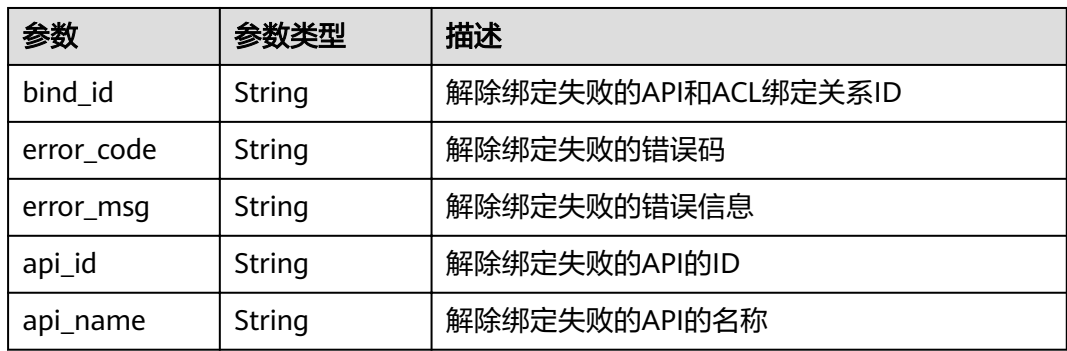

#### 表 **3-806** 响应 Body 参数

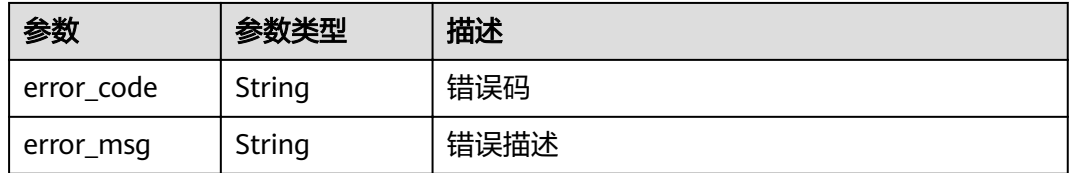

#### 状态码: **401**

#### 表 **3-807** 响应 Body 参数

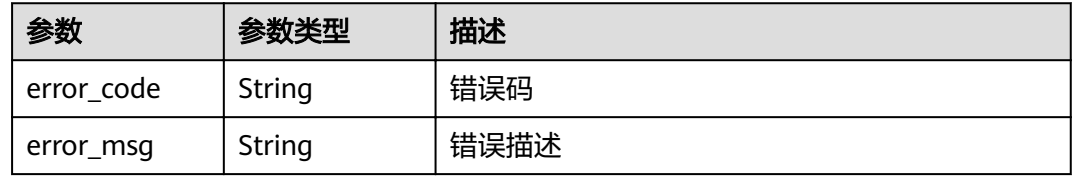

#### 状态码: **403**

#### 表 **3-808** 响应 Body 参数

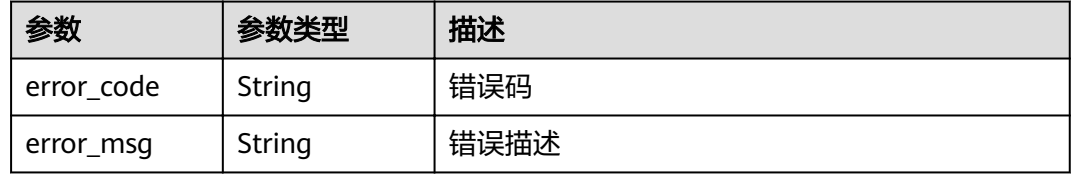

### 状态码: **404**

#### 表 **3-809** 响应 Body 参数

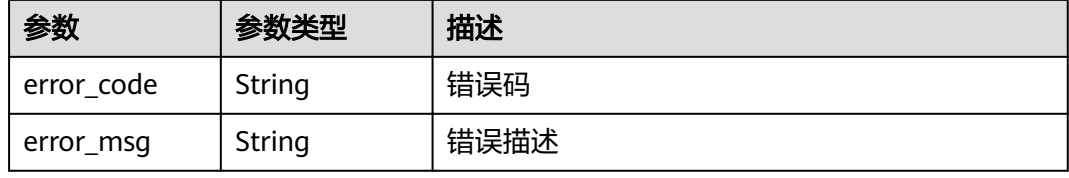

#### 状态码: **500**

#### 表 **3-810** 响应 Body 参数

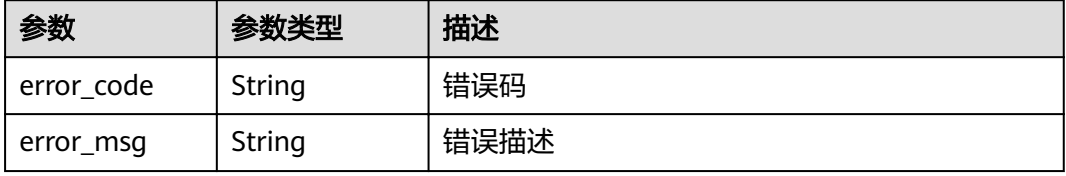

### 请求示例

"acl\_bindings" : [ "332c5db1458a477b89b2ea741fec94a3" ]

### 响应示例

#### 状态码: **200**

#### **OK**

{

}

```
{
 "failure" : [ {
 "bind_id" : "3a68d39f115d4c128fccd6f624ea6109",
   "error_code" : "APIG.3010",
   "error_msg" : "The access control policy binding record does not exist"
  } ],
  "success_count" : 1
}
```
#### 状态码: **400**

#### Bad Request

```
{
 "error_code" : "APIG.2011",
  "error_msg" : "Invalid parameter value: parameter action should be \\\"delete\\\""
}
```
#### 状态码: **401**

#### Unauthorized

```
{
  "error_code" : "APIG.1002",
  "error_msg" : "Incorrect token or token resolution failed"
}
```
#### 状态码: **403**

Forbidden

```
{
  "error_code" : "APIG.1005",
  "error_msg" : "No permissions to request this method"
}
```
#### 状态码: **404**

Not Found

```
\mathfrak{g} "error_code" : "APIG.3030",
 "error_msg" : "The instance does not exist;id:eddc4d25480b4cd6b512f270a1b8b341"
}
```
#### 状态码: **500**

Internal Server Error

```
{
  "error_code" : "APIG.9999",
  "error_msg" : "System error"
}
```
### 状态码

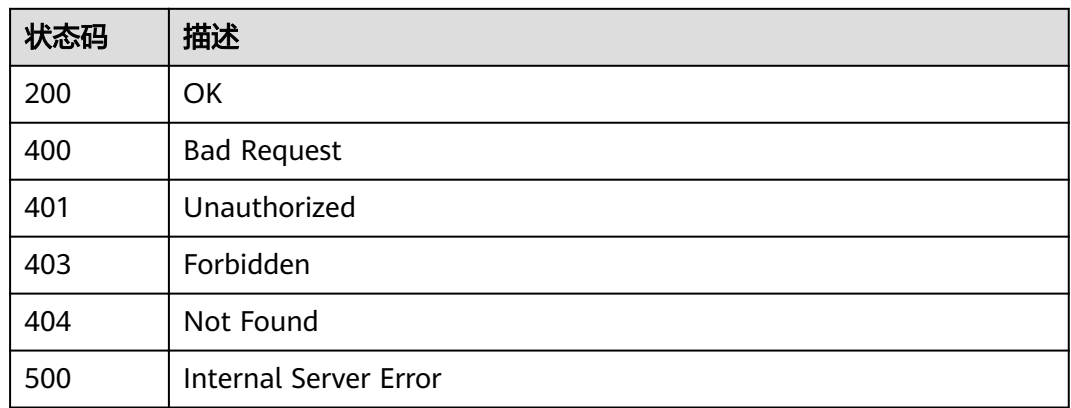

### 错误码

请参[见错误码。](#page-755-0)

# **3.15.4** 查看 **ACL** 策略绑定的 **API** 列表

### 功能介绍

查看ACL策略绑定的API列表

### **URI**

GET /v2/{project\_id}/apigw/instances/{instance\_id}/acl-bindings/binded-apis

#### 表 **3-811** 路径参数

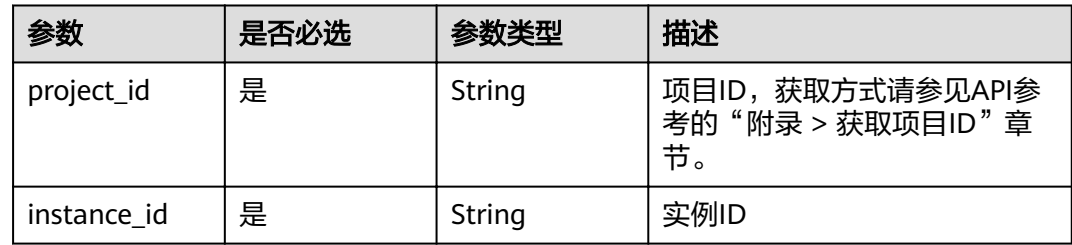

#### 表 **3-812** Query 参数

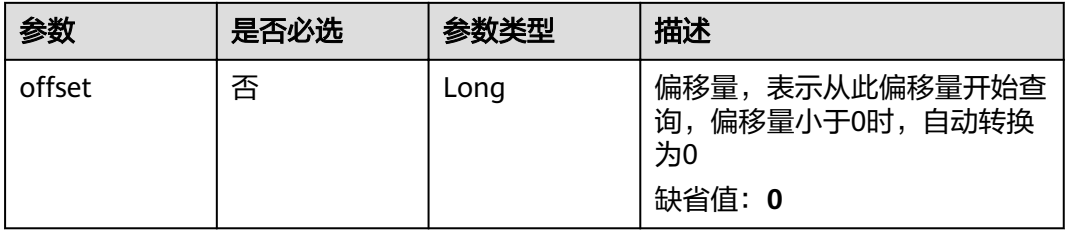

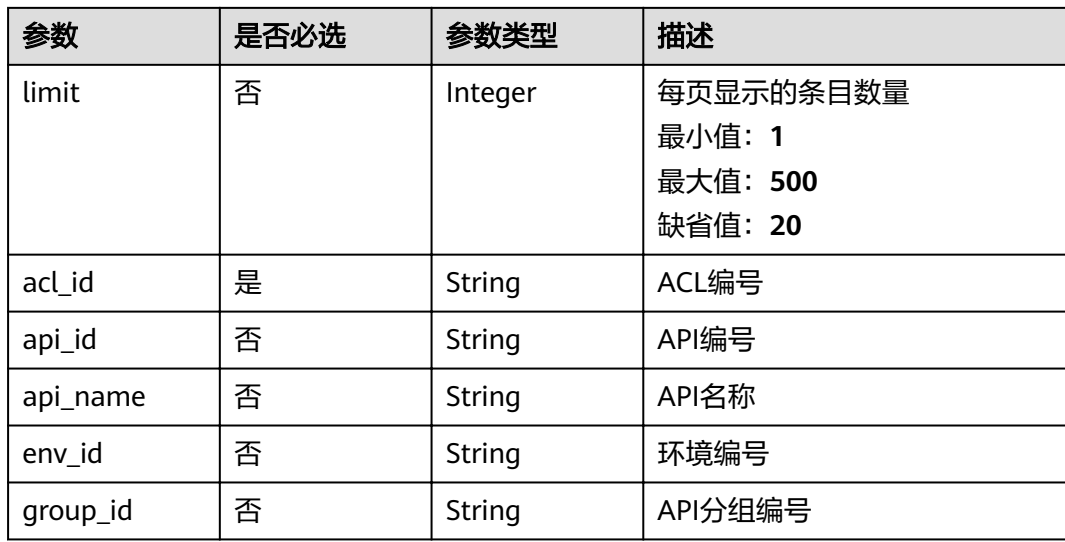

### 请求参数

### 表 **3-813** 请求 Header 参数

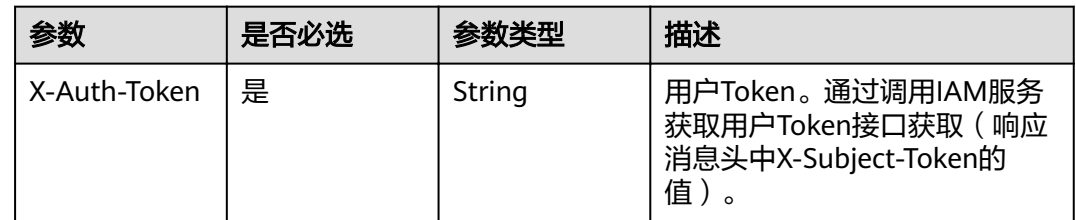

## 响应参数

状态码: **200**

### 表 **3-814** 响应 Body 参数

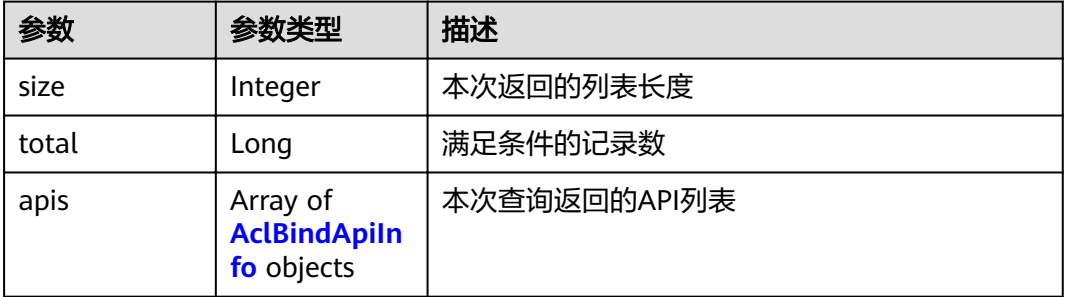

### <span id="page-500-0"></span>表 **3-815** AclBindApiInfo

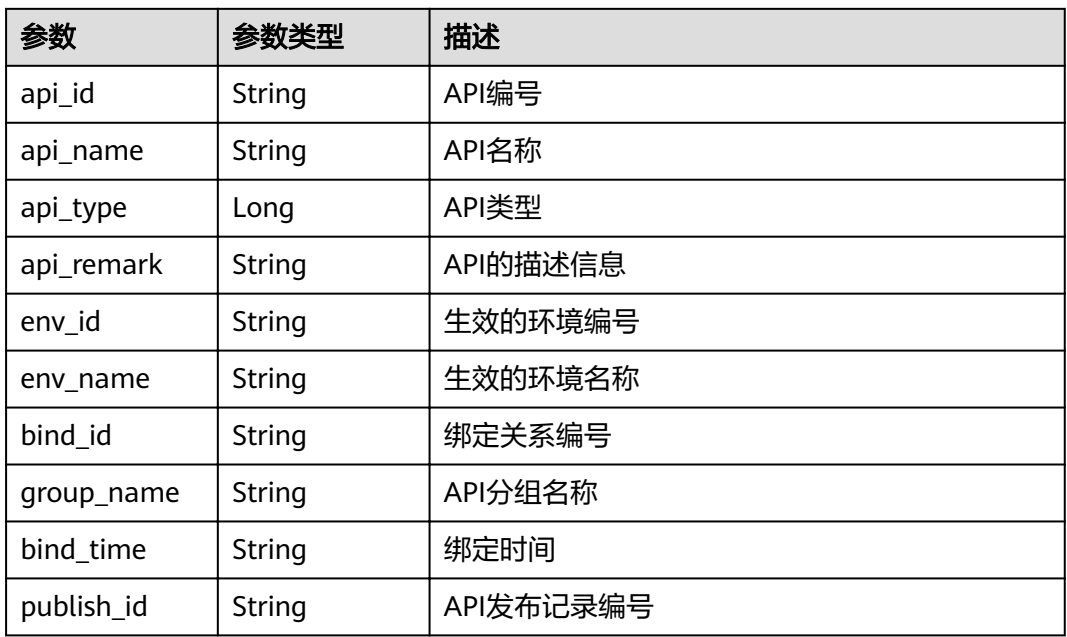

#### 状态码: **400**

表 **3-816** 响应 Body 参数

| 参数         | 参数类型   | 描述   |
|------------|--------|------|
| error code | String | 错误码  |
| error_msg  | String | 错误描述 |

#### 状态码: **401**

表 **3-817** 响应 Body 参数

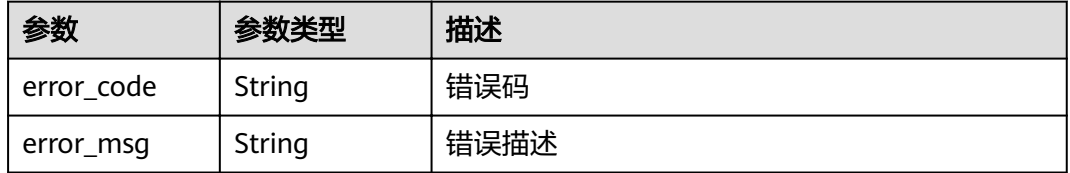

#### 状态码: **403**

#### 表 **3-818** 响应 Body 参数

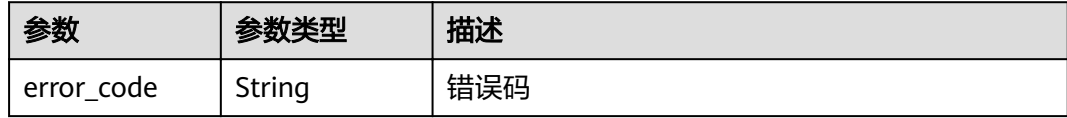

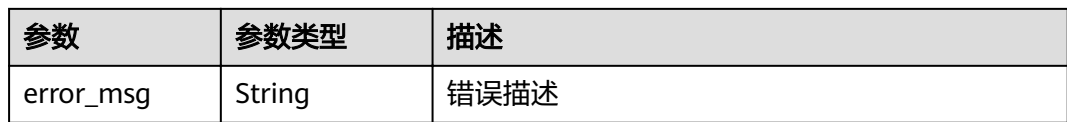

表 **3-819** 响应 Body 参数

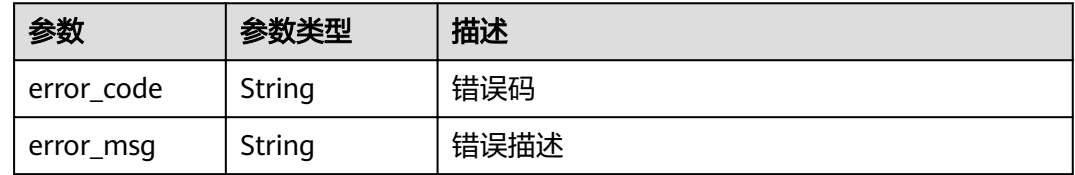

#### 状态码: **500**

#### 表 **3-820** 响应 Body 参数

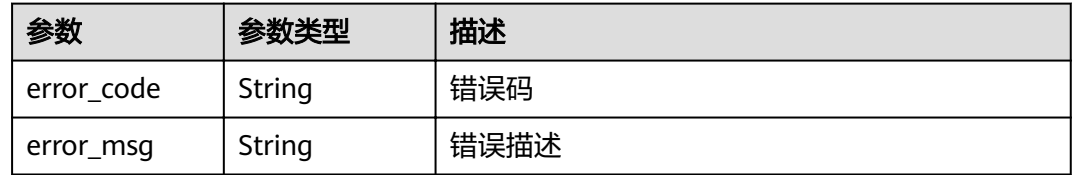

### 请求示例

无

#### 响应示例

#### 状态码: **200**

OK

```
{
  "total" : 1,
 "size" : 1, "apis" : [ {
"api_id" : "5f918d104dc84480a75166ba99efff21",
 "api_name" : "Api_http",
 "group_name" : "api_group_001",
 "api_type" : 1,
 "api_remark" : "Web backend API",
 "env_id" : "DEFAULT_ENVIRONMENT_RELEASE_ID",
   "env_name" : "RELEASE",
   "bind_id" : "332c5db1458a477b89b2ea741fec94a3",
 "bind_time" : "2020-08-04T08:58:03Z",
 "publish_id" : "40e7162dc6b94bbbbb1a60d2a24b1b0c"
 } ]
}
```
#### 状态码: **400**

Bad Request

```
{
 "error_code" : "APIG.2011",
 "error_msg" : "Invalid parameter value,parameterName:api_name. Please refer to the support 
documentation"
}
```
Unauthorized

```
{
  "error_code" : "APIG.1002",
  "error_msg" : "Incorrect token or token resolution failed"
}
```
#### 状态码: **403**

Forbidden

```
{
 "error_code" : "APIG.1005",
 "error_msg" : "No permissions to request this method"
}
```
#### 状态码: **404**

Not Found

```
{
 "error_code" : "APIG.3006",
 "error_msg" : "Access control policy 7eb619ecf2a24943b099833cd24a01ba does not exist"
}
```
#### 状态码: **500**

Internal Server Error

```
{
 "error_code" : "APIG.9999",
 "error_msg" : "System error"
}
```
### 状态码

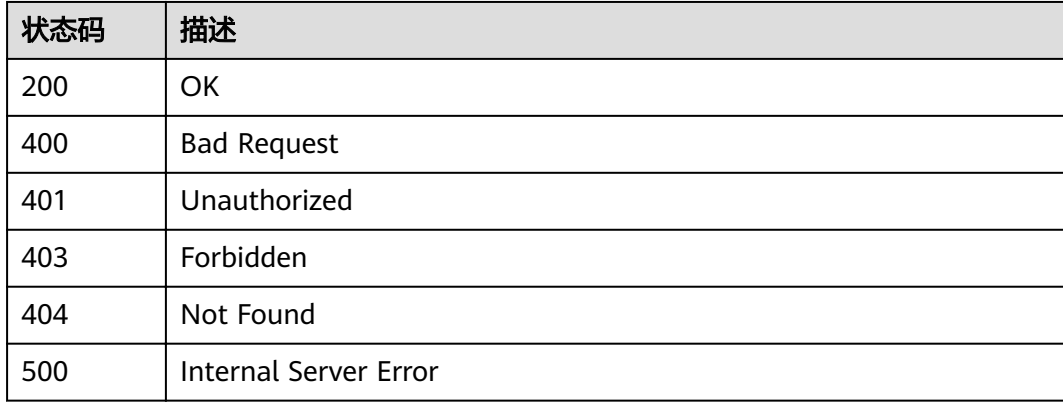

#### 错误码

请参[见错误码。](#page-755-0)

## **3.15.5** 查看 **ACL** 策略未绑定的 **API** 列表

### 功能介绍

查看ACL策略未绑定的API列表,需要API已发布

#### **URI**

GET /v2/{project\_id}/apigw/instances/{instance\_id}/acl-bindings/unbinded-apis

#### 表 **3-821** 路径参数

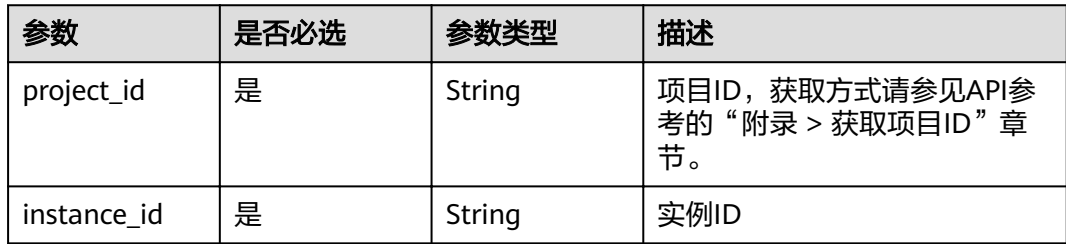

#### 表 **3-822** Query 参数

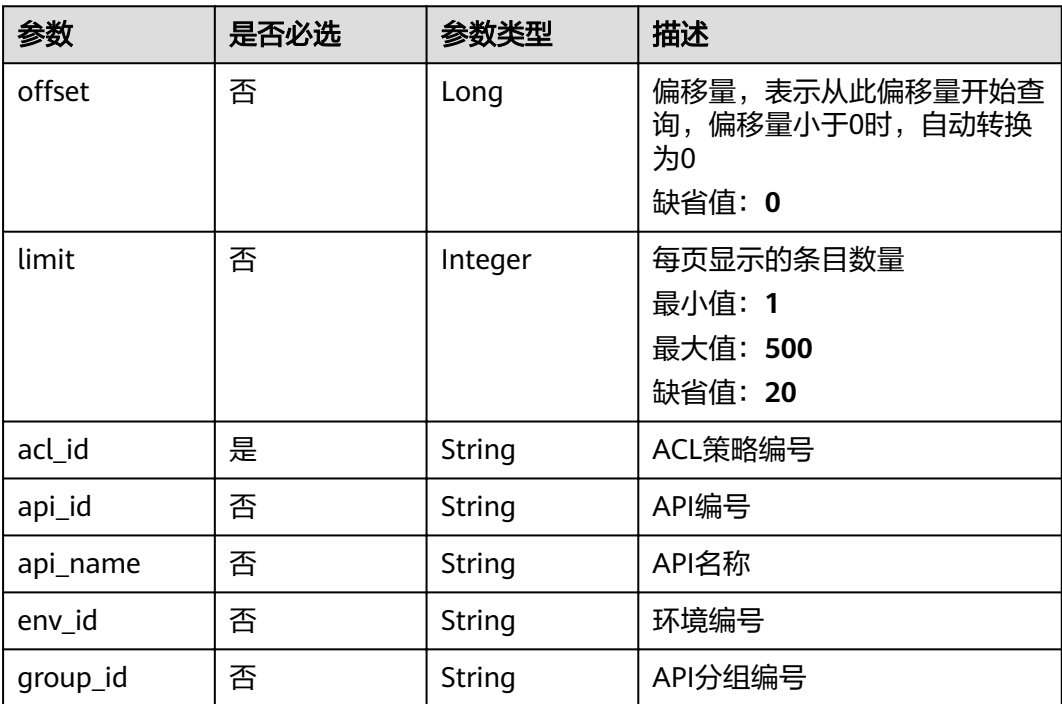
# 请求参数

#### 表 **3-823** 请求 Header 参数

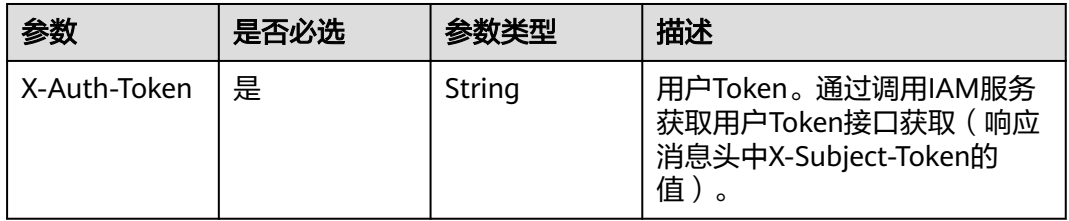

# 响应参数

### 状态码: **200**

表 **3-824** 响应 Body 参数

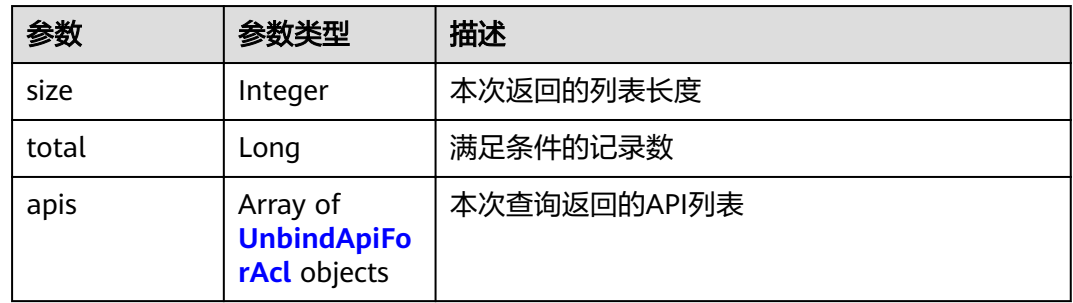

#### 表 **3-825** UnbindApiForAcl

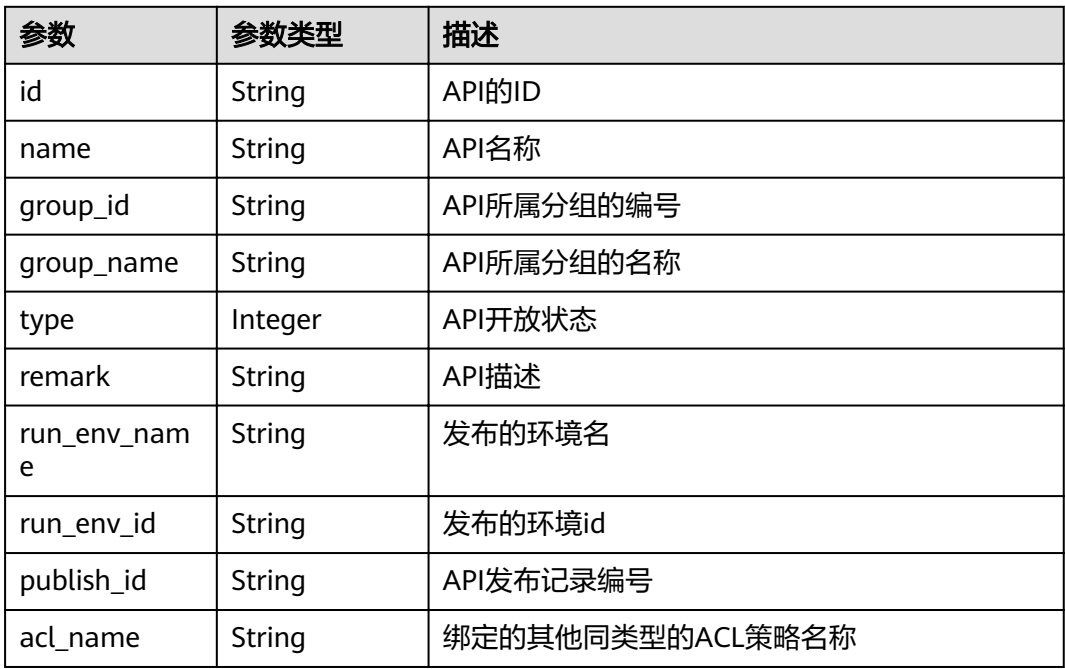

#### 表 **3-826** 响应 Body 参数

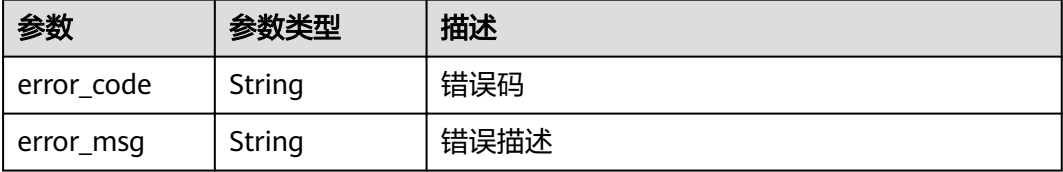

#### 状态码: **401**

表 **3-827** 响应 Body 参数

| 参数         | 参数类型   | 描述   |
|------------|--------|------|
| error code | String | 错误码  |
| error_msg  | String | 错误描述 |

#### 状态码: **403**

表 **3-828** 响应 Body 参数

| 参数         | 参数类型   | 描述   |
|------------|--------|------|
| error code | String | 错误码  |
| error_msg  | String | 错误描述 |

#### 状态码: **404**

表 **3-829** 响应 Body 参数

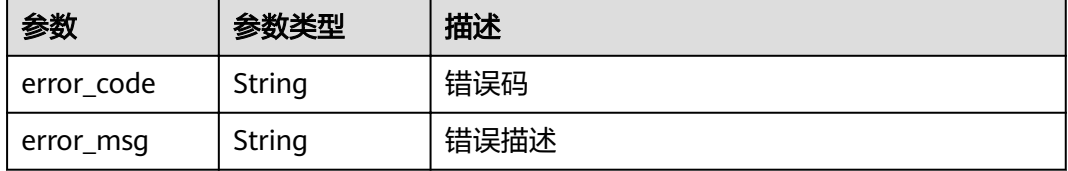

#### 状态码: **500**

### 表 **3-830** 响应 Body 参数

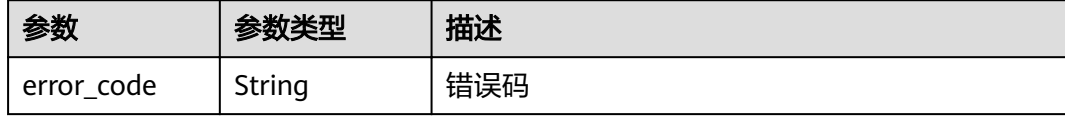

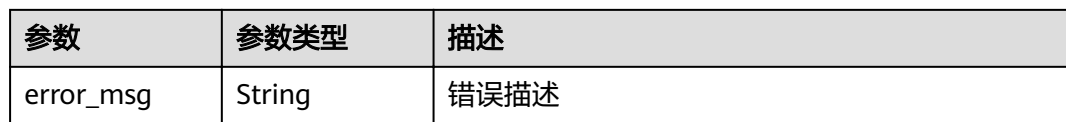

### 请求示例

无

# 响应示例

#### 状态码: **200**

OK

```
{
  "total" : 1,
 "size" : 1,
 "apis" : [ {
 "name" : "Api_mock",
 "type" : 1,
 "remark" : "Mock backend API",
 "group_id" : "c77f5e81d9cb4424bf704ef2b0ac7600",
   "id" : "3a955b791bd24b1c9cd94c745f8d1aad",
 "group_name" : "api_group_001",
 "run_env_name" : "RELEASE",
   "run_env_id" : "DEFAULT_ENVIRONMENT_RELEASE_ID",
   "publish_id" : "9f27d1dc4f4242a9abf88e563dbfc33d",
 "req_uri" : "/test/mock",
 "auth_type" : "IAM"
 } ]
}
```
#### 状态码: **400**

Bad Request

```
{
 "error_code" : "APIG.2011",
 "error_msg" : "Invalid parameter value,parameterName:api_name. Please refer to the support 
documentation"
}
```
### 状态码: **401**

Unauthorized

```
{
  "error_code" : "APIG.1002",
  "error_msg" : "Incorrect token or token resolution failed"
}
```
#### 状态码: **403**

Forbidden

```
{
  "error_code" : "APIG.1005",
  "error_msg" : "No permissions to request this method"
}
```
#### 状态码: **404**

Not Found

```
{
 "error_code" : "APIG.3006",
 "error_msg" : "Access control policy 7eb619ecf2a24943b099833cd24a01ba does not exist"
}
```
Internal Server Error

{ "error\_code" : "APIG.9999", "error\_msg" : "System error" }

# 状态码

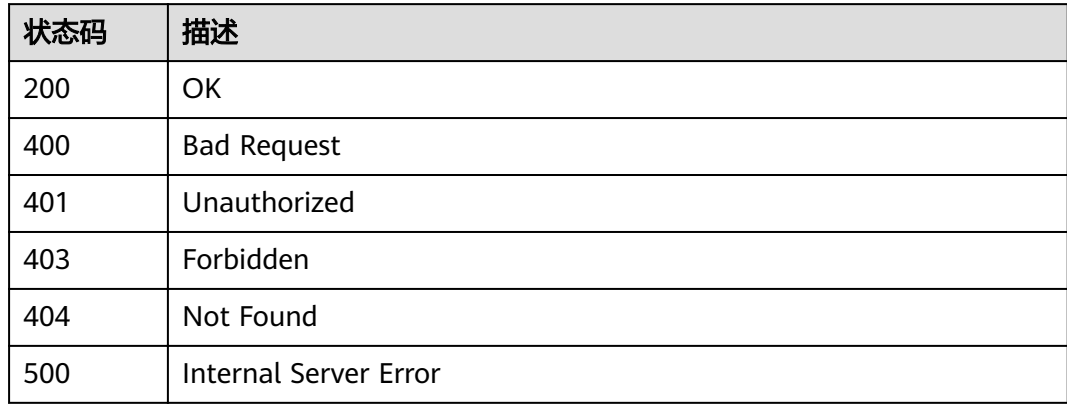

# 错误码

请参见<mark>错误码</mark>。

# **3.15.6** 查看 **API** 绑定的 **ACL** 策略列表

# 功能介绍

查看API绑定的ACL策略列表

### **URI**

GET /v2/{project\_id}/apigw/instances/{instance\_id}/acl-bindings/binded-acls

#### 表 **3-831** 路径参数

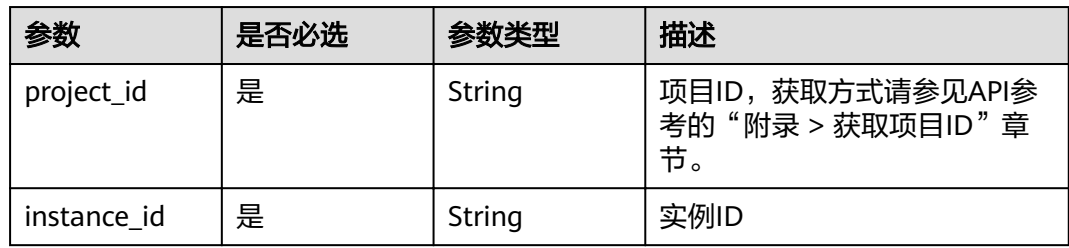

### 表 **3-832** Query 参数

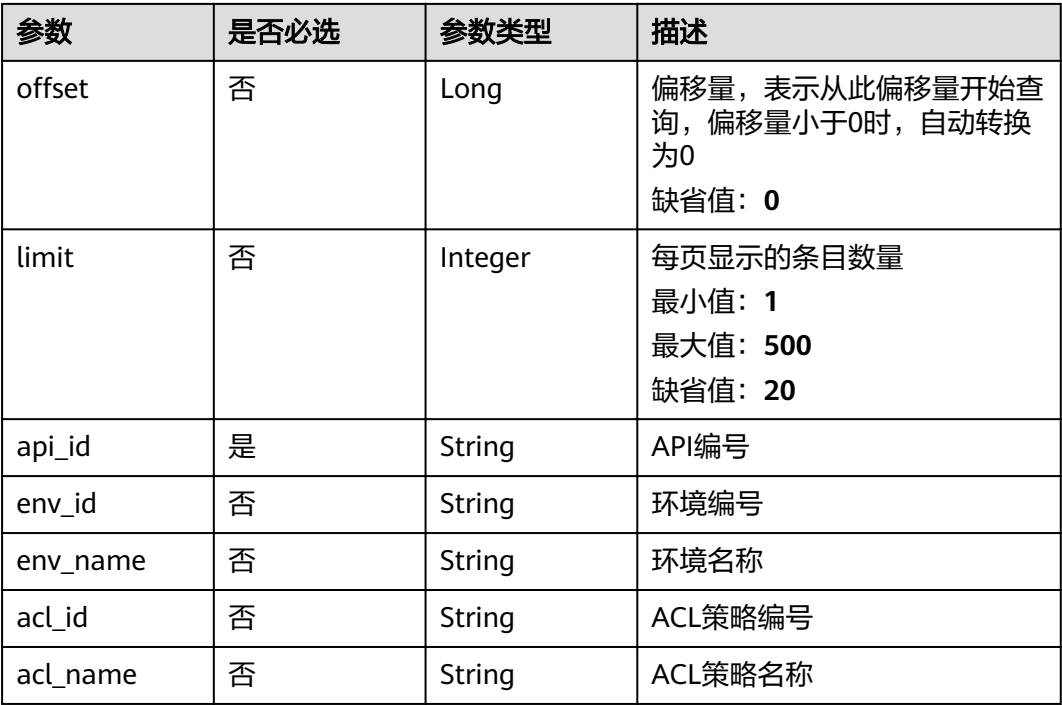

# 请求参数

# 表 **3-833** 请求 Header 参数

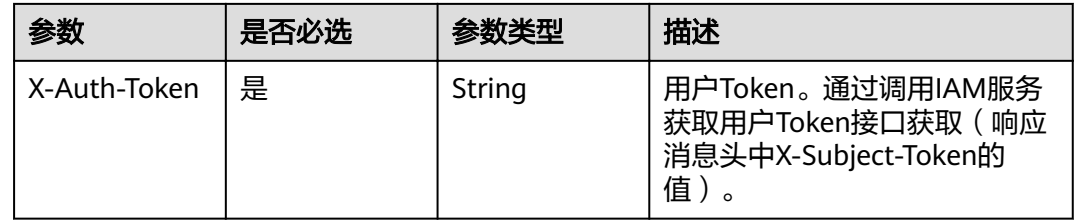

# 响应参数

#### 状态码: **200**

# 表 **3-834** 响应 Body 参数

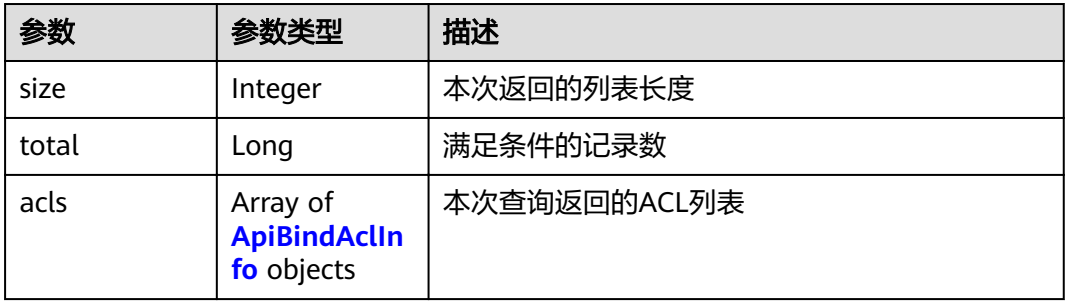

### <span id="page-509-0"></span>表 **3-835** ApiBindAclInfo

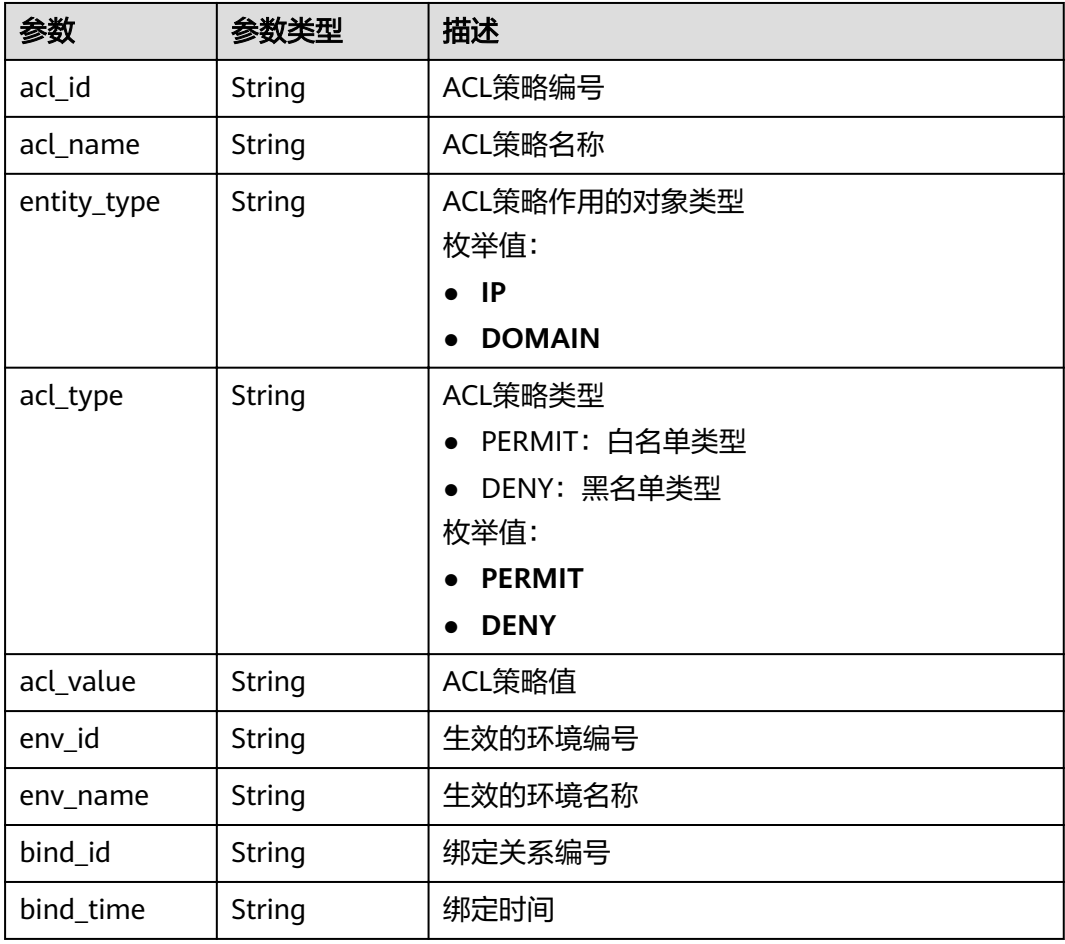

## 状态码: **400**

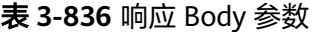

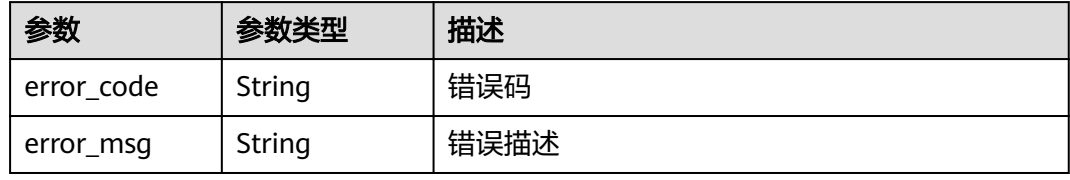

# 状态码: **401**

# 表 **3-837** 响应 Body 参数

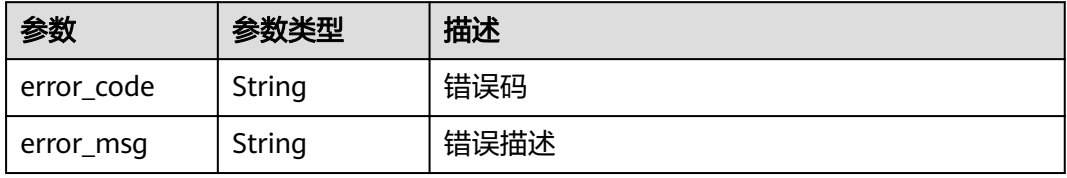

#### 表 **3-838** 响应 Body 参数

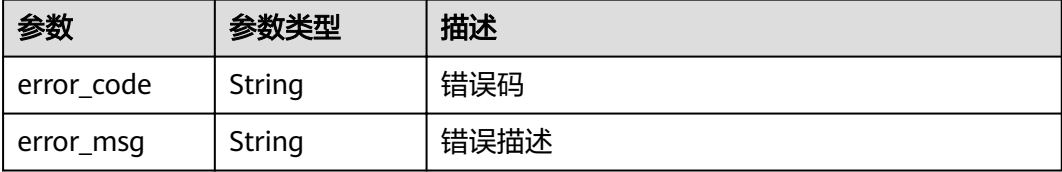

#### 状态码: **404**

表 **3-839** 响应 Body 参数

| 参数         | 参数类型   | 描述   |
|------------|--------|------|
| error code | String | 错误码  |
| error_msg  | String | 错误描述 |

#### 状态码: **500**

#### 表 **3-840** 响应 Body 参数

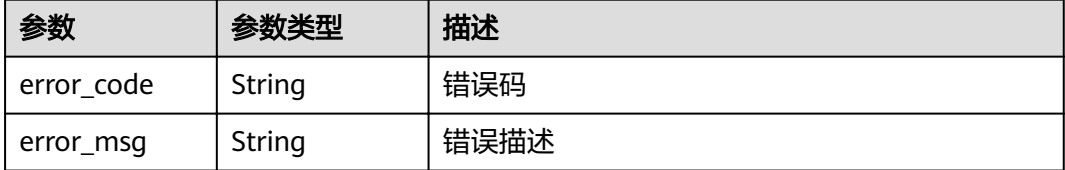

# 请求示例

无

## 响应示例

#### 状态码: **200**

OK

```
{
 "total" : 1,
 "size" : 1,
 "acls" : [ {
 "acl_id" : "7eb619ecf2a24943b099833cd24a01ba",
 "acl_name" : "acl_demo",
 "entity_type" : "IP",
 "acl_type" : "PERMIT",
 "acl_value" : "192.168.1.5,192.168.10.1",
 "env_id" : "DEFAULT_ENVIRONMENT_RELEASE_ID",
   "env_name" : "RELEASE",
   "bind_id" : "332c5db1458a477b89b2ea741fec94a3",
   "bind_time" : "2020-08-04T08:58:03Z"
```
#### } ] }

### 状态码: **400**

Bad Request

```
{
 "error_code" : "APIG.2011",
 "error_msg" : "Invalid parameter value,parameterName:acl_name. Please refer to the support 
documentation"
}
```
#### 状态码: **401**

Unauthorized

```
{
  "error_code" : "APIG.1002",
  "error_msg" : "Incorrect token or token resolution failed"
}
```
### 状态码: **403**

Forbidden

```
{
 "error_code" : "APIG.1005",
 "error_msg" : "No permissions to request this method"
}
```
### 状态码: **404**

Not Found

```
{
 "error_code" : "APIG.3002",
"error_msg" : "API 5f918d104dc84480a75166ba99efff21 does not exist"
}
```
状态码: **500**

Internal Server Error

```
{
 "error_code" : "APIG.9999",
  "error_msg" : "System error"
}
```
# 状态码

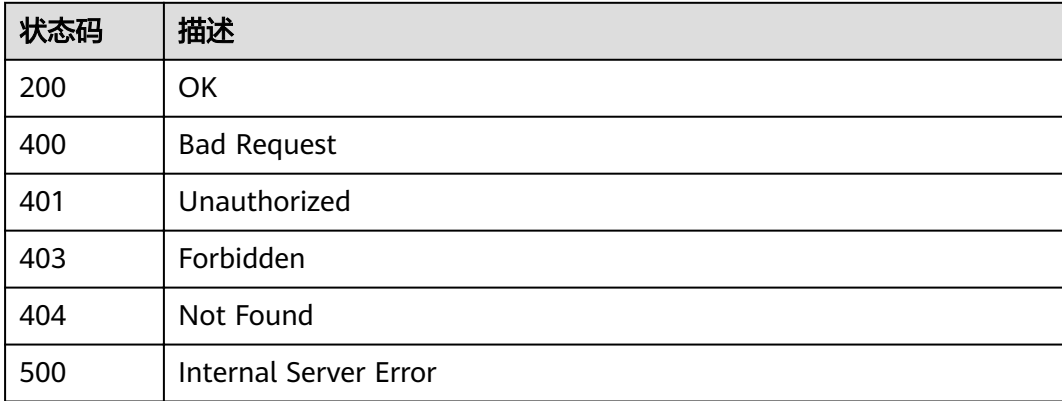

# 错误码

请参[见错误码。](#page-755-0)

# **3.16** 专享版**-**自定义认证管理

# **3.16.1** 创建自定义认证

# 功能介绍

创建自定义认证

### **URI**

POST /v2/{project\_id}/apigw/instances/{instance\_id}/authorizers

### 表 **3-841** 路径参数

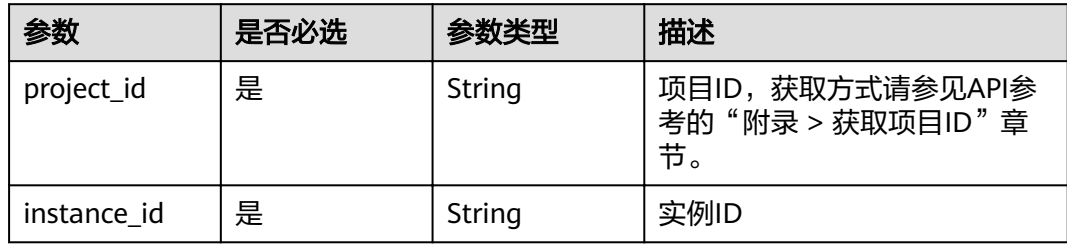

# 请求参数

## 表 **3-842** 请求 Header 参数

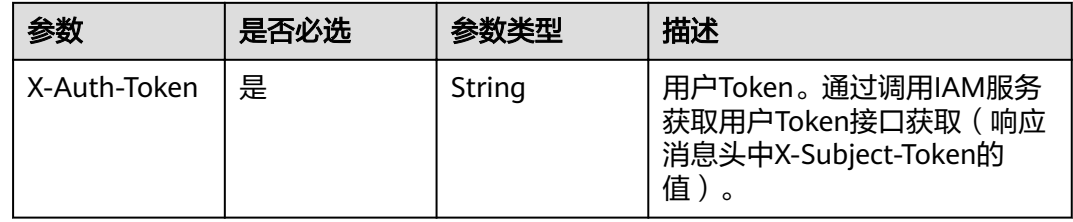

#### 表 **3-843** 请求 Body 参数

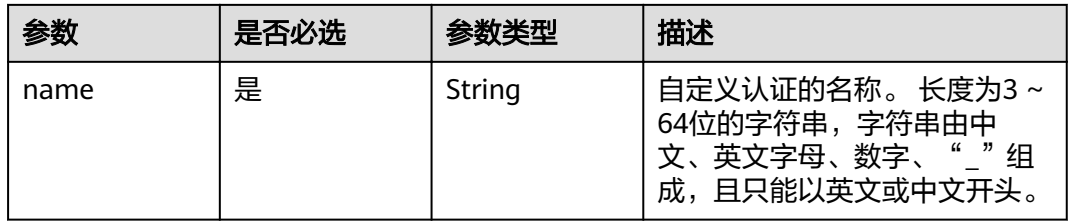

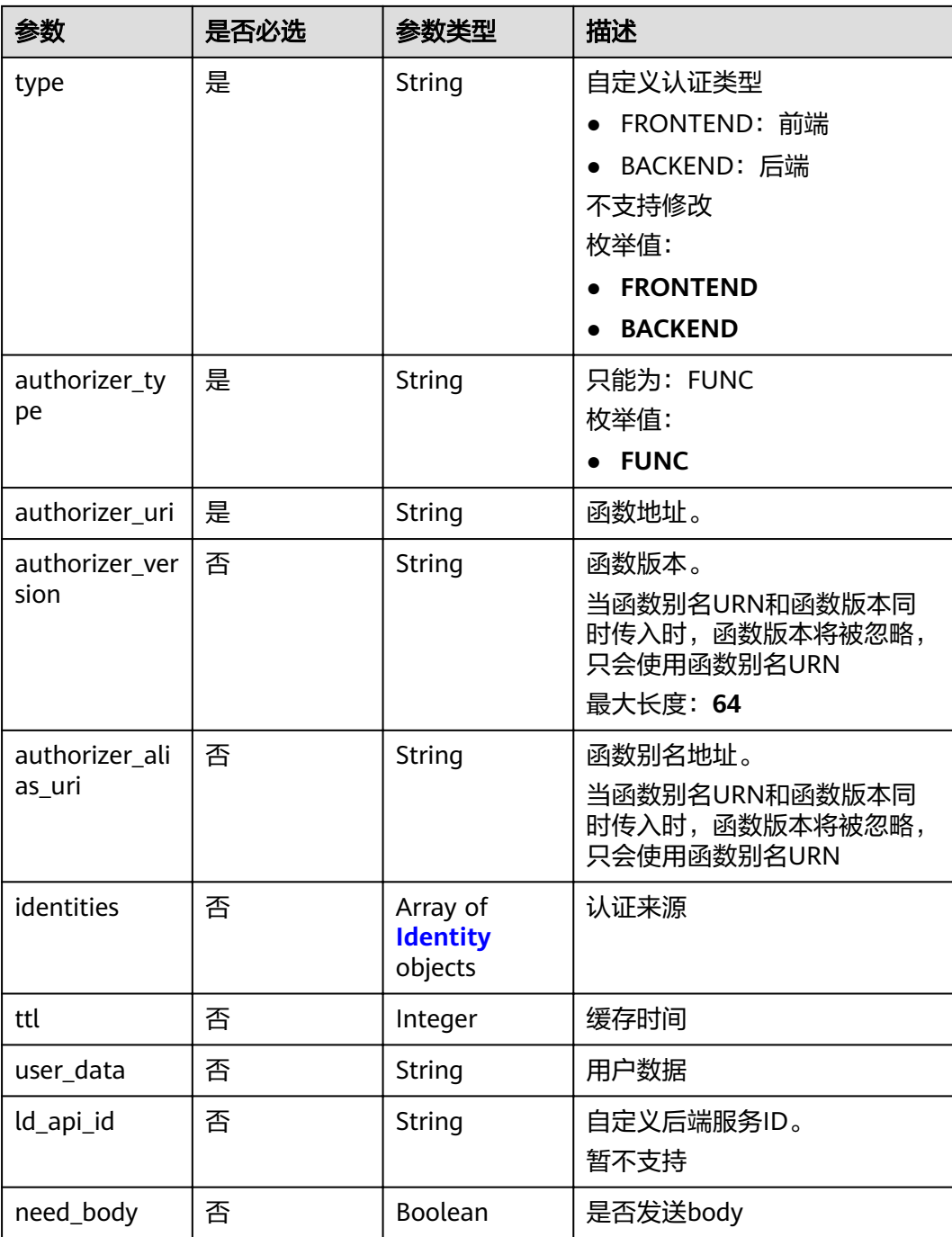

### 表 **3-844** Identity

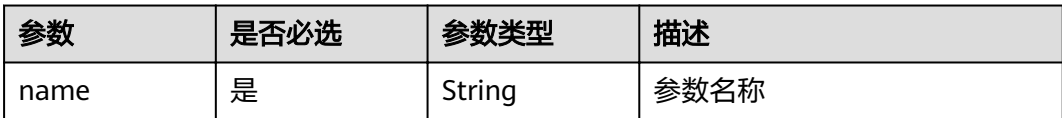

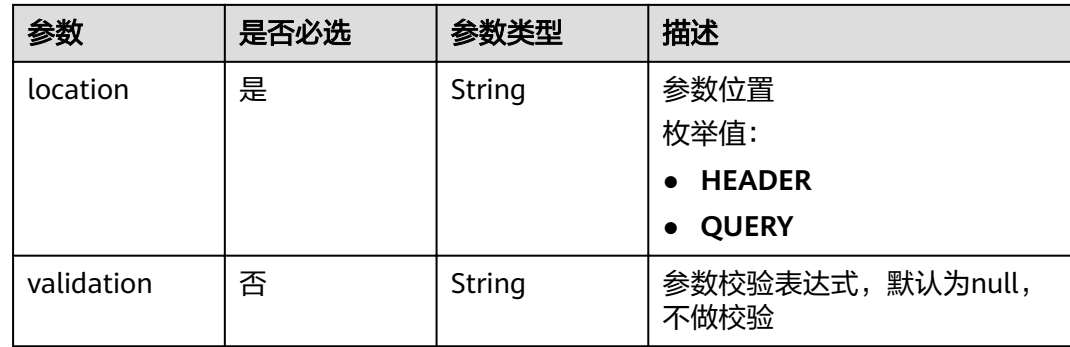

# 响应参数

# 状态码: **201**

### 表 **3-845** 响应 Body 参数

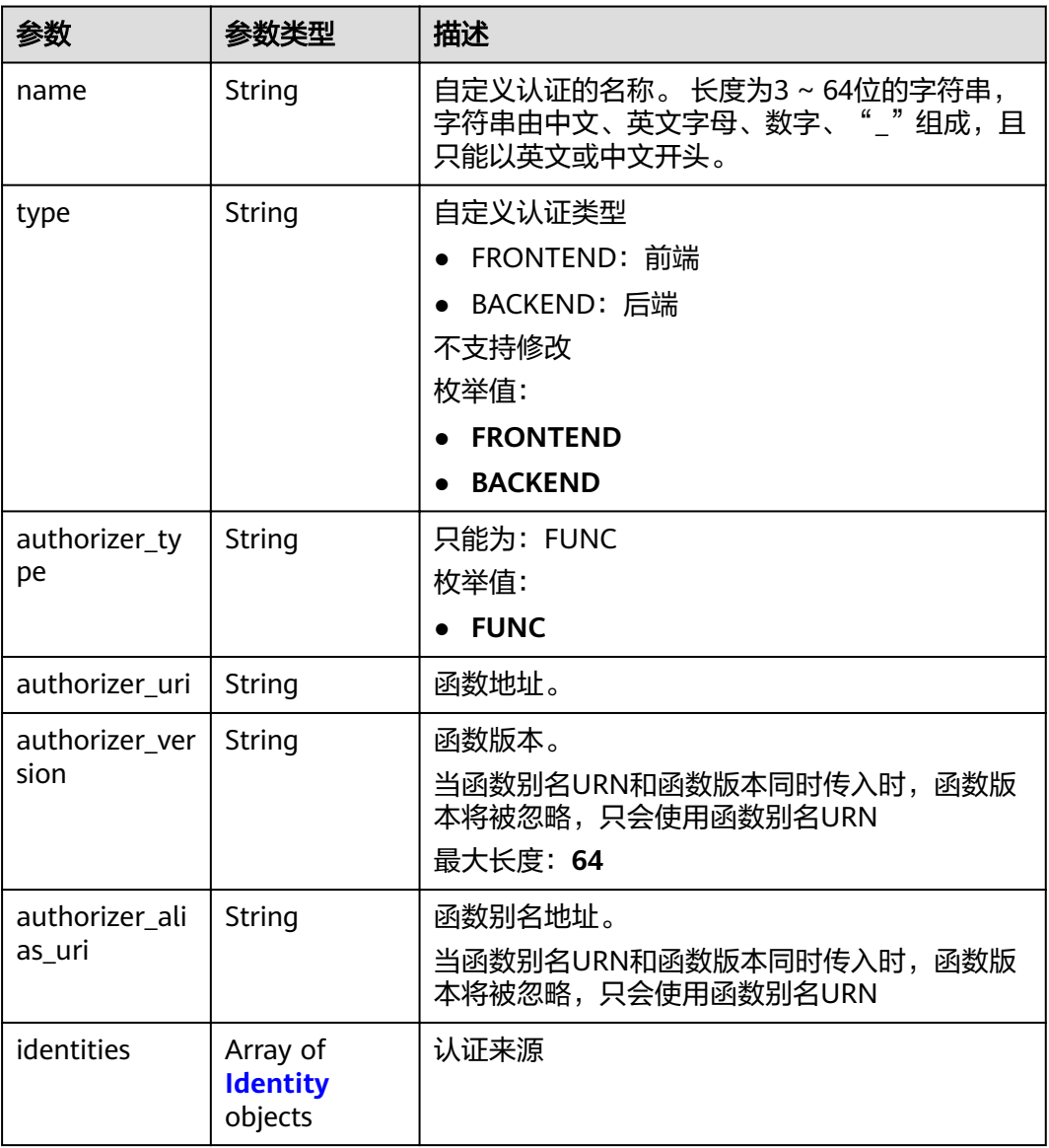

<span id="page-515-0"></span>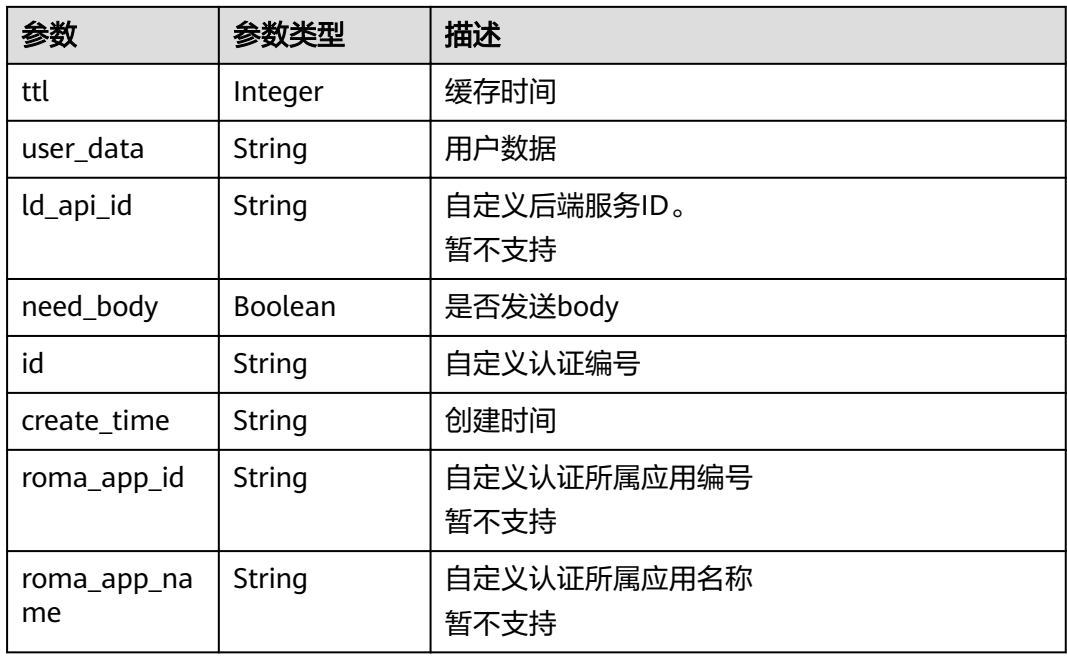

# 表 **3-846** Identity

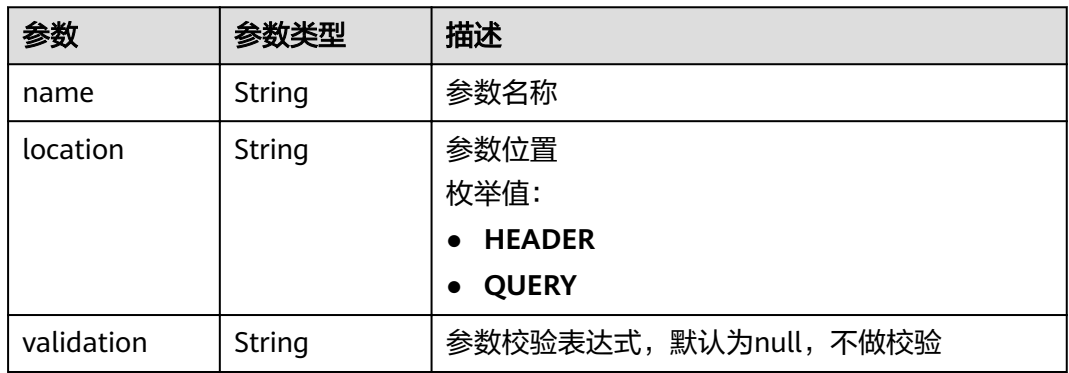

## 状态码: **400**

# 表 **3-847** 响应 Body 参数

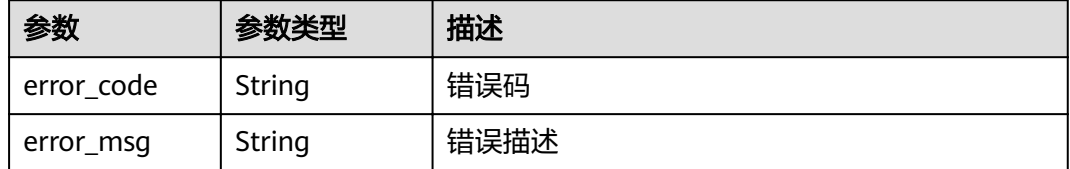

#### 表 **3-848** 响应 Body 参数

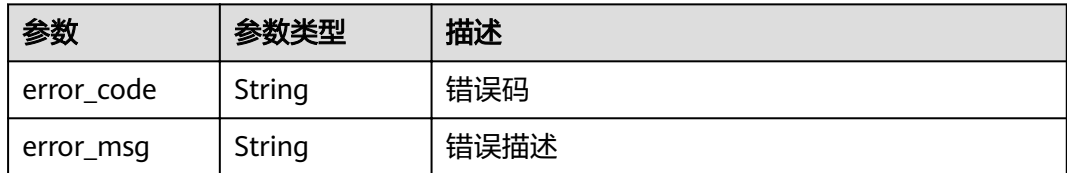

#### 状态码: **403**

表 **3-849** 响应 Body 参数

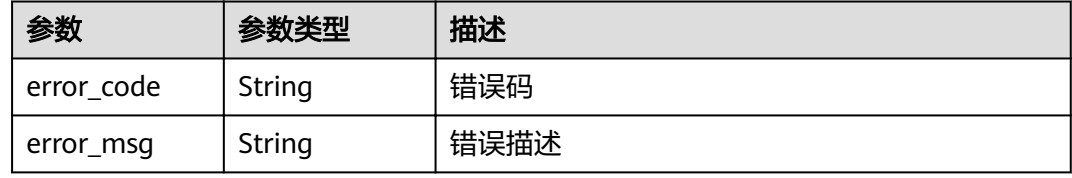

#### 状态码: **404**

表 **3-850** 响应 Body 参数

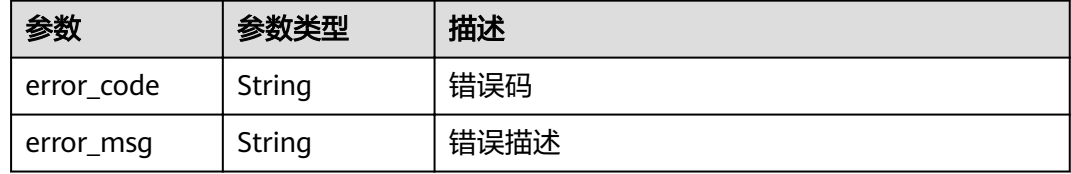

#### 状态码: **500**

表 **3-851** 响应 Body 参数

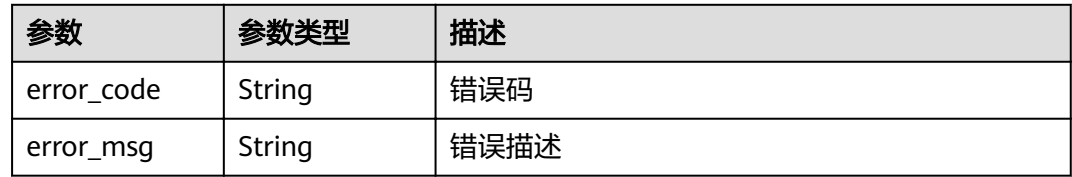

# 请求示例

{ "name" : "Authorizer\_demo",

- "type" : "FRONTEND",
- "authorizer\_type" : "FUNC",
- "authorizer\_uri" : "urn:fss:xx-xxx:
- 106506b9a92342df9a5025fc12351cfc:function:defau:apigDemo\_1592617458814",
- "authorizer\_version" : "v1",
- "authorizer\_alias\_uri" : "urn:fss:xx-
- xxx-4:106506b9a92342df9a5025fc12351cfc:function:defau:apigDemo\_1592617458814:!v1",

"identities" : [ {

```
 "name" : "header",
  "location" : "HEADER",
  "user_data" : "authorizer_test"
 } ]
```
# 响应示例

#### 状态码: **201**

Created

}

{

}

```
 "name" : "Authorizer_demo",
 "type" : "FRONTEND",
 "authorizer_type" : "FUNC",
 "authorizer_uri" : "urn:fss:xx-
xxx-4:106506b9a92342df9a5025fc12351cfc:function:defau:apigDemo_1592617458814",
 "authorizer_version" : "v1",
 "authorizer_alias_uri" : "urn:fss:xx-
xxx-4:106506b9a92342df9a5025fc12351cfc:function:defau:apigDemo_1592617458814:!v1",
  "identities" : [ {
   "name" : "header",
   "location" : "HEADER"
  } ],
  "ttl" : 0,
  "user_data" : "authorizer_test",
  "id" : "0d982c1ac3da493dae47627b6439fc5c",
  "create_time" : "2020-07-31T11:55:43Z"
```
#### 状态码: **400**

Bad Request

```
{
  "error_code" : "APIG.2011",
  "error_msg" : "Invalid parameter value,parameterName:type. Please refer to the support documentation"
}
```
### 状态码: **401**

Unauthorized

```
{
  "error_code" : "APIG.1002",
  "error_msg" : "Incorrect token or token resolution failed"
}
```
#### 状态码: **403**

Forbidden

```
{
  "error_code" : "APIG.1005",
  "error_msg" : "No permissions to request this method"
}
```
#### 状态码: **404**

Not Found

```
{
 "error_code" : "APIG.3019",
  "error_msg" : "The function URN does not exist"
}
```
#### Internal Server Error

```
{
 "error_code" : "APIG.9999",
 "error_msg" : "System error"
}
```
# 状态码

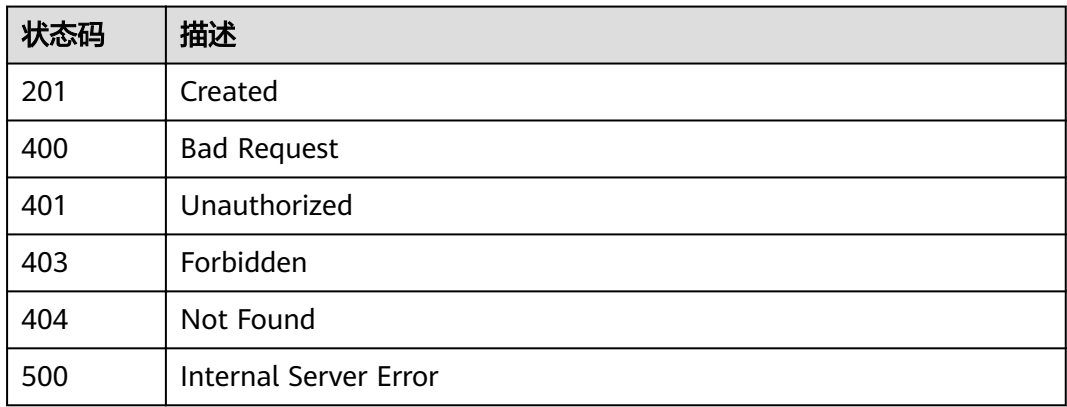

# 错误码

请参[见错误码。](#page-755-0)

# **3.16.2** 修改自定义认证

# 功能介绍

修改自定义认证

# **URI**

PUT /v2/{project\_id}/apigw/instances/{instance\_id}/authorizers/{authorizer\_id}

### 表 **3-852** 路径参数

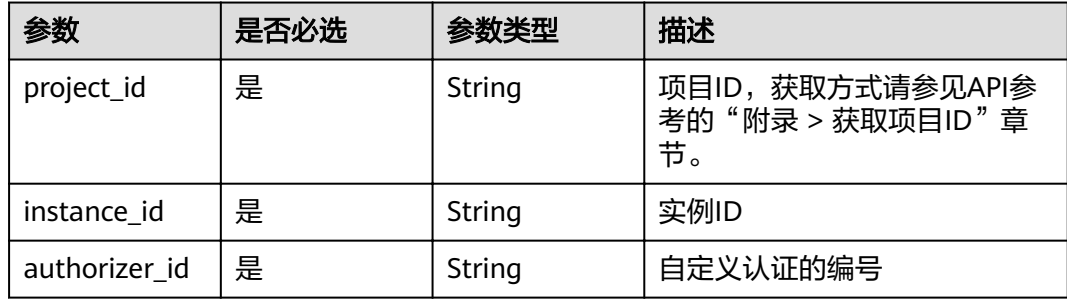

# 请求参数

# 表 **3-853** 请求 Header 参数

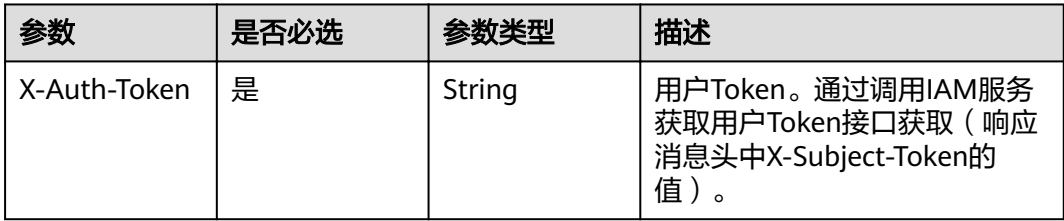

### 表 **3-854** 请求 Body 参数

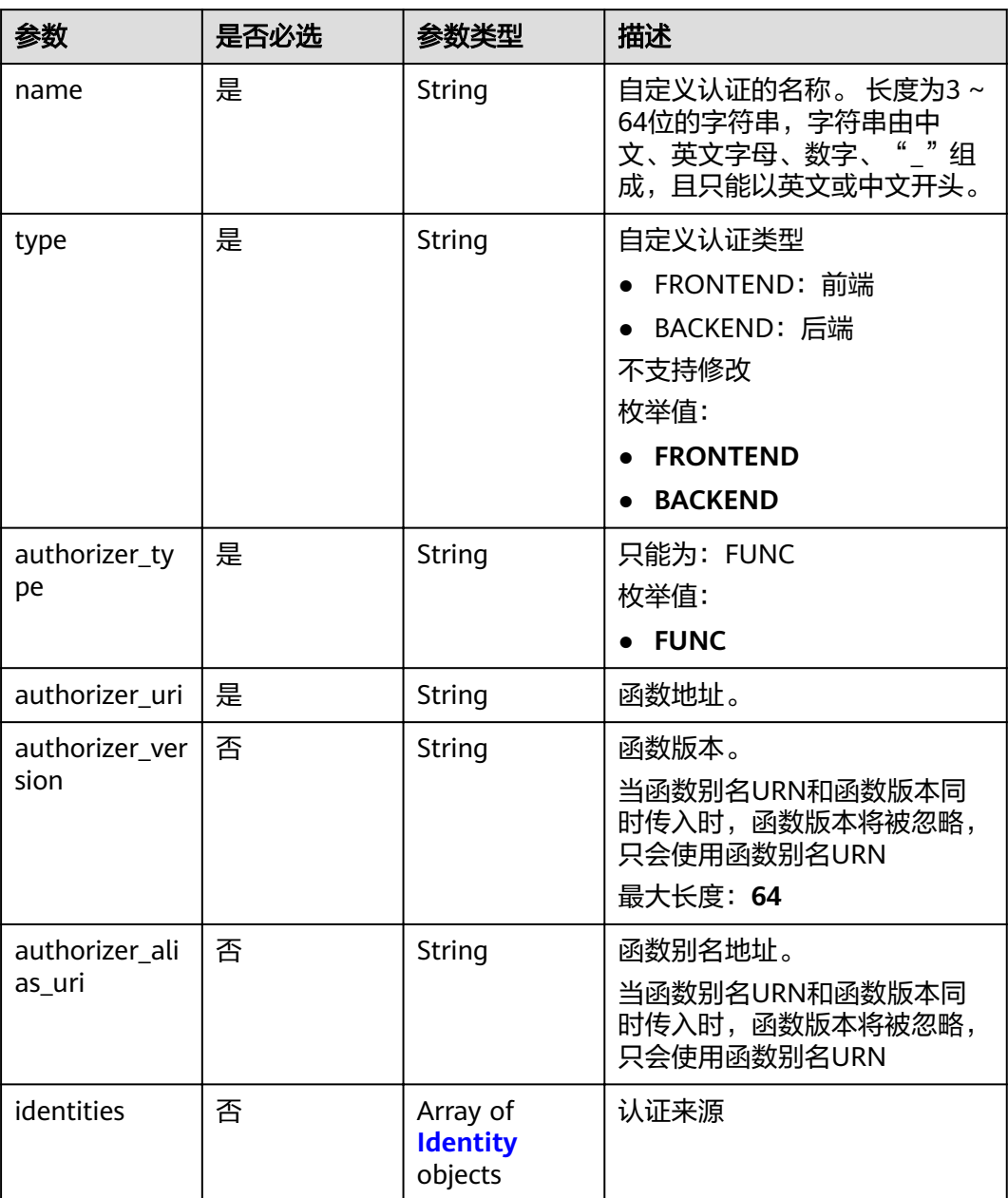

<span id="page-520-0"></span>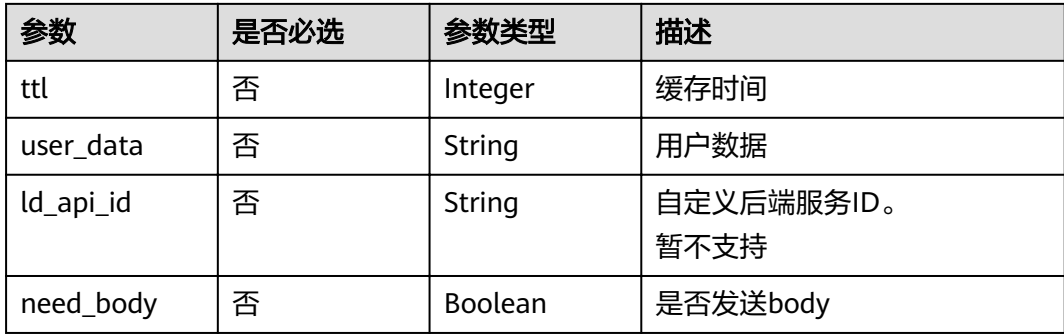

# 表 **3-855** Identity

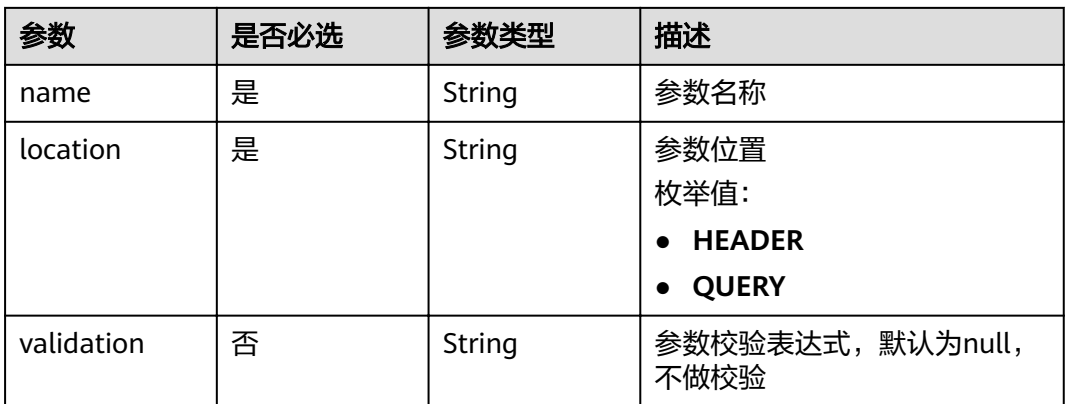

# 响应参数

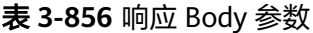

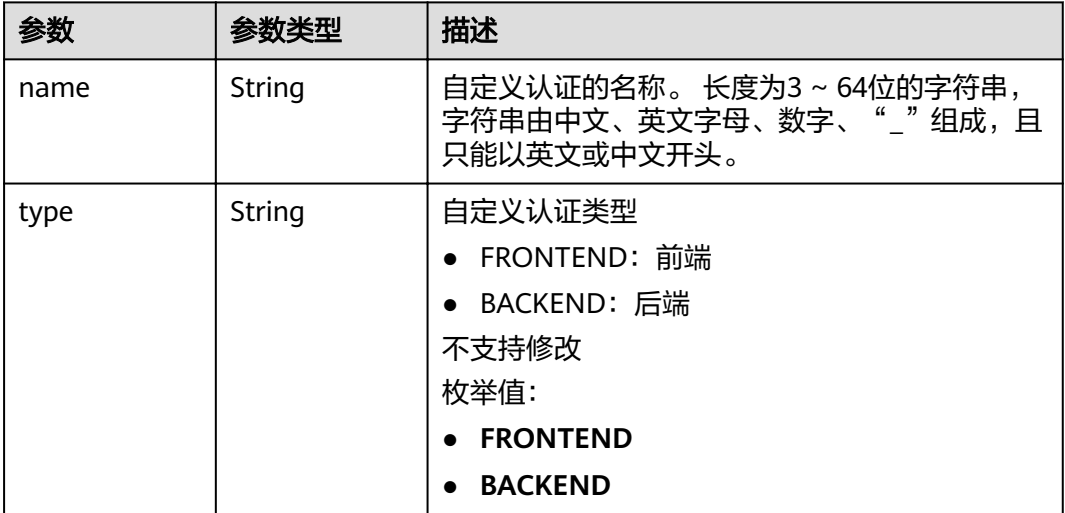

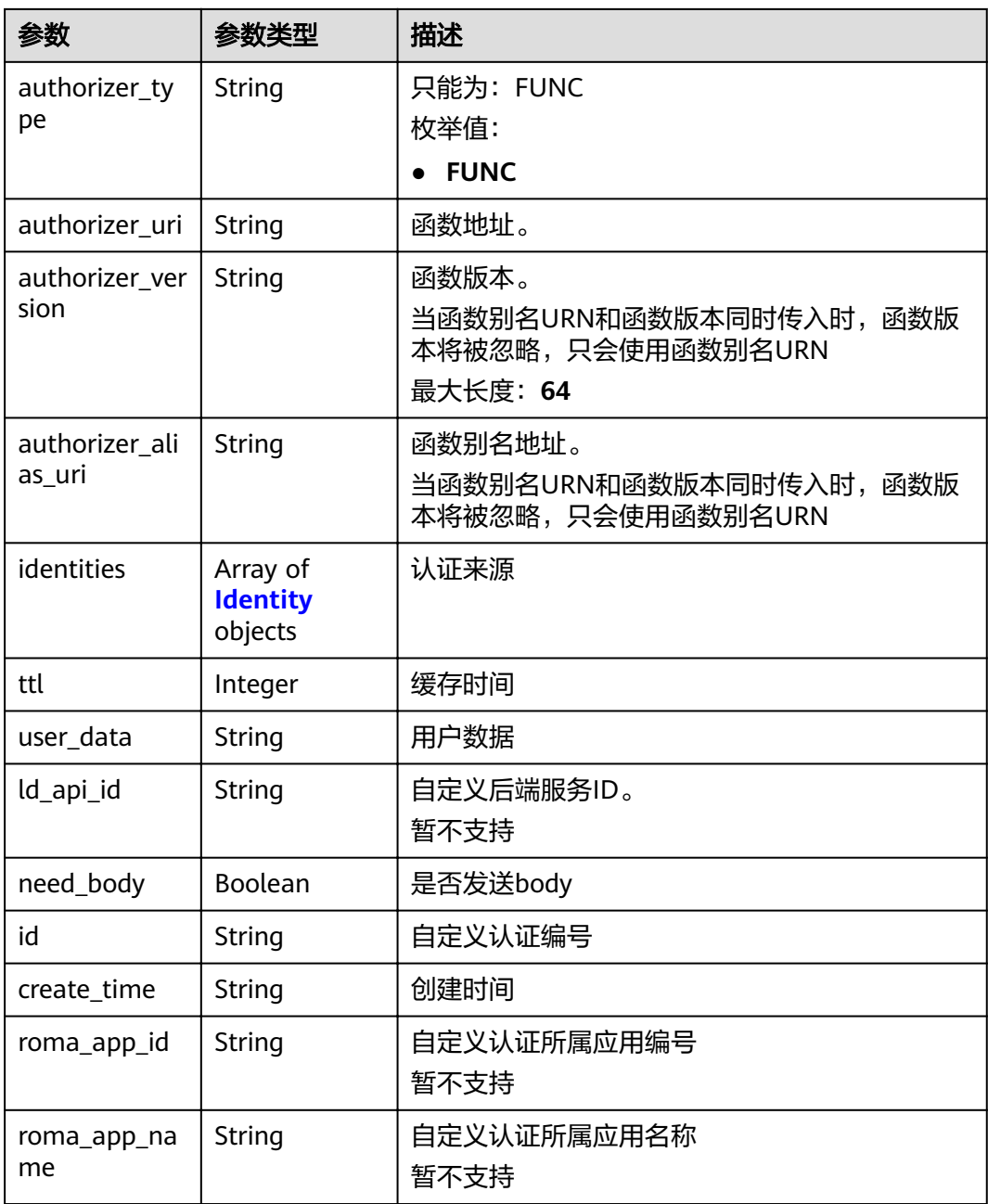

# 表 **3-857** Identity

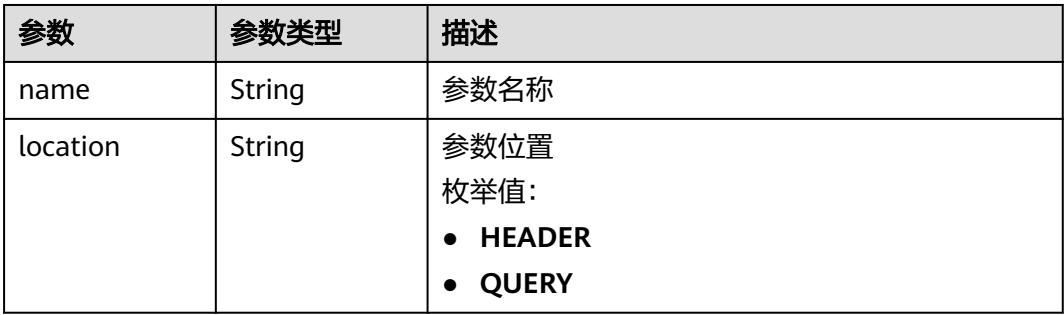

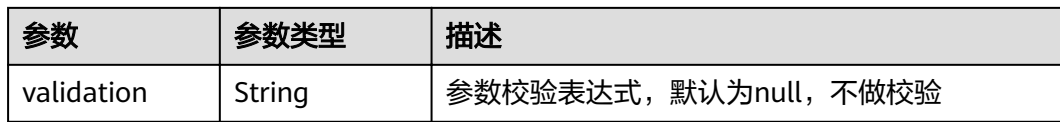

表 **3-858** 响应 Body 参数

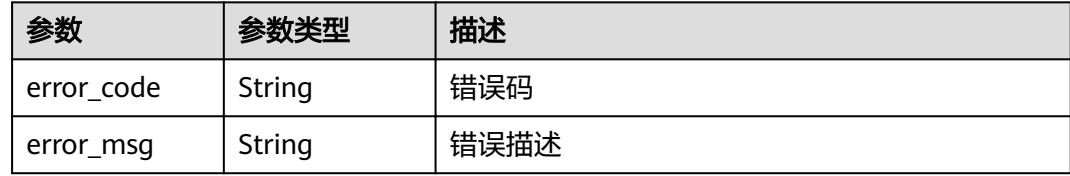

#### 状态码: **403**

表 **3-859** 响应 Body 参数

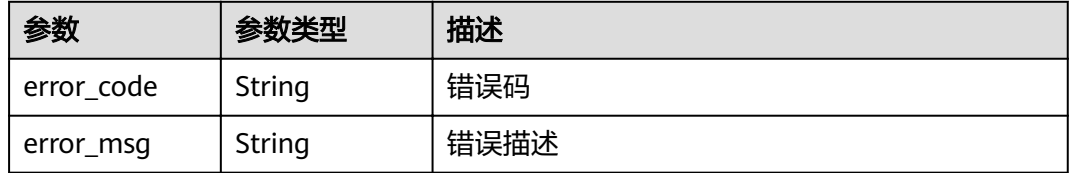

#### 状态码: **404**

# 表 **3-860** 响应 Body 参数

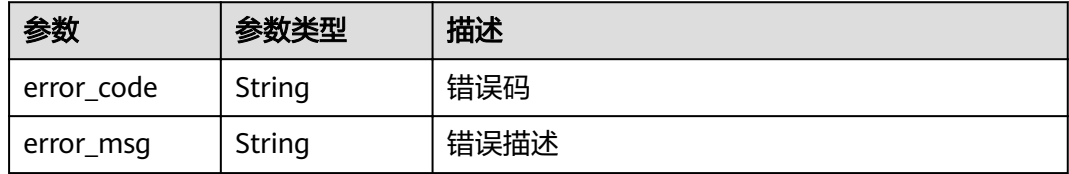

### 状态码: **500**

#### 表 **3-861** 响应 Body 参数

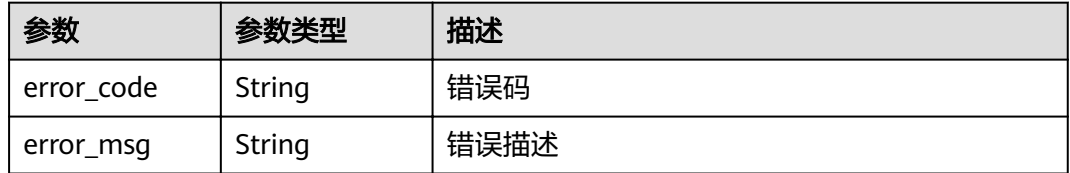

# 请求示例

```
{
 "name" : "Authorizer_demo",
 "type" : "FRONTEND",
  "authorizer_type" : "FUNC",
  "authorizer_uri" : "urn:fss:xx-xxx:
106506b9a92342df9a5025fc12351cfc:function:defau:apigDemo_1592617458814",
 "authorizer_version" : "v1",
 "authorizer_alias_uri" : "urn:fss:xx-
xxx-4:106506b9a92342df9a5025fc12351cfc:function:defau:apigDemo_1592617458814:!v1",
  "identities" : [ {
   "name" : "header",
   "location" : "HEADER",
   "user_data" : "authorizer_test"
 } ]
}
```
# 响应示例

#### 状态码: **200**

#### **OK**

```
{
  "name" : "Authorizer_demo",
  "type" : "FRONTEND",
 "authorizer_type" : "FUNC",
 "authorizer_uri" : "urn:fss:xx-
xxx-4:106506b9a92342df9a5025fc12351cfc:function:defau:apigDemo_1592617458814",
  "authorizer_version" : "v1",
  "authorizer_alias_uri" : "urn:fss:xx-
xxx-4:106506b9a92342df9a5025fc12351cfc:function:defau:apigDemo_1592617458814:!v1",
  "identities" : [ {
 "name" : "header",
 "location" : "HEADER"
  } ],
  "ttl" : 5,
  "user_data" : "authorizer_test",
  "id" : "0d982c1ac3da493dae47627b6439fc5c",
  "create_time" : "2020-07-08T03:27:52.000+0000"
}
```
#### 状态码: **401**

#### Unauthorized

```
{
  "error_code" : "APIG.1002",
  "error_msg" : "Incorrect token or token resolution failed"
}
```
#### 状态码: **403**

#### Forbidden

```
{
  "error_code" : "APIG.1005",
  "error_msg" : "No permissions to request this method"
}
```
#### 状态码: **404**

Not Found

```
{
  "error_code" : "APIG.3081",
  "error_msg" : "authorizer with id: 0d982c1ac3da493dae47627b6439fc5c not found"
}
```
Internal Server Error

```
{
 "error_code" : "APIG.9999",
 "error_msg" : "System error"
}
```
# 状态码

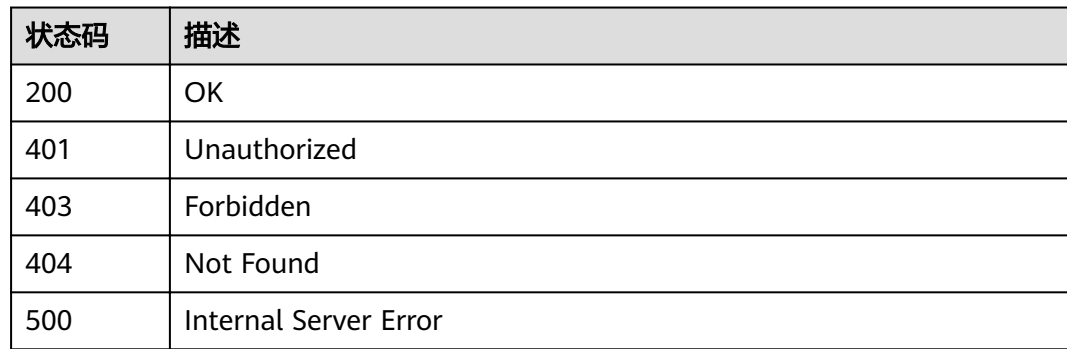

# 错误码

请参[见错误码。](#page-755-0)

# **3.16.3** 删除自定义认证

# 功能介绍

删除自定义认证

## **URI**

DELETE /v2/{project\_id}/apigw/instances/{instance\_id}/authorizers/{authorizer\_id}

#### 表 **3-862** 路径参数

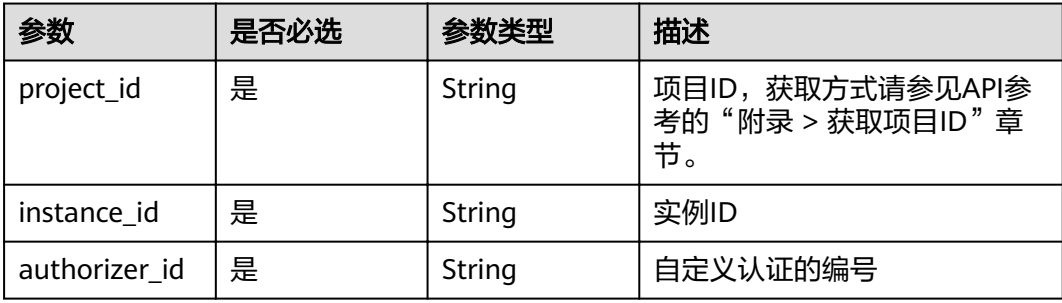

# 请求参数

#### 表 **3-863** 请求 Header 参数

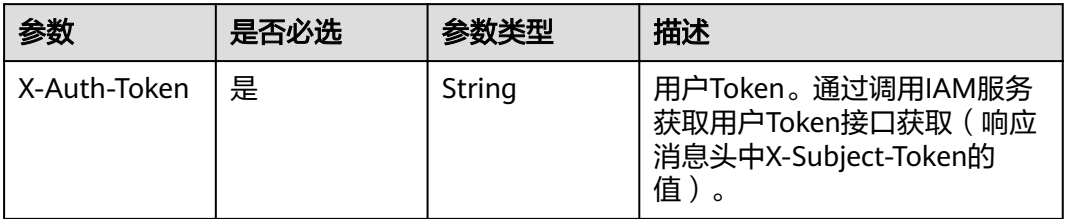

# 响应参数

#### 状态码: **400**

表 **3-864** 响应 Body 参数

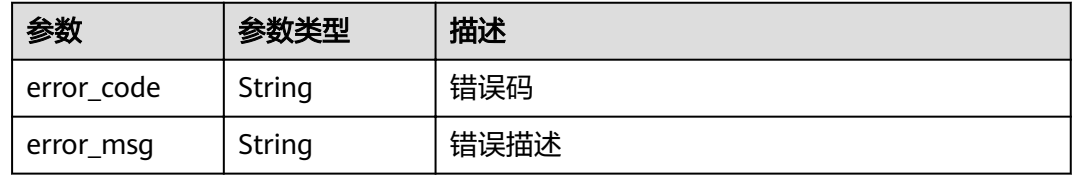

### 状态码: **401**

表 **3-865** 响应 Body 参数

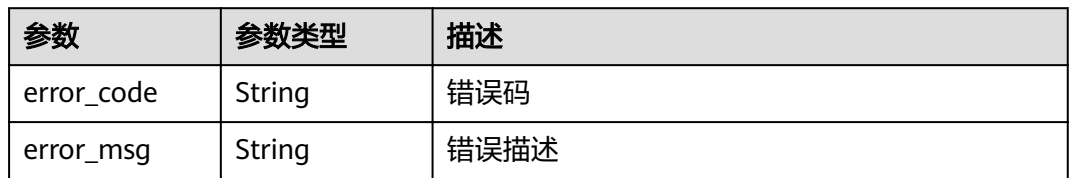

### 状态码: **403**

表 **3-866** 响应 Body 参数

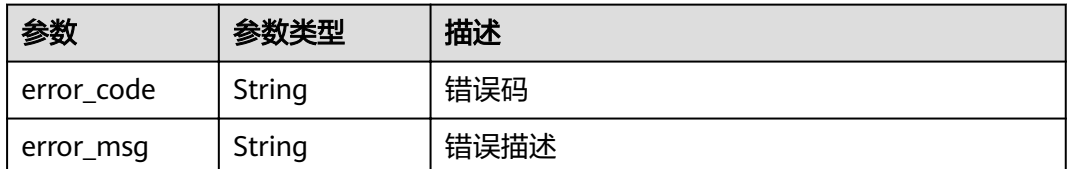

#### 表 **3-867** 响应 Body 参数

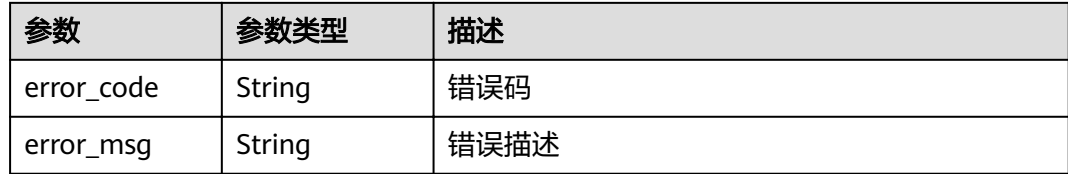

#### 状态码: **500**

表 **3-868** 响应 Body 参数

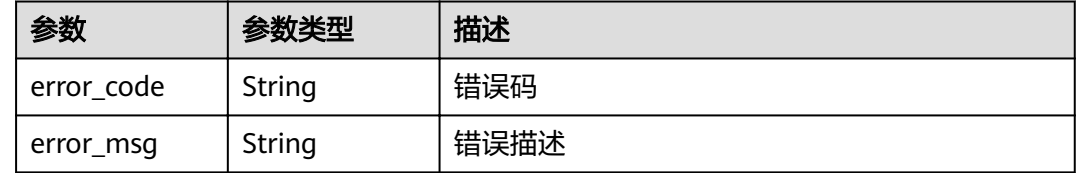

# 请求示例

无

# 响应示例

#### 状态码: **400**

Bad Request

```
{
 "error_code" : "APIG.2011",
```
 "error\_msg" : "Invalid parameter value,parameterName:id. Please refer to the support documentation" }

#### 状态码: **401**

Unauthorized

```
{
  "error_code" : "APIG.1002",
  "error_msg" : "Incorrect token or token resolution failed"
}
```
#### 状态码: **403**

Forbidden

```
{
 "error_code" : "APIG.1005",
 "error_msg" : "No permissions to request this method"
}
```
#### 状态码: **404**

Not Found

```
{
 "error_code" : "APIG.3081",
 "error_msg" : "authorizer with id: 0d982c1ac3da493dae47627b6439fc5c not found"
}
```
Internal Server Error

```
{
 "error_code" : "APIG.9999",
 "error_msg" : "System error"
}
```
# 状态码

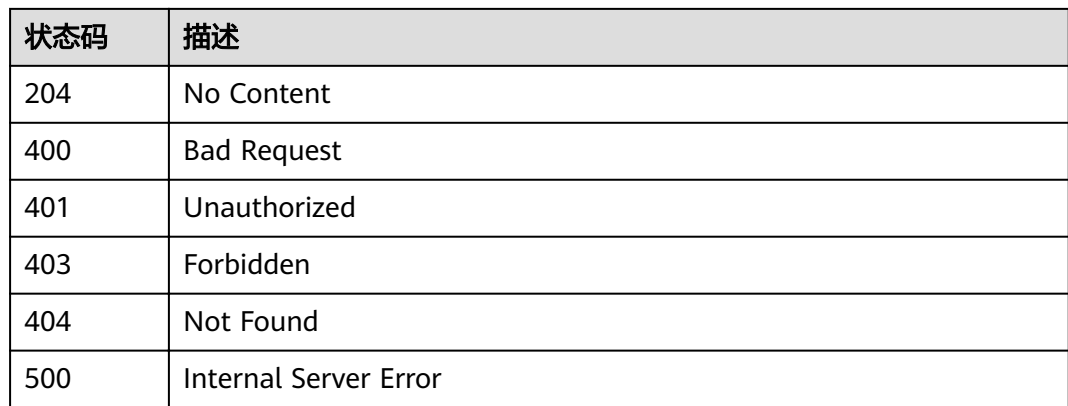

# 错误码

请参[见错误码。](#page-755-0)

# **3.16.4** 查看自定义认证详情

# 功能介绍

查看自定义认证详情

# **URI**

GET /v2/{project\_id}/apigw/instances/{instance\_id}/authorizers/{authorizer\_id}

### 表 **3-869** 路径参数

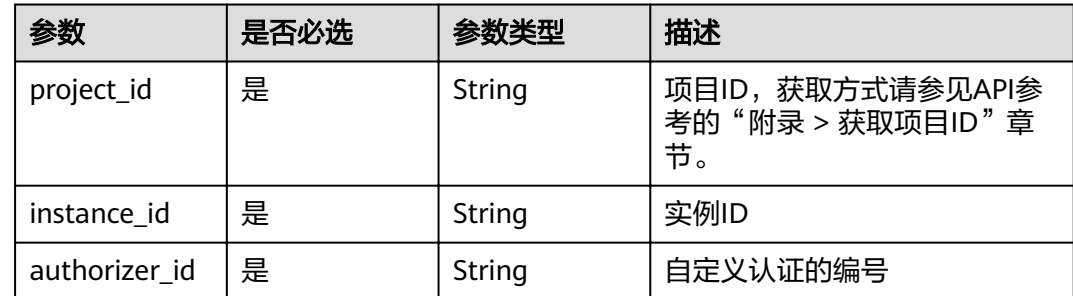

# 请求参数

# 表 **3-870** 请求 Header 参数

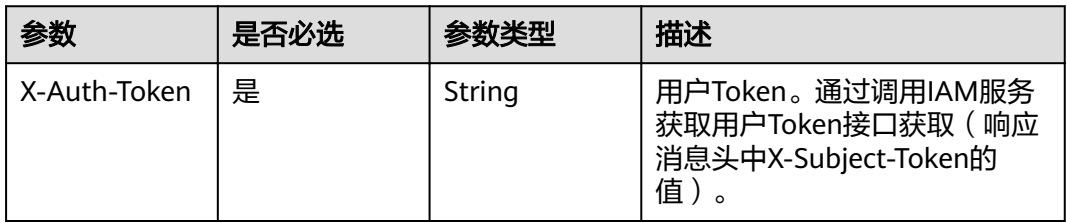

# 响应参数

# 状态码: **200**

### 表 **3-871** 响应 Body 参数

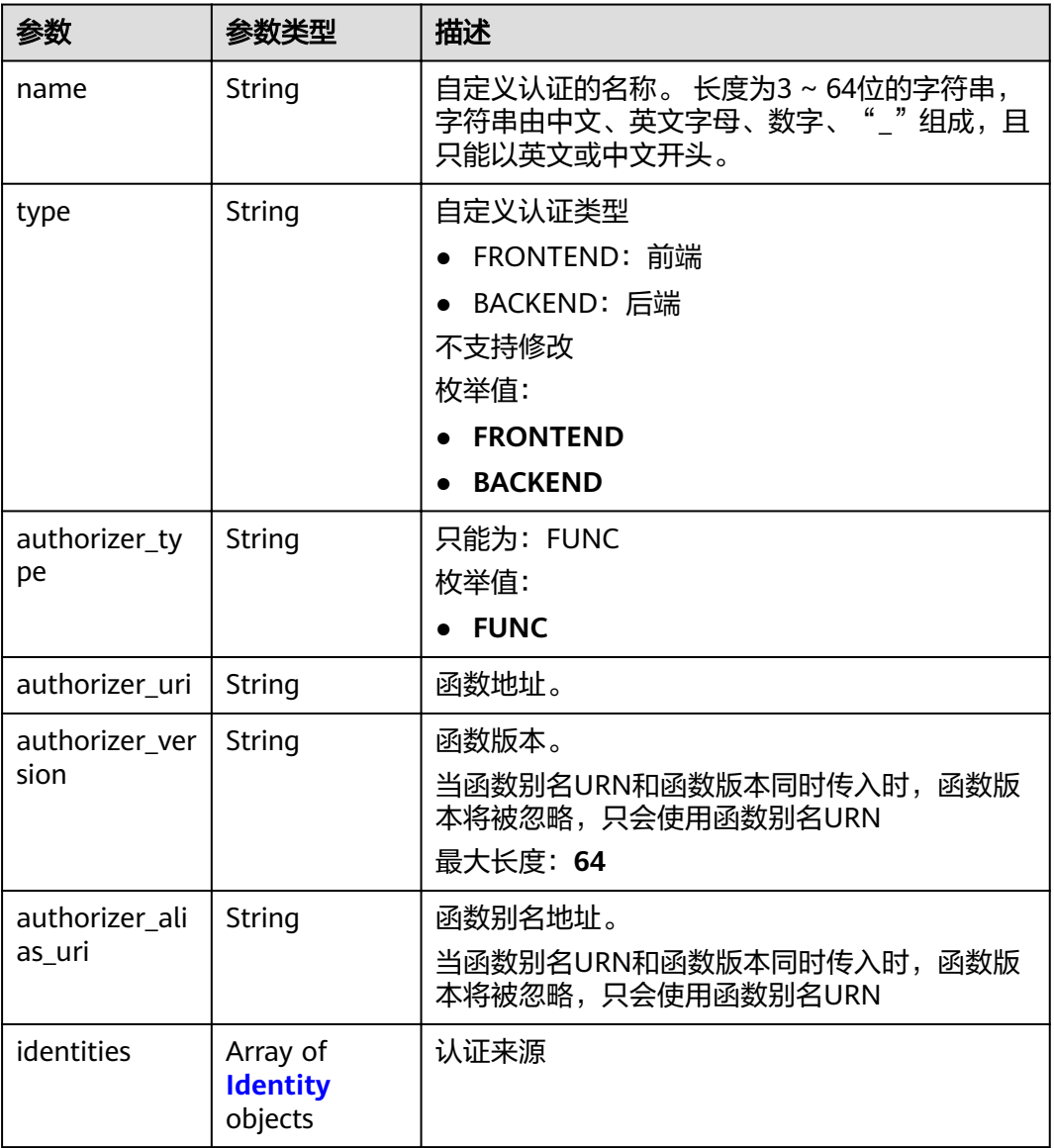

<span id="page-529-0"></span>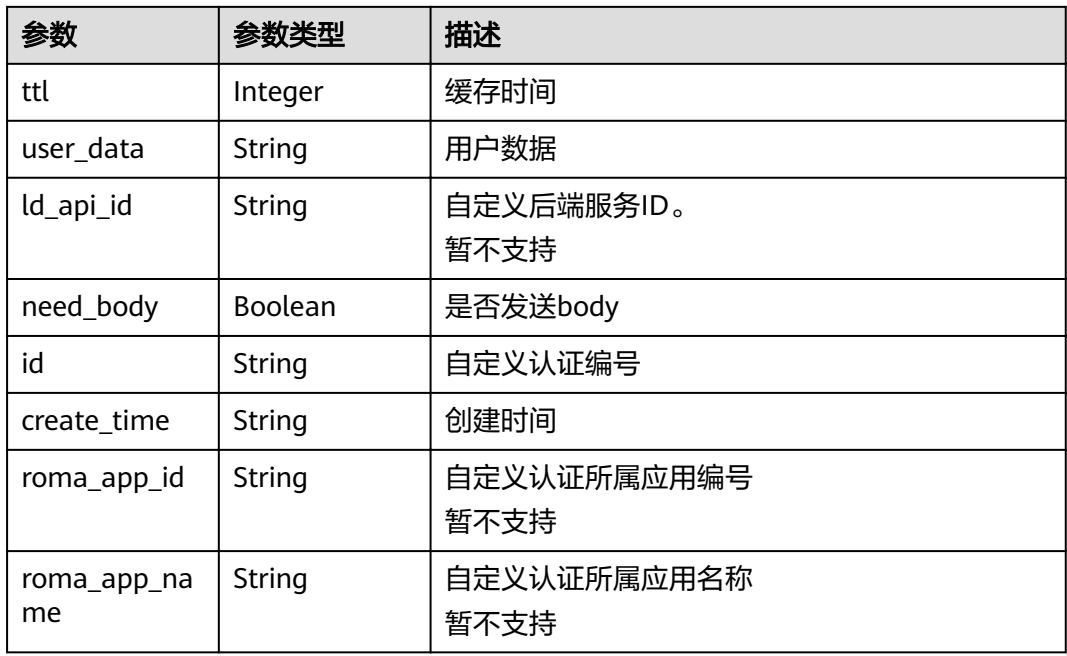

# 表 **3-872** Identity

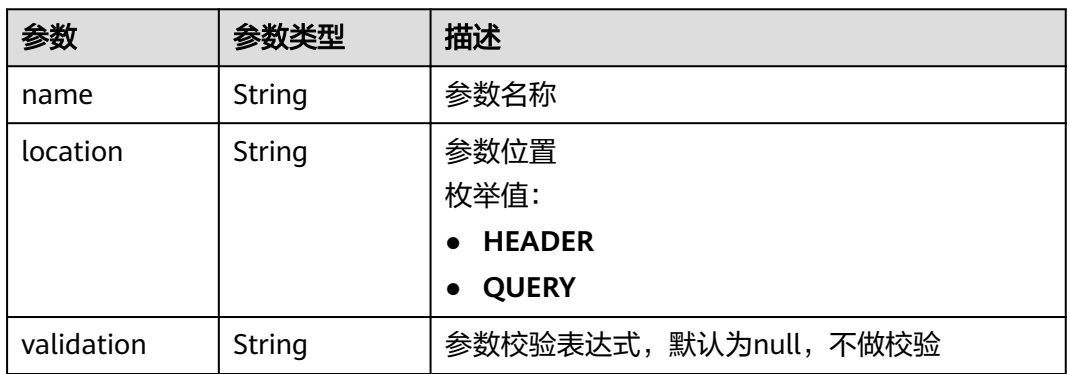

## 状态码: **400**

# 表 **3-873** 响应 Body 参数

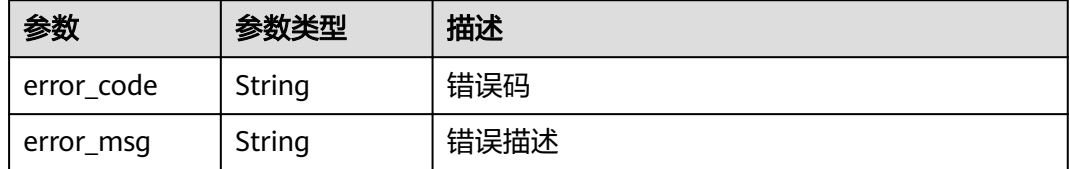

#### 表 **3-874** 响应 Body 参数

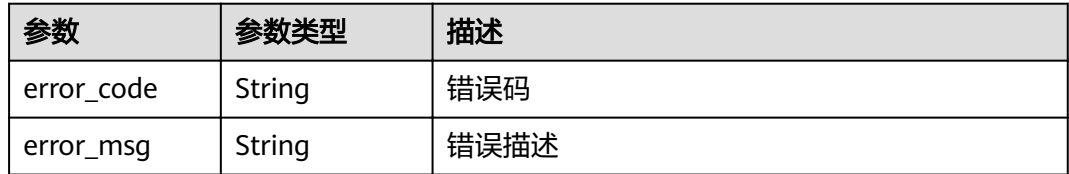

### 状态码: **403**

表 **3-875** 响应 Body 参数

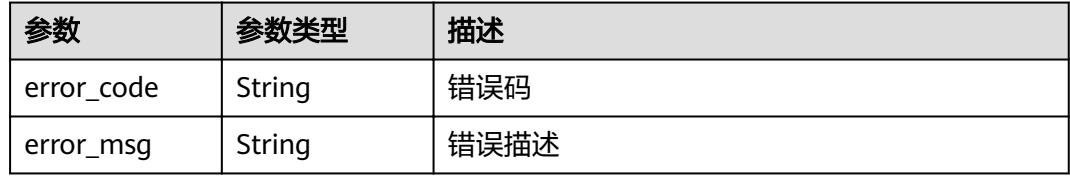

### 状态码: **404**

表 **3-876** 响应 Body 参数

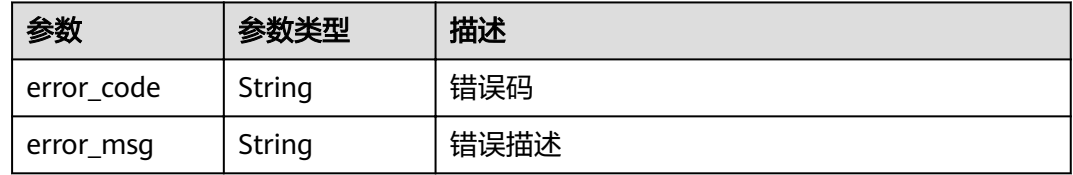

### 状态码: **500**

表 **3-877** 响应 Body 参数

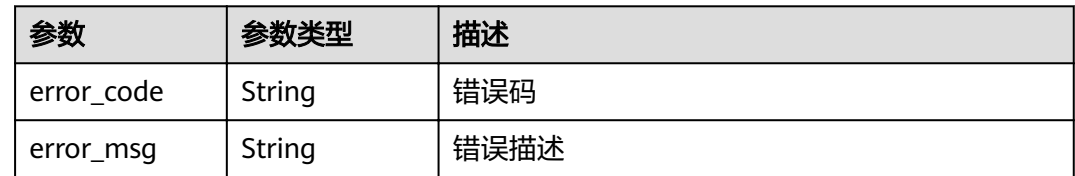

# 请求示例

无

# 响应示例

状态码: **200**

OK

{

"name" : "Authorizer\_demo",

```
 "type" : "FRONTEND",
 "authorizer_type" : "FUNC",
 "authorizer_uri" : "urn:fss:xx-
xxx-4:106506b9a92342df9a5025fc12351cfc:function:defau:apigDemo_1592617458814",
 "authorizer_version" : "v1",
 "authorizer_alias_uri" : "urn:fss:xx-
xxx-4:106506b9a92342df9a5025fc12351cfc:function:defau:apigDemo_1592617458814:!v1",
  "identities" : [ {
   "name" : "header",
   "location" : "HEADER"
 } ],
 "ttl" : 0,
 "user_data" : "authorizer_test",
 "id" : "0d982c1ac3da493dae47627b6439fc5c",
 "create_time" : "2020-07-31T11:55:43Z"
}
```

```
Bad Request
```

```
{
  "error_code" : "APIG.2011",
  "error_msg" : "Invalid parameter value,parameterName:type. Please refer to the support documentation"
}
```
### 状态码: **401**

Unauthorized

```
{
  "error_code" : "APIG.1002",
  "error_msg" : "Incorrect token or token resolution failed"
}
```
#### 状态码: **403**

Forbidden

```
{
  "error_code" : "APIG.1005",
  "error_msg" : "No permissions to request this method"
}
```
#### 状态码: **404**

Not Found

```
{
  "error_code" : "APIG.3081",
  "error_msg" : "authorizer with id: 0d982c1ac3da493dae47627b6439fc5c not found"
}
```
#### 状态码: **500**

Internal Server Error

```
{
  "error_code" : "APIG.9999",
  "error_msg" : "System error"
}
```
### 状态码

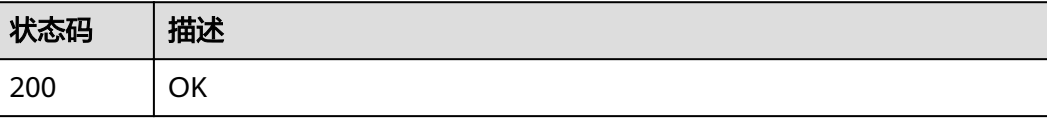

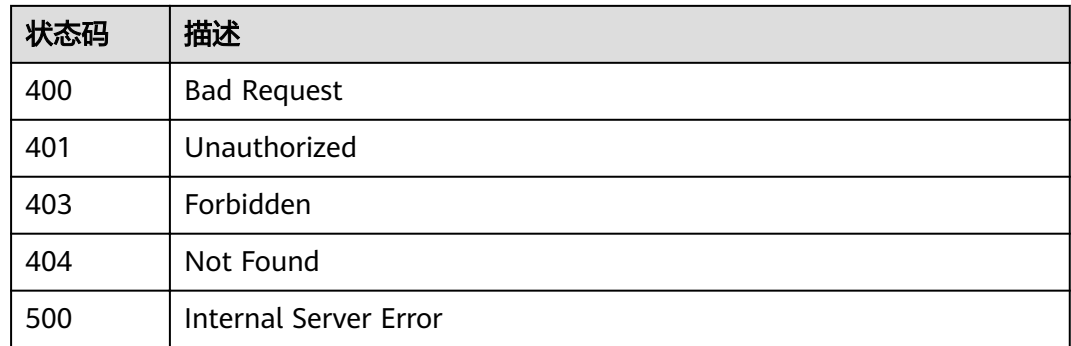

# 错误码

请参见<mark>错误码</mark>。

# **3.16.5** 查询自定义认证列表

# 功能介绍

查询自定义认证列表

### **URI**

GET /v2/{project\_id}/apigw/instances/{instance\_id}/authorizers

#### 表 **3-878** 路径参数

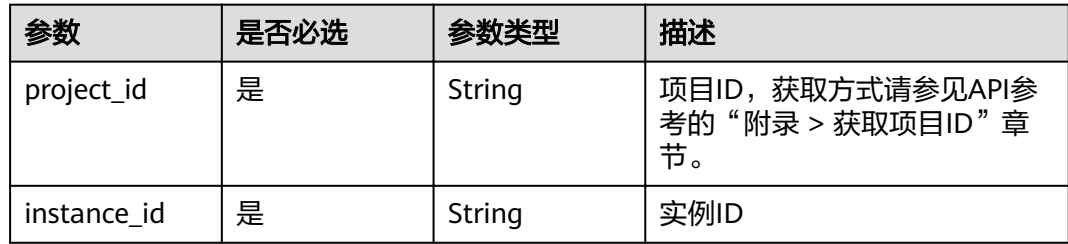

#### 表 **3-879** Query 参数

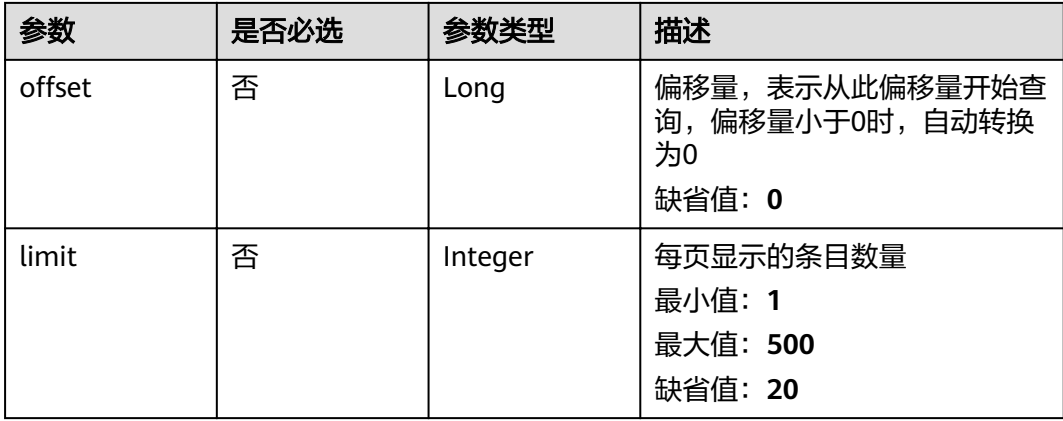

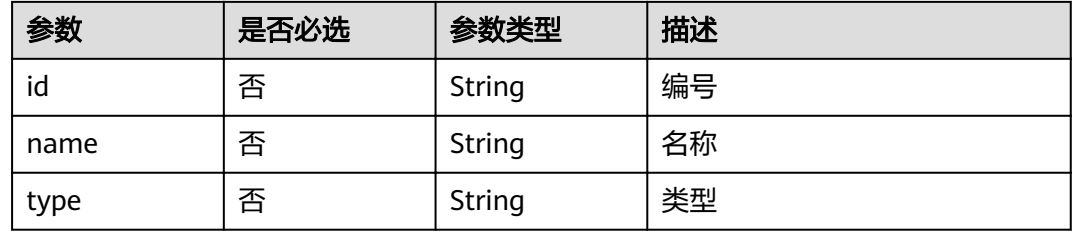

# 请求参数

表 **3-880** 请求 Header 参数

| 参数           | 是否必选 | 参数类型   | 描述                                                                     |
|--------------|------|--------|------------------------------------------------------------------------|
| X-Auth-Token | 是    | String | 用户Token。通过调用IAM服务<br>获取用户Token接口获取 ( 响应<br>消息头中X-Subject-Token的<br>值)。 |

# 响应参数

### 状态码: **200**

### 表 **3-881** 响应 Body 参数

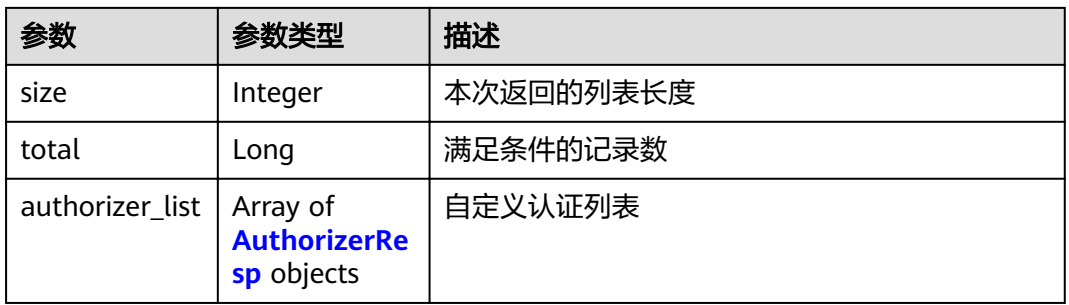

### 表 **3-882** AuthorizerResp

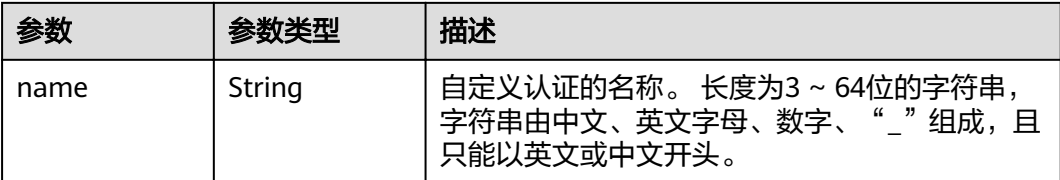

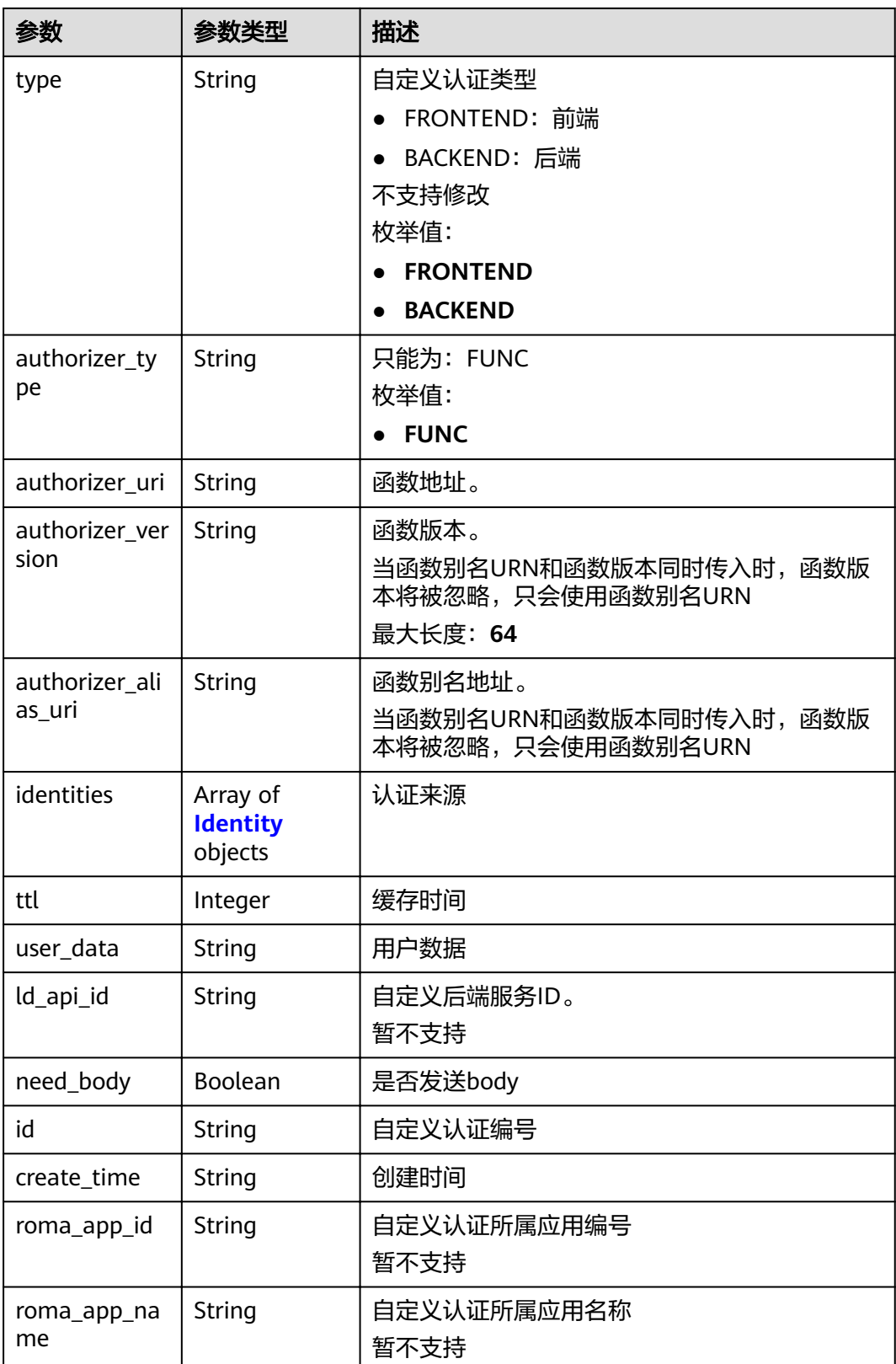

#### <span id="page-535-0"></span>表 **3-883** Identity

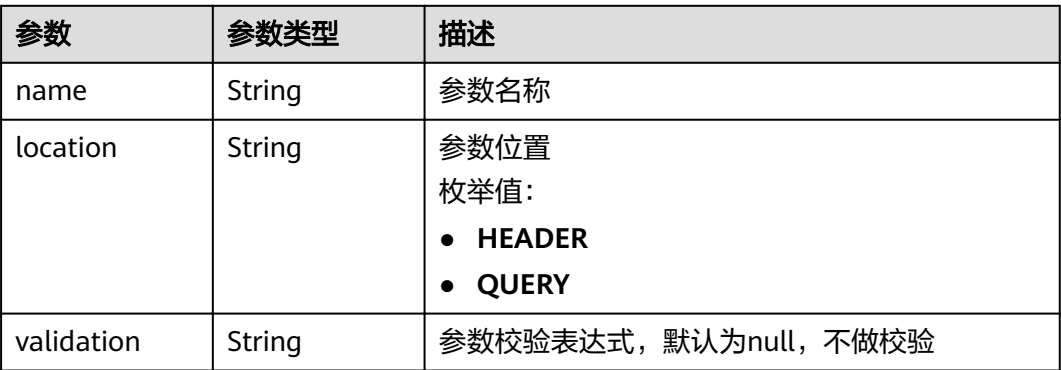

### 状态码: **400**

表 **3-884** 响应 Body 参数

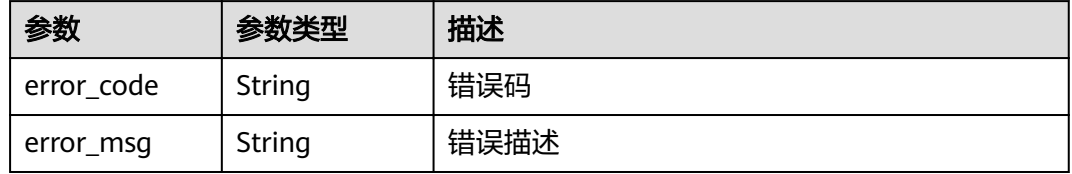

### 状态码: **401**

表 **3-885** 响应 Body 参数

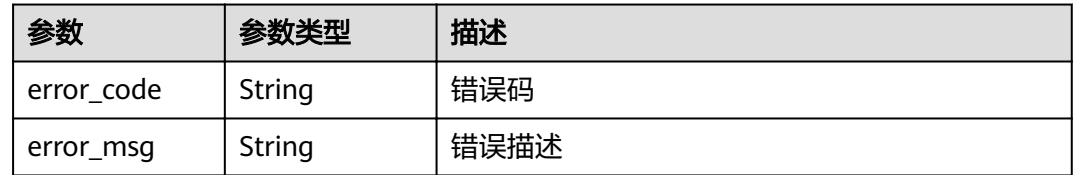

#### 状态码: **403**

表 **3-886** 响应 Body 参数

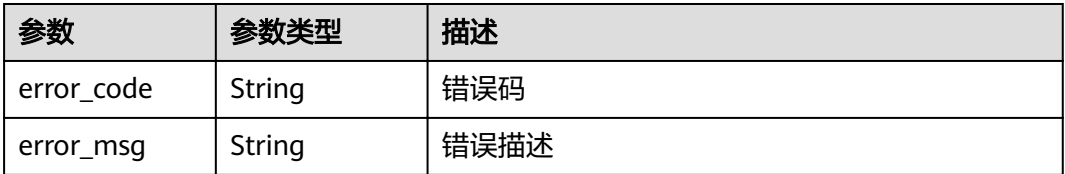

#### 表 **3-887** 响应 Body 参数

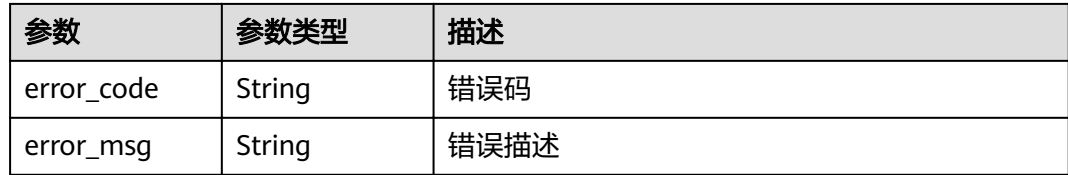

#### 状态码: **500**

表 **3-888** 响应 Body 参数

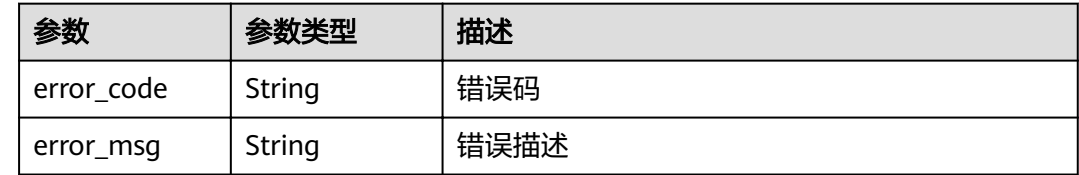

# 请求示例

无

## 响应示例

状态码: **200**

```
OK
```

```
{
  "total" : 1,
  "size" : 1,
  "authorizer_list" : [ {
 "name" : "Authorizer_demo",
 "type" : "FRONTEND",
 "authorizer_type" : "FUNC",
 "authorizer_uri" : "urn:fss:xx-
xxx-4:106506b9a92342df9a5025fc12351cfc:function:defau:apigDemo_1592617458814",
 "authorizer_version" : "v1",
 "authorizer_alias_uri" : "urn:fss:xx-
xxx-4:106506b9a92342df9a5025fc12351cfc:function:defau:apigDemo_1592617458814:!v1",
 "identities" : [ {
 "name" : "header",
    "location" : "HEADER"
 } ],
 "ttl" : 0,
 "user_data" : "authorizer_test",
 "id" : "0d982c1ac3da493dae47627b6439fc5c",
   "create_time" : "2020-07-31T11:55:43Z"
 } ]
}
```
#### 状态码: **400**

Bad Request

```
{
  "error_code" : "APIG.2011",
  "error_msg" : "Invalid parameter value,parameterName:name. Please refer to the support documentation"
}
```
#### Unauthorized

```
{
  "error_code" : "APIG.1002",
  "error_msg" : "Incorrect token or token resolution failed"
}
```
### 状态码: **403**

Forbidden

```
{
 "error_code" : "APIG.1005",
 "error_msg" : "No permissions to request this method"
}
```
#### 状态码: **404**

Not Found

```
{
 "error_code" : "APIG.3030",
 "error_msg" : "The instance does not exist;id:eddc4d25480b4cd6b512f270a1b8b341"
}
```
### 状态码: **500**

Internal Server Error

```
{
 "error_code" : "APIG.9999",
 "error_msg" : "System error"
}
```
# 状态码

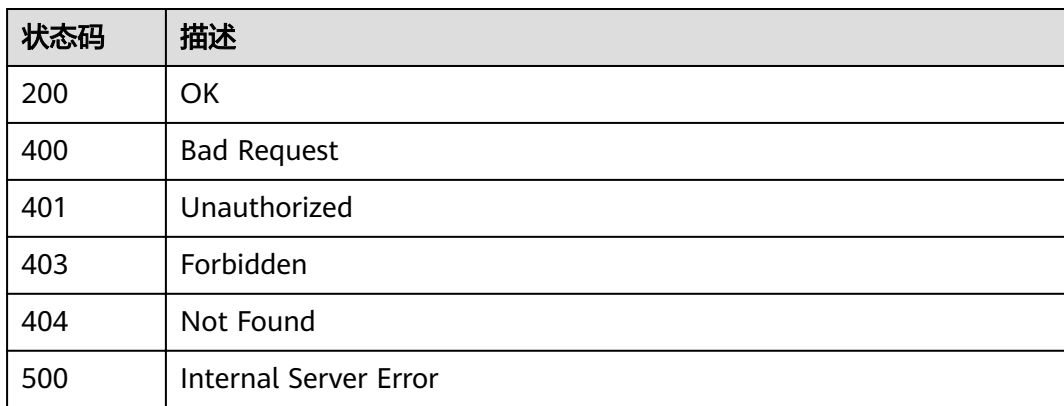

# 错误码

请参[见错误码。](#page-755-0)

# **3.17** 专享版**-OpenAPI** 接口

# **3.17.1** 导出 **API**

# 功能介绍

导出分组下API的定义信息。导出文件内容符合swagger标准规范,API网关自定义扩 展字段请参考《API网关开发指南》的"导入导出API:扩展定义"章节。

### **URI**

POST /v2/{project\_id}/apigw/instances/{instance\_id}/openapi/export

#### 表 **3-889** 路径参数

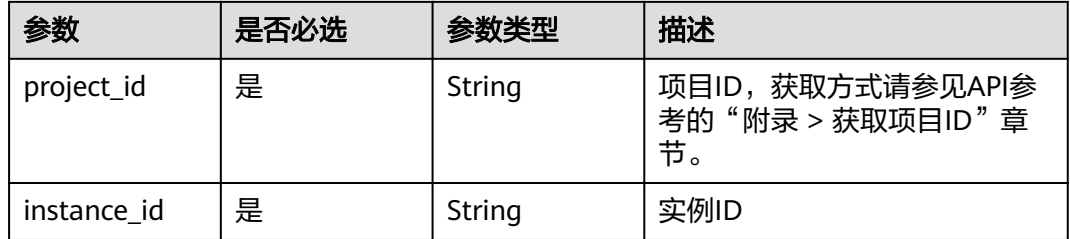

# 请求参数

表 **3-890** 请求 Header 参数

| 参数           | 是否必选 | 参数类型   | 描述                                                                   |
|--------------|------|--------|----------------------------------------------------------------------|
| X-Auth-Token | 是    | String | 用户Token。通过调用IAM服务<br>获取用户Token接口获取 ( 响应<br>消息头中X-Subject-Token的<br>值 |

#### 表 **3-891** 请求 Body 参数

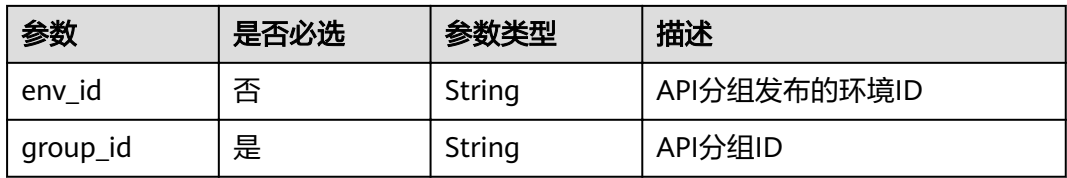

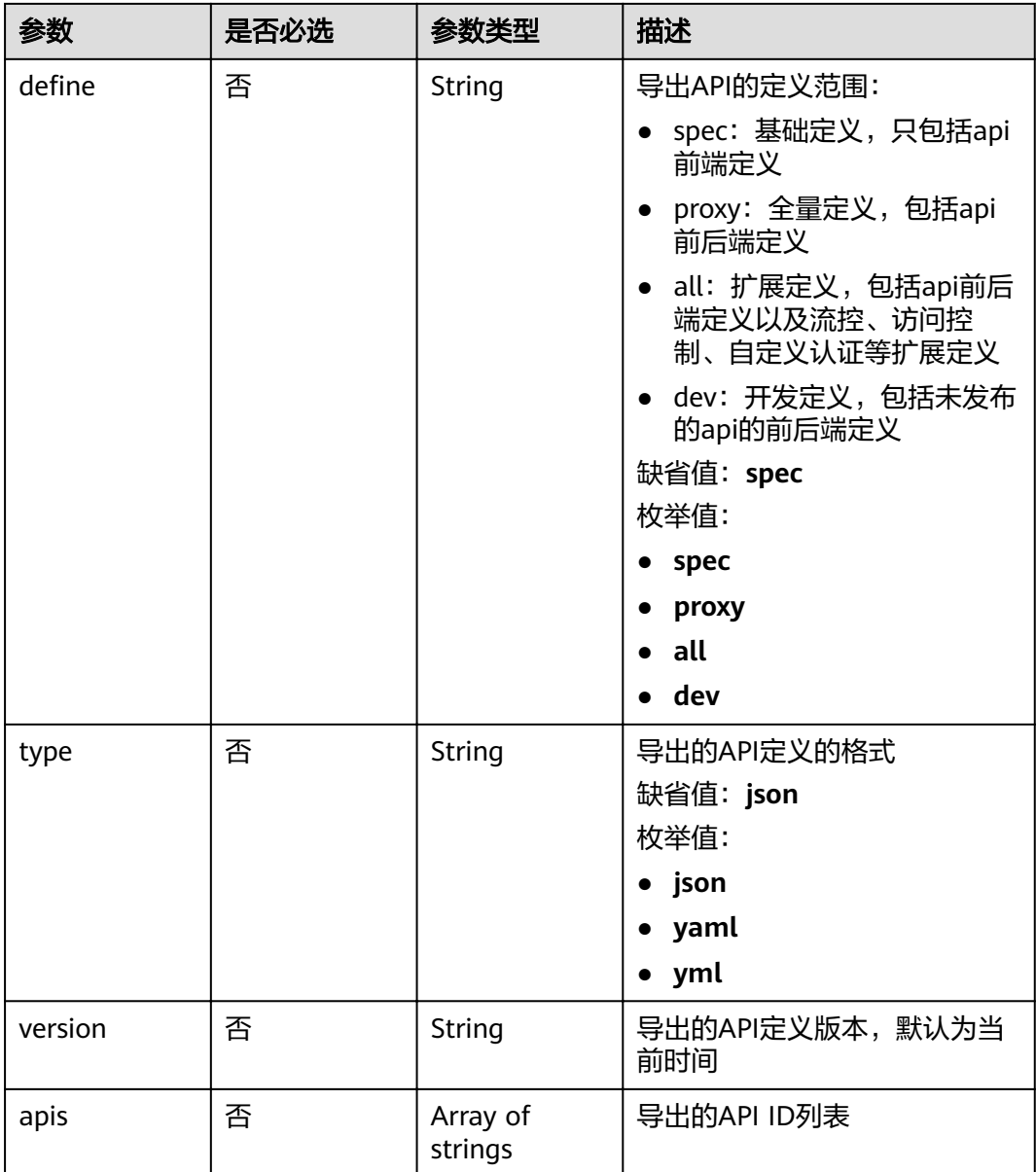

# 响应参数

# 状态码: **400**

# 表 **3-892** 响应 Body 参数

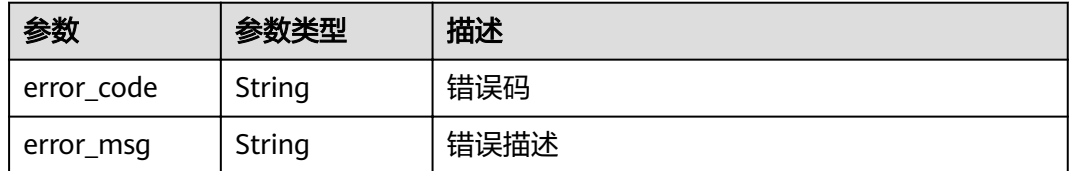
#### 表 **3-893** 响应 Body 参数

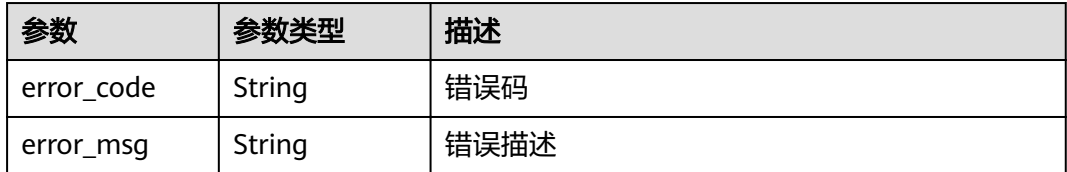

#### 状态码: **403**

### 表 **3-894** 响应 Body 参数

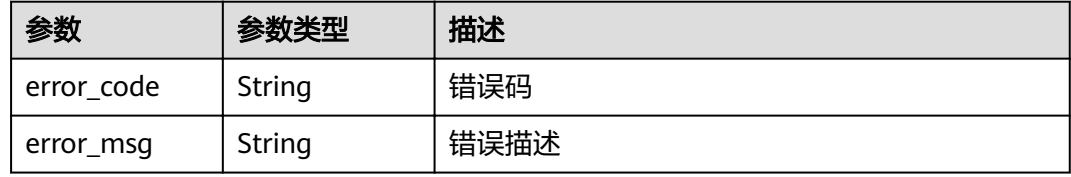

### 状态码: **404**

表 **3-895** 响应 Body 参数

| 参数         | 参数类型   | 描述   |
|------------|--------|------|
| error_code | String | 错误码  |
| error_msg  | String | 错误描述 |

### 状态码: **500**

### 表 **3-896** 响应 Body 参数

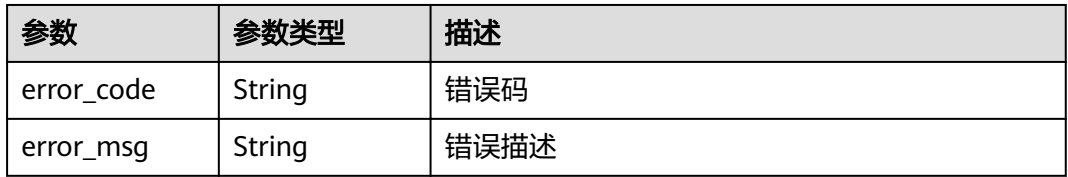

# 请求示例

{ "group\_id" : "c77f5e81d9cb4424bf704ef2b0ac7600", "define" : "all" }

# 响应示例

状态码: **400**

#### Bad Request

```
{
 "error_code" : "APIG.2001",
"error_msg" : "The request parameters must be specified,parameterName:env_id. Please refer to the
support documentation"
}
```
### 状态码: **401**

#### Unauthorized

```
{
 "error_code" : "APIG.1002",
  "error_msg" : "Incorrect token or token resolution failed"
}
```
### 状态码: **403**

Forbidden

```
{
 "error_code" : "APIG.1005",
 "error_msg" : "No permissions to request this method"
}
```
### 状态码: **404**

Not Found

```
{
  "error_code" : "APIG.3001",
  "error_msg" : "API group c77f5e81d9cb4424bf704ef2b0ac7600 does not exist"
}
```
#### 状态码: **500**

Internal Server Error

```
{
  "error_code" : "APIG.9999",
  "error_msg" : "System error"
}
```
### 状态码

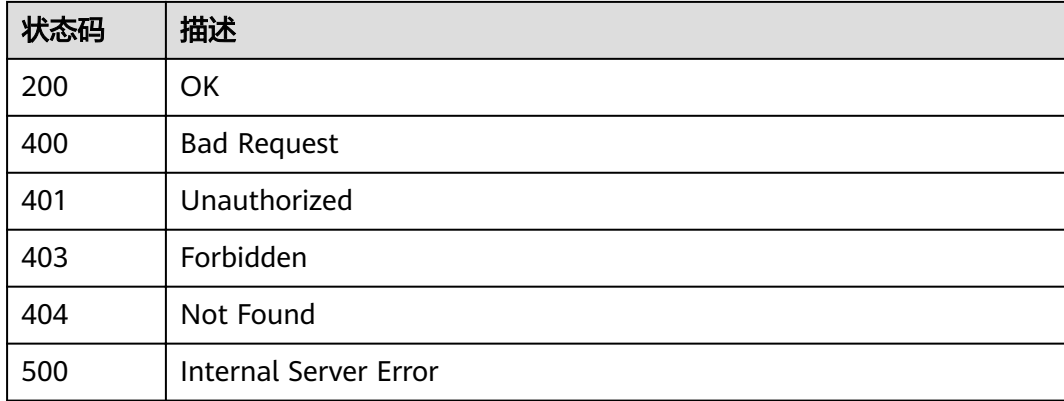

### 错误码

请参[见错误码。](#page-755-0)

# **3.17.2** 导入 **API**

# 功能介绍

导入API。导入文件内容需要符合swagger标准规范,API网关自定义扩展字段请参考 《API网关开发指南》的"导入导出API: 扩展定义"章节。

### **URI**

POST /v2/{project\_id}/apigw/instances/{instance\_id}/openapi/import

### 表 **3-897** 路径参数

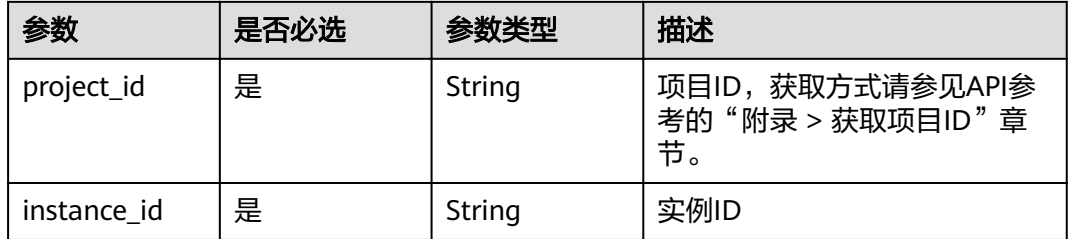

# 请求参数

表 **3-898** 请求 Header 参数

| 参数           | 是否必选 | 参数类型   | 描述                                                                  |
|--------------|------|--------|---------------------------------------------------------------------|
| X-Auth-Token | 是    | String | 用户Token。通过调用IAM服务<br>获取用户Token接口获取 (响应<br>消息头中X-Subject-Token的<br>值 |

### 表 **3-899** FormData 参数

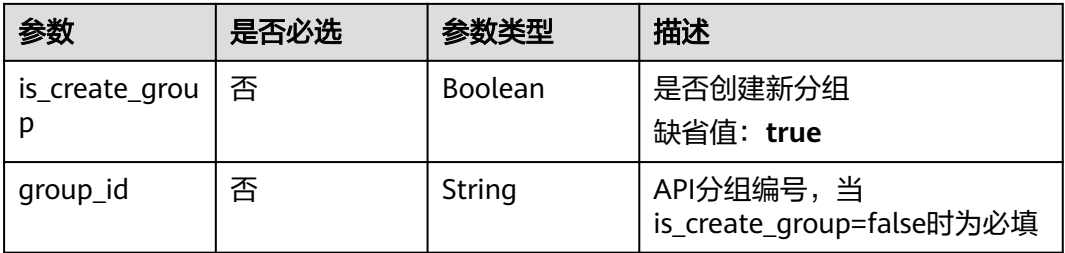

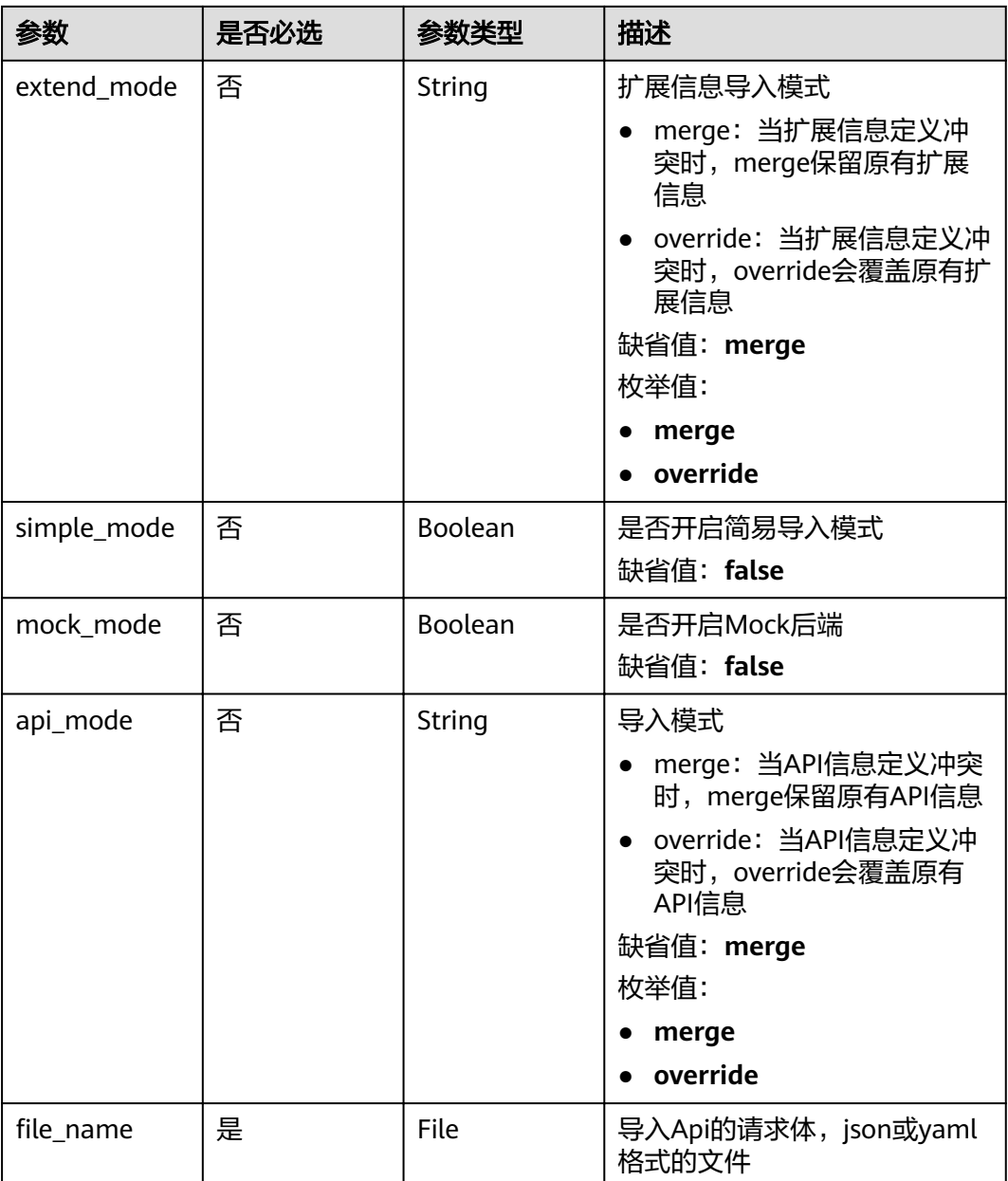

# 响应参数

## 状态码: **200**

# 表 **3-900** 响应 Body 参数

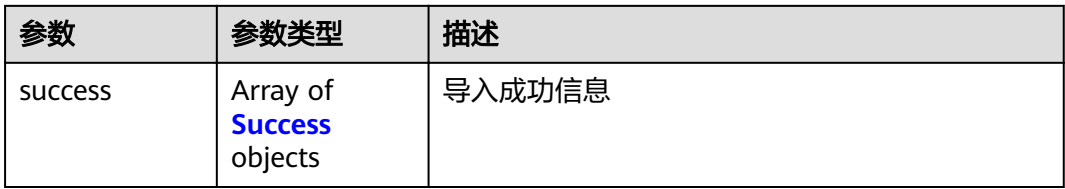

<span id="page-544-0"></span>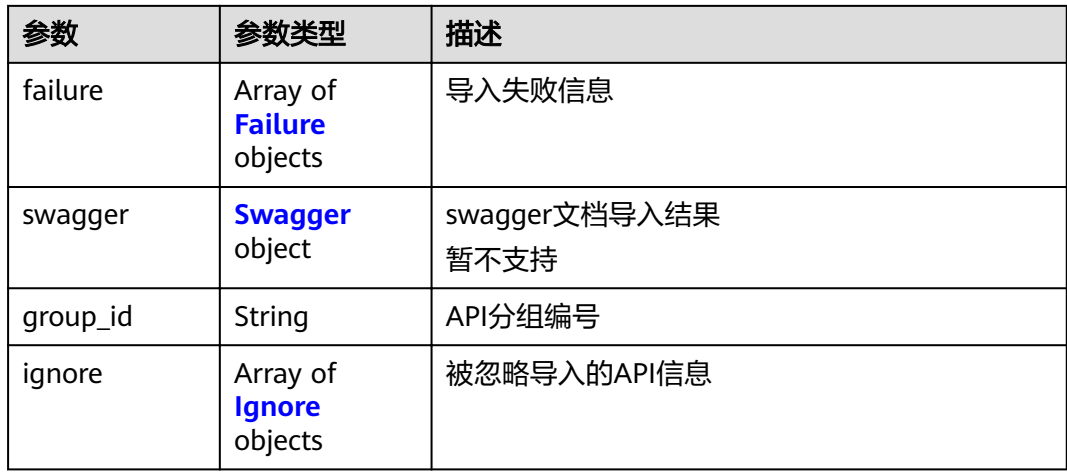

### 表 **3-901** Success

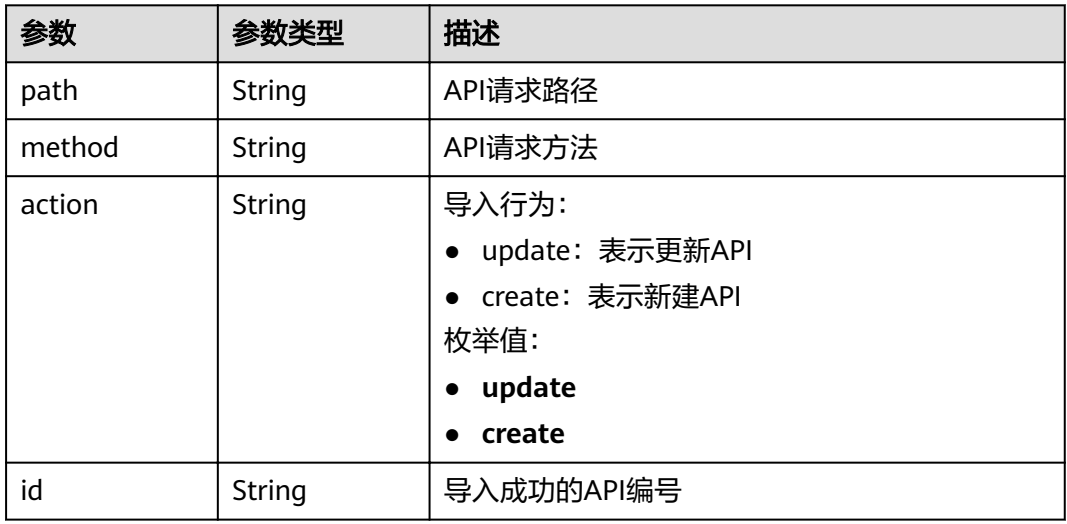

# 表 **3-902** Failure

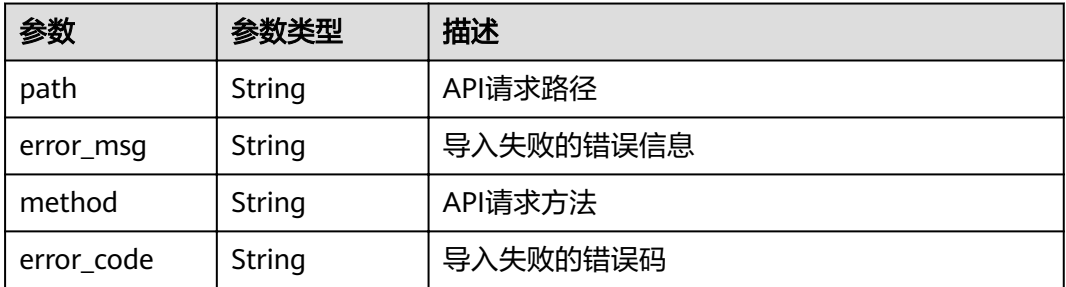

### <span id="page-545-0"></span>表 **3-903** Swagger

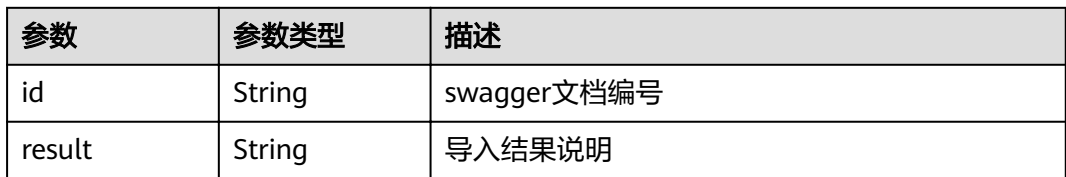

### 表 **3-904** Ignore

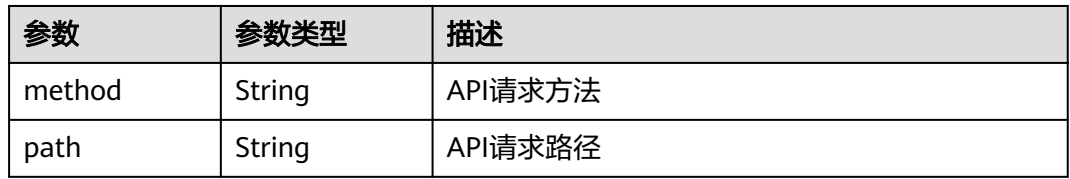

### 状态码: **400**

## 表 **3-905** 响应 Body 参数

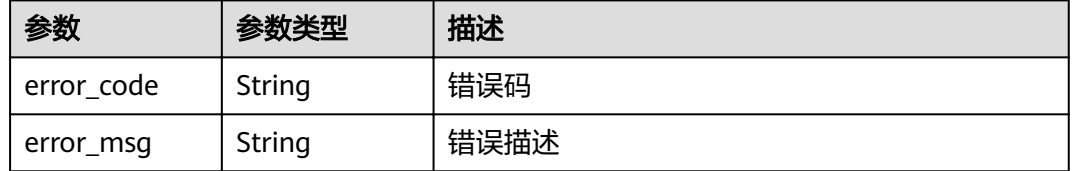

### 状态码: **401**

# 表 **3-906** 响应 Body 参数

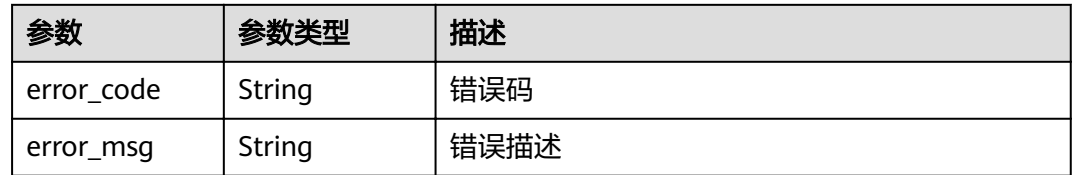

### 状态码: **403**

### 表 **3-907** 响应 Body 参数

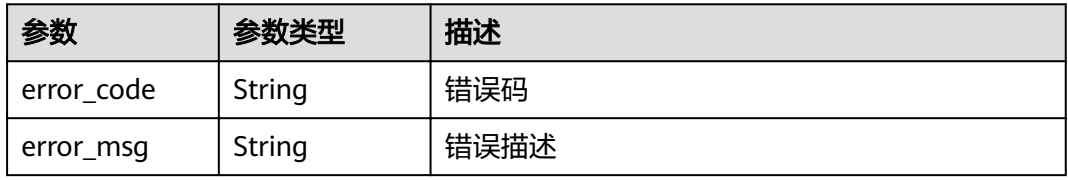

#### 状态码: **404**

#### 表 **3-908** 响应 Body 参数

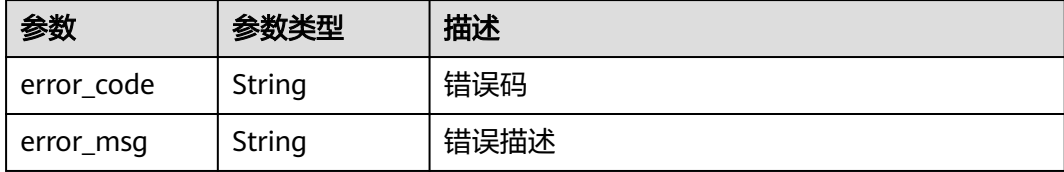

#### 状态码: **500**

#### 表 **3-909** 响应 Body 参数

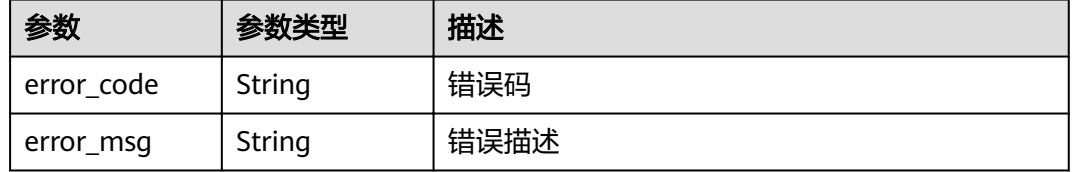

# 请求示例

```
 "is_create_group" : false,
```

```
 "group_id" : "d9ce8c9eede54b3f841ec324fe0bfdc2",
```

```
"file_name" : "APIGroup_test.json"
}
```
# 响应示例

#### 状态码: **200**

#### **OK**

{

```
{
  "group_id" : "d9ce8c9eede54b3f841ec324fe0bfdc2",
 "failure" : [ {
 "path" : "/test/demo",
  "error_msg" : "The API already exists, An API with the same combination of the method, path, and x-
apigateway-match-mode fields already exists. API name: API_demo",
 "method" : "GET",
   "error_code" : "APIG.3301"
 } ],
 "success" : [ {
 "path" : "/test",
 "method" : "GET",
   "action" : "create",
  "id" : "8ae6bcafab6f49d78242bff26ad8a4f0"
  } ],
  "swagger_id" : "412488ba965041f9838a5266a5f8e574",
  "result" : "Success"
}
```
#### 状态码: **400**

Bad Request

```
{
 "error_code" : "APIG.3201",
```
 "error\_msg" : "The API group name already exists" }

### 状态码: **401**

Unauthorized

```
{
 "error_code" : "APIG.1002",
 "error_msg" : "Incorrect token or token resolution failed"
}
```
### 状态码: **403**

Forbidden

```
{
 "error_code" : "APIG.1005",
  "error_msg" : "No permissions to request this method"
}
```
### 状态码: **404**

Not Found

```
{
  "error_code" : "APIG.3001",
  "error_msg" : "API group not found"
}
```
### 状态码: **500**

Internal Server Error

```
{
  "error_code" : "APIG.9999",
  "error_msg" : "System error"
}
```
# 状态码

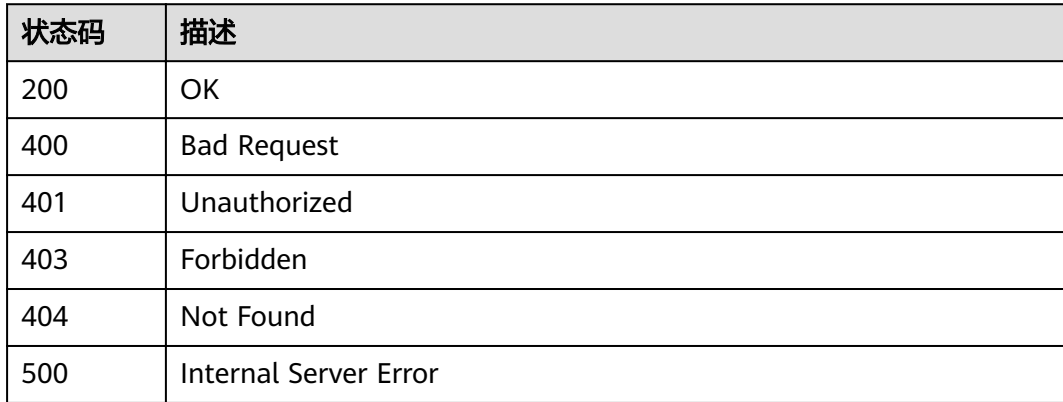

# 错误码

请参[见错误码。](#page-755-0)

# **3.18** 专享版**-VPC** 通道管理

# **3.18.1** 创建 **VPC** 通道

# 功能介绍

在API网关中创建连接私有VPC资源的通道,并在创建API时将后端节点配置为使用这 些VPC通道,以便API网关直接访问私有VPC资源。

### 说明

每个用户最多创建30个VPC通道。

### **URI**

POST /v2/{project\_id}/apigw/instances/{instance\_id}/vpc-channels

### 表 **3-910** 路径参数

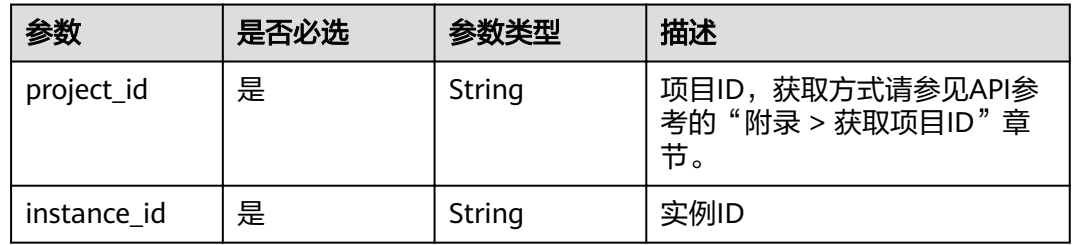

# 请求参数

### 表 **3-911** 请求 Header 参数

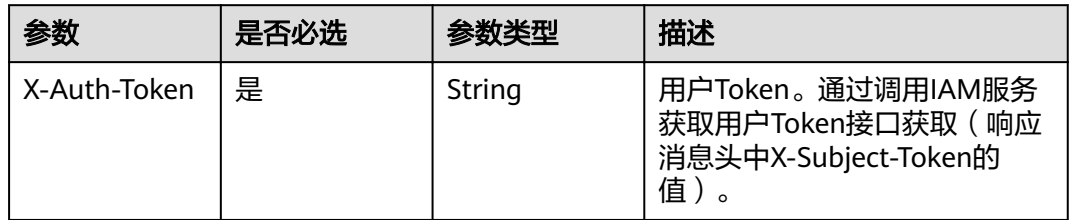

### 表 **3-912** 请求 Body 参数

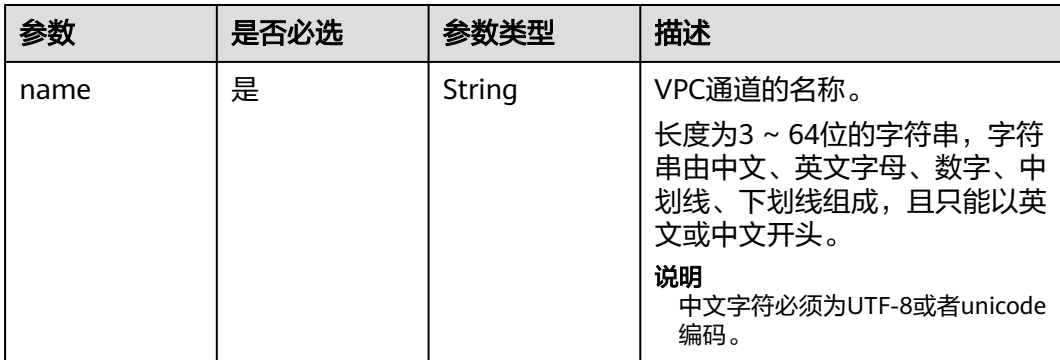

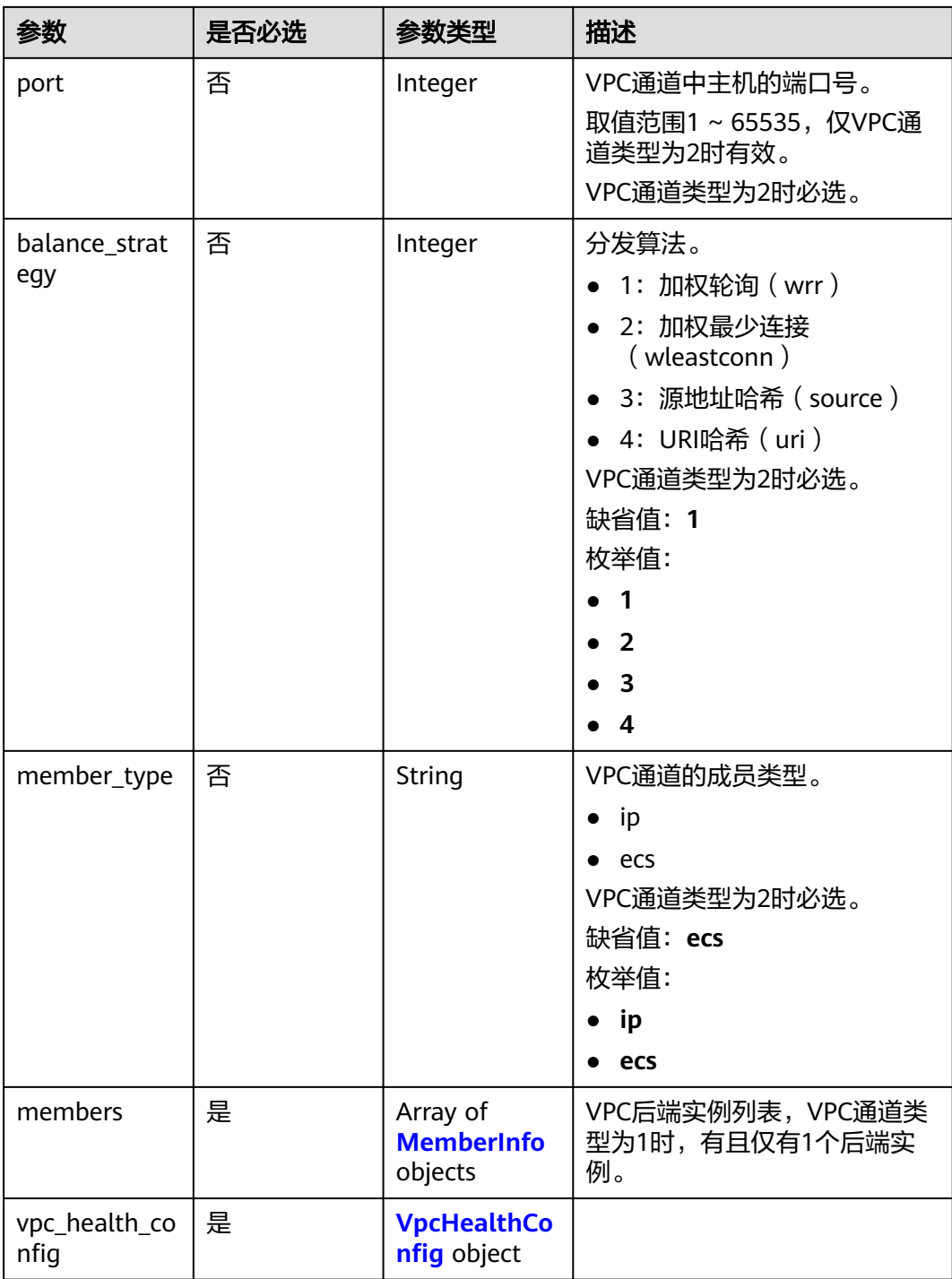

### 表 **3-913** MemberInfo

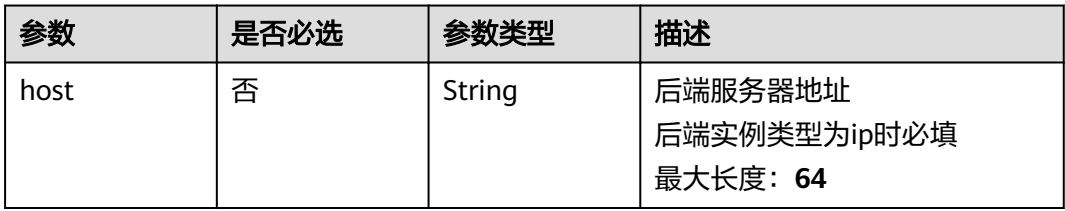

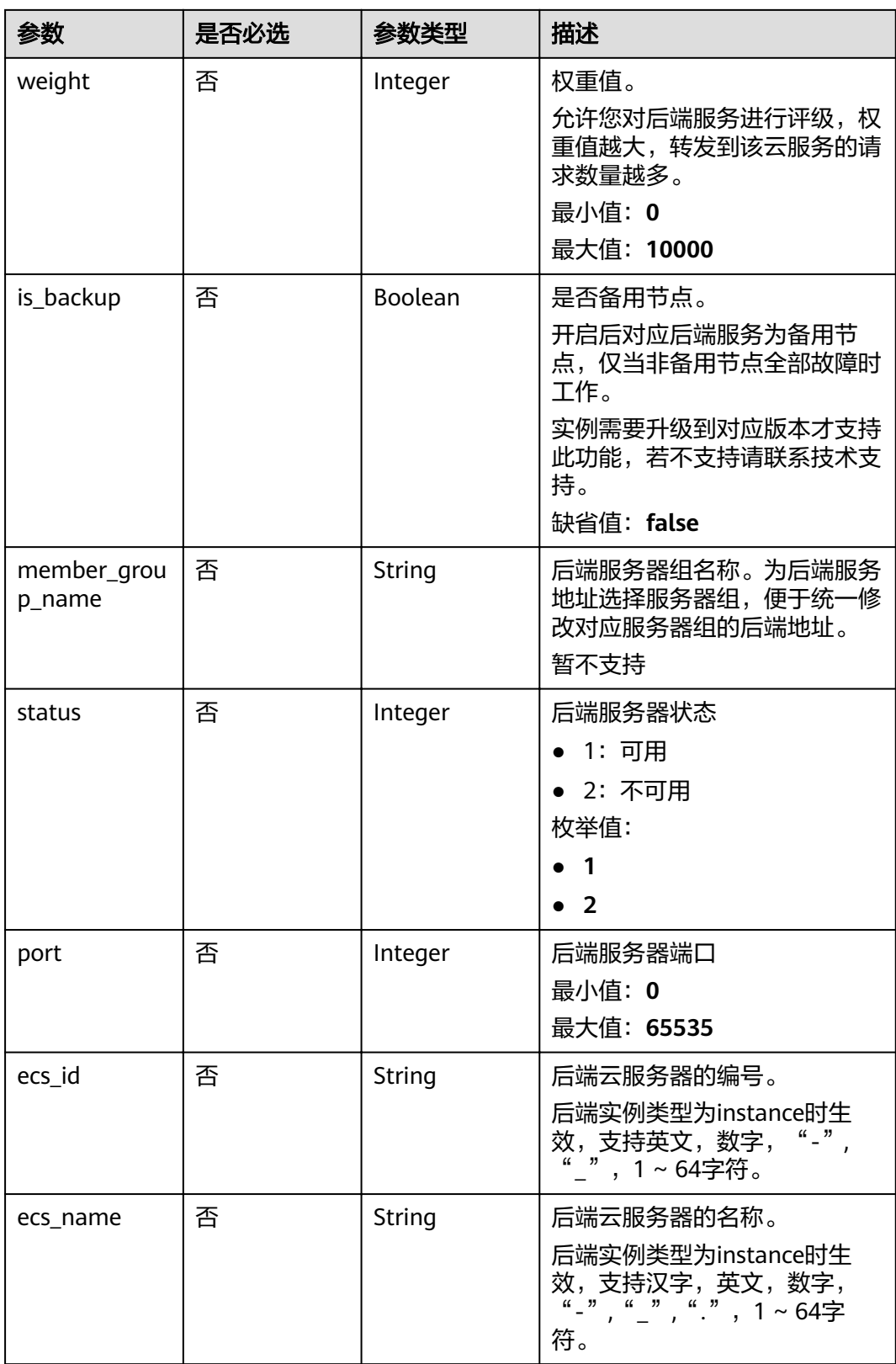

## <span id="page-551-0"></span>表 3-914 VpcHealthConfig

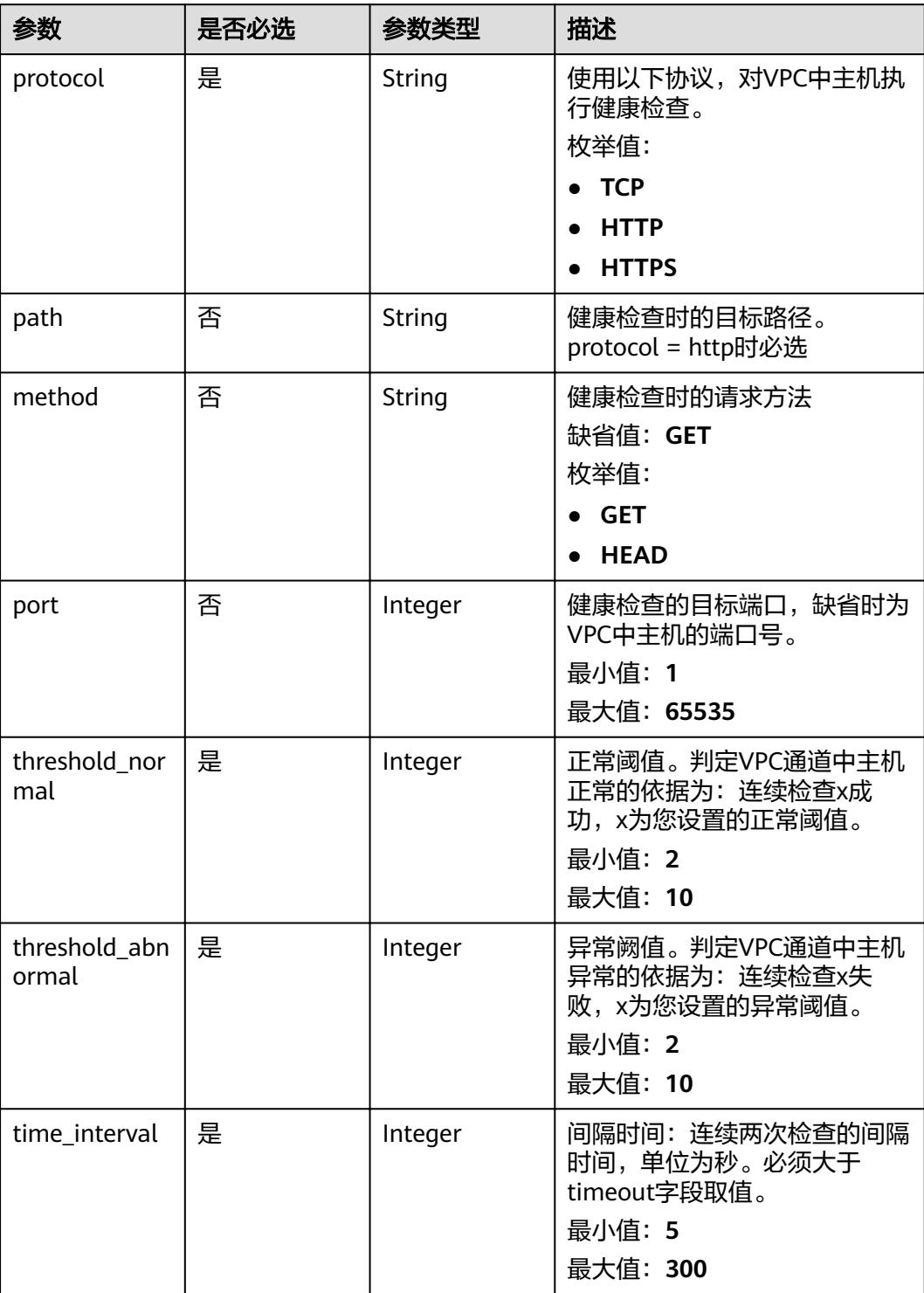

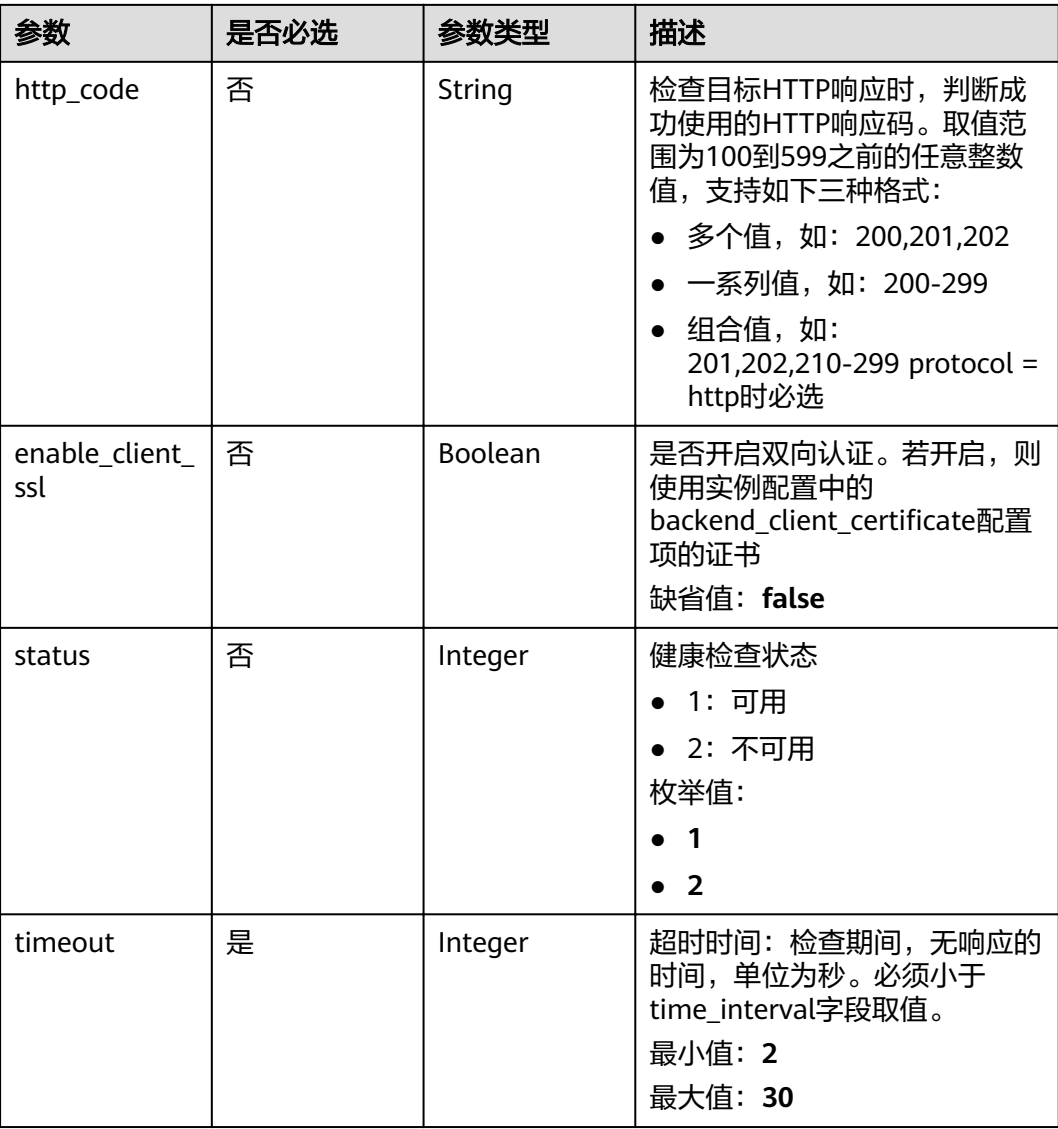

# 响应参数

# 状态码: **201**

表 **3-915** 响应 Body 参数

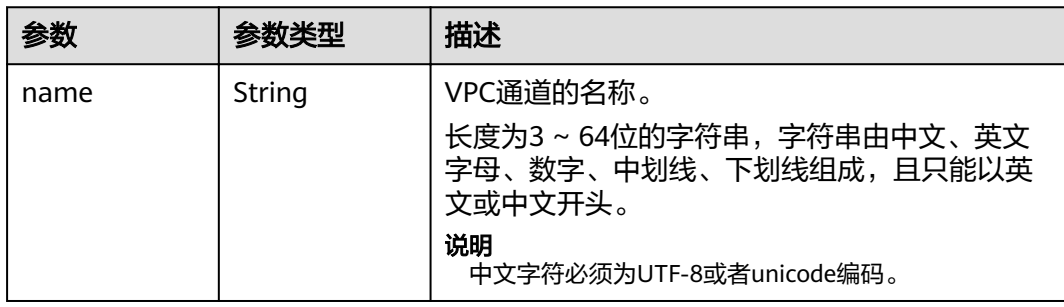

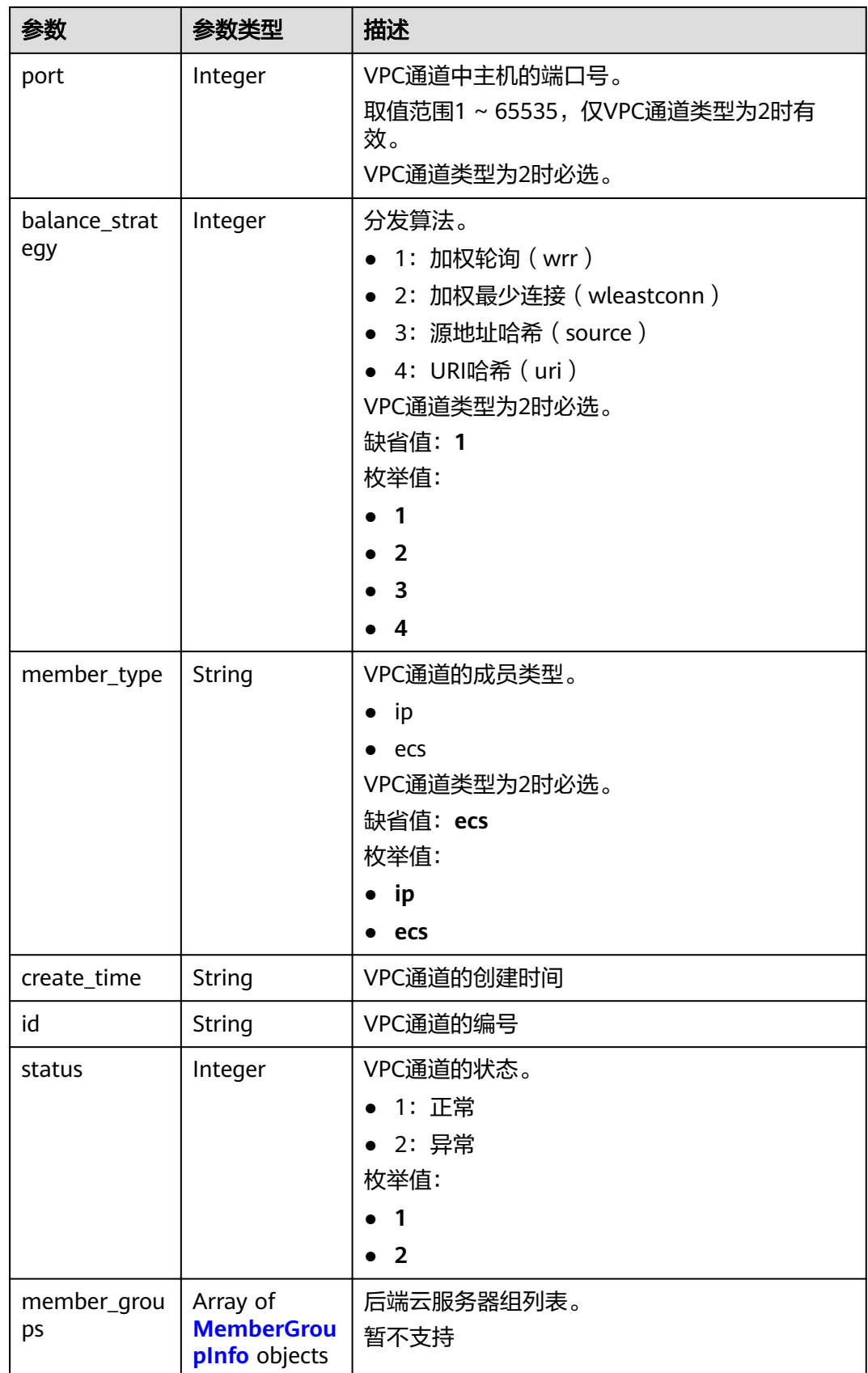

## <span id="page-554-0"></span>表 **3-916** MemberGroupInfo

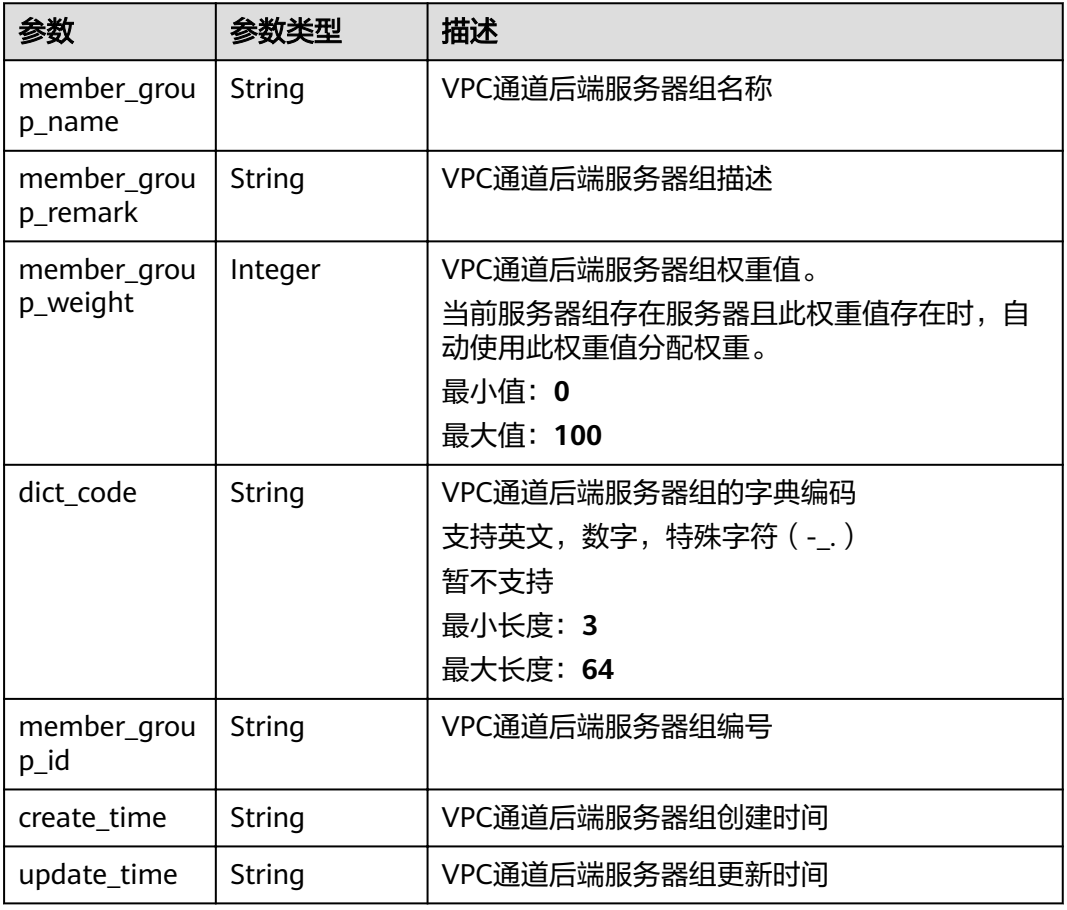

# 状态码: **400**

## 表 **3-917** 响应 Body 参数

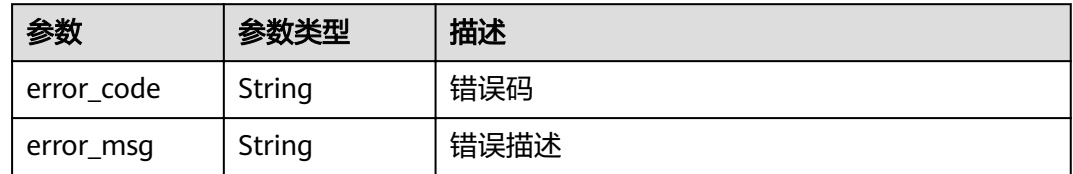

## 状态码: **401**

# 表 **3-918** 响应 Body 参数

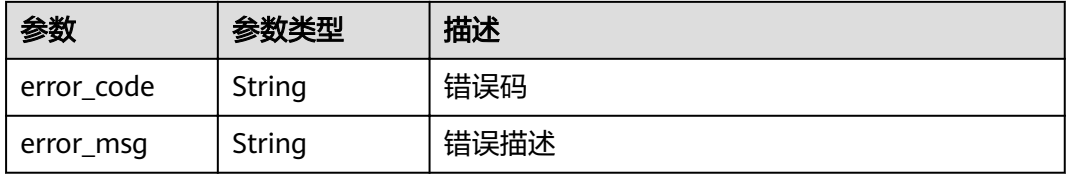

#### 状态码: **403**

#### 表 **3-919** 响应 Body 参数

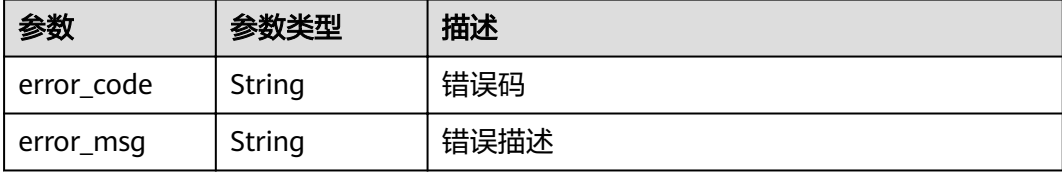

#### 状态码: **404**

表 **3-920** 响应 Body 参数

| 参数         | 参数类型   | 描述   |
|------------|--------|------|
| error code | String | 错误码  |
| error_msg  | String | 错误描述 |

### 状态码: **500**

表 **3-921** 响应 Body 参数

| 参数           | 参数类型   | 描述   |
|--------------|--------|------|
| ' error_code | String | 错误码  |
| error_msg    | String | 错误描述 |

# 请求示例

```
{
 "balance_strategy" : 1,
 "member_type" : "ip",
 "name" : "VPC_demo",
 "port" : 22,
 "type" : 2,
"vpc_health_config" : {
 "http_code" : "200",
 "path" : "/vpc/demo",
 "port" : 22,
 "protocol" : "http",
 "threshold_abnormal" : 5,
 "threshold_normal" : 2,
   "time_interval" : 10,
   "timeout" : 5,
   "enable_client_ssl" : false
  },
 "members" : [ {
 "host" : "192.168.0.5",
 "weight" : 1
 }, {
 "host" : "192.168.1.124",
   "weight" : 2
```
 } ] }

# 响应示例

状态码: **201**

Created

```
{
"id" : "105c6902457144a4820dff8b1ad63331",
 "balance_strategy" : 1,
 "create_time" : "2020-07-23T07:11:57.244829604Z",
 "member_type" : "ip",
  "port" : 22,
 "status" : 1,
 "name" : "VPC_demo",
  "type" : 2
}
```
#### 状态码: **400**

Bad Request

```
{
 "error_code" : "APIG.2001",
"error_msg" : "The request parameters must be specified, parameter name:members"
}
```
### 状态码: **401**

Unauthorized

```
{
 "error_code" : "APIG.1002",
  "error_msg" : "Incorrect token or token resolution failed"
}
```
#### 状态码: **403**

Forbidden

```
{
  "error_code" : "APIG.1005",
  "error_msg" : "No permissions to request this method"
}
```
### 状态码: **404**

Not Found

```
{
 "error_code" : "APIG.3030",
 "error_msg" : "The instance does not exist;id:eddc4d25480b4cd6b512f270a1b8b341"
}
```
### 状态码: **500**

Internal Server Error

```
{
  "error_code" : "APIG.9999",
  "error_msg" : "System error"
}
```
# 状态码

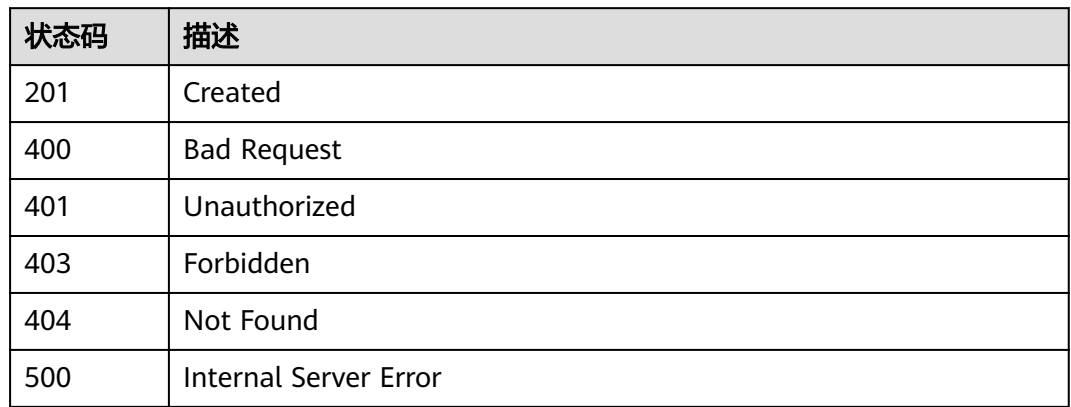

# 错误码

请参[见错误码。](#page-755-0)

# **3.18.2** 更新 **VPC** 通道

# 功能介绍

更新指定VPC通道的参数

# **URI**

PUT /v2/{project\_id}/apigw/instances/{instance\_id}/vpc-channels/{vpc\_channel\_id}

### 表 **3-922** 路径参数

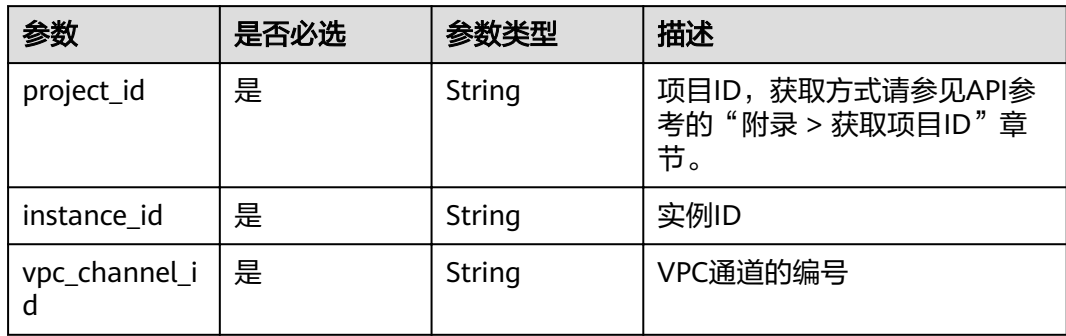

# 请求参数

# 表 **3-923** 请求 Header 参数

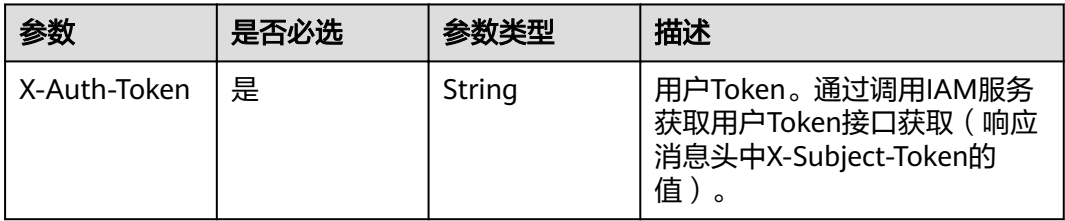

### 表 **3-924** 请求 Body 参数

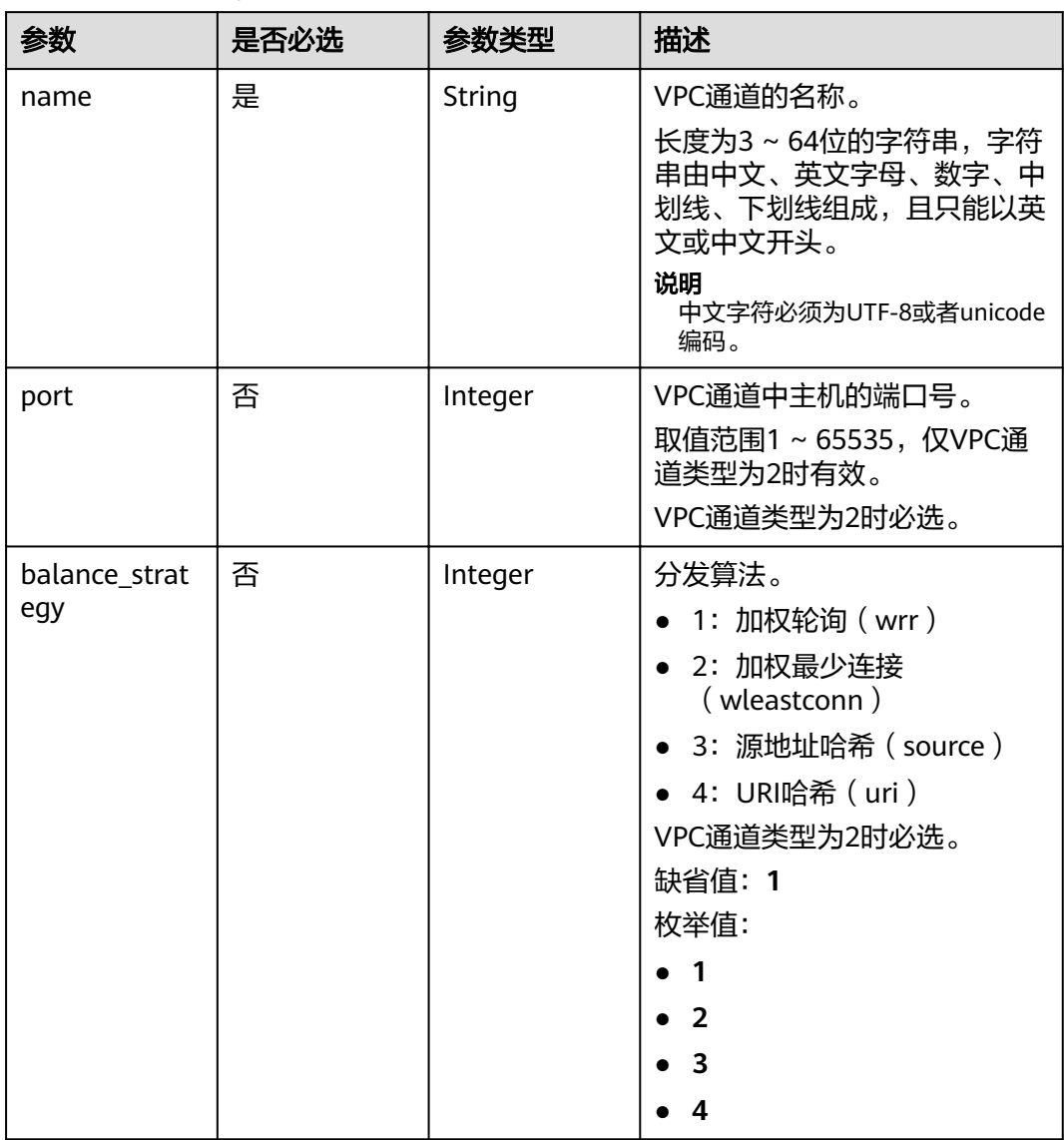

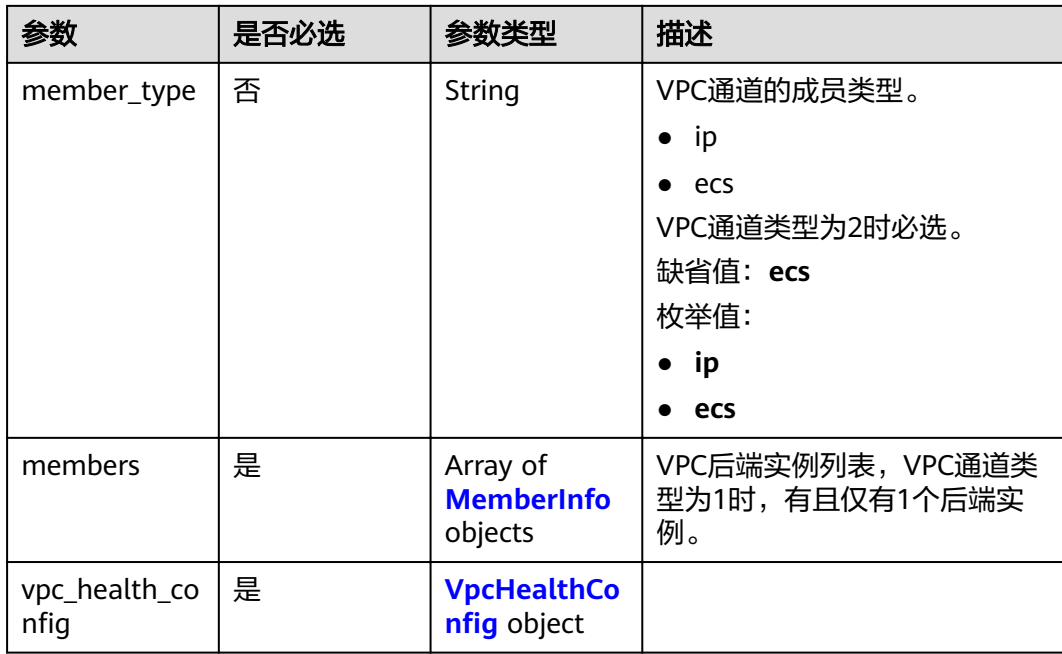

### 表 **3-925** MemberInfo

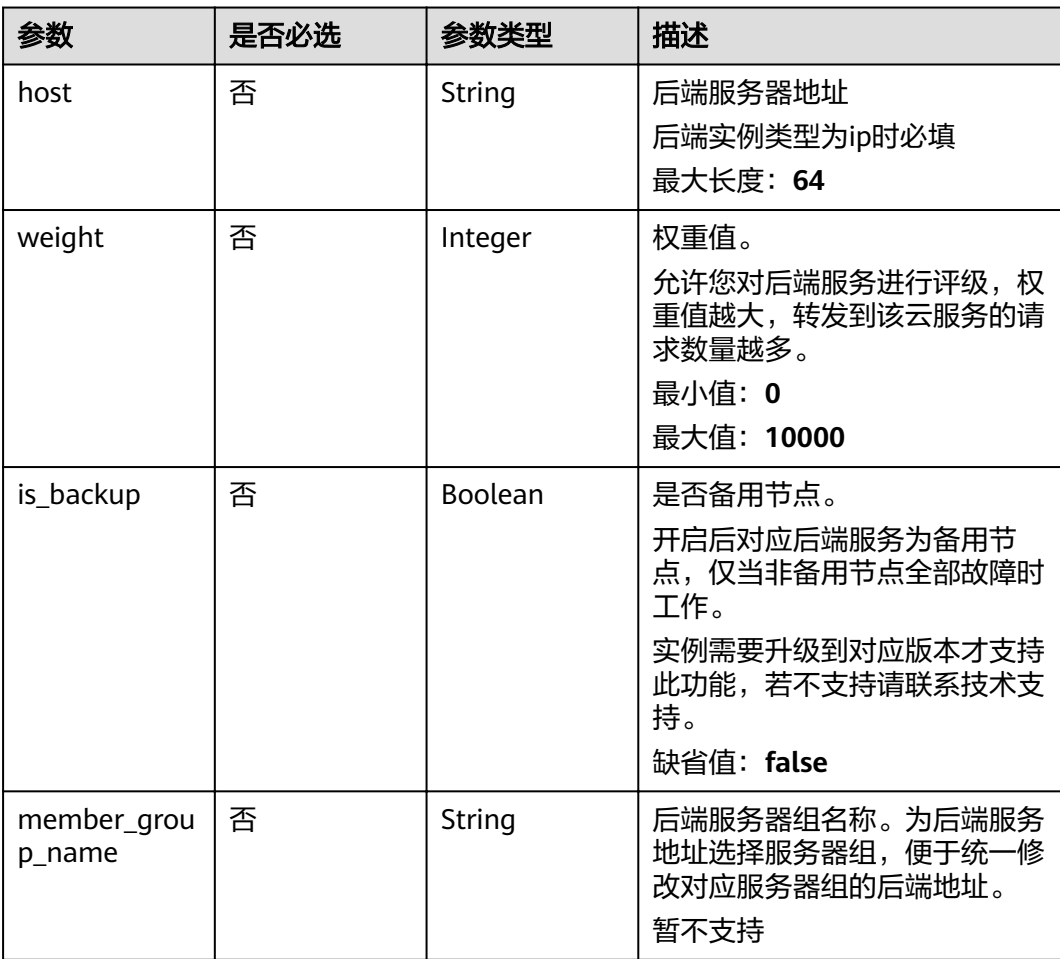

<span id="page-560-0"></span>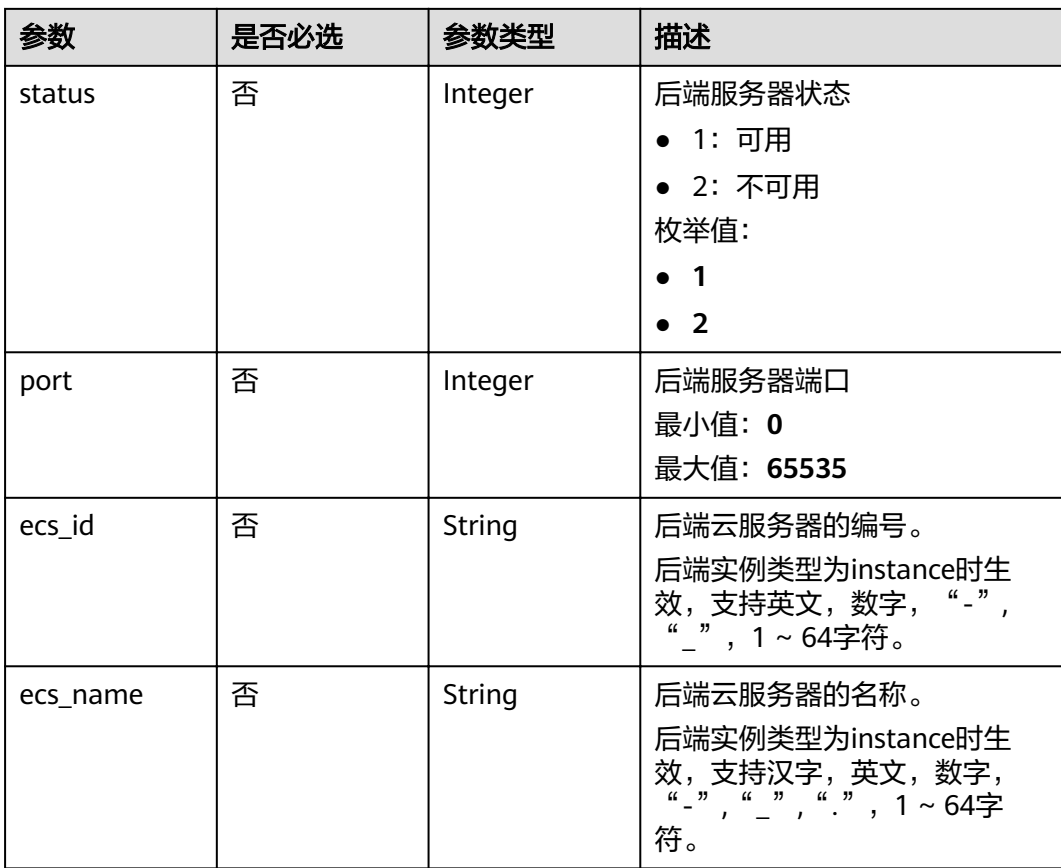

# 表 3-926 VpcHealthConfig

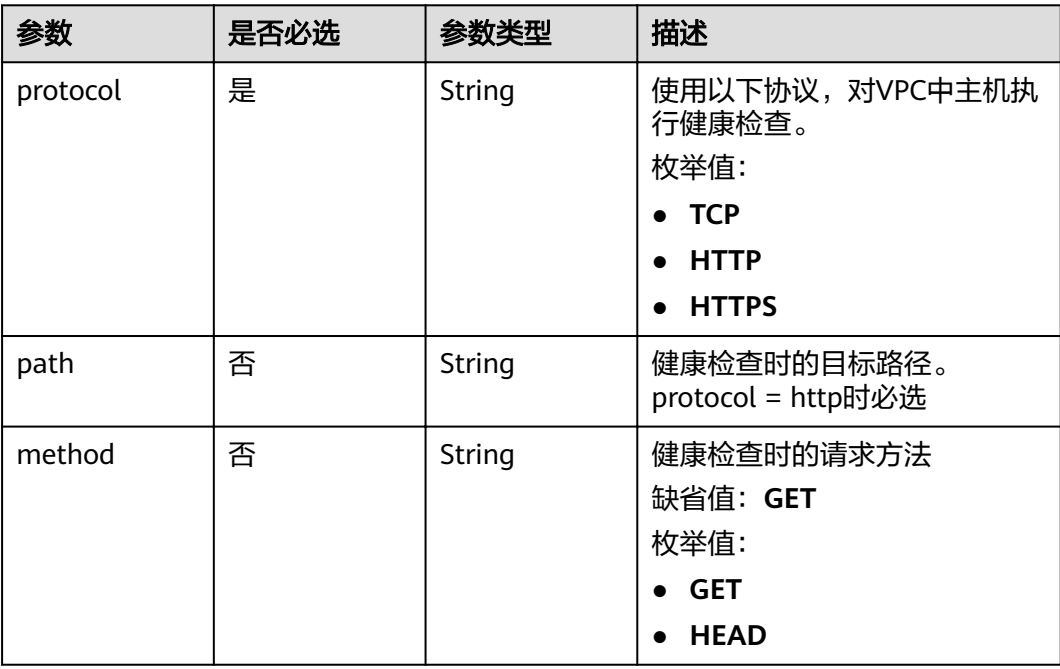

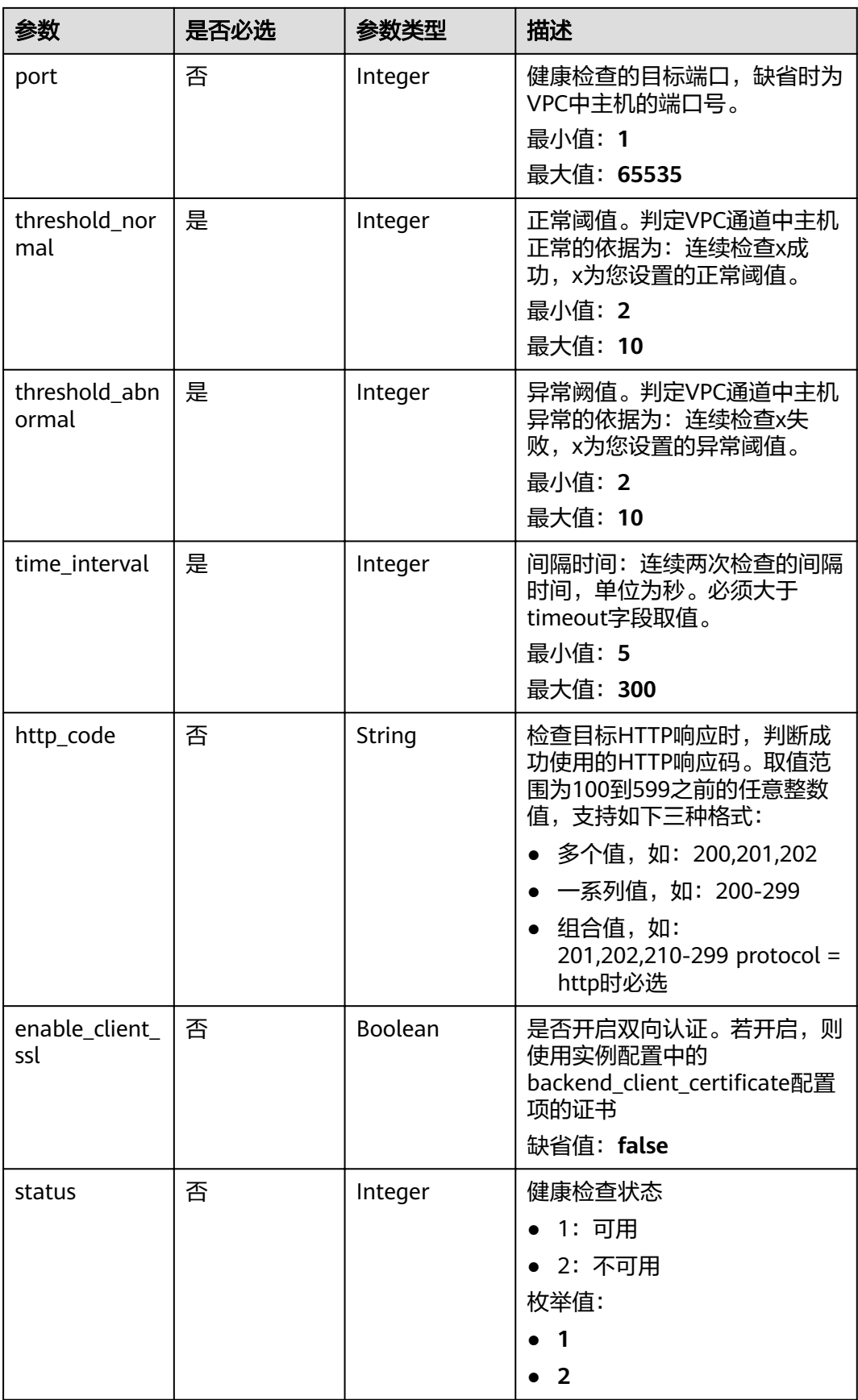

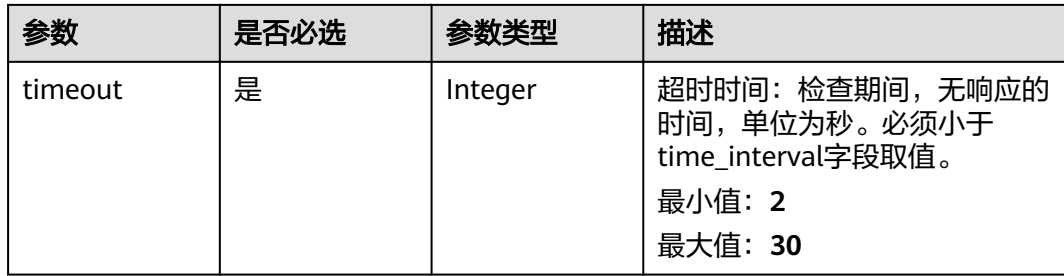

# 响应参数

# 状态码: **200**

# 表 **3-927** 响应 Body 参数

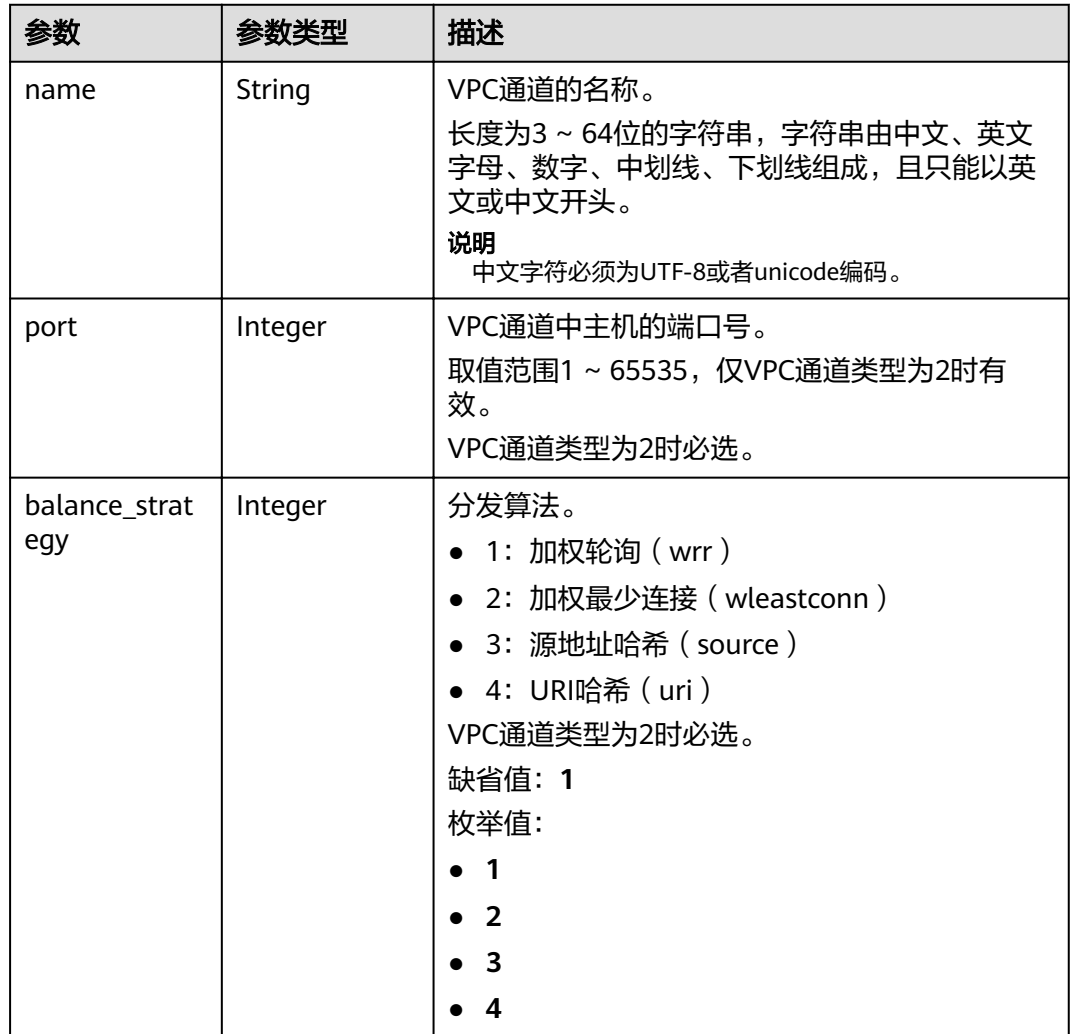

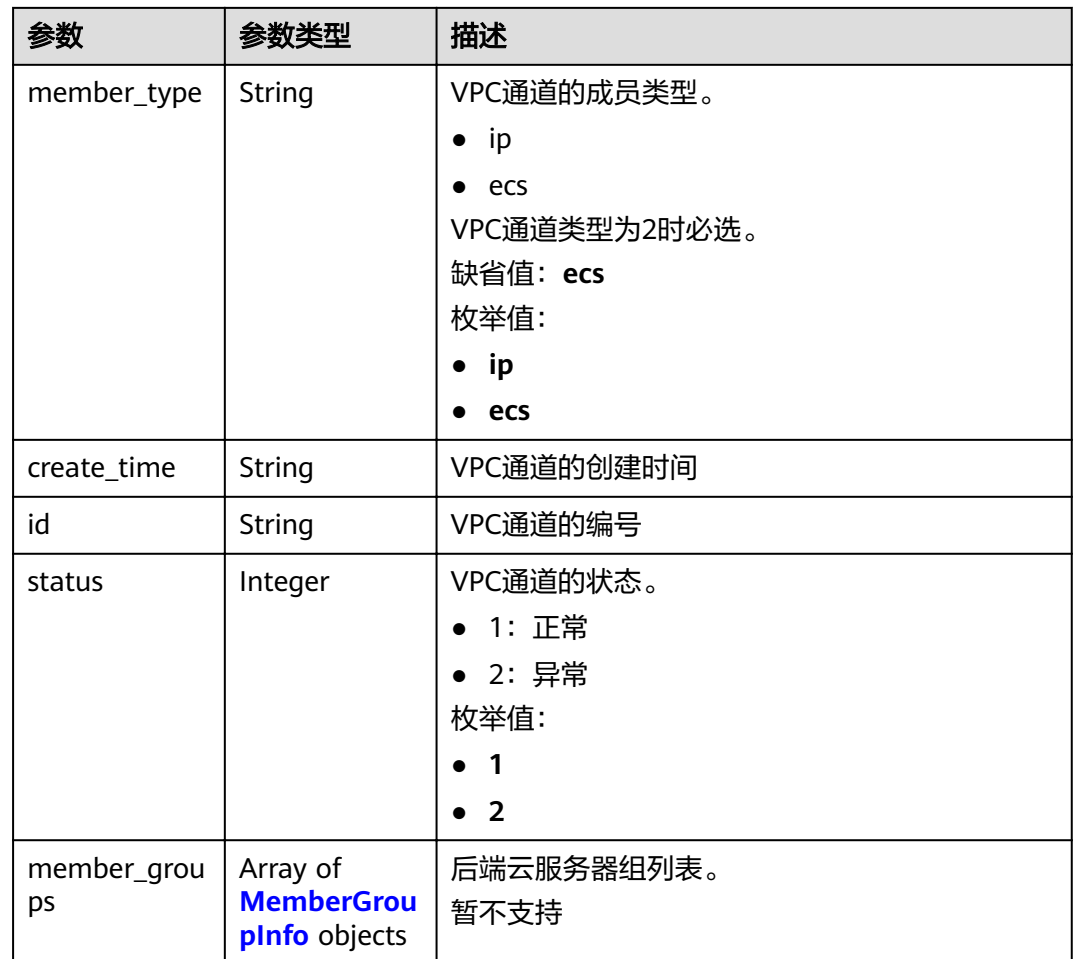

# 表 **3-928** MemberGroupInfo

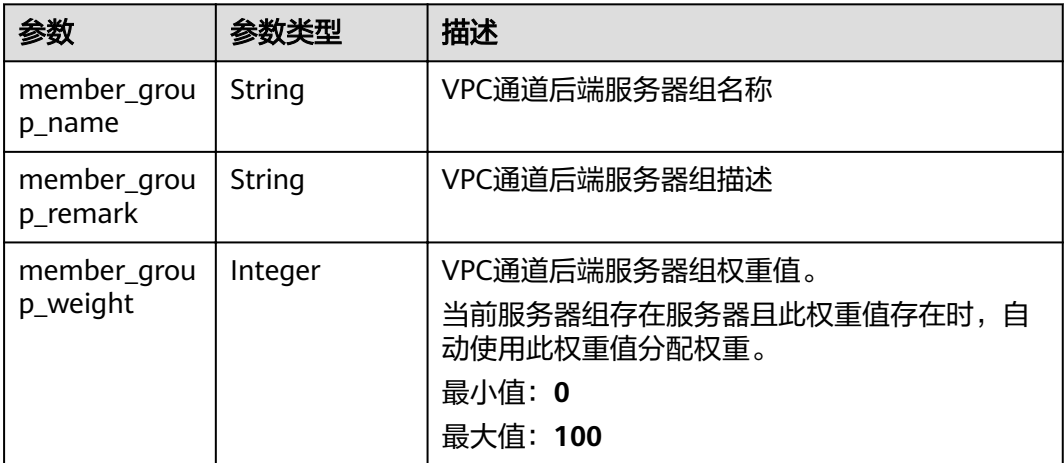

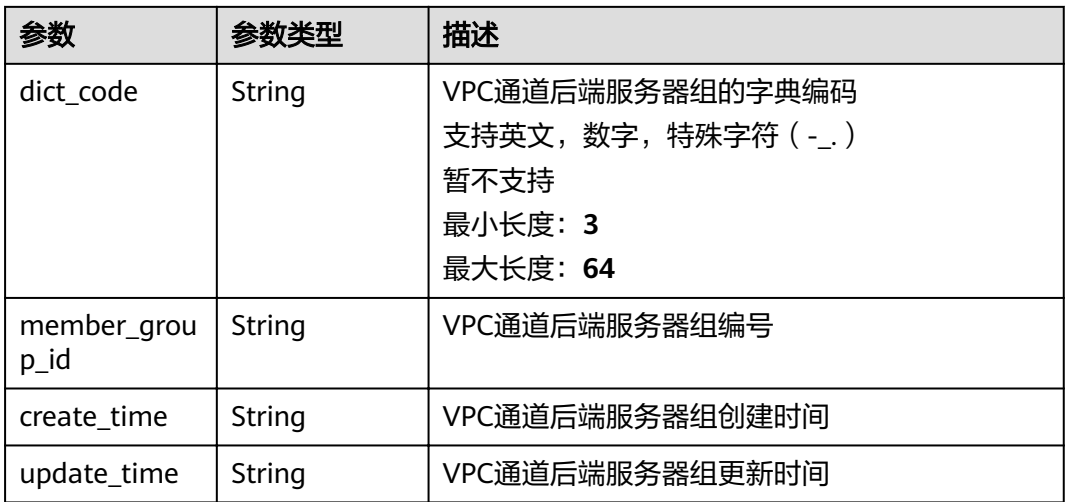

### 状态码: **400**

表 **3-929** 响应 Body 参数

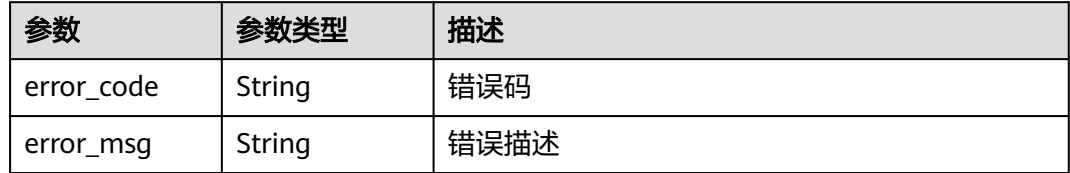

## 状态码: **401**

表 **3-930** 响应 Body 参数

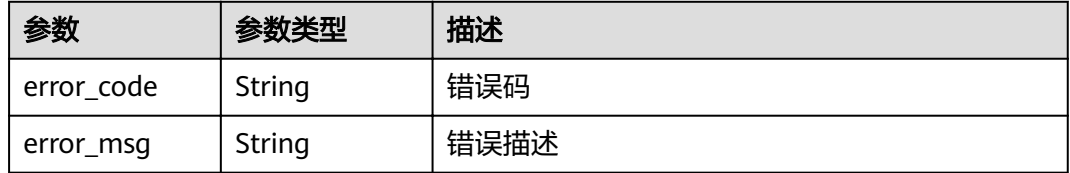

### 状态码: **403**

表 **3-931** 响应 Body 参数

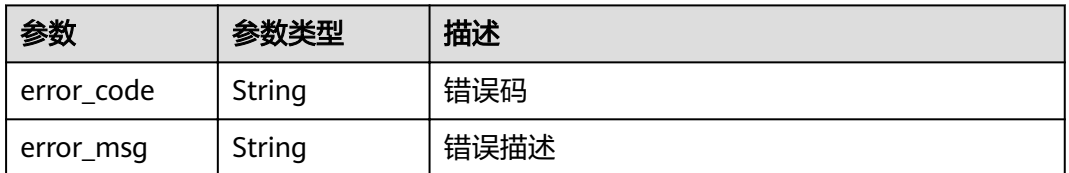

### 状态码: **404**

#### 表 **3-932** 响应 Body 参数

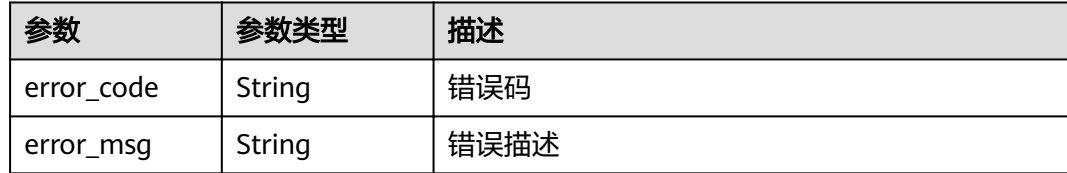

#### 状态码: **500**

表 **3-933** 响应 Body 参数

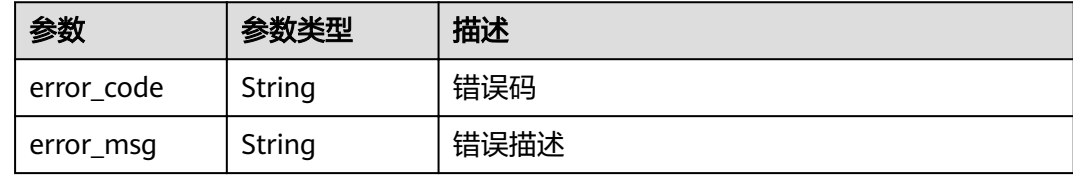

# 请求示例

```
{
 "balance_strategy" : 2,
 "member_type" : "ip",
 "name" : "VPC_demo",
  "port" : 22,
 "type" : 2,
"vpc_health_config" : {
   "http_code" : "200",
 "path" : "/vpc/demo",
 "port" : 22,
 "protocol" : "http",
 "threshold_abnormal" : 5,
   "threshold_normal" : 2,
   "time_interval" : 10,
   "timeout" : 5,
   "enable_client_ssl" : false
 },
 "members" : [ {
 "host" : "192.168.0.5",
 "weight" : 1
 }, {
 "host" : "192.168.1.124",
 "weight" : 2
 } ]
}
```
# 响应示例

#### 状态码: **200**

### **OK**

```
{
 "balance_strategy" : 2,
 "create_time" : "2020-07-23T07:11:57Z",
 "member_type" : "ip",
  "port" : 22,
  "status" : 1,
  "name" : "VPC_demo",
```
 "type" : 2 }

### 状态码: **400**

Bad Request

```
{
 "error_code" : "APIG.2001",
"error_msg" : "The request parameters must be specified, parameter name:members"
}
```
### 状态码: **401**

Unauthorized

```
{
 "error_code" : "APIG.1002",
 "error_msg" : "Incorrect token or token resolution failed"
}
```
### 状态码: **403**

Forbidden

```
{
 "error_code" : "APIG.1005",
 "error_msg" : "No permissions to request this method"
}
```
### 状态码: **404**

Not Found

```
{
 "error_code" : "APIG.3023",
 "error_msg" : "The VPC channel does not exist,id:56a7d7358e1b42459c9d730d65b14e59"
}
```
### 状态码: **500**

Internal Server Error

```
{
 "error_code" : "APIG.9999",
 "error_msg" : "System error"
}
```
# 状态码

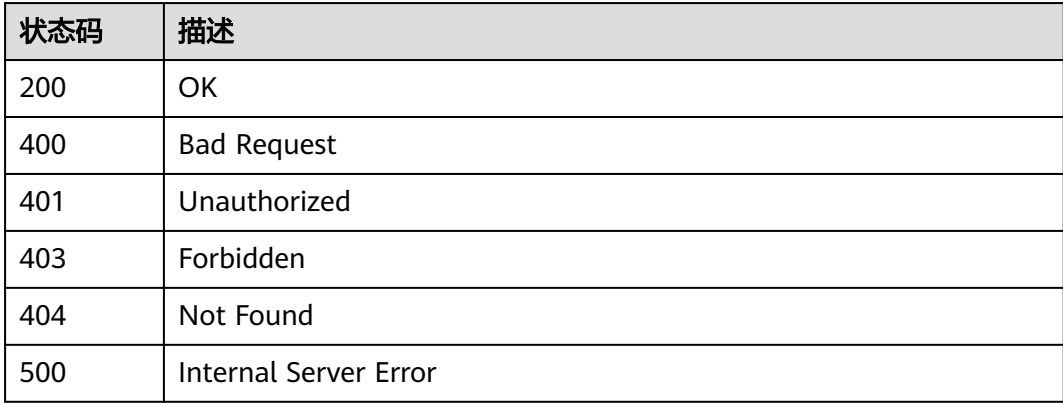

# 错误码

请参[见错误码。](#page-755-0)

# **3.18.3** 删除 **VPC** 通道

# 功能介绍

删除指定的VPC通道

### **URI**

DELETE /v2/{project\_id}/apigw/instances/{instance\_id}/vpc-channels/ {vpc\_channel\_id}

### 表 **3-934** 路径参数

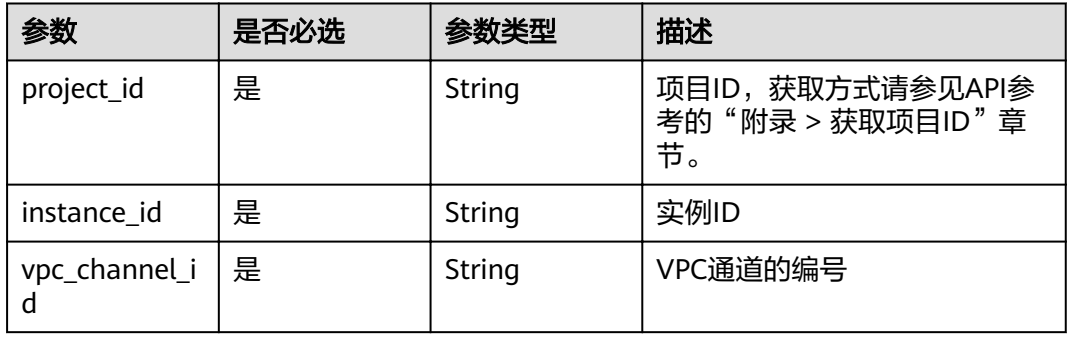

# 请求参数

### 表 **3-935** 请求 Header 参数

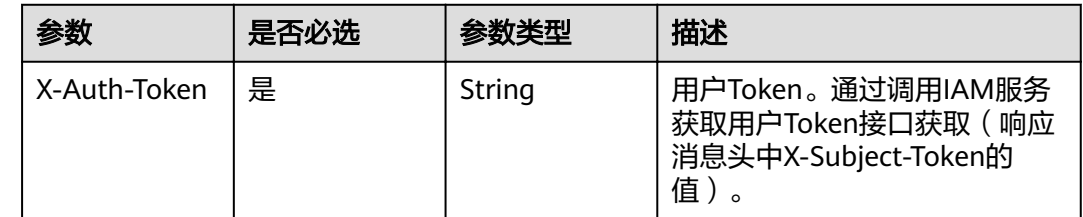

# 响应参数

状态码: **400**

### 表 **3-936** 响应 Body 参数

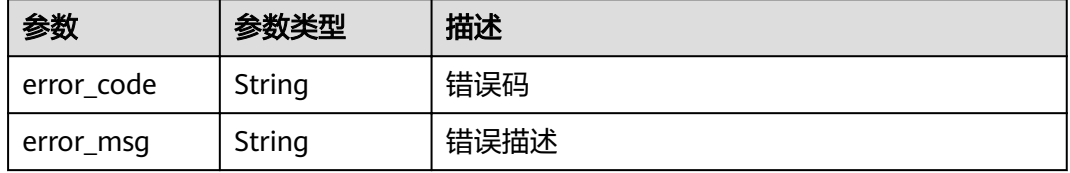

# 状态码: **401**

## 表 **3-937** 响应 Body 参数

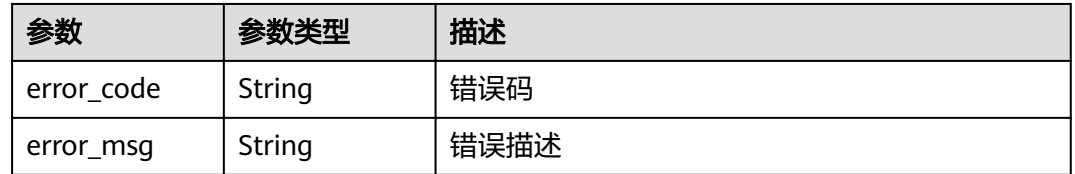

### 状态码: **403**

## 表 **3-938** 响应 Body 参数

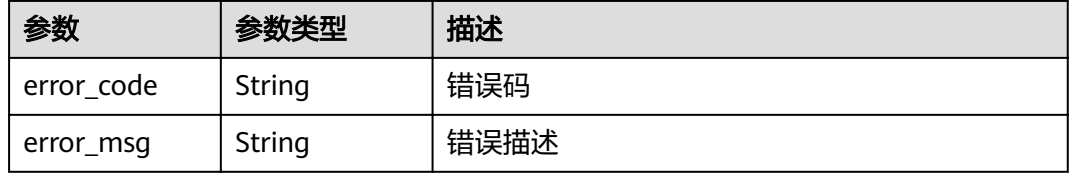

#### 状态码: **404**

### 表 **3-939** 响应 Body 参数

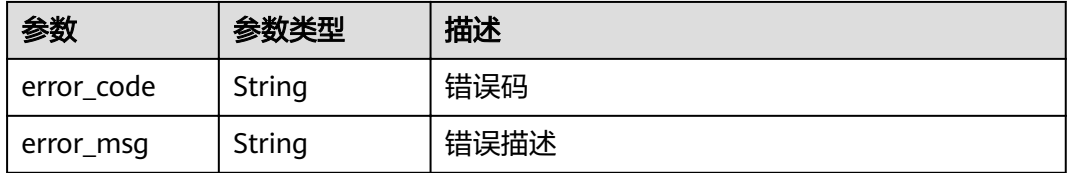

### 状态码: **500**

### 表 **3-940** 响应 Body 参数

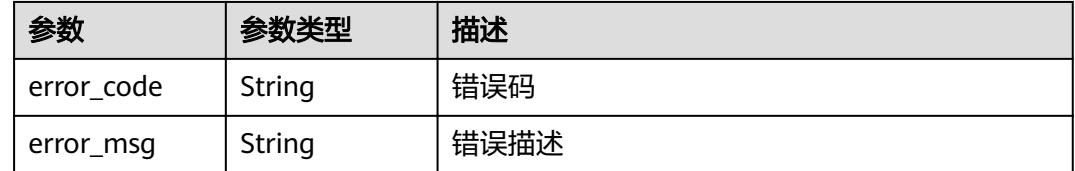

# 请求示例

无

# 响应示例

### 状态码: **400**

### Bad Request

```
{
 "error_code" : "APIG.2012",
 "error_msg" : "Invalid parameter value,parameterName:id. Please refer to the support documentation"
}
```
### 状态码: **401**

#### Unauthorized

```
{
 "error_code" : "APIG.1002",
 "error_msg" : "Incorrect token or token resolution failed"
}
```
### 状态码: **403**

Forbidden

```
{
 "error_code" : "APIG.1005",
 "error_msg" : "No permissions to request this method"
}
```
### 状态码: **404**

Not Found

```
{
 "error_code" : "APIG.3023",
 "error_msg" : "The VPC channel does not exist,id:56a7d7358e1b42459c9d730d65b14e59"
}
```
### 状态码: **500**

Internal Server Error

```
{
 "error_code" : "APIG.9999",
 "error_msg" : "System error"
}
```
# 状态码

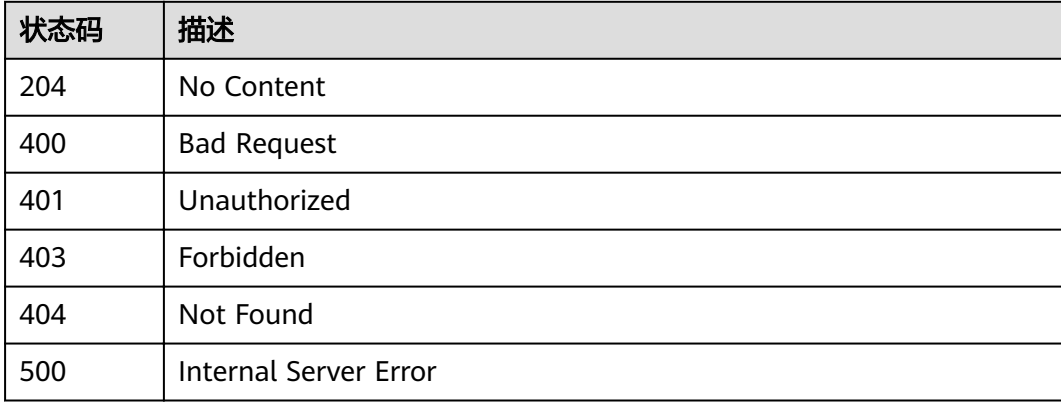

# 错误码

请参[见错误码。](#page-755-0)

# **3.18.4** 查看 **VPC** 通道详情

# 功能介绍

查看指定的VPC通道详情

## **URI**

GET /v2/{project\_id}/apigw/instances/{instance\_id}/vpc-channels/{vpc\_channel\_id}

### 表 **3-941** 路径参数

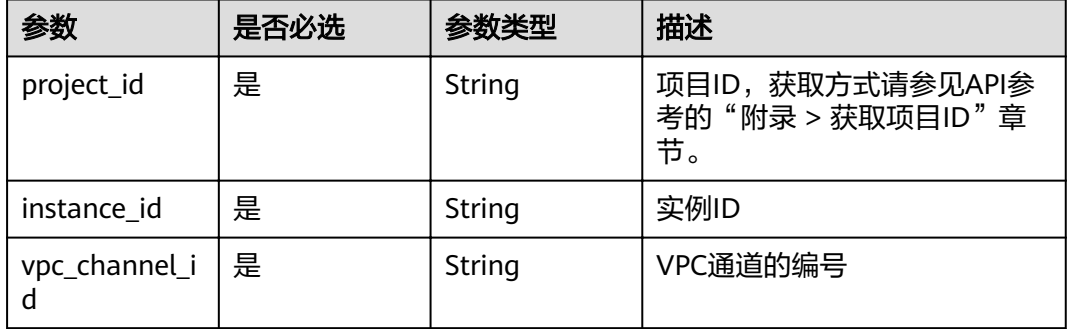

# 请求参数

表 **3-942** 请求 Header 参数

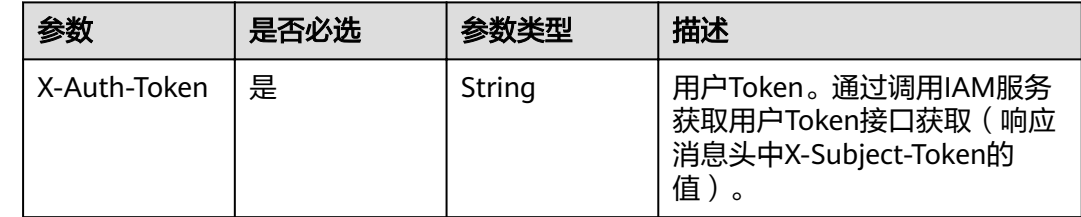

# 响应参数

状态码: **200**

## 表 **3-943** 响应 Body 参数

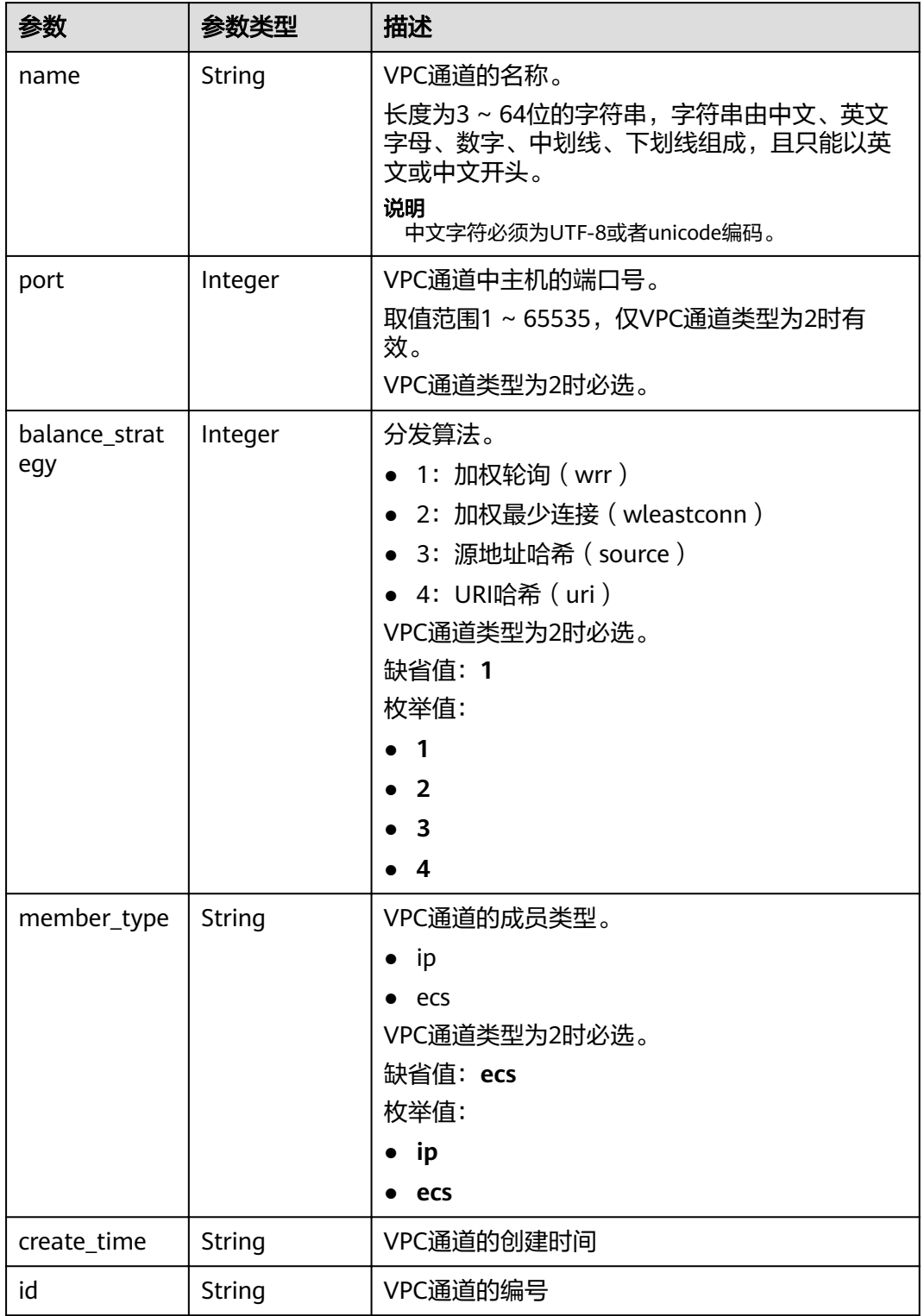

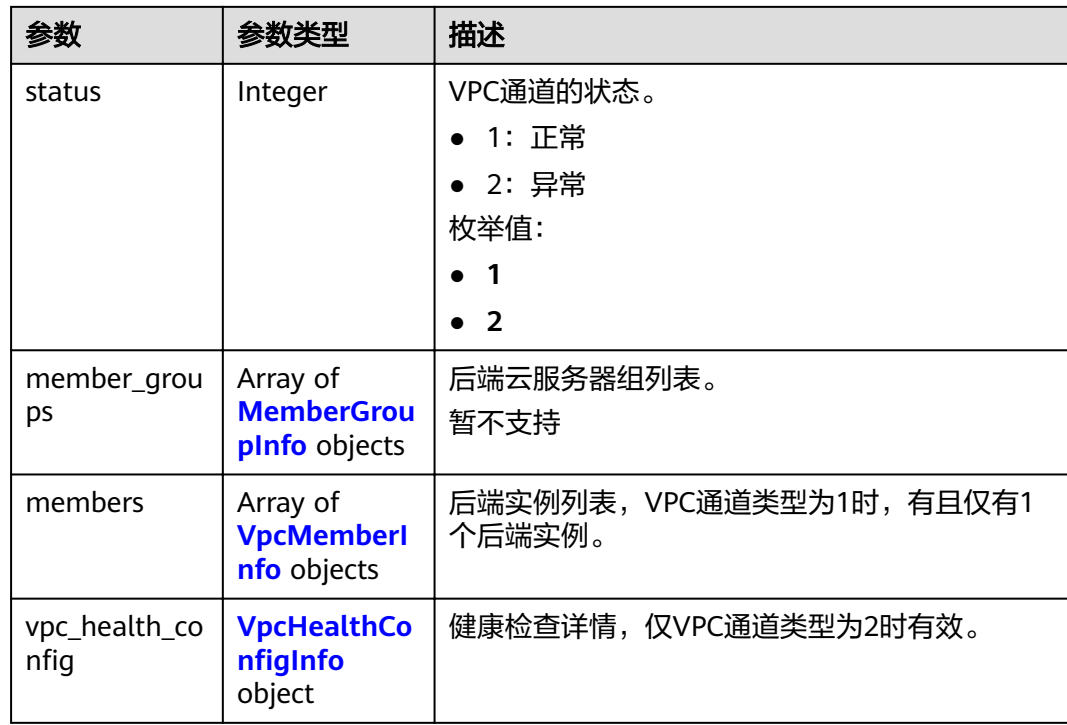

# 表 **3-944** MemberGroupInfo

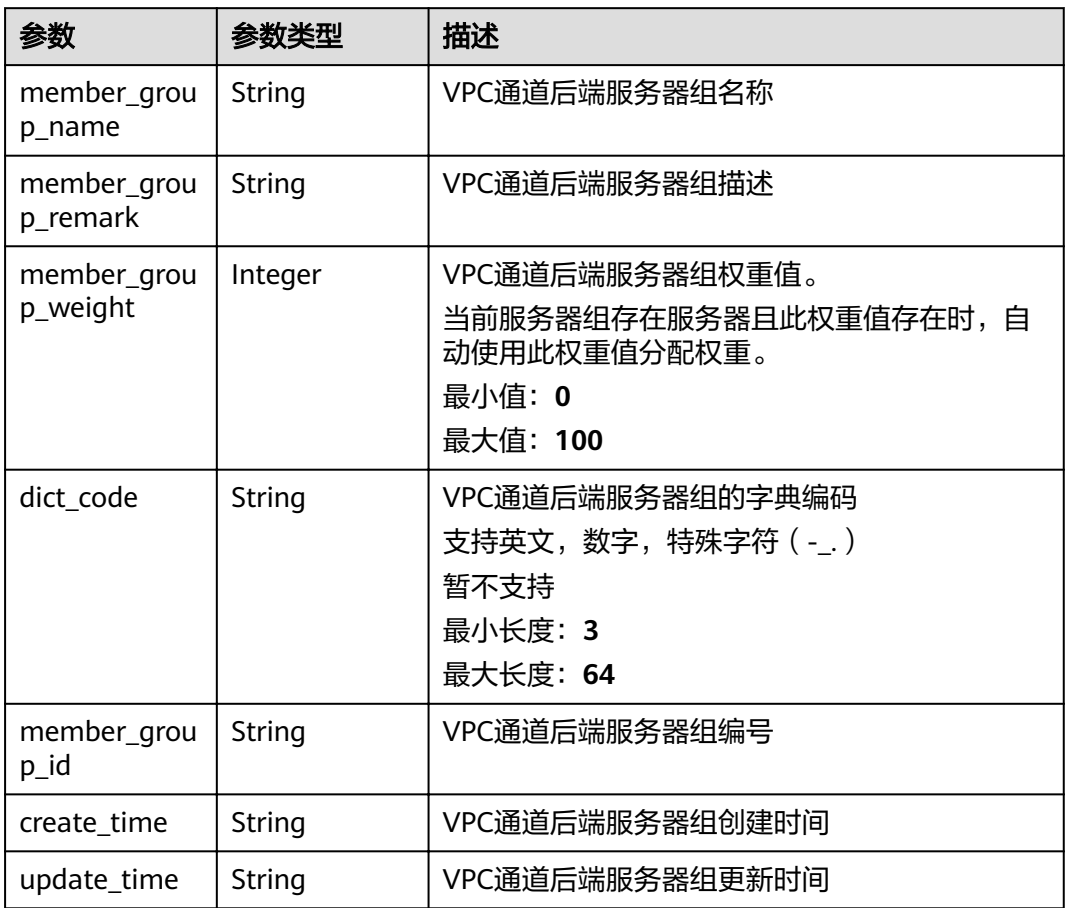

## <span id="page-573-0"></span>表 **3-945** VpcMemberInfo

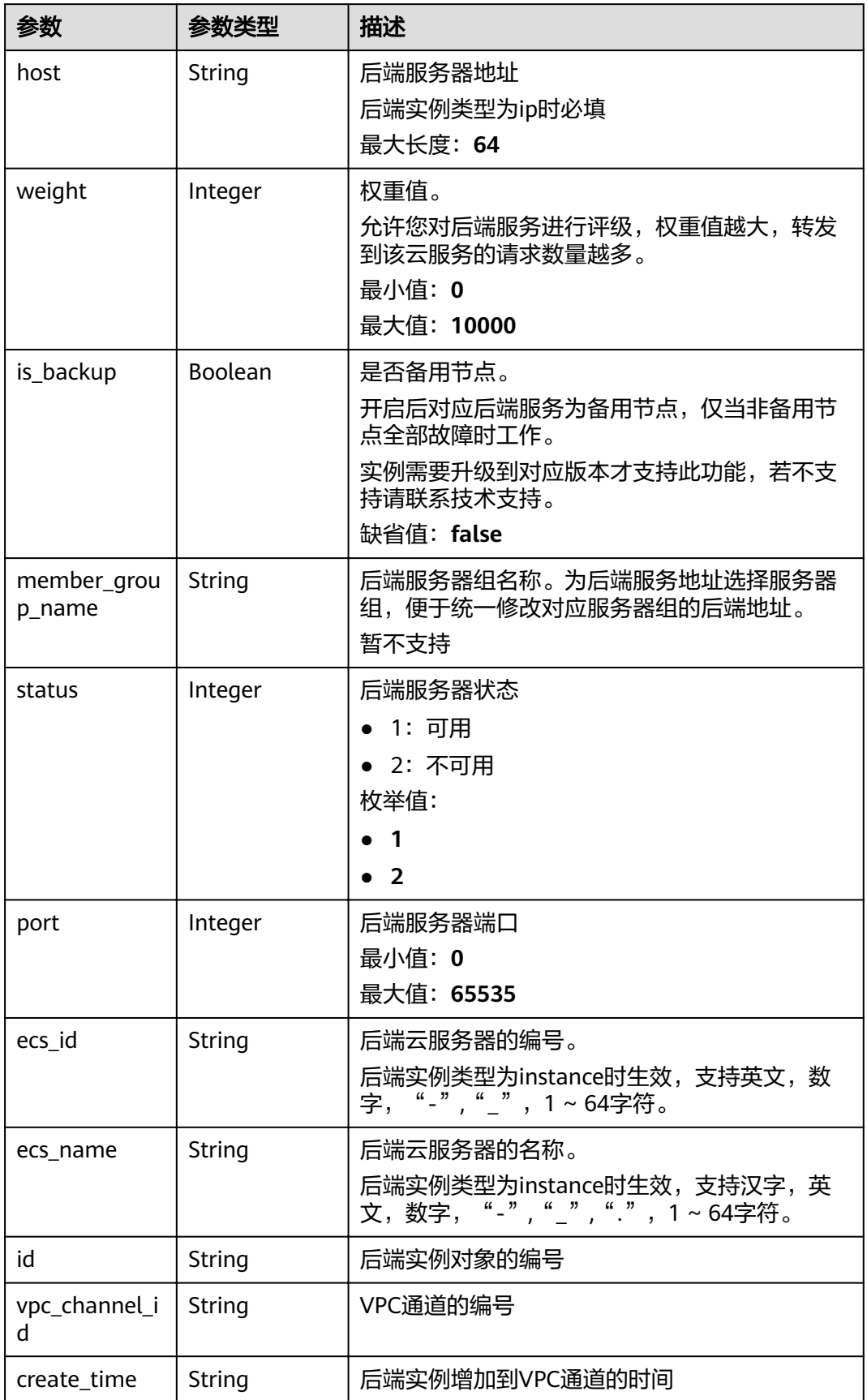

<span id="page-574-0"></span>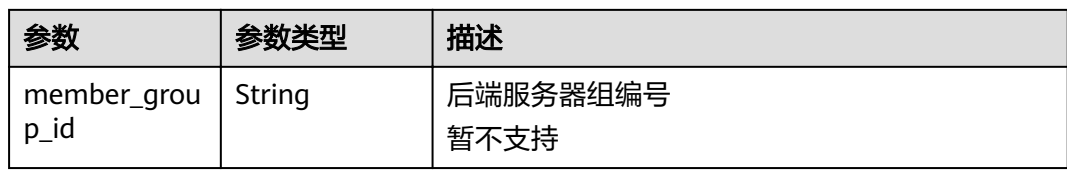

# 表 3-946 VpcHealthConfigInfo

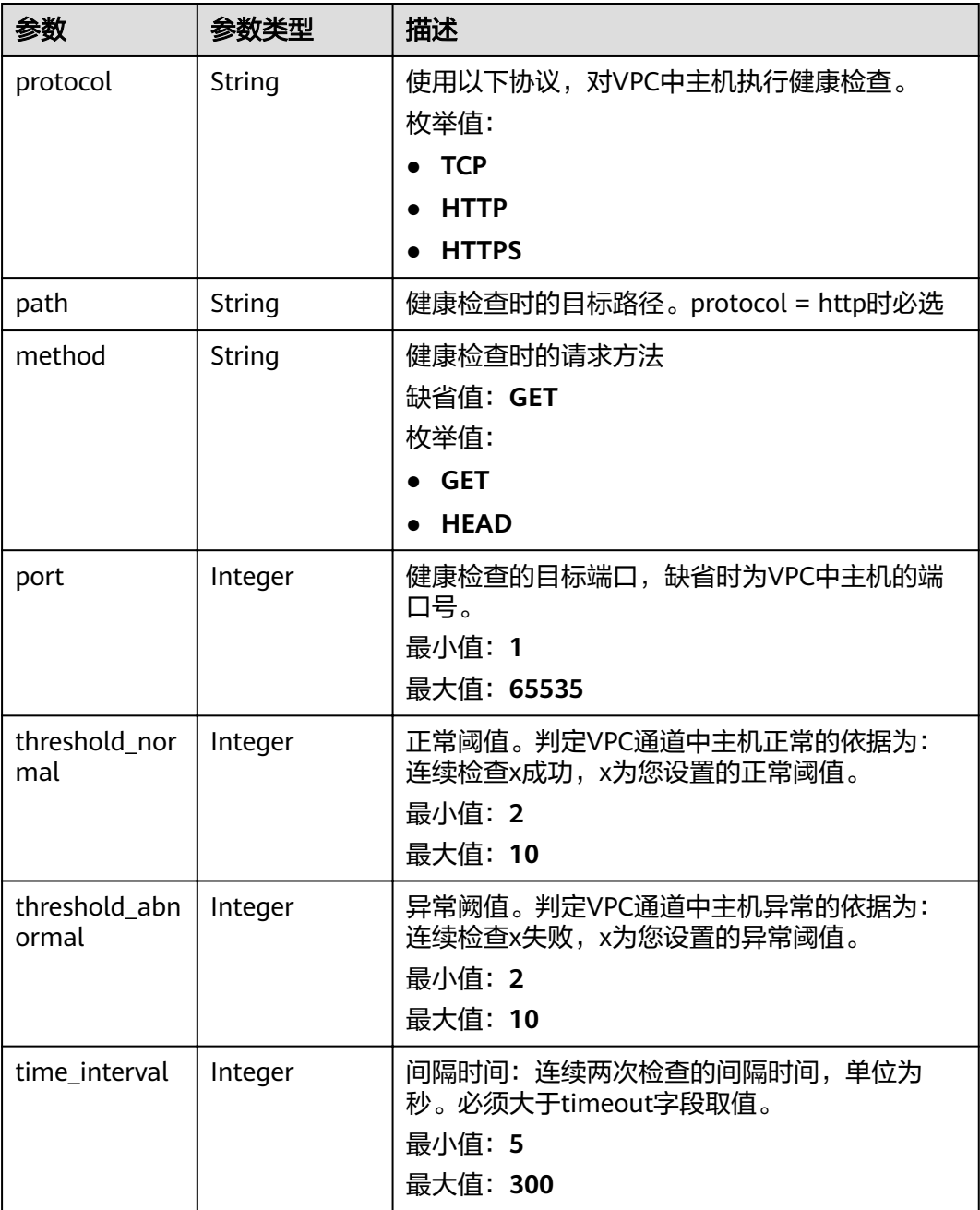

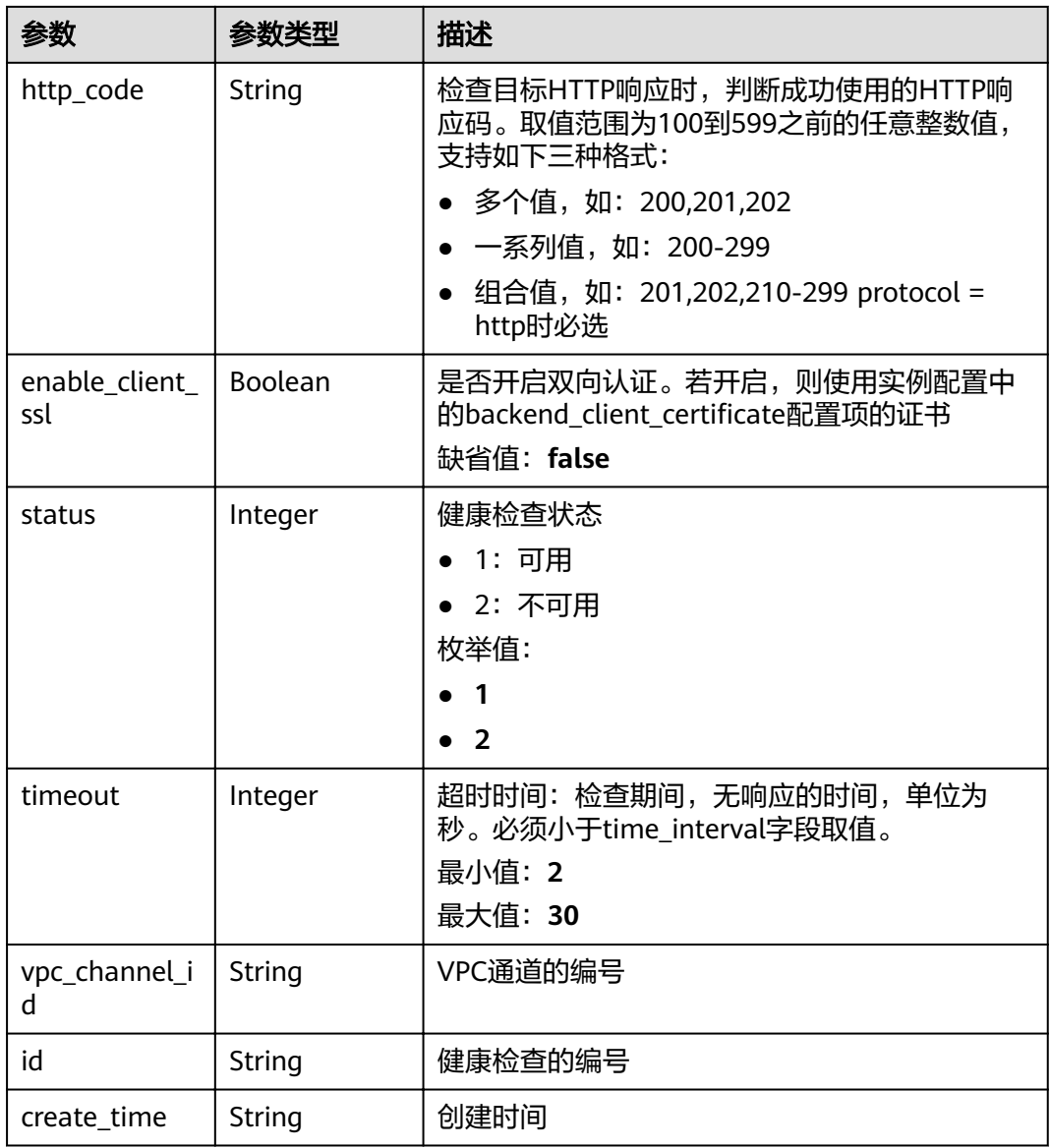

# 状态码: **400**

# 表 **3-947** 响应 Body 参数

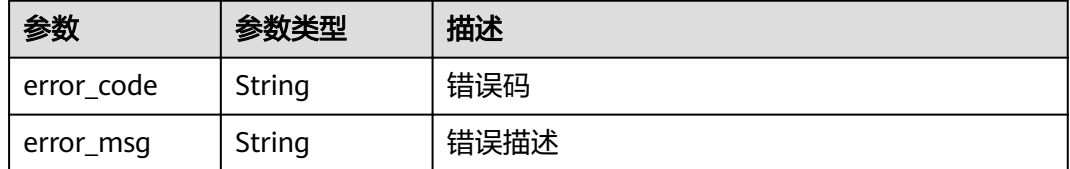

# 状态码: **401**
#### 表 **3-948** 响应 Body 参数

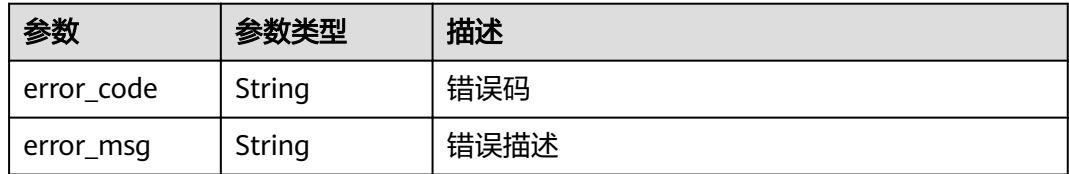

### 状态码: **403**

表 **3-949** 响应 Body 参数

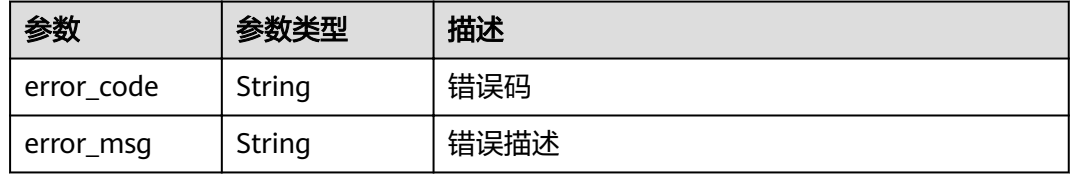

## 状态码: **404**

表 **3-950** 响应 Body 参数

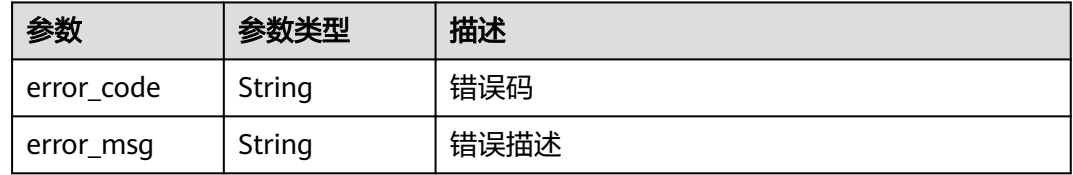

### 状态码: **500**

表 **3-951** 响应 Body 参数

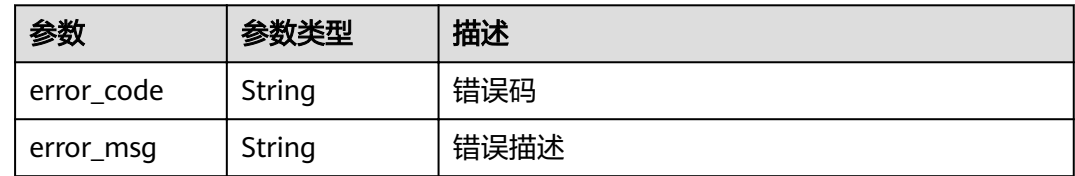

# 请求示例

无

# 响应示例

状态码: **200**

OK

{

"id" : "56a7d7358e1b42459c9d730d65b14e59",

```
 "balance_strategy" : 1,
  "create_time" : "2020-07-23T07:11:57.244829604Z",
  "member_type" : "ip",
 "port" : 22,
 "status" : 1,
  "name" : "VPC_demo",
  "type" : 2,
 "vpc_health_config" : {
 "create_time" : "2020-07-23T07:11:57Z",
 "http_code" : "200",
   "id" : "3b3d02026c5f402d85e8645ea95b0816",
   "method" : "GET",
   "path" : "/vpc/demo",
 "port" : 22,
 "protocol" : "http",
   "threshold_abnormal" : 5,
   "threshold_normal" : 2,
   "time_interval" : 10,
   "timeout" : 5,
   "enable_client_ssl" : false
  },
  "members" : [ {
   "create_time" : "2020-07-23T07:11:57Z",
  "host": "192.168.0.5",
   "id" : "be63c6260a1043888187f84af39c9f0e",
   "status" : 1,
   "vpc_channel_id" : "56a7d7358e1b42459c9d730d65b14e59",
   "weight" : 1
  }, {
   "create_time" : "2020-07-23T07:11:57Z",
   "host" : "192.168.1.124",
   "id" : "a57b13f1b89b417ca8acd76909e6df67",
   "status" : 1,
   "vpc_channel_id" : "56a7d7358e1b42459c9d730d65b14e59",
   "weight" : 2
 } ]
}
```
#### Bad Request

```
{
  "error_code" : "APIG.2012",
  "error_msg" : "Invalid parameter value,parameterName:id. Please refer to the support documentation"
}
```
#### 状态码: **401**

Unauthorized

```
{
 "error_code" : "APIG.1002",
  "error_msg" : "Incorrect token or token resolution failed"
}
```
#### 状态码: **403**

Forbidden

```
{
  "error_code" : "APIG.1005",
  "error_msg" : "No permissions to request this method"
}
```
## 状态码: **404**

Not Found

```
{
 "error_code" : "APIG.3023",
 "error_msg" : "The VPC channel does not exist,id:56a7d7358e1b42459c9d730d65b14e59"
}
```
Internal Server Error

```
{
 "error_code" : "APIG.9999",
 "error_msg" : "System error"
}
```
# 状态码

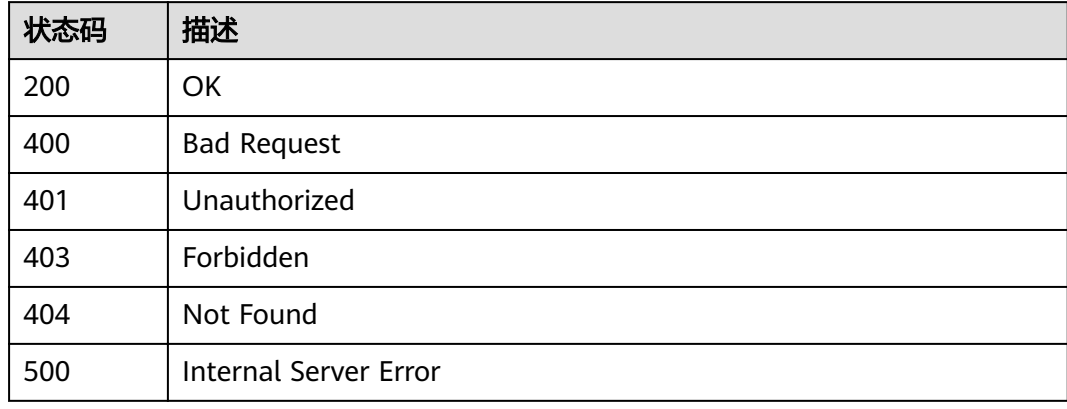

# 错误码

请参见<mark>错误码</mark>。

# **3.18.5** 查询 **VPC** 通道列表

# 功能介绍

查看VPC通道列表

## **URI**

GET /v2/{project\_id}/apigw/instances/{instance\_id}/vpc-channels

#### 表 **3-952** 路径参数

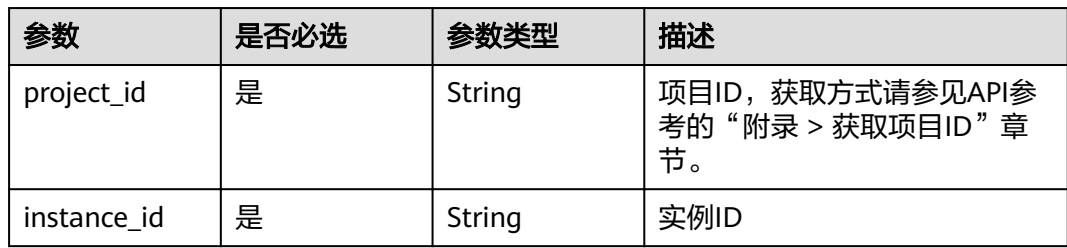

## 表 **3-953** Query 参数

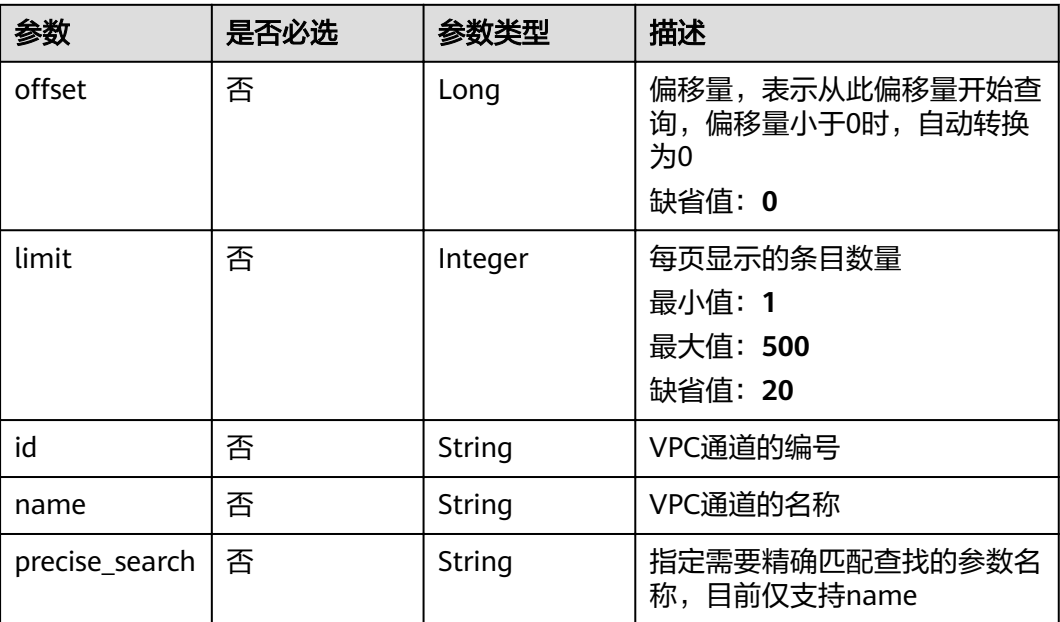

# 请求参数

表 **3-954** 请求 Header 参数

| 参数           | 是否必选 | 参数类型   | 描述                                                                   |
|--------------|------|--------|----------------------------------------------------------------------|
| X-Auth-Token | 是    | String | 用户Token。通过调用IAM服务<br>获取用户Token接口获取 ( 响应<br>消息头中X-Subject-Token的<br>值 |

# 响应参数

状态码: **200**

表 **3-955** 响应 Body 参数

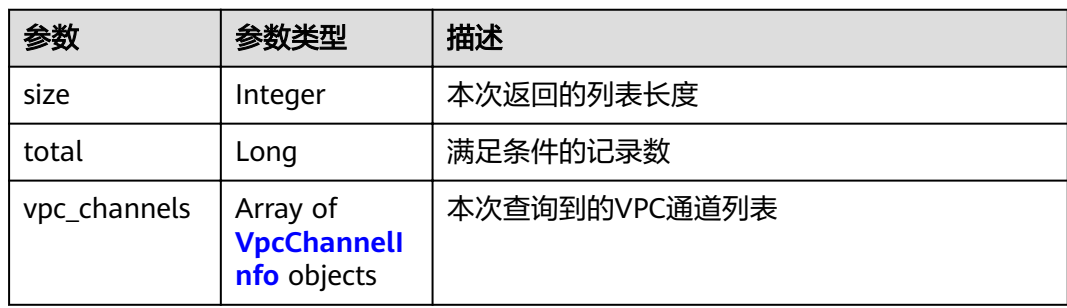

## <span id="page-580-0"></span>表 **3-956** VpcChannelInfo

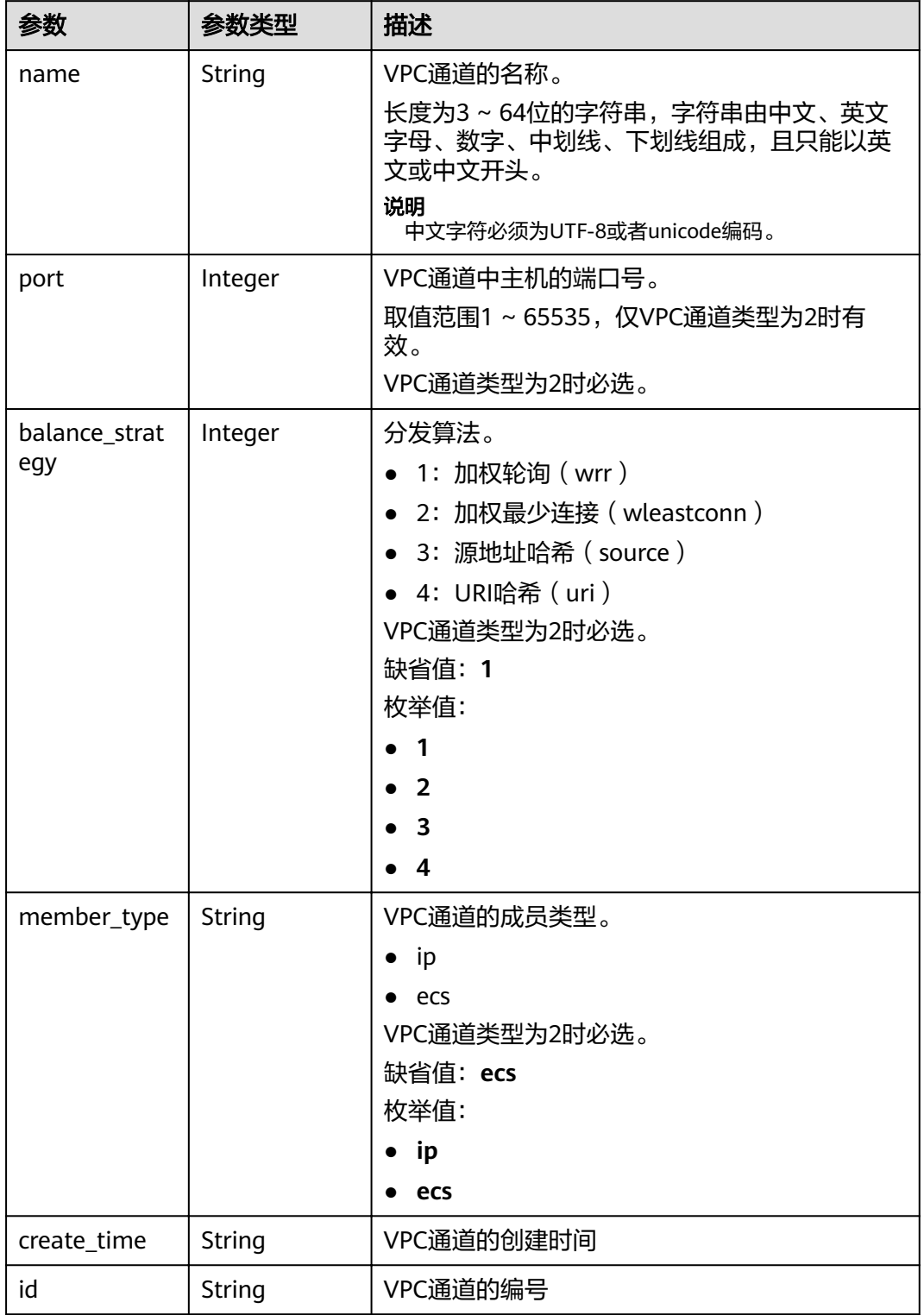

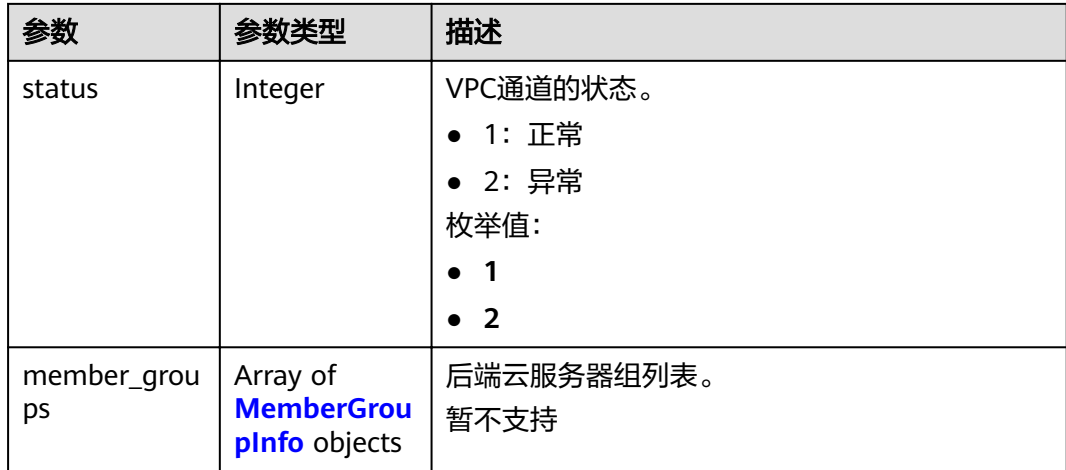

# 表 **3-957** MemberGroupInfo

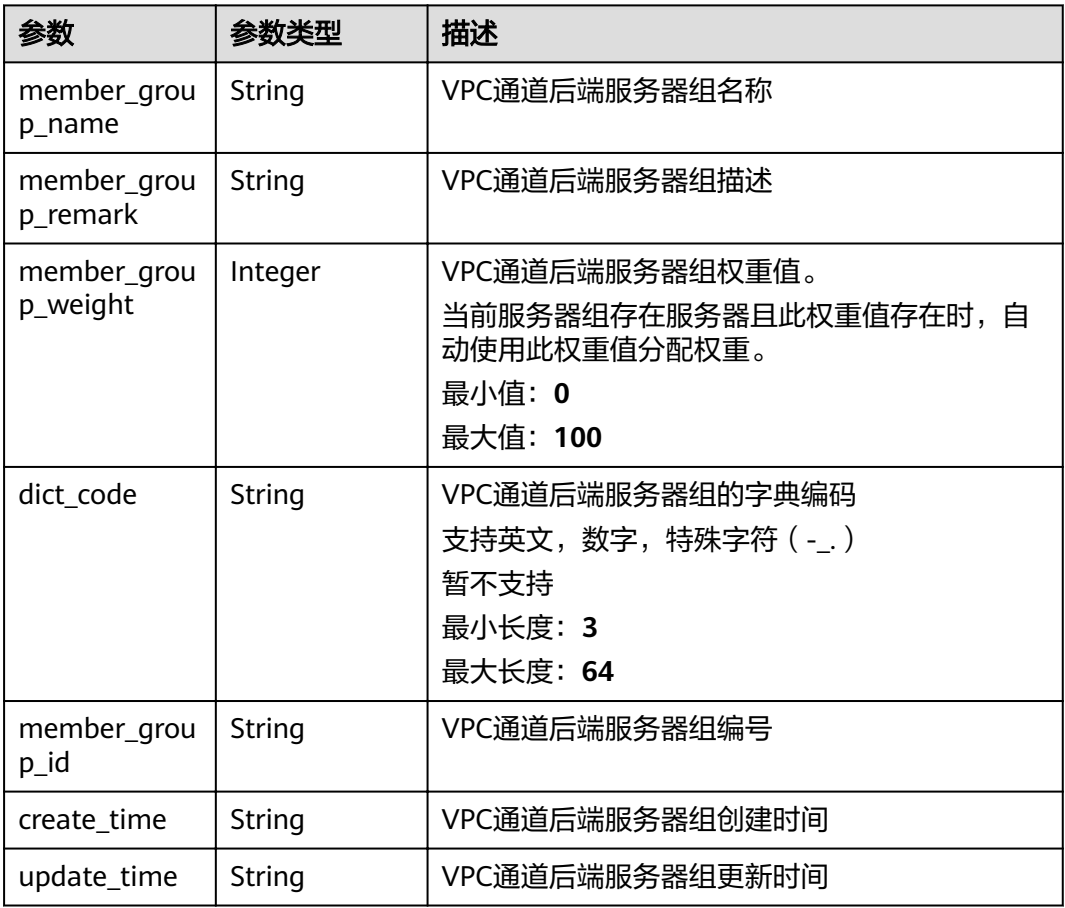

## 状态码: **400**

#### 表 **3-958** 响应 Body 参数

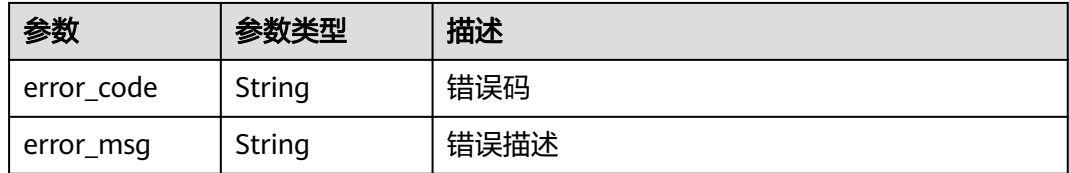

#### 状态码: **401**

#### 表 **3-959** 响应 Body 参数

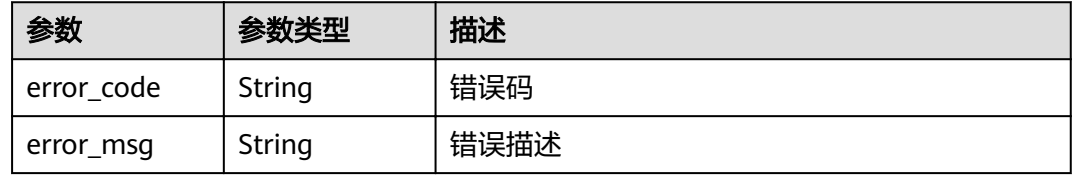

#### 状态码: **403**

## 表 **3-960** 响应 Body 参数

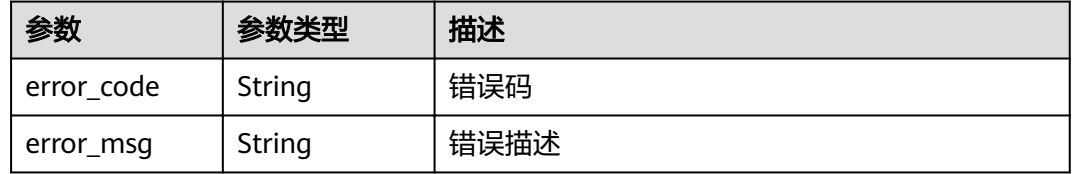

## 状态码: **404**

## 表 **3-961** 响应 Body 参数

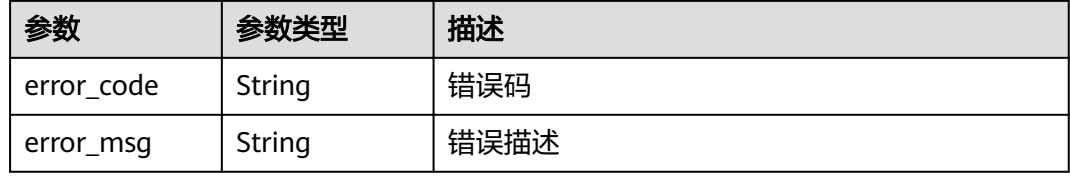

#### 状态码: **500**

#### 表 **3-962** 响应 Body 参数

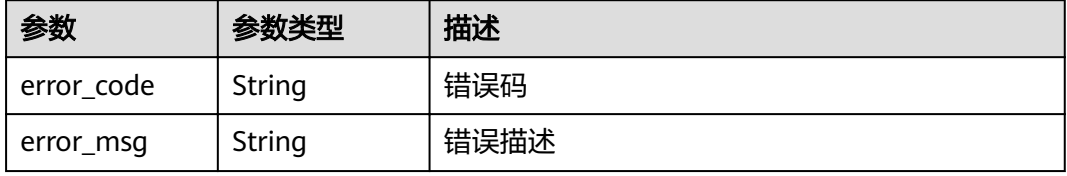

## 请求示例

无

## 响应示例

状态码: **200**

#### **OK**

{

```
 "total" : 2,
  "size" : 2,
  "vpc_channels" : [ {
   "member_type" : "instance",
 "balance_strategy" : 1,
 "create_time" : "2020-07-23T07:24:33Z",
   "port" : 8080,
   "name" : "VPC_Channel_1",
  "id" : "105c6902457144a4820dff8b1ad63331",
 "type" : 1,
 "status" : 1
 }, {
 "member_type" : "ip",
 "balance_strategy" : 2,
 "create_time" : "2020-07-23T07:11:57Z",
 "port" : 8088,
   "name" : "VPC_Channel_2",
   "id" : "56a7d7358e1b42459c9d730d65b14e59",
   "type" : 2,
   "status" : 1
 } ]
}
```
#### 状态码: **400**

Bad Request

```
{
 "error_code" : "APIG.2011",
"error_msg" : "The request parameters must be specified,parameterName:name. Please refer to the
support documentation"
}
```
#### 状态码: **401**

Unauthorized

```
{
 "error_code" : "APIG.1002",
  "error_msg" : "Incorrect token or token resolution failed"
}
```
#### 状态码: **403**

Forbidden

```
{
  "error_code" : "APIG.1005",
  "error_msg" : "No permissions to request this method"
}
```
#### 状态码: **404**

Not Found

```
{
 "error_code" : "APIG.3030",
```
 "error\_msg" : "The instance does not exist;id:eddc4d25480b4cd6b512f270a1b8b341" }

#### 状态码: **500**

Internal Server Error

```
{
 "error_code" : "APIG.9999",
 "error_msg" : "System error"
}
```
# 状态码

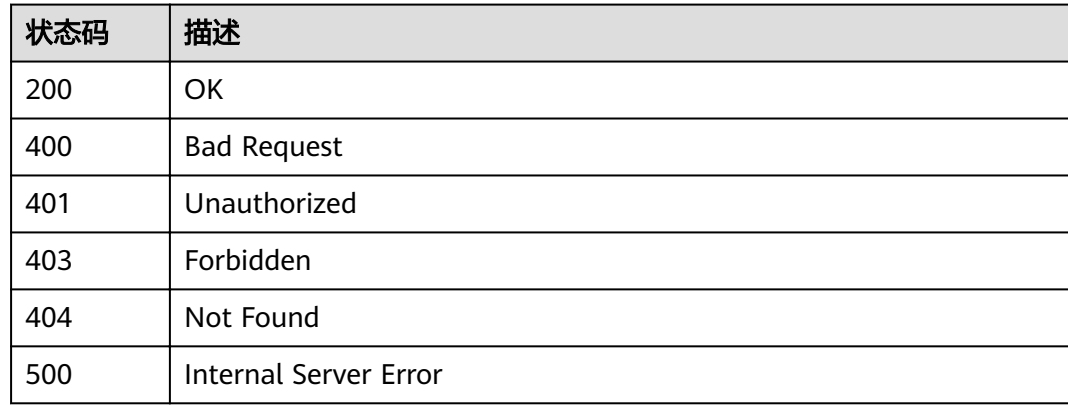

# 错误码

请参见<mark>错误码</mark>。

# **3.18.6** 添加后端实例

# 功能介绍

为指定的VPC通道添加弹性云服务器

# **URI**

POST /v2/{project\_id}/apigw/instances/{instance\_id}/vpc-channels/ {vpc\_channel\_id}/members

#### 表 **3-963** 路径参数

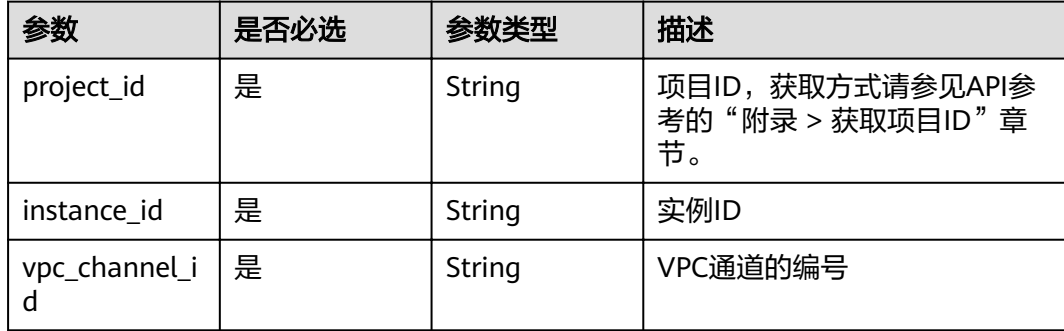

# 请求参数

#### 表 **3-964** 请求 Header 参数

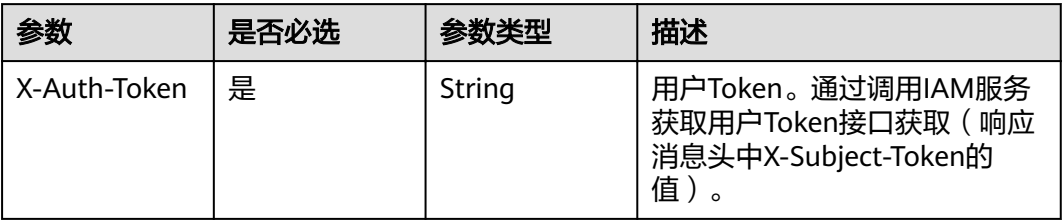

# 表 **3-965** 请求 Body 参数

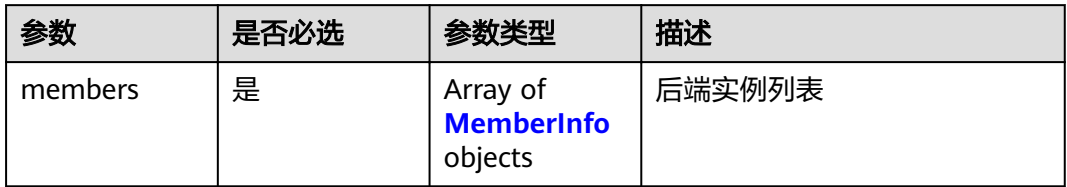

## 表 **3-966** MemberInfo

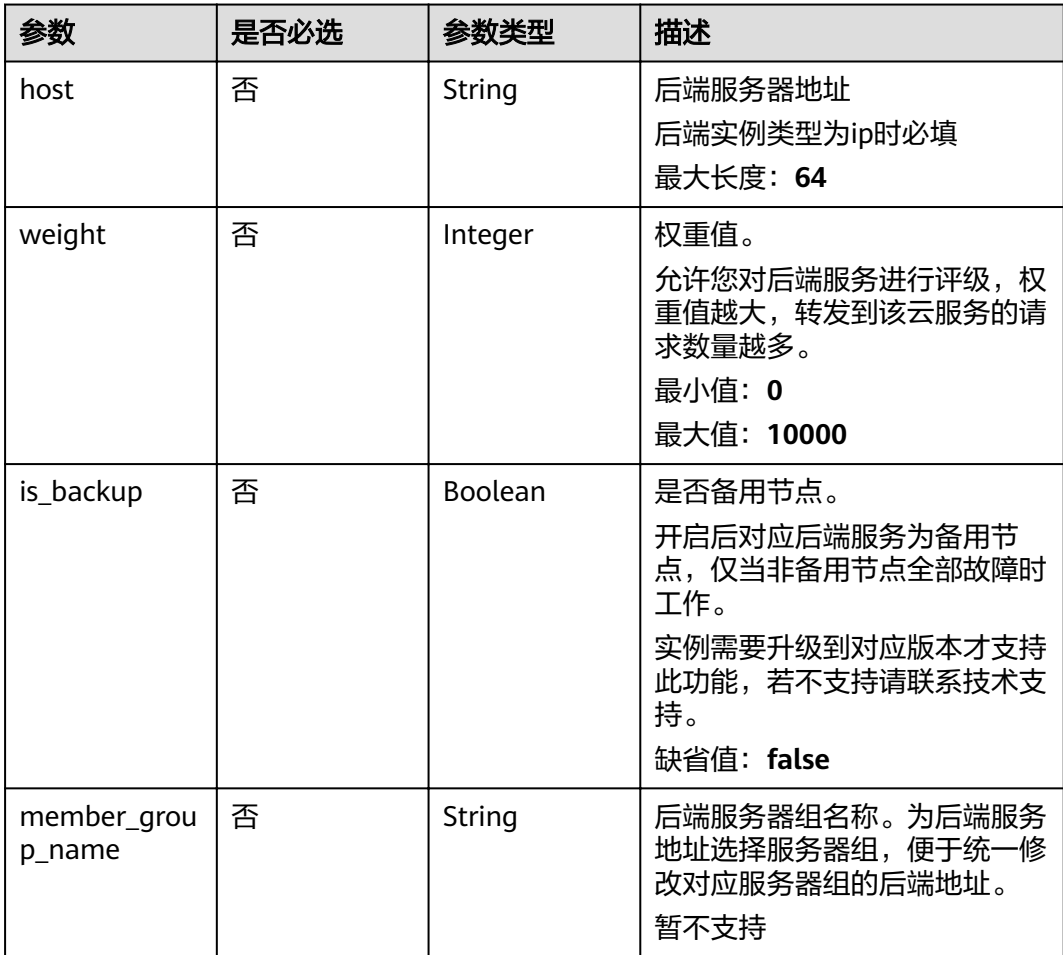

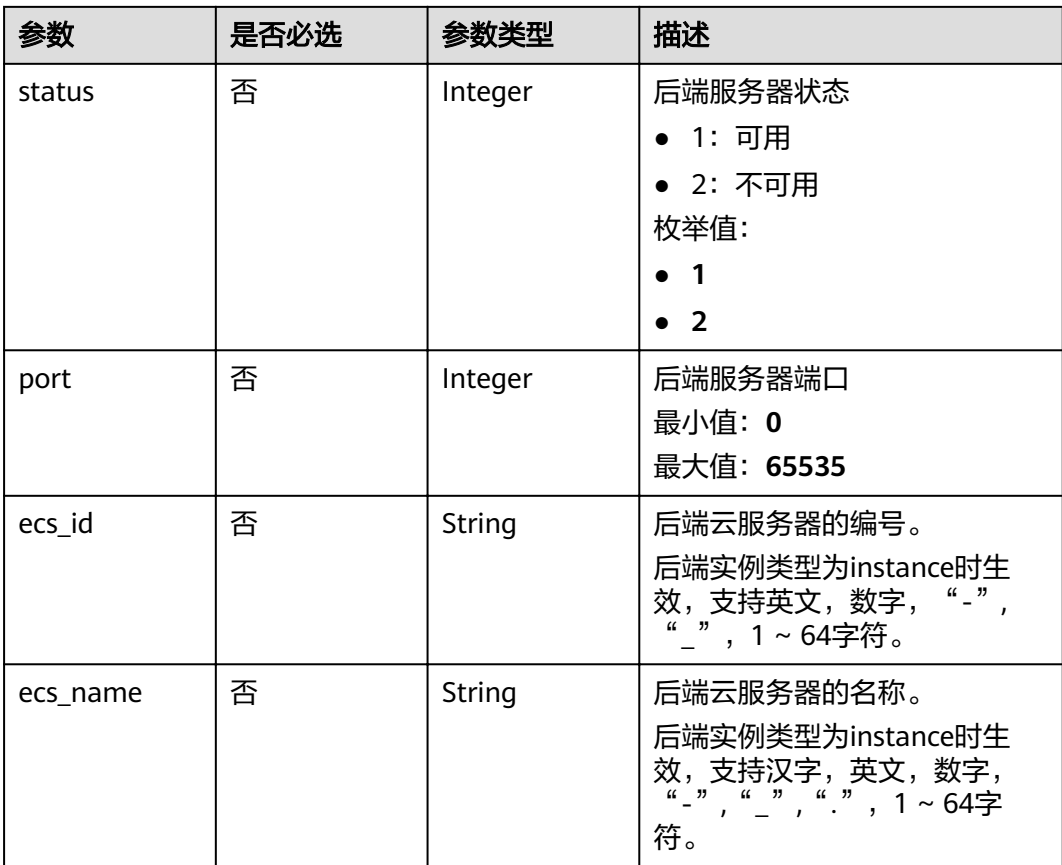

# 响应参数

## 状态码: **201**

# 表 **3-967** 响应 Body 参数

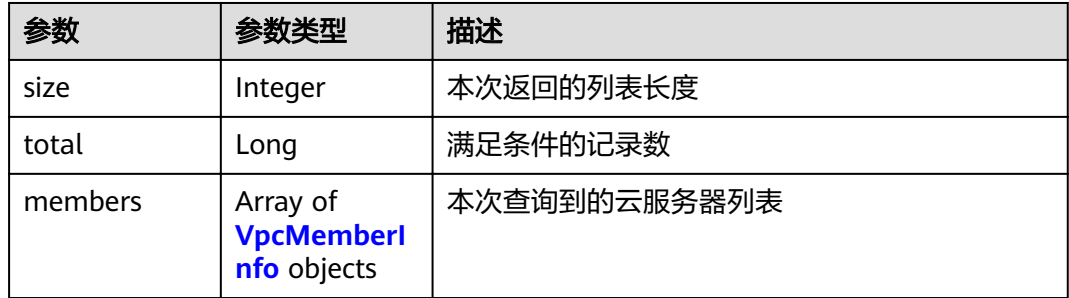

## 表 **3-968** VpcMemberInfo

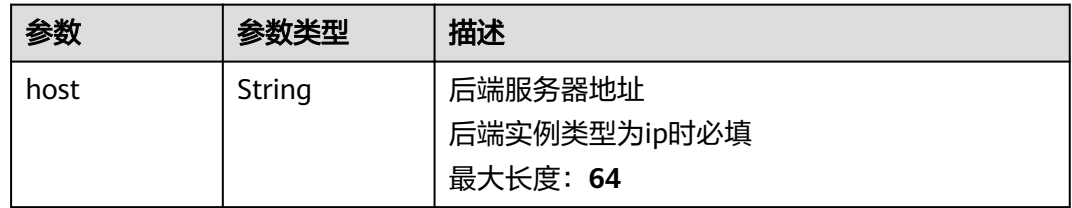

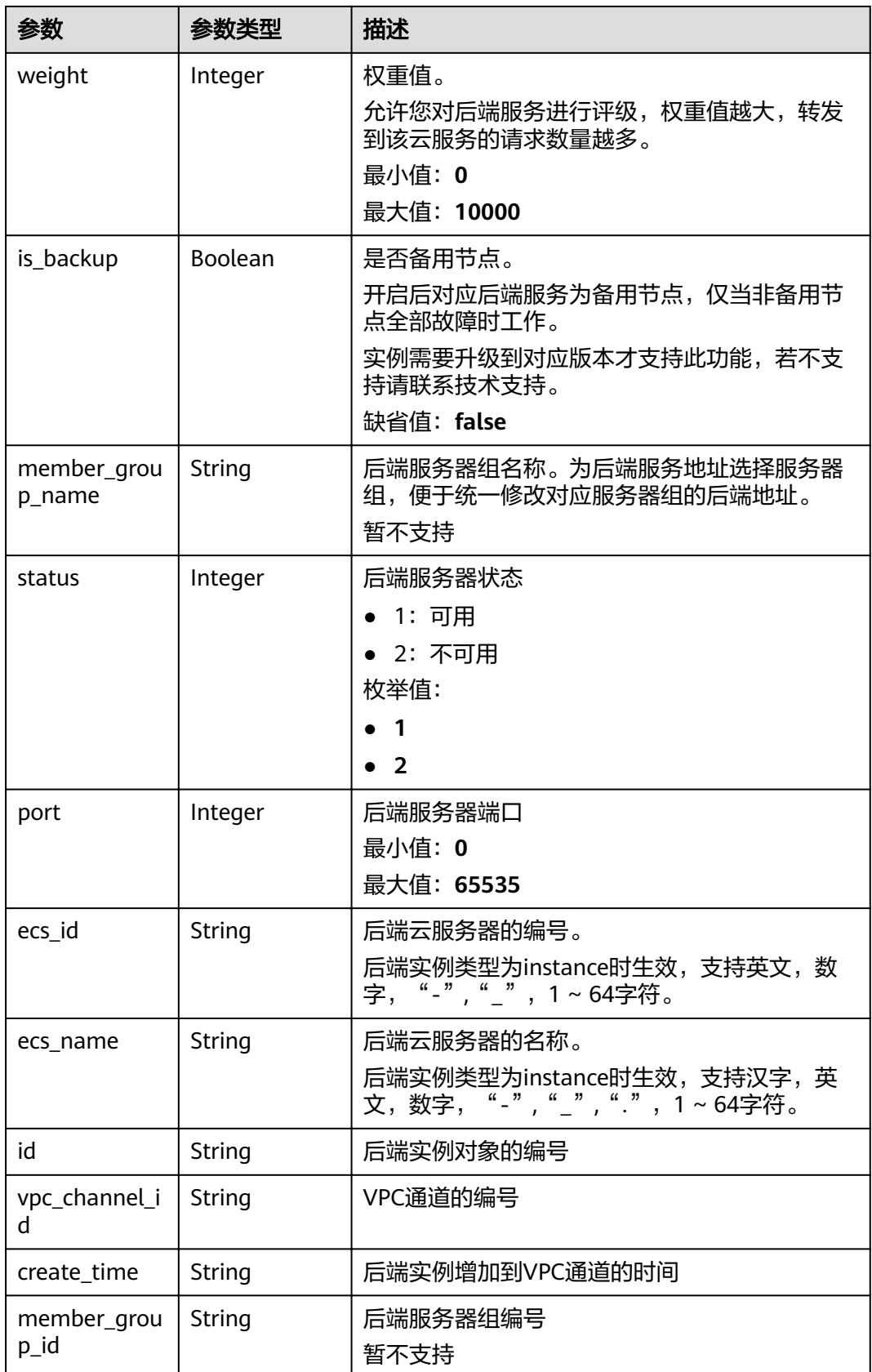

#### 表 **3-969** 响应 Body 参数

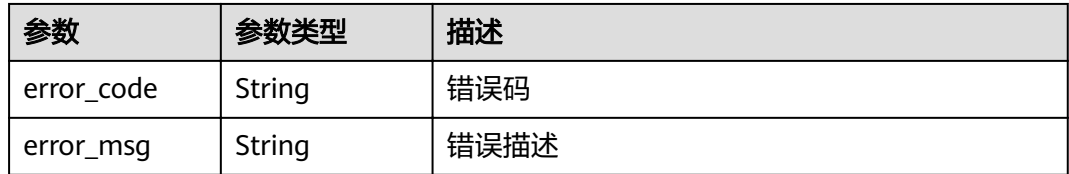

### 状态码: **401**

### 表 **3-970** 响应 Body 参数

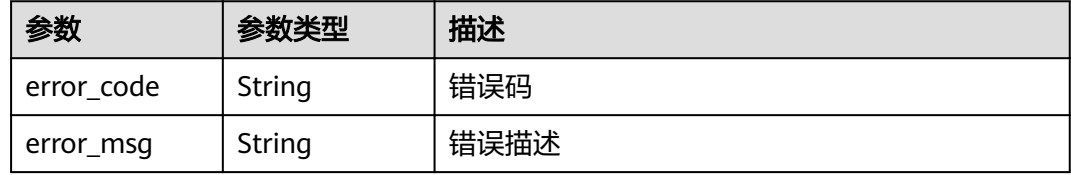

#### 状态码: **403**

## 表 **3-971** 响应 Body 参数

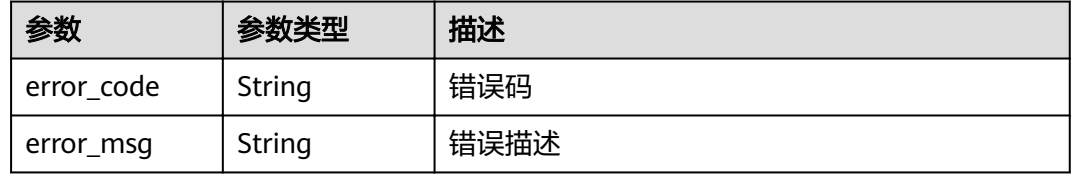

## 状态码: **404**

## 表 **3-972** 响应 Body 参数

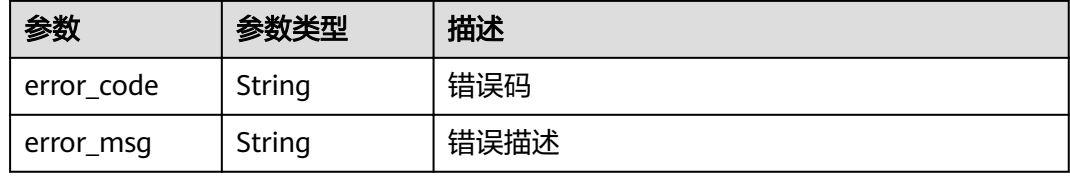

#### 状态码: **500**

#### 表 **3-973** 响应 Body 参数

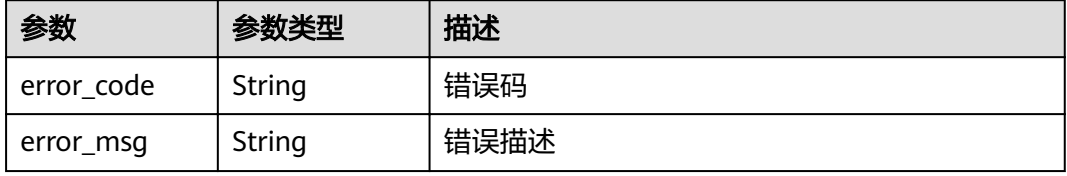

# 请求示例

● VPC通道添加后端服务器地址

```
{
 "members" : [ {
   "host" : "192.168.2.25",
   "weight" : 1
 } ]
}
```
● VPC通道添加云服务器

```
{
 "members" : [ {
 "ecs_id" : "1082720c-3c15-409c-9ae3-4983ddfb6a9d",
   "ecs_name" : "APIGtest02",
    "weight" : 2
 } ]
}<sup>-</sup>
```
# 响应示例

```
状态码: 201
```

```
Created
```

```
示例 1
```

```
{
 "total" : 1,
  "size" : 1,
 "members" : [ {
 "create_time" : "2020-07-23T09:13:24Z",
   "host" : "192.168.2.25",
   "id" : "683b6807cad54122a6777ad047a6178e",
   "status" : 1,
   "vpc_channel_id" : "56a7d7358e1b42459c9d730d65b14e59",
   "weight" : 1
 } ]
}
```
● 示例 2

```
{
  "total" : 2,
  "size" : 2,
  "members" : [ {
   "create_time" : "2020-07-23T09:03:53Z",
   "host" : "192.168.0.17",
   "id" : "5c868f0224084710a1e188b7d3057c52",
   "ecs_id" : "1082720c-3c15-409c-9ae3-4983ddfb6a9d",
   "ecs_name" : "APIGtest02",
  "status" : 1.
  "vpc_channel_id" : "105c6902457144a4820dff8b1ad63331",
   "weight" : 2
  }, {
   "create_time" : "2020-07-23T07:24:34Z",
   "host" : "192.168.0.39",
   "id" : "33ac0e39d005492eb1f4683e66d1a0d1",
   "ecs_id" : "ebe1104f-1254-4ac6-8ed7-366bec84f36e",
   "ecs_name" : "APIGtest01",
   "status" : 1,
  "vpc_channel_id" : "105c6902457144a4820dff8b1ad63331",
   "weight" : 1
 } ]
}
```

```
状态码: 400
```
Bad Request

```
{
 "error_code" : "APIG.2004",
 "error_msg" : "The parameter value is outside the allowable range,parameterName:weight. Please refer to 
the support documentation"
}
```
Unauthorized

```
{
  "error_code" : "APIG.1002",
  "error_msg" : "Incorrect token or token resolution failed"
}
```
#### 状态码: **403**

Forbidden

```
{
 "error_code" : "APIG.1005",
 "error_msg" : "No permissions to request this method"
}
```
#### 状态码: **404**

Not Found

```
{
 "error_code" : "APIG.3023",
 "error_msg" : "The VPC channel does not exist,id:56a7d7358e1b42459c9d730d65b14e59"
}
```
#### 状态码: **500**

Internal Server Error

```
{
 "error_code" : "APIG.9999",
 "error_msg" : "System error"
}
```
# 状态码

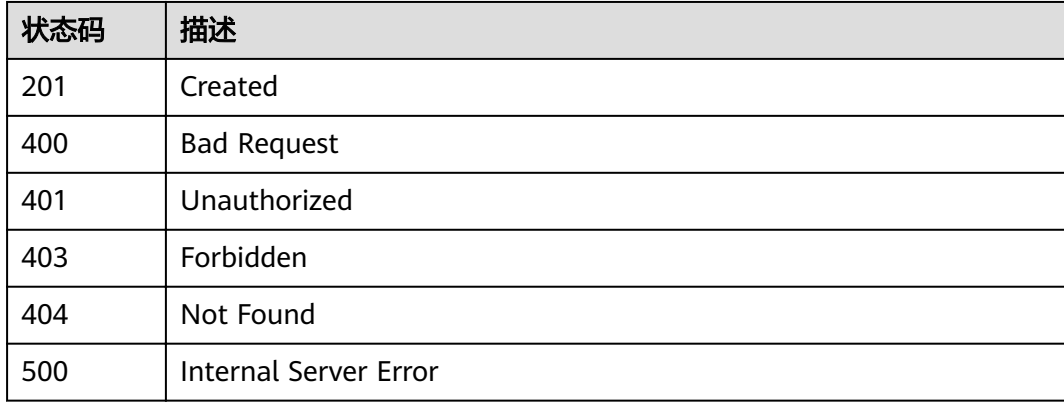

## 错误码

请参[见错误码。](#page-755-0)

# **3.18.7** 查看后端实例列表

# 功能介绍

查看指定VPC通道的弹性云服务器列表。

## **URI**

GET /v2/{project\_id}/apigw/instances/{instance\_id}/vpc-channels/{vpc\_channel\_id}/ members

#### 表 **3-974** 路径参数

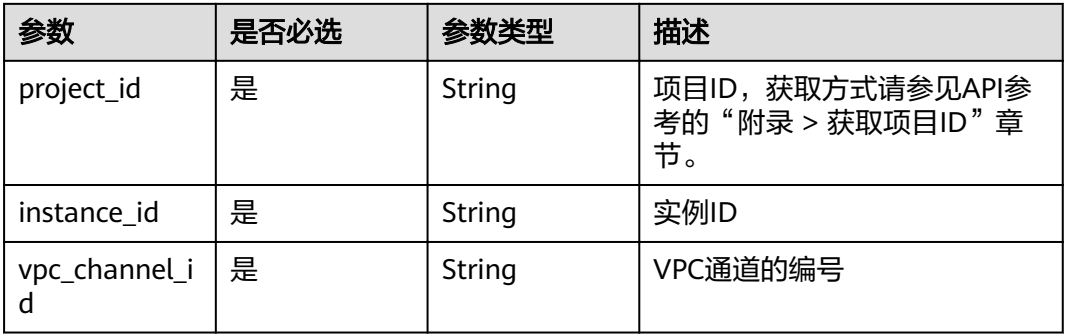

#### 表 **3-975** Query 参数

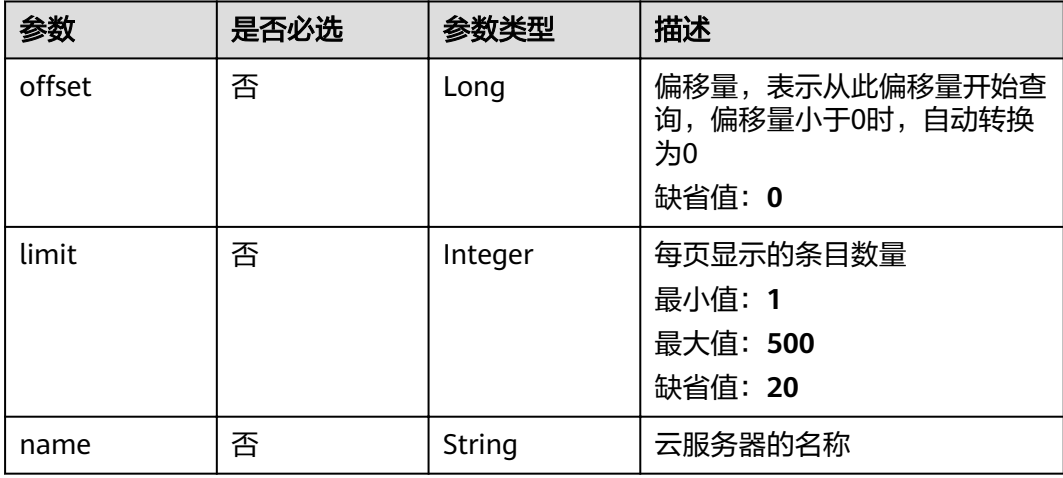

# 请求参数

#### 表 **3-976** 请求 Header 参数

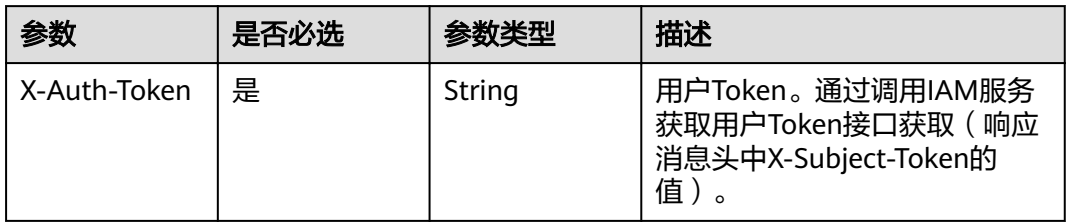

# 响应参数

# 状态码: **200**

表 **3-977** 响应 Body 参数

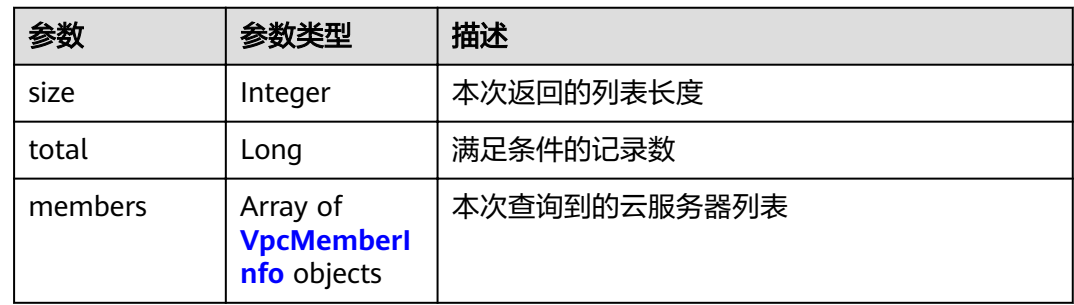

## 表 **3-978** VpcMemberInfo

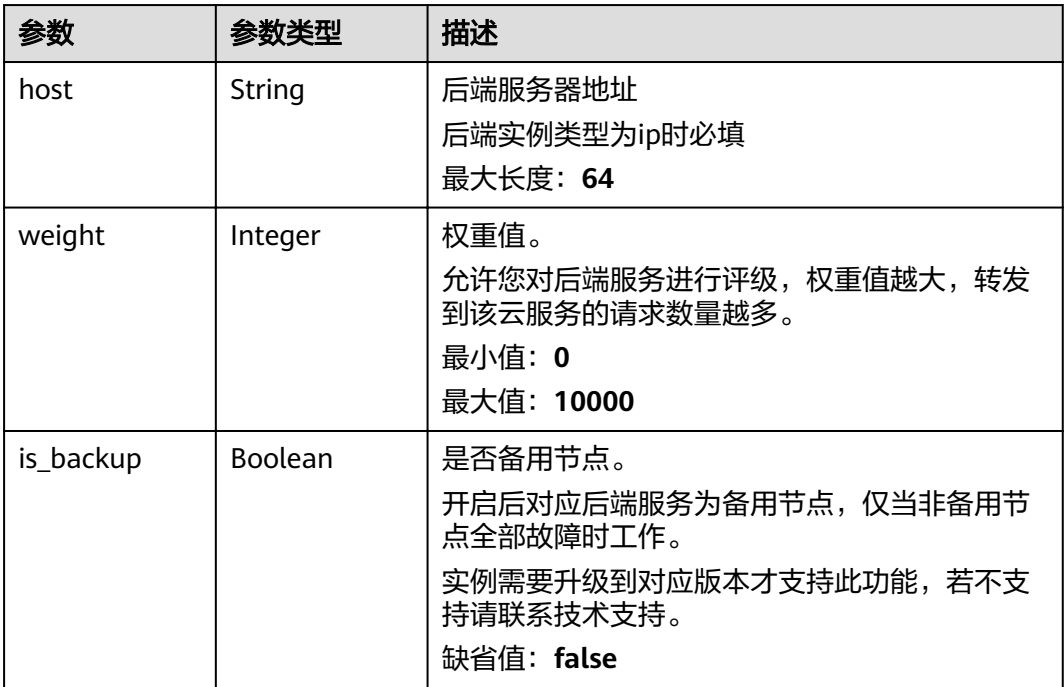

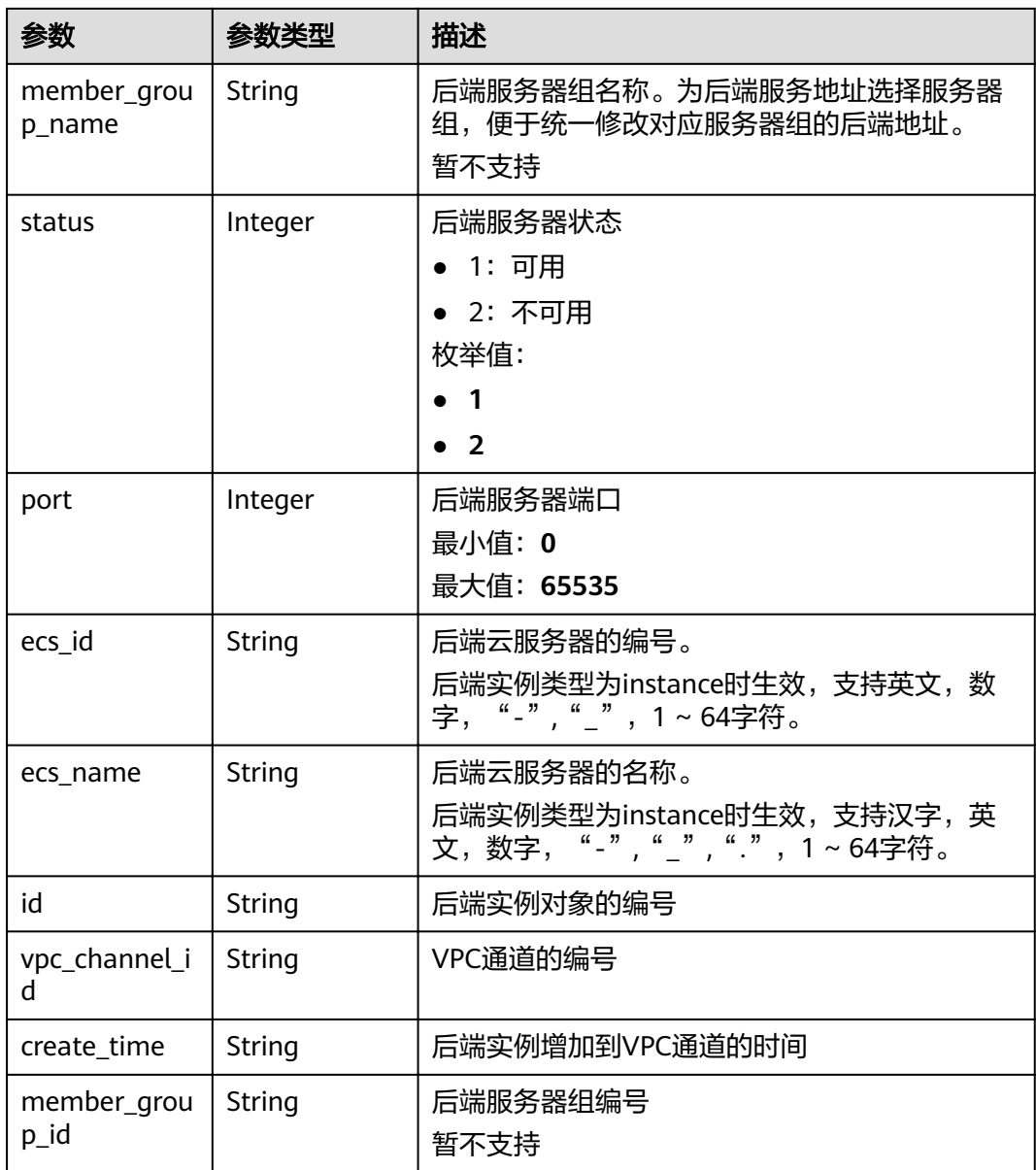

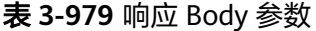

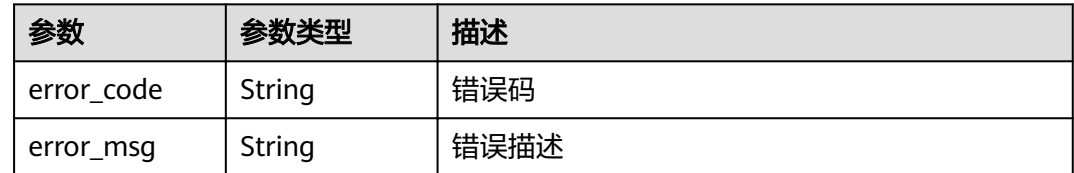

# 状态码: **401**

#### 表 **3-980** 响应 Body 参数

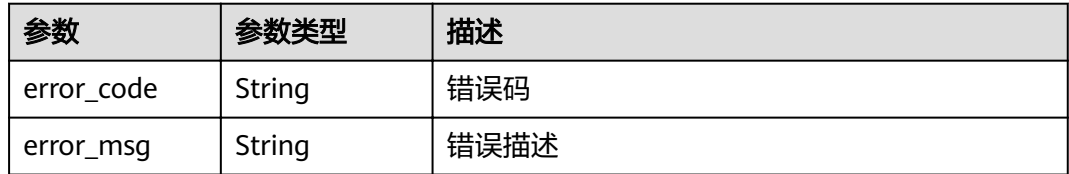

#### 状态码: **403**

表 **3-981** 响应 Body 参数

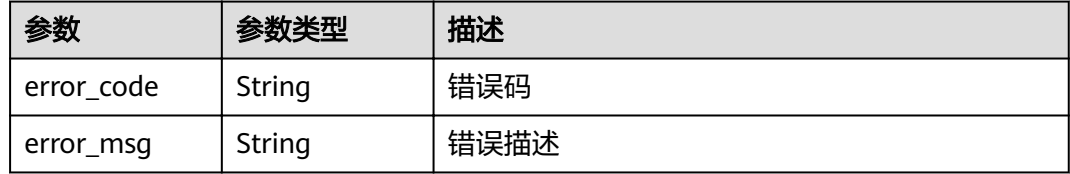

### 状态码: **404**

表 **3-982** 响应 Body 参数

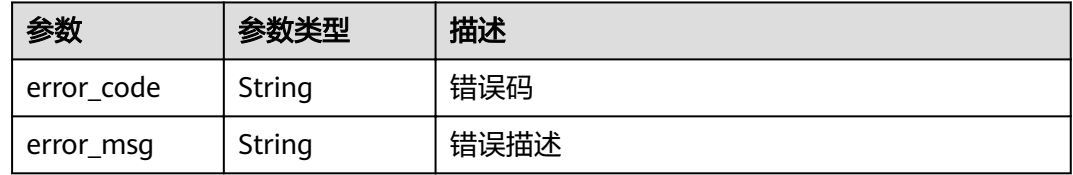

## 状态码: **500**

表 **3-983** 响应 Body 参数

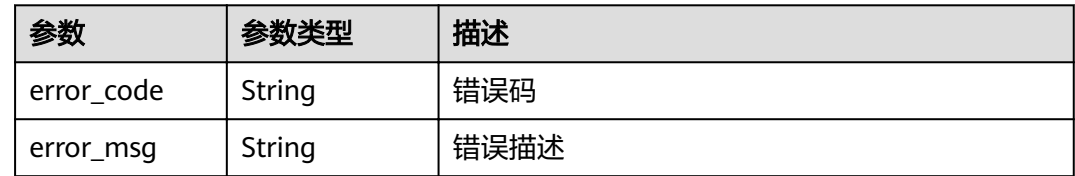

# 请求示例

无

# 响应示例

状态码: **200**

OK

{

"total" : 2,

```
 "size" : 2,
  "members" : [ {
   "create_time" : "2020-07-23T07:11:57Z",
   "vpc_channel_id" : "56a7d7358e1b42459c9d730d65b14e59",
   "host" : "192.168.0.5",
   "weight" : 1,
   "id" : "be63c6260a1043888187f84af39c9f0e",
   "status" : 1
  }, {
   "create_time" : "2020-07-23T07:11:57Z",
   "vpc_channel_id" : "56a7d7358e1b42459c9d730d65b14e59",
   "host" : "192.168.1.124",
   "weight" : 2,
   "id" : "a57b13f1b89b417ca8acd76909e6df67",
   "status" : 1
 } ]
}
```
Bad Request

```
{
 "error_code" : "APIG.2012",
  "error_msg" : "Invalid parameter value,parameterName:name. Please refer to the support documentation"
}
```
#### 状态码: **401**

Unauthorized

```
{
  "error_code" : "APIG.1002",
  "error_msg" : "Incorrect token or token resolution failed"
}
```
#### 状态码: **403**

Forbidden

```
{
  "error_code" : "APIG.1005",
  "error_msg" : "No permissions to request this method"
}
```
#### 状态码: **404**

Not Found

```
{
  "error_code" : "APIG.3023",
  "error_msg" : "The VPC channel does not exist,id:56a7d7358e1b42459c9d730d65b14e59"
}
```
#### 状态码: **500**

Internal Server Error

```
{
 "error_code" : "APIG.9999",
 "error_msg" : "System error"
}
```
# 状态码

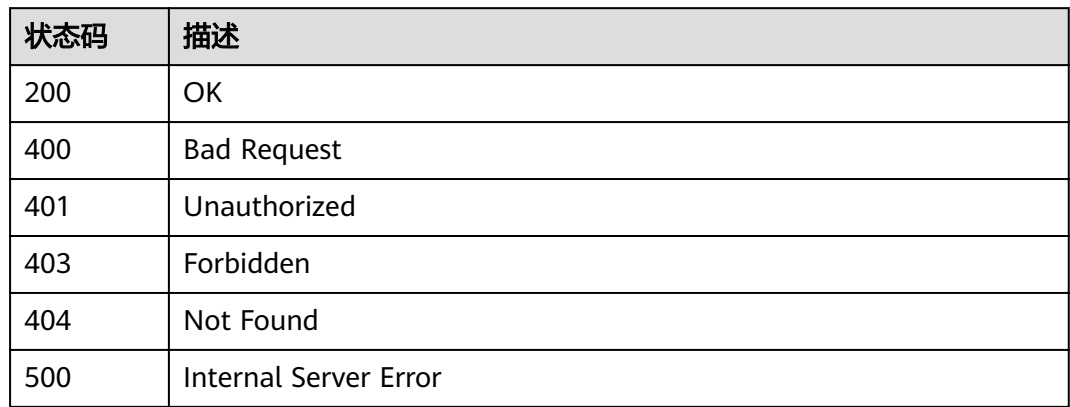

# 错误码

请参[见错误码。](#page-755-0)

# **3.18.8** 删除后端实例

# 功能介绍

删除指定VPC通道中的弹性云服务器

# **URI**

DELETE /v2/{project\_id}/apigw/instances/{instance\_id}/vpc-channels/ {vpc\_channel\_id}/members/{member\_id}

## 表 **3-984** 路径参数

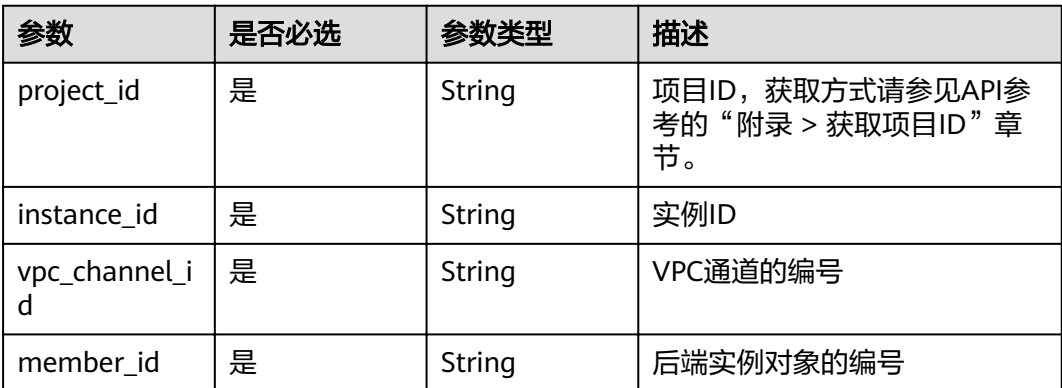

# 请求参数

#### 表 **3-985** 请求 Header 参数

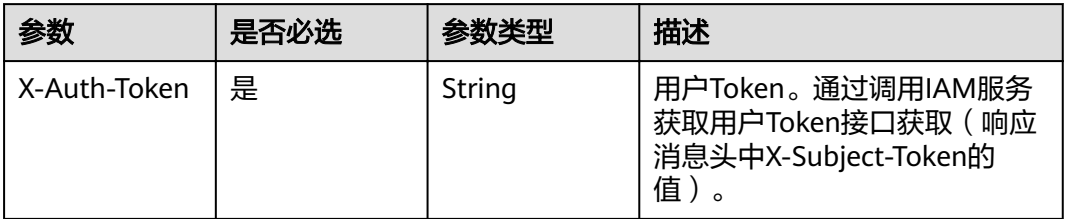

# 响应参数

### 状态码: **400**

表 **3-986** 响应 Body 参数

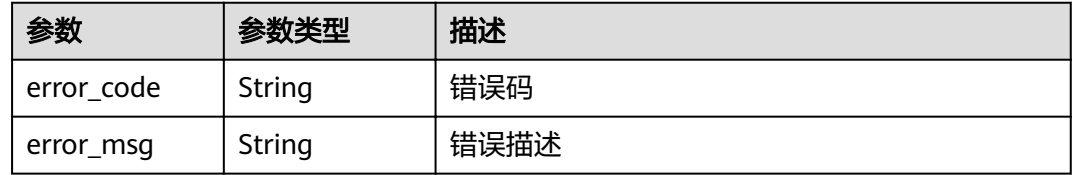

## 状态码: **401**

表 **3-987** 响应 Body 参数

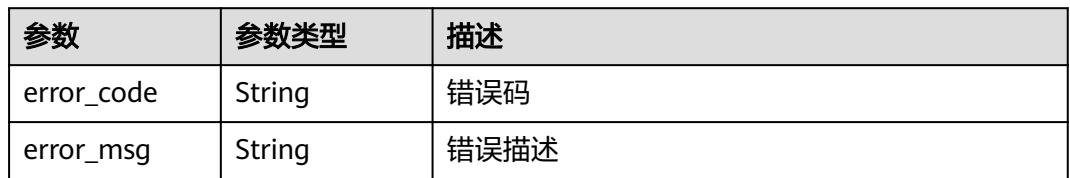

## 状态码: **403**

表 **3-988** 响应 Body 参数

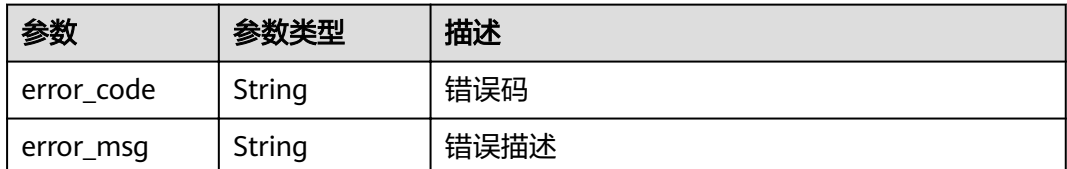

## 状态码: **404**

#### 表 **3-989** 响应 Body 参数

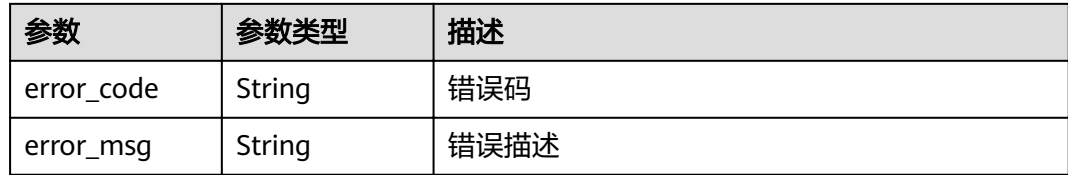

#### 状态码: **500**

表 **3-990** 响应 Body 参数

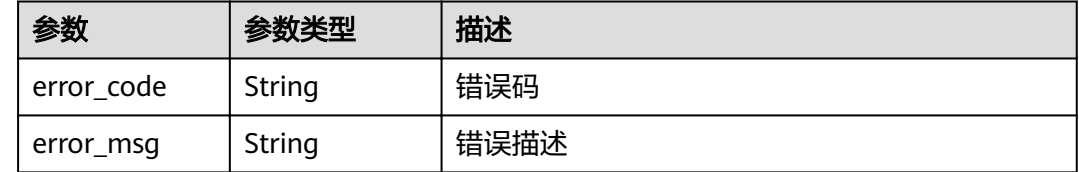

# 请求示例

无

# 响应示例

#### 状态码: **400**

Bad Request

```
{
 "error_code" : "APIG.2012",
```
 "error\_msg" : "Invalid parameter value,parameterName:id. Please refer to the support documentation" }

#### 状态码: **401**

Unauthorized

```
{
  "error_code" : "APIG.1002",
  "error_msg" : "Incorrect token or token resolution failed"
}
```
#### 状态码: **403**

Forbidden

```
{
  "error_code" : "APIG.1005",
  "error_msg" : "No permissions to request this method"
}
```
#### 状态码: **404**

Not Found

```
{
 "error_code" : "APIG.3024",
 "error_msg" : "The VPC instance does not exist,id:be63c6260a1043888187f84af39c9f0e"
}
```
Internal Server Error

```
{
  "error_code" : "APIG.9999",
  "error_msg" : "System error"
}
```
# 状态码

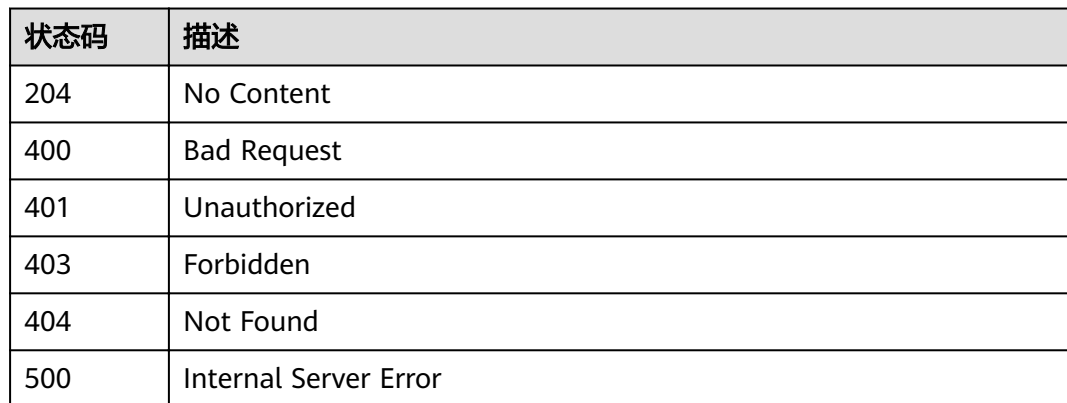

# 错误码

请参见<mark>错误码</mark>。

# **3.19** 专享版**-**监控信息查询

# **3.19.1 API** 统计信息查询**-**最近一段时间

# 功能介绍

根据API的id和最近的一段时间查询API被调用的次数,统计周期为1分钟。查询范围一 小时以内,一分钟一个样本,其样本值为一分钟内的累计值。

## 说明

为了安全起见,在服务器上使用curl命令调用接口查询信息后,需要清理历史操作记录,包括但不限 于"~/.bash\_history"、"/var/log/messages"(如有)。

# **URI**

GET /v2/{project\_id}/apigw/instances/{instance\_id}/statistics/api/latest

#### 表 **3-991** 路径参数

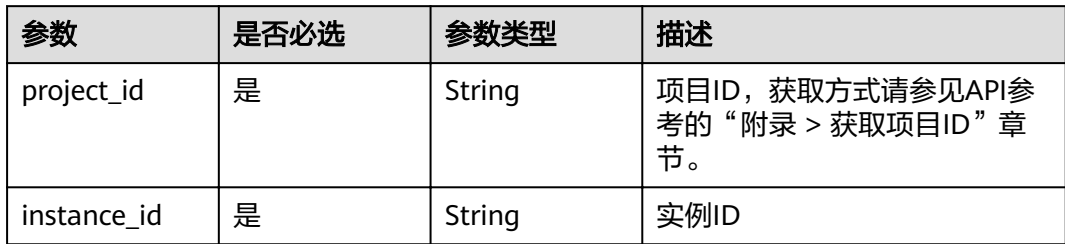

#### 表 **3-992** Query 参数

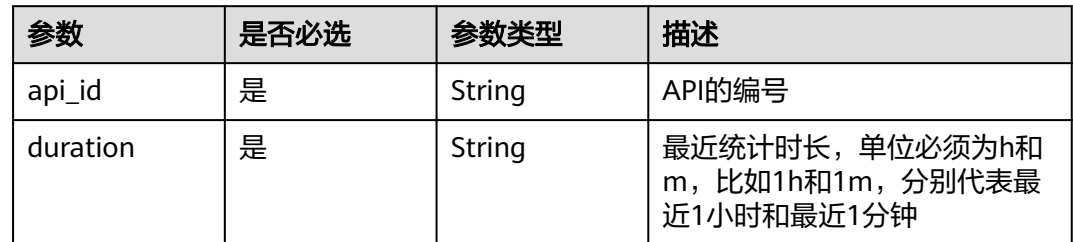

# 请求参数

# 表 **3-993** 请求 Header 参数

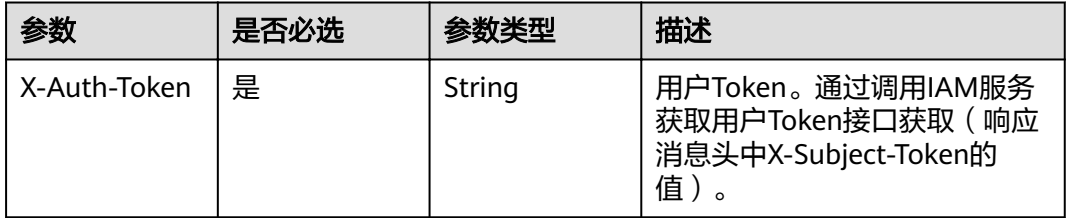

# 响应参数

### 状态码: **200**

#### 表 **3-994** 响应 Body 参数

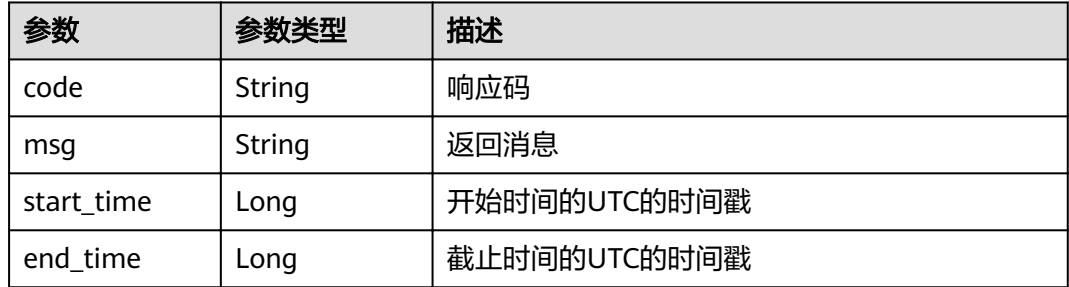

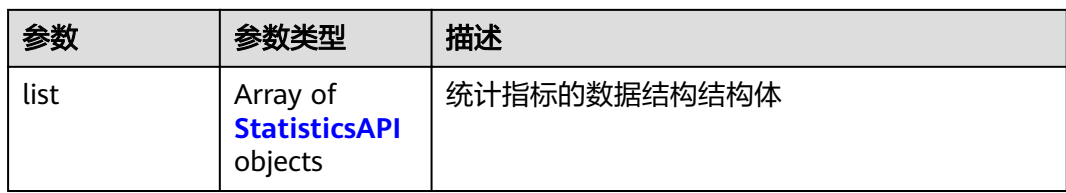

## 表 **3-995** StatisticsAPI

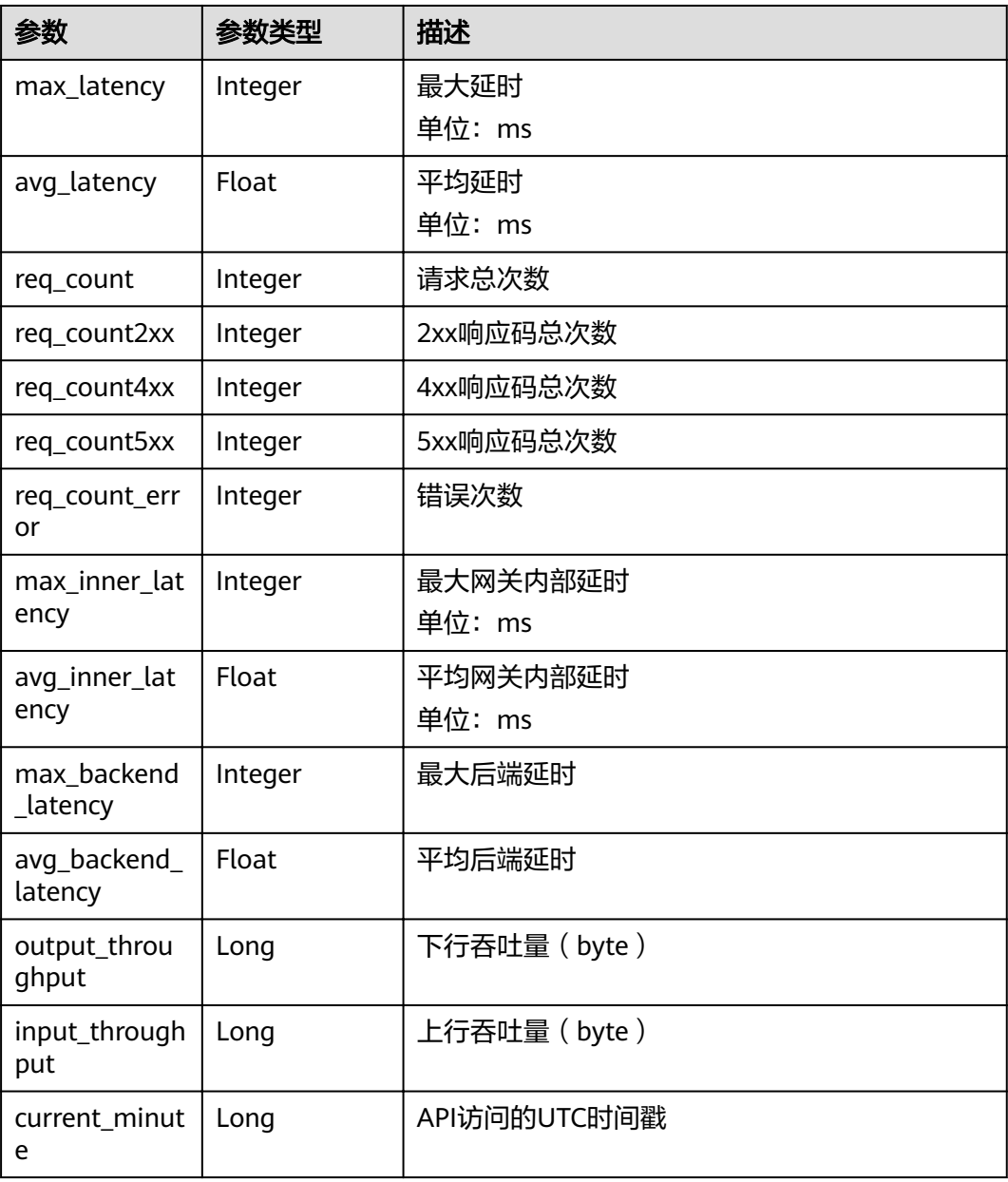

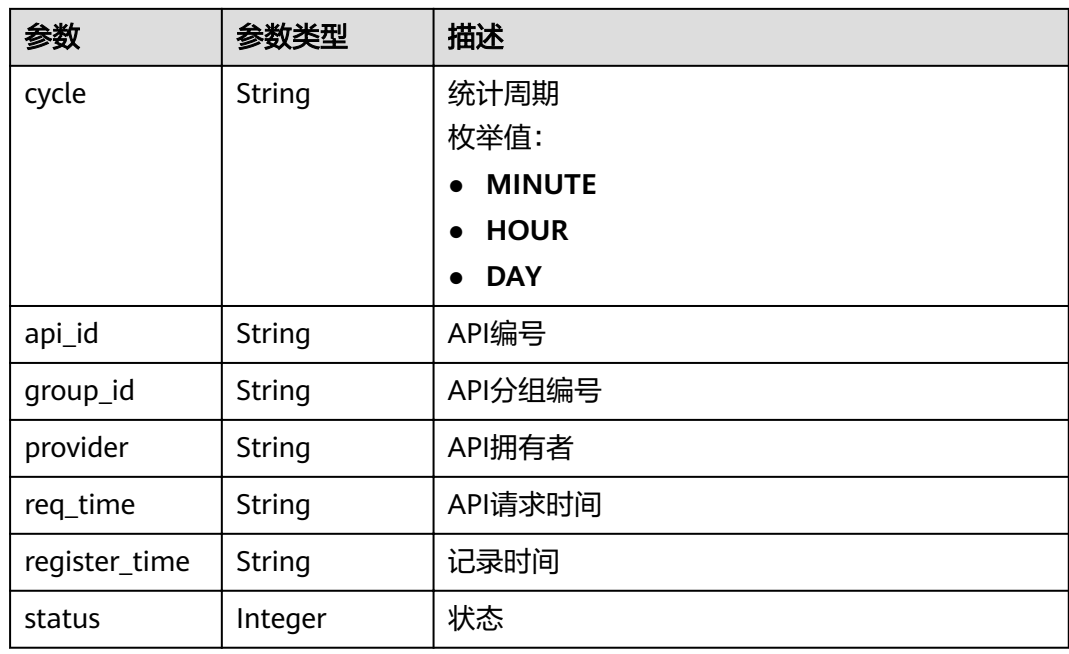

表 **3-996** 响应 Body 参数

| 参数         | 参数类型   | 描述   |
|------------|--------|------|
| error code | String | 错误码  |
| error_msg  | String | 错误描述 |

#### 状态码: **401**

表 **3-997** 响应 Body 参数

| 参数         | 参数类型   | 描述   |
|------------|--------|------|
| error code | String | 错误码  |
| error_msg  | String | 错误描述 |

#### 状态码: **403**

# 表 **3-998** 响应 Body 参数

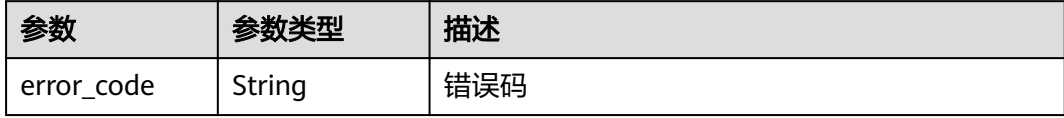

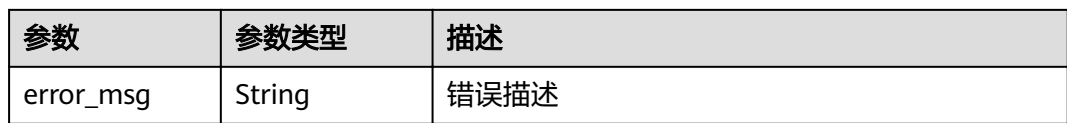

表 **3-999** 响应 Body 参数

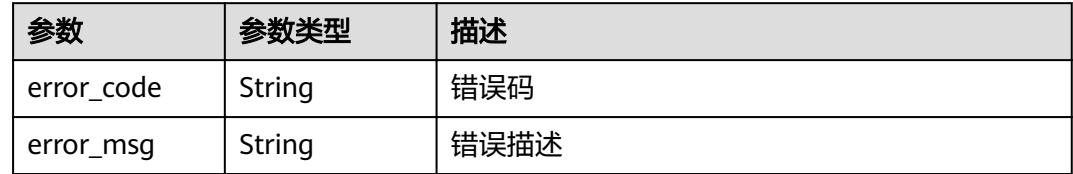

#### 状态码: **500**

表 **3-1000** 响应 Body 参数

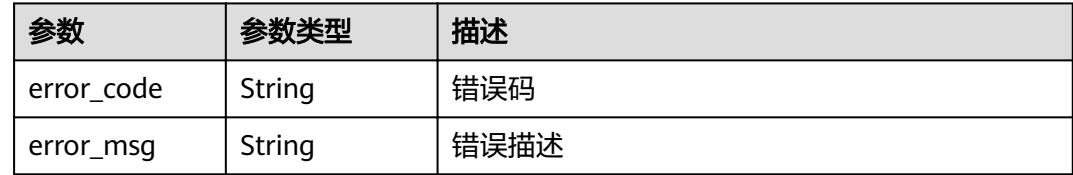

# 请求示例

无

## 响应示例

#### 状态码: **200**

OK

```
{
  "code" : "APIG.0000",
 "start_time" : 1595573280,
 "end_time" : 1595576820,
  "list" : [ {
   "api_id" : "39bce6d25a3f470e8cf7b2c97174f7d9",
   "avg_backend_latency" : 2.71,
   "avg_inner_latency" : 1.57,
 "avg_latency" : 4.14,
 "current_minute" : 1595576640,
   "cycle" : "MINUTE",
 "group_id" : "d0fc4e40b7d1492cba802f667c7c7226",
 "input_throughput" : 1071,
   "max_backend_latency" : 6,
   "max_inner_latency" : 8,
   "max_latency" : 14,
   "output_throughput" : 3790,
   "provider" : "73d69ae0cfcf460190522d06b60f05ad",
   "register_time" : "2020-07-24 15:44:56",
   "req_count" : 7,
```

```
 "req_count2xx" : 0,
   "req_count4xx" : 6,
   "req_count5xx" : 1,
 "req_count_error" : 7,
 "req_time" : "2020-07-24 15:44:00",
 "status" : 1
 } ]
}
```
#### Bad Request

```
{
  "error_code" : "APIG.2012",
  "error_msg" : "Invalid parameter value,parameterName:api_id. Please refer to the support documentation"
}
```
#### 状态码: **401**

Unauthorized

```
{
 "error_code" : "APIG.1002",
 "error_msg" : "Incorrect token or token resolution failed"
}
```
#### 状态码: **403**

Forbidden

```
{
  "error_code" : "APIG.1005",
  "error_msg" : "No permissions to request this method"
}
```
## 状态码: **404**

Not Found

```
{
 "error_code" : "APIG.3002",
  "error_msg" : "API 39bce6d25a3f470e8cf7b2c97174f7d9 does not exist"
}
```
## 状态码: **500**

Internal Server Error

```
{
 "error_code" : "APIG.9999",
 "error_msg" : "System error"
}
```
# 状态码

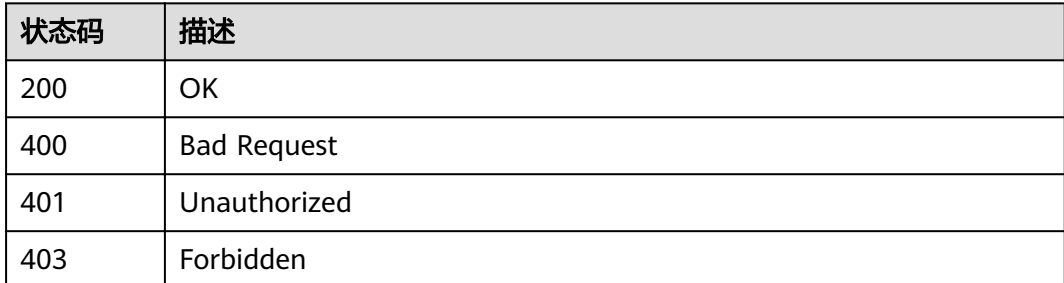

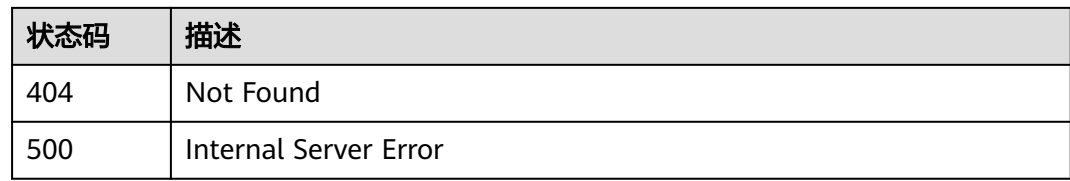

### 错误码

请参见<mark>错误码</mark>。

# **3.19.2** 分组统计信息查询**-**最近一小时内

# 功能介绍

根据API分组的编号查询该分组下所有API被调用的总次数,统计周期为1分钟。查询范 围一小时以内,一分钟一个样本,其样本值为一分钟内的累计值。

#### 说明

为了安全起见,在服务器上使用curl命令调用接口查询信息后,需要清理历史操作记录,包括但不限 于"~/.bash\_history"、"/var/log/messages"(如有)。

## **URI**

GET /v2/{project\_id}/apigw/instances/{instance\_id}/statistics/group/latest

#### 表 **3-1001** 路径参数

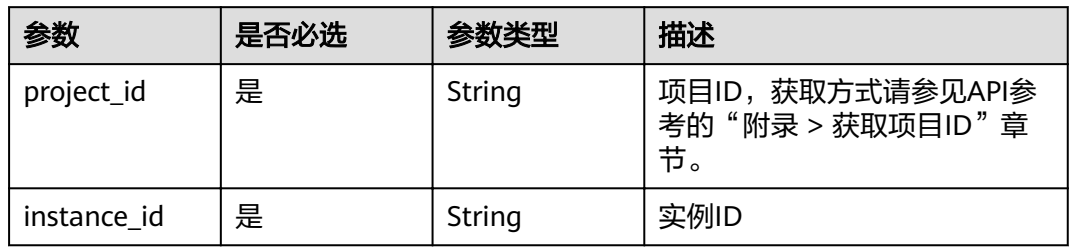

#### 表 **3-1002** Query 参数

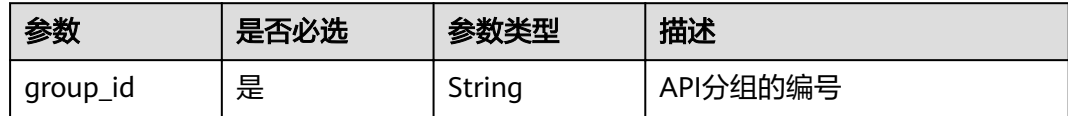

# 请求参数

表 **3-1003** 请求 Header 参数

| 参数           | 是否必选 | 参数类型   | 描述                                                                  |
|--------------|------|--------|---------------------------------------------------------------------|
| X-Auth-Token | 是    | String | 用户Token。通过调用IAM服务<br>获取用户Token接口获取 (响应<br>消息头中X-Subject-Token的<br>值 |

# 响应参数

# 状态码: **200**

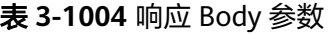

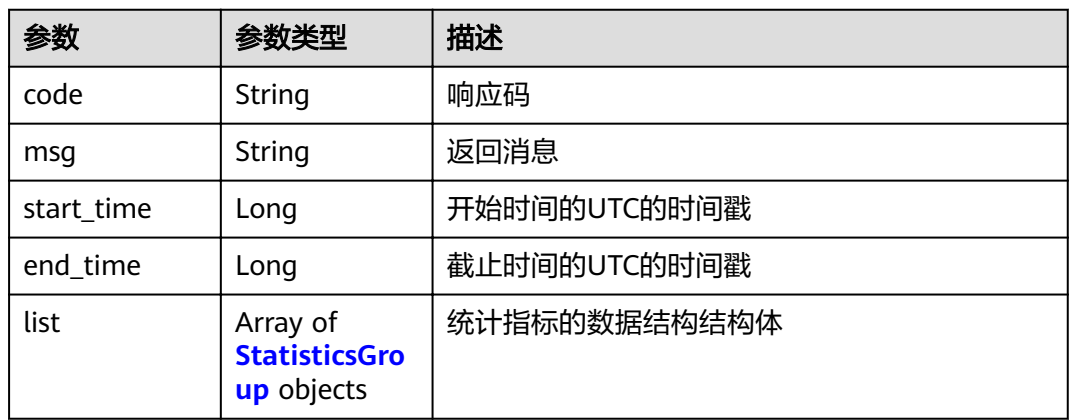

## 表 **3-1005** StatisticsGroup

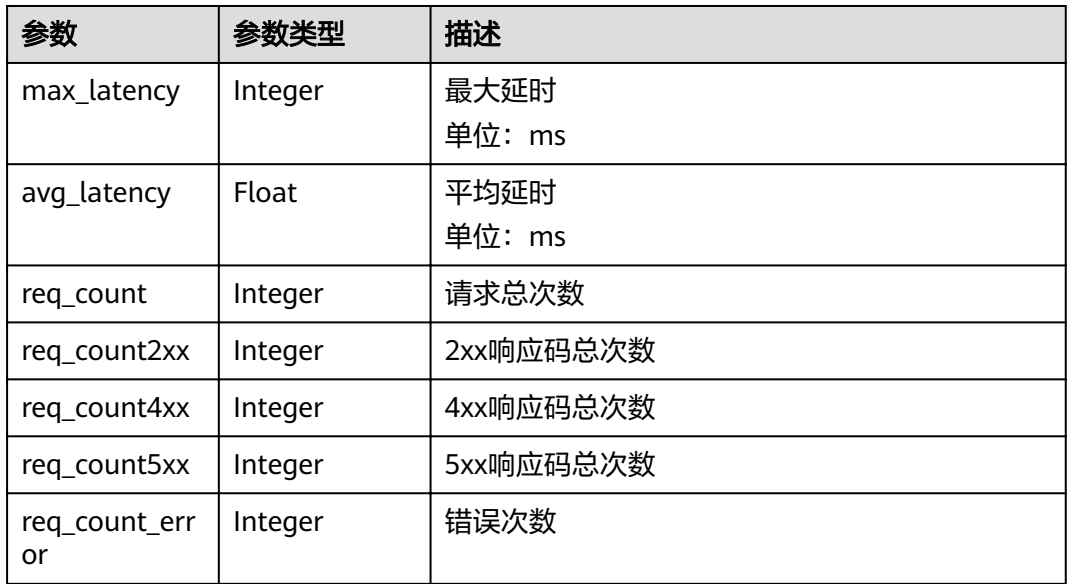

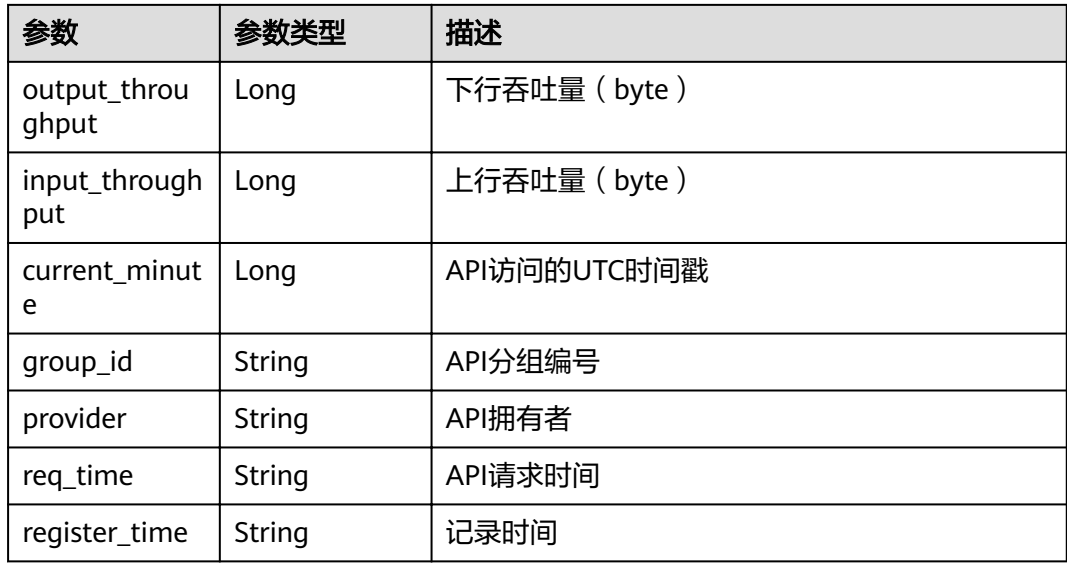

## 表 **3-1006** 响应 Body 参数

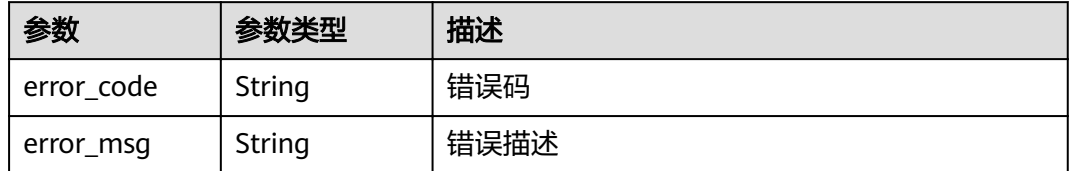

## 状态码: **401**

# 表 **3-1007** 响应 Body 参数

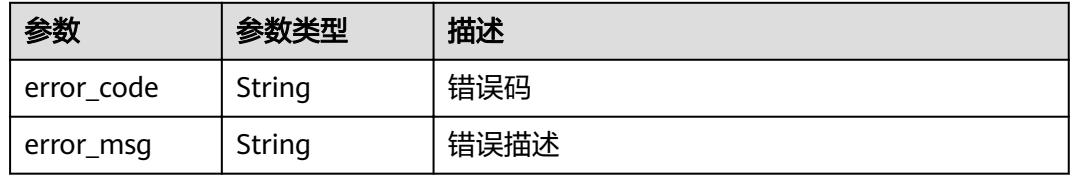

## 状态码: **403**

# 表 **3-1008** 响应 Body 参数

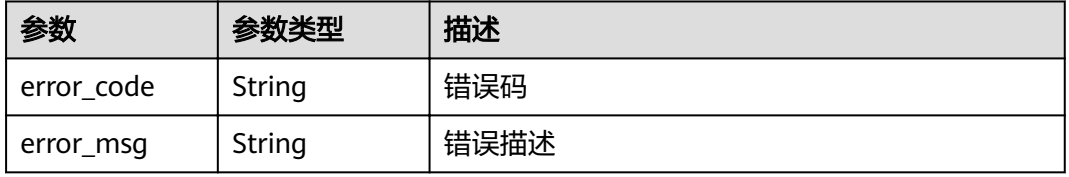

#### 表 **3-1009** 响应 Body 参数

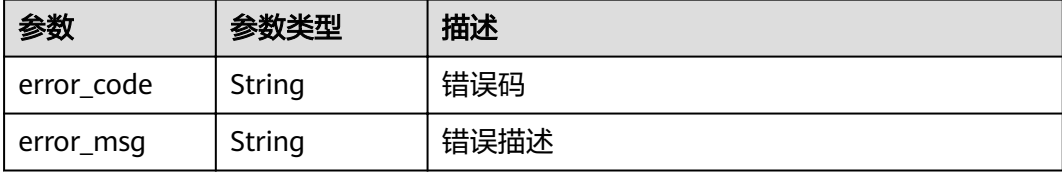

#### 状态码: **500**

表 **3-1010** 响应 Body 参数

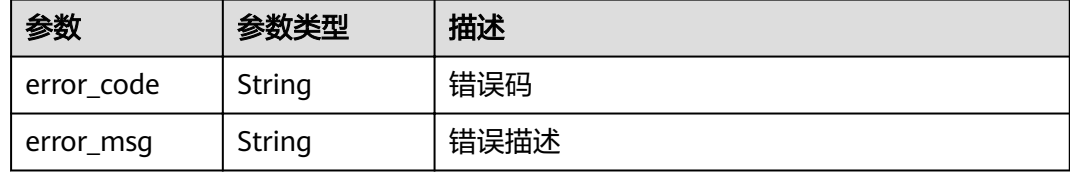

# 请求示例

无

## 响应示例

#### 状态码: **200**

OK

```
{
  "code" : "APIG.0000",
 "start_time" : 1595574540,
 "end_time" : 1595578080,
  "list" : [ {
   "avg_latency" : 4.14,
 "current_minute" : 1595576640,
 "group_id" : "d0fc4e40b7d1492cba802f667c7c7226",
   "input_throughput" : 1071,
   "max_latency" : 14,
   "output_throughput" : 3790,
 "provider" : "73d69ae0cfcf460190522d06b60f05ad",
 "register_time" : "2020-07-24 15:44:56",
 "req_count" : 7,
 "req_count2xx" : 0,
   "req_count4xx" : 6,
 "req_count5xx" : 1,
 "req_count_error" : 7,
   "req_time" : "2020-07-24 15:44:00"
 }, {
 "avg_latency" : 3.67,
  "current_minute" : 1595577900,
   "group_id" : "d0fc4e40b7d1492cba802f667c7c7226",
   "input_throughput" : 915,
   "max_latency" : 6,
   "output_throughput" : 2763,
   "provider" : "73d69ae0cfcf460190522d06b60f05ad",
   "register_time" : "2020-07-24 16:05:12",
```

```
 "req_count" : 6,
   "req_count2xx" : 3,
   "req_count4xx" : 0,
 "req_count5xx" : 3,
 "req_count_error" : 3,
   "req_time" : "2020-07-24 16:05:00"
 } ]
}
```
Bad Request

```
{
 "error_code" : "APIG.2012",
 "error_msg" : "Invalid parameter value,parameterName:group_id. Please refer to the support 
documentation"
}
```
#### 状态码: **401**

Unauthorized

```
{
 "error_code" : "APIG.1002",
 "error_msg" : "Incorrect token or token resolution failed"
}
```
#### 状态码: **403**

Forbidden

```
{
  "error_code" : "APIG.1005",
  "error_msg" : "No permissions to request this method"
}
```
#### 状态码: **404**

Not Found

```
{
  "error_code" : "APIG.3001",
  "error_msg" : "API group d0fc4e40b7d1492cba802f667c7c7226 does not exist"
}
```
#### 状态码: **500**

Internal Server Error

```
{
 "error_code" : "APIG.9999",
  "error_msg" : "System error"
}
```
# 状态码

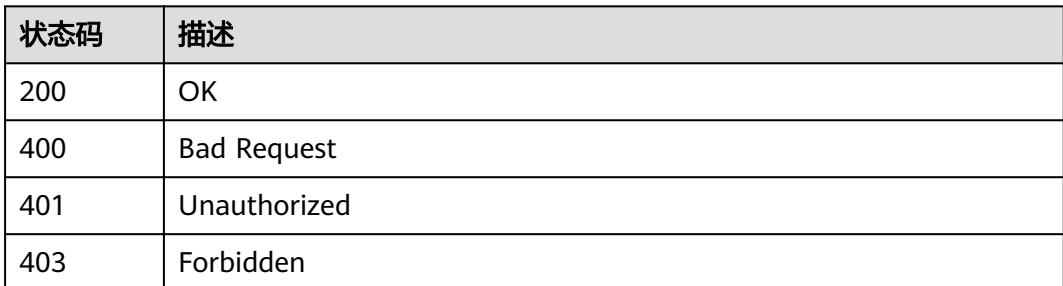

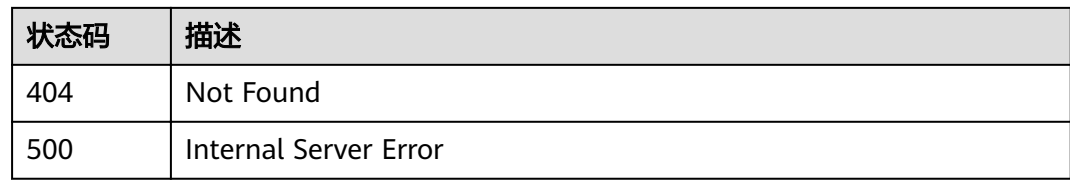

## 错误码

请参[见错误码。](#page-755-0)

# **3.20** 专享版**-**分组自定义响应管理

# **3.20.1** 创建分组自定义响应

# 功能介绍

新增分组下自定义响应

# **URI**

POST /v2/{project\_id}/apigw/instances/{instance\_id}/api-groups/{group\_id}/ gateway-responses

#### 表 **3-1011** 路径参数

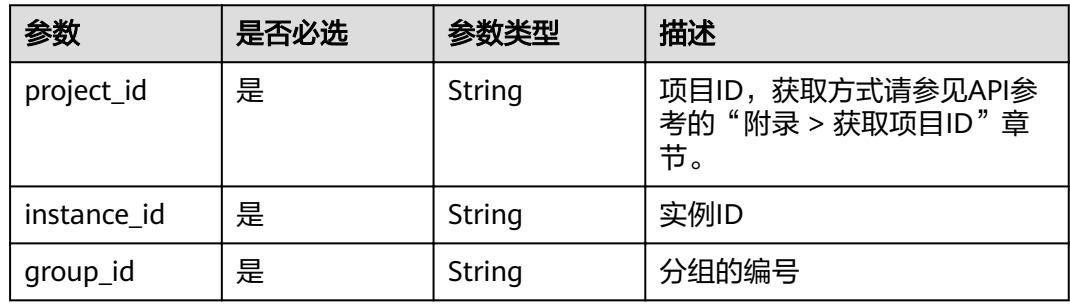

# 请求参数

#### 表 **3-1012** 请求 Header 参数

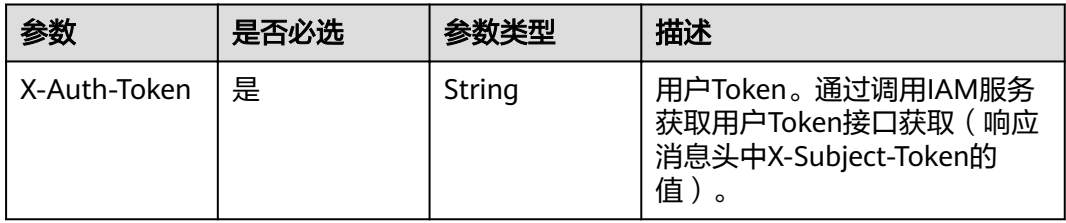

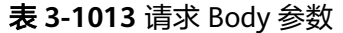

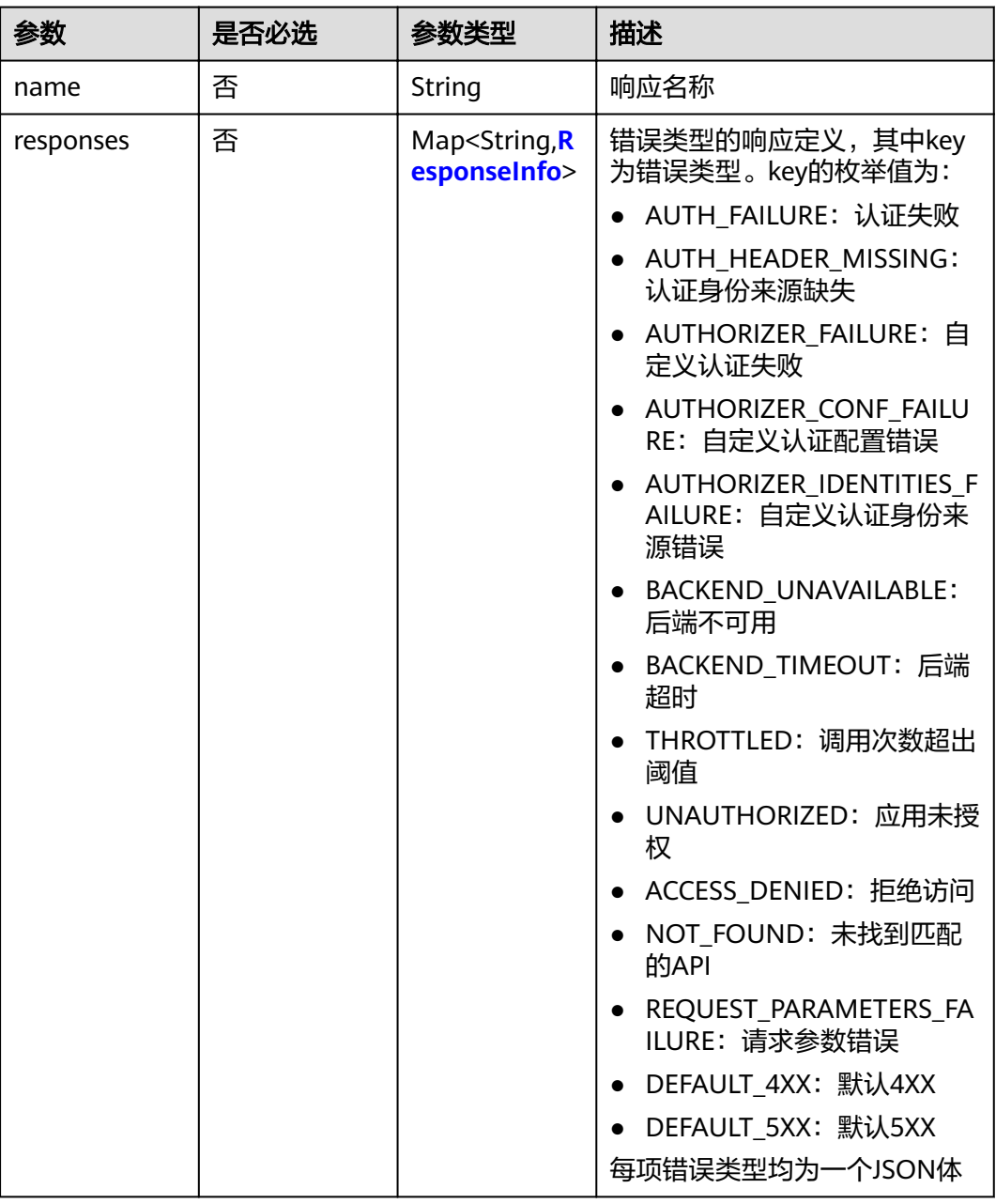

# 表 **3-1014** ResponseInfo

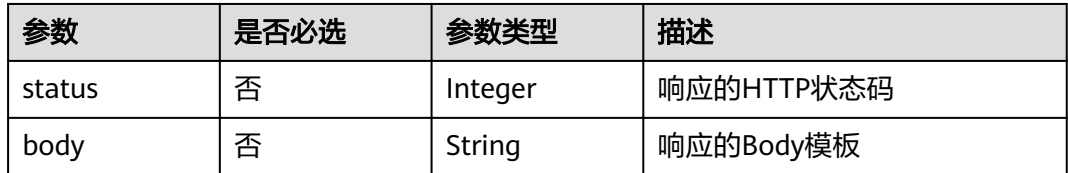

# 响应参数

状态码: **201**
# 表 **3-1015** 响应 Body 参数

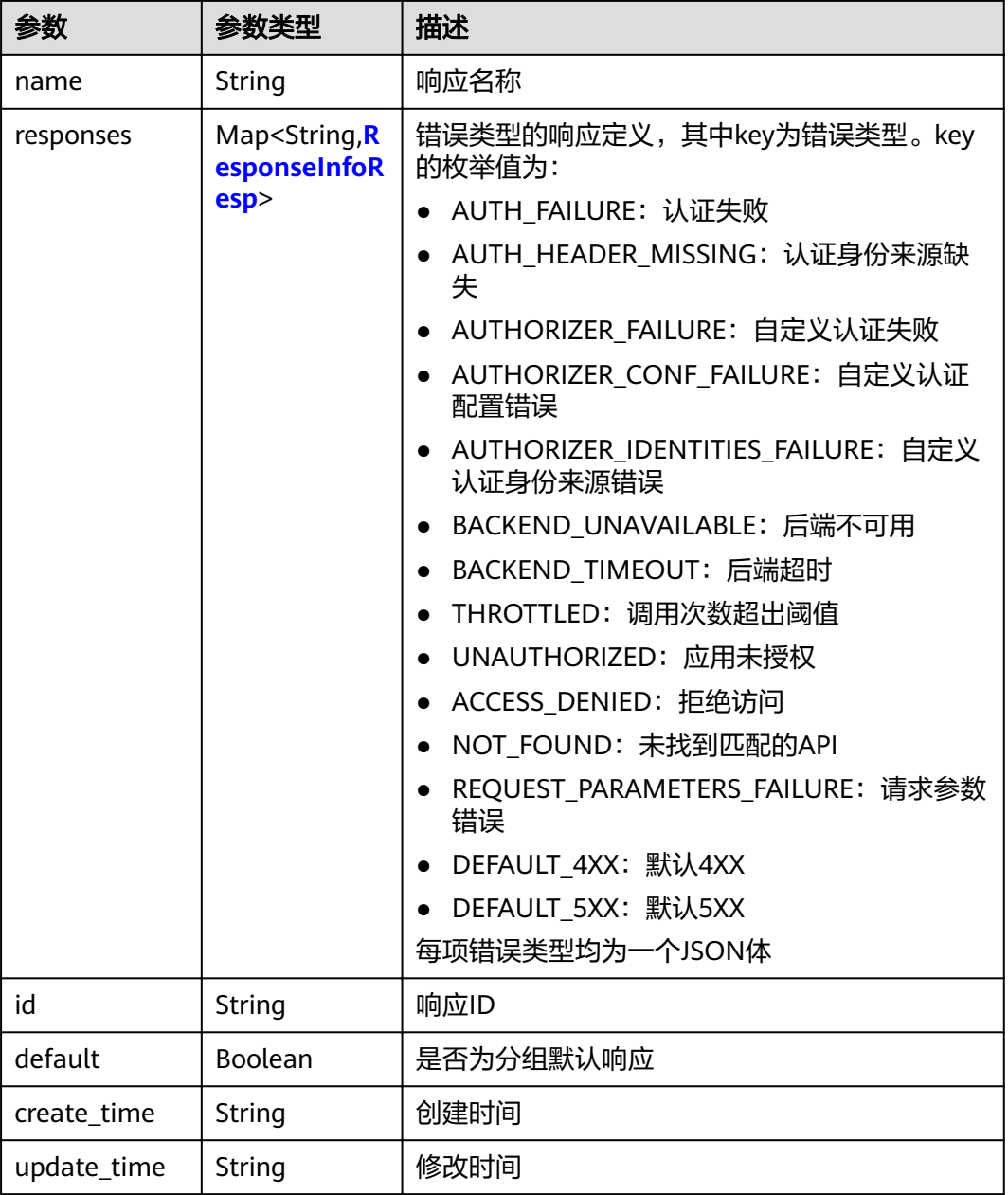

# 表 **3-1016** ResponseInfoResp

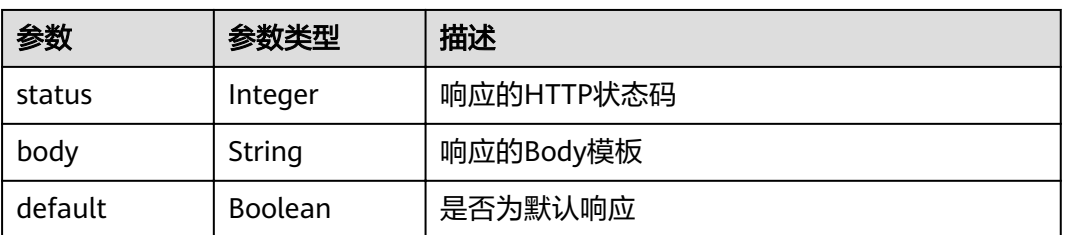

## 状态码: **400**

## 表 **3-1017** 响应 Body 参数

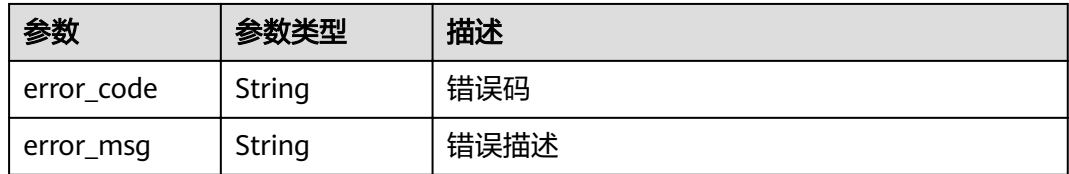

## 状态码: **401**

#### 表 **3-1018** 响应 Body 参数

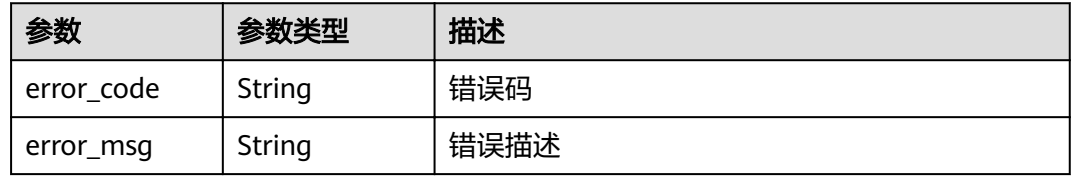

#### 状态码: **403**

## 表 **3-1019** 响应 Body 参数

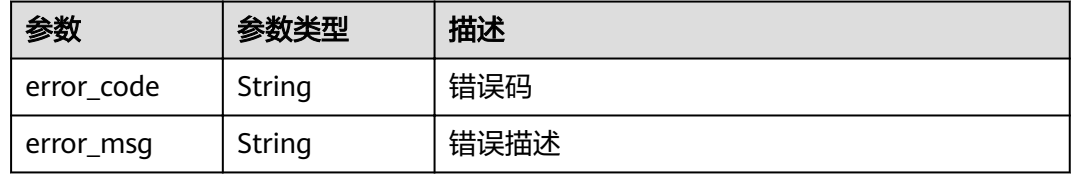

## 状态码: **404**

## 表 **3-1020** 响应 Body 参数

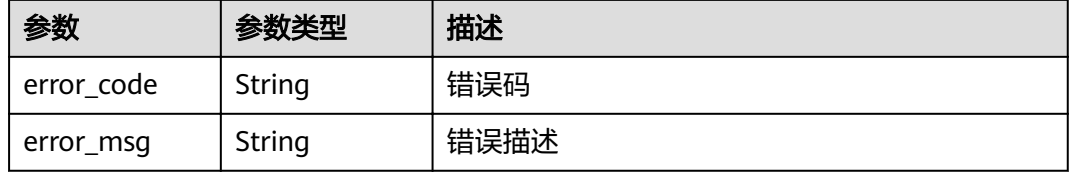

#### 状态码: **500**

#### 表 **3-1021** 响应 Body 参数

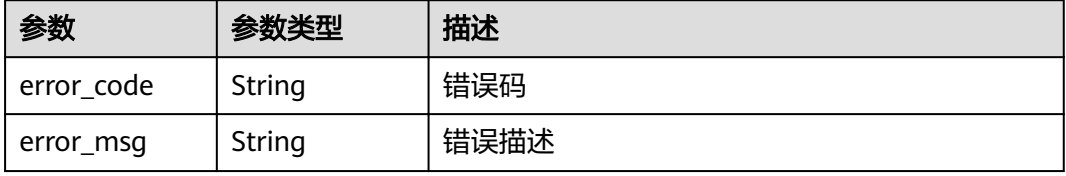

# 请求示例

 "name" : "response\_demo" }

# 响应示例

#### 状态码: **201**

Created

{

```
{
  "create_time" : "2020-08-12T14:52:02.829753306+08:00",
  "update_time" : "2020-08-12T14:52:02.829753306+08:00",
  "default" : false,
  "id" : "e839b367e10f4ab19d1c5008e476b83a",
  "name" : "response_demo",
  "responses" : {
   "ACCESS_DENIED" : {
     "body" : "{\"error_code\":\"$context.error.code\",\"error_msg\":\"$context.error.message\",\"request_id\":
\"$context.requestId\"}",
     "default" : true,
     "status" : 403
 },
   "AUTHORIZER_CONF_FAILURE" : {
     "body" : "{\"error_code\":\"$context.error.code\",\"error_msg\":\"$context.error.message\",\"request_id\":
\"$context.requestId\"}",
     "default" : true,
     "status" : 500
   },
   "AUTHORIZER_FAILURE" : {
     "body" : "{\"error_code\":\"$context.error.code\",\"error_msg\":\"$context.error.message\",\"request_id\":
\"$context.requestId\"}",
     "default" : true,
     "status" : 500
   },
    "AUTHORIZER_IDENTITIES_FAILURE" : {
     "body" : "{\"error_code\":\"$context.error.code\",\"error_msg\":\"$context.error.message\",\"request_id\":
\"$context.requestId\"}",
 "default" : true,
 "status" : 401
 },
 "AUTH_FAILURE" : {
     "body" : "{\"error_code\":\"$context.error.code\",\"error_msg\":\"$context.error.message\",\"request_id\":
\"$context.requestId\"}",
     "default" : true,
     "status" : 401
   },
   "AUTH_HEADER_MISSING" : {
     "body" : "{\"error_code\":\"$context.error.code\",\"error_msg\":\"$context.error.message\",\"request_id\":
\"$context.requestId\"}",
     "default" : true,
     "status" : 401
   },
   "BACKEND_TIMEOUT" : {
     "body" : "{\"error_code\":\"$context.error.code\",\"error_msg\":\"$context.error.message\",\"request_id\":
\"$context.requestId\"}",
     "default" : true,
     "status" : 504
 },
   "BACKEND_UNAVAILABLE" : {
     "body" : "{\"error_code\":\"$context.error.code\",\"error_msg\":\"$context.error.message\",\"request_id\":
\"$context.requestId\"}",
     "default" : true,
     "status" : 502
 },
 "DEFAULT_4XX" : {
     "body" : "{\"error_code\":\"$context.error.code\",\"error_msg\":\"$context.error.message\",\"request_id\":
```

```
\"$context.requestId\"}",
     "default" : true
   },
    "DEFAULT_5XX" : {
     "body" : "{\"error_code\":\"$context.error.code\",\"error_msg\":\"$context.error.message\",\"request_id\":
\"$context.requestId\"}",
     "default" : true
   },
    "NOT_FOUND" : {
     "body" : "{\"error_code\":\"$context.error.code\",\"error_msg\":\"$context.error.message\",\"request_id\":
\"$context.requestId\"}",
     "default" : true,
     "status" : 404
 },
 "REQUEST_PARAMETERS_FAILURE" : {
     "body" : "{\"error_code\":\"$context.error.code\",\"error_msg\":\"$context.error.message\",\"request_id\":
\"$context.requestId\"}",
     "default" : true,
     "status" : 400
 },
 "THROTTLED" : {
     "body" : "{\"error_code\":\"$context.error.code\",\"error_msg\":\"$context.error.message\",\"request_id\":
\"$context.requestId\"}",
     "default" : true,
     "status" : 429
 },
    "UNAUTHORIZED" : {
     "body" : "{\"error_code\":\"$context.error.code\",\"error_msg\":\"$context.error.message\",\"request_id\":
\"$context.requestId\"}",
     "default" : true,
     "status" : 401
   }
 }
}
```
Bad Request

{

}

```
 "error_code" : "APIG.2011",
 "error_msg" : "Invalid parameter value,parameterName:name. Please refer to the support documentation"
```
## 状态码: **401**

#### Unauthorized

```
{
 "error_code" : "APIG.1002",
 "error_msg" : "Incorrect token or token resolution failed"
}
```
#### 状态码: **403**

#### Forbidden

```
{
  "error_code" : "APIG.1005",
  "error_msg" : "No permissions to request this method"
```
#### 状态码: **404**

Not Found

}

```
{
  "error_code" : "APIG.3001",
  "error_msg" : "API group c77f5e81d9cb4424bf704ef2b0ac7600 does not exist"
}
```
Internal Server Error

```
{
 "error_code" : "APIG.9999",
 "error_msg" : "System error"
}
```
# 状态码

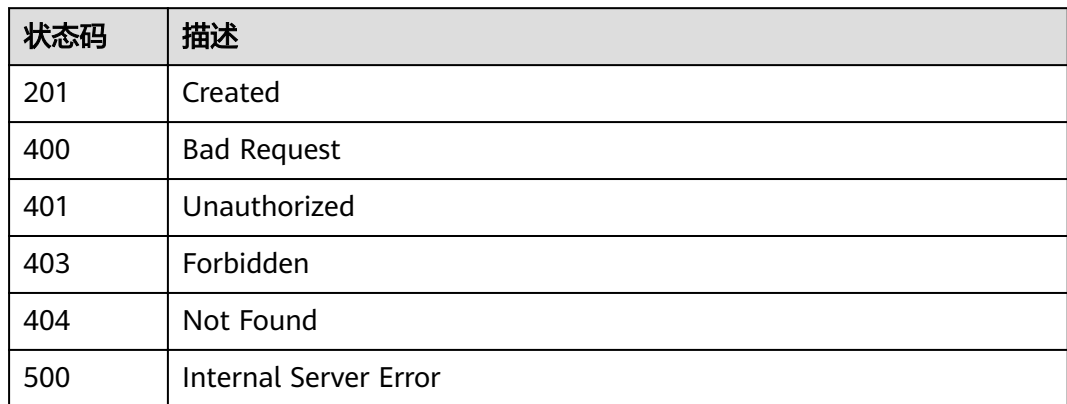

# 错误码

请参[见错误码。](#page-755-0)

# **3.20.2** 查询分组自定义响应详情

# 功能介绍

查询分组自定义响应详情

## **URI**

GET /v2/{project\_id}/apigw/instances/{instance\_id}/api-groups/{group\_id}/ gateway-responses/{response\_id}

#### 表 **3-1022** 路径参数

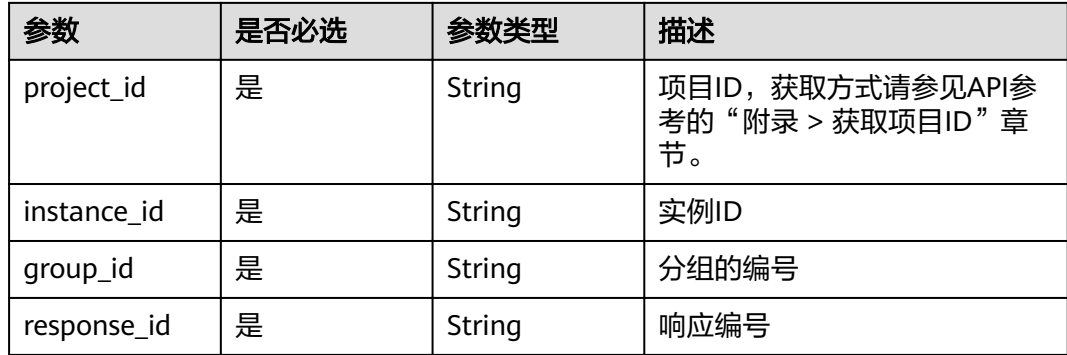

# 请求参数

表 **3-1023** 请求 Header 参数

| 参数           | 是否必选 | 参数类型   | 描述                                                                      |
|--------------|------|--------|-------------------------------------------------------------------------|
| X-Auth-Token | 是    | String | 用户Token。通过调用IAM服务<br>获取用户Token接口获取 (响应<br>消息头中X-Subject-Token的<br>' 值 , |

# 响应参数

### 状态码: **200**

表 **3-1024** 响应 Body 参数

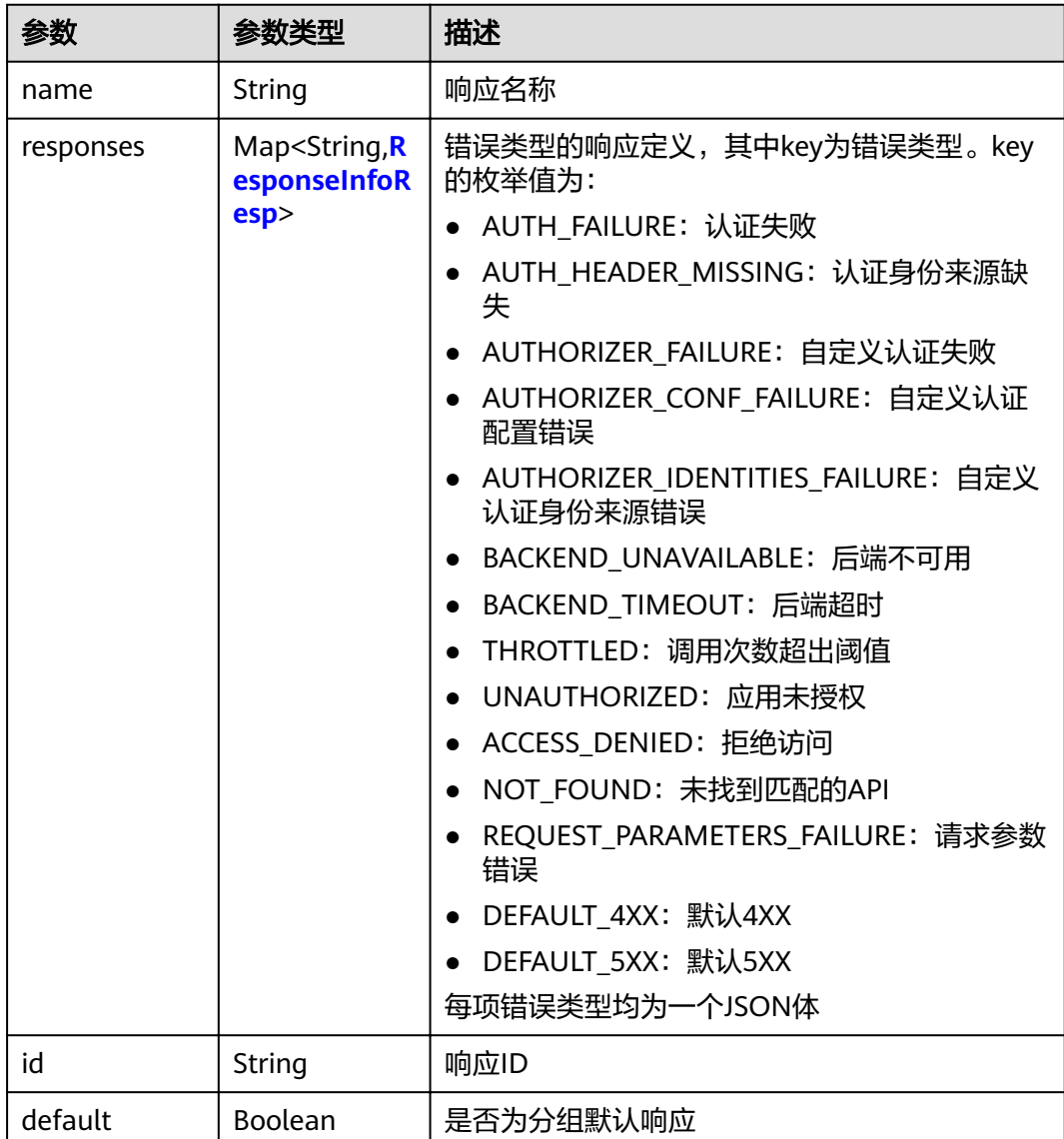

<span id="page-618-0"></span>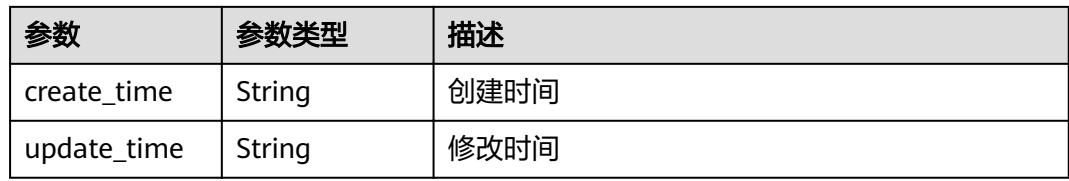

## 表 **3-1025** ResponseInfoResp

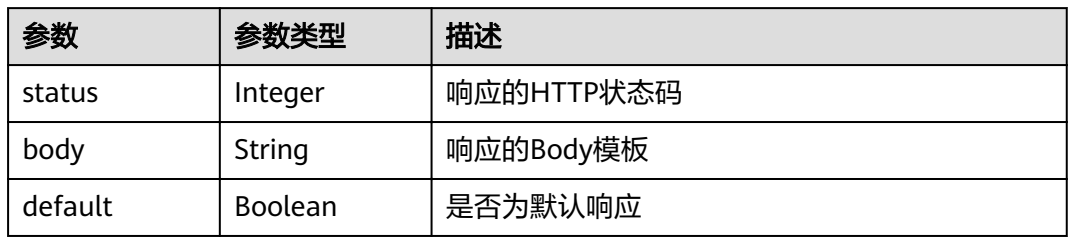

#### 状态码: **400**

## 表 **3-1026** 响应 Body 参数

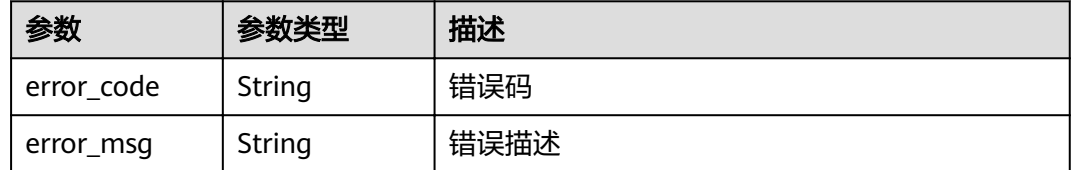

## 状态码: **401**

## 表 **3-1027** 响应 Body 参数

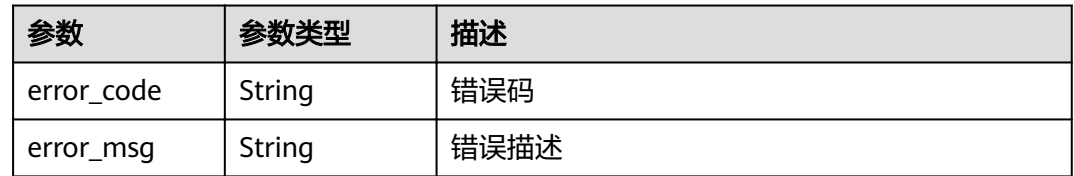

## 状态码: **403**

## 表 **3-1028** 响应 Body 参数

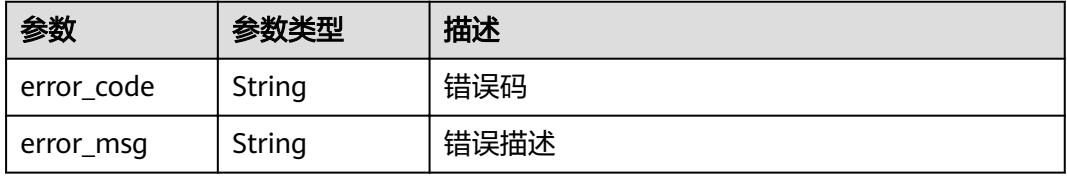

#### 表 **3-1029** 响应 Body 参数

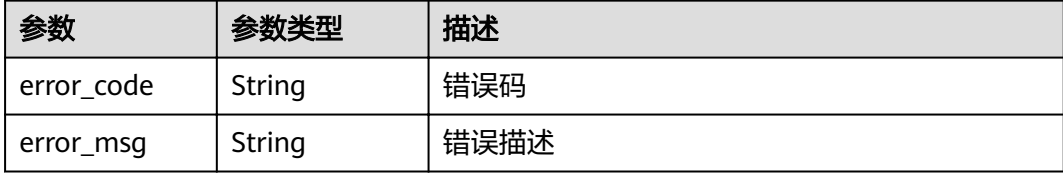

#### 状态码: **500**

表 **3-1030** 响应 Body 参数

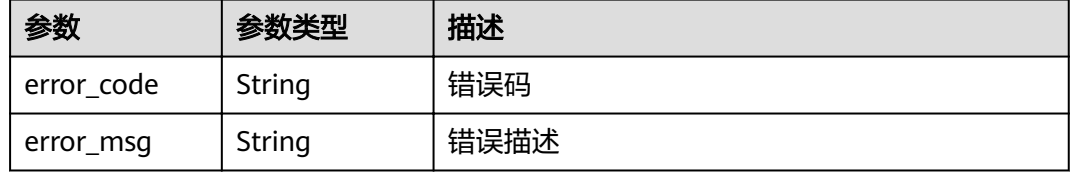

## 请求示例

无

## 响应示例

状态码: **200**

Created

```
{
 "create_time" : "2020-08-12T06:52:02Z",
 "update_time" : "2020-08-12T06:52:02Z",
  "default" : false,
  "id" : "e839b367e10f4ab19d1c5008e476b83a",
  "name" : "response_demo",
  "responses" : {
   "ACCESS_DENIED" : {
     "body" : "{\"error_code\":\"$context.error.code\",\"error_msg\":\"$context.error.message\",\"request_id\":
\"$context.requestId\"}",
     "default" : true,
     "status" : 403
   },
   "AUTHORIZER_CONF_FAILURE" : {
     "body" : "{\"error_code\":\"$context.error.code\",\"error_msg\":\"$context.error.message\",\"request_id\":
\"$context.requestId\"}",
 "default" : true,
 "status" : 500
 },
 "AUTHORIZER_FAILURE" : {
    "body" : "{\"error_code\":\"$context.error.code\",\"error_msg\":\"$context.error.message\",\"request_id\":
\"$context.requestId\"}",
     "default" : true,
     "status" : 500
 },
 "AUTHORIZER_IDENTITIES_FAILURE" : {
     "body" : "{\"error_code\":\"$context.error.code\",\"error_msg\":\"$context.error.message\",\"request_id\":
\"$context.requestId\"}",
```

```
 "default" : true,
     "status" : 401
   },
   ...<br>"AUTH_FAILURE" : {
     "body" : "{\"error_code\":\"$context.error.code\",\"error_msg\":\"$context.error.message\",\"request_id\":
\"$context.requestId\"}",
     "default" : true,
     "status" : 401
 },
   ..<br>"AUTH_HEADER_MISSING" : {
     "body" : "{\"error_code\":\"$context.error.code\",\"error_msg\":\"$context.error.message\",\"request_id\":
\"$context.requestId\"}",
     "default" : true,
     "status" : 401
   },
    "BACKEND_TIMEOUT" : {
     "body" : "{\"error_code\":\"$context.error.code\",\"error_msg\":\"$context.error.message\",\"request_id\":
\"$context.requestId\"}",
     "default" : true,
     "status" : 504
   },
    "BACKEND_UNAVAILABLE" : {
     "body" : "{\"error_code\":\"$context.error.code\",\"error_msg\":\"$context.error.message\",\"request_id\":
\"$context.requestId\"}",
     "default" : true,
     "status" : 502
   },
    "DEFAULT_4XX" : {
     "body" : "{\"error_code\":\"$context.error.code\",\"error_msg\":\"$context.error.message\",\"request_id\":
\"$context.requestId\"}",
     "default" : true
 },
 "DEFAULT_5XX" : {
     "body" : "{\"error_code\":\"$context.error.code\",\"error_msg\":\"$context.error.message\",\"request_id\":
\"$context.requestId\"}",
     "default" : true
   },
    "NOT_FOUND" : {
     "body" : "{\"error_code\":\"$context.error.code\",\"error_msg\":\"$context.error.message\",\"request_id\":
\"$context.requestId\"}",
     "default" : true,
     "status" : 404
   },
    "REQUEST_PARAMETERS_FAILURE" : {
     "body" : "{\"error_code\":\"$context.error.code\",\"error_msg\":\"$context.error.message\",\"request_id\":
\"$context.requestId\"}",
     "default" : true,
     "status" : 400
   },
    "THROTTLED" : {
     "body" : "{\"error_code\":\"$context.error.code\",\"error_msg\":\"$context.error.message\",\"request_id\":
\"$context.requestId\"}",
     "default" : true,
     "status" : 429
   },
    "UNAUTHORIZED" : {
     "body" : "{\"error_code\":\"$context.error.code\",\"error_msg\":\"$context.error.message\",\"request_id\":
\"$context.requestId\"}",
     "default" : true,
     "status" : 401
   }
 }
}
```
Bad Request

```
{
 "error_code" : "APIG.2012",
```

```
 "error_msg" : "Invalid parameter value,parameterName:group_id. Please refer to the support 
documentation"
}
```
Unauthorized

```
{
  "error_code" : "APIG.1002",
  "error_msg" : "Incorrect token or token resolution failed"
}
```
#### 状态码: **403**

Forbidden

```
{
  "error_code" : "APIG.1005",
  "error_msg" : "No permissions to request this method"
}
```
#### 状态码: **404**

Not Found

```
{
 "error_code" : "APIG.3001",
 "error_msg" : "API group c77f5e81d9cb4424bf704ef2b0ac7600 does not exist"
}
```
## 状态码: **500**

Internal Server Error

```
{
 "error_code" : "APIG.9999",
 "error_msg" : "System error"
}
```
## 状态码

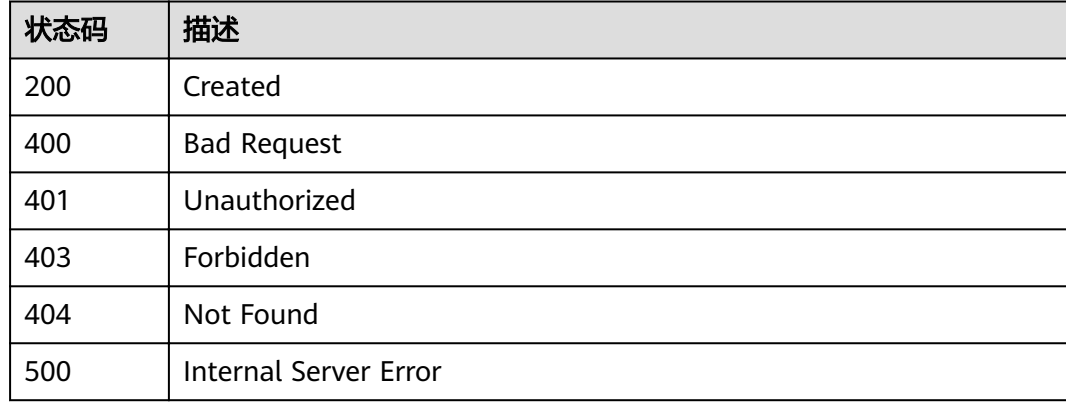

## 错误码

请参[见错误码。](#page-755-0)

# **3.20.3** 修改分组自定义响应

# 功能介绍

修改分组自定义响应

## **URI**

PUT /v2/{project\_id}/apigw/instances/{instance\_id}/api-groups/{group\_id}/ gateway-responses/{response\_id}

#### 表 **3-1031** 路径参数

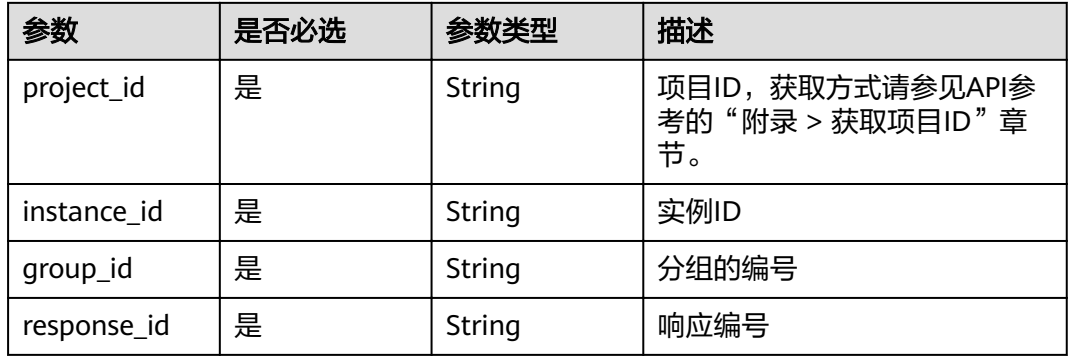

# 请求参数

表 **3-1032** 请求 Header 参数

| 参数           | 是否必选 | 参数类型   | 描述                                                                     |
|--------------|------|--------|------------------------------------------------------------------------|
| X-Auth-Token | 是    | String | 用户Token。通过调用IAM服务<br>获取用户Token接口获取 (响应<br>消息头中X-Subject-Token的<br>、值 , |

## 表 **3-1033** 请求 Body 参数

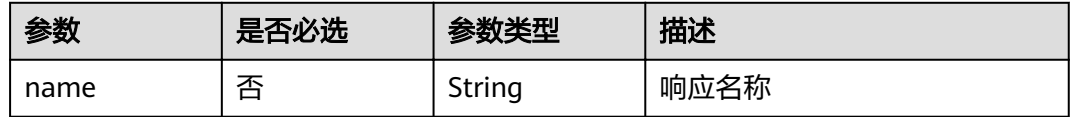

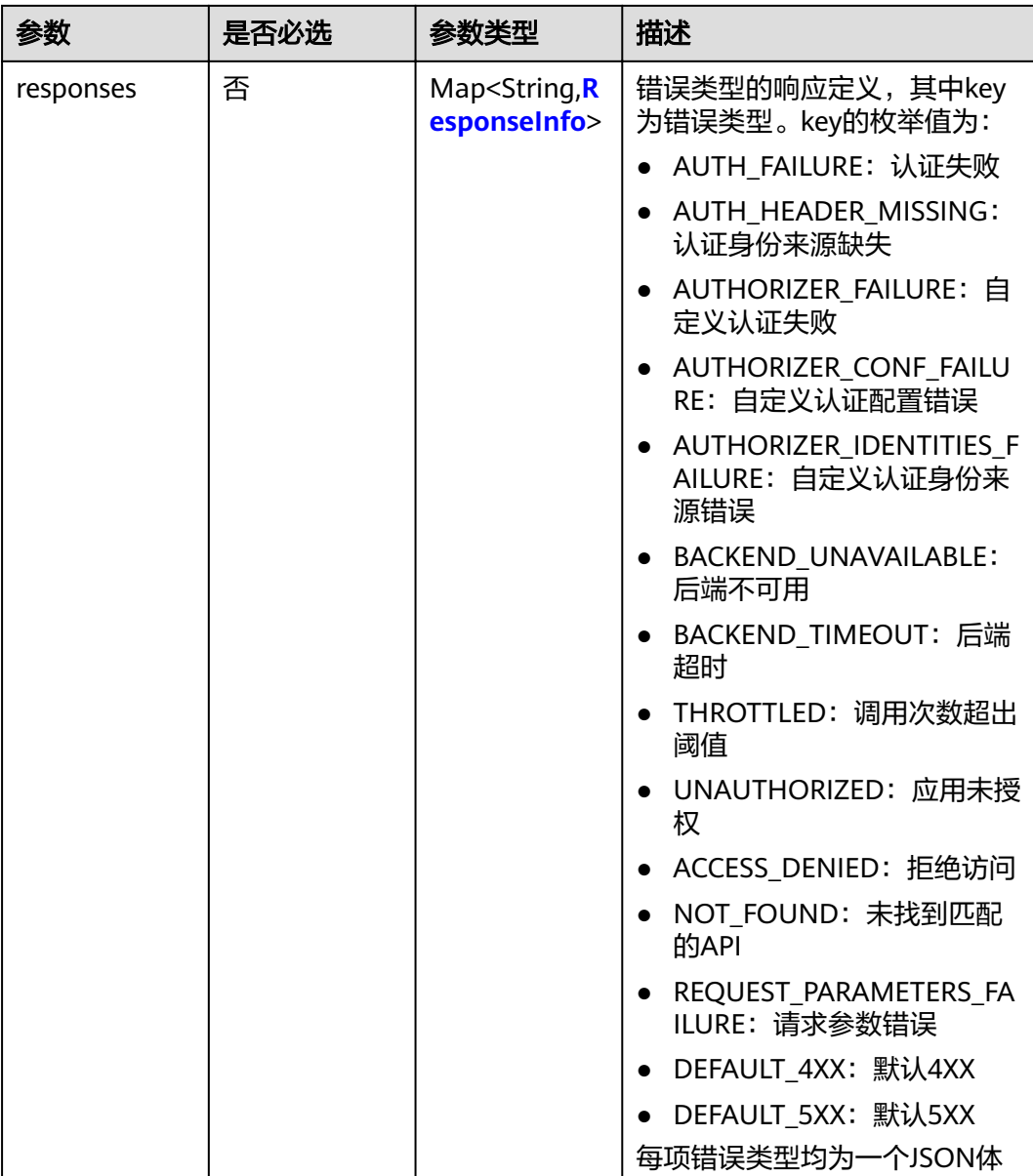

## 表 **3-1034** ResponseInfo

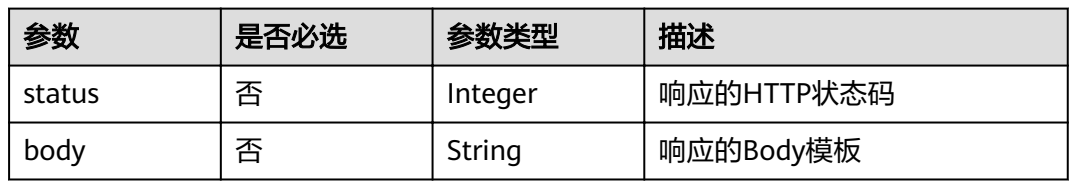

# 响应参数

状态码: **200**

# 表 **3-1035** 响应 Body 参数

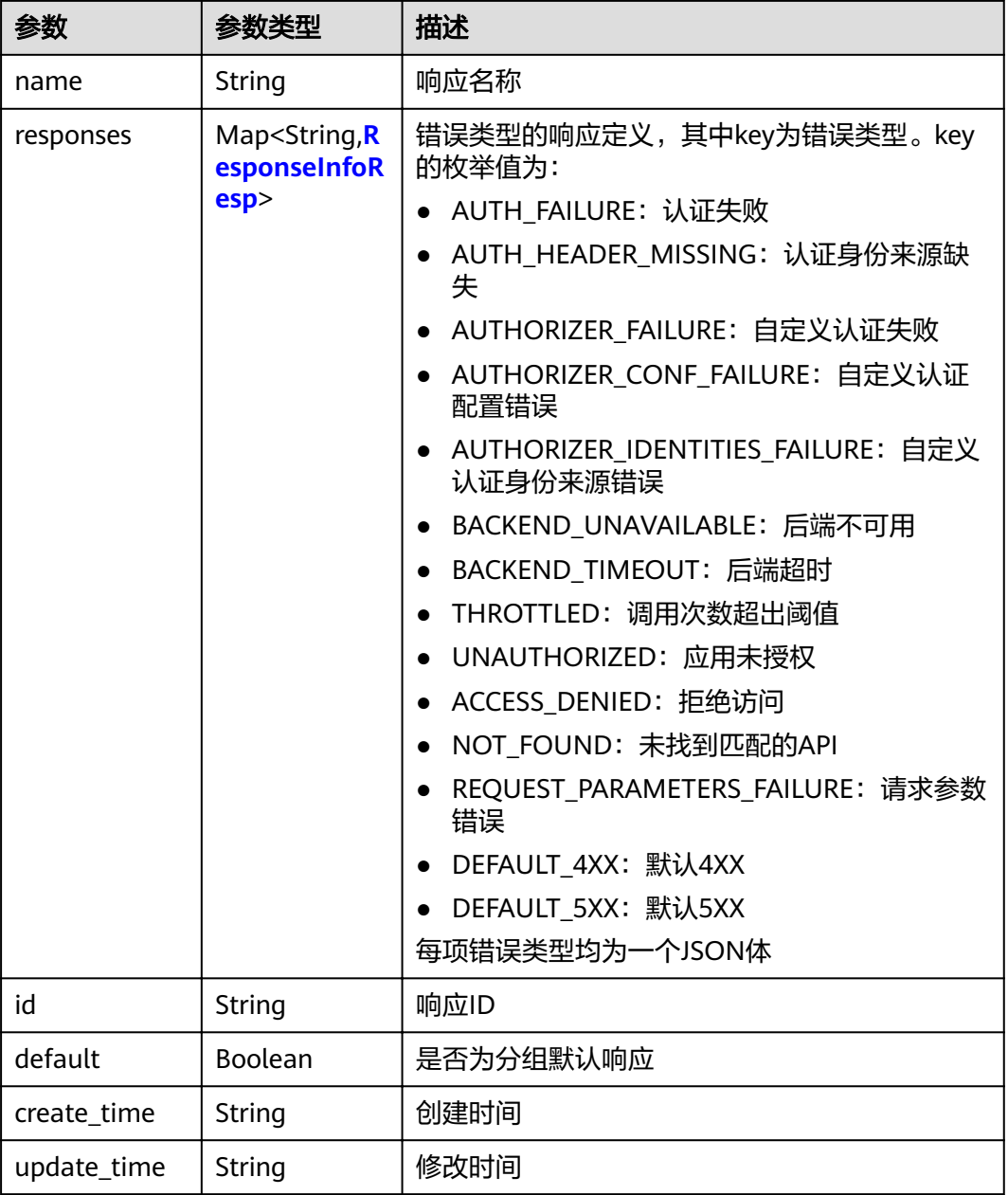

# 表 **3-1036** ResponseInfoResp

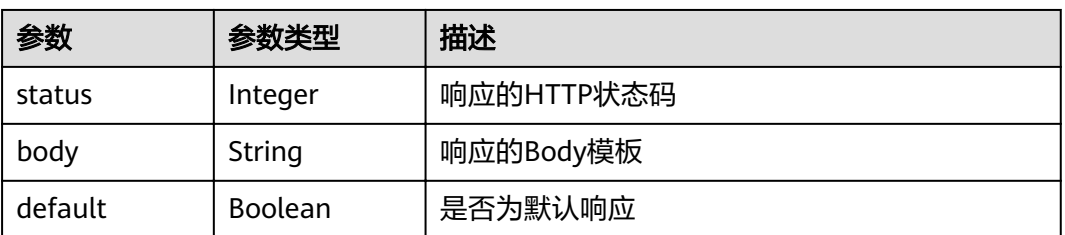

## 状态码: **400**

## 表 **3-1037** 响应 Body 参数

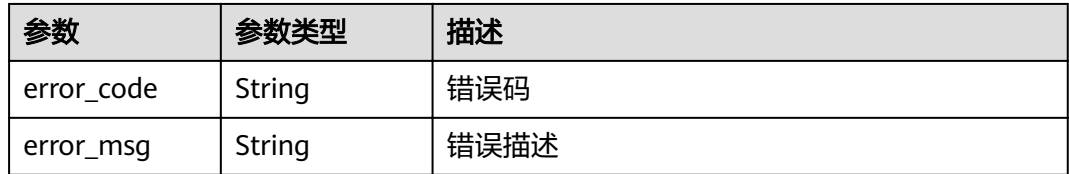

#### 状态码: **401**

#### 表 **3-1038** 响应 Body 参数

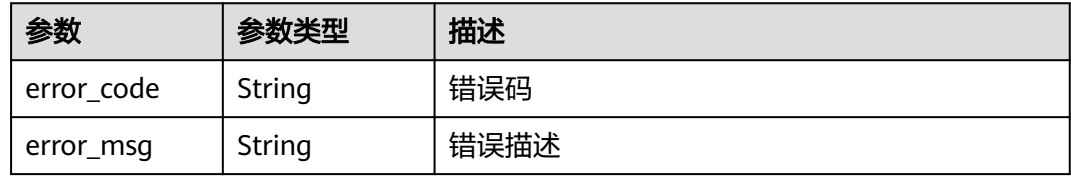

#### 状态码: **403**

## 表 **3-1039** 响应 Body 参数

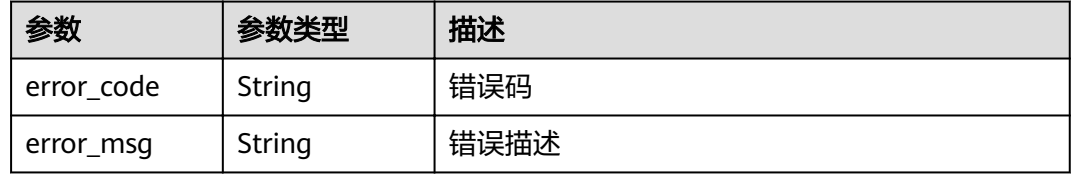

## 状态码: **404**

## 表 **3-1040** 响应 Body 参数

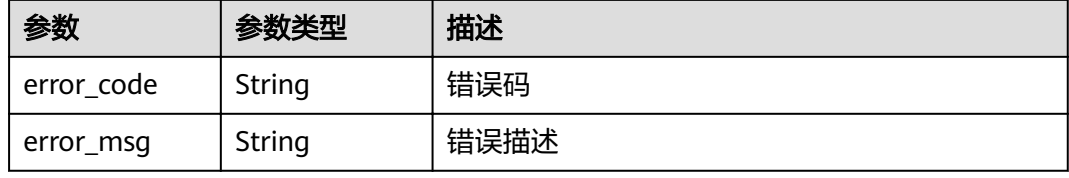

#### 状态码: **500**

#### 表 **3-1041** 响应 Body 参数

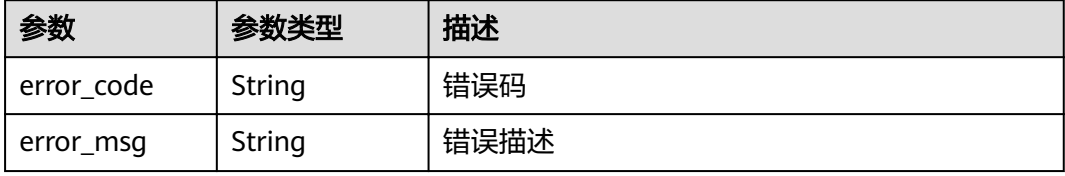

## 请求示例

 "name" : "response\_demo" }

# 响应示例

#### 状态码: **200**

#### **OK**

{

```
{
  "create_time" : "2020-08-12T06:52:02Z",
  "update_time" : "2020-08-12T15:22:21.929863859+08:00",
  "default" : false,
  "id" : "e839b367e10f4ab19d1c5008e476b83a",
  "name" : "response_demo",
  "responses" : {
   "ACCESS_DENIED" : {
     "body" : "{\"error_code\":\"$context.error.code\",\"error_msg\":\"$context.error.message\",\"request_id\":
\"$context.requestId\"}",
     "default" : true,
     "status" : 403
 },
   "AUTHORIZER_CONF_FAILURE" : {
     "body" : "{\"error_code\":\"$context.error.code\",\"error_msg\":\"$context.error.message\",\"request_id\":
\"$context.requestId\"}",
     "default" : true,
     "status" : 500
   },
   "AUTHORIZER_FAILURE" : {
     "body" : "{\"error_code\":\"$context.error.code\",\"error_msg\":\"$context.error.message\",\"request_id\":
\"$context.requestId\"}",
     "default" : true,
     "status" : 500
   },
    "AUTHORIZER_IDENTITIES_FAILURE" : {
     "body" : "{\"error_code\":\"$context.error.code\",\"error_msg\":\"$context.error.message\",\"request_id\":
\"$context.requestId\"}",
 "default" : true,
 "status" : 401
 },
 "AUTH_FAILURE" : {
     "body" : "{\"error_code\":\"$context.error.code\",\"error_msg\":\"$context.error.message\",\"request_id\":
\"$context.requestId\"}",
     "default" : true,
     "status" : 401
   },
   "AUTH_HEADER_MISSING" : {
     "body" : "{\"error_code\":\"$context.error.code\",\"error_msg\":\"$context.error.message\",\"request_id\":
\"$context.requestId\"}",
     "default" : true,
     "status" : 401
   },
   "BACKEND_TIMEOUT" : {
     "body" : "{\"error_code\":\"$context.error.code\",\"error_msg\":\"$context.error.message\",\"request_id\":
\"$context.requestId\"}",
     "default" : true,
     "status" : 504
 },
   "BACKEND_UNAVAILABLE" : {
     "body" : "{\"error_code\":\"$context.error.code\",\"error_msg\":\"$context.error.message\",\"request_id\":
\"$context.requestId\"}",
     "default" : true,
     "status" : 502
 },
 "DEFAULT_4XX" : {
```
"body" : "{\"error\_code\":\"\$context.error.code\",\"error\_msg\":\"\$context.error.message\",\"request\_id\":

```
\"$context.requestId\"}",
     "default" : true
   },
    "DEFAULT_5XX" : {
     "body" : "{\"error_code\":\"$context.error.code\",\"error_msg\":\"$context.error.message\",\"request_id\":
\"$context.requestId\"}",
     "default" : true
   },
    "NOT_FOUND" : {
     "body" : "{\"error_code\":\"$context.error.code\",\"error_msg\":\"$context.error.message\",\"request_id\":
\"$context.requestId\"}",
     "default" : true,
     "status" : 404
 },
 "REQUEST_PARAMETERS_FAILURE" : {
     "body" : "{\"error_code\":\"$context.error.code\",\"error_msg\":\"$context.error.message\",\"request_id\":
\"$context.requestId\"}",
     "default" : true,
     "status" : 400
 },
 "THROTTLED" : {
     "body" : "{\"error_code\":\"$context.error.code\",\"error_msg\":\"$context.error.message\",\"request_id\":
\"$context.requestId\"}",
     "default" : true,
     "status" : 429
 },
    "UNAUTHORIZED" : {
     "body" : "{\"error_code\":\"$context.error.code\",\"error_msg\":\"$context.error.message\",\"request_id\":
\"$context.requestId\"}",
     "default" : true,
     "status" : 401
   }
 }
}
```
Bad Request

{

}

```
 "error_code" : "APIG.2011",
 "error_msg" : "Invalid parameter value,parameterName:name. Please refer to the support documentation"
```
## 状态码: **401**

#### Unauthorized

```
{
 "error_code" : "APIG.1002",
 "error_msg" : "Incorrect token or token resolution failed"
}
```
#### 状态码: **403**

#### Forbidden

```
{
  "error_code" : "APIG.1005",
  "error_msg" : "No permissions to request this method"
```
#### 状态码: **404**

Not Found

}

```
{
  "error_code" : "APIG.3001",
  "error_msg" : "API group c77f5e81d9cb4424bf704ef2b0ac7600 does not exist"
}
```
Internal Server Error

```
{
 "error_code" : "APIG.9999",
 "error_msg" : "System error"
}
```
# 状态码

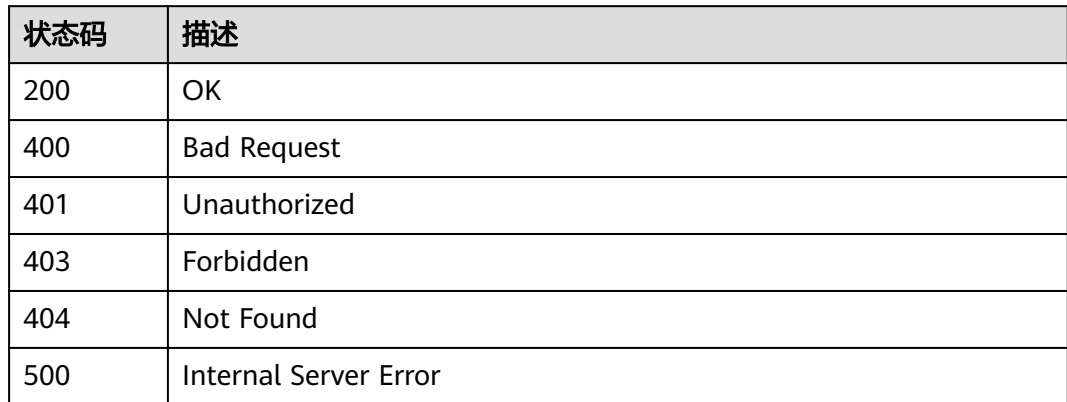

# 错误码

请参[见错误码。](#page-755-0)

# **3.20.4** 删除分组自定义响应

# 功能介绍

删除分组自定义响应

## **URI**

DELETE /v2/{project\_id}/apigw/instances/{instance\_id}/api-groups/{group\_id}/ gateway-responses/{response\_id}

#### 表 **3-1042** 路径参数

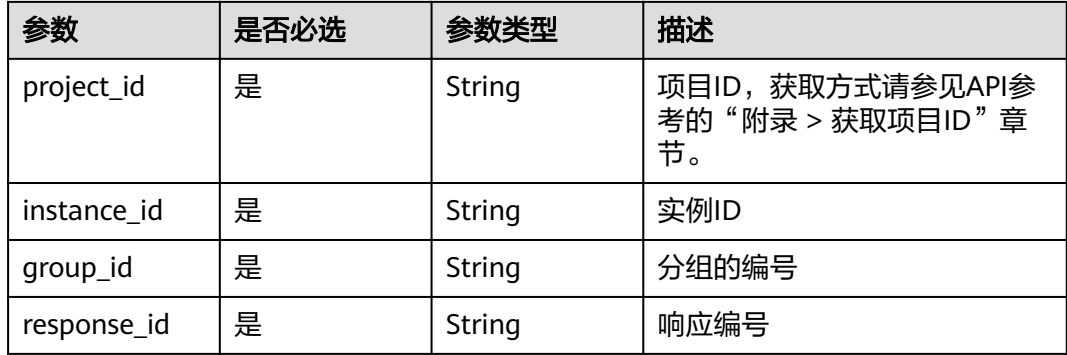

# 请求参数

表 **3-1043** 请求 Header 参数

| 参数           | 是否必选 | 参数类型   | 描述                                                                  |
|--------------|------|--------|---------------------------------------------------------------------|
| X-Auth-Token | 是    | String | 用户Token。通过调用IAM服务<br>获取用户Token接口获取 (响应<br>消息头中X-Subject-Token的<br>值 |

# 响应参数

#### 状态码: **400**

表 **3-1044** 响应 Body 参数

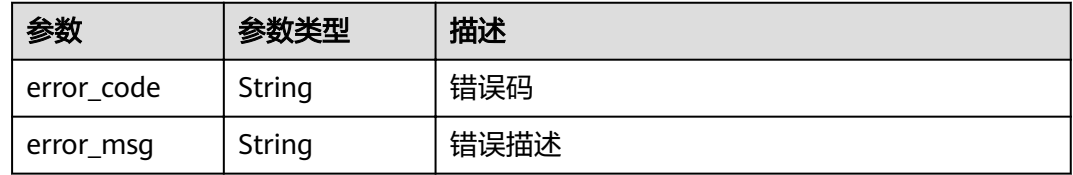

## 状态码: **401**

表 **3-1045** 响应 Body 参数

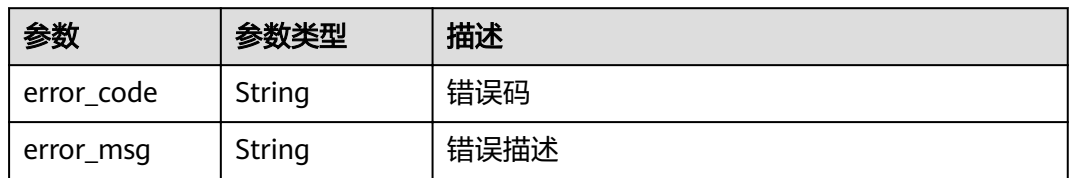

## 状态码: **403**

表 **3-1046** 响应 Body 参数

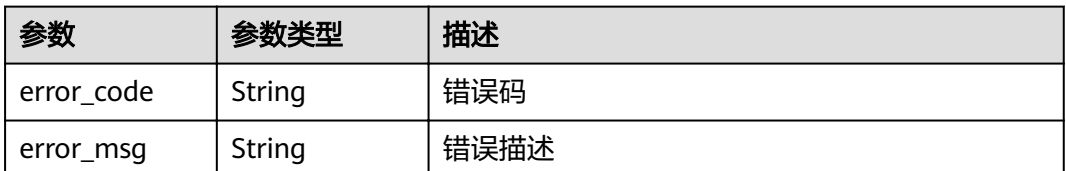

#### 状态码: **404**

#### 表 **3-1047** 响应 Body 参数

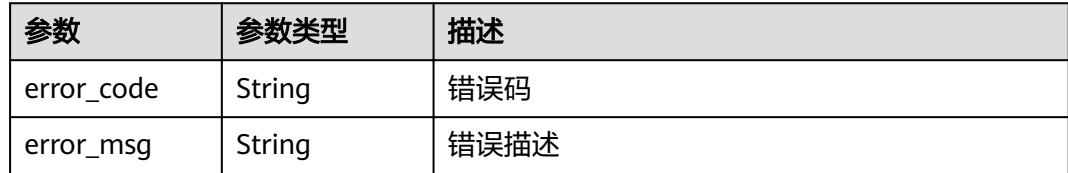

#### 状态码: **500**

表 **3-1048** 响应 Body 参数

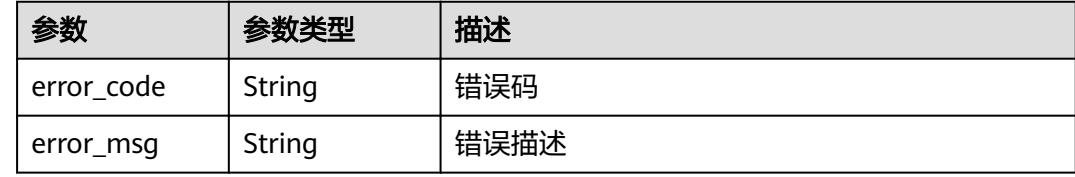

## 请求示例

无

# 响应示例

#### 状态码: **400**

Bad Request

```
{
 "error_code" : "APIG.2012",
 "error_msg" : "Invalid parameter value,parameterName:group_id. Please refer to the support
```

```
documentation"
```
}

#### 状态码: **401**

Unauthorized

```
{
 "error_code" : "APIG.1002",
 "error_msg" : "Incorrect token or token resolution failed"
}
```
#### 状态码: **403**

Forbidden

```
{
 "error_code" : "APIG.1005",
 "error_msg" : "No permissions to request this method"
}
```
#### 状态码: **404**

Not Found

```
{
 "error_code" : "APIG.3001",
```
 "error\_msg" : "API group c77f5e81d9cb4424bf704ef2b0ac7600 does not exist" }

#### 状态码: **500**

Internal Server Error

```
{
  "error_code" : "APIG.9999",
  "error_msg" : "System error"
}
```
## 状态码

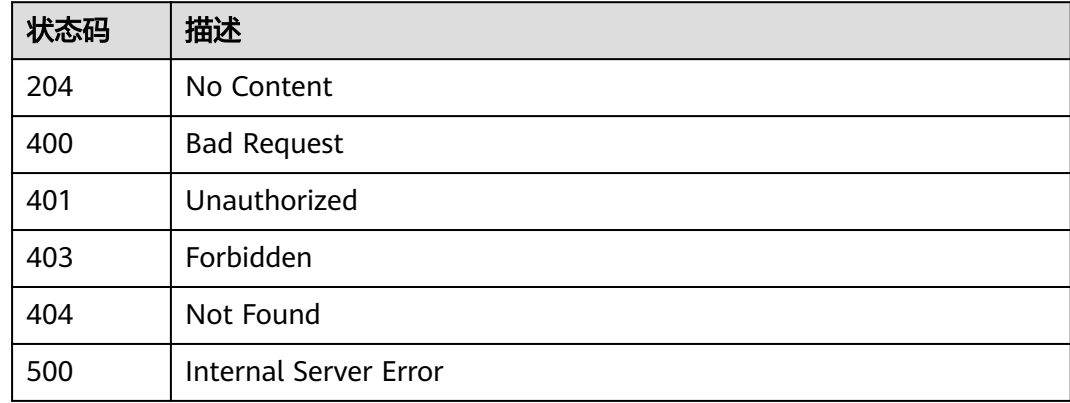

# 错误码

请参见<mark>错误码</mark>。

# **3.20.5** 查看分组下指定错误类型的自定义响应

# 功能介绍

查看分组下指定错误类型的自定义响应

## **URI**

GET /v2/{project\_id}/apigw/instances/{instance\_id}/api-groups/{group\_id}/ gateway-responses/{response\_id}/{response\_type}

#### 表 **3-1049** 路径参数

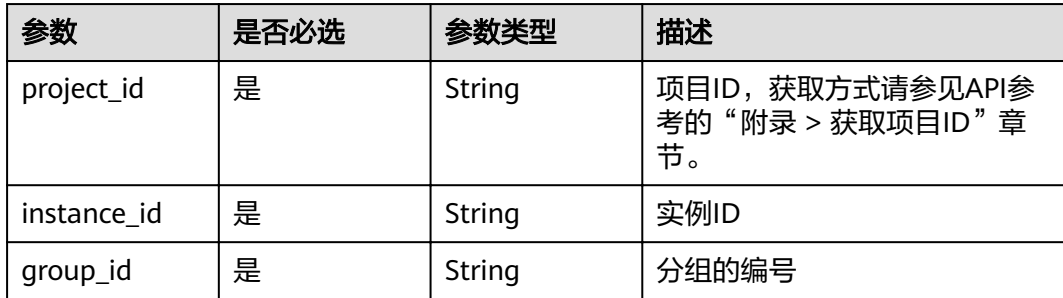

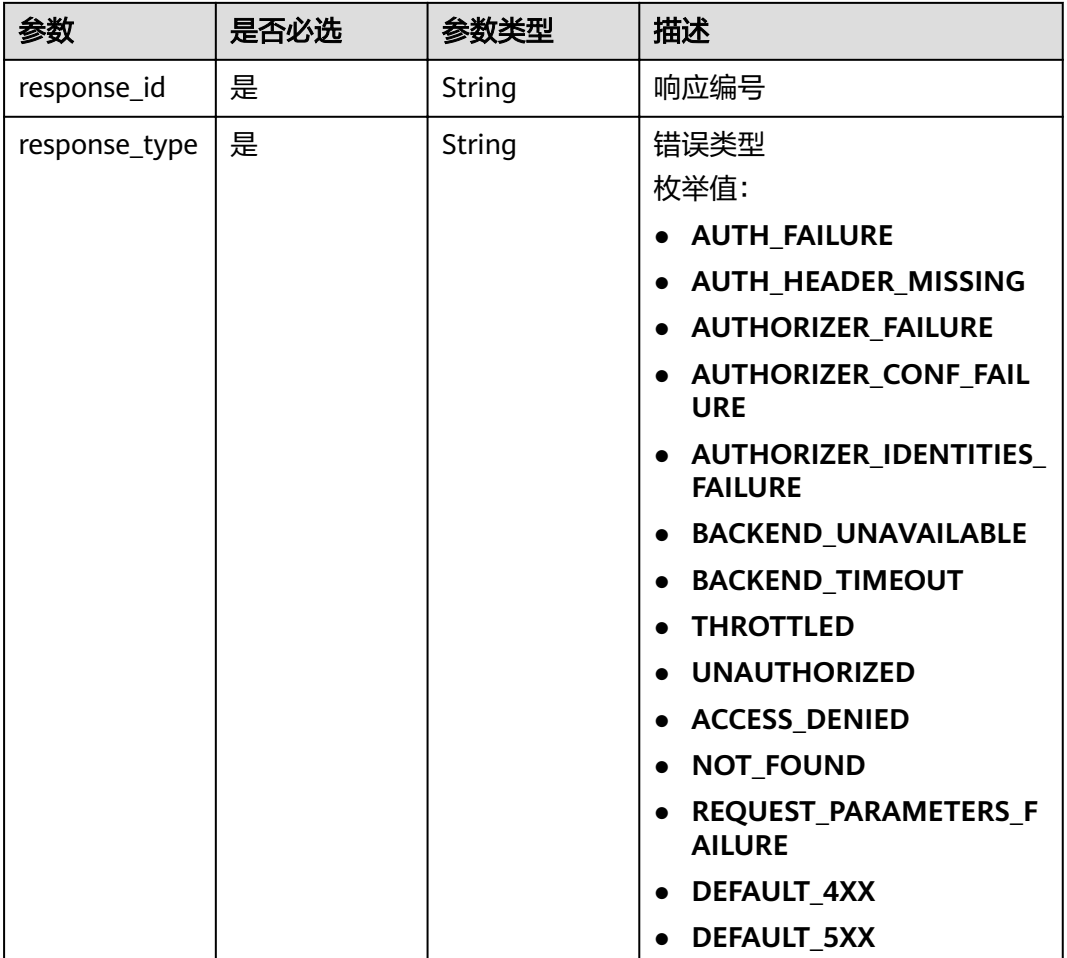

# 请求参数

表 **3-1050** 请求 Header 参数

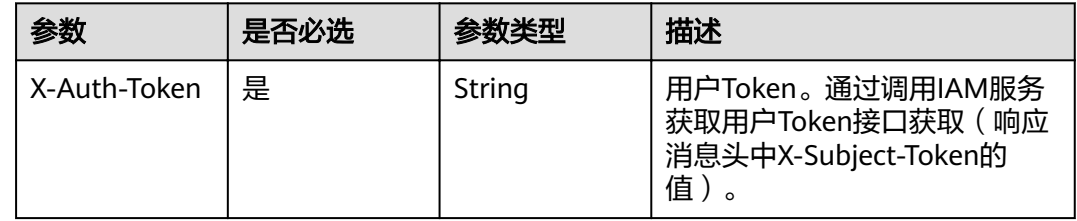

# 响应参数

状态码: **200**

## 表 **3-1051** 响应 Body 参数

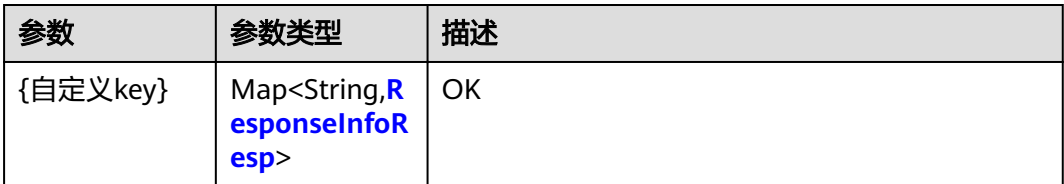

#### 表 **3-1052** ResponseInfoResp

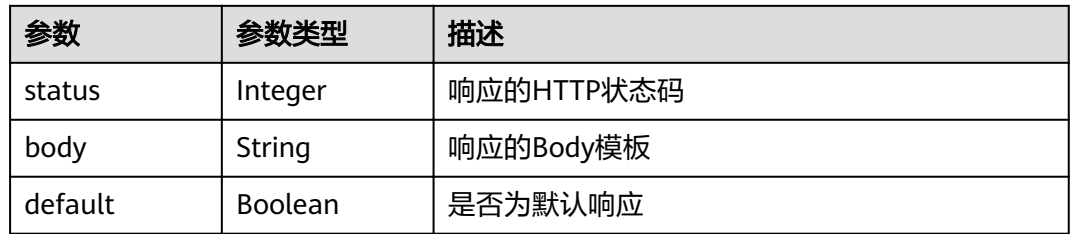

## 状态码: **400**

## 表 **3-1053** 响应 Body 参数

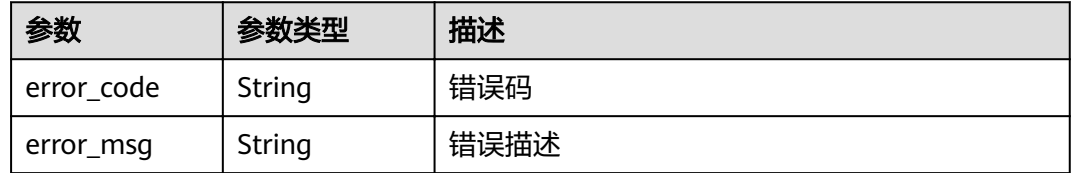

#### 状态码: **401**

## 表 **3-1054** 响应 Body 参数

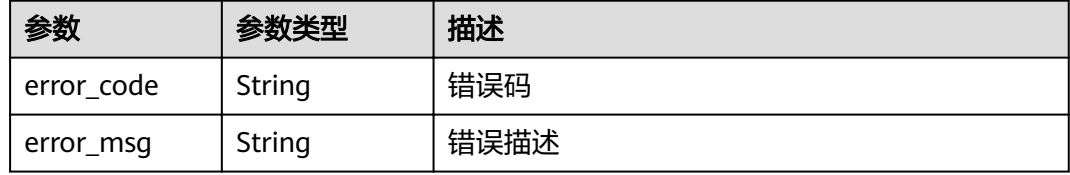

#### 状态码: **403**

#### 表 **3-1055** 响应 Body 参数

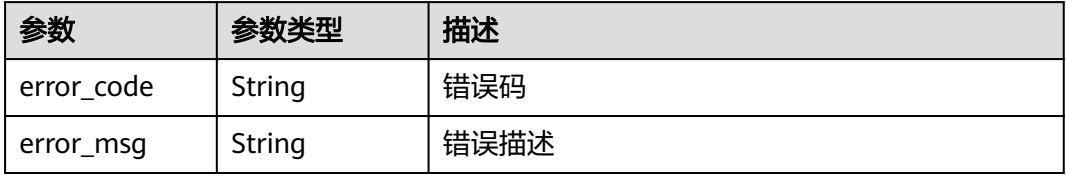

#### 表 **3-1056** 响应 Body 参数

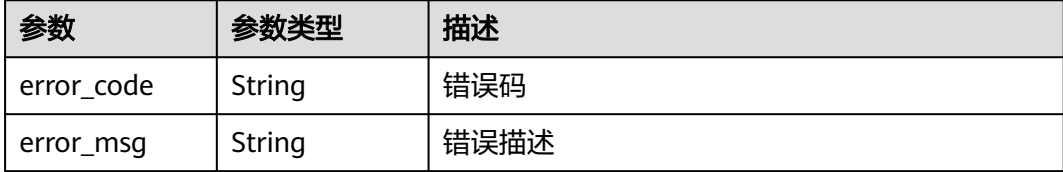

#### 状态码: **500**

#### 表 **3-1057** 响应 Body 参数

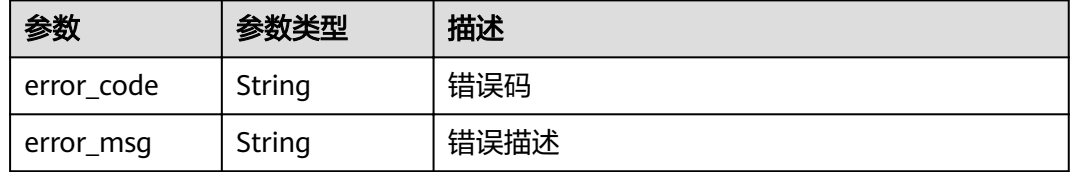

## 请求示例

无

## 响应示例

#### 状态码: **200**

**OK** 

```
{
  "ACCESS_DENIED" : {
   "body" : "{\"error_code\":\"$context.error.code\",\"error_msg\":\"$context.error.message\",\"request_id\":
\"$context.requestId\"}",
   "default" : true,
   "status" : 403
 }
}
```
#### 状态码: **400**

Bad Request

```
{
 "error_code" : "APIG.2012",
 "error_msg" : "Invalid parameter value,parameterName:group_id. Please refer to the support 
documentation"
}
```
#### 状态码: **401**

Unauthorized

```
{
  "error_code" : "APIG.1002",
  "error_msg" : "Incorrect token or token resolution failed"
}
```
#### Forbidden

```
{
 "error_code" : "APIG.1005",
  "error_msg" : "No permissions to request this method"
}
```
#### 状态码: **404**

Not Found

```
{
  "error_code" : "APIG.3001",
  "error_msg" : "API group c77f5e81d9cb4424bf704ef2b0ac7600 does not exist"
}
```
#### 状态码: **500**

Internal Server Error

```
{
  "error_code" : "APIG.9999",
  "error_msg" : "System error"
}
```
# 状态码

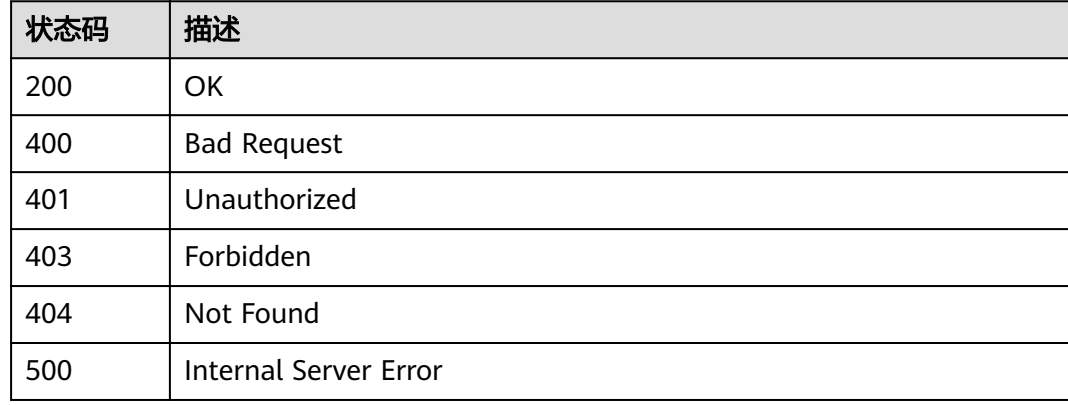

# 错误码

请参[见错误码。](#page-755-0)

# **3.20.6** 修改分组下指定错误类型的自定义响应

# 功能介绍

修改分组下指定错误类型的自定义响应。

## **URI**

PUT /v2/{project\_id}/apigw/instances/{instance\_id}/api-groups/{group\_id}/ gateway-responses/{response\_id}/{response\_type}

### 表 **3-1058** 路径参数

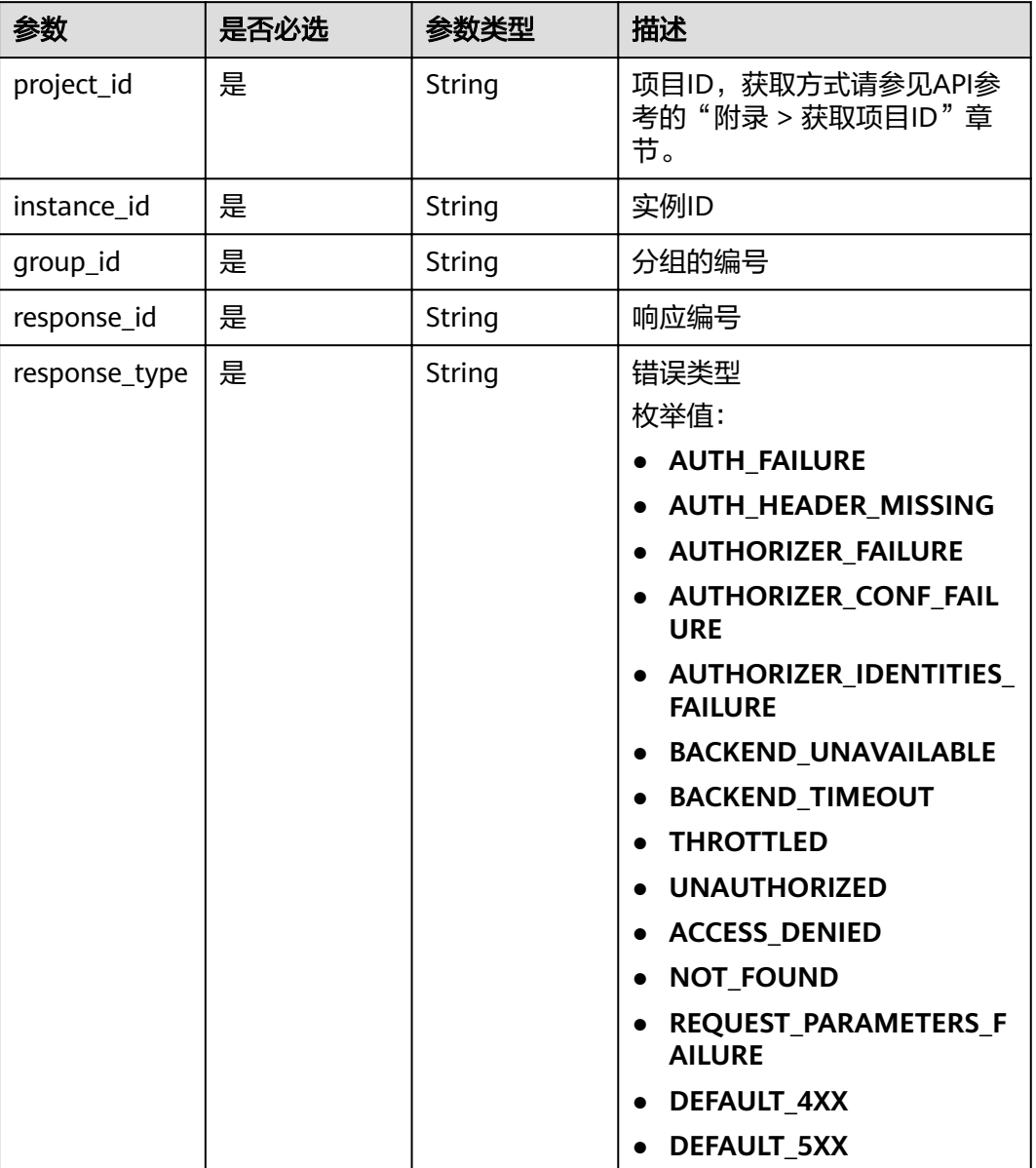

# 请求参数

## 表 **3-1059** 请求 Header 参数

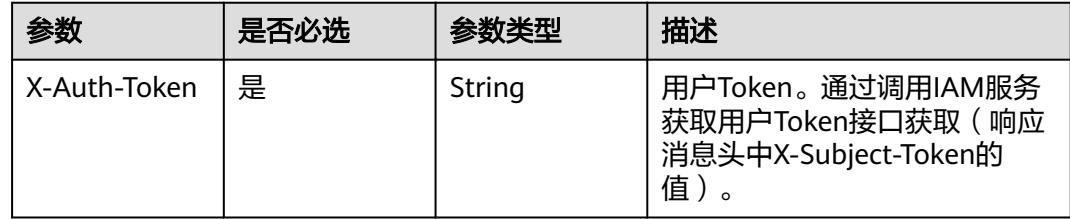

#### 表 **3-1060** 请求 Body 参数

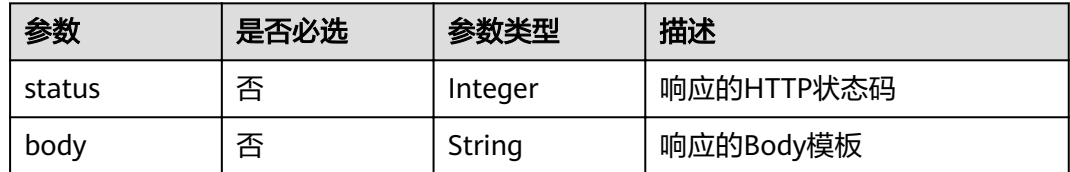

# 响应参数

状态码: **200**

表 **3-1061** 响应 Body 参数

| 参数       | 参数类型                                                                                | 描述 |
|----------|-------------------------------------------------------------------------------------|----|
| {自定义key} | Map <string, <math="">\mathbf{R}   OK<br/>esponseInfoR<br/>e<sub>SD</sub></string,> |    |

## 表 **3-1062** ResponseInfoResp

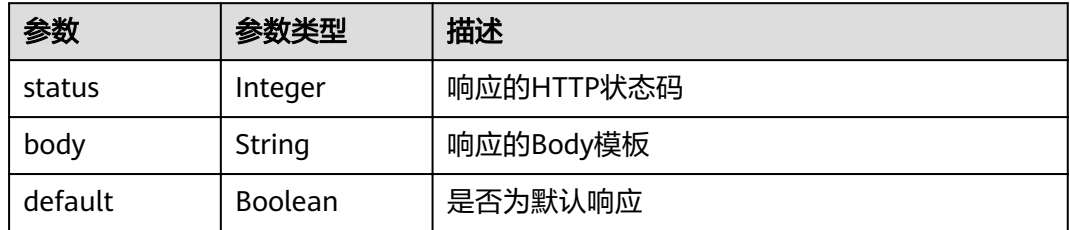

#### 状态码: **400**

表 **3-1063** 响应 Body 参数

| 参数         | 参数类型   | 描述   |
|------------|--------|------|
| error_code | String | 错误码  |
| error_msg  | String | 错误描述 |

## 状态码: **401**

## 表 **3-1064** 响应 Body 参数

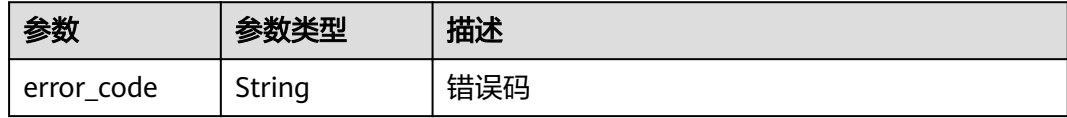

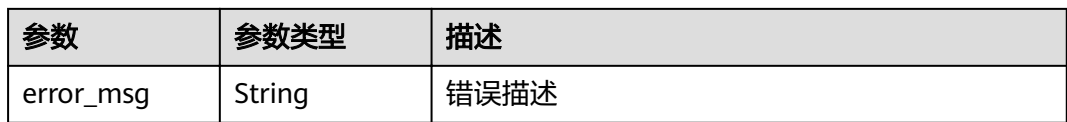

表 **3-1065** 响应 Body 参数

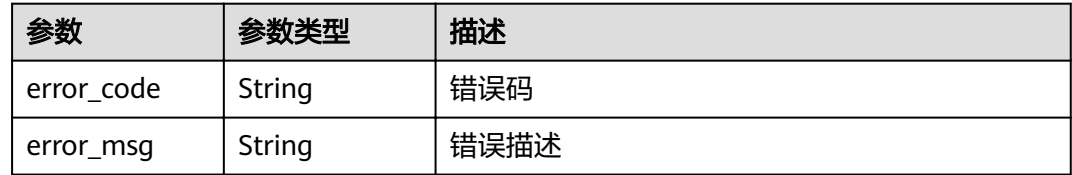

#### 状态码: **404**

表 **3-1066** 响应 Body 参数

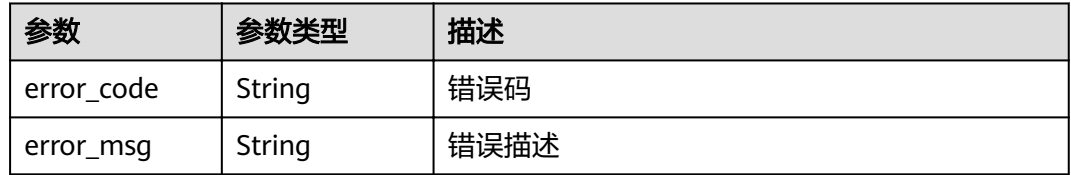

#### 状态码: **500**

表 **3-1067** 响应 Body 参数

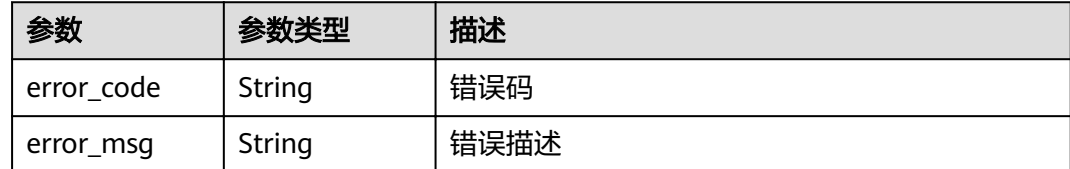

## 请求示例

```
{
 "body" : "body: \"{\"error_code\":\"$context.error.code\",\"error_msg\":\"$context.error.message\",
\"request_id\":\"$context.requestId\"}\"",
 "status" : 403
```
## 响应示例

状态码: **200**

OK

{

}

"ACCESS\_DENIED" : {

```
 "body" : "{\"error_code\":\"$context.error.code\",\"error_msg\":\"$context.error.message\",\"request_id\":
\"$context.requestId\"}",
   "default" : true,
   "status" : 403
 }
}
```
Bad Request

```
{
 "error_code" : "APIG.2012",
 "error_msg" : "Invalid parameter value,parameterName:group_id. Please refer to the support 
documentation"
}
```
### 状态码: **401**

Unauthorized

```
\mathcal{L} "error_code" : "APIG.1002",
 "error_msg" : "Incorrect token or token resolution failed"
}
```
#### 状态码: **403**

Forbidden

```
{
 "error_code" : "APIG.1005",
 "error_msg" : "No permissions to request this method"
}
```
#### 状态码: **404**

Not Found

```
\mathfrak{t} "error_code" : "APIG.3001",
 "error_msg" : "API group c77f5e81d9cb4424bf704ef2b0ac7600 does not exist"
}
```
#### 状态码: **500**

Internal Server Error

```
{
  "error_code" : "APIG.9999",
  "error_msg" : "System error"
}
```
## 状态码

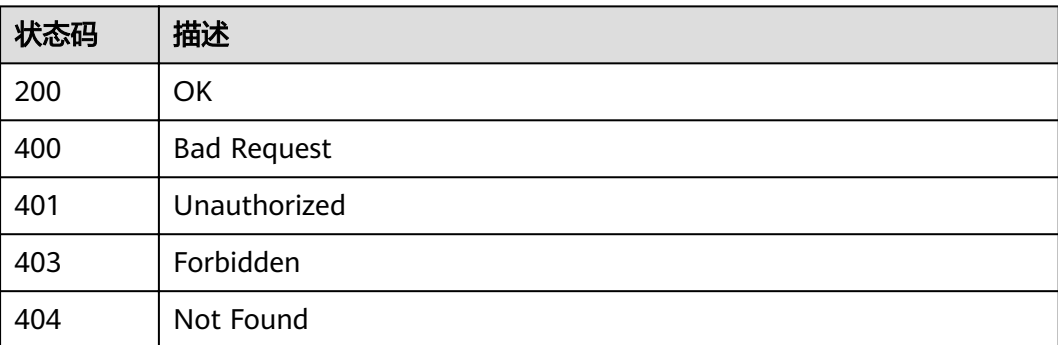

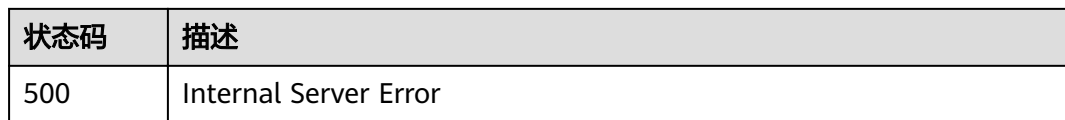

# 错误码

请参[见错误码。](#page-755-0)

# **3.20.7** 删除分组指定错误类型的自定义响应配置

# 功能介绍

删除分组指定错误类型的自定义响应配置,还原为使用默认值的配置。

## **URI**

DELETE /v2/{project\_id}/apigw/instances/{instance\_id}/api-groups/{group\_id}/ gateway-responses/{response\_id}/{response\_type}

## 表 **3-1068** 路径参数

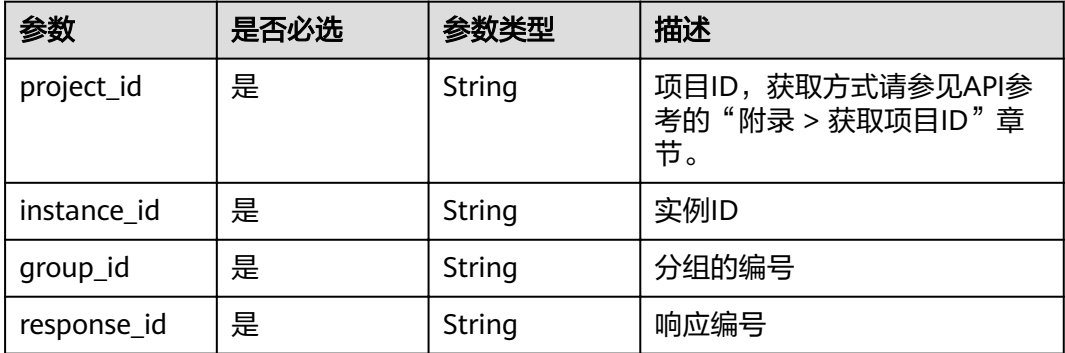

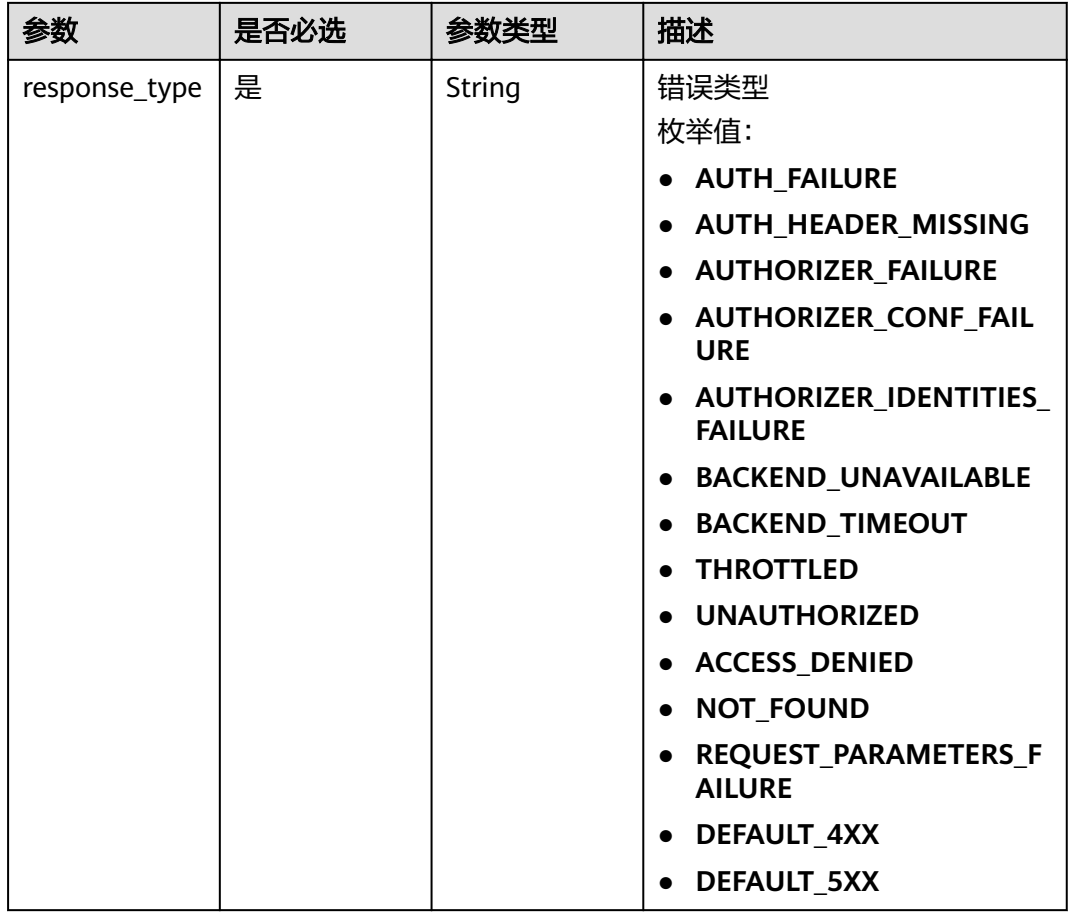

# 请求参数

## 表 **3-1069** 请求 Header 参数

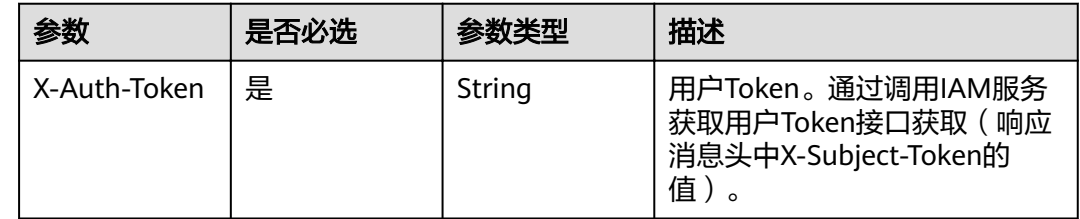

# 响应参数

状态码: **400**

## 表 **3-1070** 响应 Body 参数

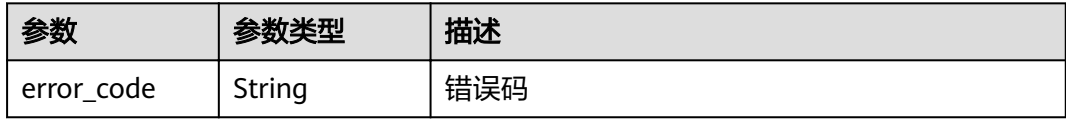

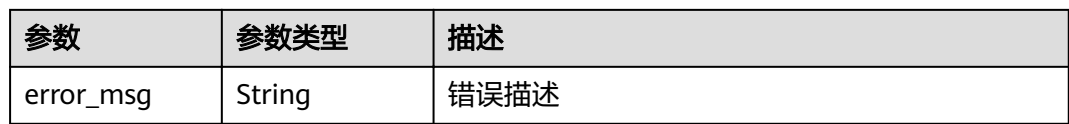

#### 表 **3-1071** 响应 Body 参数

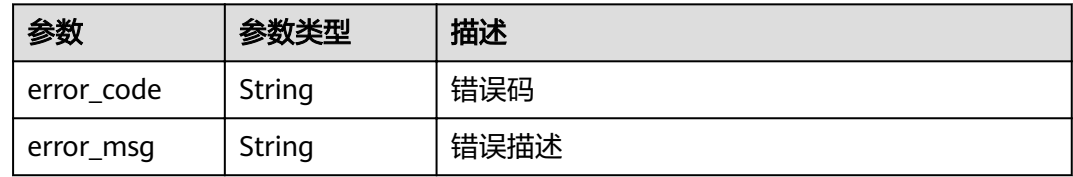

#### 状态码: **403**

## 表 **3-1072** 响应 Body 参数

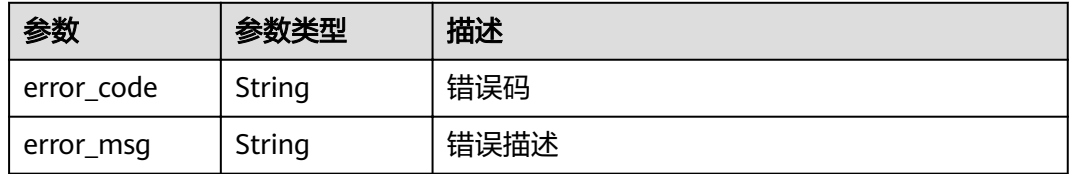

#### 状态码: **404**

## 表 **3-1073** 响应 Body 参数

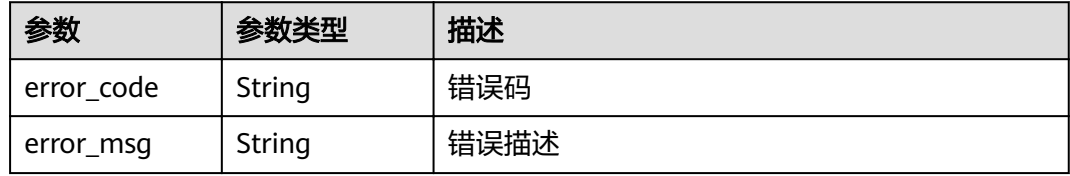

#### 状态码: **500**

#### 表 **3-1074** 响应 Body 参数

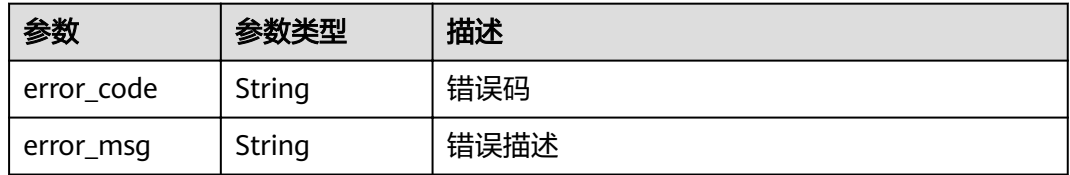

# 请求示例

无

## 响应示例

状态码: **400**

Bad Request

```
{
 "error_code" : "APIG.2012",
 "error_msg" : "Invalid parameter value,parameterName:group_id. Please refer to the support 
documentation"
}
```
#### 状态码: **401**

Unauthorized

```
{
 "error_code" : "APIG.1002",
 "error_msg" : "Incorrect token or token resolution failed"
}
```
#### 状态码: **403**

Forbidden

```
{
  "error_code" : "APIG.1005",
  "error_msg" : "No permissions to request this method"
}
```
## 状态码: **404**

Not Found

```
{
  "error_code" : "APIG.3001",
  "error_msg" : "API group c77f5e81d9cb4424bf704ef2b0ac7600 does not exist"
}
```
#### 状态码: **500**

Internal Server Error

```
{
 "error_code" : "APIG.9999",
 "error_msg" : "System error"
}
```
# 状态码

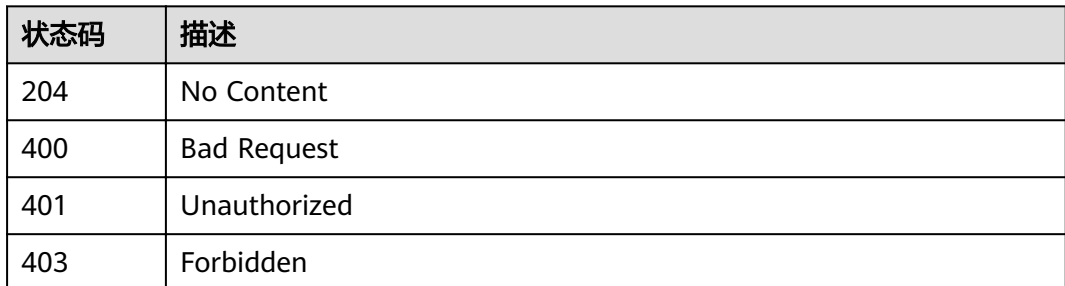

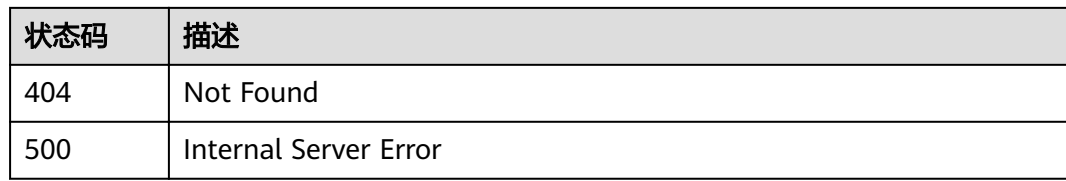

# 错误码

请参[见错误码。](#page-755-0)

# **3.20.8** 查询分组自定义响应列表

# 功能介绍

查询分组自定义响应列表

## **URI**

GET /v2/{project\_id}/apigw/instances/{instance\_id}/api-groups/{group\_id}/ gateway-responses

#### 表 **3-1075** 路径参数

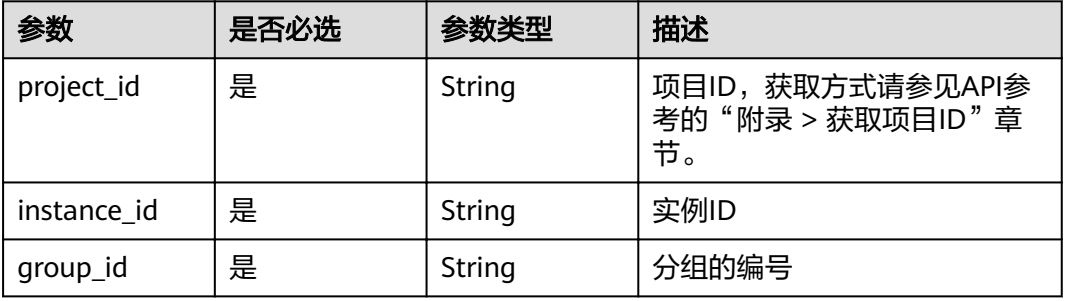

#### 表 **3-1076** Query 参数

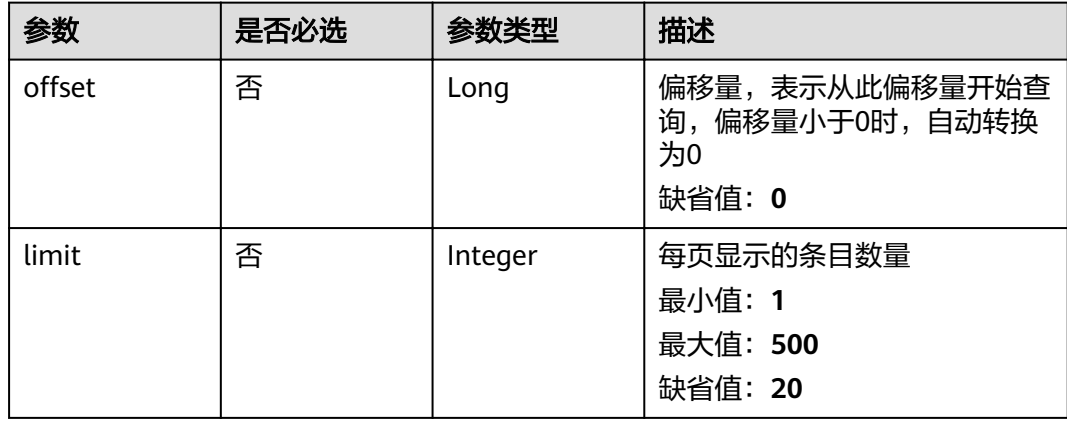

# 请求参数

#### 表 **3-1077** 请求 Header 参数

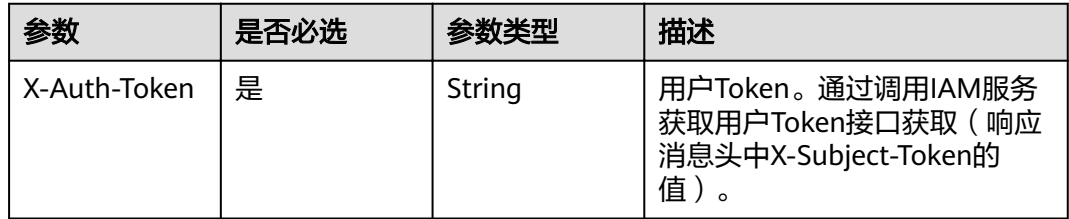

# 响应参数

#### 状态码: **200**

#### 表 **3-1078** 响应 Body 参数

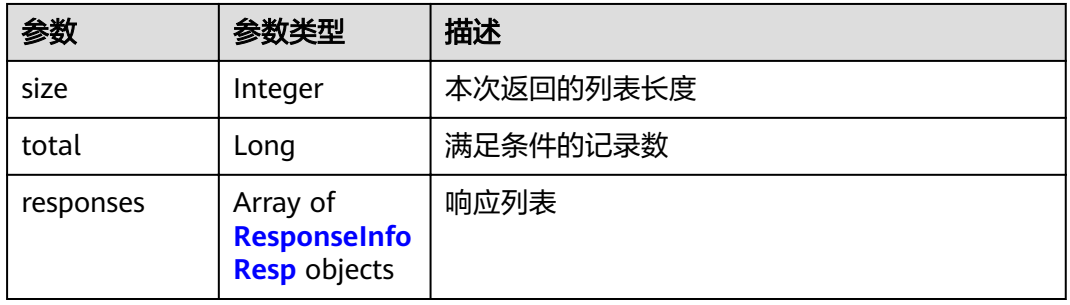

## 表 **3-1079** ResponseInfoResp

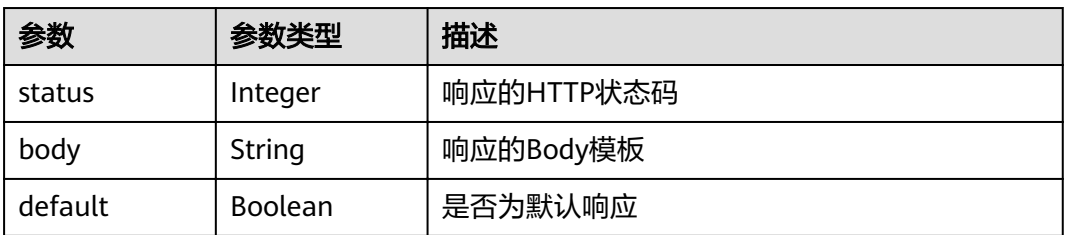

## 状态码: **400**

## 表 **3-1080** 响应 Body 参数

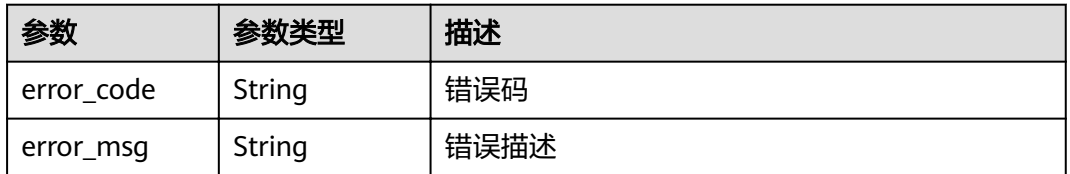

## 状态码: **401**

#### 表 **3-1081** 响应 Body 参数

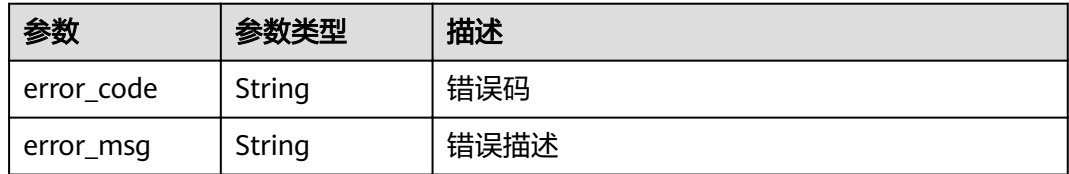

#### 状态码: **403**

表 **3-1082** 响应 Body 参数

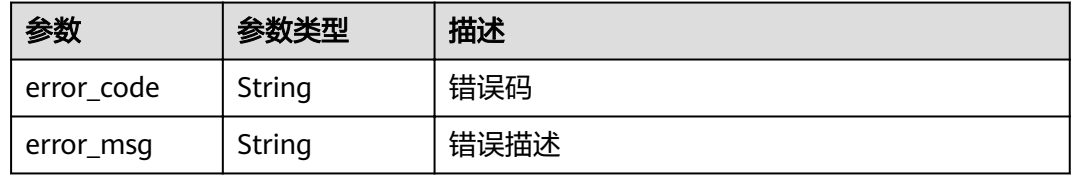

## 状态码: **404**

表 **3-1083** 响应 Body 参数

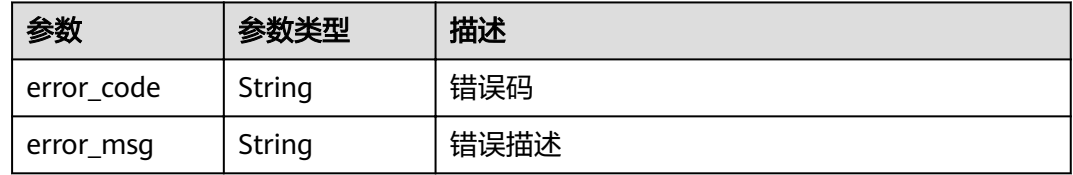

## 状态码: **500**

表 **3-1084** 响应 Body 参数

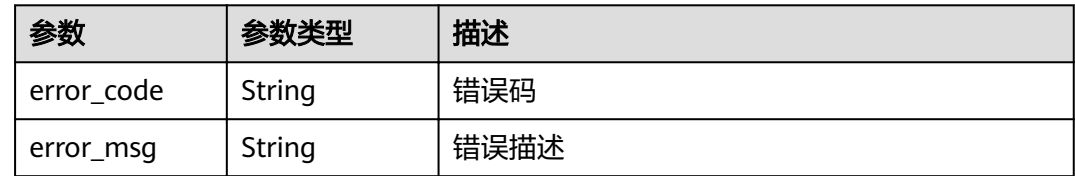

# 请求示例

无

# 响应示例

状态码: **200**

**OK** 

{ "total" : 2,

```
 "size" : 2,
 "responses" : [ {
 "create_time" : "2020-08-12T06:52:02Z",
   "default" : false,
   "id" : "e839b367e10f4ab19d1c5008e476b83a",
   "name" : "response_demo",
   "update_time" : "2020-08-12T06:52:02Z"
  }, {
   "create_time" : "2020-07-31T11:39:23Z",
   "default" : true,
   "id" : "ed8e8c52ab0e4a1c9c809268e5002e64",
   "name" : "default",
   "update_time" : "2020-07-31T11:39:23Z"
 } ]
}
```
Bad Request

```
{
 "error_code" : "APIG.2012",
 "error_msg" : "Invalid parameter value,parameterName:group_id. Please refer to the support 
documentation"
}
```
#### 状态码: **401**

Unauthorized

```
{
  "error_code" : "APIG.1002",
  "error_msg" : "Incorrect token or token resolution failed"
}
```
#### 状态码: **403**

Forbidden

```
{
  "error_code" : "APIG.1005",
  "error_msg" : "No permissions to request this method"
}
```
#### 状态码: **404**

Not Found

```
{
  "error_code" : "APIG.3001",
  "error_msg" : "API group c77f5e81d9cb4424bf704ef2b0ac7600 does not exist"
}
```
#### 状态码: **500**

Internal Server Error

```
{
  "error_code" : "APIG.9999",
  "error_msg" : "System error"
}
```
### 状态码

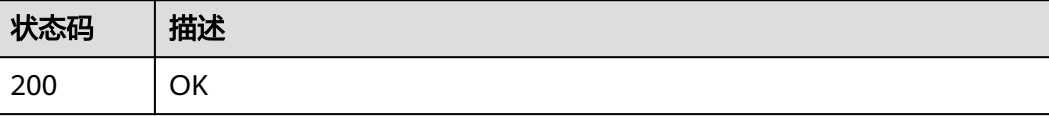
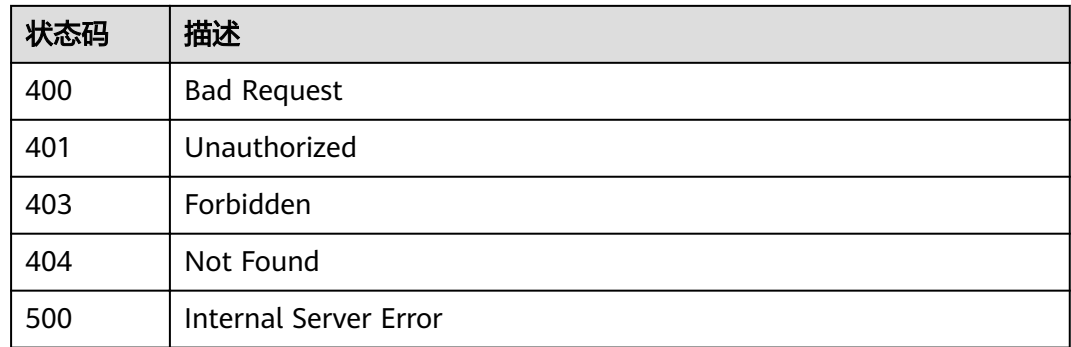

# 错误码

请参[见错误码。](#page-755-0)

# **3.21** 专享版**-**标签管理

# **3.21.1** 查询标签列表

# 功能介绍

查询标签列表

### **URI**

GET /v2/{project\_id}/apigw/instances/{instance\_id}/tags

### 表 **3-1085** 路径参数

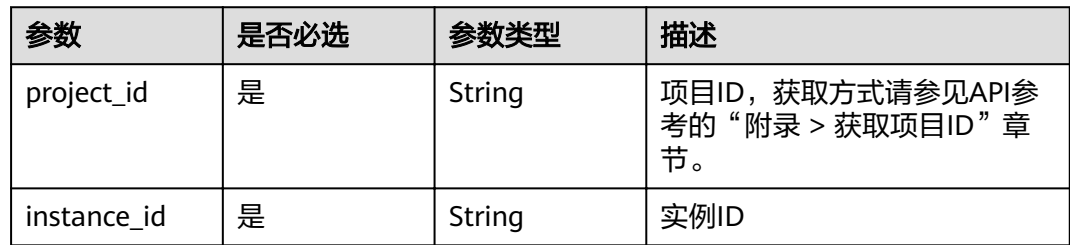

### 表 **3-1086** Query 参数

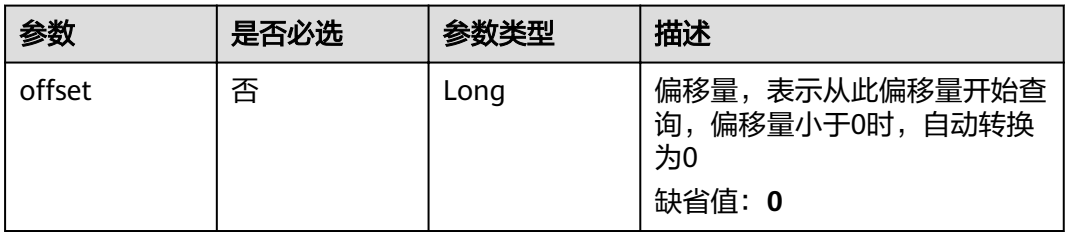

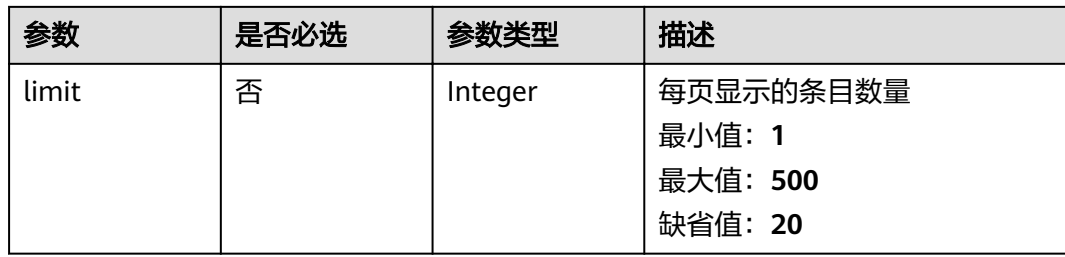

# 请求参数

## 表 **3-1087** 请求 Header 参数

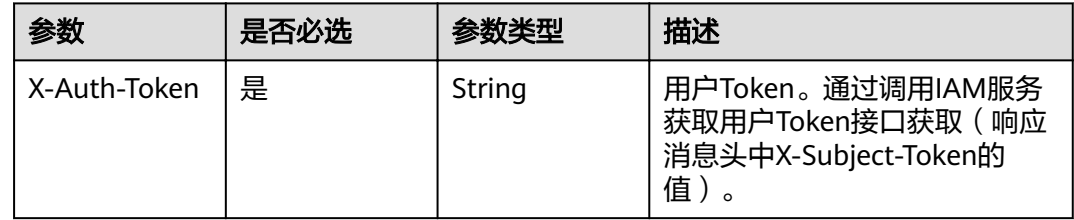

# 响应参数

## 状态码: **200**

### 表 **3-1088** 响应 Body 参数

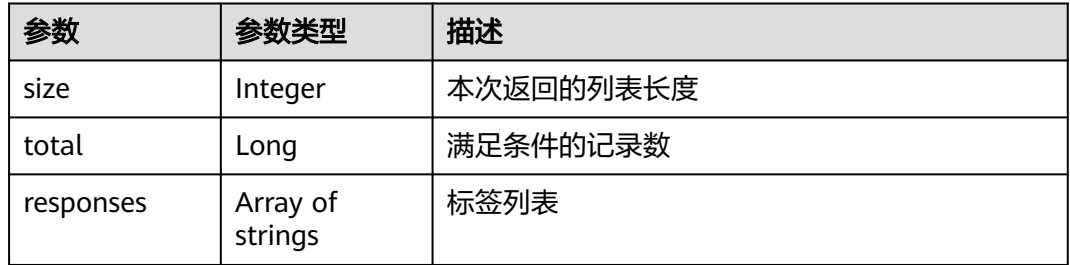

## 状态码: **400**

## 表 **3-1089** 响应 Body 参数

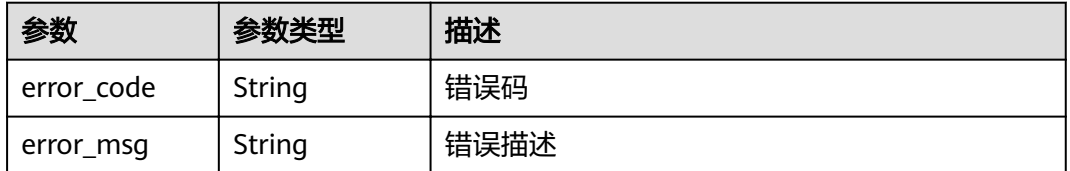

### 表 **3-1090** 响应 Body 参数

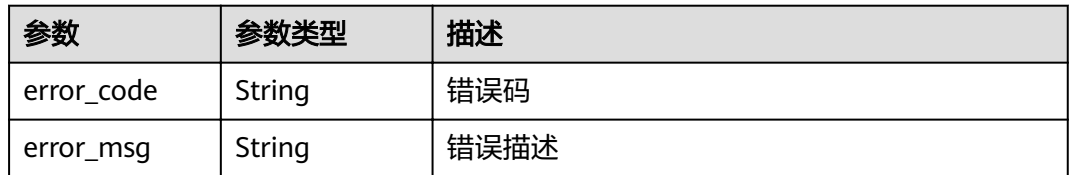

### 状态码: **403**

表 **3-1091** 响应 Body 参数

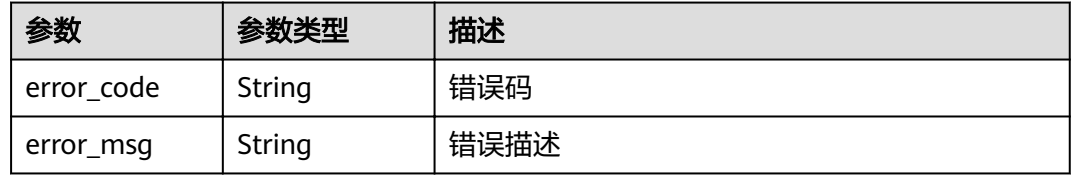

### 状态码: **404**

表 **3-1092** 响应 Body 参数

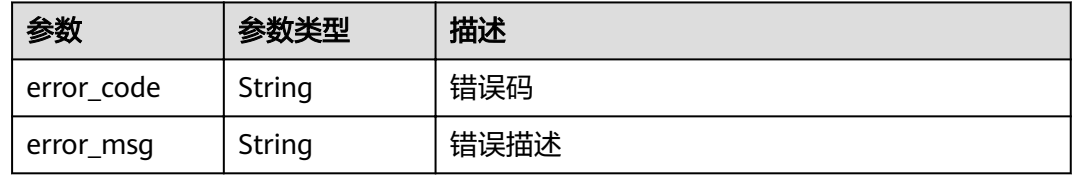

## 状态码: **500**

表 **3-1093** 响应 Body 参数

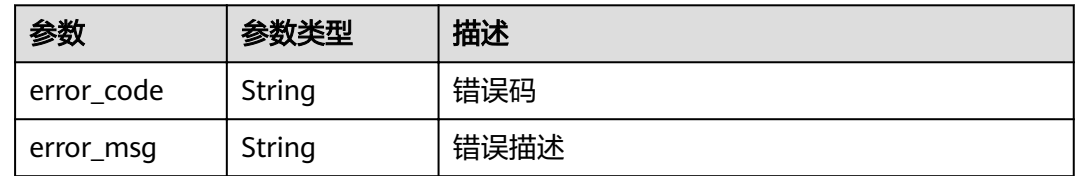

# 请求示例

无

# 响应示例

状态码: **200**

OK

{ "total" : 2,

```
 "size" : 2,
 "tags" : [ "webApi", "functionApi" ]
}
```
### 状态码: **400**

Bad Request

```
{
 "error_code" : "APIG.2012",
  "error_msg" : "Invalid parameter value,parameterName:instance_id. Please refer to the support 
documentation"
}
```
### 状态码: **401**

Unauthorized

```
{
 "error_code" : "APIG.1002",
  "error_msg" : "Incorrect token or token resolution failed"
}
```
### 状态码: **403**

Forbidden

```
{
 "error_code" : "APIG.1005",
 "error_msg" : "No permissions to request this method"
}
```
### 状态码: **404**

Not Found

```
{
  "error_code" : "APIG.3030",
  "error_msg" : "The instance does not exist;id:eddc4d25480b4cd6b512f270a1b8b341"
}
```
### 状态码: **500**

Internal Server Error

```
{
  "error_code" : "APIG.9999",
  "error_msg" : "System error"
}
```
## 状态码

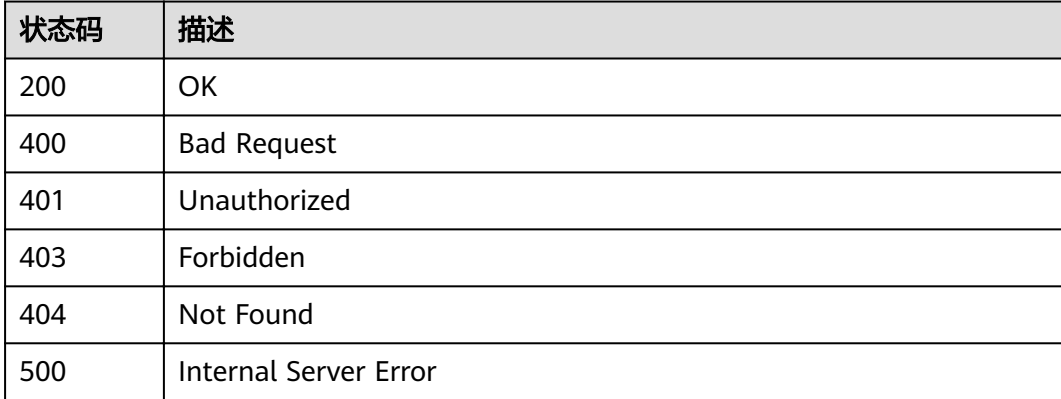

# 错误码

请参[见错误码。](#page-755-0)

# **3.22** 专享版**-**实例特性管理

# **3.22.1** 实例配置特性

# 功能介绍

为实例配置需要的特性。

支持配置的特性列表及特性配置示例如下:

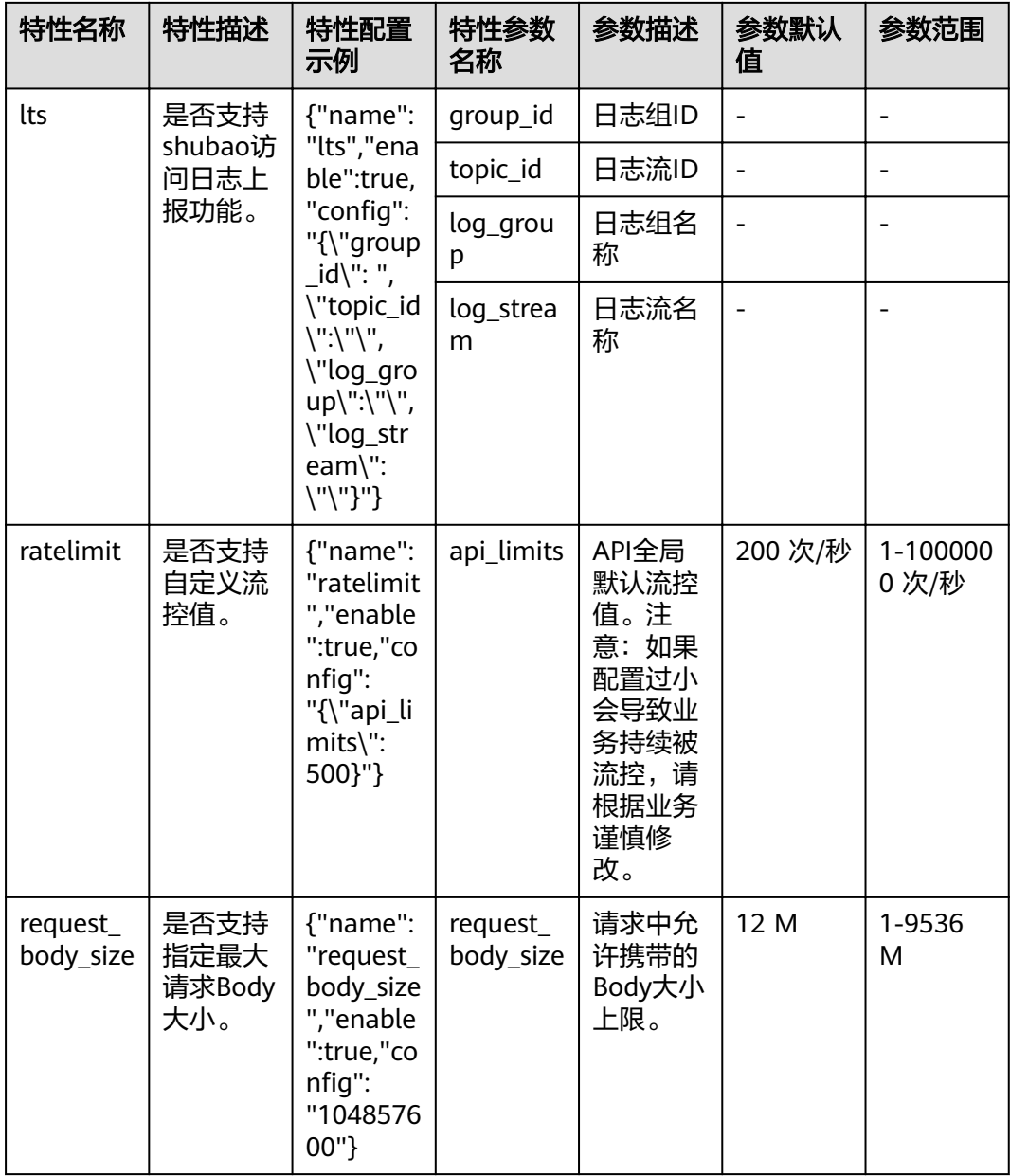

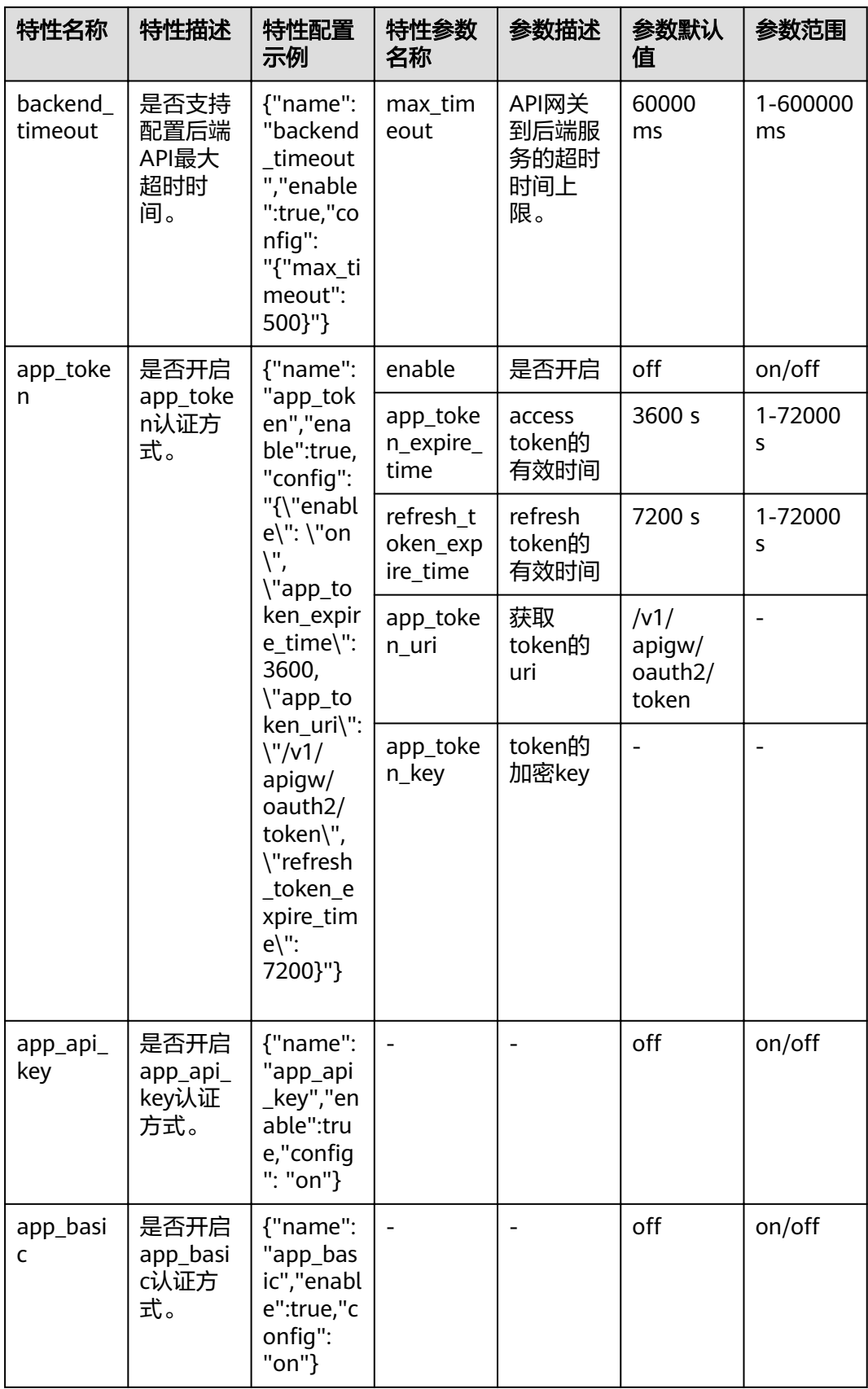

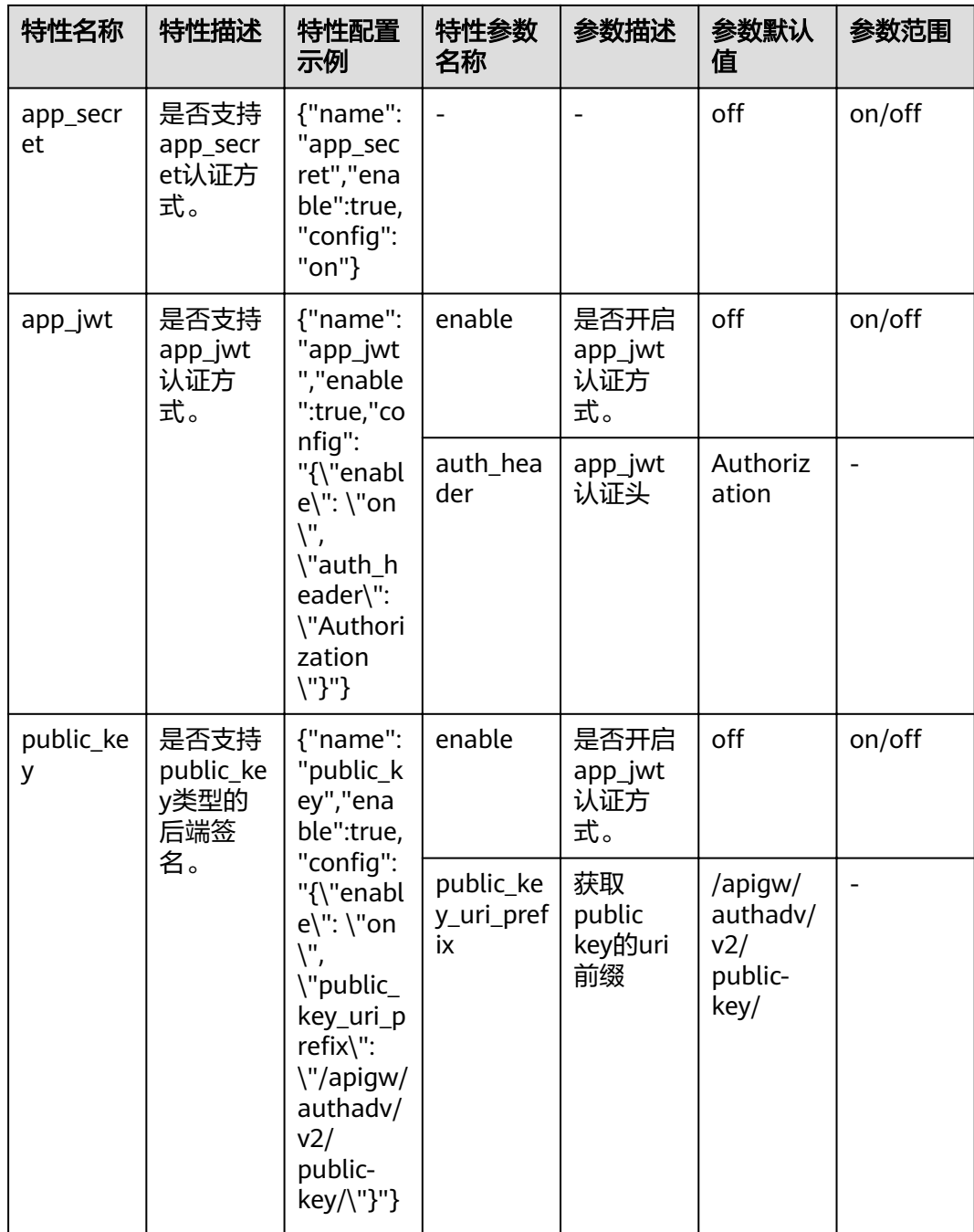

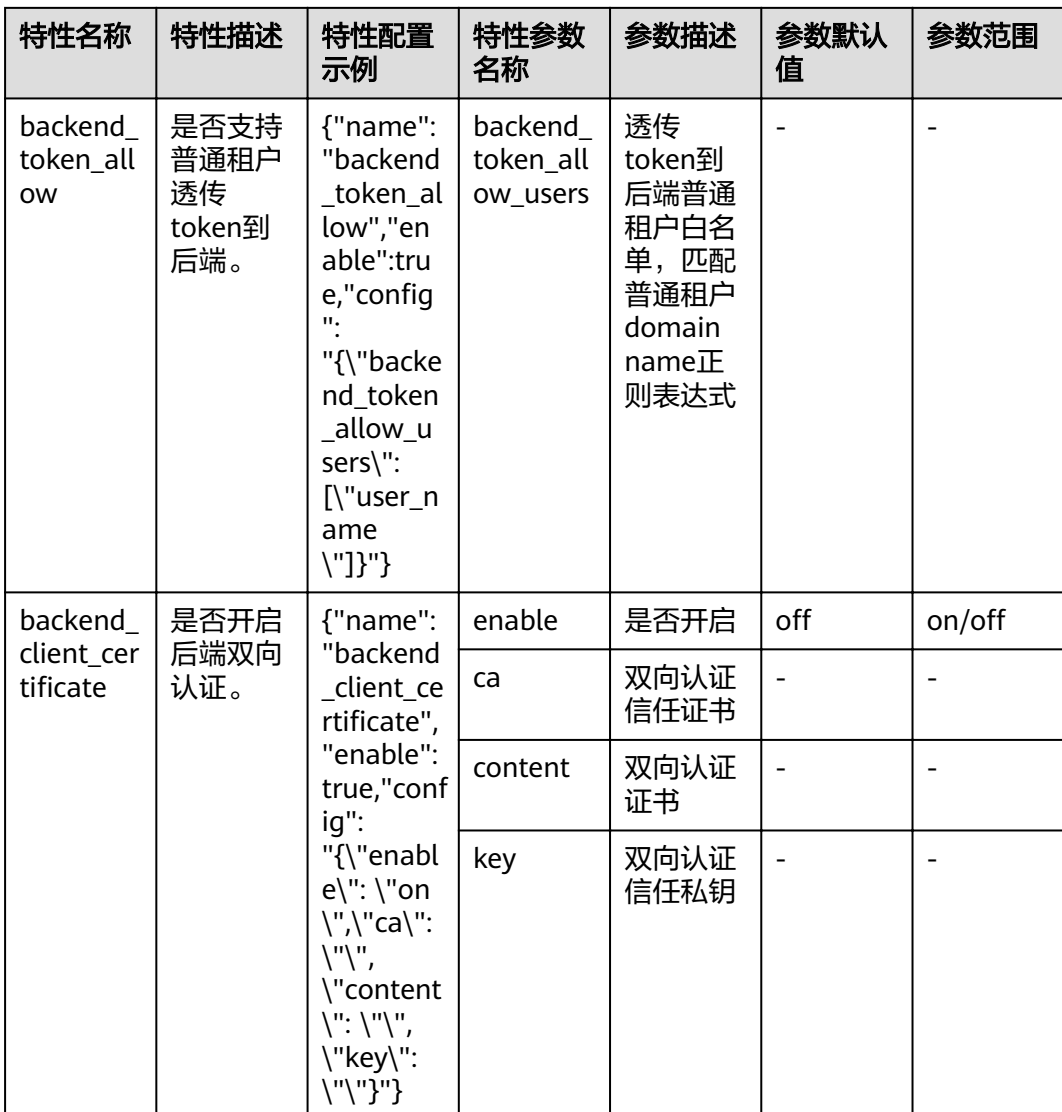

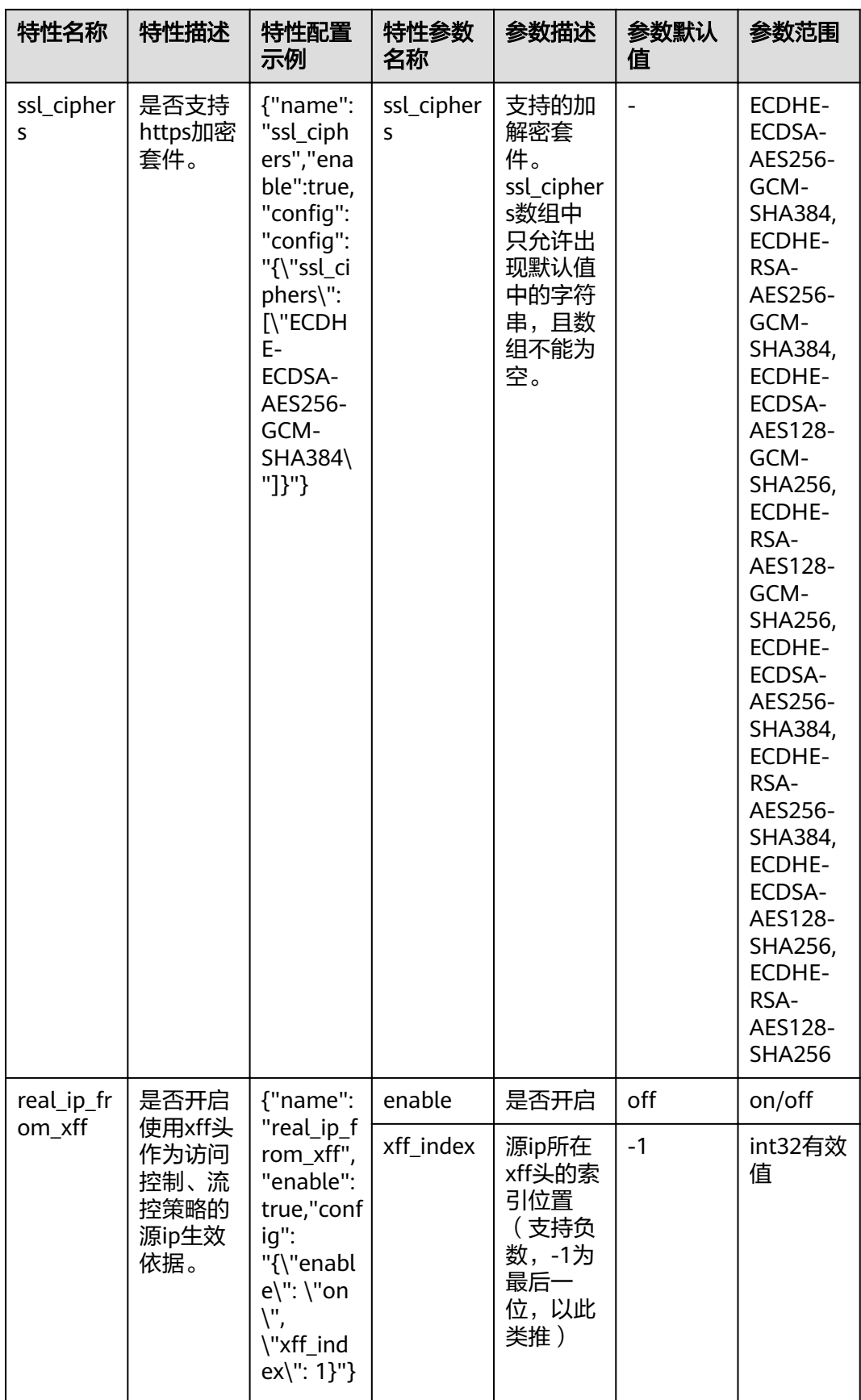

## **URI**

POST /v2/{project\_id}/apigw/instances/{instance\_id}/features

### 表 **3-1094** 路径参数

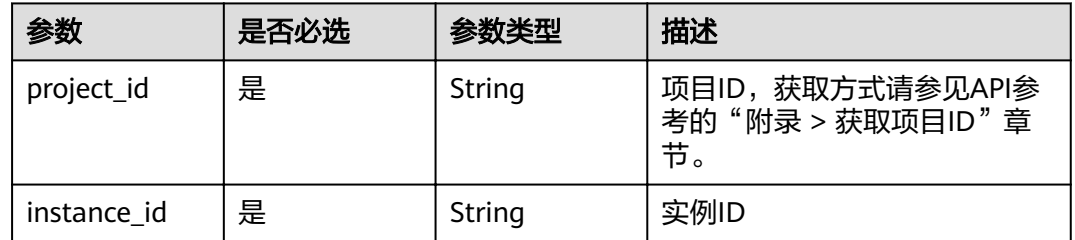

## 请求参数

### 表 **3-1095** 请求 Header 参数

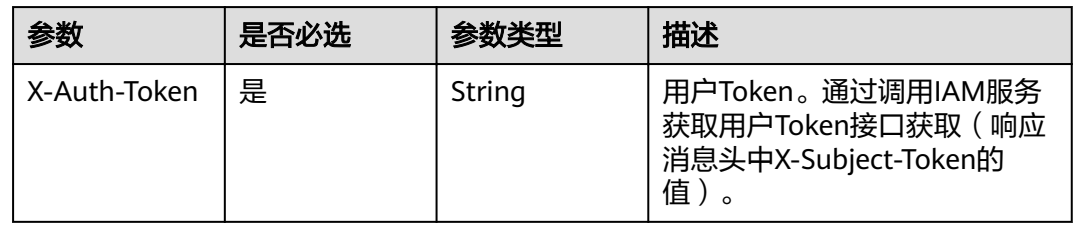

## 表 **3-1096** 请求 Body 参数

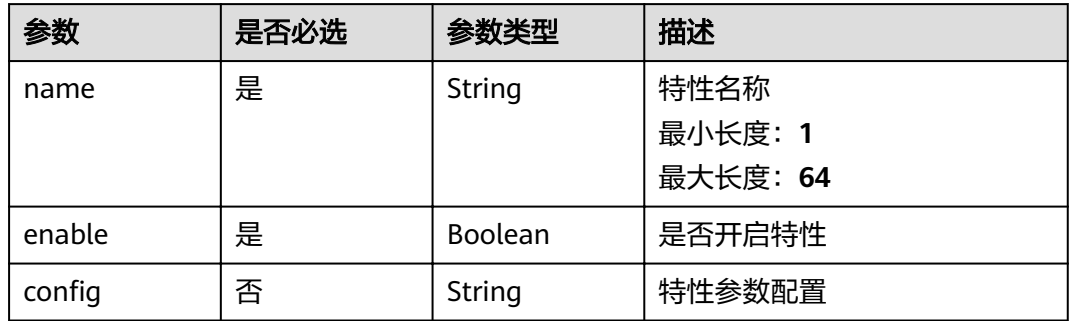

# 响应参数

状态码: **200**

### 表 **3-1097** 响应 Body 参数

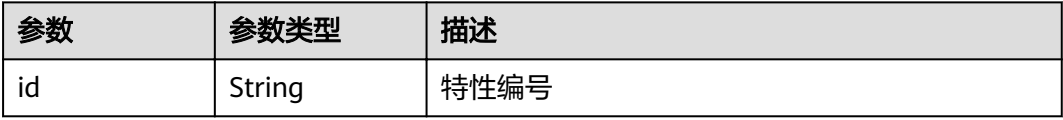

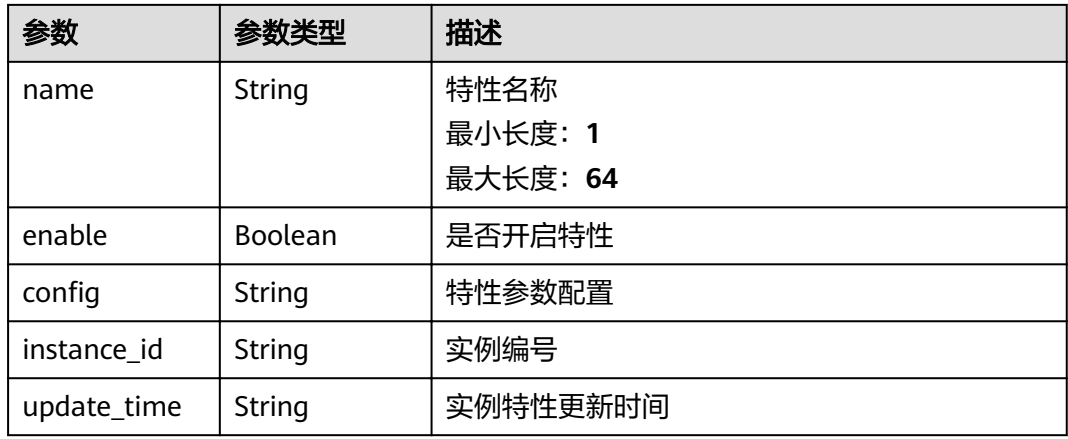

### 状态码: **400**

### 表 **3-1098** 响应 Body 参数

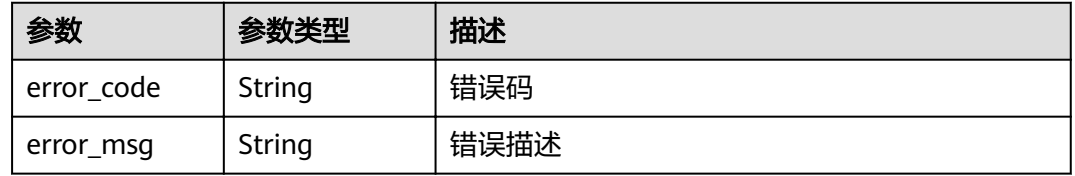

## 状态码: **401**

## 表 **3-1099** 响应 Body 参数

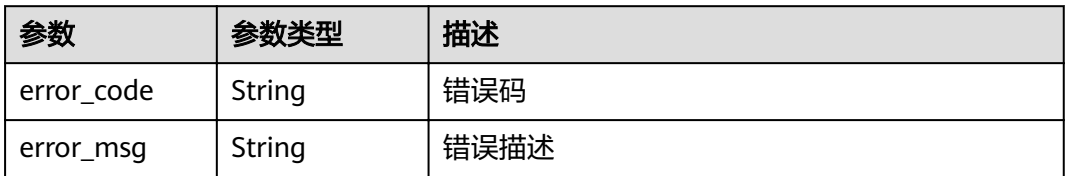

## 状态码: **403**

## 表 **3-1100** 响应 Body 参数

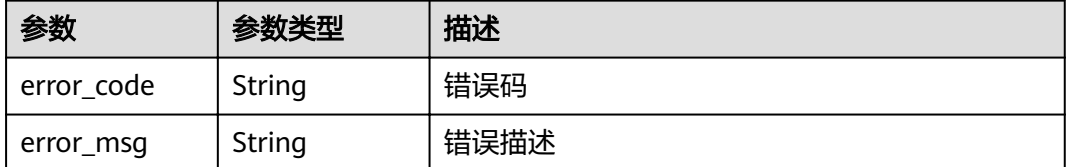

### 表 **3-1101** 响应 Body 参数

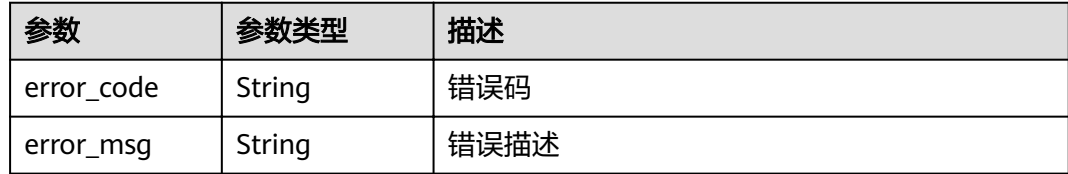

### 状态码: **500**

### 表 **3-1102** 响应 Body 参数

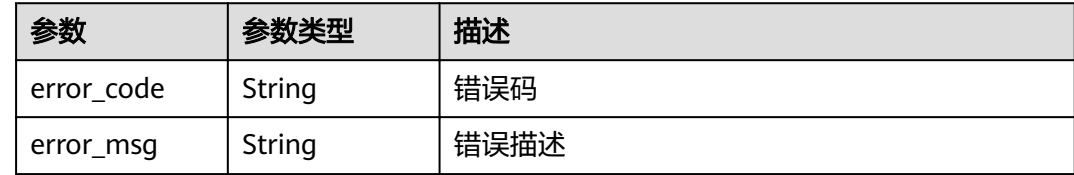

## 请求示例

```
{
 "name" : "app_api_key",
"config" : "on",
  "enable" : true
}
```
## 响应示例

### 状态码: **200**

#### OK

```
{
"config" : "on",
```

```
 "enable" : true,
```

```
"id" : "db9a9260cd3e4a16a9b5747a65d3ffaa",
```

```
 "instance_id" : "eddc4d25480b4cd6b512f270a1b8b341",
```

```
 "name" : "app_api_key",
```
 "update\_time" : "2020-08-24T01:17:31.041984021Z" }

### 状态码: **400**

Bad Request

```
{
  "error_code" : "APIG.2000",
  "error_msg" : "unrecognized feature app-api-key"
}
```
### 状态码: **401**

Unauthorized

```
{
 "error_code" : "APIG.1002",
  "error_msg" : "Incorrect token or token resolution failed"
}
```
#### Forbidden

```
{
  "error_code" : "APIG.1005",
  "error_msg" : "No permissions to request this method"
}
```
### 状态码: **404**

Not Found

```
{
 "error_code" : "APIG.3030",
 "error_msg" : "The instance does not exist;id:eddc4d25480b4cd6b512f270a1b8b341"
}
```
### 状态码: **500**

Internal Server Error

```
{
 "error_code" : "APIG.9999",
 "error_msg" : "System error"
}
```
### 状态码

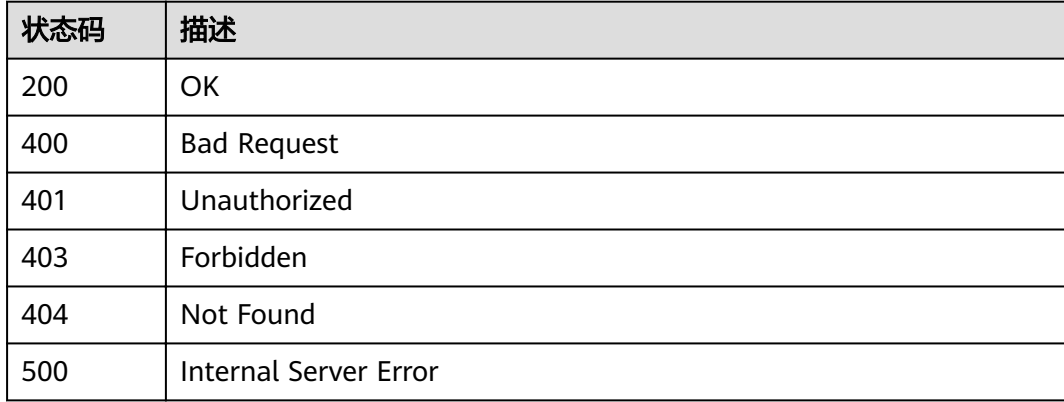

# 错误码

请参[见错误码。](#page-755-0)

# **3.22.2** 查看实例特性列表

# 功能介绍

查看实例特性列表。注意:实例不支持以下特性的需要联系技术支持升级实例版本。 当前支持的特性列表如下:

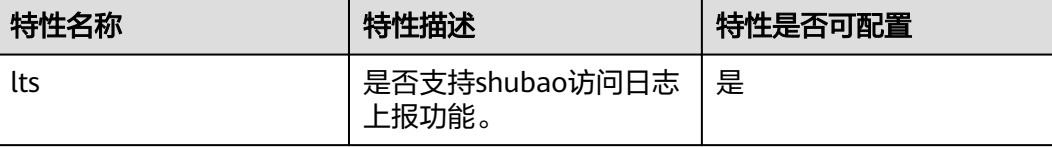

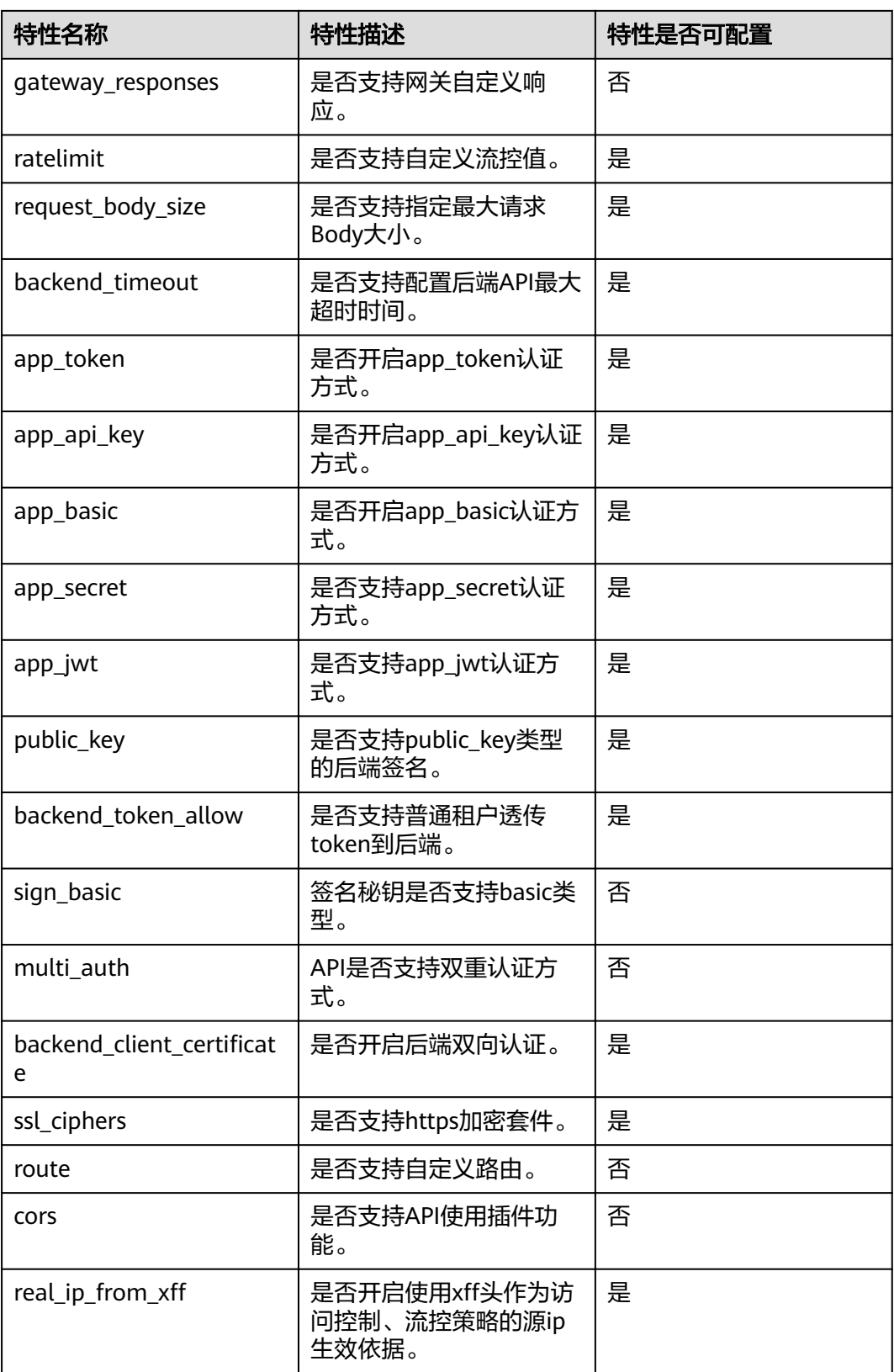

**URI**

## GET /v2/{project\_id}/apigw/instances/{instance\_id}/features

### 表 **3-1103** 路径参数

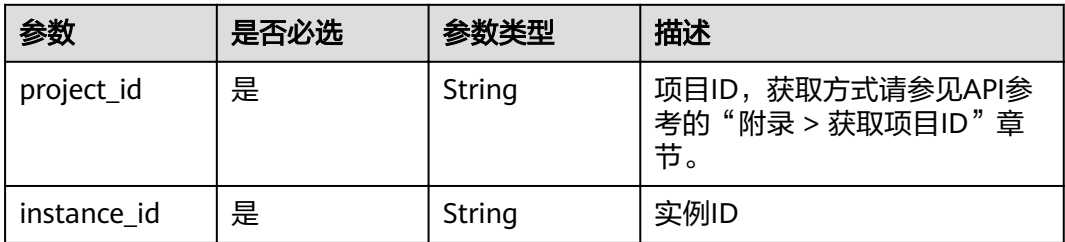

## 表 **3-1104** Query 参数

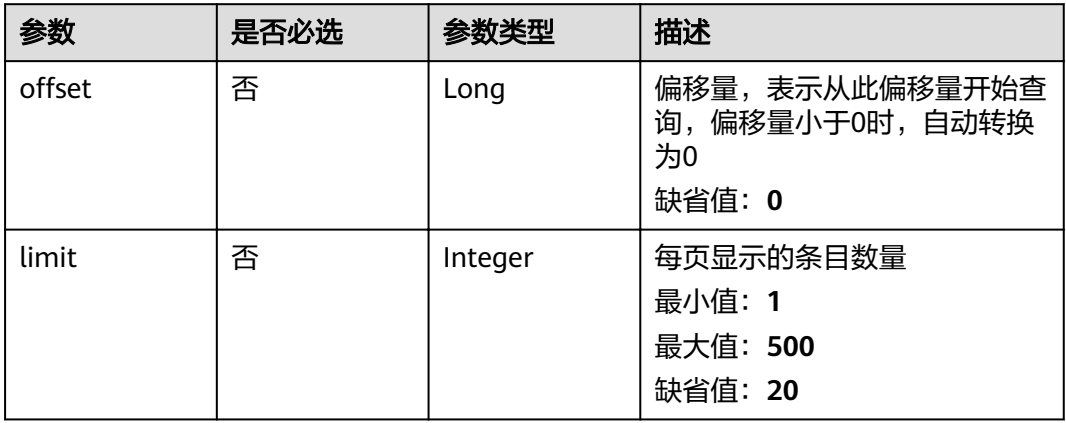

# 请求参数

## 表 **3-1105** 请求 Header 参数

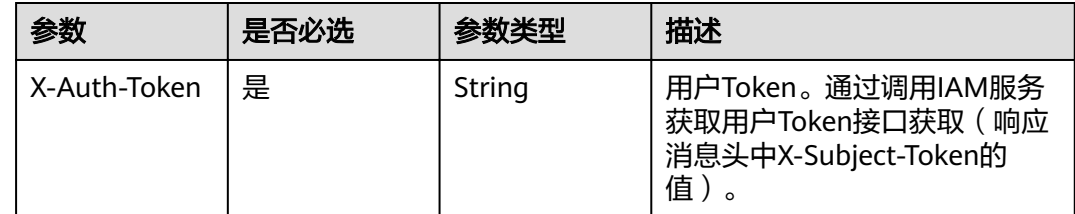

## 响应参数

### 状态码: **200**

## 表 **3-1106** 响应 Body 参数

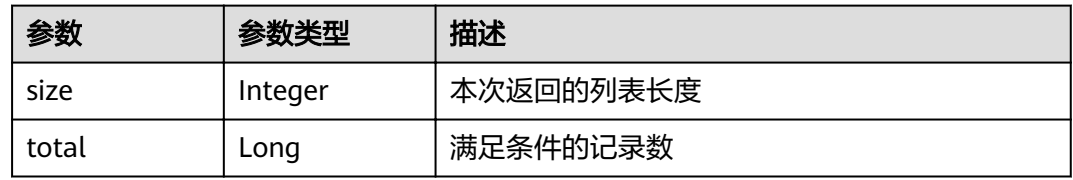

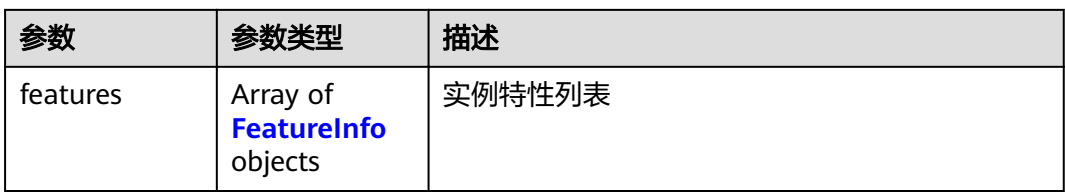

### 表 **3-1107** FeatureInfo

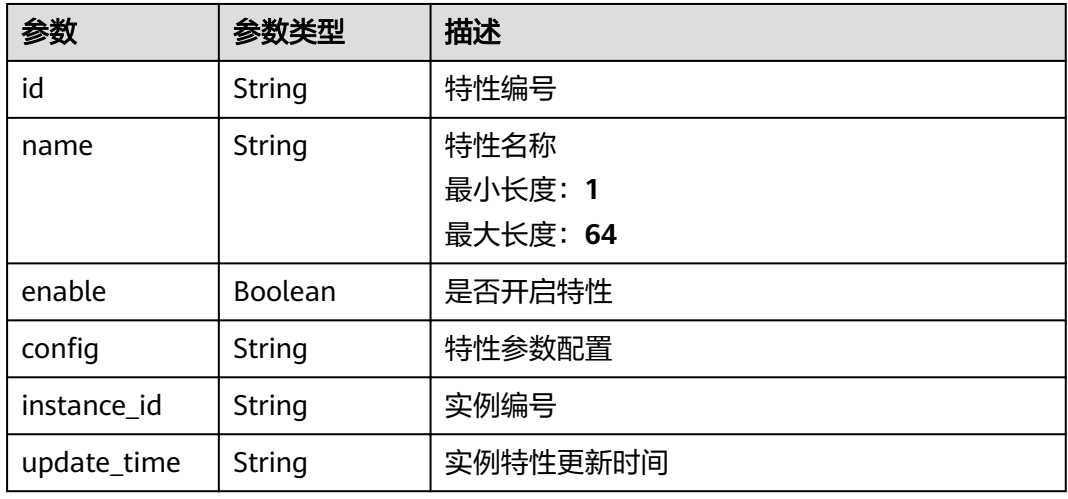

### 状态码: **400**

表 **3-1108** 响应 Body 参数

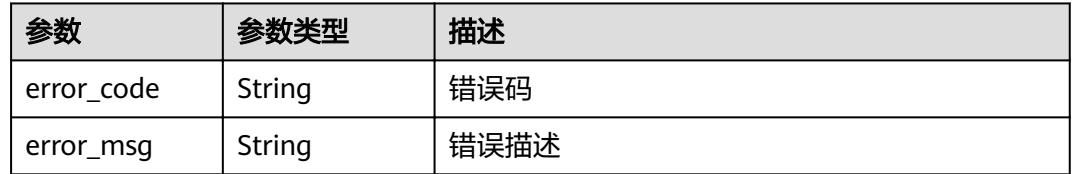

### 状态码: **401**

表 **3-1109** 响应 Body 参数

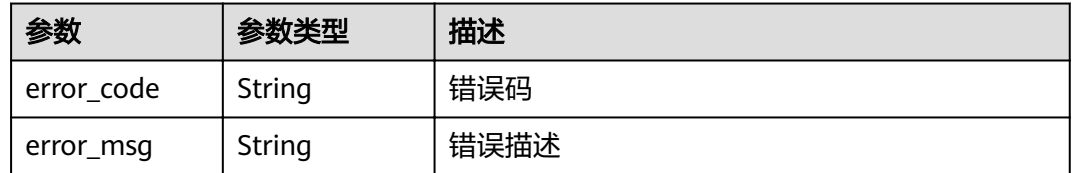

### 表 **3-1110** 响应 Body 参数

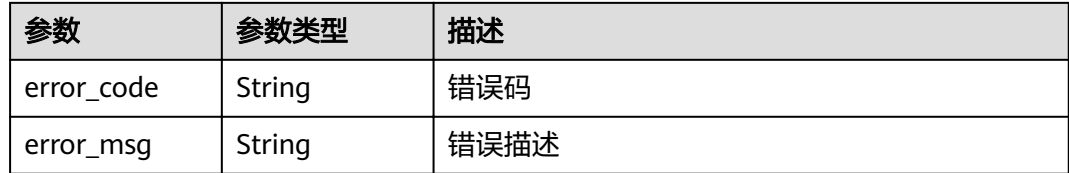

### 状态码: **404**

### 表 **3-1111** 响应 Body 参数

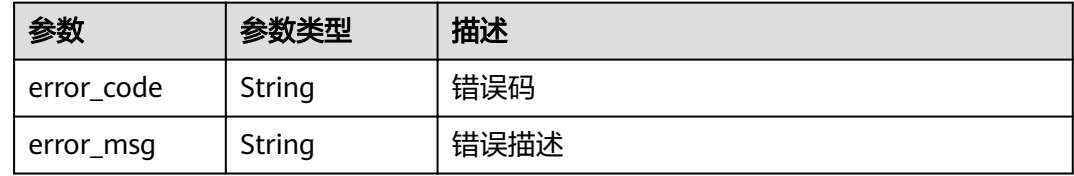

### 状态码: **500**

表 **3-1112** 响应 Body 参数

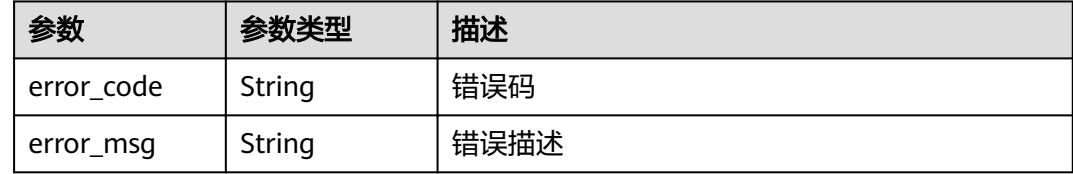

# 请求示例

无

# 响应示例

状态码: **200**

**OK** 

```
{
  "total" : 1,
 "size" : 1,
 "features" : [ {
"config" : "on",
 "enable" : true,
"id" : "db9a9260cd3e4a16a9b5747a65d3ffaa",
 "instance_id" : "eddc4d25480b4cd6b512f270a1b8b341",
 "name" : "app_api_key",
 "update_time" : "2020-08-24T01:17:31.041984Z"
 } ]
}
```
## 状态码: **400**

Bad Request

```
{
 "error_code" : "APIG.2012",
 "error_msg" : "Invalid parameter value,parameterName:instance_id. Please refer to the support 
documentation"
}
```
### 状态码: **401**

Unauthorized

```
{
  "error_code" : "APIG.1002",
  "error_msg" : "Incorrect token or token resolution failed"
}
```
### 状态码: **403**

Forbidden

```
{
 "error_code" : "APIG.1005",
 "error_msg" : "No permissions to request this method"
}
```
### 状态码: **404**

Not Found

```
{
 "error_code" : "APIG.3030",
 "error_msg" : "The instance does not exist;id:eddc4d25480b4cd6b512f270a1b8b341"
}
```
### 状态码: **500**

Internal Server Error

```
{
 "error_code" : "APIG.9999",
 "error_msg" : "System error"
}
```
## 状态码

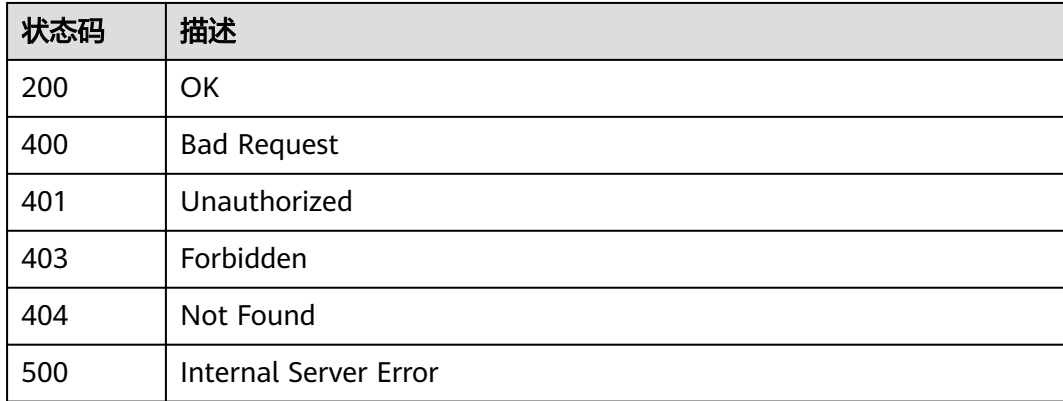

### 错误码

请参[见错误码。](#page-755-0)

# **3.23** 专享版**-**配置管理

# **3.23.1** 查询某个实例的租户配置列表

# 功能介绍

查询某个实例的租户配置列表,用户可以通过此接口查看各类型资源配置及使用情 况。

## **URI**

GET /v2/{project\_id}/apigw/instances/{instance\_id}/project/configs

### 表 **3-1113** 路径参数

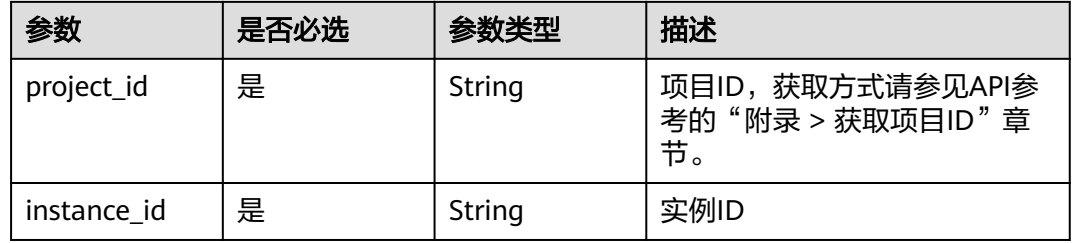

### 表 **3-1114** Query 参数

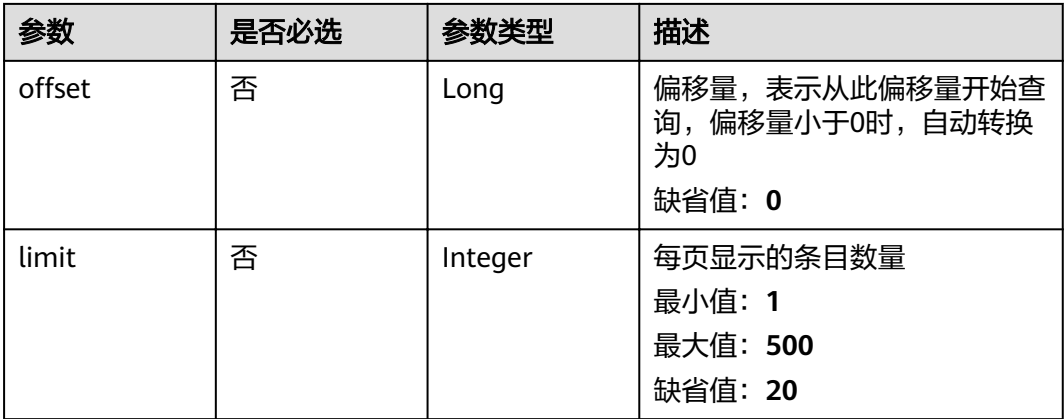

# 请求参数

## 表 **3-1115** 请求 Header 参数

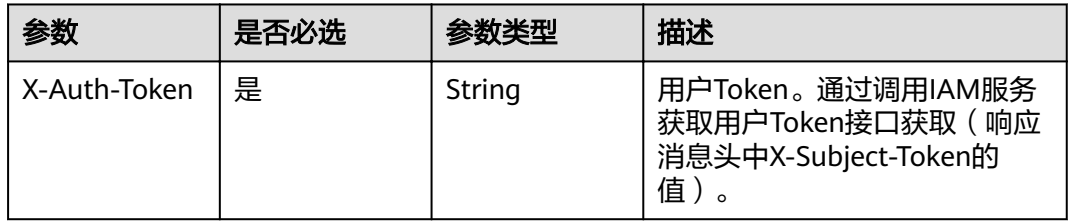

## 响应参数

## 状态码: **200**

表 **3-1116** 响应 Body 参数

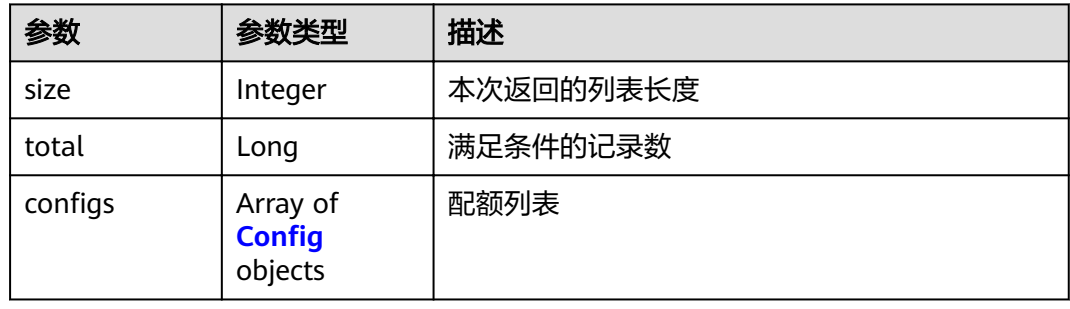

## 表 3-1117 Config

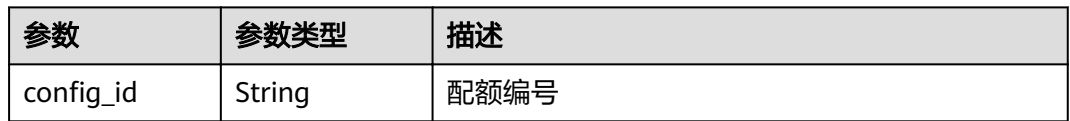

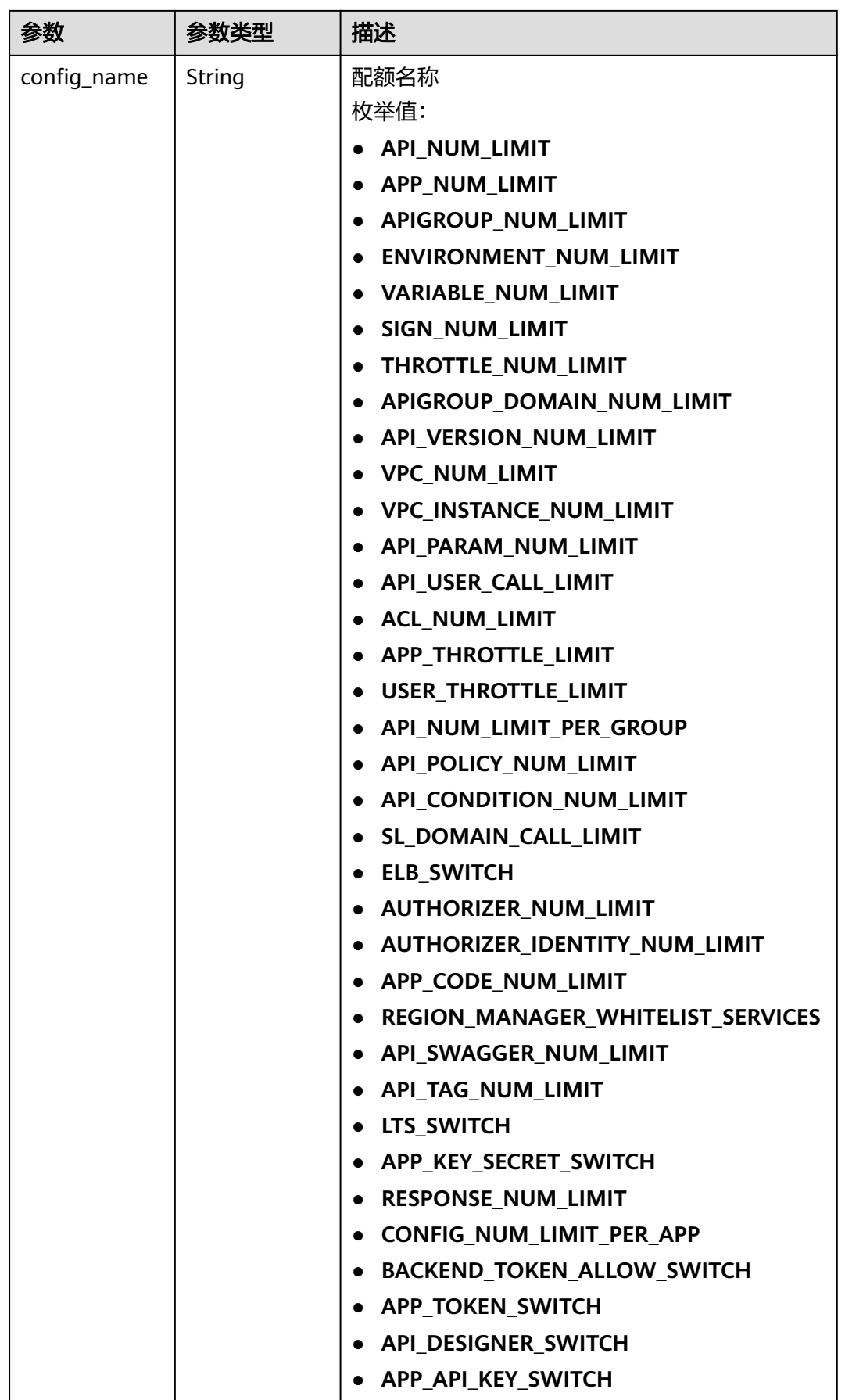

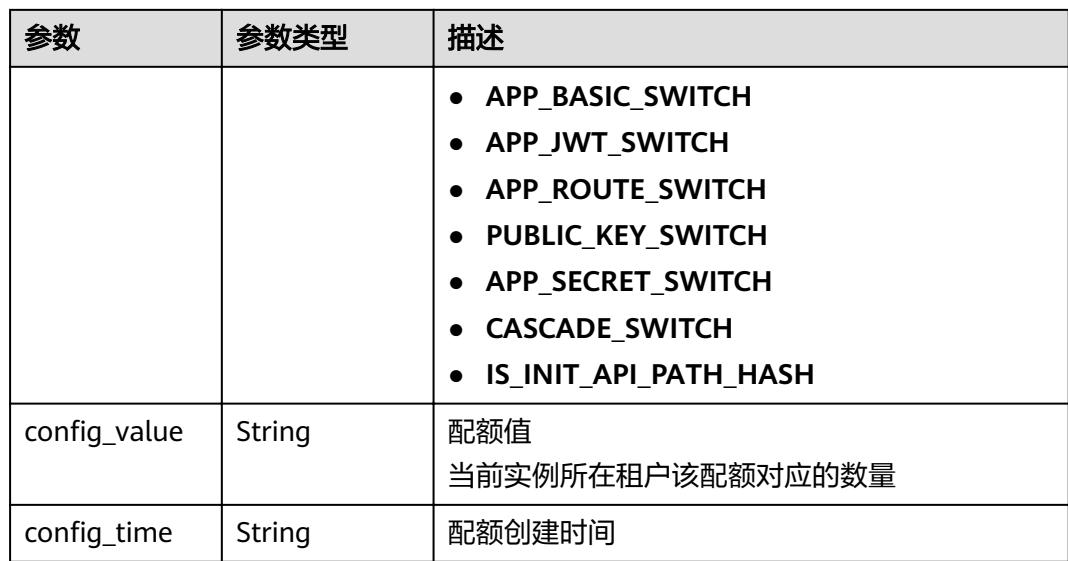

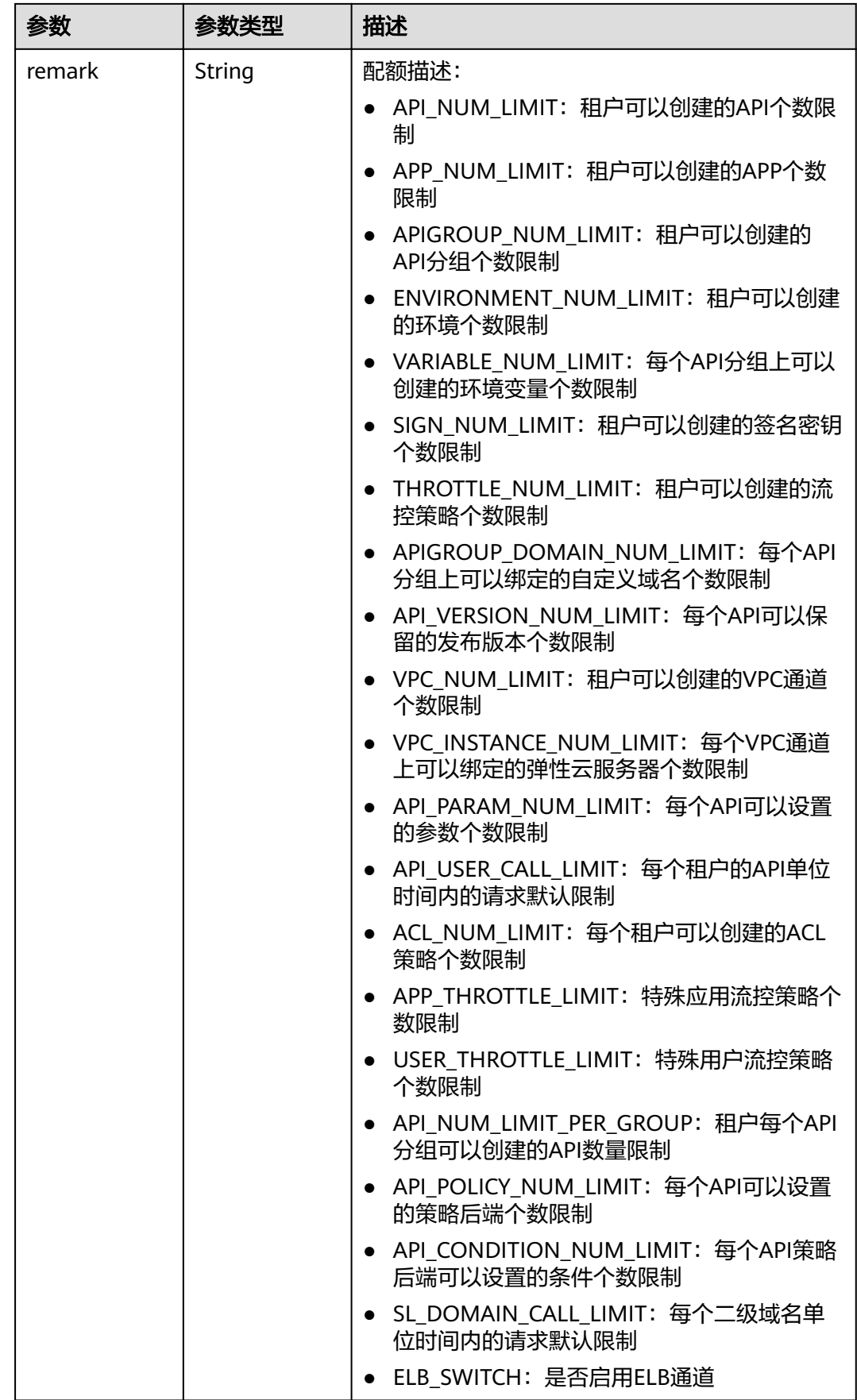

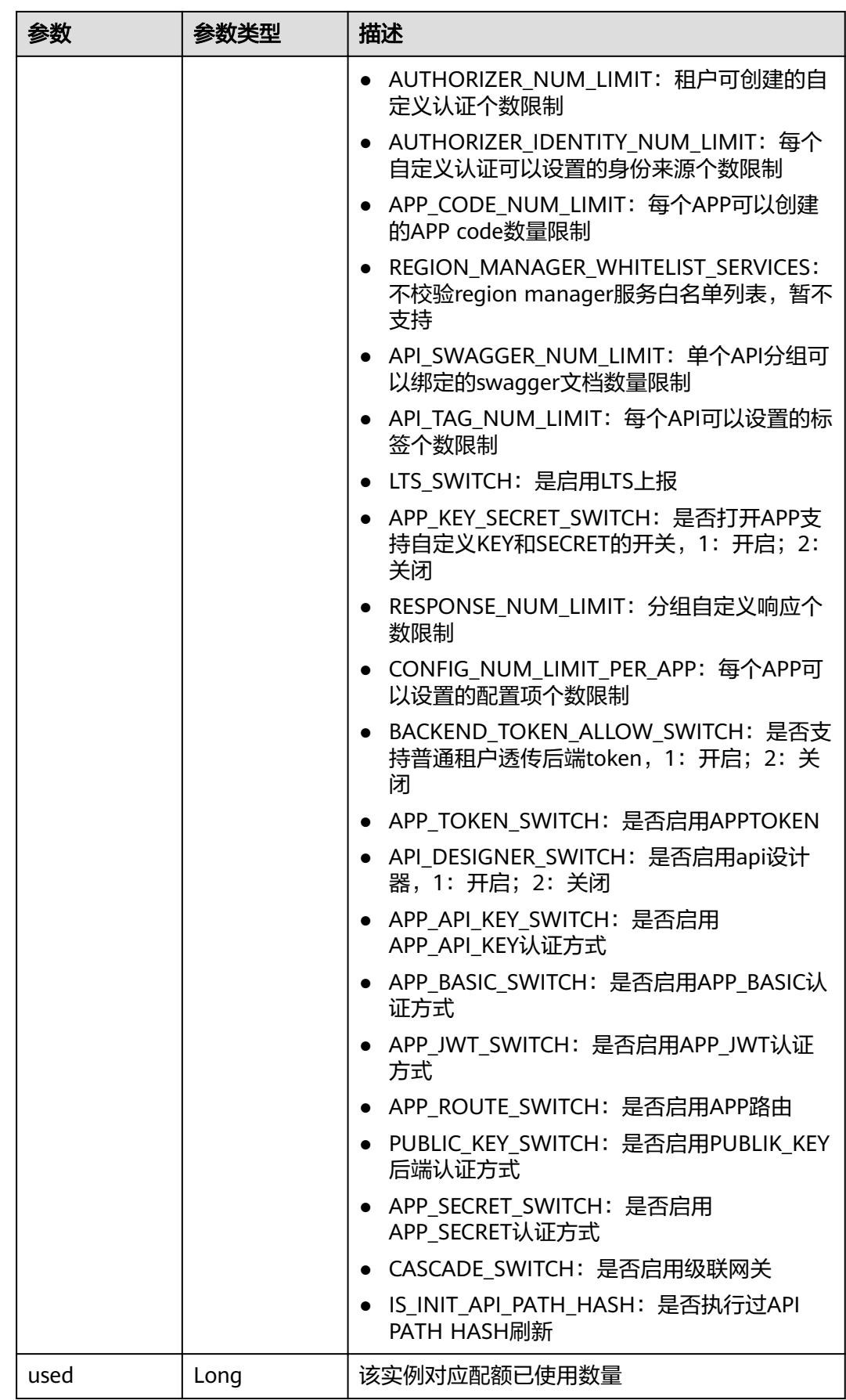

## 状态码: **400**

表 **3-1118** 响应 Body 参数

| 参数         | 参数类型   | 描述   |
|------------|--------|------|
| error_code | String | 错误码  |
| error_msg  | String | 错误描述 |

### 状态码: **401**

表 **3-1119** 响应 Body 参数

| 参数         | 参数类型   | 描述   |
|------------|--------|------|
| error_code | String | 错误码  |
| error_msg  | String | 错误描述 |

## 状态码: **403**

表 **3-1120** 响应 Body 参数

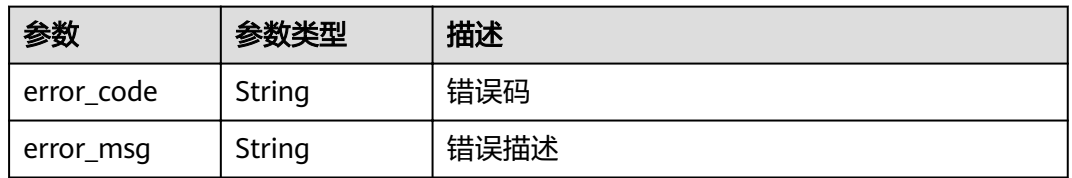

## 状态码: **404**

表 **3-1121** 响应 Body 参数

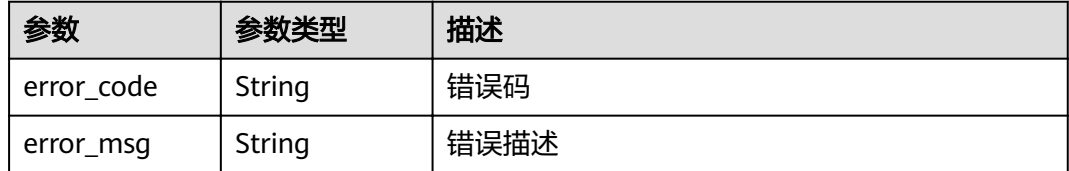

### 表 **3-1122** 响应 Body 参数

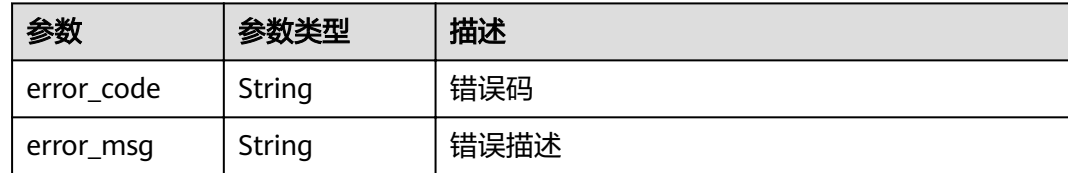

## 请求示例

无

## 响应示例

状态码: **200**

**OK** 

```
{
  "total" : 43,
 "size" : 2,
"configs" : [ {
"config_id" : "9",
"config_name" : "API_VERSION_NUM_LIMIT",
"config_value" : "10",
,"config_time" : "2019-02-12T19:42:19.914989Z"
 "remark" : "xxx",
   "used" : 0
 }, {
"config_id" : "8",
"config_name" : "APIGROUP_DOMAIN_NUM_LIMIT",
config_value" : "5",
"config_time" : "2019-02-12T19:42:19.914989Z",
 "remark" : "xxx",
   "used" : 0
 } ]
}
```
### 状态码: **400**

Bad Request

```
{
 "error_code" : "APIG.2012",
 "error_msg" : "Invalid parameter value,parameterName:instance_id. Please refer to the support 
documentation"
}
```
### 状态码: **401**

Unauthorized

```
{
 "error_code" : "APIG.1002",
 "error_msg" : "Incorrect token or token resolution failed"
}
```
### 状态码: **403**

Forbidden

```
{
 "error_code" : "APIG.1005",
```
 "error\_msg" : "No permissions to request this method" }

### 状态码: **404**

Not Found

```
{
 "error_code" : "APIG.3030",
 "error_msg" : "The instance does not exist;id:eddc4d25480b4cd6b512f270a1b8b341"
}
```
## 状态码: **500**

### Internal Server Error

```
{
  "error_code" : "APIG.9999",
  "error_msg" : "System error"
}
```
## 状态码

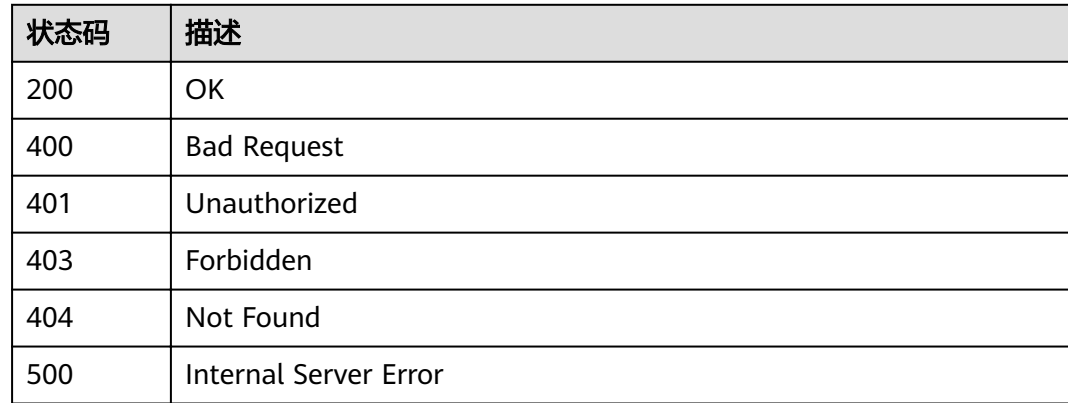

## 错误码

请参[见错误码。](#page-755-0)

# **3.23.2** 查询租户实例配置列表

# 功能介绍

查询租户实例配置列表

## **URI**

GET /v2/{project\_id}/apigw/instance/configs

### 表 **3-1123** 路径参数

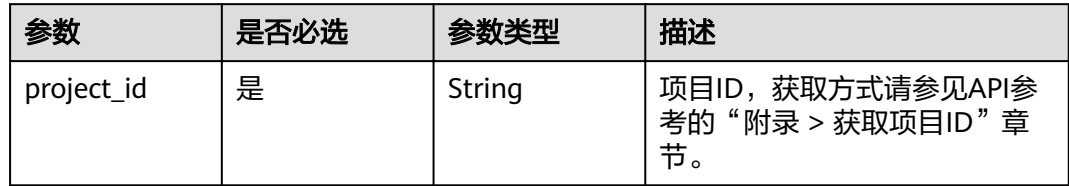

## 表 **3-1124** Query 参数

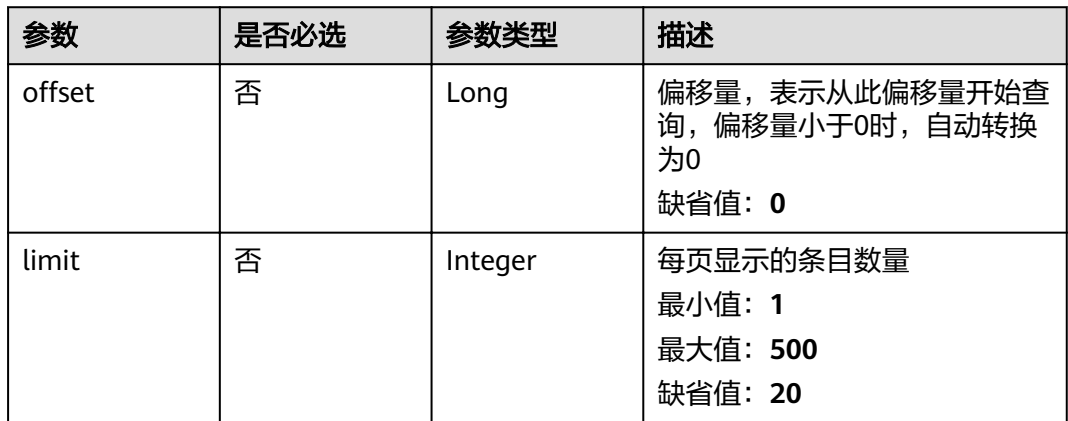

## 请求参数

### 表 **3-1125** 请求 Header 参数

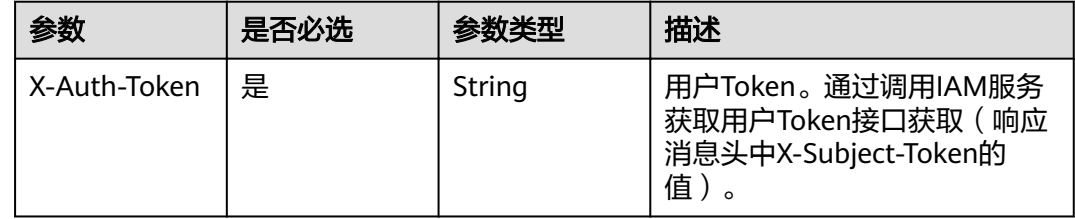

# 响应参数

状态码: **200**

### 表 **3-1126** 响应 Body 参数

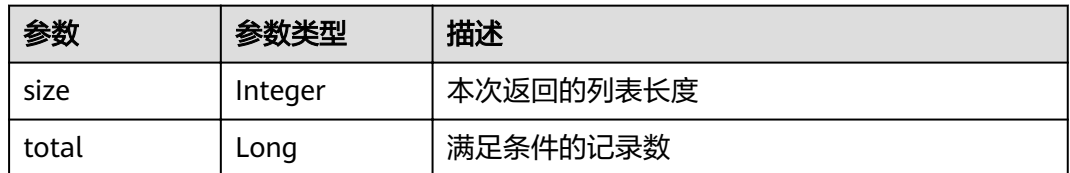

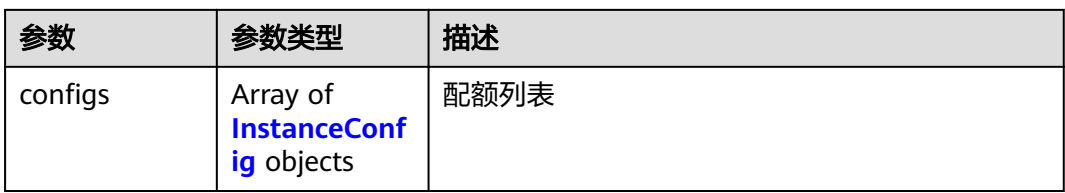

## 表 3-1127 InstanceConfig

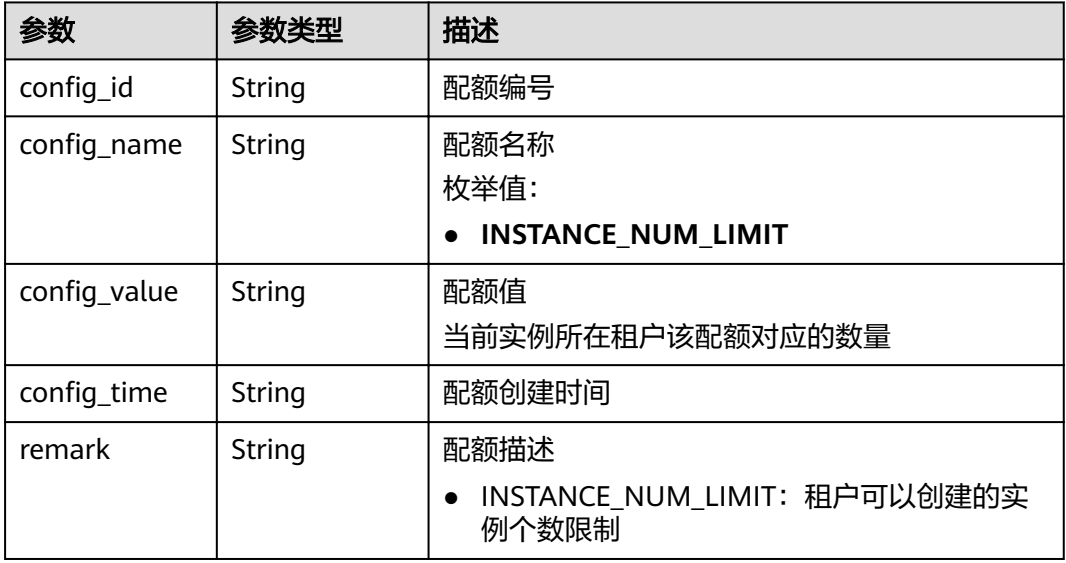

## 状态码: **400**

### 表 **3-1128** 响应 Body 参数

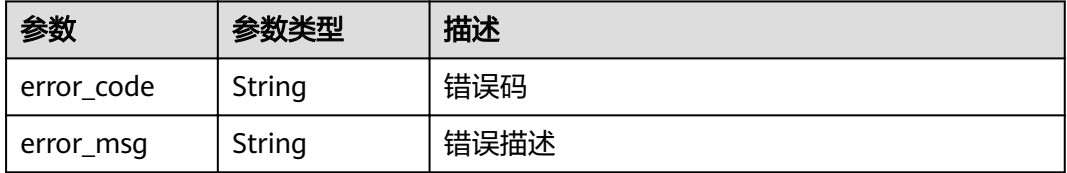

### 状态码: **401**

## 表 **3-1129** 响应 Body 参数

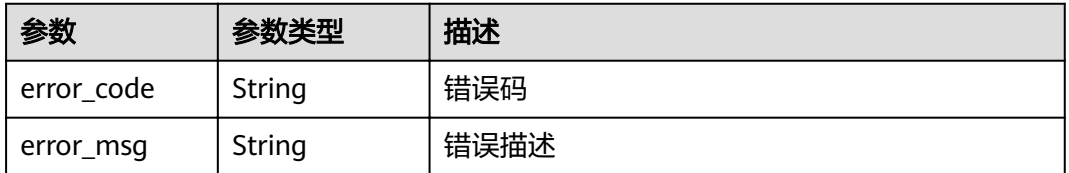

### 表 **3-1130** 响应 Body 参数

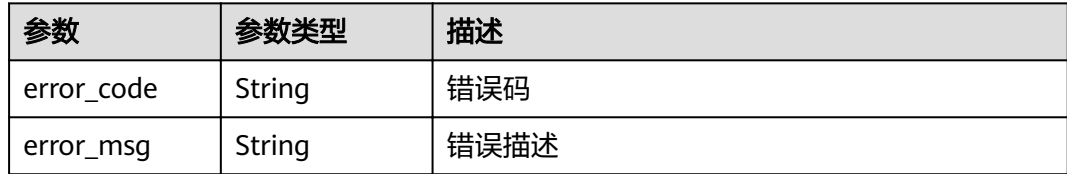

#### 状态码: **500**

表 **3-1131** 响应 Body 参数

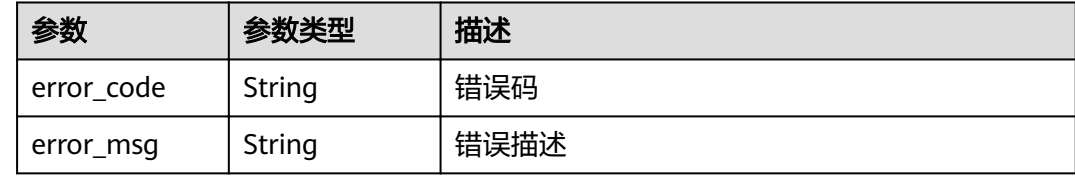

## 请求示例

无

## 响应示例

状态码: **200**

OK

```
{
  "total" : 1,
 "size" : 1,
"configs" : [ {
"config_id" : "1",
"config_name" : "INSTANCE_NUM_LIMIT",
config_value" : "5",
config_time" : 1597981093255,"
   "remark" : "xxx"
 } ]
}
```
### 状态码: **400**

Bad Request

```
{
 "error_code" : "APIG.2012",
 "error_msg" : "Invalid parameter value,parameterName:instance_id. Please refer to the support 
documentation"
}
```
# 状态码: **401**

Unauthorized

```
{
  "error_code" : "APIC.7102",
  "error_msg" : "Incorrect token or token resolution failed"
}
```
### 状态码: **403**

Forbidden

```
{
 "error_code" : "APIC.7106",
 "error_msg" : "No permissions to request for the method"
}
```
### 状态码: **500**

Internal Server Error

```
{
 "error_code" : "APIC.9000",
 "error_msg" : "Failed to request internal service"
}
```
## 状态码

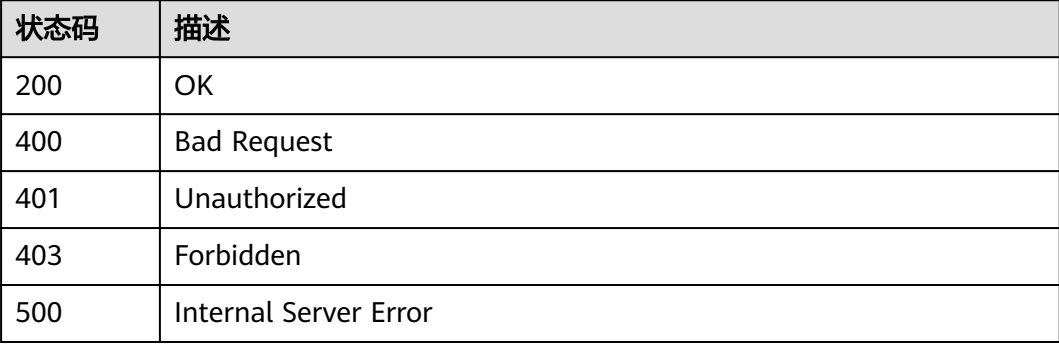

## 错误码

请参[见错误码。](#page-755-0)

# **3.24** 专享版**-**实例管理

# **3.24.1** 创建专享版实例

# 功能介绍

创建专享版实例

## **URI**

POST /v2/{project\_id}/apigw/instances

### 表 **3-1132** 路径参数

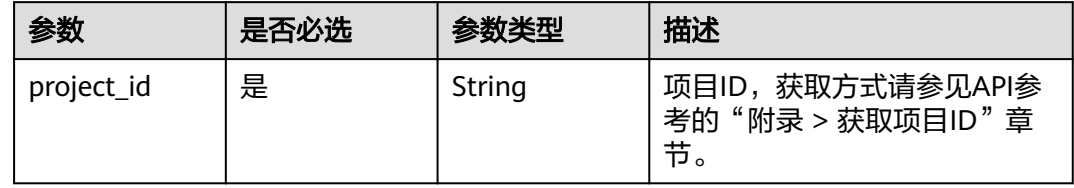

# 请求参数

表 **3-1133** 请求 Header 参数

| 参数           | 是否必选 | 参数类型   | 描述                                                                 |
|--------------|------|--------|--------------------------------------------------------------------|
| X-Auth-Token | 是    | String | 用户Token。通过调用IAM服务<br>获取用户Token接口获取(响应<br>消息头中X-Subject-Token的<br>值 |

## 表 **3-1134** 请求 Body 参数

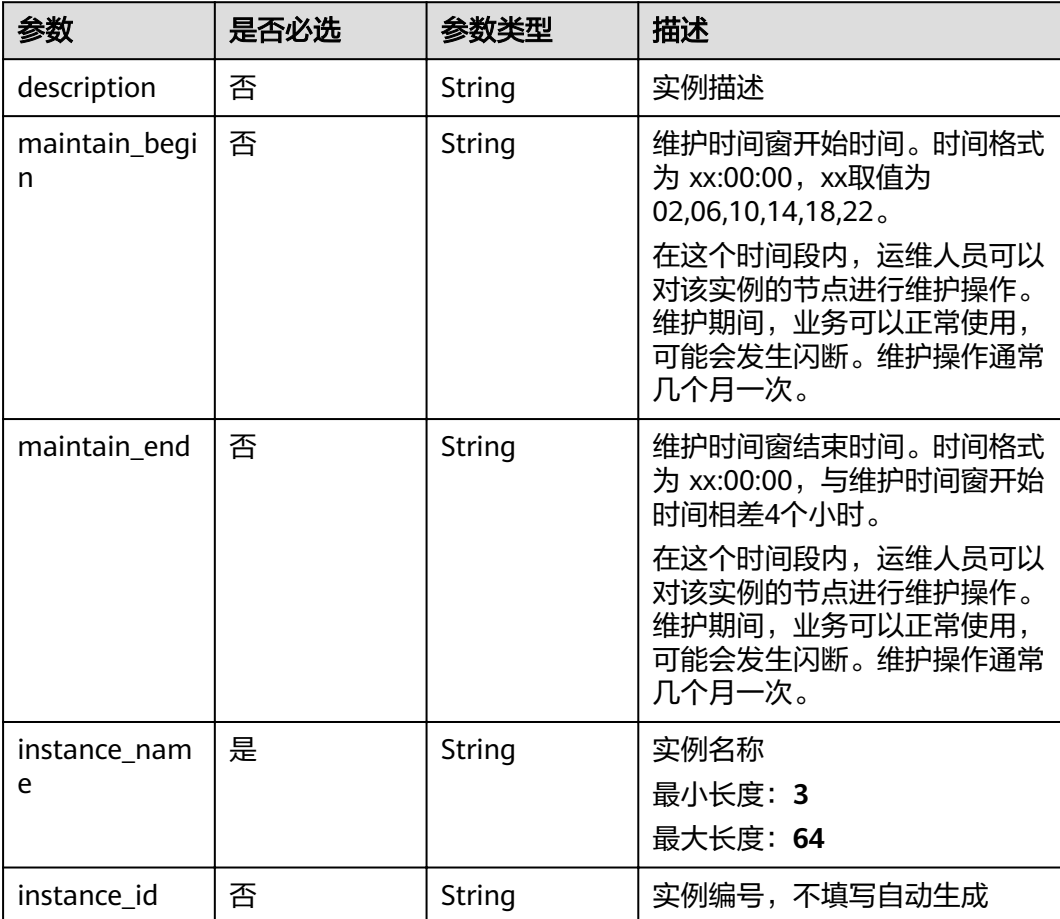

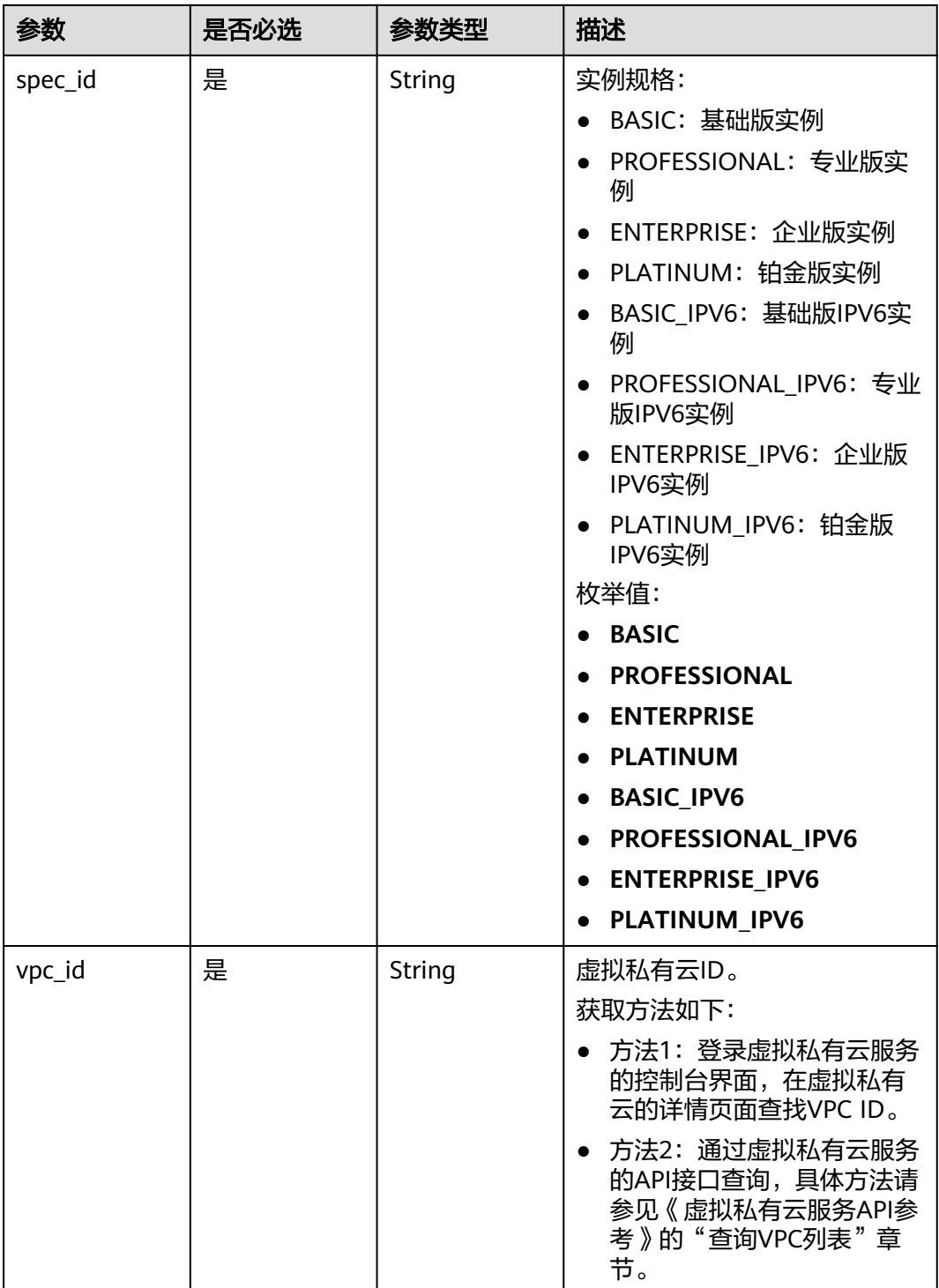

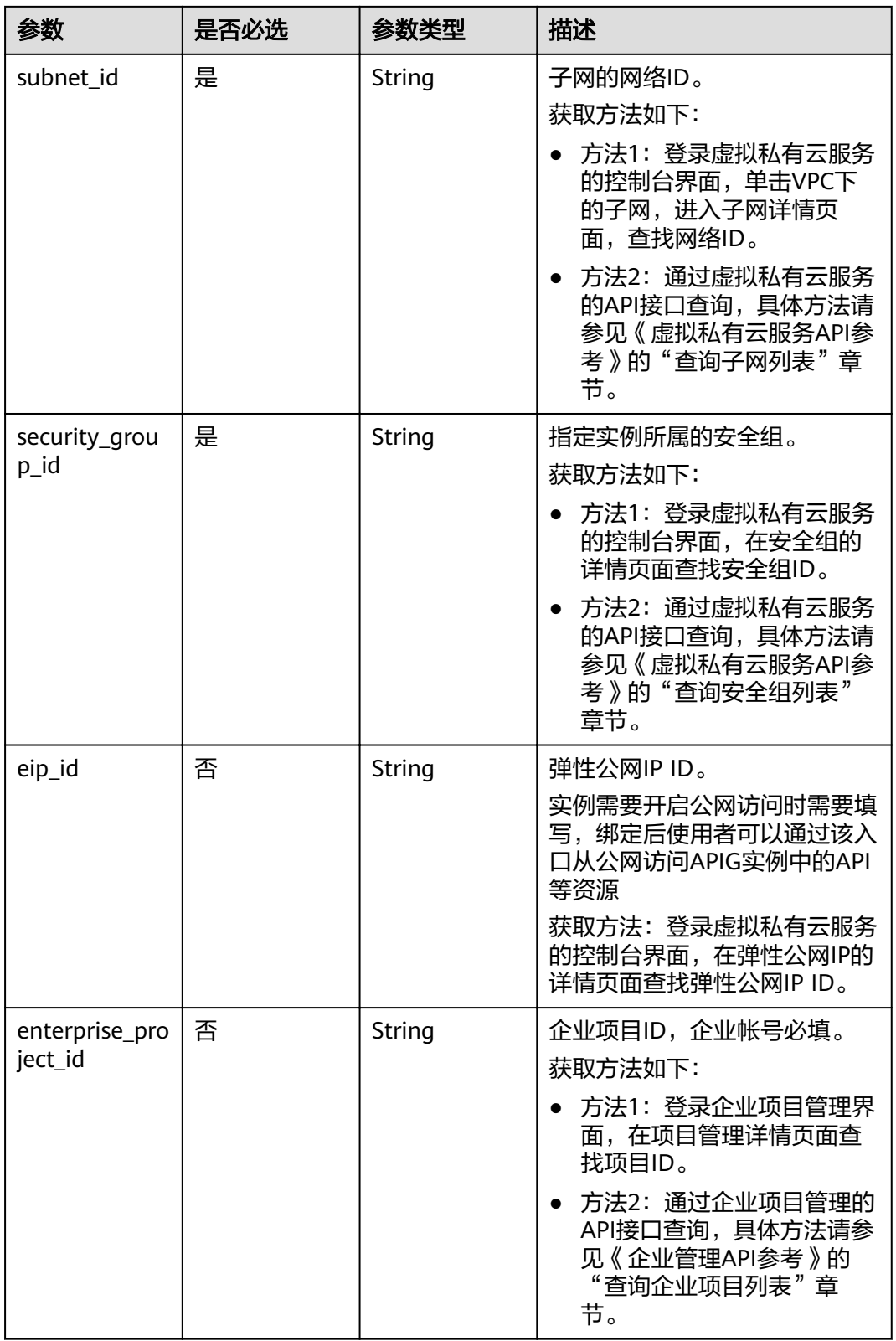

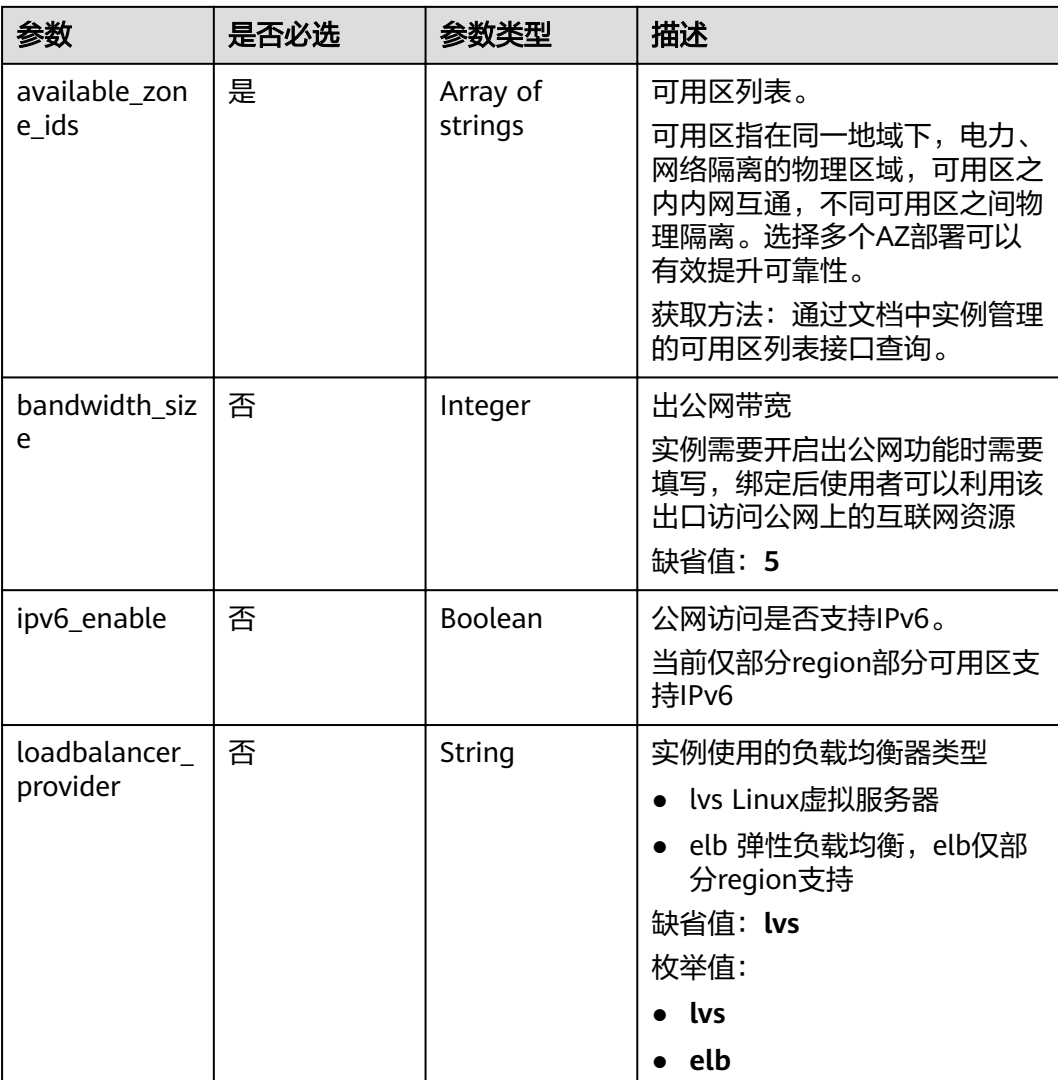

# 响应参数

## 状态码: **202**

## 表 **3-1135** 响应 Body 参数

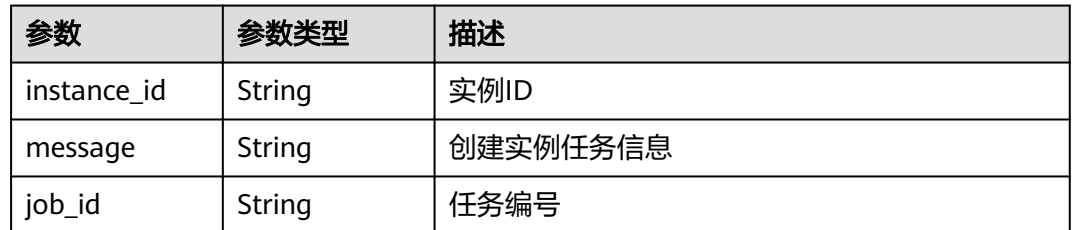

### 表 **3-1136** 响应 Body 参数

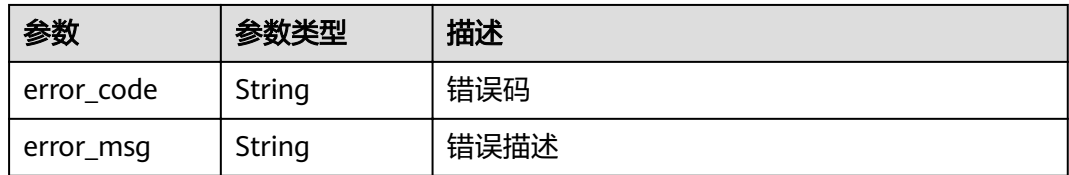

### 状态码: **401**

### 表 **3-1137** 响应 Body 参数

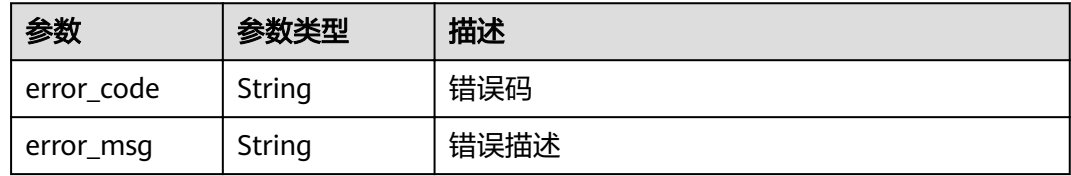

### 状态码: **403**

## 表 **3-1138** 响应 Body 参数

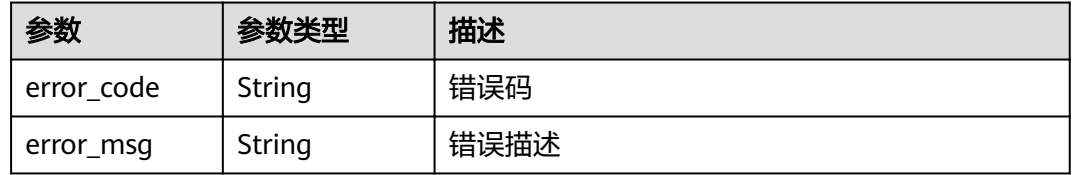

## 状态码: **404**

## 表 **3-1139** 响应 Body 参数

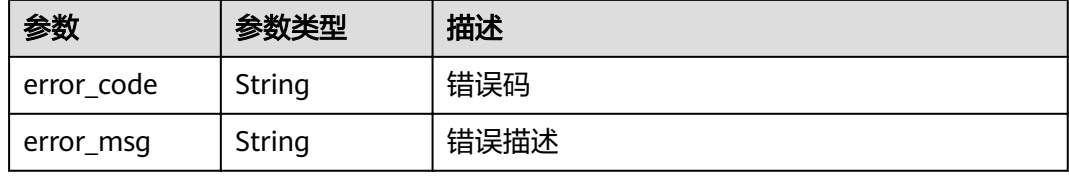

### 状态码: **500**

### 表 **3-1140** 响应 Body 参数

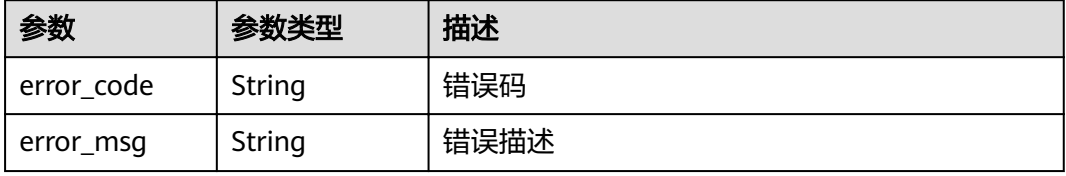
## 请求示例

"available\_zone\_ids" : [ "xx-xxx-7b", "xx-xxx-7a" ], "bandwidth\_size" : 5,

- "description" : "test create instance",
- "eip\_id" : "41f961ab-2bdd-4ca7-9b59-cfc4fcef10c9",
- "enterprise\_project\_id" : "0",
- "instance\_name" : "apig-demo",
- "maintain\_begin" : "22:00:00",
- "maintain\_end" : "02:00:00",
- "security\_group\_id" : "36d0ec18-bd10-4da7-86f3-ad7a5ddc55d7",
- "spec\_id" : "PROFESSIONAL",
- "subnet\_id" : "a938121c-11c4-4c91-b983-bc9acd347bb5",
- "vpc\_id" : "0957108c-257c-4ce0-9e93-527d279ce763" }

## 响应示例

#### 状态码: **202**

#### Accepted

```
{
  "instance_id" : "6a7d71827fd54572b1f31aa9548fcc81",
  "message" : "JOB_ASSIGNED_FOR_PROVISIONING_0003I:The job JOB-
bdb370eb6f4c4c73b61b95a9da38beb5 has been assigned to the instance 
6a7d71827fd54572b1f31aa9548fcc81 for running provisioning.",
 "job_id" : "JOB-edbac2355fb7433e98f173ea2e452e2d"
```

```
}
```
{

### 状态码: **400**

Bad Request

```
{
  "error_code" : "APIC.7211",
```
 "error\_msg" : "Parameter value does not match the rules, parameter name[maintainBegin]" }

### 状态码: **401**

#### Unauthorized

```
{
  "error_code" : "APIC.7102",
  "error_msg" : "Incorrect token or token resolution failed"
}
```
### 状态码: **403**

Forbidden

```
{
  "error_code" : "APIC.7106",
  "error_msg" : "No permissions to request for the method"
}
```
### 状态码: **404**

Not Found

```
{
 "error_code" : "APIC.7301",
  "error_msg" : "Instance spec not found"
}
```
#### Internal Server Error

```
{
 "error_code" : "APIC.9000",
 "error_msg" : "Failed to request internal service"
}
```
## 状态码

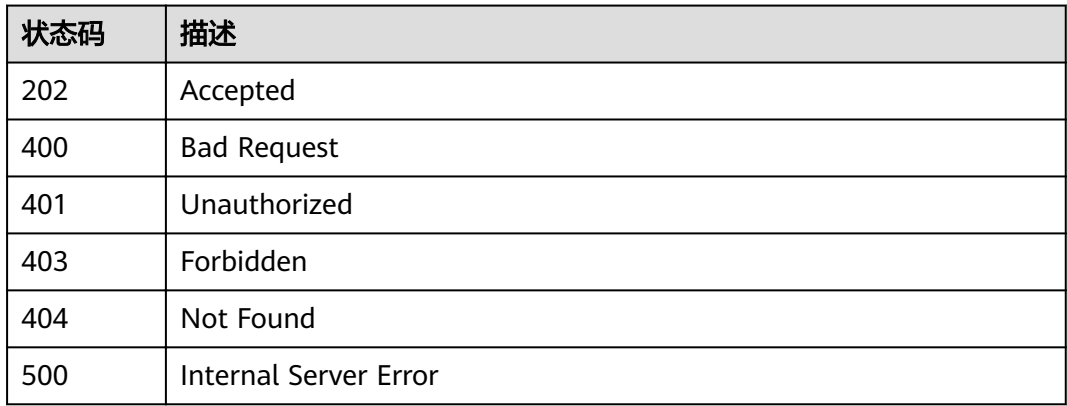

## 错误码

请参[见错误码。](#page-755-0)

# **3.24.2** 查看专享版实例详情

## 功能介绍

查看专享版实例详情

## **URI**

GET /v2/{project\_id}/apigw/instances/{instance\_id}

### 表 **3-1141** 路径参数

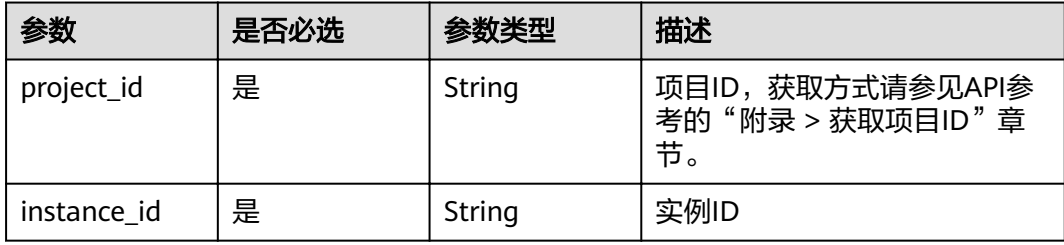

## 请求参数

## 表 **3-1142** 请求 Header 参数

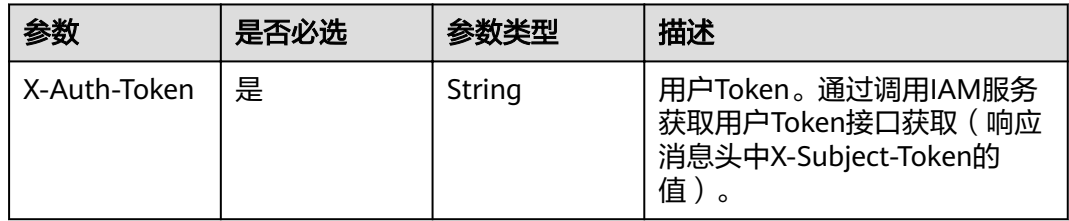

## 响应参数

### 状态码: **200**

## 表 **3-1143** 响应 Body 参数

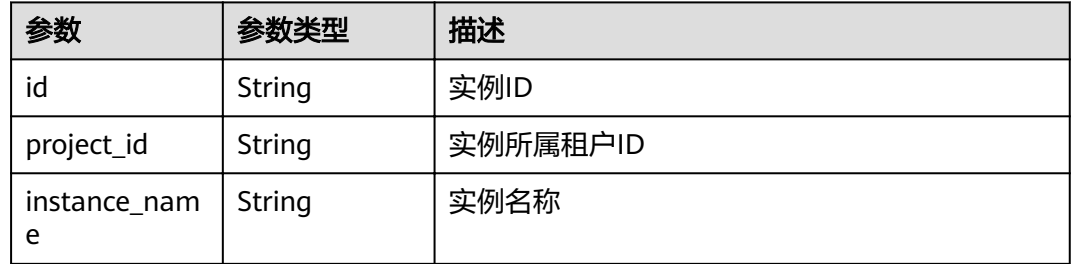

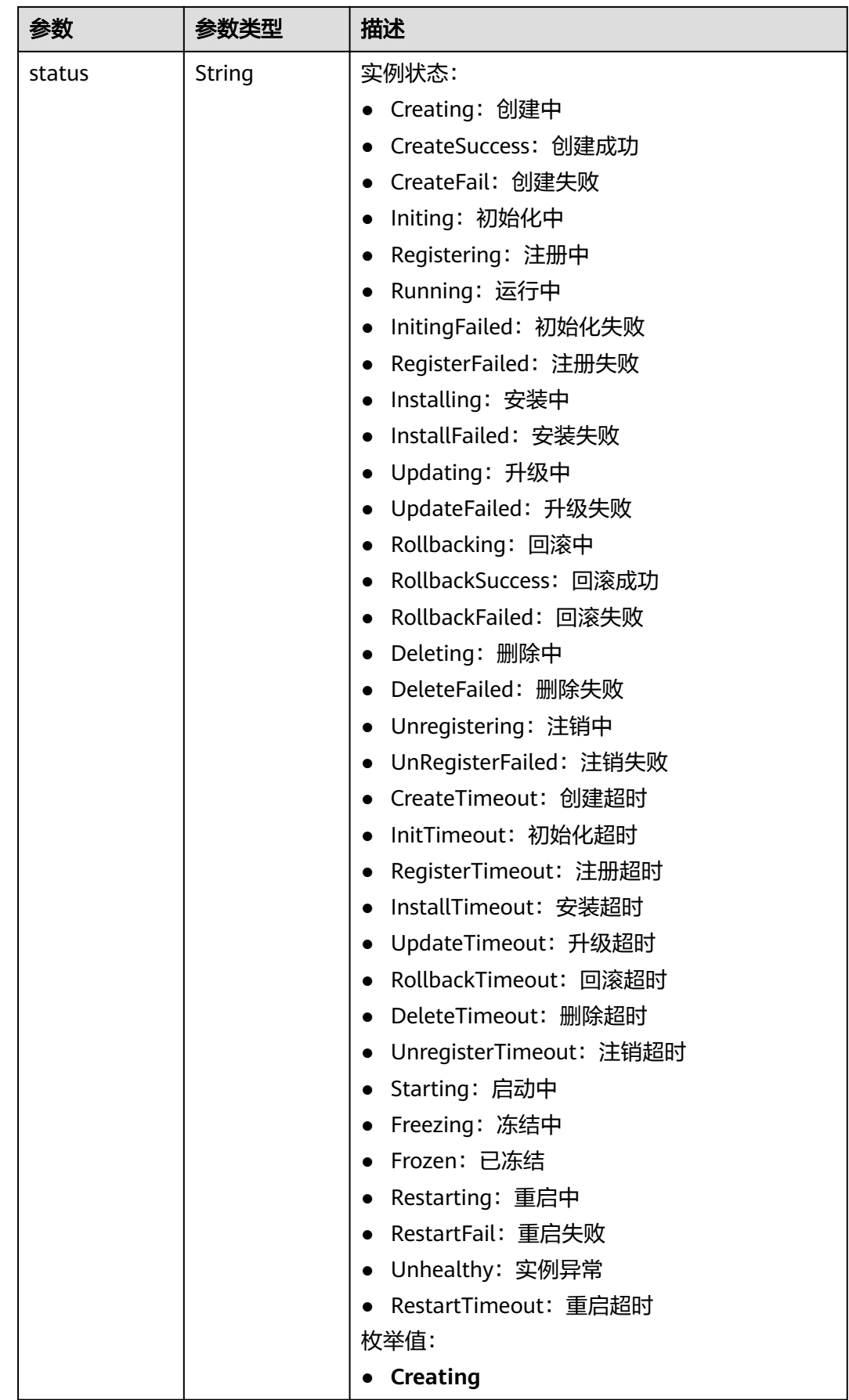

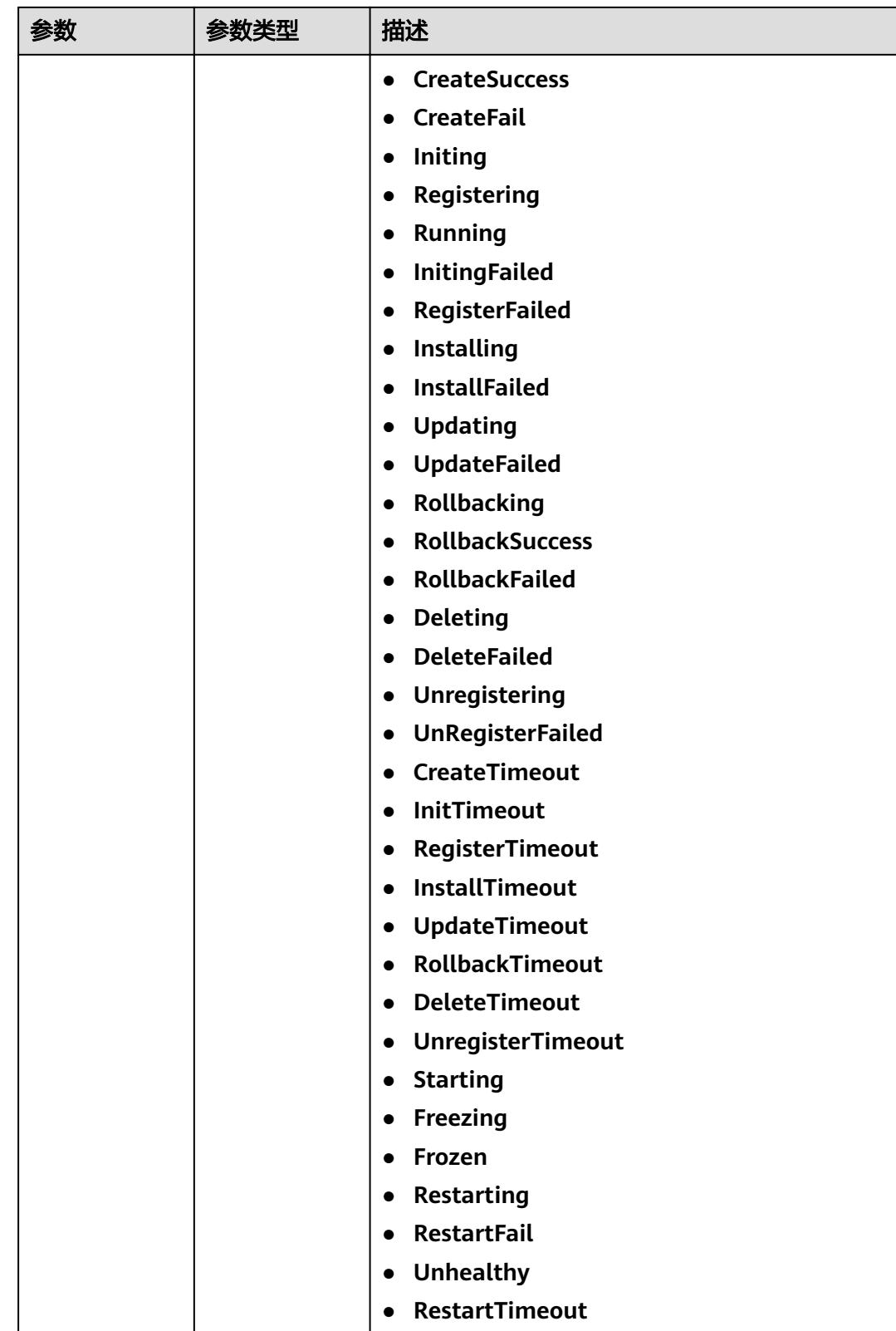

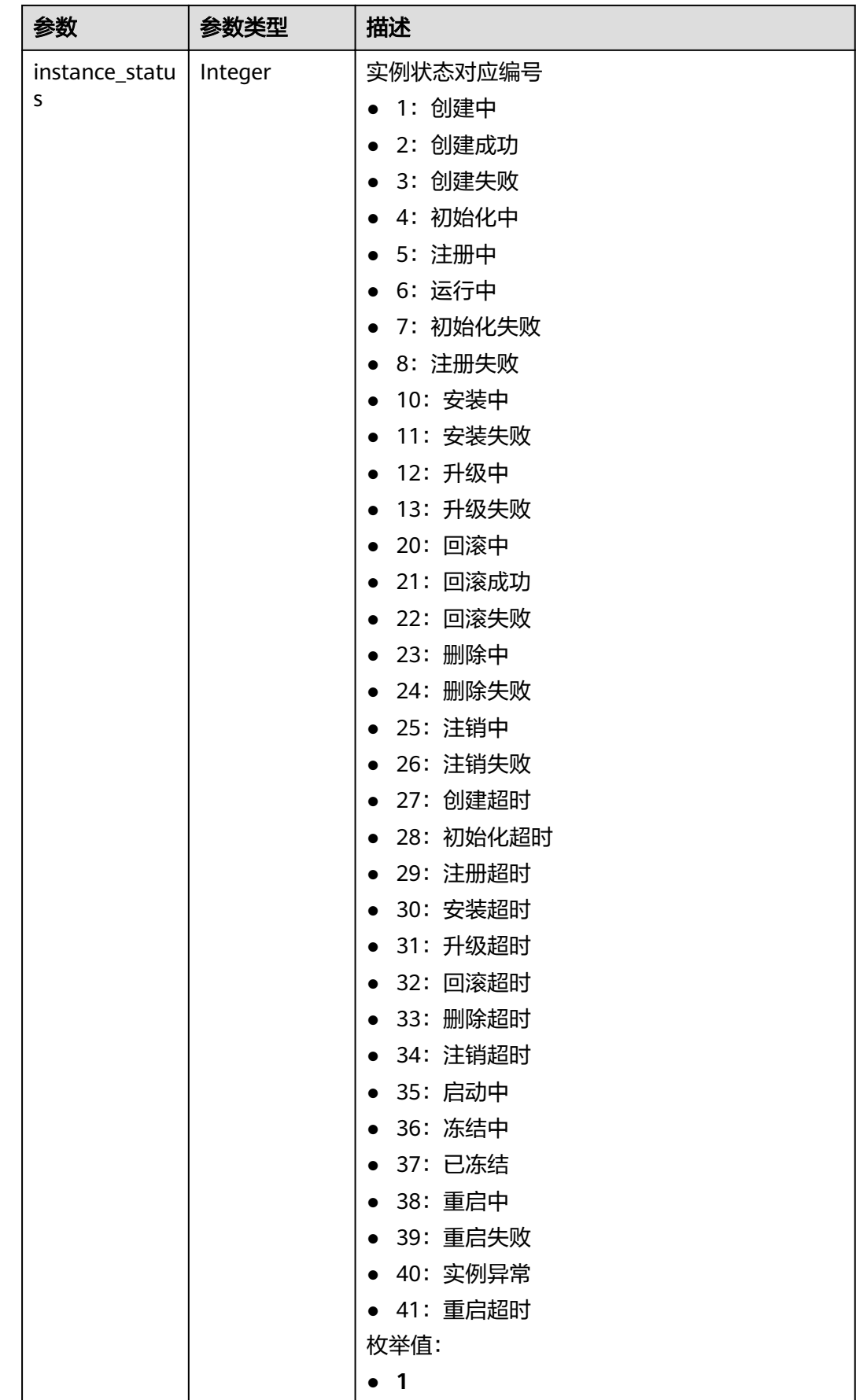

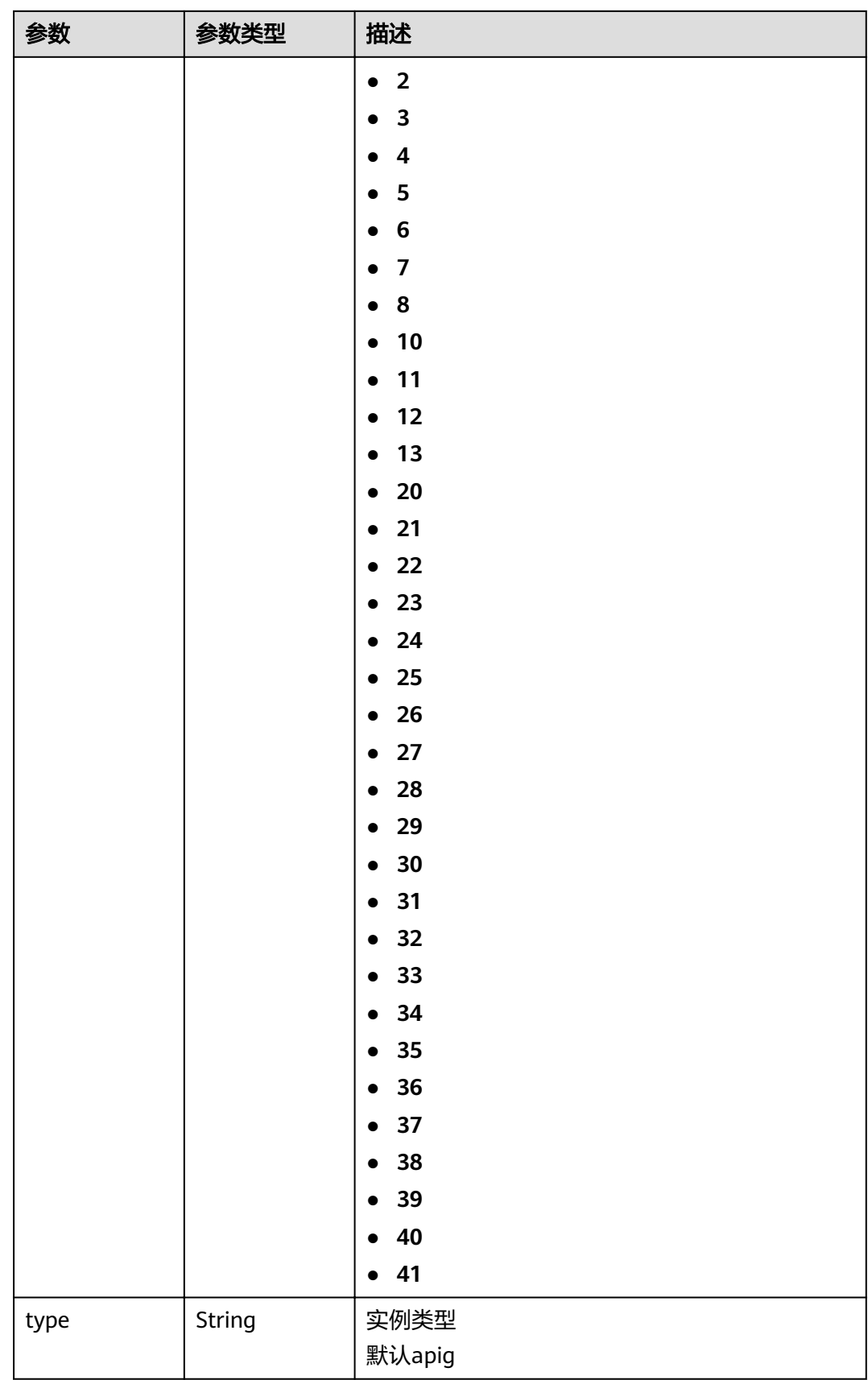

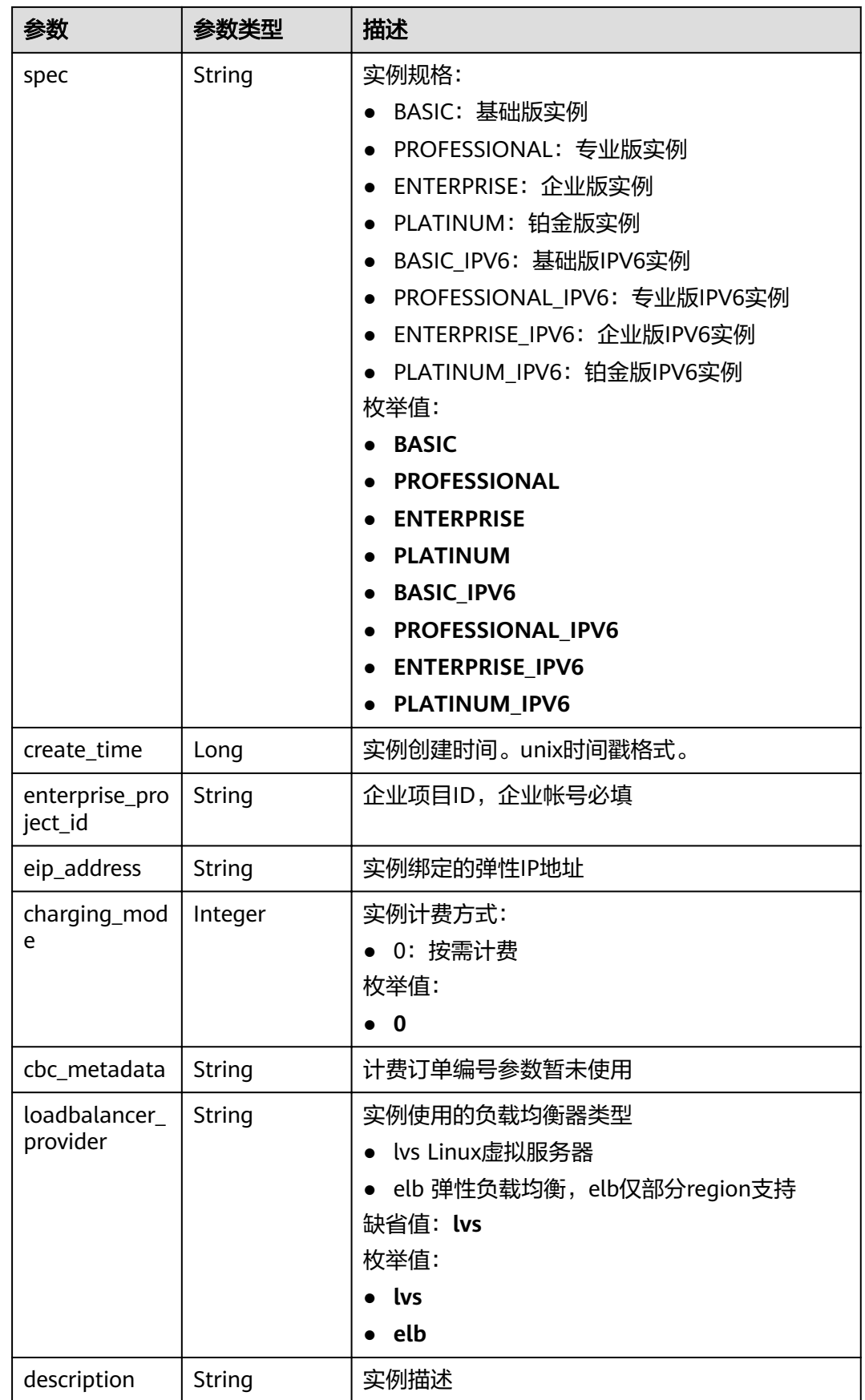

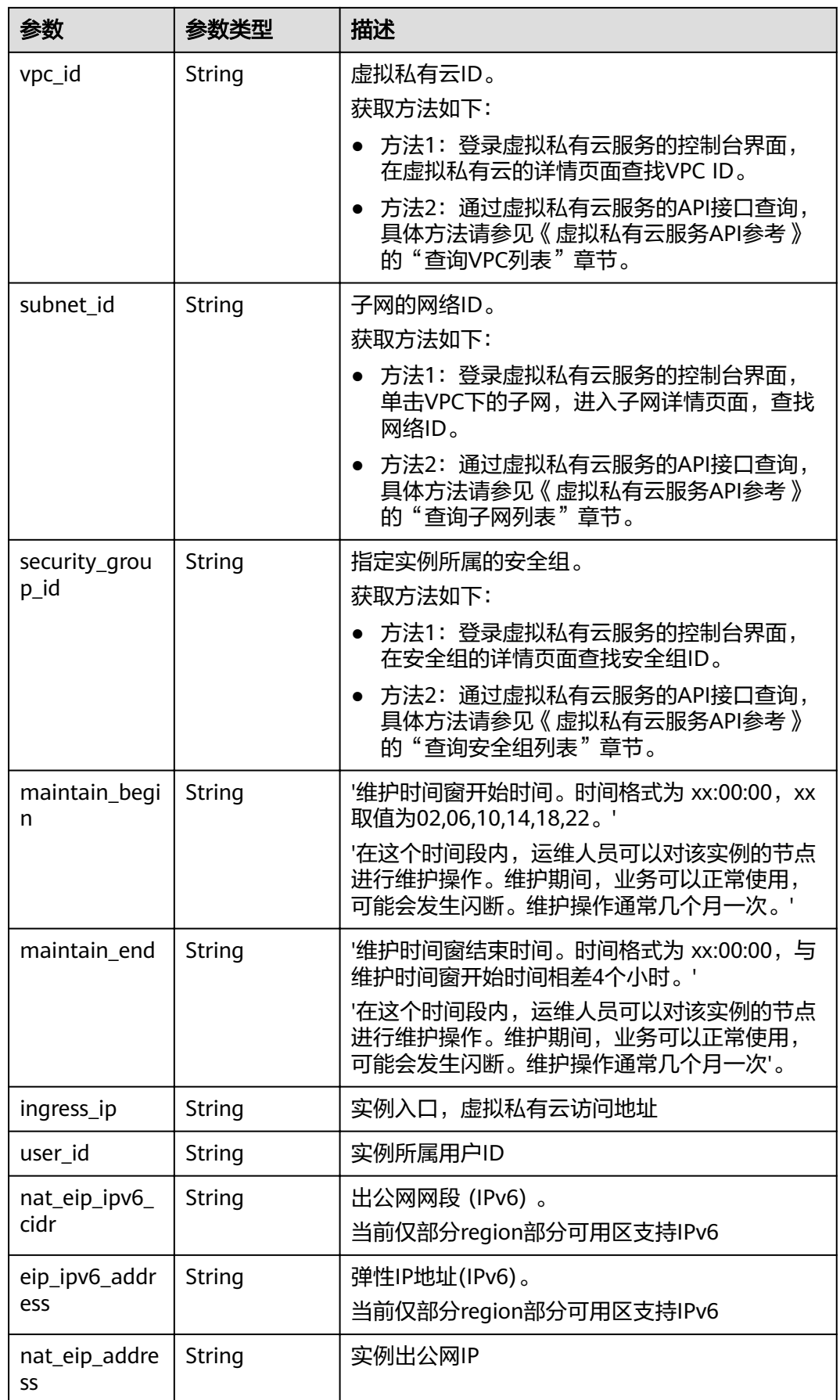

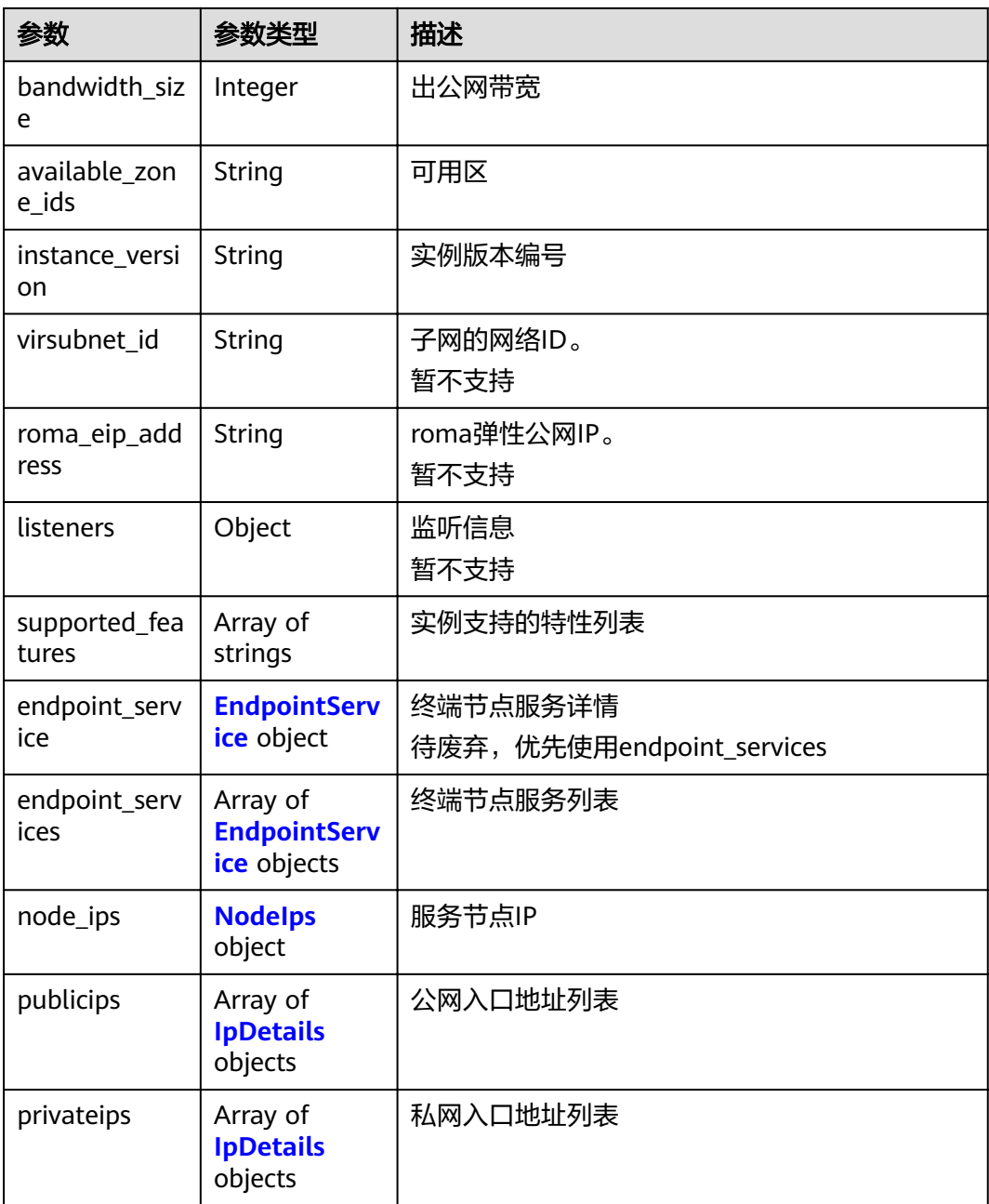

## 表 **3-1144** EndpointService

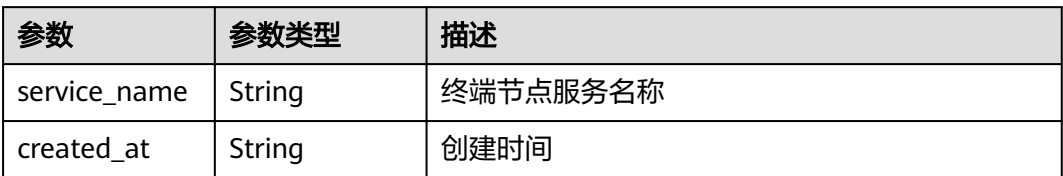

#### <span id="page-694-0"></span>表 **3-1145** NodeIps

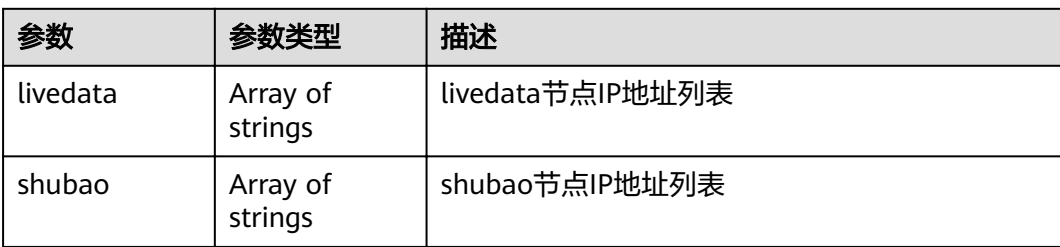

### 表 **3-1146** IpDetails

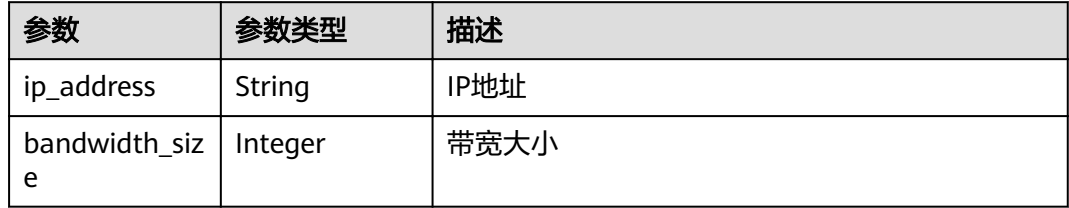

### 状态码: **401**

### 表 **3-1147** 响应 Body 参数

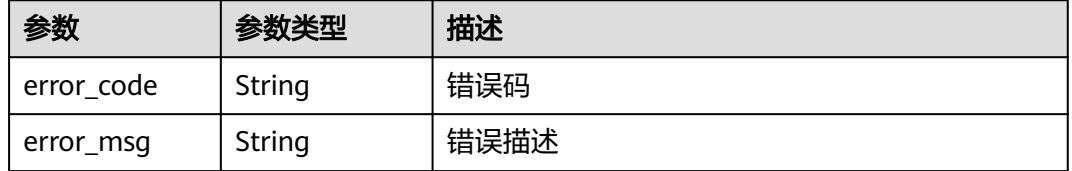

#### 状态码: **403**

## 表 **3-1148** 响应 Body 参数

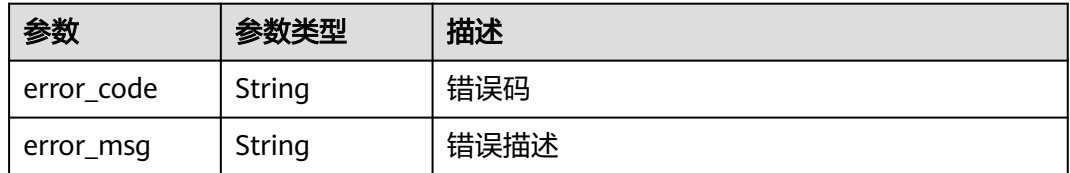

### 状态码: **404**

## 表 **3-1149** 响应 Body 参数

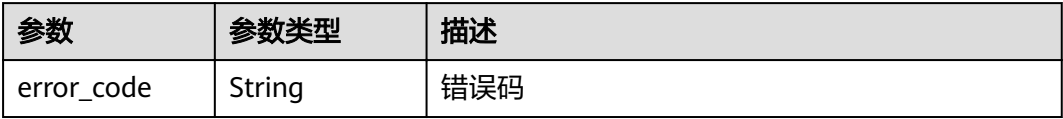

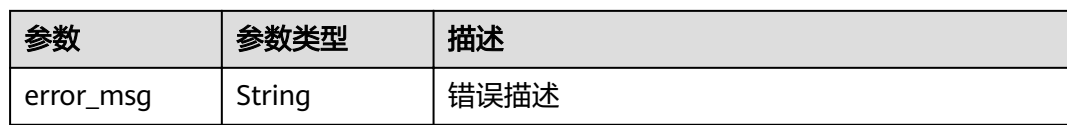

#### 状态码: **500**

表 **3-1150** 响应 Body 参数

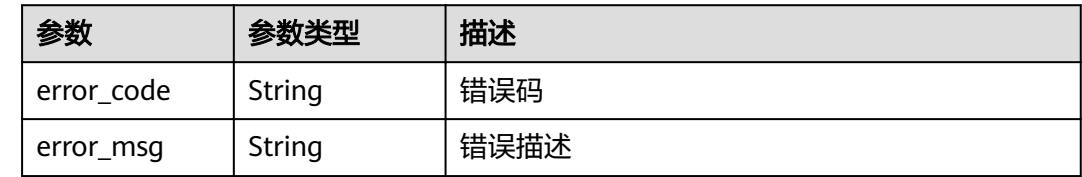

## 请求示例

无

## 响应示例

### 状态码: **200**

**OK** 

{

```
 "available_zone_ids" : "[xx-xxx-7a, xx-xxx-7b]",
  "bandwidth_size" : 5,
  "description" : "test create instance",
 "eip_id" : "41f961ab-2bdd-4ca7-9b59-cfc4fcef10c9",
 "enterprise_project_id" : "0",
 "instance_name" : "apig-demo",
 "maintain_begin" : "22:00:00",
 "maintain_end" : "02:00:00",
  "security_group_id" : "36d0ec18-bd10-4da7-86f3-ad7a5ddc55d7",
 "spec_id" : "PROFESSIONAL",
 "subnet_id" : "a938121c-11c4-4c91-b983-bc9acd347bb5",
  "vpc_id" : "0957108c-257c-4ce0-9e93-527d279ce763"
}
```
### 状态码: **401**

Unauthorized

```
{
 "error_code" : "APIC.7102",
  "error_msg" : "Incorrect token or token resolution failed"
}
```
### 状态码: **403**

Forbidden

```
{
 "error_code" : "APIC.7106",
  "error_msg" : "No permissions to request for the method"
}
```
#### Not Found

```
{
 "error_code" : "APIC.7302",
 "error_msg" : "Instance not found"
}
```
### 状态码: **500**

Internal Server Error

```
{
 "error_code" : "APIC.9000",
 "error_msg" : "Failed to request internal service"
}
```
## 状态码

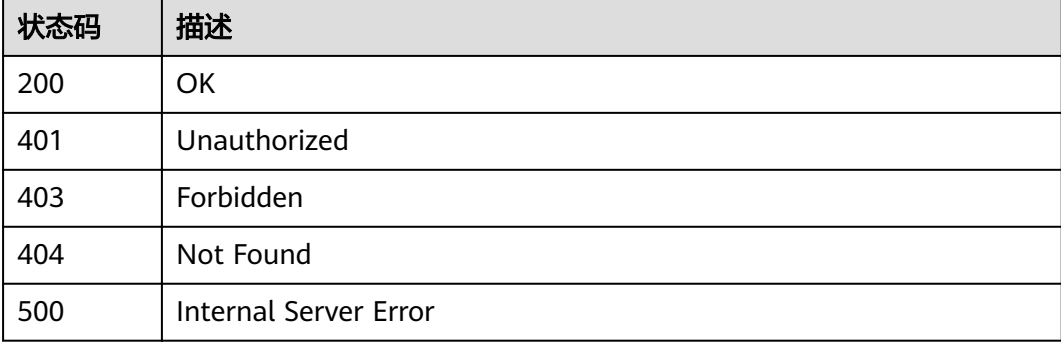

## 错误码

请参[见错误码。](#page-755-0)

# **3.24.3** 更新专享版实例

## 功能介绍

更新专享版实例

## **URI**

PUT /v2/{project\_id}/apigw/instances/{instance\_id}

## 表 **3-1151** 路径参数

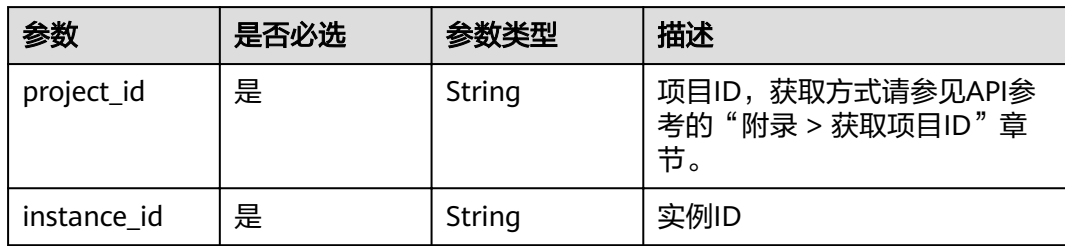

## 请求参数

## 表 **3-1152** 请求 Header 参数

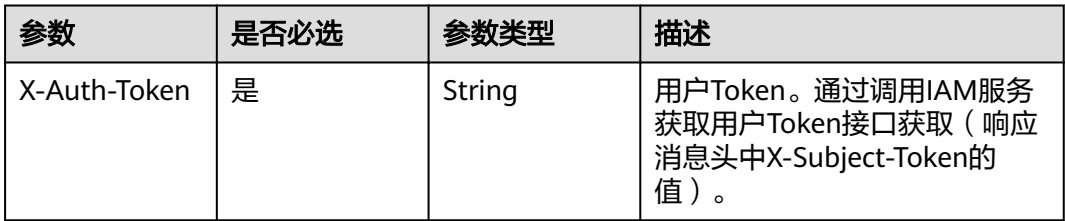

### 表 **3-1153** 请求 Body 参数

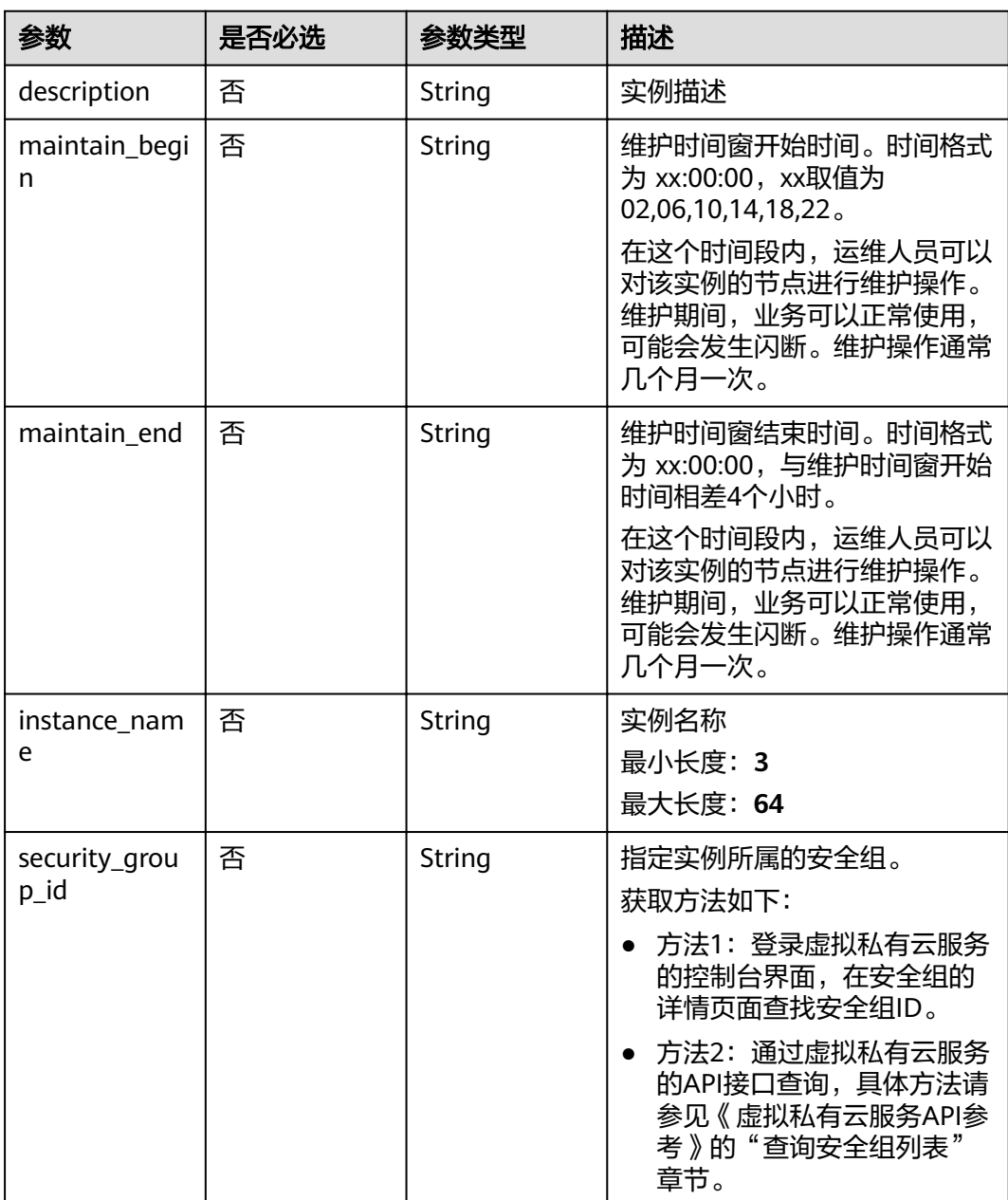

# 响应参数

## 状态码: **200**

## 表 **3-1154** 响应 Body 参数

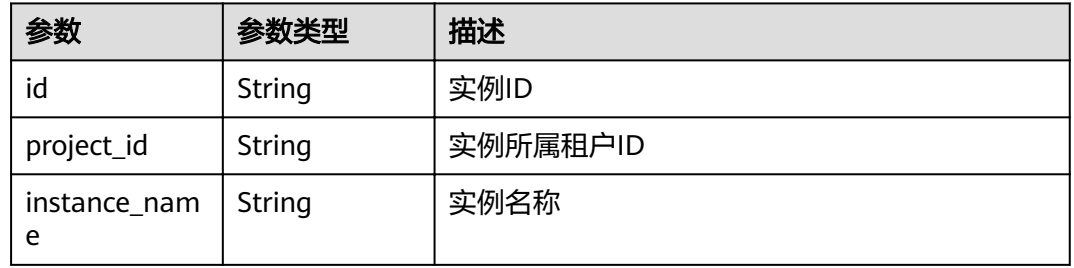

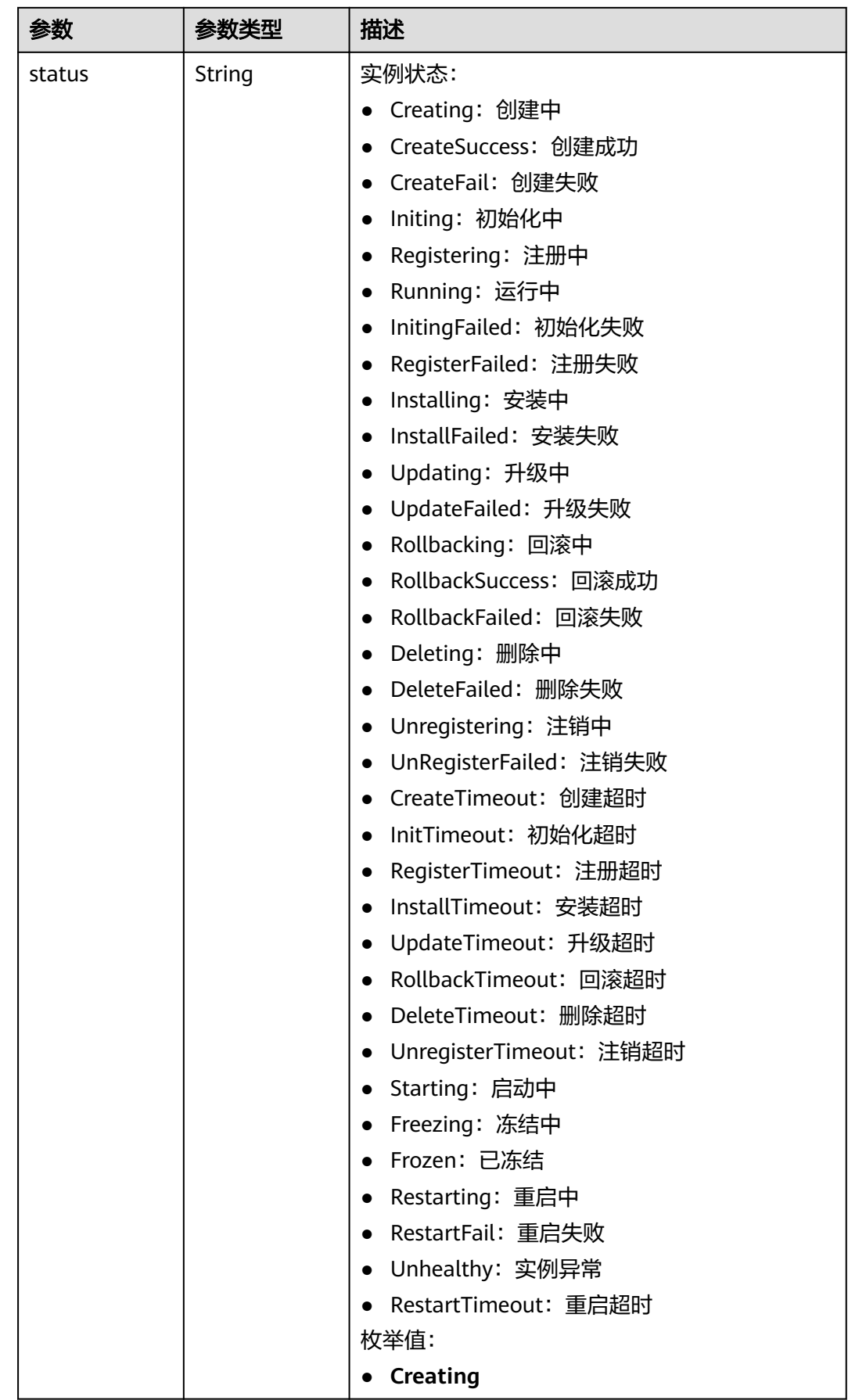

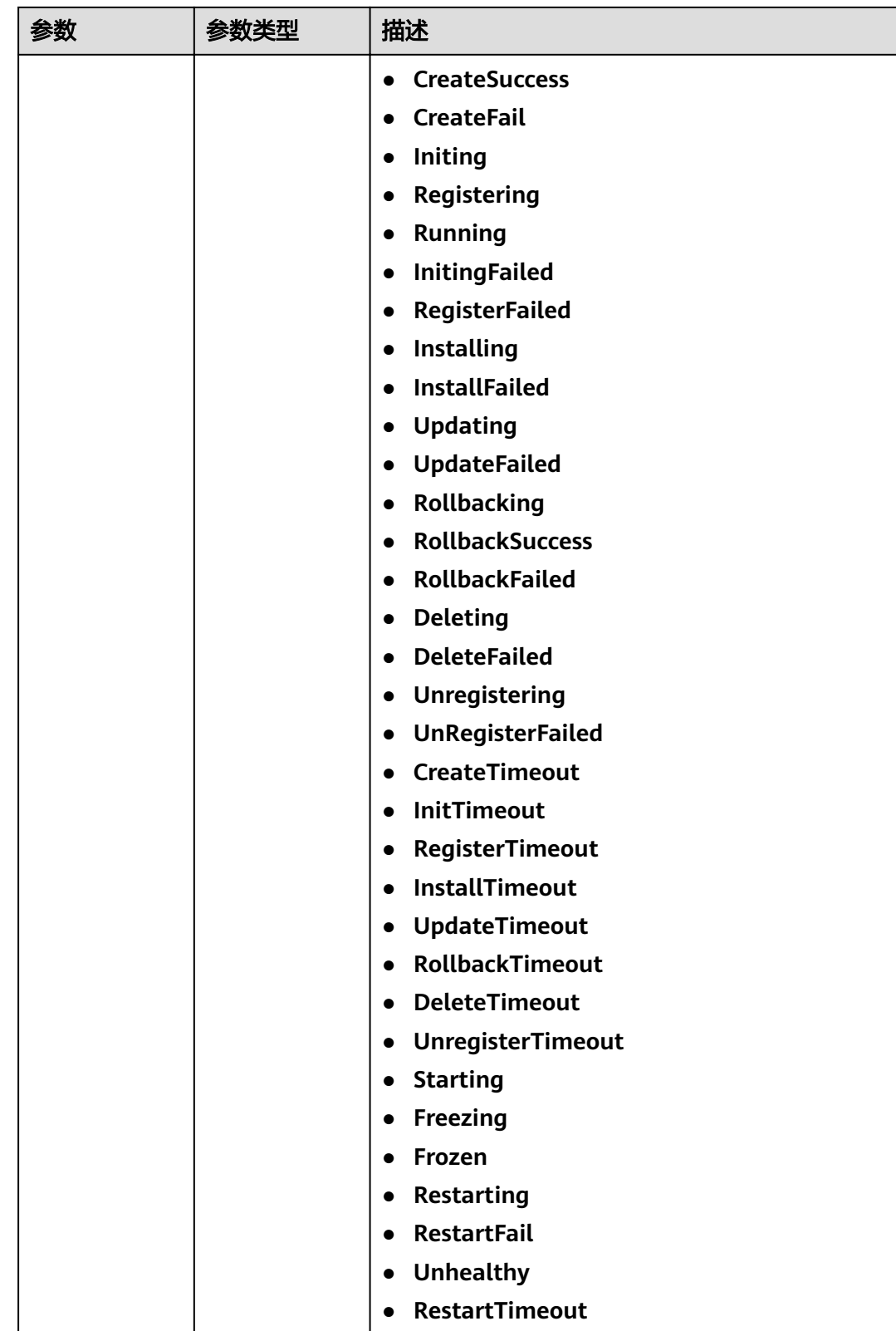

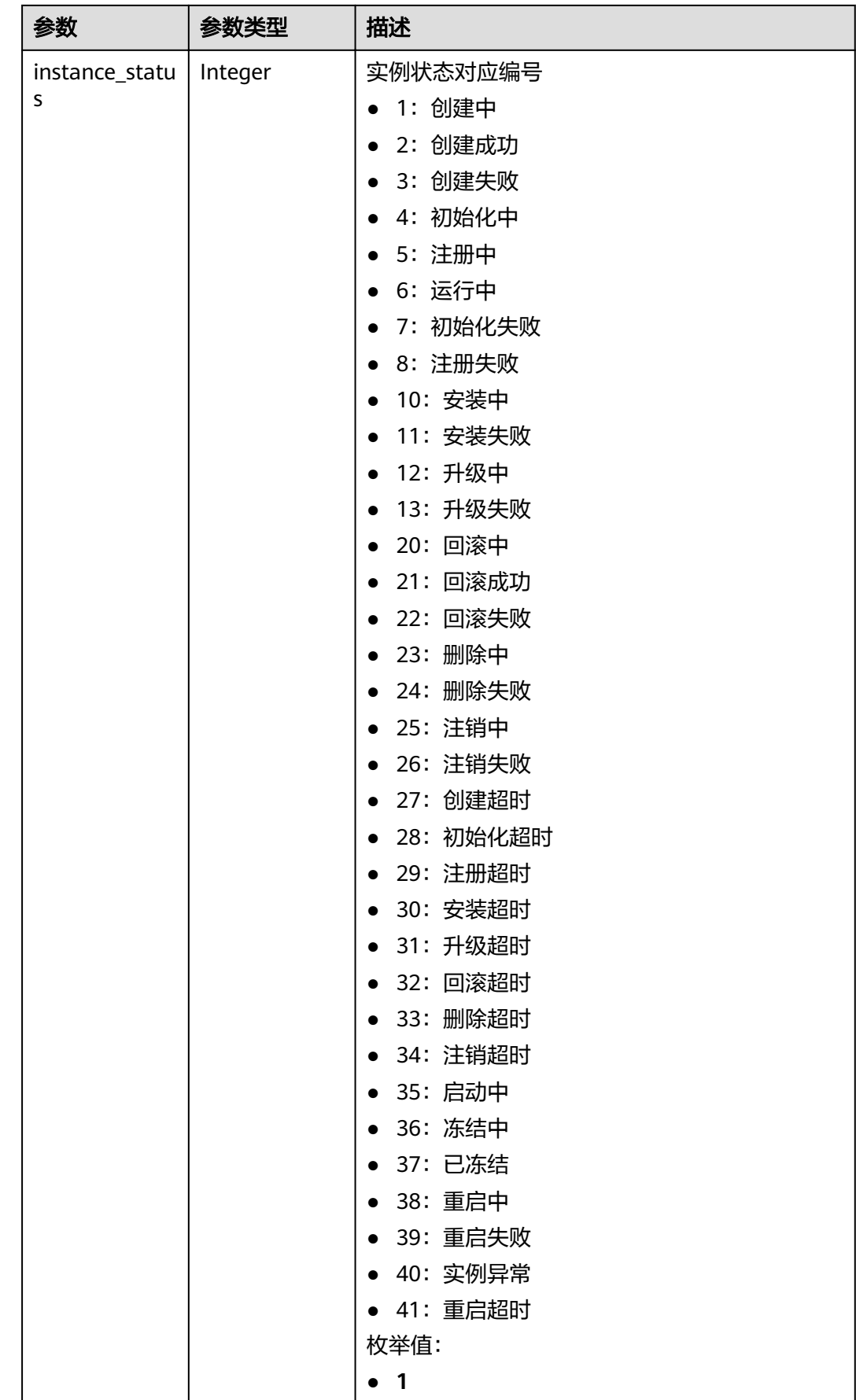

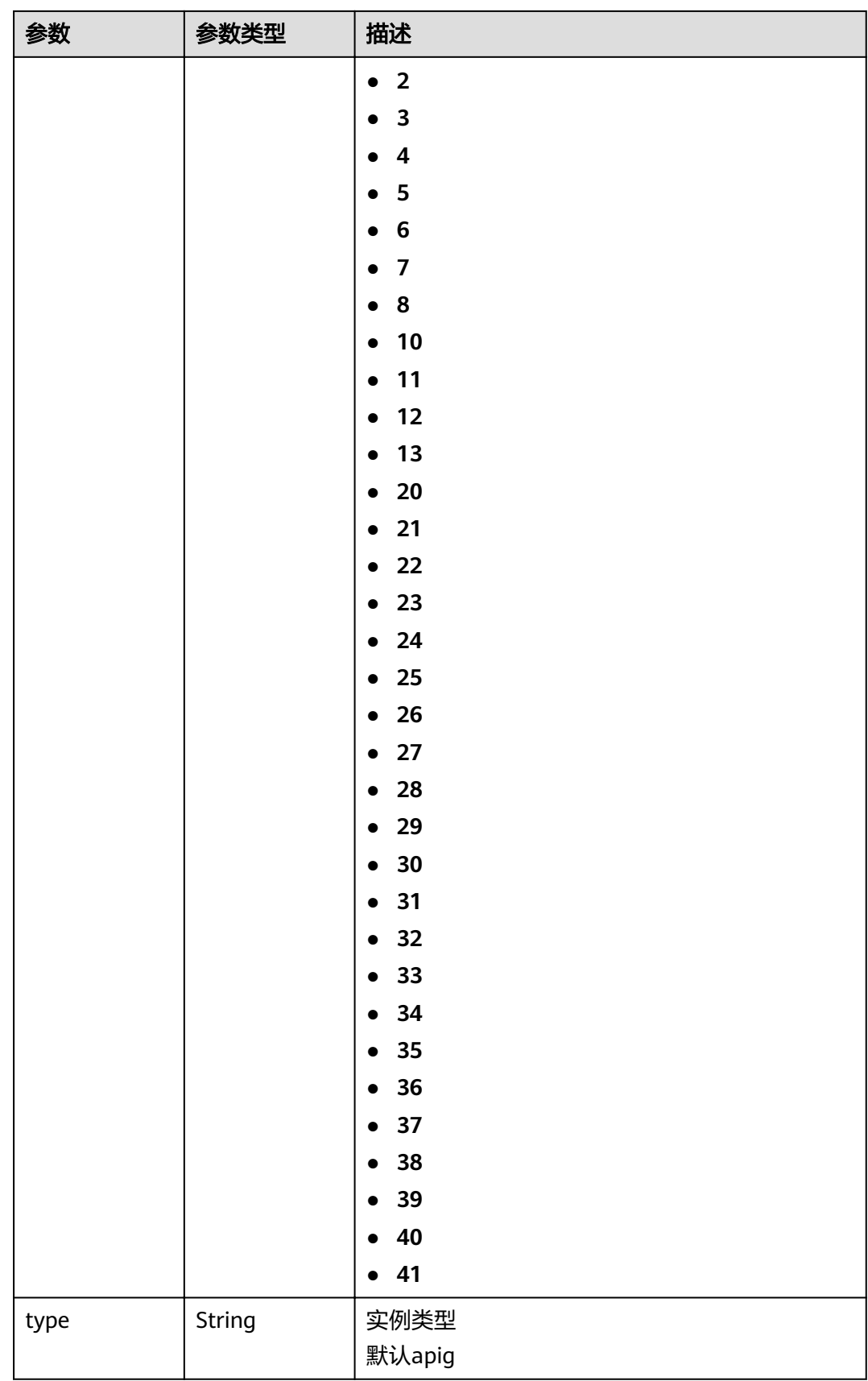

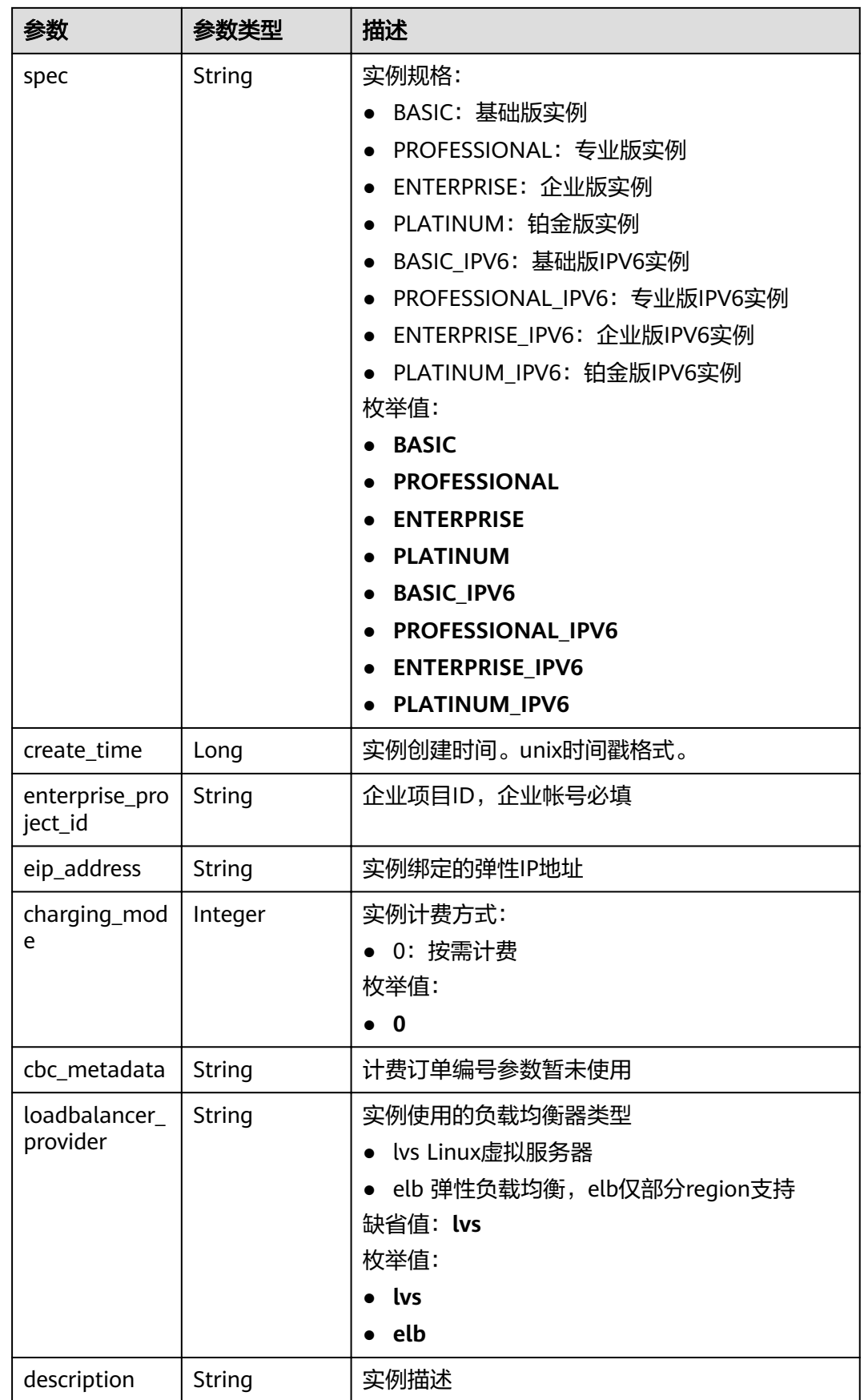

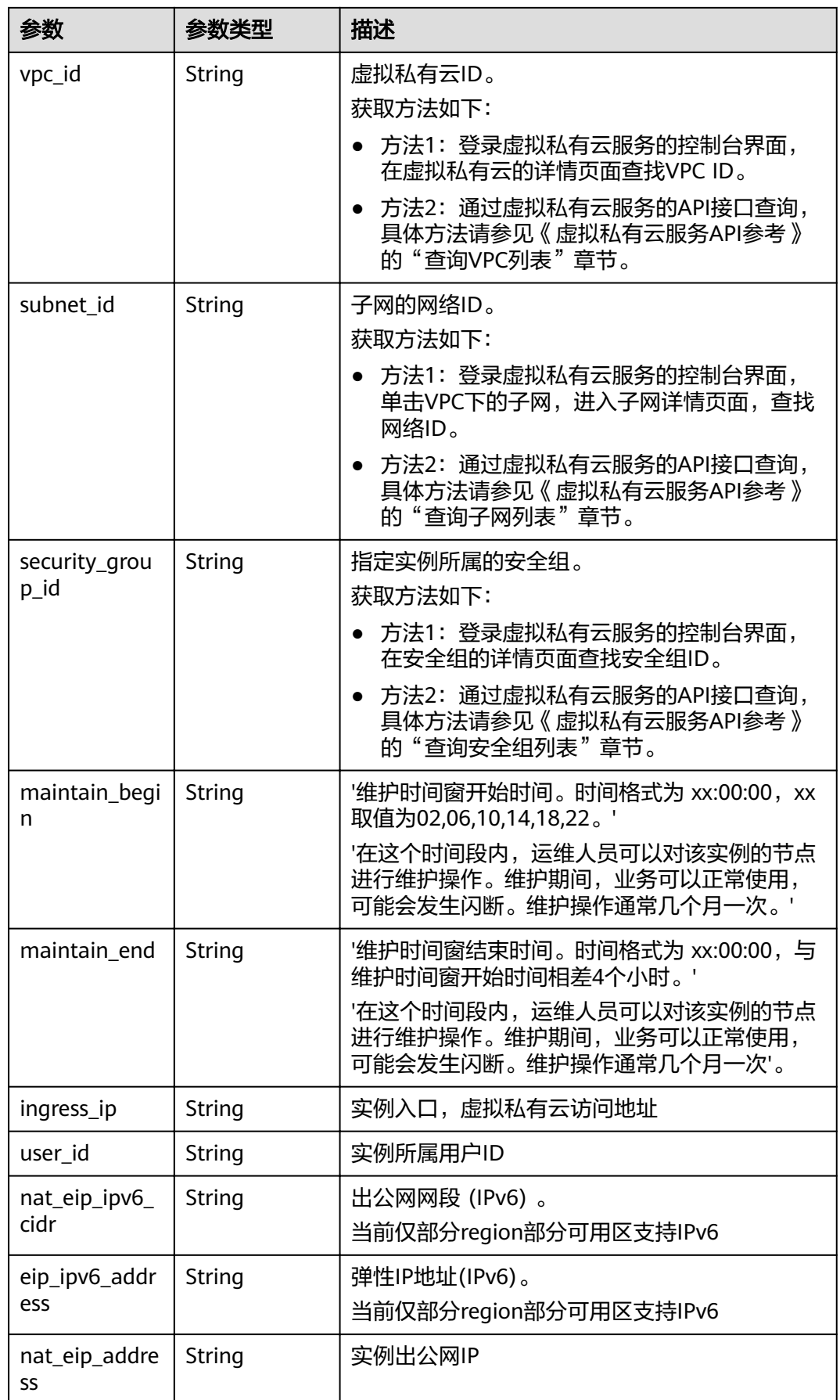

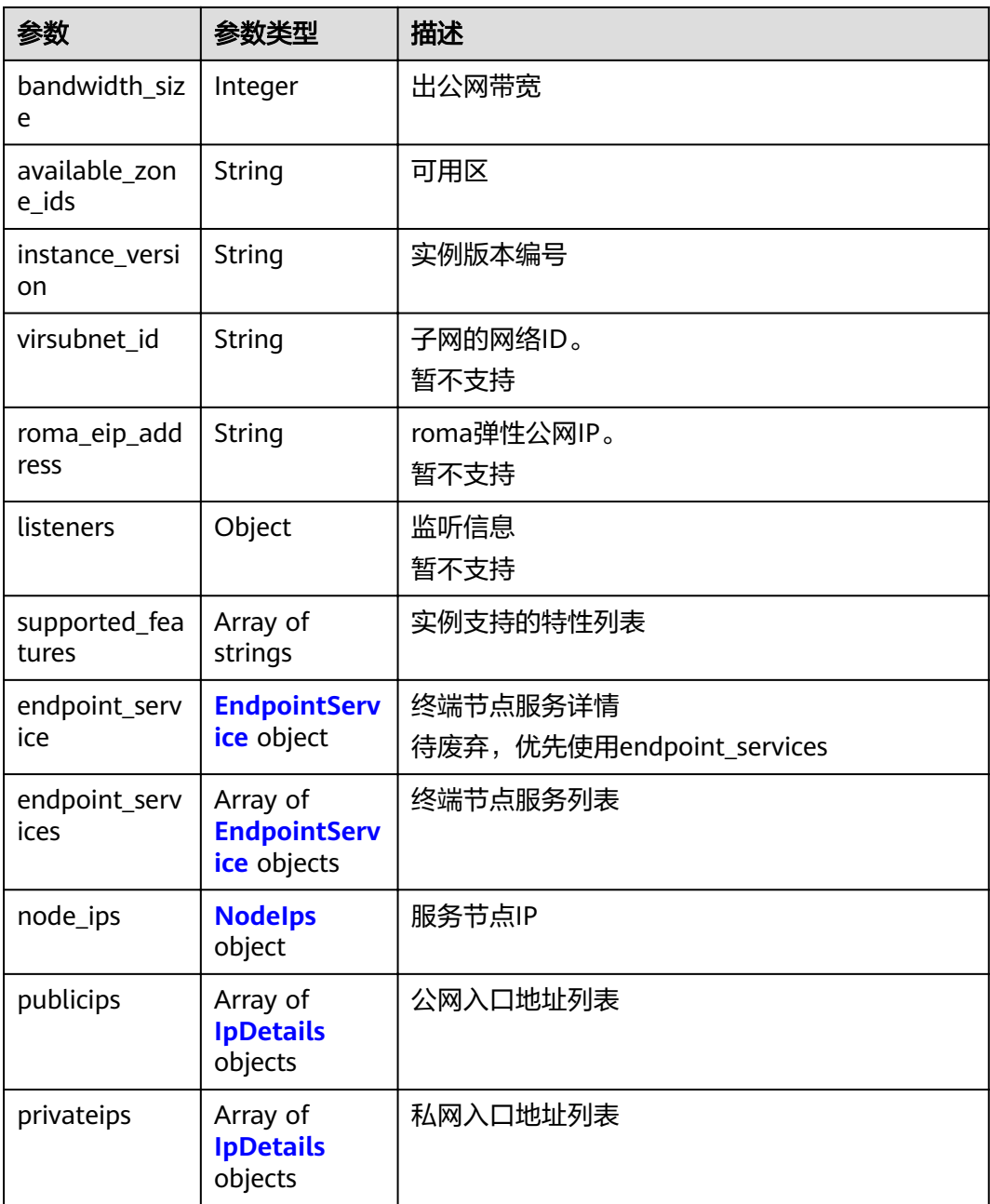

## 表 **3-1155** EndpointService

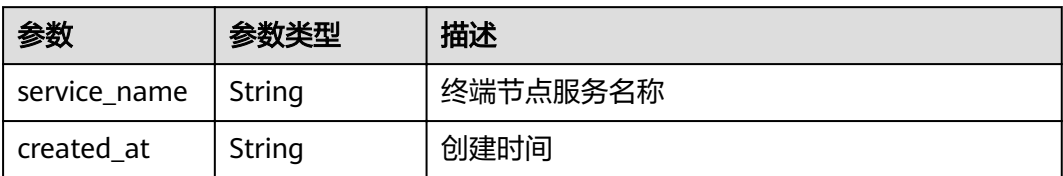

#### <span id="page-706-0"></span>表 **3-1156** NodeIps

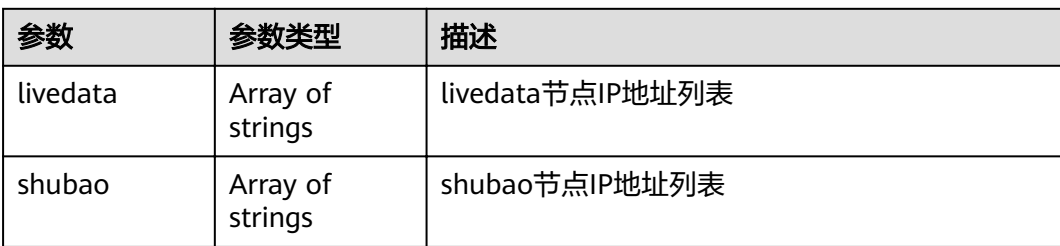

### 表 **3-1157** IpDetails

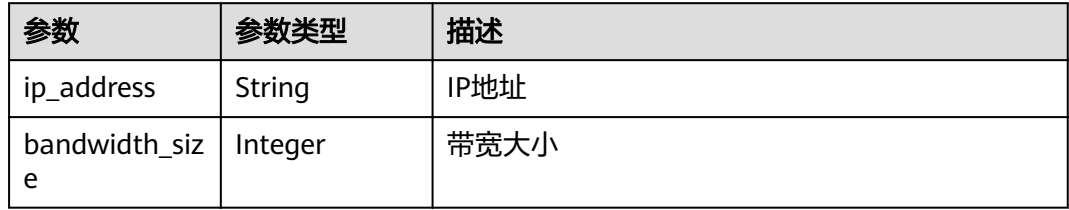

### 状态码: **400**

### 表 **3-1158** 响应 Body 参数

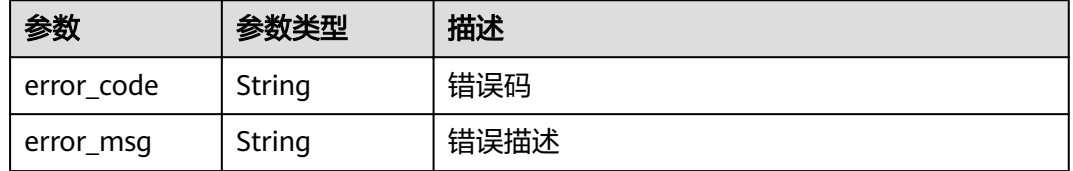

#### 状态码: **401**

## 表 **3-1159** 响应 Body 参数

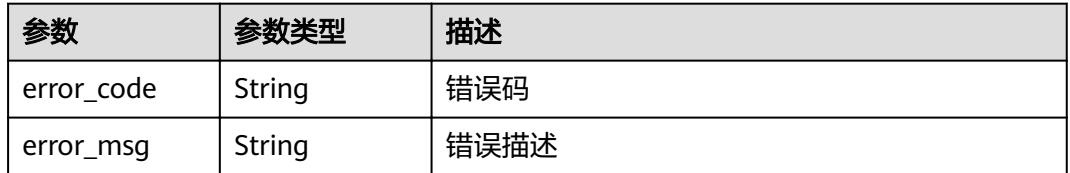

### 状态码: **403**

## 表 **3-1160** 响应 Body 参数

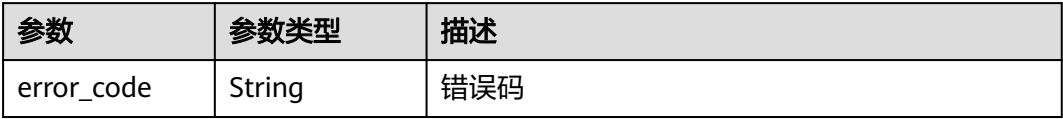

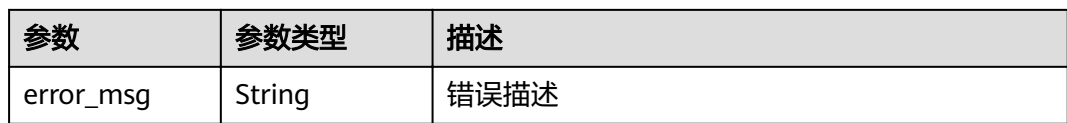

#### 状态码: **404**

表 **3-1161** 响应 Body 参数

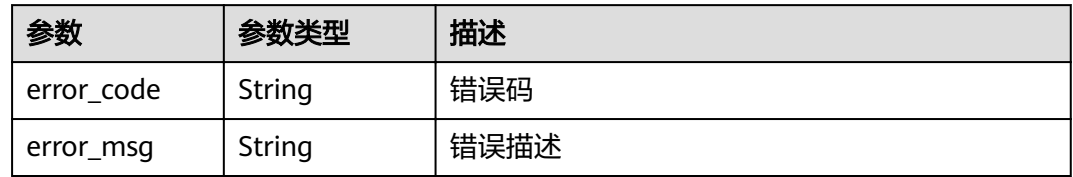

#### 状态码: **500**

表 **3-1162** 响应 Body 参数

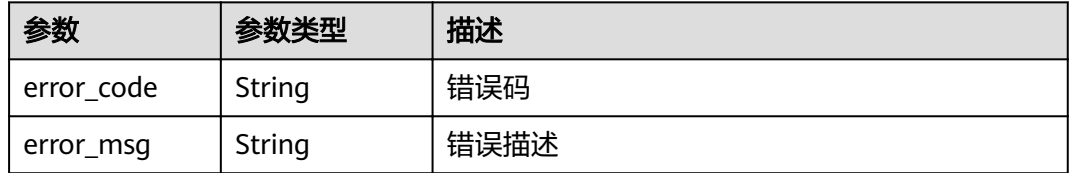

### 请求示例

{ "description" : "test create instance", "instance\_name" : "apig-demo"

## 响应示例

状态码: **200**

#### **OK**

}

```
{
  "available_zone_ids" : "[xx-xxx-7a, xx-xxx-7b]",
  "bandwidth_size" : 5,
  "description" : "test create instance",
  "eip_id" : "41f961ab-2bdd-4ca7-9b59-cfc4fcef10c9",
  "enterprise_project_id" : "0",
 "instance_name" : "apig-demo",
 "maintain_begin" : "22:00:00",
  "maintain_end" : "02:00:00",
  "security_group_id" : "36d0ec18-bd10-4da7-86f3-ad7a5ddc55d7",
  "spec_id" : "PROFESSIONAL",
  "subnet_id" : "a938121c-11c4-4c91-b983-bc9acd347bb5",
  "vpc_id" : "0957108c-257c-4ce0-9e93-527d279ce763"
}
```
### 状态码: **400**

Bad Request

```
{
 "error_code" : "APIC.7211",
 "error_msg" : "Parameter value does not match the rules, parameter name[maintainBegin]"
}
```
### 状态码: **401**

Unauthorized

```
{
 "error_code" : "APIC.7102",
 "error_msg" : "Incorrect token or token resolution failed"
}
```
### 状态码: **403**

Forbidden

```
{
 "error_code" : "APIC.7106",
 "error_msg" : "No permissions to request for the method"
}
```
### 状态码: **404**

Not Found

```
{
 "error_code" : "APIC.7302",
 "error_msg" : "Instance not found"
}
```
#### 状态码: **500**

Internal Server Error

```
{
 "error_code" : "APIC.9000",
 "error_msg" : "Failed to request internal service"
}
```
## 状态码

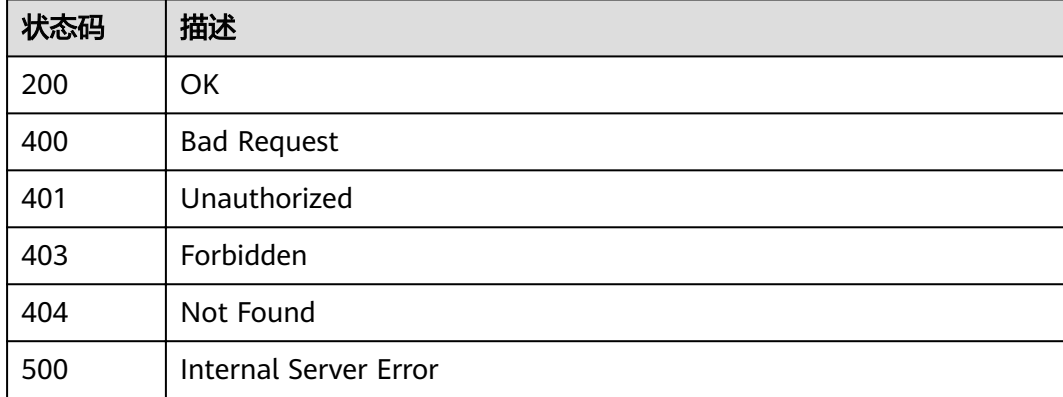

### 错误码

请参[见错误码。](#page-755-0)

# **3.24.4** 查看专享版实例创建进度

## 功能介绍

查看专享版实例创建进度

## **URI**

GET /v2/{project\_id}/apigw/instances/{instance\_id}/progress

### 表 **3-1163** 路径参数

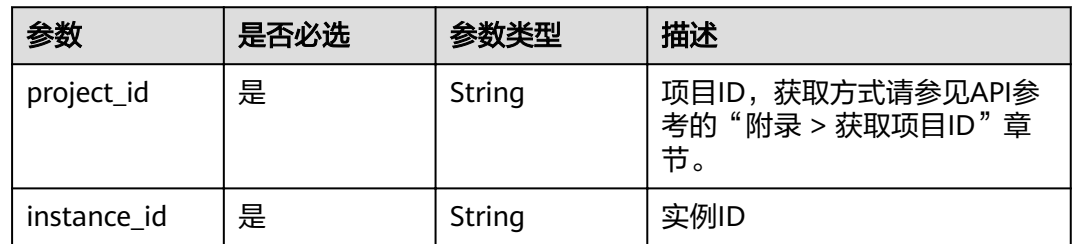

## 请求参数

## 表 **3-1164** 请求 Header 参数

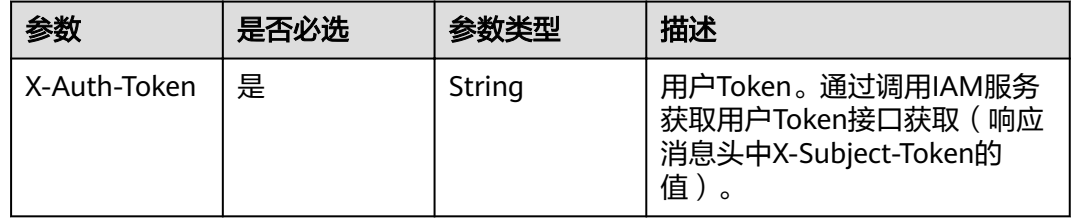

## 响应参数

## 表 **3-1165** 响应 Body 参数

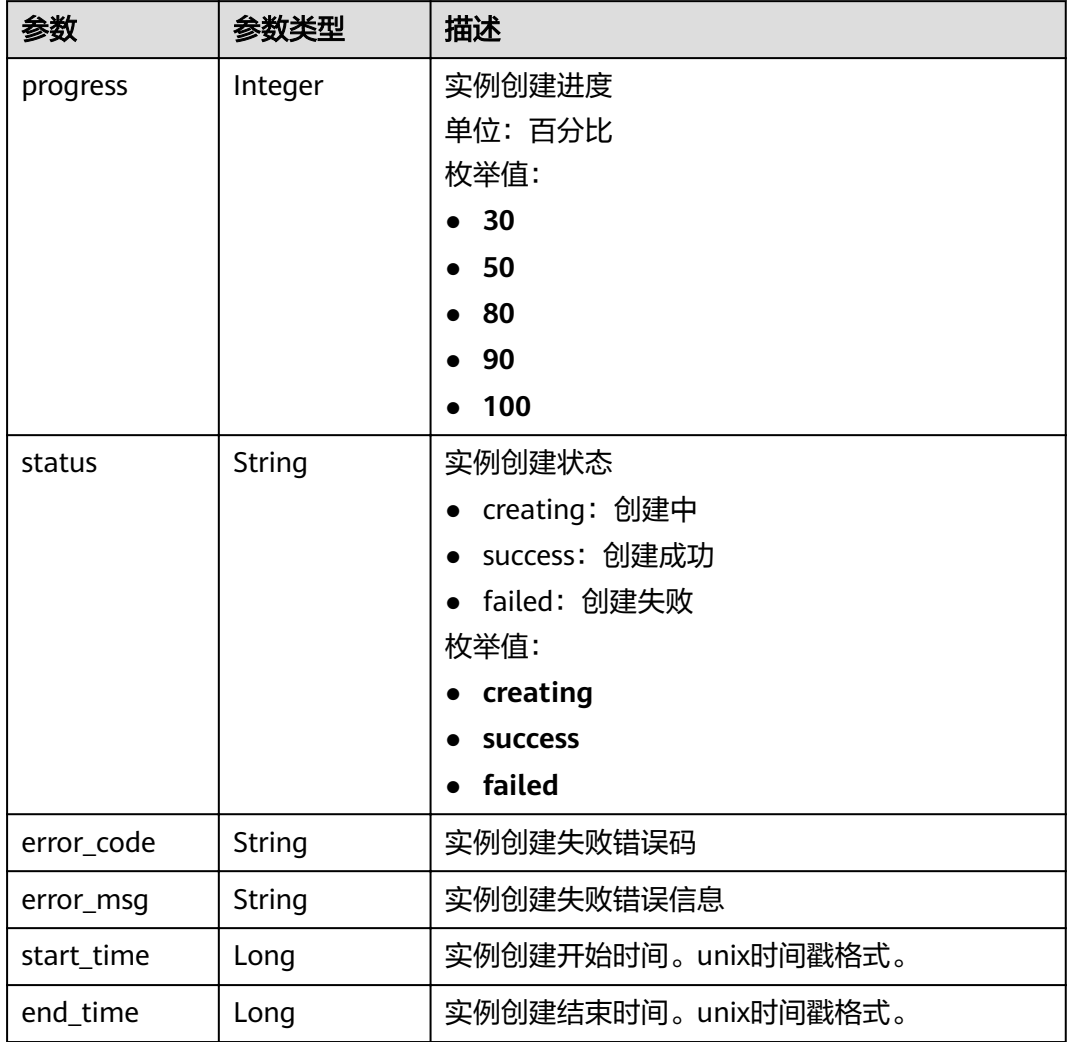

### 状态码: **401**

表 **3-1166** 响应 Body 参数

| 参数         | 参数类型   | 描述   |
|------------|--------|------|
| error code | String | 错误码  |
| error_msg  | String | 错误描述 |

#### 表 **3-1167** 响应 Body 参数

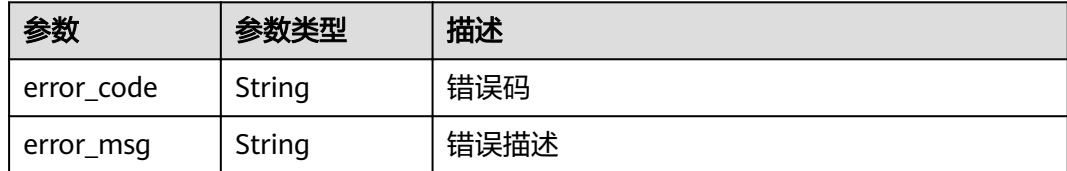

#### 状态码: **404**

表 **3-1168** 响应 Body 参数

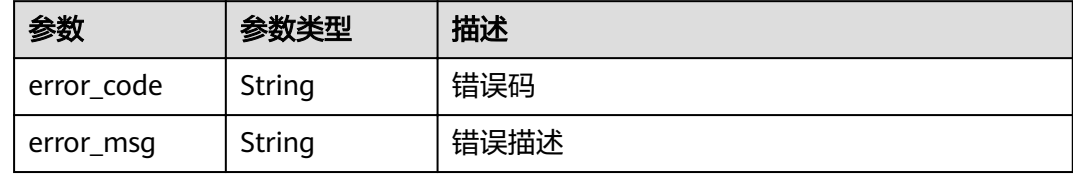

#### 状态码: **500**

表 **3-1169** 响应 Body 参数

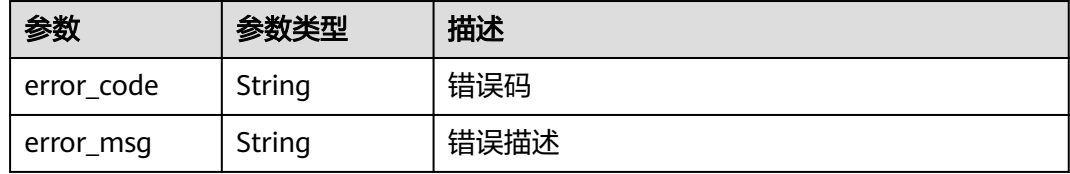

## 请求示例

无

## 响应示例

状态码: **200**

OK

```
{
 "end_time" : 1597390224911,
 "error_code" : null,
 "error_msg" : null,
 "progress" : 100,
  "start_time" : 1597389901161,
  "status" : "success"
}
```
#### 状态码: **401**

Unauthorized

{

"error\_code" : "APIC.7102",

 "error\_msg" : "Incorrect token or token resolution failed" }

#### 状态码: **403**

Forbidden

```
{
  "error_code" : "APIC.7106",
  "error_msg" : "No permissions to request for the method"
}
```
#### 状态码: **404**

Not Found

```
{
 "error_code" : "APIC.7302",
 "error_msg" : "Instance not found"
}
```
## 状态码: **500**

Internal Server Error

```
{
 "error_code" : "APIC.9000",
 "error_msg" : "Failed to request internal service"
}
```
## 状态码

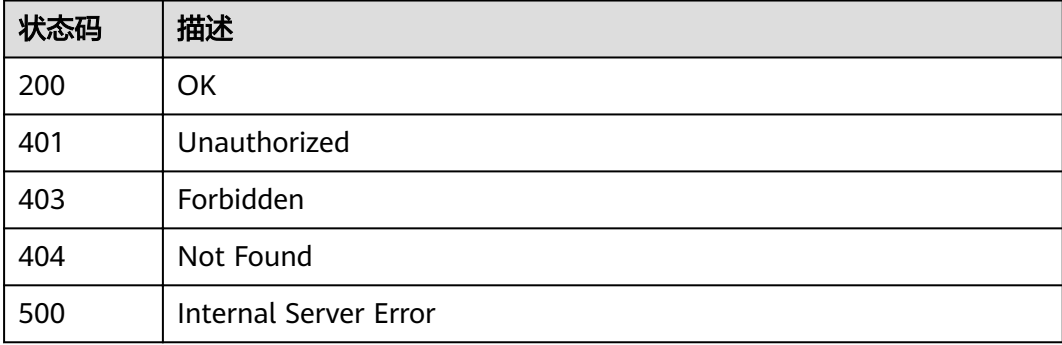

## 错误码

请参[见错误码。](#page-755-0)

# **3.24.5** 实例更新或绑定 **EIP**

## 功能介绍

实例更新或绑定EIP

**URI**

PUT /v2/{project\_id}/apigw/instances/{instance\_id}/eip

### 表 **3-1170** 路径参数

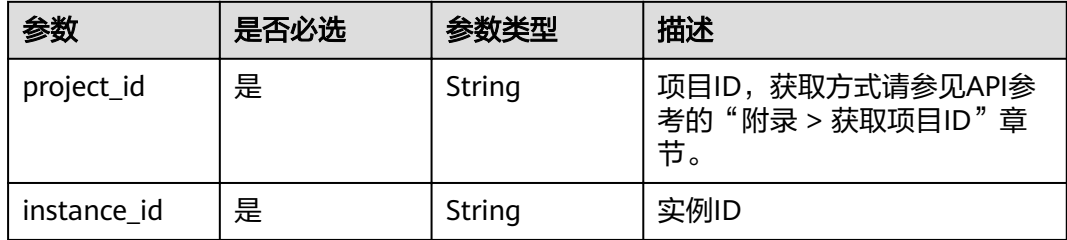

## 请求参数

表 **3-1171** 请求 Header 参数

| 参数           | 是否必选 | 参数类型   | 描述                                                                    |
|--------------|------|--------|-----------------------------------------------------------------------|
| X-Auth-Token | 是    | String | 用户Token。通过调用IAM服务<br>获取用户Token接口获取 (响应<br>消息头中X-Subject-Token的<br>'值, |

### 表 **3-1172** 请求 Body 参数

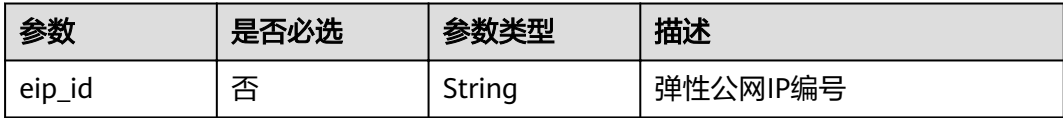

## 响应参数

状态码: **200**

表 **3-1173** 响应 Body 参数

| 参数                   | 参数类型   | 描述           |
|----------------------|--------|--------------|
| eip_id               | String | 弹性公网IP编号     |
| eip_address          | String | 弹性公网IP       |
| eip_status           | String | 弹性公网IP状态     |
| eip_ipv6_addr<br>ess | String | 弹性公网IP(IPV6) |

### 表 **3-1174** 响应 Body 参数

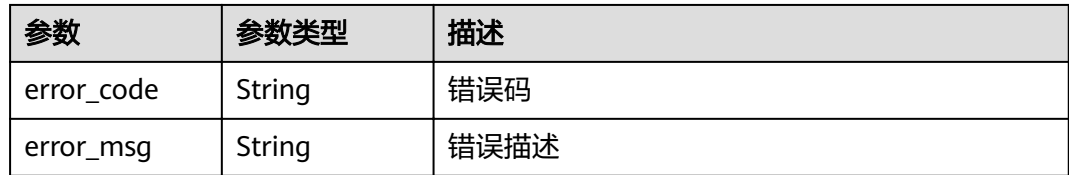

### 状态码: **401**

### 表 **3-1175** 响应 Body 参数

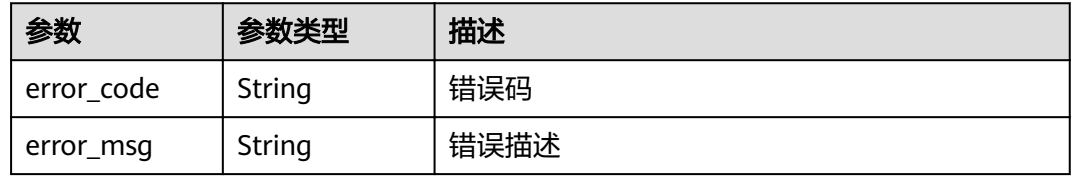

### 状态码: **403**

## 表 **3-1176** 响应 Body 参数

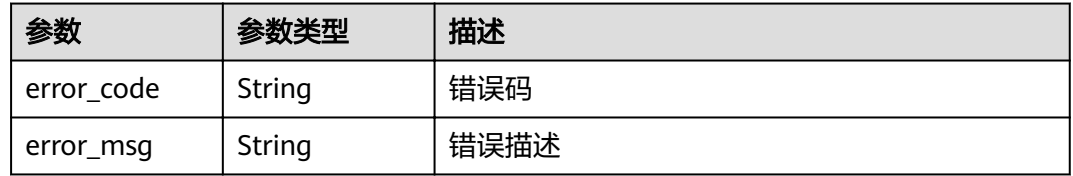

## 状态码: **404**

## 表 **3-1177** 响应 Body 参数

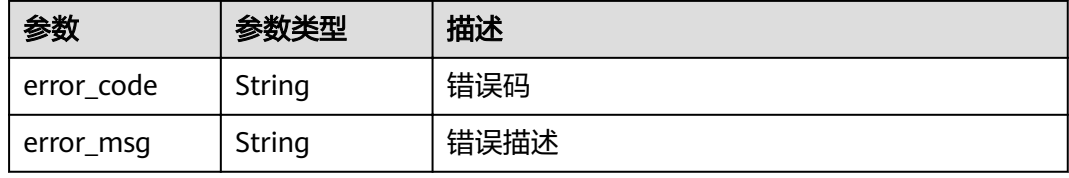

#### 状态码: **500**

#### 表 **3-1178** 响应 Body 参数

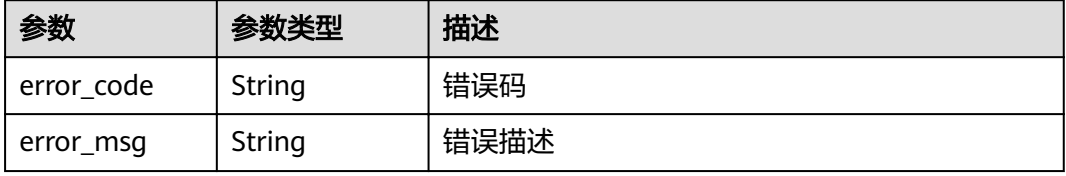

## 请求示例

{

}

"eip\_id" : "85392b45-685c-4f77-b19a-14ad875b8190"

## 响应示例

### 状态码: **200**

**OK** 

```
{
 "eip_id" : "85392b45-685c-4f77-b19a-14ad875b8190",
 "eip_ip" : "100.95.155.221",
  "eip_status" : "ACTIVE"
}
```
#### 状态码: **400**

Bad Request

```
{
 "error_code" : "APIC.7211",
 "error_msg" : "Parameter value does not match the rules, parameter name[eip_id]"
}
```
### 状态码: **401**

Unauthorized

```
{
  "error_code" : "APIC.7102",
  "error_msg" : "Incorrect token or token resolution failed"
}
```
#### 状态码: **403**

Forbidden

```
{
 "error_code" : "APIC.7106",
 "error_msg" : "No permissions to request for the method"
}
```
### 状态码: **404**

Not Found

```
{
 "error_code" : "APIC.7302",
 "error_msg" : "Instance not found"
}
```
#### 状态码: **500**

Internal Server Error

```
{
 "error_code" : "APIC.9000",
  "error_msg" : "Failed to request internal service"
}
```
## 状态码

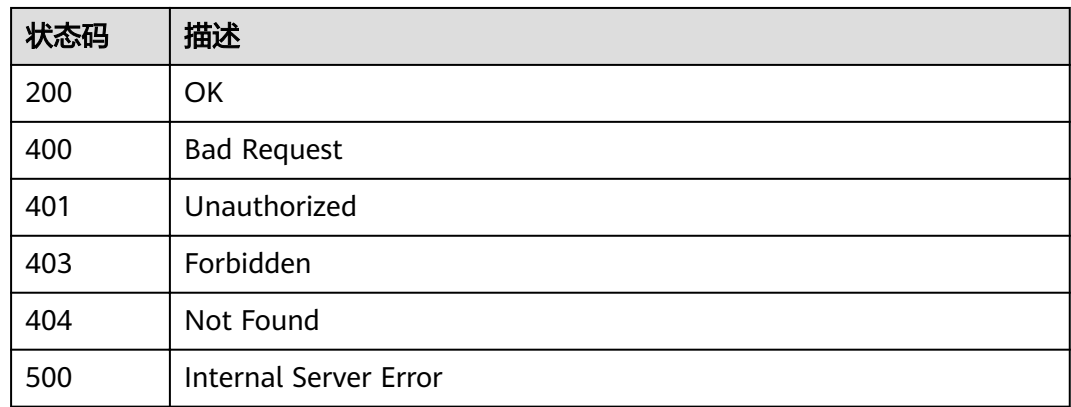

## 错误码

请参[见错误码。](#page-755-0)

# **3.24.6** 实例解绑 **EIP**

## 功能介绍

实例解绑EIP

## **URI**

DELETE /v2/{project\_id}/apigw/instances/{instance\_id}/eip

## 表 **3-1179** 路径参数

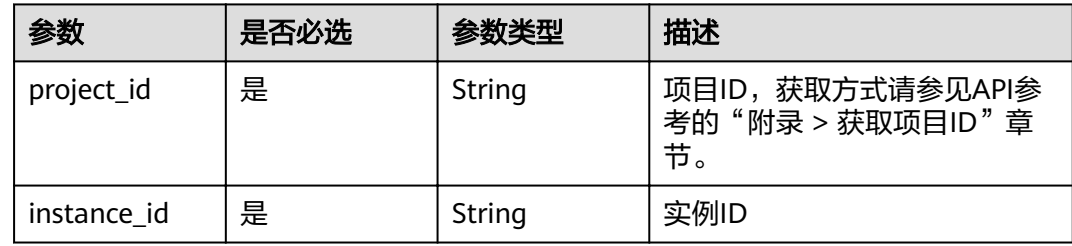

## 请求参数

### 表 **3-1180** 请求 Header 参数

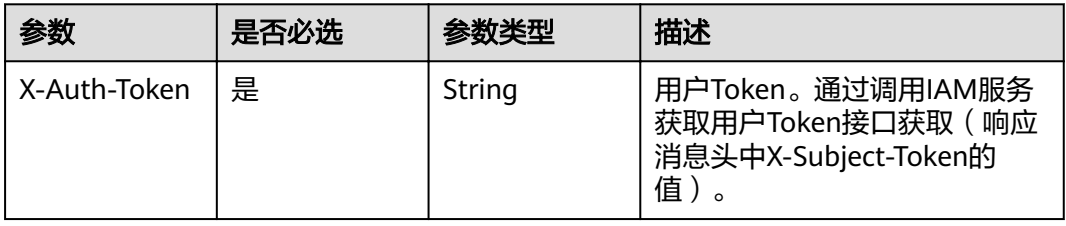

## 响应参数

## 状态码: **401**

### 表 **3-1181** 响应 Body 参数

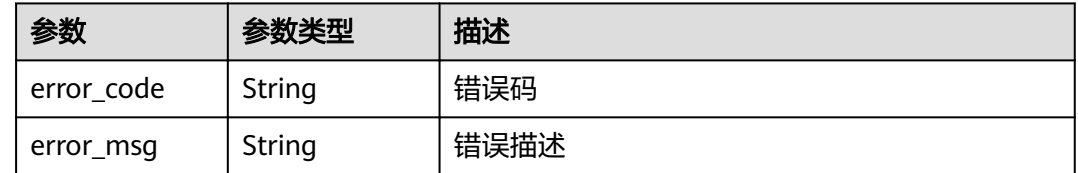

#### 状态码: **403**

## 表 **3-1182** 响应 Body 参数

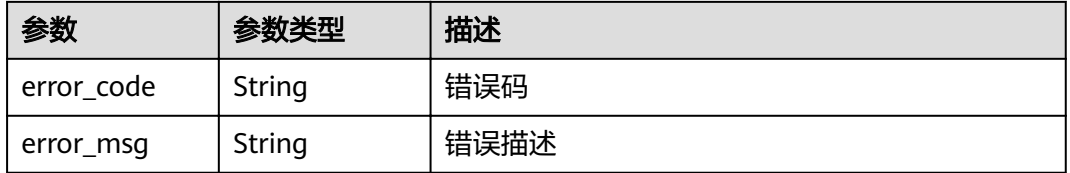

#### 状态码: **404**

#### 表 **3-1183** 响应 Body 参数

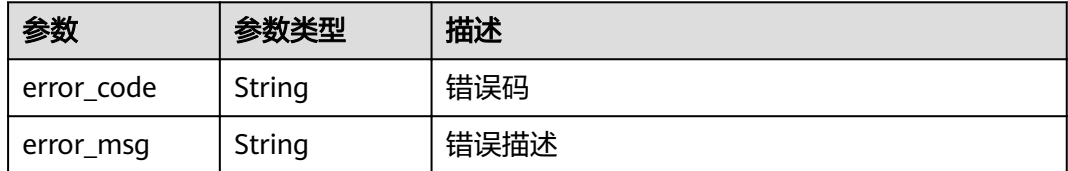

#### 状态码: **500**

## 表 **3-1184** 响应 Body 参数

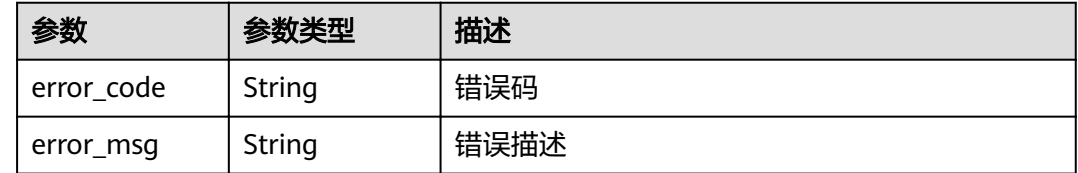

# 请求示例

无

## 响应示例

#### 状态码: **401**

### Unauthorized

```
{
 "error_code" : "APIC.7102",
 "error_msg" : "Incorrect token or token resolution failed"
}
```
### 状态码: **403**

Forbidden

```
{
 "error_code" : "APIC.7106",
 "error_msg" : "No permissions to request for the method"
}
```
#### 状态码: **404**

Not Found

```
{
 "error_code" : "APIC.7302",
 "error_msg" : "Instance not found"
}
```
### 状态码: **500**

Internal Server Error

```
{
 "error_code" : "APIC.9000",
 "error_msg" : "Failed to request internal service"
}
```
## 状态码

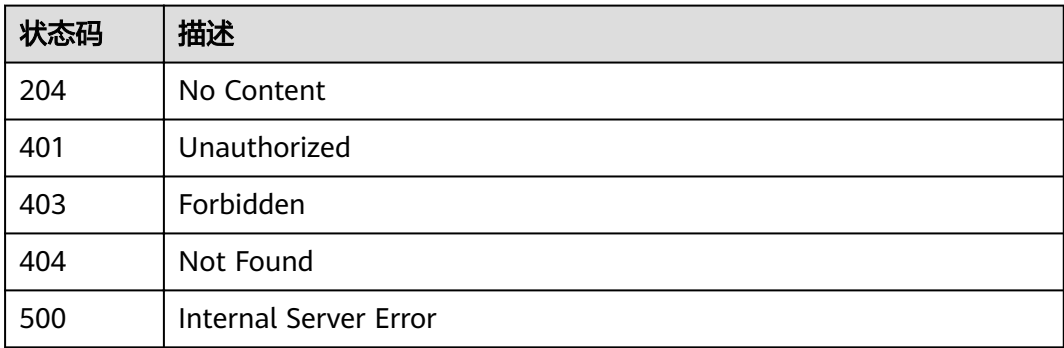

### 错误码

请参[见错误码。](#page-755-0)

# **3.24.7** 开启实例公网出口

## 功能介绍

实例开启公网出口

## **URI**

POST /v2/{project\_id}/apigw/instances/{instance\_id}/nat-eip

### 表 **3-1185** 路径参数

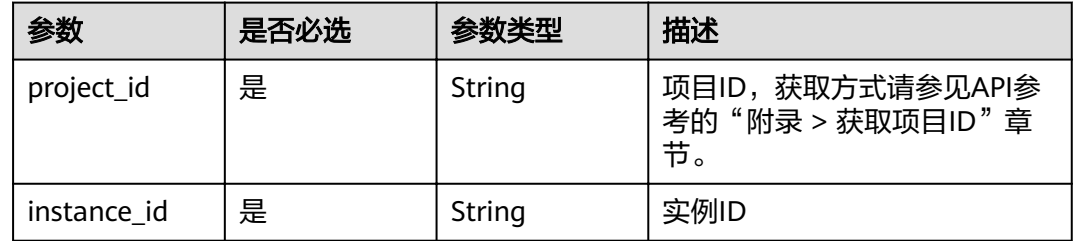

## 请求参数

## 表 **3-1186** 请求 Header 参数

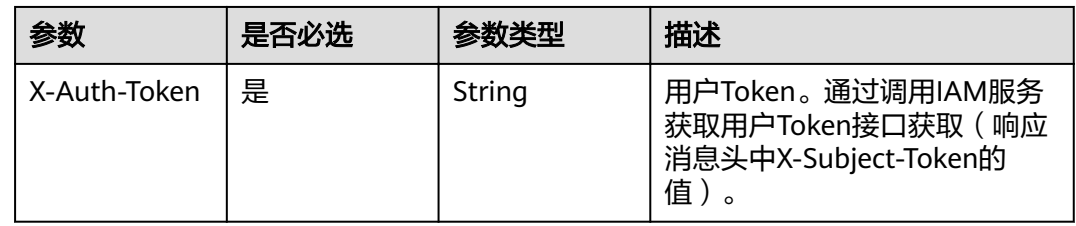

### 表 **3-1187** 请求 Body 参数

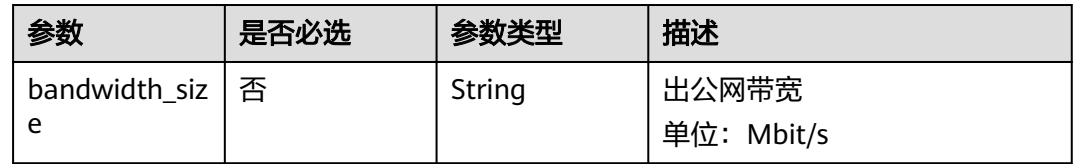

## 响应参数

### 状态码: **400**

## 表 **3-1188** 响应 Body 参数

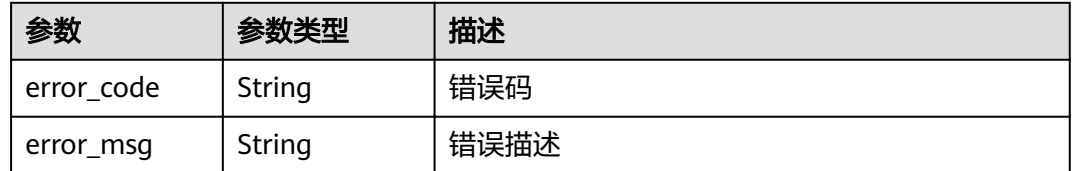
#### 表 **3-1189** 响应 Body 参数

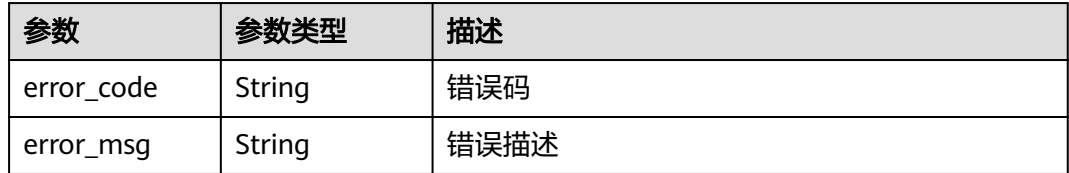

### 状态码: **403**

#### 表 **3-1190** 响应 Body 参数

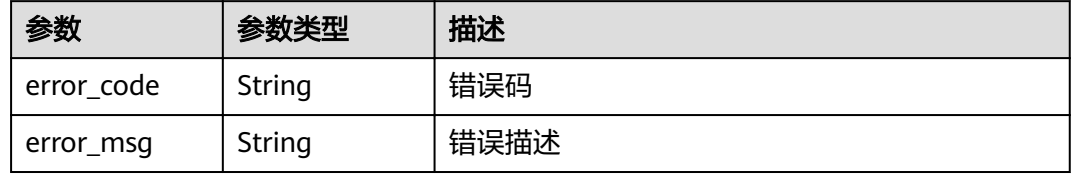

#### 状态码: **404**

表 **3-1191** 响应 Body 参数

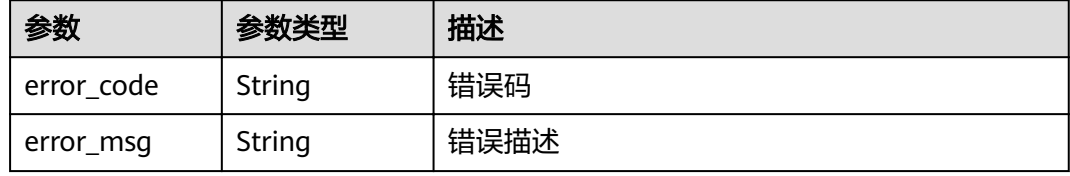

#### 状态码: **500**

表 **3-1192** 响应 Body 参数

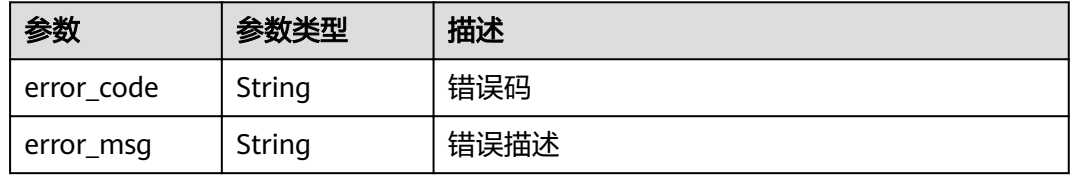

# 请求示例

{ "bandwidth\_size" : "5" }

## 响应示例

状态码: **400**

Bad Request

```
{
 "error_code" : "APIC.9210",
 "error_msg" : "create cloud nat eip failed"
}
```
## 状态码: **401**

Unauthorized

```
{
 "error_code" : "APIC.7102",
 "error_msg" : "Incorrect token or token resolution failed"
}
```
## 状态码: **403**

Forbidden

```
{
 "error_code" : "APIC.7106",
 "error_msg" : "No permissions to request for the method"
}
```
## 状态码: **404**

Not Found

```
{
 "error_code" : "APIC.7302",
 "error_msg" : "Instance not found"
}
```
## 状态码: **500**

Internal Server Error

```
{
 "error_code" : "APIC.9000",
 "error_msg" : "Failed to request internal service"
}
```
# 状态码

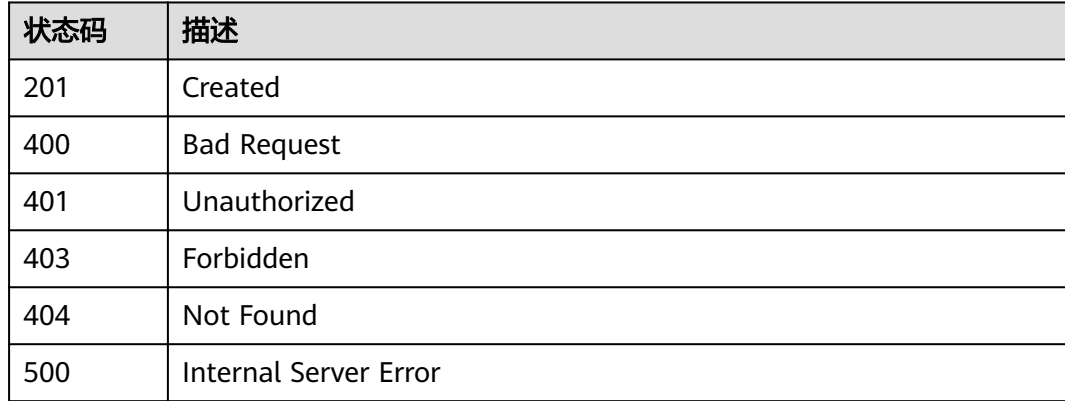

## 错误码

请参[见错误码。](#page-755-0)

# **3.24.8** 更新实例出公网带宽

# 功能介绍

更新实例出公网带宽

## **URI**

PUT /v2/{project\_id}/apigw/instances/{instance\_id}/nat-eip

## 表 **3-1193** 路径参数

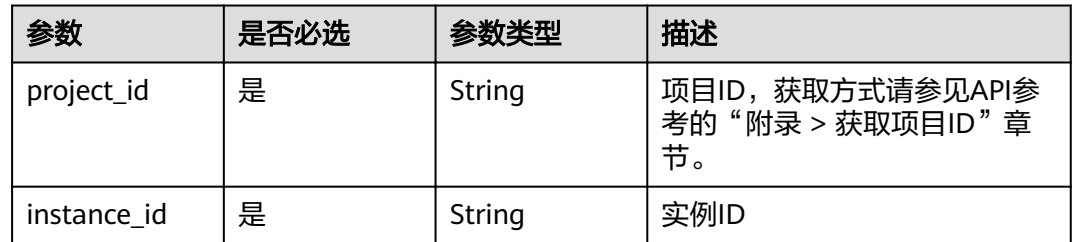

## 请求参数

表 **3-1194** 请求 Header 参数

| 参数           | 是否必选 | 参数类型   | 描述                                                                  |
|--------------|------|--------|---------------------------------------------------------------------|
| X-Auth-Token | 是    | String | 用户Token。通过调用IAM服务<br>获取用户Token接口获取 (响应<br>消息头中X-Subject-Token的<br>值 |

#### 表 **3-1195** 请求 Body 参数

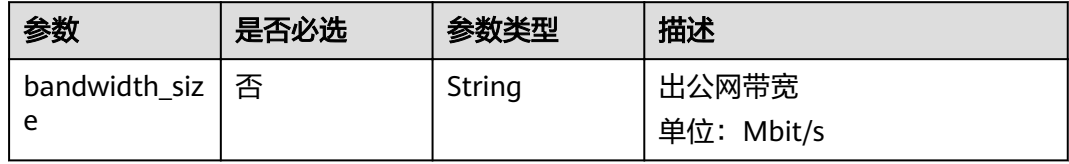

# 响应参数

状态码: **400**

#### 表 **3-1196** 响应 Body 参数

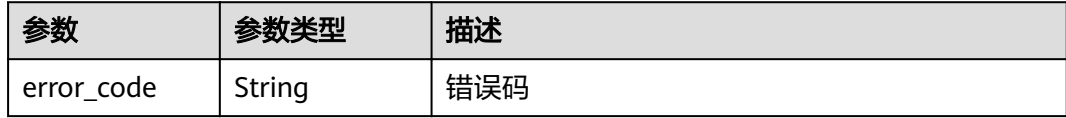

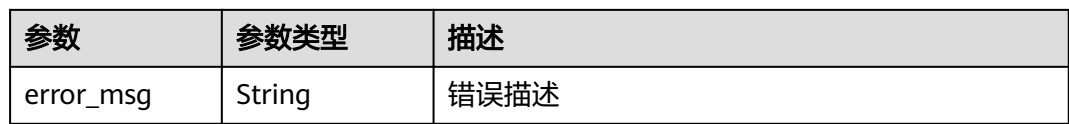

## 状态码: **401**

### 表 **3-1197** 响应 Body 参数

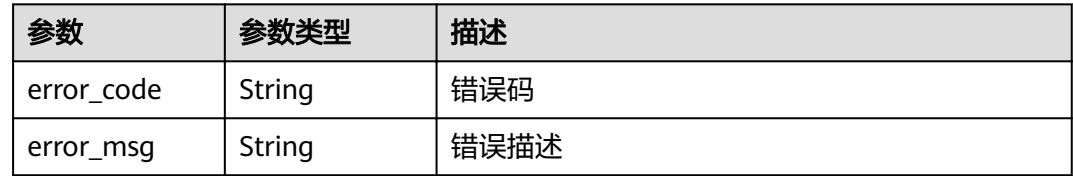

#### 状态码: **403**

## 表 **3-1198** 响应 Body 参数

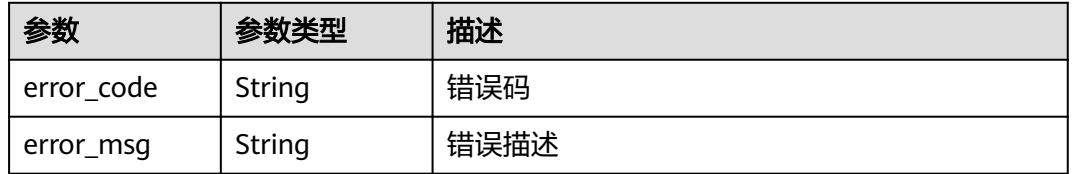

#### 状态码: **404**

## 表 **3-1199** 响应 Body 参数

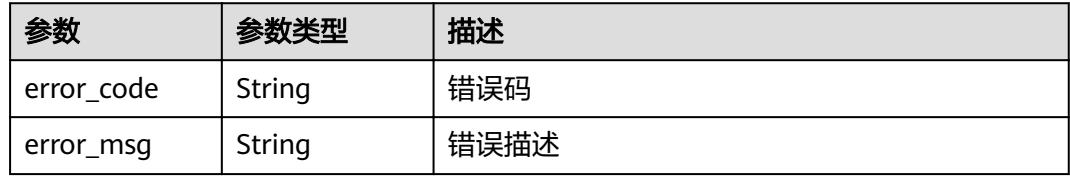

#### 状态码: **500**

### 表 **3-1200** 响应 Body 参数

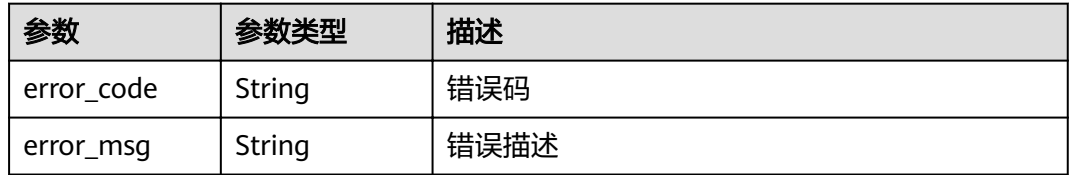

# 请求示例

{ "bandwidth\_size" : 5 }

## 响应示例

#### 状态码: **400**

Bad Request

```
{
 "error_code" : "APIC.9211",
 "error_msg" : "update bandwidth size failed"
}
```
#### 状态码: **401**

Unauthorized

```
{
 "error_code" : "APIC.7102",
 "error_msg" : "Incorrect token or token resolution failed"
}
```
#### 状态码: **403**

Forbidden

```
{
  "error_code" : "APIC.7106",
  "error_msg" : "No permissions to request for the method"
}
```
#### 状态码: **404**

Not Found

```
{
 "error_code" : "APIC.7302",
 "error_msg" : "Instance not found"
}
```
#### 状态码: **500**

{

}

Internal Server Error

```
 "error_code" : "APIC.9000",
 "error_msg" : "Failed to request internal service"
```
## 状态码

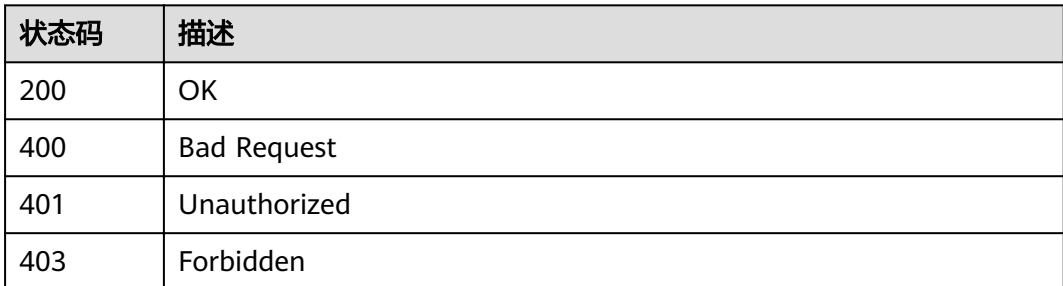

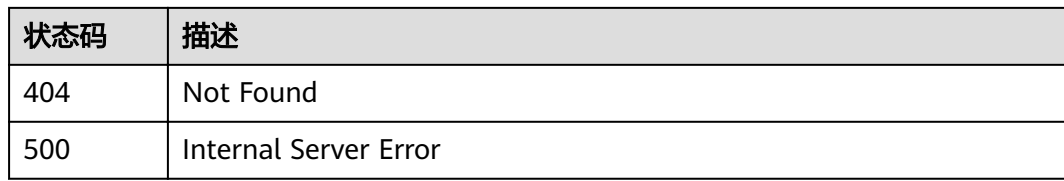

## 错误码

请参[见错误码。](#page-755-0)

# **3.24.9** 关闭实例公网出口

# 功能介绍

关闭实例公网出口

## **URI**

DELETE /v2/{project\_id}/apigw/instances/{instance\_id}/nat-eip

### 表 **3-1201** 路径参数

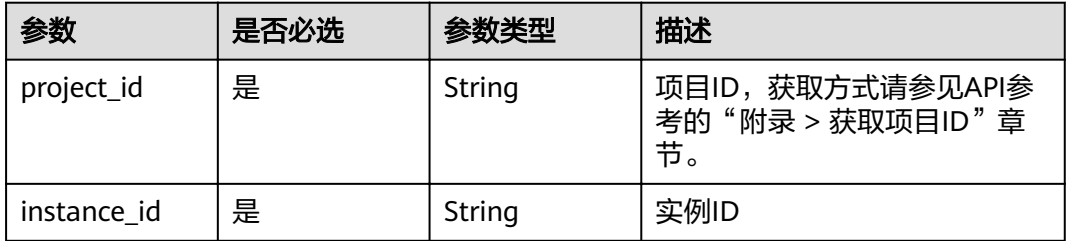

# 请求参数

### 表 **3-1202** 请求 Header 参数

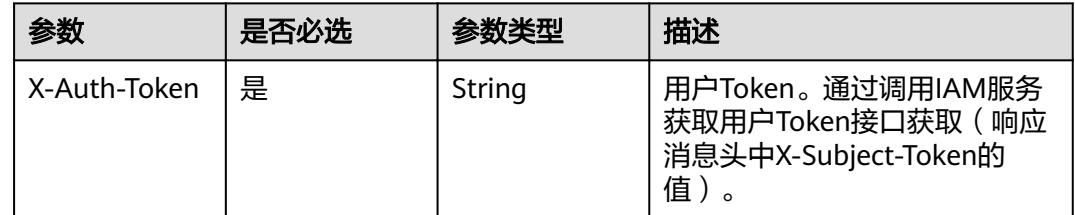

## 响应参数

状态码: **401**

#### 表 **3-1203** 响应 Body 参数

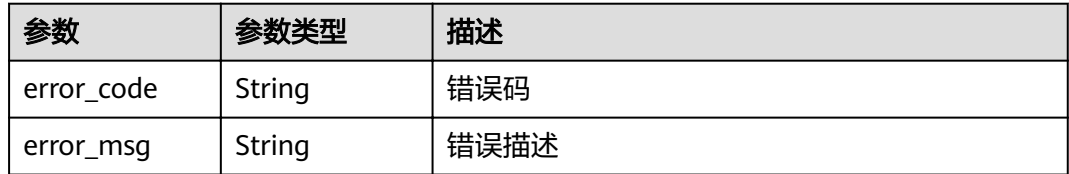

### 状态码: **403**

表 **3-1204** 响应 Body 参数

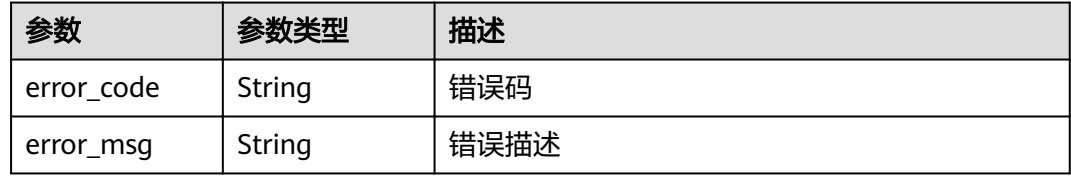

## 状态码: **404**

表 **3-1205** 响应 Body 参数

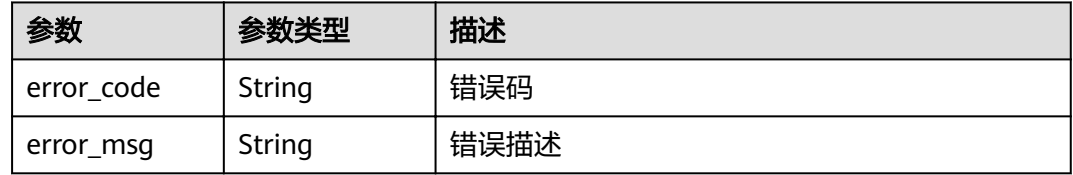

## 状态码: **500**

表 **3-1206** 响应 Body 参数

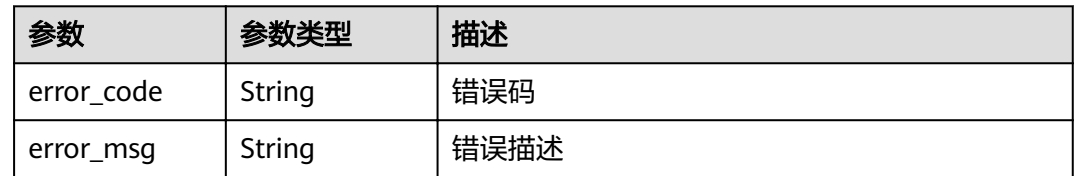

# 请求示例

无

{

# 响应示例

### 状态码: **401**

Unauthorized

"error\_code" : "APIC.7102",

 "error\_msg" : "Incorrect token or token resolution failed" }

#### 状态码: **403**

Forbidden

```
{
  "error_code" : "APIC.7106",
  "error_msg" : "No permissions to request for the method"
}
```
#### 状态码: **404**

Not Found

```
{
 "error_code" : "APIC.7302",
 "error_msg" : "Instance not found"
}
```
## 状态码: **500**

Internal Server Error

```
{
 "error_code" : "APIC.9000",
 "error_msg" : "Failed to request internal service"
}
```
## 状态码

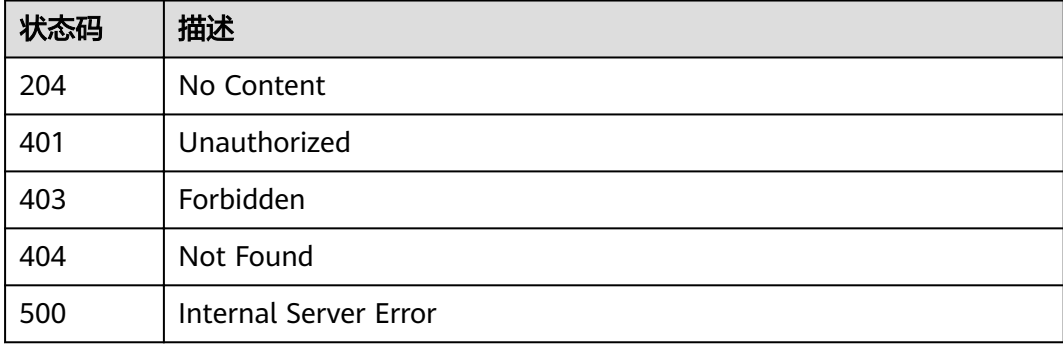

# 错误码

请参[见错误码。](#page-755-0)

# **3.24.10** 查看可用区信息

# 功能介绍

查看可用区信息

**URI**

GET /v2/{project\_id}/apigw/available-zones

### 表 **3-1207** 路径参数

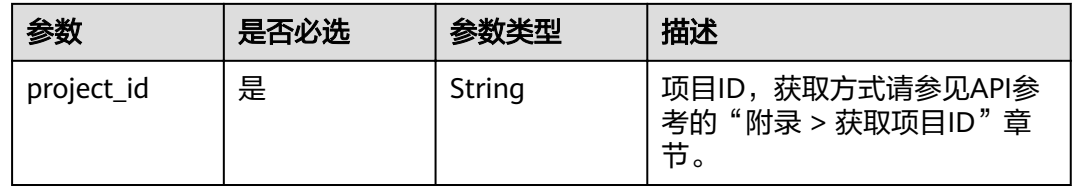

# 请求参数

表 **3-1208** 请求 Header 参数

| 参数           | 是否必选 | 参数类型   | 描述                                                                  |
|--------------|------|--------|---------------------------------------------------------------------|
| X-Auth-Token | 是    | String | 用户Token。通过调用IAM服务<br>获取用户Token接口获取(响应<br>消息头中X-Subject-Token的<br>道, |

# 响应参数

## 状态码: **200**

## 表 **3-1209** 响应 Body 参数

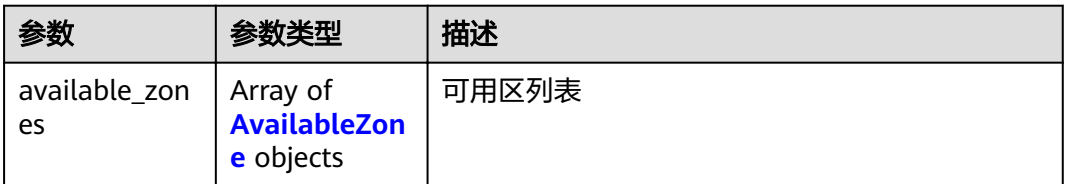

## 表 **3-1210** AvailableZone

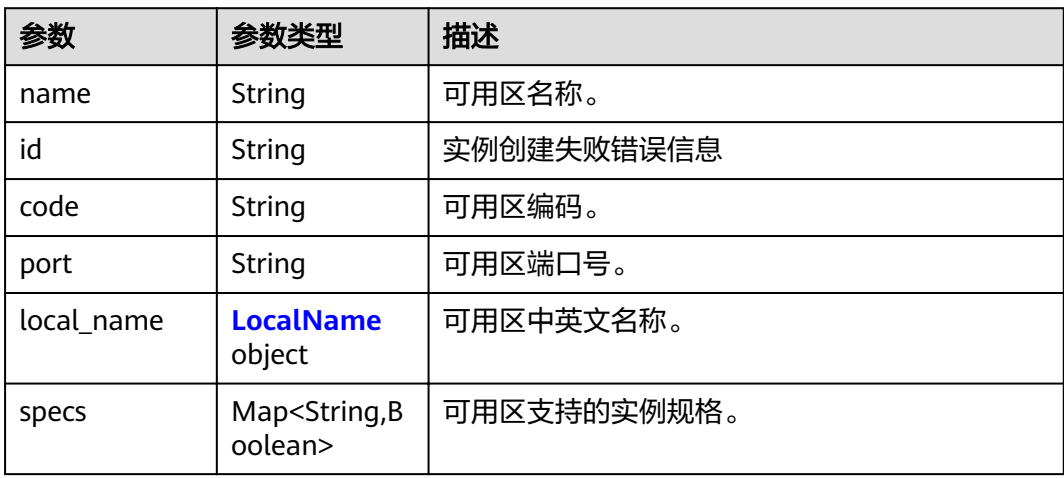

#### <span id="page-729-0"></span>表 **3-1211** LocalName

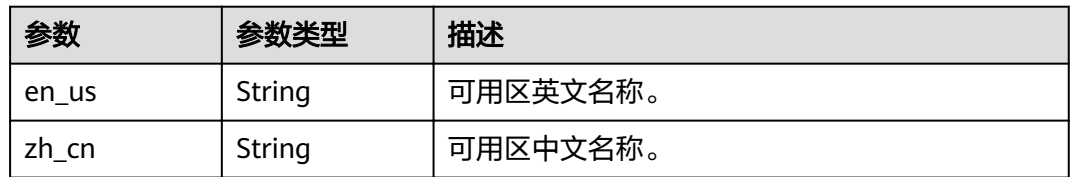

### 状态码: **401**

表 **3-1212** 响应 Body 参数

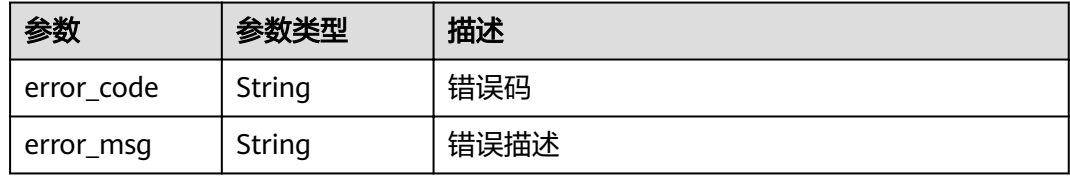

## 状态码: **403**

表 **3-1213** 响应 Body 参数

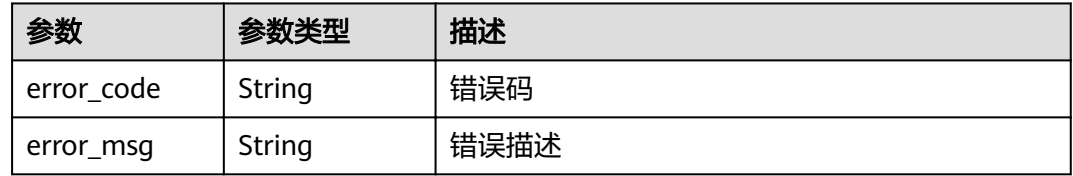

## 状态码: **500**

表 **3-1214** 响应 Body 参数

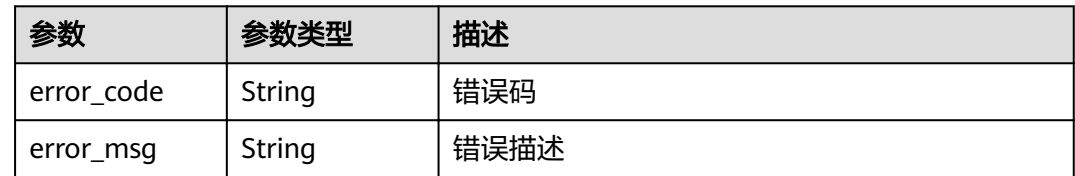

# 请求示例

无

# 响应示例

状态码: **200**

**OK** 

{

"available\_zones" : [ {

```
 "code" : "xx-xxx-4a",
  "id" : "effdcbc7d4d64a02aa1fa26b42f56533",
   "local_name" : {
 "en_us" : "AZ1",
 "zh_cn" : "<Name_of_AZ1>"
   },
 "name" : "<Name_of_AZ1>",
 "port" : "8403",
 "specs" : {
 "BASIC" : true,
    "BASIC_IPV6" : false,
    "ENTERPRISE" : true,
    "ENTERPRISE_IPV6" : false,
 "PLATINUM" : true,
 "PLATINUM_IPV6" : false,
    "PROFESSIONAL" : true,
    "PROFESSIONAL_IPV6" : false,
    "TRIAL" : true
   }
 }, {
 "code" : "xx-xxx-4b",
   "id" : "a0865121f83b41cbafce65930a22a6e8",
   "local_name" : {
    "en_us" : "AZ2",
    "zh_cn" : "<Name_of_AZ2>"
   },
   "name" : "<Name_of_AZ2>",
 "port" : "8404",
 "specs" : {
 "BASIC" : true,
    "BASIC_IPV6" : true,
    "ENTERPRISE" : true,
    "ENTERPRISE_IPV6" : true,
    "PLATINUM" : true,
 "PLATINUM_IPV6" : false,
 "PROFESSIONAL" : true,
    "PROFESSIONAL_IPV6" : true,
    "TRIAL" : true
   }
 } ]
}
```
#### 状态码: **401**

Unauthorized

```
{
  "error_code" : "APIC.7102",
  "error_msg" : "Incorrect token or token resolution failed"
}
```
#### 状态码: **403**

Forbidden

```
{
  "error_code" : "APIC.7106",
  "error_msg" : "No permissions to request for the method"
}
```
#### 状态码: **500**

Internal Server Error

```
{
  "error_code" : "APIC.9000",
  "error_msg" : "Failed to request internal service"
}
```
# 状态码

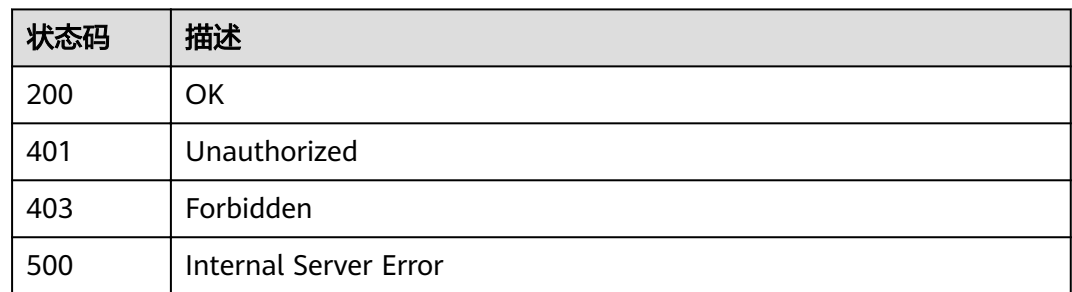

# 错误码

请参[见错误码。](#page-755-0)

# **3.24.11** 查询专享版实例列表

# 功能介绍

查询专享版实例列表

## **URI**

GET /v2/{project\_id}/apigw/instances

#### 表 **3-1215** 路径参数

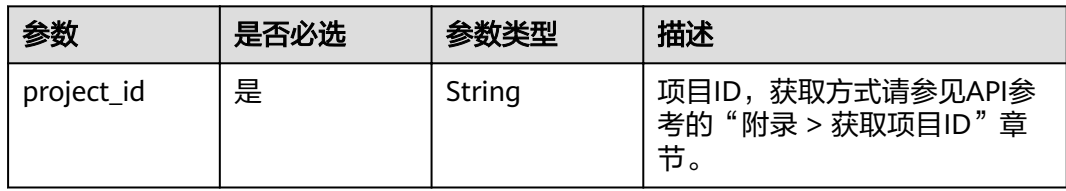

## 表 **3-1216** Query 参数

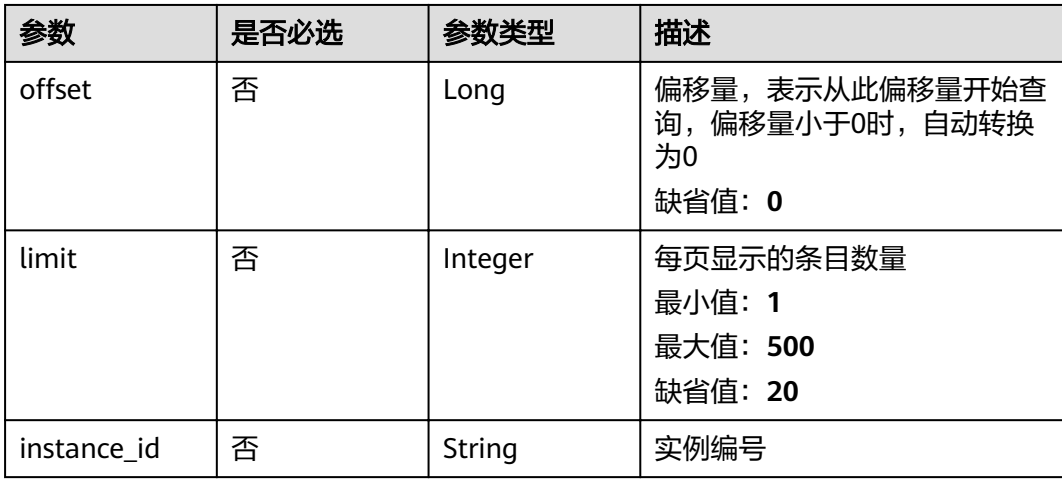

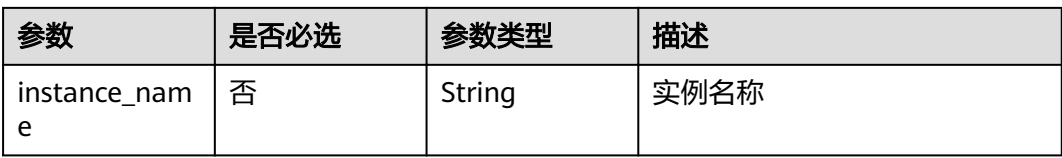

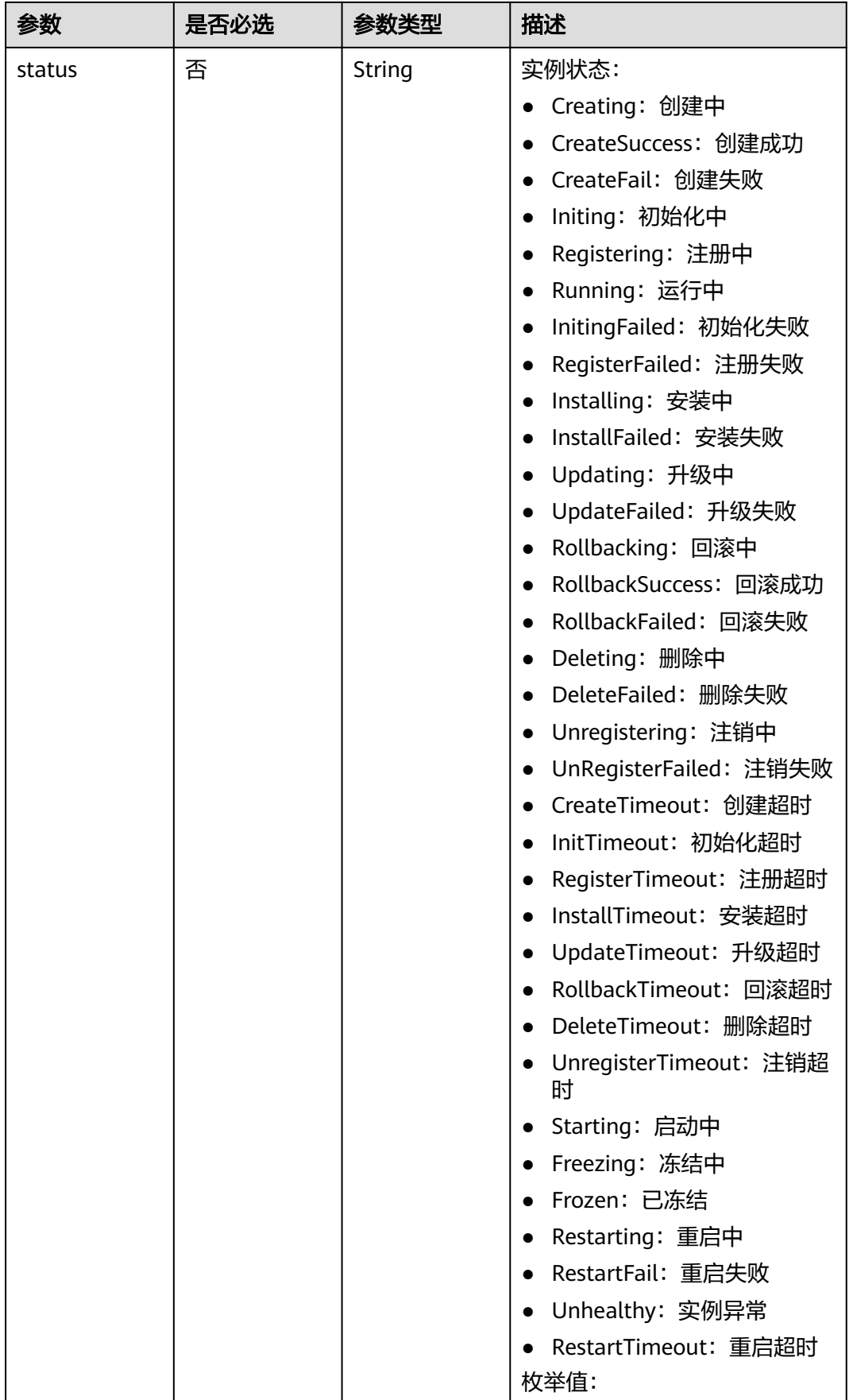

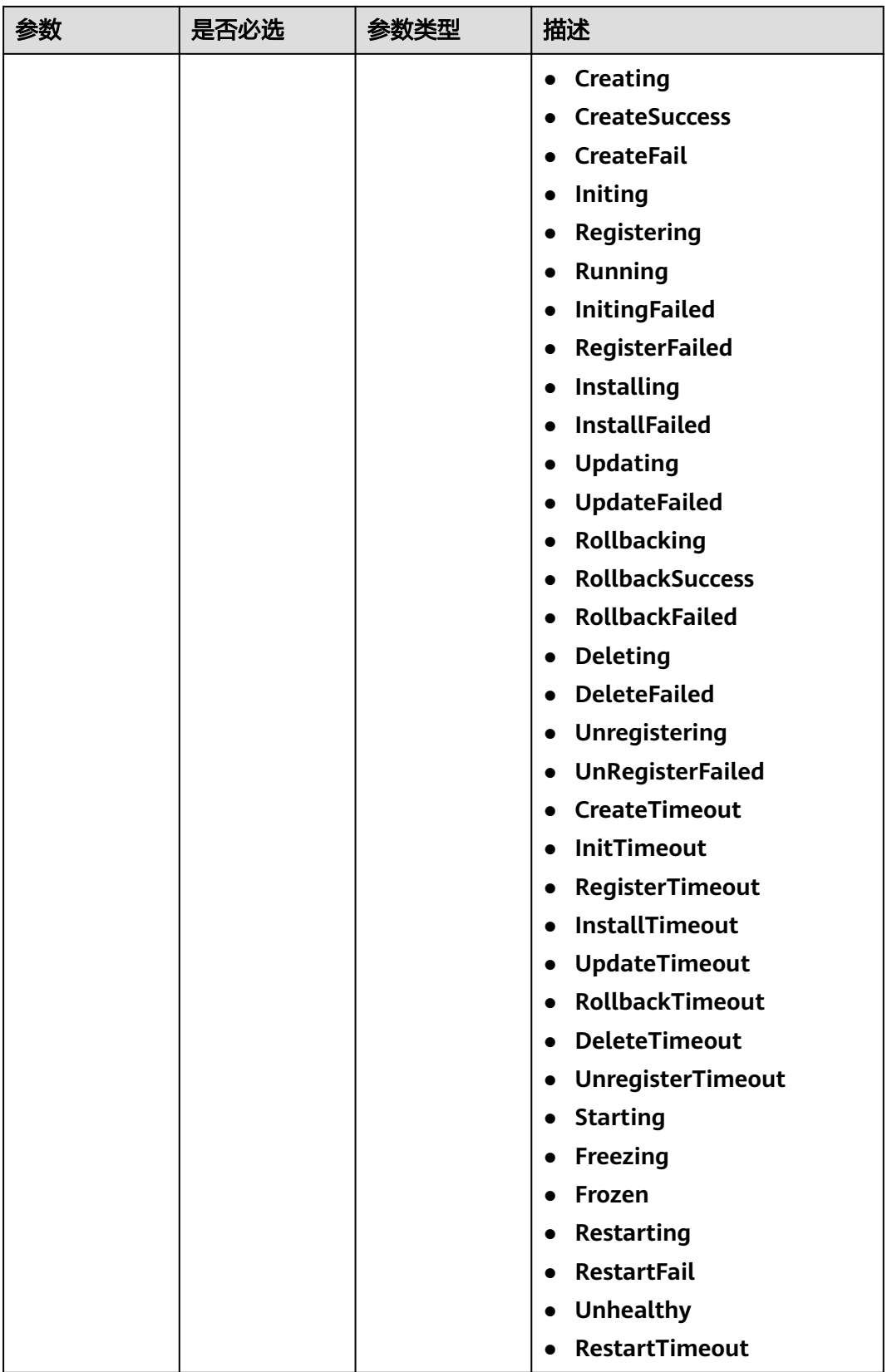

# 请求参数

## 表 **3-1217** 请求 Header 参数

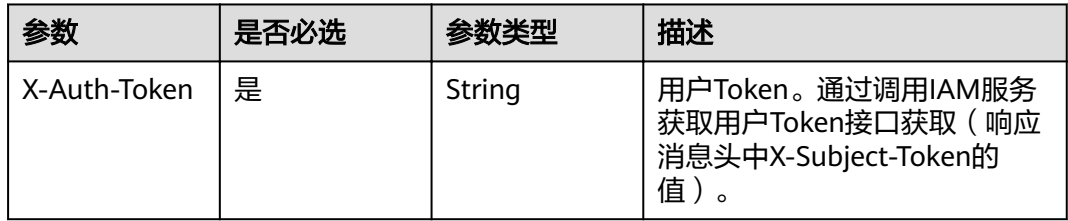

## 响应参数

## 状态码: **200**

表 **3-1218** 响应 Body 参数

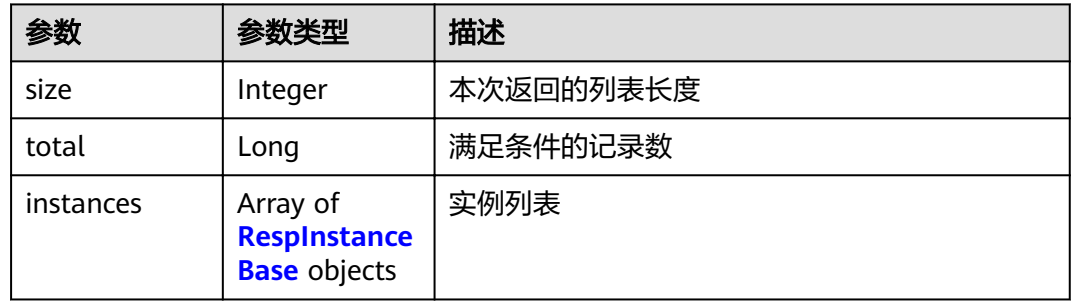

## 表 **3-1219** RespInstanceBase

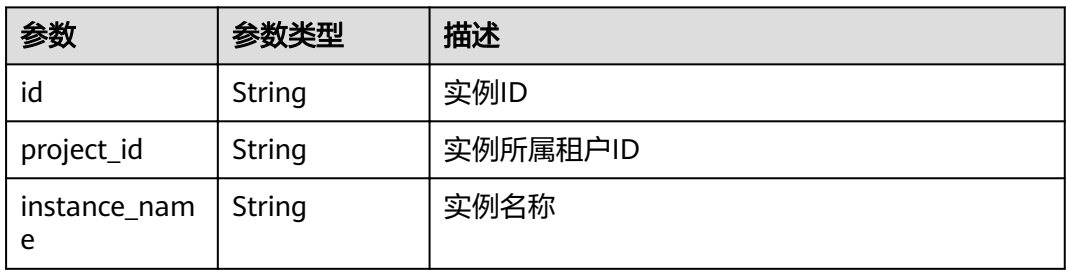

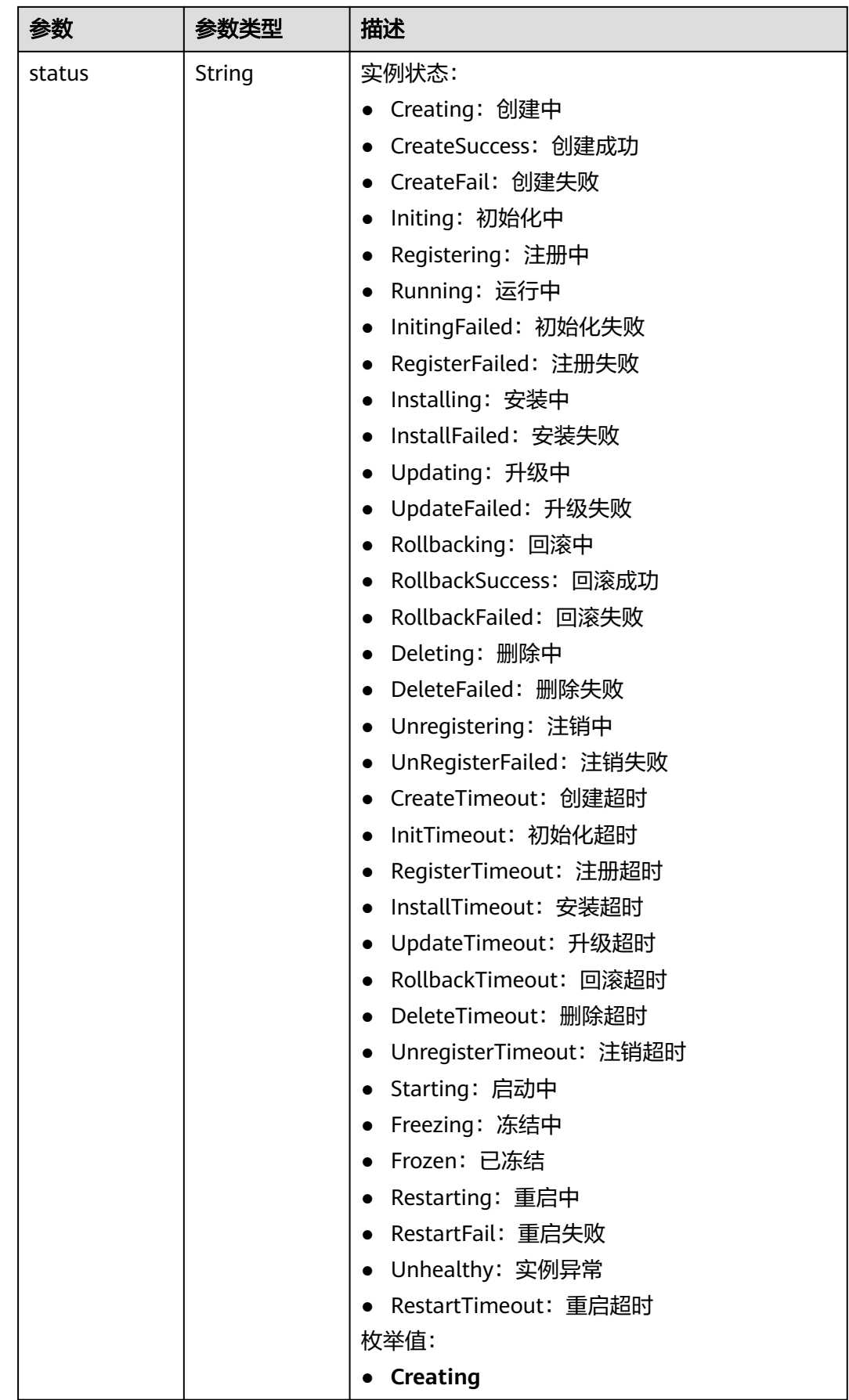

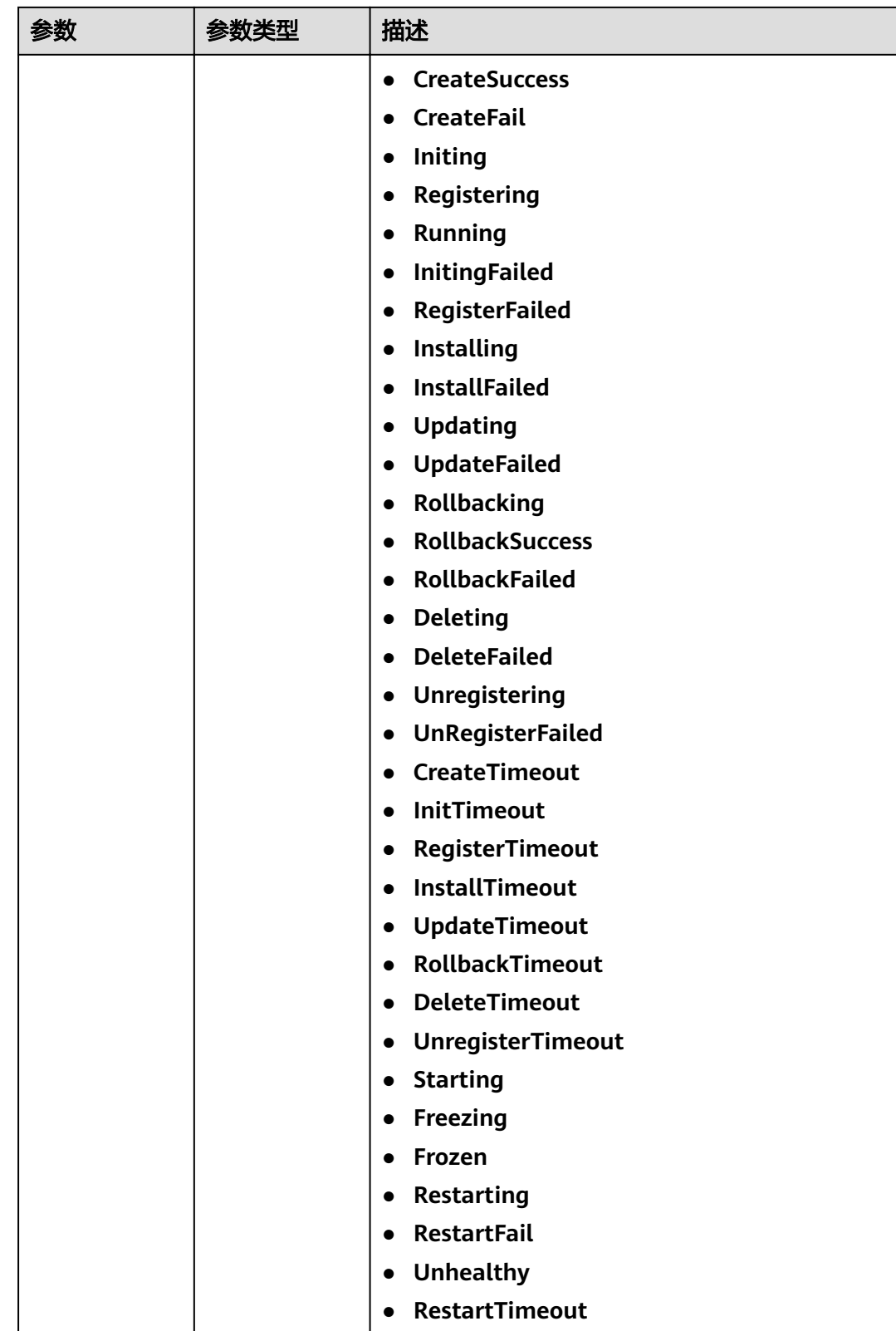

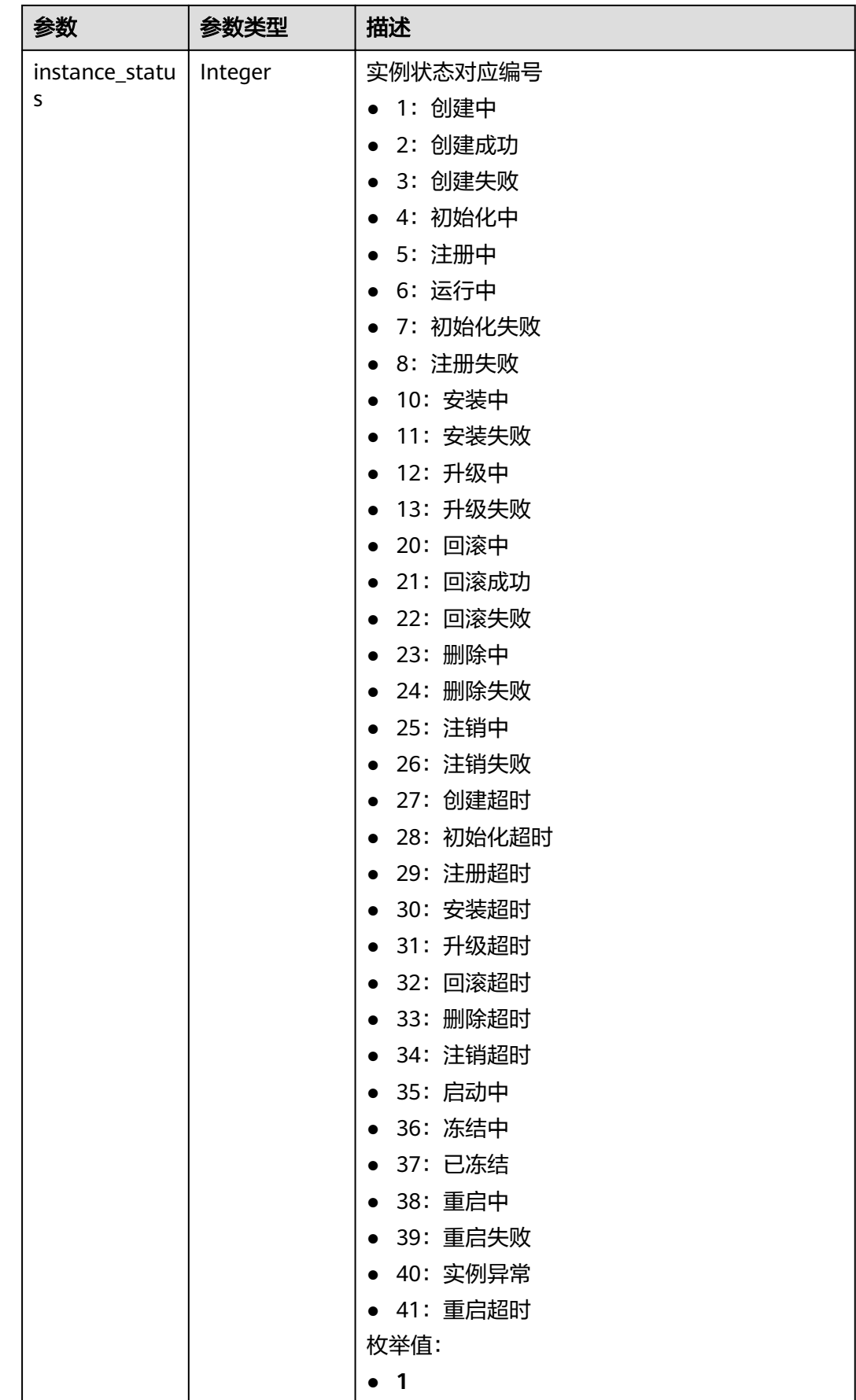

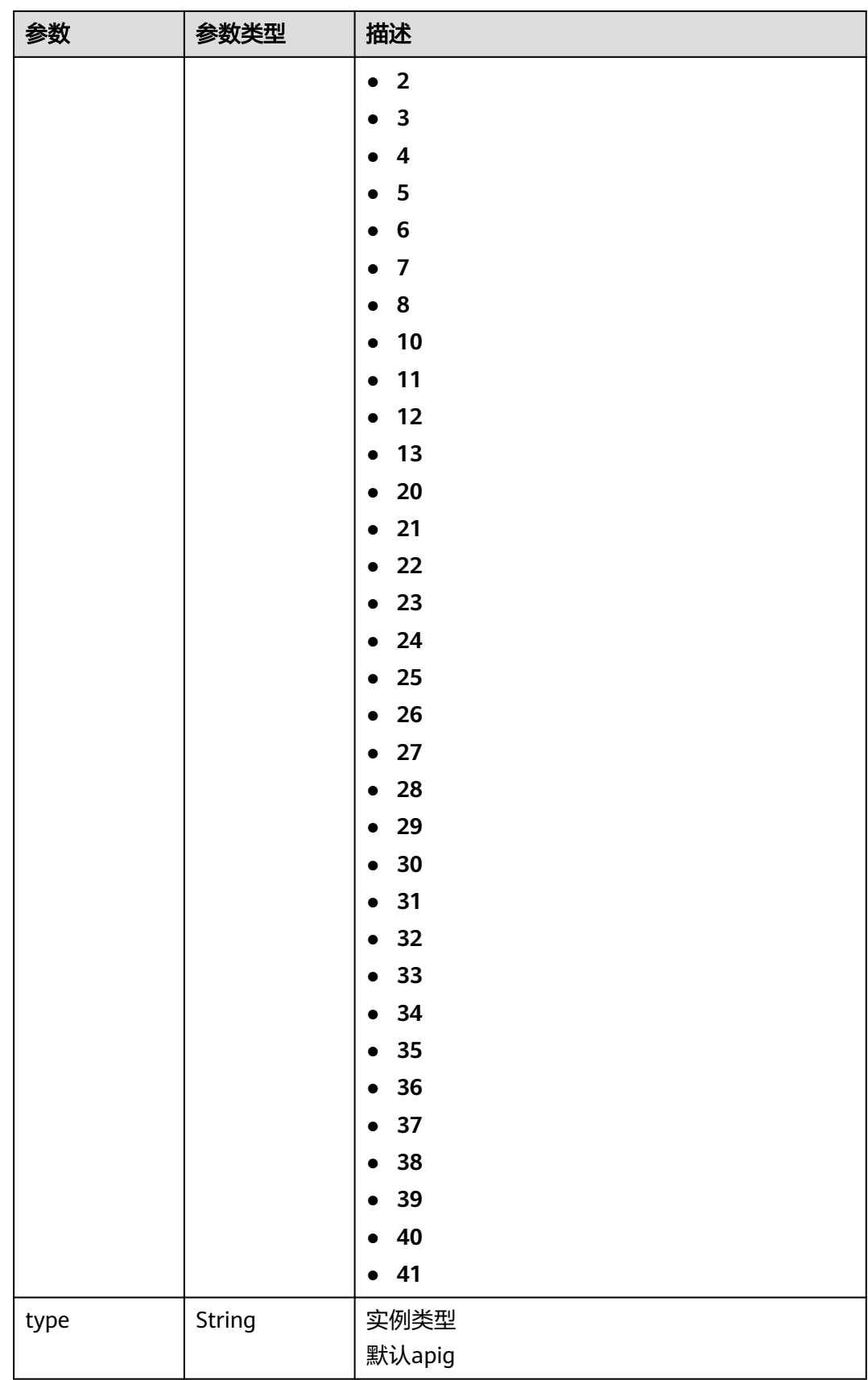

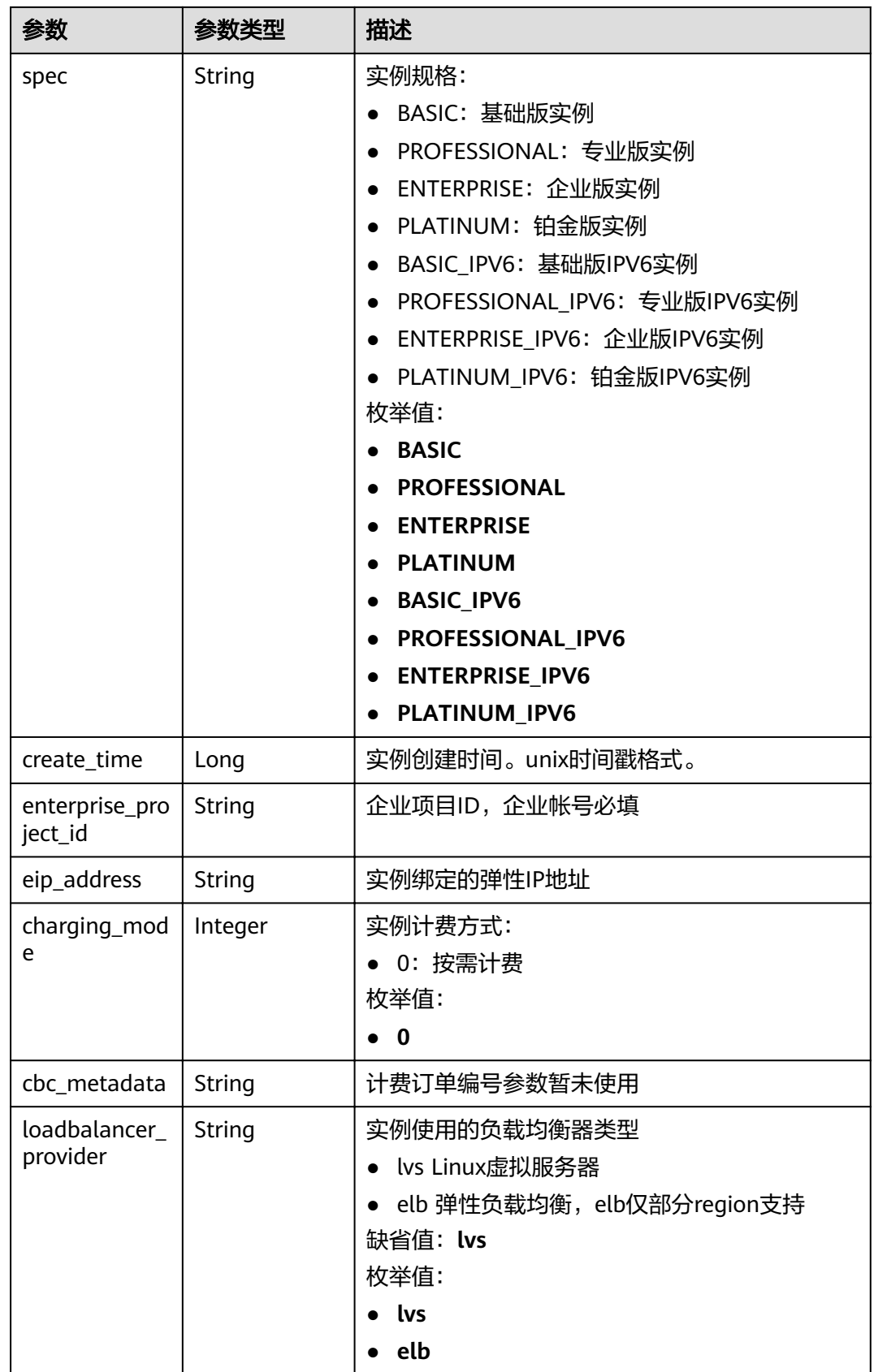

#### 表 **3-1220** 响应 Body 参数

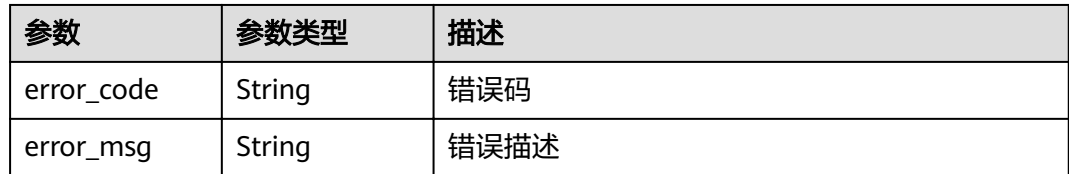

#### 状态码: **403**

#### 表 **3-1221** 响应 Body 参数

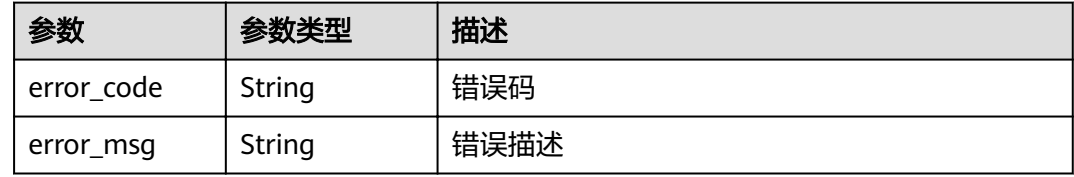

#### 状态码: **500**

表 **3-1222** 响应 Body 参数

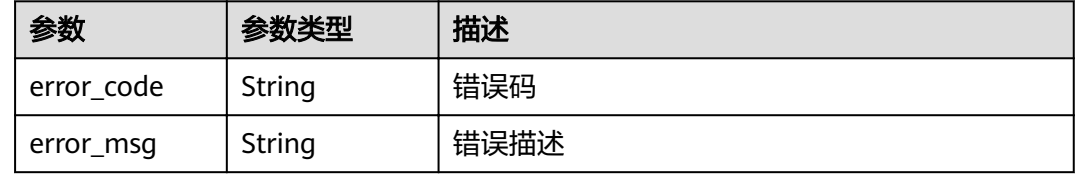

## 请求示例

无

## 响应示例

状态码: **200**

#### **OK**

```
{
  "total" : 2,
  "size" : 2,
  "instances" : [ {
 "cbc_metadata" : "CS2006301043A28NF:00301-734023-0--0",
 "charging_mode" : 1,
 "create_time" : 1585302825070,
 "eip_address" : "100.95.155.221",
   "enterprise_project_id" : "0",
   "id" : "eddc4d25480b4cd6b512f270a1b8b341",
 "instance_name" : "apig-Enterprise_Project_Pay-per-Use",
 "instance_status" : 6,
   "project_id" : "73d69ae0cfcf460190522d06b60f05ad",
   "spec" : "PROFESSIONAL",
   "status" : "Running",
   "type" : "apig"
```

```
 }, {
 "charging_mode" : 0,
 "create_time" : 1594370987422,
 "eip_address" : "100.95.147.95",
 "enterprise_project_id" : "0",
   "id" : "2e2d613c64094a4a94ad38e7ca30adee",
 "instance_name" : "apig-autotest-apitest-nodelete",
 "instance_status" : 6,
 "project_id" : "73d69ae0cfcf460190522d06b60f05ad",
 "spec" : "PROFESSIONAL",
 "status" : "Running",
 "type" : "apig"
 } ]
}
```
## 状态码: **401**

Unauthorized

```
{
  "error_code" : "APIC.7102",
  "error_msg" : "Incorrect token or token resolution failed"
}
```
#### 状态码: **403**

Forbidden

```
{
 "error_code" : "APIC.7106",
 "error_msg" : "No permissions to request for the method"
}
```
#### 状态码: **500**

Internal Server Error

```
{
 "error_code" : "APIC.9000",
 "error_msg" : "Failed to request internal service"
}
```
## 状态码

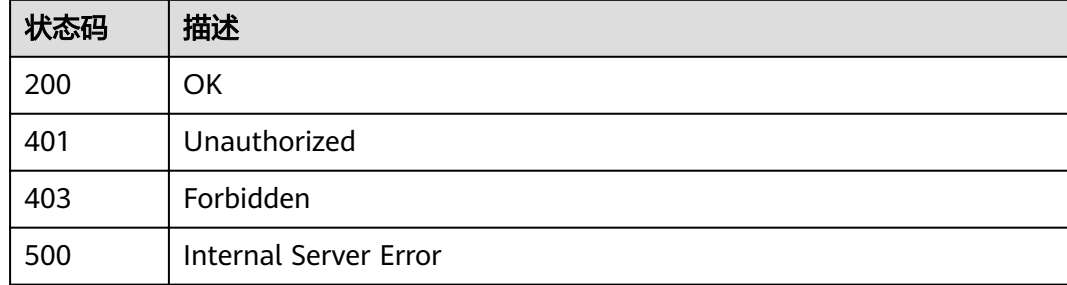

## 错误码

请参[见错误码。](#page-755-0)

# **3.24.12** 删除专享版实例

# 功能介绍

删除专享版实例

## **URI**

DELETE /v2/{project\_id}/apigw/instances/{instance\_id}

## 表 **3-1223** 路径参数

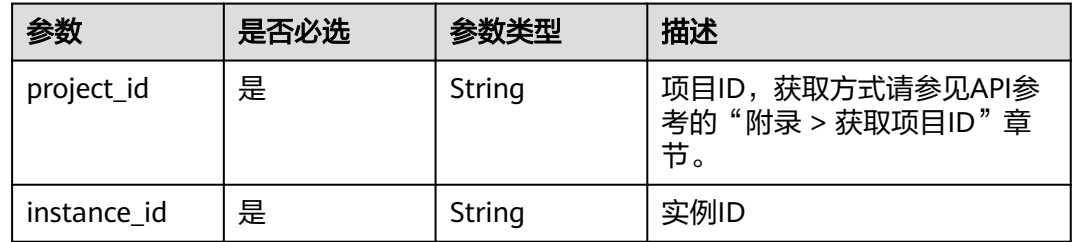

# 请求参数

表 **3-1224** 请求 Header 参数

| 参数           | 是否必选 | 参数类型   | 描述                                                                    |
|--------------|------|--------|-----------------------------------------------------------------------|
| X-Auth-Token | 是    | String | 用户Token。通过调用IAM服务<br>获取用户Token接口获取(响应<br>消息头中X-Subject-Token的<br>、值 , |

## 响应参数

状态码: **401**

#### 表 **3-1225** 响应 Body 参数

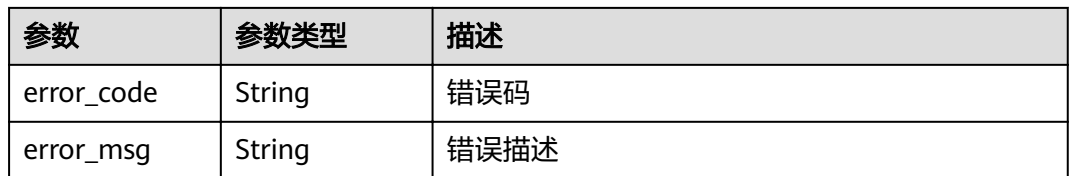

## 状态码: **403**

#### 表 **3-1226** 响应 Body 参数

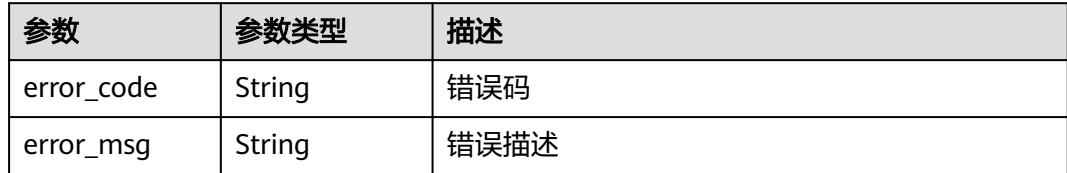

#### 状态码: **404**

表 **3-1227** 响应 Body 参数

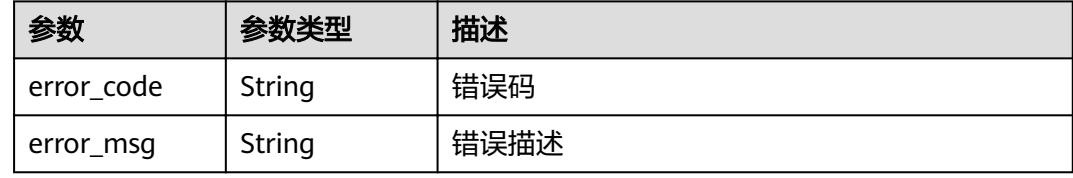

#### 状态码: **500**

表 **3-1228** 响应 Body 参数

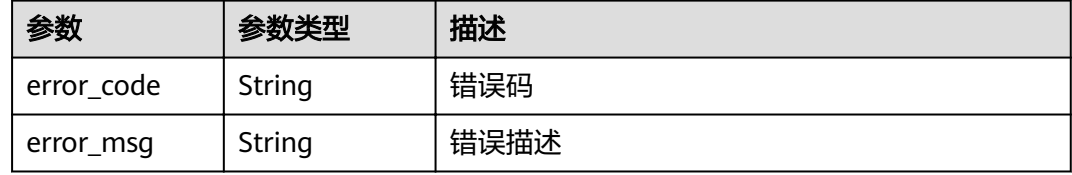

# 请求示例

无

# 响应示例

## 状态码: **401**

Unauthorized

```
{
```
 "error\_code" : "APIC.7102", "error\_msg" : "Incorrect token or token resolution failed" }

# 状态码: **403**

Forbidden

```
{
 "error_code" : "APIC.7106",
 "error_msg" : "No permissions to request for the method"
}
```
状态码: **404**

#### Not Found

```
{
 "error_code" : "APIC.7302",
 "error_msg" : "Instance not found"
}
```
## 状态码: **500**

Internal Server Error

```
{
 "error_code" : "APIC.9000",
 "error_msg" : "Failed to request internal service"
}
```
# 状态码

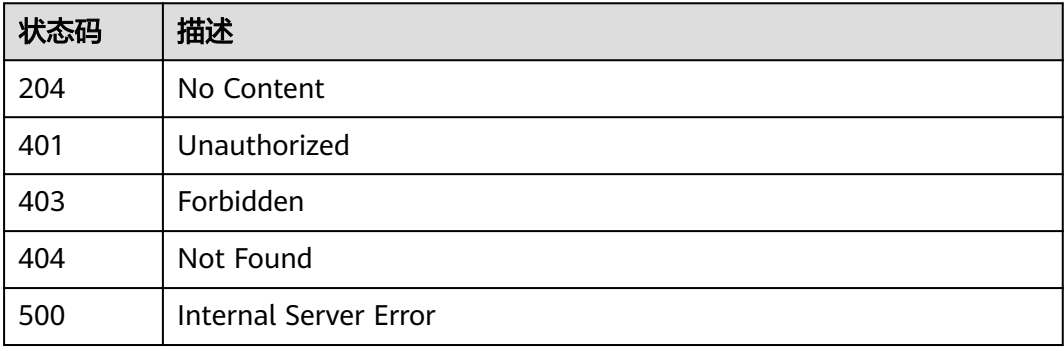

# 错误码

请参见<mark>错误码</mark>。

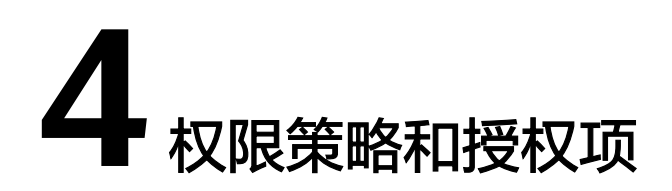

如果您需要对您所拥有的API网关服务进行精细的权限管理,您可以使用统一身份认证 服务(Identity and Access Management,简称IAM)。

#### 说明

如果帐号已经能满足您的要求,不需要创建独立的IAM用户,您可以跳过本章节,不影响您使用 API网关服务的其它功能。

默认情况下,新建的IAM用户没有任何权限,您需要将其加入用户组,并给用户组授 予策略(以JSON格式描述权限集的语言),才能使用户组中的用户获得策略定义的权 限,这一过程称为授权。授权后,用户就可以基于策略对云服务进行操作。

帐号具备所有接口的调用权限,如果使用帐号下的IAM用户发起API请求时,该IAM用 户必须具备调用该接口所需的权限,否则,API请求将调用失败。每个接口所需要的权 限,与各个接口所对应的授权项相对应,只有发起请求的IAM用户被授予授权项所对 应的策略,该用户才能成功调用该接口。例如,IAM用户要调用接口来创建API,那么 这个IAM用户被授予的策略中必须包含允许"apig:apis:create"的授权项,该接口才 能调用成功。

## 支持的授权项

细粒度策略支持的操作与API相对应,授权项列表说明如下:

- 权限:自定义策略中授权项定义的内容即为权限。
- 授权项:自定义策略中支持的Action,在自定义策略中的Action中写入授权项, 可以实现授权项对应的权限功能。
- 对应API接口:自定义策略实际调用的API接口。
- 授权范围:自定义策略的授权范围,包括IAM项目与企业项目。授权范围如果同 时支持IAM项目和企业项目,表示此授权项对应的自定义策略,可以在IAM和企业 管理两个服务中给用户组授权并生效。如果仅支持IAM项目,不支持企业项目, 表示仅能在IAM中给用户组授权并生效,如果在企业管理中授权,则该自定义策 略不生效。

API网关服务管理控制操作相关的授权项,明细如下表所示。用户调用如下API时,需 要获取对应的权限。

## 表 **4-1** API 网关权限明细

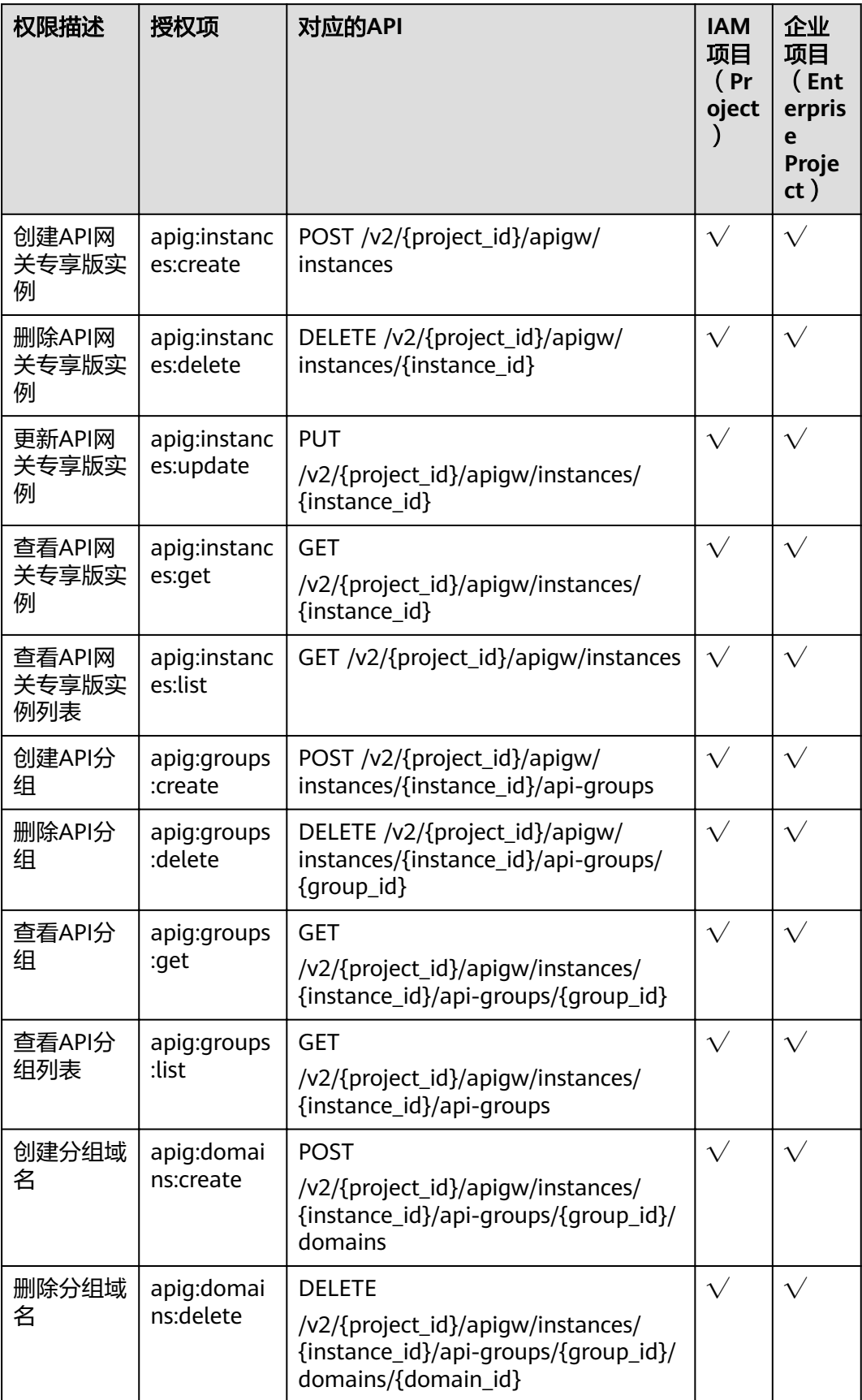

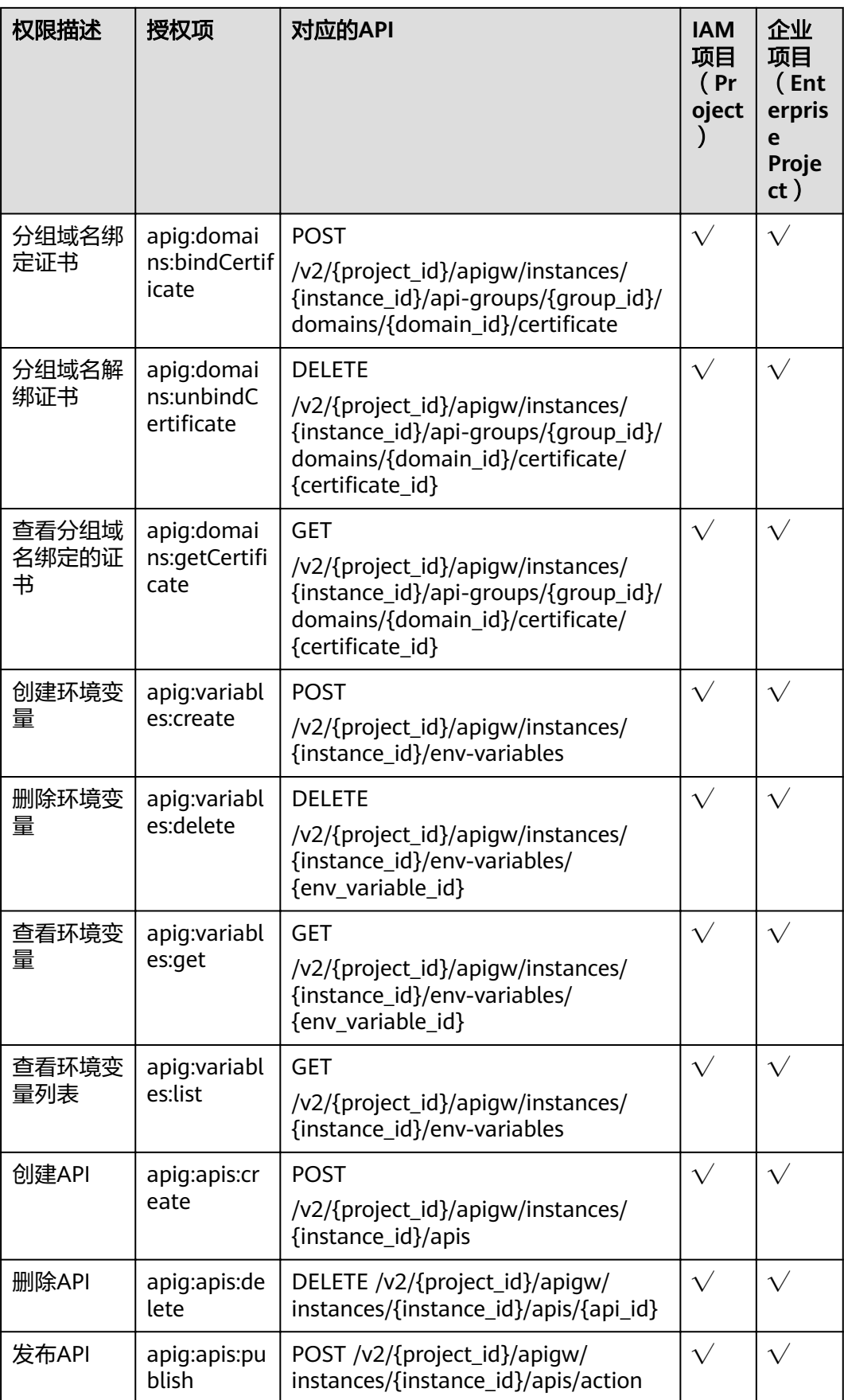

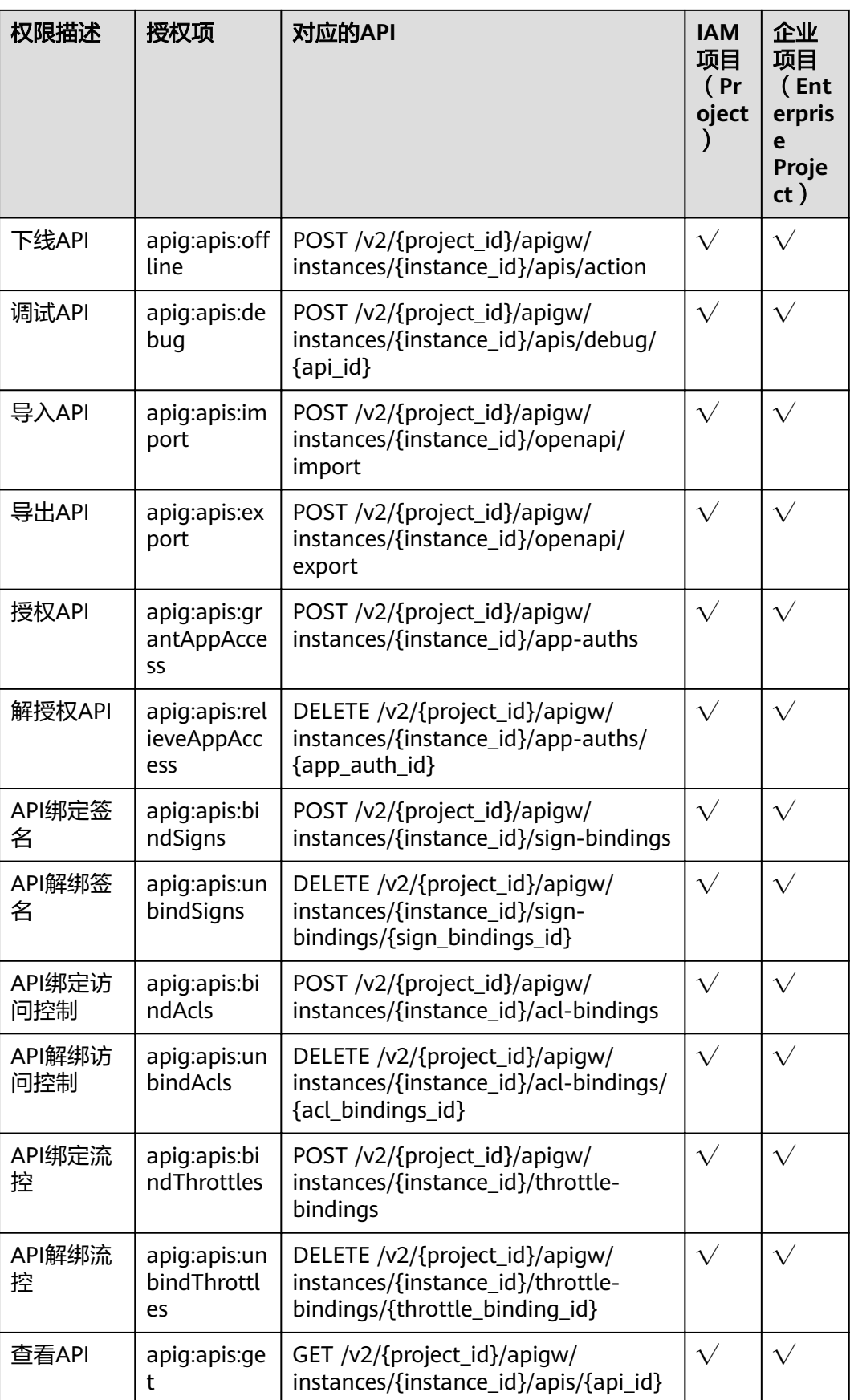

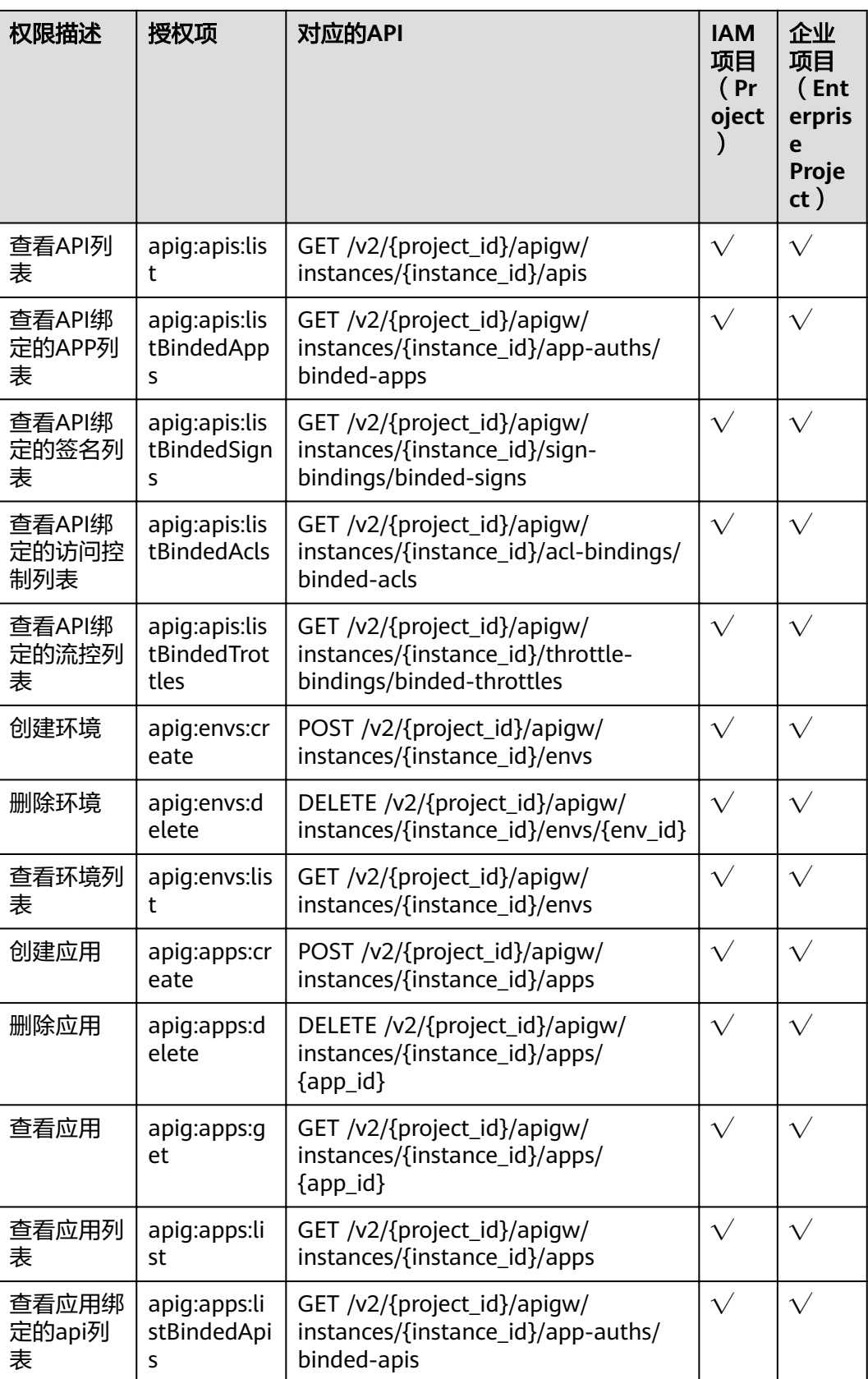

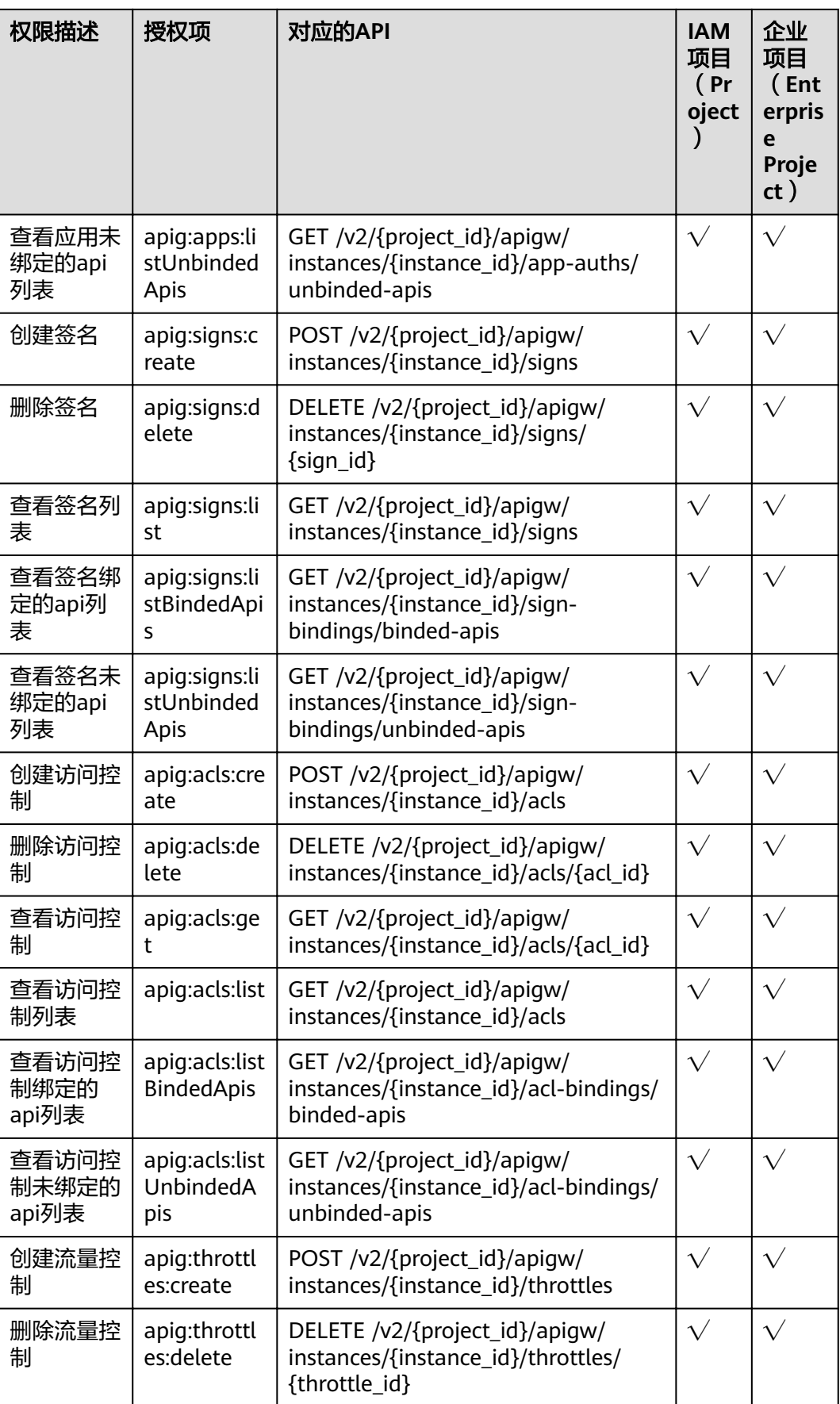

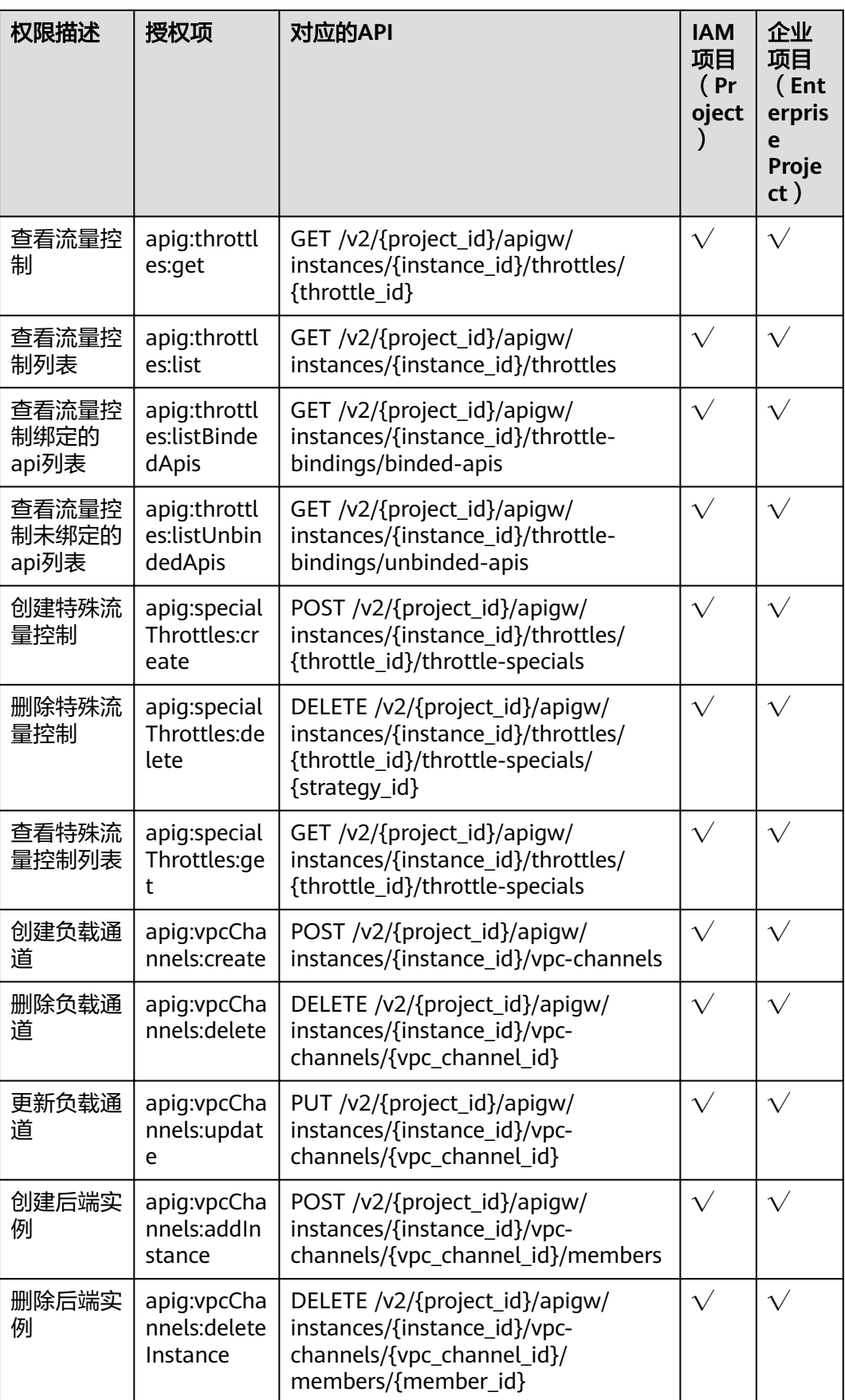

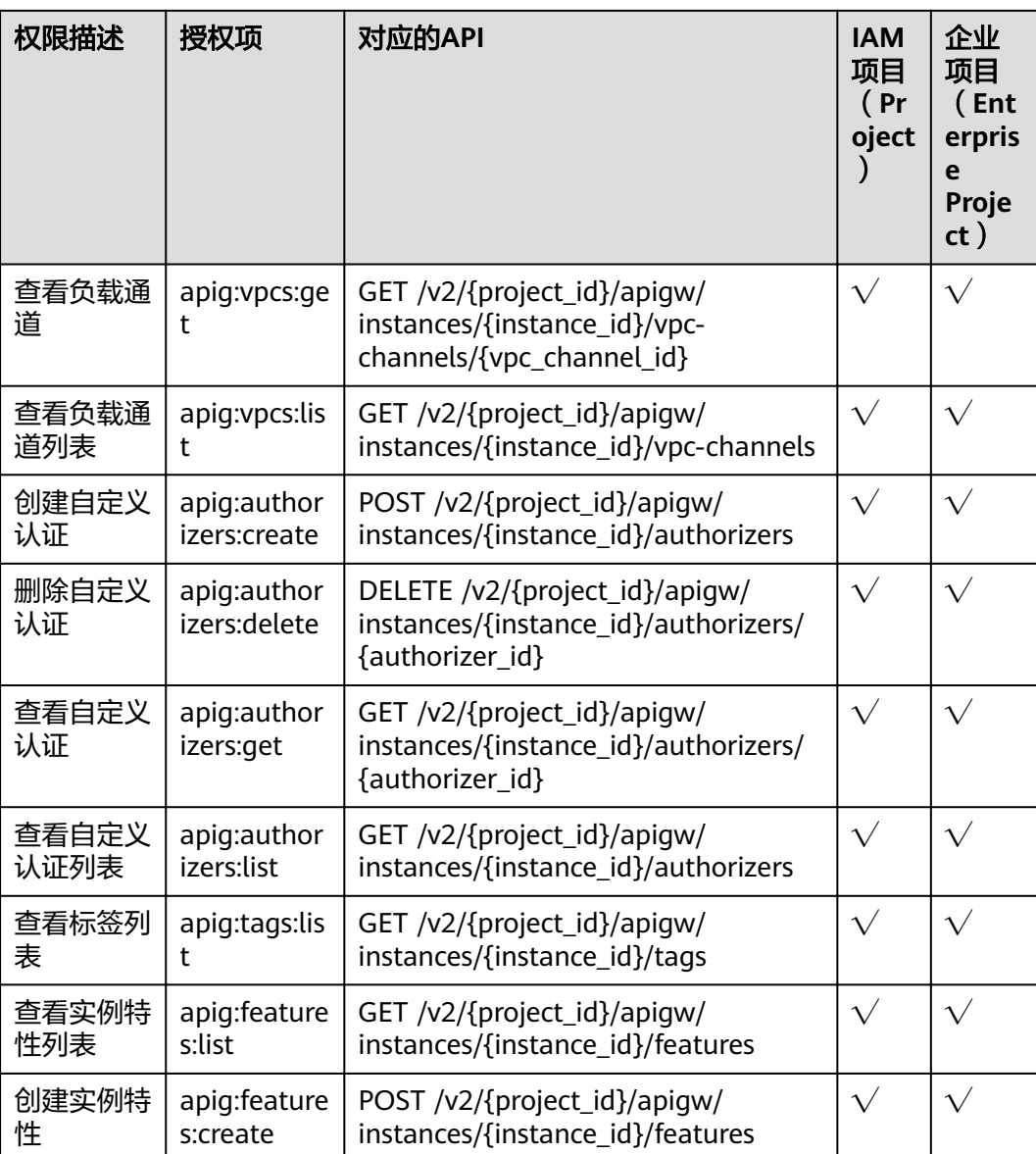

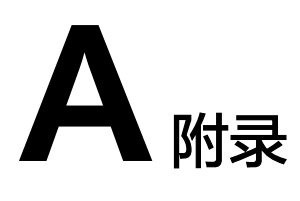

# **A.1** 分页显示查询结果

查询资源列表时(例如,查询API列表),系统支持分页显示查询结果。 在url后面拼接如下参数:

- page\_size:每页查询多少条数据,如果不指定,默认20,最大值500。
- page\_no:需要查询的页码。

示例:

GET /v1.0/apigw/apis?page\_size=10&page\_no=5

# **A.2** 过滤查询结果

查询资源列表时(例如,查询API列表),系统支持按照查询对象的属性过滤查询结 果。

示例:

GET /v1.0/apigw/apis?id=xxxx

# **A.3 HTTP** 状态码

常用状态码表如表**A-1**所示。

#### 表 **A-1** HTTP 请求状态返回码

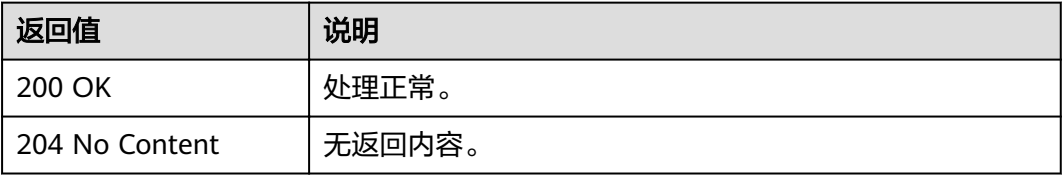

<span id="page-755-0"></span>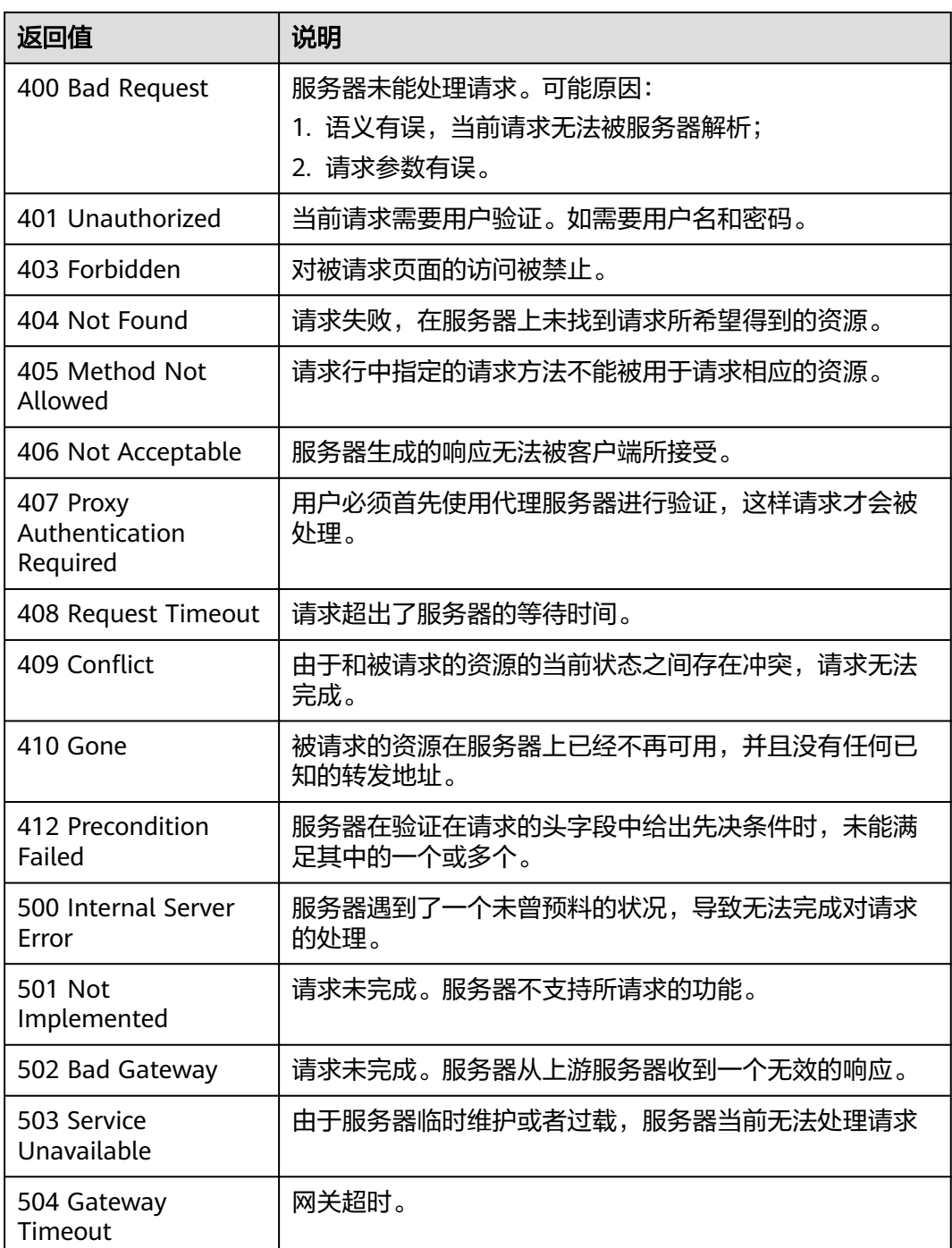

# **A.4** 错误码

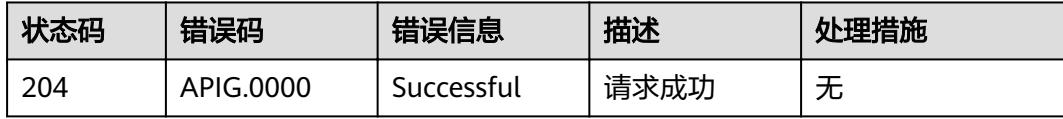
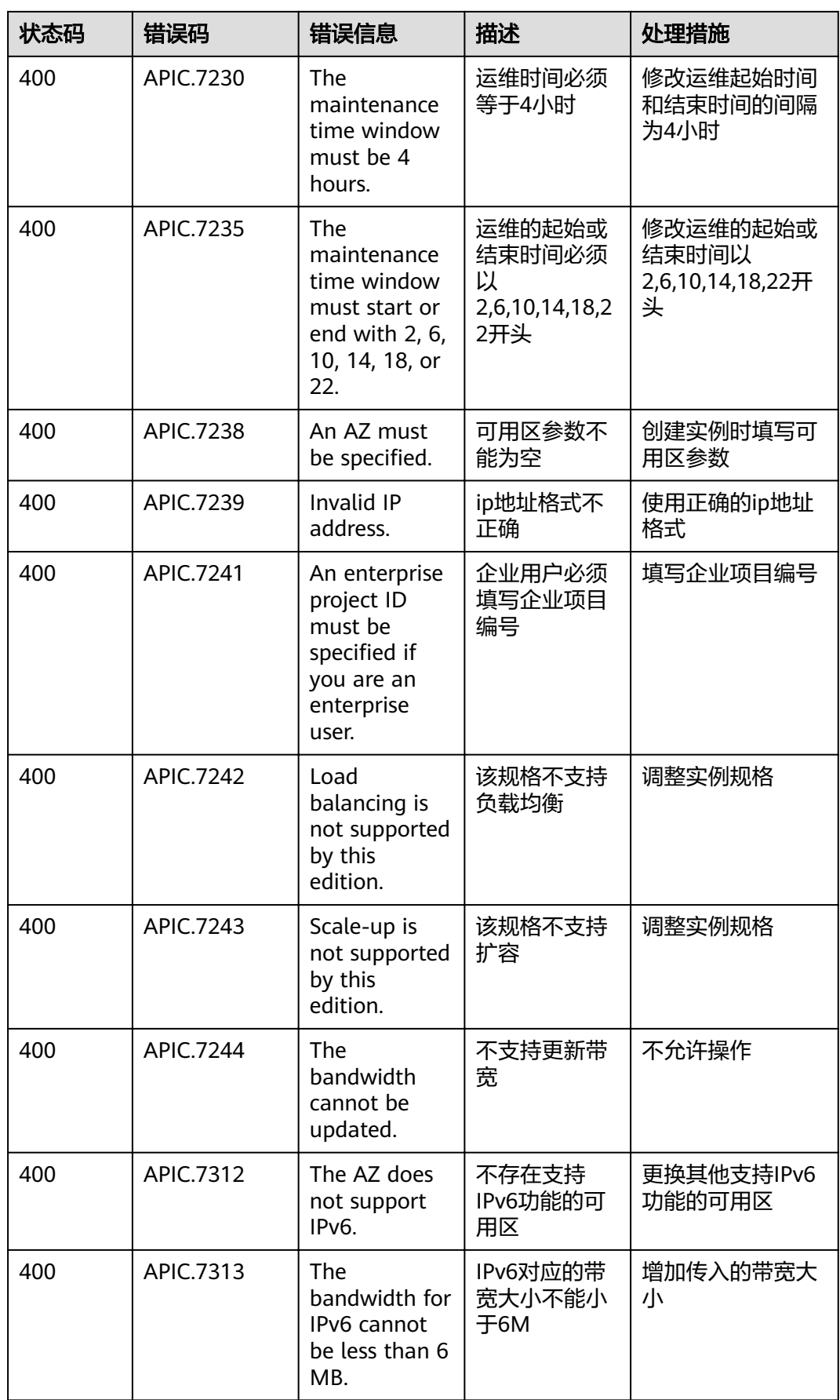

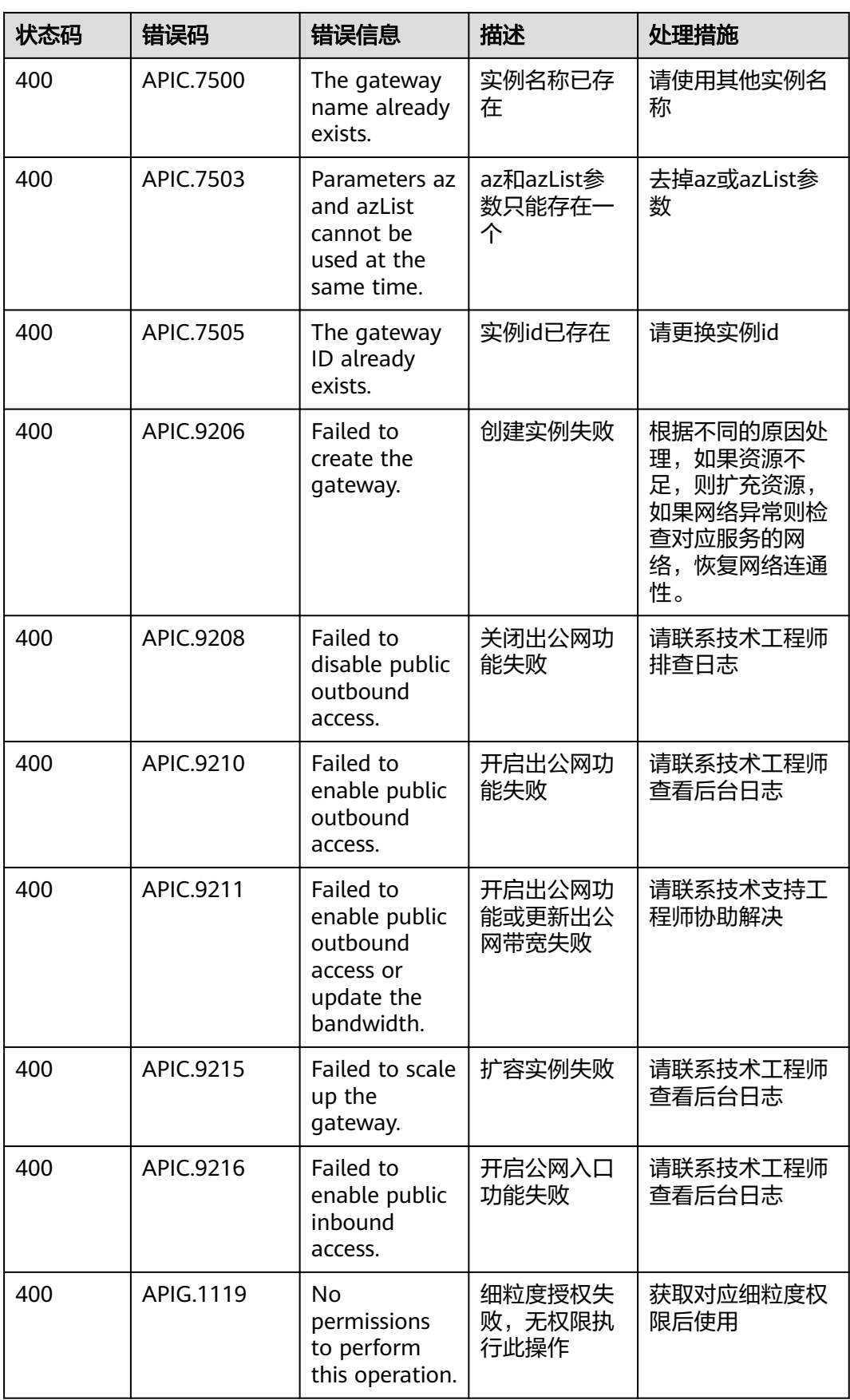

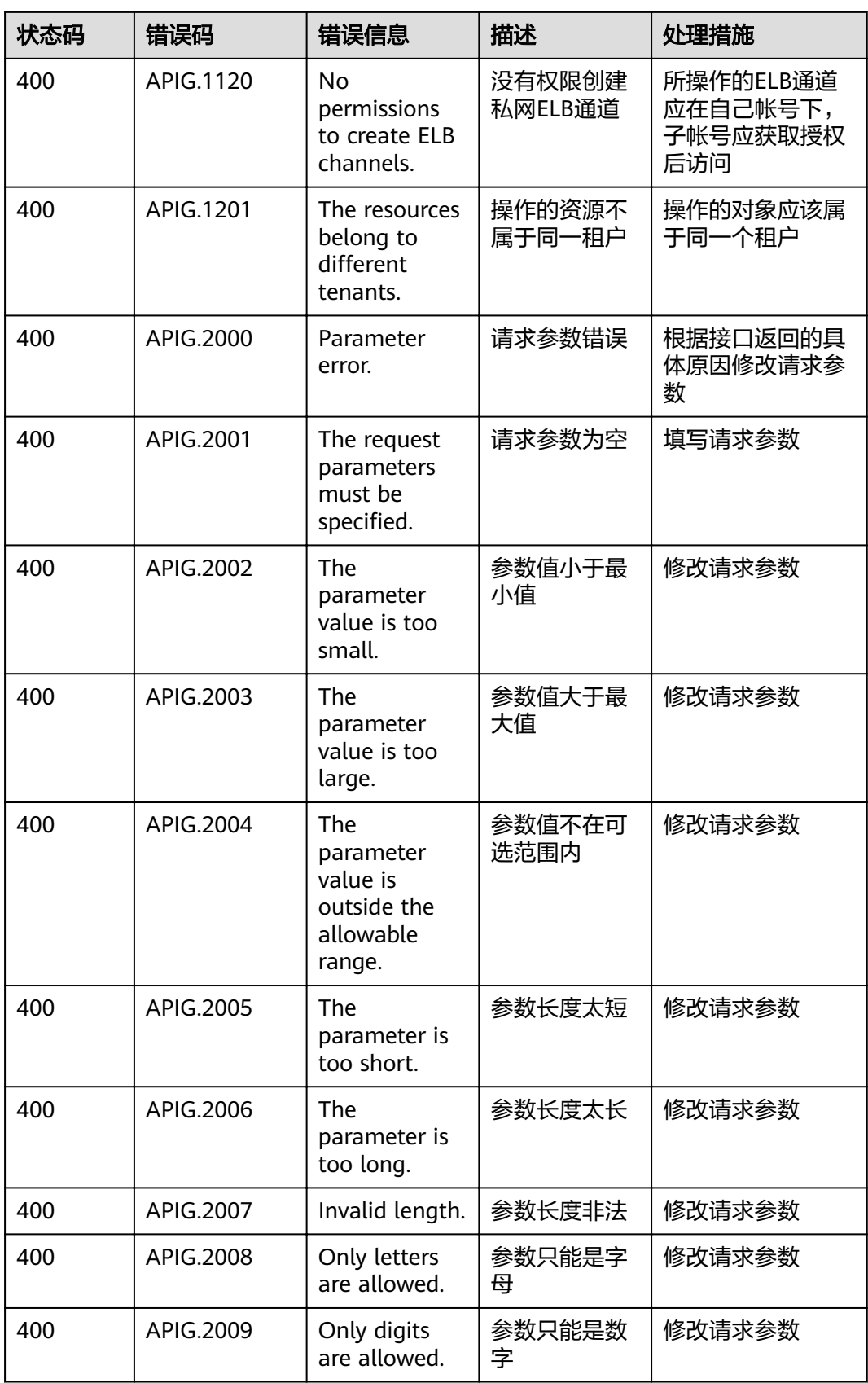

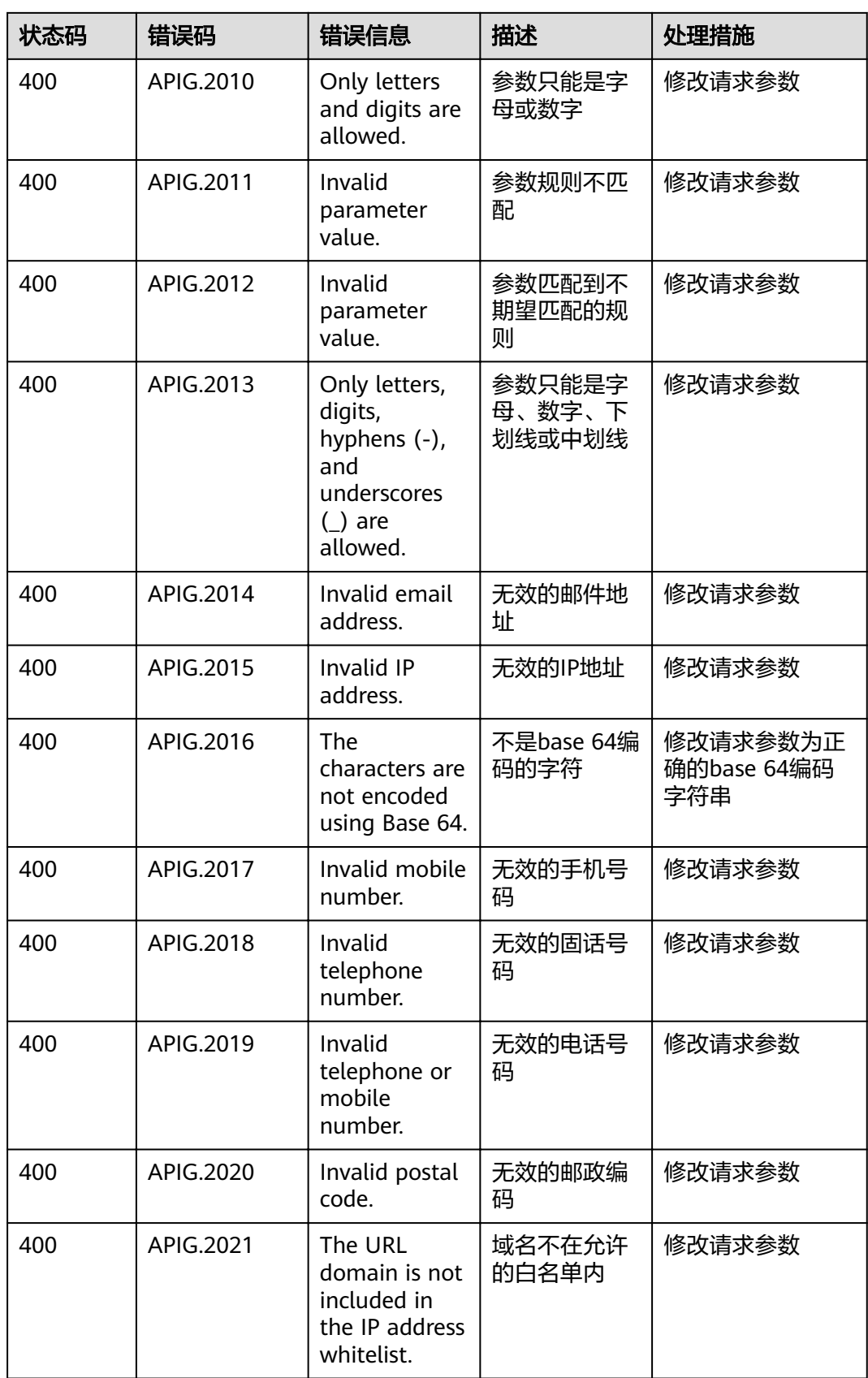

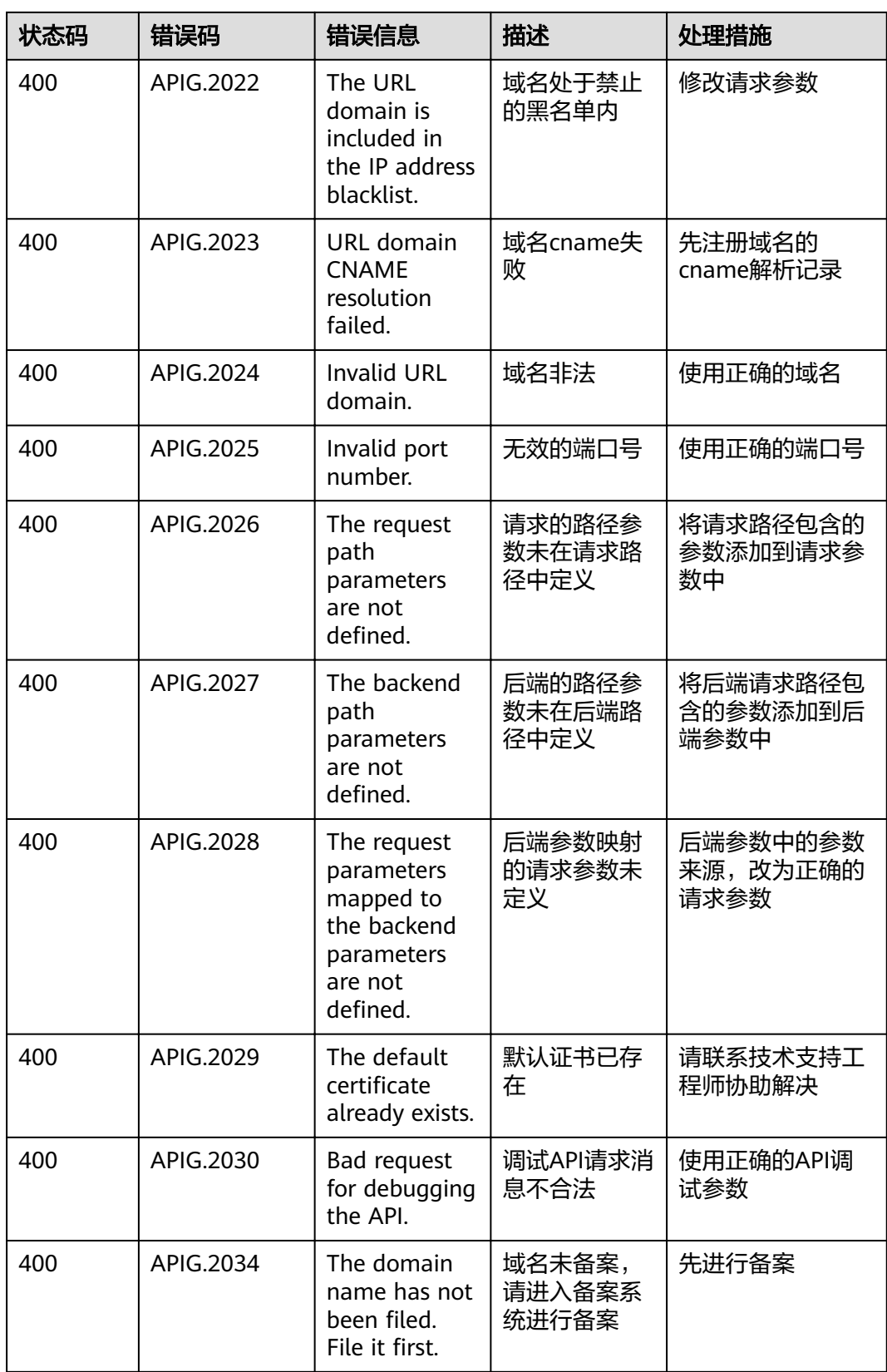

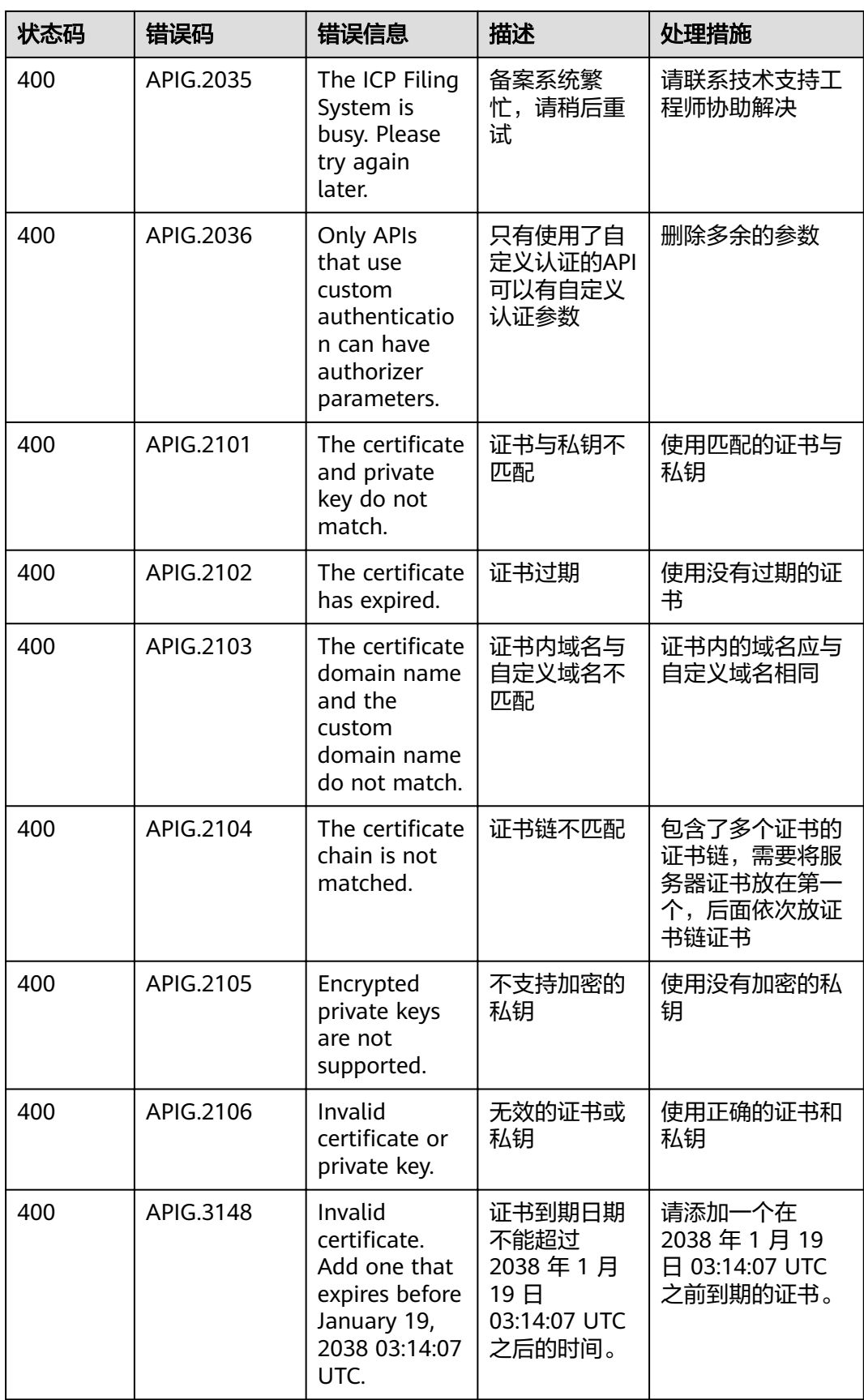

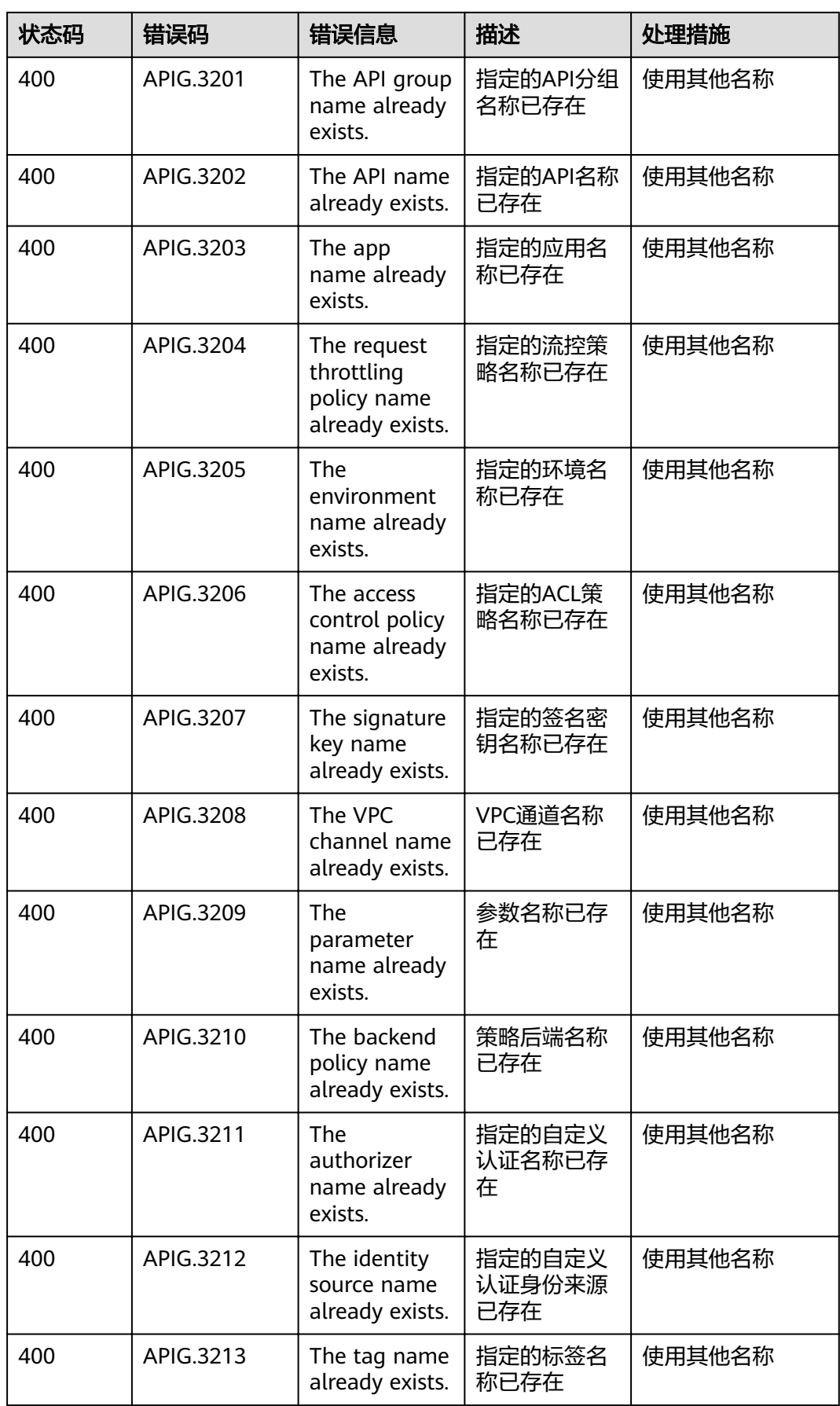

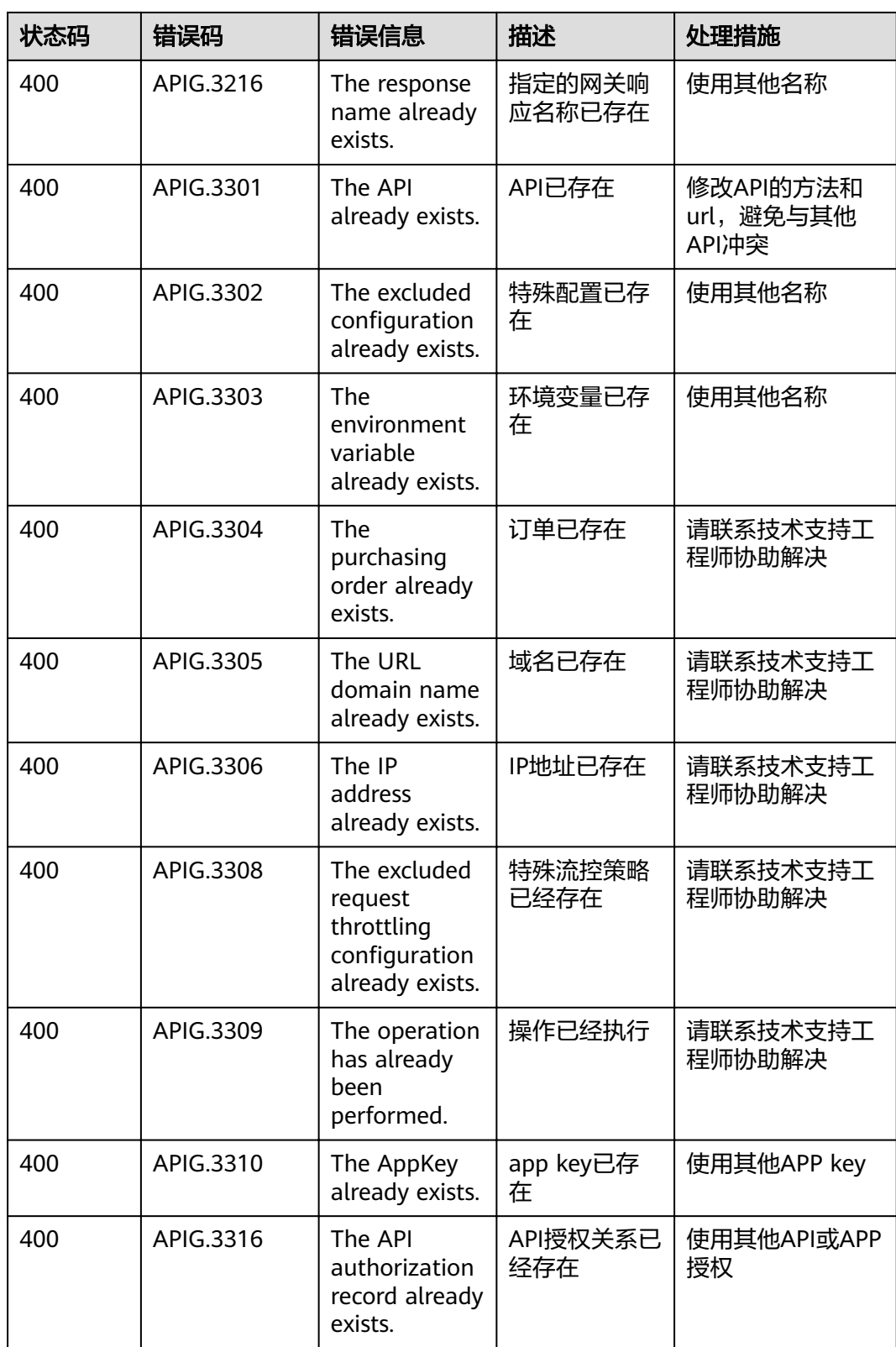

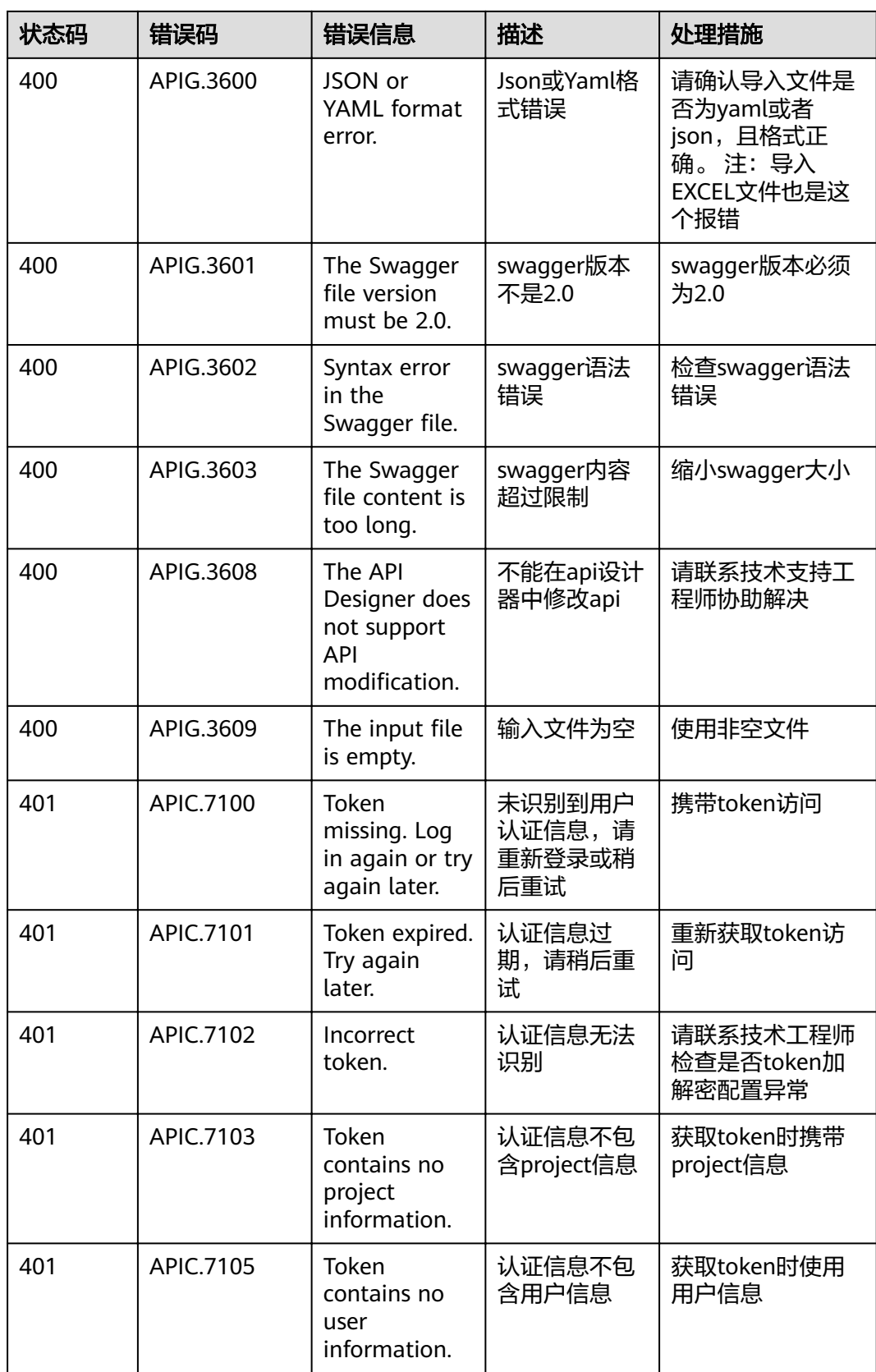

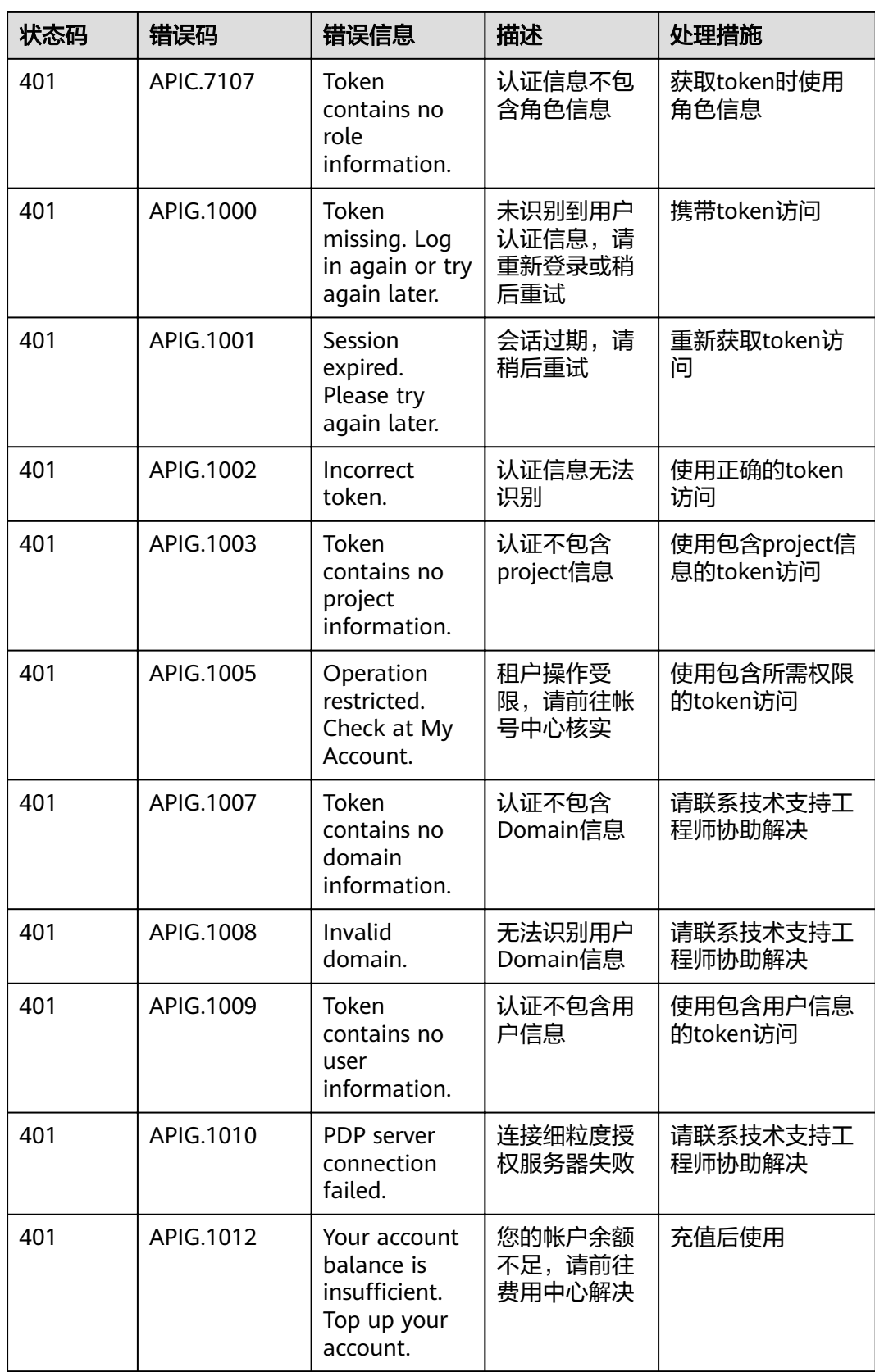

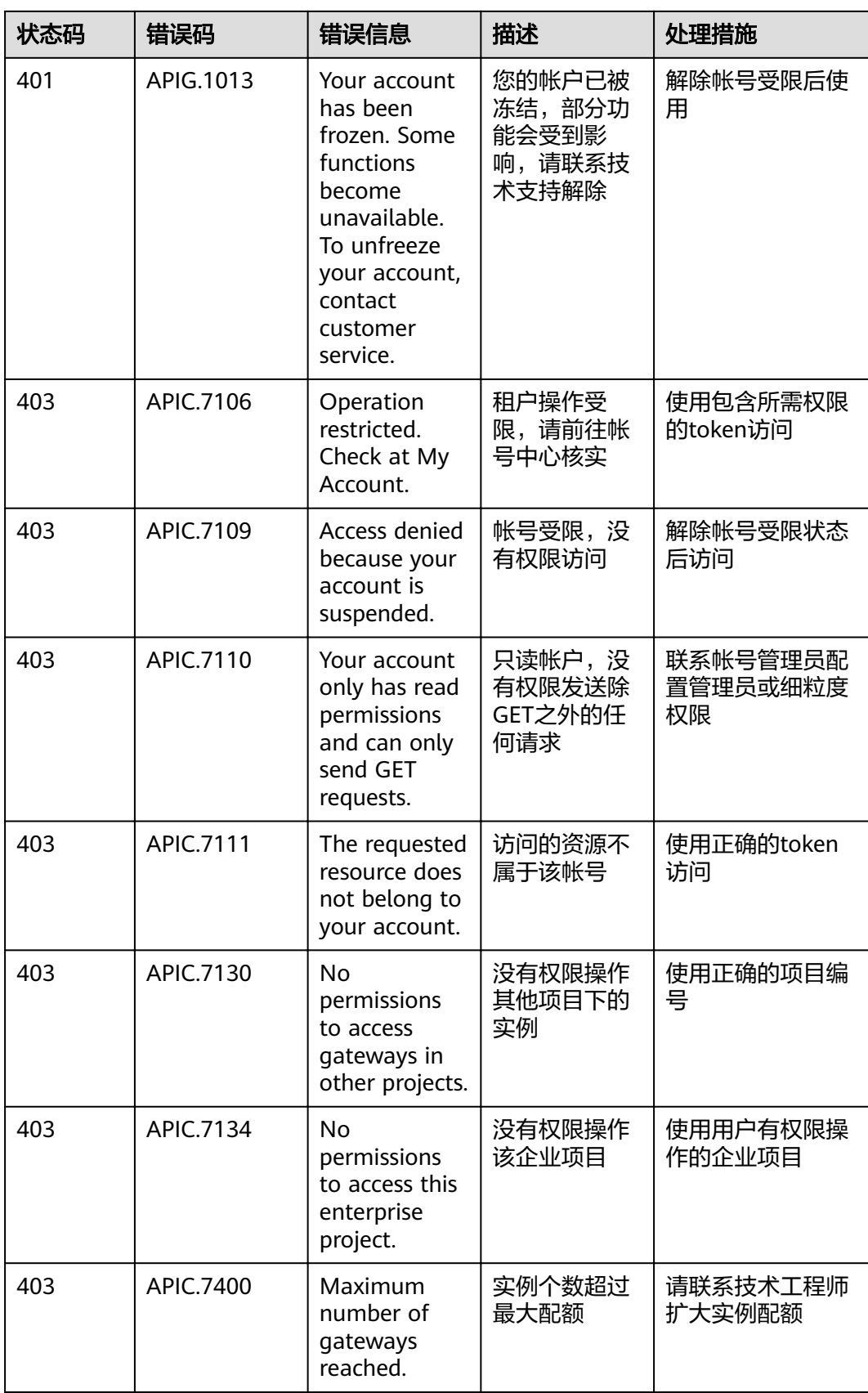

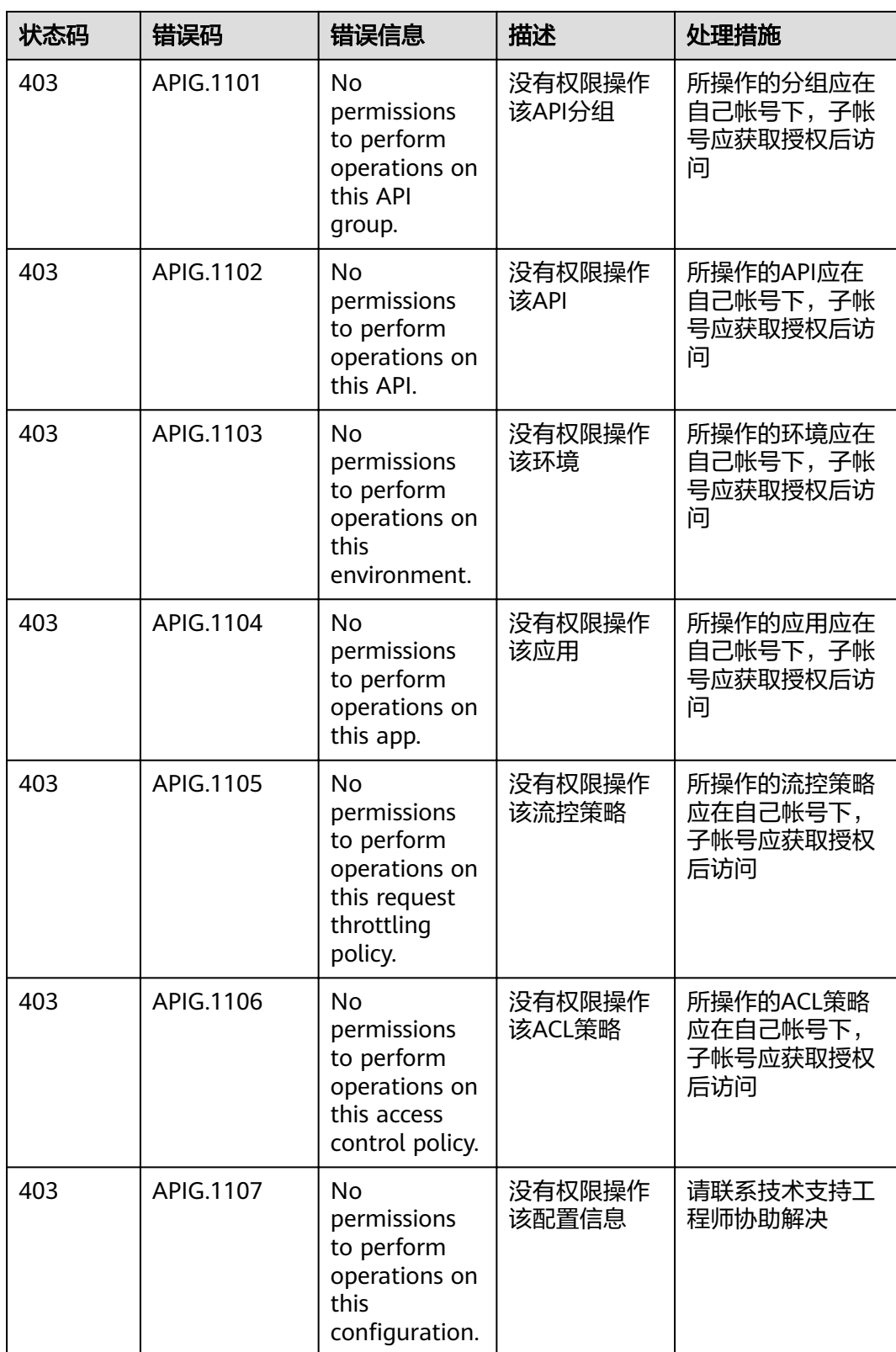

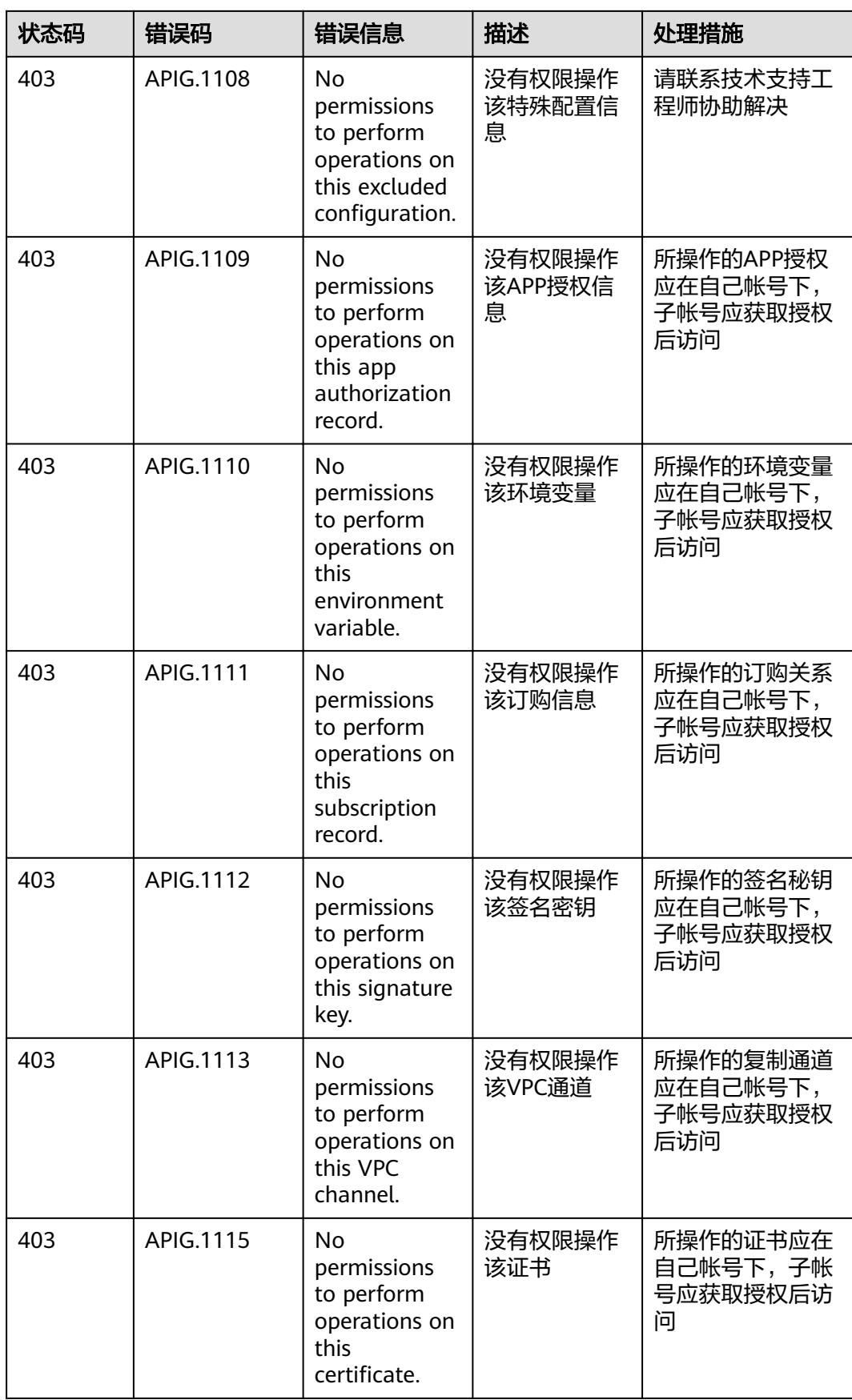

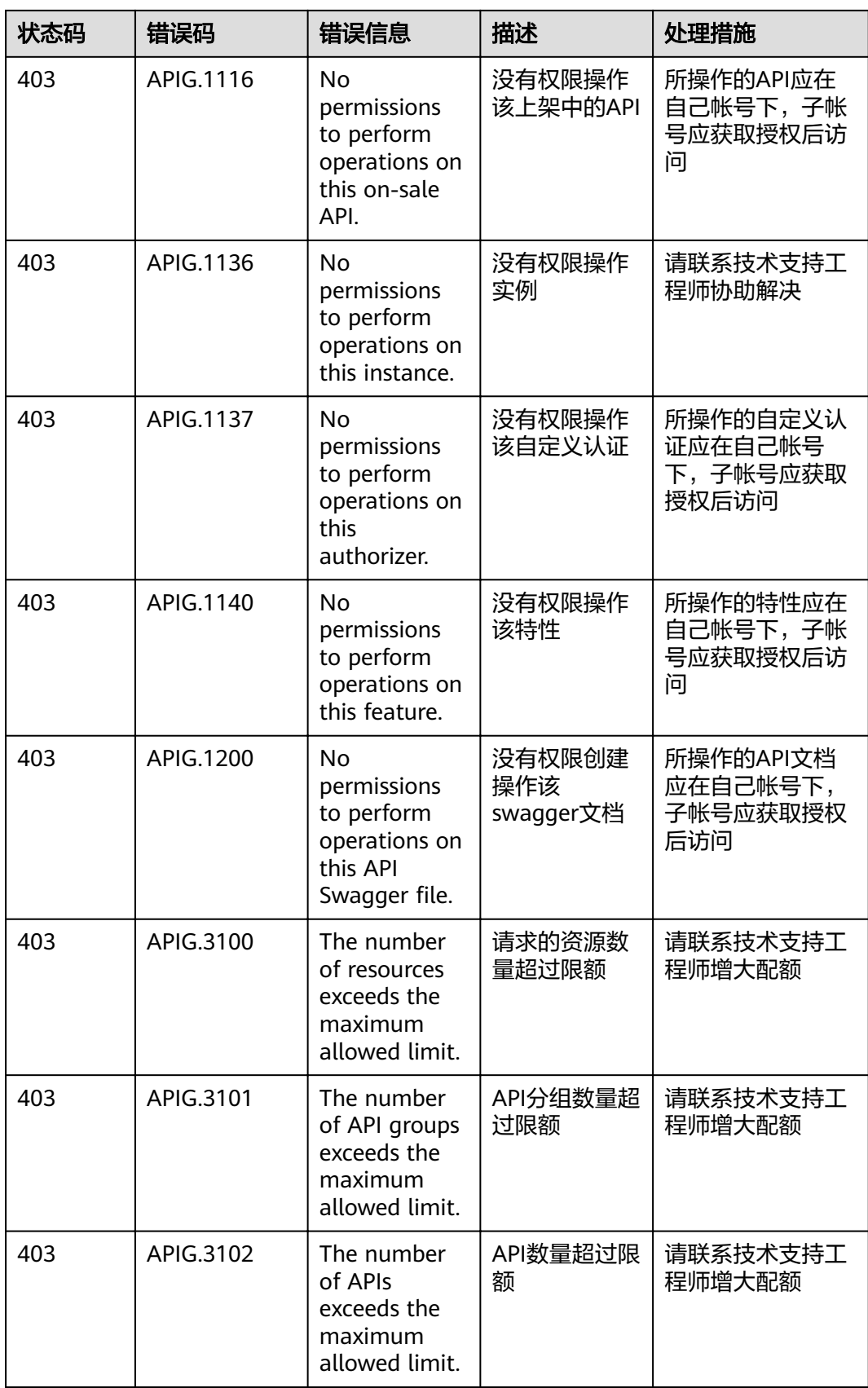

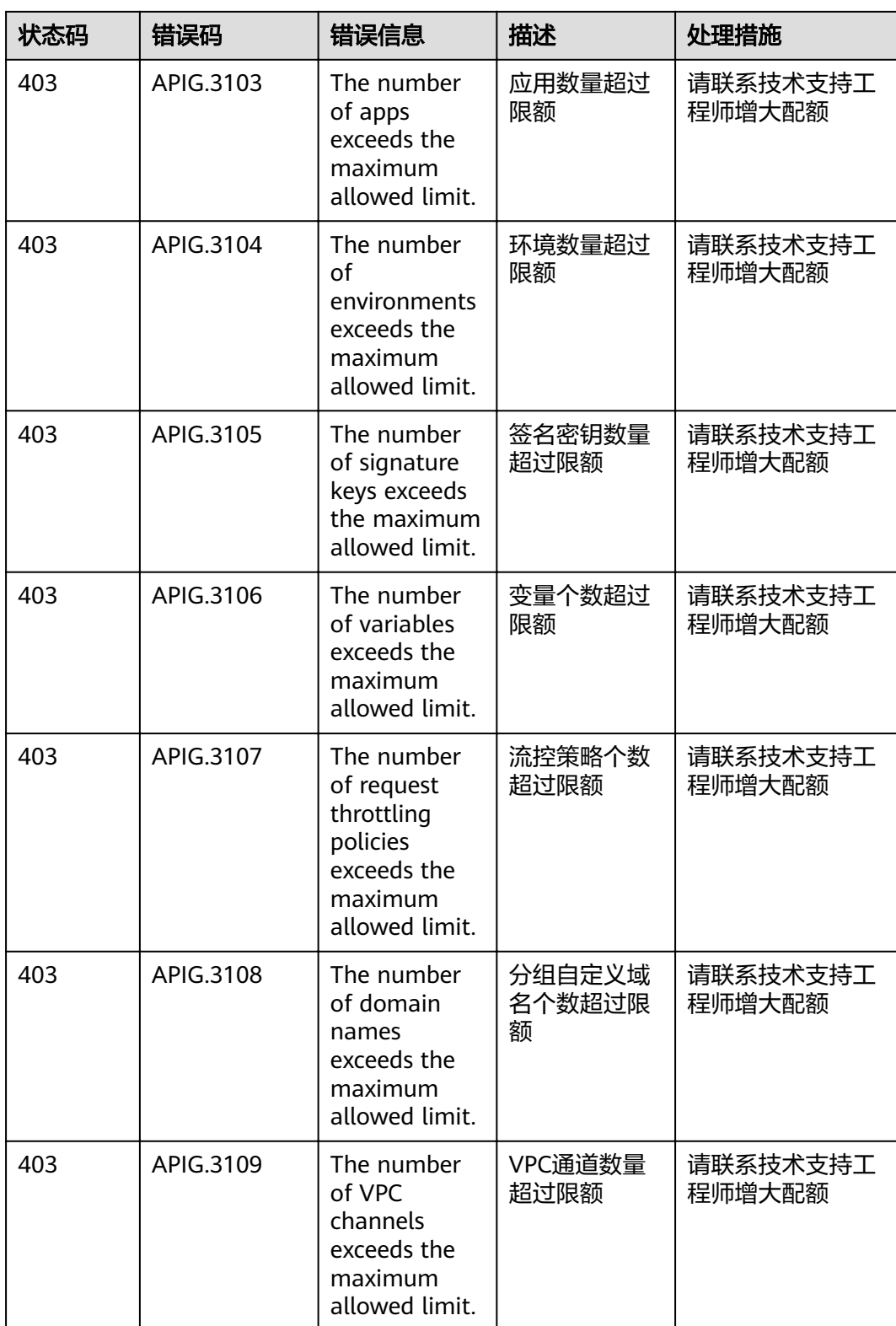

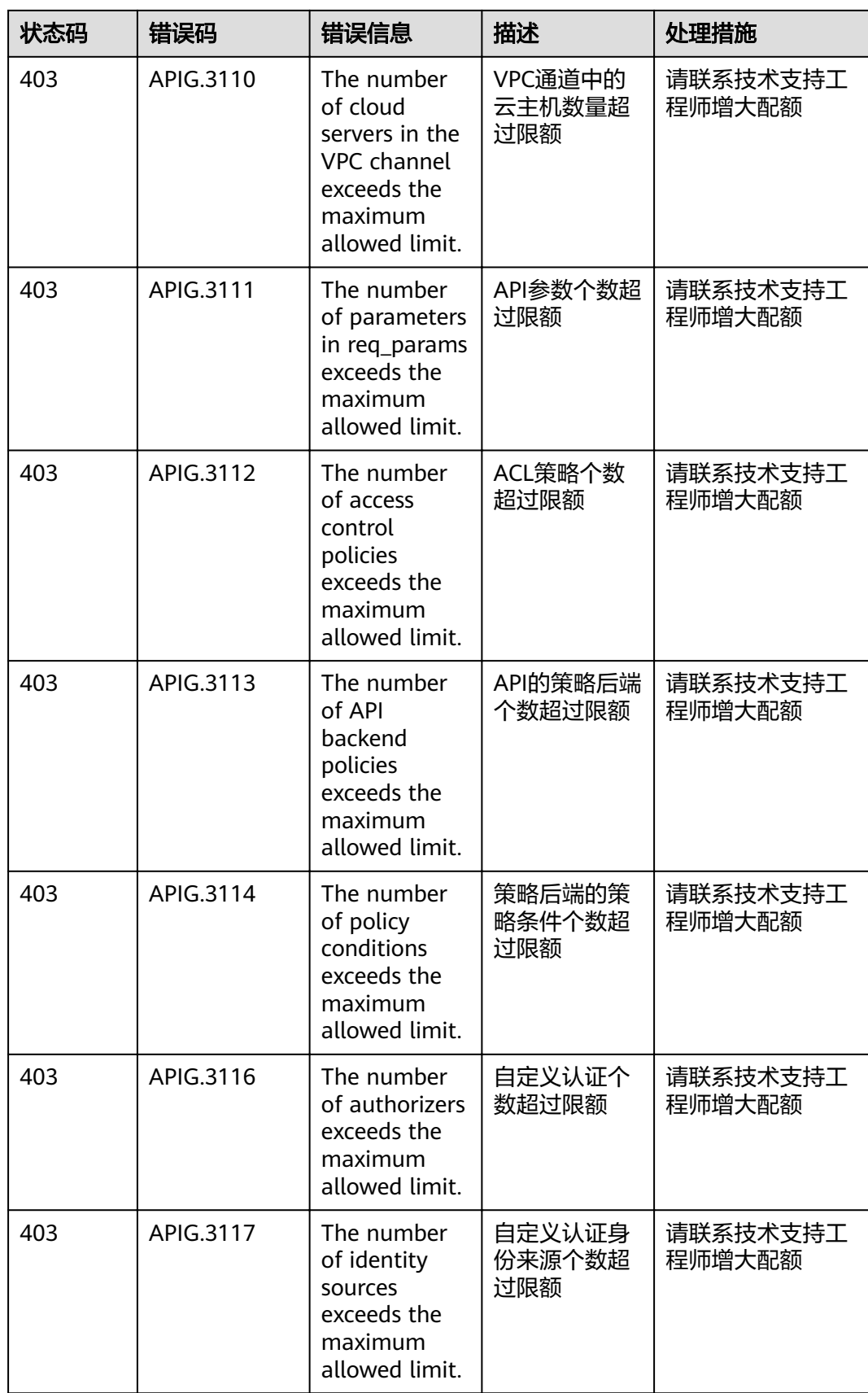

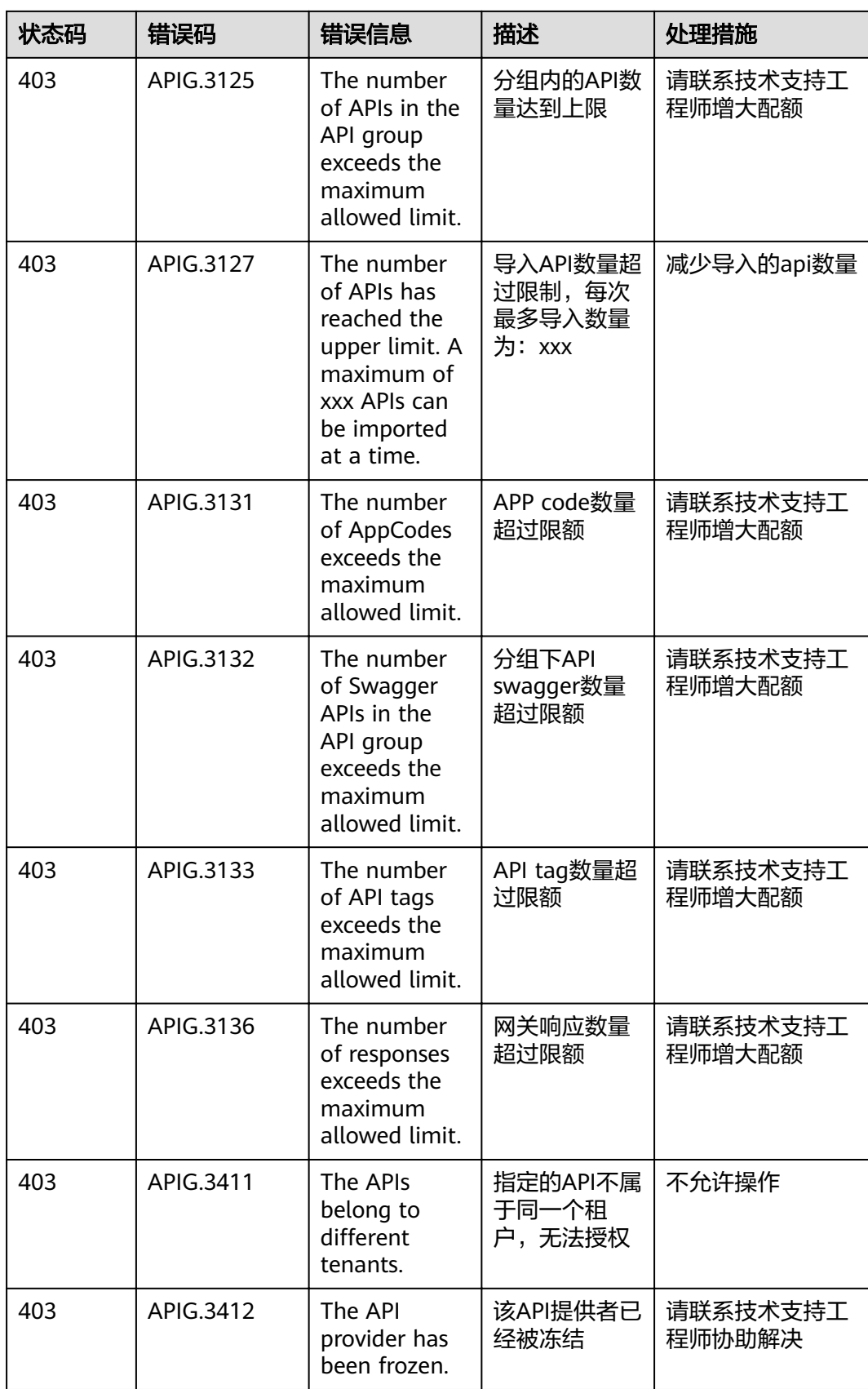

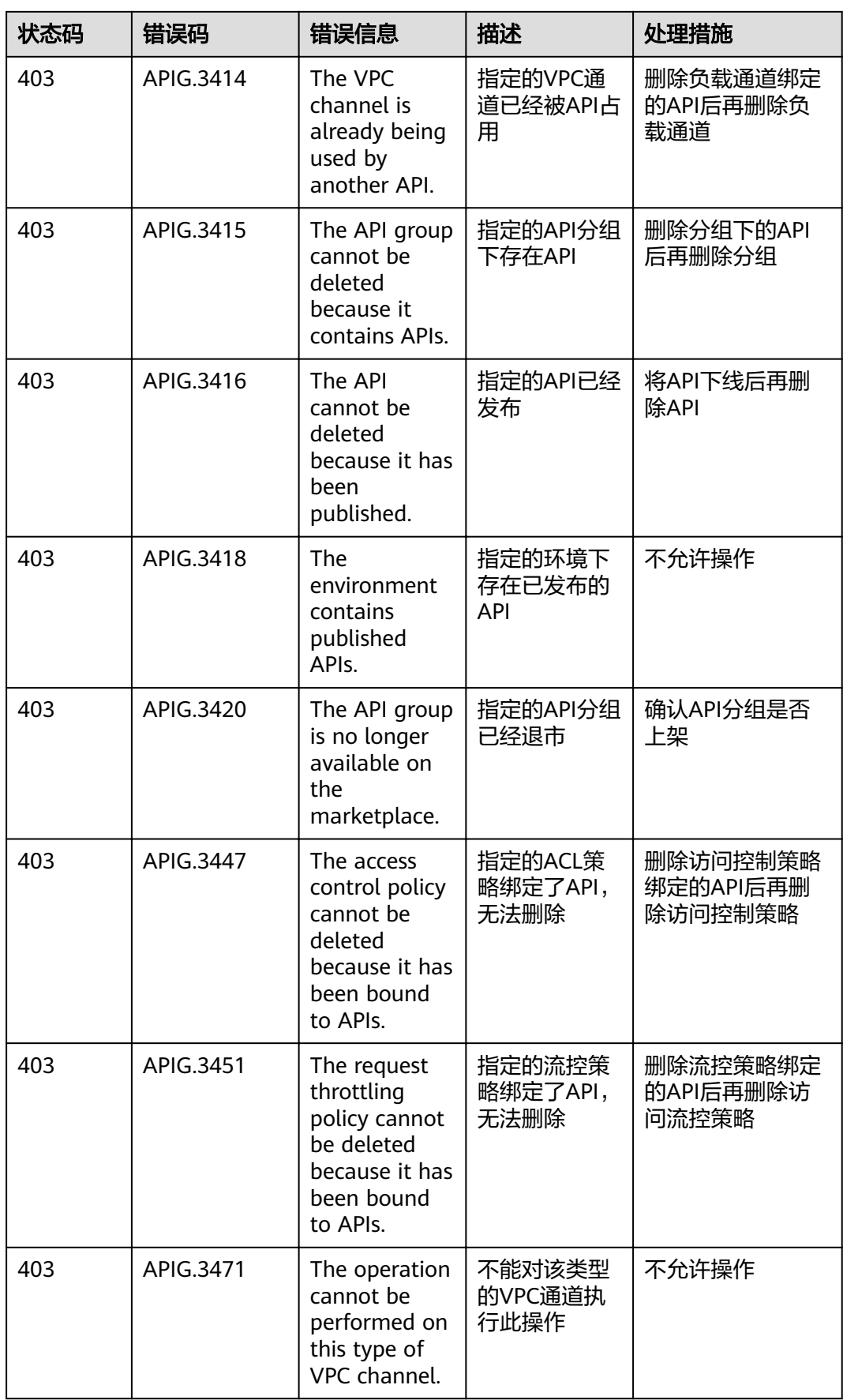

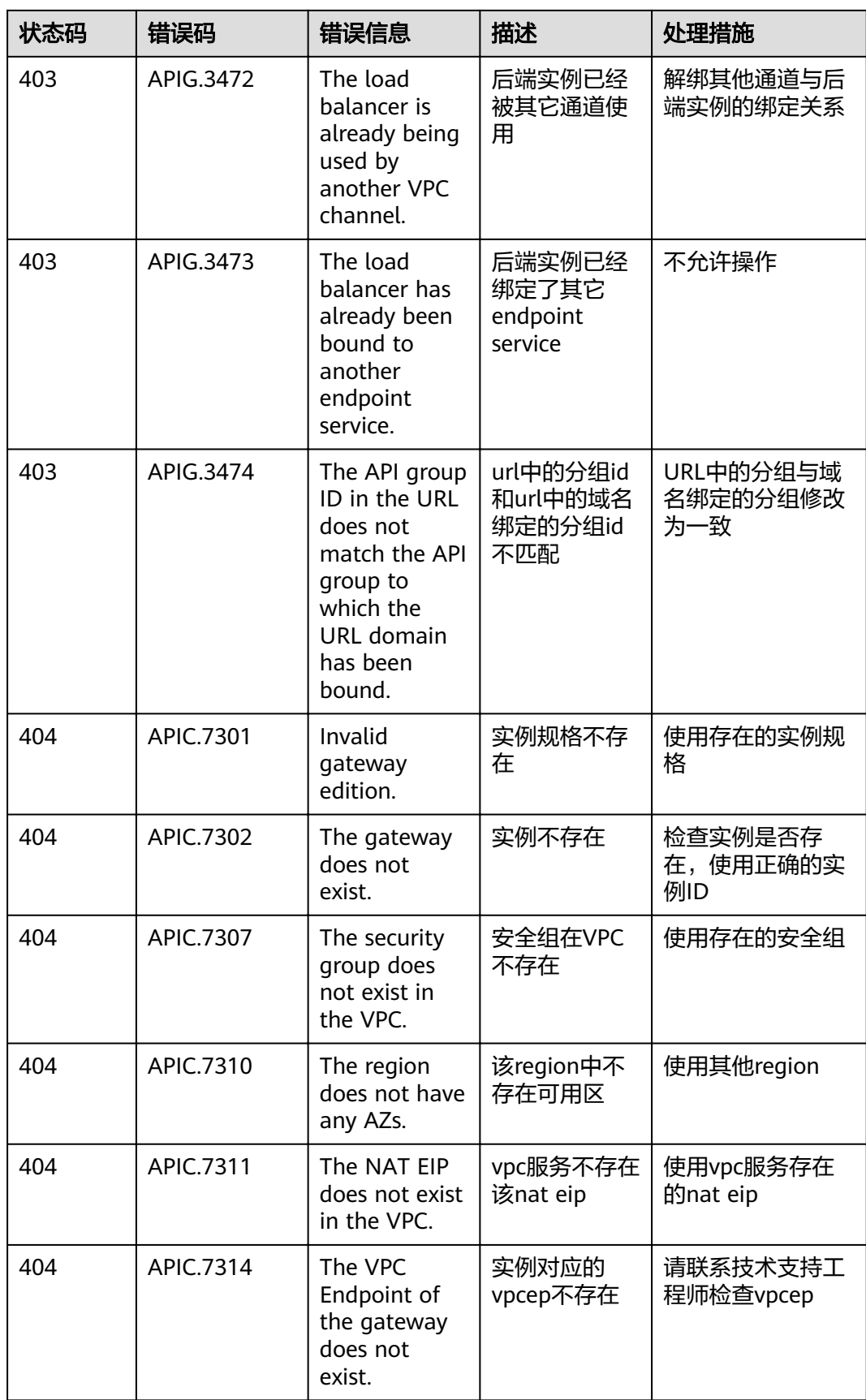

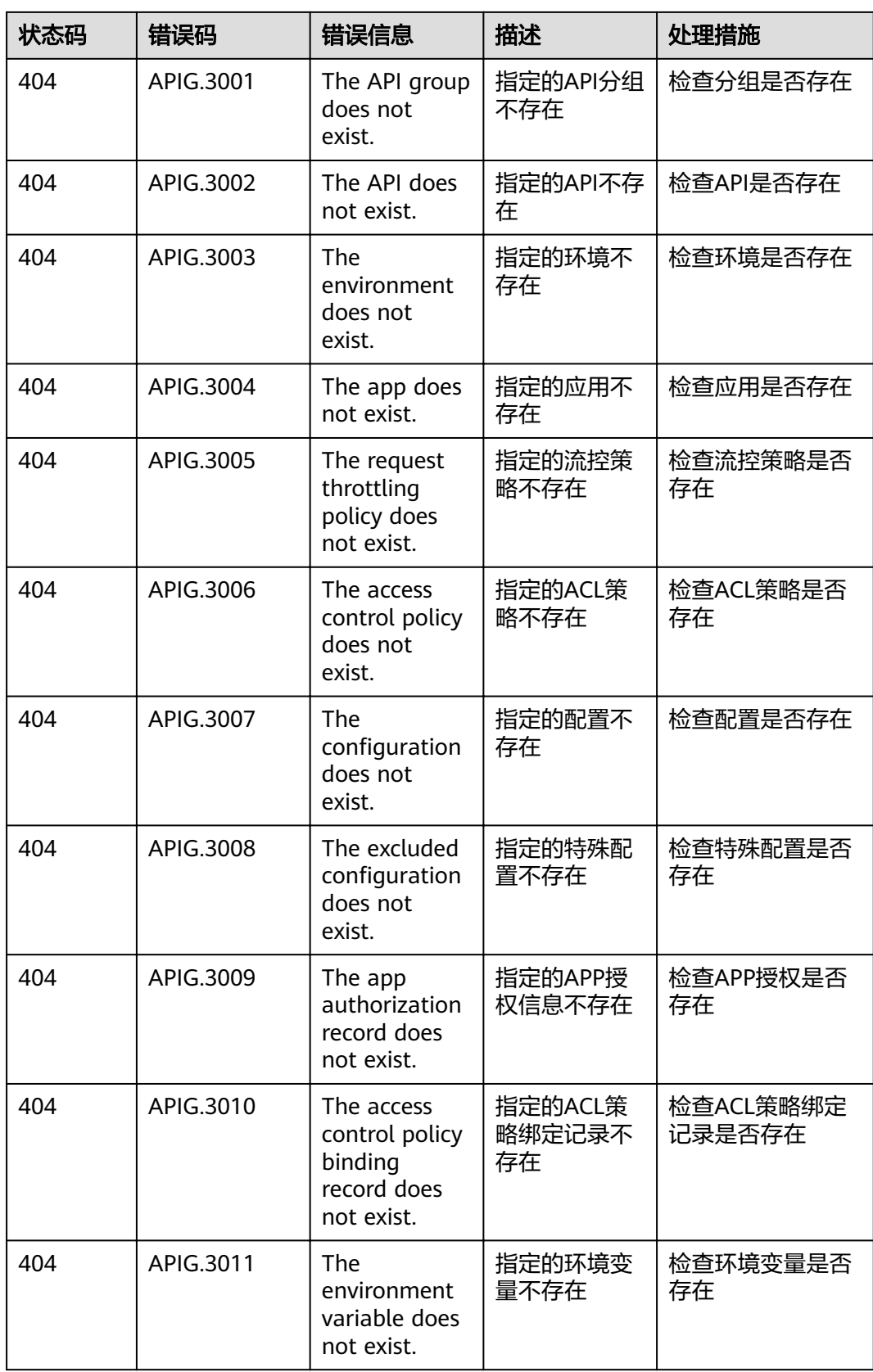

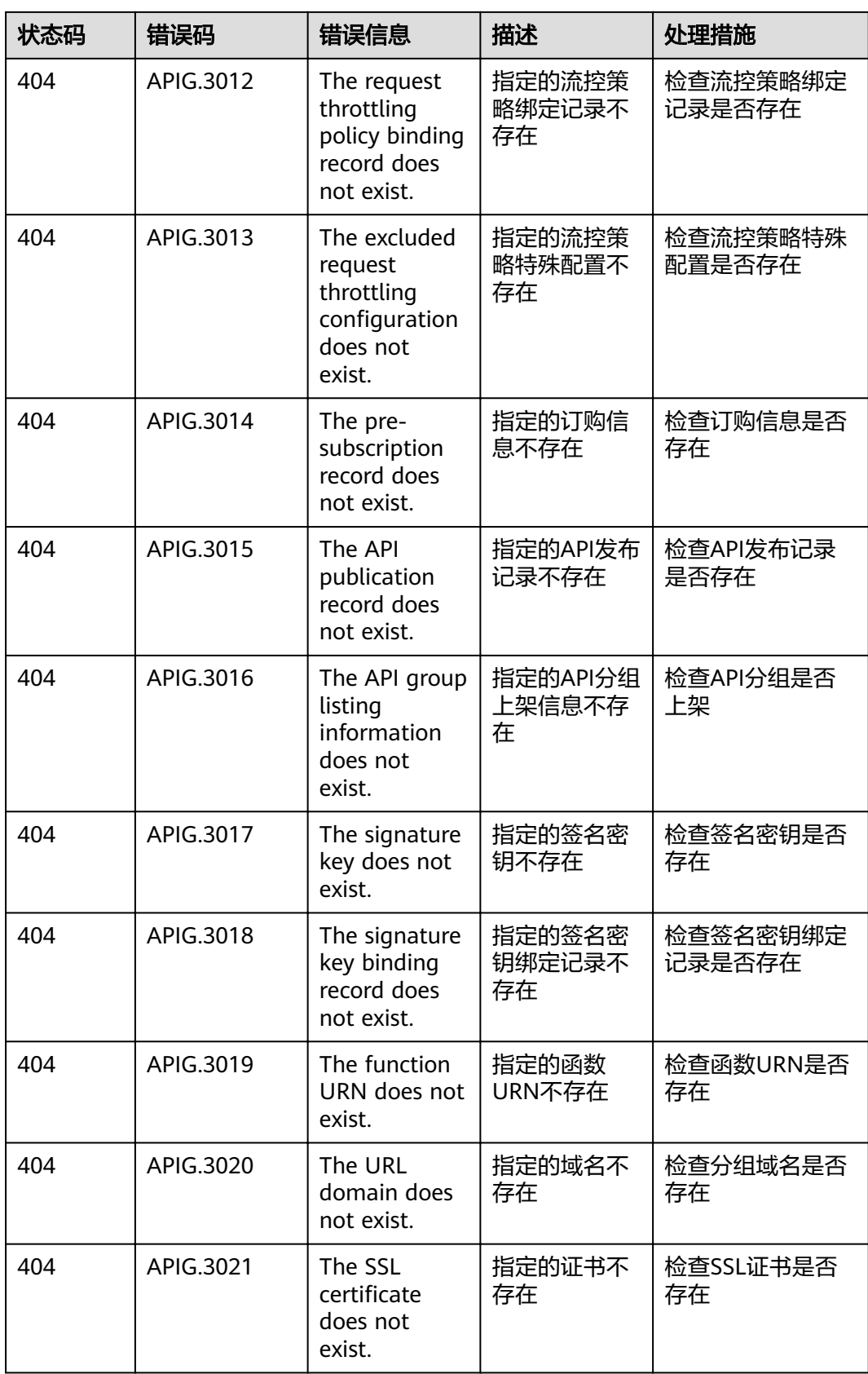

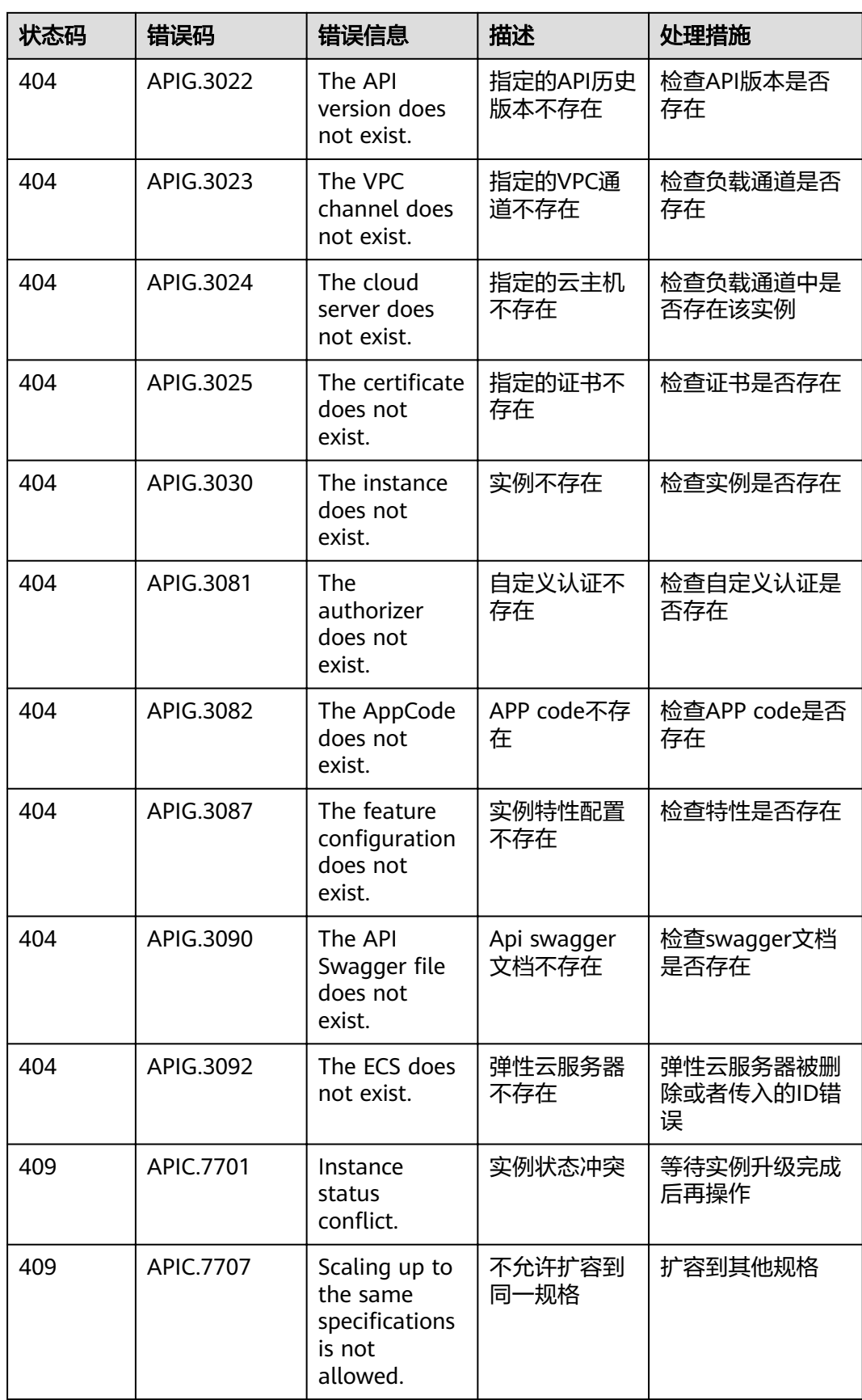

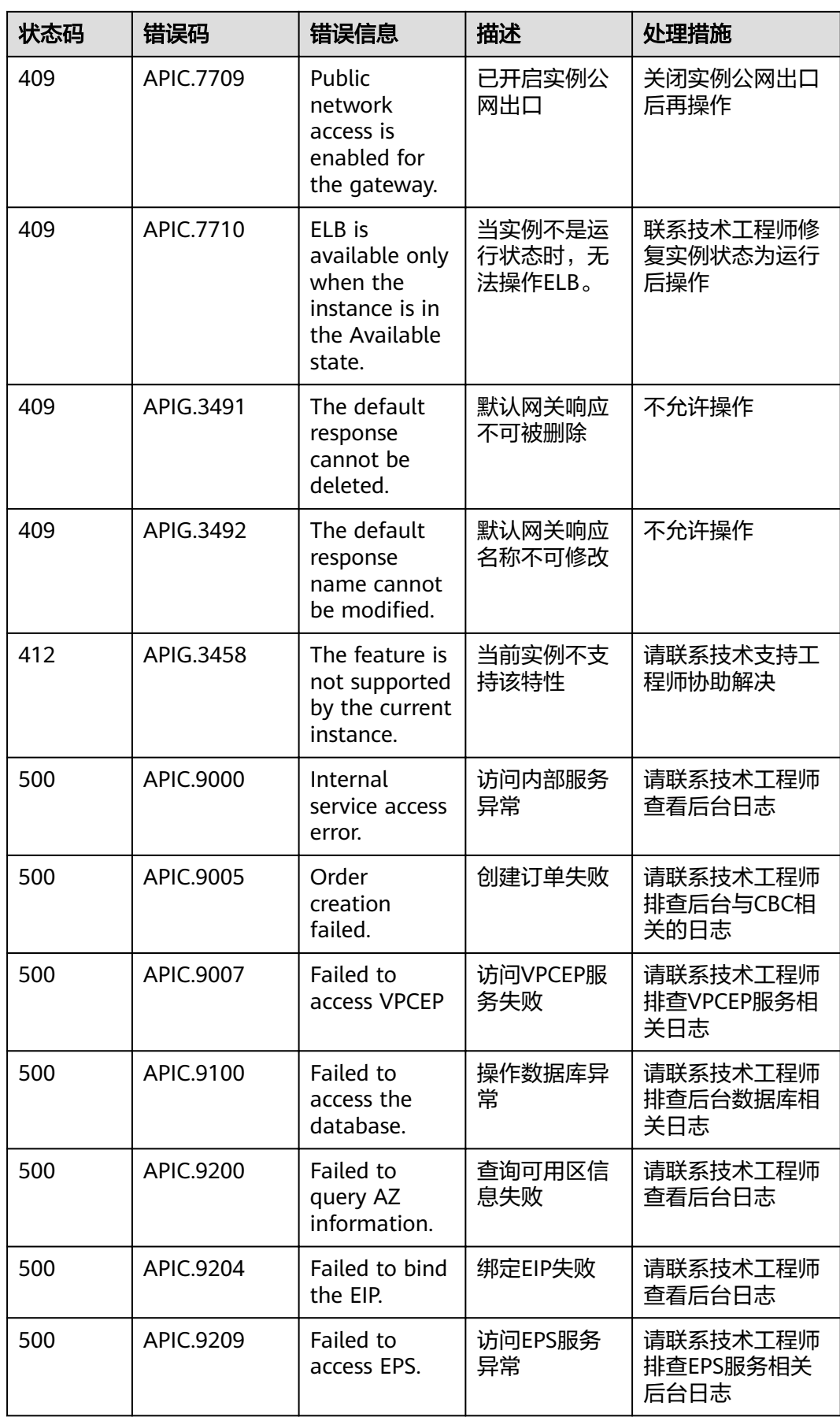

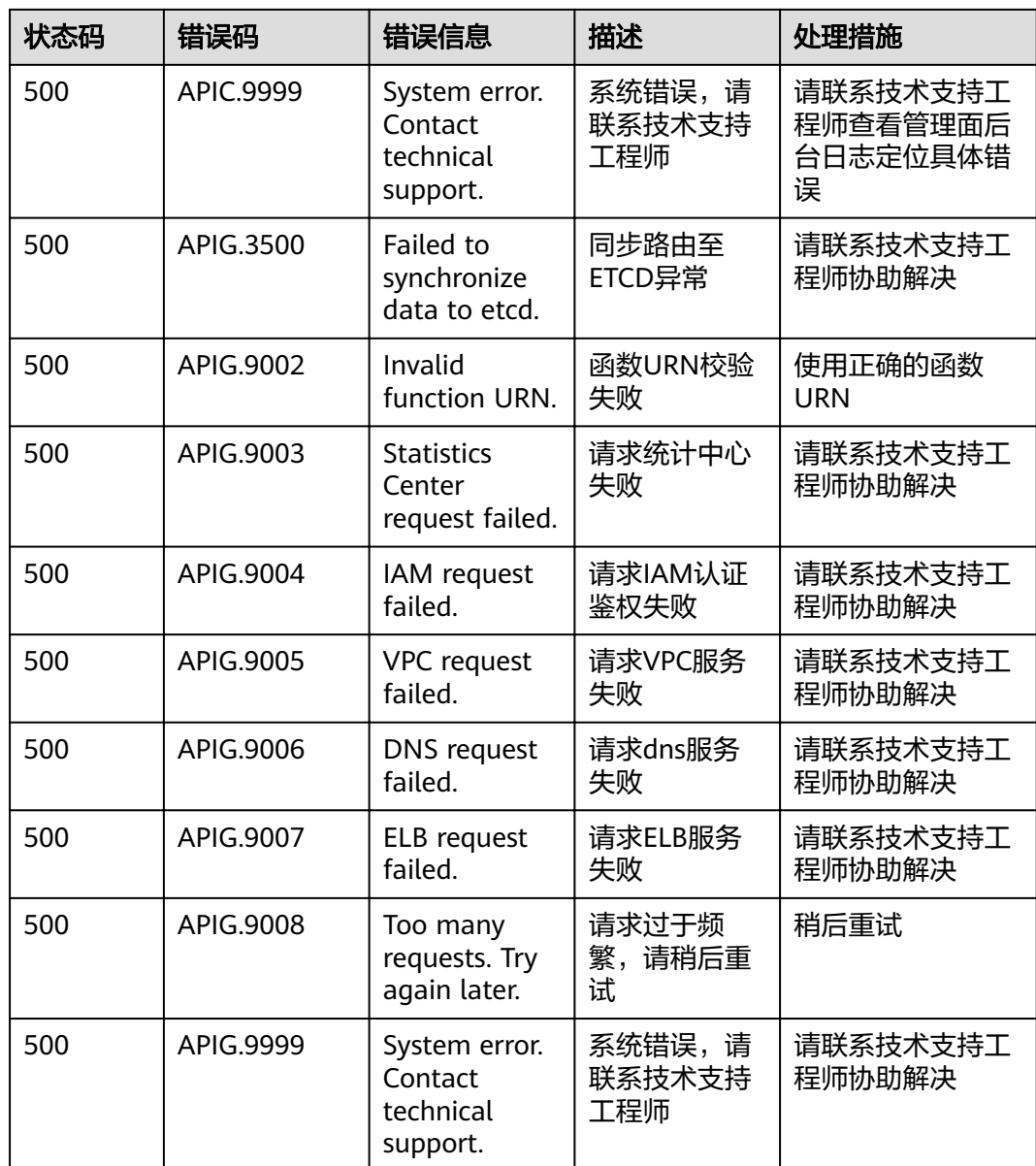

# **A.5** 实例支持的 **APIG** 特性

实例支持的专享版APIG特性。

#### 说明

若当前实例中无相关特性,可联系技术支持申请升级实例解决。

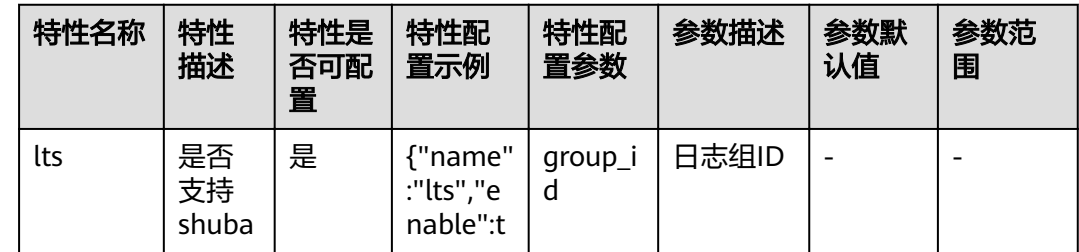

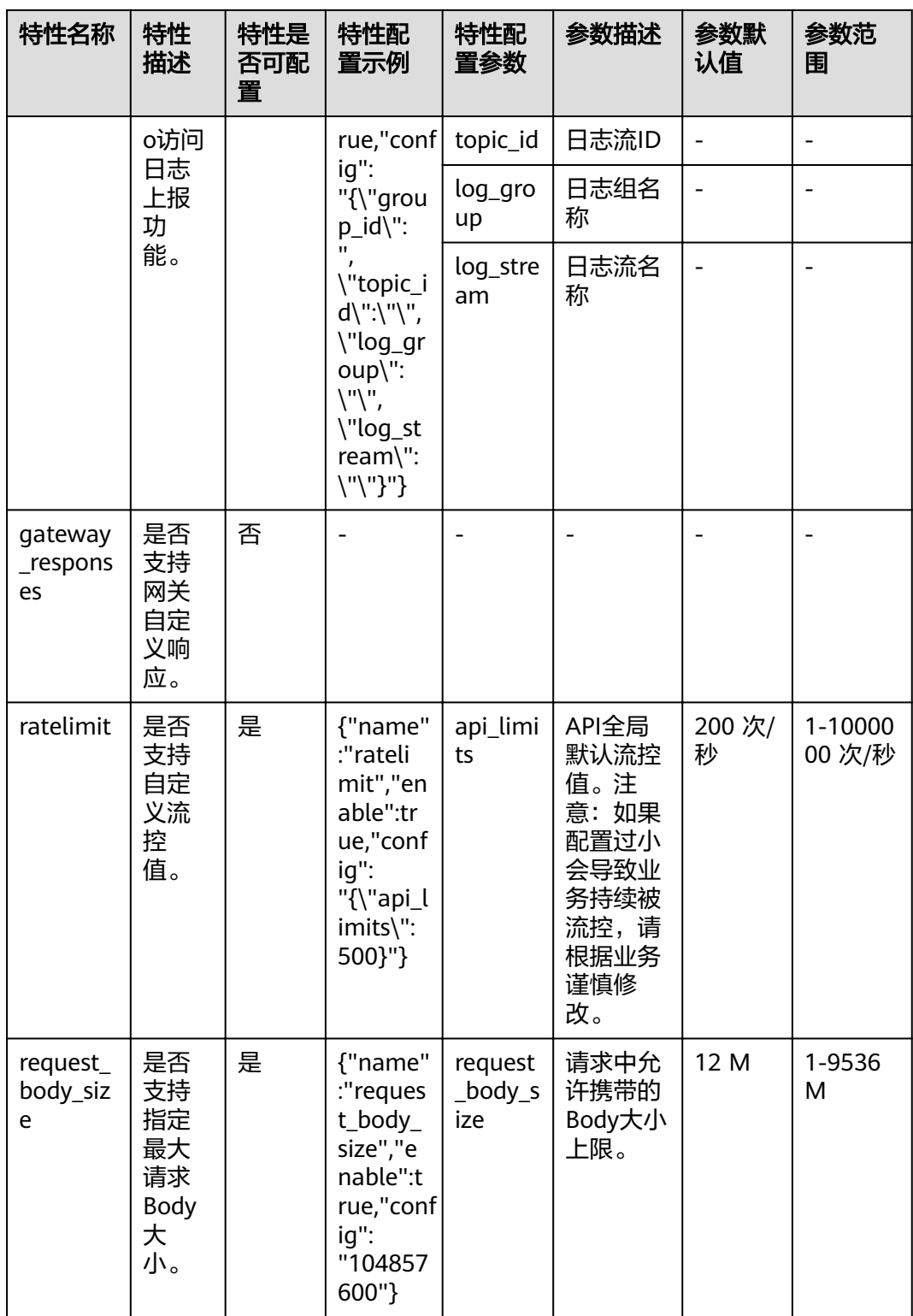

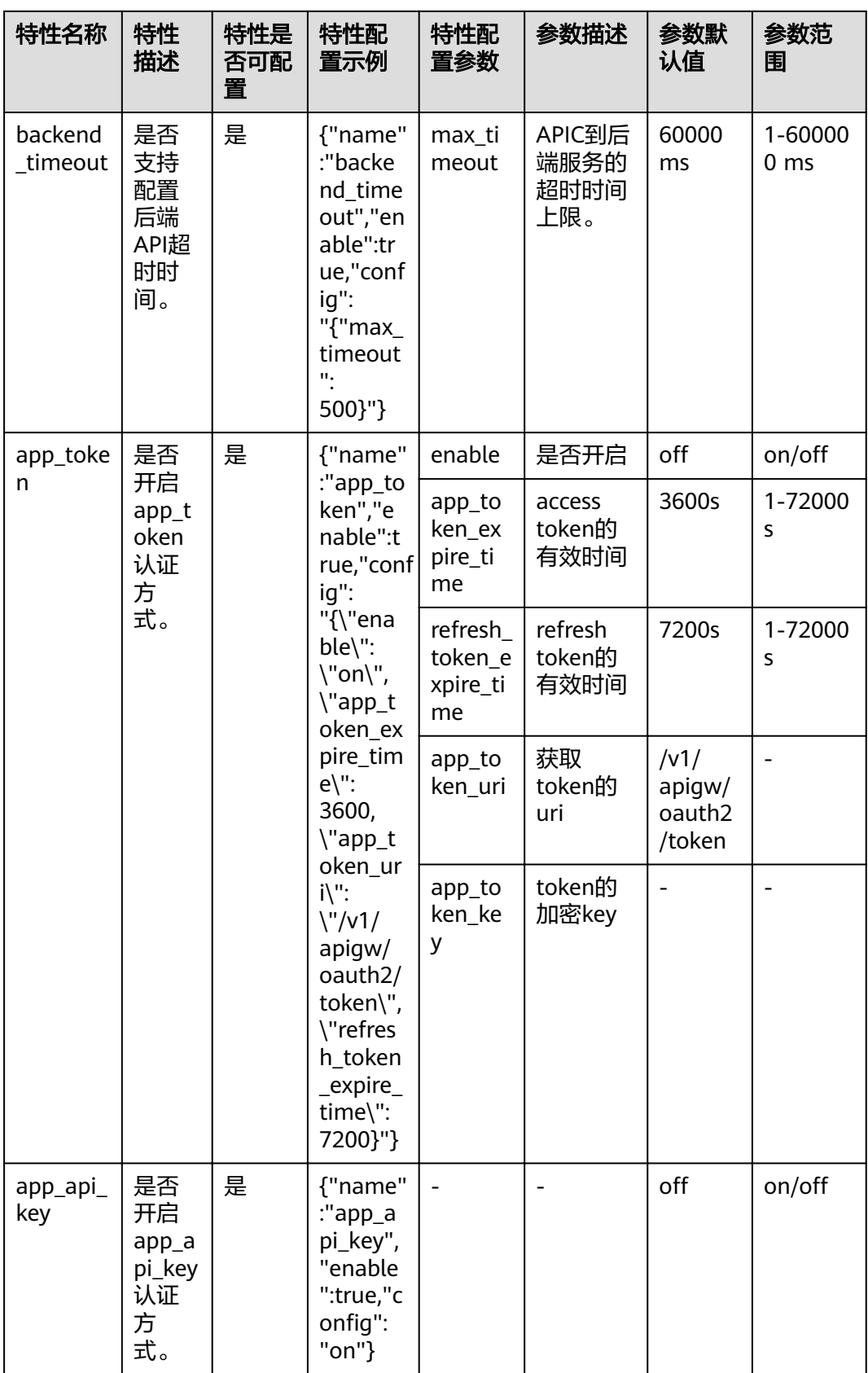

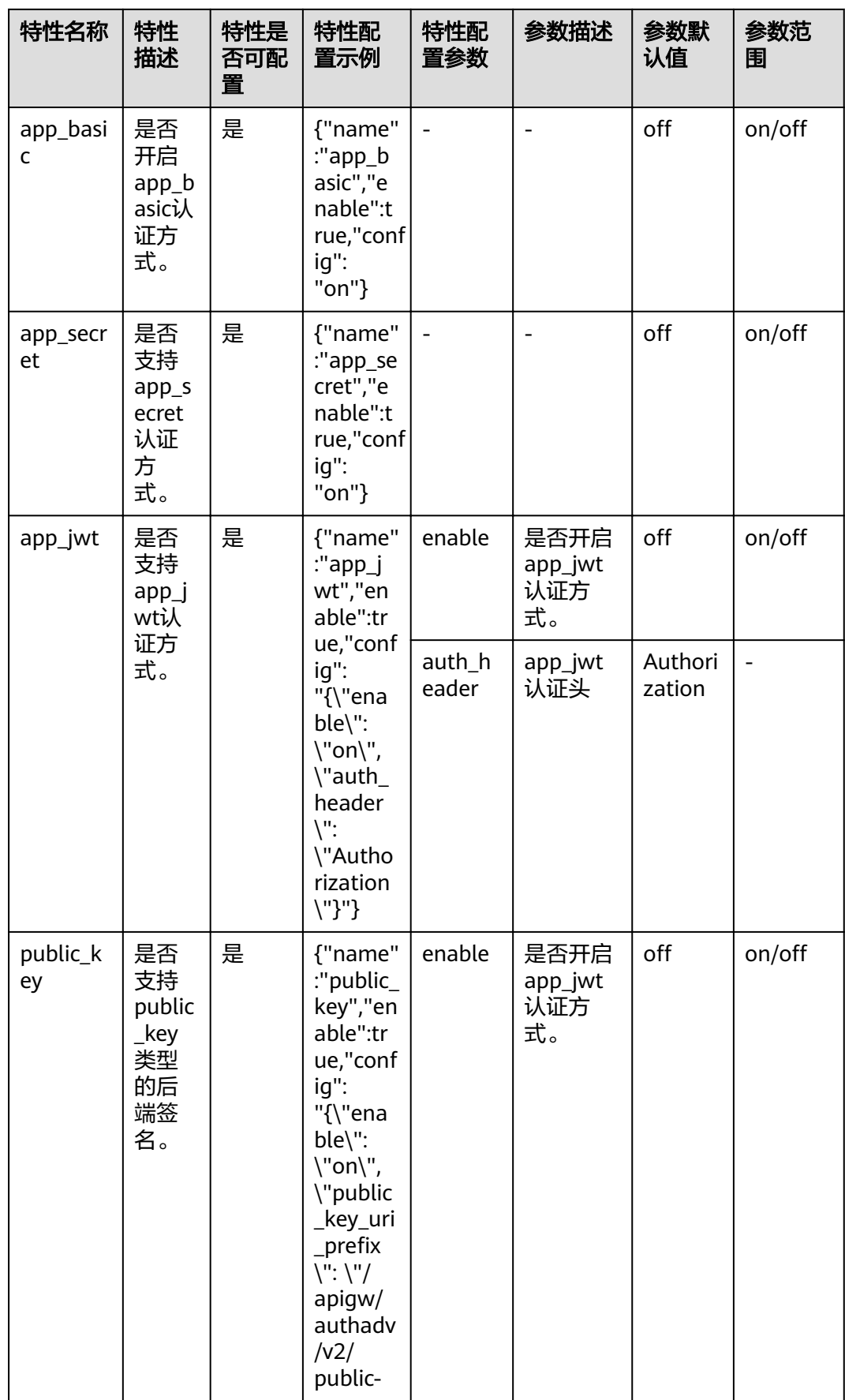

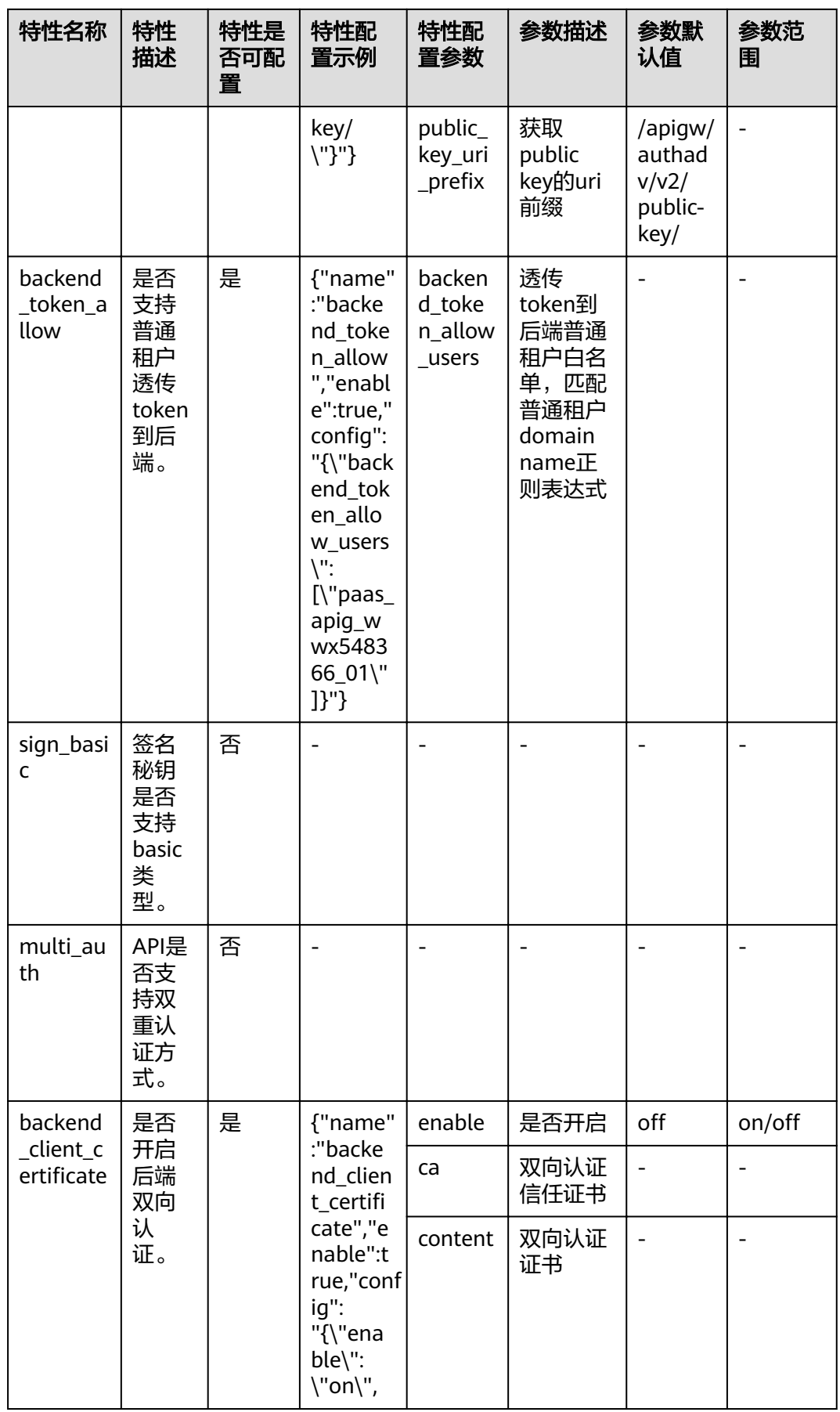

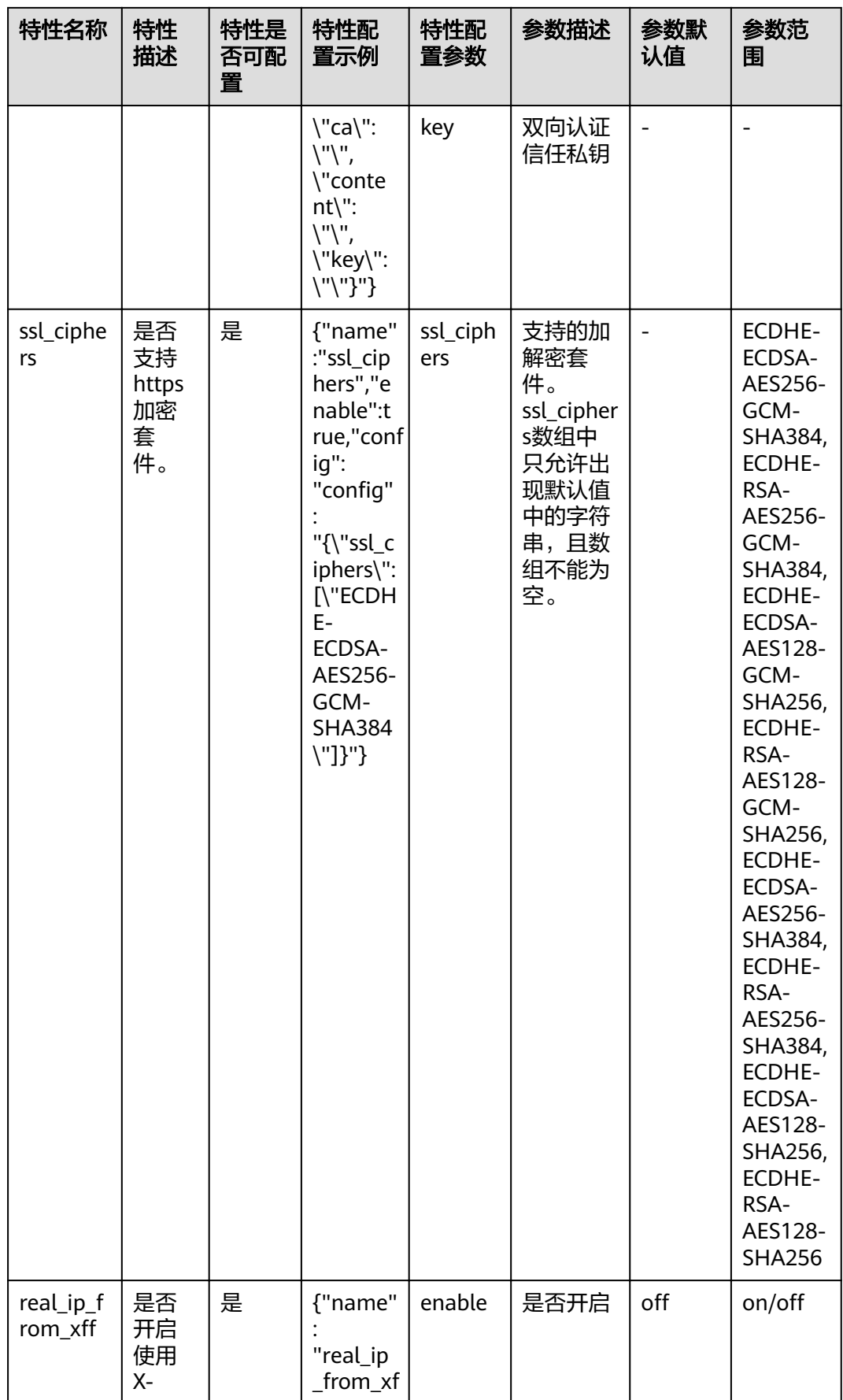

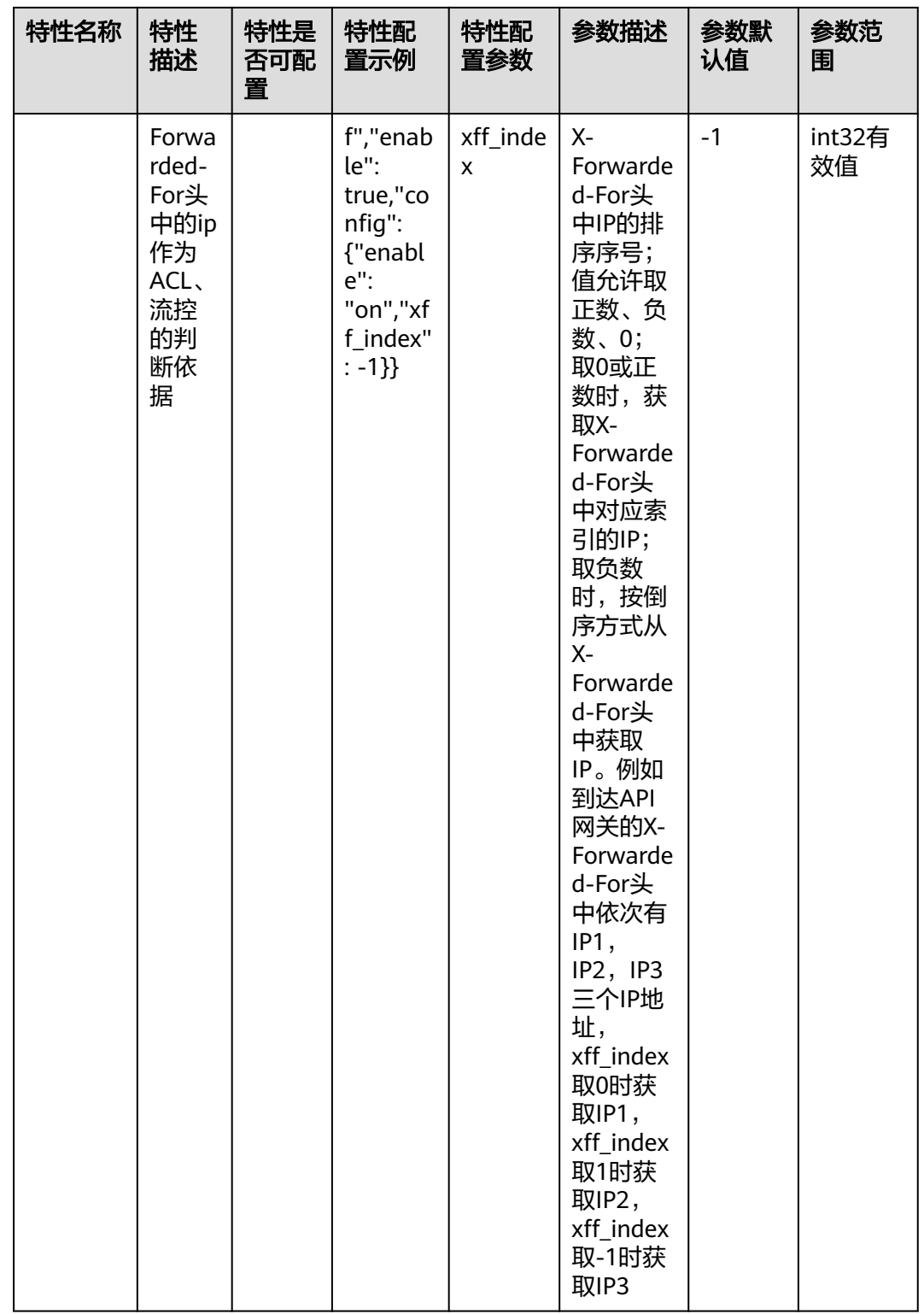

## **A.6** 获取项目 **ID**

### 调用 **API** 获取项目 **ID**

项目ID还可通过调用IAM服务的"项目管理 > 查询指定条件下的项目信息"API获取。

获取项目ID的接口为"GET https://{Endpoint}/v3/projects/", 其中{Endpoint}为IAM 的终端节点,可以从<mark>地区和终端节点</mark>获取。接口的认证鉴权请参见<mark>认证鉴权</mark>。

```
响应示例如下,其中projects下的"id"即为项目ID。
```

```
{
   "projects": [
      {
         "domain_id": "65382450e8f64ac0870cd180d14e684b",
         "is_domain": false,
         "parent_id": "65382450e8f64ac0870cd180d14e684b",
         "name": "xx-north-4",
         "description": "",
 "links": {
 "next": null,
           "previous": null,
           "self": "https://www.example.com/v3/projects/a4a5d4098fb4474fa22cd05f897d6b99"
         },
         "id": "a4a5d4098fb4474fa22cd05f897d6b99",
         "enabled": true
      }
   ],
   "links": {
      "next": null,
      "previous": null,
      "self": "https://www.example.com/v3/projects"
   }
}
```
### 从控制台获取项目 **ID**

在调用接口的时候,部分URL中需要填入项目编号,所以需要获取到项目编号。项目 编号获取步骤如下:

- 1. 登录管理控制台。
- 2. 将鼠标移至用户名,单击用户名,在下拉列表中单击"我的凭证"。 在"API凭证"页面的项目列表中查看项目ID。 多项目时,展开"所属区域",从"项目ID"列获取子项目ID。

# **A.7** 获取帐号名和帐号名 **ID**

在调用接口的时候,部分URL中需要填入帐号名和帐号ID,所以需要先在管理控制台 上获取到帐号名和帐号ID。帐号名和帐号ID获取步骤如下:

- 1. 注册并登录管理控制台。
- 2. 将鼠标移至用户名,单击用户名,在下拉列表中单击"我的凭证"。 查看帐号名和帐号ID。

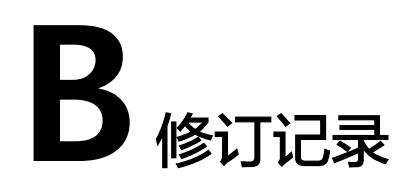

#### 表 **B-1** 文档修订记录

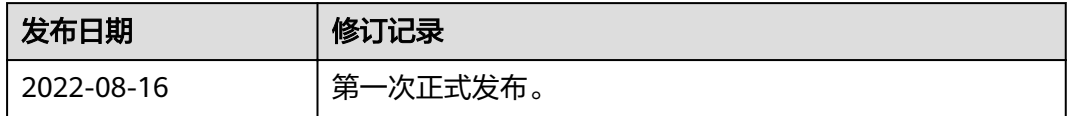